NASACR-160, 389

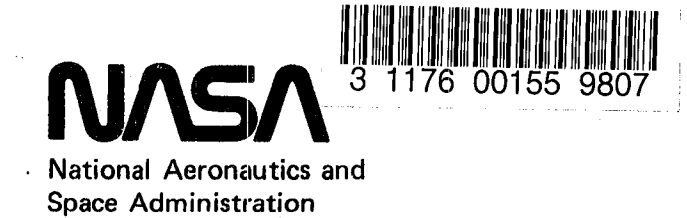

**NASA CR4** 1603

Lyndon B. Johnson Space Center Houston, Texas 77058

October 16, 1979

**NASA-CR-160389** 19800005918

# **Space Shuttle Programs**

 $(NASA-CR-160389)$ SOFTWARE DESIGN  $N80 - 14175$ SPECIFICATION. PART 2: CRBITAL FLIGHT TEST (OFT) DETAILED DESIGN SPECIFICATION. **VOLUME** 3: APPLICATIONS. BOOK 2: SYSTEM MANAGEMENT Unclas (IBM Federal Systems Div.) 977  $p$  $G3/16$ 

39765

SOFTWARE DESIGN SPECIFICATION

PART II:

# ORBITAL FLIGHT TEST (OFT) DETAILED DESIGN SPECIFICATION

VOLUME III - APPLICATIONS: BOOK 2 - SYSTEM MANAGEMENT

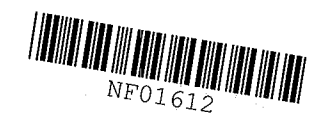

# LIBRARY COPY

MAR 1 3 ROU

LANGLET WILLIERGH CENTER LIBRARY, NASA HAMPTON, VIRGING

PREPARED BY IBM UNDER NAS 9-14444

39765

 $p - 977$ 

-<br>IBN

# . NAS 9·14444 SPACE SHUTTLE ORBITER AVIONICS SOFTWARE

SOFTWARE DESIGN SPECIFICATION

PART II:

ORBITAL FLIGHT TEST (OFT) DETAILED DESIGN SPECIFICATION VOLUME III - APPLICATIONS: BOOK 2 - SYSTEM MANAGEMENT

IBM APPROVAL: ..

E Muelle

G.E. MUELLER, MANAGER AVIONICS APPLICATION SOFTWARE DEVELOPMENT

MYERS, MANAGER  $G.E.$ 

SHUTTLE AVIONICS SOFTWARE

NASA APPROVAL:

R.P. PARTEN, CHIEF

SPACECRAFT SOFTWARE DIVISION

IBM FEDERAL SYSTEMS DIVISION, HOUSTON, TEXAS

Ž

79-SS-4095  $\cdot$  IRD NO. 2a3-2

TYPE I 10/16/79

;.; .. .  $M_{\nu}$ 

#### INSERTION CONTROL SHEET

As each insertion is distributed, please enter the date you receive it opposite the insertion number listed below. If you miss an insertion or if you want to verify that your book is up-to-date, please check your instruction sheet for the person to call and: (l) request the missing insertion or (2) ask what was the number of the last insertion issued.

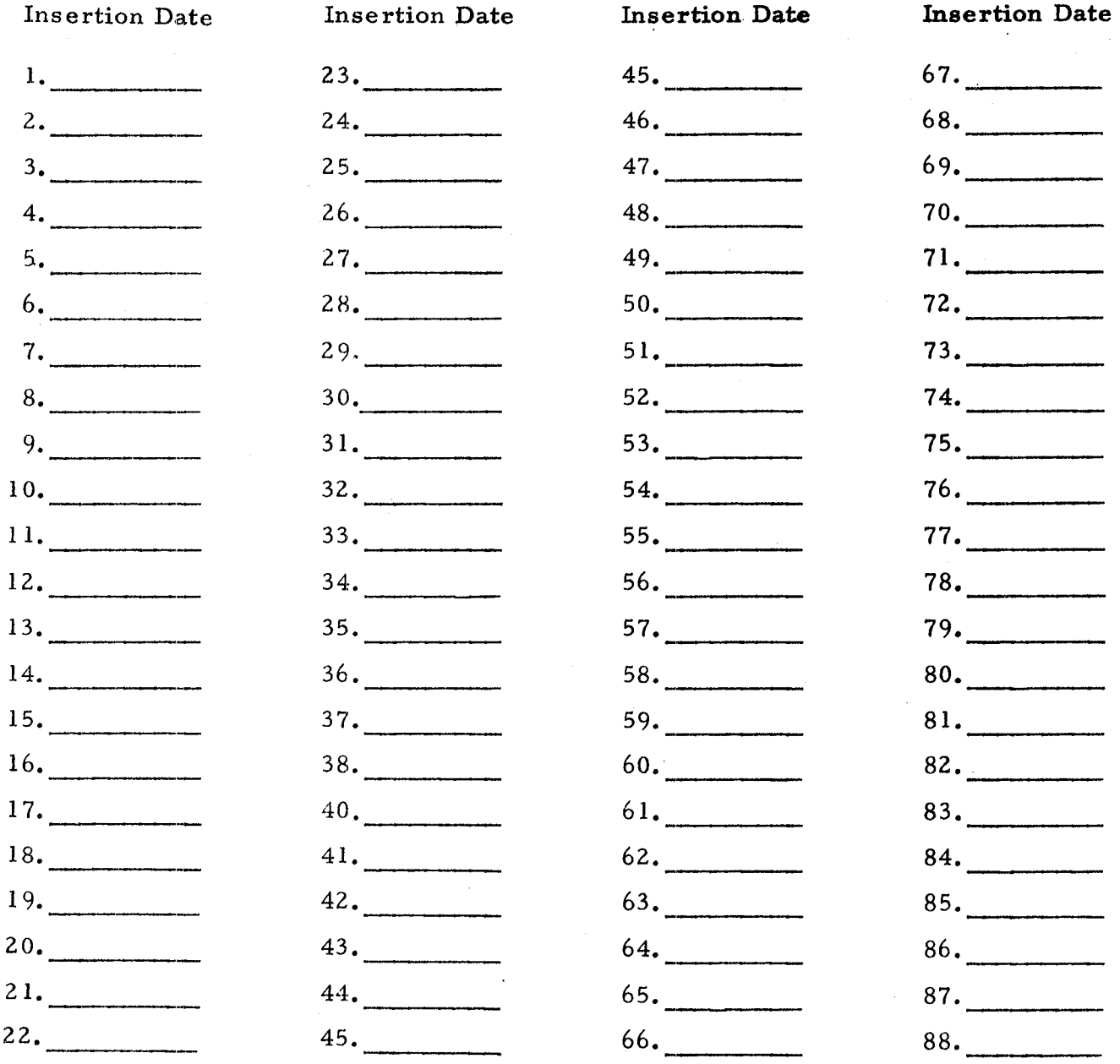

#### **BOOK: OFT SM Detailed Design Specification** Page i

#### PREFACE

This issue of the Systems Management (SM) Detailed Design Specification and its updates supercedes all previous editions and meets the requirements specified in the applicable documents listed in Section 1. The Remote Manipulator System (RMS) design specification is a part of this document. Sections 1, 2, 3.1, 3.2.1 and the various appendices also contain information about RMS and its relationship to the SMmajor function.

Questions about the technical content of this document should be directed to Ray Napier, MC77, IBM Corporation, 1322 Space Park Drive, Houston, Texas, 77058 (713-333-7442). Questions specifically about RMS functions should be directed to Wes Nickodemus, same address, phone 333-7650.

4

# **BOOK: OFT SM Detailed Design Specification**

# TABLE OF CONTENTS

Date. 10/16/79

Page : ii

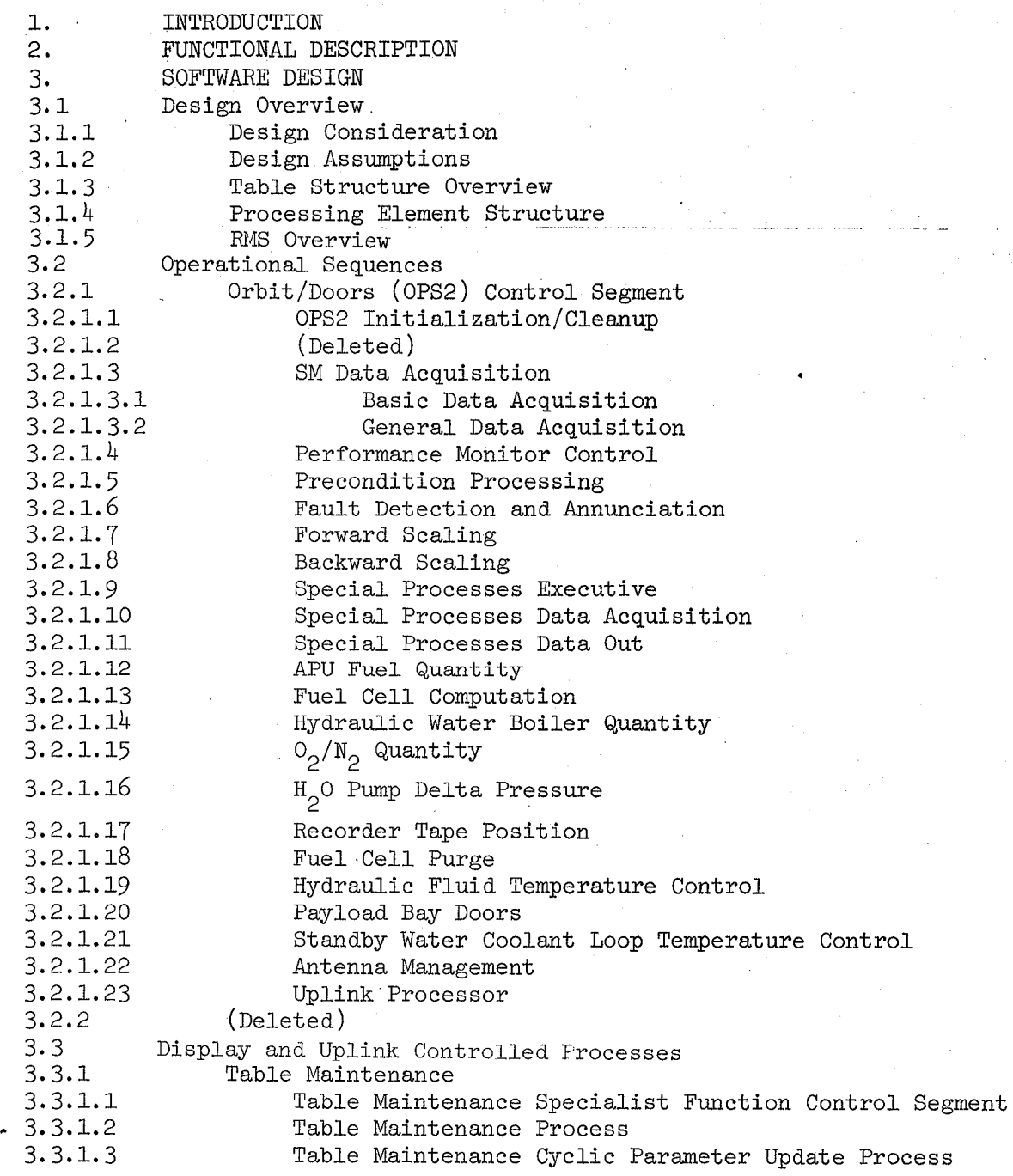

 $\breve{\mathcal{L}}$ 

# **BOOK: OFT SM Detailed Design Specification**

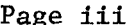

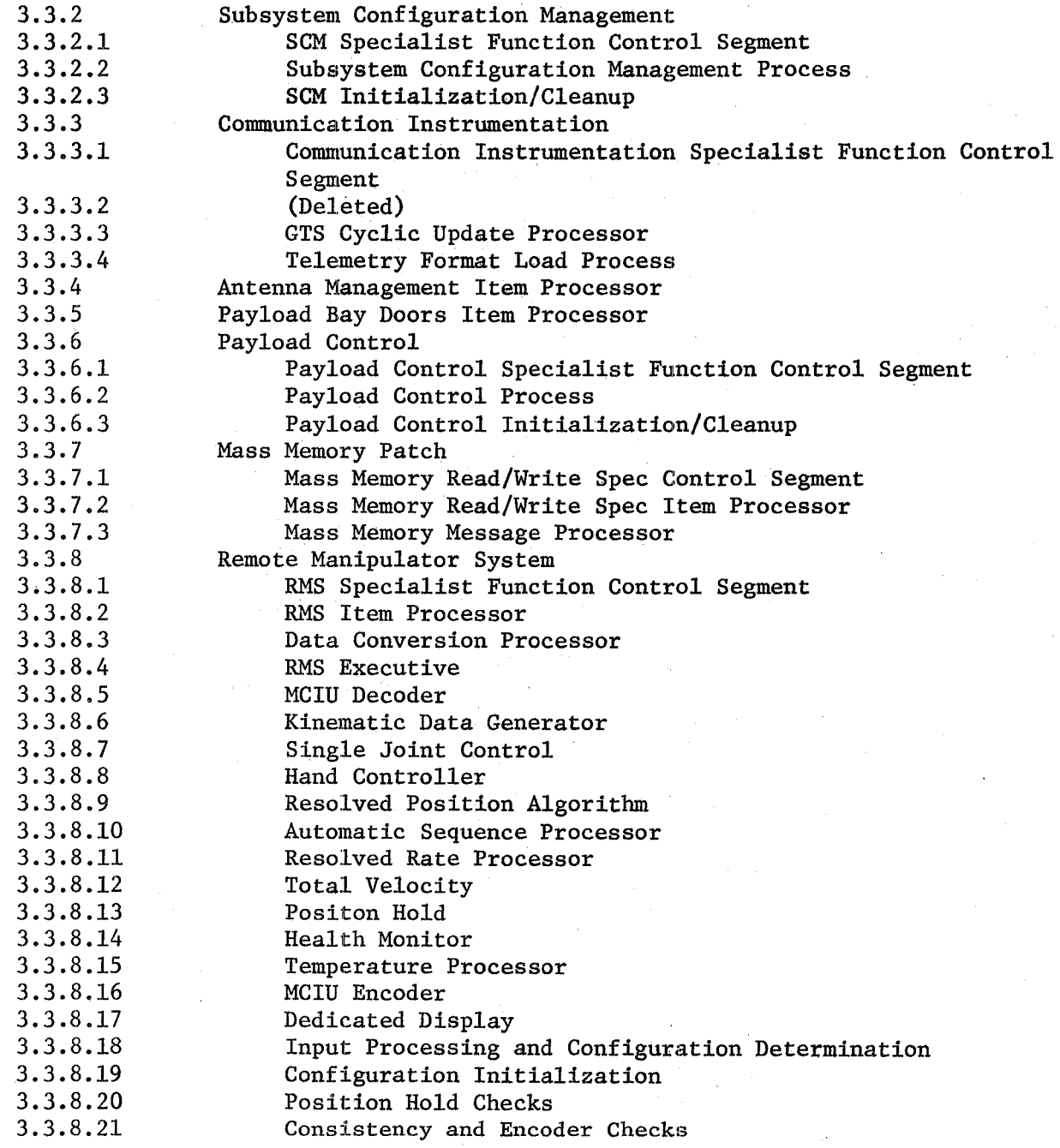

 $\mathcal{C}$ 

# **BOOK: OFT SM Detailed Design Specification**

Page iv

# APPENDICES

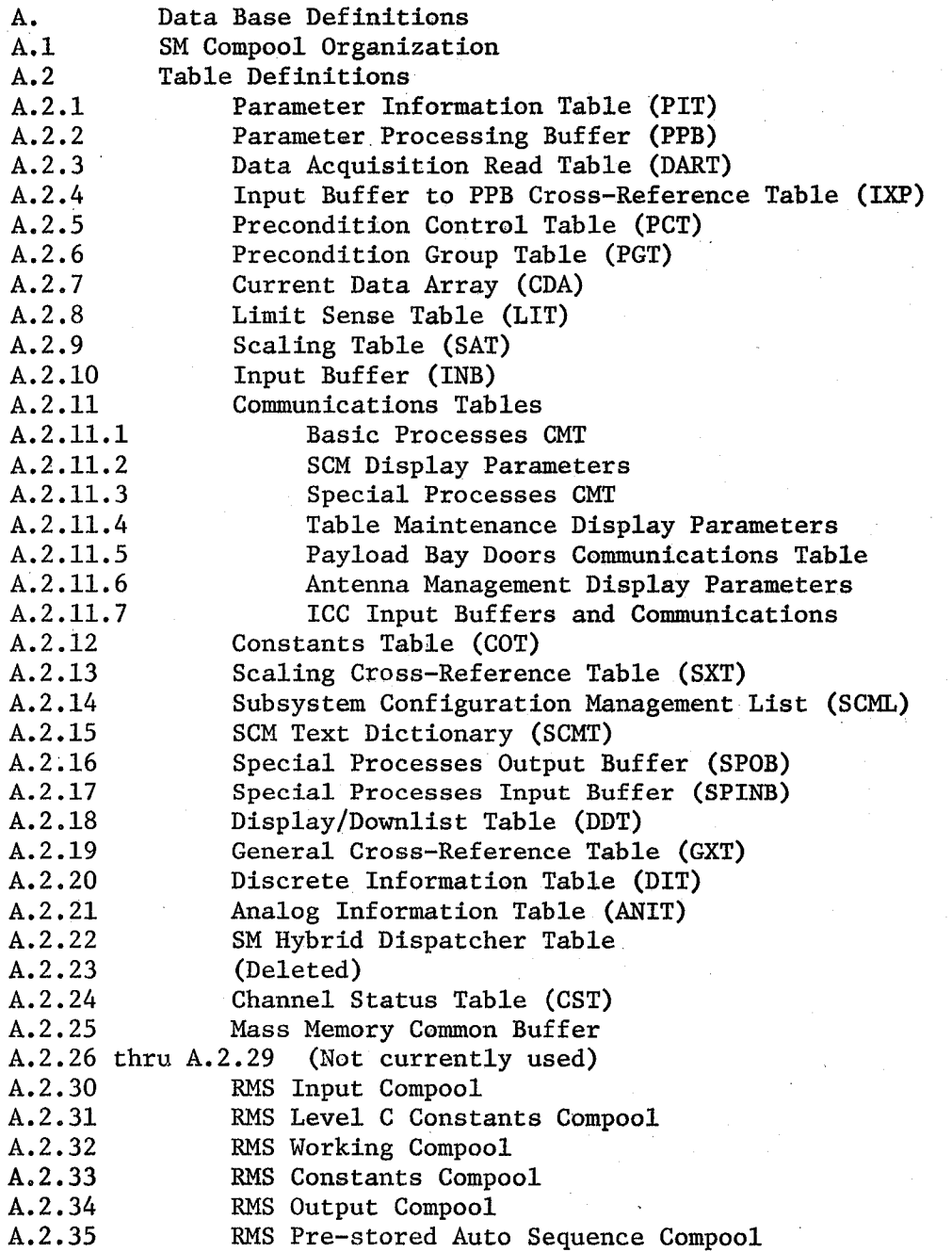

7

 $\mathcal{L}_{\mathcal{L}}$ 

Page v

# **BOOK:** OFT SM Detailed Design Specification

# APPENDICES (Cont.)

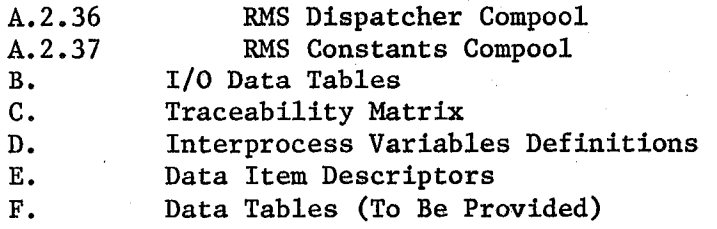

 $\mathscr{E}$ 

Date. 10/16/79 Page 1-1

#### **BOOK: OFT SM Detailed Design Specification**

#### 1. INTRODUCTION

Systems Management (SM) software provides the user a means to monitor vehicle subsystems during on-orbit phases. Information related to the vehicle subsystem health and status is provided to the user through automatic fault detection, performance data readouts, and configuration status displays. Vehicle subsystem management is accomplished by 'user assessment of information provided by SM and subsequent user actions to affect vehicle configuration. SM also performs special computations and sequences to provide additional, information and to provide assistance in the maintenance of several vehicle subsystem.

Data monitored includes Operational Instrumentation (01) data from the PCM Master Unit, data from the Payload MDM's (includes midbody MDM's), and software generated data.

In addition to the monitoring of the vehicle subsystem, SM software provides the user the capability to update parameters which control SM processing.

The purpose of the SM portion of this document is twofold: (a) to define the functions to be performed by the SM application software and (b) to describe at a detailed level the design employed to accomplish these functions. To achieve this, the remainder of the SM portion of this document is organized into two sections. Bection 2 defines the control structure of the SM application. Section 3 describes the design of the SM application and is organized as follows:

a. Section 3.1 - Overview of the SM application

- b. Section 3.2 Detailed descriptions of the Operational Sequences (OPS) control segments and the cyclic processes they control.
- c. Section 3.3 Detailed descriptions of the SM Specialist Function (SPEC) control segments and all the display controlled "on-demand" processes that are invoked by either an OPS or SPEC control segment as a direct result of an item entry to a display.

Sections 3.2 and 3.3 describe each processing element (module) in the SM application. Each description consists of text, an input/output table (Module Data List) and a structured control flow diagram.

The text provides a narrative description of the flow through the module (paragraph C - process description) and other information pertinent to that process and its interfaces to other processes.

Date' 10/16/79 Page 1-2

#### **BOOK: OFT SM Detailed Design Specificatron**

Control flows describe the processing flow of a module and reflect the level of detail as specified in the SM level B CPDS, SM level C FSSR part B or RMS level C FSSR Volume 1, as appropriate.

Module Data Lists provide a tabular list of parameters required.to control the processing flow and provide additional information about those parameters as follows:

Item Number - Items are sequentially numbered for reference purposes.

Item Name - A generic (English) title for the parameter. This name is the same as that used in the control flow and the various appendixes.

Descriptor - A reference to a full description of the parameter in an appendix. If the parameter is table resident in an SM compool, it is further described in Appendix A. If it is locally declared or a CALL LIST parameter, it is further described in Appendix E. Additionally, interprocess variables are further described in Appendix D.

Activity Type - denotes usage of parameter

- 
- 
- $L$  Locally declared variables
- $C -$  Locally declared constants
- $I Input$ <br>  $0 Output$ <br>  $R Input$  interpreted
	- $R$  Input interprocess or<br>hardware parameter
		-

 $\diagup$ 

hardware parameter  $W -$  Output interprocess or

Source/Destination - Specifies the external moduies which reference the data. The three character ID's (see Table 1-1) of all modules supplying (inputs) or receiving the parameters are specified. Additionally, Downlist (DL) or CRT Display (CRT) may be specified as a destination in this column to indicate the parameters are available for Downlist and/or CRT display. Uplink Processor (SUL) and  $I$ -Load (ILD) may be specified as a source in this column. .

HAL Name - The HAL name/Assembly Language name assigned to the parameter (include Assembly Language aliases, if applicable). Naming standard are specified in the Space Shuttle Orbiter Avionics Software Programming Standards Document. The third character of non-local (functional) data has a unique identifier for each functional area within an FSW application. The functional IDs for the SM application (excluding RMS) are listed in Table 1-2. The Programming Standards document does not define a convention for local data. However, SM adheres to the following local data standard:

- Locally DECLARE'd data will begin with the three character ID of the module using the data (i.e., data local to PM control will be of the form SPM  $X$ .... $X$ ).
- Local TEMPORARY data will have no standard convention, but should have a name descriptive of its use.

Date: 10/16/79 Page 1-3

#### **BOOK: OFT SM Detailed Design Specification**

MML -'The Master Measurement List number specified in the Level B or C requirement for the parameter. If no MML is specified, the column is blank.

Requirement Symbol - The symbol used in the Level C requirements to denote the parameter. If none is specified, the column is blank.

Appendixes  $A - E$  provide the following information:

- A Data Base Definitions a description of the tables contained in the SM compools.
- B I/O Data Tables Description of data tables for non mission-dependent  $I/O$ .
- C Traceability Matrix A two-way cross reference (requirements to SDS section, SDS section to requirements).
- D Interprocess Variables Definition Lists variables which are referenced at two or more priority levels and the three character ID's (see Table 1-1) of the modules which update or reference them. If the module listed is assuming the priority of some other process, the threecharaeter ID of that process is listed in parentheses 'following the ID of the module. Where control over how the variables are updated and referenced is necessary, e.g., to maintain time homogeneity, this control is discussed.

If two or more variables share the same table locations, references, and controls, these variables are listed as one group. A reference to the appendix describing the variable is listed with each location.

No attempt is made to list all variables which are asynchronously referenced by the cyclic display processor.

E - Data Item Descriptor - Variables in the Module Data Lists that are not listed in Appendix A. (i.e., not SM Compool resident). This appendix is organized by SDS section number. The item # in Appendix E corresponds to the item # for that entry in the respective section's Module Data List.

The following documents were used in preparation of this version of the System Management Flight Software Detailed Design Specification.

#### Applicable Documents

a. Space Shuttle Program Orbiter Project Computer Program Development Specification, Volumn I, Book 7, "OFT System Level Requirements, Software (Level A)", SS-P-0002-l70.

Volume 5, Book 3 "OFT Functional Level Requirements Systems Management (Level B)", SS-P-0002-530I July 27, 1979.

Space Shuttle Orbiter Flight Test Level C Functional Subsystem Software Requirements Systems Management Part B - Section 6, October 16, 1978.

# **BOOK: OFT SM Detailed Design Specification Page 1-4**

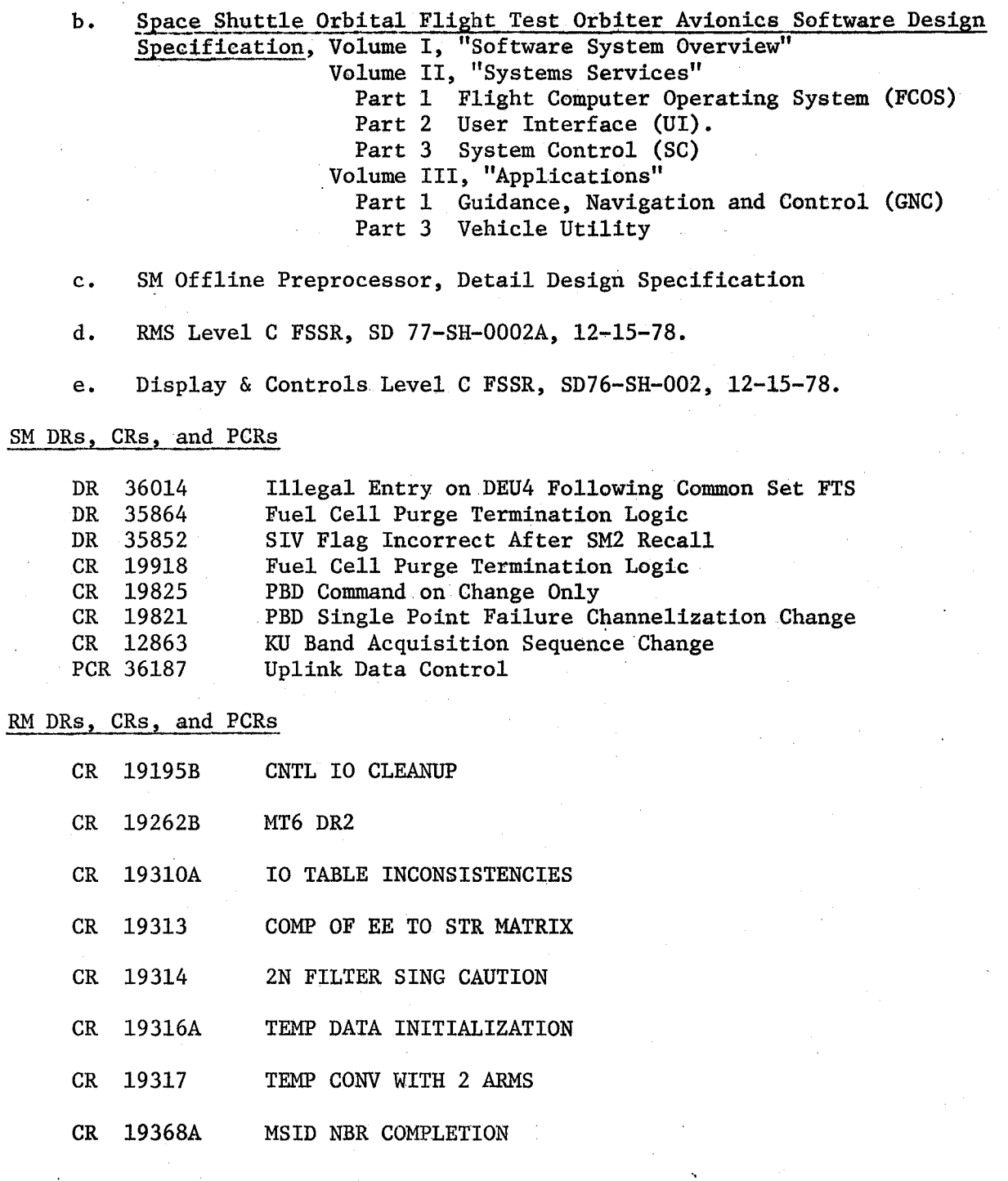

**BOOK:** OFT SM Detailed Design Specification **Page 1-5** 

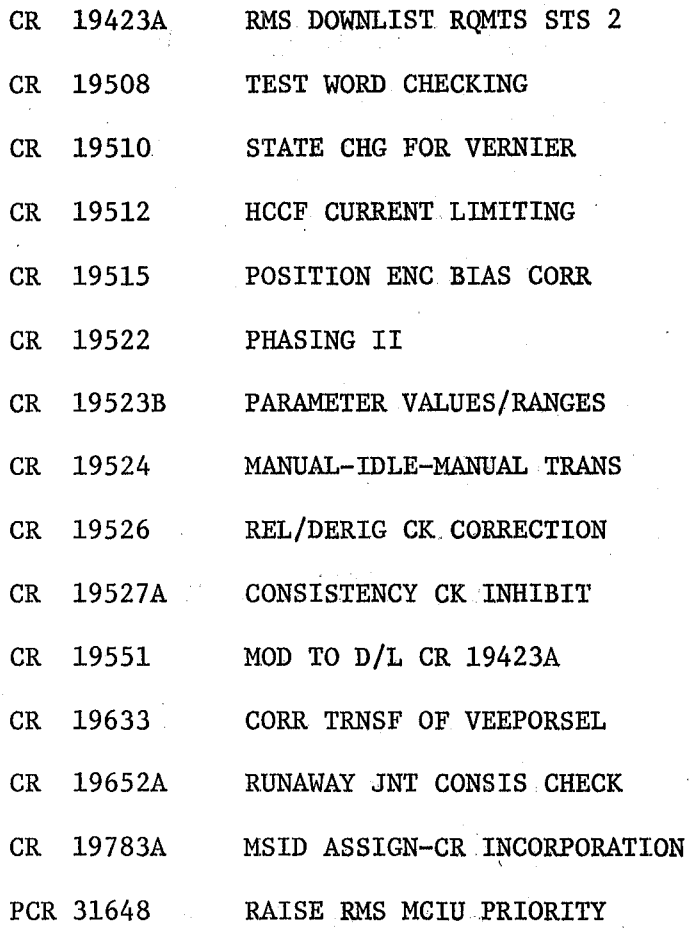

# BOOK: OFT SM Detailed Design Specification Page 1-6

### ALPHABETICAL LISTING OF THREE CHARACTER ID'S

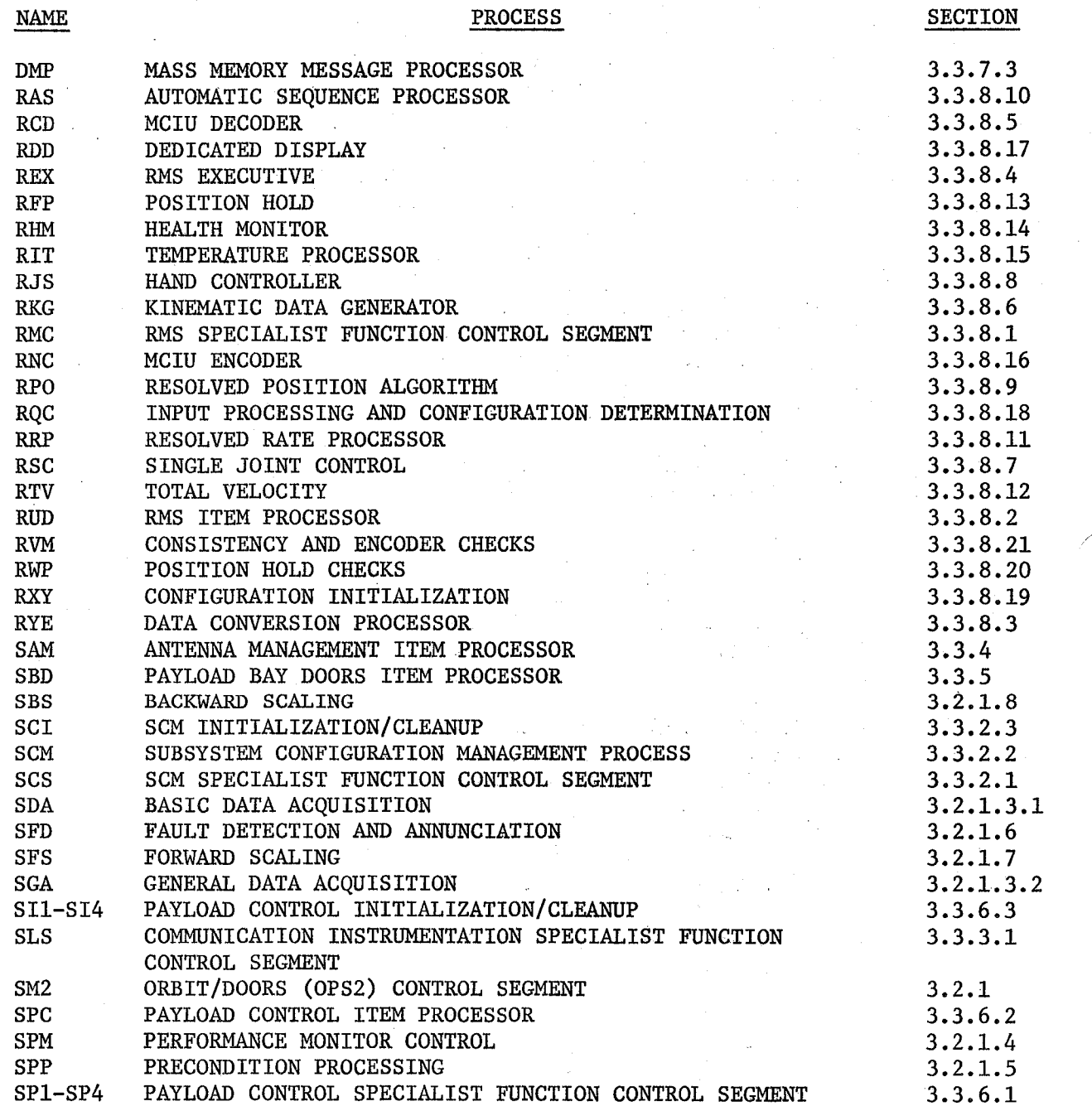

# Table 1-1

*jtJ* 

# **BOOK:** OFT SM Detailed Design Specification **Page 1-7**

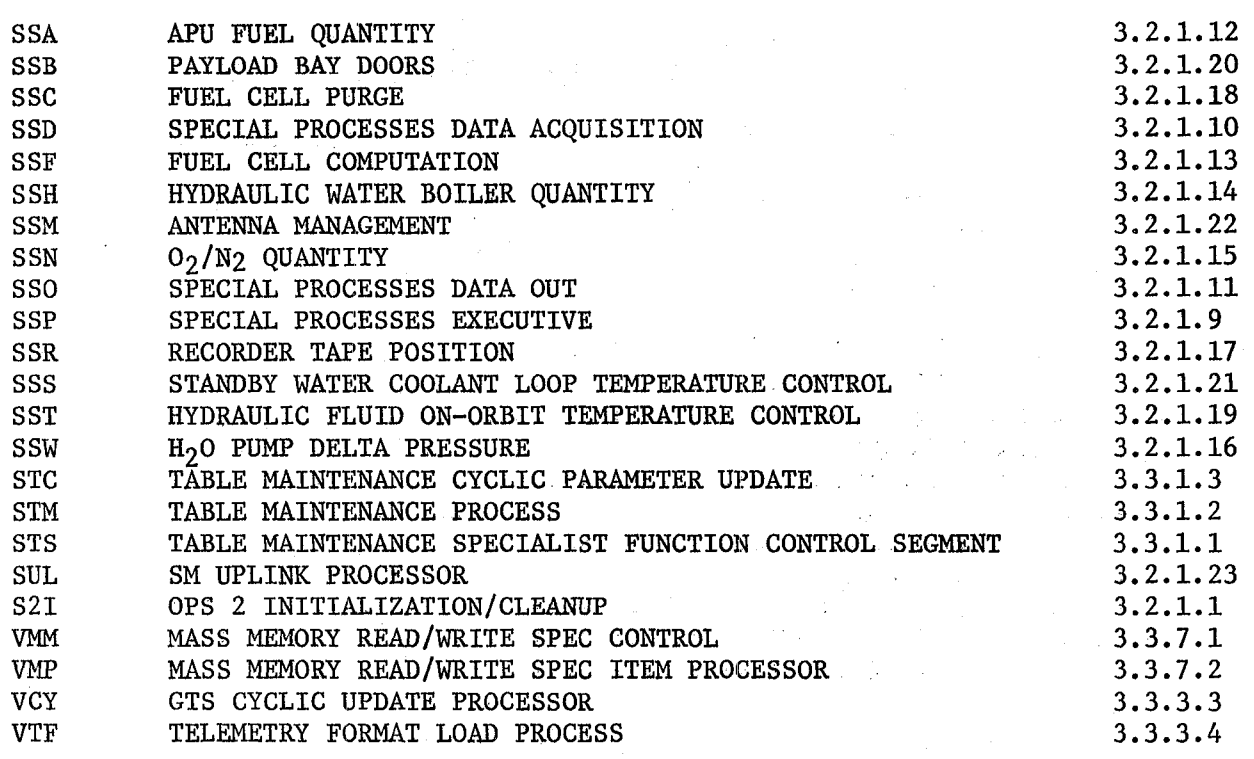

Table  $1-1$  (Cont'd.)

 $\overline{\phantom{a}}$ 

# **BOOK: OFT SM Detailed Design Specification**

Page 1-8

### FUNCTIONAL. ID ASSIGNMENT

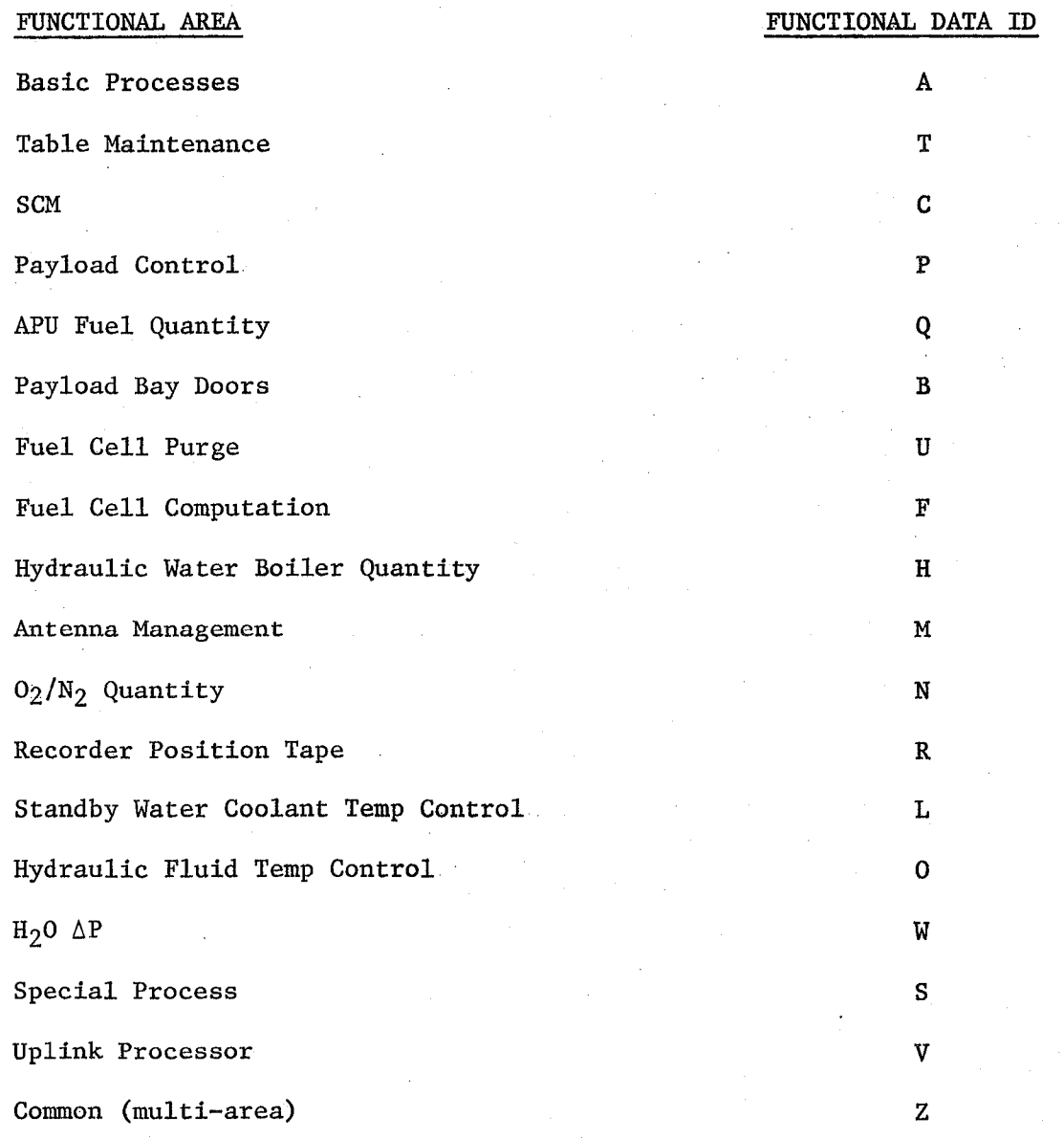

*1&* 

 $Date \frac{1}{2} 10/16/79$ <br>Page 2-1 Page

#### **BOOK: OFT SM Detailed Design Specification**

#### 2. FUNCTIONAL DESCRIPTION

The Systems Management· structure consists of three major functions: Basic SM Processes, Special Processes, and Display and Uplink Controlled Processes. The functions and the major processes included in each are shown in the hierarchy diagram in Figure 2-1.

Basic SM Processes acquire data from the various vehicle subsystems and monitor this data to provide fault detection and'warning in the event of a vehicle subsystem failure. Data Acquisition acquires the data and makes it available for further processing. Performance Monitoring provides the control for Fault Detection and Annunciation (FDA), and Precondition Processing (dynamic limit selection for FDA processing).

Special Processes, under the control of a Special Processes Executive, provides specialized computations and processing sequences to determine and control the status and performance of various vehicle subsystems. Vehicle subsystems data necessary for Special Processes is acquired by Special Processes Data Acquisition and made available to Basic SM Processes. Error conditions determined as a part of computations or sequences are annunciated from the Special Processes.

Display and Uplink Controlled Processes provide functions which can be used to initiate, alter, or terminate certain processing within Basic SM Processes and Special Processes. Some of these functions provide the onboard capability to modify certain tables used by SM Processes. Display and Uplink Controlled Processes consists of Table Maintenance, Subsystem Configuration Management, Communications Instrumentation, Antenna Management, Mass Memory Patch, Payload Bay Doors, Payload Control, the Remote Manipulator System, and the Uplink Processor.

A more thorough functional description of Systems Management may be found in the Design Overview, Section 3.1.

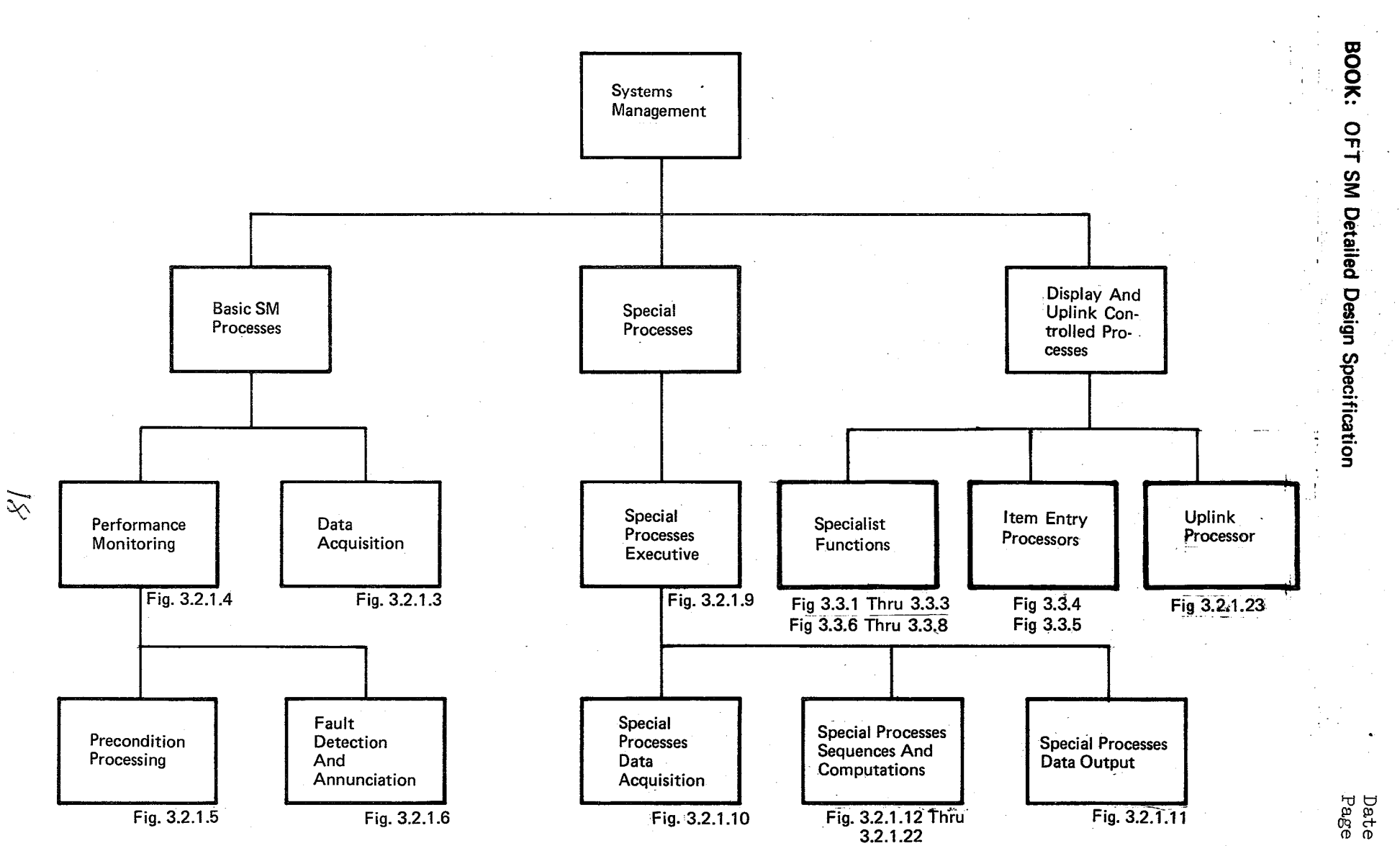

Figure 2-1. Systems Management Hierarchy Diagram

10/16/79

#### Date Page lO/161'T9  $3 - 1$

#### **BOOK: OFT SM Detailed Design Specification**

#### 3. SOFTWARE DESIGN

This section describes the SM software processing elements. The emphasis in the presentation is on describing the design of the SM application processing elements, the tables used, and the control and interface relationships. As such, a major part of this section is a series of structured control flow diagrams. Each diagram has descriptions which detail the process and tables which list process inputs and outputs. Prior to presenting the processing elements, high level design consideration, assumptions, and structure (tables and processing elements) are discussed.

#### 3.1 DESIGN OVERVIEW

#### 3.1.1 Design Consideration

The Systems Management software is designed to operate within the framework of the overall Orbiter Flight Program design. The SM design is influenced and constrained by the System Software designs to ensure accurate and efficient interfaces with the system services. The FCOS provides the services for all I/O operations and supervises the timing and execution of SM software components. The User Interface software provides the service functions by which the user communicates with the SM software. System Control software initializes the APlOl GPC software to a point where the SM software can be activated.

The SM software design is also influenced by organization of processes into Operational Sequences (OPS) and Specialist Functions (SPEC). Control segments, the software implementation of OPS and SPEC, centralize the structure of the software at a high and visible level. The segment design is determined by which functions are valid for a particular OPS or SPEC. The control segment determines the sequencing of functions wi thin the OPS or SPEC based on user input, time or events. The SM OPS and SPEC structure is described in Section 3.1.4.

Another consideration influencing the SM design is the decision to divide the processing into Basic SM Processes, Special Processes, and Display and Uplink Controlled Processes. This decision allows the OFT design of the Basic SM Processes to resemble the ALT design so that minimal changes are required to reflect additional OFT requirements and so that new code for Special Processes and Display Controlled Processes may be developed independently from modifications to existing code. This decision also leads to easier CPU load balancing of the cyclic processes included in SM (Basic SM Processes and Special Processes). Figures 3.1.1-1 and 3.1.1-2 are an example representation of how this load balancing could be accomplished. The actual process ordering and offsets are determined using performance data obtained from executing the actual code.

 $\eta\eta$ 

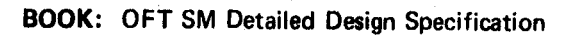

J.

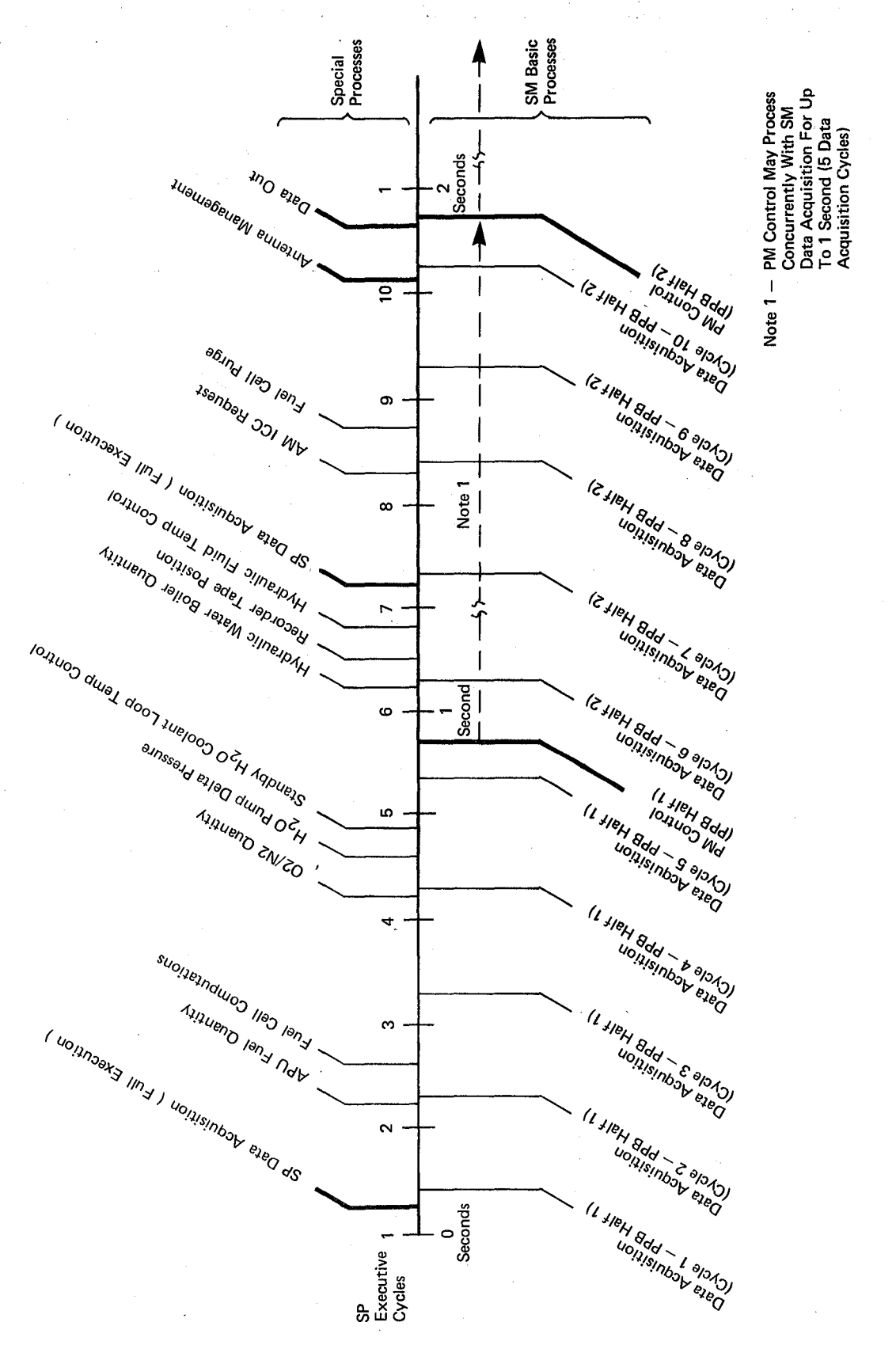

Figure 3.1.1-1. Sample Load Balancing - SM OPS 201

# **BOOK: OFT SM Detailed Design Specification**

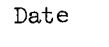

Special<br>Processes SM Basic<br>Processes - PM Control May Process<br>Concurrently With SM<br>Data Acquisition For Up<br>To 1 Second (5 Data<br>Acquisition Cycles) Ind exeq. **Seconds** î, JualuaBelleW ellialut  $\overline{\phantom{a}}$ superformance of **C31eH 8dd**<br>Iouwooddd<br>Wd IZ JIBH Gold Indian ISI uonsistobala da da Note  $1 -$ ਨੂ abind land and IE sters god and start Asanbay JJI Wb I uonnoax3 Im3 J uonnoav execution  $\sigma$ E stert gdd - particle IOD OUTST DINIA DINEIDAY Note 1  $\infty$ Musulic Mater Boiler Ouantity UOI1150d edgl - 1901009U ( UOI3hJoak 3 Ilm y Suoon Aleg People) ובי אופון באסוקסונוסט  $\ddot{\phantom{1}}$ TO DURING TO COOL WITH TOOD VALUE  $\overline{\mathbf{I}}$ C JIBH Bdd - 9 and 15 uonismbor eleQ <br << NO  $Second$  $\bullet$ annssald e1180 dund Oct (1 + le<sub>H</sub><br>Ionuo 8dd)<br>Wd IT sleet add - S and Judit **AJUUENO EN/EO** ĩΩ. suood Aeg peolined. I sleH add > particle uojaisinboy eleg ds  $\blacktriangledown$ suonguloo leh coulations It stert add - press **AbU Fuel Quantity** ( uonnoarg Imy ) uonnsinoar execution  $\mathbf{c}$ 11 JIBH Bdd - 2 SIMBIN  $\sim$ I stert add - part 11 0<br>Seconds SP<br>Executive<br>Cycles

 $21$ 

Sample Load Balancing - SM OPS 202 Figure 3.1.1-2.

#### 10/16/79 Date  $3 - 4$ Page

#### **BOOK: OFT SM Detailed Design Specification**

A final consideration which influenced the SM design is the utilization of a table driven approach. This approach is employed for two reasons. First, Basic SM Processes consist of cyclic processing of input parameters utilizing repetitive logic with parameter unique processing control data. With the table driven design, generalized processing routines can be coded which process many parameters based on the table resident control information for each parameter. This method prevents coding similar logic for each parameter to be processed, thereby reducing memory requirements. The second reason for adopting the table driven design is to accommodate the requirement to allow the changing of the processing control data on a parameter basis inflight via keyboard and on a system basis during ground turnaround operations.

#### 3.1.2 Design Assumptions

This section lists assumptions made in the SM design. The purpose in listing the assumptions is to make visible specific items which if determined to be invalid would impact the design. Additional assumptions which apply across the total Orbiter Flight Program are identified in Volume 1.

- a. SM processes use "current values" and do not ensure time homogenous data (except for interprocess data with homogeneity requirements).
- b. All discretes within an acquired word are acquired at the same sample rate; that rate being the highest rate specified for any one discrete in the word.
- c. All parameter samples acquired for Basic SM Processes are processed.
- d. Channelization data for parameters used in special processing is not mission-dependent.
- e. Data is not acquired from serial channels for Basic SM Processes or Subsystem Configuration Management (SCM). However, data acquired from serial channels for Special Processes is available in the SM COMPOOL to Basic SM Processes and to SCM.

 $\mathcal{J} \not\!\sigma$ 

### Date 10/16/79 Page 3.1. 3-1

#### **BOOK: OFT SM Detailed Design Specification**

#### 3.1.3 SM Table Structure Overview

In a table-driven design, the tables are an integral part of the software and key to understanding the design is to understand the tables and how they 'control' the process. Significant table attributes which must be understood are function, content, organization and relationships between the tables and the processes. Content relates to whether the table contains control information or data. Organization defines the structure and substructures of entries within the table. An example organization would be by parameter sample rate and then by parameter type. Relationships between the tables relates mainly to how reference is made to the tables by the processes.

An overview of the SM tables and buffers and their relationships is shown in Figures 3.1.3-1 through 3.1.3-3. Tables contained within the dashed blocks are associated with the indicated process or function group. Those tables not enclosed are common to many processes and cannot be associated with any particular process. Tables connected by solid lines have a direct index or reference relationship. A table pointing to another (as depicted by the arrow) has an address or an index into the table being pointed to. Tables connected by dashed lines are similarly organized and thus do not require a direct index.

Appendix A.2 describes each table. Reference should be made to these descriptions as the process descriptions and control flows are studied. Particular attention should be given to the organization of entries within the table. For example, if the first level table organization is by parameter type, the process is controlled accordingly. A secondary organization within the table (i.e., by sample rate) will represent a 'nested' control loop within the process being described.

Many of the SM tables contain data that may change from mission to mission. These tables are generated by an offline table preprocessor (refer to the SM Preprocessor Detail Design Specification). The Preprocessor initializes certain variable data items to a required state. For example, the parameter I/O status bits in the CDA are initialized to ensure that invalid Parameter Status Indicators are initially displayed for all parameters. The Preprocessor also generates certain buffers because the structure of these buffers is determined by the content or organization of the tables.

Linkages between the tables/buffers (the Preprocessor output) and the SM executable code are resolved via a 'system build' process performed in the Software Development Laboratory (SDL).

23

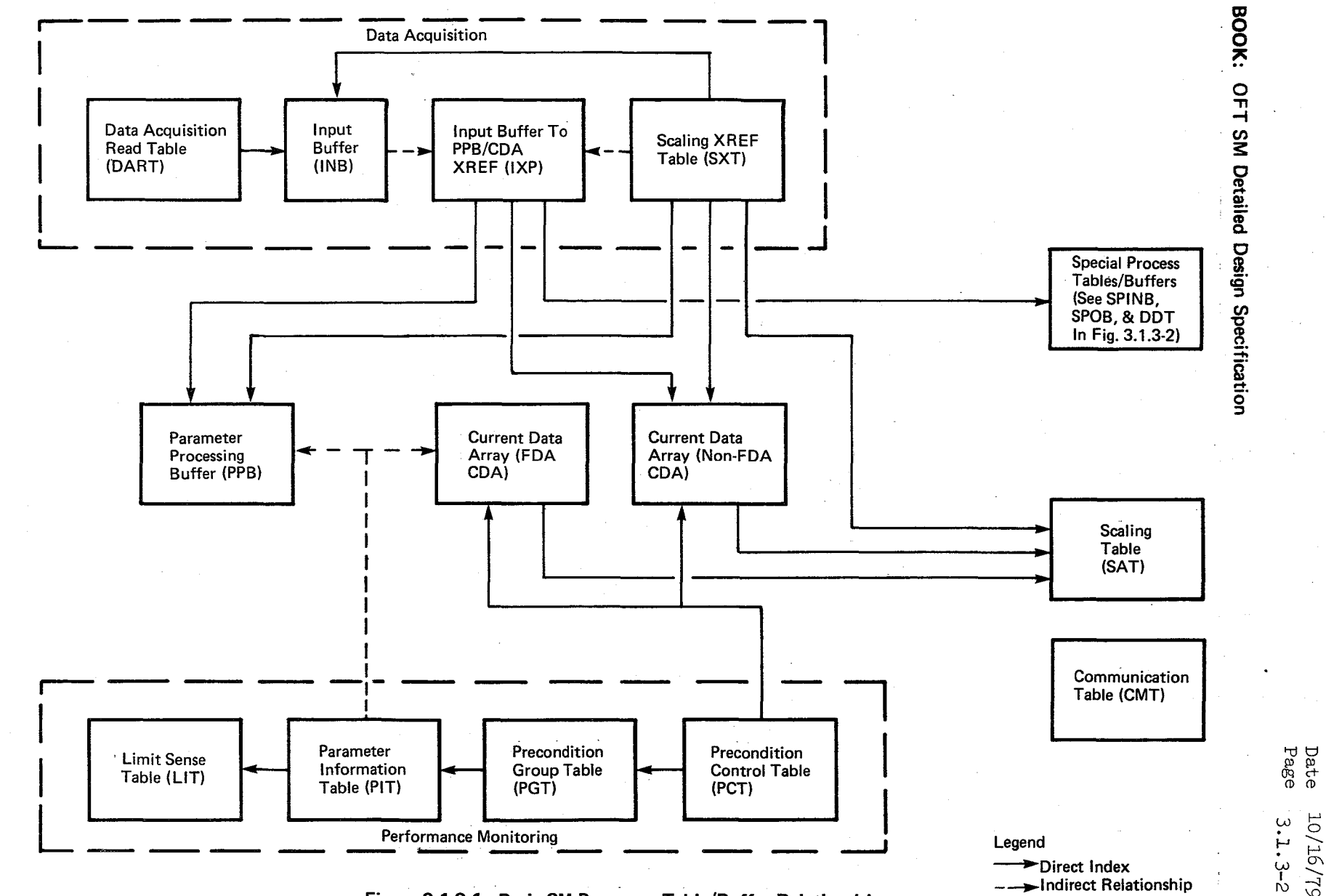

Figure 3.1.3-1. Basic SM Processes Table/Buffer Relationships

 $\sqrt{\phi}$ 

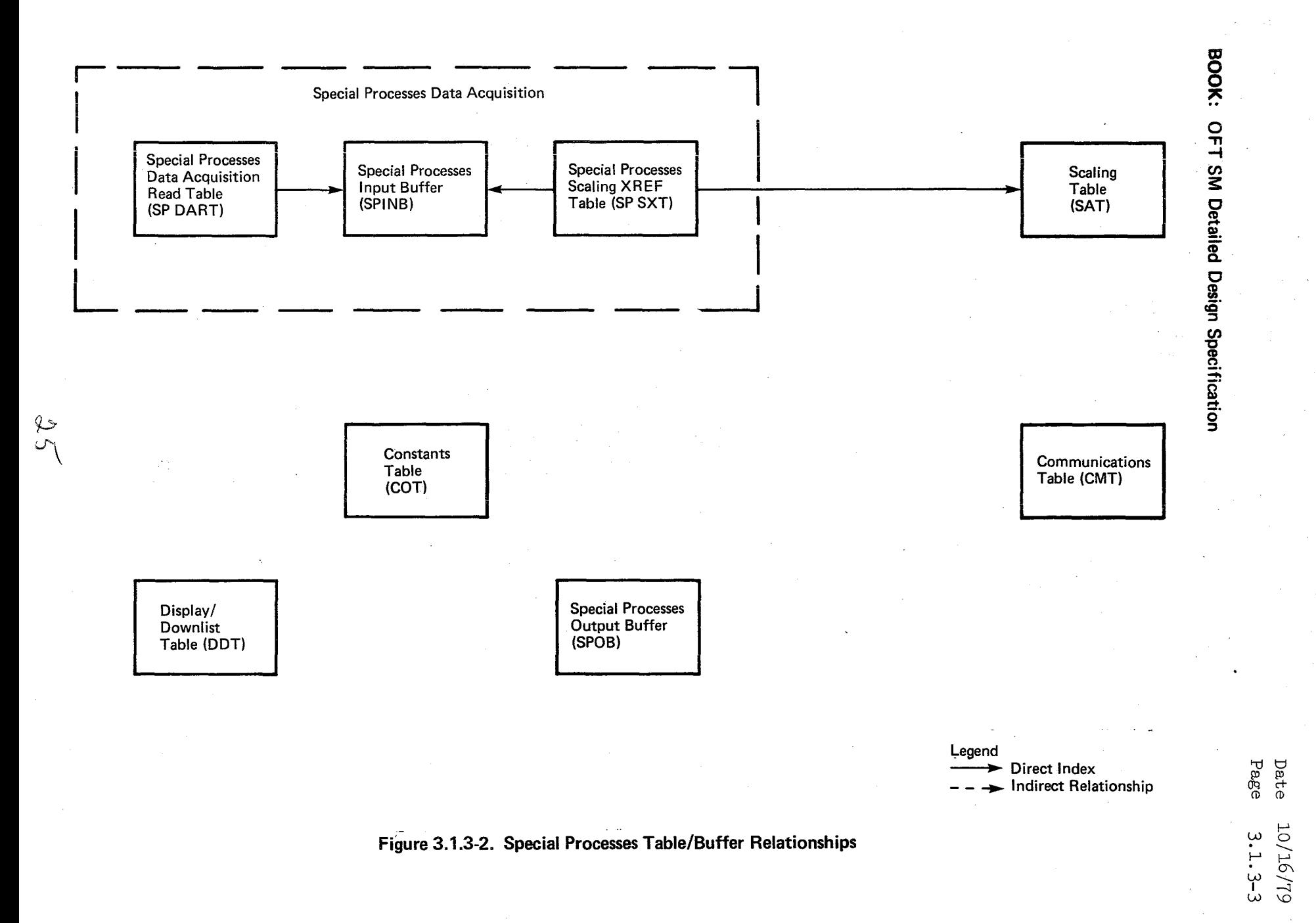

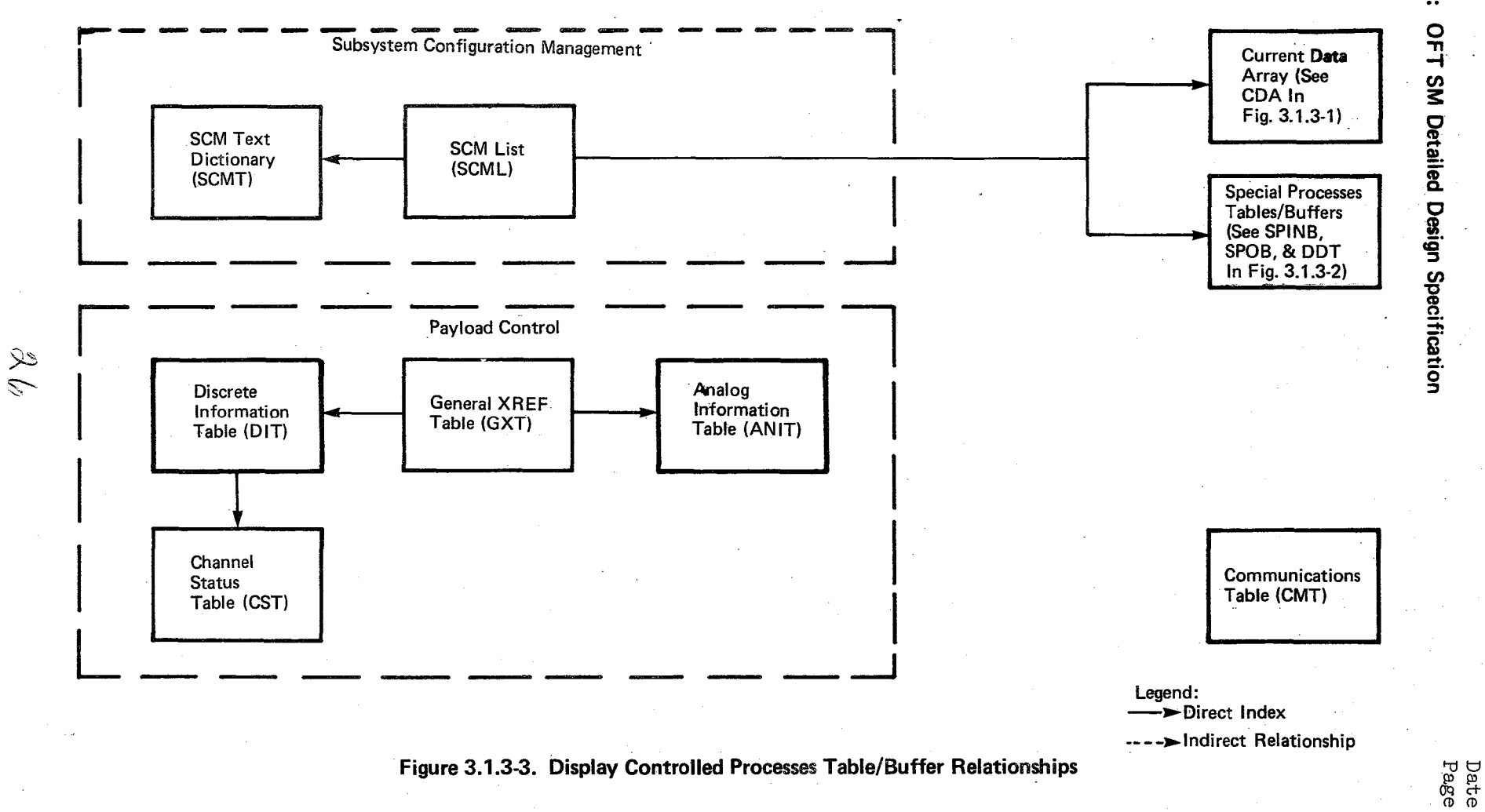

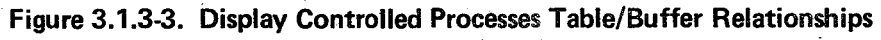

BOOK:

 $3.1.3-4$ <br>3.1.3-4

# Date 10/16/79 Page 3.1. 4-1

#### **BOOK: OFT SM Detailed Design Specification**

#### 3.1.4 Processing Element Structure

։<br>;-...

> The SM processing elements are organized into two basic structures: Operational Sequences (OPS) and Specialist Functions (SPECs). Each OPS contains certain SM functions which are valid during the time that particular OPS is active. In addition, certain functions defined as SPECs are also valid during a particular OPS. These SPECs are initiated only upon user request.

Within the OPS/SPEC structure, the SM processing elements are grouped into three basic areas: Basic SM Processes, Special Processes, and Display and Uplink Controlled Processes. The Basic SM Processes and Special Processes are controlled by OPS control segment(s) while the Display Controlled Processes are controlled by OPS control segments and/or SPEC control segments. Figure 3.1.4-1 shows the control flow from the SM OPS and SPEC control segments to the various SM processes. Also shown in Figure  $3.1.4-1$  is RMS processing which also executes within the SM OPS/SPEC structure.

The functions which comprise the primary role of Basic SM Processes, Data Acquisition and PM Control, are valid in SM OPS 2 and are structured as two cyclic processes. Each is scheduled by the OPS control segment. Figure 3.1.4-2 illustrates the data flow through Basic SM Processes, i.e., the relationship between the two basic processes (Data Acquisition and PM control) and the primary data buffers these processes utilize.

The Special Processes execute asynchronously to Basic SM Processes and consists of three groups of functions: Data Acquisition, Computations and Sequences, and Data Output. All functions in these groups are invoked by the Special Processes Executive which is scheduled cyclically by the SM OPS 2 control segment. The functions invoked by the Special Processes Executive differ according to which are valid for the currently executing Mode. Figure 3.1.4-3 illustrates the data flow through the three groups of functions comprising the Special Processes and the primary data areas used by these functions.

The Display and Uplink Controlled Processes are all "on-demand" functions which are invoked by an OPS or SPEC control segment as a direct result of an entry to a display (or in the case of the SM Uplink Processor, a signal from the Systems Services Uplink Software). Except for RMS all data flow between the control segments, the Display and Uplink Controlled Processes, and any affected cyclic processes is via the Communications Table (see Appendix A.2).

 $2^{\prime}$ 

#### Date Page 10/16/79  $3.1.4 - 2$

#### **BOOK: OFT SM Detailed Design Specification**

The Subsystem Measurement Management (SMM) Display processing function is related to SM, but not part of the SM processing structure. SMM Display Processing is performed asynchronously to the SM processes discussed above. The User Interface function, (SDS-Volume II, Part 2), updates the active SMM display(s) by utilizing a set of tables that contain various control information and pointers to parameter values and statuses in the SM COMPOOL's. These tables are built by an offline process, the Display Format Generator (DFG) program. Inputs to the DFG program are generated by the SM Preprocessor and are discussed in the SM Preprocessor Detailed Design Specification - Phase II, Section 6. This design approach allows SMM displays to be defined and generated independently of the SM executable code.

 $28$ 

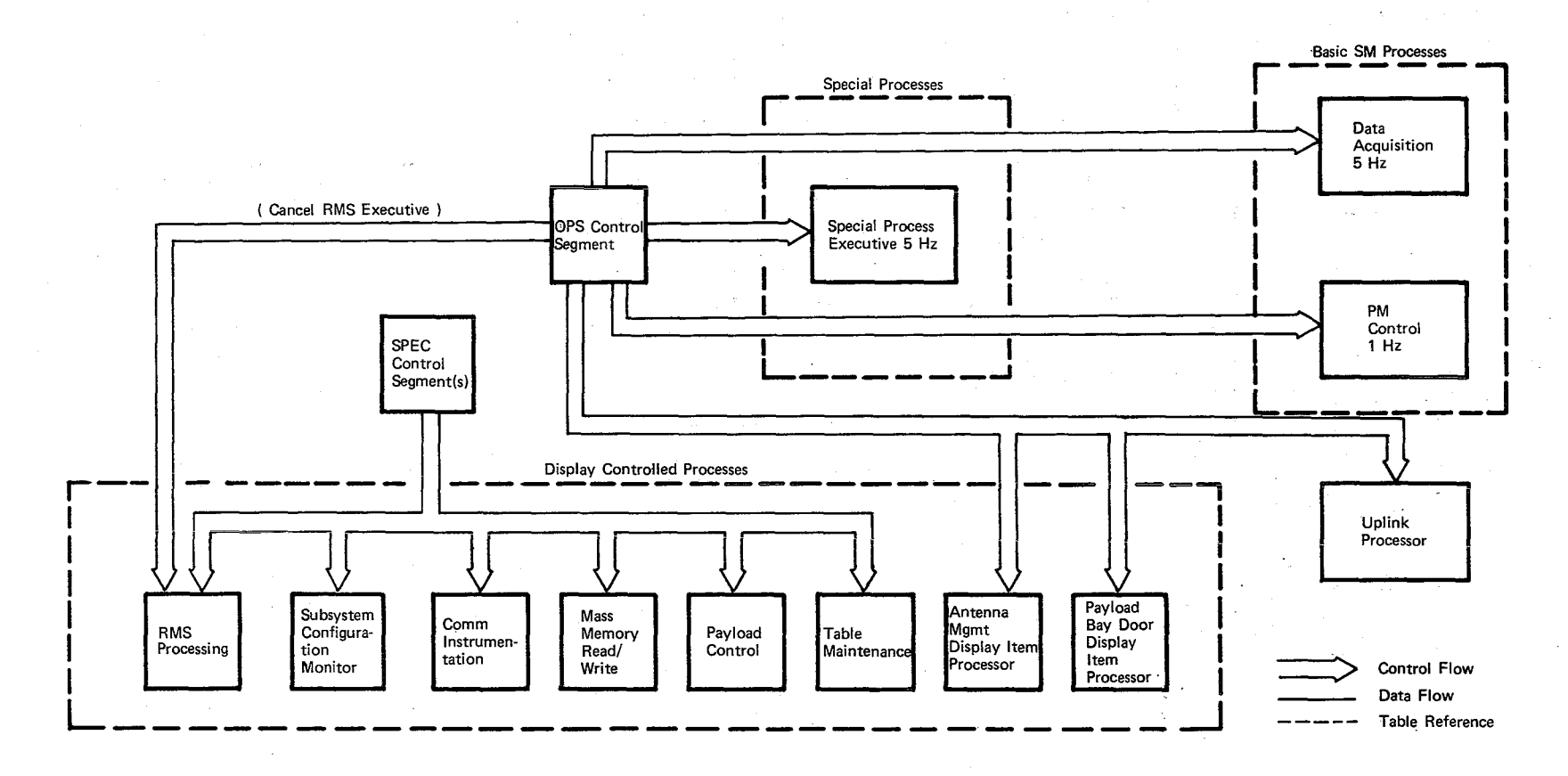

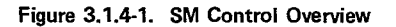

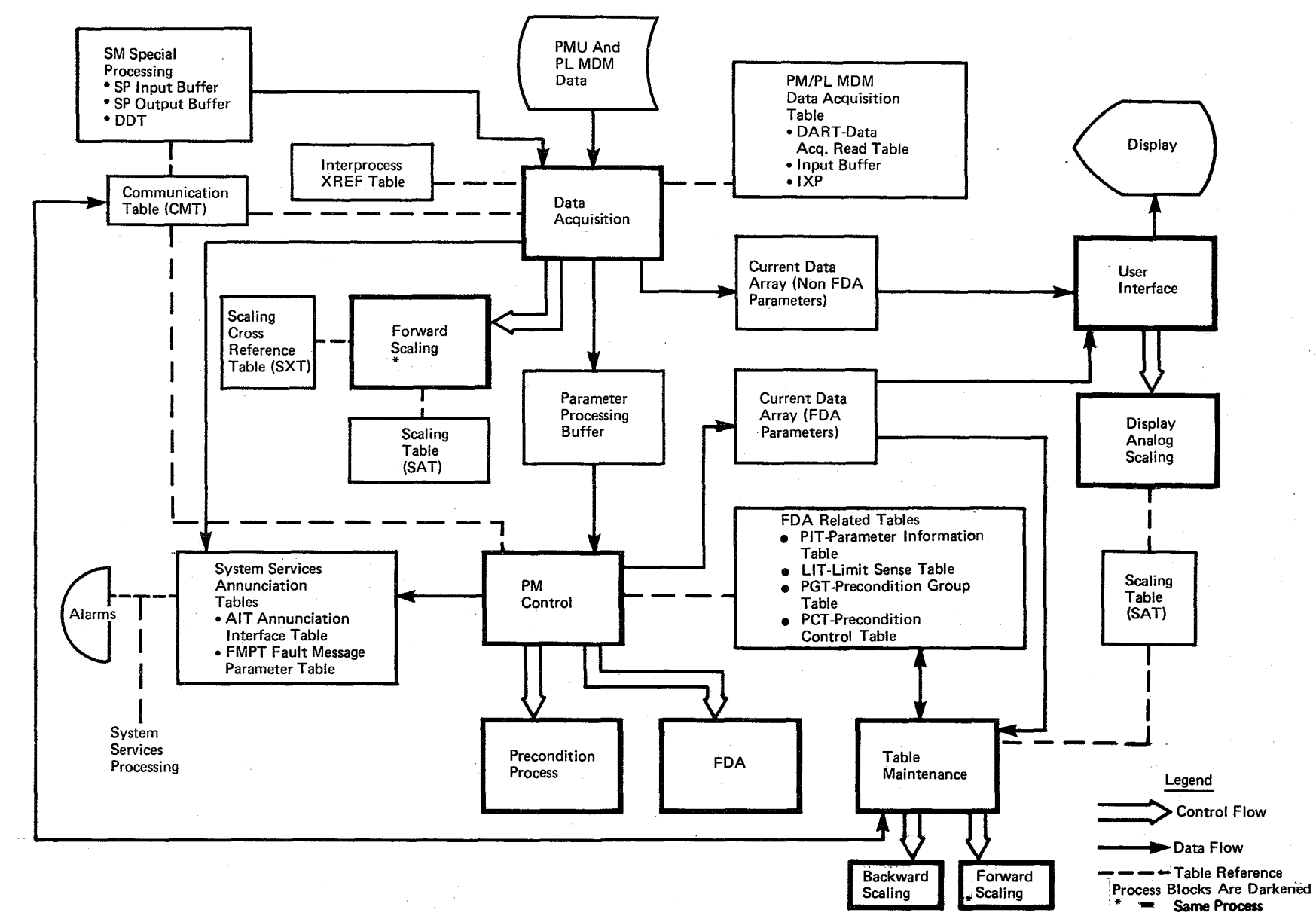

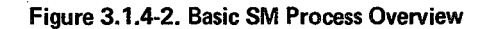

BOOK: OFT SM Detailed Design Specification

> $\begin{array}{l} \text{Data} \\ \text{Page} \end{array}$ 61/91/01  $3.1.4 - 4$

 $\frac{2}{3}$ 

Date 10/16/79 Page  $3.1.4 - 5$ 

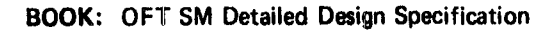

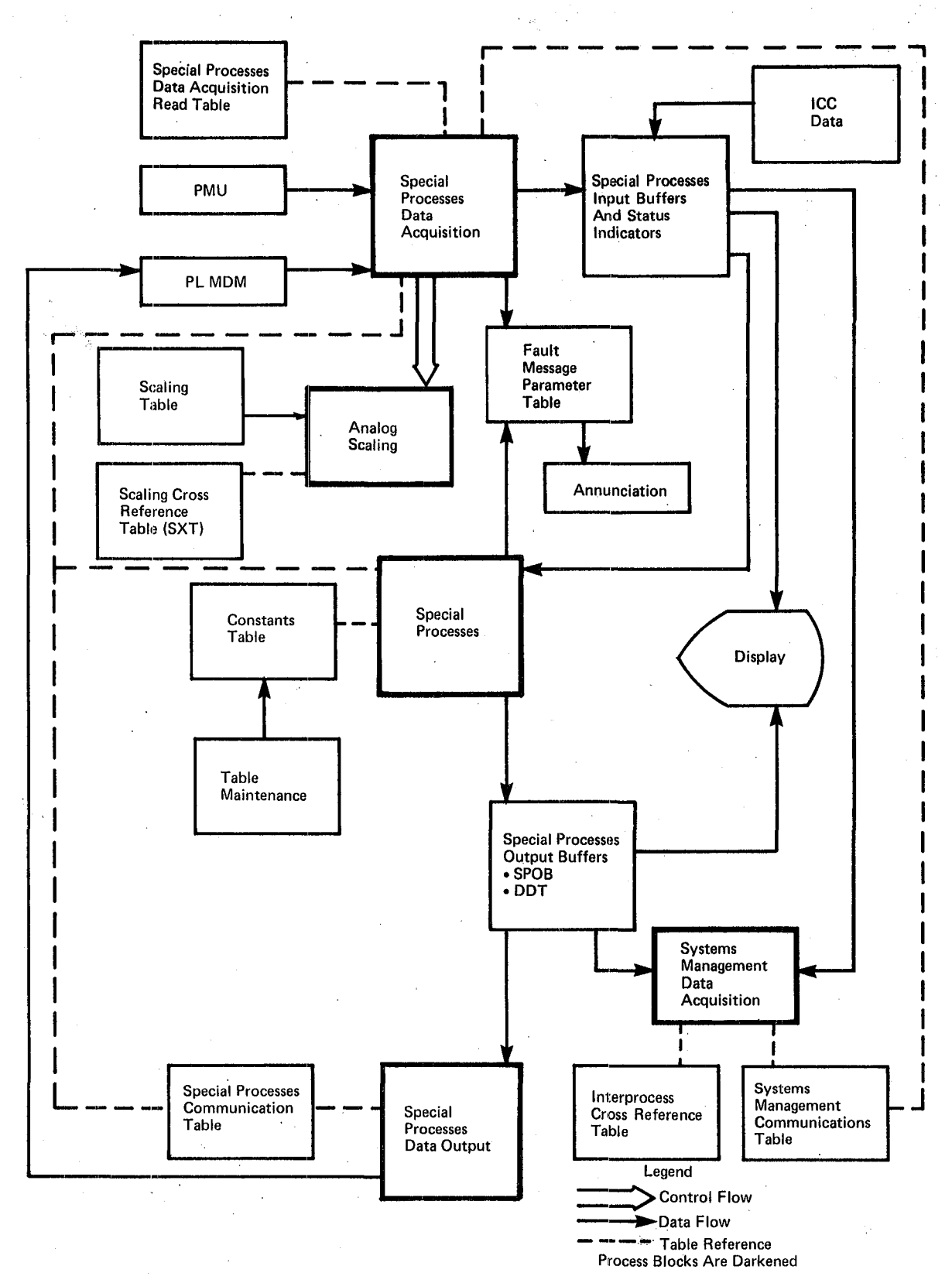

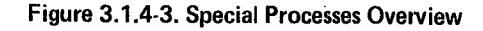

 $\mathcal{D}^j$ 

# **BOOK:** OFT SM Detailed Design Specification **Page 3.1.5-1**

3.1.5 RMS Overview

RMS processing operates as a specialist control function under SM OPS 2. The system has six internal configurations (Suspend, Temperature, Idle, Single, Manual, Auto). To obtain configuration independence, the RMS executive modules perform all the configuration control processing. RMS program module interface management has been centralized in the executive modules through the use of program dispatcher tables.

Figure 3.1.5-1 illustrates the RMS external interfaces [Flight Computer Operating System (FCOS), SM Table Maintenance (8M TM SPEC), User Interface (UI), Downlist  $(DL)$ . Figure 3.1.5-2 shows the internal RMS hierarchy. Table 3.1.5-1 contains the list of RMS program module names.

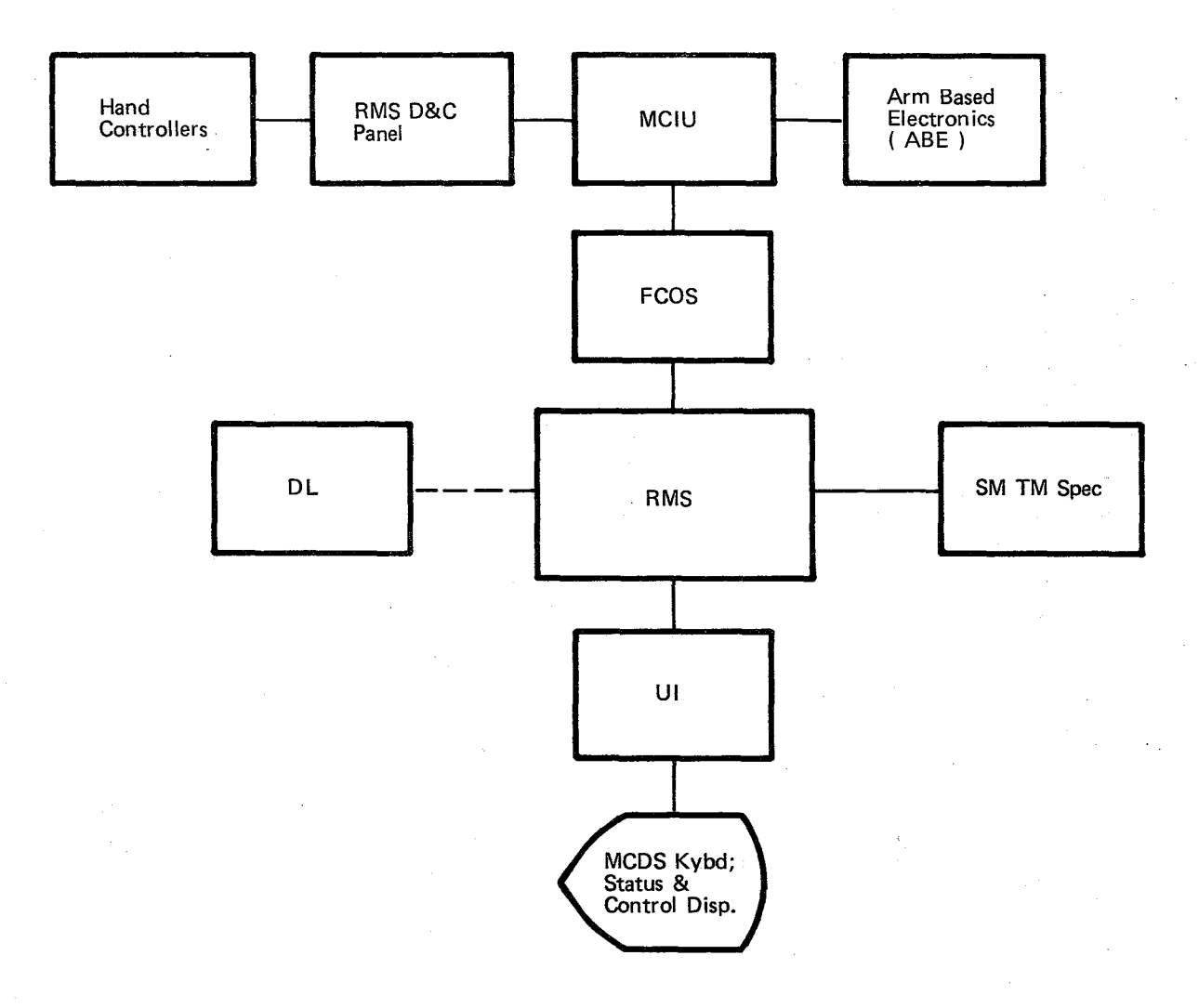

 $\begin{aligned} \mathcal{D}\mathcal{D} \end{aligned}$ 

Figure 3.1.5-1. RMS External Interfaces

 $(3.1.5 - 2)$ 

User Interface Schedule RMC<br>
SPEC 094<br>
Display<br>
Meyboard<br>
Inputs Schedule **EXECUTIVE**  $\operatorname{REX}$  $\bullet$  I/O Management · Configuration Cntl  $Ca11$  $Call$  $\overline{\text{Call}}$  $RXY$  $RWP$ RQC  $Ca11$  $Ca11$  $RUD$  $RCD$ Schedule  $\mathop{\rm RPO}\nolimits$  $RYE$  $\overline{Cal}$ Call(Dispatcher)  $\mathop{\rm RNC}\nolimits$  $_{\rm RSC}$ RIT RAS  $\mathop{\rm RTV}\nolimits$  $\ensuremath{\mathsf{RRP}}$  $\mathop{\rm RDD}\nolimits$  $\ensuremath{\mathsf{RFP}}$  $RKG$  $RHM$ RJS  $\ensuremath{\text{RVM}}\xspace$ 

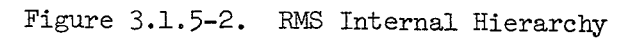

BOOK:  $\mathbb{L}\mathbb{H}$ SM Detailed Design Specification

 $3.1.5 - 3$ <br>8.1.5-3

ia.  $\sim$   $\sim$ 

 $34$ 

# **BOOK:** OFT SM Detailed Design Specification **Page 3.1.5-4**

Table 3.1.5-1. Module Names/Acronyms

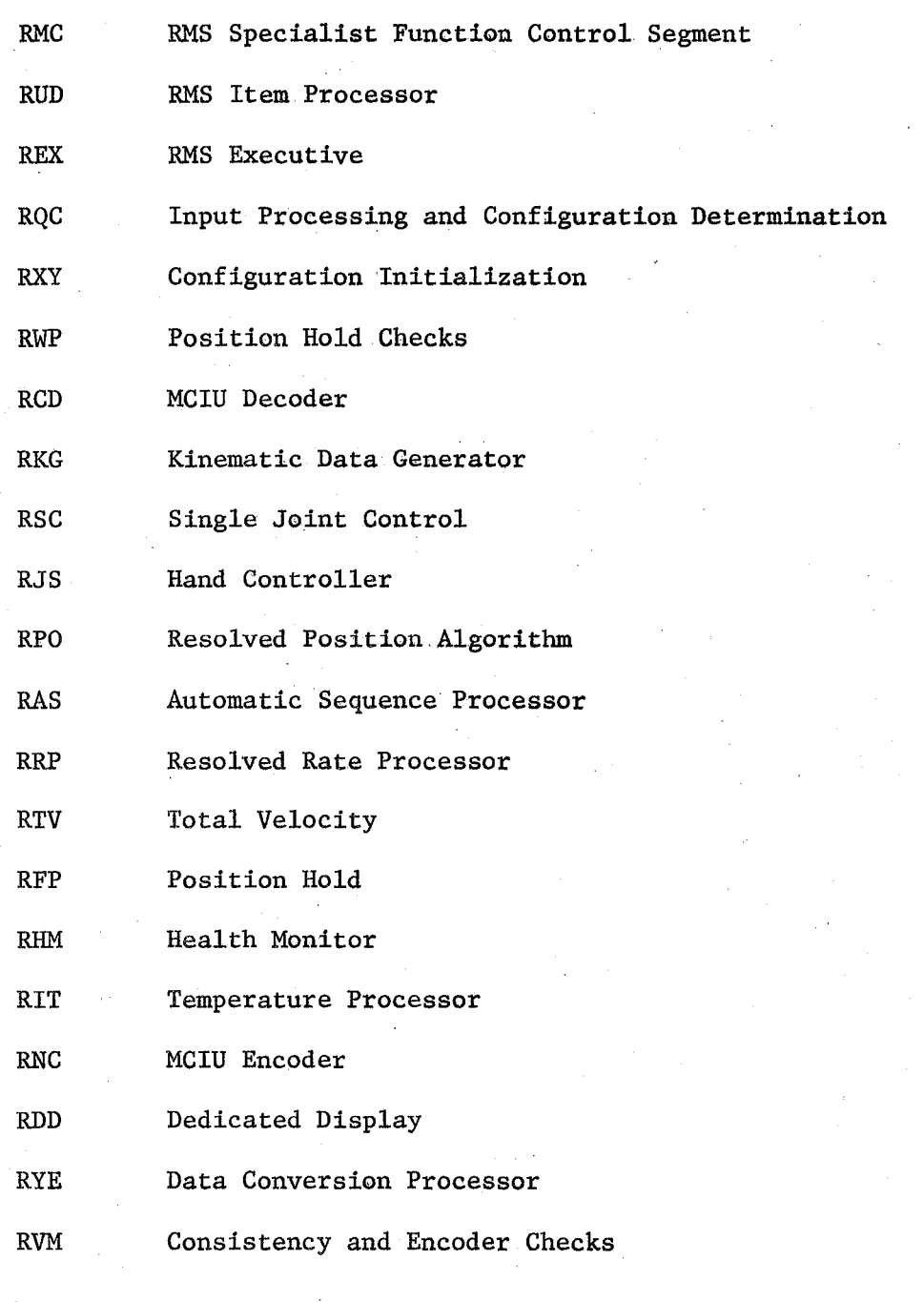

# $_{\text{Date}}$  10/16/79 Page 3.2-1

#### **BOOK: OFT SM Detailed Design Specification**

#### 3.2 Operational Sequences

A description of the SM Orbit/Doors (OPS 2) Control Segment is presented. Functions active throughout this OPS are identified; and Mode processing and displays are identified. The displays available within the SM OPS 2 Control Segment are shown in Table 3.2-1 with valid SM OPS transitions identified in Table  $3.2-2$ . No attempt is made to identify specific item entries or unique processing associated with item entries in the control segment flows. Item entry processing is more fully discussed in Section 3.3 (Display and Uplink Controlled Processes).

Valid Specialist Functions (SPECs) within each SM OPS are shown in Table 3.2-2. Two unique Specialist Functions may be active within each OPS. Descriptions of all SM Specialist Functions valid for SM OPS 2 are in Section 3.3.

When a valid OPS transition, as specified in Table 3.2-2, occurs between two OPS containing SM processing, certain data is maintained for use by the new OPS. This data includes:

- The parameters maintained by the Communications/Instrumentation SPEC function indicating the last 128 KBPS and 64 KBPS format IDs entered.
- All values input from the Antenna Management display.
- All values updated by the Table Maintenance SPEC function.
- Ku-band antenna control discretes updated by uplink.
- Values maintained by FDA processes to control their processing.

If the transition does not involve a memory reconfiguration, no action is required to maintain the data. If the transition involves overlaying the data, the data is saved and restored to the SM tables before the new OPS initiates any processing. Since there is only one OPS configuration currently defined containing SM processing, no valid transitions can occur which involve memory reconfigurations, and thus no processes are presented which maintain the above data.
## Date/ 10/16/79 Date 3.2-2

### **BOOK: OFT SM Detailed Design Specification**

DISPLAY TITLE SM Systems Summary 1 SM Systems Summary 2  $CRYO/Fuel Cell<sup>1</sup>$ Environmental<sup>1</sup> APU/HYD<sup>l</sup> SM Table Maintenance SCM PCMMU/PL Comm  $\noindent$  Communications Management $^1$ Antenna Management Payload Bay Doors HYD Thermal<sup>1</sup> PDRS Control PDRS Status Electrical<sup>1</sup> Payload Control SPEC (1-4) Payload Parametric<sup>1</sup> Propellant Thermal<sup>1</sup> APU/Environmental Thermal<sup>1</sup> Mass Memory Read/Write OPS SEQ 2 2 2 2 2 2 2 2 2 2 2 2 2 2 2 2 2 2 2 2 OPS x x SPEC x x x x x x DISP x x x x x x x x x x  $\mathbf X$ x

Table 3.2-1. SM OPS Display Content

1 These displays may be mass memory resident. The remaining displays are main memory resident.

## Date 10/16/79 Page 3.2-3

## **BOOK: OFT SM Detailed Design Specification**

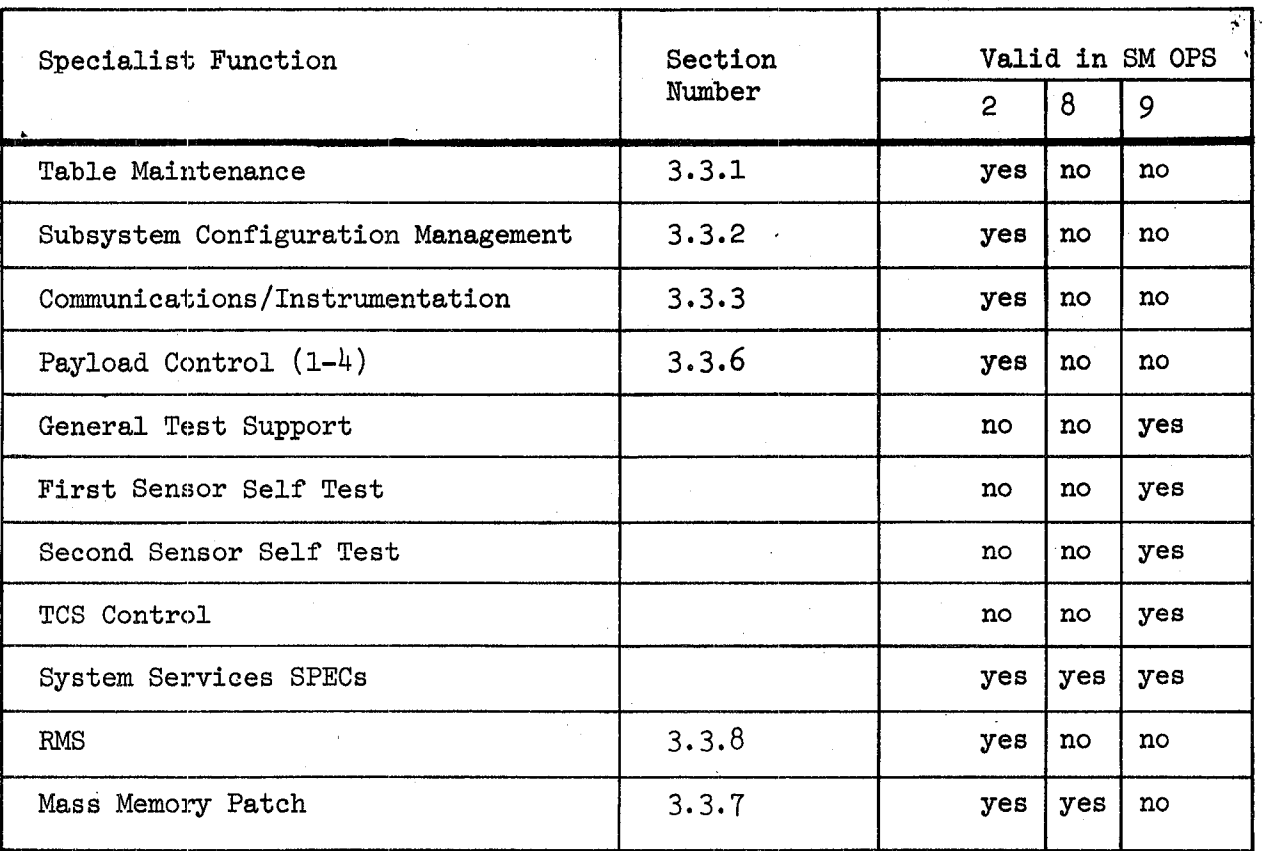

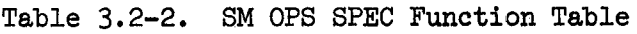

Valid SM OPS Transition Table

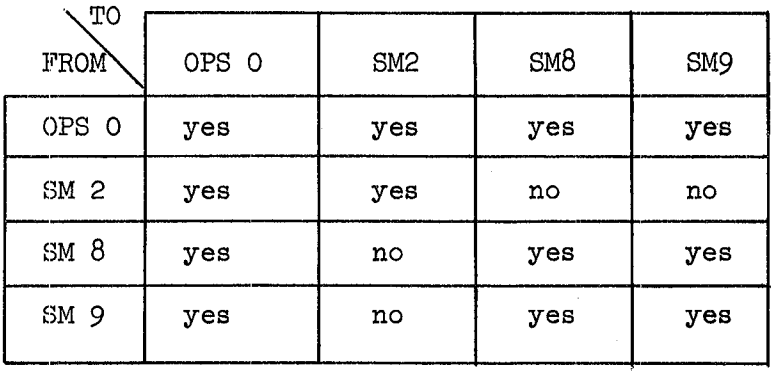

## **TABLE** 3.2-2

10/16/79 3.2.1-1

### **BOOK: OFT SM Detailed Design Specification**

#### 3.2.1 Orbit/Doors (OPS 2) Control Segment (SM2\_0PS)

The Orbit/Doors Control Segment activates System Management processing and presents the Antenna Management (AM) display (Mode 201) or the Payload Bay Doors (PBD) display (Mode 202).

a.. Control Interface - The Orbit/Doors Control Segment is SCHEDULE'd by the User Interface Sequence Request Processor upon user request.

Invocation: SCHEDULE SM2\_0PS PRIORITY(PRIO\_SM2);

b. Inputs - Inputs to this module are specified in Table  $3.2.1-1$ .

c. Process Description- The control flow for this module is shown in Figure **3.2.1-1.** When SM OPS 2 is selected the Orbit/Doors Control Segment calls the OPS 2 Initialization/Cleanup module to initialize data areas. It then schedules Data Acquisition, Performance Monitor Control, the Special Processes Executive, and the Uplink Processor.

#### Mode 201 - Orbit Mode

After the cyclic processors are scheduled, the OPS 2 Initialization/ Cleanup module is called to perform Mode 201 initialization, the AM display is presented and the Control Segment waits for a new OPS, new mode or item entry. If an item entry is made, the AM Item Processor is called to process the request. If Mode 202 is selected, the OPS 2 Initialization/Cleanup module is called to perform mode cleanup and the Mode 202 processing as described below is performed. If a new OPS is selected, the OPS2 Initialization/Cleanup module is called to perform mode cleanup, then Data Acquisition, Special Processes Executive. and the RMS Executive are cancelled and the OPS 2 Initialization/Cleanup module is called to perform OPS cleanup.

#### Mode 202 - PBD Operations Mode

After the cyclic processors are scheduled, the OPS 2 Initialization/ Cleanup module is called to perform Mode 202 initialization, the PBD Operations display is presented and the control segment waits for a new OPS, new mode or item entry. If an item entry is made, the PBD Item Processor is called to process the request. If Mode 201 is selected, the OPS 2 Initialization/Cleanup module is called to perform mode cleanup and the Mode 201 processing as described above is performed. If a new OPS is selected, the OPS 2 Initalization/Cleanup module is called to perform mode cleanup, then Data Acquisition, Special Processes Executive, and the RMS Executive are cancelled and the OPS 2 Initialization/Cleanup module is called to perform OPS cleanup.

 $3<sup>q</sup>$ 

10/16/79 3.2.1-2

/-

## **BOOK: OFT SM Detailed Design Specification**

D INCLUDE TEMPLATE SAM ITEM

D INCLUDE TEMPLATE SED ITEM

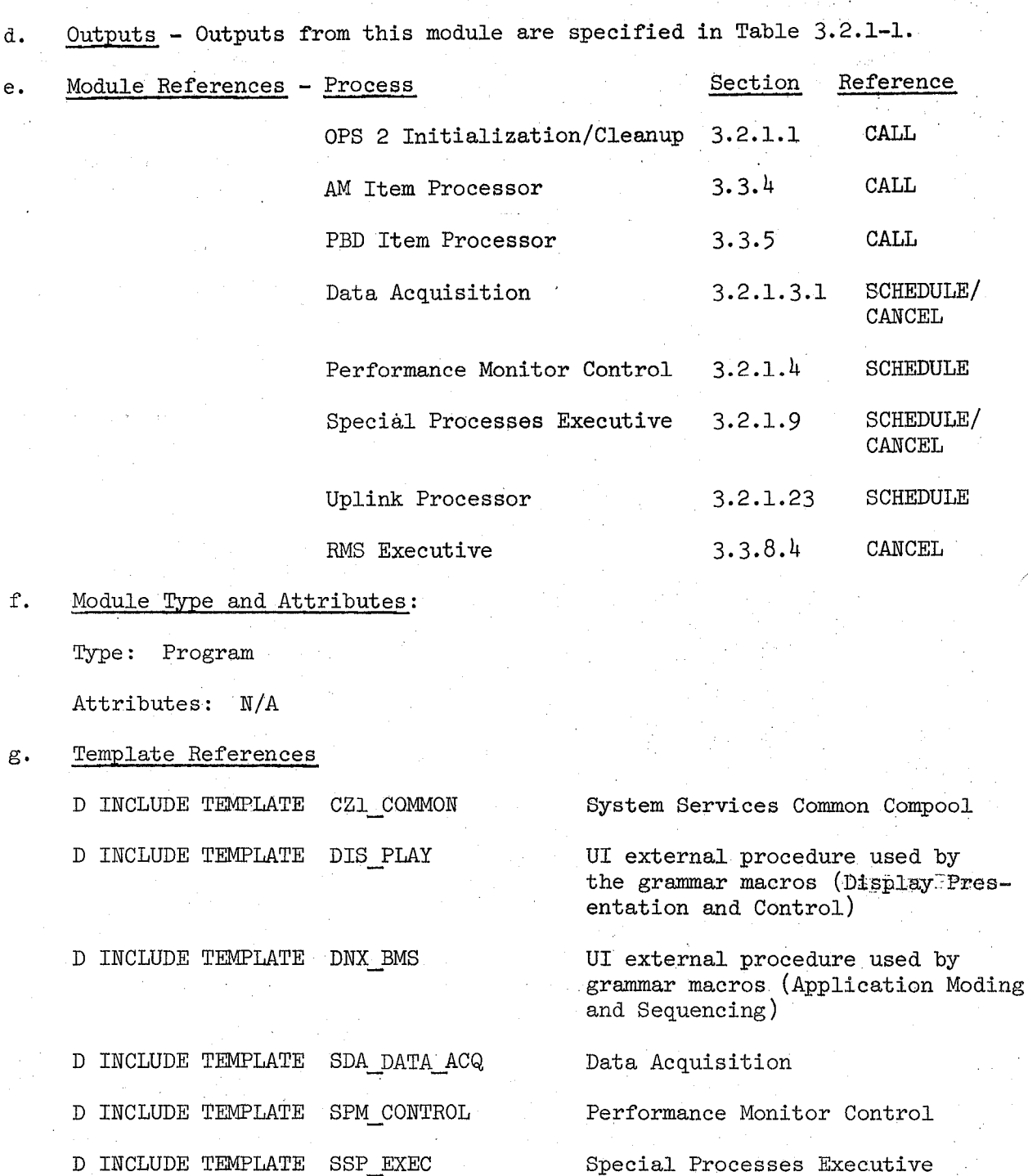

 $\nu$ 

AM Item Processor

PED Item Processor

### **BOOK: OFT SM Detailed Design Specification**

Template References (Cont'd)

- D INCLUDE TEMPLATE S21 CLNUP
- D INCLUDE TEMPLATE SUL UPLINK
- D INCLUDE TEMPLATE REX RMSEXEC
- D INCLUDE DAG#RAM
- D INCLUDE DBG#RAM
- D INCLUDE DDG#RAM
- D INCLUDE OPSCMACS
- D INCLUDE ZPRIOTIM

OPB 2 Initialization/Cleanup

Uplink Processor

RMS Executive

Common grammar macro set.

OPS Control Segment grammar macro set.

Allows references to MCDs keyboard inputs.

Contains FCOS OPS Cancel macros.

Contains REPLACE names for baseline priorities, phasing and rates of scheduled processes (ref. SAM 10).

#### h. Error Handling - None

i. Constraints and Assumptions - The OPS 2 Control Segment is monitored by UI. UI filters out illegal OPS, mode, or other illegal entries not defined for the OPS 2 Control Segment.

## TABLE 3.2.1-1 Orbit/Doors Control Segment

 $\mathbb{Z}/\mathbb{Z}$ 

MODULE DATA LIST

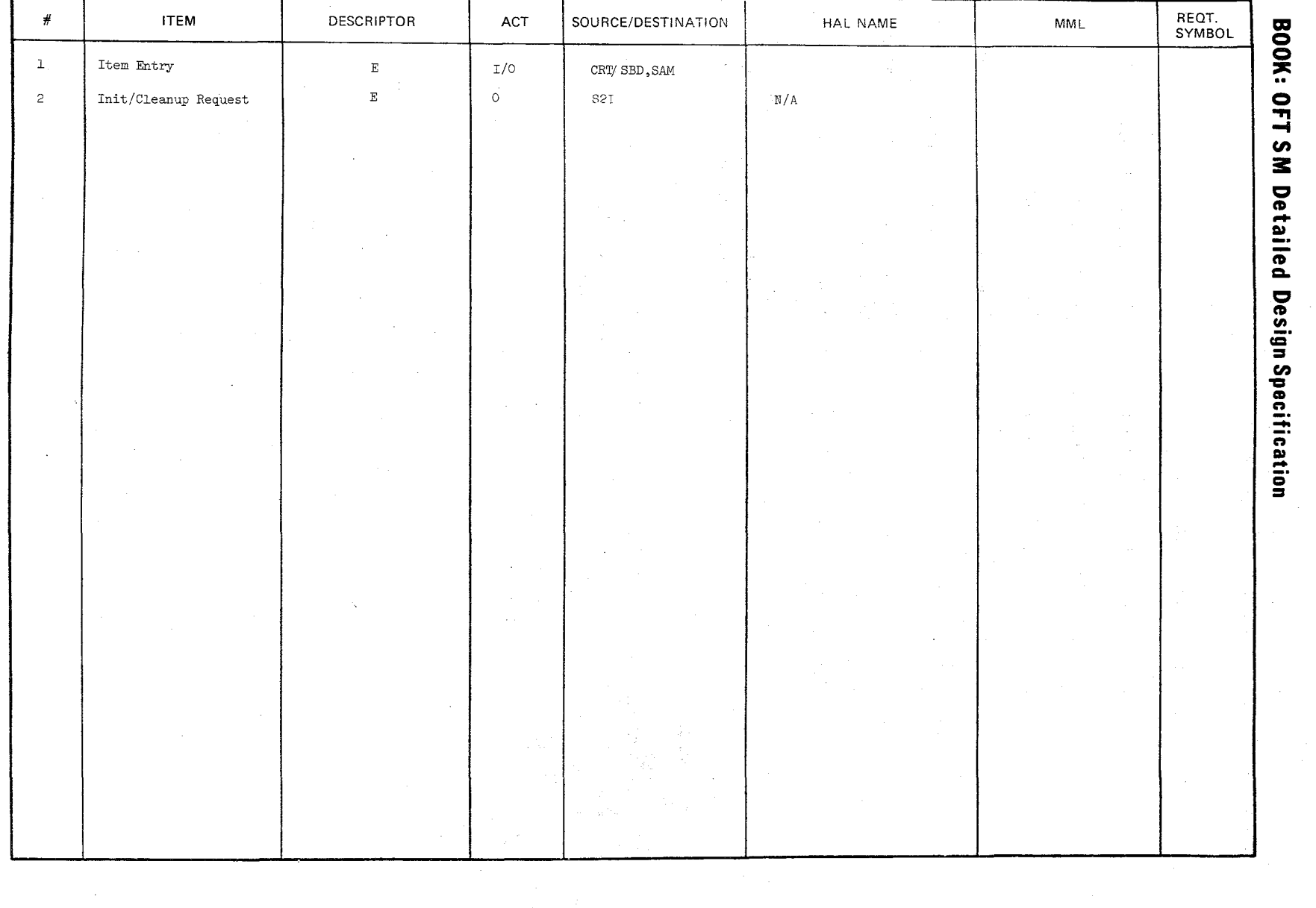

Date<br>Page  $3.2.1-4$ <br>3.2.1-4

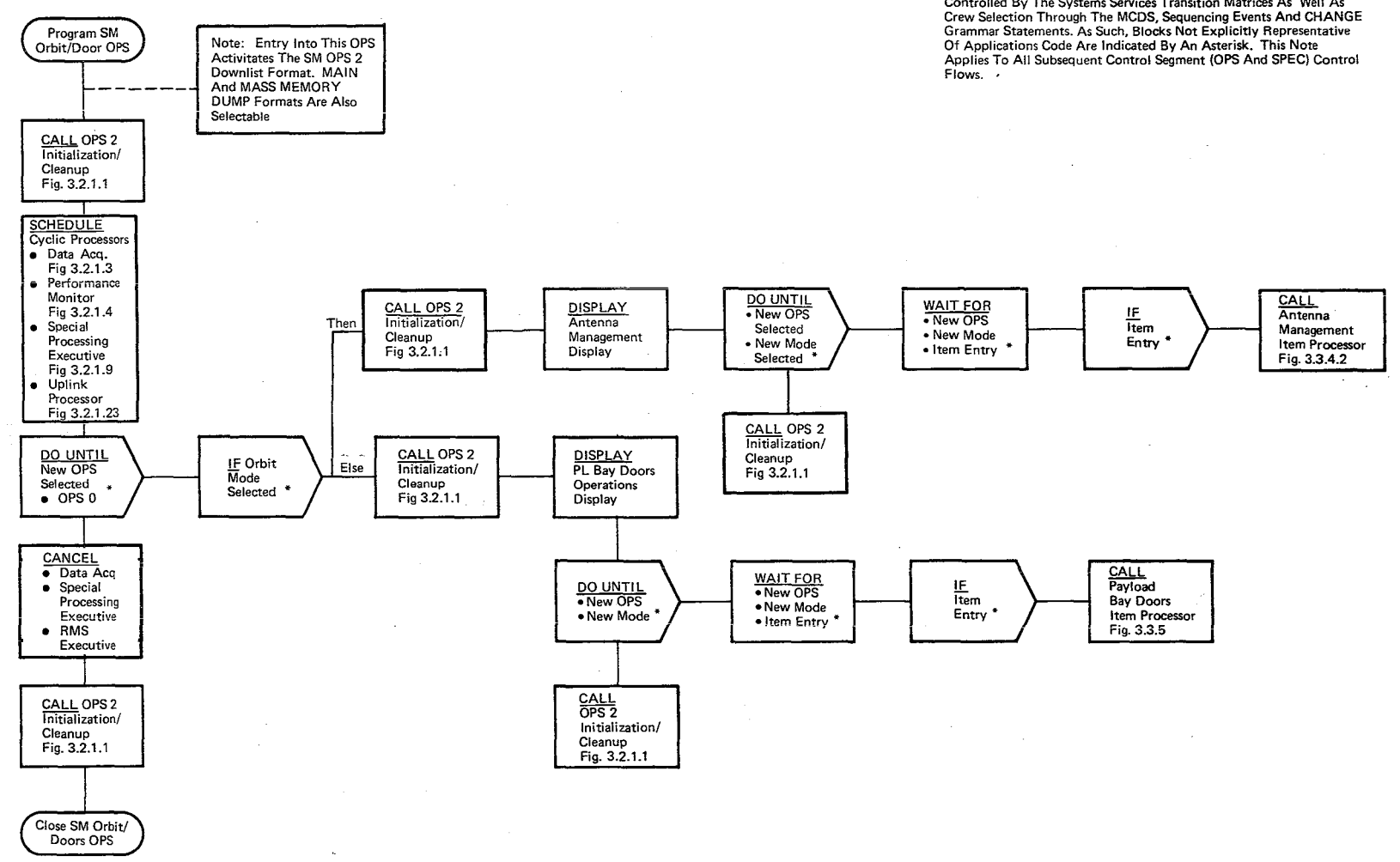

Note: The Decisions And Sequencing Portrayed In This Figure Are Largely<br>Controlled By The Systems Services Transition Matrices As Well As<br>Crew Selection Through The MCDS, Sequencing Events And CHANGE

**Figure** 3.2.1-1. **SM Orbit/Doors (OPS 2) Control Segment** 

 $\overline{L}$  $\mathcal{P}^-$ 

10/16/79<br>3.2.1-5

Date:  $10/16/79$ Page 3.2.1.1-1

#### **BOOK:** OFT SM Detailed Design Specification

## 3.2.1.1 OPS 2 Initialization/Cleanup (S2I\_CLNUP)

The OPS 2 Initialization/Cleanup module provides for centralized entry and exit processing for the SM OPS Control Segment (SM 2).

- a. Control Interface The OPS 2 Initialization/Cleanup module is CALL'ed on demand by the Orbit/Doors Control Segment. Invocation: CALL S2I\_CLNUP (Init/Cleanup Request\*, DEU No)
- b. Inputs Inputs to this module are specified in Table  $3.2.1.1-1$ .
- c. Process Description The control flow for this module is shown in Figure 3.2.1.1-1 through  $3.2.1.1-4$ . The OPS 2 Initialization/Cleanup :module determines which processing to perform and then does OPS initialization, OPS cleanup, mode initialization or mode cleanup. The restore of checkpointed data is done in OPS Initialization if System Services indicates to 8M that restore was requested by the user via the DPS Utility display. If no I/O error occurs during the restore process, the data is dispersed to the SM tables. .
- d. Outputs Outputs from this module are specified in Table 3.2.1.1-1.
- e. Module References None
- f. Module Type and Attributes

Type: External Procedure Attributes: Default (serially reusable with no protective mechanism)

#### g. Template References

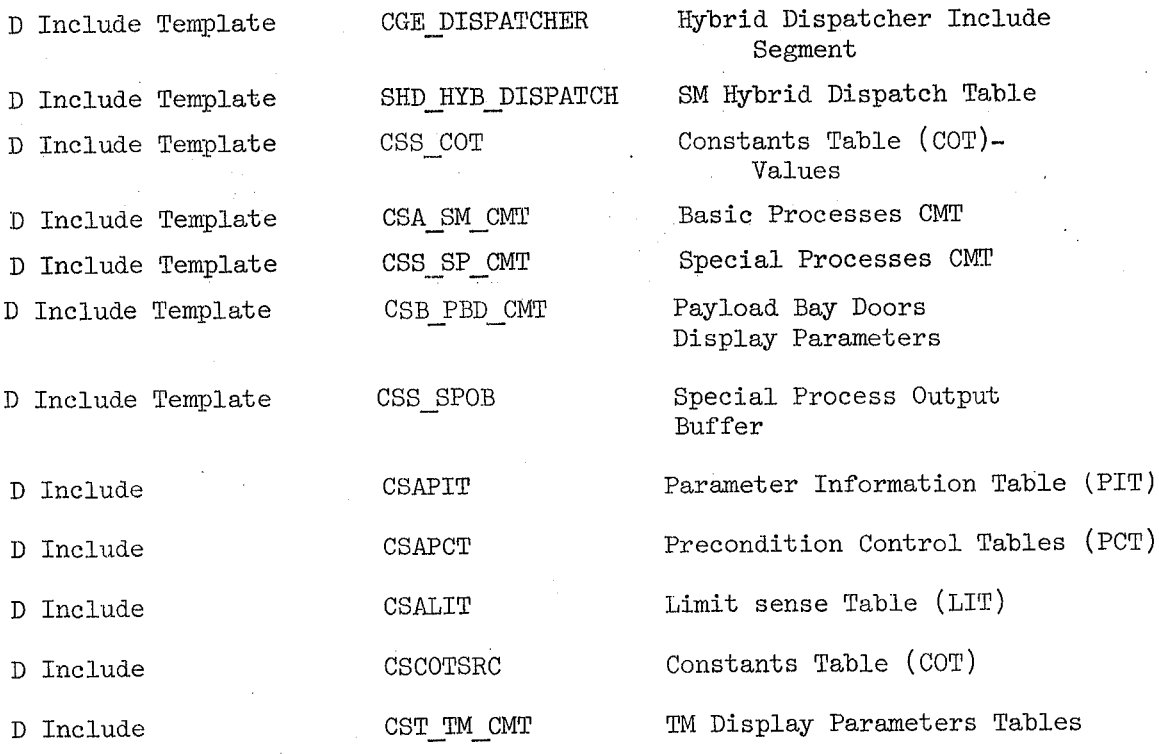

44

**BOOK: OFT SM Detailed Design Specification** 

D Include Template.

D Include IOMACS

D Include MMUMACS

D Include DMA # MACS

Date:  $10/16/79$ <br>Page:  $3.2.1.1-1$  $3.2.1.1 - 2$ 

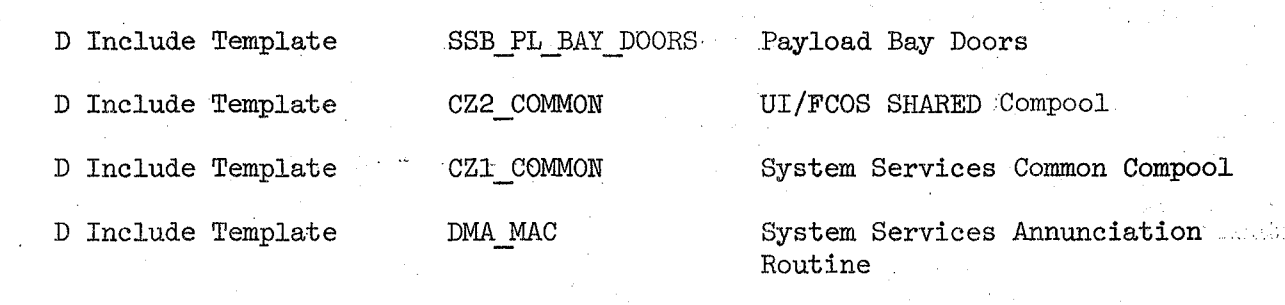

CDL ANNUN

System Services Annunciation Compool

Contains I/O Macro flags

Contains MM Read/Write Macros

System Services error annunciation macro replace statements

SM/VU common buffer

D Include CVN MM UTILITY

- h. Error Handling None
- i. Constraints and Assumptions

1. Assume no retry if I/O error on restore read.

 $U\leq$ 

2. When a checkpoint write is initiated, 8M writes to whichever MM is assigned to us. When requesting a restore, the user needs to ensure that he/she is reading from the correct MM.

4

3. If an I/O read error is encountered when initializing in the OP8 .(whether restore was requested or not), the checkpoint time will be zeroed. If the read completes successfully, the checkpoint time will be updated with what resides on MM (at this point, we have no way of knowing whether the checkpoint unite completed successfully, so a bad time may be displayed).

## TABLE 3.2.1.1-1 OPS 2 Initialization/Cleanup

MODULE DATA LIST

 $\sim$ 

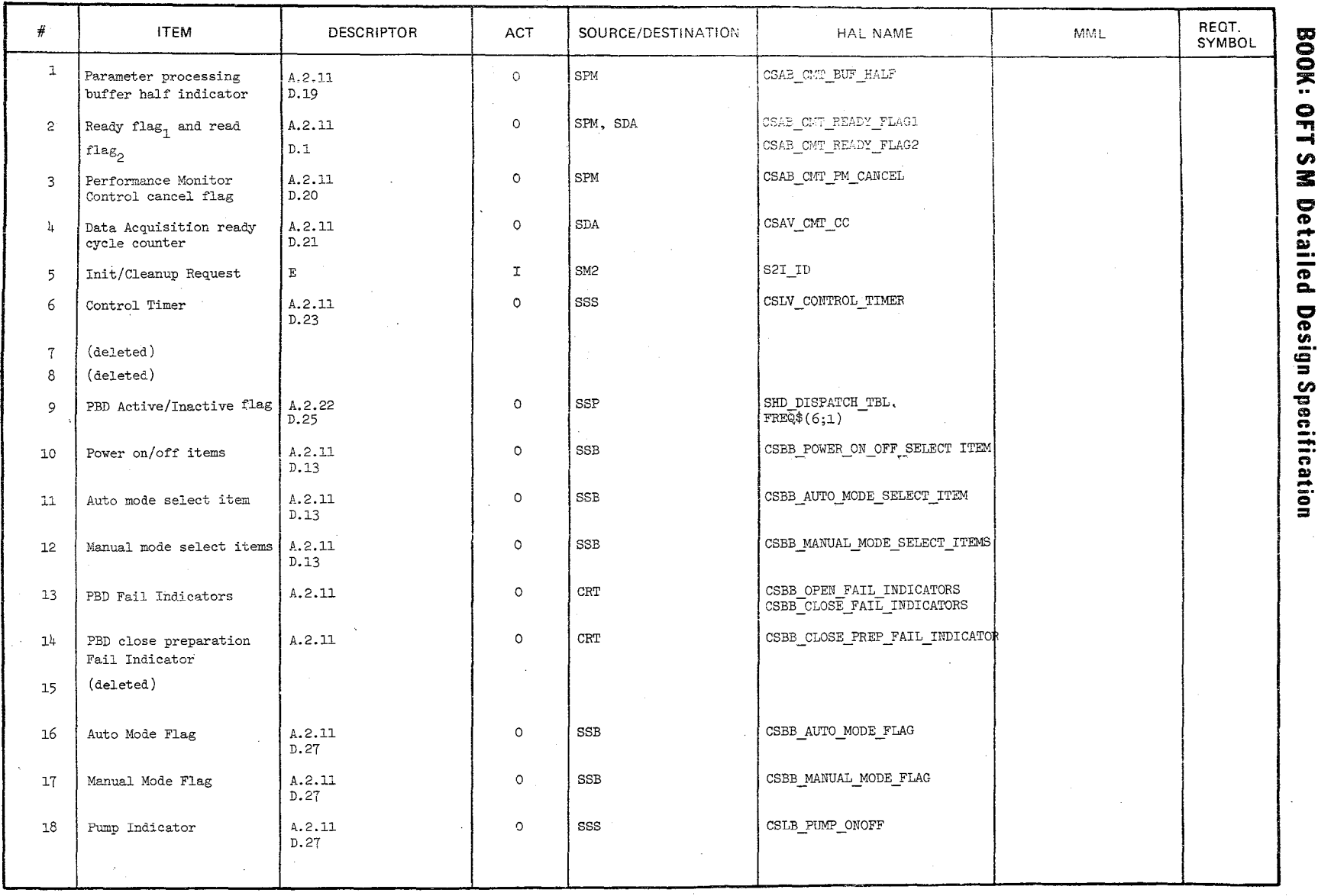

Date:  $10/16/79$ <br>Page 3.2.1.1-3

 $\frac{1}{2}$ 

### TABLE 3.2.1.1-1 OPS 2 Initialization/Cleanup (cont'd)

 $\sqrt{2}$ 

MODULE DATA LIST

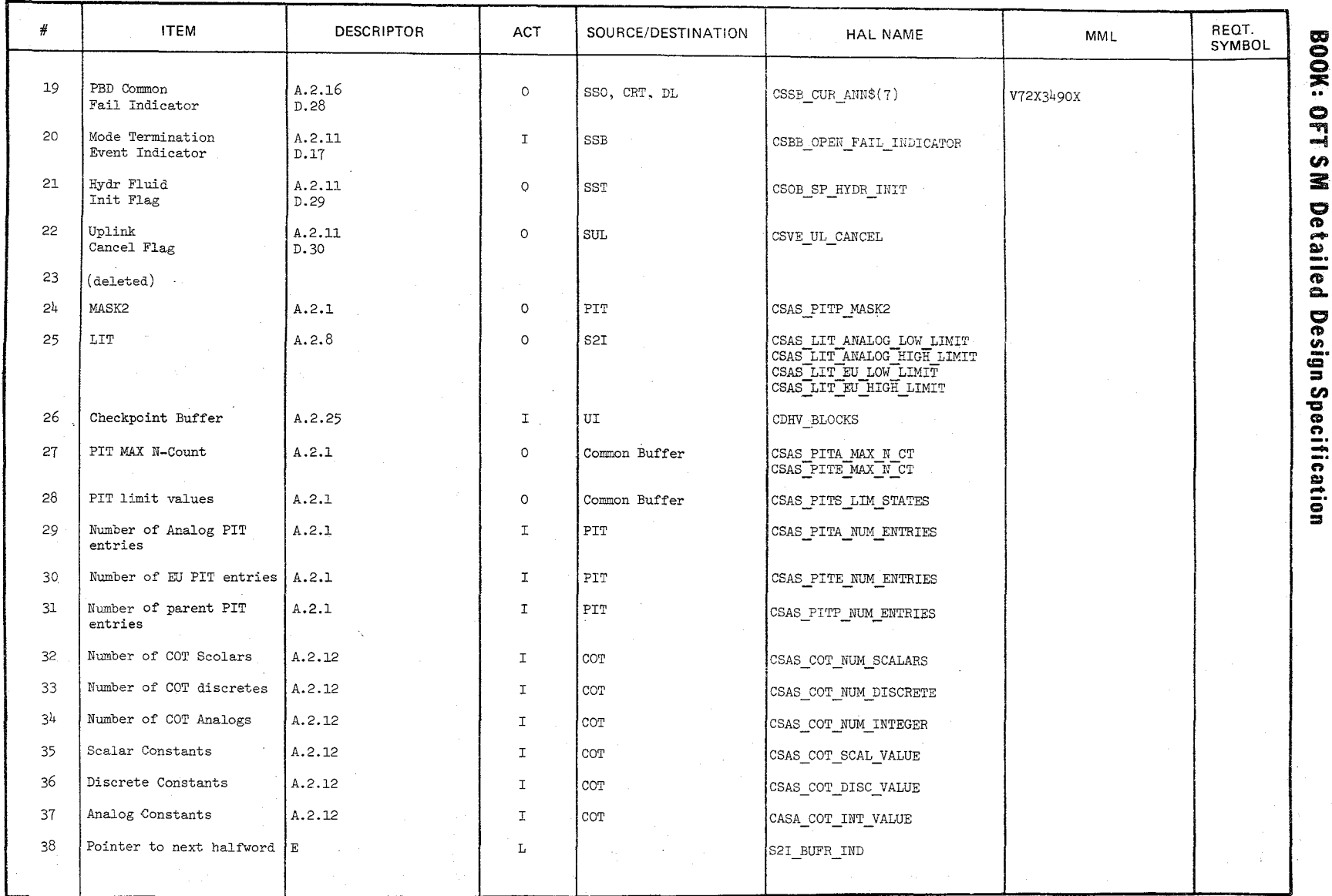

Date:  $10/16/79$ <br>Page  $3.2.1.1-4$ 

#### **TABLE** 3.2.1.1-1 OPS 2 Initialization/Cleanup (cont'd)

**MODULE DATA LIST** 

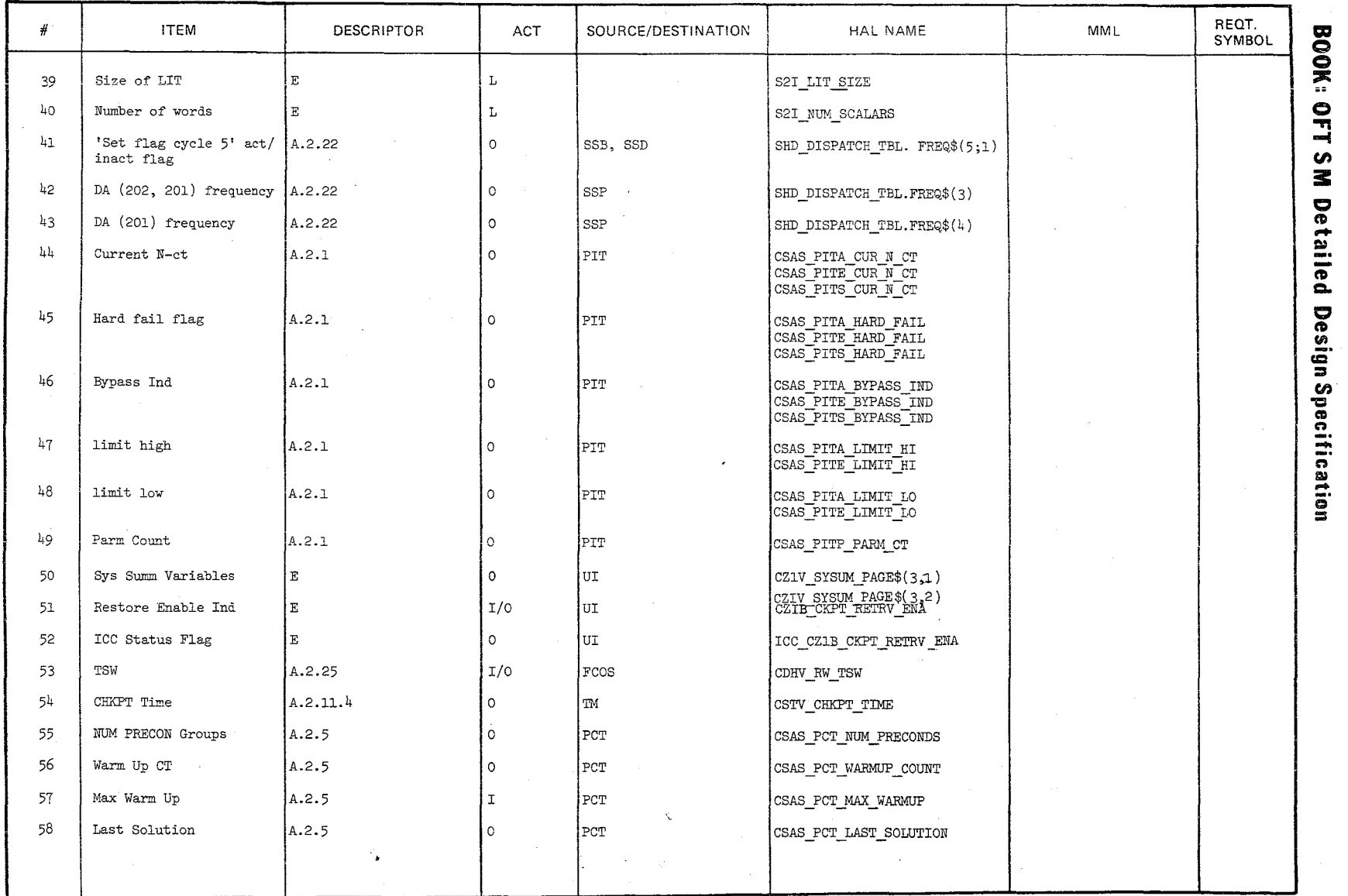

 $\mathscr{C}$ 

Date 10/16/79<br>Page 3.2.1.1-5

## TABLE 3.2.1.1-1 OPS Initialization/Cleanup (Cont'd)

MODULE DATA **LIST** 

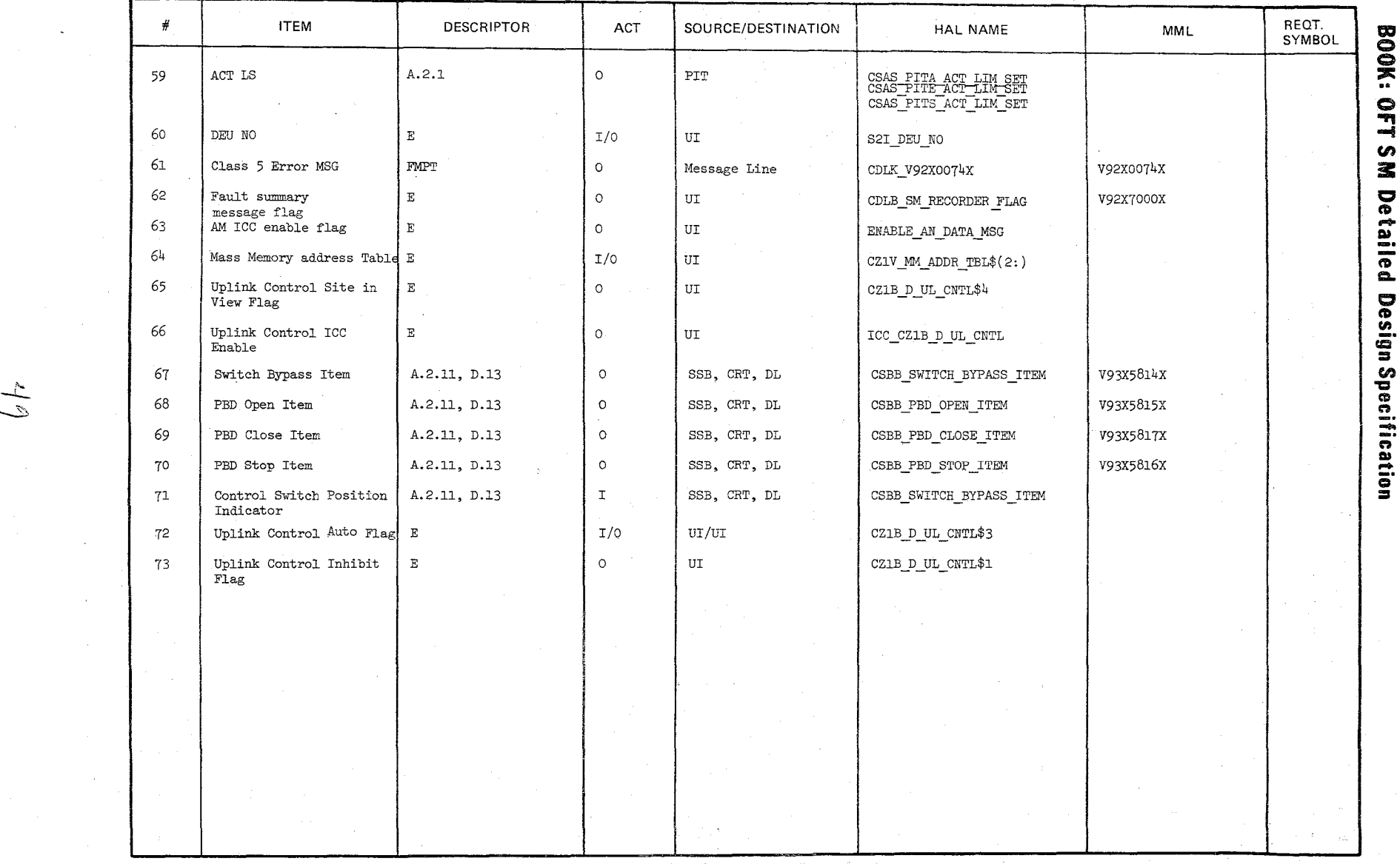

 $\tilde{\phantom{0}}$ 

3:  $\bm{\sigma}$ M Detaile ~  $\bullet$  $\overline{\mathbf{v}}$ en pecificar I»

> Date<br>Page 10/16/79<br>3.2.1.1-6

 $\frac{1}{2}$ 

10/16/79 Page 3.2.1.1-7

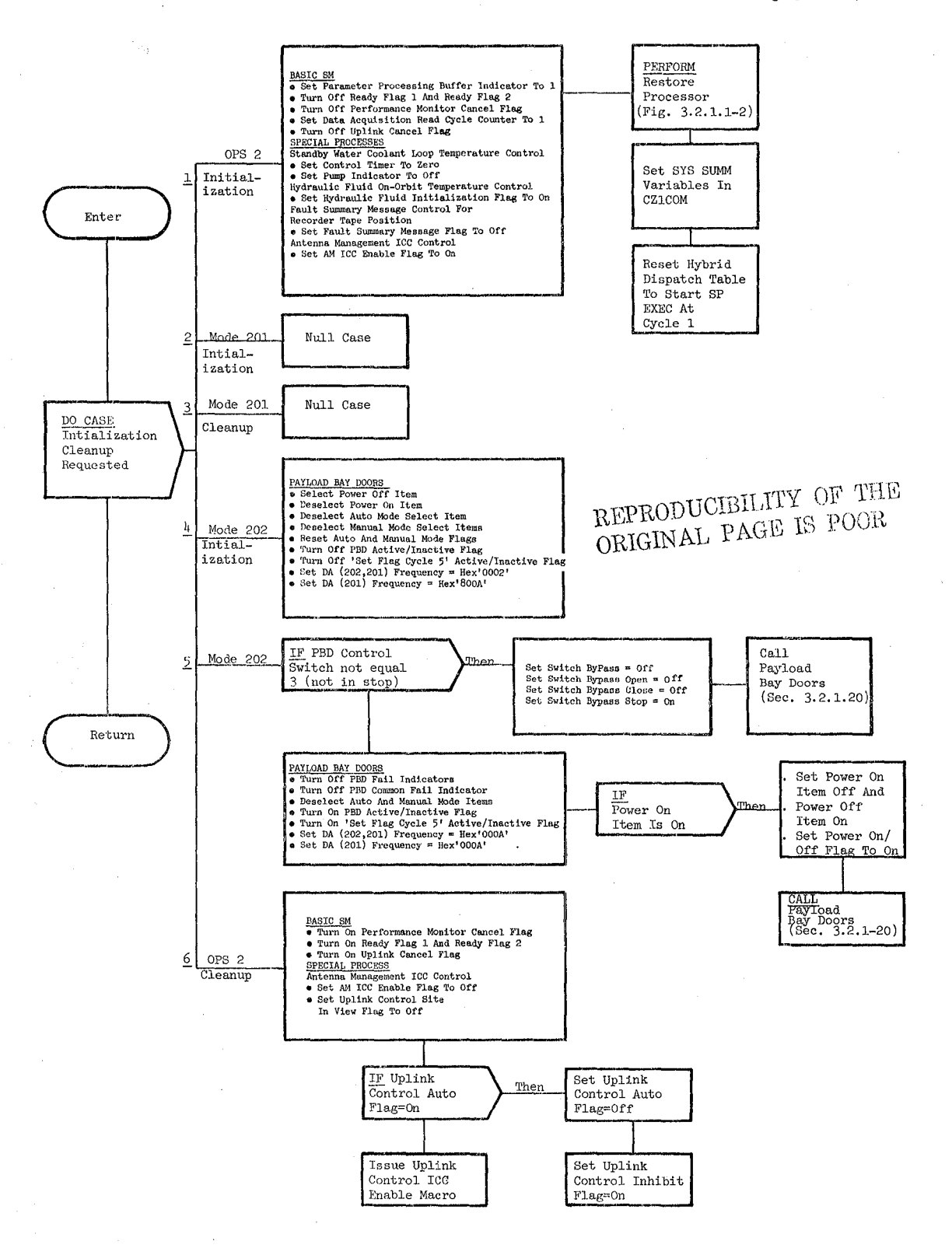

. a

Figure 3.2.1.1-1 OPS 2 Initialization/Cleanup

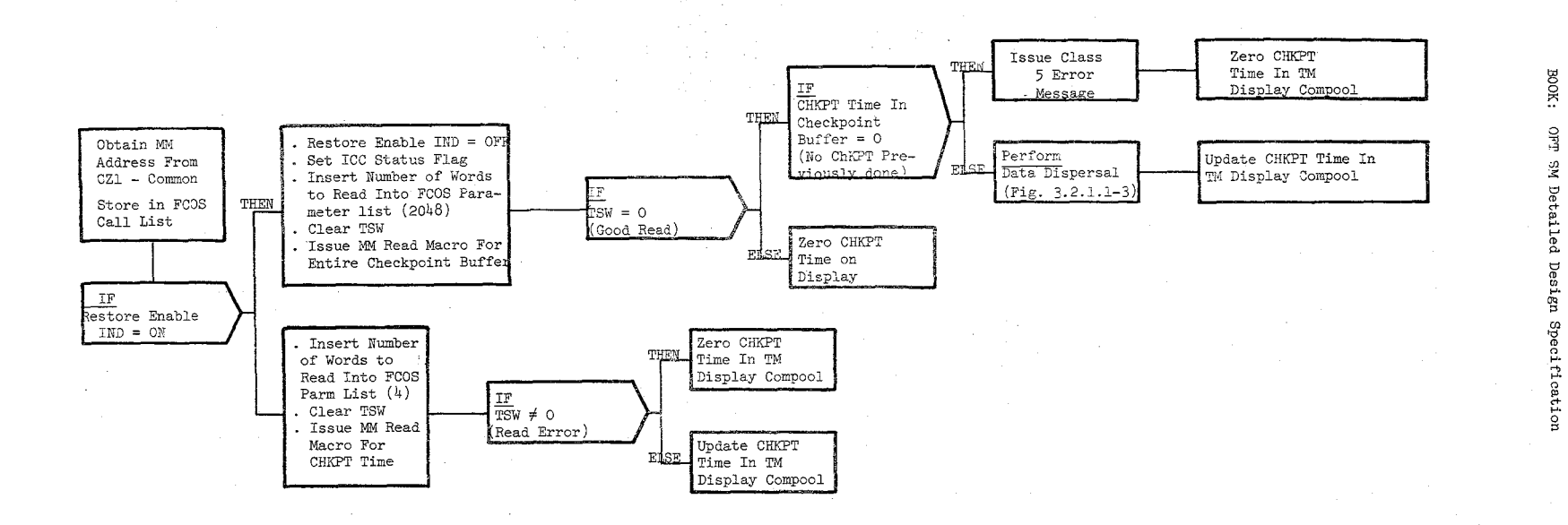

 $3.2.1.1 - 8$  3.2.1.1-8

Figure 3.2.1.1-2. Restore Processor

## Date  $10/16/79$ Page 3.2.1.1- 9

## BOOK: OFT SM Detailed Design Specification

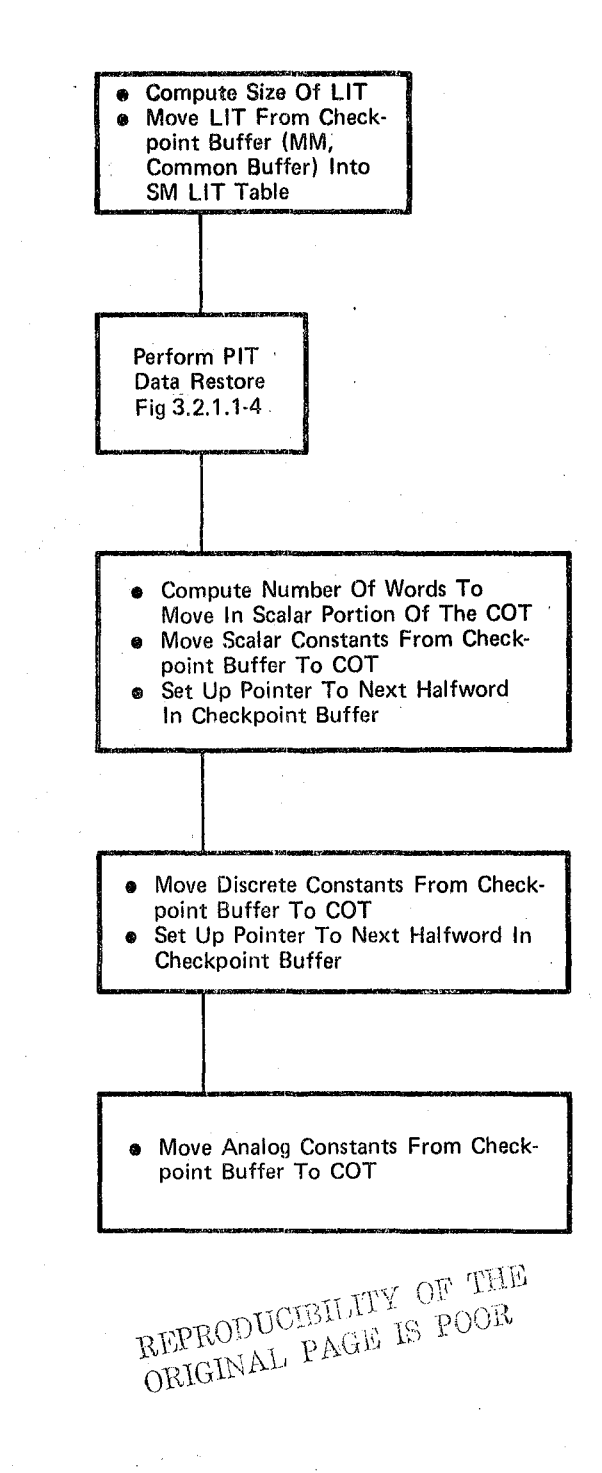

## Figure 3.2.1.1-3. Data Dispersal

### Date 10/16/79

Page 3.2.1.1-10

BOOK: OFT SM Detailed Design Specification

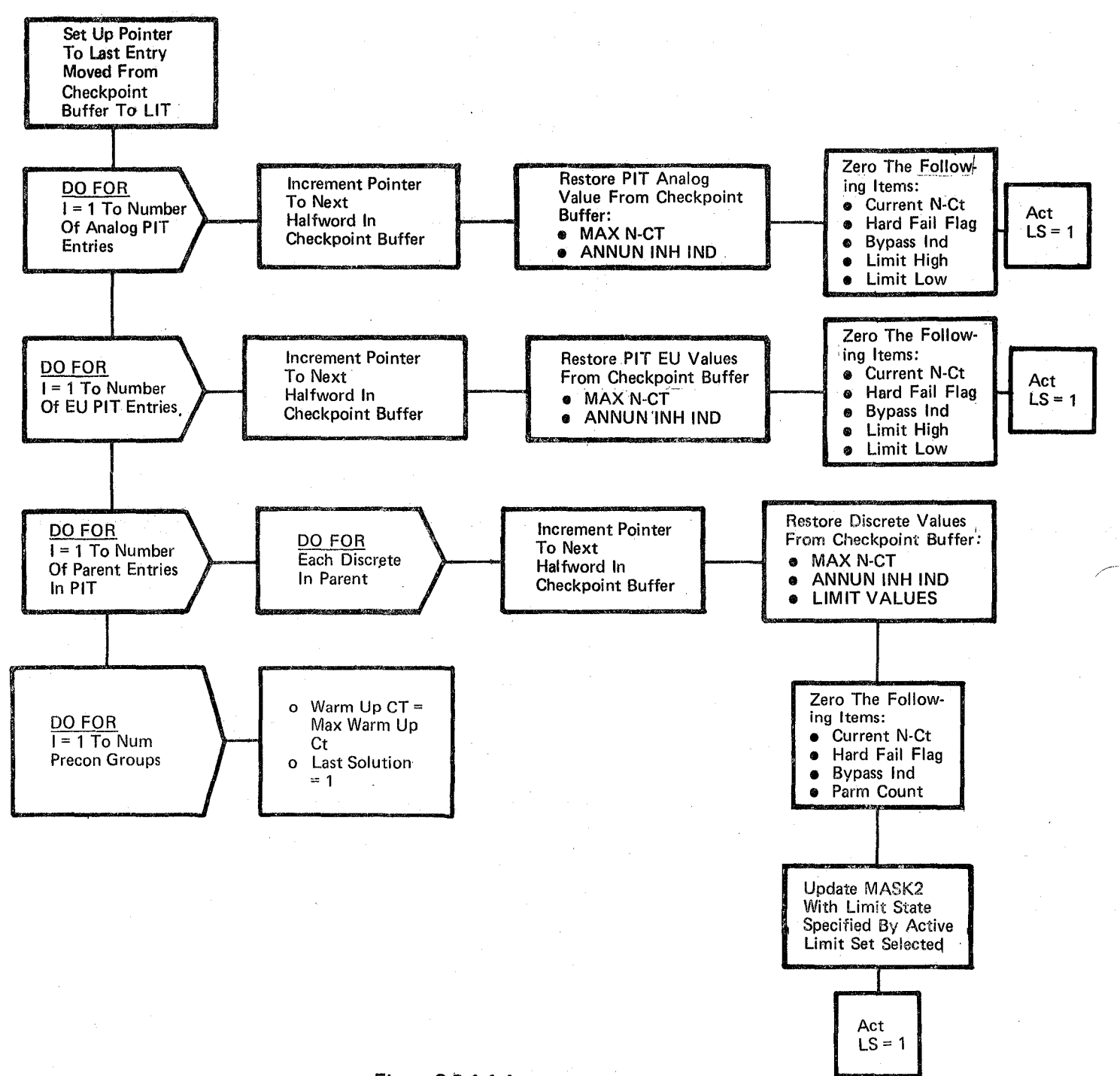

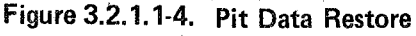

#### **BOOK: OFT SM Detailed Design Specification**

Date  $10/16/79$ Page 3.2.1. 3-1

#### 3.2.1.3 SM DATA ACQUISITION

The Basic SM Data Acquisition function acquires all data required by the other basic SM functions (Ref. Section 3.2.1. 3.1). The Special Processes (SP) Data Acquisition function acquires all data required by Special Processes from the PCM Master Unit (PMU) and the payload MDM's (Ref. Section 3.2.1.11). Genera1.Data Acquisition is a function called by both Basic and SP Data Acquisition to aequire and screen the data (Ref. Section 3.2.1.3.2).

Figure 3.2.1.3-1 shows an overview of the control flow from the Basic and SP Data Acquisition routines to General Data Acquisition and Forward. Scaling. Figure 3.2.1. 3-1 also shows an overview of the data flow and table references for General Data Acquisition and Forward Scaling. The General Data Acquisition call list contains address pointers to required tables and a flag identifying the calling routine. Forward Scaling is called to scale and move analog parameters after acquisition. It is passed pointers to the Scaling Cross-Reference Table (SXT) in its call list. Appendix A describes in detail the tables shown in Figure 3.2.1.3-1.

54

# REPRODUCIBILITY OF THE ORIGINAL PAGE IS POOR

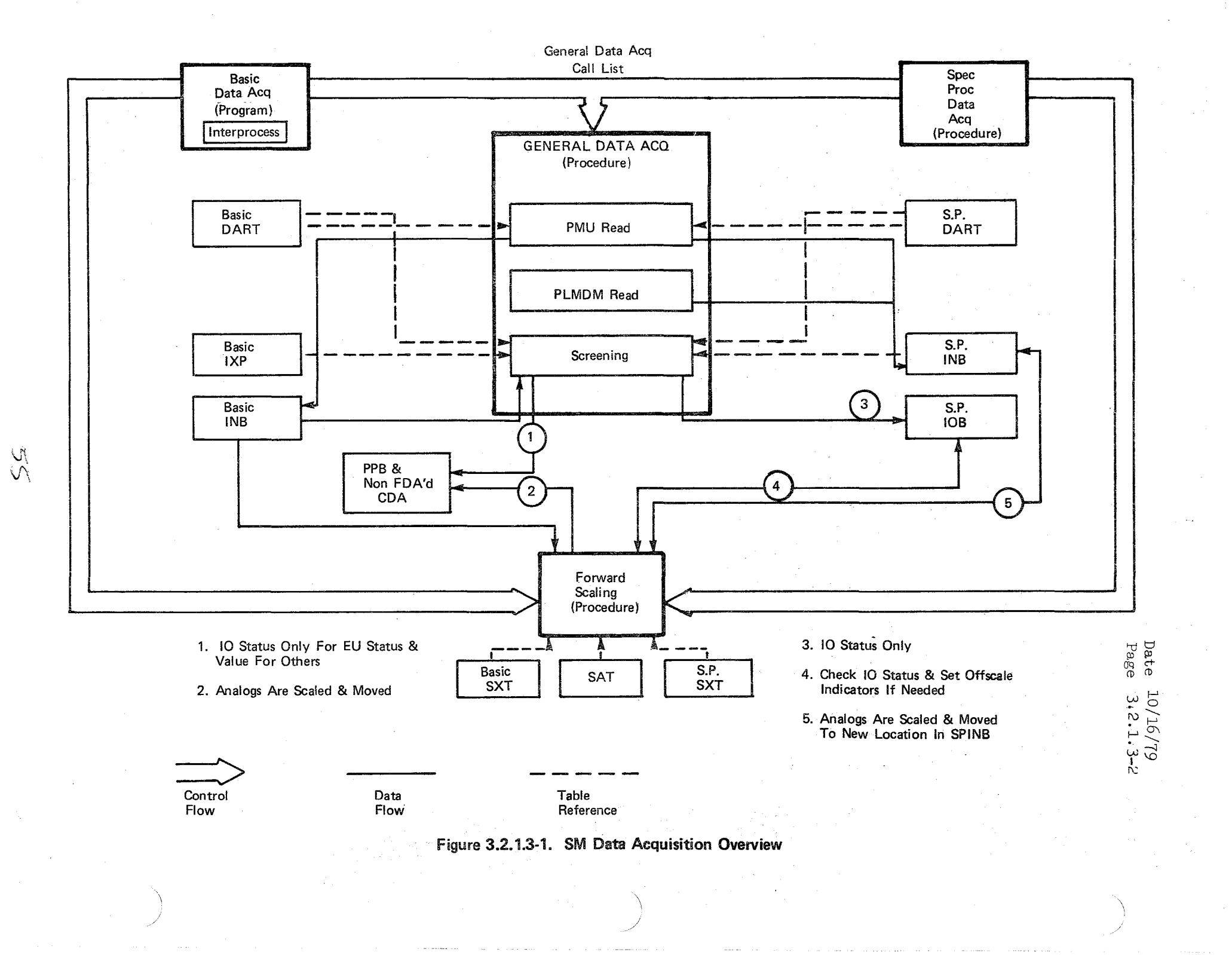

### 10/16/79

 $3.2.1.3.1 - 1$ 

## **BOOK: OFT SM Detailed Design Specification**

ORIGINAL PAGE IS POOR

3.2.1.3.1 Basic Data Acquisition (SDA-DATA ACQ)

The Basic Data Acquisition module controls the cyclic acquisition of data for display only, Subsystem Configuration Management, precondition, and fault detection processing from the PCM Master Unit (PMU), payload MDM's (includes Midbody MDM), and Special Processes COMPOOL's (Interprocess Data). Data not acquired due to I/O failure is flagged invalid. All subsequent references to Payload MDM data are intended to include Midbody MDM data.

- a. Control Interface Data Acquisition is SCHEDULE'd by the SM OPS Control Segment to execute 5 times per second. Invocation: SCHEDULE SDA DATA ACQ AT PHASE SDA PRIORITY (PRIO SDA), REPEAT EVERY TIME SDA
- b. Inputs There are two types of input data to Data Acquisition
	- 1. External data which is acquired from the PMU, Payload MDM's, and Interprocess COMPOOLs. Once this data is retrieved and moved to 'either the PPB or CDA, it becomes input to the other SM functions.
	- 2. Internal tables (structures) which describe the external data or control processing (see Table 3.2.1.3.1-1).
- c. Process Description The control flow for this module is shown in Figures 3.2.1.3.1-1 thru 3.2.1.3.1.-3. Data Acquisition first determines whether that portion of the Parameter Processing Buffer (PPB) for the second of data to be acquired has been freed from processing by the PM Control module. If the PPB buffer half is not available, control is returned to the system. Otherwise, the read cycle to be processed (1 through 10) is determined and the appropriate entry in the Data Acquisition Read Table (DART) accessed. The DART section for each read cycle has an entry for each read to be issued. Each entry consists of a device address, device indicator (PCM Master Unit or Payload MDM). INB displacement and a read length (number of contiguous 16-bit parameter words to be acquired). All DART entries representing read requests for the PMU are at the beginning of the section followed by PLMDM and PMU BITE. If there is any 5 sample per second data for the Payload MDM a flag is set for General Acquisition to read Payload MDM data this cycle. The General Data Acquisition procedure is called to read and screen the data. All Payload MDM data is read at least once per second via FCOS Fixed BCE Programs, if any Payload MDM data is required at  $5 \frac{\text{S}}{\text{S}}$  then all Payload MDM data is read at  $5 S/S$ . PMU and Payload MDM data is moved from the Input Buffer (By General Acquisition) at the required rate.

Any interprocess data (and their  $I/O$  Status) required by Precondition Processing and Fault Detection and Annunciation (FDA) is moved from the Interprocess COMPOOLs to either the PPB ( for FDA) or the Current Data Array (for data input to Precondition Processing only). The interprocess IXP contains a section for each read cycle. Each interprocess data

 $56$ 

### 10/16/79  $3.2.1.3.1 - 2$

## **BOOK:** OFT SM Detailed Design Specification

word to be processed by SM is represented by an IXP entry. Each IXP entry contains information necessary to move the data word and its status flag from a Special Process's COMPOOL to the PPB/CDA. Since this data is simply moved from a Special Process COMPOOL to either the CDA or PPB, no error processing is required.

After all data is acquired the Forward Scaling module is called to scale and move the following parameters to the PPB or CDA:

1. All analog parameters requiring second and third order scaling.<br>2. All SCM only analog parameters (to non FDA CDA).

2. All SCM only analog parameters (to non FDA CDA).

3. All first order analog parameters with negative slopes· that are to be processed by Fault Detection and Annunciation.

The read cycle is updated for the next cycle. On the fifth and tenth read cycles the Payload MDM read flag is turned on for the next cycle and the correct PPB ready indicator is set so that PM Control may begin processing the data. Also, at the end of the tenth cycle, if no read errors were encountered in cycles one through ten, the error count is reset to zero. The error count is used by General Data Acquisition in its determination to annunciate PMU failures.

Outputs - Outputs from this module are specified in Table 3.2.1.3.1-1.

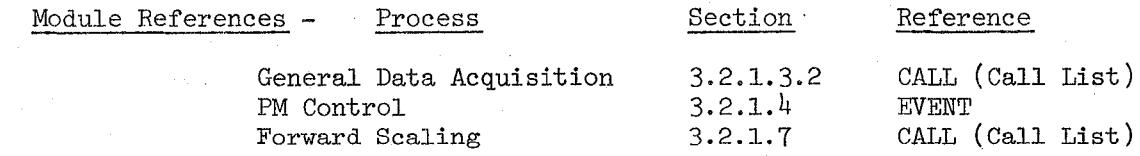

f. Module Type and Attributes

> Type: Program Attributes: N/A

d.

e.

g.

Template References

D INCLUDE CSADART

D INCLUDE PFMDMACS D INCLUDE CSAIXP

D INCLUDE IDMACS D INCLUDE CSASXT

D INCLUDE CSAPPB

Basic Processes Data Acquisition Read Table (DART) ·FCOS 10 Declarative Replaces Input Buffer to PPB Cross Reference Table (IXP) FCOS IO MACRO Basic Processes Scaling Cross Reference Table (SXT)

Parameter Processing Buffer (PPB)

## **BOOK: OFT SM Detailed Design Specification**

Template References (continued)

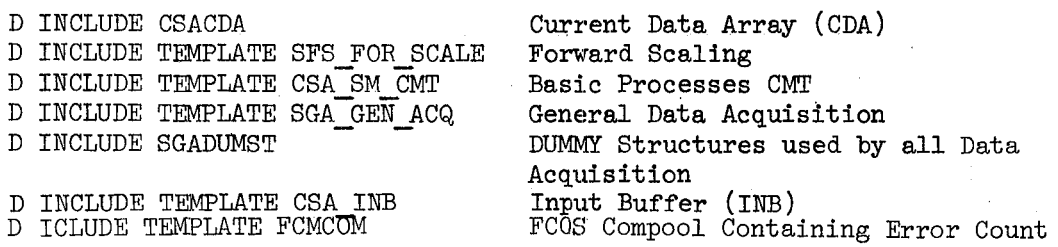

- h. Error Handling Reference General Data Acquisition, Section 3.2.1.3.2.
- i. Constraints and Assumptions Data is not acquired from serial channels for Basic Data Acquisition; however, data which has been acquired from serial channels for Special Processes ean be moved to either the PPB or Non-FDA CDA via interprocess if it is required by other Basic SM processes.

### **TABLE** 3.2.1.3.i-l Basic Data Acquisition

**MODULE DATA LIST** 

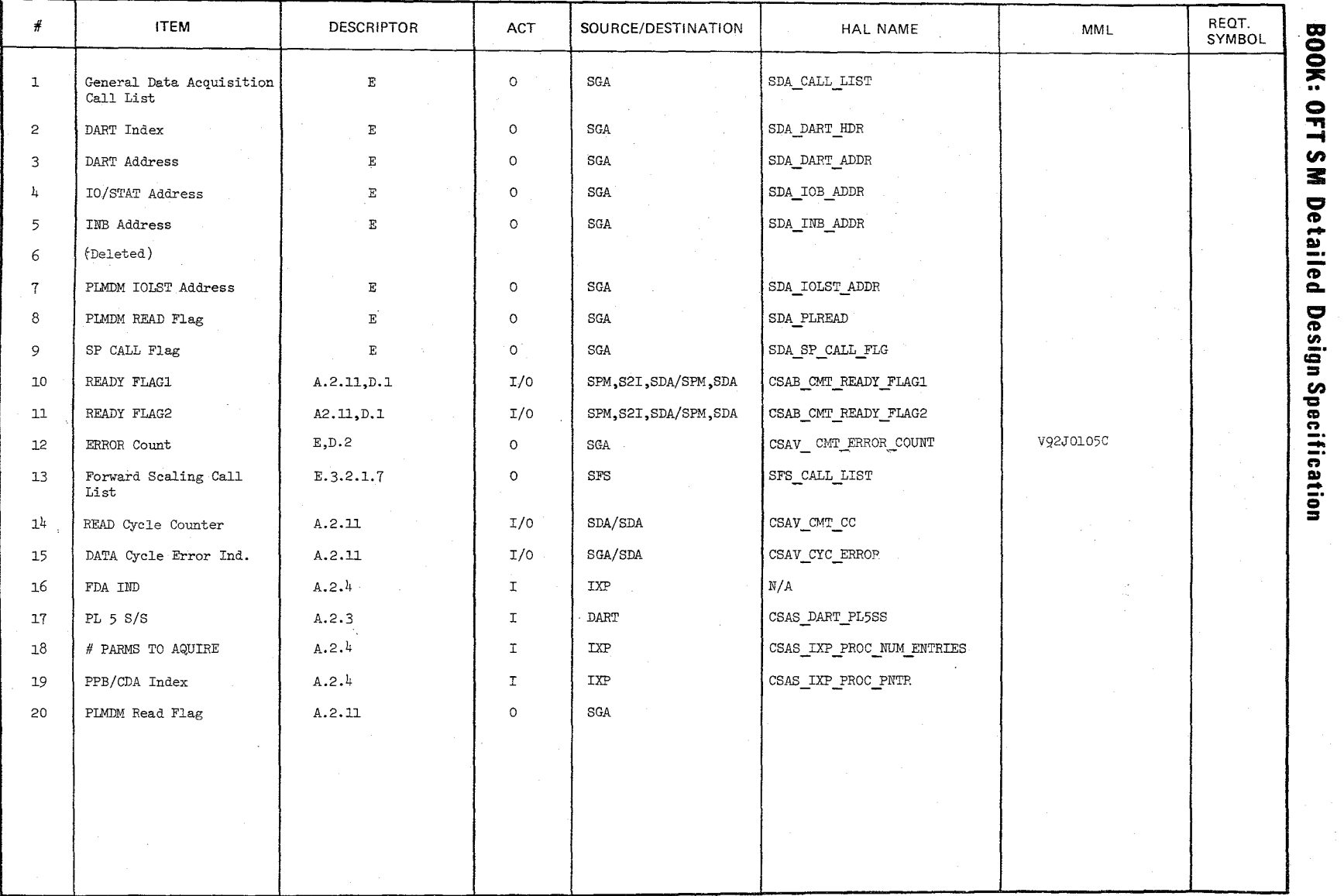

\ /

س<br>ح

'\ )

10/16/79<br>|-<br>|10/16/79

( Enter

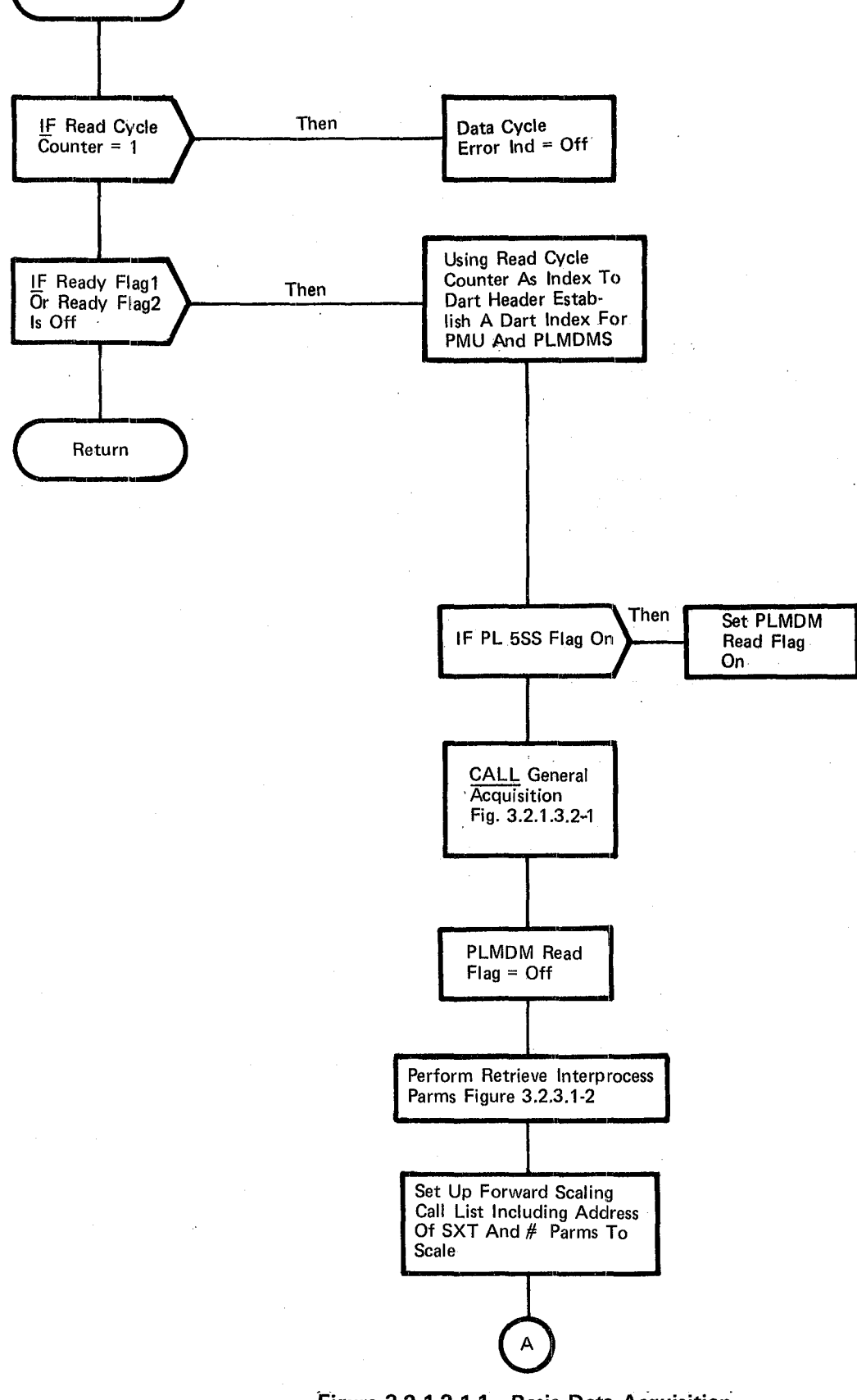

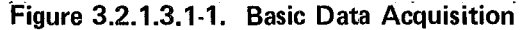

10/16/79 3.2.1.3.1-6

> Set Error Count To Zero

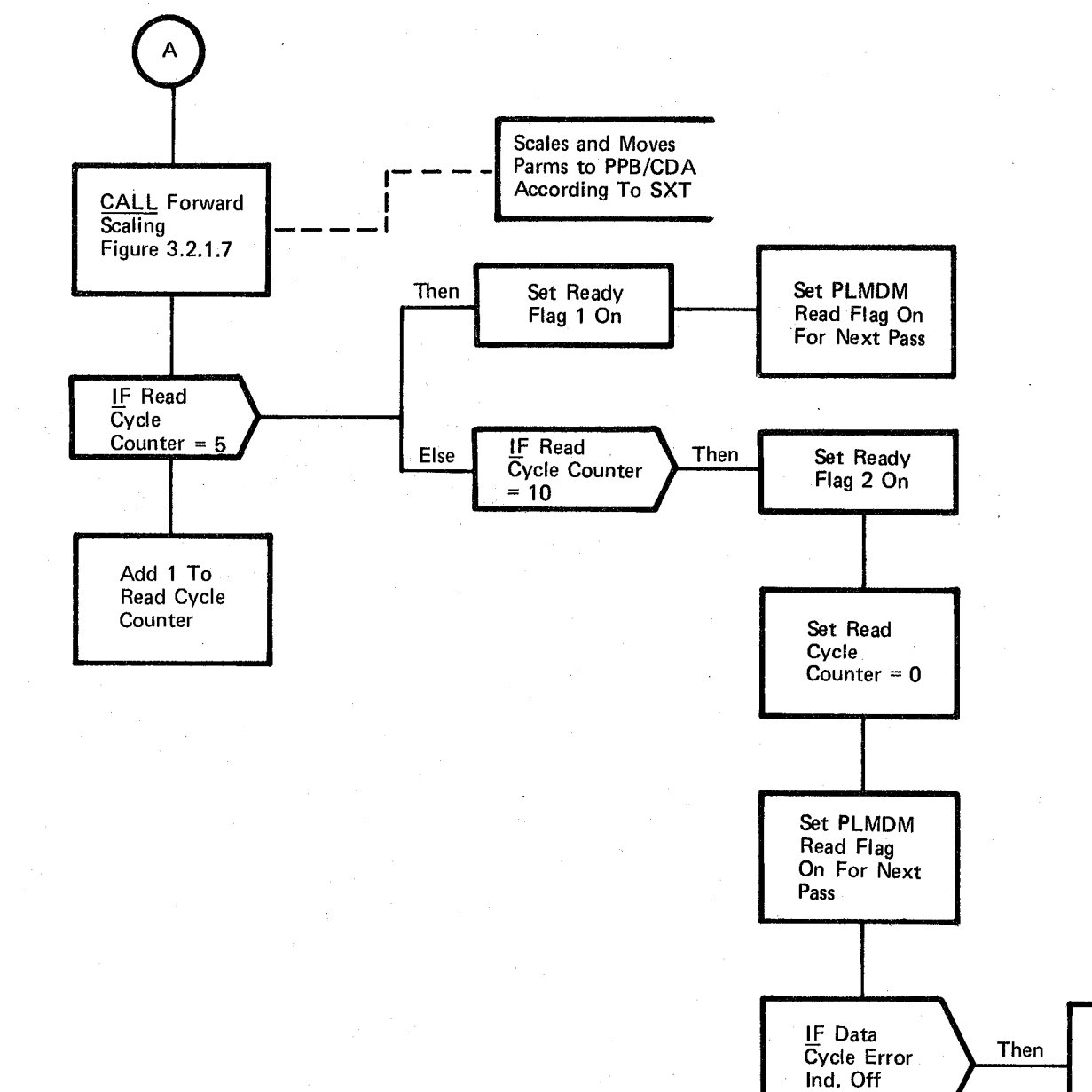

Figure 3.2.1.3.1-1. (Cont'd) Basic Data Acquisition.

*hi* 

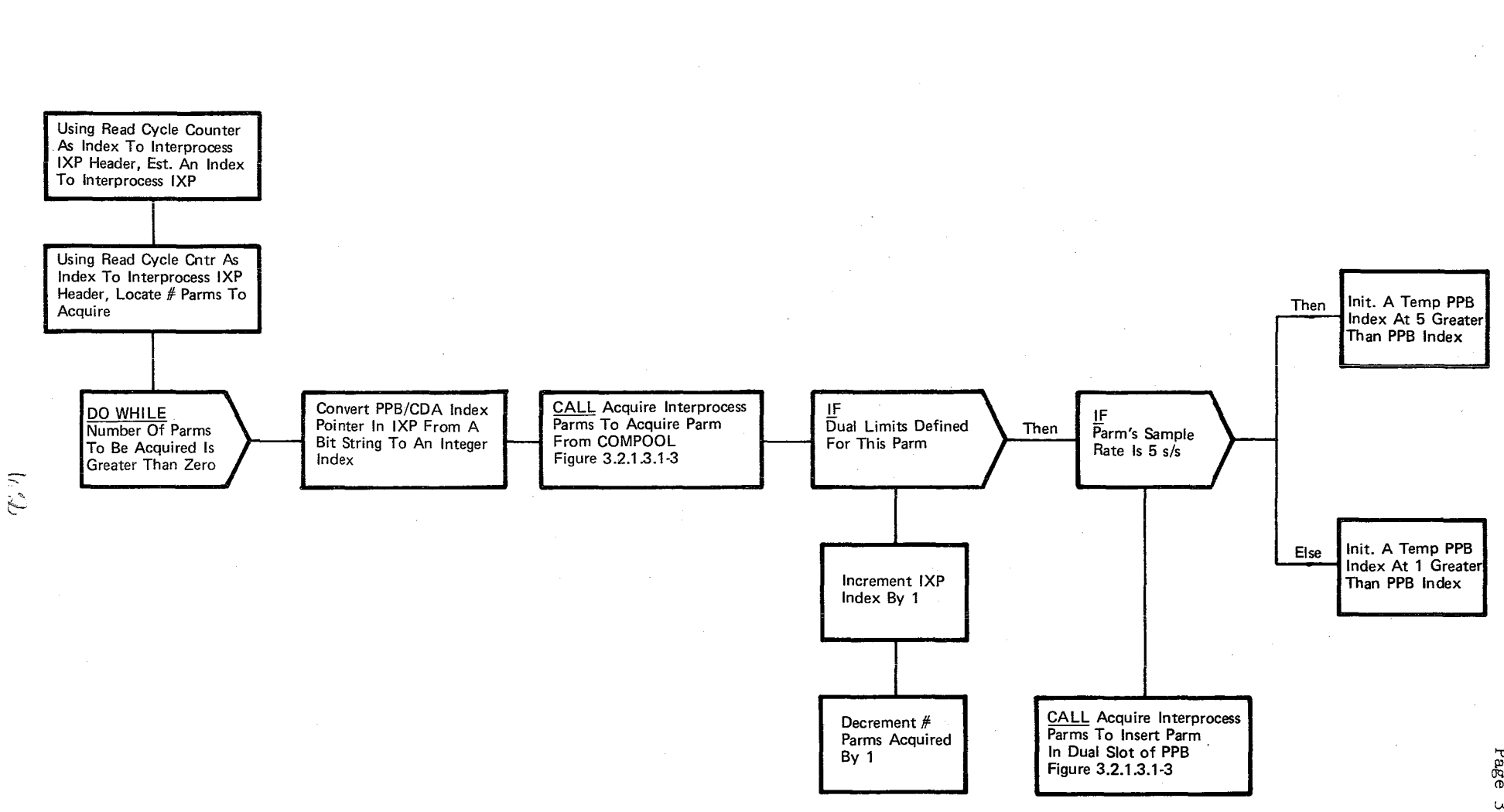

 $_{\rm Page}^{\rm Date}$ تە ب<br>2.  $\frac{1}{\sqrt{2}}$  $1 - 1.8$ <br>3.1-1

10/16/79 3.2.1.3.1-8

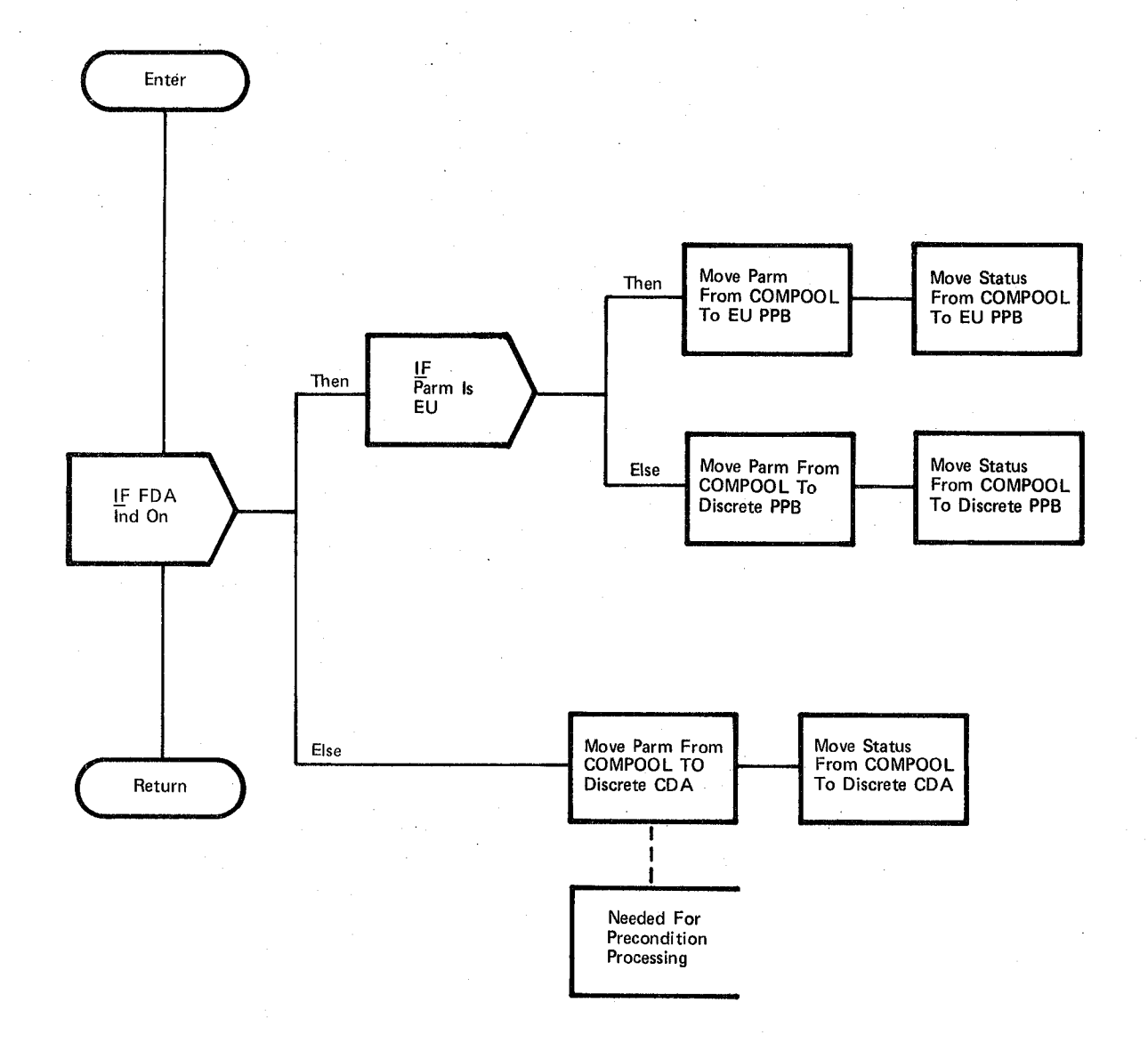

Figure 3.2.1.3.1-3. Acquire Interprocess Parms

### $10/16/79$

3.2.1. 3.2-1

#### **BOOK: OfT SM Detailed Design Specification**

#### 3.2.1.3.2 General Data Acquisition (SGA GEN ACQ)

General Data Acquisition (GEN ACQUISITION) acquires and screens data from the PCM Master Unit (PMU) and payload MDM's (PL MDM) for Basic Data Acquisition and Special Processes Data Acquisition.

- a. Control Interfaces GEN Acquisition is CALL'ed by Basic Data Acquisition and Special Processes Data Acquisition. The specific data to be acquired and screened is controlled by tables passed via the call list. INVOCATION: CALL SGA GEN ACQ(SGA CALL)
- b. Inputs There are two types of input data to GEN Acquisition
	- 1. External data which is acquired from the PMU, Payload MDM's and Interprocess COMPOOLS. Once this data is retrieved, and moved if needed, to either the PPB or CDA, it becomes input to the other SM functions.
	- 2. Internal tables (structures) which describe the external data or control processing (see Table 3.2.1.3.2-1).
- c. Process Description The control flow for this module is shown in Figures  $3.2.1.3.2-1$  through  $3.2.1.3.2-11$ . Data acquisition is separated into 3 groups of data.
	- 1. PMU data is acquired from the PMU and transferred to the INB (a temporary staging area for all parameters acquired) by pointing the FCOS to the PMU DART entries and issuing the FCOS I/O macro (IOMAC). The FCOS uses the DART information to build *PMU* I/O tables prior to initiating data transfer. Since the I/O tables are fixed length, FCOS accepts a limited number of entries (the maximum number of allowable entries is maintained in the CMT). Transfer of data is performed at the same priority as the GEN Acquisition task. GEN Acquisition issues the FCOS read macro and waits until control is returned before continuing.

After data transfer is complete, Data Screening interrogates each word group in the input buffer to determine if all data was successfully transferred. (A word group is defined as being the response to a read command.) If no data transfer error occured parameters for Basic Data Acquisition that are required and not. scaled are moved to the PPB or non-FDA CDA and their I/O status flags are set to valid. The current read cycle's section of the Device Input Buffer to PPB Cross Reference Table (IXP) is referenced to determine where a parameter is to be moved. Each IXP entry .consists of parameter control indicators and either a PPB or CDA.

10/16/79

-3.2.1. 3.2-2

## **BOOK: OFT SM Detailed Design Specification·**

index pointer. The control indicators contain a flag indicating whether or not the parameter is to be limit sensed. Parameters that are to be scaled remain in the input buffer, but a valid I/O status is set in the correct table for each parameter (forward scaling converts and moves·the parameter to correct table). Parameters that are to be limit sensed are moved to the PPB. Parameters with dual limit sets are moved to two locations in the PPB (reference section A.2.2). Parameters that are "display only," SCM oniy, or input to Precondition Processing only are moved to the CDA.

Analog parameters are 10 bit measurements residing in bits 1 through 10 of the 16 bit field with the first bit indicating arithemetic sign of the value. A zero bit indicates a positive value and a 1 bit indicates a negative value. When these parameters are moved, they are shifted to bits 7 through 16 of the target field and the vacated bit locations, 1 through 6, are filled with the sign bit.

Parameters successfully acquired for Special Processes remain in the input buffer (SPINB) and their I/O status is placed in the I/O status area at the end of the SPINB.

If data screening reveals a transfer error, the I/O status flags for all parameters within the word group are set to invalid. The PMU  $I/O$  error counter is updated and the error is annunciated if it is the third error.

The PMU read chain is modified to skip acquired data (and the failing command if there was an error). This is done by pointing the FCOS to the next PMU dart entry after the failing entry. This procedure is repeated if there is more PMU data to be read and 2 errors have not occured.

2. Payload data is acquired from the payload MDM's and transferred to the input buffer by means of fixed BCE programs. These programs utilize automatic element bypass and error annunciation.

Comfault bits are interrogated and if  $\alpha$  on the I/O error log Ptr in the input buffer is set for use in screening. Comfault bits are set by FCOS to indicate I/O errors for reads utilizing fixed BCE programs. Each bit represents one BCE element (i.e., one read request). See FCOS User's Guide paragraph  $4.2$  for more information.

lO/16/79  $3.2.1.3.2 - 3$ 

### **BOOK: OFT SM Detailed Design Specification**

Parameters are moved from the input buffer in the same manner as PMU data. Since error annunciation and bypass is done by FCOS, the I/O status flags for parms not acquired are flagged invalid but no annunciation or retry is attempted by General Acquisition.

3. PLMDM reads are issued for all parms from the first requested parm to the last requested parm within a channel. The extra 'Dummy' parms are not moved from the input buffer. This is done to make the PLMDM reads more efficient.

If there is a PMU bite read requested it is done in the same manner as the PMU read except there is no error retry attempted.

d. Outputs - Outputs from this module are specified in Table 3.2.1.3.2-1.

e. Module References - Process

Section References

DMA MAC

A System Software external procedure called when parameter fault annunciation is enabled by FMP\_STAT macro.

f. Module Type and Attributes -

Type: External Procedure Attributes: Exclusive

g. Template References -

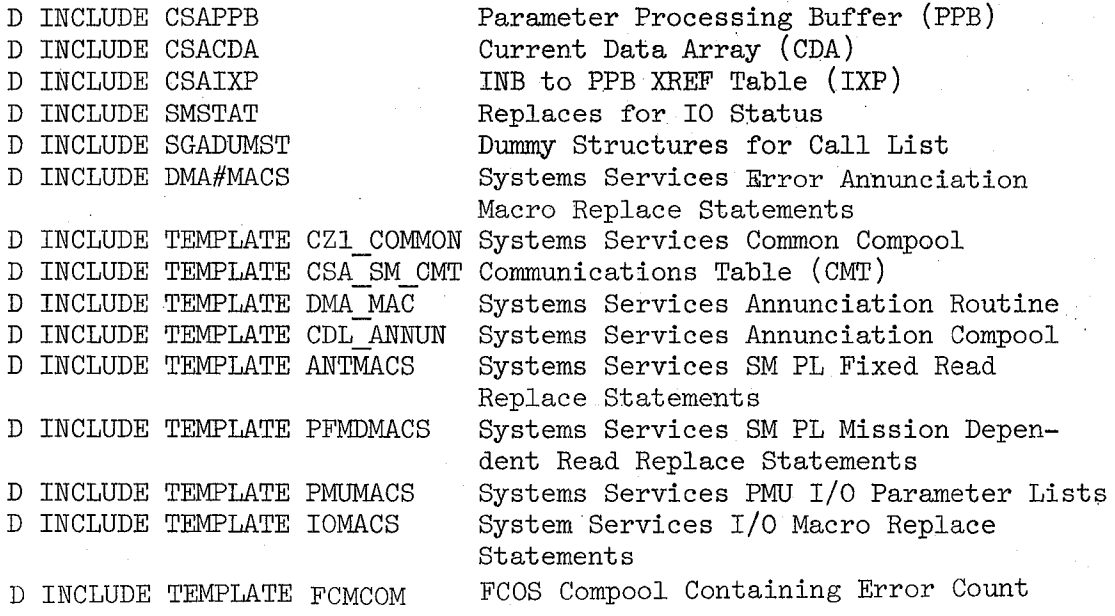

(ob

10/16/79

3.2.1.3.2-4

## **BOOK: OFT SM Detailed Design Specification**

- h. Error Handling When an error is indicated during a chained read of the PMU two additional attempts are made to acquire untransferred parameters. For read errors the chain is temporarily modified to skip acquired data and the failing command before the read is retried. This is done by pointing the FCOS to the next PMU DART entry after the failing entry.
- i. Constraints and Assumptions All discretes within an acquired word are acquired at the highest rate required for GPC processing of any discrete within the word.

#### **TABLE** 3.2.1.3.2-1 General Data Acquisition

**MODULE DATA LIST** 

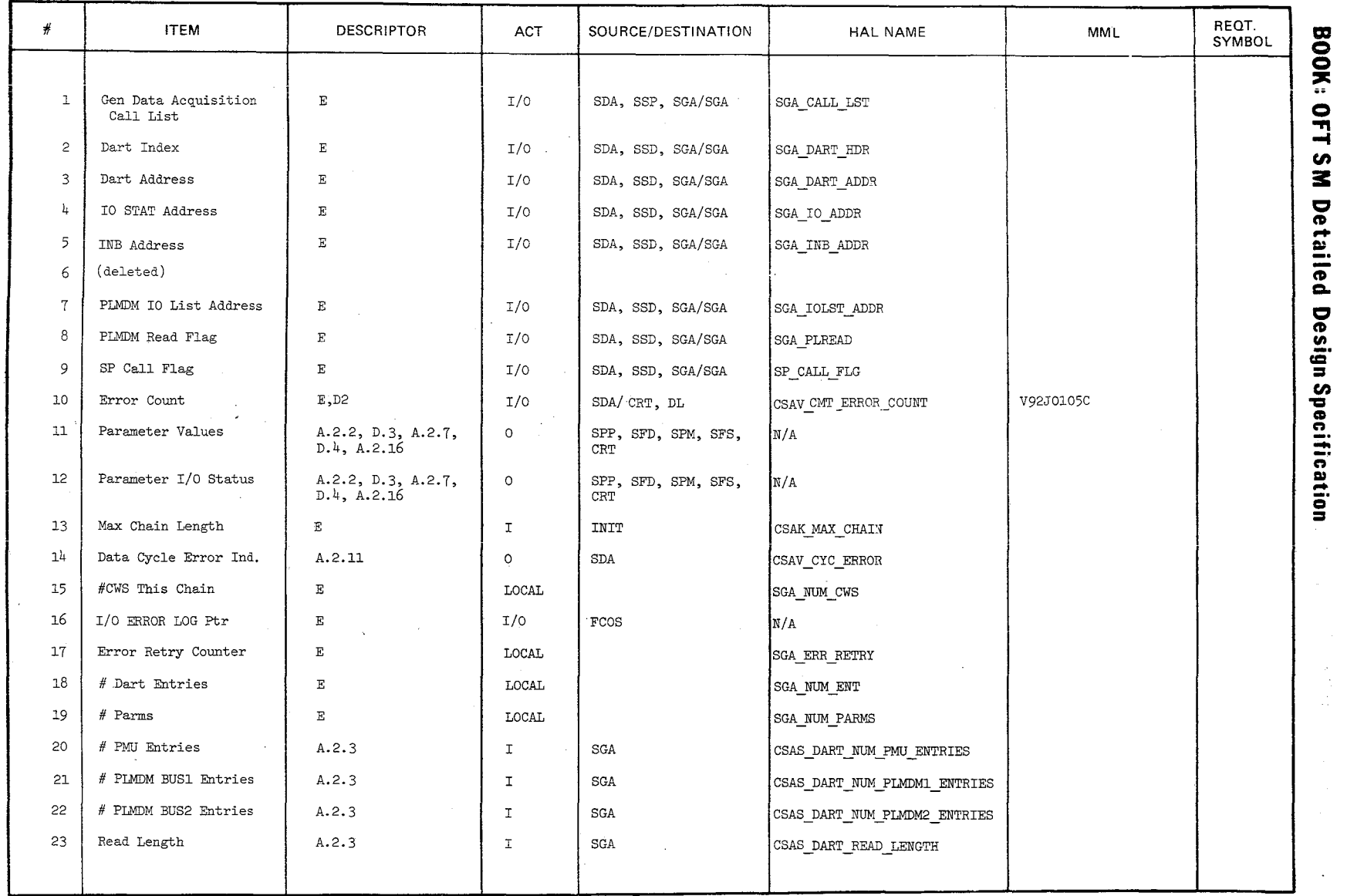

 $\begin{pmatrix} 0 \\ 0 \\ 0 \end{pmatrix}$ 

 $\frac{10/16/75}{3.2.1.3}$  $\frac{5}{9}$ .

'"

#### TABLE  $3.2.1.3.2-1$  (Cont'd)

MODULE DATA LIST

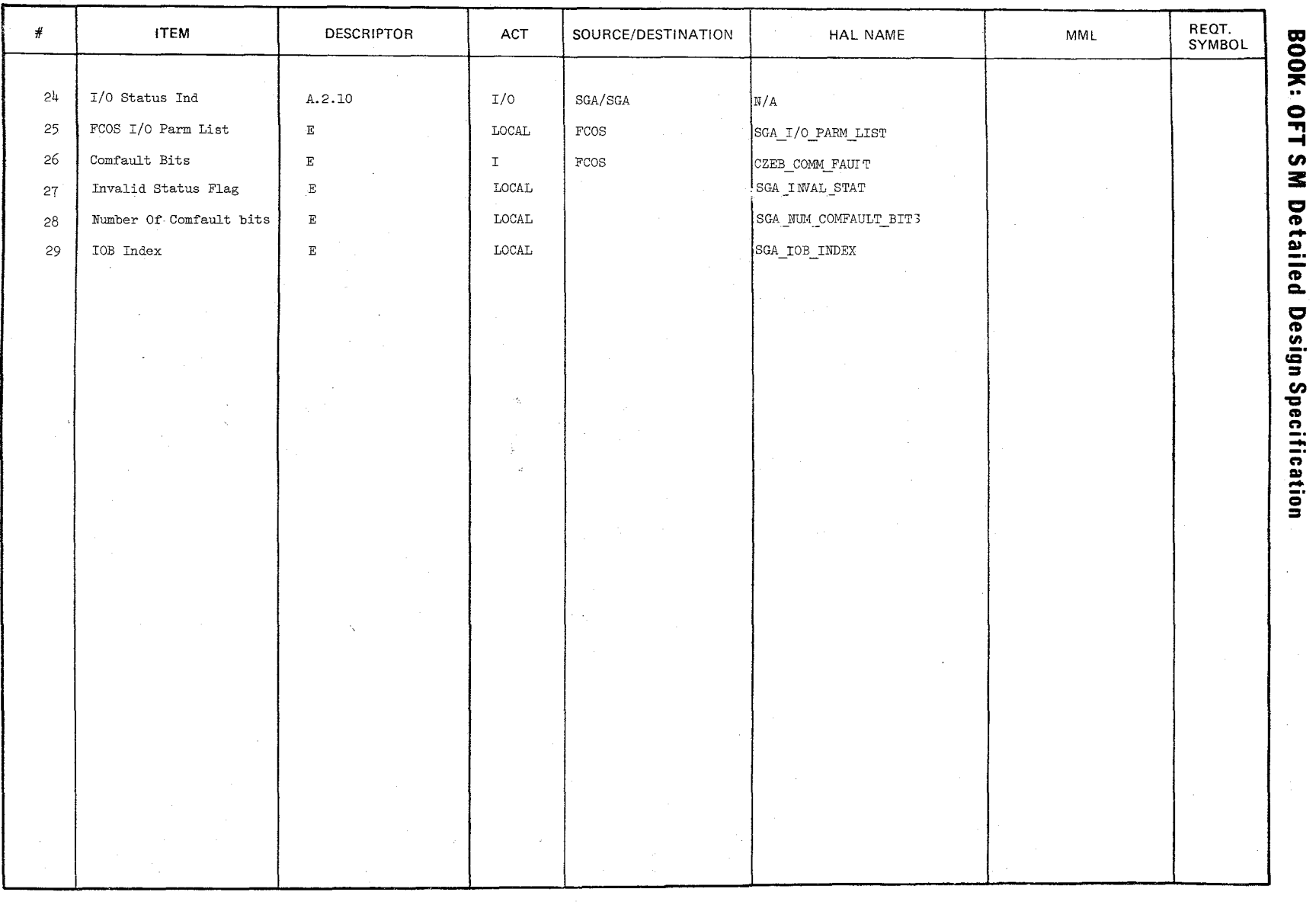

 $\mathcal{P}$ 

 $\frac{10/16/19}{3.2.1.3.2-6}$ 

#### BOOK: OFT SM Detailed Design Specification

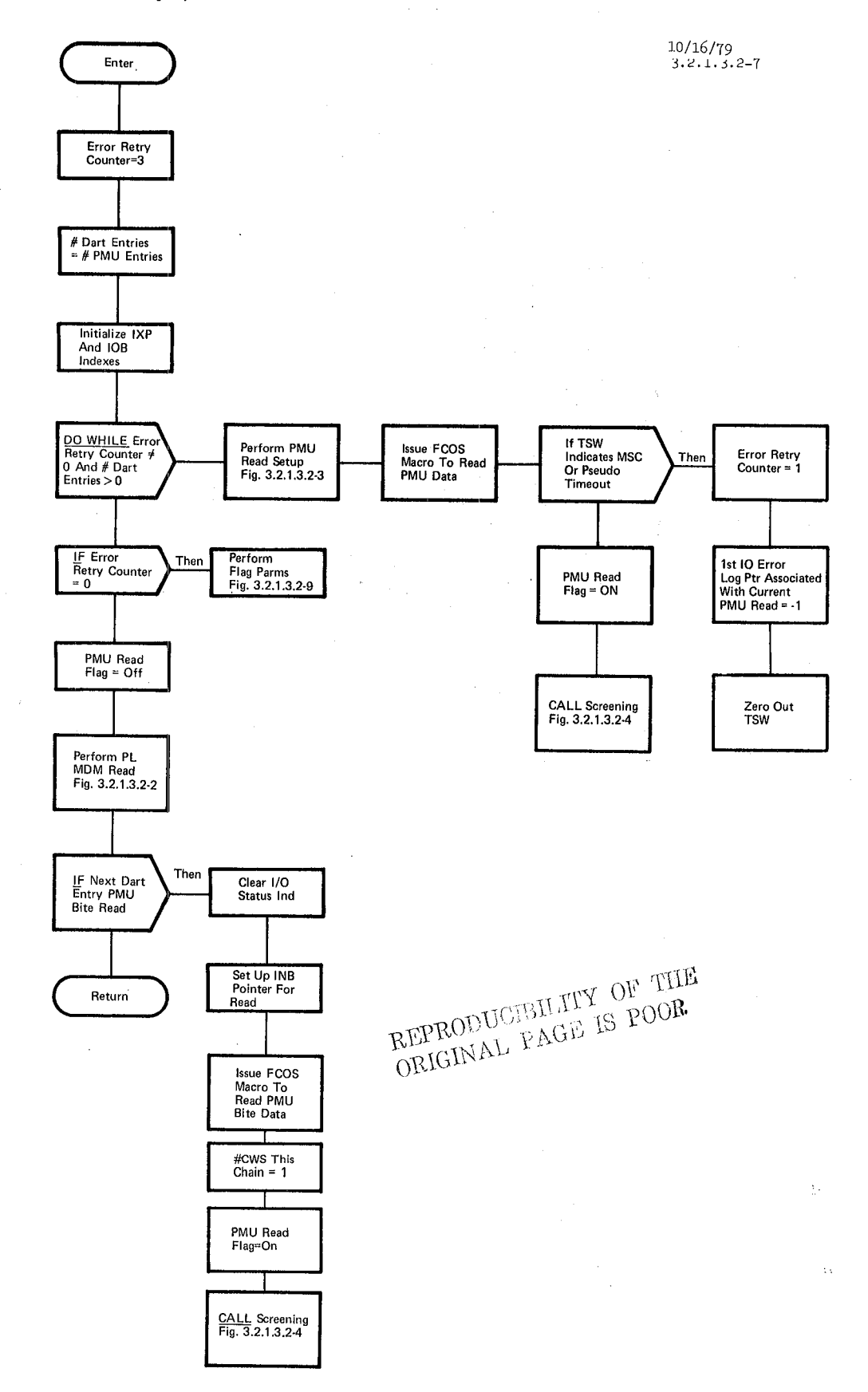

Figure 3.2.1.3.2-1. General Acquisition

 $\bar{z}$ 

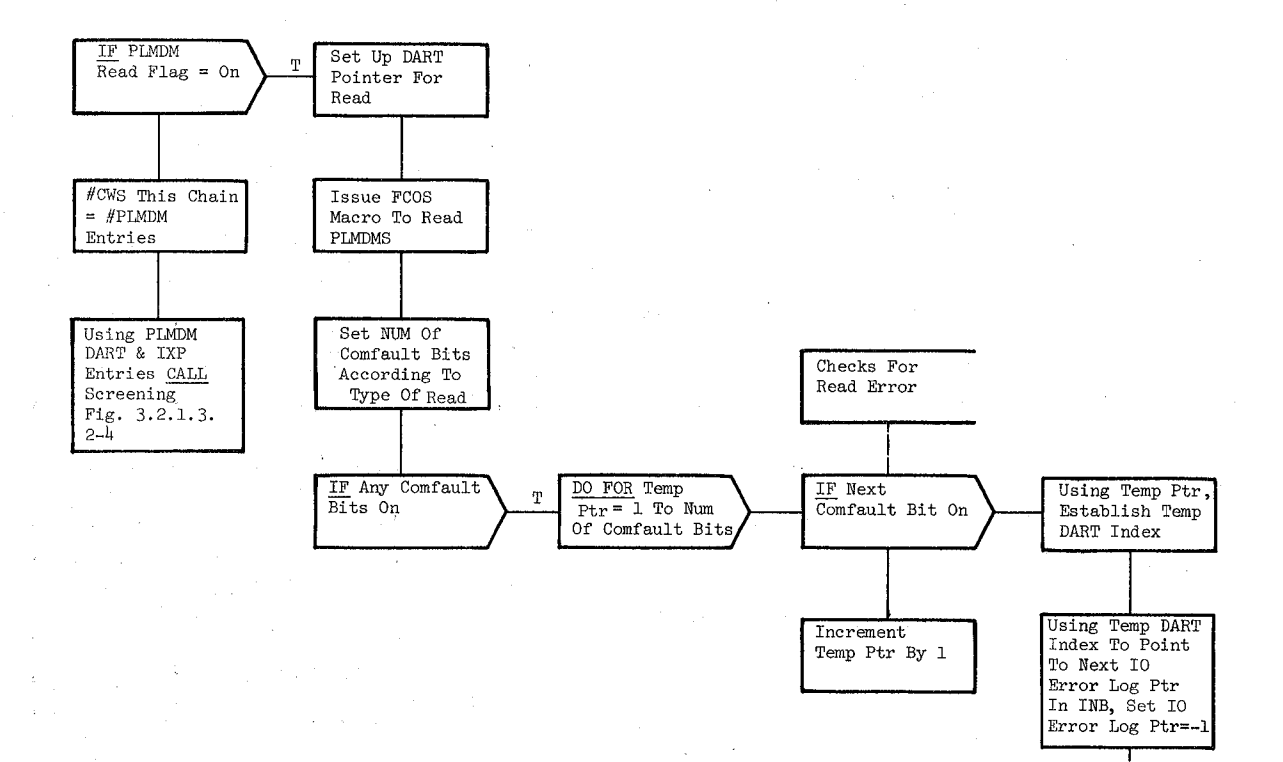

This Will Set 10 Error Log Ptr In Input Buffer For Use

**I** 

71

 $: 10/16/79$  $3.2:1.3.2-9$ 

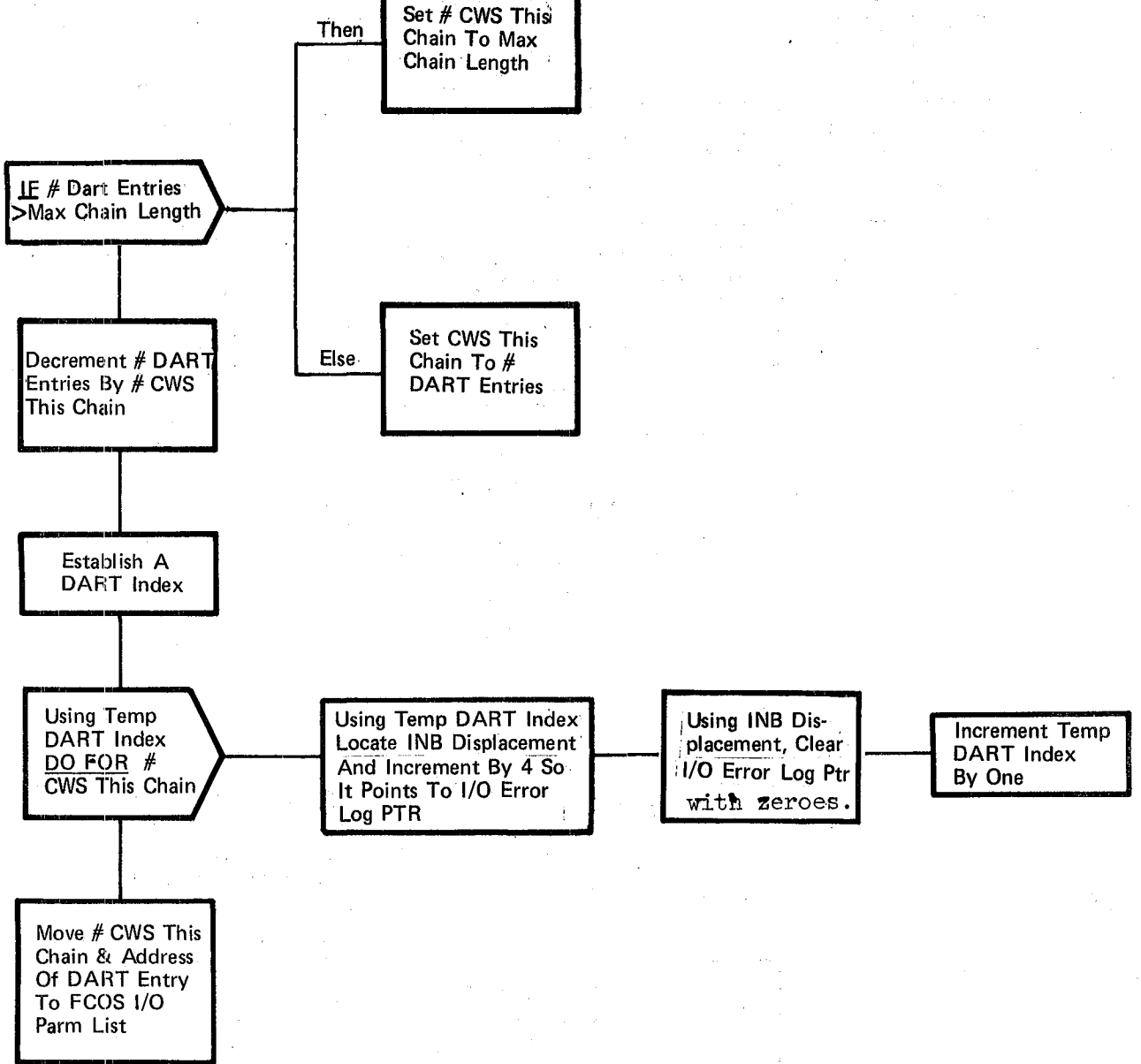

Figure 3.2.1.3.2-3. PMU Read Setup
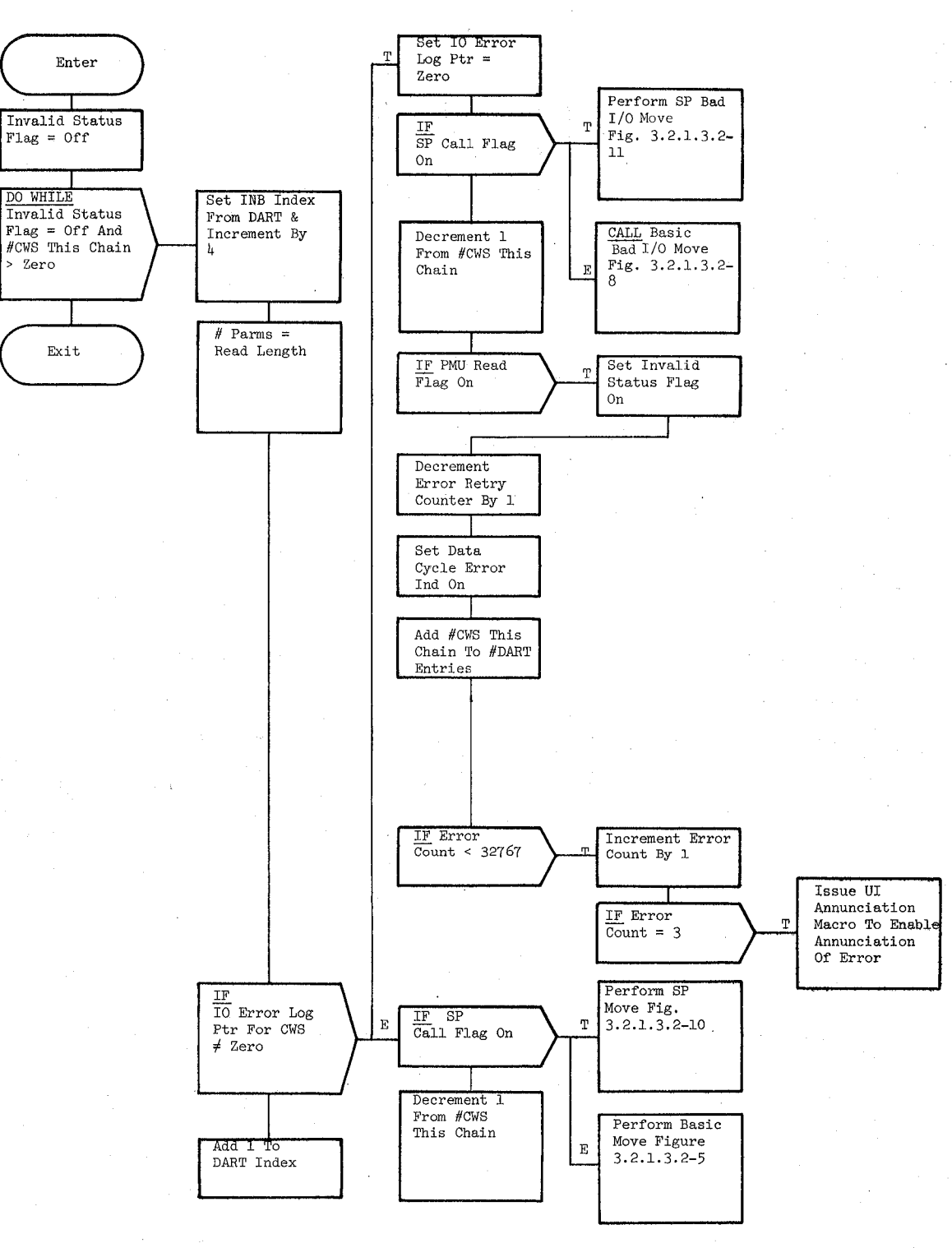

Figure 3.2.1.3.2-4. Screening

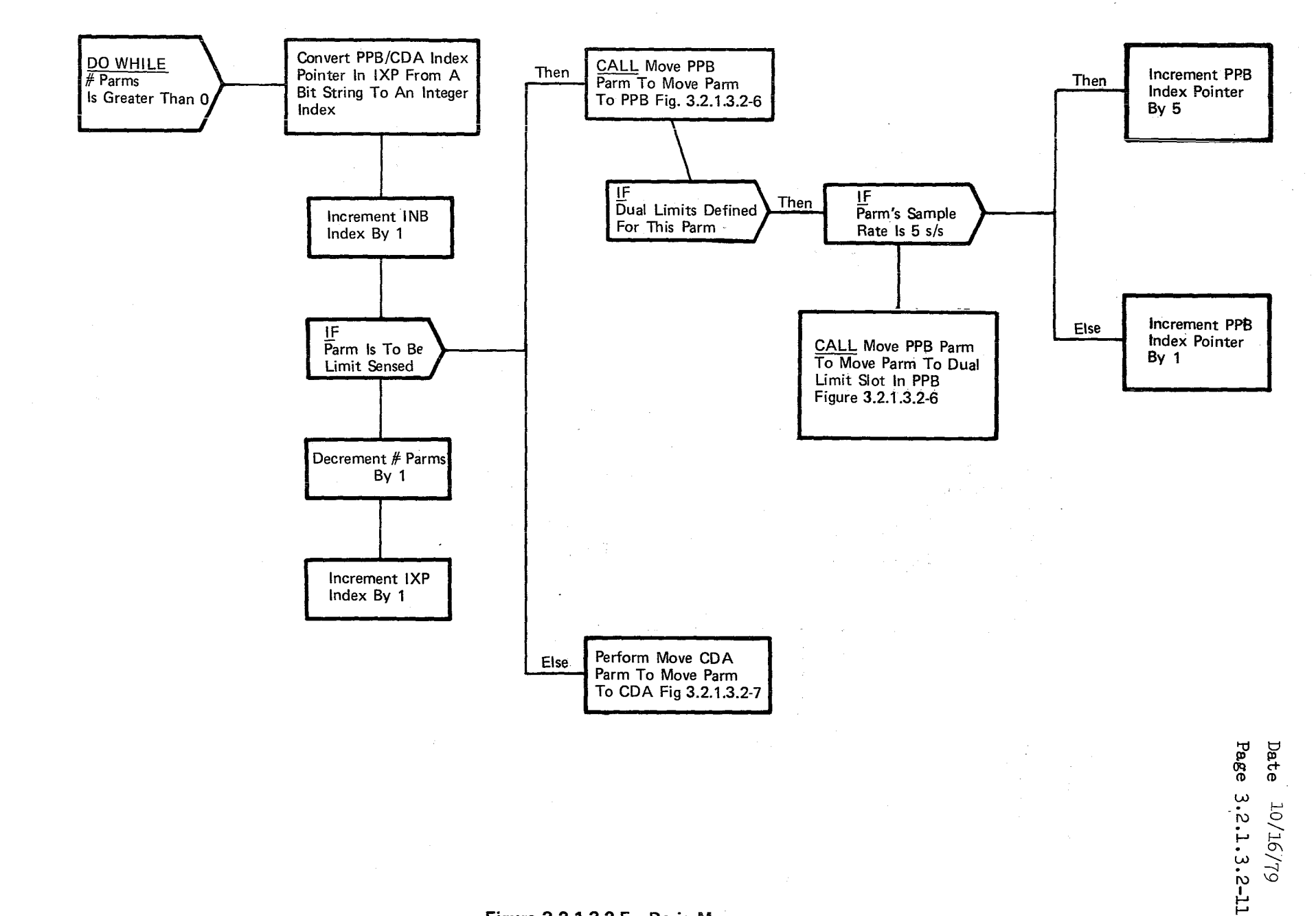

 $\sum_{i=1}^{n}$ 

10/16/79 3.2.1. 3.2-12

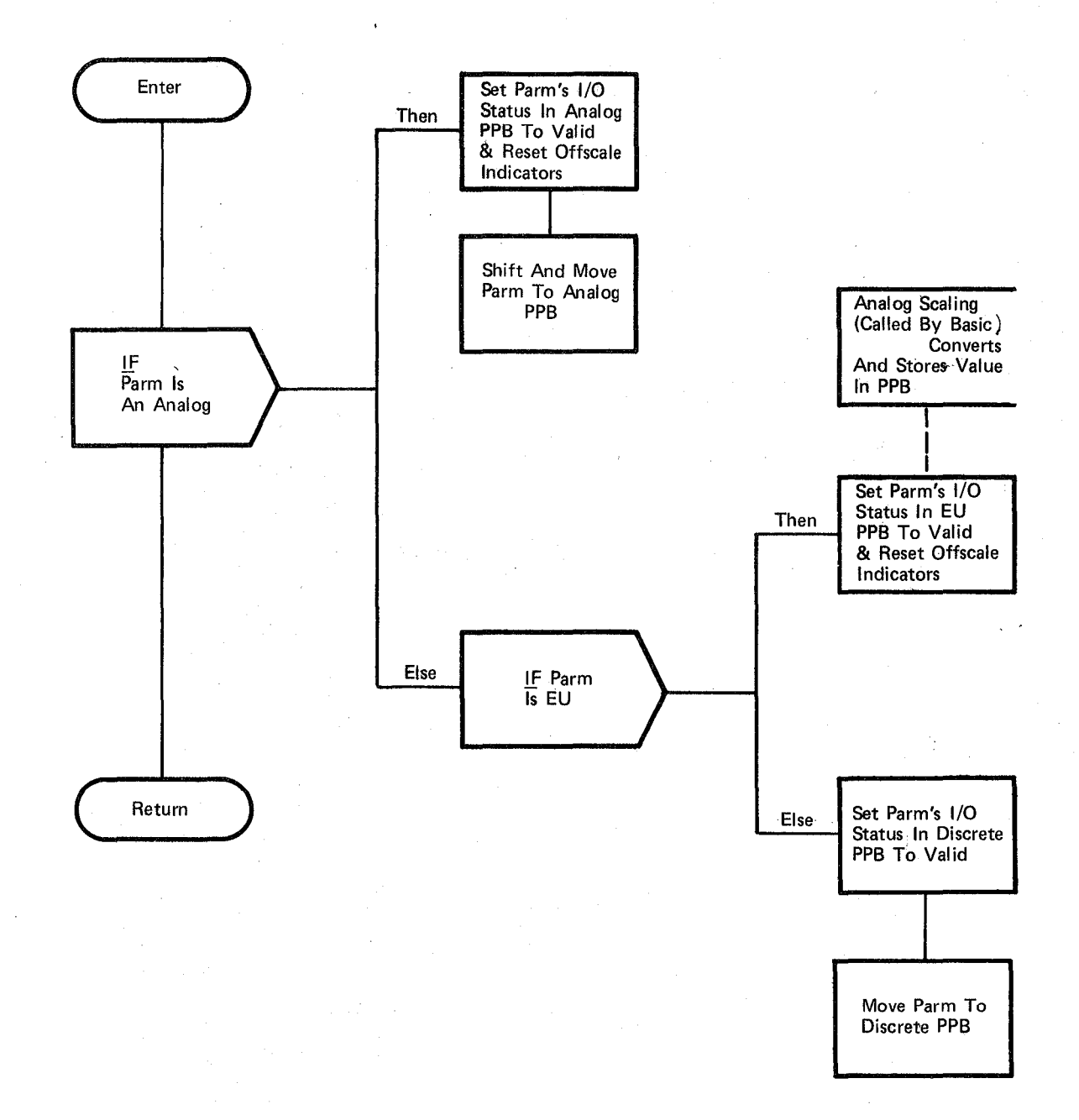

#### Figure 3.2.1,3.2-6. Move **PPB** Parm

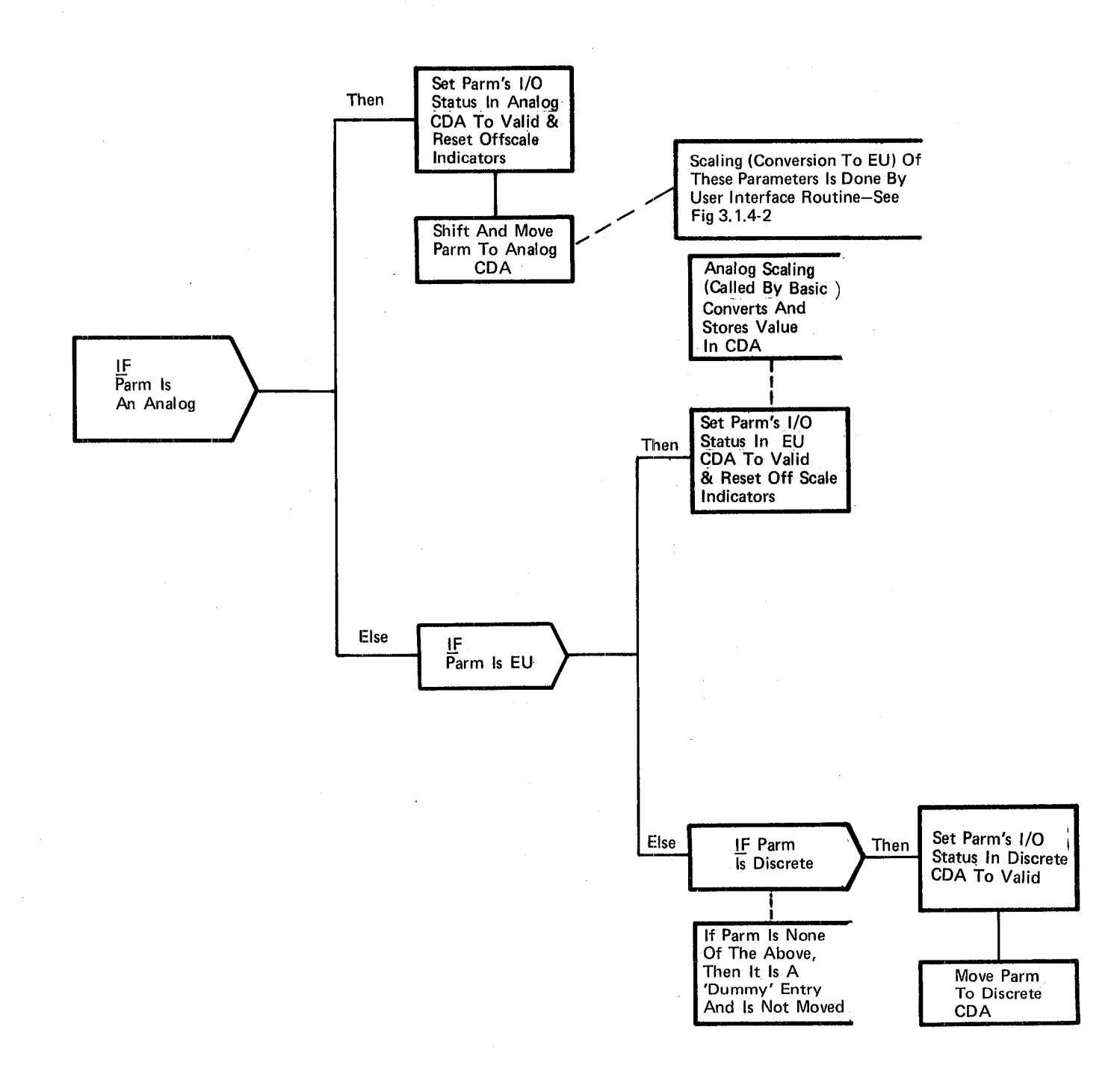

Figure 3.2.1.3.2-7. Move CDA Parm

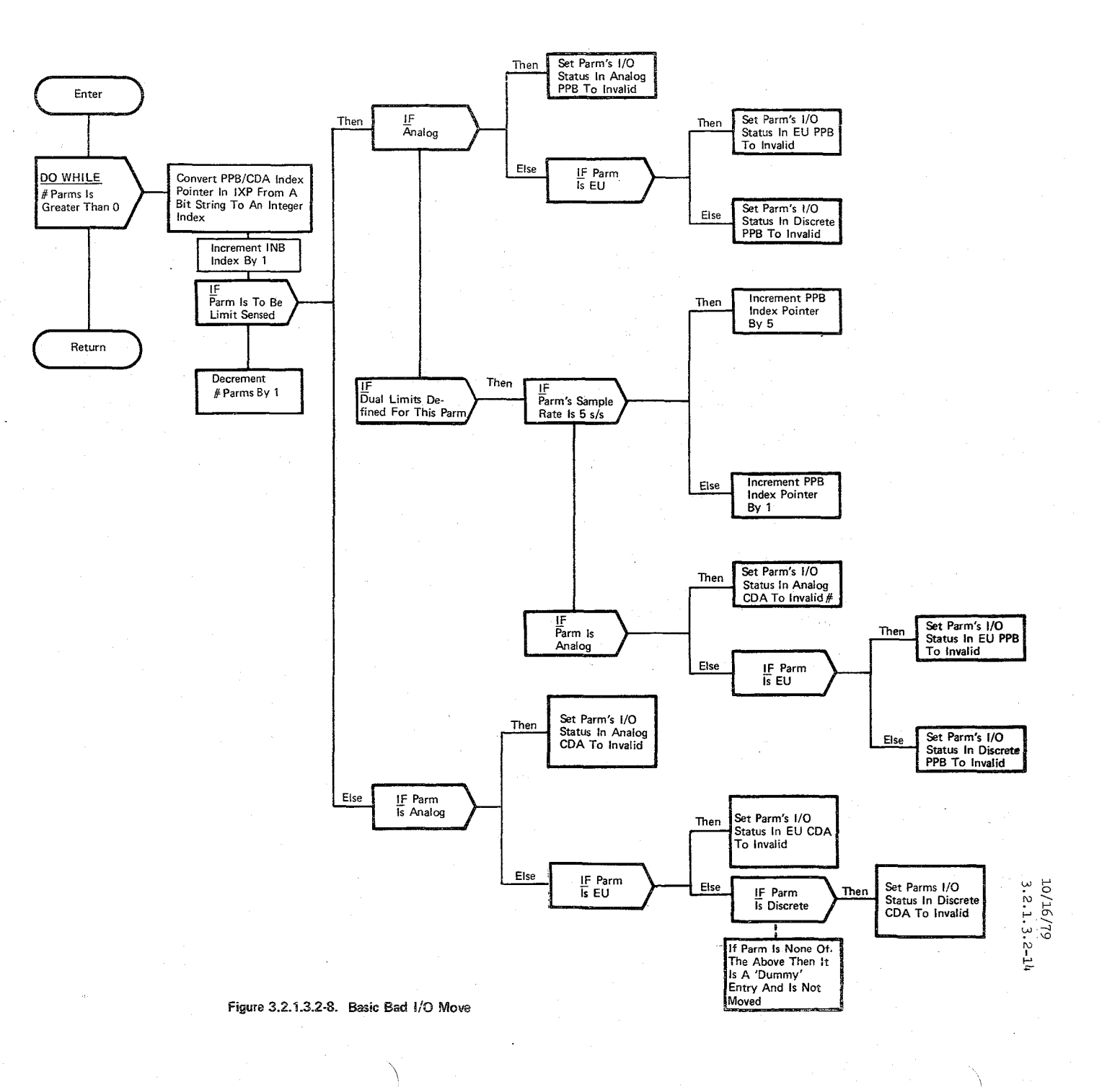

نب<br>م

 $\label{eq:3} \begin{array}{l} \mathbb{E}\left\{ \left\{ \mathbf{1}_{\mathcal{M}}\right\} \right\} =\mathbb{E}\left\{ \mathbf{1}_{\mathcal{M}}\right\} \left\{ \mathbf{1}_{\mathcal{M}}\right\} \end{array}$ 

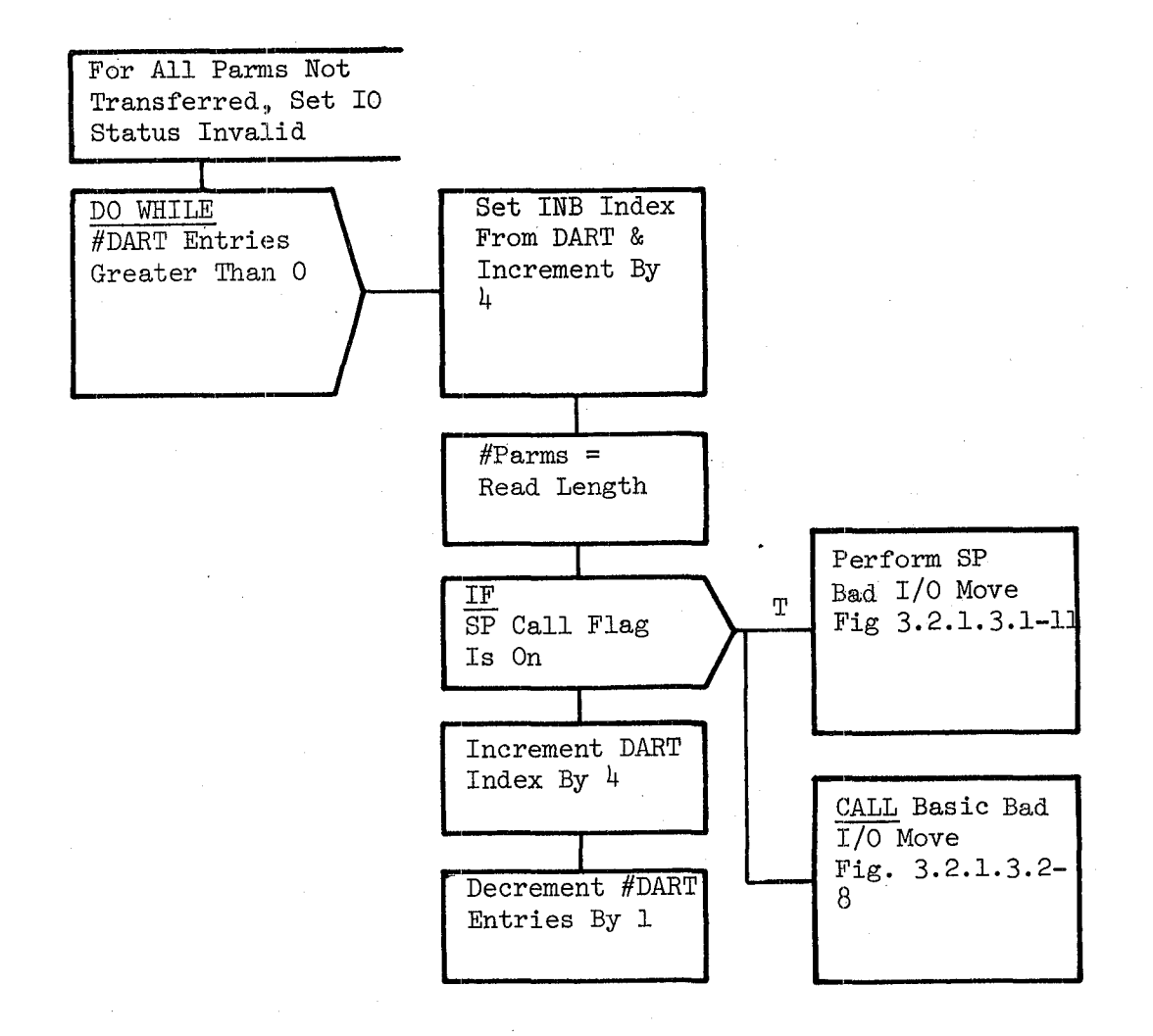

Figure 3.2.1.3.2-9. Flag Parms

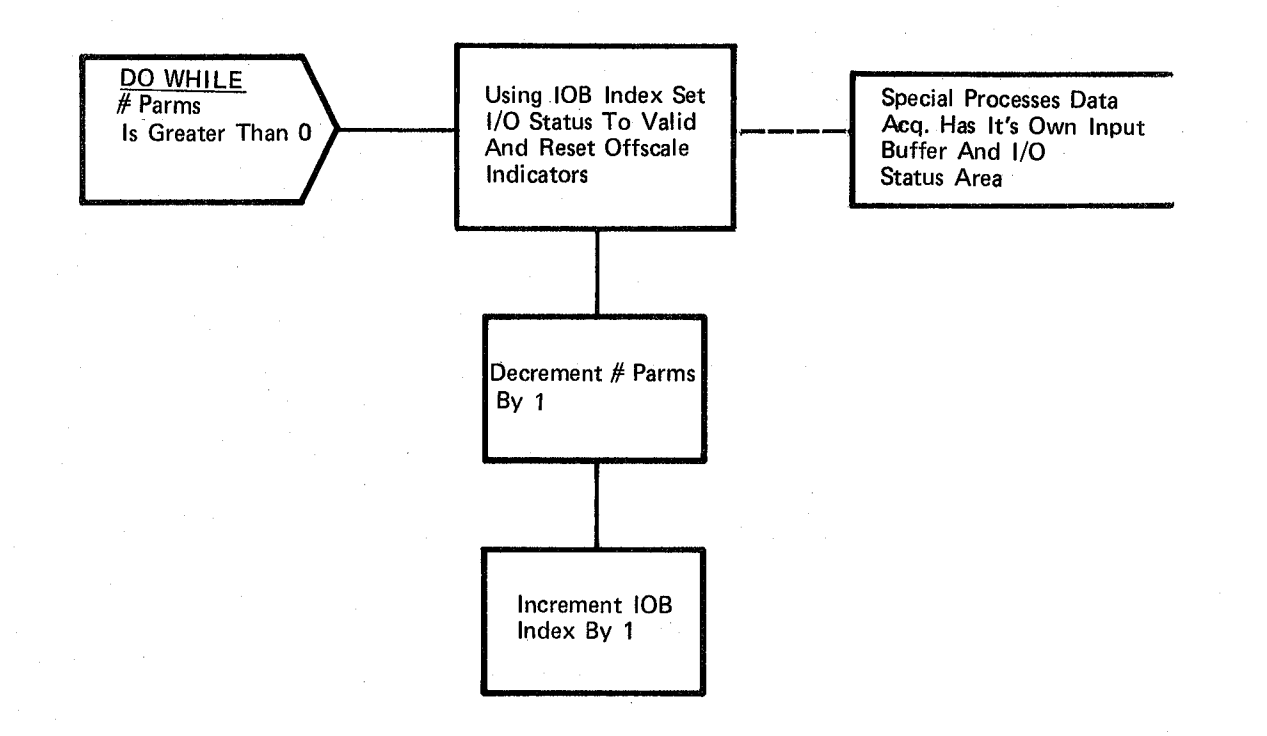

# **Figure** 3.2;1.3.2-10. **SP** Move

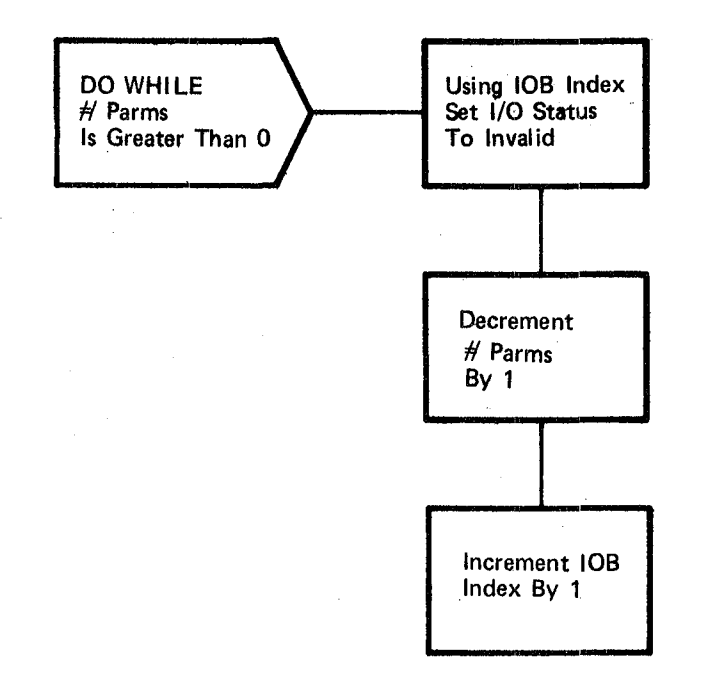

### Figure 3.2.1.3.2-11. SP Bad I/O Move

 $\sqrt{6}$ 0

#### 3.2.1.4 Performance Monitor Control (SPM\_CONTROL)

The Performance Monitor (PM) Control module directs execution of the following SM functions: Precondition Processing and Fault Detection and Annunciation.

a. Control Interface - The PM Control module is SCHEDULE'd by the SM OPS Control Segment and runs continuously while the OPS sequence is active.

Invocation: SCHEDULE SPM CONTROL PRIORITY (PRIO SPM)

- b. Inputs Inputs to this module are specified in Table  $3.2.1.4-1.$
- c. Process Description The control flow for this module is shown in Figure 3.2.1.4-1 through 3.2.1.4-6. The PM Control module determines which Parameter Processing Buffer half to process by checking the PPB buffer half indicator. A "WAIT" is then issued on the appropriate ready flag until Data Acquisition (Section 3.2.1.3.1) completes updating of that buffer half. This results in an effective execution rate of once per second.

When the buffer half is available, the FDA inhibit indicator in the Communications Table is checked. This indicator is set as a result of an item entry from the Table Maintenance SPEC function to disable FDA processing. When FDA is disabled, PM Control updates the FDA Current Data Array (CDA) with the latest sample of each measurement in the PPB half being processed. If FDA is not suspended, PM Control calls Precondition Processing and Fault Detection and Annunciation (FDA) .

After FDA returns control, PM Control resets the appropriate ready flag in the Communications Table which indicates that the PPB half has been processed. This makes it available to Data Acquisition for use. The PPB buffer half indicator is then updated to point to the other PPB buffer half. Control then returns to the top where PM Control either begins processing the next PPB buffer half or "WAIT"s for Data Acquisition to complete its processing. This process continues in such a fashion until the Performance Monitor (PM) Control cancel flag is set by OPS.c1eanup processing.

d. Outputs - Outputs from this module are specified in Table  $3.2.1.4-1$ .

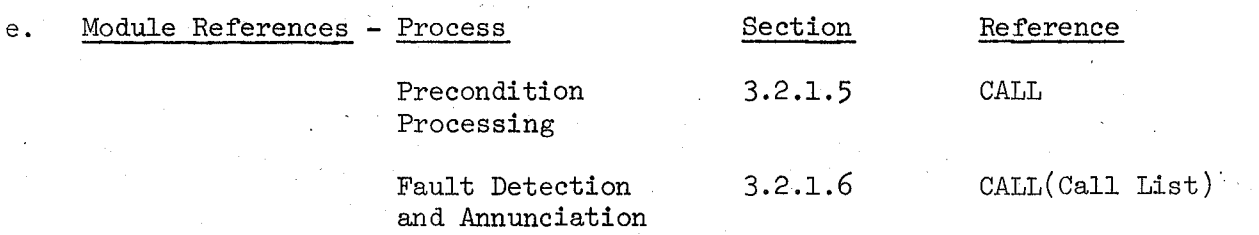

#### f. Module Type and Attributes:

Type: Program Attributes: N/A

#### g. Template References:

D INCLUDE CSAPPB Parameter Processing Buffer (PPB)<br>D INCLUDE CSACDA Current Data Array (CDA) Current Data Array (CDA) D INCLUDE TEMPLATE CSS SM CMT Basic Processes CMT D INCLUDE TEMPLATE SFD FAULT DETECT ANNUN Fault Detection and Annunciation D INCLUDE TEMPLATE SPP PRECON PROCESS Precondition Processing

 $82$ 

**h.** Error Handling - None

**i.** Constraints and Assumptions - None

TABLE  $3.2.1.4-1$  PM CONTROL

**MODULE DATA LIST** 

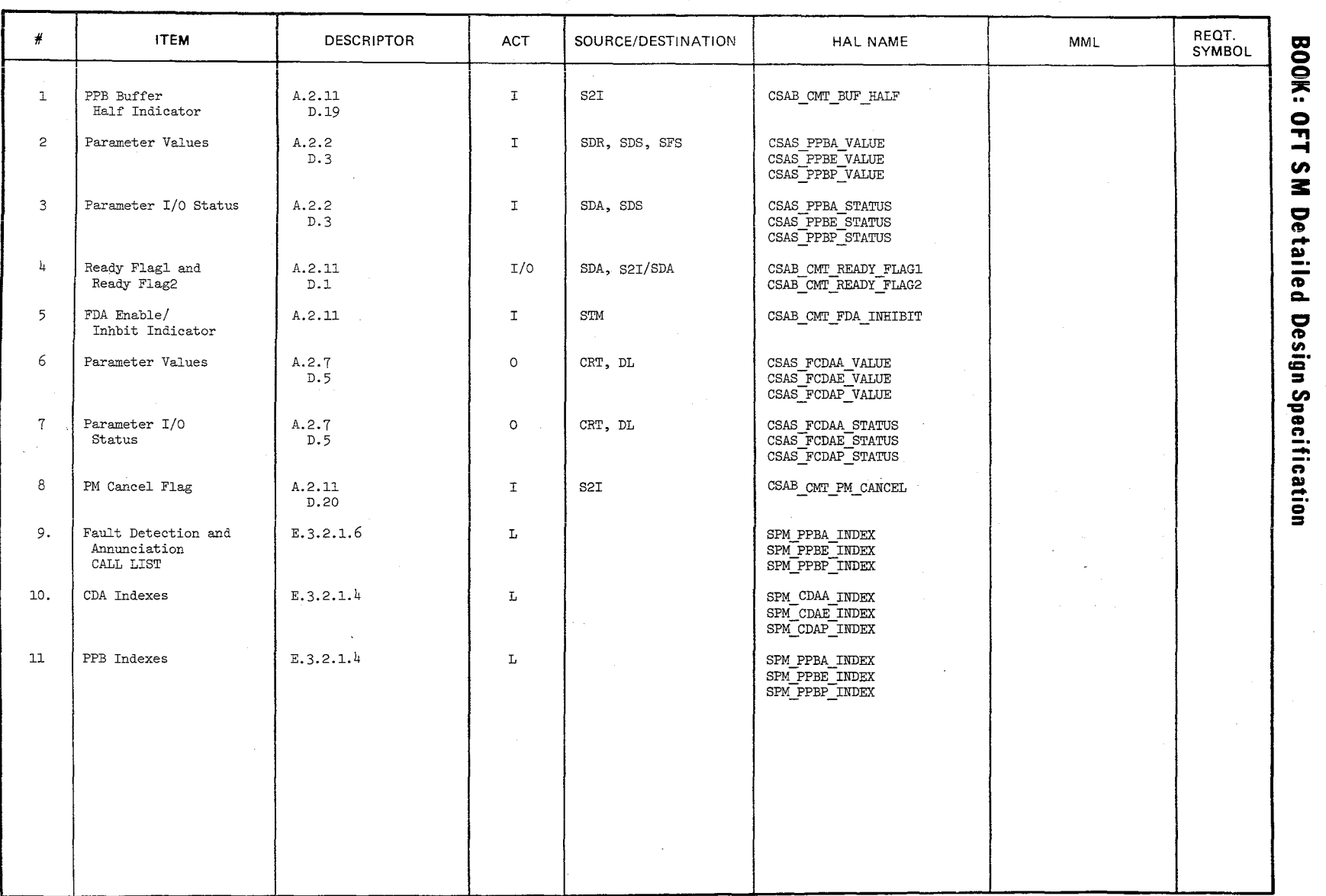

~<br>`````

 $\lambda$ 

 $3.2.1.4-3$ <br>3.2.1.4

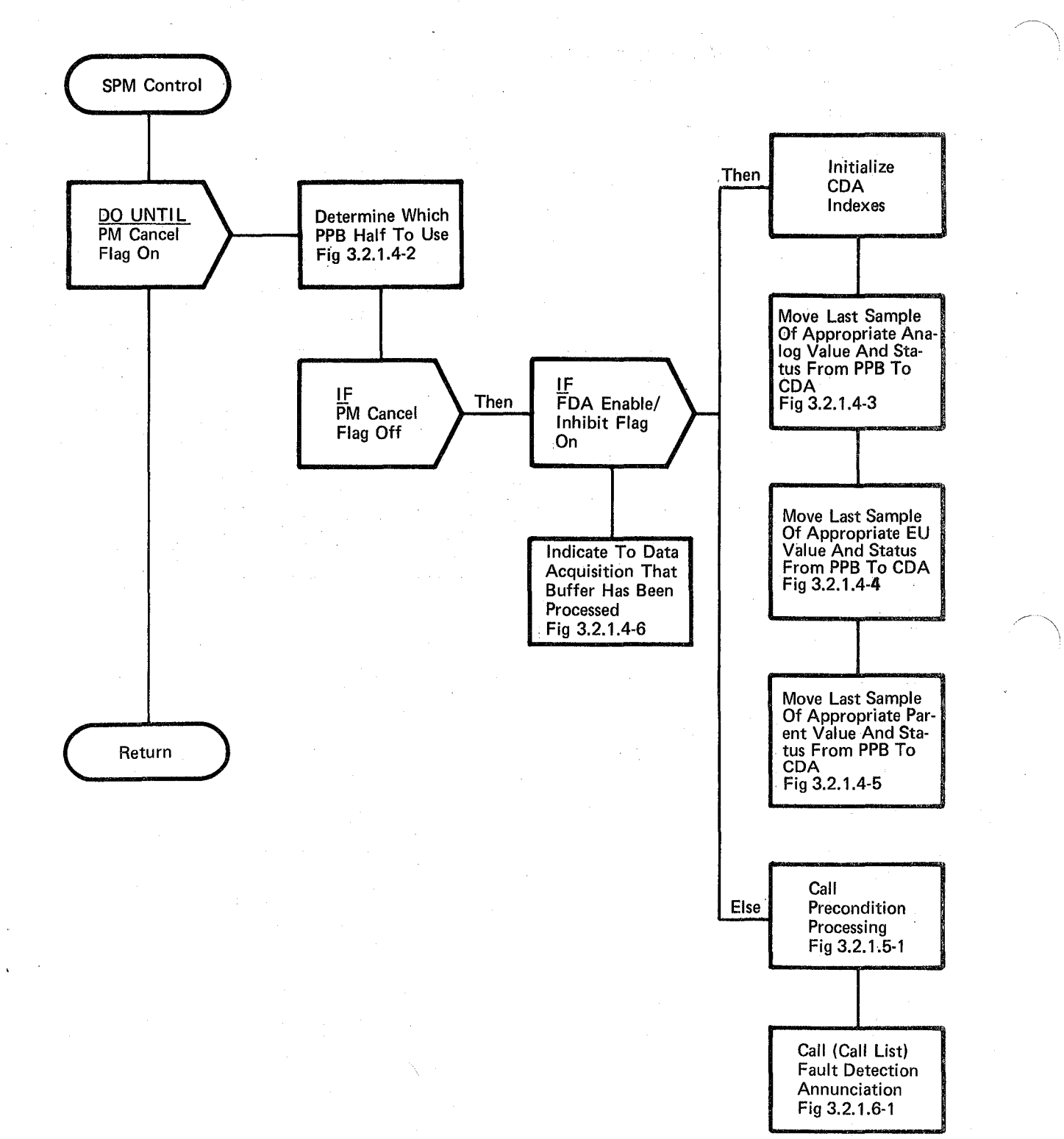

#### Figure 3.2.1.4-1. PM Control

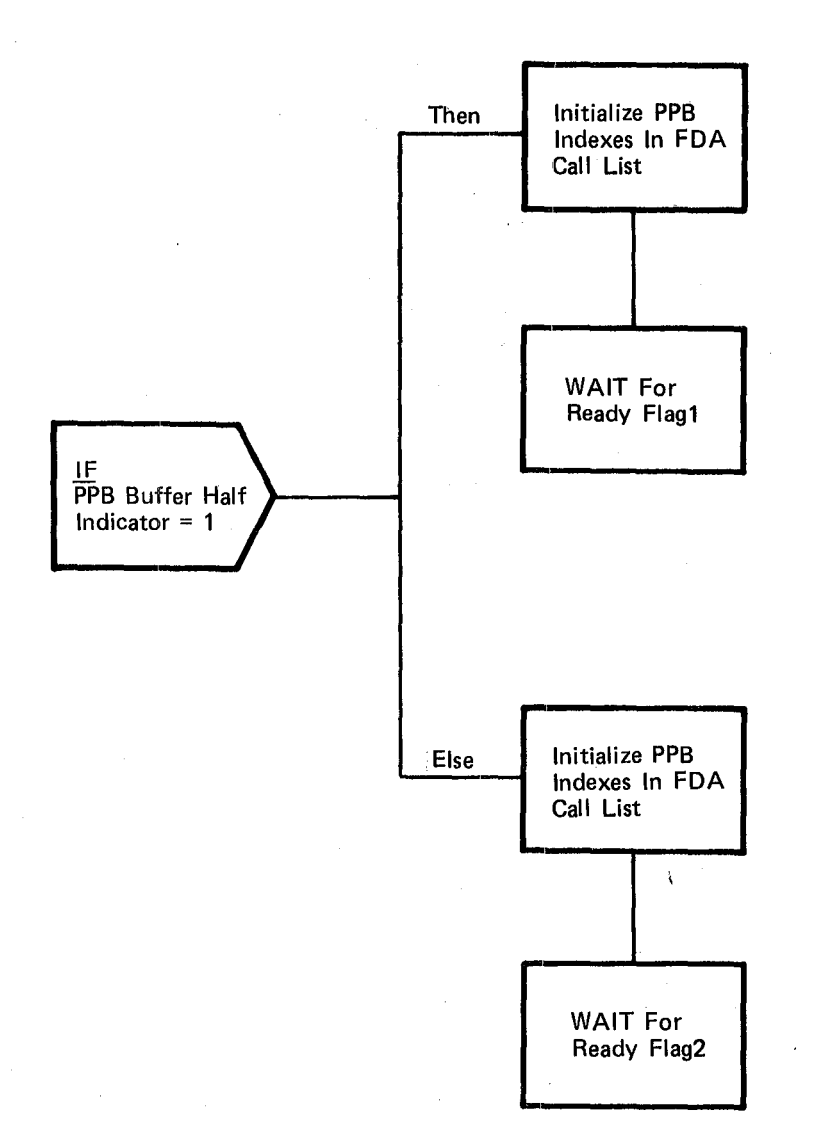

# **Figure** 3.2.1.4-2. **Determine PPB Buffer Half**

### 10/16/79 3.2.1.4-6

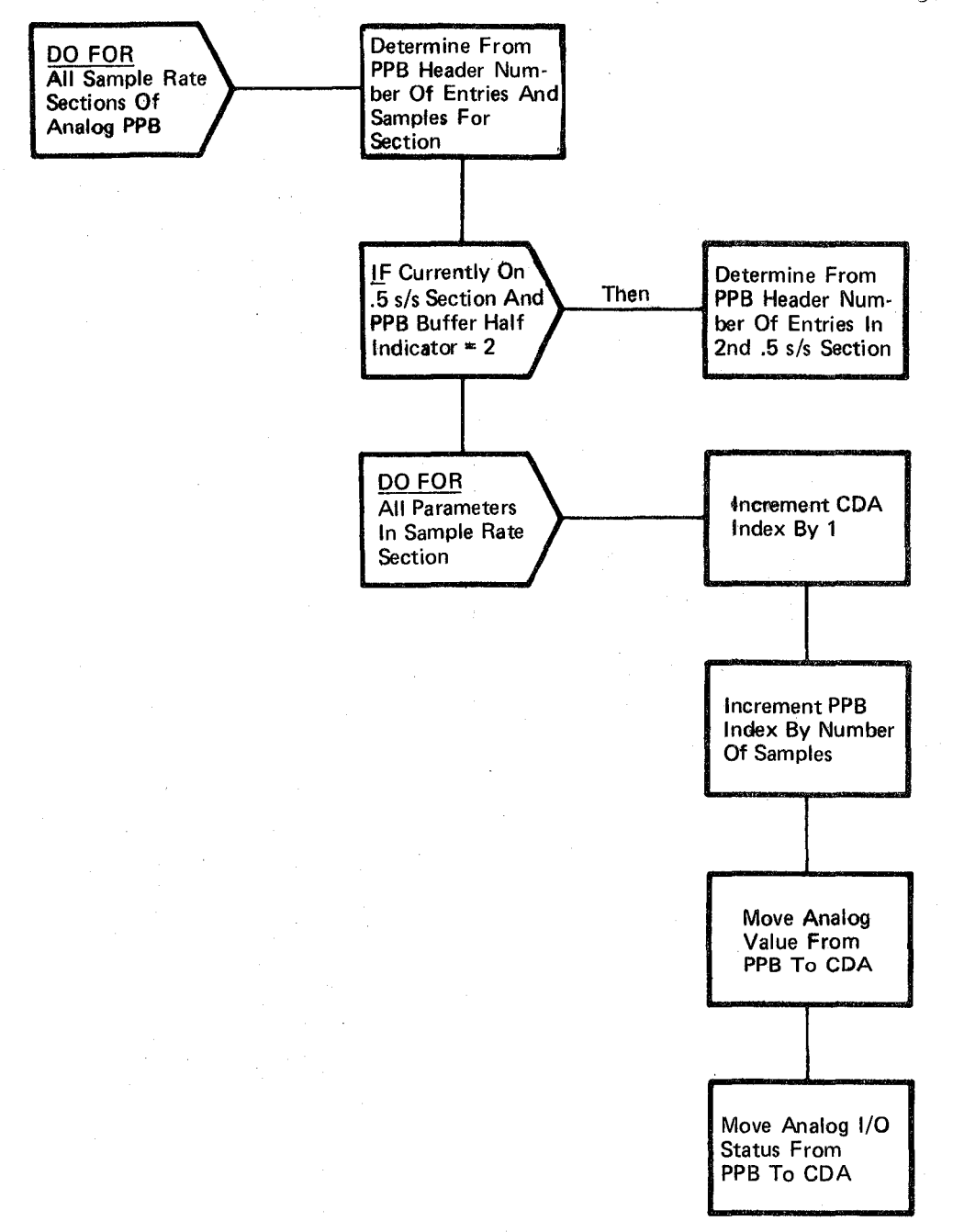

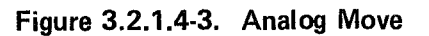

 $\mathcal{S}6$ 

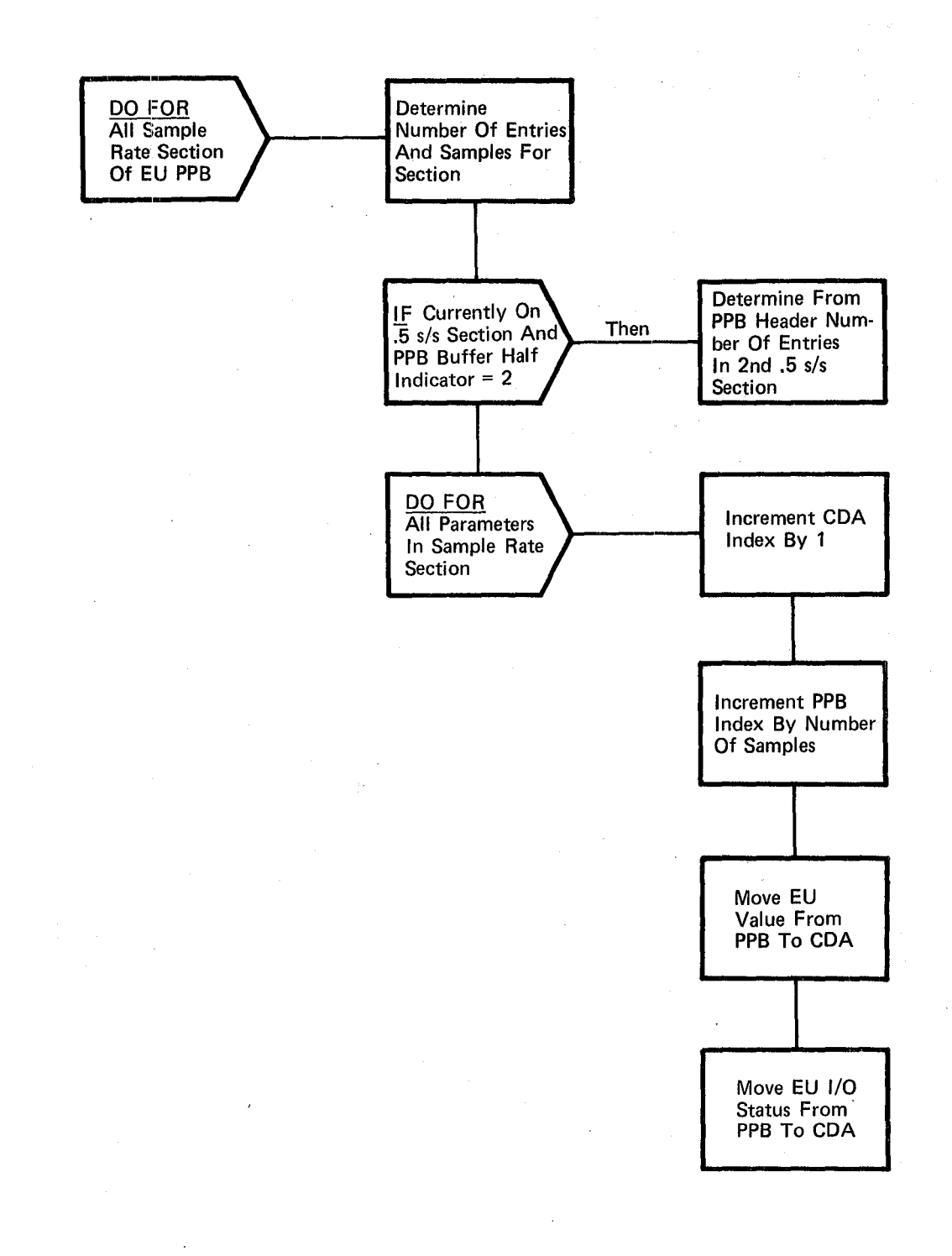

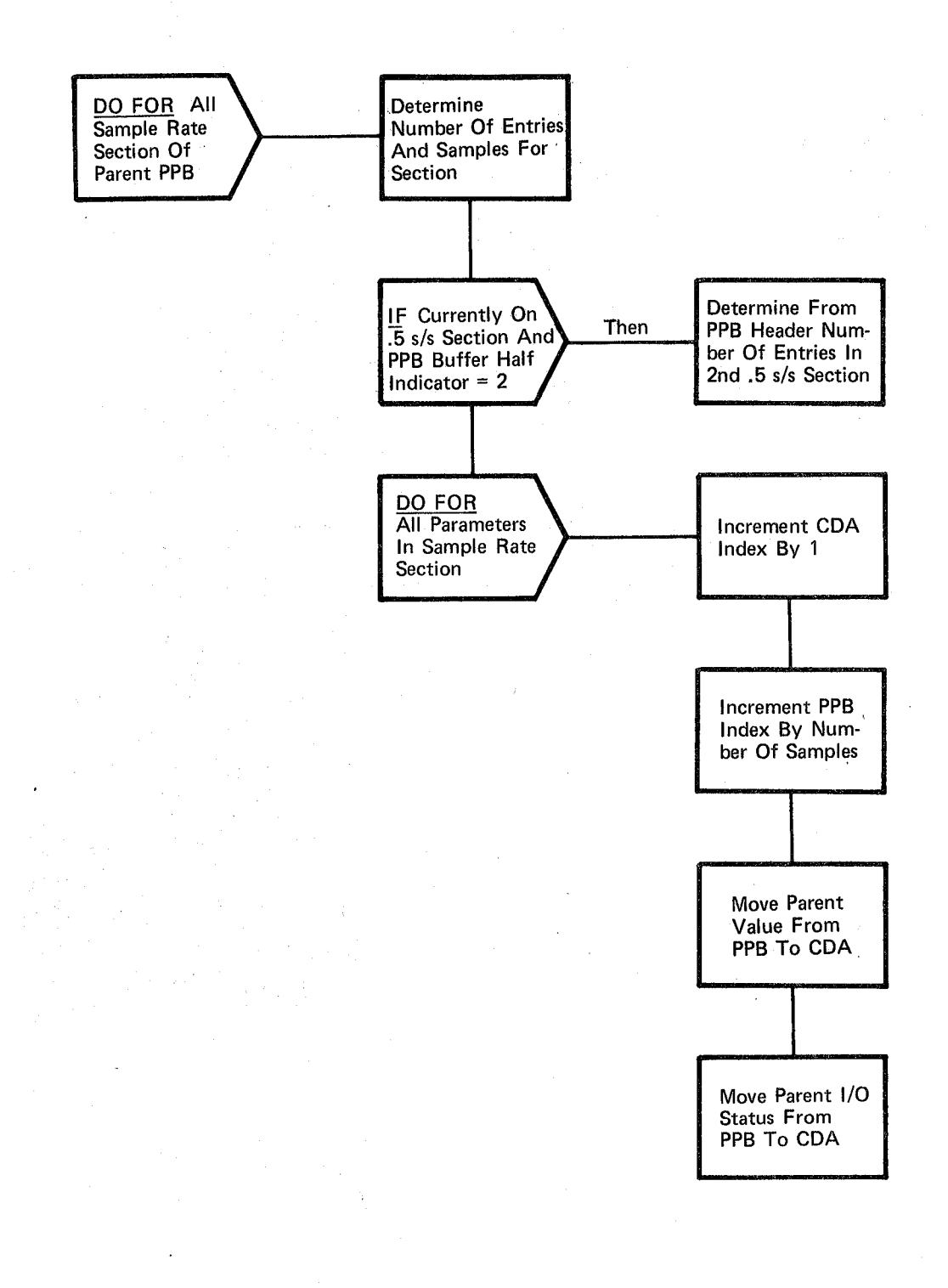

# Figure 3.2.1.4-5. Parent Move

10/16/79  $3, 2.1.4 - 9$ 

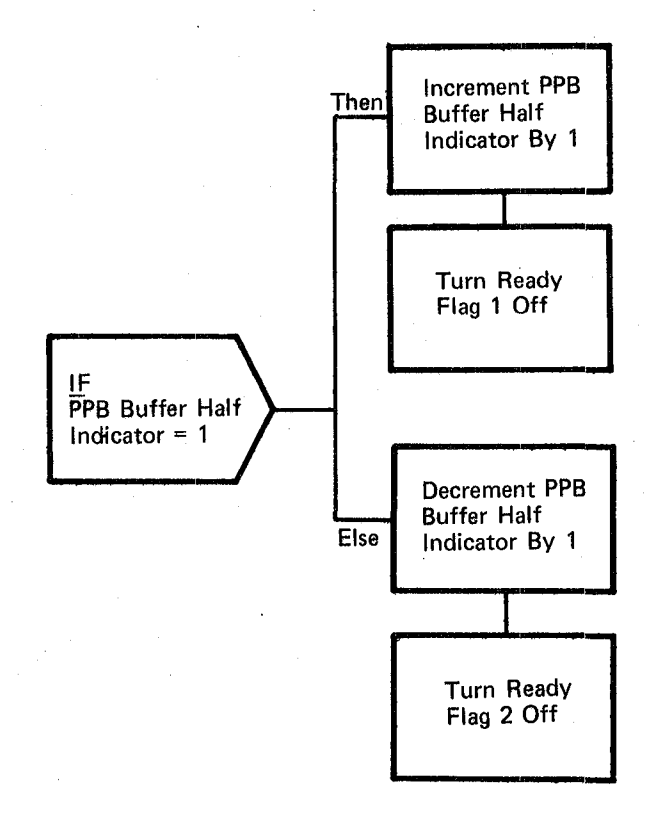

### Figure 3.2.1.4-6. Data Acquisition Indication

 $\mathfrak{t} \in \mathbb{R}$ 

Date: Page 10/16/79,  $3.2.1.5 - 1$ 

# **BOOK: OFT SM Detailed Design Specification**

#### 3.2.1.5 Precondition Processing (SPP\_PRECON\_PROCESS)

The Precondition Processing analyzes parameter values and statuses (precondition inputs) to determine which limit set to use for those parameters with multiple limit sets. Limit set selection may be for a single parameter or a group of parameters. The selected limit set is used in subsequent FDA processing ..

a. Control Interface - Precondition Processing is CALL'ed by the PM Control module (SPM\_CONTROL) once per second while FDA is enabled.

#### INVOCATION: CALL SPP\_PRECON\_PROCESS

- b. Inputs Inputs to this module are specified in Table  $3.2.1.5-1$ . Input data are contained principally in the Parameter Information Table (PIT), the Precondition Control Table (PCT), the Precondition Group Table (PGT), and the Current Data Array (CDA).
- c. Process Description The control flow for this module is shown in Figure 3.2.1.5-2. When invoked, Precondition Processing sequentially processes all precondition groups as described below.

The warm-up count for each precondition group is initially set to the max warm-up value by the SM Preprocessor. When a new limit set is selected, the warm-up count is set to 1. This count incremented by 1 each time precondition is called, until the warmup count is equal to the max warm-up value. Then the number of sets for the preconditoin group being processed is calculated and saved. The index to the set solution block is saved. The subject parameters are checked for validity (no input errors) and if they are determined to be valid, processing continues; otherwise, processing of this precondition solution is inhibited. The prime limit set (No.1) is selected for the affected group of parameters and a one is ascribed to the number of limit sets selected. An interpreter technique is utilized to solve precondition solutions. The final l:Lmit set selection is made based on the precondition solutions. This procedure is repeated for all precondition groups.

The input parameter validity check (Figure 3.2.1.5-3) records input errors for parameters contained in each set. The number of parameters in each set, the parameter type, and CDA index are saved. Depending on the parameter type, the appropriate I/O status flag from the CDA is stored in the invalid indicator.

The interpreter technique (Figure  $3.2.1.5-4$ ) is utilized to perform the actual precondition solution. This technique uses a generalized routine including predefined parameter and logical operation codes found in the PCT to arrive at the precondition

 $Q^{\prime}$ 

Date: 10/16/79 Page 3.2.1.5-2

#### **BOOK: OFT SM Detailed Design Specification**

solution. For the analog and EU parameter types, the status flag is set equal to the combined high and low limit sense flags. For the discrete type, the status flag is set equal to the discrete value. A parameter condition flag is turned on or off depending on the parameter operation code and the status flag (see Figure  $3.2.1.5-5$ ). The parameter condition flag is set to 1 if the parameter value agrees with the parameter Op Code. Otherwise it is set to a zero. For instance, if the Parameter' Op Code is in-limit then the parameter condition flag is set to one. The Precondition Grouping (Figure 3.2.1.5--6) actually provides the precondition solutions. The Parm Op Code indicates which test (=0, =1 in-limits, out-of-limits) should be performed on each input parameter. The logical Combination (COMB) Op Code indicates that logical combination (and, or) should be performed on the results of the parameter tests.

In the case of precondition expressions of the form, ('A=1' or 'B=O') and ('C=O' or 'D=l') where the operators are parenthetically grouped and where solution of the expression would result in a different result were the grouping attribute not recognized, those components of the expression within the groups are solved first, then the entire expression is solved, left to right. The following example demonstrates precondition grouping and the algorithm for obtaining a set solution. Assume A and B are discrete parameters, C is an analog parameter, and D is an EU parameter. Furthermore, the set solution expression is 'A=O' or ('B=l' and 'C=IL') and 'D=OL' where IL is in limits and OL is out of limits. A=O assumes a value of 1 if discrete A has a value of O. Similarly, in-limit value, 'C=IL' will have a binary value of 1. The set solution expression will be coded as follows.

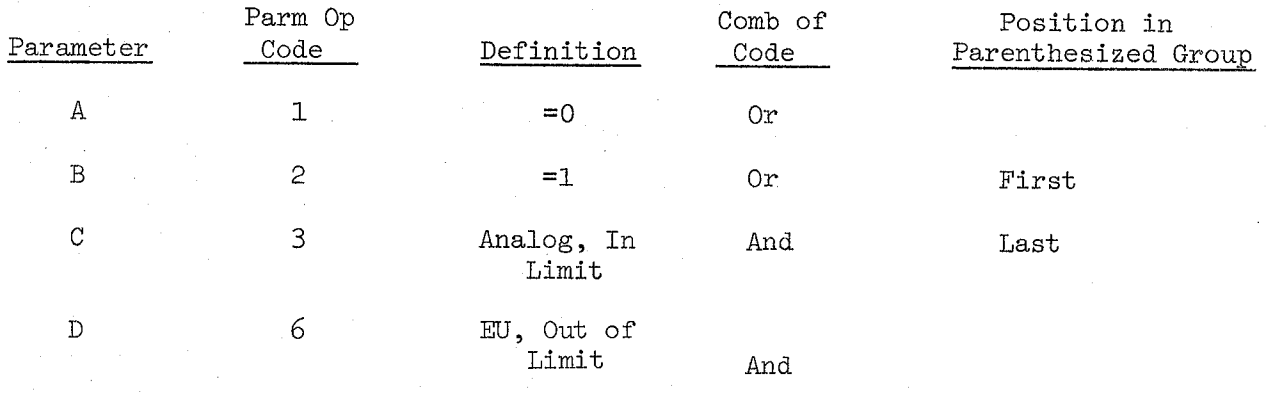

The sequential steps for the above set solution expression follows.

Date: 10/16/79 Page  $3.2.1.5 - 3$ 

#### **BOOK: OFT SM Detailed Design Specification**

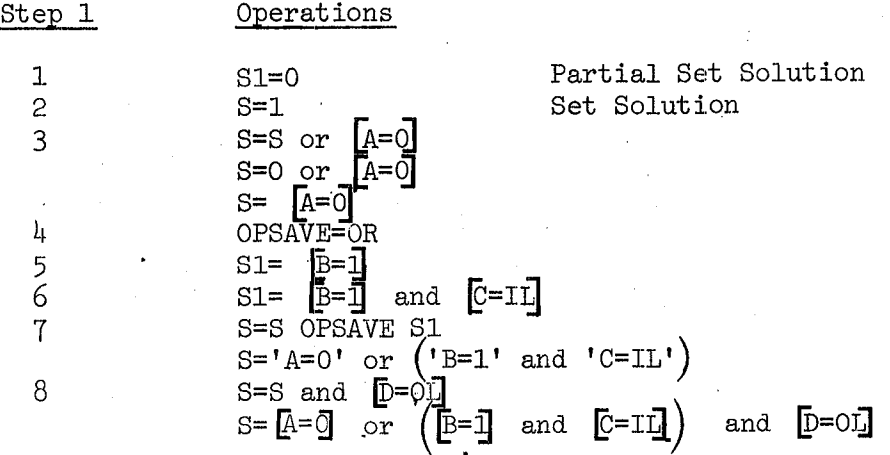

Symbology

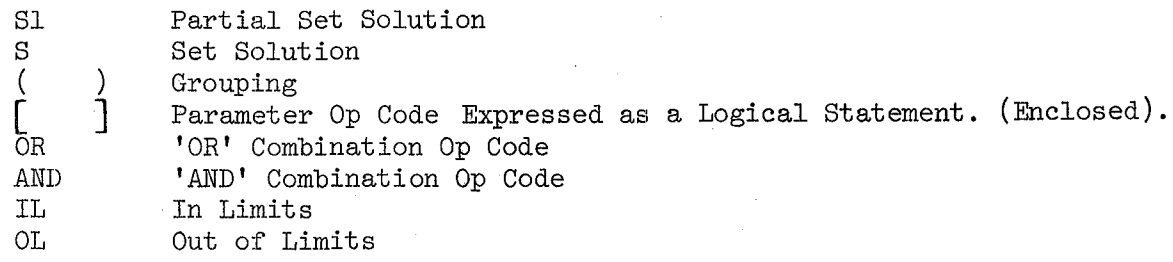

The final limit set selection is made as shown in Figure 3.2.1.5-7. If the result of the precondition solution for a particular set is true, an indicator is stored in the PCT indicating the set selected for this precondition group. If the precondition operation indicates that more than one solution was satisfied, the prime limit set is selected for the affected group of parameters. Then the Precondition Group Table is referenced so that the limit set selected may be changed for all parameters contained in the affected group.

If no limit sets are resolved by the Precondition Process, the prime limit set is selected.

If the limit set selected from the precondition solution changes from the last selection and the max warm-up time is ended, the active limit set number in the PIT for each affected analog or EU parameter must be updated. The current noise count is reset to zero and the hard fail indicator and FDA bypass indicator are reset to off.

. If the parameter affected by the precondition solution is a discrete, the current noise count is reset to zero, the active limit set is updated, and the hard fail indicator and FDA bypass indicator for

Date: 10/16/79' 3.2.1. 5-4

### **BOOK: OFT SM Detailed Design Specification**

that parameter are reset to Off in the Discrete Measurement Subentry Table (DMST - a subset of the discrete parent word PIT). The parent word entry for that discrete is then located in the PIT and the 'MASK2' portion of that entry is changed and the parameter count field (if that parameter is currently in a max good or fail state) is updated. (Mask 2 contains the limit status of the parent while parameter count is an internal indicator used by the limit sense routine to determine if it is necessary to perform limit sensing on the discretes.)

If the limit set selected from the precondition solution changes from the last solution for the first time (no warm-up time  $\exp i\epsilon d$ ). the warm-up time is set to one. FDA is disabled for all parameters in the group by setting the FDA bypass flag to ON in the PIT. Also, the limit sense indicators are disabled (set off). Finally the last set selected is set to 0, indicating the start of warm-up time.

- d. Outputs Outputs from this module are specified in Table 3.2.1.5-1. Outputs affected by the Precondition Processing routine consist of the last solution indicator in the PCT and other items contained in the PIT. The PIT fields, as updated by Preconditioning, control later processing by the FDA routine.
- e. Module References - None
- **f.** Module Type and Attributes

Type: External Procedure Attributes: Default (serially reusable with no protective mechanism)

g. Template References

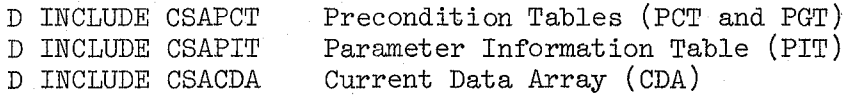

- **h.** Error Handling Precondition Processing performs the following types of error detection/processing:
	- If any parameter input to any set of that precondition solution is found with an invalid parameter validity indicator, further processing of that solution is inhibited and the prime limit set (limit set 1) is chosen for all parameters affected by that solution.
	- e If more than one limit set is selected during processing of a . particular solution, processing will select the prime limit set for all parameters affected by that solution.

- If no limit set is selected during processing of a precondition solution, the prime limit set is selected.
- 1. Constraints/ Assmnptions
	- A maximum of three limit sets may be specified for any preconditon solution.
	- The prime limit set is always limit set one.
	- A maximum of four parameters may be specified in a precondition solution to select a limit set.
	- Only one level of parenthesis is permitted for a precondition solution. Below are examples of valid and invalid precondition equations for a single set. Figure 3.2.1.5-1 shows more example precondition relationships.
		- A=l OR B=l AND C=l OR D=OL\* Valid
		- (A=l OR B=l) AND C=l OR D=OL Valid
		- $(A=1 \tOR B=1)$  AND  $(C=1 \tOR D=OL)$  Valid

 $Q \downarrow$ 

A=1 OR (B=1 AND (C=1 OR D=OL)) - Invalid, 2 levels of parentheses

\*OL = Out of Limits

Date: 10/16/79

Page: 3.2.1.5-6

 $\diagup$   $\diagup$ \

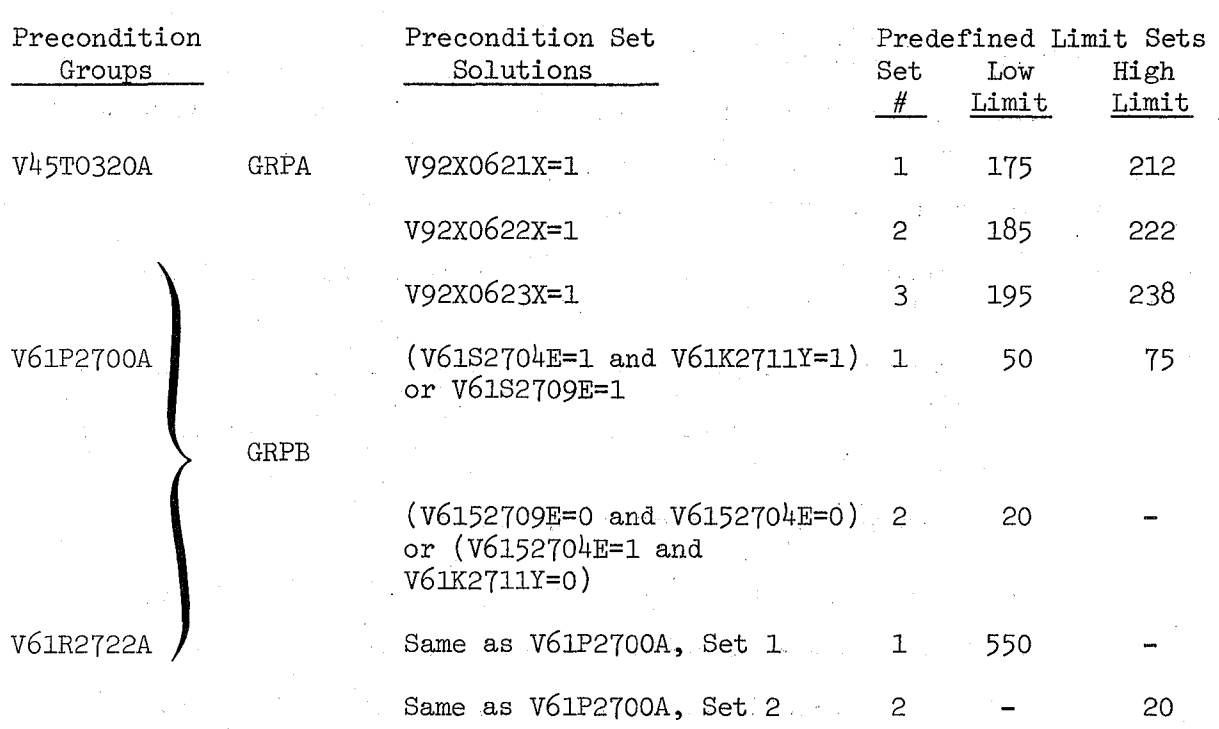

EXAMPLE PARAMETER RELATIONSHIP IN PRECONDITION PROCESS

Set solutions in group A are evaluated in. three unique logical expressions to select either limit set 1, 2 or 3 for FDA'd parameter  $V45T0320A$ .

Set solutions in group B are evaluated in two unique.logical expressions to select either limit set 1 or 2 for FDS'd parameters V61P2700A and V61R2722A.

Figure 3.2.1.5-1

### TABLE 3.2.1.5-1 PRECONDITION PROCESSING

MODULE DATA LIST

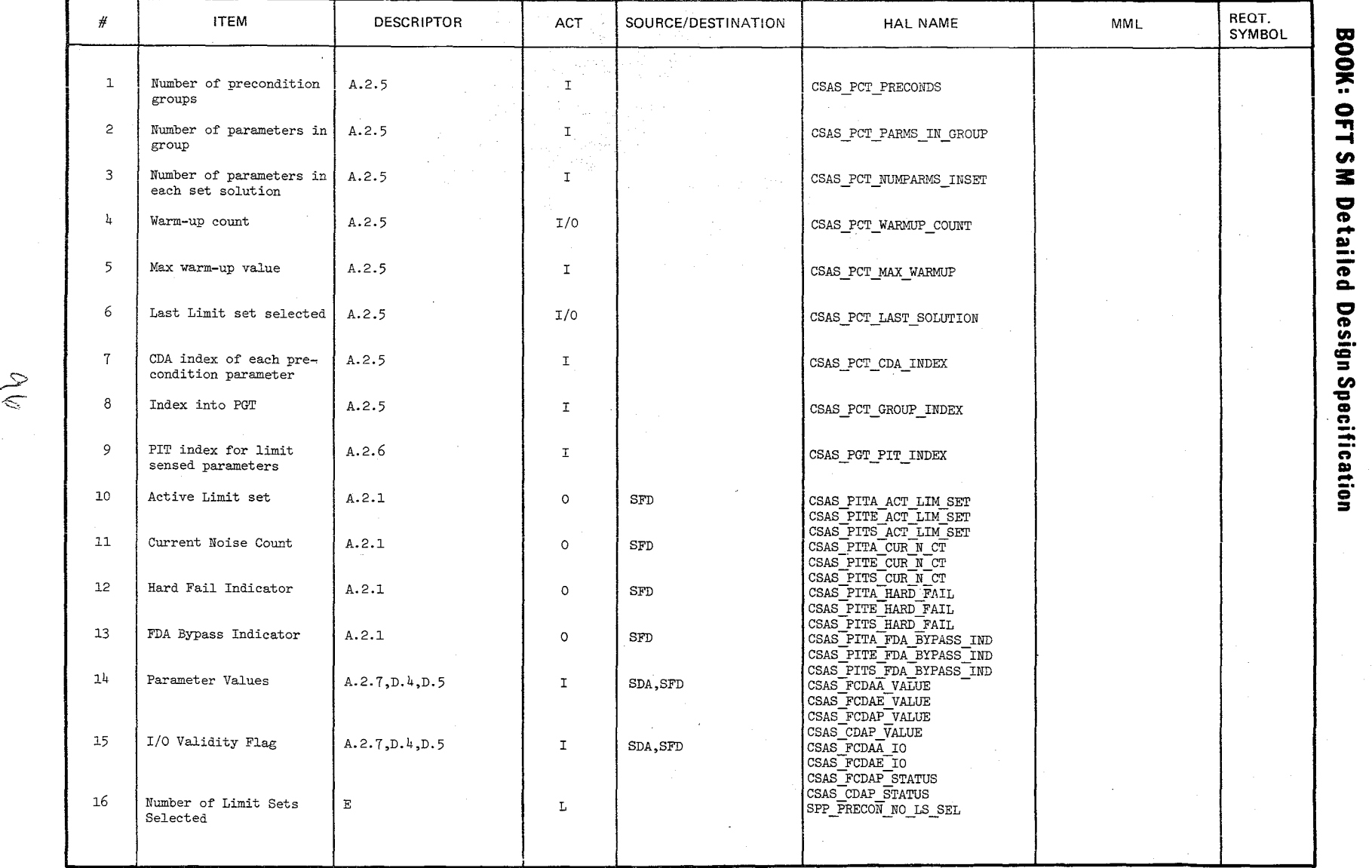

Date: 1/<br>Page 3  $0/16/79$ <br>0/10/19

#### MODULE DATA LIST

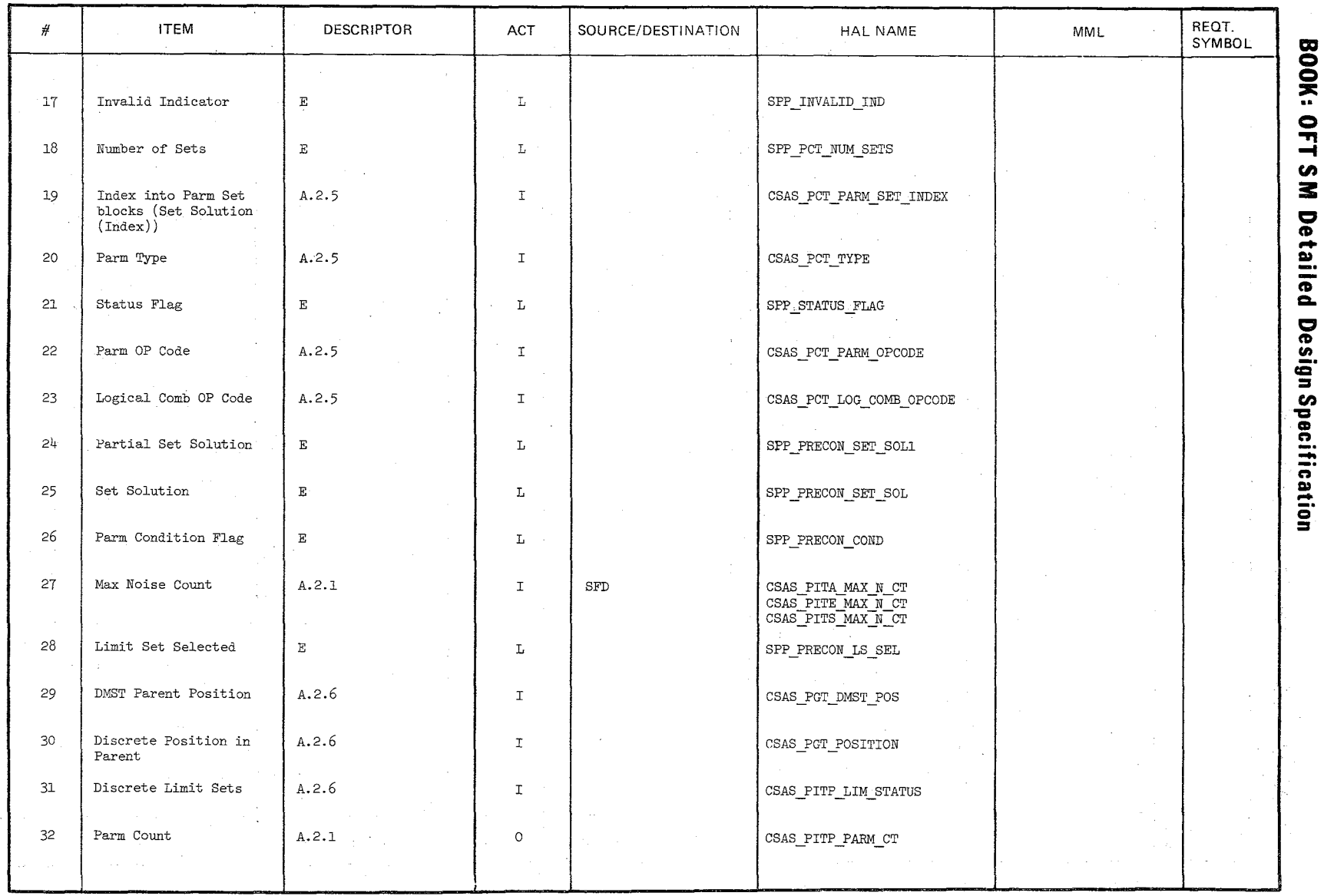

\. *j* 

 $\ell$  $\overline{\mathcal{C}}$  TABLE

 $\setminus$ 

Date<br>Page  $\frac{1}{2}$   $\frac{1}{2}$  $^{16/79}_{-5-8}$ 

Date:  $10/16/79$ <br>Page  $3.2.1.5-9$ 

**BOOK: OFT S WHITE Detailed Design Specification** 

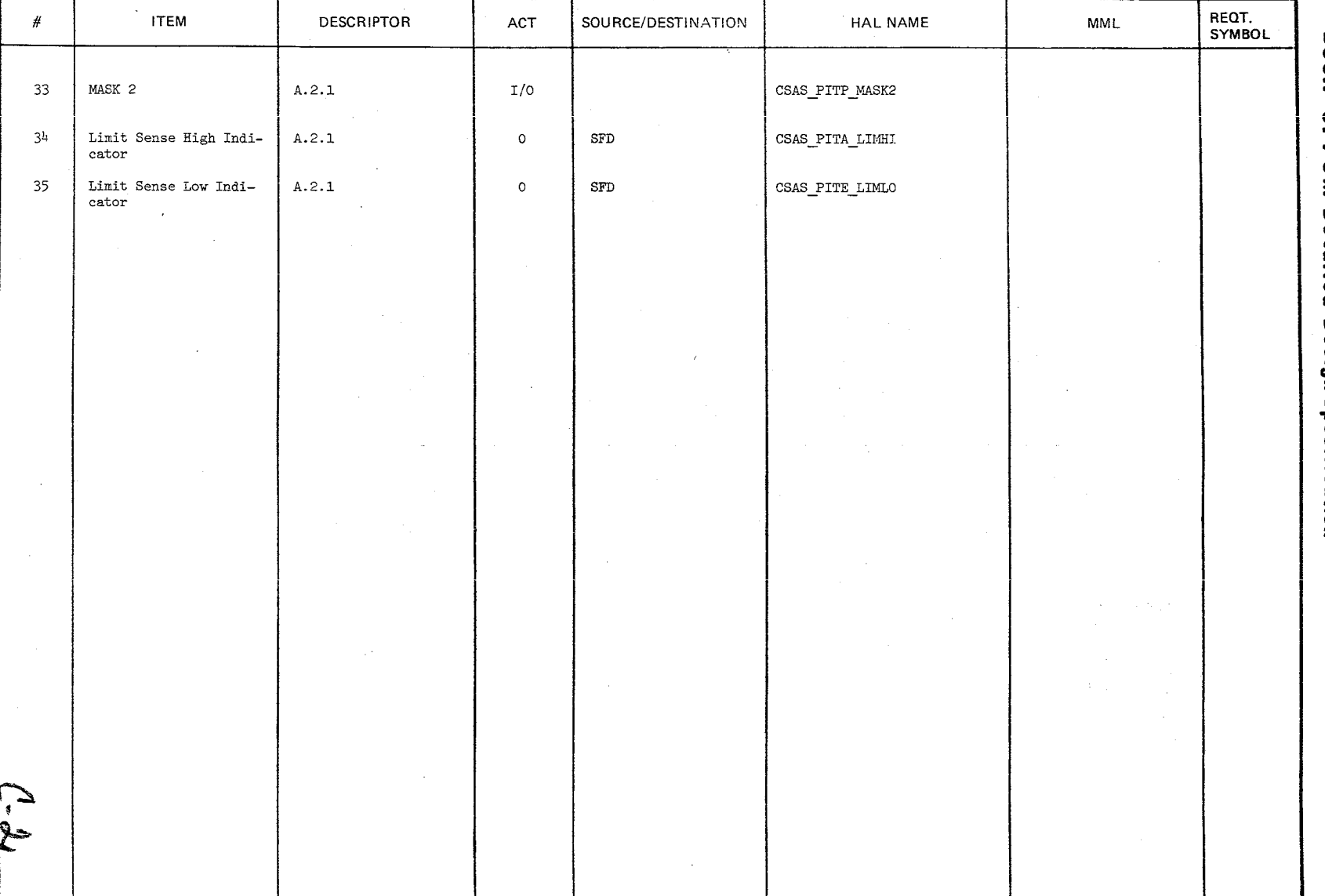

MODULE DATA LIST

TABLE

 $\begin{matrix} 0 & y \\ y & z \end{matrix}$ 

10/16/79 3.2.1. 5-10

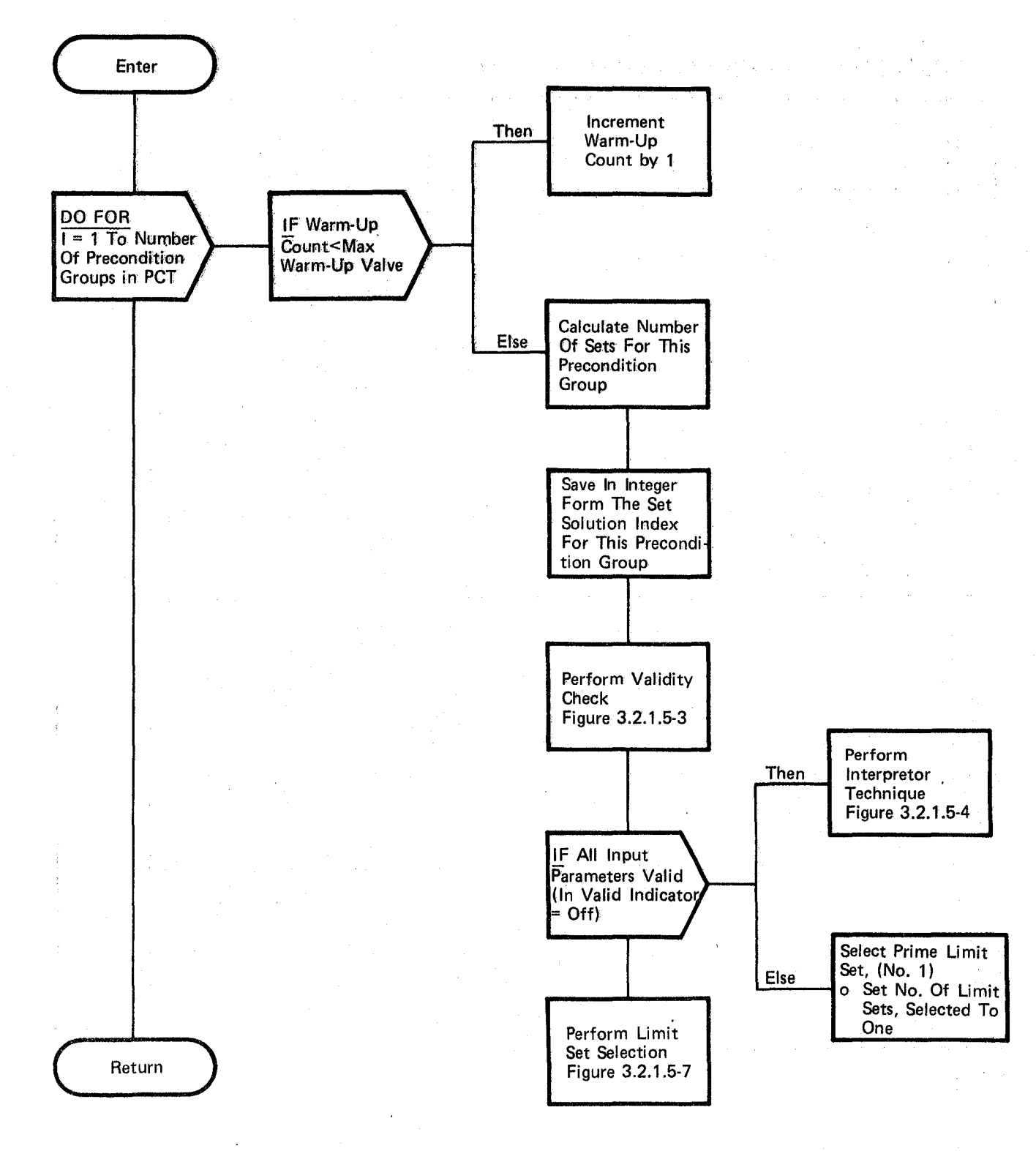

### Figure 3.2.1.5-2. Precondition Processing

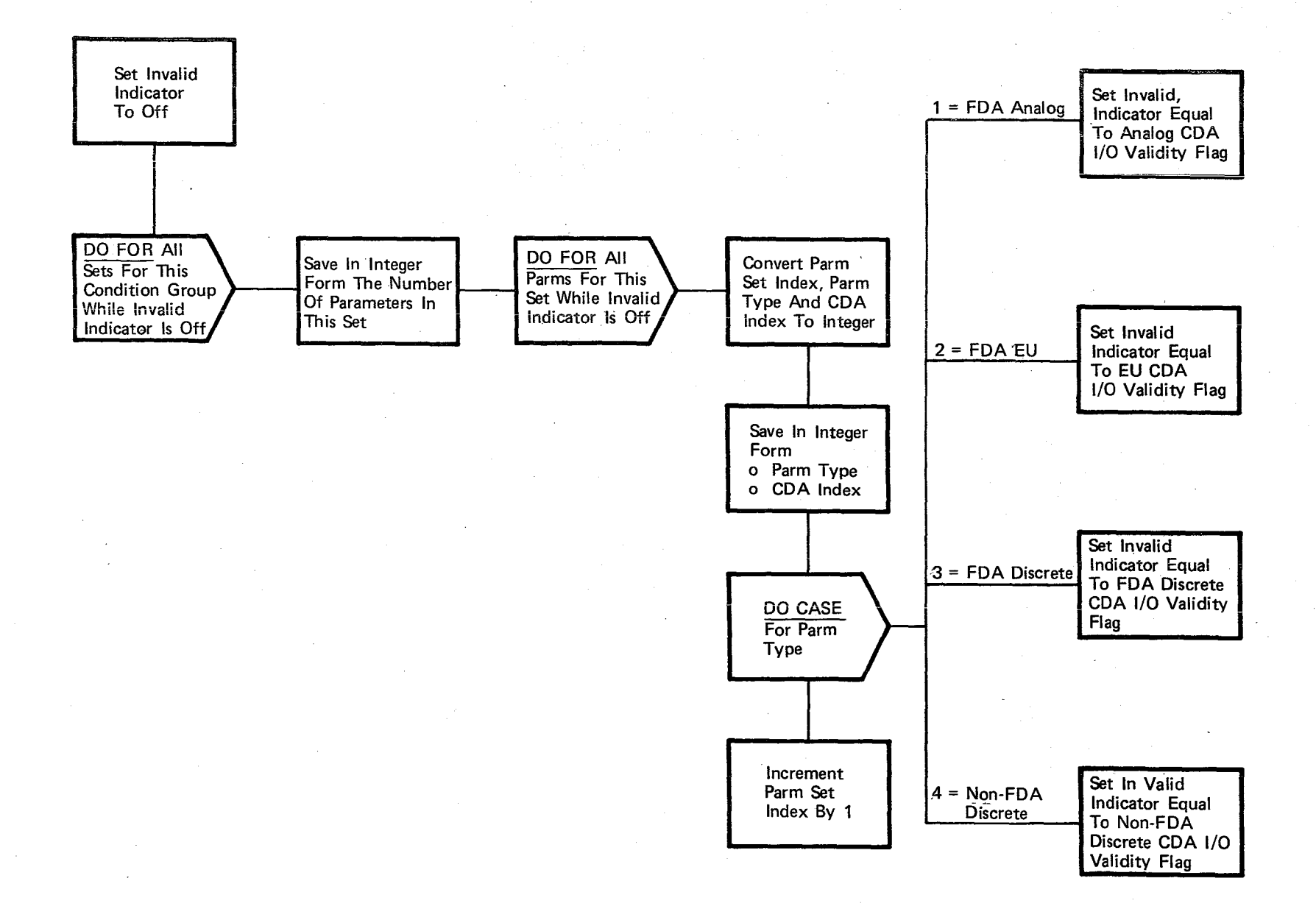

### Figure 3.2.1.5.3. Validity Check

 $\overline{Q}$ 

 $10/16/79$ <br>3.2.1.5-11

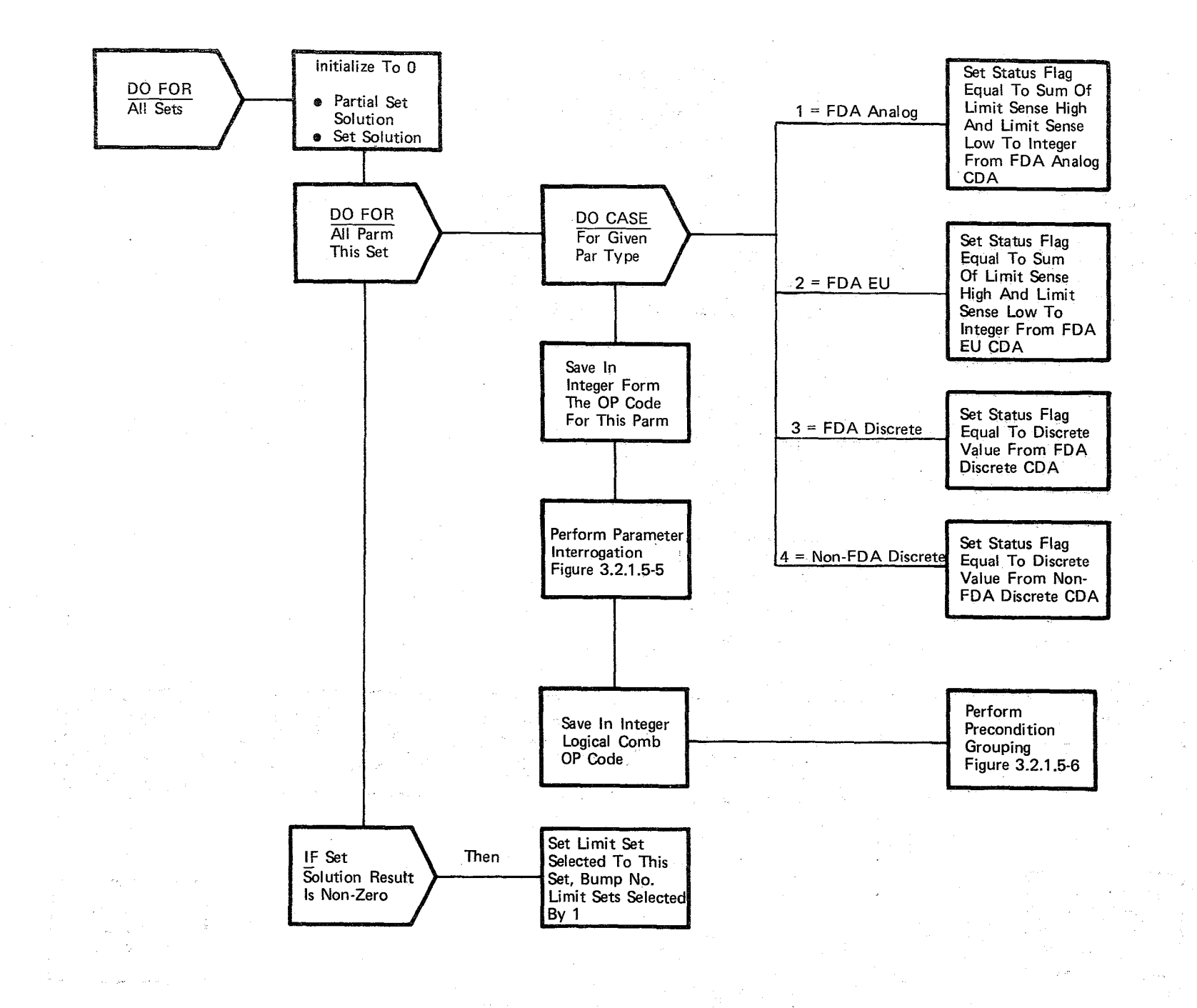

### Figure 3.2.1.5-4. Interpreter Technique

 $\overline{O}$ 

 $10/16/79$ <br>3.2.1.5-12

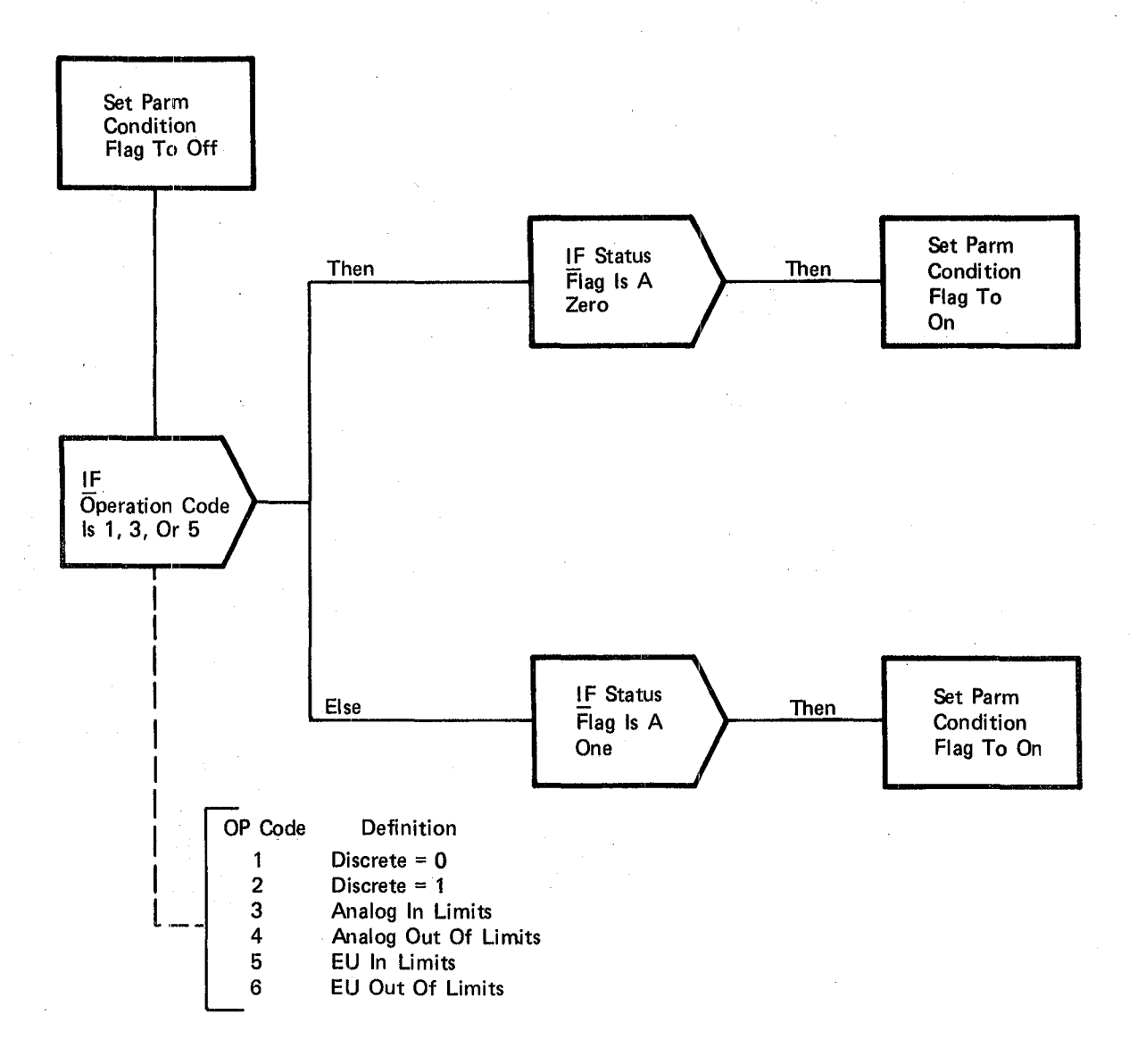

Figure 3.2.1.5-5. Parameter Interrogation

 $\overline{\phantom{a}}$ 

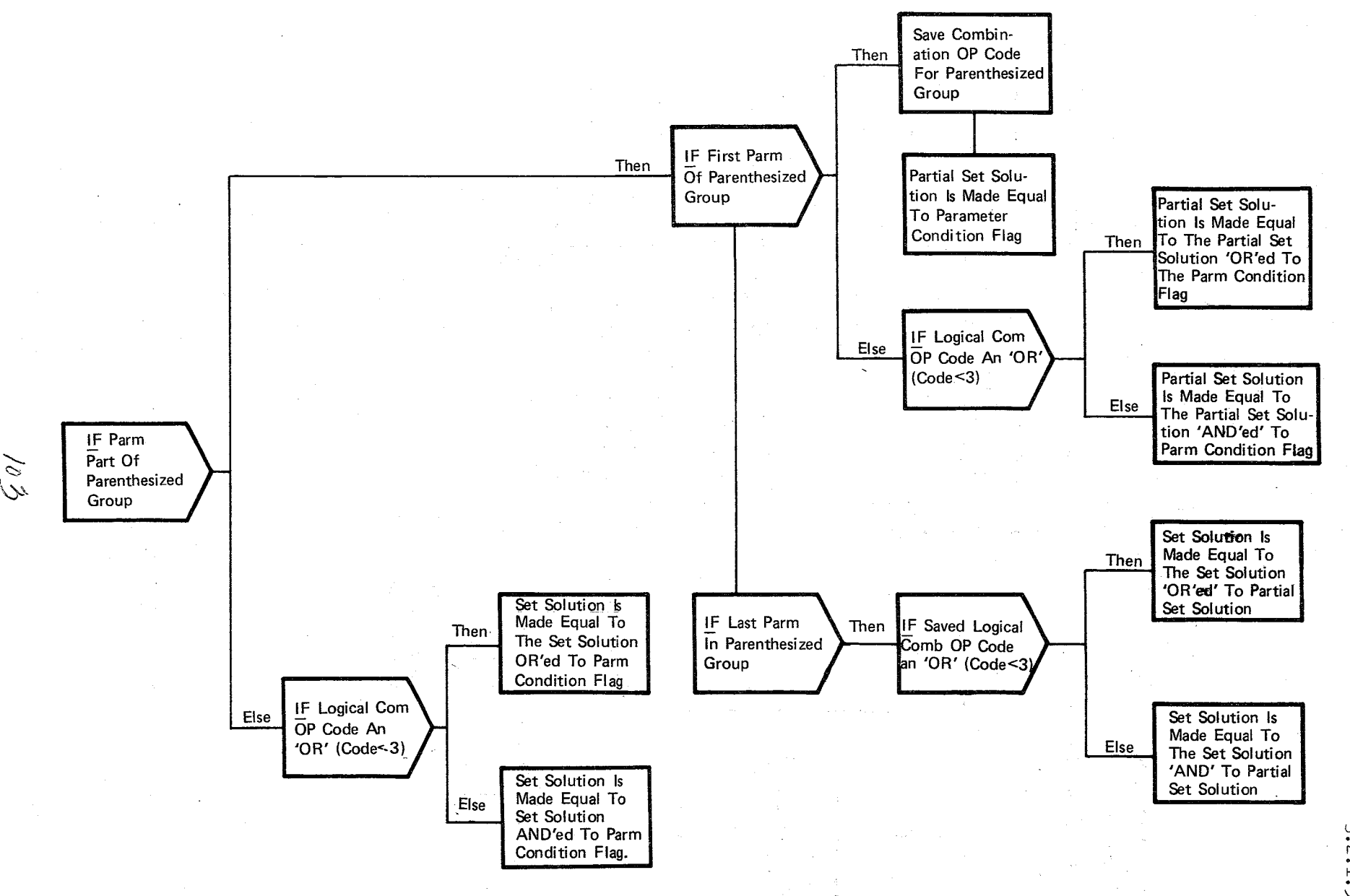

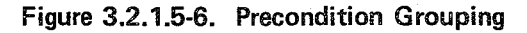

 $\backslash$ 

'\ --//

 $\frac{10}{3}$ .  $\frac{1}{2}$ +T-5<br>61/

 $\lambda$ 

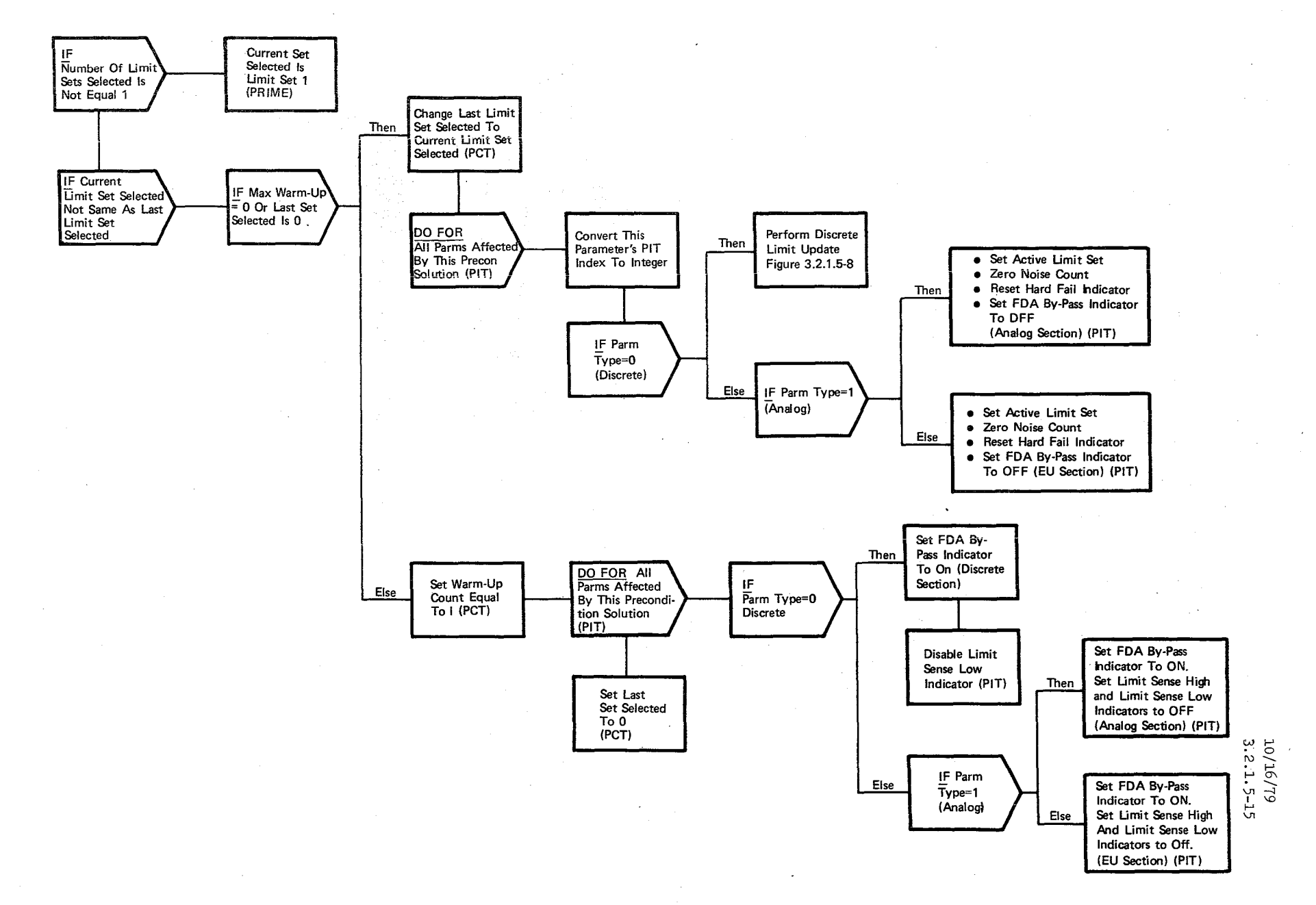

 $\overline{Q}$ 

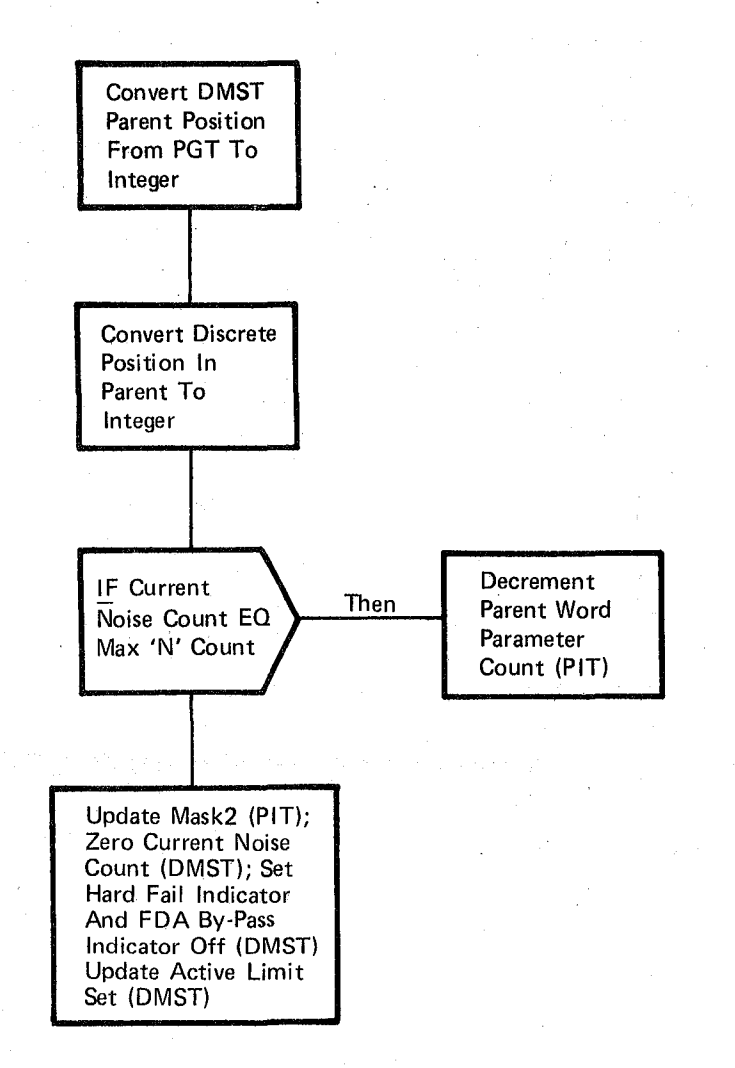

### **Figure 3.2.1.5-8. Discrete Limit Update**

#### 3.2.1.6 Fault Detection and Annunciation (SFD\_FAULT\_DETECT\_ANNUN)

The Fault Detection and Annunciation (FDA) function executes cyclically, when enabled, to perform the limit sense and false alarm avoidance functions on parameters that have limits defined and to initiate the annunciation process for those which have failed.

a. Control Interface - FDA is CALL'ed by the PM Control Module (SPM PERFORM MON CONTROL) while FDA is enabled.

Invocation: CALL SFD FAULT DETECT ANNUN (Analog PPB Pointer,EU PPB Pointer, Discrete Parent PPB Pointer)

- b. Inputs Inputs to FDA are PPB pointers passed in the Call list as discussed above and various table entries of information needed to perform fault detection and annunciation on each parameter. Parameter values and corresponding  $I/O$  statuses are located in the Parameter Processing Buffer (PPB). Other information such as noise counts, limit status flags, limit values for discrete parameters, pointers to various tables and annunciation information is located in the Parameter Information Table (PIT). Limit values for analog and EU parameters reside in the Limit Sense Table (LIT). All such table information resides in COMPOOL and is further described in Table 3.2.1.6-1.
- c. Process Description The control flow is presented in Figures  $3.2.1.6-1$ through  $3.2.1.6-7$ . The Fault Detection and Annunciation (FDA) module. is a table driven processor. When initiated from PM Control, FDA aceesses the Parameter Information Table (PIT) and initiates processing on the first entry in the PIT. Every sample of a parameter is processed. Parameter samples are buffered by the Data Acquisition module in the Parameter Processing Buffer (PPB).

Aceess into the PPB is gained through the PIT. This accessing is not done by means of an index in the PIT for each parameter, but rather a mapping scheme which relates the location of a parameter in the PIT to its location in the PPB. The PIT is organized into 9 sections - 3 blocks (a block each for analogs, EU, discretes) of 3 groups each  $(5 s/s, 1 s/s, .5 s/s).$  The .5 s/s group if further subdivided into two sections - one for those parameter samples acquired in Data Acquisition cycles 1-5 and one for those acquired in Data Acquisition cycles  $6-10$ . The PPB is also organized into 9 blocks with the same arrangement; however, the PPB is further subdivided such that parameter samples acquired in Data Acquisition cycles 1-5 are located in the 1st half of the PPB and samples acquired in Data Acquisition cycles 6-10 are located in the 2nd half of the PPB. On any entry to FDA, data is processed from either the 1st half of the PPB or the 2nd half as determined by PPB pointers passed to FDA in the CALL list.

Parameters that have both ALARM CLASS  $0,3$  or 4 and ALARM CLASS 2 limits specified have two PIT entries and respective PPB entries such that the ALARM CLASS 2 limit entry follows the ALARM CLASS  $0,3$  or  $4$ limit entry. Thus, all FDA processing is performed on both entries, as if they were different parameters.

10/16/79 3.2.1.6-2

FDA processing is performed serially on all analog parameters, all EU parameters, then all discrete parent words (Figure  $3.2.1.6-1$ ). The logic and control of analog and EU processing is identical and thus discussed but once. Applicable control flows are Figures 3.2.1.6-2, 3.2.1.6-3 and 3.2.1.6-4. It should be noted that the processes use a unique portion of the tables - PPB, LIT, PIT and CDA. The HAL/S NAMECOPY facility is utilized to manipulate table pointers such that portions of both the analog and EU tables (PIT and PPB) mav be referenced by the same identifiers. This allows usage of the same routine to process both analog and EU parameters. In some instances, unique identifiers must be used since the table entries are different data types. For example, analog parameter values in the PPB are integer whereas EU values are scalar.

Discrete processing is unique and thus discussed separately. 'Applicable control flows are Figures 3.2.1.6-5, 3.2.1.6-6 and 3.2.1.6-7.

#### Analog/EU Processing (Figure 3.2.1.6-2)

FDA interrogates the "FDA BYPASS" indicator in the PIT entry for each parameter to determine if FDA processing is bypassed for that parameter. The "FDA BYPASS" indicator is set on by precondition processing for each parameter of a group during group "warmup" and reset by precondition processing when "warmup" is completed (ref. Section 3.2.1.5). In any case, parameters with the "FDA BYPASS" flag enabled do not undergo FDA processing; however, the last sample and associated I/O status are moved from the PPB to the CDA, and the limit status indicators are cleared. FDA processes successive PIT entries similarly until a parameter that is not bypassed is found. All samples from one second of data are processed for that parameter as follows (see Figure  $3.2.1.7-3$ ):

Status flags in the PPB are checked to determine if the parameter sample is valid. If a sample is invalid, further FDA processing of that sample is skipped. Limit sense processing is thus performed on all valid samples of that parameter. FDA obtains the current sample from the PPB and the' current limit values from the Limit Table (LIT). An indicator of the current limit set is found in the PIT entry for this parameter. The current value is compared to the high limit, then the low limit. If either of these comparisons results in an indication that the current value is beyond one of the limits, the parameter is determined to be out of limits. Noise filtering is then performed (see Figure 3.2.1.6-4).

If the limit status for this parameter has. changed from in limits to out of limits (or vice versa), the current noise (n) count is reinitialized and the limit status for this parameter is updated in the Analog/EU portion of the PIT. Checks are then made on the parameter's n count and the limit status and annunciation status to determine if annunciation should be enabled. A limit failure is annunciated only if three conditions have been met:

- 1. This parameter has failed limit sense processing n (maximum noise count) consecutive times.
- 2. Annunciation for this parameter is not inhibited (Annunciation Inhibit indicator in PIT is off).
- 3. This parameter is not currently in a "hard fail" state i.e., it has not previously been out of limits or it was out of limits and subsequently came into limits 'n' consecutive times. (Hard Fail Indicator in PIT)

Annunciation is enabled by issuing a User Interface Macro. Inputs to the Macro are an index to a system Fault Message Parameter Table (FMPT) and a limit status indicator. The FMPT index resides in the PIT entry of each parameter. Annunciation for ALARM CLASS 0 parameters causes no alarms or fault messages to be generated.

When the last sample of a parameter has been processed, FDA moves that sample and its associated I/O status to the FDA CDA. Processing continues on all analog/EU parameters (PIT entries) until all have been processed.

#### Discrete Parent Processing (Figure 3.2.1.6-5)

Discrete FDA processing of parent words is similar to analog/EU processing except there is no "FDA BYPASS" logic with discrete parents. A "FDA BYPASS" indicator is associated with each parameter within a parent and is discussed later. All samples from one second of data are processed for each discrete parent as follows (see Figures  $3.2.1.6-5$ and 3.2.1. 6-6):

r/o Status flags in the PPB are checked to determine if the parent word sample is valid. If the sample is invalid, further FDA processing of that sample is skipped. Limit sense processing is thus performed only on all valid samples of that parameter (Figure  $3.2.1.6-6$ ).

The FDA parameters within a parent word are isolated by using MASK I in the parent word PIT entry and the parent word is limit sensed. If any parameter within the parent word is out of limits, or the
Parameter Count (number of parameters within the parent that have reached max 'n' count) does not equal the number of FDA parameters within the parent, limit sensing is performed on each discrete within the parent. The Discrete Measurement Subentry Table (DMST) is used to control limit sensing and noise filtering for the discrete parameters. The parent word's PIT entry contains a pointer to the sequential DMST entries for the parent word.

The "FDA BYPASS" indicator in the DMST is interrogated to determine if this discrete parameter is to be FDA processed. If the parameter is to be FDA processed, Discrete Measurement Limit Sensing and Noise Filter is performed (Figure 3.2.1.6-7). The current value of this parameter sample is compared to its "expected" limit in the MASK 2 entry in the PIT to determine the current limit state. The 'expected' state of MASK 2 can either be set to the 'should be' or 'should not be' state according to the state of the discrete described below. The SM Offline Preprocessor initializes discrete limits to the 'should be' state. If the current limit status differs from the last sample of this parameter, the **'n'** count is reinitialized and the limit status for this parameter is updated in the limit status field of the PIT. If this parameter changed from a maximum good state (has been within limits **'n'** consecutive times) to a fail state or from a hard fail state to an in limits state, the Parameter Count of this parent word is decremented. Once the parameter's current noise count equals the maximum noise count, the 'Parent Word Parameter count' is incremented. If a fail state has occurred, the User Interface Annunciation Macro is issued provided the 'Annunciation Inhibit Indicator' and the 'hard fail indicator' are off. The hard fail indicator is then turned on and the 'should be' state in MASK 2 is changed to the 'should not be' state. This is done to avoid limit sense processing on individual discretes once they reach a hard fail state.

If the parameter has reached a maximum good state, a check is made to see if the hard fail indicator is on. If so, the 'should not be' state in MASK 2 is changed back to the 'should be' state and the hard fail indicator is reset.

When the last sample of a parent word has been processed, that sample and its associated I/O status are moved from the PPB to the CDA. The limit status is moved from the PIT to the CDA. Processing continues on all parent words (PIT entries) until all have been processed. When Discrete Parent processing is complete, FDA returns control to the CALLing function (PM Control).

- d. Outputs Outputs from this module are specified in Table 3.2.1.6-1.
- e. Module References Process Section Reference

DMA MAC

A System Software external procedure called when parameter fault annunciation is enabled by FMP STAT macro.

## f. Module Type and Attributes

Type: External Procedure Attributes: Default (serially resusable with no protective mechanism).

#### g. Template References

D INCLUDE TEMPLATE CDL ANNUN - Systems Services Annunciation Compool<br>D INCLUDE CSACDA - Current Data Array (CDA) D INCLUDE CSACDA D INCLUDE CSAPIT D INCLUDE CSAPPB D INCLUDE CSALIT D INCLUDE DMA#MACS - Parameter Information Table (PIT) - .Parameter Processing Buffer (PPB) - Limit Sense Table (LIT) - Systems Services error annunciation macro replace statements D INCLUDE SMSTAT - Status field replace statements<br>D INCLUDE TEMPLATE DMA MAC - Systems Services Annuno - Systems Services Annunciation routine

h. Error Handling - None

i. Constraints and Assumptions - None

#### TABLE 3.2.1.6-1 FAULT DETECTION AND ANNUNCIATION

**MODULE DATA LIST**  J.

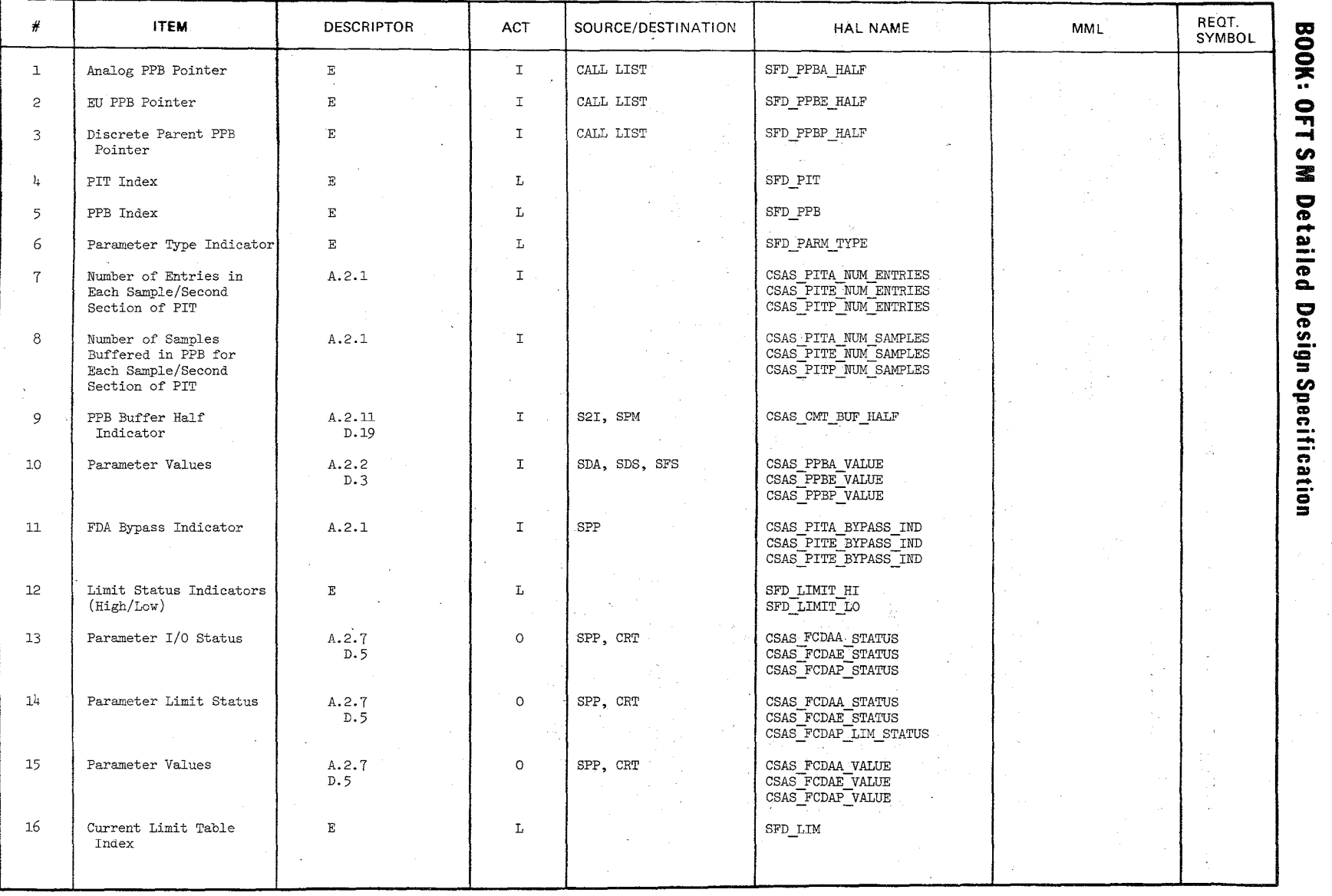

.~

Ξ

 $\frac{10}{3}.5$ 9.19<br>1.6-

 $\circ$ 

"\ /

 $\mathcal{L}$ 

 $\sim$ 

## TABLE 3.2.1.6-1 FAULT AND ANNUNCIATION (Cont'd)

**MODULE DATA LIST** 

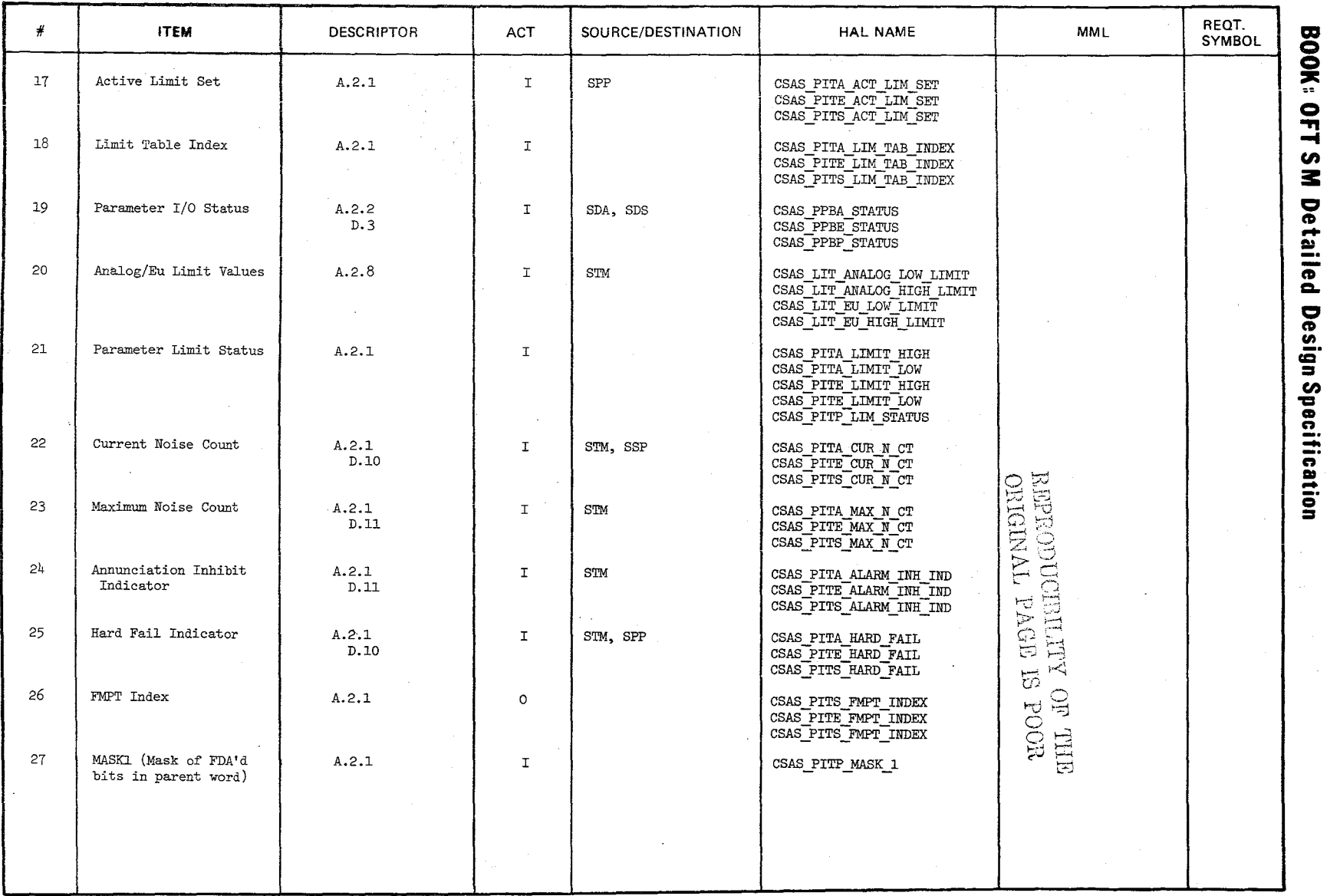

.--  $\hookrightarrow$ 

 $\frac{1}{3.2.1.6-7}$ 

## TABLE 3.2.1.6-1 FAULT DETECTION AND ANNUNCIATION (cont'd)

MODULE DATA LIST

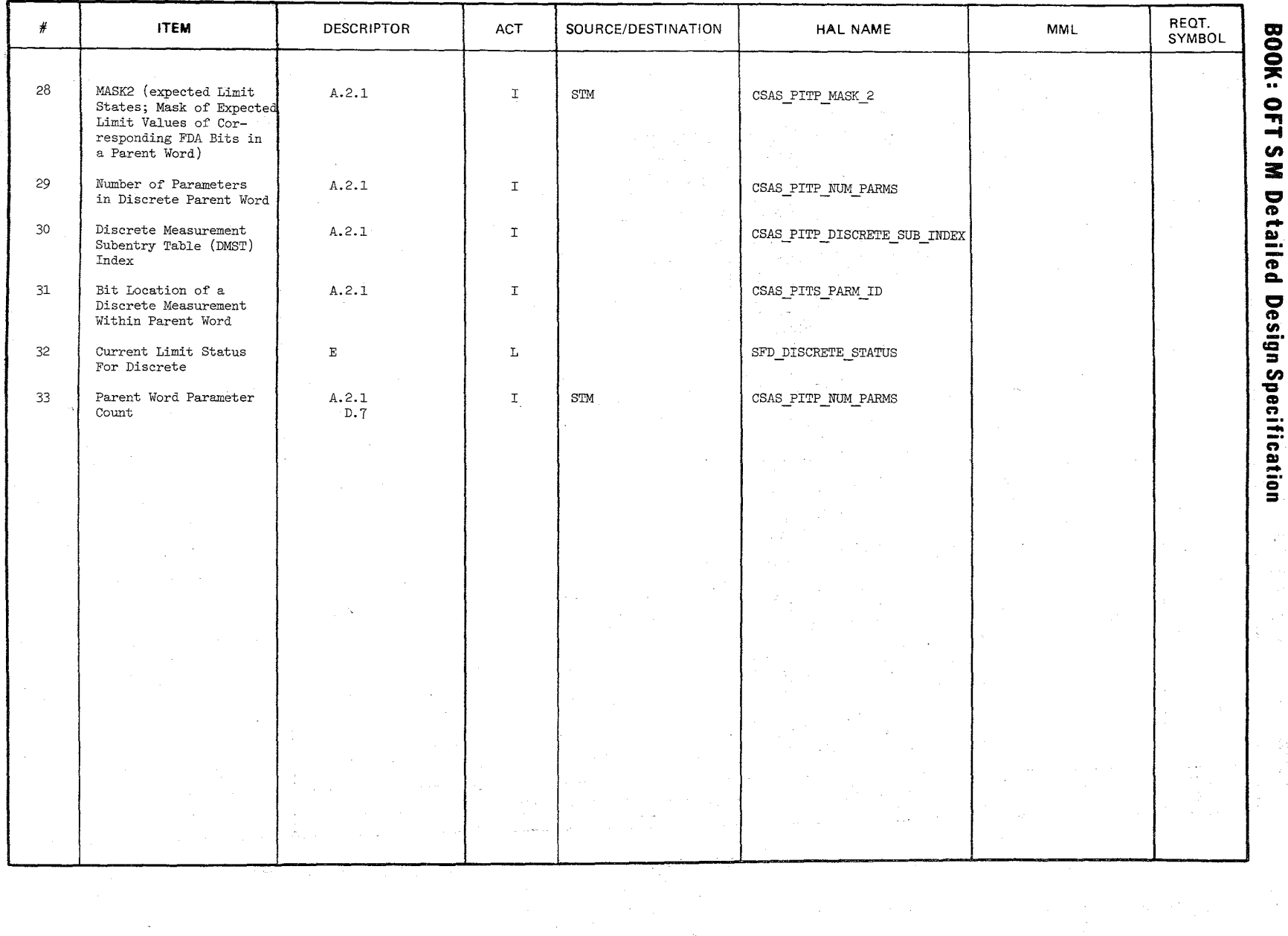

 $\widetilde{\zeta}$ 

 $3.2.1.6-8$ <br>3.2.1.6-8

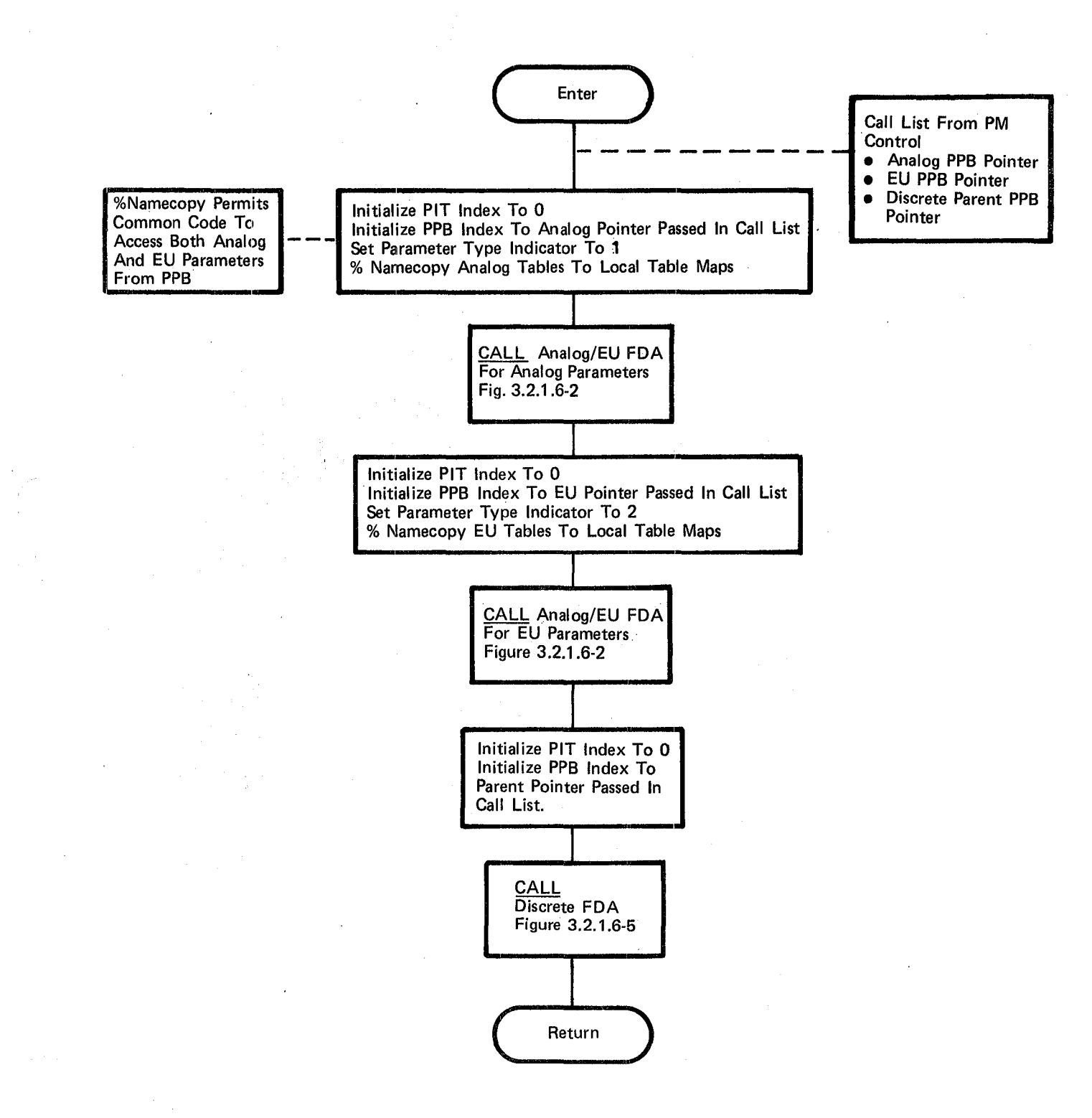

Figure3.2.1.6-1. FDA

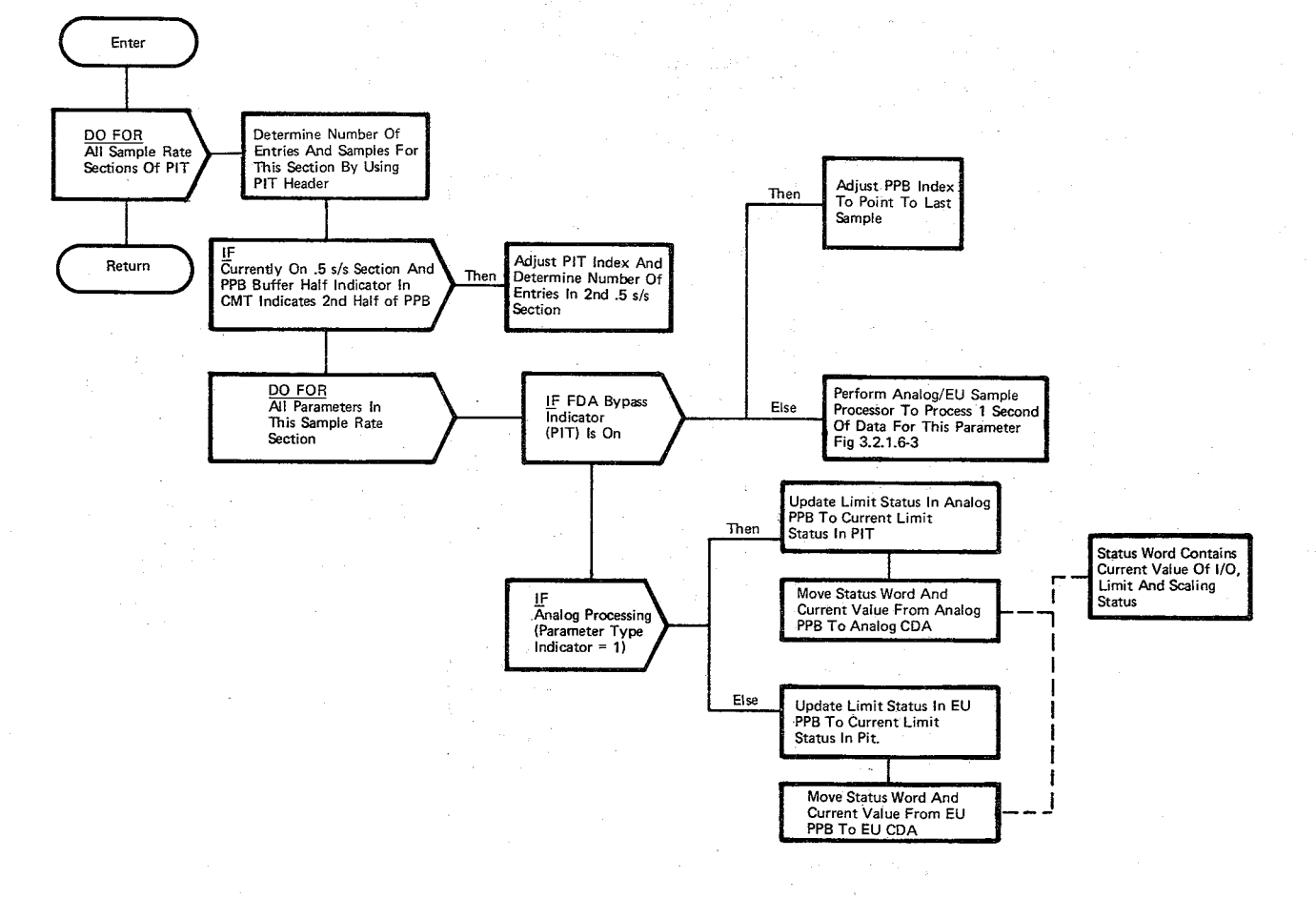

 $\frac{1}{\sqrt{2}}$ 

Figure 3.2.1.6-2. Analog/EU FDA

BOOK: OFT SM Detailed Design Specification

 $\frac{10/16/79}{3.2.1.6-10}$ 

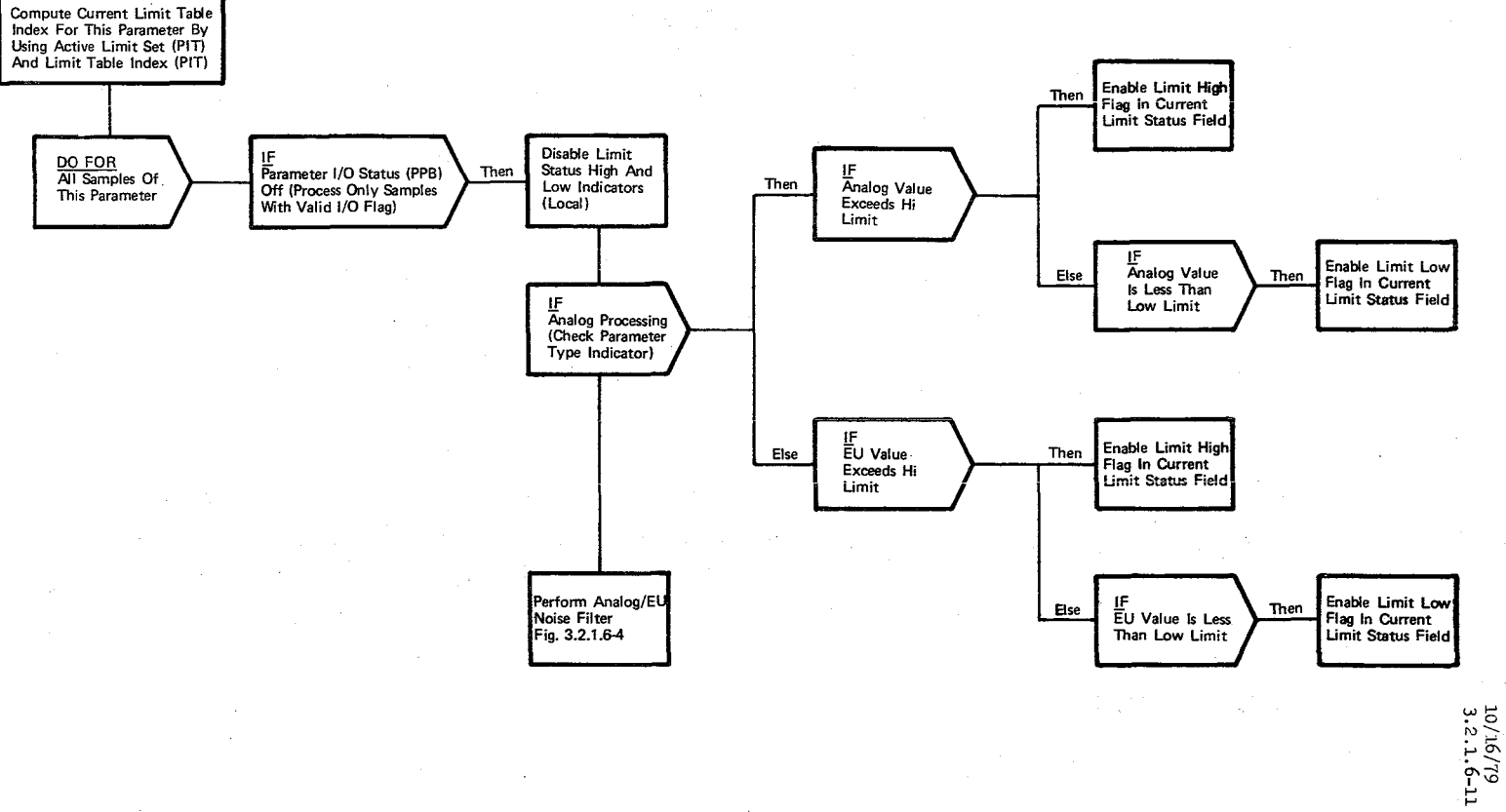

Figure 3.2.1.6-3. Analog/EU Sample Processor

 $\frac{1}{\sigma}$ 

 $\frac{d^2}{dt^2} \frac{d^2t^2}{dt^2}$  and  $\frac{d^2}{dt^2}$ 

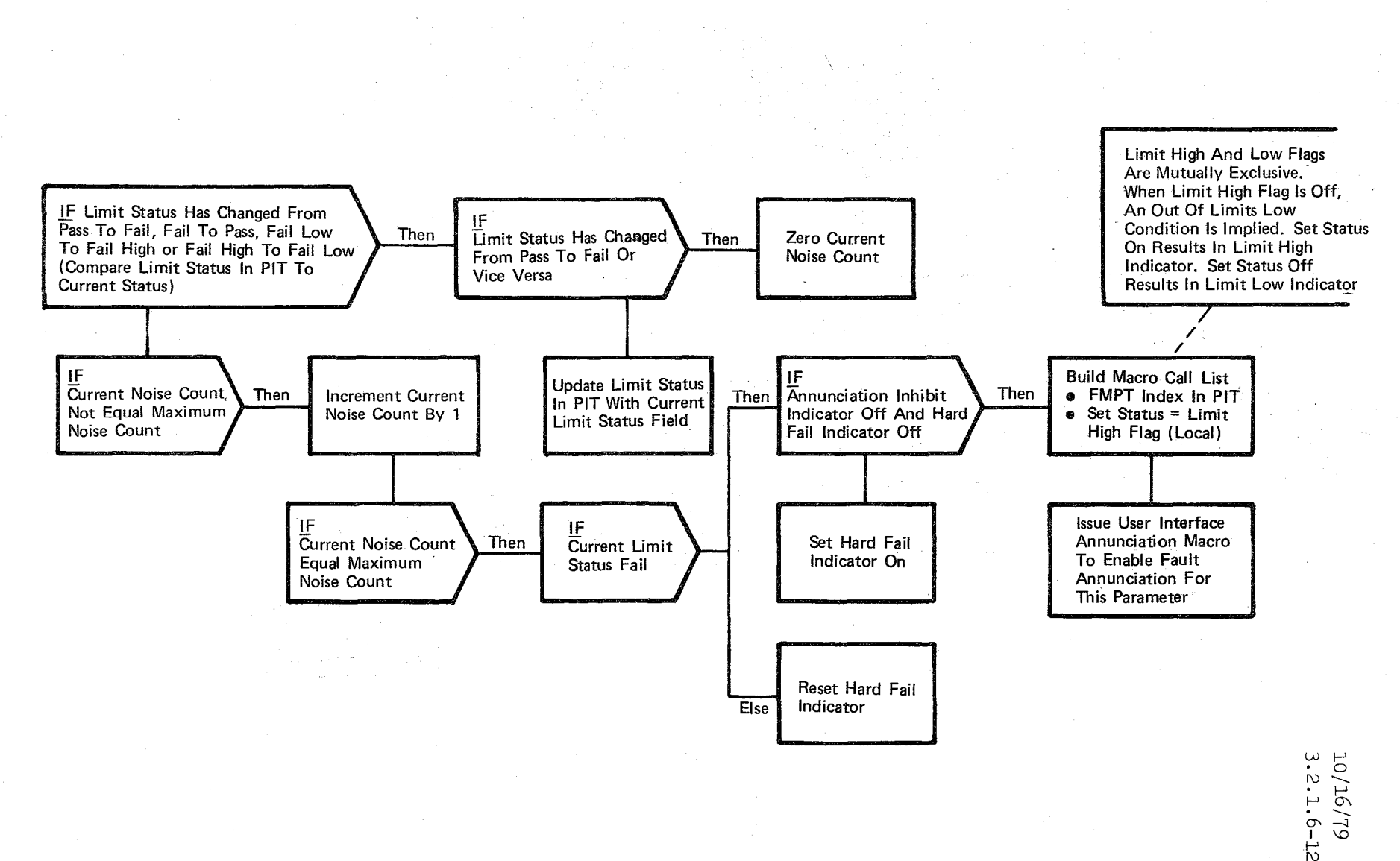

こ

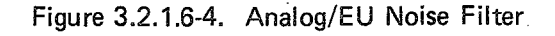

BOOK: OFT SM Detailed Design Specification

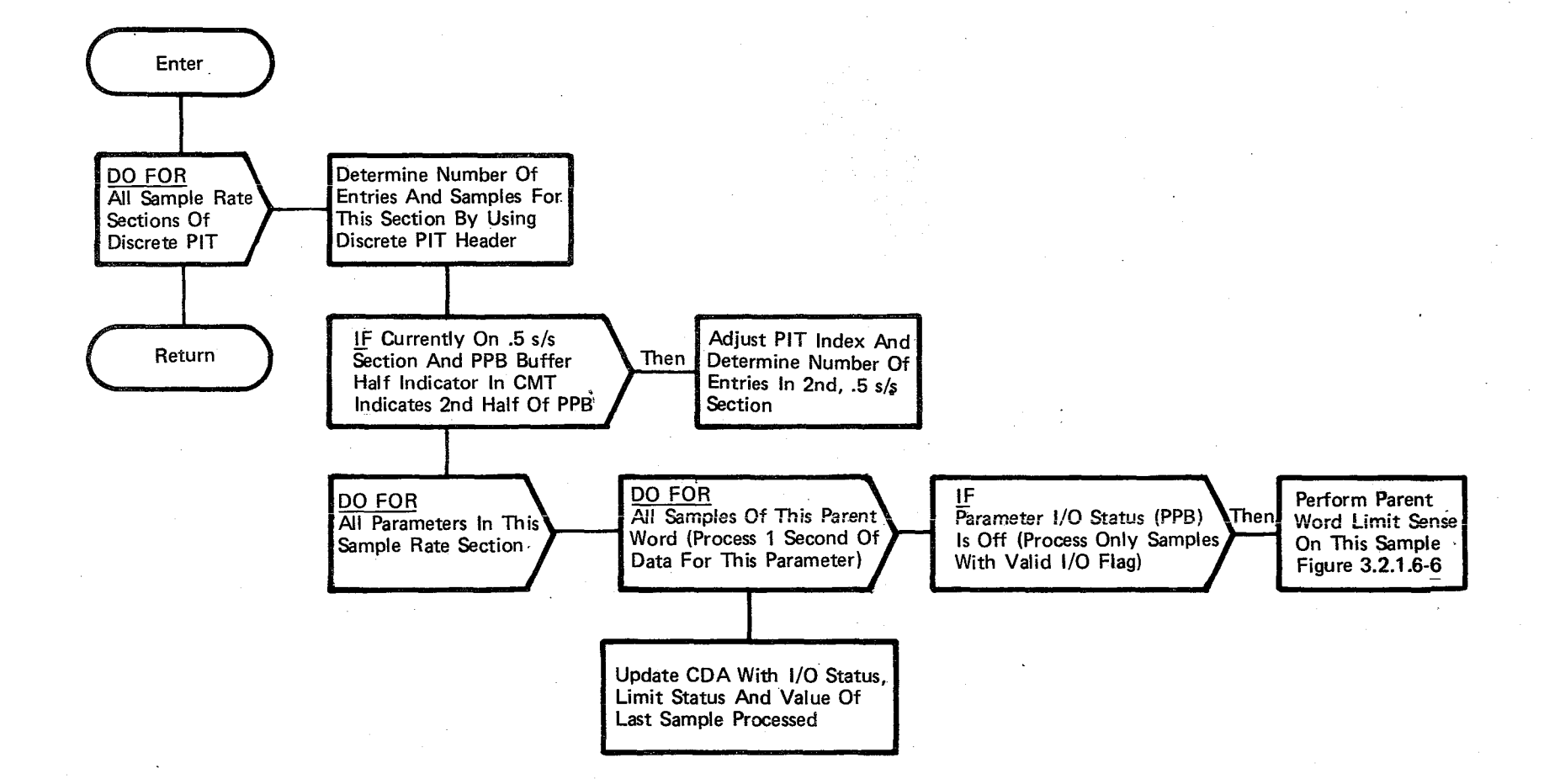

 $10/16/79$ <br>3.2.1.6-13

Figure 3.2.1.6-5. Discrete FDA

 $\sum$ 

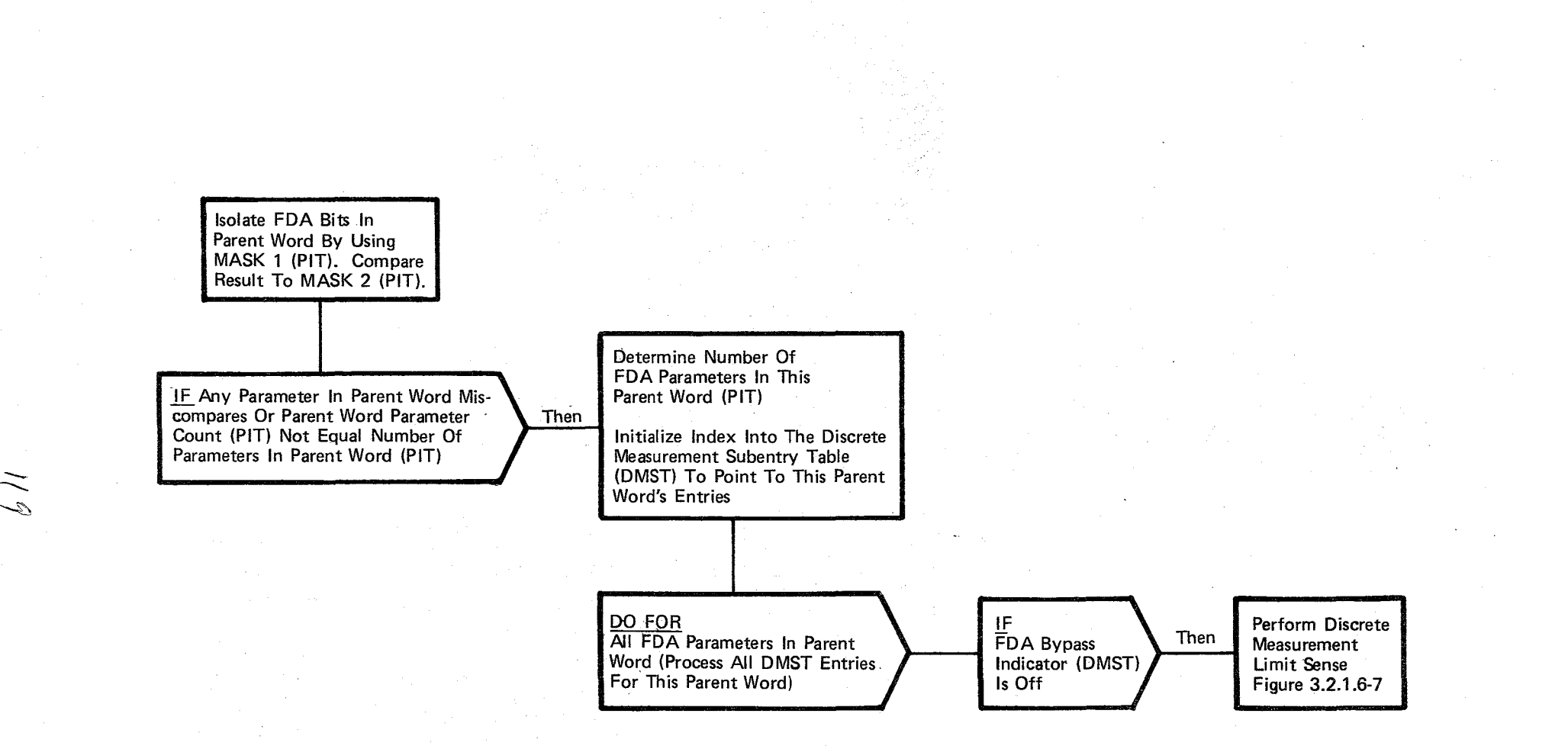

Figure 3.2.1.6-6. Parent Word Limit Sense

 $\setminus$ 

 $\bigl/$ *j* 

10/16<br>3.2.1  $^{17-9}_{61}$ 

 $\bigl)$ 

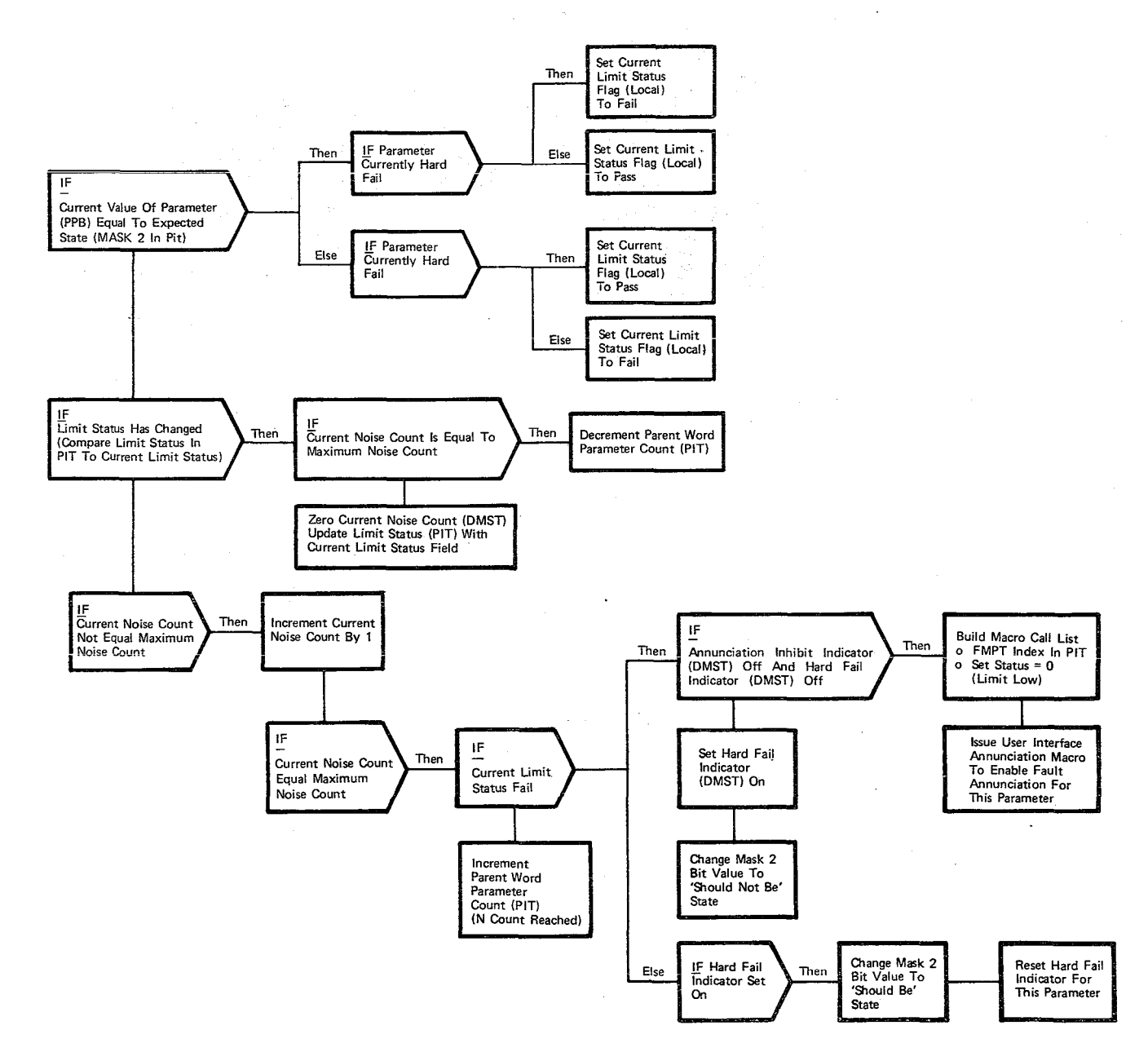

Figure 3.2.1.6-7. Discrete Measurement Limit Sense And Noise Filter

#### 3.2.1.7 Forward Scaling (SFS\_FOR\_SCALE)

The Forward Scaling function performs the logic necessary to convert parameter values from PCM units to engineering units. Forward Scaling for display purposes is performed by UI and not by this function.

a. Control Interface - The forward scaling module is CALL'ed by any SM function which requires first, second or third order forward scaling solutions. Functions which use this conversion routine are SM Data Acquisition, Special Processes Data Acquisition, Table Maintenance, and Table Maintenance Cyclic Update.

The Table Maintenance Cyclic Update routine converts analog parameter values to engineering units for display. The Table Maintenance process converts limit values (in analog format) to engineering units for display. Special Processes Data Acquisition converts all special processes analog input parameters to engineering units for processing. SM Basic Data Acquisition converts analog parameters that require 2nd or 3rd order scaling and first order analog parameters with negative slopes that are to be processed by Fault Detection and Annunciation. Those analog parameters (first order non-negative slope) that are processed in analog (integer) format throughout basic SM processes are converted to engineering units for display by the System Software Cyclic Display Processor.

Invocation: CALL SFS FOR SCALE (address pointer into SXT, number of parameters to be scaled);

- b. Inputs Inputs to this module are specified in Table 3.2.1.7-1.
- c. Proeess Description The control flow for this module is shown in Figures 3.2.1.7-1 through 3.2.1.7-3. Forward sealing converts multiple analog PCM count parameters to engineering units. The calling routine provides, in the Call List, SXT and SAT, information necessary to scale each parameter. This information consists of the number of parameters to be scaled, pointers to the PCM value, coefficients, status word, curve order, and output target location. The acquisition status of each parameters is checked to determine if offscale checking is to be performed. If acquisition status is good, the off-scale checks are made and the value is scaled. If the value is off-scale high or low, an appropriate indicator is set in the status word. The coefficients are obtained from the SAT and the parameter is scaled. The solution is plaeed in the output target location.

Forward scaling is performed by the following equations. X is the value (PCM count) to be scaled and  $A_0$ ,  $A_1$ ,  $A_2$ , and  $A_3$  are the scale coefficients from the BAT.

Third degree: Second degree: EU=  $A_2X^2 + A_1X + A_0$ First degree:  $EU = A_1 X + A_0$ EU=  $A_3x^3 + A_2x^2 + A_1x + A_0$ 

d. Outputs - Outputs from this module are specified in Table 3.2.1.7-1.

10/16/79  $3.2.1.7 - 2$ 

 $\ddot{\phantom{1}}$ 

e. Module References None

f. Module Type and Attributes

Type: External Procedure Attributes: Reentrant

g. Template References - None

h. Error Handling. - None

i. Constraints and Assumptions - None

## TABLE 3.1.2.7-1 FORWARD SCALING

MODULE DATA LIST

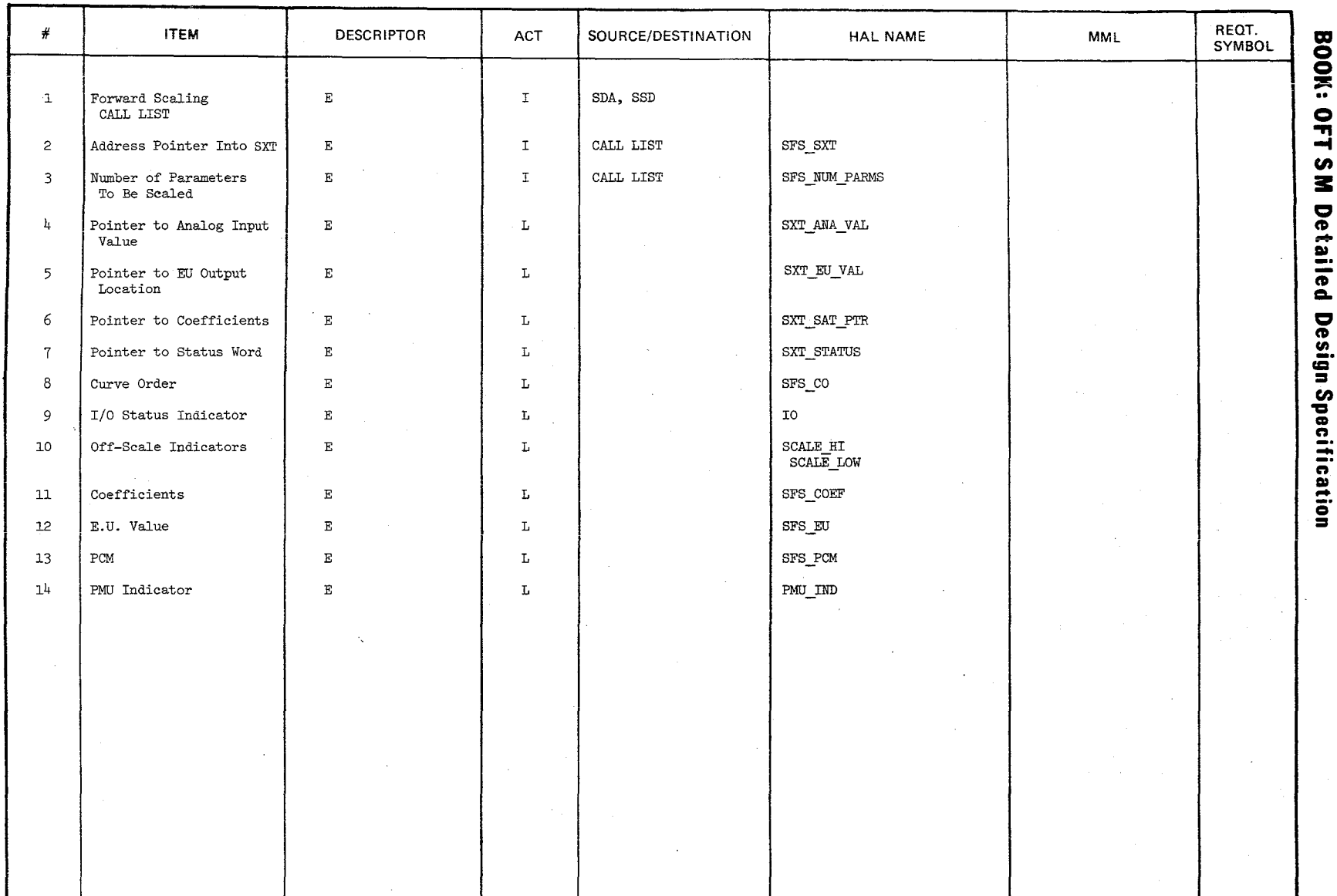

 $3.2.1.7-3$  3.2.1.7-3

10/16/79  $3.2.1.7 - 4$ 

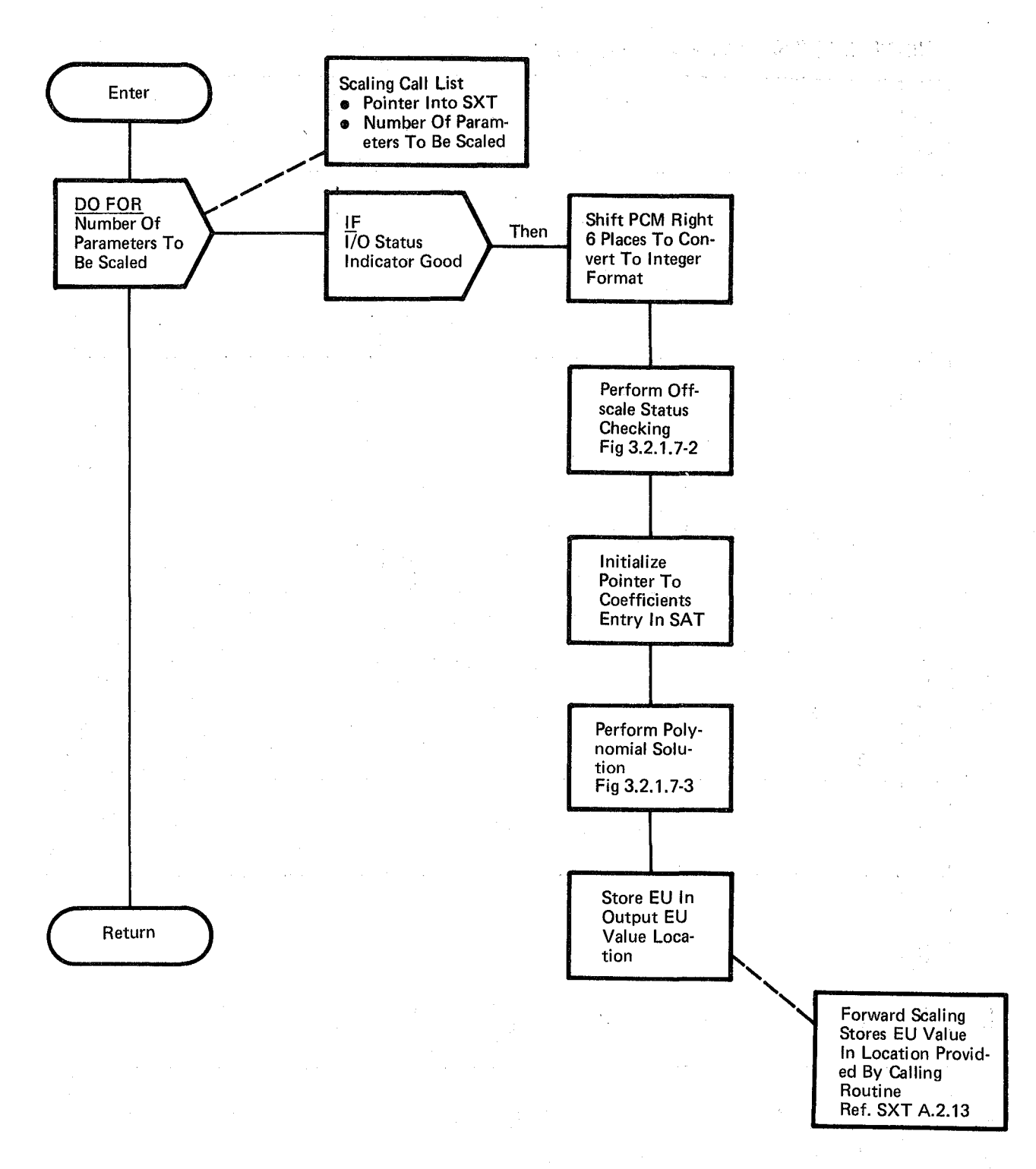

## Figure 3.2.1.7-1. Forward Scaling

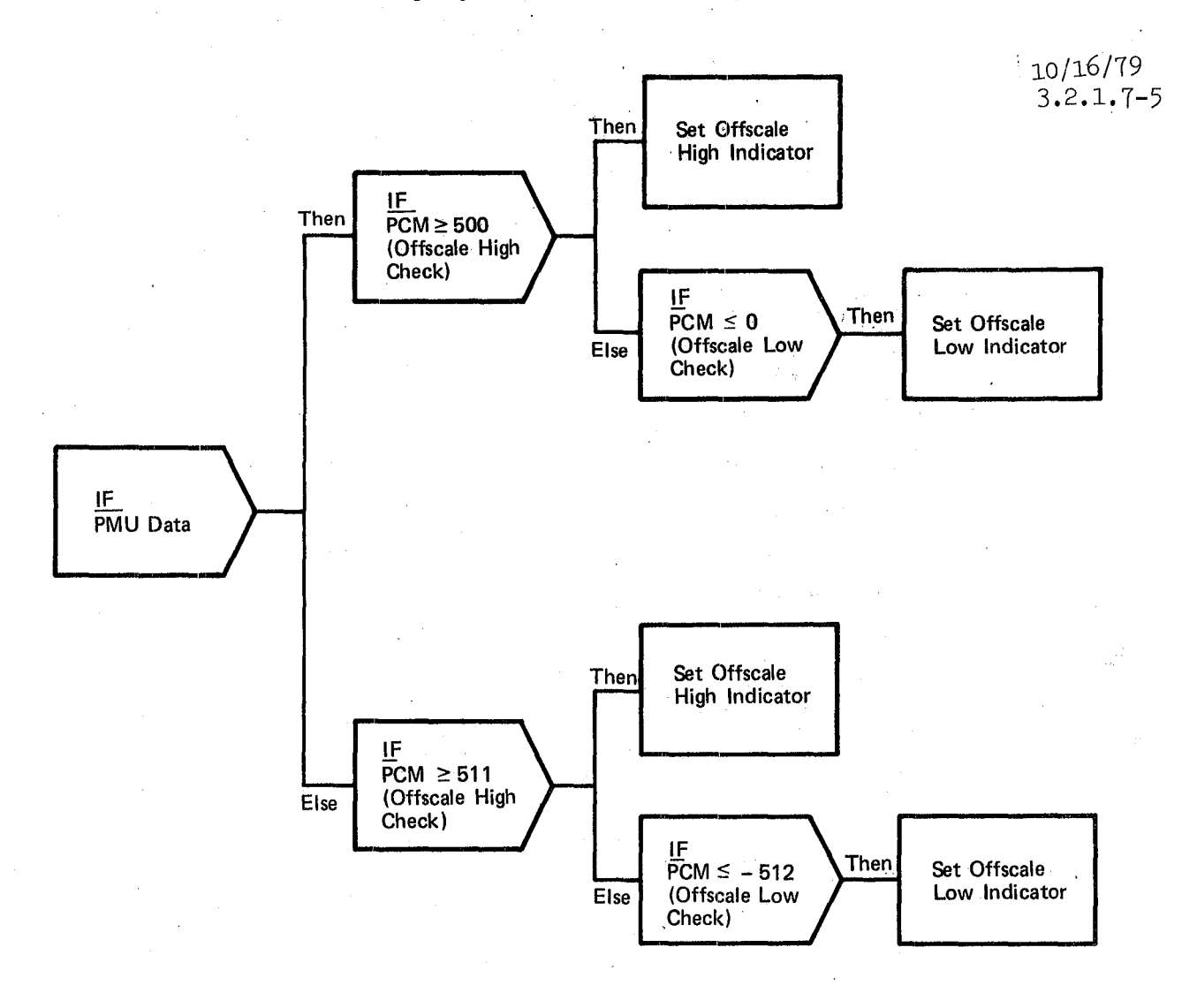

Figure 3.2.1.7-2. Status Check

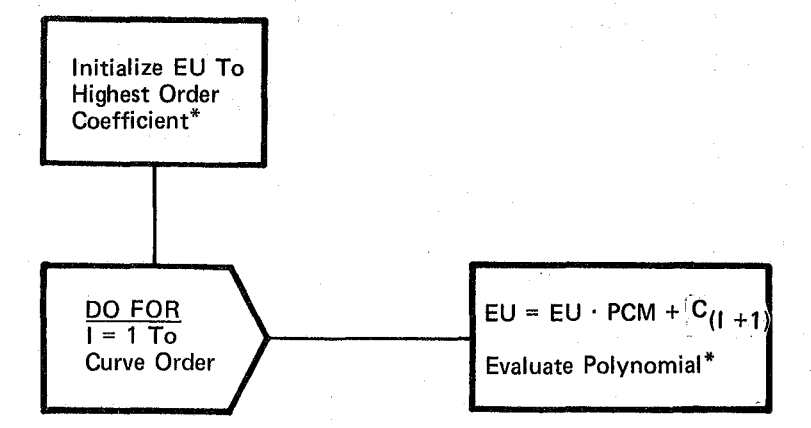

10/16/79 3.2.1. 7-6

 $\diagup\diagdown$ 

\*Note:

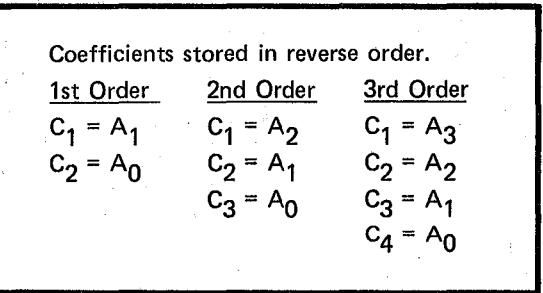

## **Figure** 3.2.1.7-3. **Polynomial Solution Routine**

## 10/16/79 3.2.1. 8-1

#### **BOOK: OFT SM Detailed Design Specificatton**

#### $3.2.1.8$  Backward Scaling (SBS BACK SCALE)

The Backward Scaling module performs the loglc necessary to convert a first order parameter value from engineering units to an analog PCM value.

a. Control Interface - The Backward Scaling module is CALL'ed by Table Maintenance and Payload Control when they require backward scaling.

Invocation: CALL SBS BACK SCALE (pointer to SAT entry, value to be sealed) ASSIGN (off scale flag, PCM value)

- b. Inputs Inputs to this module are specified in Table  $3.2.1.8-1.$
- c. Process Description The control flow for this module is shown in Figure  $3.2.1.8-1$ . The analog backward scaling routine uses a call list to obtain the coefficients, status indicator, value to be scaled, and output target location. Once the coefficients are obtained the value is scaled and the PCM result is off-scale checked. If the value is off-scale high or low, an indicator is returned to the calling routine.

Backward scaling is performed by the following equation.  $(A_0 \text{ and } A_1)$ are the scale coefficients).

$$
PCM = \frac{EU - AO}{A_1}
$$

- d. Outputs Outputs from this module are specified in Table  $3.2.1.8-1$ .
- e. Module References None
- f. Module Type and Attributes

Type: External Procedure Attributes: Reentrant

- g. Template References None
- h. Error Handling None
- i. Constraints and Assumptions Only first order parameters are backward sealed.

#### 3.2.1.8-1 Backward Scaling TABLE

MODULE DATA LIST

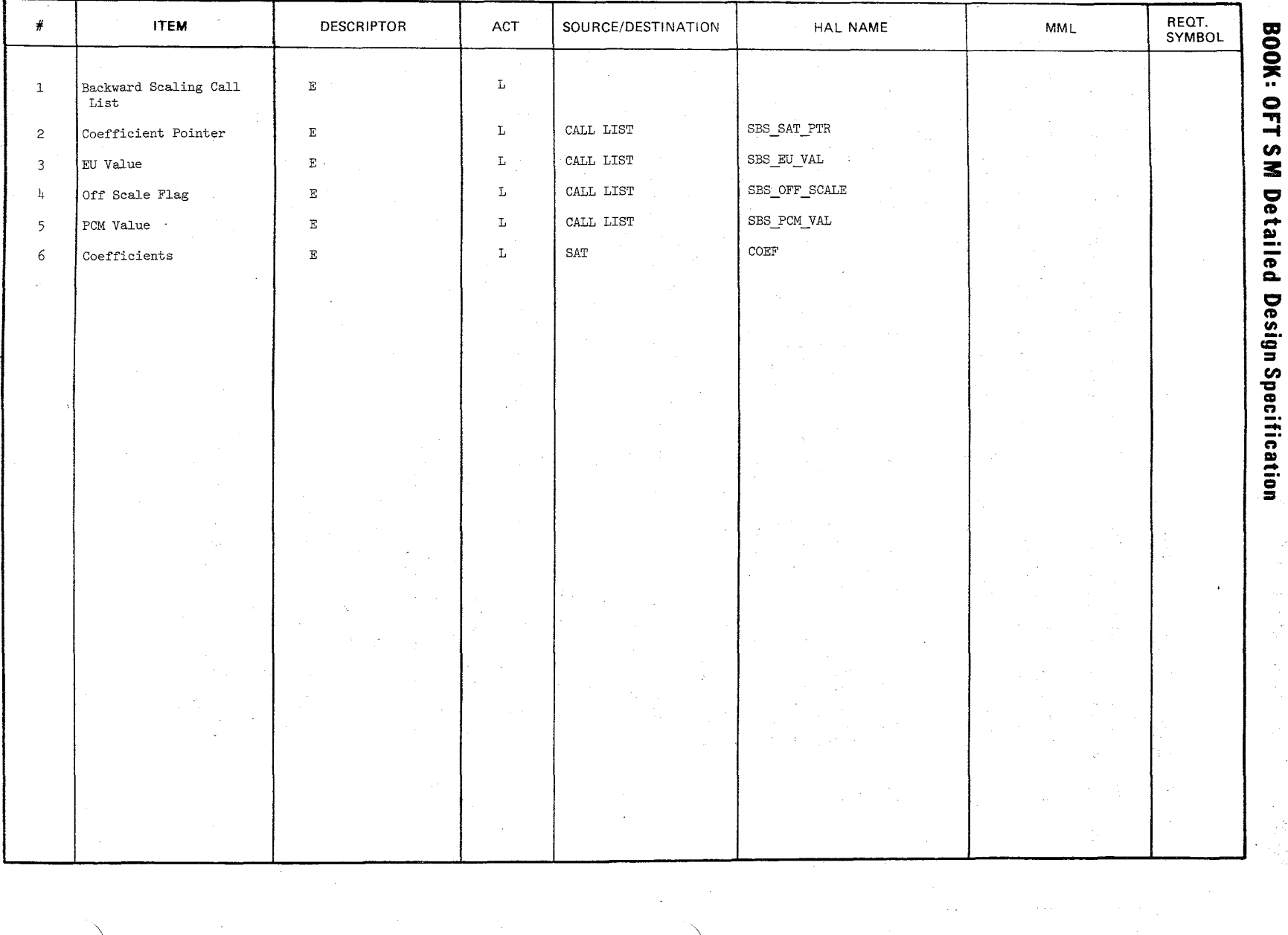

 $\mathcal{S}\mathcal{E}$ 

10/16/79  $3.2.1.8 - 3$ 

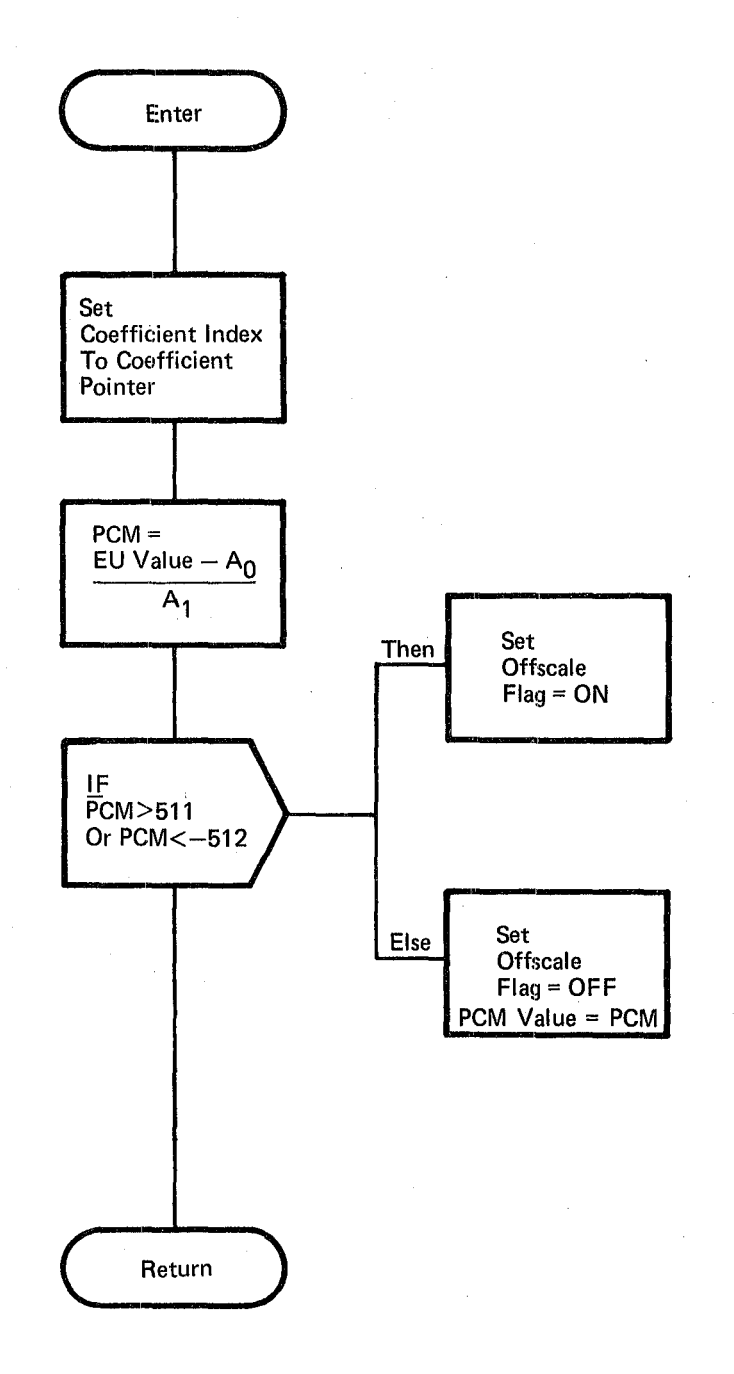

## Figure 3.2.1.8-1. Backward Scaling

Date  $10/16/79$ Page 3.2.1.9-1

#### 3.2.1.9 Special Processes Executive (SSP EXEC)

The Special Processes Executive controls the acquisition, processing and output of data associated with special computations and sequences.

·a. Control Interface - The Special Processes Executive is SCHEDULE'd at OPS initialization by the OPS control segment at a rate of five times per second.

Invocation: SCHEDULE SSP EXEC AT PHASE SSP PRIORITY (PRIO\_SSP), REPEAT EVERY TIME SSP;

- b. Inputs Inputs to this module are specified in Table 3.2.1.9-1.
- c. Process Description The control flows for the Special Processes Executive is shown in Figures 3.2.1.9-1 through 3.2.1.9-3. The processing performed during each execution of the Special Processes Executive is governed by the Hybrid Dispatcher and Hybrid Dispatch Table. The Hybrid Dispatcher is a HAL/S block of code which facilitates the calling of procedures through the use of a table in this case, the Hybrid Dispatch Table. This table is completely discussed in Appendix A.2.22. One complete executive cycle consists of ten executive executions (two seconds). Data acquisition, special processes (computations and sequences) and data output are assigned to specific cycles to permit load balancing. The current GMT time is obtained in cycle 1 for use in the various special processes.

Data Acquisition is called on assigned cycles as required by the special processes. Based on the phase count, the appropriate special processes are called. On the executive cycles in which Payload Bay Doors is called, the PBD active/inactive flag (set at Mode initialization) is checked to determine if the Payload Bay Doors is to be executed. In executive cycle ten, Antenna Management is called and the Special Processes Data Output module is called to output all special processes commands which are enabled.

d. Outputs - Outputs to this module are specified in Table 3.2.1.9-1.

Date: 10/16/79 Page: 3.2.1.9-2

e. Module References

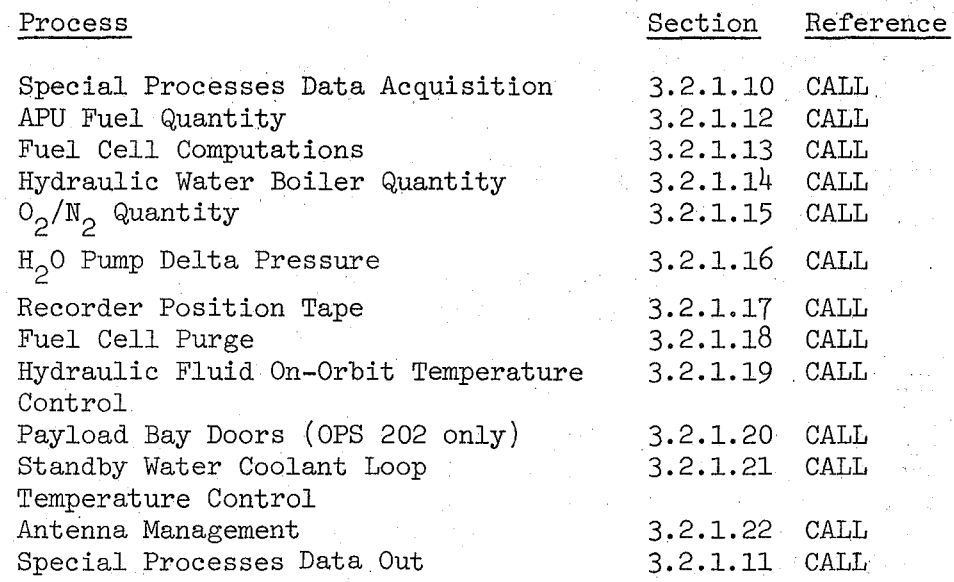

## f. Module Type and Attributes

Type: Program

Attributes: Default (serially reusable with no protective mechanism)

## g. Template References

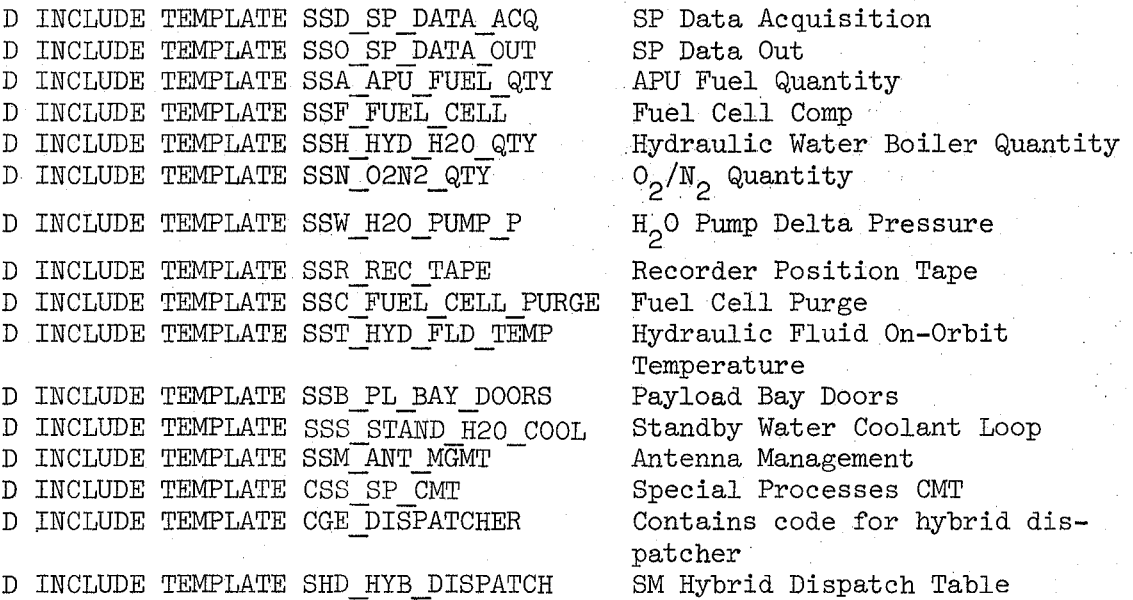

## Date: 10/16/79 Page: 3.2.1.9-3

D INCLUDE GEDISP

D INCLUDE TEMPLATE CSZ ICC CMT

D INCLUDE DIM\_ICC\_COLLECTOR

h. Error Handling - None

Contains integer value used by Hybrid dispatcher to index through Dispatcher Table. ICC Input Buffers and Communications'Table. UI ICC Collector routine

i. Constraints and Assumptions - Special Processes Data Out is called by the Special Processes Executive once every two seconds and assumes no outputs other than PBD are required more frequently than once every two seconds.

## TABLE 3.2.1.9-1. Special Processes Executive

MODULE DATA LIST

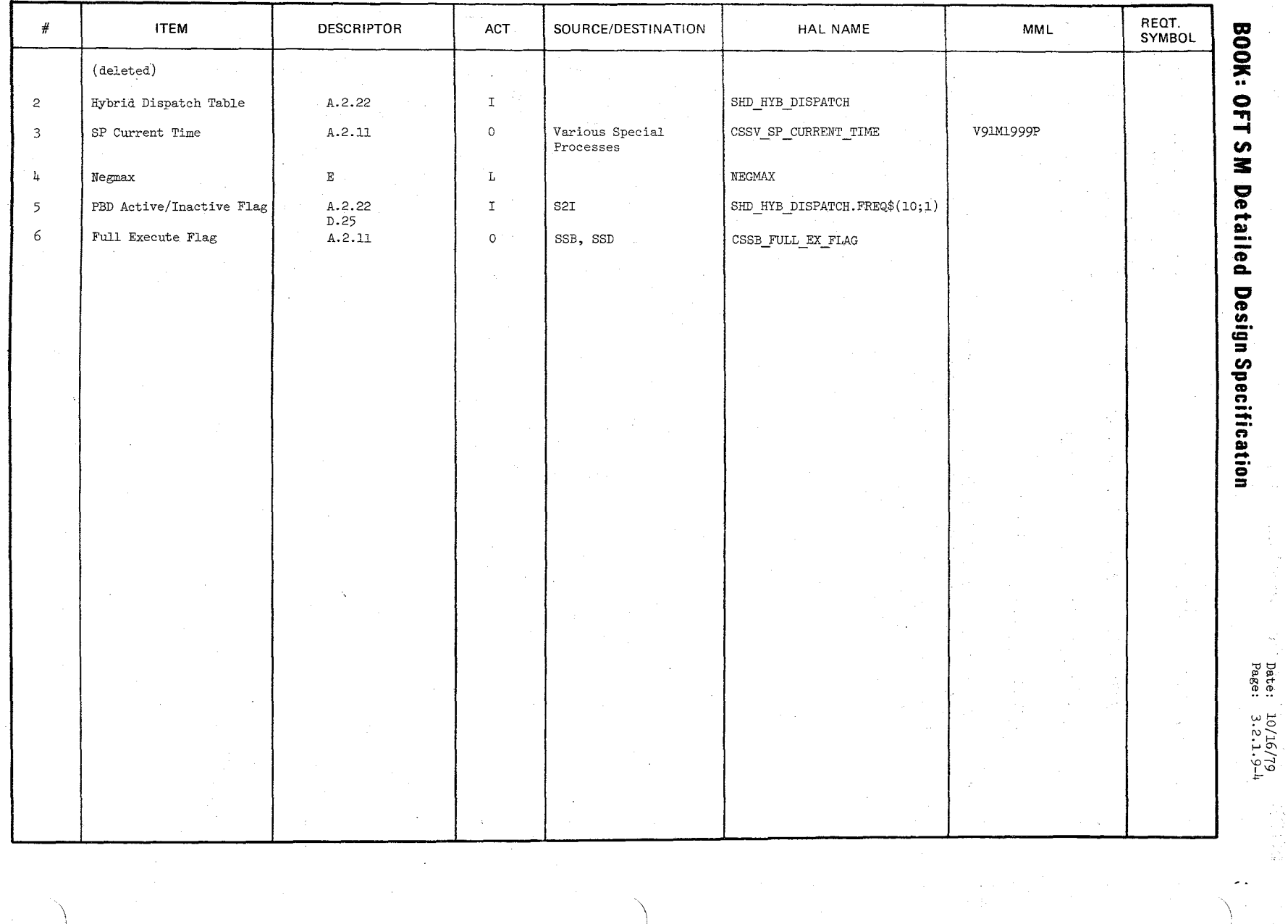

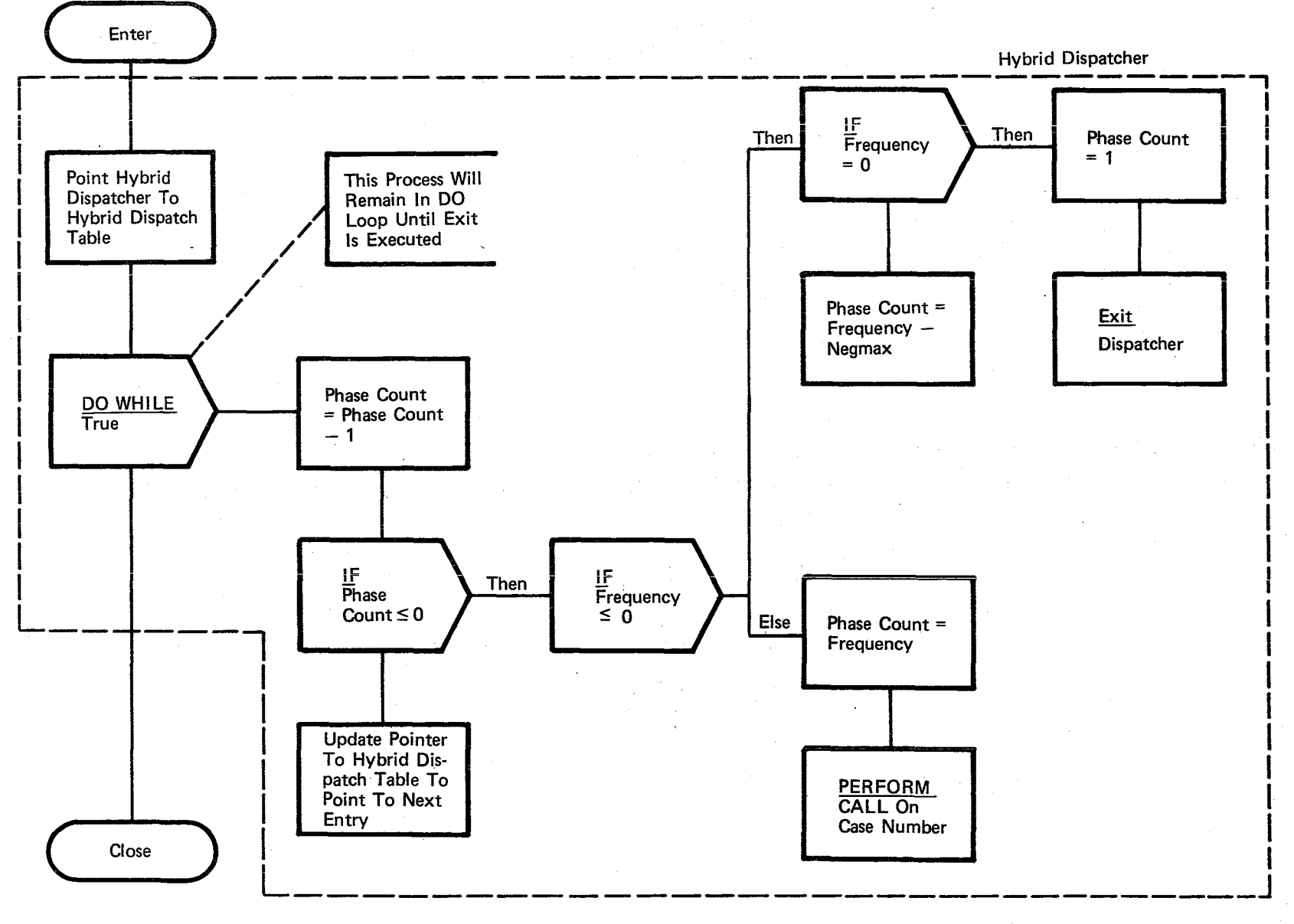

## Figure 3.2.1.9-1. Special Processes Executive

 $\frac{1}{2}$  $-5$ 0/16/79<br>3.2.1.9-5  $5 - 6$ <br>61

 $\overline{\hat{z}}$ - <u>- 1</u><br>- 1<br>- 1<br>- 1<br>- 1<br>- 1<br>- 1<br>- 1<br><br><br><br><br><br> <br><br><br><br><br><br><br><br><br><br><br><br><br><br><br><br><br>

Page 3.2.1. 9-6

#### BOOK: OFT SM Detailed Design Specification

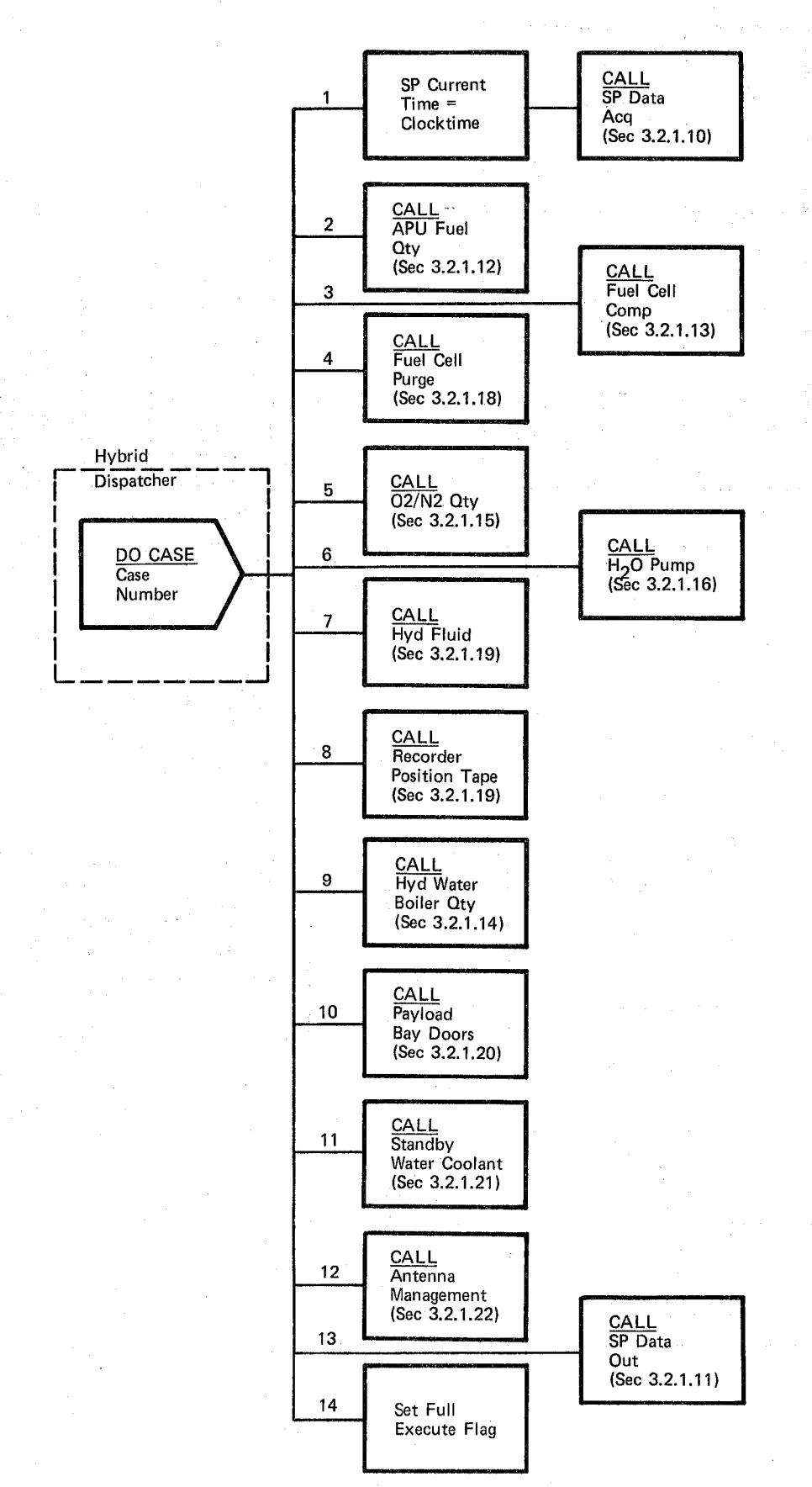

Figure 3.2.1.9-2. CALL On Case Number

## 3.2.1.10 Special Processes Data Acquisition (SSD\_SP\_DATA\_ACQ)

The Special Processes (SP) Data Acquisition module causes the acquisition of all data required by Special Processes from the PCM Master Unit (PMU) and/or the payload MDM' s. Data not acquired due to I/O failure is flagged invalid.

a. Control Interface - SP Data Acquisition is CALL'ed by the SP Executive once every second in OPS 201 and every  $400$  MS in OPS 202.

Invocation: CALL SSD SP DATA ACQ

- b. Inputs Inputs to this module are specified in Table 3.2.1.10-1.
- c. Process Description The control flow for this module is shown in Figure 3.2.1.10-1. The full execution flag is first checked. If off, then the General Data Acquisition call list is set up with a DART header requesting only PLMDM data be acquired and processed (# of PMU entries = 0 and the IOB address is set to the first MDM entry the IOB). General Data Acquisition is CALLed to read PLMDM data into SP Input Buffer (SPINE), screen for transfer errors, and move the  $I/O$  status of each parameter to the end of the  $IOB$ . The Forward Scaling module is not called.

If the full execution flag is on, then the General Acquisition call list is set up with a DART header requesting both PMU and PLMDM data be acquired and processed and the IOB address is set to the beginning of the IOB. General Data Acquisition is called to read PMU and PLMDM data into the SP Input Buffer (SPINB), screen for transfer errors, and move the 10 status of each parameter to the lOB. The foward scaling module is called to scale all analog parameters acquired and place the EU values in the SPINB.

- d. Outputs Outputs from this module are specified in Table 3.2.1.10-1.
- e. Module Referenees -

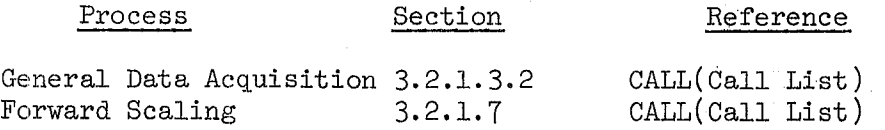

f. Module Type and Attributes -

Type: External Procedure Attributes: Default (serially reusable with no protective mechanism).

## **---- --- -** - - **- ""'--** =<br>=<br>= **- --- - ---** =====~= **NAS 9-14444**

SPACE **SHUTTLE ORBITER AVIONICS SOFTWARE** 

# **Flight Software**

**Date** 10/16/79 **Rev Page** 3.2.1.10-2

**BOOK: OFT SM Software Design Specification** 

- g. Template References -D INCLUDE TEMPLATE CSS SP CMT D INCLUDE TEMPLATE CSS-SPINB D INCLUDE TEMPLATE SFS FOR SCALE D INCLUDE TEMPLATE CSS DART D INCLUDE TEMPLATE SGA\_GEN\_ACQ D INCLUDE TEMPLATE CSS SXT D INCLUDE SGADUMST D INCLUDE ANTMACS D INCLUDE IOMACS
	- Special Processes CMT Special Processes Input Buffer (SPINE) Forward Scaling Special Processes DART General Data Acquisition Special Processes SXT Dummy Structures For Call List Fixed FCOS Read Replaces 10 Macro Replaces
- h. Error Handling Reference General Data Acquisition, section 3.2.1.3.2.
- i. Constraints and Assumptions None

#### TABLE 3.2.1.10-1. Special Processes Data Acquisition

 $\frac{1}{2}$  or  $\frac{1}{2}$ 

 $\bar{\bar{z}}$ 

 $\mathcal{G}^{\mathcal{C}}_{\mathcal{C}^{\prime}}$ l

MODULE DATA LIST

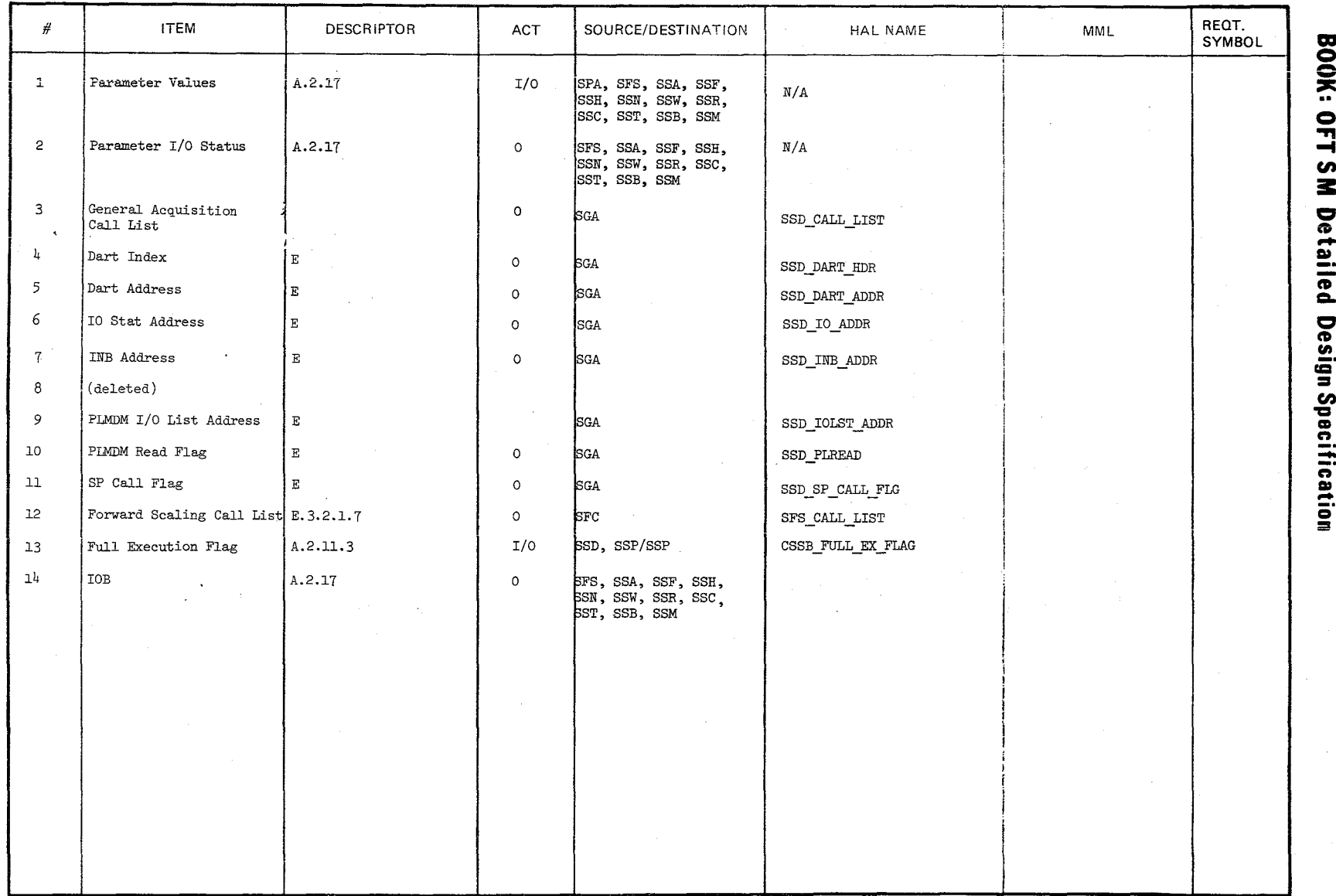

 $3.2.1.10 - 3$ 

 $\exp(\omega$ 

'10/16/79

 $3.2.1.10 - 4$ 

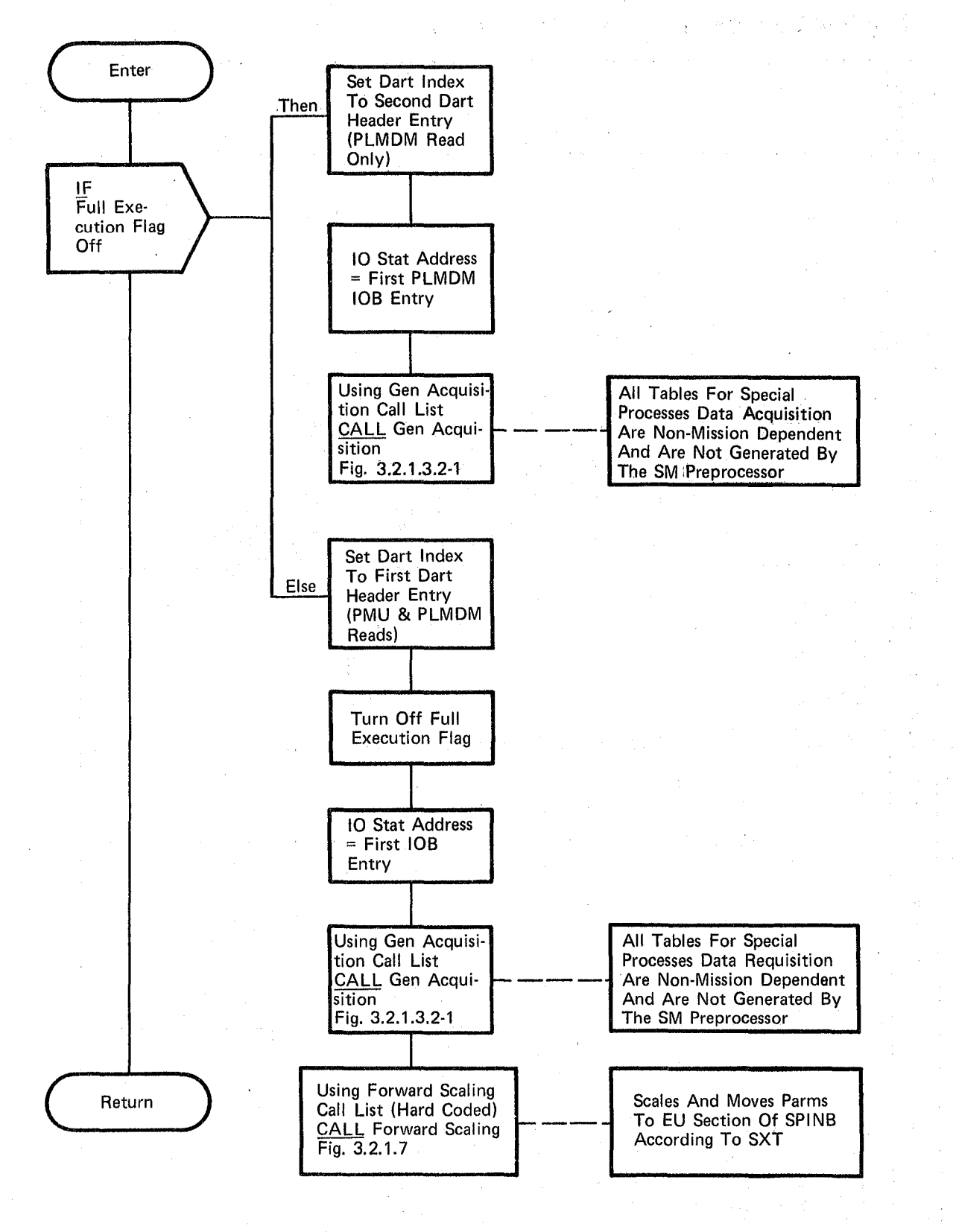

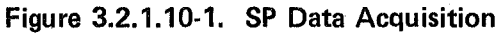

## 3.2.1.11 Special Processes Data Out (SSO\_SP\_DATA\_OUT)

The Special Processes (SP) Data Out module writes all SP outputs to the payload MDM's and performs all SP annunciation.

a. Control Interface - SP Data Out is CALL'ed by the SP Executive once every two seconds and by the Payload Bay Doors process whenever it has commands to output.

Invocation: CALL SSO SP DATA OUT

- b. Inputs Inputs to this module are specified in Table  $3,2.1.11-1.$
- 

c. Process Description - The control flow for this module is shown in Figure 3.2.1.11-1.

If Payload Bay Door (PBD) outputs are indicated, Payload Bay Door reset masks are set up for FCOS output processing and an FCOS macro is issued twice to output all PBD output parameters in the SP Output Buffer twice. Otherwise, reset masks are set up for FCOS output processing and an FCOS macro is issued to output all non-PBD SP output parameters in the SP Output Buffer. Discrete parents common to PBD and the other processes are merged into one word for downlist.

SP annunciation output processing is then performed. All annunciation indicators are scanned. Annunciation is enabled for those indicators that have been set by other SP modules. Once annunciation has been enabled for a particular indicator, it is non re-enabled until that indicator has been reset (and processed by Special Processes Data Out) and subsequently set on again.

- d. Outputs Outputs for this module are specified in Table 3.2.1.11-1.
- e. Module References -

DMA MAC - A System Software external procedure CALL'ed when parameter fault annunciation is enabled by FMP\_ENABLE

f. Module Type and Attributes -

Type: External Procedure Attributes: Default (serially reusable with no protective mechanism).

## g. Template References -

D INCLUDE TEMPLATE DMA\_MAC :0 INCLUDE DMA#MACS

D INCLUDE IOMACS D INCLUDE TEMPLATE CSB\_PBD\_CMT D INCLUDE TEMPLATE PFFOMACS

D INCLUDE TEMPLATE CZl COMMON D INCLUDE TEMPLATE CSS\_SPOB D INCLUDE TEMPLATE CDL-ANNUN

System Services Annunciation Routine Systems Services Error Annunciation Macro Replaces

Systems Services 10 Macro Replaces Payload Bay Doors Communication Compool Systems Services SM PF Fixed Output Replace Statements Common Compool

Special Processes Output Buffer

Systems Services Annunciation Compool

## $10/16/79$ 3.2.1.11-2

## **BOOK: OFT SM Detailed Design Specification**

h. Error Handling - None

i. Constraints and Assumptions - None

#### TABLE 3.2.1.11-1. Special Processes Data Out

MODULE DATA LIST

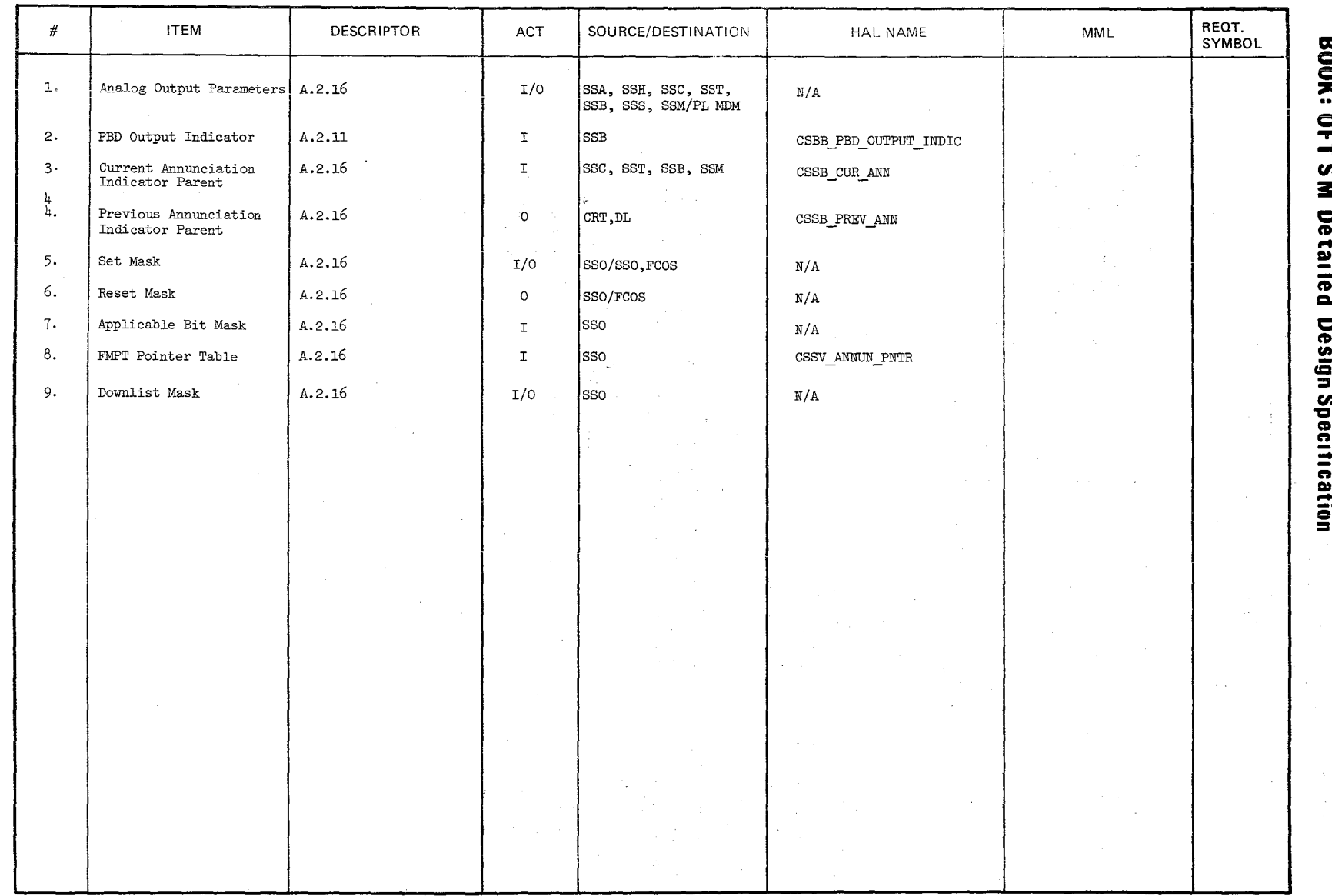

n

10/16/79<br>3.2.1.11-3

 $2h!$ 

Date 10/16/79

BOOK: OFT SM Detailed Design Specification

Page 3.2.1.11-4

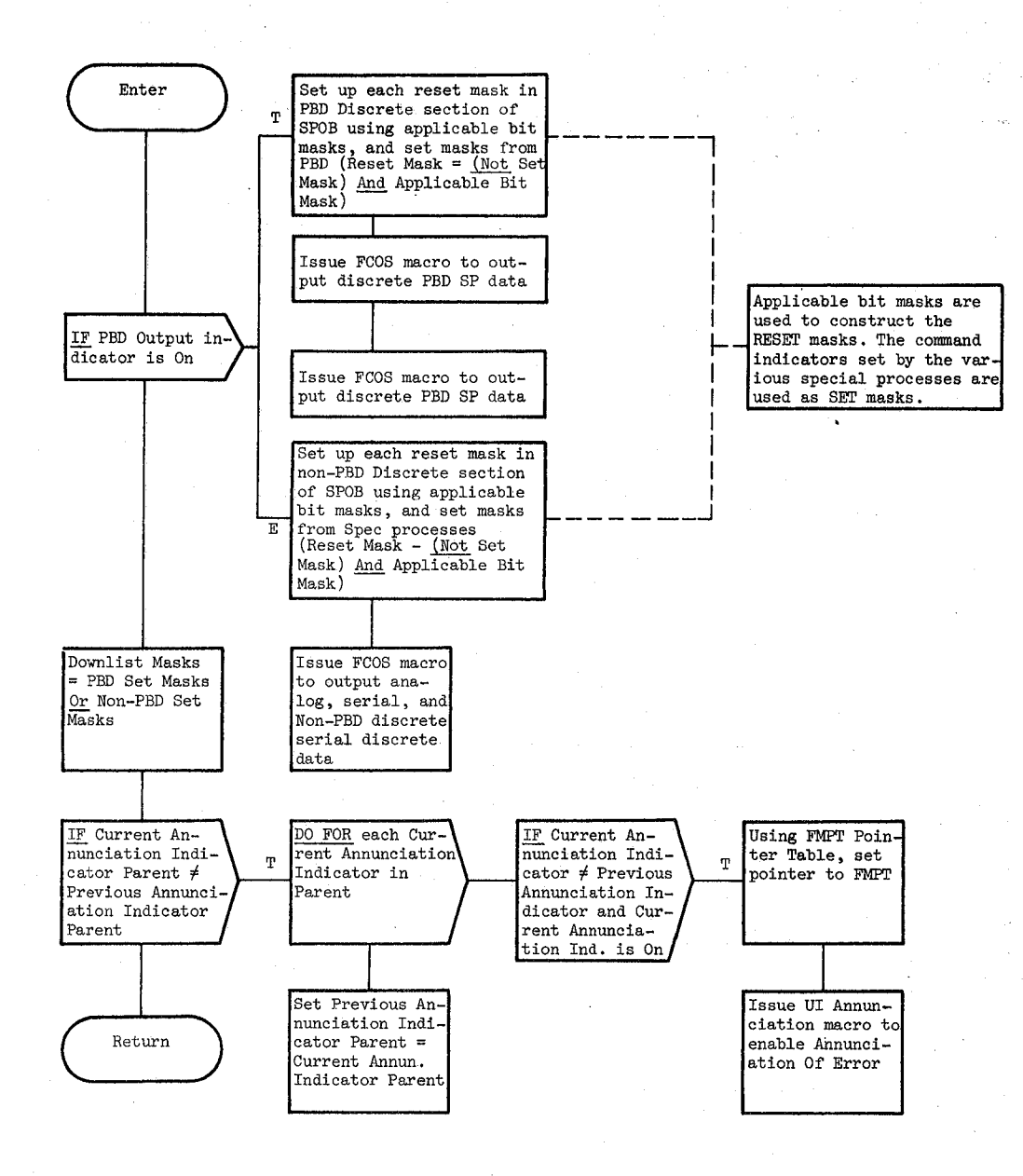

#### Figure 3.2.1.11-1. SPEC Processes Data Out

#### $3.2.1.12$  APU Fuel Quantity (SSA APU FUEL QTY)

. The APU Fuel Quantity module executes cyclically to determine the quantity of fuel remaining in the APU fuel tanks.

. a. Control Interface - The APU Fuel Quantity module is CALLed once every two seconds by the Special Processes Executive.

INVOCATION: CALL SSA APU FUEL QTY

- b. Inputs Inputs to this module are specified in Table 3.2.1.12-1.
- c. Process Description The control flow for this module is shown in Figure 3.2.1.12-1. When called, the APU Fuel Quantity module performs the following processing for each of the three APU fuel tanks. The denominator in the computation is computed first. If the denominator is zero, the fuel tank quantity is set to zero. Otherwise, the fuel tank quantity is computed and a check is made to determine if the computed value lies in the range 0 to 100 inclusive. If the value is less than 0, it is set to 0 and if greater than 100, it is set to 100. The status of the input parameters are then checked. If any status is invalid, the output status is set to invalid. Otherwise, it is set to valid. The computed value and .its status are then stored in the Display/ Downlist table for display. The value is converted to PCM counts and stored in Special Processes Output Buffer (SPOB) for output to the meter and downlist.
- d. Outputs Outputs from this module are specified in Table 3.2.1.12-1.
- e. Module References None
- f. Module Type and Attributes

Type: External Procedure Attributes: Default (serially reusable with no protective mechanism) .

g. Template References

D INCLUDE TEMPLATE CSS COT CONSTANTS TABLE (COT) - Values D INCLUDE TEMPLATE CSS SPINB - Special Processes Input Buffer D INCLUDE TEMPLATE CSS SPOB - Special Processes Output Buffer D INCLUDE TEMPLATE CSS=DDT - Display/Downlist Table D· INCLUDE SMSTAT - Status Field Replace Statements

- h. Error Handling None
- i. Constraints and Assumptions None
### TABLE 3.2.1.12-1 APU Fuel Quantity

 $\widetilde{\mu}$ 

**MODULE DATA LIST** 

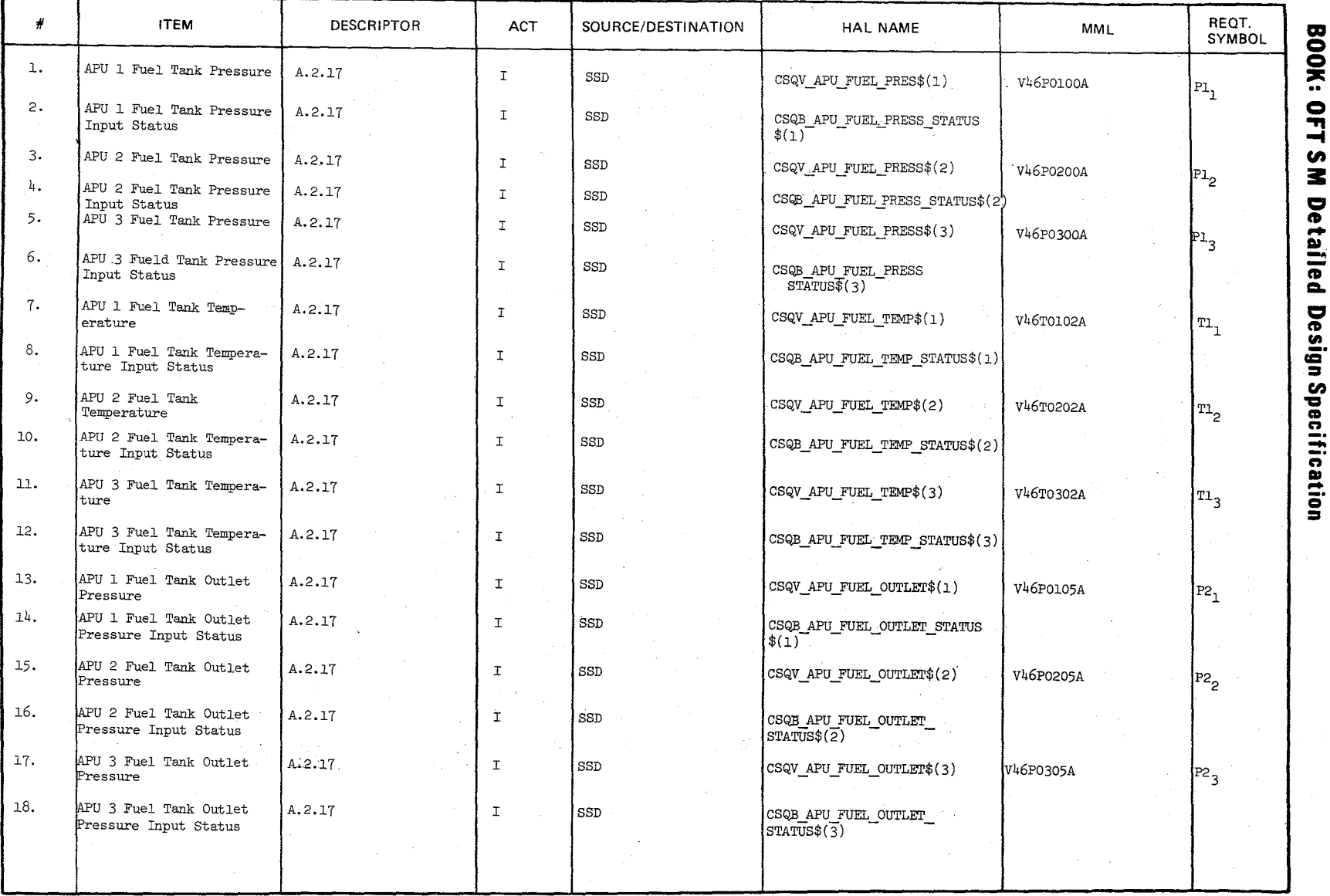

 $3.2.1.12 - 2$  3.2.1.12-2

### TABLE 3.2.1.12-1 APU Fuel Quantity (Cont'd)

MODULE DATA LIST

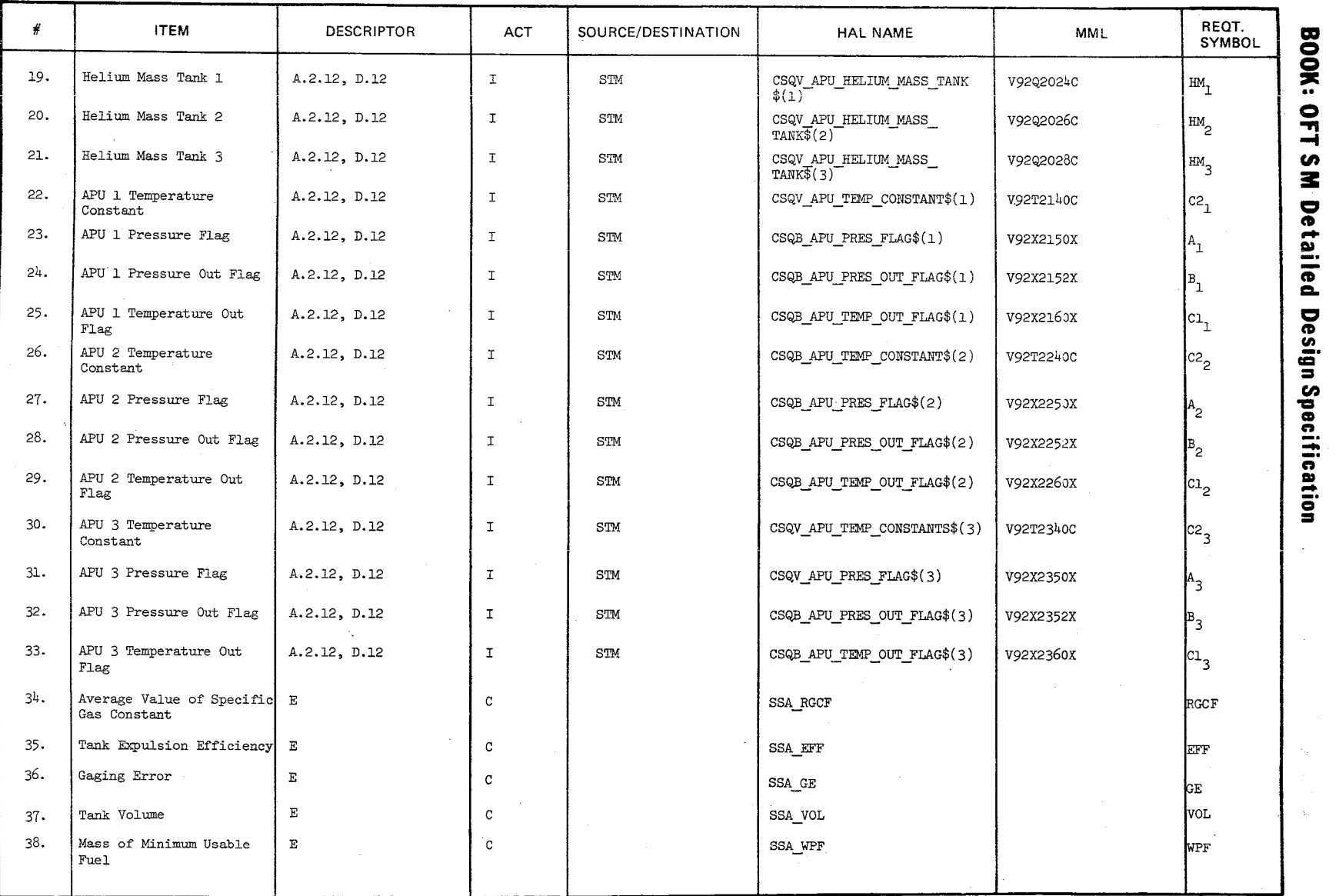

 $\mathbb{R}^2$ 

 $3.2.1.12-3$ <br>3.2.1.12-3

 $\widetilde{\phantom{a}}$ "S"'

## **TABLE** 3.2.1.12-1 APU Fuel Quantity (Cont'd)

**MODULE DATA LIST** 

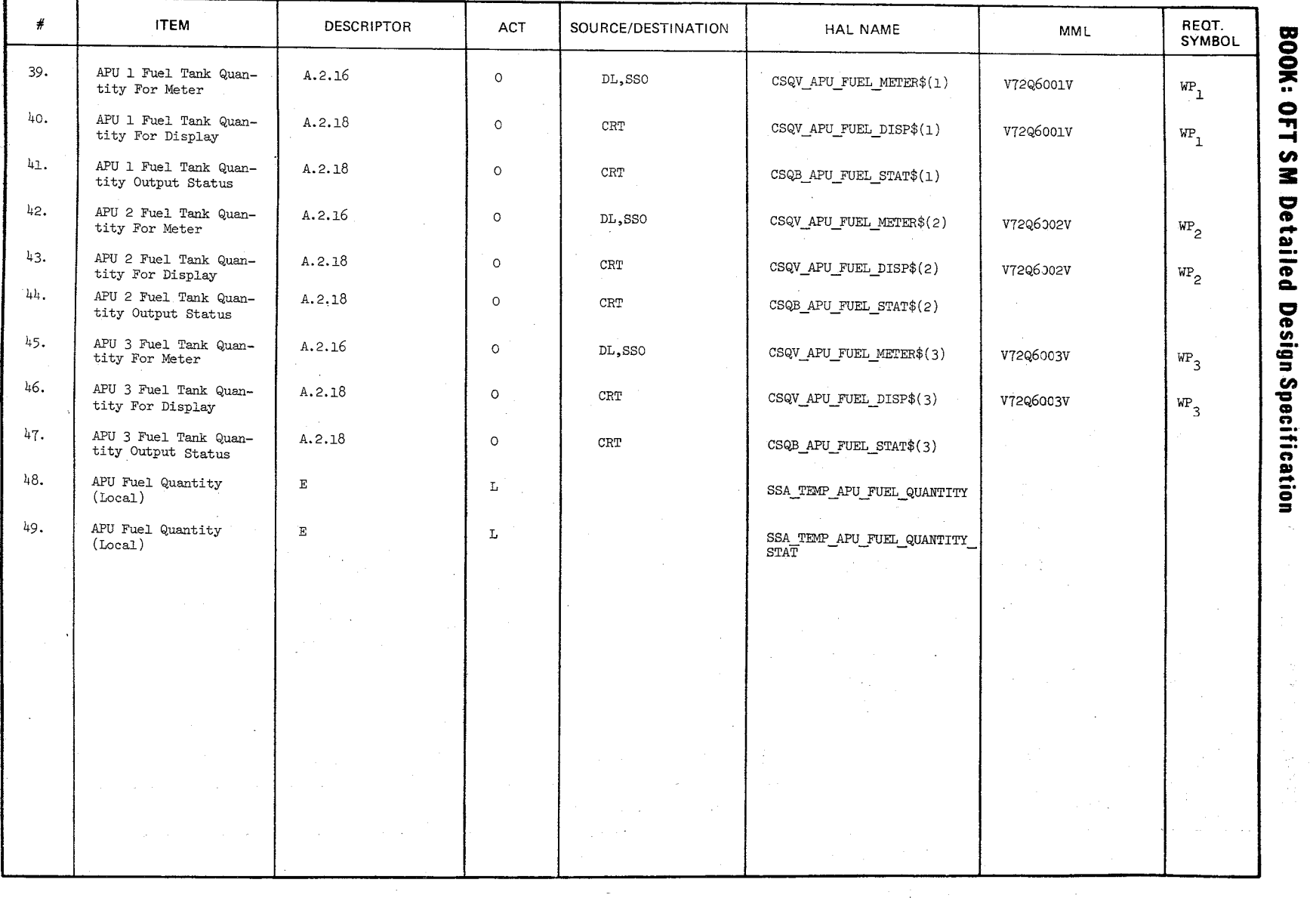

 $\int$ 

 $\sum_{i=1}^{n}$  $\bigcup$ 

/

 $3.2.1.12-4$ <br>10/16/79

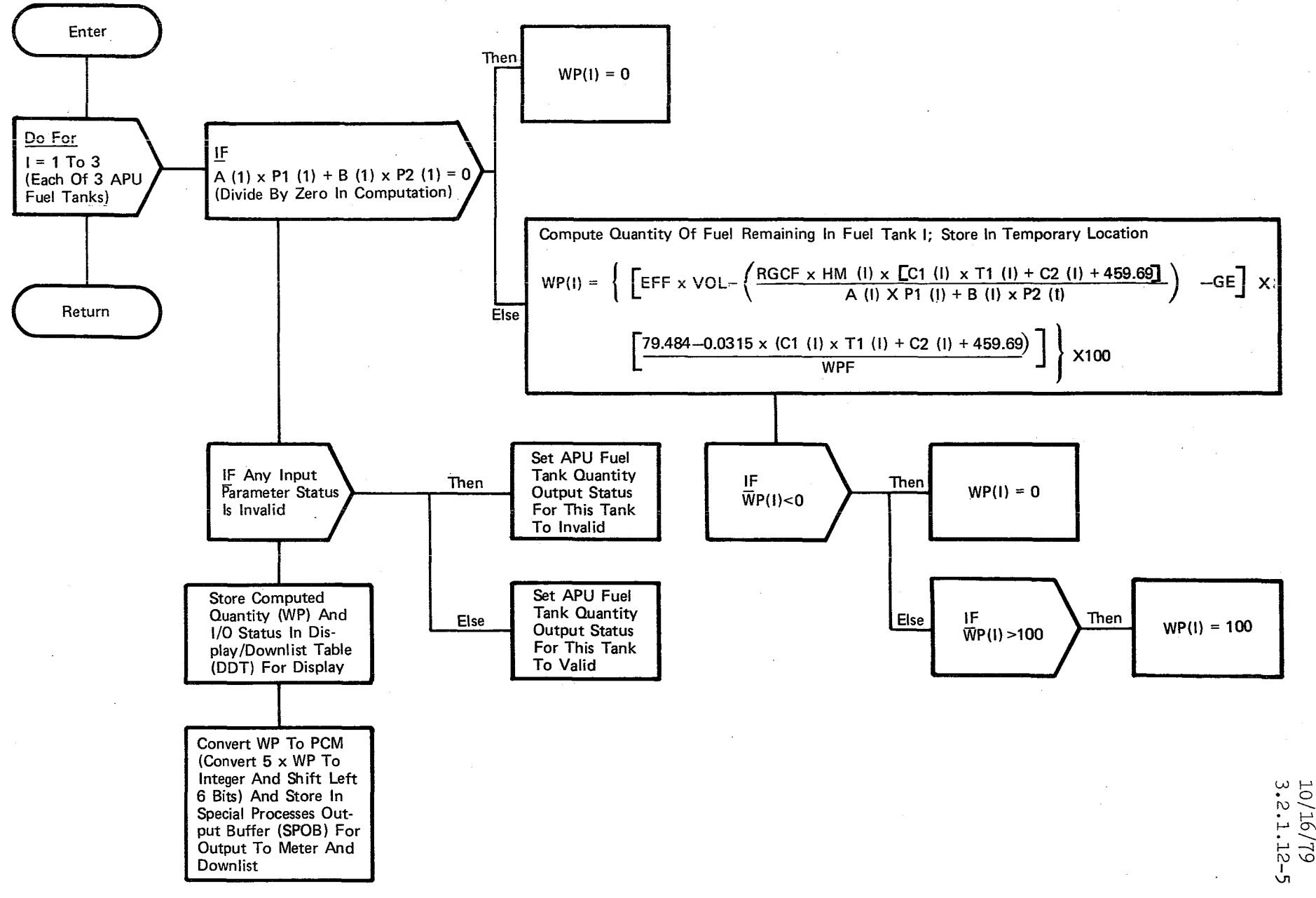

Figure 3.2.1.12-1. APU Fuel Quantity

 $z<sub>z</sub>$  $\sim$ 

> $\frac{1}{2}$ 12-5<br>12-5

### **BOOK: OFT SM Detailed Design Specification**

### 3.2.1.13 Fuel Cell Computation (SSF-YUEL\_CELL)

The Fuel Cell Computation module executes to determine the total current and power of the fuel cells and to set discretes to bracket the power level for each fuel cell.

a. Control Interface - The Fuel Cell Computation module is CALLed once every two seconds by the Special Processes Executive.

> INVOCATION: CALL SSF FUEL CELL

- b. Inputs Inputs to this module are specified in Table 3.2.1.13-1.
- c. Process Description The control flow for this module is shown in Figure 3.2.1.13-1. When CALLed, the Fuel Cell Computation module checks the statuses of the input parameters for the fuel cell. If any are invalid, the output status for the precondition discretes is set to invalid. Otherwise, the power level for the fuel cell is computed in kilowatts and compared against two power levels which define the break points between three ranges. Precondition discretes are set indicating the range the computed value lies in. The two power levels can be changed by Table Maintenance. The above is repeated for each of the other fuel cells.

A check is then made to determine if any output status has been set to invalid by the previous computation. If so, the output status for the total fuel cell power is set to invalid. Otherwise, the total fuel cell power is computed by summing the power levels from each individual. fuel cell and the output status is set to valid. A status check is then performed on the parameter used to compute the total current. If any are invalid, the output status for total current is set to invalid. Otherwise, the total current is computed by summing the individual currents from each fuel cell and the output status is set to valid.

- d. Outputs Outputs from this module are specified in Table 3.2.1.13-1.
- e. Module References None
- f. Module TYpe and Attributes

Type: External Procedure

Attributes: Default (serially reusable with no protective mechanism).

 $149$ 

10/16/79 3.2.1.15-2

**BOOK: OFT SM Detailed Design Specification** 

g. Template References -

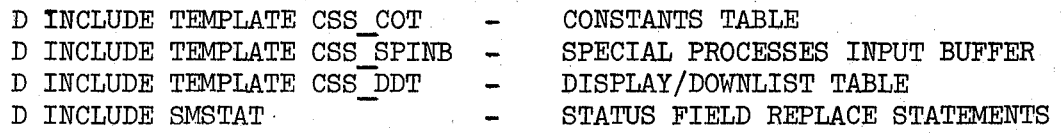

h. Error Handling - None

i. Constraints and Assumptions - None

### TABLE 3.2.1.13-1 Fuel Cell Computation

MODULE DATA LIST

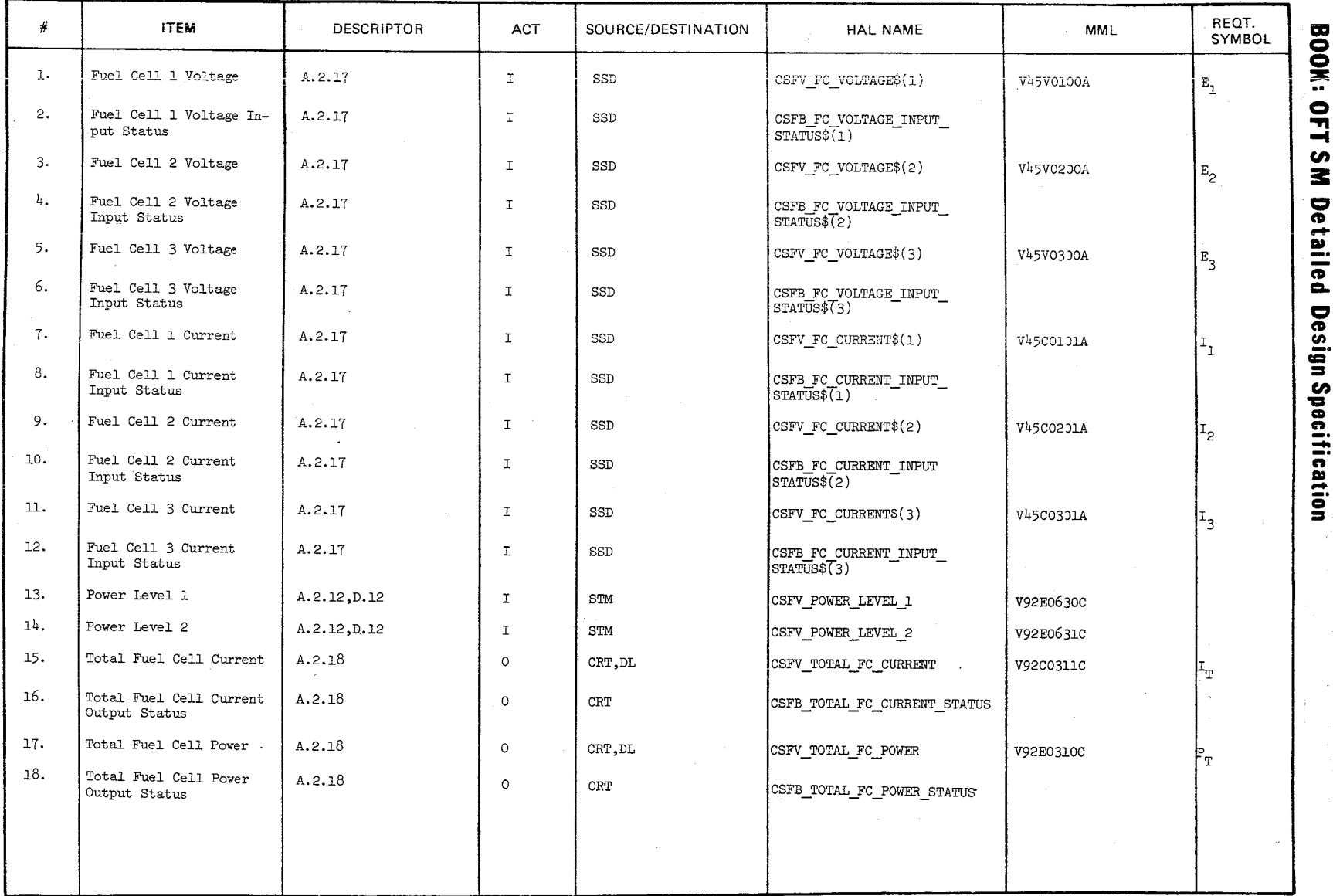

 $\begin{array}{l} 10/16/79 \\ 3.2.1.13 - 3 \end{array}$ 

### TA8LE 3.2.1.13-1 Fuel Cell Computation (Cont'd)

 $\sqrt{5}$   $\chi$ 

 $\setminus$ 

MODULE DATA LIST

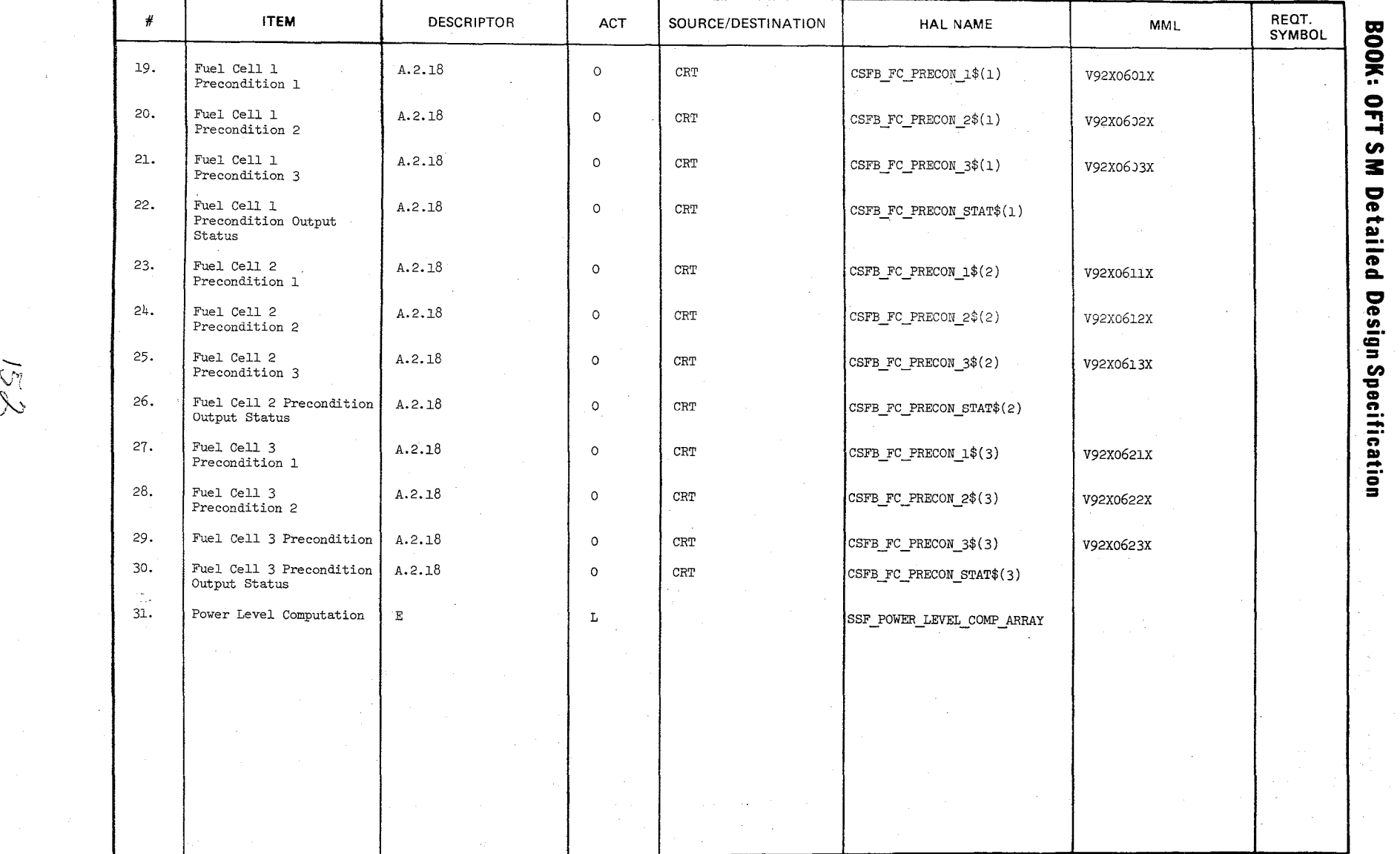

 $\mathcal{L}_{\mathcal{A}}$ /

 $\frac{10/16/79}{3.2.1.13}$ 

""

 $\bigg)$ //

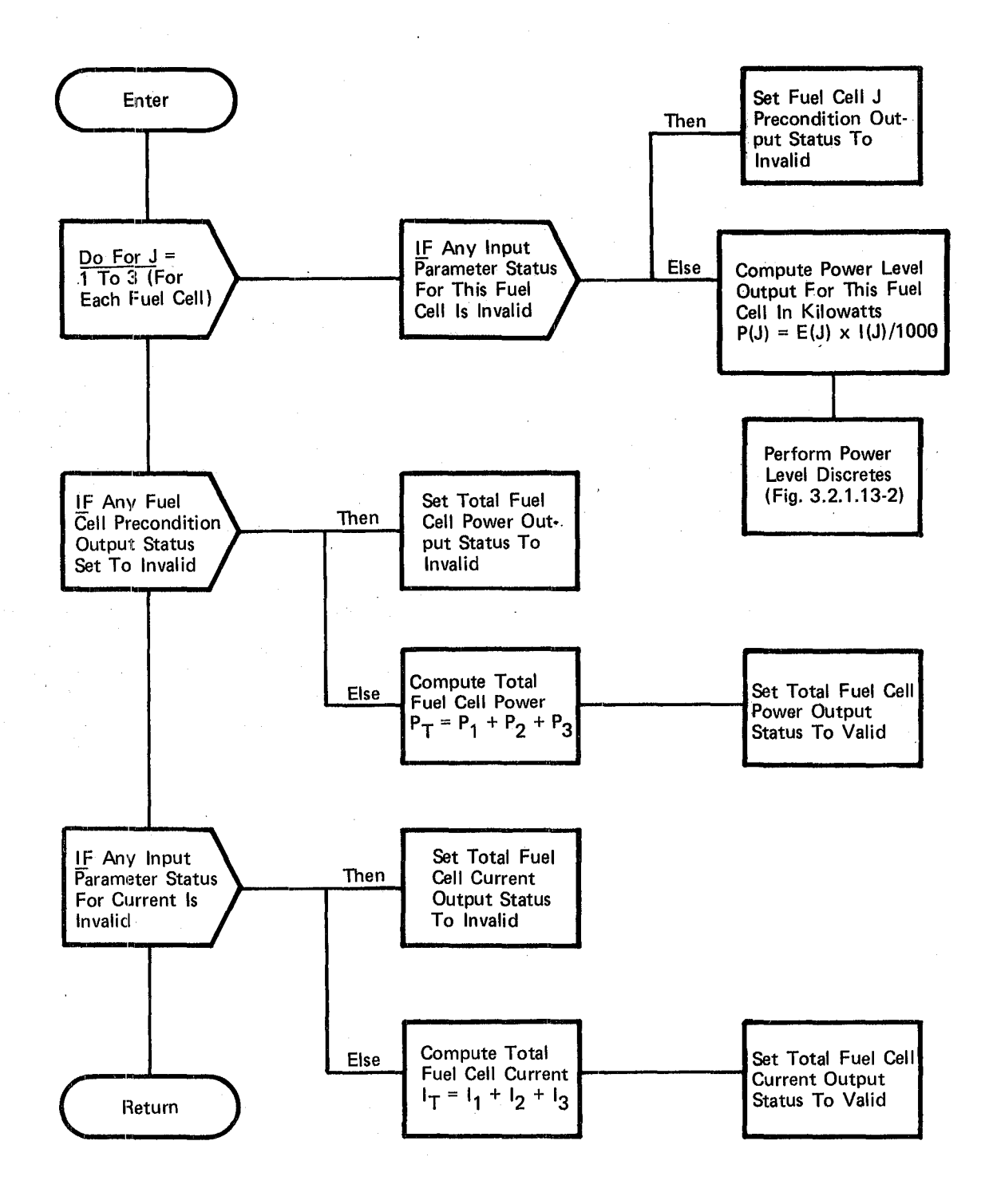

Figure 3.2.1.13-1. Fuel Cell Computation

153

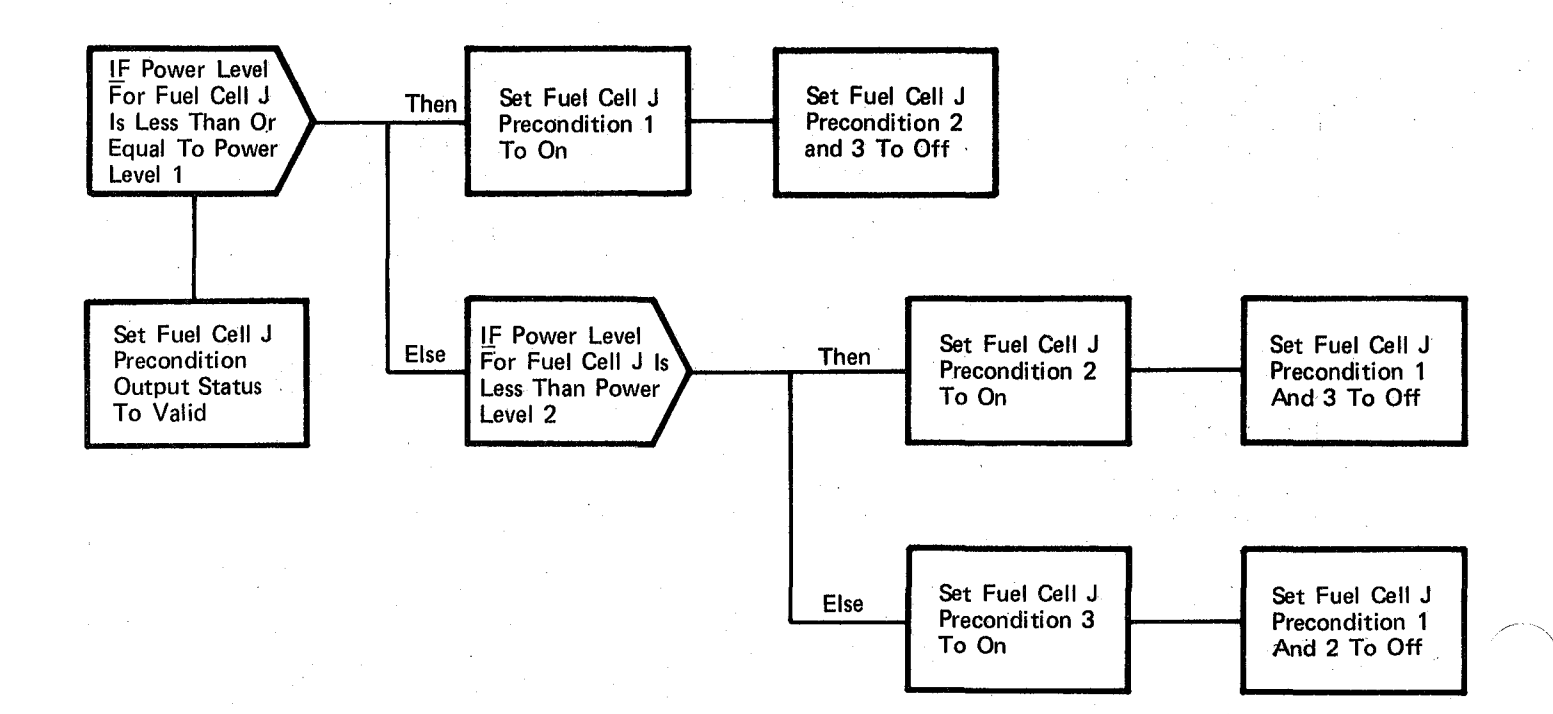

### Figure 3.2.1.13-2. Power Level Discretes

## 10/16/79 3.2.1.14-1

## **BOOK: OFT SM Detailed Design Specification**

3.2.1.14 Hydraulic Water Boiler Quantity (SSH\_HYD\_H20\_QTY)

The Hydraulic Water Boiler Quantity calculations module computes the amount of water remaining in the three storage tanks.

- a. Control Interface This module is CALI.'ed by the. Special Processes Executive (SSP EXEC) once every two seconds. INVOCATION: CALI. SSH\_HYD\_H20\_QTY
- b. Inputs - Inputs to this module are specified in Table  $3.2.1.14-1$
- c. Process Description - The control flow for this module is shown in Figure  $3.2.1.14-1.$  If the inputs needed for the hydraulic water boiler quantity computation for water tank 1 are valid, the hydraulic water boiler quantity remaining is computed using a pressure - volume - temperature (PVT) equation. The GN2 outlet pressure is analyzed to see if it is zero. If so, the hydraulic water boiler quantity is set to zero. Otherwise, the quantity of GN2 is calculated and that quantity is used in calculating the hydraulic water boiler quantity. A check is made to determine if the computed value lies in the range 0 to 100 inclusive. If the value is less than zero, it is set to  $0$  and if greater than 100, it is set to 100. The computed value and status are then stored in the 'Display/Downlist table for display. The value is converted to PCM counts and stored in the Special Processes Output Buffer (SPOB) for output to the meter and downlist. If any input parameter for water tank 1 has an invalid parameter status, then the hydraulic water boiler quantity is set to invalid and the computation is bypassed. This same procedure is followed for computing the hydraulic water boiler quantities for water tank 2 and water tank 3. There is no OPS initialization or clean-up processing.
- d. Outputs Outputs from this module are specified in Table 3.2.1.14-1.
- e. Module References None
- f. Module Type and Attributes -

Type: External Procedure Attributes: Default (serially reusable with no protective mechanism).

g. Template References -

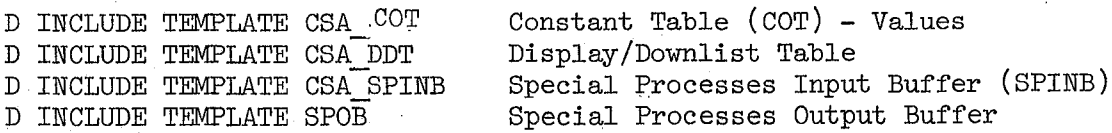

- h. Error Handling None
- i. Constraints and Assumptions None

 $155$ 

### TABLE 3.2.1.14-1 Hydraulic Water Boiler quantity

MODULE DATA LIST

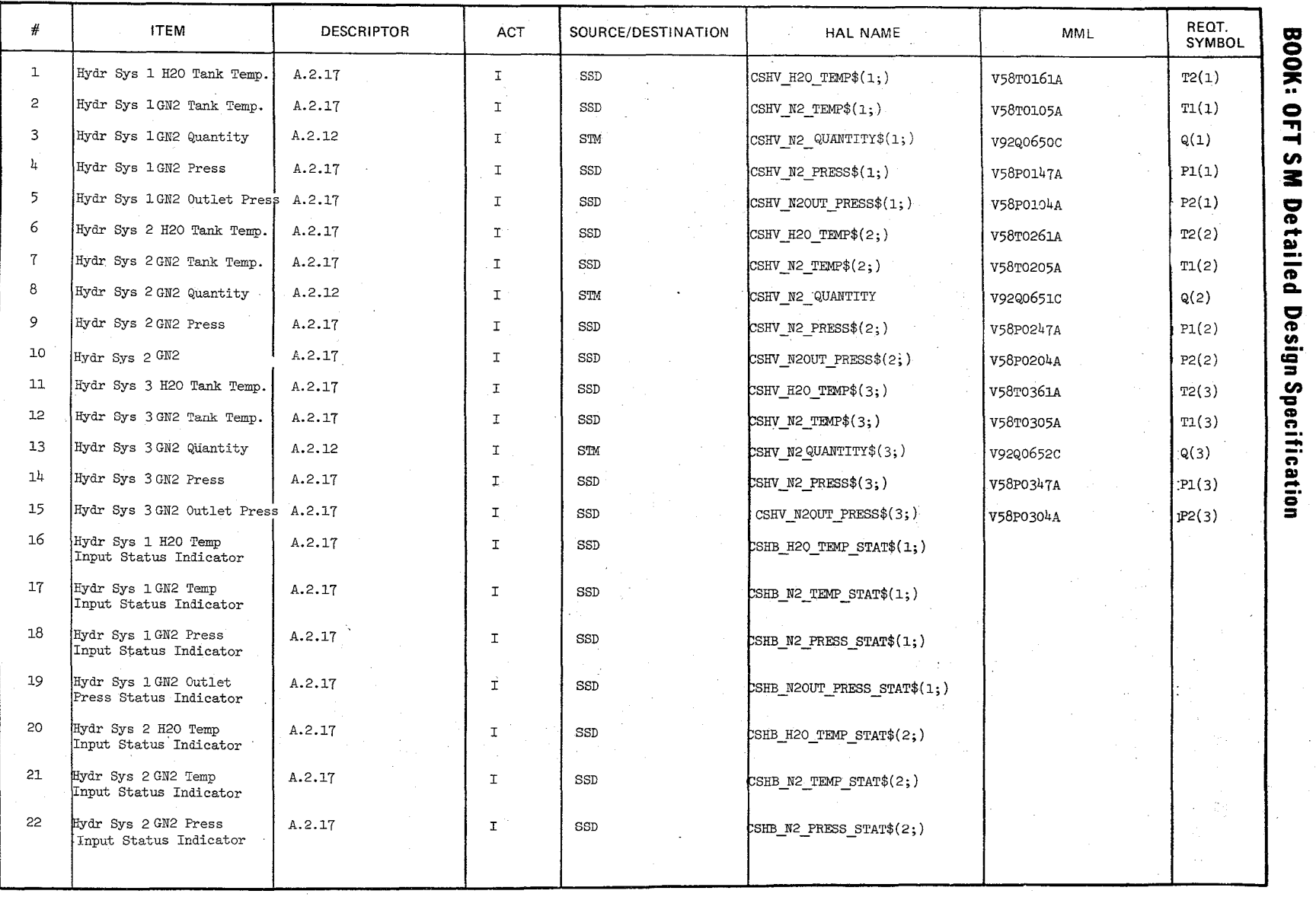

 $\zeta$ 

 $\mathscr{L}^-$ 

 $\bigwedge$ 

 $3.2.1.14-$ 

 $\degree$ 

 $\int$ 

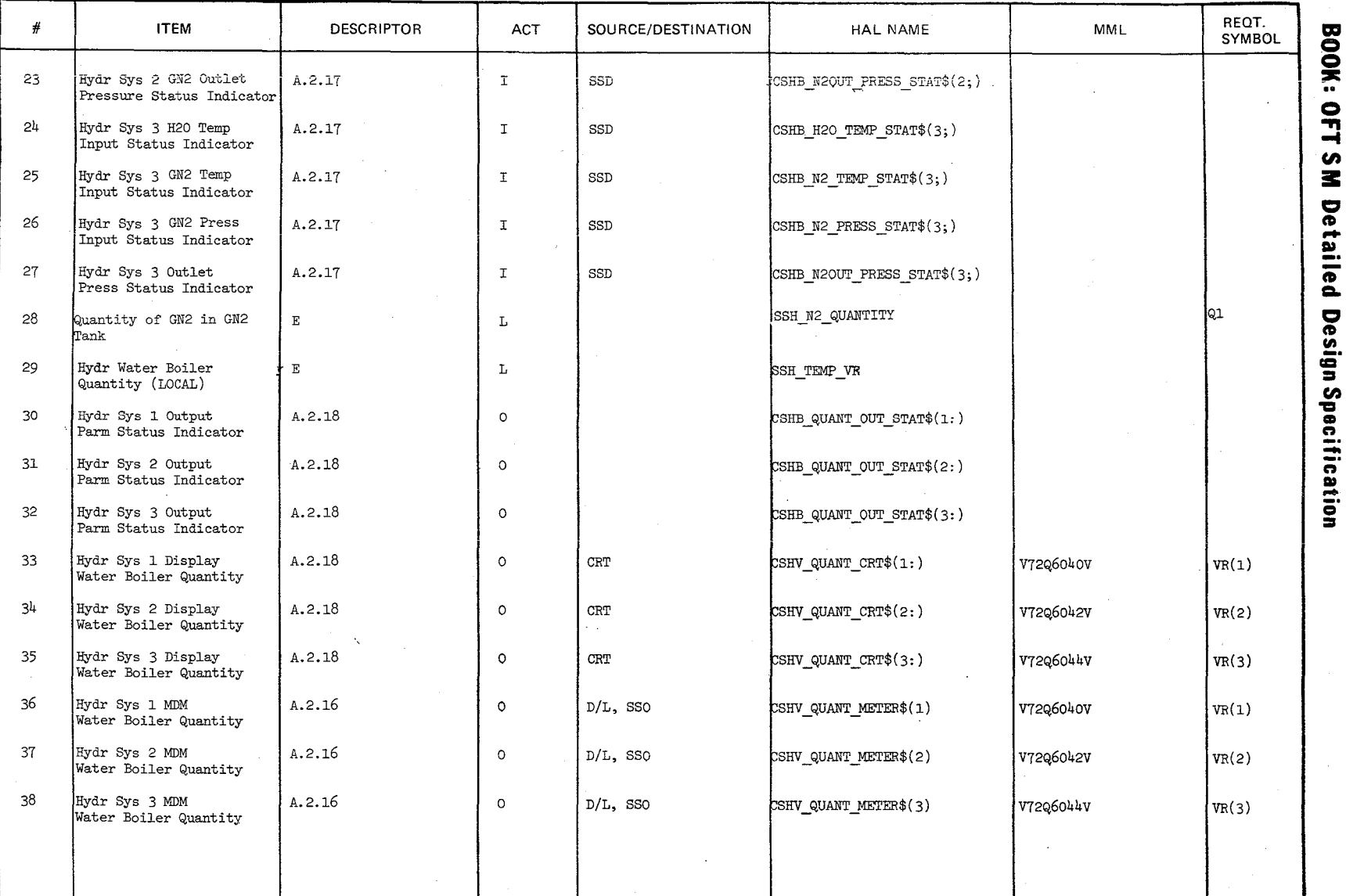

TABLE 3.2.1.14-1 Hydraulic Water Boiler Quantity (continued) MODULE DATA LIST

 $\widetilde{\mathcal{C}}$ 

 $10/16/79$ <br>3.2,1.14-3

### TABLE 3.2.1.14-1 Hydraulic Water Boiler Quantity (continued) MODULE DATA LIST

 $g_{\leq}$ 

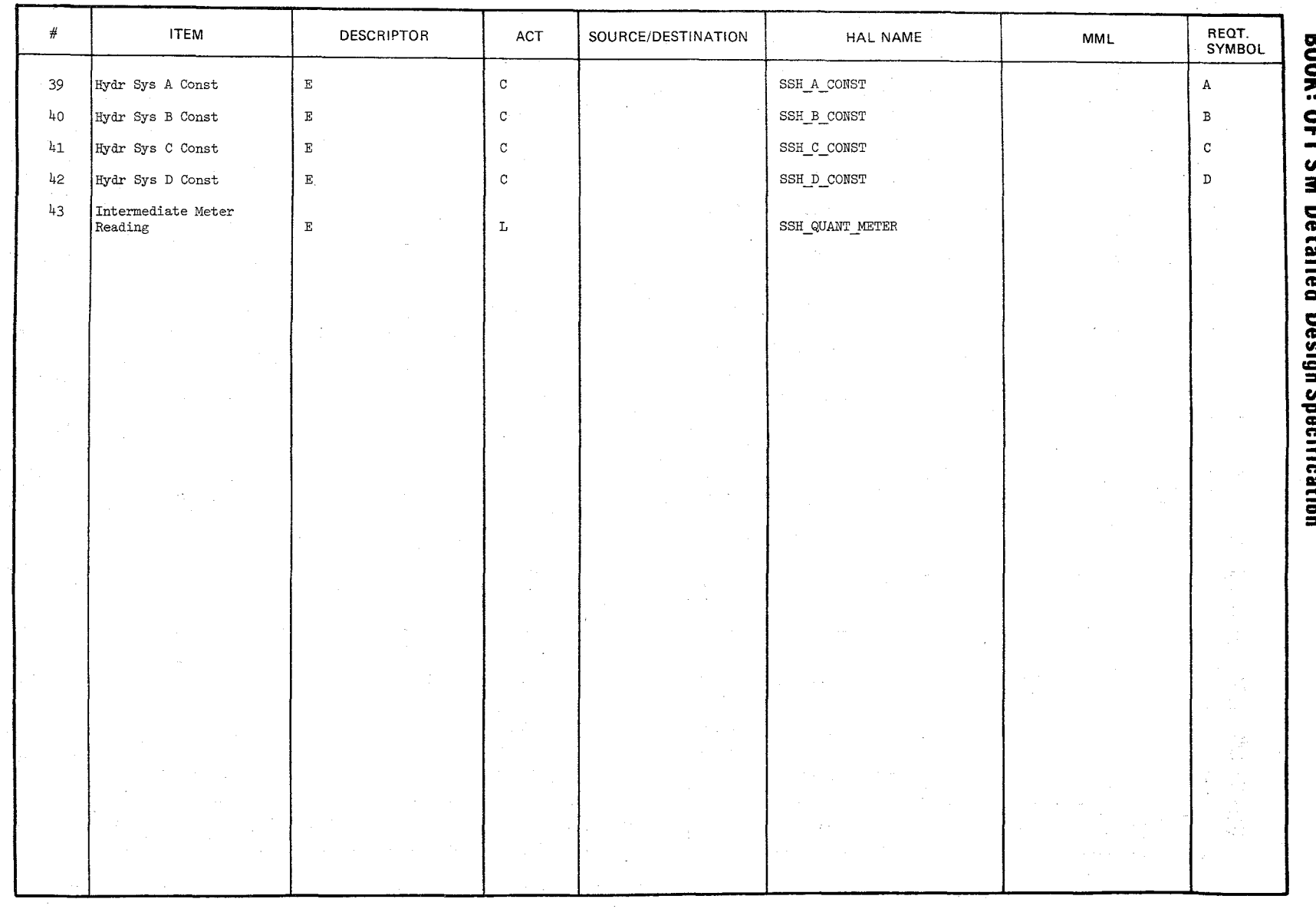

 $10/16/79$ <br>3.2.1.14-4

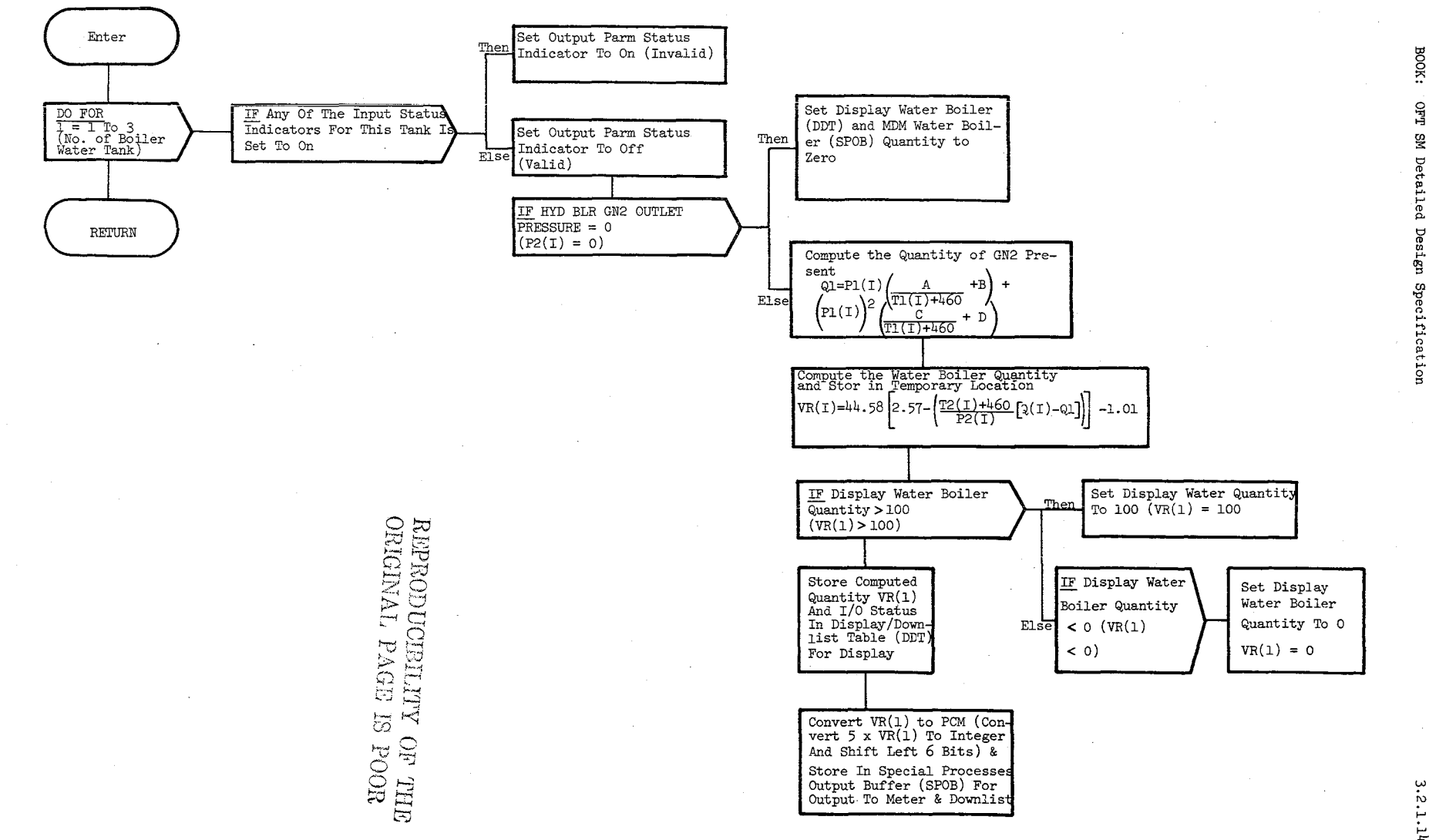

Figure 3.2.1.14-1 Hydraulic Water Boiler Quantity

 $3.2.1.144$   $\pm$ 

 $\mathcal{E}^{\varphi}$ 

 $3.2.1.15$  O<sub>2</sub>/N<sub>2</sub> Quantity (SSN\_O2N2\_QTY)

The  $O_2/N_2$  Quantity computation module computes the  $O_2$  quantity remaining in the Emergency  $0<sub>2</sub>$  tank and the N<sub>2</sub> quantity remaining in the two system 1 and two system 2  $N<sub>2</sub>$  tanks.

a. Control Interface - The  $0<sub>2</sub>/N<sub>2</sub>$  Quantity computation module is CALL'ed by the Special Processes Executive once every two seconds.

Invocation: CALL SSN\_02N2\_QTY;

- b. Inputs Inputs to this module are specified in Table  $3.2.1.15-1$ .
- c. Process Description The control flow for this module is shown in Figure 3.2.1.15-1. If the inputs needed for the Emergency  $0<sub>2</sub>$  quantity computation are valid, the  $0<sub>2</sub>$  quantity remaining is computed and given a valid status. If the  $0<sub>2</sub>$  inputs are invalid then the  $0<sub>2</sub>$  quantity remaining status is set to invalid and the computation is bypassed. This same procedure is followed for computing the  $N_{2}$  quantities remaining in the system 1 and system 2 tanks. There is no OPS initialization or clean-up processing.
- d. Outputs Outputs from this module are specified in Table 3.2.1.15-1.
- e. Module References None
- f. Module Type and Attributes

Type: External Procedure Attributes: Default (serially reusable with no protective mechanism) .

g. Template References

CSS SPINB CSB DDT Special Processes Input Buffer Display Downlist Table

| W 0

- h. Error Handling None
- i. Constraints and Assumptions None

# TABLE 3.2.1.15-1.  $0_2N_2$  Quantity

MODULE DATA LIST

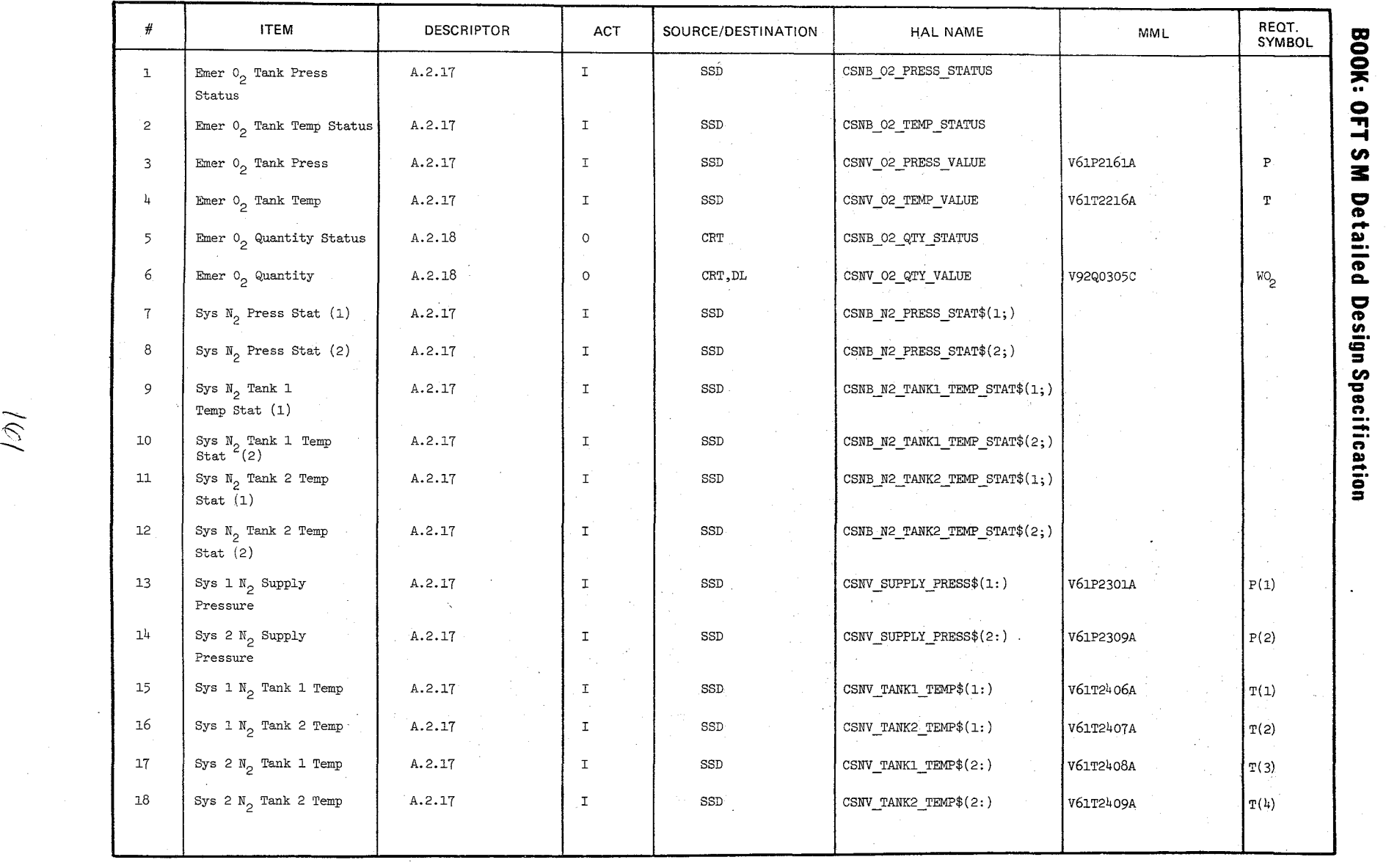

 $\bigg)$ 

 $\widetilde{\langle\varnothing\rangle}$ 

'\

 $\mathrm{Data}^{\mathrm{int}}$ ''<br>"

10/16/79<br>3.2.1.15

 $\ddot{\phantom{0}}$ 

# TABLE 3.2.1.15-1.  $0_2N_2$  Quantity **MODULE DATA LIST**

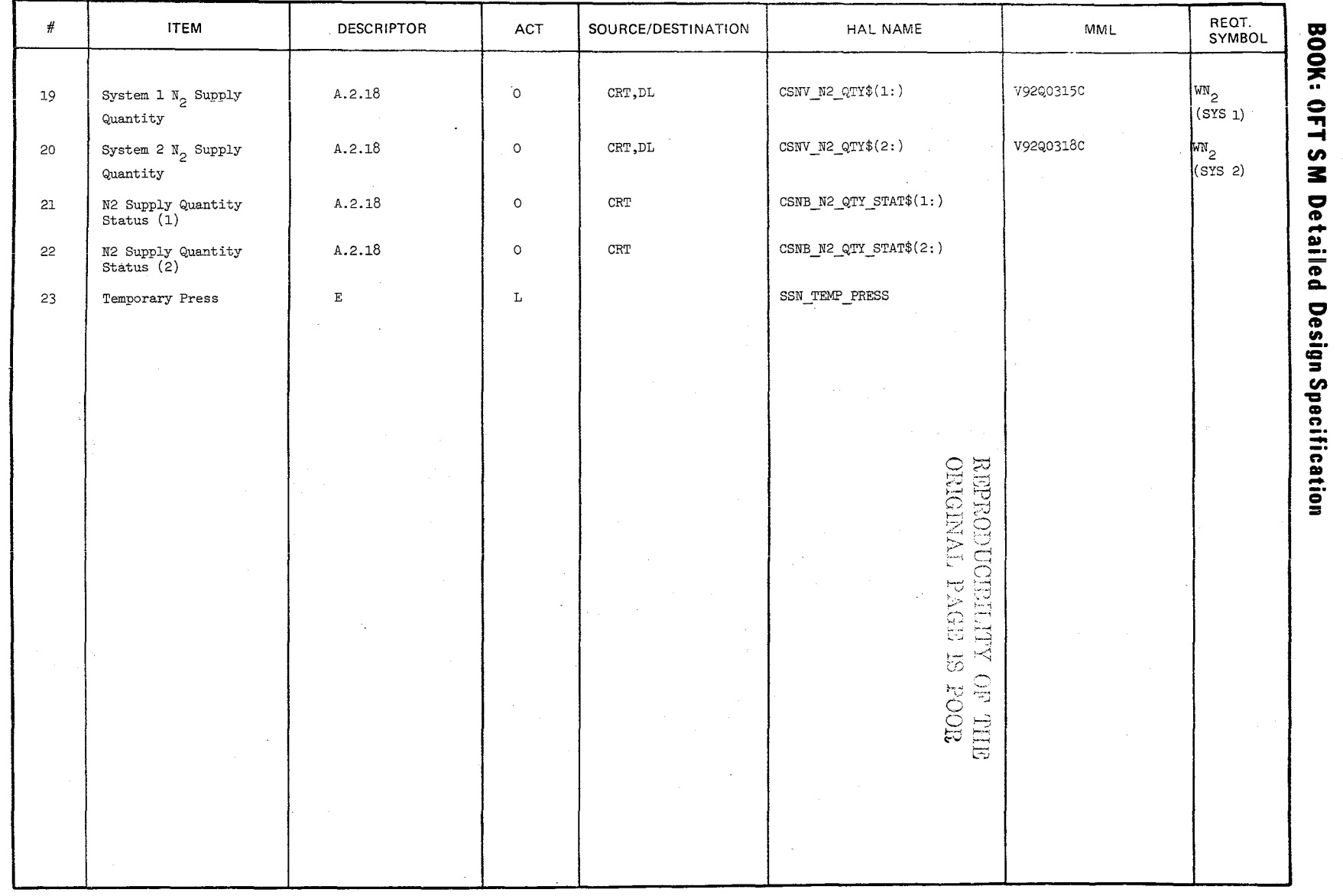

Date<br>Page  $\frac{10/1}{3.2}$ lh/79<br>.1.15–3

 $\epsilon$ 

 $\sim$ 

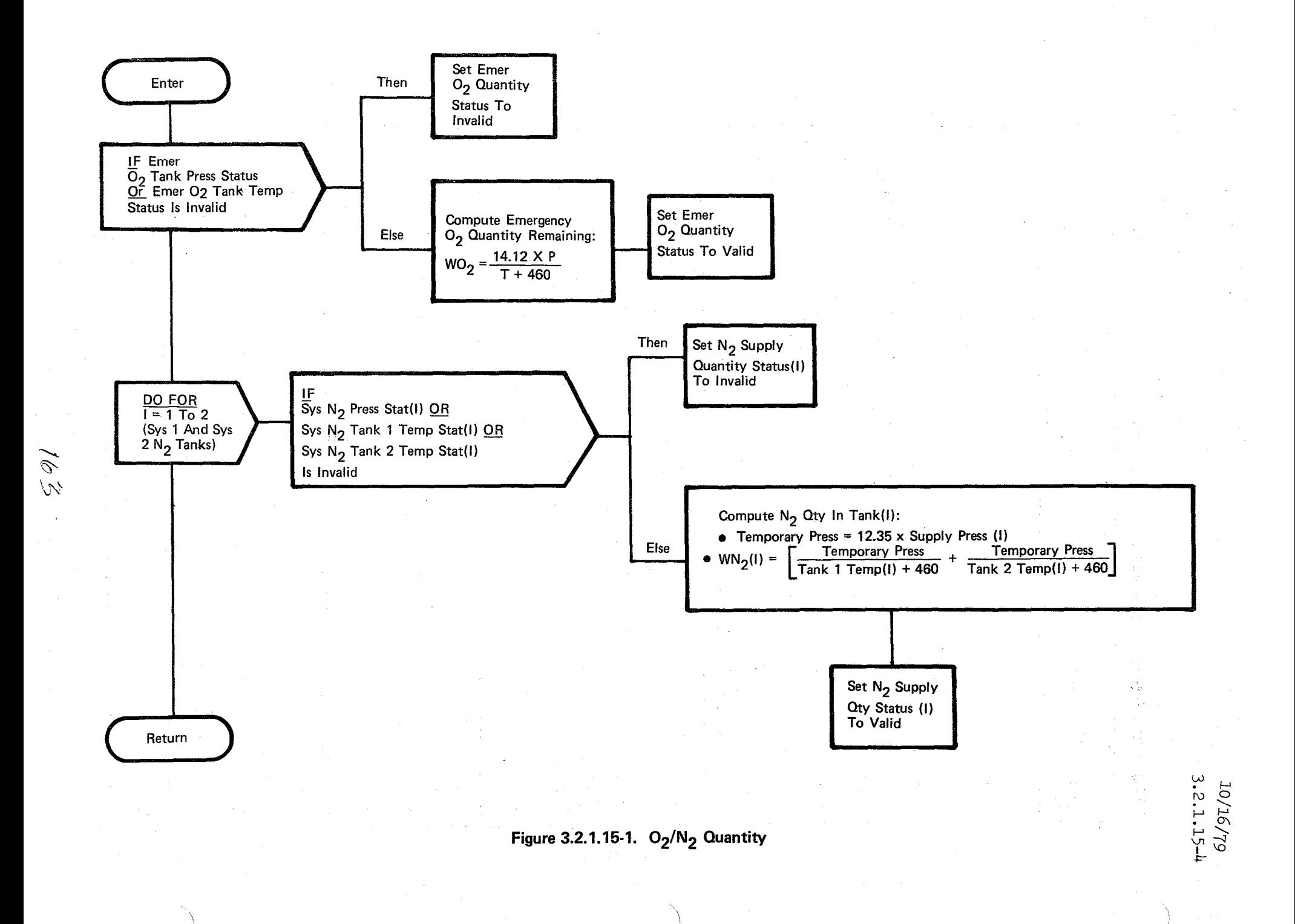

 $\overline{\phantom{a}}$ 

### **BOOK: OFT SM Detailed Design Specification**

3.2.1.16 H<sub>2</sub>O Pump Delta Pressure (SSW\_H2O\_PUMP\_P)

The  $_{2}^{H}$ O Pump Delta Pressure module computes the delta pressure for each of the two water coolant loops in the Atmospheric Revitalization System.

a. Control Interface - The  $H_0O$  Pump Delta Pressure module is CALL'ed by the Special Processes Executive once every two seconds.

Invocation: CALL SSW H2O PUMP P

- b. Inputs Inputs to this module are specified in Table  $3.2.1.16-1$ .
- c. Process Description The control flow for this module is shown in Figure 3.2.1.16-1. If the inputs needed for the Loop 1  $H<sub>2</sub>0$  delta pressure computation are valid, the delta pressure is computed and gi ven a valid status. If the inputs are invalid, the computation is bypassed and an invalid status is set for the delta pressure output. This same procedure is followed for computing the delta pressure of the Loop  $2 \text{ H}_2$ O pump. There is no OPS initialization or clean-up. processlng.
- d. Outputs Outputs from this module are specified in Table 3.2.1.16-1.
- e. Module References None
- f. Module Type and Attributes
	- Type: External Procedure Attributes: Default (serially reusable with no protective mechanism).

 $164$ 

g. Template Referenees

D INCLUDE TEMPLATE CSS SPINB D INCLUDE TEMPLATE CSS DDT

Special Processes Input Buffer(SPINB) Display/Downlist Table

- h. Error Handling None
- i. Constraints and Assumptions None

# **TABLE** 3.2.1.16-1  $H_2$ <sup>O</sup> Pump Delta Pressure

 $165$ 

MODULE DATA LIST

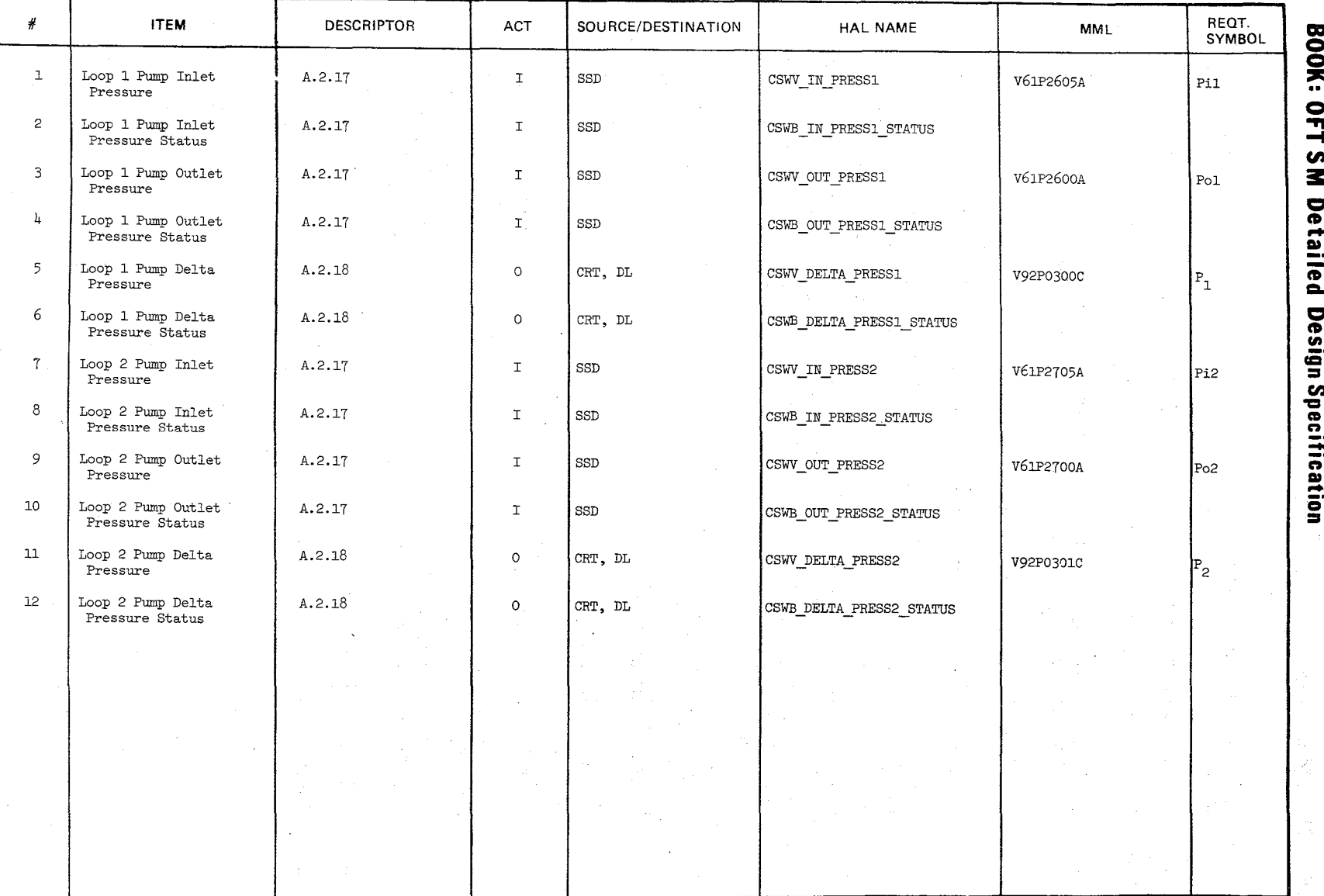

10/16/79<br>3.2.1.16-2

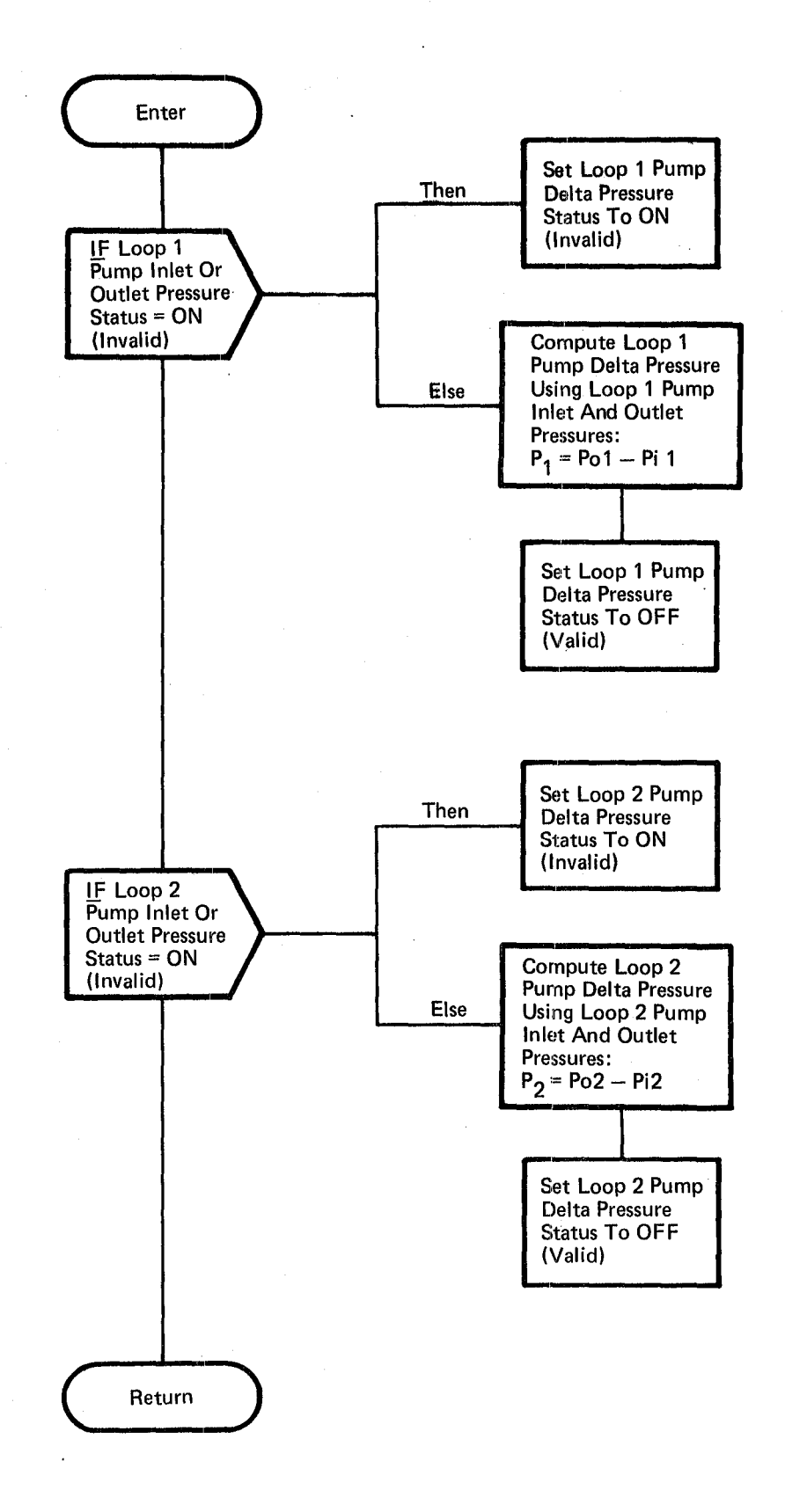

Figure 3.2.1.16-1. H<sub>2</sub>O Pump Delta Pressure

 $166$ 

#### **BOOK: OFT SM Detailed Design Specification**

### 3.2.1.17 Recorder Tape Position (SSR REC TAPE POS)

The Recorder Tape Position module computes the tape position for each of these operational recorders (OPS1, OPS2, and payload), and updates a three-deep downlist buffer pushdown list if a new fault message has been generated by System Software annunciation. Each entry in this list contains the tape position and active track parameters for OPSI and OPS2 recorders and a current time.

a. Control Interface - The Recorder Tape Position module is called by the Special Processes Executive (SSP\_EXEC) once every two seconds.

Invocation: CALL SSR REC TAPE POS

- b. Inputs Inputs to this module are specified in Table 3.2.1.17-1.
- c. Process Description The control flow for this module is shown in figure 3.2.1.17-1. The recorder tape position is computed consecutively for all three recorders. If any input parameter status indicator for a recorder is invalid, the status associated with that recorder tape position output is set to invalid and the computation is bypassed. Otherwise, the recorder tape position is computed by isolating the five bits in the input data word and converting them to integer format. This value is used as an index (one is added to preclude using a zero index) into a 32 entry table. The values in this table represent the tape position output - 100/31 X rounded to the nearest integer. The status associated with the recorder tape position is set to valid and ·both the status and computation value are stored in the Display/Downlist table (DDT).

The current time and percent tape and active track parameters from the two OPS recorders shall be logged every two seconds if the fault summary message (FSM) indicator has been set by system software/annunciation. The last three sets of these logged parameters will be maintained in a push down list. The contents of the push down list will be made available for display and downlist. Once the recorder parameters and time tag for the FSM indicator have been logged the FSM indicator shall be reset. The FSM indicator will be initialized to off during OPS initialization.

- d. Output Outputs from this module are specified in Table  $3.2.1.17-1$ .
- e. Module References None
- f. Module Type and Attributes

Type: External Procedure

Attributes: Default (serially reuseable with no protective mechanism).

g. 'l'emplate Reference -

D INCLUDE TEMPLATE CSS SPINB D INCLUDE TEMPLATE CSS DDT

Special Processes Input Buffer (SPINB) Display/Downlist Table

h. Error Handling - None

i. Constraints and Assumptions - None.

#### TABLE 3.2.1.17-1 Recorder Tape Position

 $\sim$ "" <sup>~</sup>

 $\diagup$ 

MODULE DATA LIST

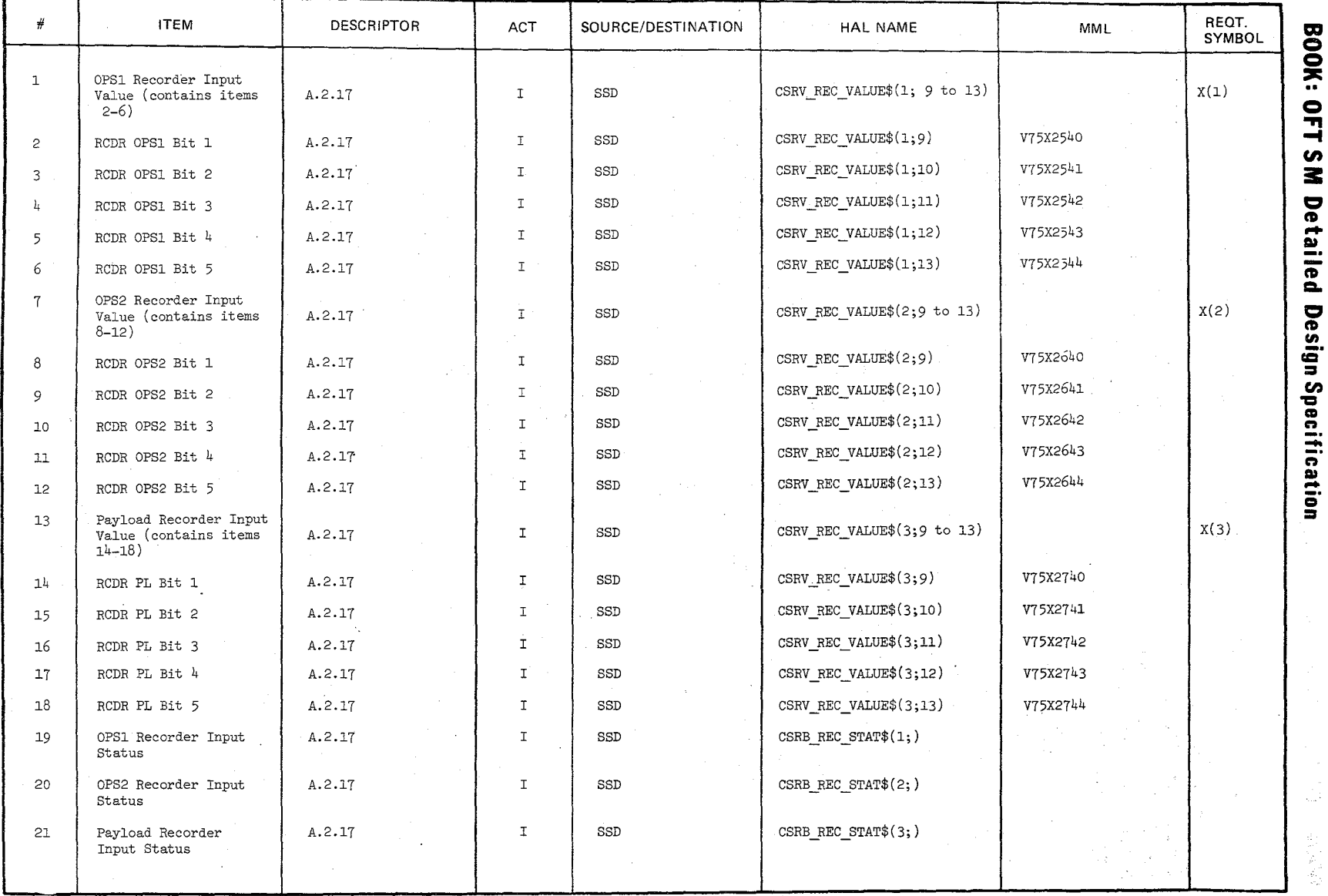

 $\bigl/$  $\diagup$ 

#### o ."  $\overline{\phantom{a}}$ en :a: ~ **M** Detaile aile =-  $\mathbf{z}$ tD en **\_.**  œ ~ en 'CI ft -**-.**   $\mathbf{\bar{e}}$

Date:<br>Page  $3.2.1.17-2$ <br>3.2.1.17-2

### TABLE 3.2.1.17-1 Recorder Tape Position

MODULE DATA LIST

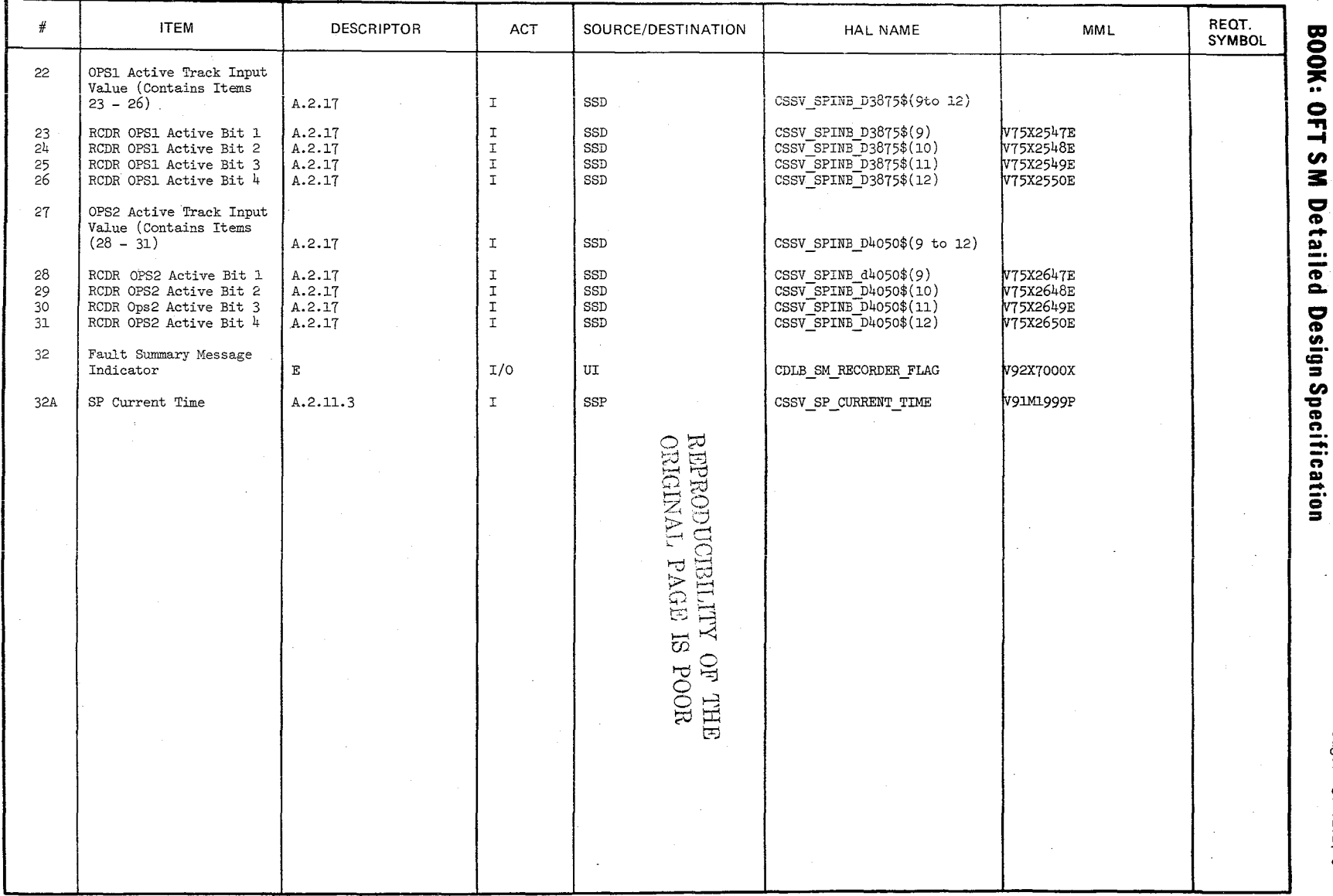

 $|\ell_{\mathcal{O}}|^{Q}$ 

Date:  $10/16/79$ <br>Page:  $3.2.1.17-3$ 

### TABLE 3.2.1.17-1 Recorder Tape Position (Cont'd)

MODULE DATA LIST

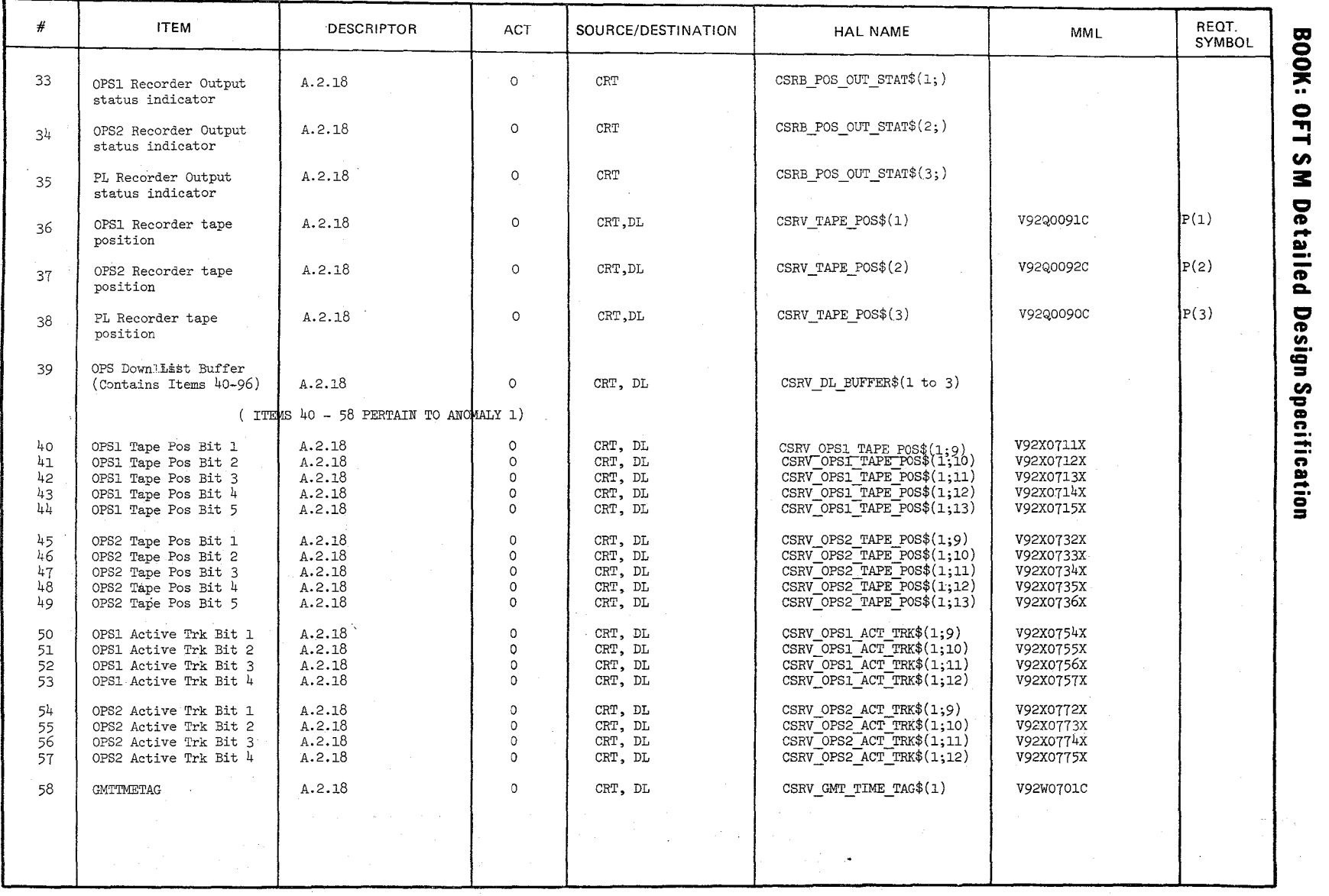

 $\bigg)$ 

Date:<br>Page w 10/16,<br>3.2.1.  $\frac{17}{31}$ ~

 $\mathcal{L}$  $\leq$ 

### TABLE 3.2.1.17-1

#### **MODULE DATA LIST**

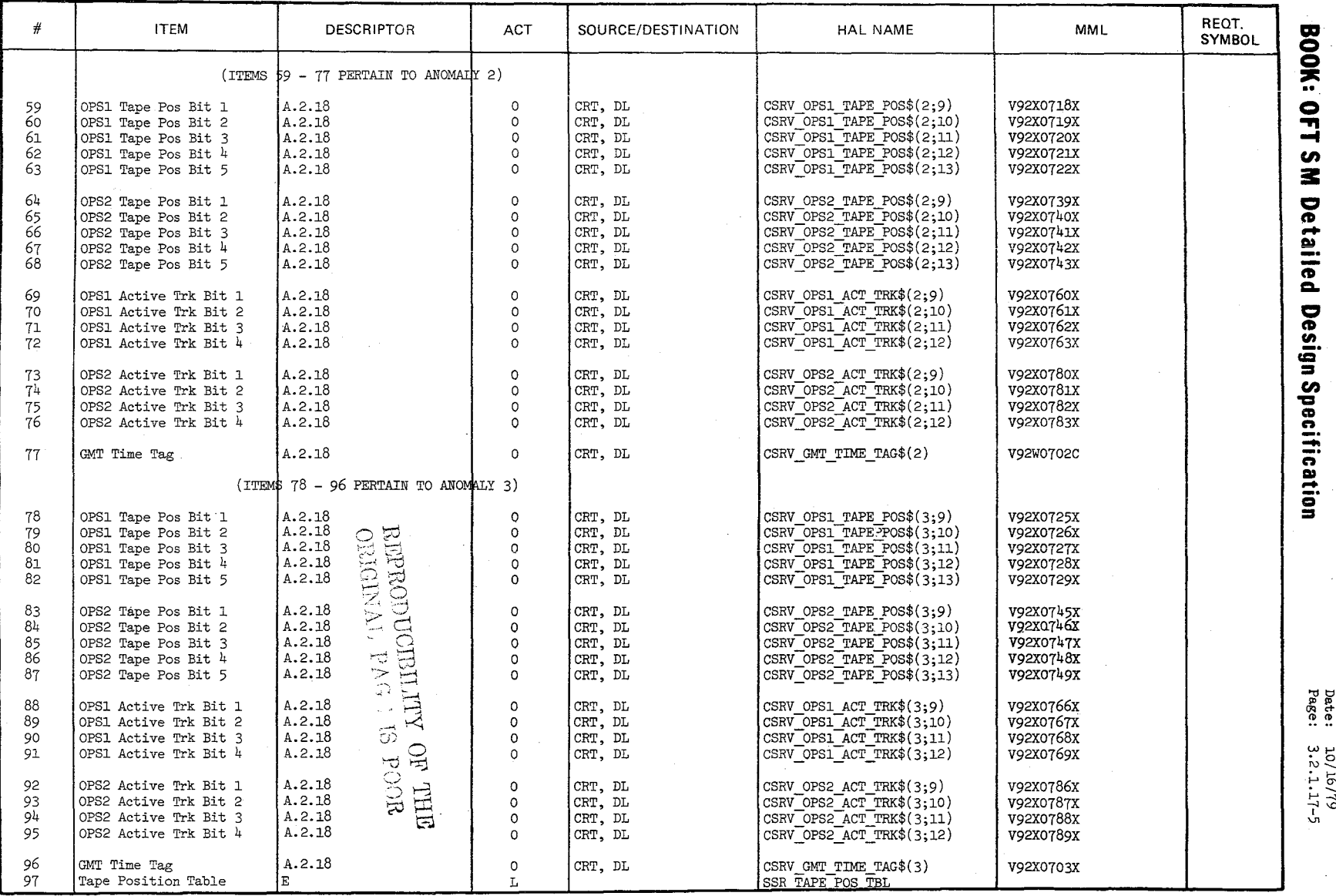

 $\widetilde{\ell}$ 

ลลี่<br>ลิสิต<br>อ 10/16/79<br>3.2.1.17-5

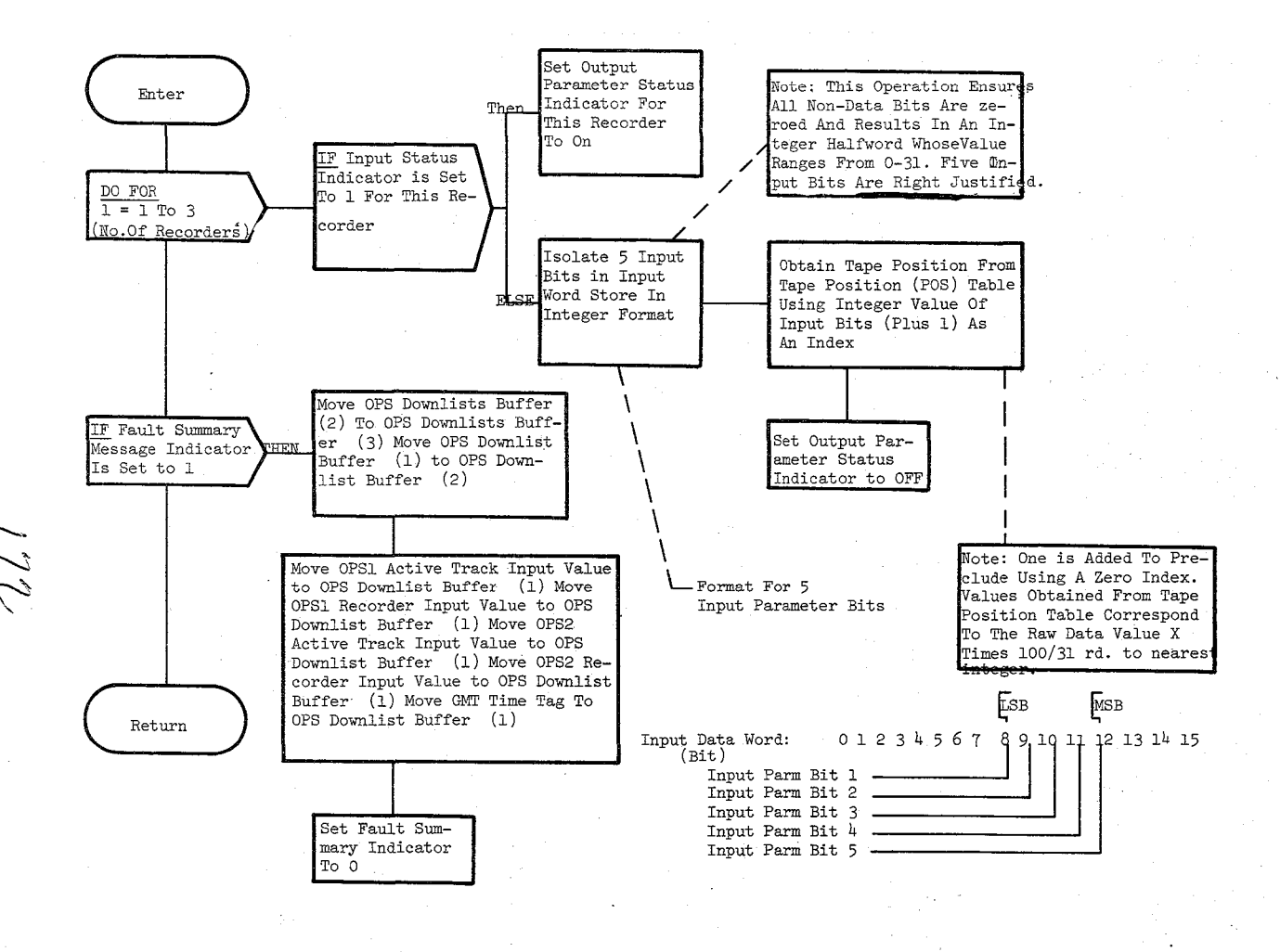

Figure 3.2.1.17-1 Recorder Tape Position

 $61/9\textrm{t}/9\textrm{t}$ 3.2.1.17

 $\sigma$ 

Date: 10/16/79 Page 3.2.1.18-1

#### **BOOK: OFT SM Detailed Design Specification**

#### 3.2.1.18 Fuel Cell Purge (SSC FUEL CELL PURGE)

The Fuel Cell Purge module provides automatie purging of the three fuel cells to maintain fuel cell operating efficiency.

- a. Control Interface - The Fuel Cell Purge module is CALL'ed by the Special Processes Executive once every two seconds. Invocation: CALL SSC\_FUEL\_CELL\_PURGE;
- b. Inputs - Inputs to this module are specified in Table 3.2.1.18-1.
- c. Process Description - The control flows for this module are shown in Figures  $3.2.1.18-1$  through  $3.2.1.18-9$ . The I/O status of each. switch position measurement is first checked for validity. If valid, that measurement value is moved to a save area - otherwise the save area is not overlayed. All subsequent references to these measurement values are from the save area, thereby insuring that only valid values are used.

The Fuel Cell Purge (FCP) module determines whether or not the FCP sequence is already in progress. If it is in progress, discrete parameters are checked to determine if the sequence should continue or terminate. If the sequence is to continue (FCP ON discrete is on), the logic associated with the currently active timer is executed. There are five timers within the FCP sequence---the 'open' W timer, the 'close' W timer, the X timer, the Y timer and the Z timer. After the purge valves are commanded open (closed), the 'open' W timer and the 'close' W timer are used to provide a W-second delay prior to performing the valve open (close) verification computation. The X timer is used to control the time allocated (X minute delay time) for the purge lines to reach predefined temperatures. If the temperatures are not reached within the allotted time, annunication of that condition is enabled. The Y timer is used to initiate the closing of a purge valve Y minutes after the valve-open verification check was performed. The Z timer is used to delay commanding the purge line heaters off for Z minutes after the last selected FCP valve is verified closed or fails to open (close) when commanded open (closed). Only one of these timers can be active at any one time. The Y minute time is the only constant changeable by the Table Maintenance Specialist Function.

If the FCP module determines that the FCP sequence is not in progress, discrete parameters are checked to see if conditions exist for initiating the FCP sequence. Depending on these conditions, the Fuel Cell Purge module either initiates the Fuel Cell Purge sequence or exits. There is no OPS initialization or clean-up processing.

d. 0utputs - Outputs from this module are specified in Table 3.21.18-1.

e. Module References - None

 $17<sup>2</sup>$ 

Date:  $Page 3.2.1.18-2$ 10/16/79

### **BOOK: OFT SM Detailed Design Specification**

f. Module Type and Attributes

Type: External Procedure Attributes: Default (serially reusable with no protective mechanism).

g. Template References

D Include Template CSS\_COT Constants Table - value<br>D Include Template CSS SP CMT Special Processes CMT D Include Template CSS SP\_CMT

D Include Template CSS\_SPINB Special Processes Input Buffer<br>D Include Template CSS\_SPOB Special Processes Output Buffer Special Processes Output Buffer<br>Constants Table - values

h. Error Handling - None

i. Constraints and Assumptions - None

### TABLE

MODULE DATA LIST

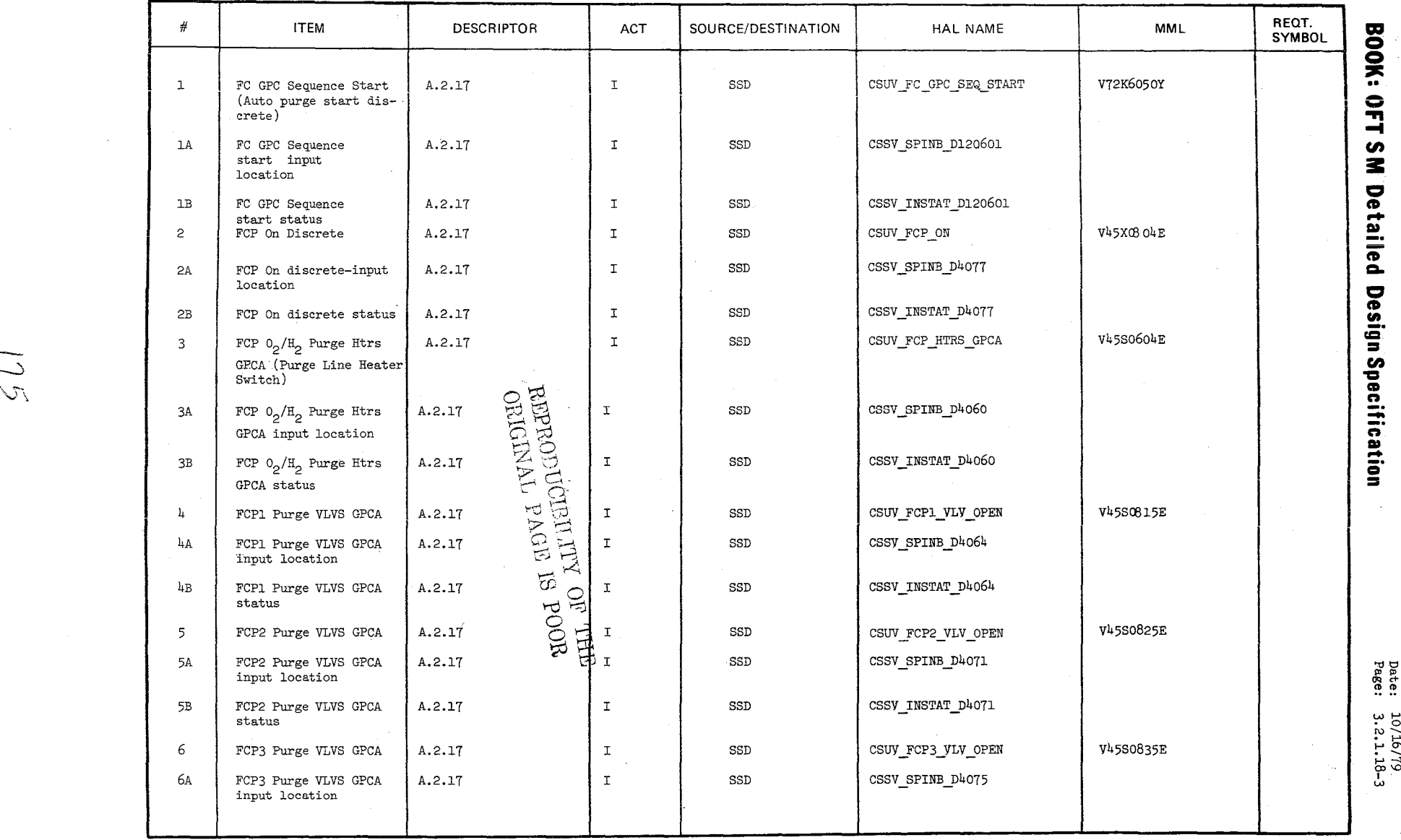

 $5\sqrt{2}$ 

Date:<br>Page:  $10/16/79$ <br>3.2.1.18-3

### **TABLE** 3.2.1.18-1 Fuel Cell Purge

 $\frac{1}{2}$ 

 $\setminus$ j

 $\mathscr{D}_{\mathscr{C}}$ 

### **MODULE DATA LIST**

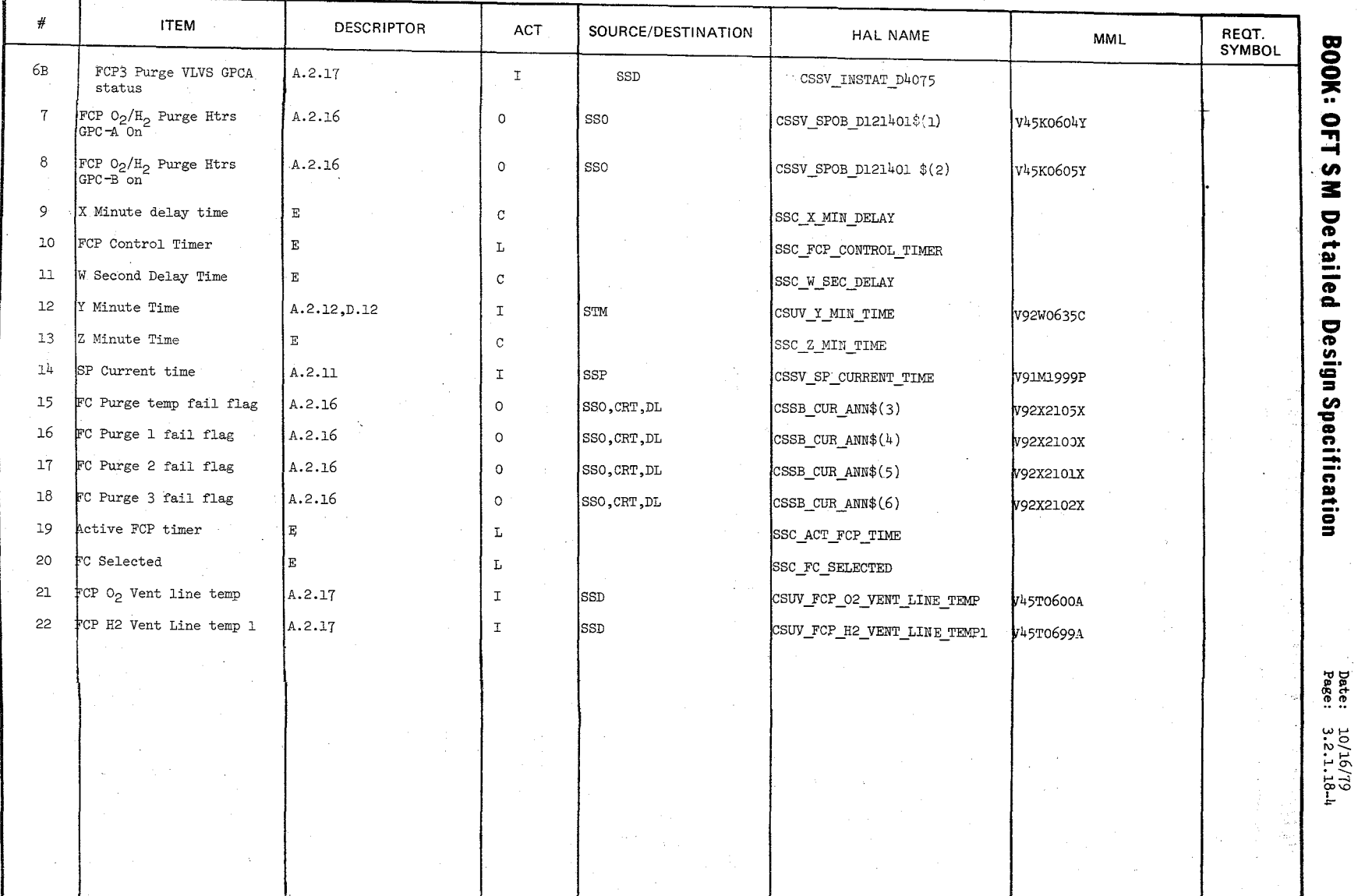

 $\tilde{\phantom{0}}$ 

~ **\_.**   $\mathbf{z}$ **i** 

 $\frac{1}{6}$ 

 $\mathcal{F}_\alpha$ 

### TABLE  $3.2.1.18-1$  Fuel Cell Purge (Cont'd)

MODULE DATA LIST

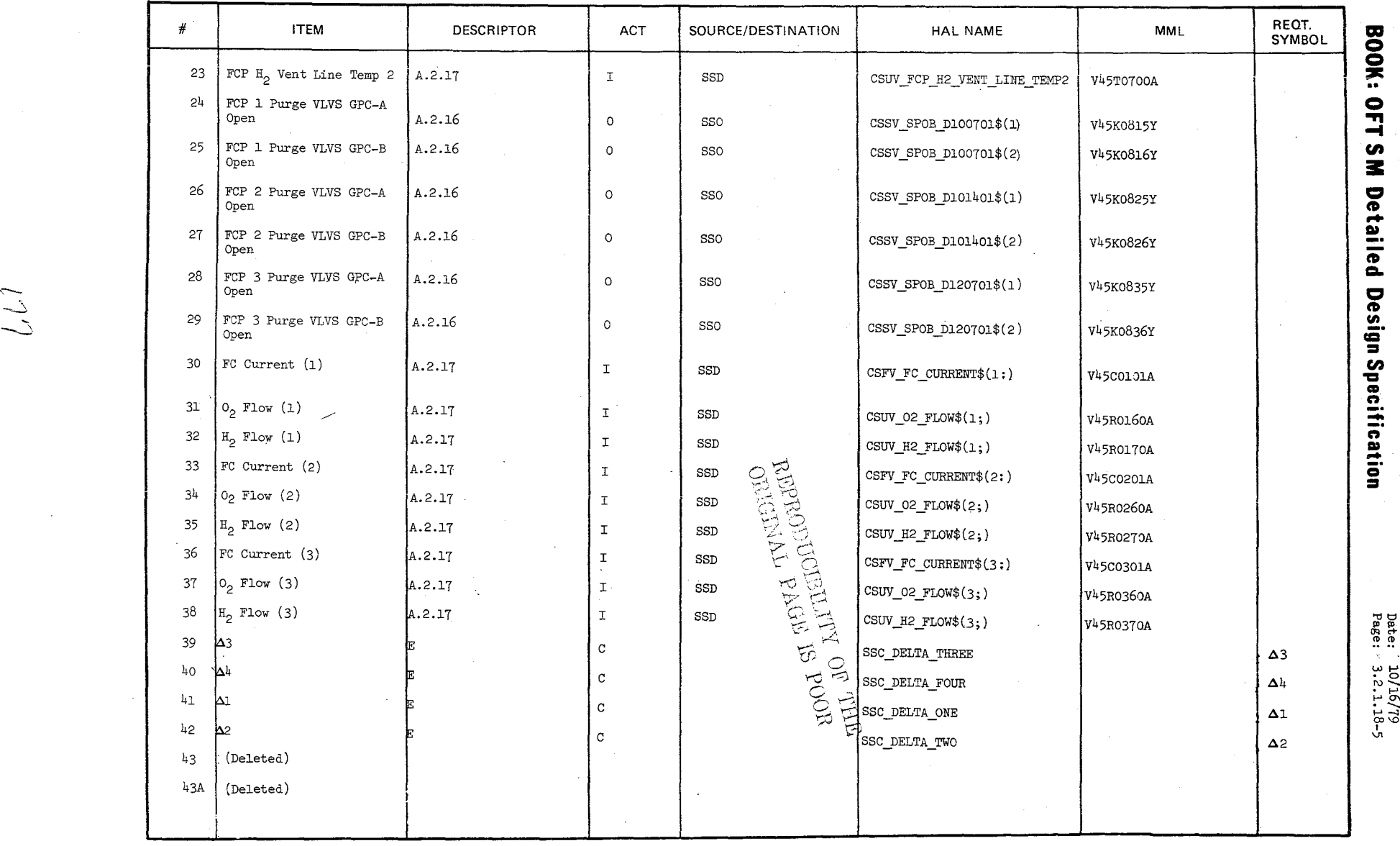

 $LJ$ 

Date<br>Page  $10/16/79$ <br>3.2.1.18-5

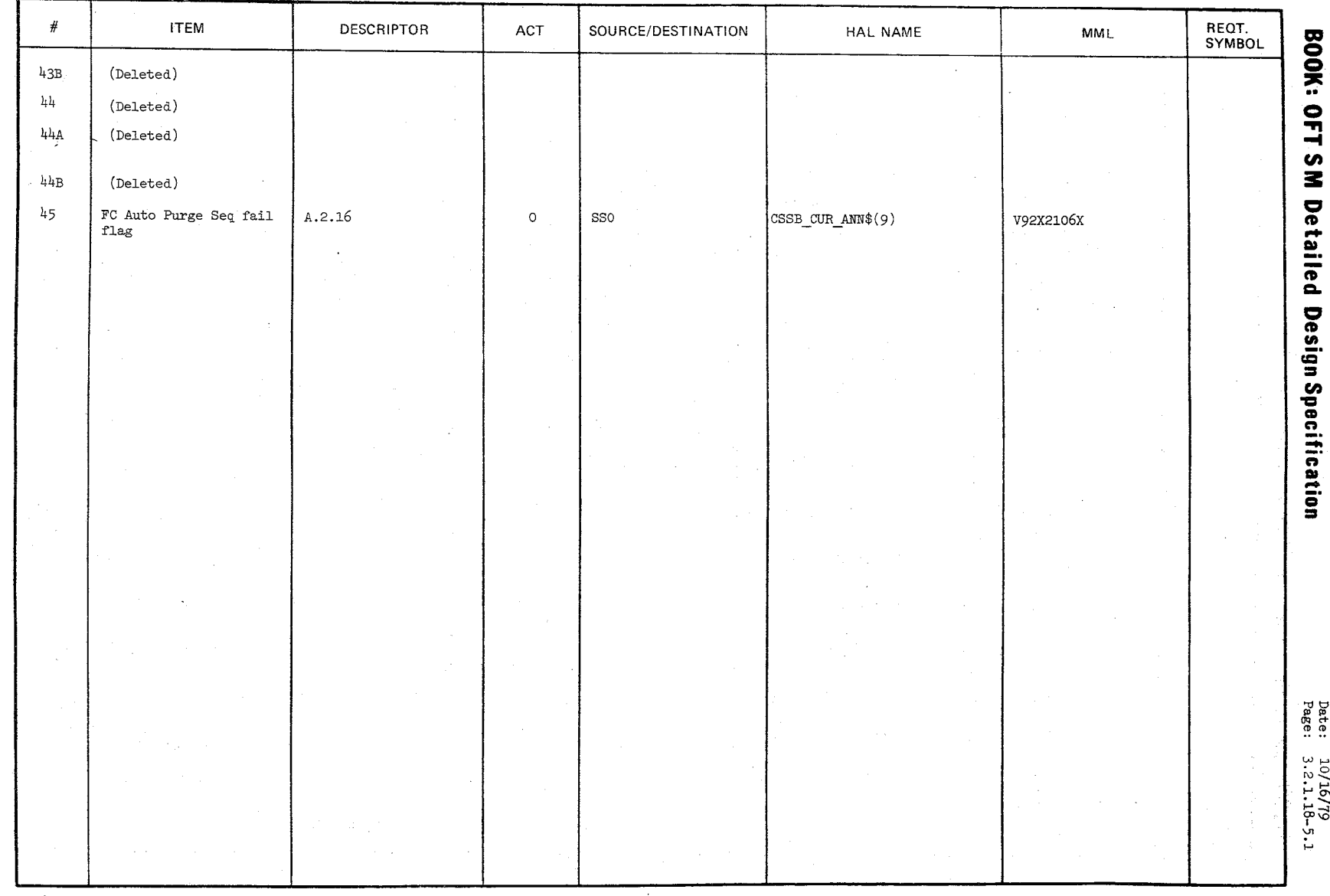

#### TABLE 3.2.1.18-1 Fuel Cell Purge (Cont'd) MODULE DATA LIST

61/91/01

### $10/16/79$  $3.2, 1.18 - 5.2$

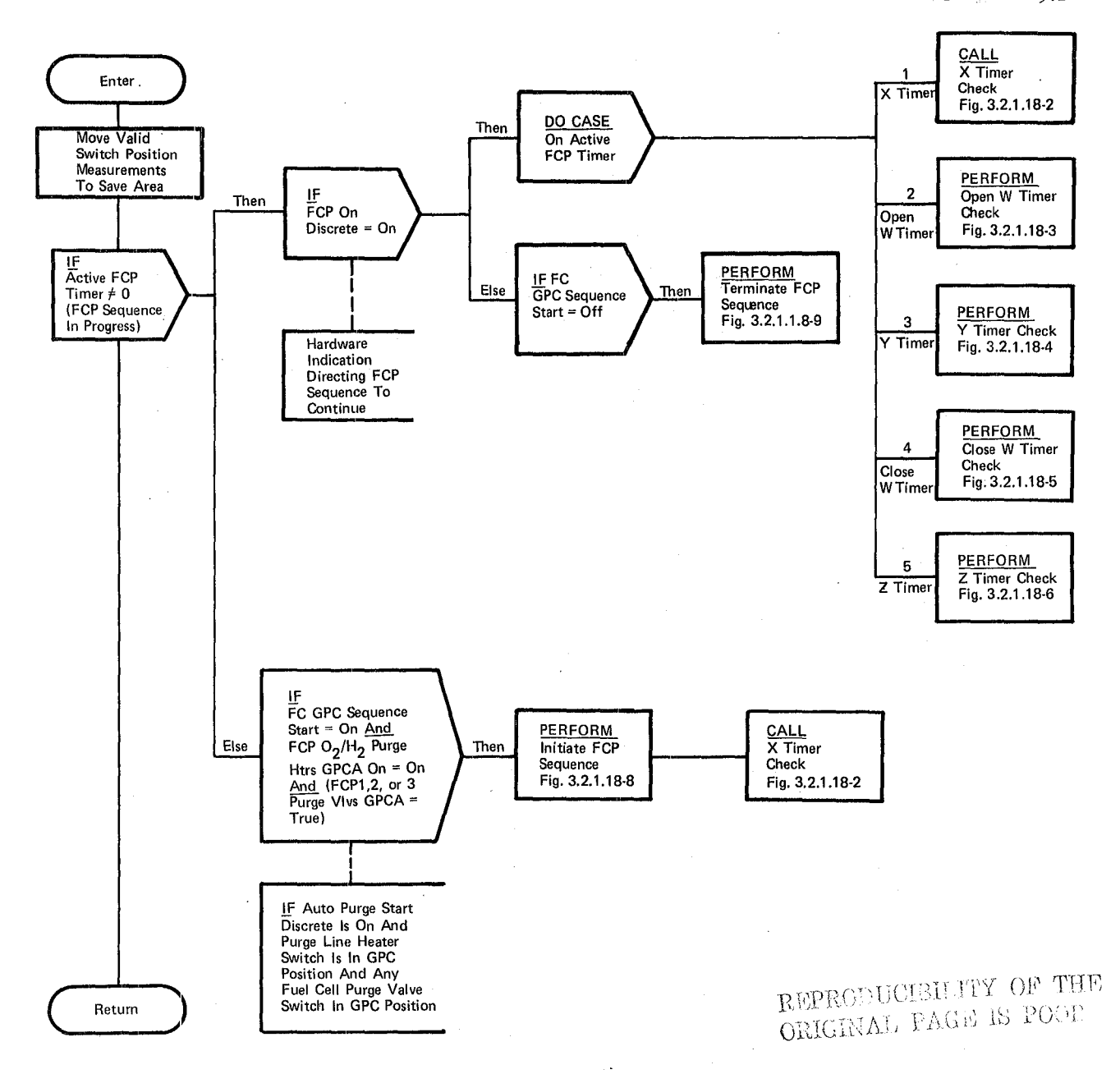

Figure 3.2.1.18-1. Fuel Cell Purge

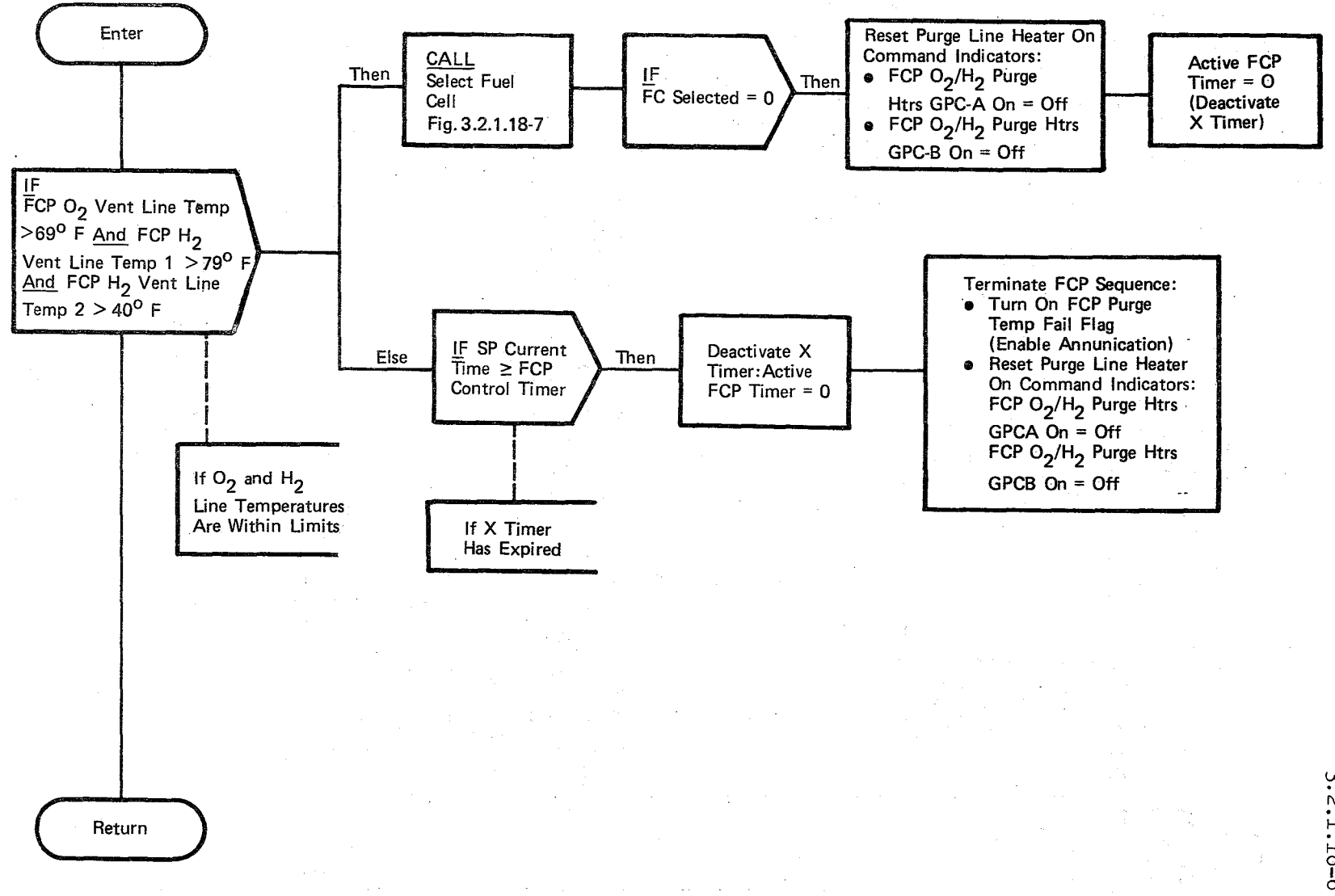

Figure 3.2.1.18-2. X Timer Check

9  $\mathbb{C}$ 

> $\rm \ddot{\circ}$ क-<br>१
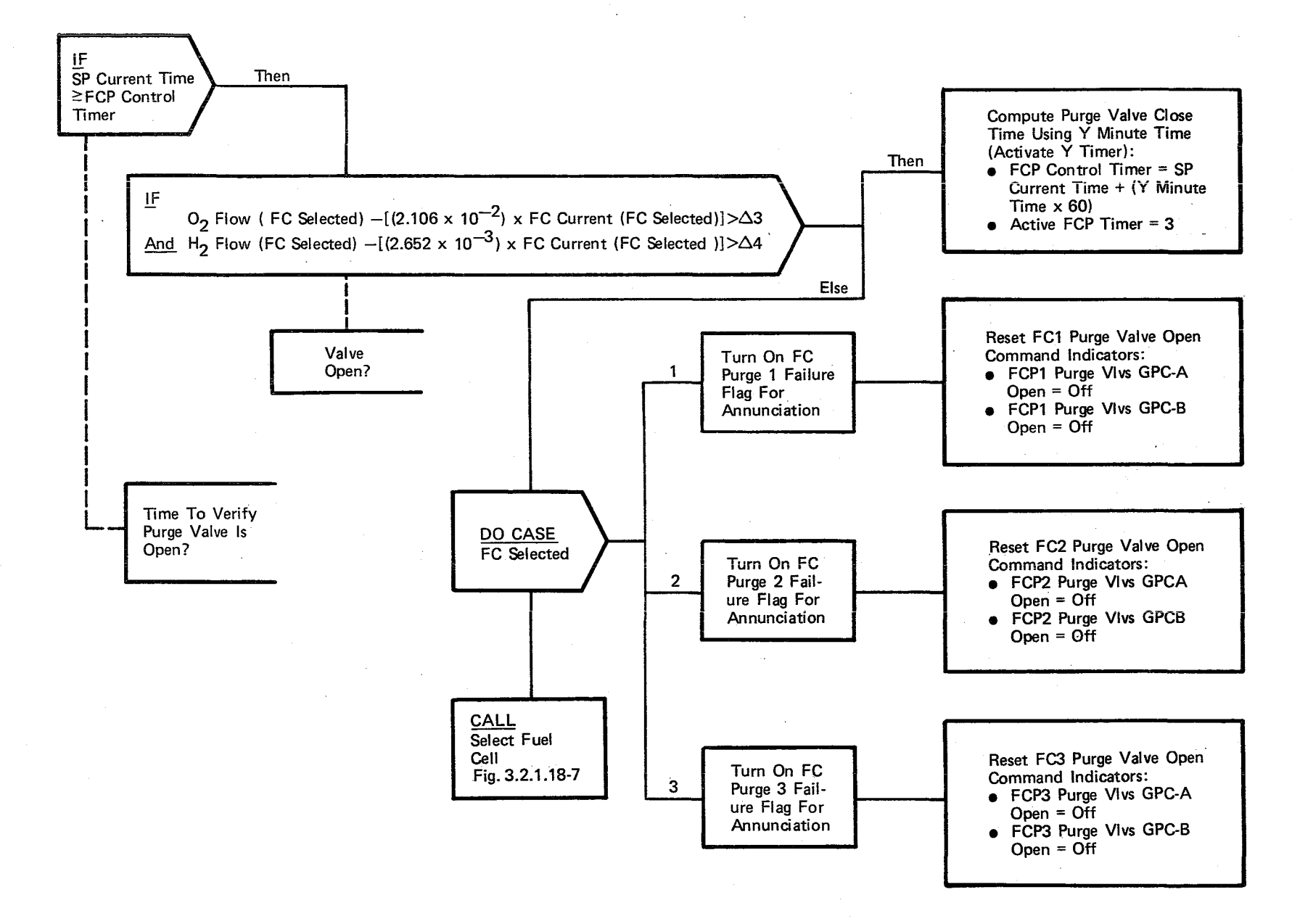

## **Figure** 3.2.1.18-3. Open **W Timer Check**

 $\Rightarrow$ 

 $\frac{1}{2}$   $\frac{1}{2}$  $\frac{1}{6}$  $-81$ <br> $61$ 

 $10/16/79$  $3.2.1.18 - 8$ 

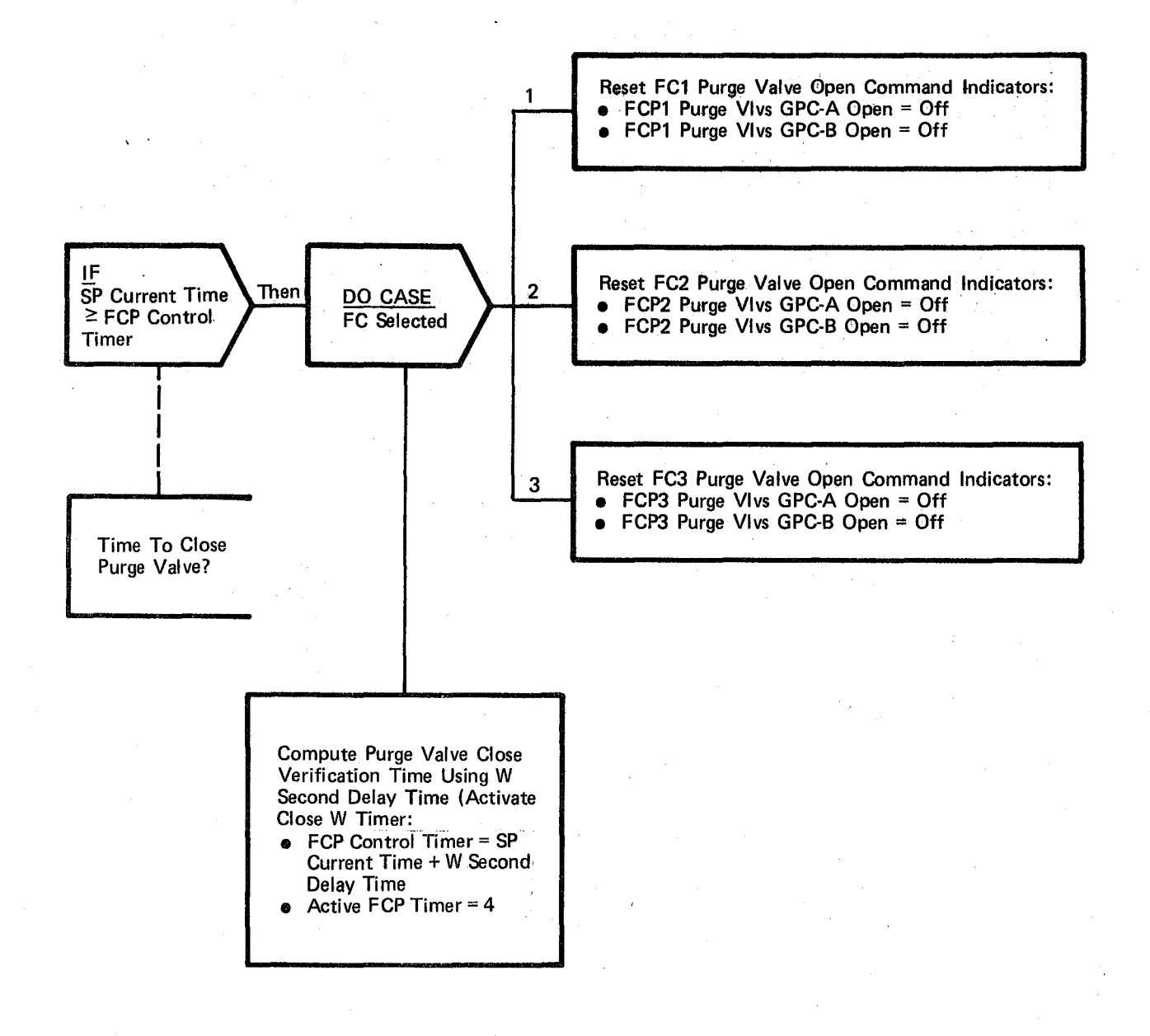

## Figure 3.2.1.18-4. Y Timer Check

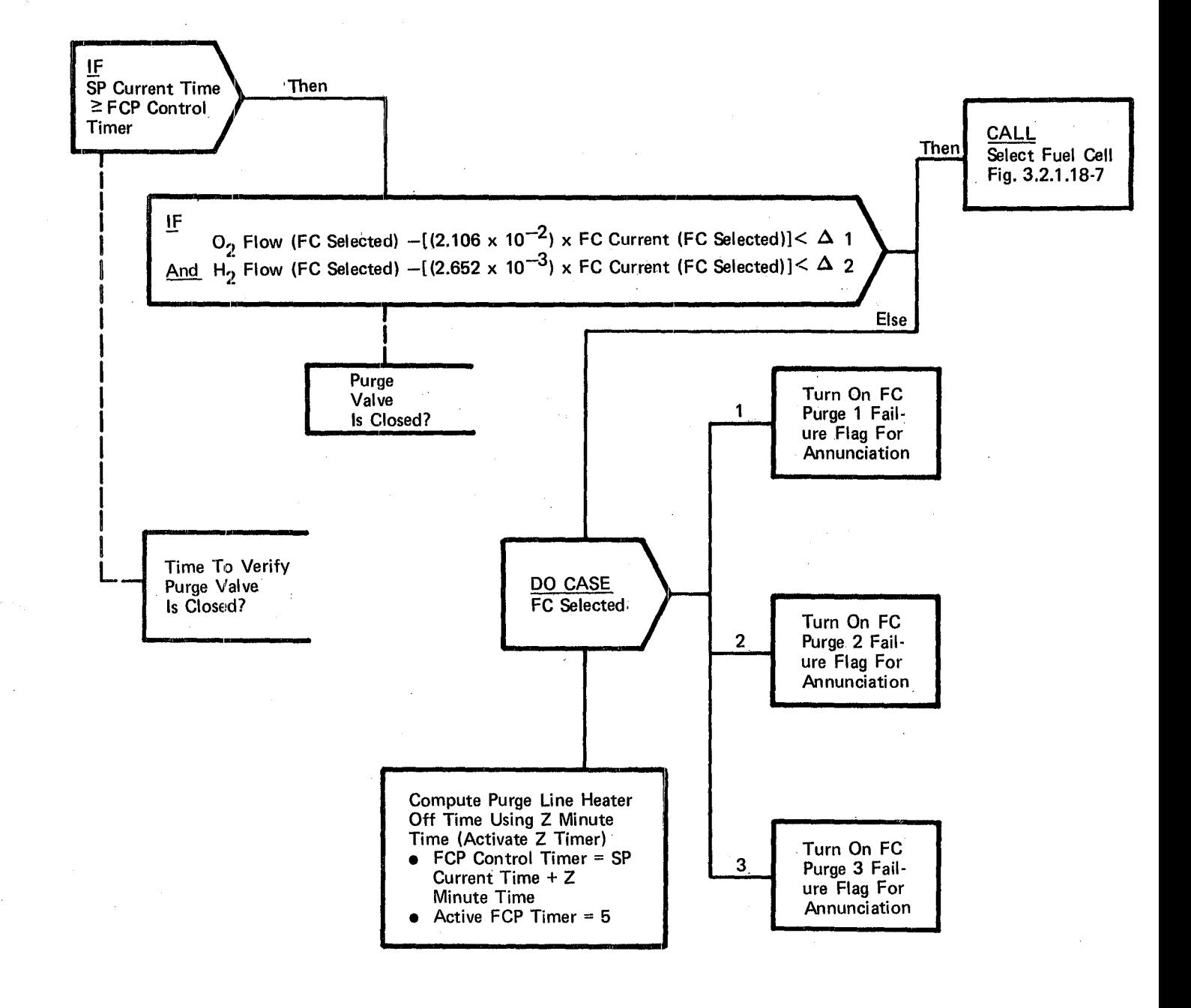

Figure 3.2.1.18-5. Close W Timer Check

10/16/79 3.2.1.18-10

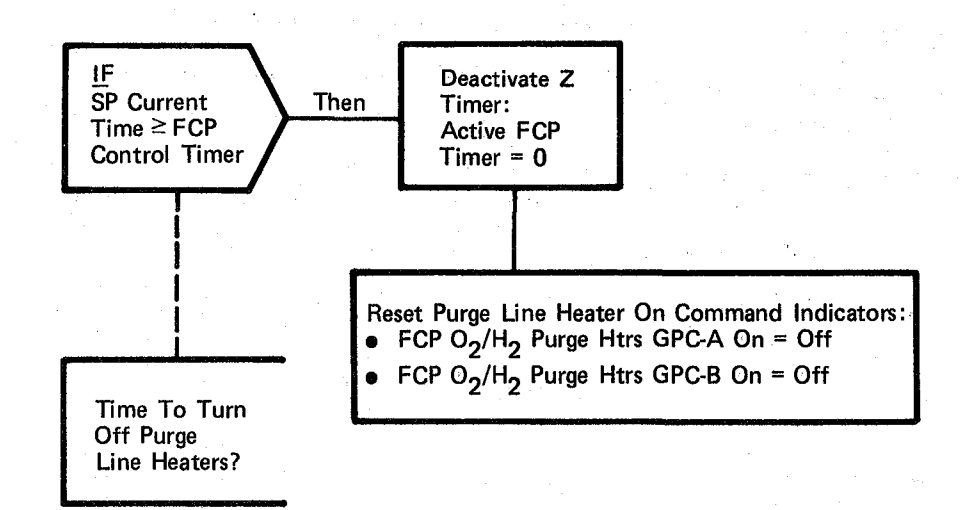

Figure 3.2.1.18-6. Z Timer Check

10/16/79 3.2.1.18-11

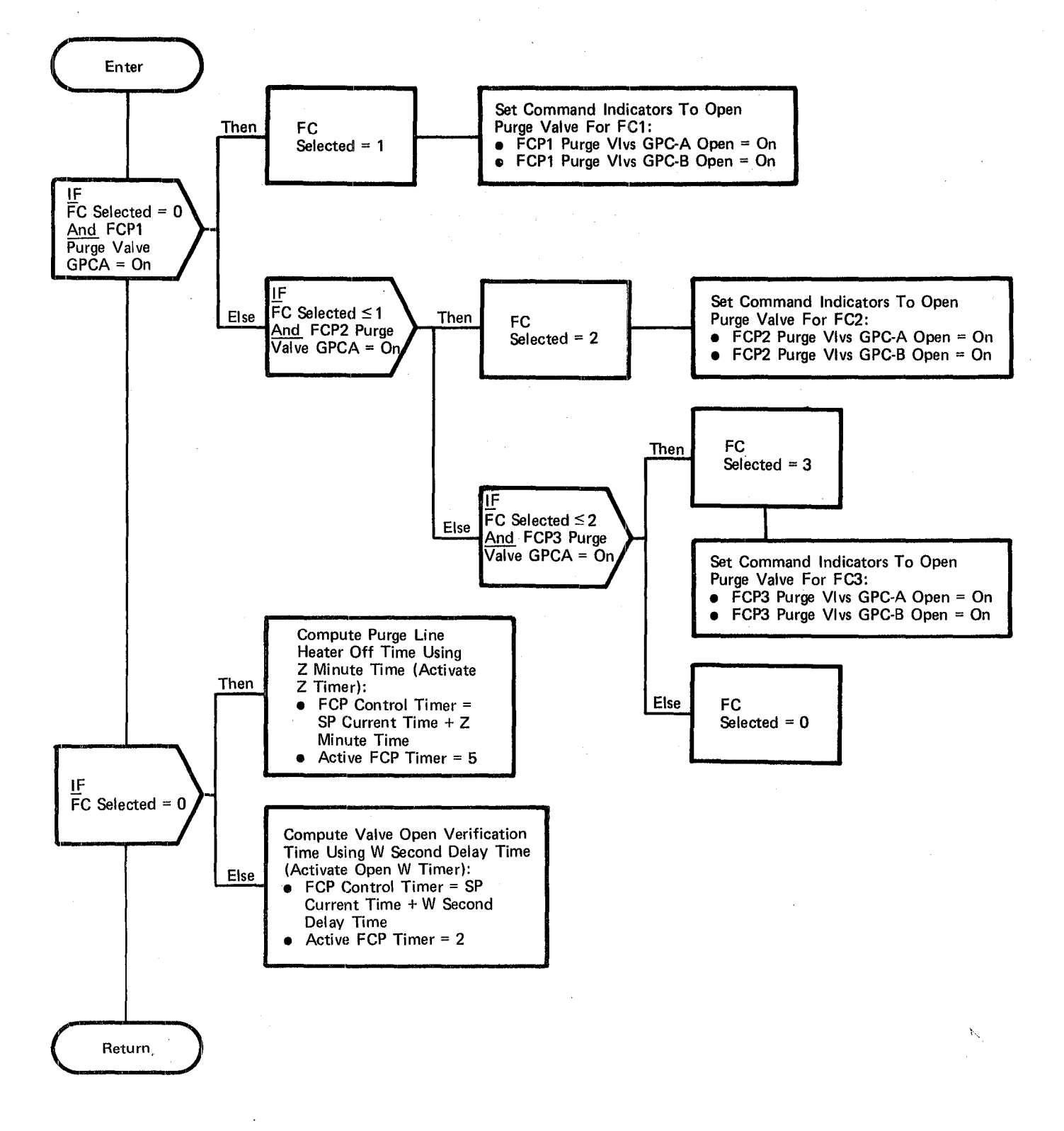

Figure 3.2.1.18·7. Select Fuel Cell

 $\label{eq:1} \mathcal{F}^{\mu\nu} = \mathcal{F}^{\mu\nu}_{\lambda\mu} = \mathcal{F}^{\lambda\nu}_{\lambda\mu} = \mathcal{F}^{\lambda\nu\lambda\nu}$ 

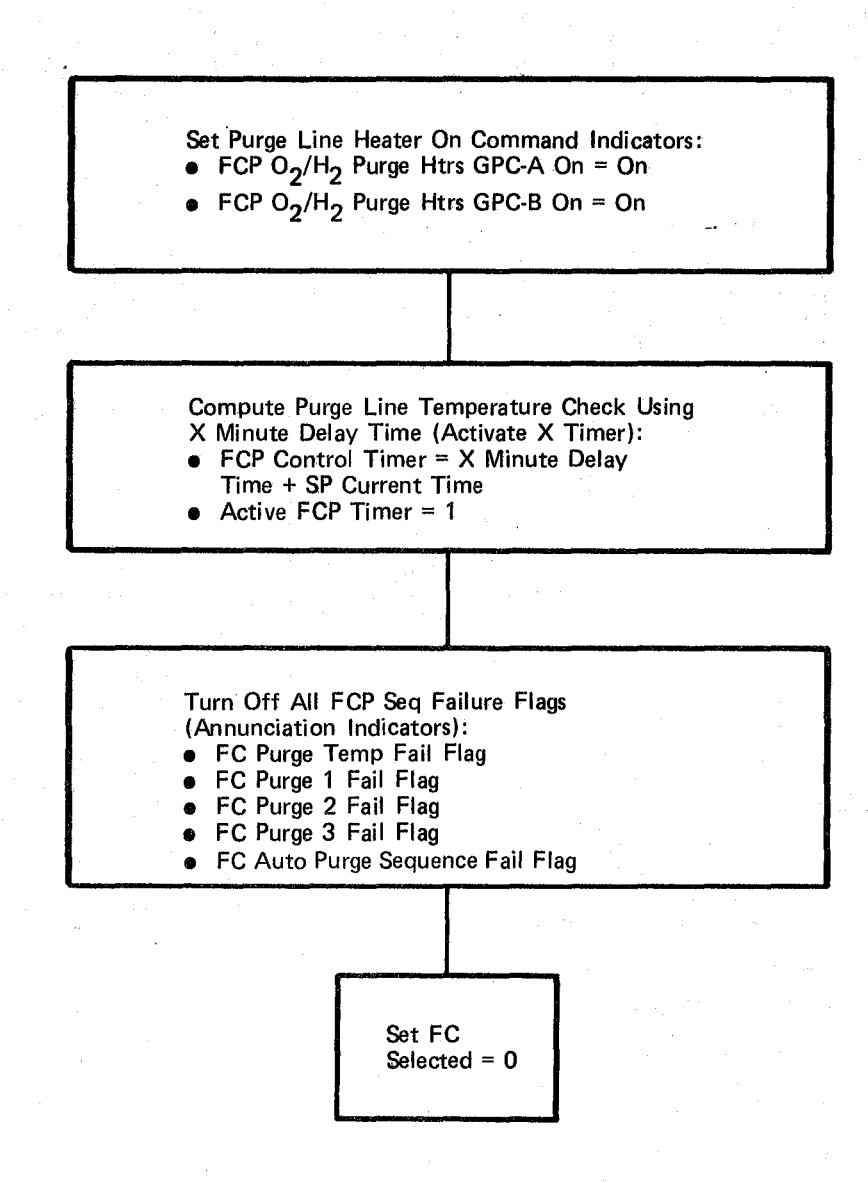

## Figure 3.2.1.18-8. Initiate FCP Sequence

 $186$ 

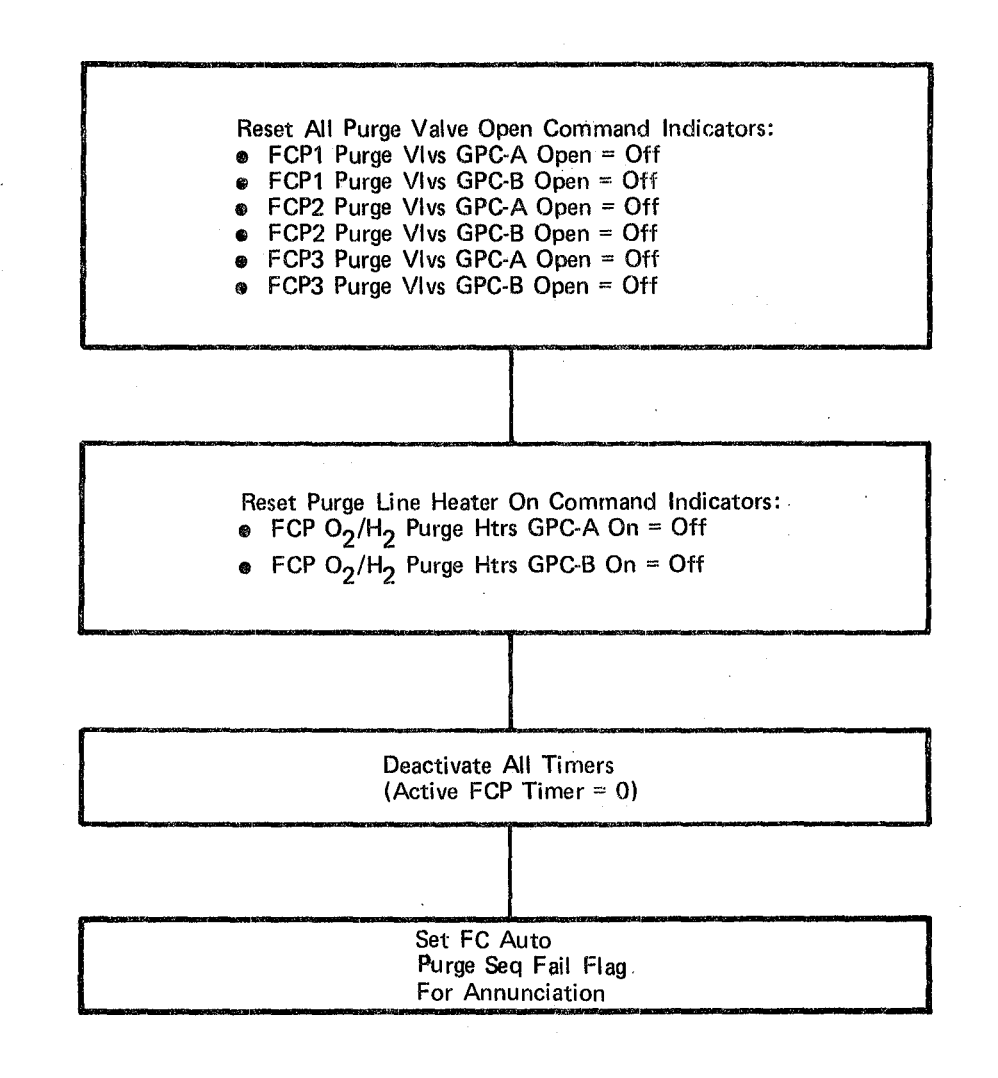

Figure 3.2.1.18-9. Terminate FGP Sequence

IS 7

## **BOOK: OFT SM Detailed Design** Specification

## 3.2.1.19 Hydraulic Fluid Temperature Control (SST HYD\_FLD\_TEMP)

The Hydraulic Fluid Temperature Control module turns the three hydraulic fluid pumps on and off in sequence, based on the monitoring of fluid temperature sensors in each of the three hydraulic systems.

a. Control Interfaces - his module is CALL'd by the Special Processes Executive (SSP EXEC) once every two seconds.

Invocation: CALL SST HYD FLD TEMP

- 'b.  $Inputs - Inputs$  to this module are specified in Table 3.2.1.19-1.
- c. Process Description - The control flows for this module are shown in Figures 3.2.1.19-1 through 3.2.1.19-4. When this module is first called after an OPS transition, the 'hyd fluid init flag' is ON (set by OPS initialization/cleanup module). This flag and the annunciation indicator are both turned off. Also, the total priorities assigned, the priority #1 pump and all system priorities are set to 0 and all  $ON/OFF$  command indicators are set to off.

For all subsequent calls to this module, the I/O status of each switch position measurement is checked. If valid, that measurement value is moved to a save area; otherwise the save area is not overlayed. All subsequent references to these switch measurement values are from the save area, thereby ensuring that only valid (no I/O error) values are used. Each hydraulic system is consecutively processed in order to establish which system, is any, is a candidate for having its circulation pump turned on or off. If the circulation pump switch is in the GPC position and a priority is not assigned to this system, temperature sensors are monitored for an out-of-limits low condition. The next available priority is assigned to this system if one or more of its temperature sensors is below limits. If the circulation pump switch is not in the GPC position and the system being processed has an assigned priority, the circulation pump turn off function is performed. The position of the circulation pump switch is indicated by redundant measurements.

After all hydraulic systems have been processed as described above, the system with priority 1 is checked for pump status.

If the pump has been commanded on, and if all of its temperature sensors are out-of-limits high, or the minimum allowable continous run time for the operating circulation pump is exceeded and another system is assigned a priority, then the circulation pump turn off function is performed. If the pump for this system has not been commanded on, the circulation pump turn on process is performed.

## Date  $10/16/79$ Page  $3.2.1.19-2$

## **BOOK: OFT SM Detailed Design Specification**

The circulation pump turn off function removes the priority for system, updates priorities for all other systems, sets the hydraulic circulation annunciation indicator to off, and sets the circulation pump ON/OFF command indicators to OFF. The ON/OFF command indicators are redundant outputs and are subsequently processed by the Special Process Data Out (section 3.2.1.11) to command the circulation pumps on or off.

'l'he circulation pump turn on process is as follows:

If the delay time (Z minute time) has elapsed, check to see if any pump, other than the Priority No. 1 pump, is on (use the pump pressure test). If no other pump is on, command the Priority No.1 pump on and set the X timer to the earliest pump turn off time. Also set the hydraulic circulation pump annunciation indicator to OFF. If another pump is on, set the hydraulic circulation pump annuniciation indicator to ON.

- d. Outputs Outputs from this module are specified in Table 3.2.1.19-1.
- e. Module References None
- f. Module Type and Attributes

Type: External Procedure

Attributes: Default (serially reusable with no protective mechanism).

## g. Template References

D Include Template CSS SPINB Special Processes Input Buffer

D Include Template CSS COT Constants Table - values

D Include Template CSS SP CMT Special Processes CMT

- h. Error Handling None
- i. Constraints and Assumptions None

D Include Template CSS SPOB Special Processes Output Buffer

## TABLE 3.2.1.19-1 Hydraulic Fluid Temperature Control

MODULE DATA LIST

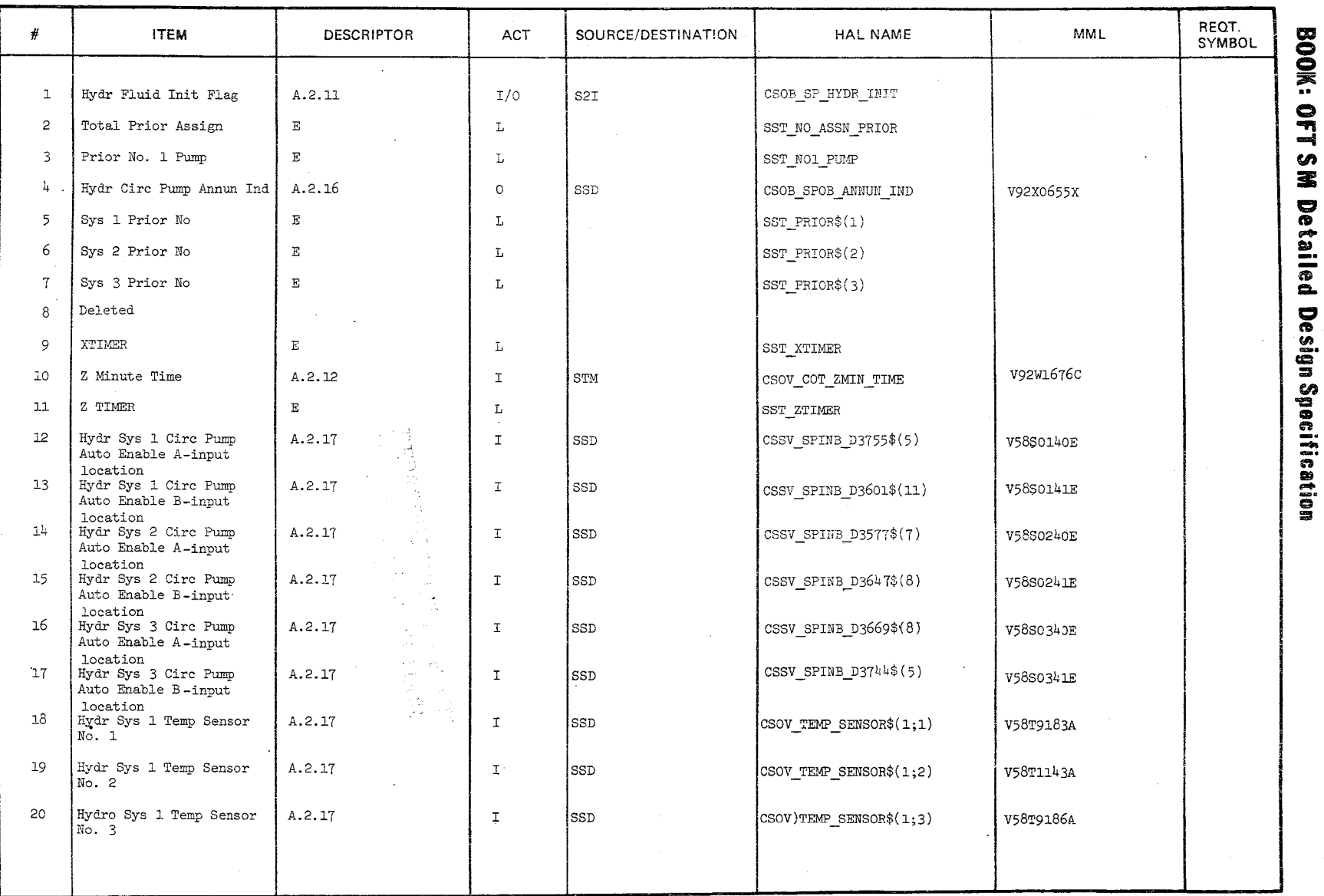

 $\sum_{i=1}^{n}$ 

Date  $\frac{10/16/79}{3.2.1.1.19-3}$ 

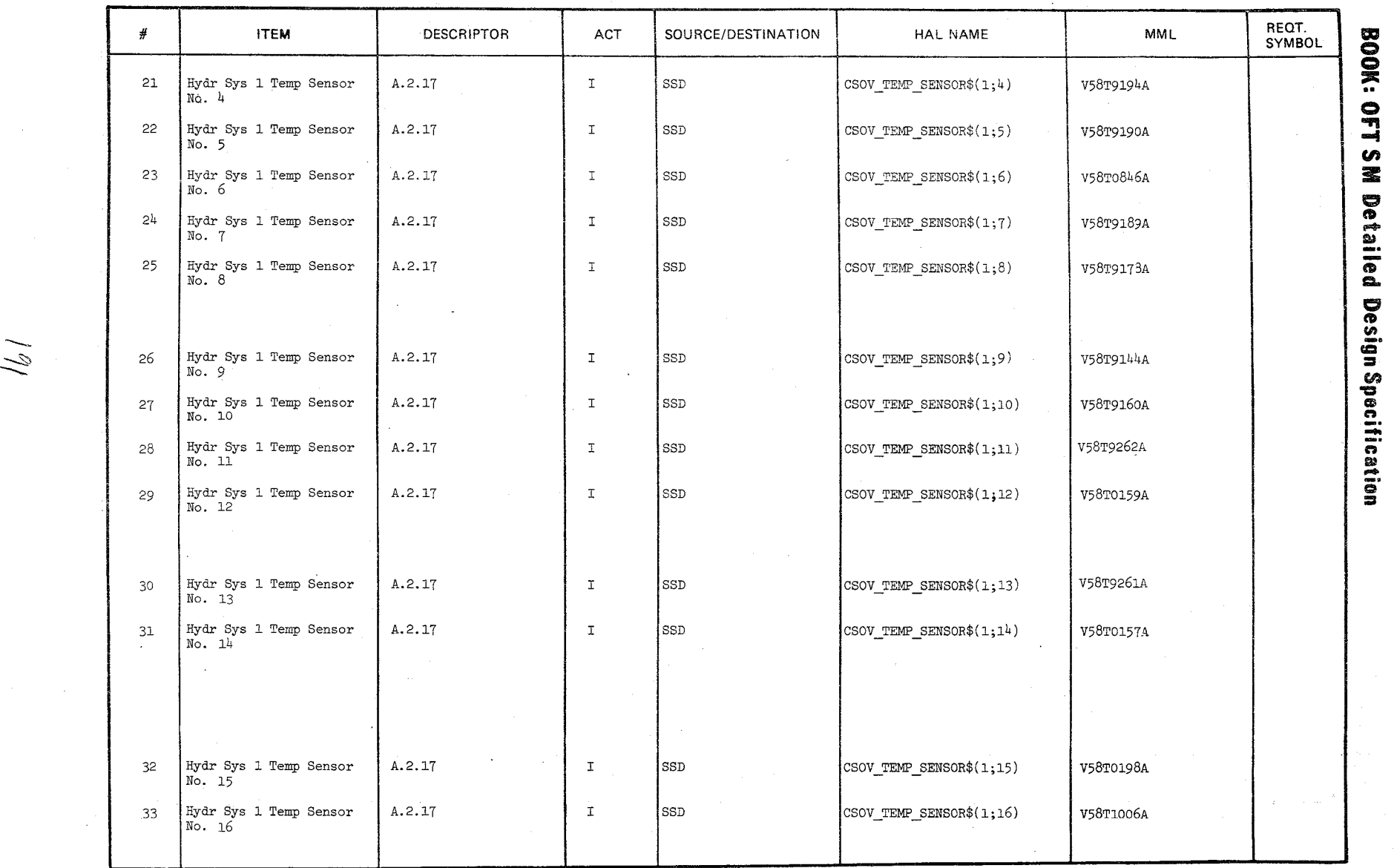

### **TABLE** 3.2.1.19-1 Hydraulic Fluid Temperature Control (Cont 'd) **MODULE DATA LIST**

--.

 $\backslash$ 

Date<br>Page  $3.2.11$ 

**1-61'**<br>
6\/9<br>
0.1/9

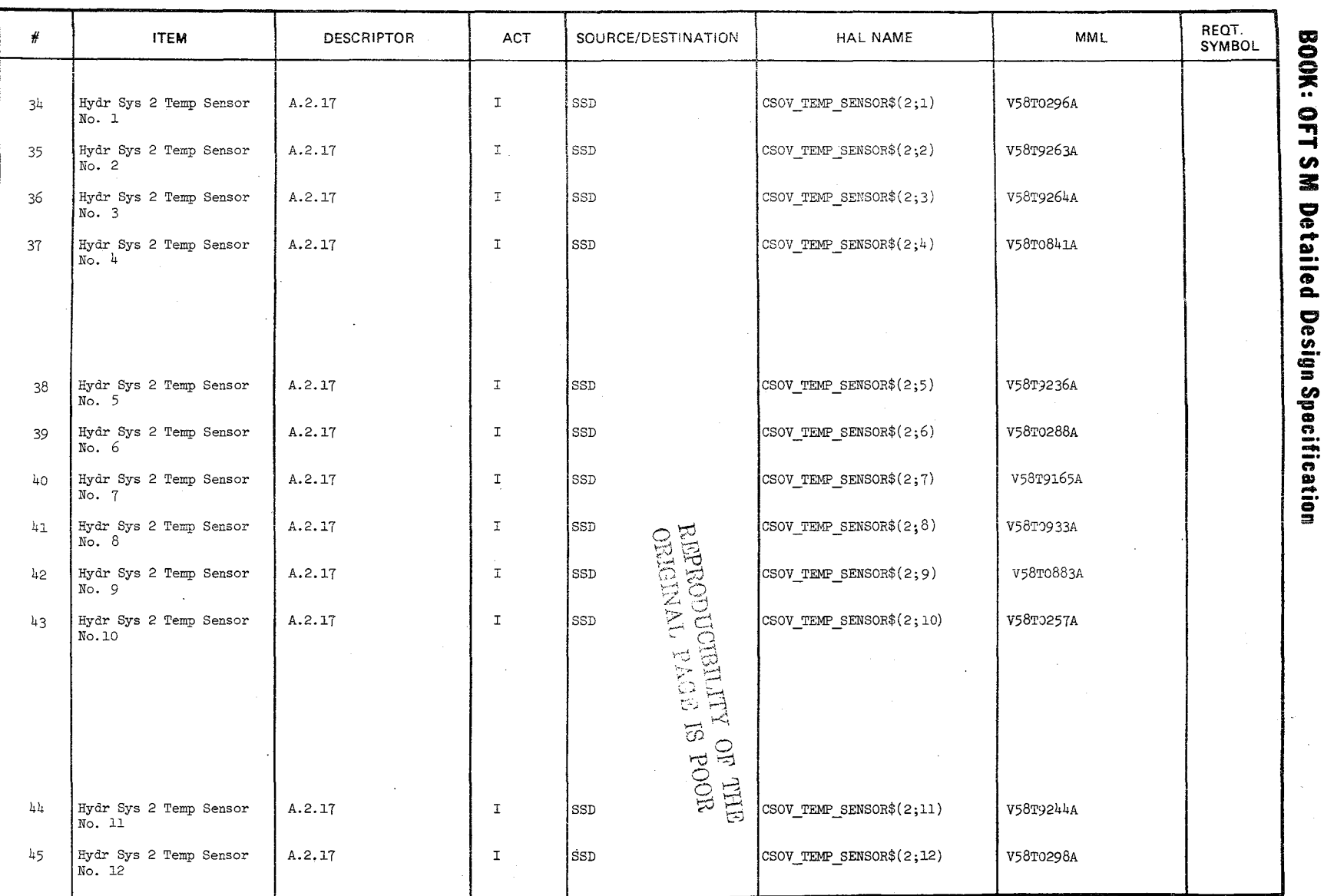

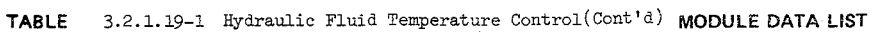

 $(\hat{q}\, \hat{\mathbf{z}})$ 

Date  $10/16/79$ <br>Page 3.2.1.19-5

 $\frac{1}{2}$ 

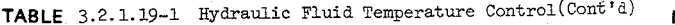

**MODULE DATA LIST** 

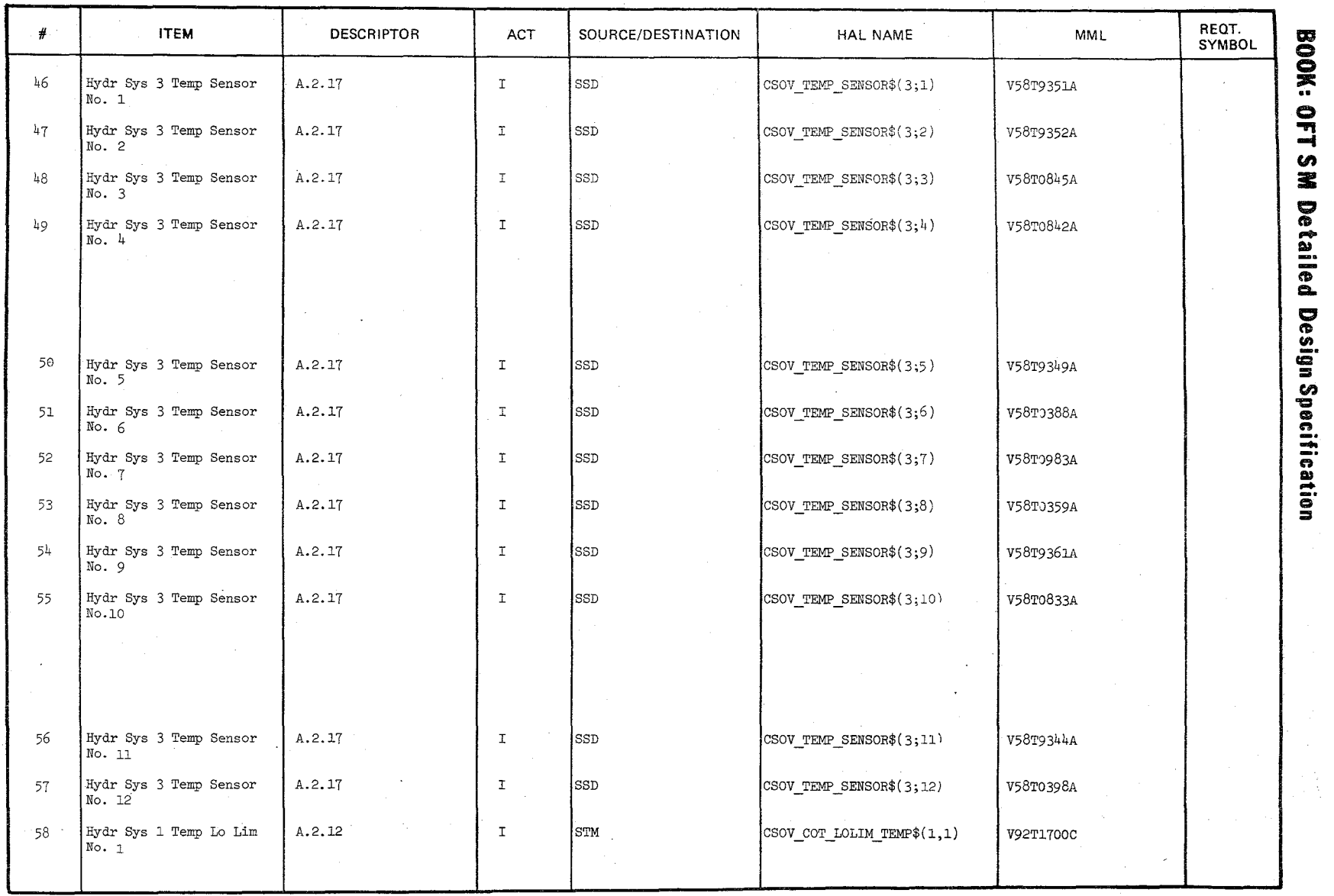

'\

~  $~\heartsuit$ 

 $\checkmark$ 

10/16/79<br>3.2.1.19-6

 $\frac{1}{2}$   $\frac{1}{2}$ 

 $\searrow$ /

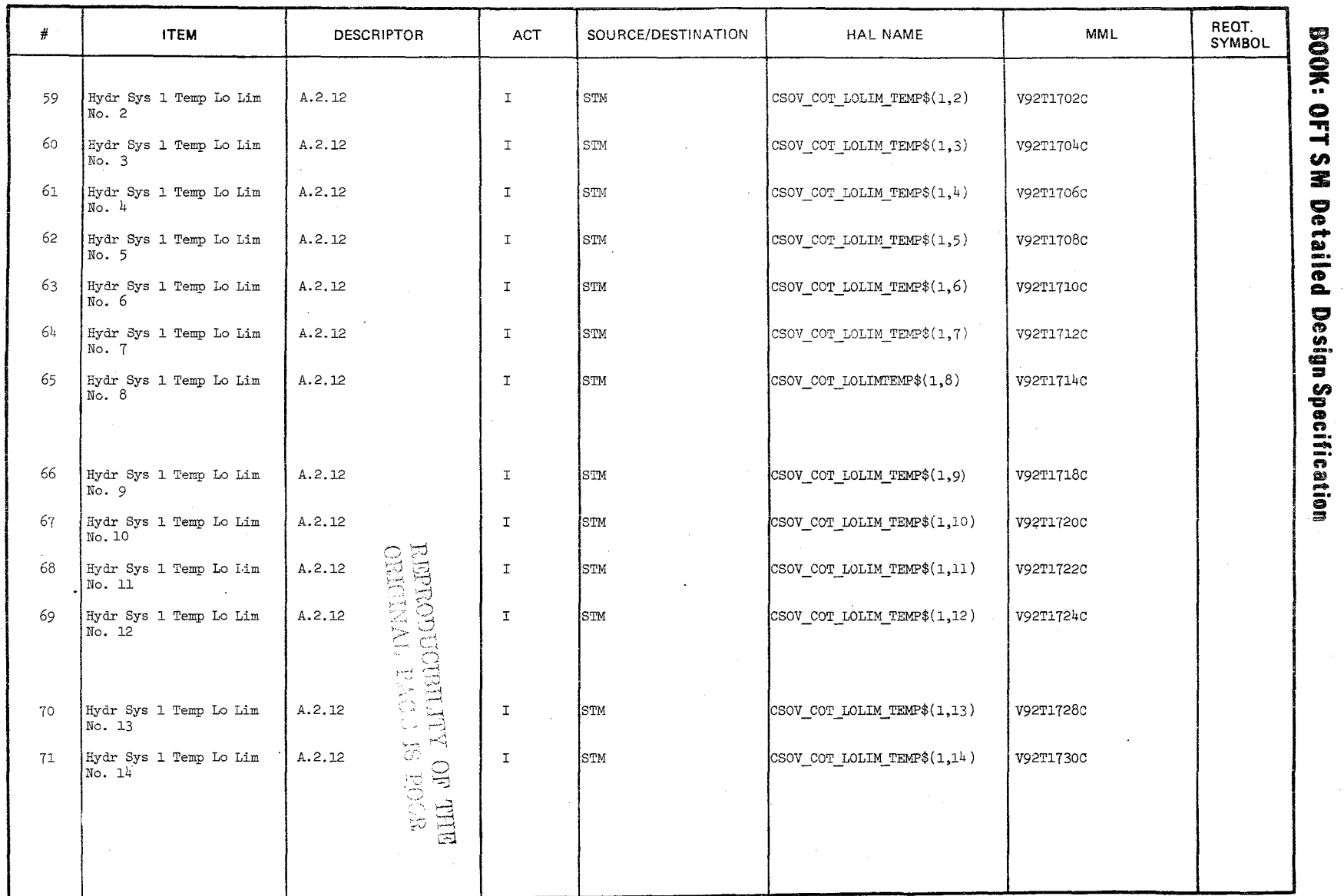

Date  $10/16/79$ <br>Page  $3.2.1.19$ -7

## **TABLE** 3.2.1.19-1 Hydraulic Fluid Temperature Control

 $\mathcal{A}$ 

 $\mathcal{V}_\lambda$ 

 $\setminus$ /

**MODULE DATA LIST** 

 $\mathbb{R}^{\mathbb{Z}}$ 

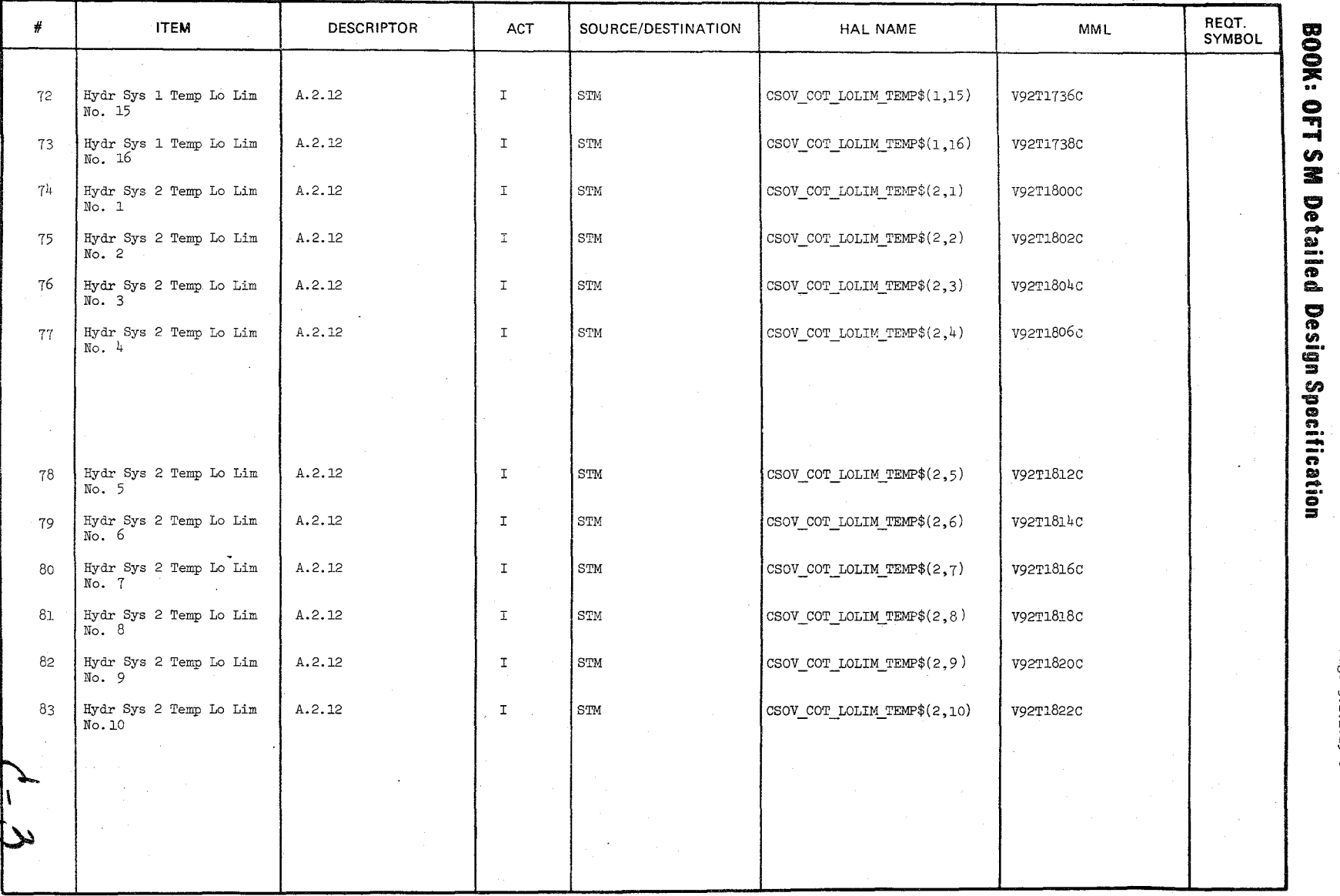

 $\setminus$ 

# -'" **Cr**

 $\begin{array}{ll}\n\text{Date} & 10/16/79 \\
\text{Page 3.2.1.19-8}\n\end{array}$ 

'\

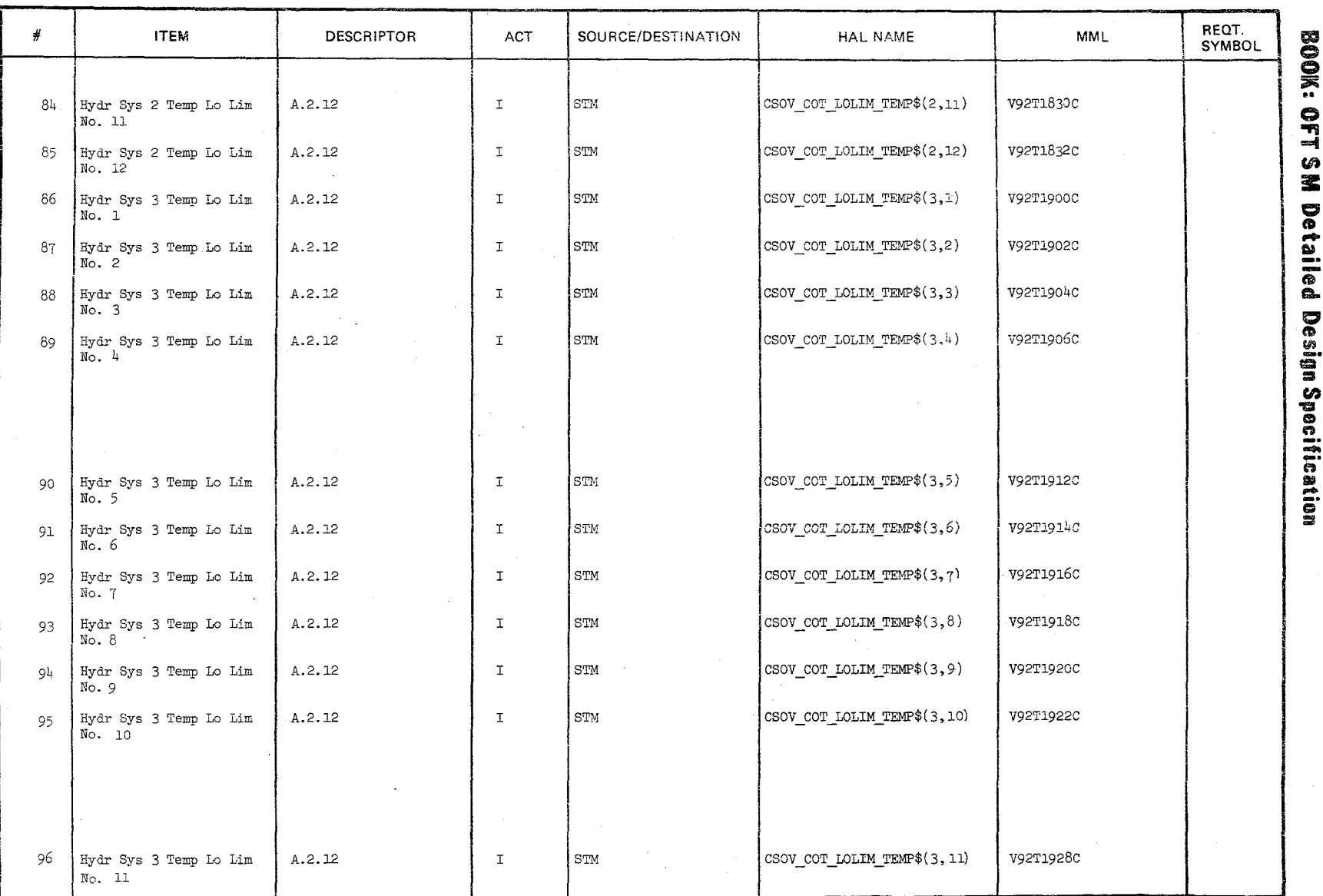

TABLE 3.2.1.19-1 Hydraulic Fluid Temperature Control(Cont'd) MODULE DATA LIST

 $\frac{1}{\phi}$ 

Date  $10/10/79$ <br>Page 3.2.1.19-9

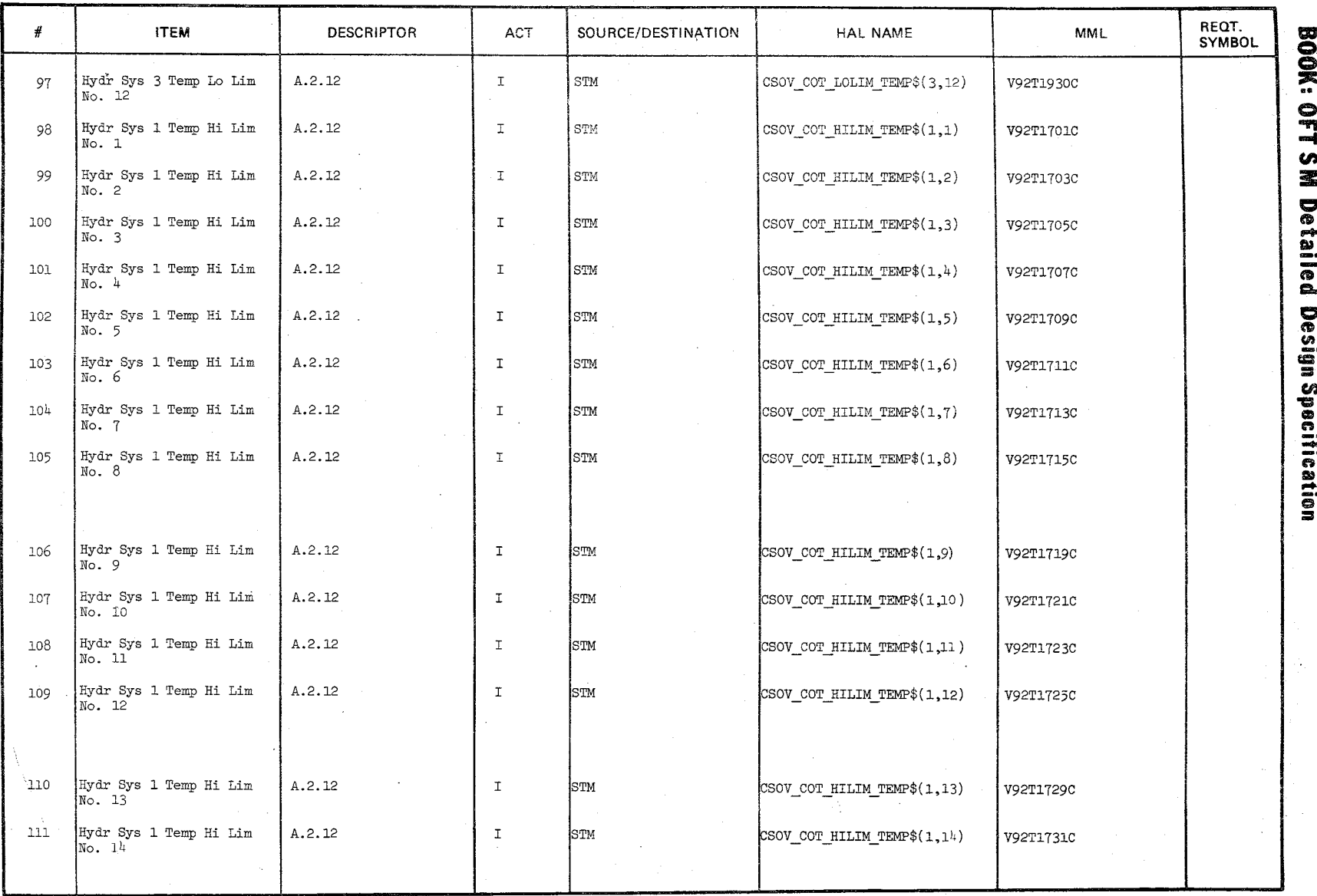

## TABLE 3.2.1.19-1 Hydraulic Fluid Temperature Control (Cont'd) MODULE DATA LIST

سماجي<br>سماجي

Date  $10/16/79$ <br>Page 3.2.1.19-10

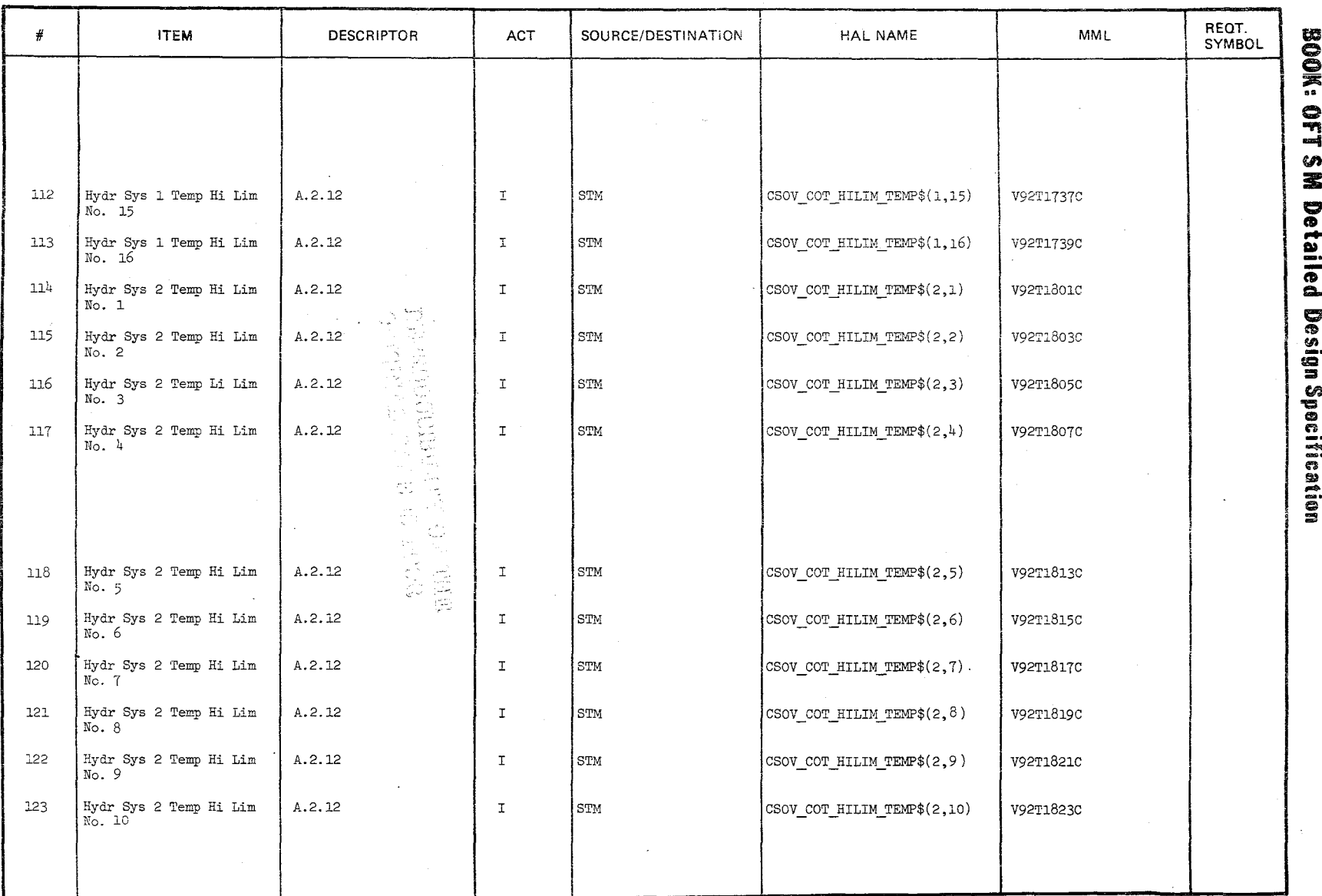

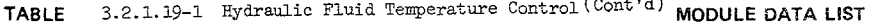

 $194$ 

Date  $10/16/79$ <br>Page  $3.2.1.19-11$ 

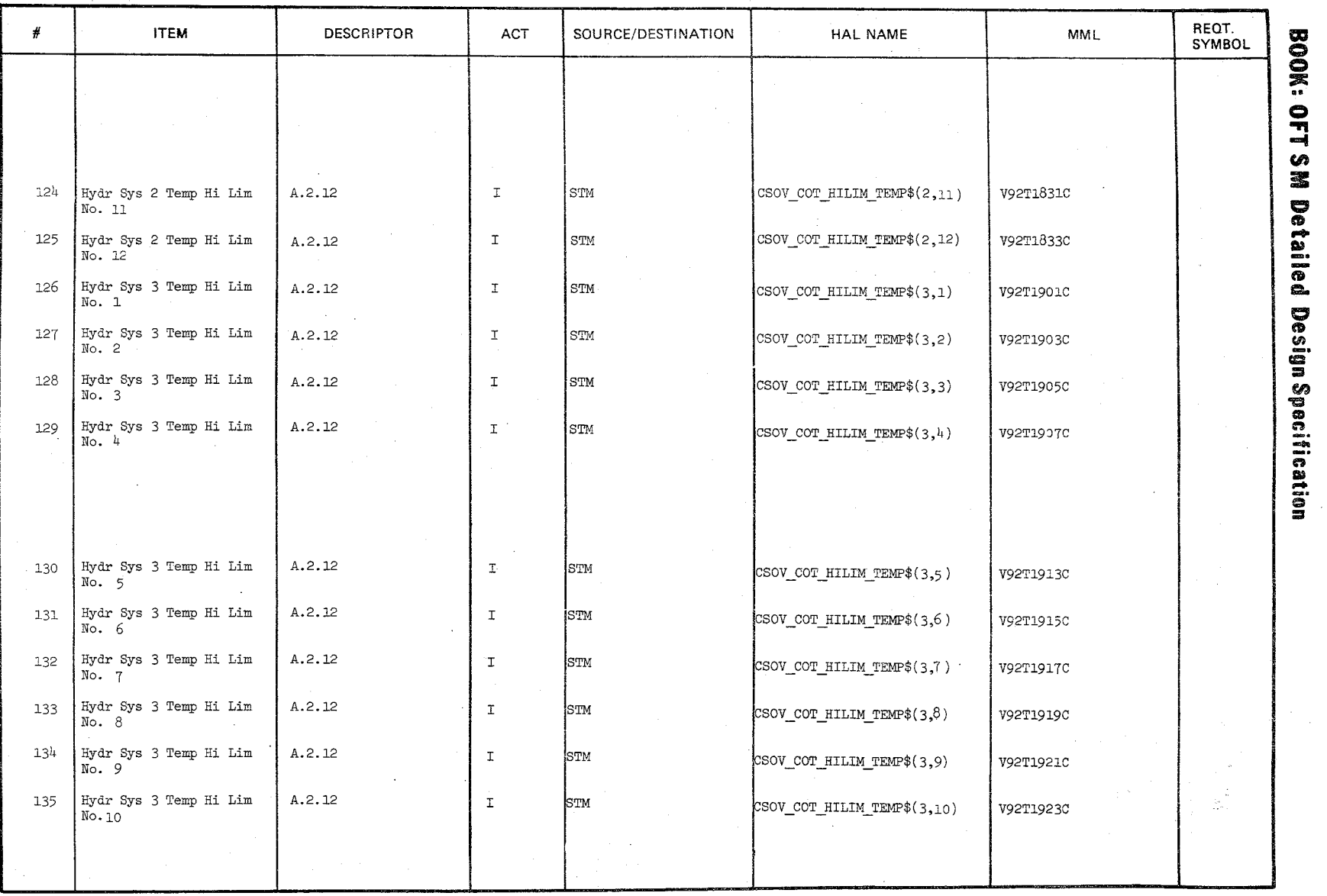

 $\bigl/$ 

**TABLE** 3.2.1.19-1 Hydraulic Fluid Temperature Control (Cont'd) **MODULE DATA LIST** 

 $\widetilde{\mathscr{P}}'$ -I)

 $Datac$ 

10/16/19<br>3.2.1.19- $\rm \bar{\rm o}$ 

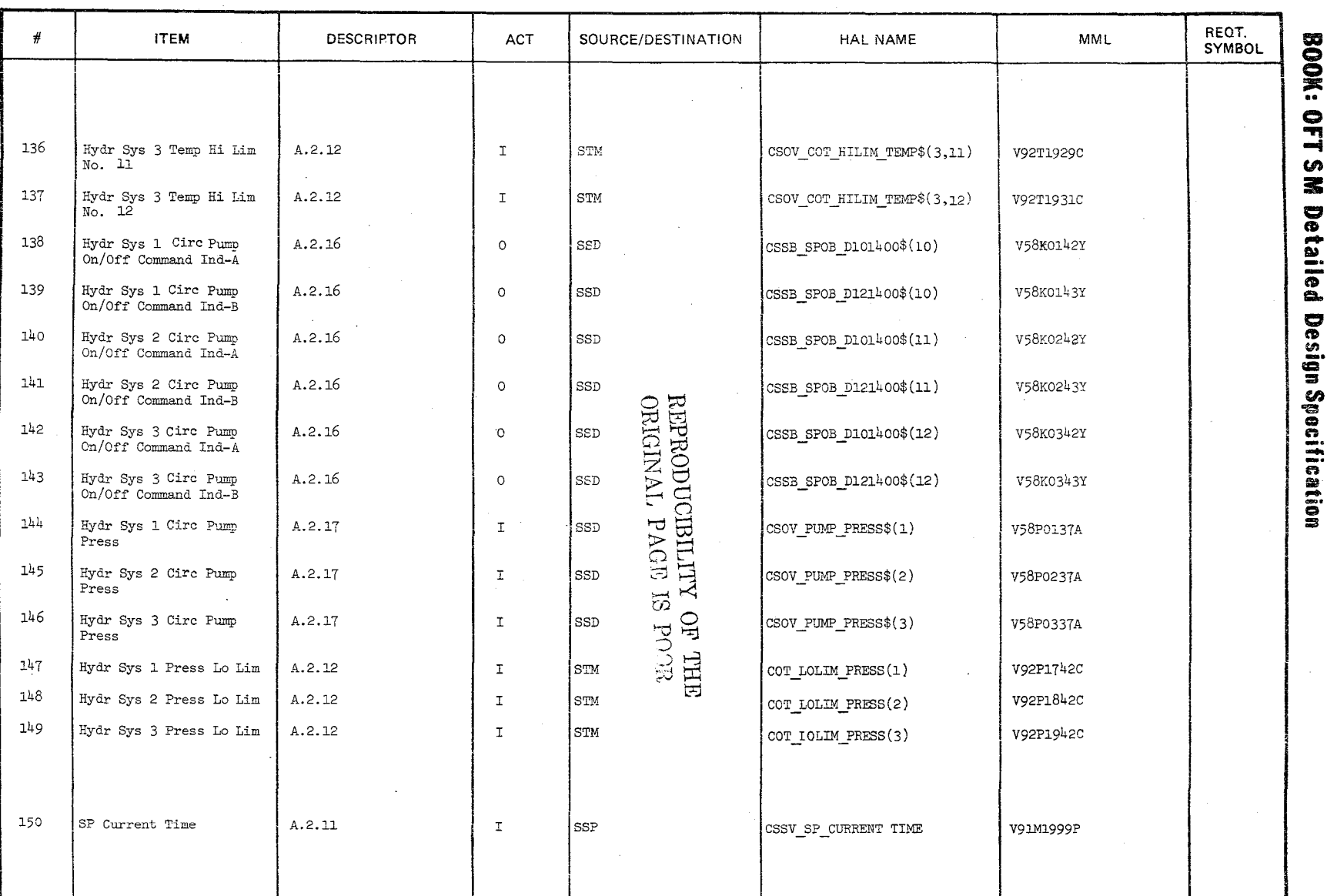

TABLE 3.2.1.19-1 Hydraulic Fluid Temperature Control (Cont'd) MODULE DATA LIST

Date  $\frac{10/16/79}{3 \cdot 2 \cdot 1 \cdot 19 - 13}$ 

 $\sim$  $\overline{\phantom{a}}$ 

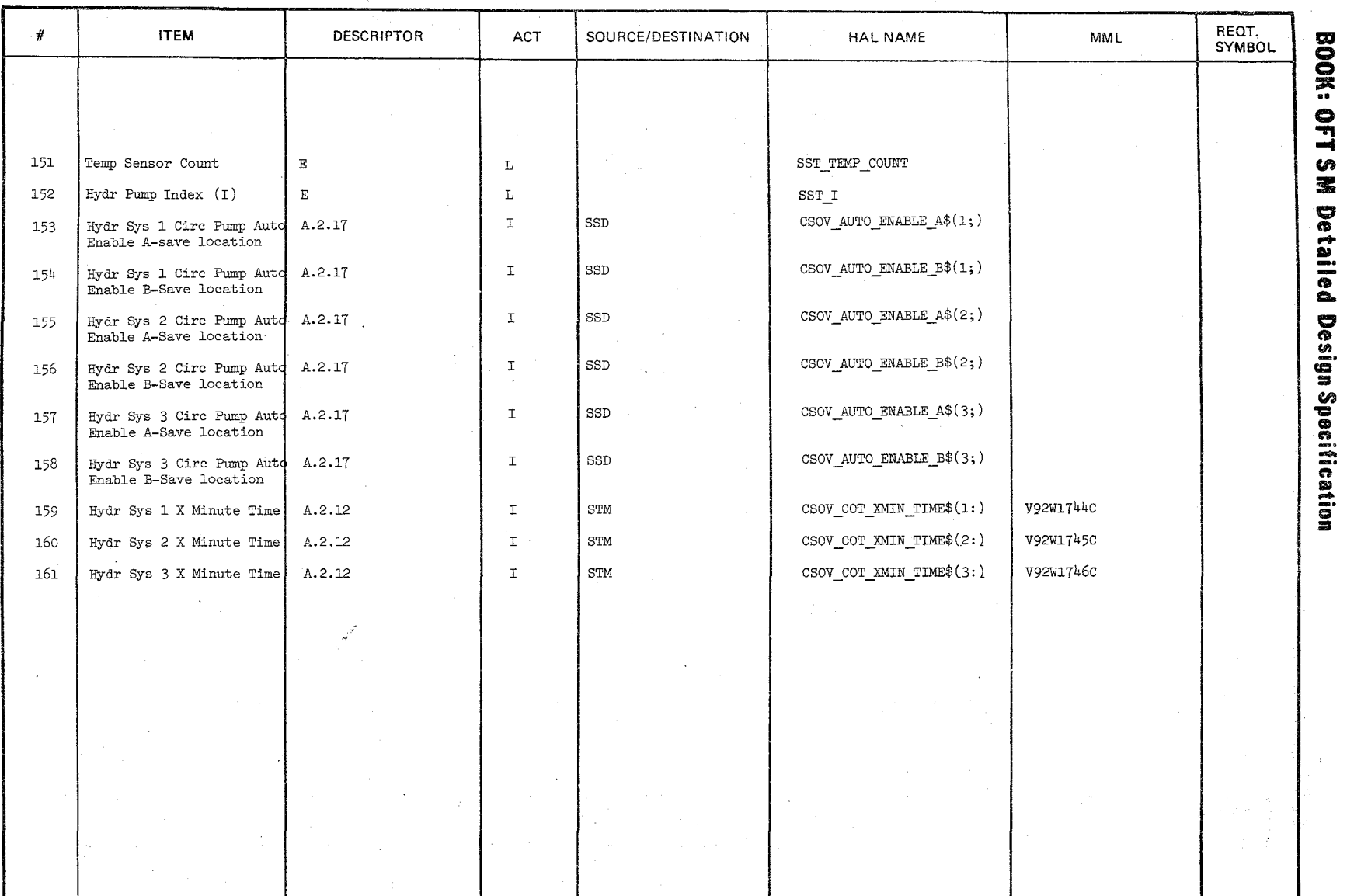

TABLE 3.2.1.19-1 Hydraulic Fluid Temperature Control (Cont'd) MODULE DATA LIST

 $\heartsuit$ ...........

/

 $_{\text{Page}}^{\text{Date}}$ စစ<br>ပုမ္ 10/16/79<br>http:

 $\big)$ //

'&

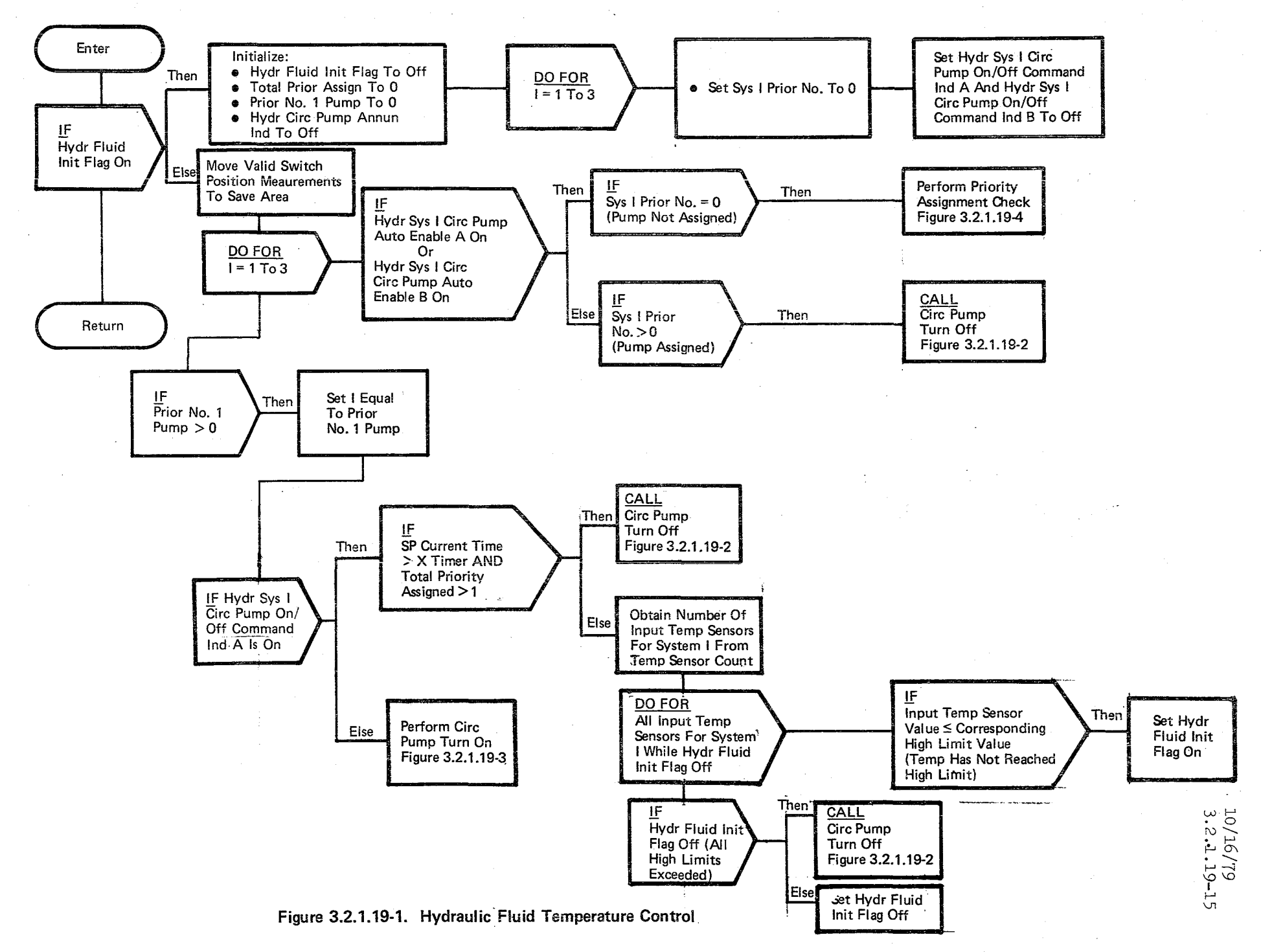

 $\lambda$  o  $\lambda$ 

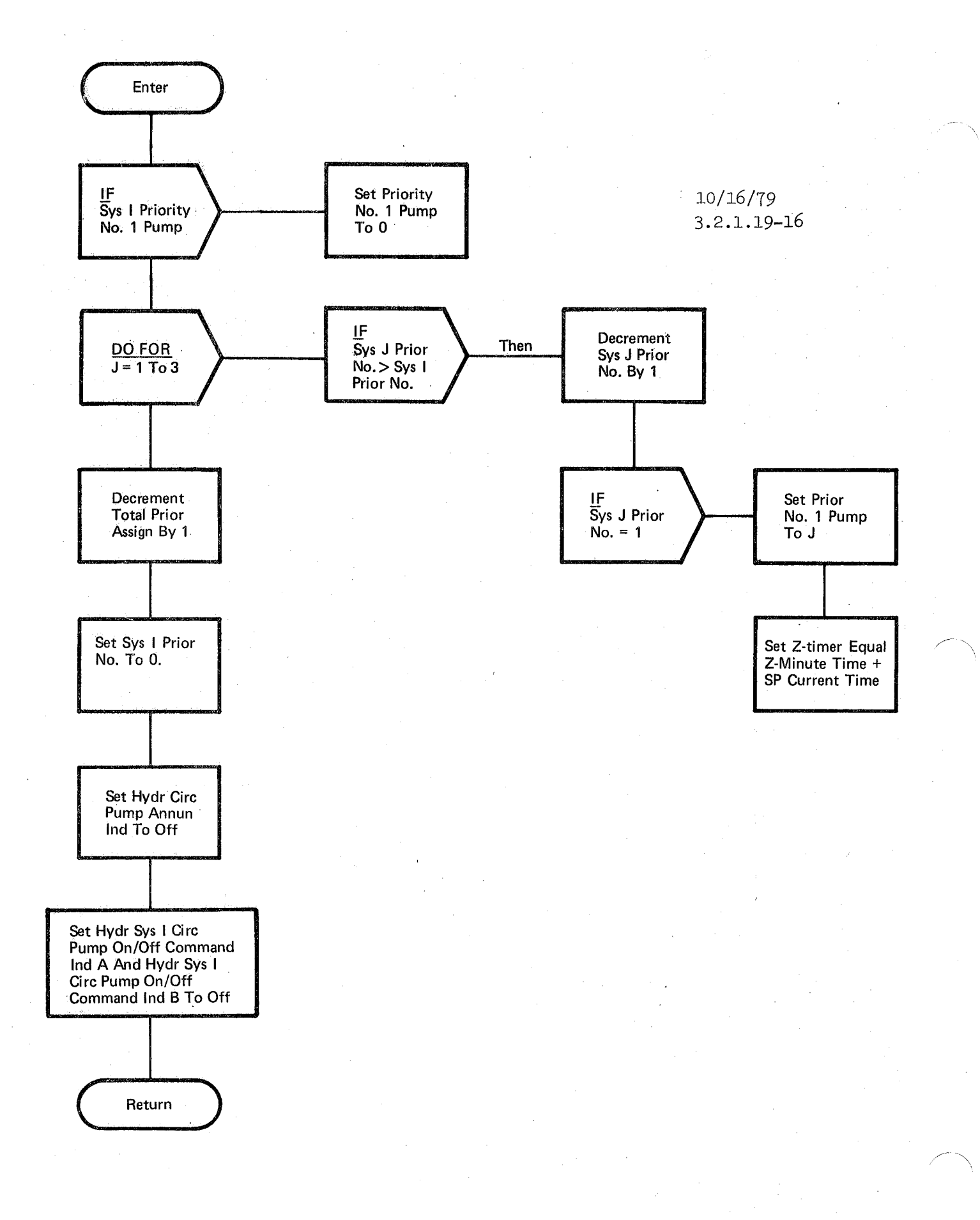

Figure 3.2.1.19-2. Circ Pump Turn OFF

 $203$ 

BOOK: OFT SM Detailed Design Specification

 $\vdots$ 

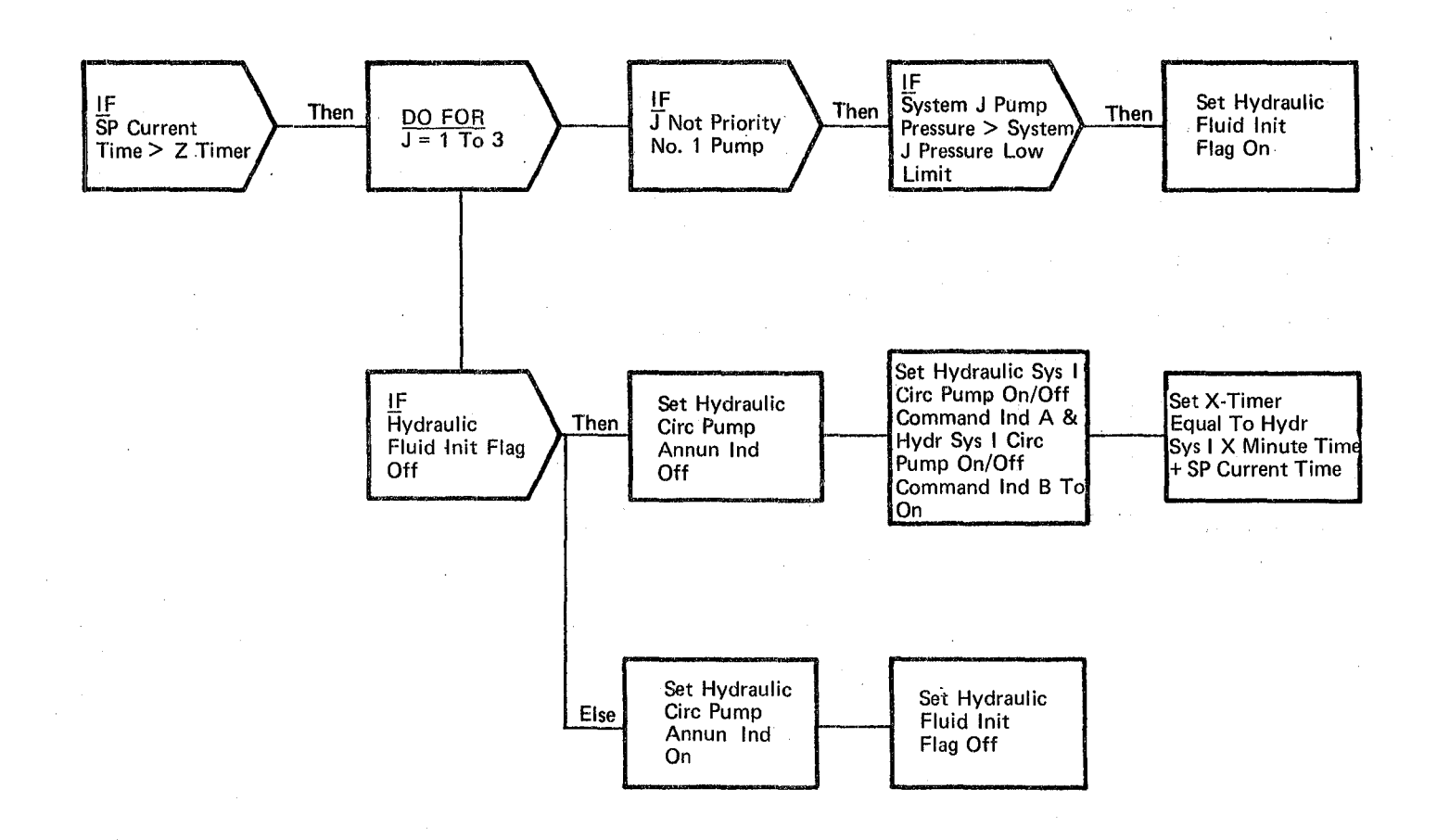

## **Figure** 3.2.1.19-3. eire Pump **Turn ON**

 $204$ 

ia- Co

 $\left\langle \right\rangle$ 

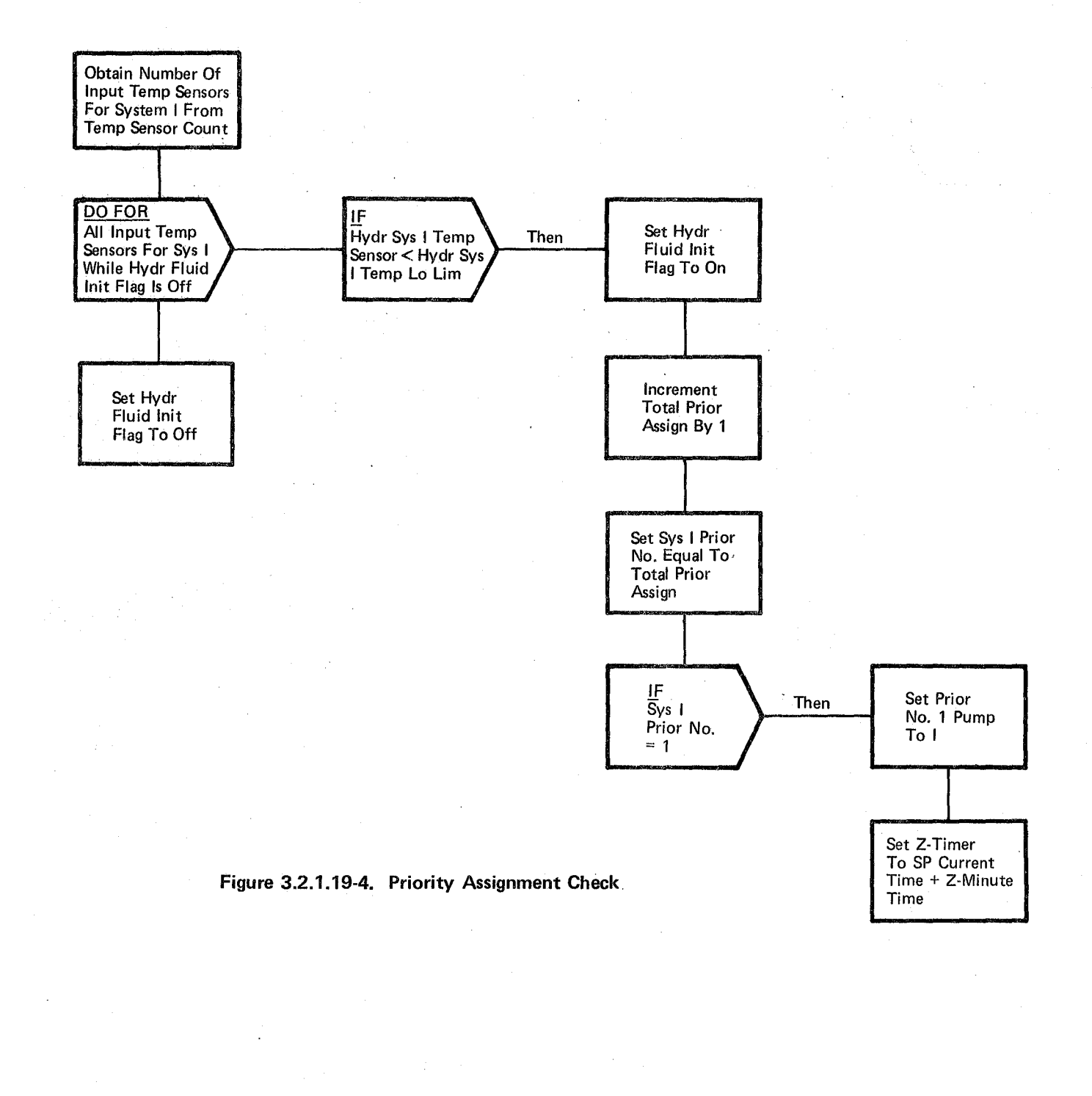

10/16/79

# **BOOK: OFT SM Detailed Design Specification** 3.2.1.20-1

:t

## 3.2.1.20 Payload Bay Doors (SSB PL BAY DOORS)

The Payload Bay Doors (PBD) module executes cyclically to open and close the payload bay doors and their associated latches.

a. Control Interface - The Payload Bay Doors module is CALL'ed by the Special Processes Executive once every 400 milliseconds while operating in SM OPS 202.

Invocation: CALL SSB PL BAY DOORS

- b. Inputs Inputs to this module are specified in Table 3.2.1.20-1.
- c. Process Description The control flows for this module are shown in Figures 3.2.1.20-1 through 3.2.1.20-25. The Payload Bay Doors module operates in two basic modes, "auto" and "manual". The "auto" mode executes all the steps necessary to fully open or close the payload bay doors. In the "manual" mode, desired latch group(s) or door(s) are specified individually to be opened or closed. The above sequences are controlled from the PBD display and the three position PBD control switch ("open", "stop" and "close").

The Payload Bay Doors module first determines if the power to drive the motors for the latch groups and doors should be turned on or off. If so, commands are enabled to turn the power on or off as desired. In addition, if the request is power off, an indicator is set to cause the PBD cyclic to turn off the reset masks for the power enable/disable  $B'$  commands during the next execution cycle. The position of the hardware PBD control switch is then determined and made available for display. A capability is provided to override the hardware PBD control switch position by item entry on the PBD display. If this option is in effect, the hardware switch position will be overlayed by the item entry switch position. The above processing is performed on each execution. Here a check is made to determine if a full PBD execution is needed. This is done in the following manner. If the full execute flag is on or the position of the PBD control switch has changed since the last execution, then the remainder of this module is executed. Otherwise, it is bypassed and the end of program is executed. If the remainder of this module needs to be executed, then the feedback status of each latch group and door is computed and made available for display. Then the position of the PBD control switch is examined. If the switch is in the "stop" position, a process is executed to determine if a new sequence has been selected. Sequence selection is done by the Payload Bay Doors Item Processor (Section 3.3.5) and executes asynchronously to the Payload Bay Doors cyclic processor. The "auto" mode flag is turned on if a manual sequence is selected. If the switch position is "open" or "close", the mode flags are tested to determine the type of processing to be performed. The auto sequence enables the commands to open or close the payload bay doors and latches in a predefined order. Certain pairs of latch groups are opened or closed concurrently. If feedback signals indicating open or close completion are not received before a predefined length of time, a fail in-

*10/161'T9* 

3.2.1.20-2

## **BOOK: OfT SM Detailed Design Specification**

dicator is set and annunciation is performed. If the "manual" mode flag is on, cownands are enabled to open or close individual latch groups or doors specified by items entered from the PBD display. The initial item must be entered when the PBD control switch is in the "stop" position. Subsequent manual items can be entered with the switch in any position. After the commands are issued, no monitoring of them is done and no fail indications are given.

If the PBD control switch is returned to the "stop" position during an "auto" sequence, the sequence is considered suspended. All commands which have not been verified shall be·terminated. The sequence shall continue. from this point when the PBD control switch is returned to the original "open" or "close" position. The terminated commands shall be reenabled and the timer for fail indication shall be reset. If the PBD control switch is returned to a different position other than the original, e.g. during an  $\sim$ "auto" open sequence, the PBD control switch is turned to "stop" then returned to the "close" position, the appropriate commands shall be enabled to perform the "new" sequence and the timer for fail indication is reset. In manual mode, return of the PBD control switch to the "stop" position terminates all commands enabled for the selected options. A return to the "open" or "close" position for the "stop" position will cause the terminated commands to be reenabled provided the corresponding options are still selected.

When open or close commands are enabled or disabled during an auto sequence, entries are set or reset in an internal array called the commands enabled array to maintain the status of all the commands issued. This internal array facilitates the check to determine if commands have been issued for the current latch group or door.

When the PBD contro switch is in the "open" or "close" position, an Event is set in the User Interface Compool Table CZl\_COMMON to inhibit OPS/Mode termination. Any request to terminate will be rejected and a class 5 error message will be output. When the control switch is in the "STOP" position, the event is reset in CZl COMMON to enable normal OPS/ Mode transition.

When the Payload Bay doors module has completed, it checks an indicator to determine if it has commands to output. If so, the special process data Out Module is CALLED to perform this task.

Only parameters with valid input status are used in the sequence and made available for display and downlist.

The following chart is a matrix that shows what events cause PBD processing indicators and flags to be reset:

 $207$ 

## **BOOK:** OFT SM Detailed Design Specification

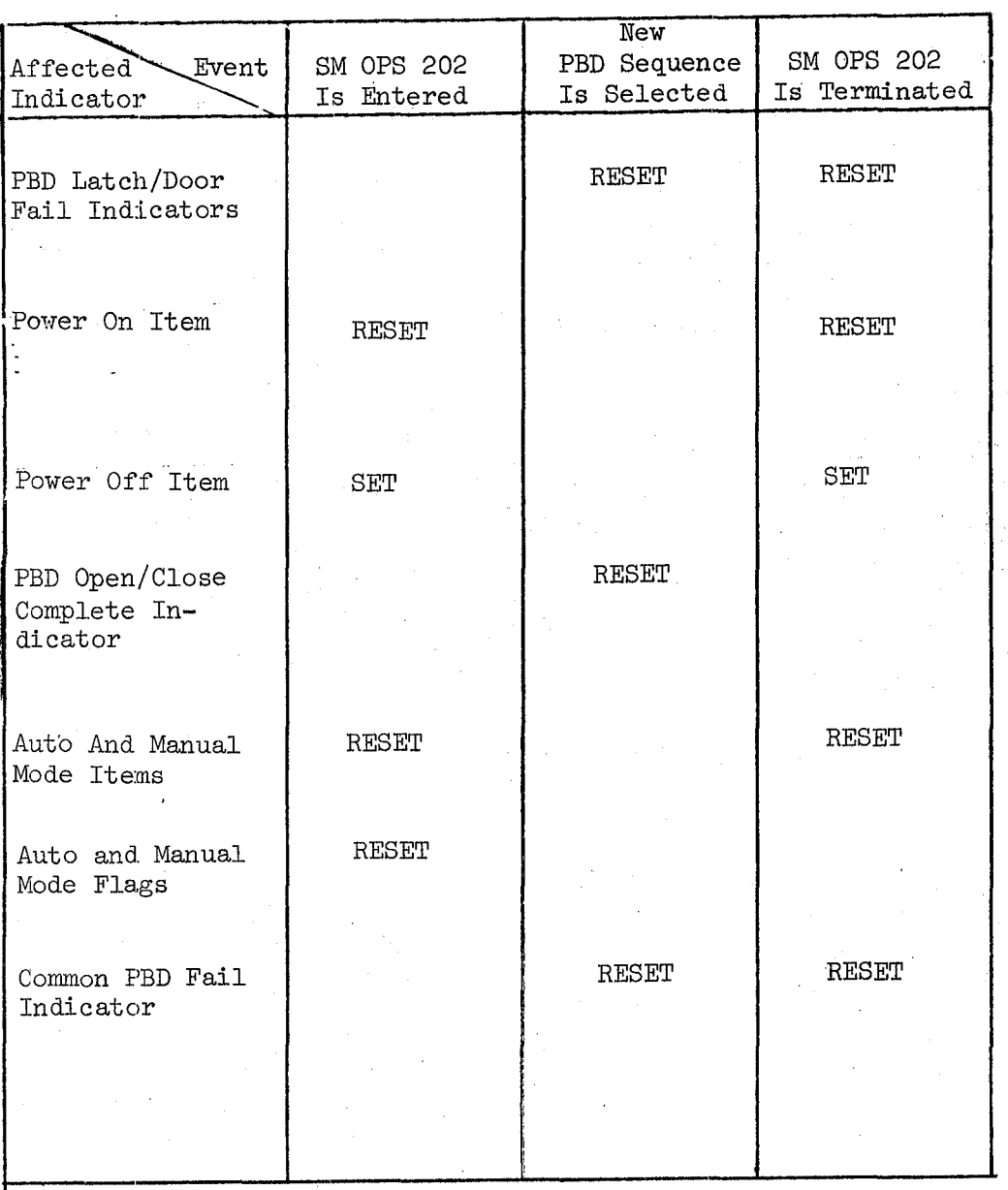

**BOOK: OFT SM Detailed Design Specification** 

Date 10/16/79 Page  $3.2.1.20 - 4$ 

d. Outputs - Outputs from this module are specified in Table 3.2.1.20-1.

e. Module References

Process **Section** Reference

Special Processes Data Out 3.2.1.11 CALL

f. Module Type and Attributes:

Type: External Procedure Attributes: Default (serially reusable with no protective mechanism).

## g. Template References

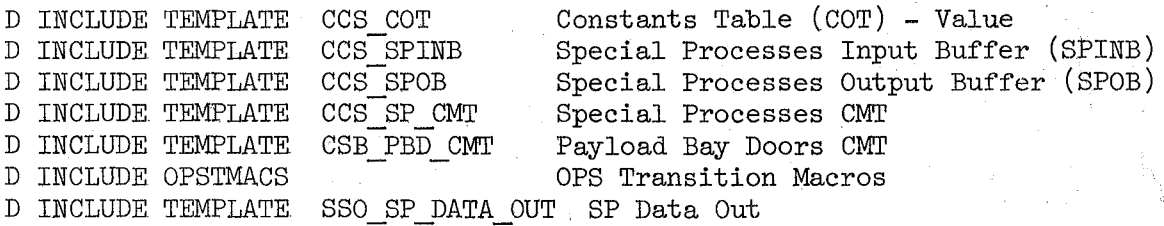

h.. Error Handling - None

i. Constraints and Assumptions - None

## TABLE 3.2.1.20-1 Payload Bay Doors

MODULE DATA LIST

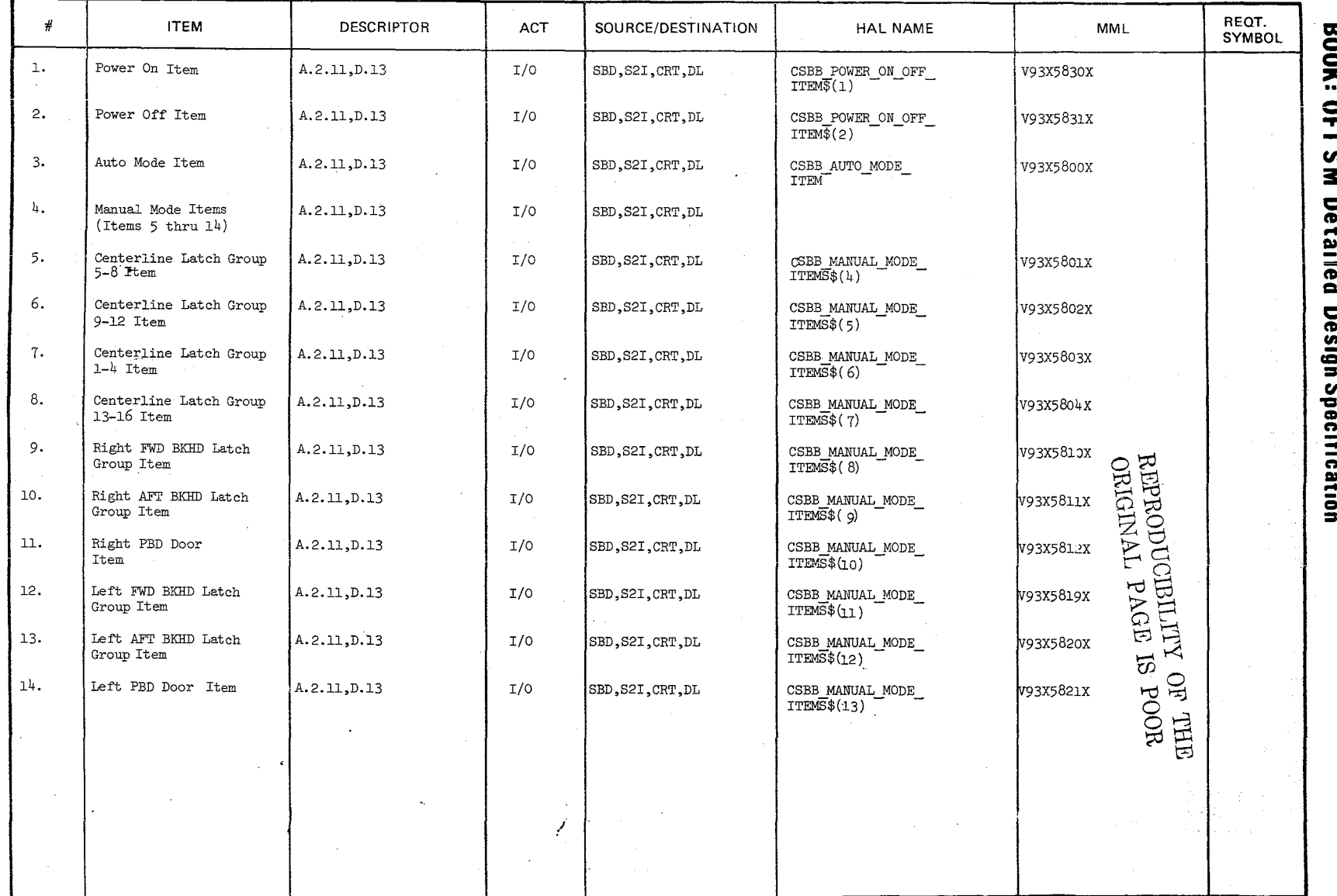

 $10/16/79$ <br>3.2.1.20-5

 $\mathcal{Z}/\mathbb{C}$ 

 $\frac{1}{2}$ 

MODULE DATA LIST

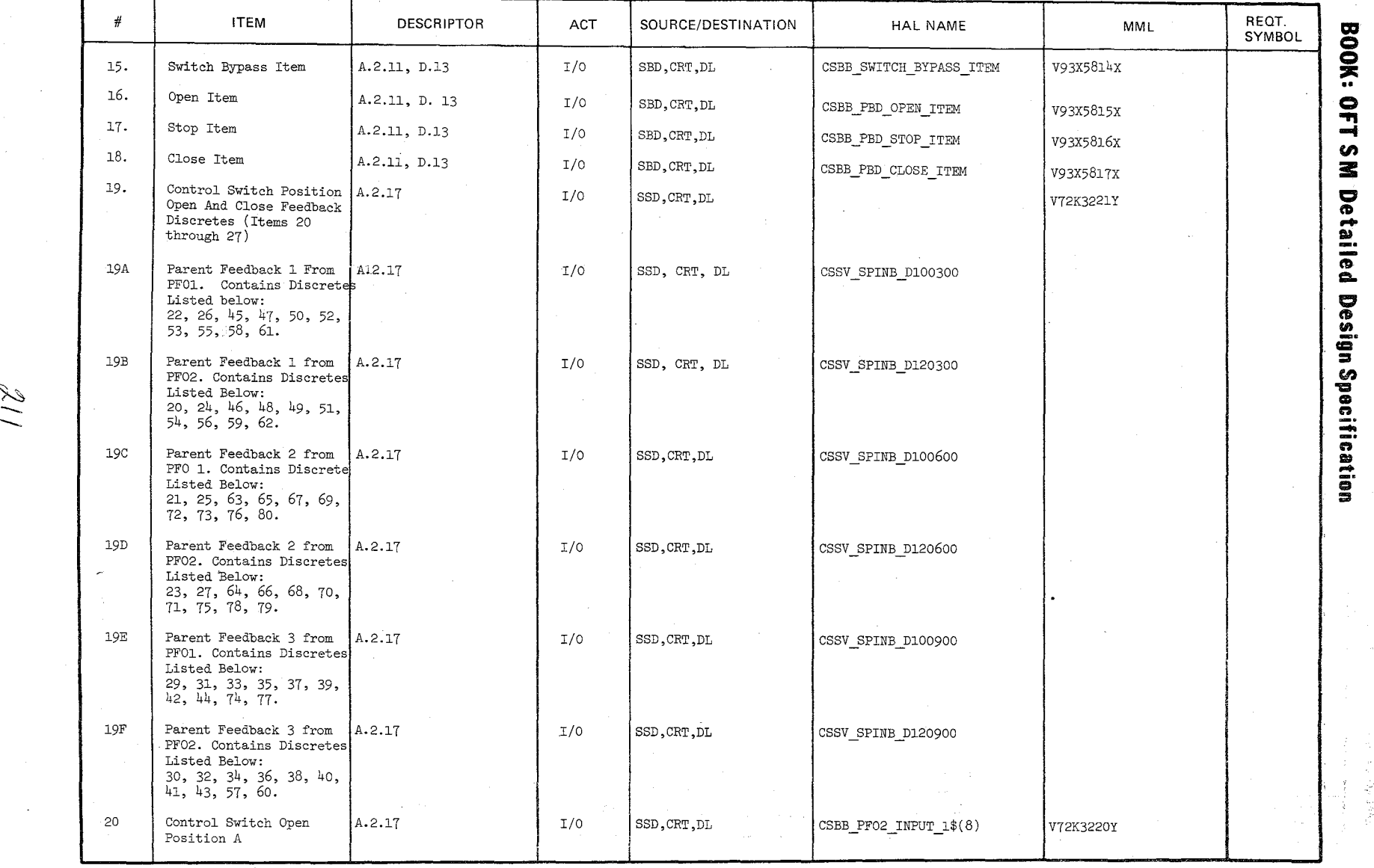

 $\checkmark$ 

// //

10/16/79<br>3.2.1.20-6

MODULE DATA LIST

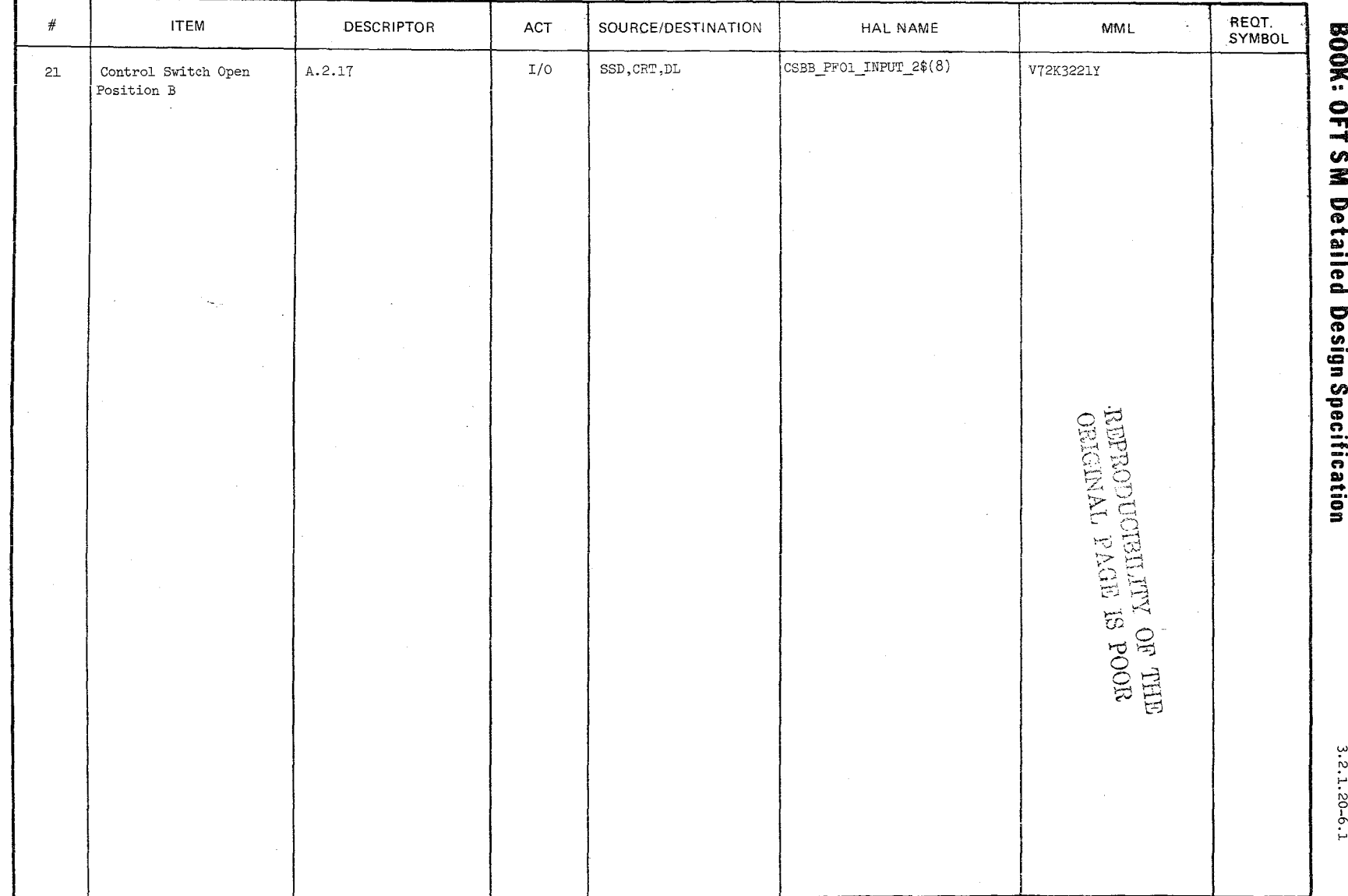

 $\mathcal{Z}$  i  $\mathcal{Z}$ 

 $61/91/01$ 

**MODULE DATA LIST** 

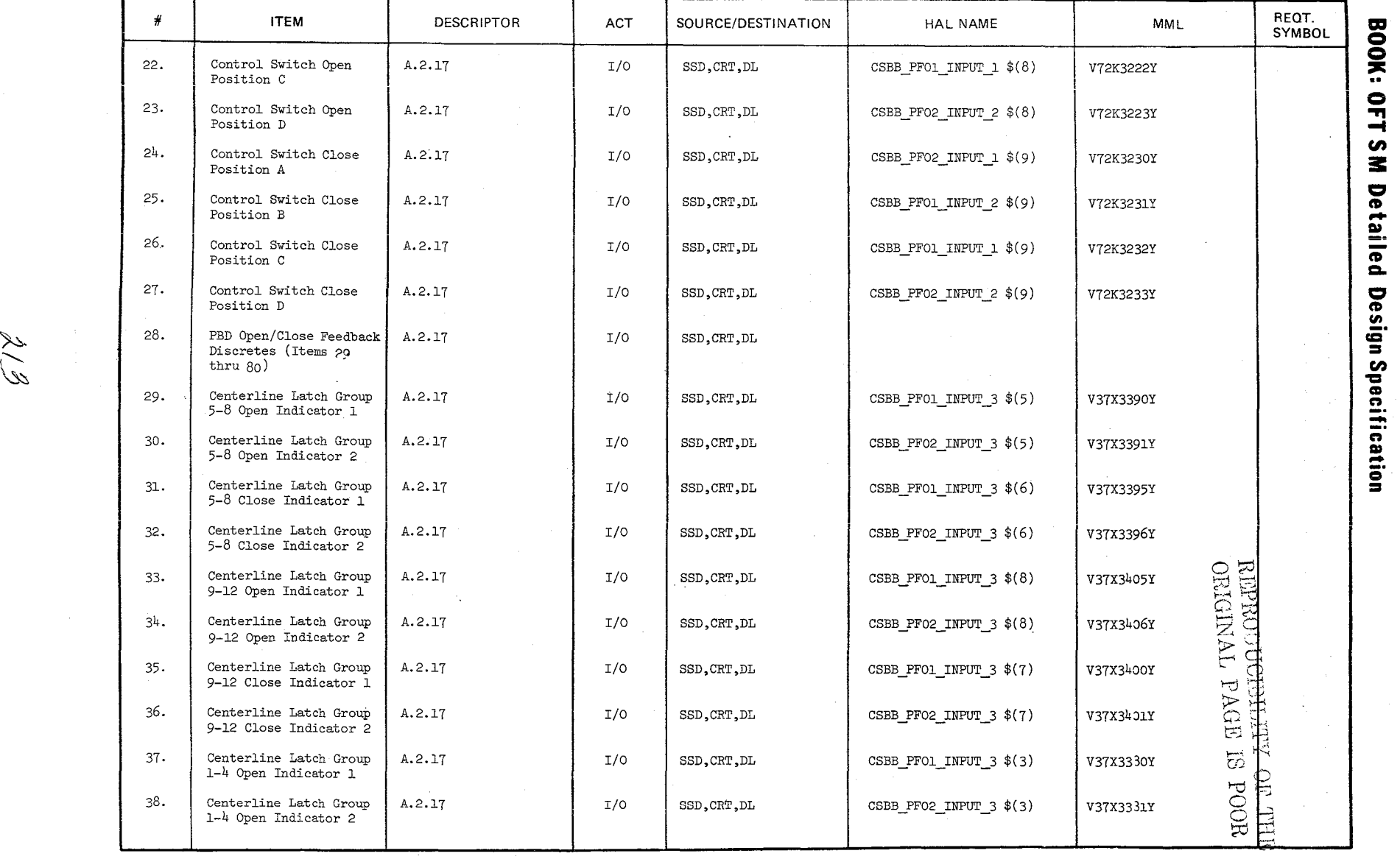

 $\frac{6}{2}$ .<br> $\frac{6}{2}$ 116/1<br>2.1.  $1 - 02$ <br>61

 $\sim$ 

 $\frac{1}{2}$ 

 $\setminus$ 

**MODULE DATA LIST** 

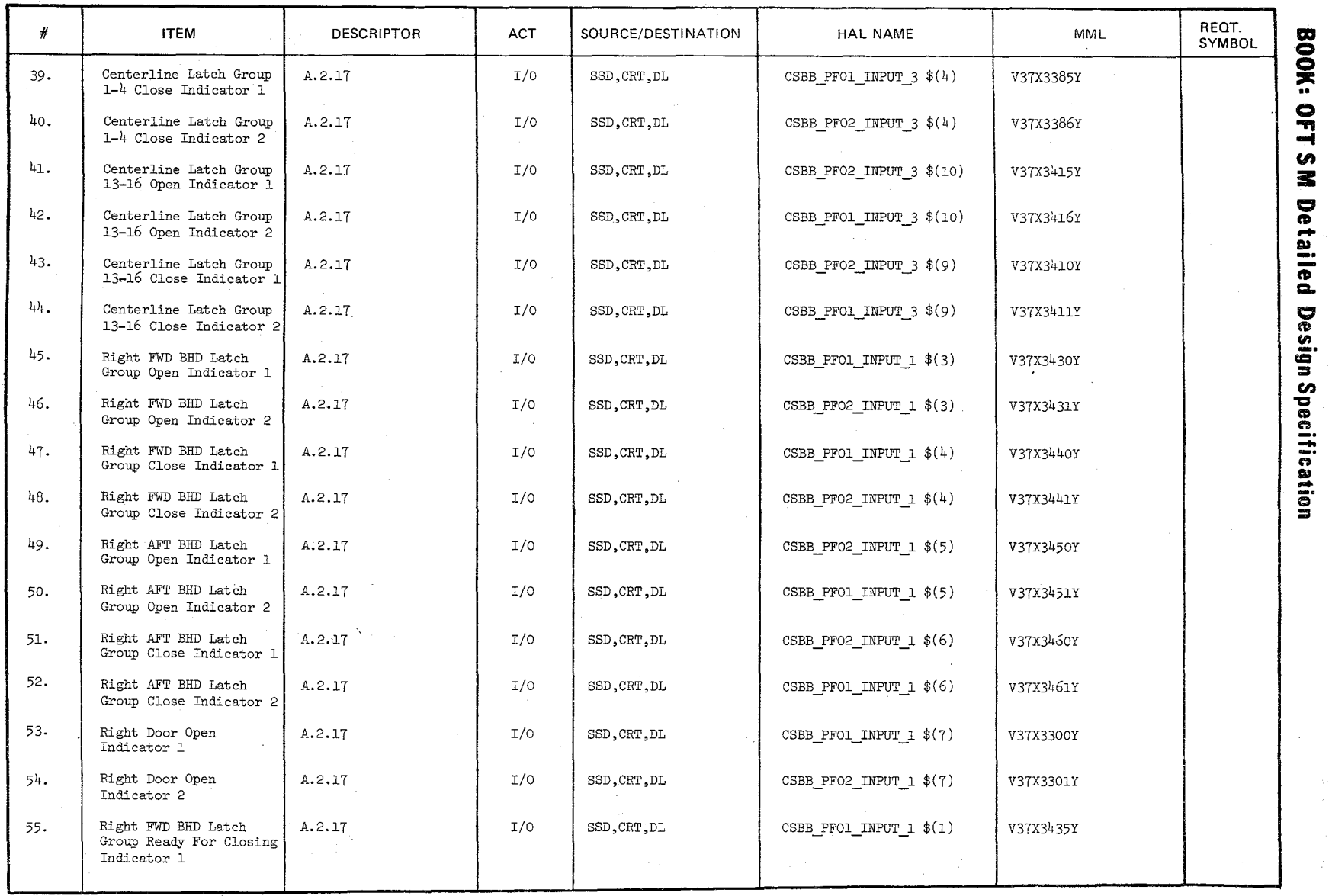

//

 $\sim$   $\approx$  $\tilde{\mathcal{L}}$ 70<br>"1<br>"1  $^{6/7}$ . 2.  $8 - 02$ <br>61

~

**MODULE DATA LIST** 

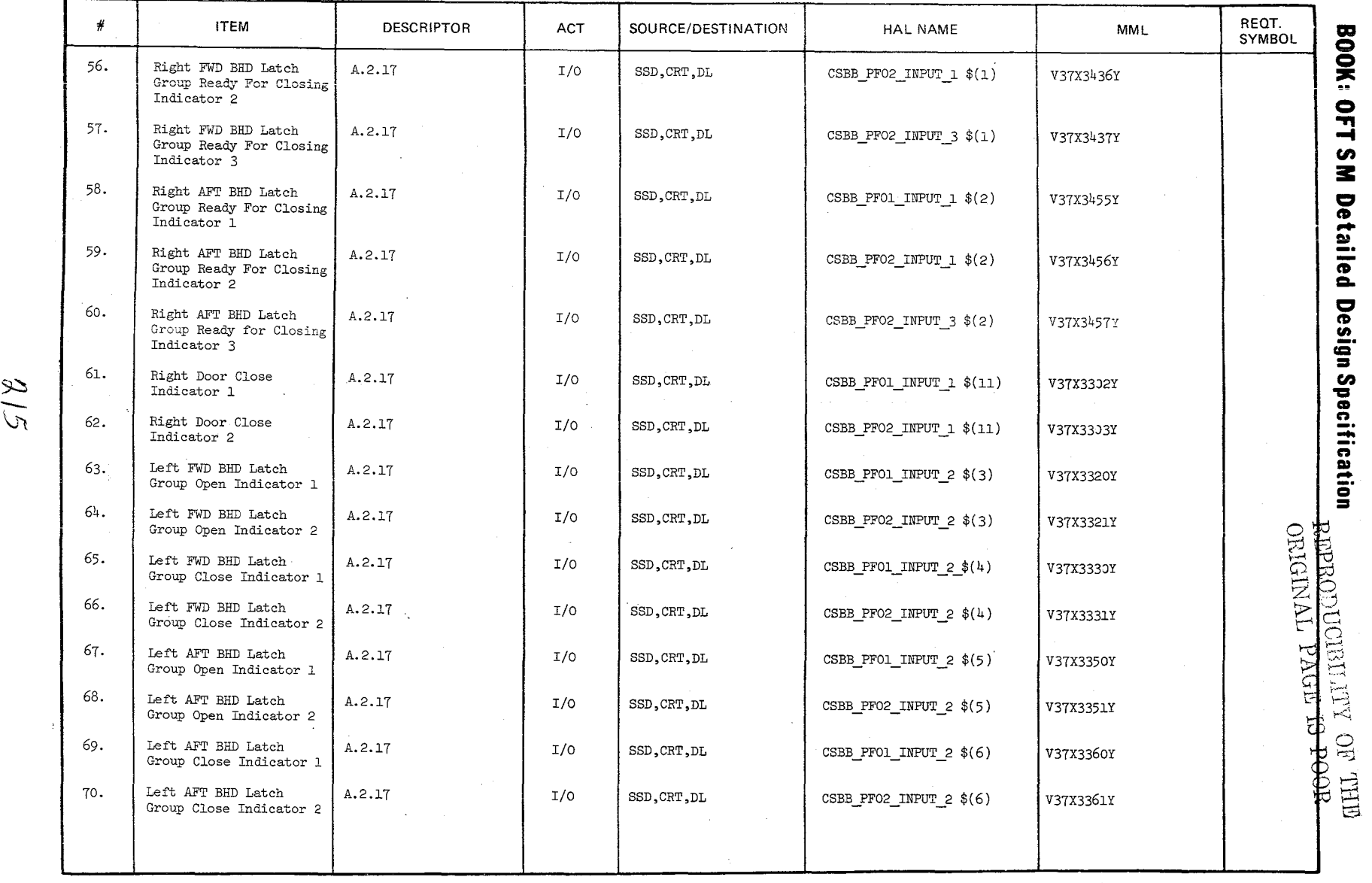

10/16/75<br>3.2.1.2  $6 - 02$ <br> $61$ 

MODULE DATA LIST

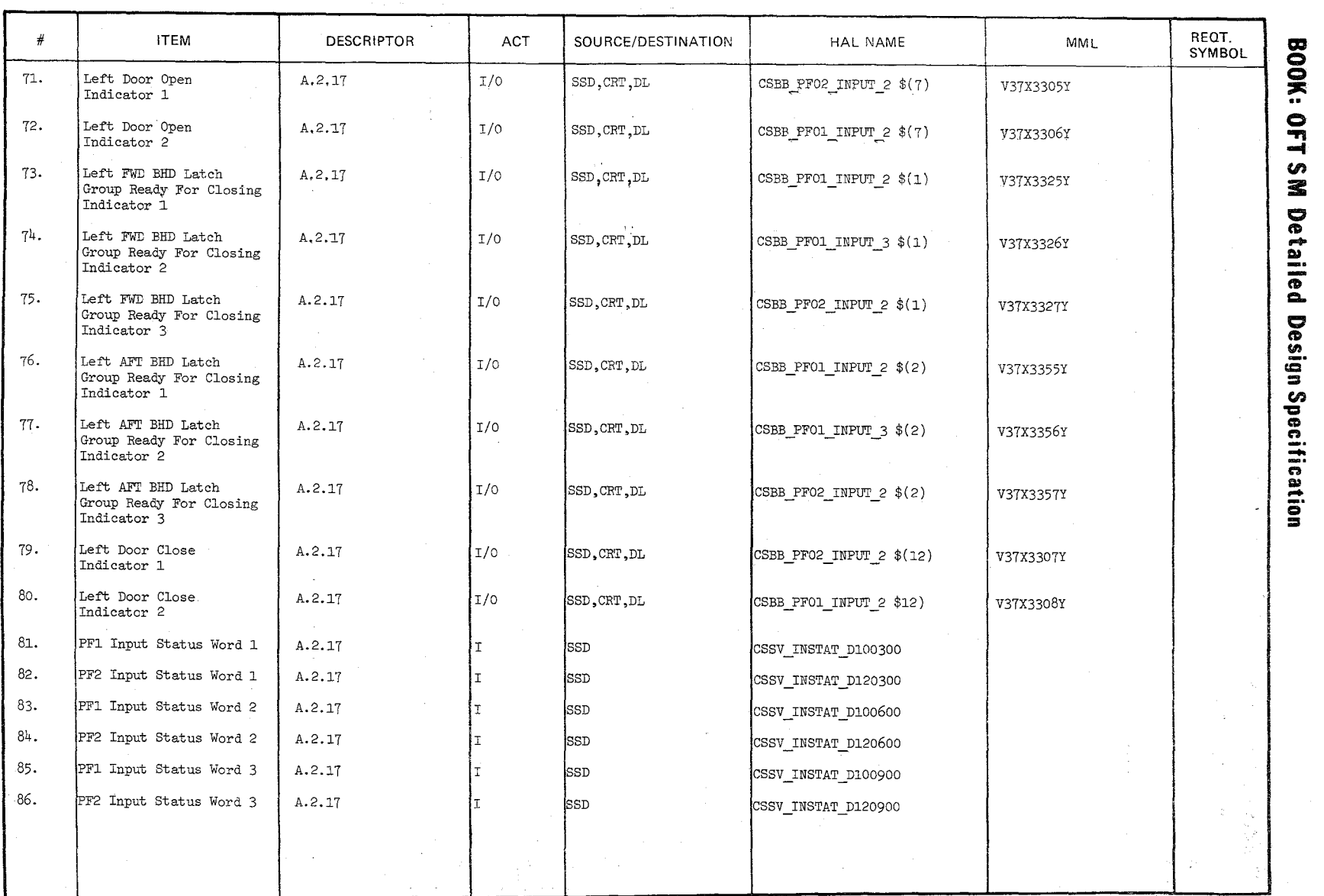

 $\setminus$ /

第四 大半的

10/16/79<br>3.2.1.20-

6

a4. " - 14<br>"<br>"
MODULE DATA LIST

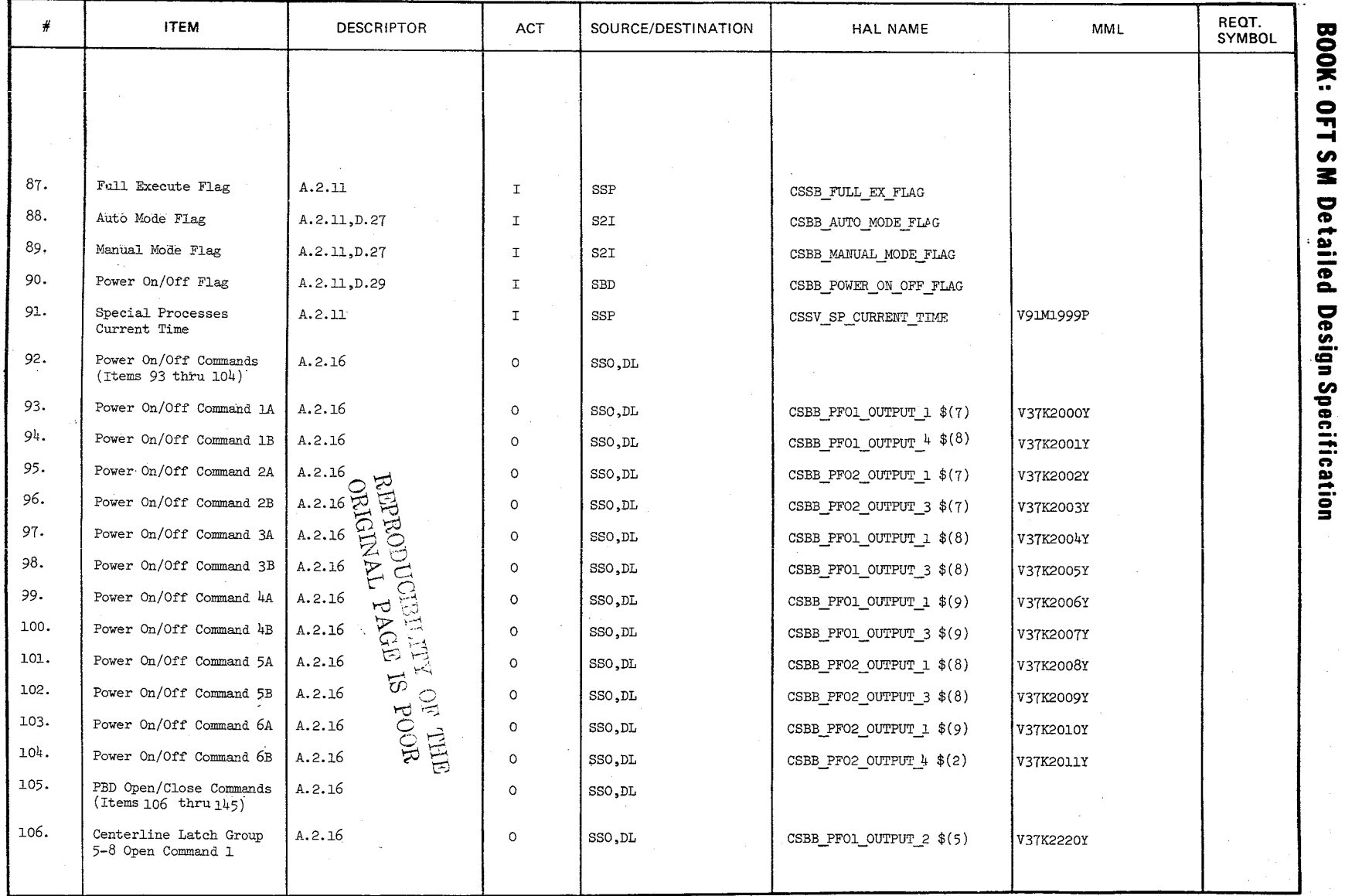

 $\sim$ 

10/16/79<br>3.2.1.20-11

MODULE DATA LIST

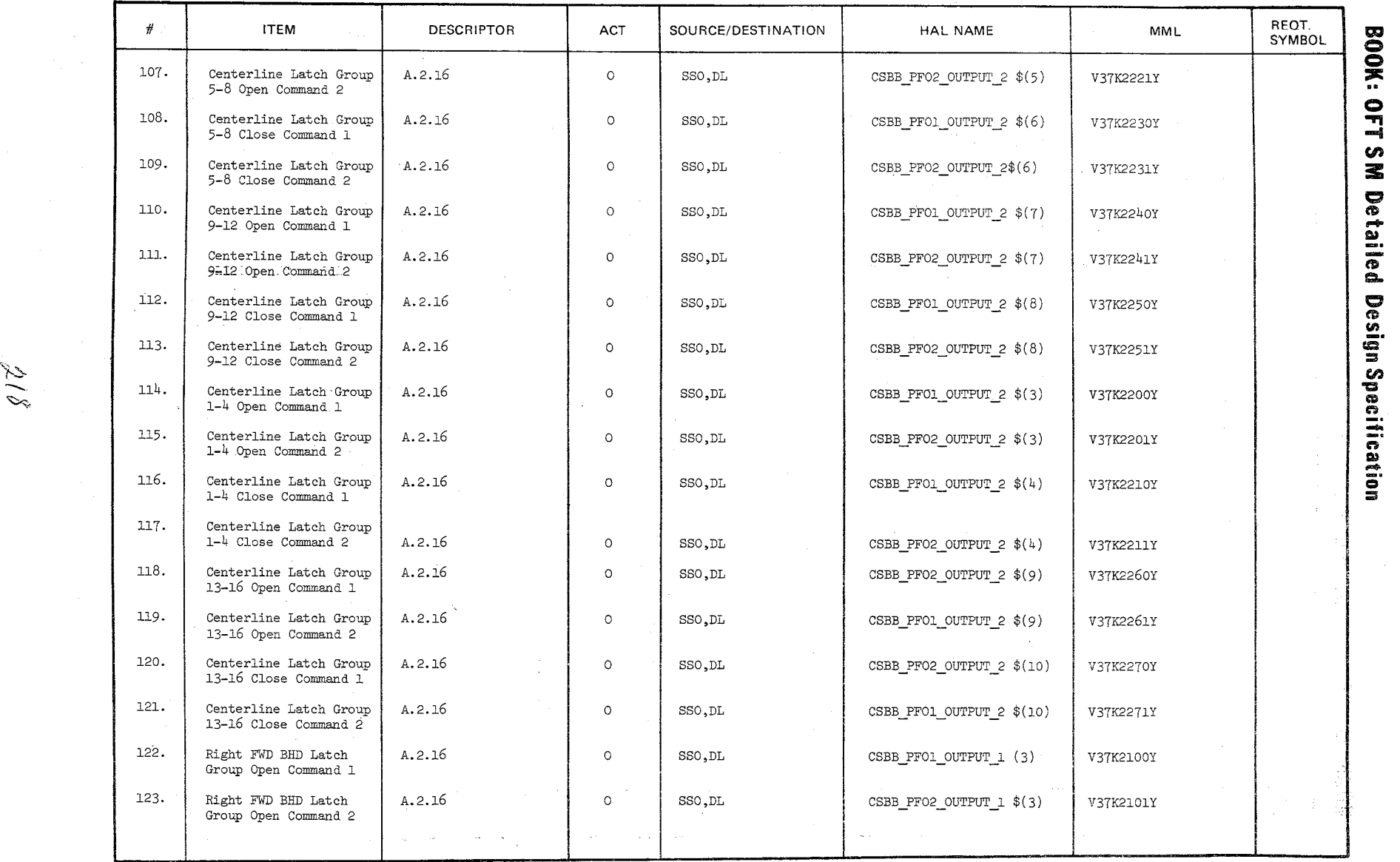

 $\lambda$ ,/ : 2'3'<br>איי עט t-8.<br>51/91  $\frac{5}{5}$   $\sim$ 

 $\widetilde{\mathscr{S}}$ 

\,

MODULE DATA LIST

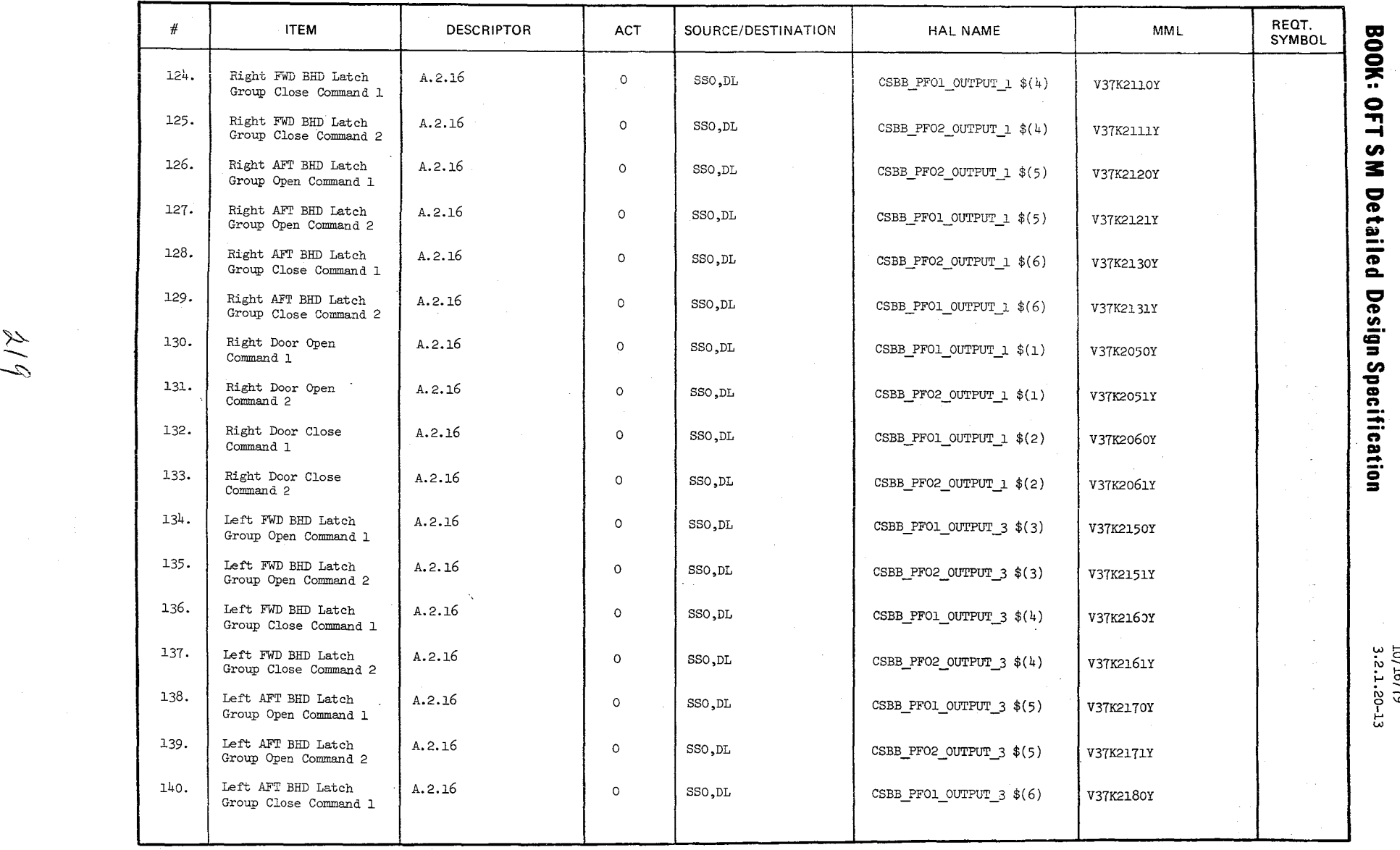

21g

10/16/79<br>3.2.1.20-13

**MODULE DATA LIST** 

J.

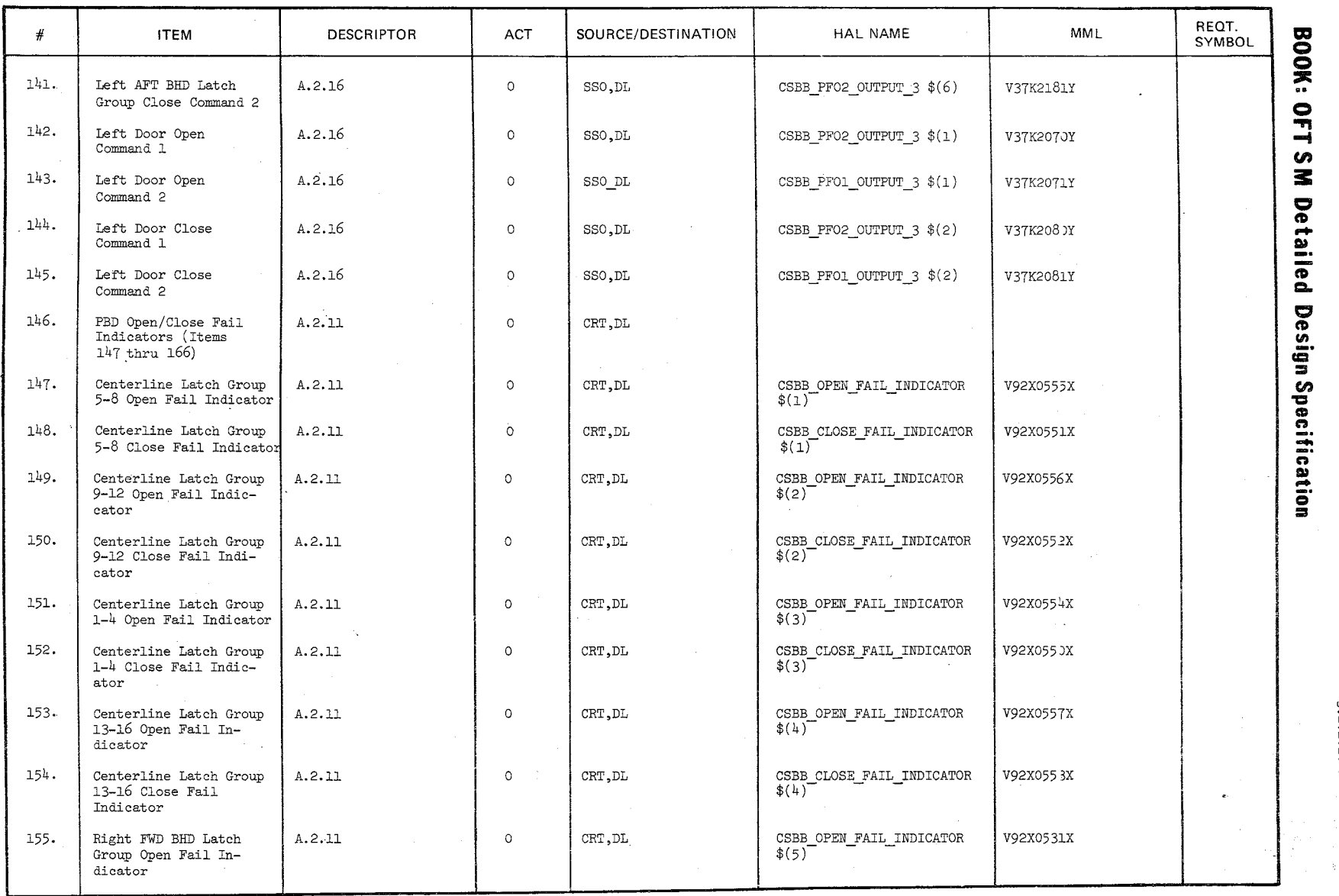

 $\setminus$ 

 $\mathcal{L}$  $\approx$  $\circ$ 

> 10/16<br>3.2.1. 10°+1<br>|<br>|<br>|01

MODULE DATA **LIST** 

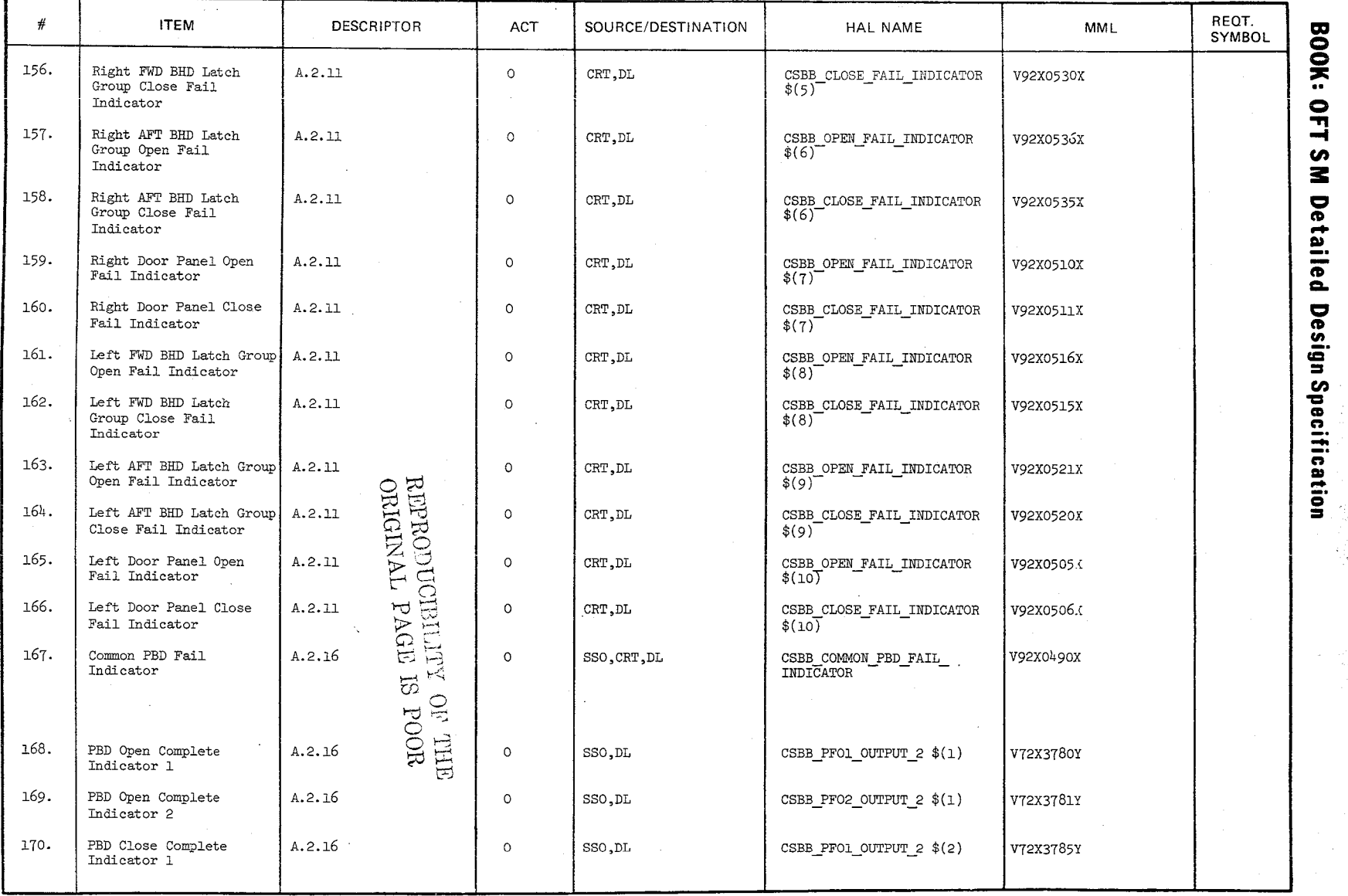

يلا<br>مبا

 $\tilde{\phantom{a}}$  $\mathbb{C}^{\infty}$  $61/97/07$ 

20-15

**MODULE DATA LIST** 

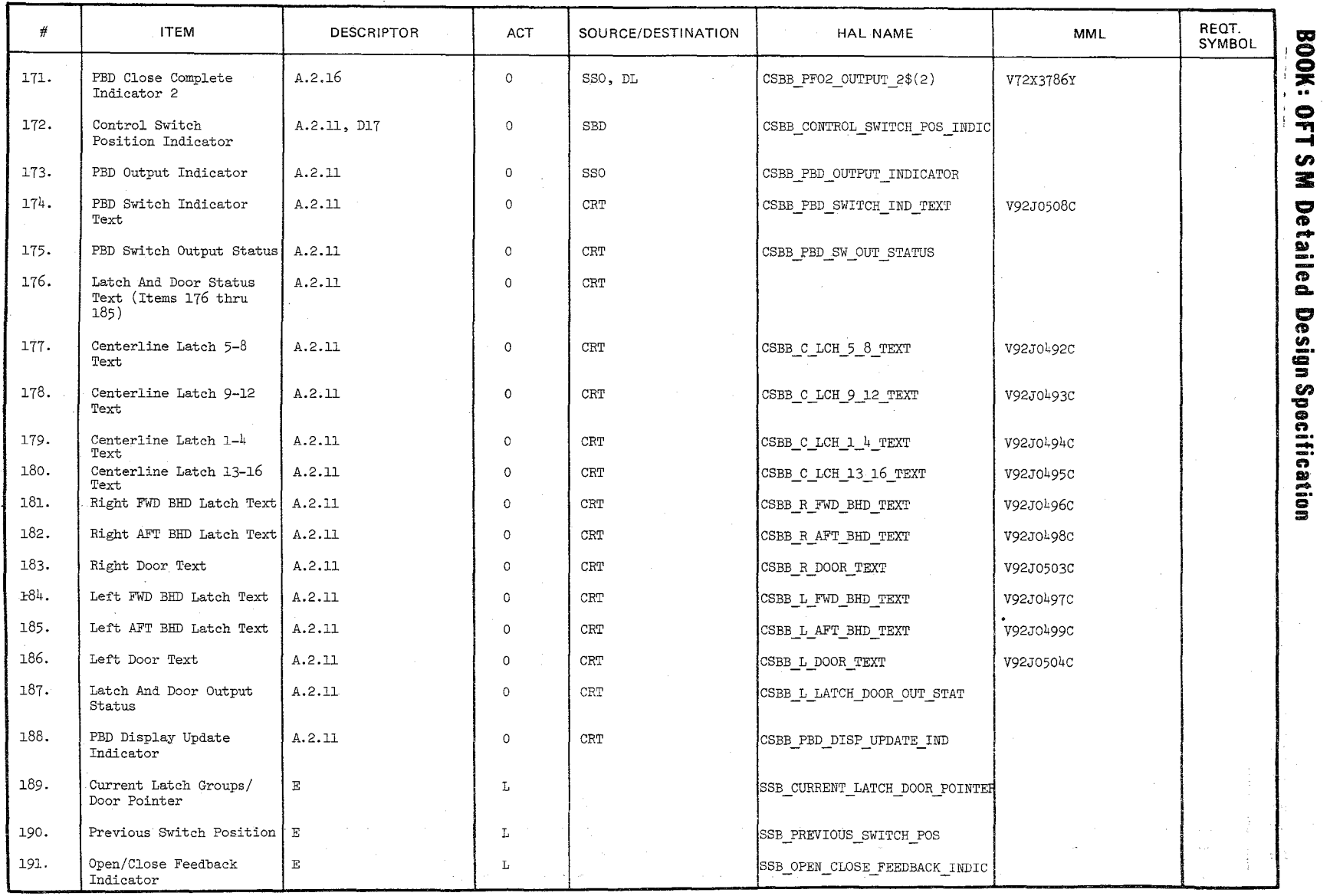

# ~ \$<br>}<br>}<br>}

10/16<br>3.2.1 f/79<br>1.20-16

 $\frac{1}{2}$ 

**MODULE DATA LIST** 

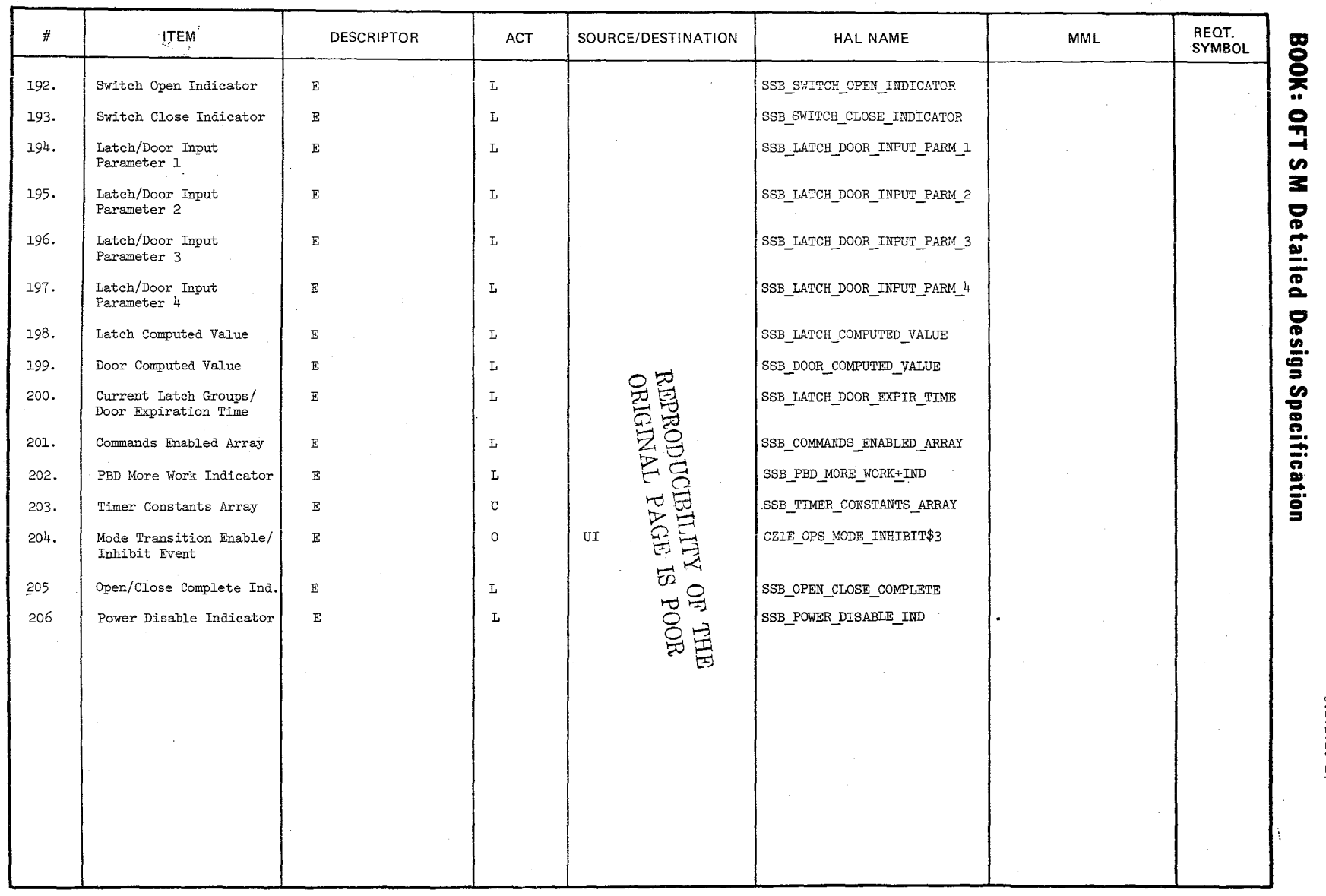

~<br>~<br>~  $\mathcal{L}$ يم بي .<br>.

10/16/17<br>| 67/21/01<br>| 91/91/01

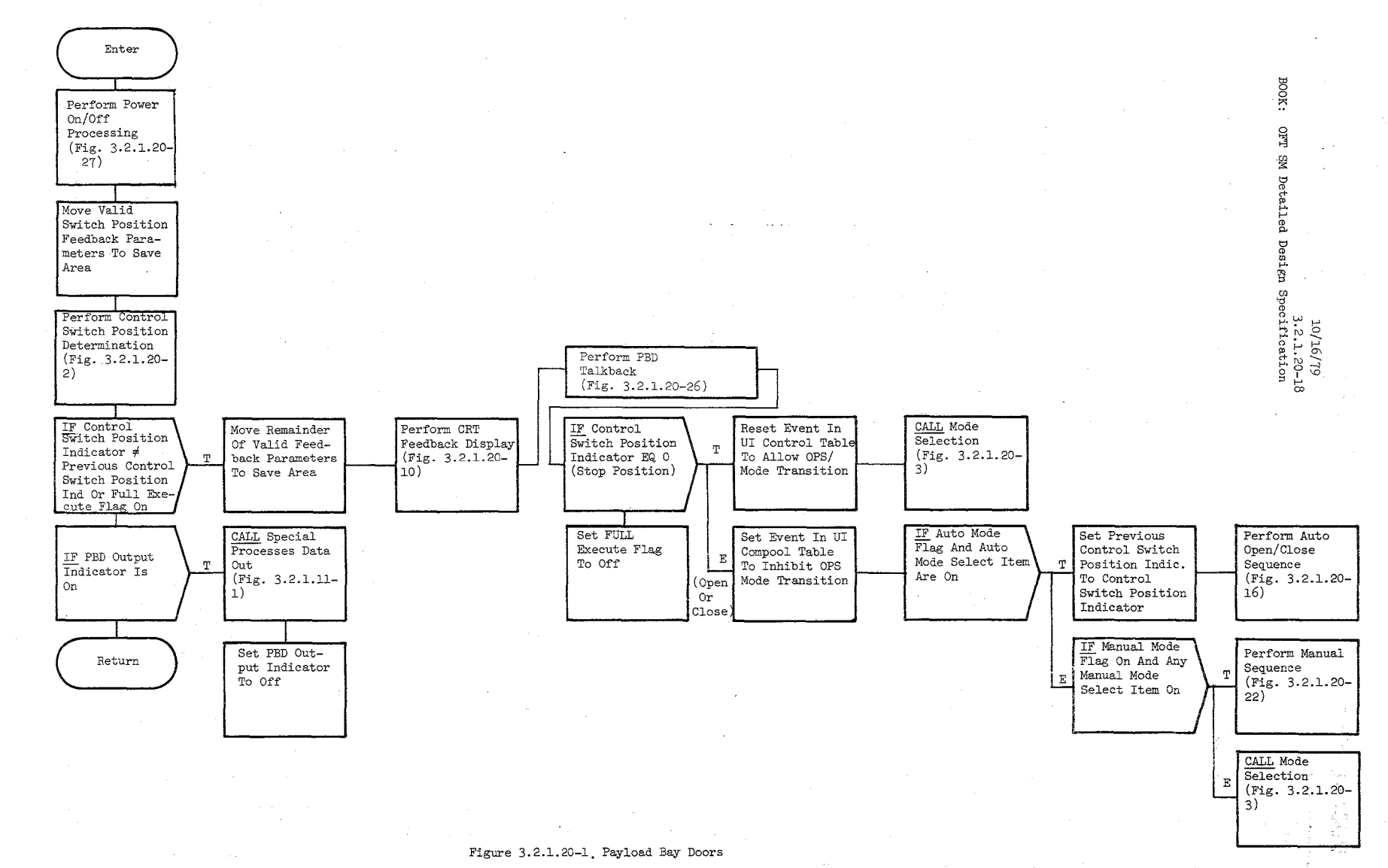

ميز مي<br>مي

BOOK: OFT BM Detailed Design Specification

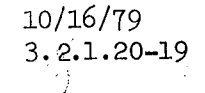

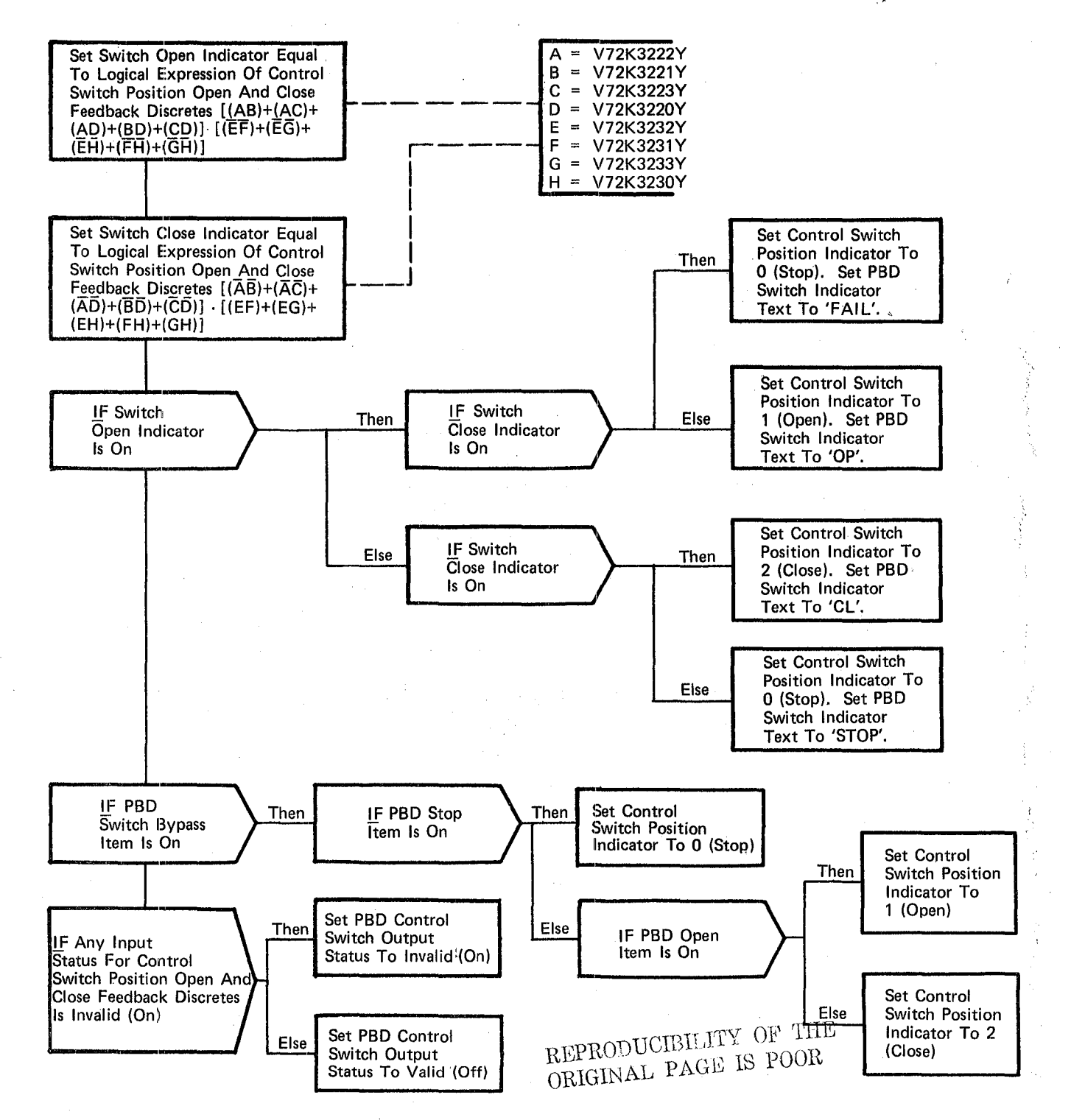

#### , Figure 3.2.1.20-2. Control Switch Position Determination

REPRODUCIBILTY OF THE ORIGINAL PAGE IS POOR

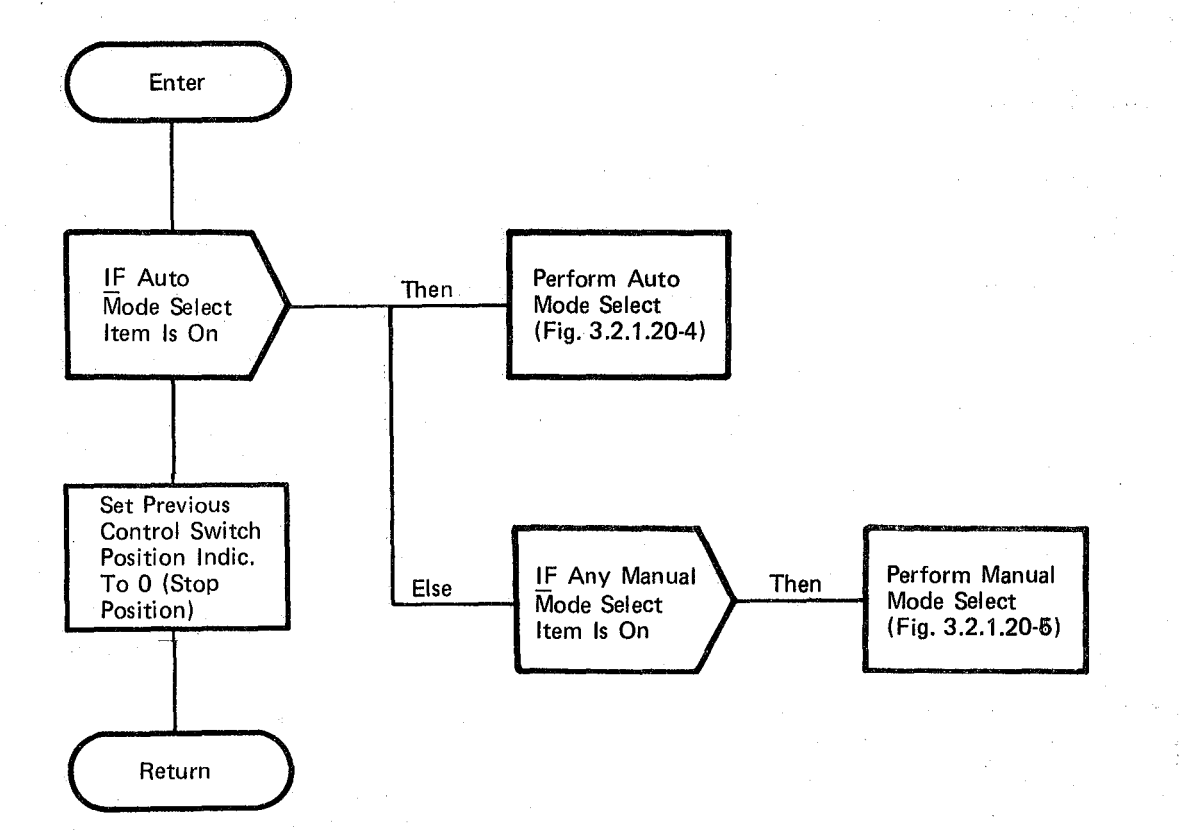

 $10/16/79$  $3.2.1.20 - 20$ 

## Figure 3.2.1.20-3. Mode Selection

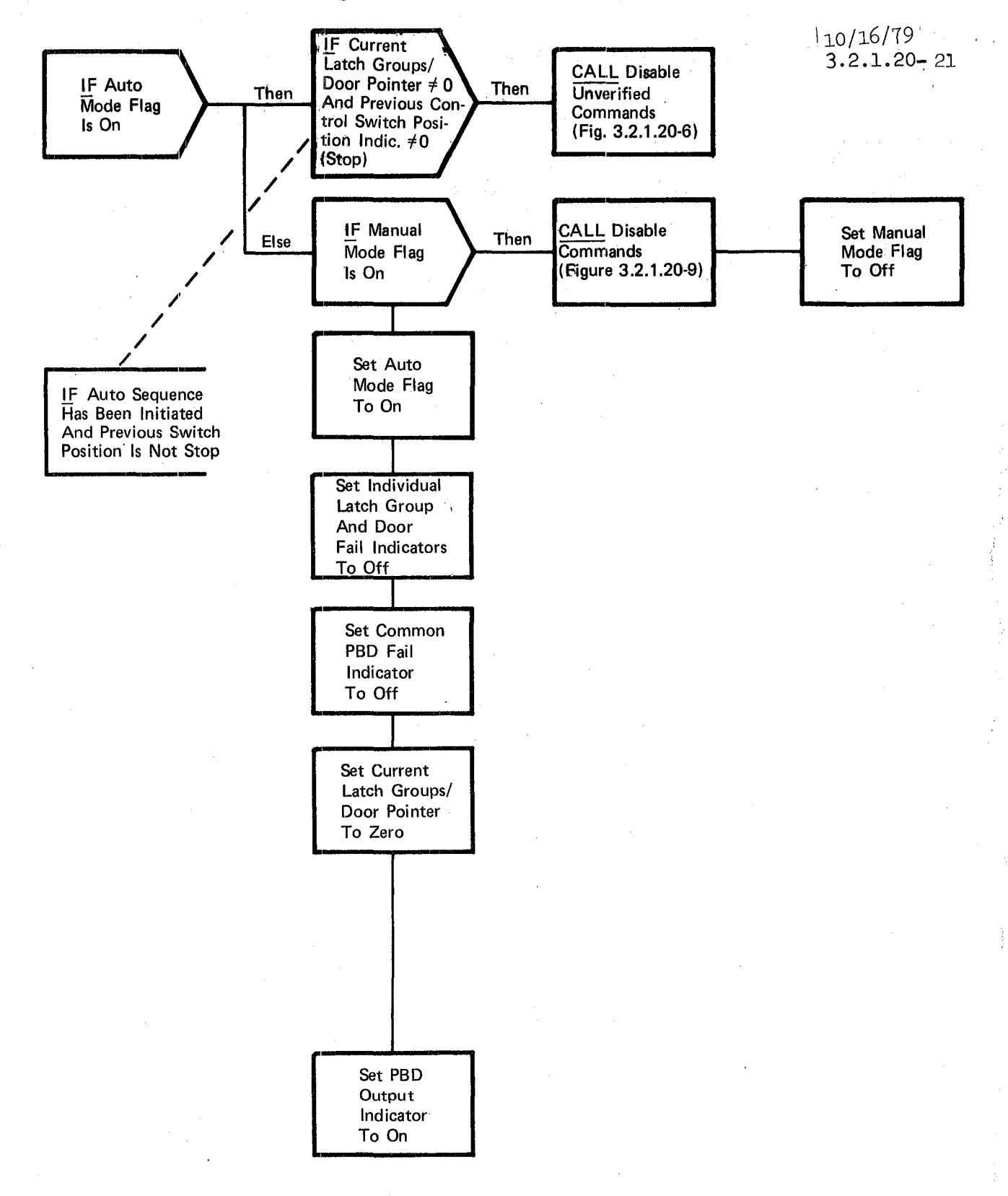

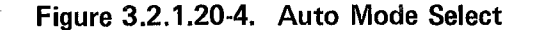

BOOK: OFT SM Detailed Design Specification 4/2/79'  $3.2.1.20 - 22$ Randon Com IF Manual **I. F. Previous**<br>
Then Control Switch Then CALL Disable<br>
Commands  $\overline{\text{Control Switch}}$  Then Commands<br>Position Indic.  $\overline{\text{Commands}}$  (Fig. 3.2.1.20-9) Mode Flag<br>Is On Is On Position Indic. (Fig. 3.2.1.20-9) ,, / / / / CALL Disable Set Auto II F Auto Mode Then CALL Disable **International Set Auto**  $\chi$  Eise Flag Is On  $\chi$  Commands  $\chi$  Commands  $\chi$  Mode Flag Mode Flag Flag Is On  $\overline{F}$  Commands (Fig. 3.2.1.20-9) **IF** Previous  $\omega^{\hat{r}}|_{\hat{a}}$ Switch Position Is Not Stop Set Manual Mode Flag To On Set Individual Latch Group And Door Fail Indicators To Off Set Common PBD Fail Indicator To Off Set PBD **Output** Indicator To On

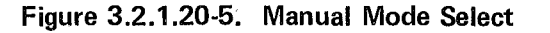

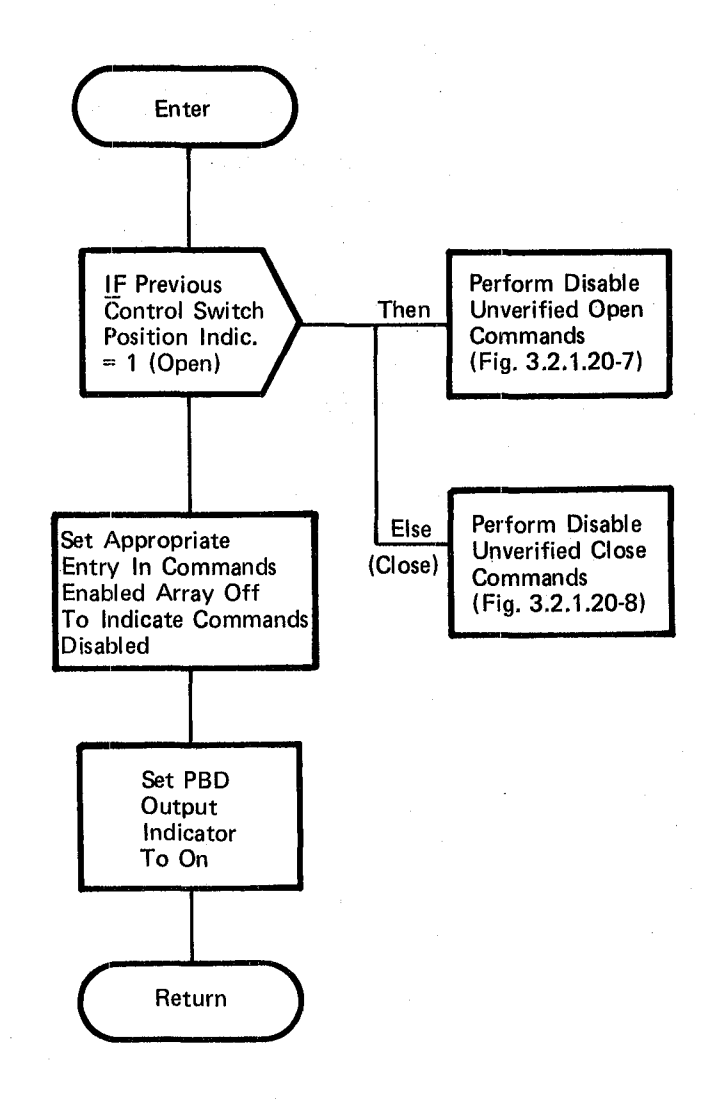

#### Figure 3.2.1.20-6. Disable Unverified Commands

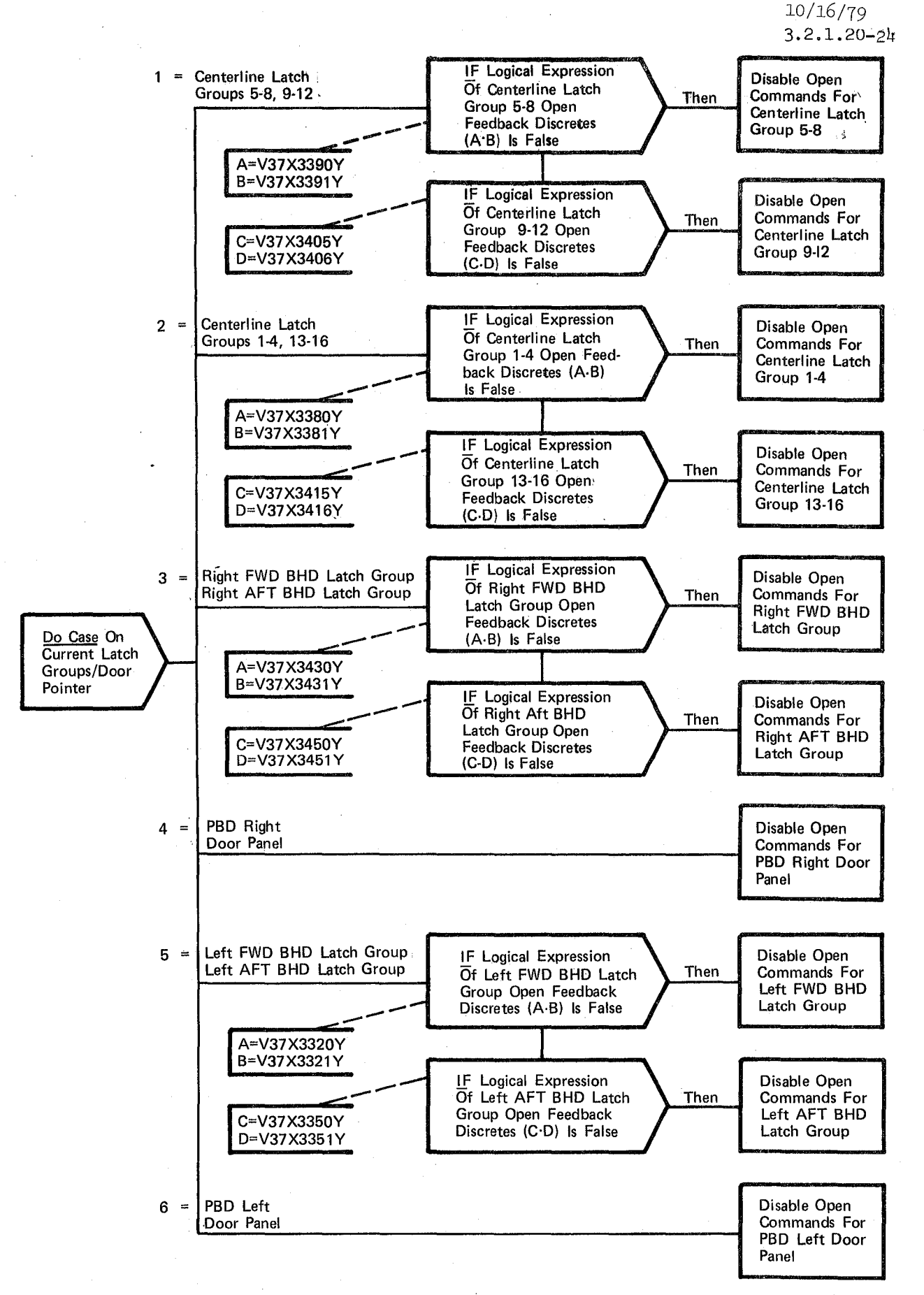

#### Figure 3.2.1.20-7. Disable Unverified Open Commands

 $330^{\circ}$ 

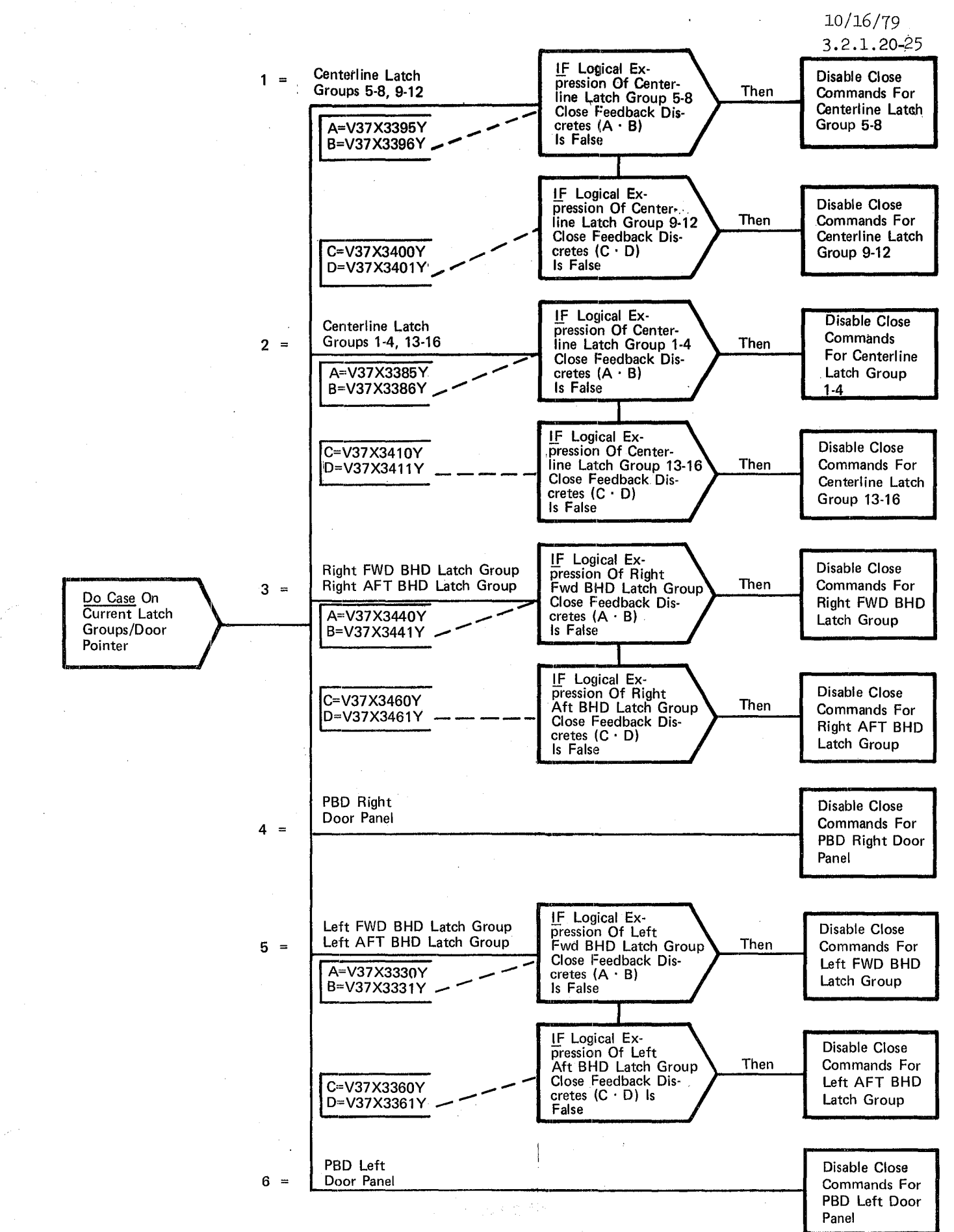

Figure 3.2.1.20-8. Disable Unverified Close Commands

110/16/79 3.2.1.20- 26

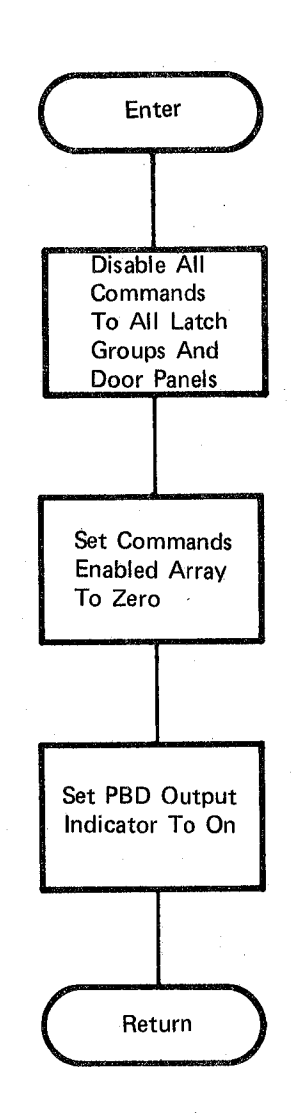

## **Figure 3.2.1.20-9. Disable Commands**

10/16/79

3.2.1. 20-27

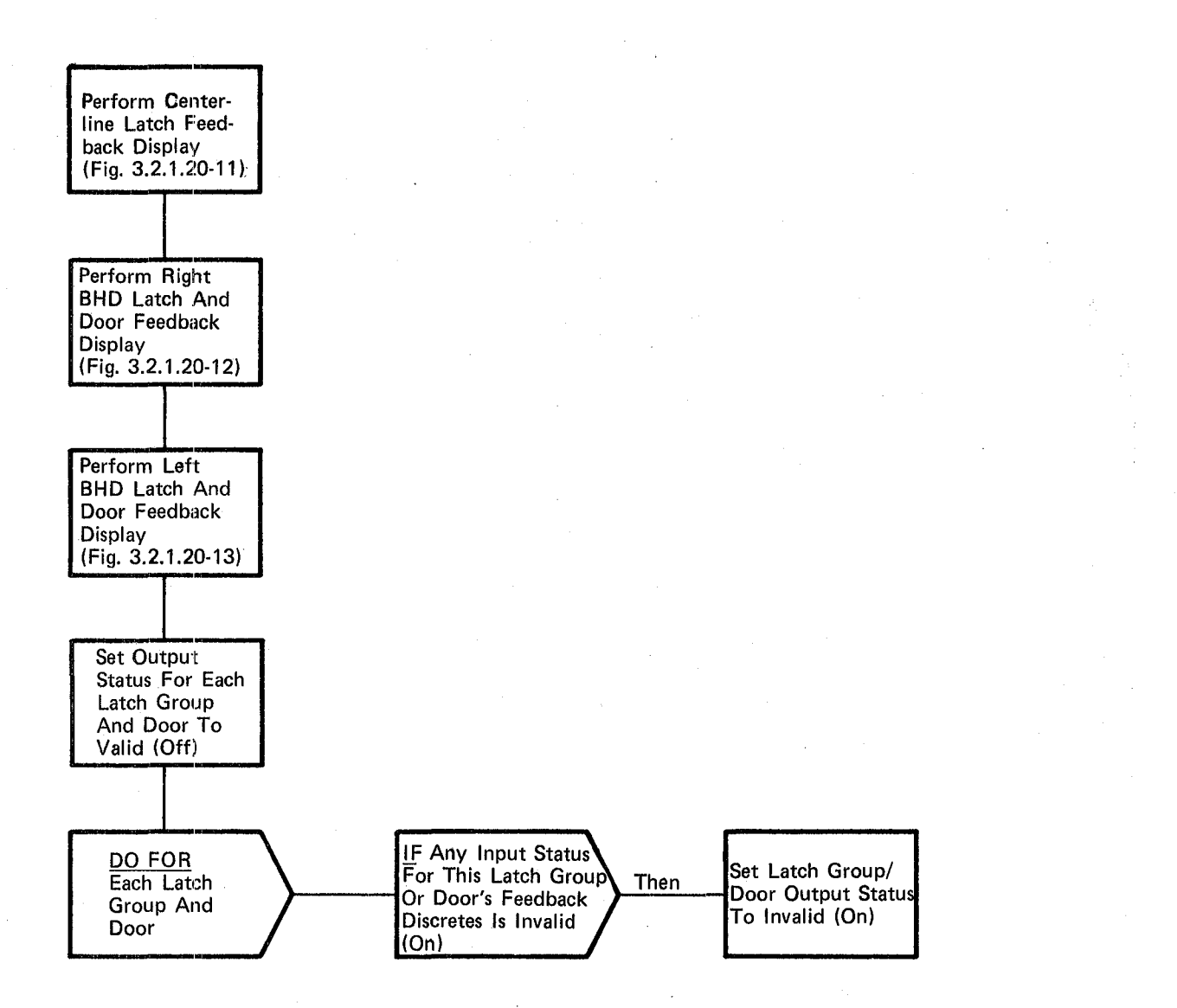

Figure 3.2:1.20-10. **CRT** Feedback Display

10/16/79 3.2.l.20-28

 $\curvearrowright$ 

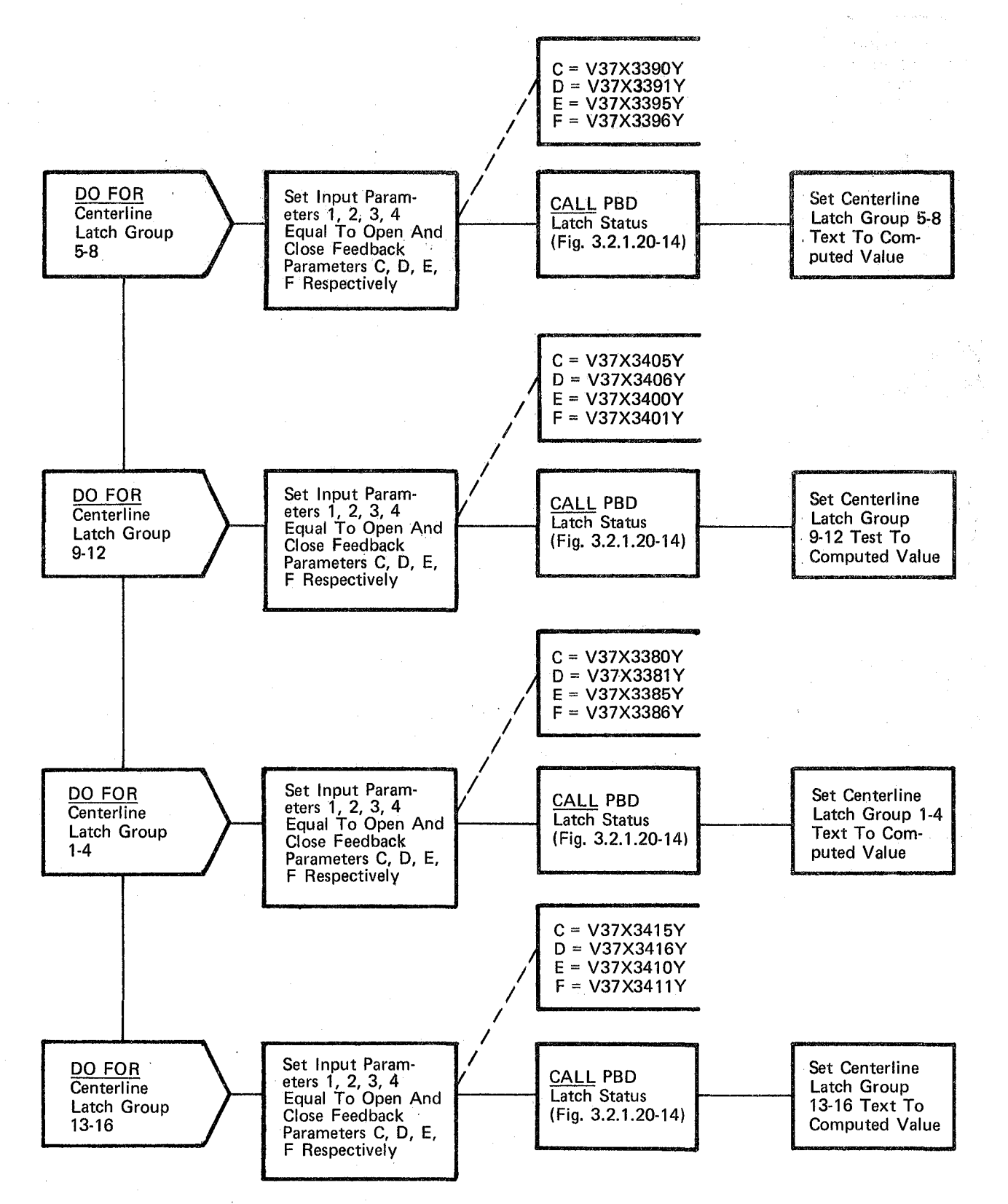

**Figure 3.2.1.20-11. Centerline Latch Feedback Display** 

#### *,* ~0/16179

3.2.1.20-29

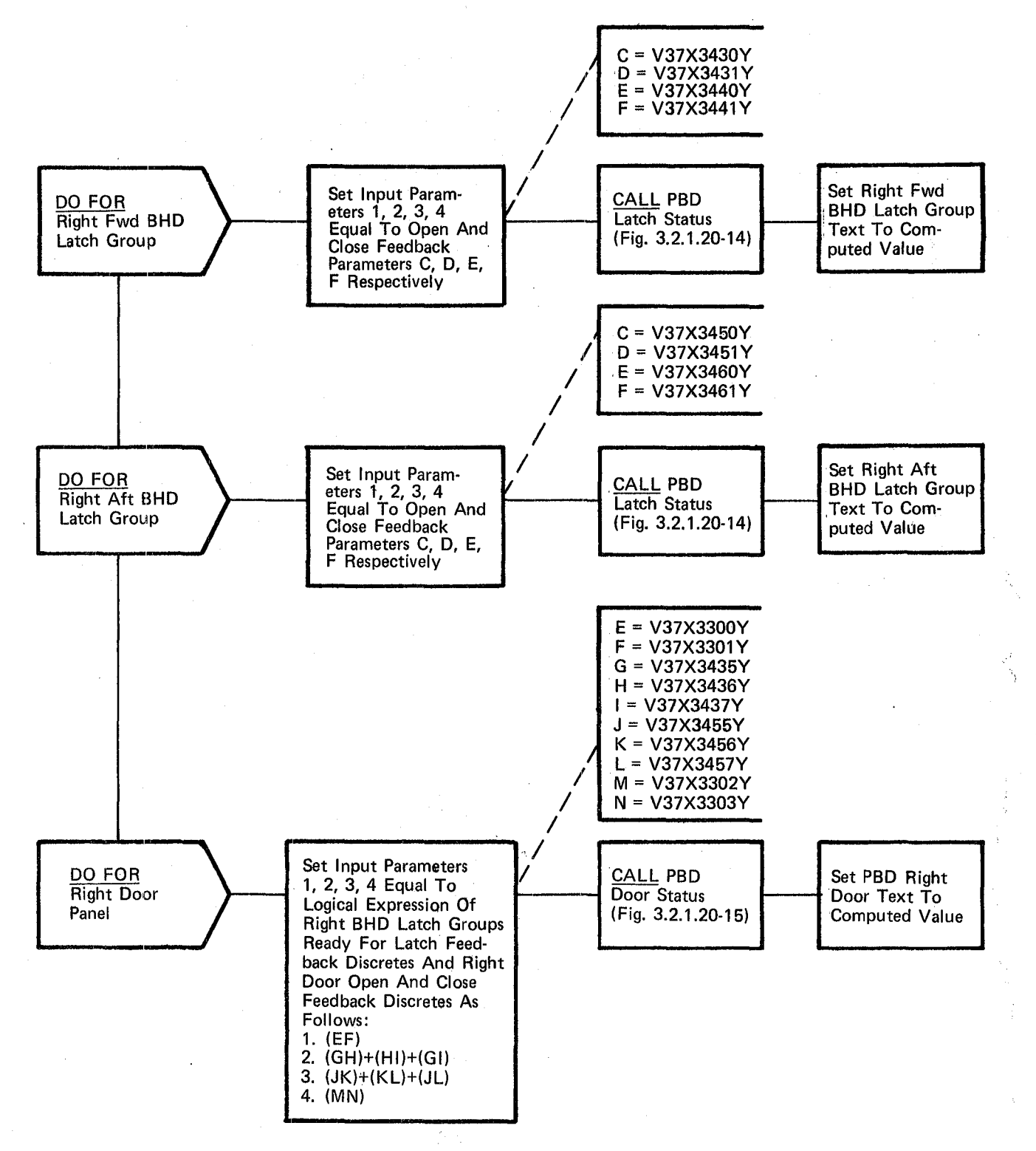

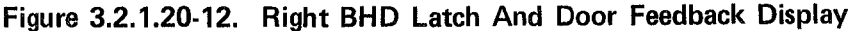

## $10/16/79$

3.2.1.20-30

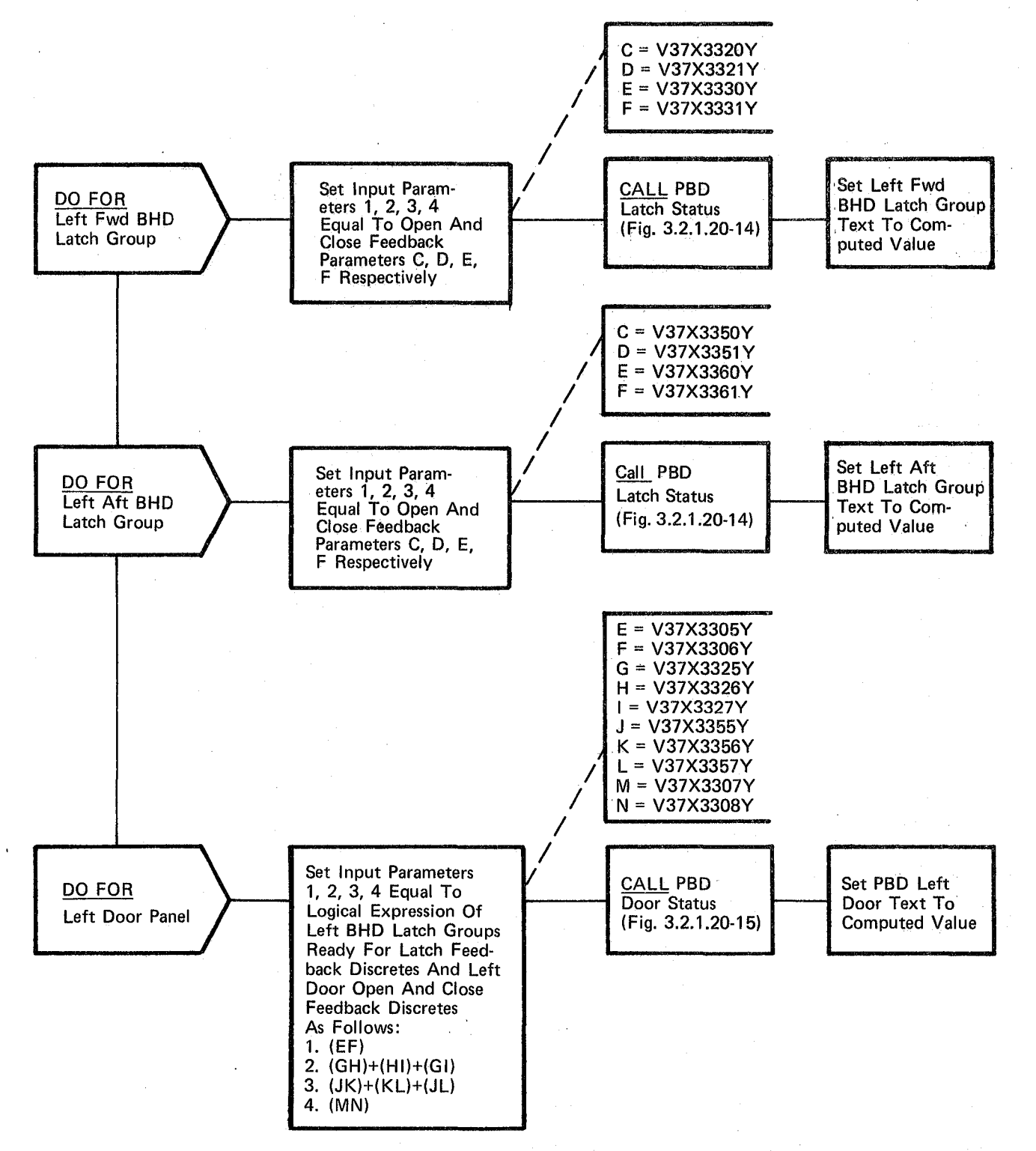

Figure 3.2.1.20-13. Left BHD Latch And Door Feedback Display

### 10/16/79 3.2.1. 20-31

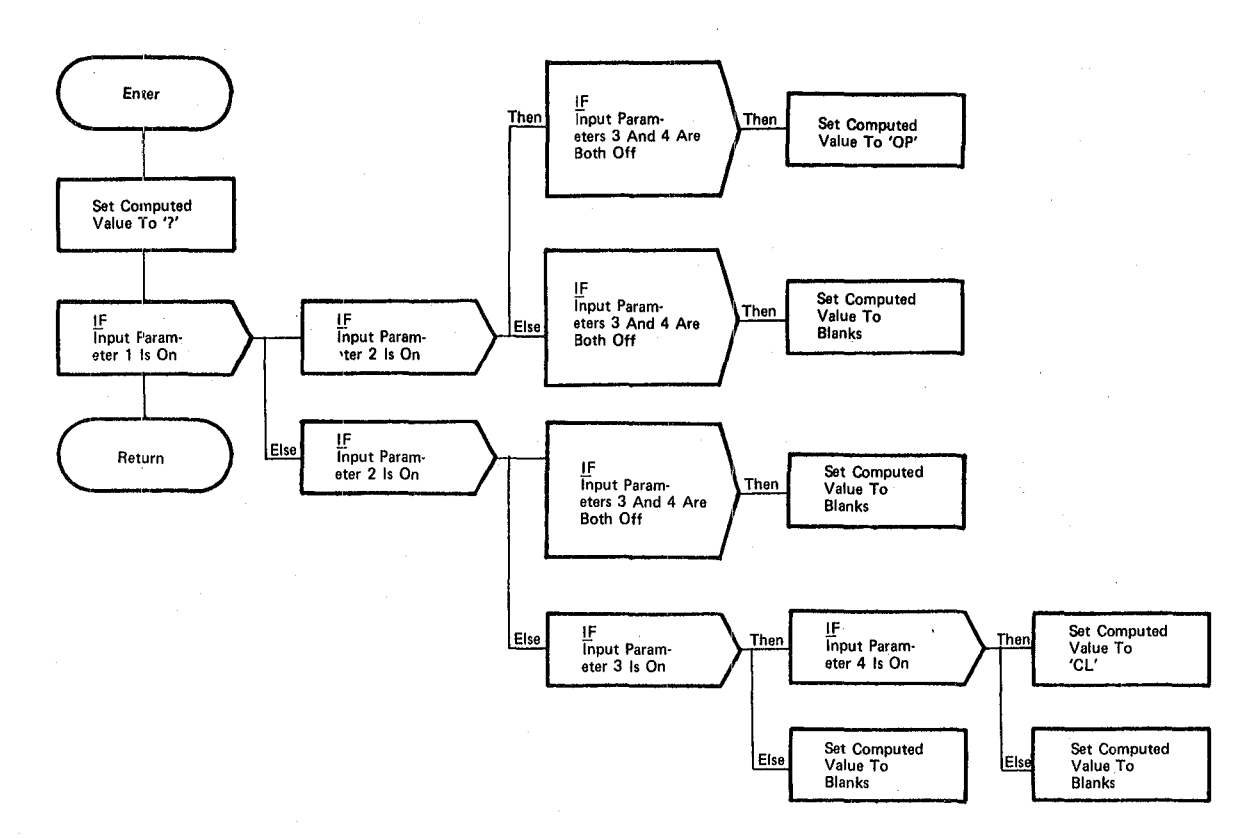

Figure 3.2.1.20-14. **PBD Latch Status** 

3.2.1.20-32

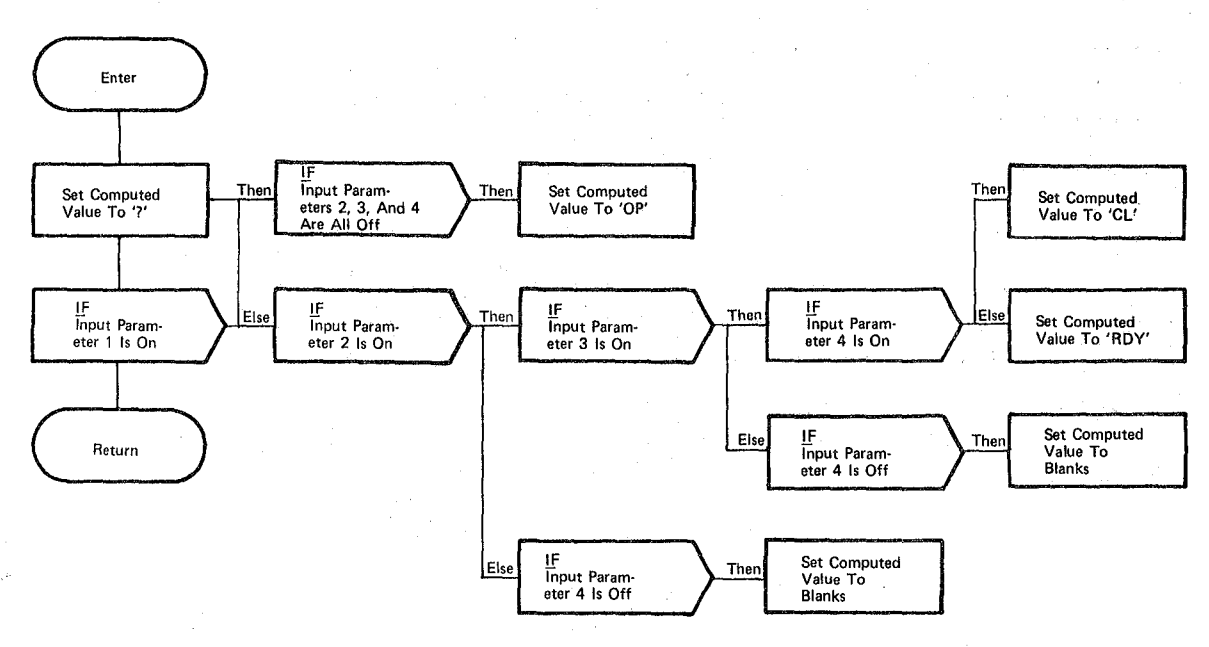

**Figure 3.2.1.20·15. PBD Door Status** 

 $338$ 

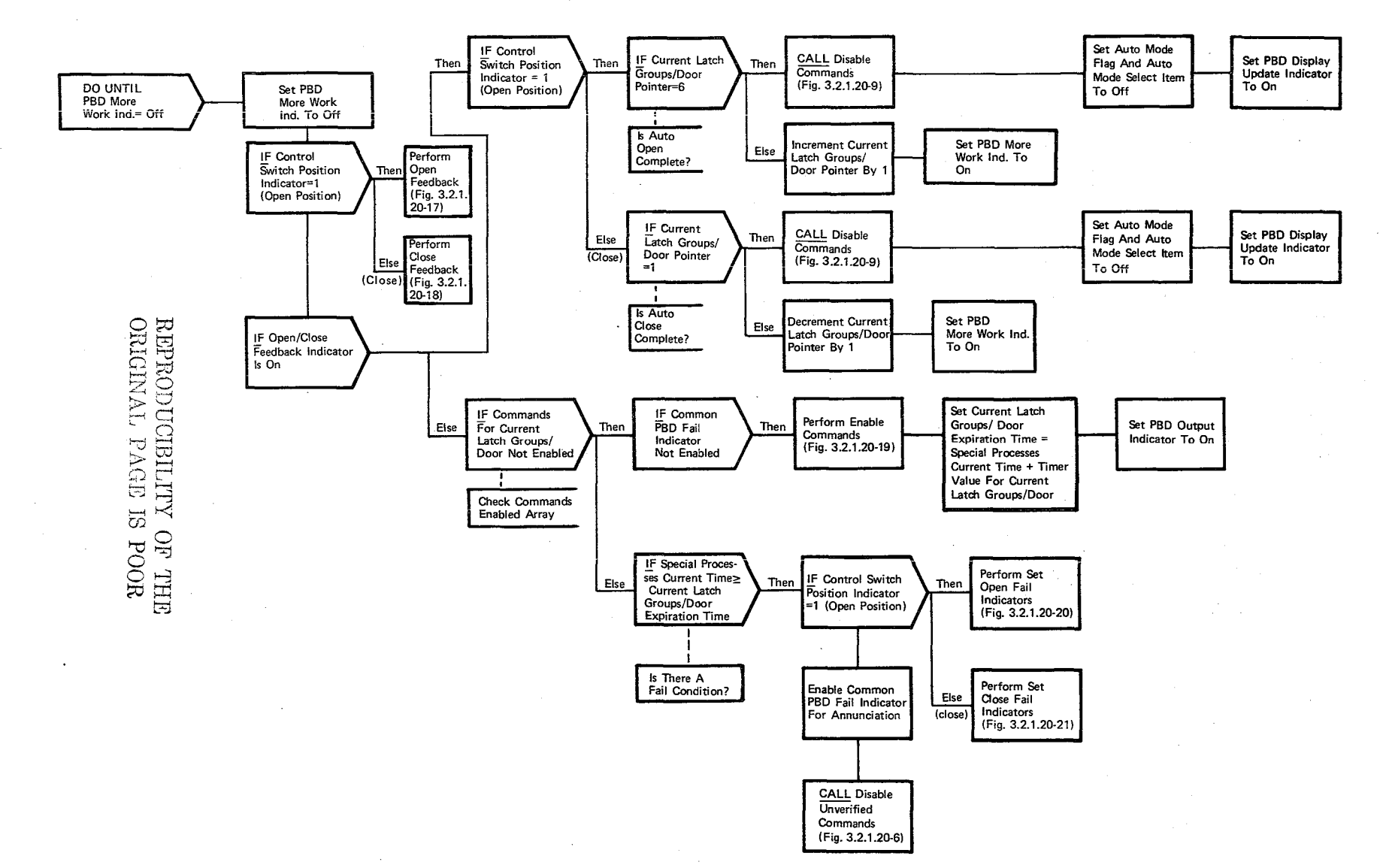

Figure 3.2.1.20-16. Auto Open/Close Sequence

BOOK: **LHO**  $\Xi$ Detailed Design Specification

 $\begin{array}{c} \mathcal{L} \\ \mathcal{L} \\ \mathcal{V} \end{array}$  $\sim$ 

 $10/16/79$  3.2.1.20-33

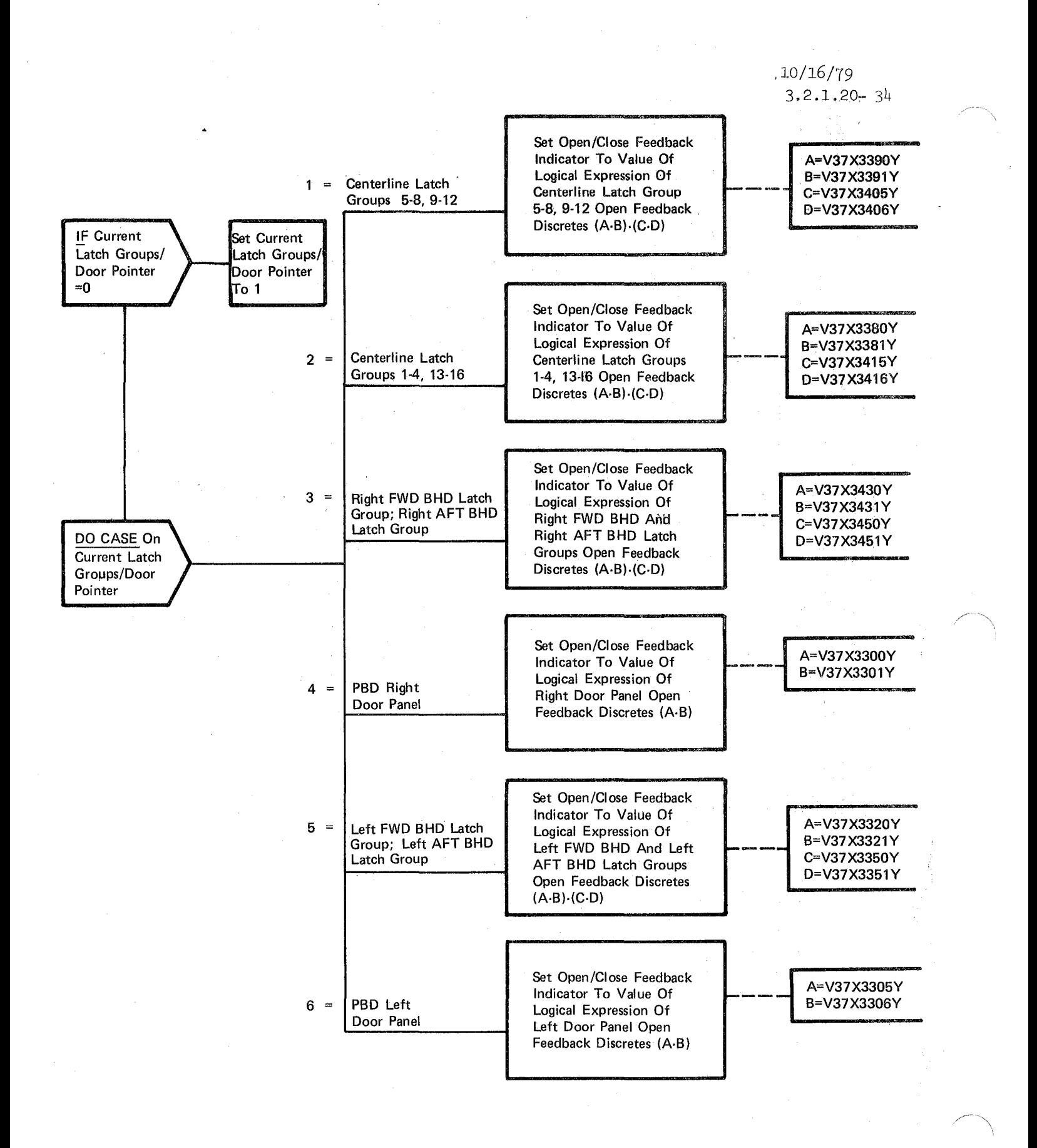

#### Figure 3.2.1.20-17. Open Feedback

*:z* qo

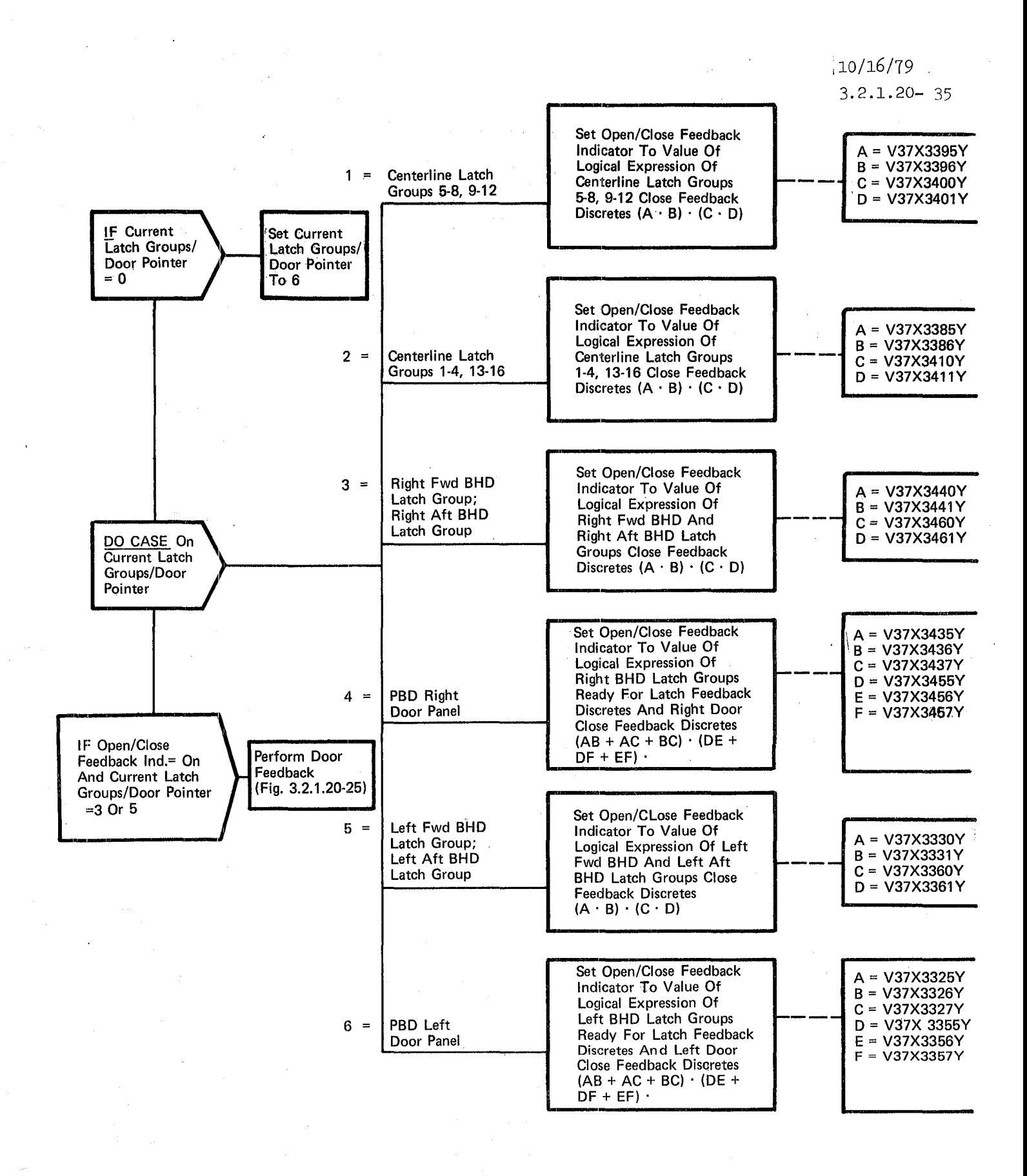

Figure 3.2.1.20-18. Close Feedback

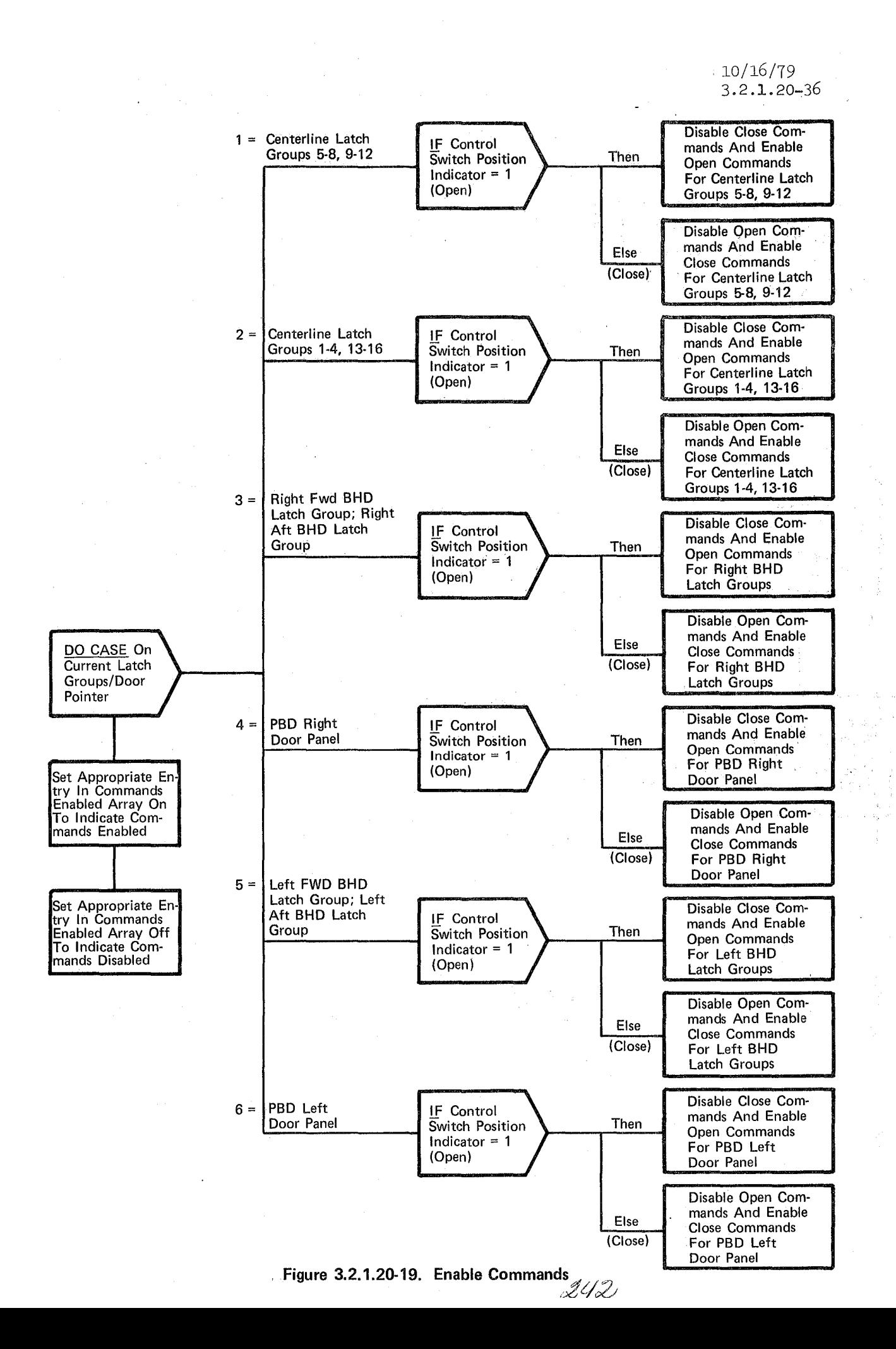

1 = Centerline Latch<br>
Groups 5-8, 9-12 Of Centerline Latch Group<br>
5-8 Open Feedback<br>
Discretes (A<sup>-B</sup>) Is False<br>  $\begin{array}{|c|c|c|}\n\hline\n\text{A} = \sqrt{37 \times 3390 \times 10^{-11} } & & \text{I} \end{array}$ **11** Discretes (A-B) Is False<br>A = V37X3390Y  $B = V37X3391Y$ IF Logical Expression<br>Of Centerline Latch G<br>9-12 Open Feedback 1IIIiii:-- Of Centerline Latch Group I C = V37X3405Y 9-12 Open Feedback Discretes (C·D) Is False  $2 =$  Centerline Latch I I F Logical Expression<br>Groups 1-4, 13-16  $\overrightarrow{O}$  Centerline Latch G Of Centerline Latch Group 1-4 Open Feedback<br>Discretes (A·B) Is False  $\overline{\phantom{a}}$  $A = V37X3380Y$ <br>B = V37X3381Y IF Logical Expression<br>Of Centerline Latch Group<br>13-16 Open Feedback The Logical Expression<br>
C = V37X3415Y<br>
D = V37X3416Y<br>
Discretes (C·D) Is False  $3 =$  Right Fwd BHD<br>Latch Group Latch Group , Right Aft BHO . if Logical Expression Of Right Fwd BHD Latch Group Open Feedback DO CASE On | Discretes (A·B) Is False Current Latch<br>Groups/Door Groups/Door<br>Pointer  $\begin{array}{|c|c|c|}\n\hline\n\text{Groups} & A = \sqrt{37} \times 3430 \text{Y} \\
\text{B = } \sqrt{37} \times 3431 \text{Y}\n\end{array}$ Pointer  $\begin{array}{|c|c|c|c|}\n\hline\nB = V37X3431Y & \text{IF Logical Expression  
Of Right Aff BHD La  
Group Open Feedback\n\end{array}$ LE Logical Expression<br>
C = V37X3450Y<br>
D = V37X3451Y<br>
D = V37X3451Y<br>
D = V37X3451Y<br>
D = V37X3451Y<br>
D = V37X3451Y<br>
D = V37X3451Y Discretes (C·D) Is False  $4 = |$  PBD Right Door Panel  $5 =$  Left Fwd BHD Latch Group<br>Left Aft BHD Left Aft BHD<br>Latch Group in Latch Group Of Left Fwd BHD Latch Group Open Feedback Discretes (A·B) Is False ..::::;:-  $A = V37X3320Y$ B = V37X3321 Y F Logical Expression<br>
Of Left Aft BHD Late<br>
Group Open Feedback  $\begin{array}{c|c|c|c|c} \text{A = V37X3320Y} & & & & \\ \hline \text{B = V37X3321Y} & & & \text{IF Logical Expression} & \\ \hline \text{C = V37X3350Y} & & & \text{Group Open Feedback} & \\ \text{D = V37X3351Y} & & & \text{Discretes (C-D) Is False} \end{array}$  $\begin{array}{ccc} \n\begin{array}{ccc} \nC = & V37X3350Y \\
D = & V37X3351Y\n\end{array} \\
\end{array}$ Then Then Then Then Then Then Then Set Centerline Latch Group 5-8 Open Fail Indicator On Set Centerline Latch Group 9-12 Open Fail Indicator On Set Centerline Latch Group 1-4 Open Fail Indicator On Set Centerline Latch Group 13·16 Open Fail Indicator On Set Right Fwd BHO Latch Group Open Fail Indicator On Set Right Aft **BHD Latch Group** Open Fail Indicator On Set Right Door Panel Open Fail Indicator On Set Left Fwd BHO Latch Group Open Fail Indicator On Set Left Aft BHO Latch Group Open Fail Indicator On

Set Left Door Panel Open Fail Indicator On

4/24/78  $3.2.1.20 - 37$ 

## Figure 3.2.1.20-20. Set Open Fail Indicators

J2v:3

 $6 =$  PBD Left Door Panel

 $\mathcal{P}^2$ 

4/24/78 3.2.1.20-38

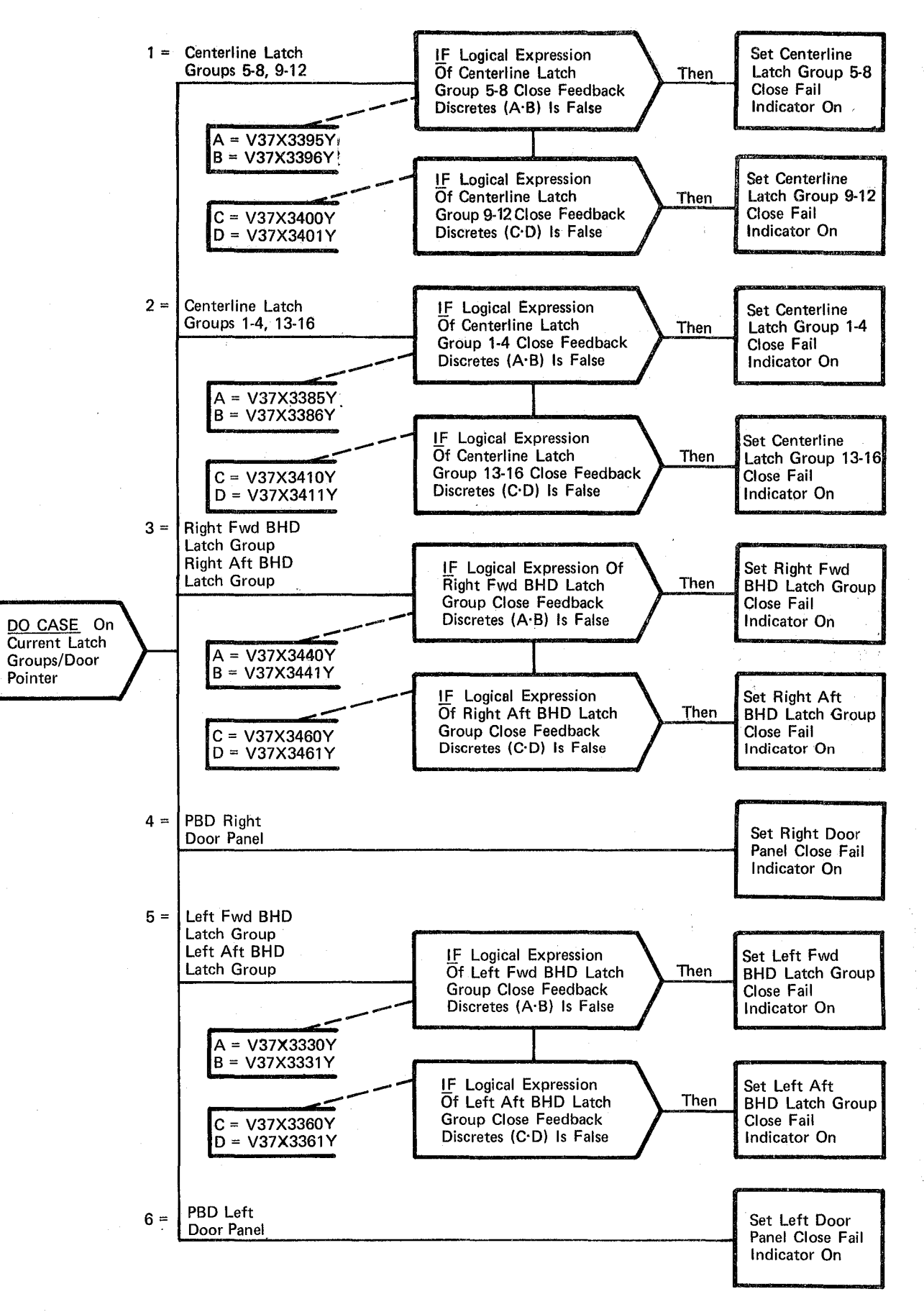

Figure 3.2.1.20·21. Set Close Fail Indicators

*1:1£/f* 

 $10/16/79$ 

 $3.2.1.20 - 39$ 

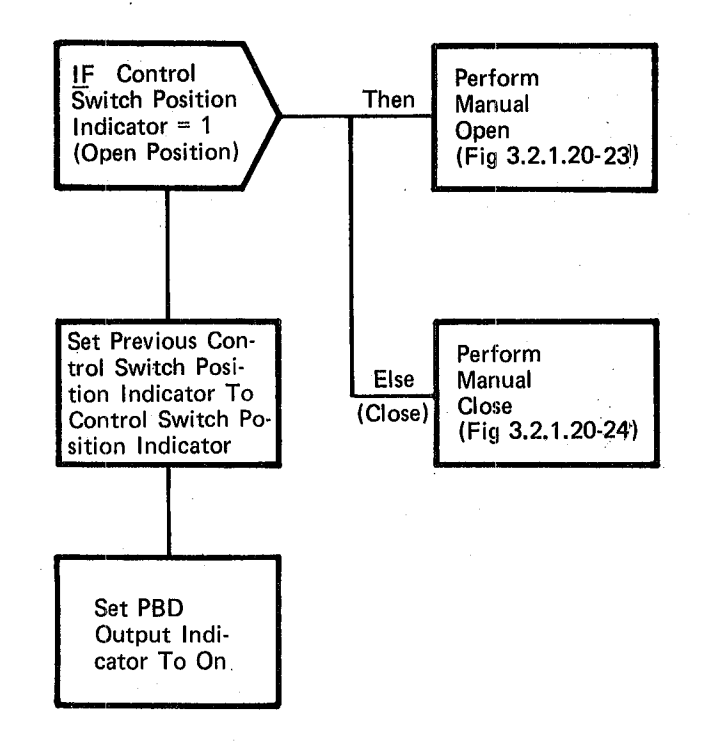

REPRODUCIBILITY OF THE ORIGINAL PAGE IS POOR

Figure 3.2.1.20-22. Manual Sequence

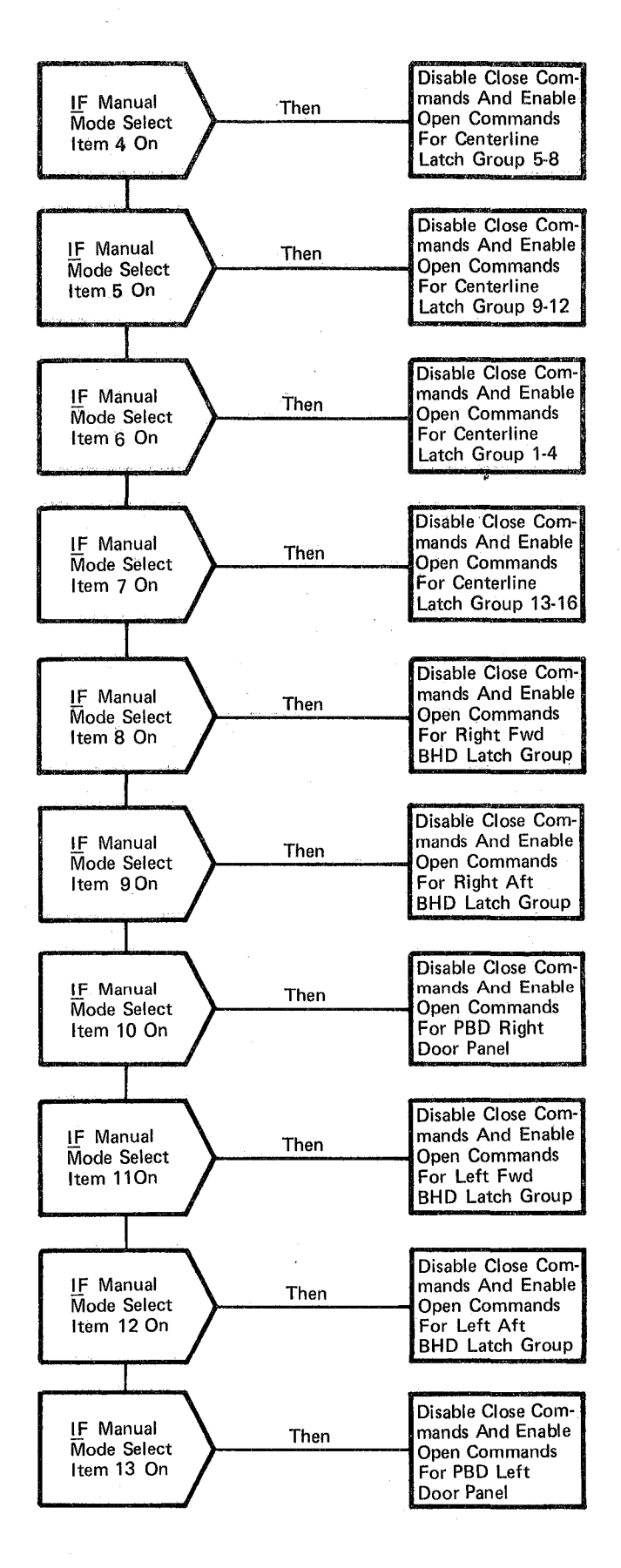

Figure 3\_2.1.20-23. Manual Open

10/16/79 3.2.1. 20-40

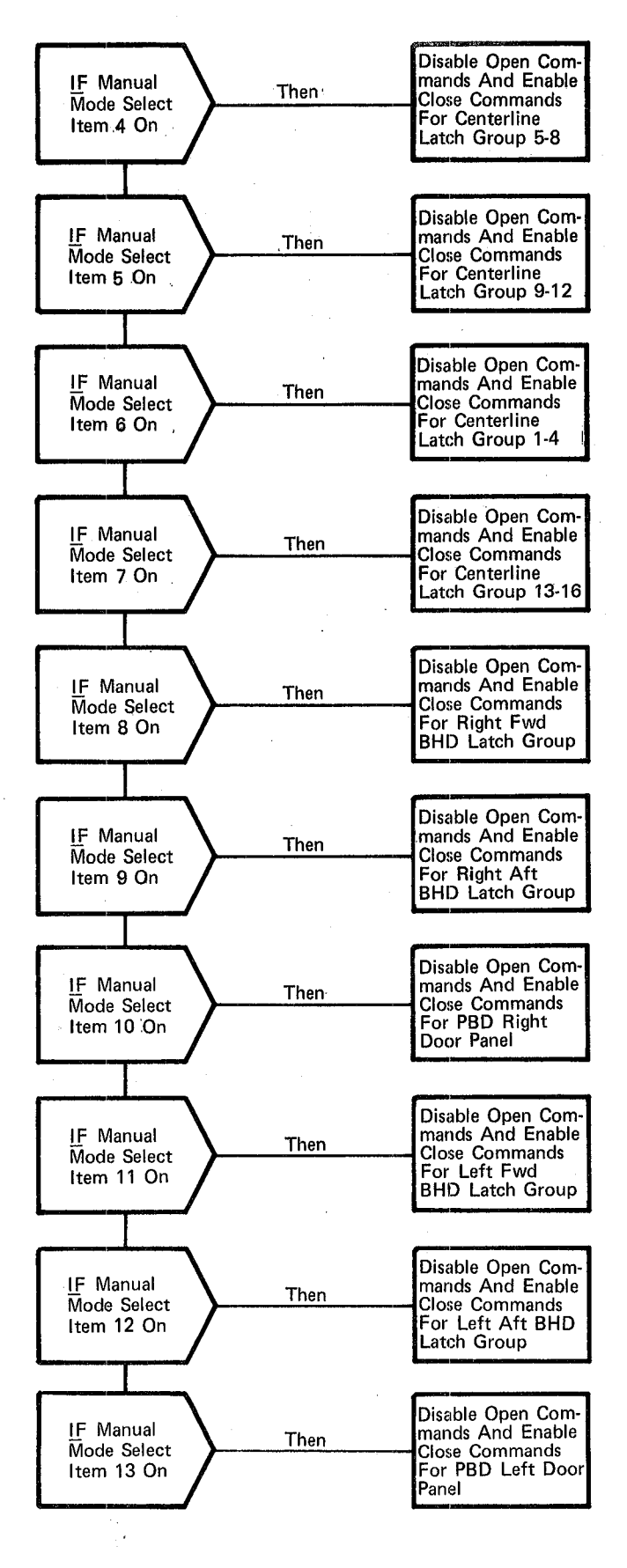

Figure 3.2.1.20-24.  $_{\rm{OF~THF}}$ ORIGINAL PAGE IS POOR Manual Close

 $10/16/79$ 3.2.1.20-41

#### BOOK: OFT SM Detailed Design Specification

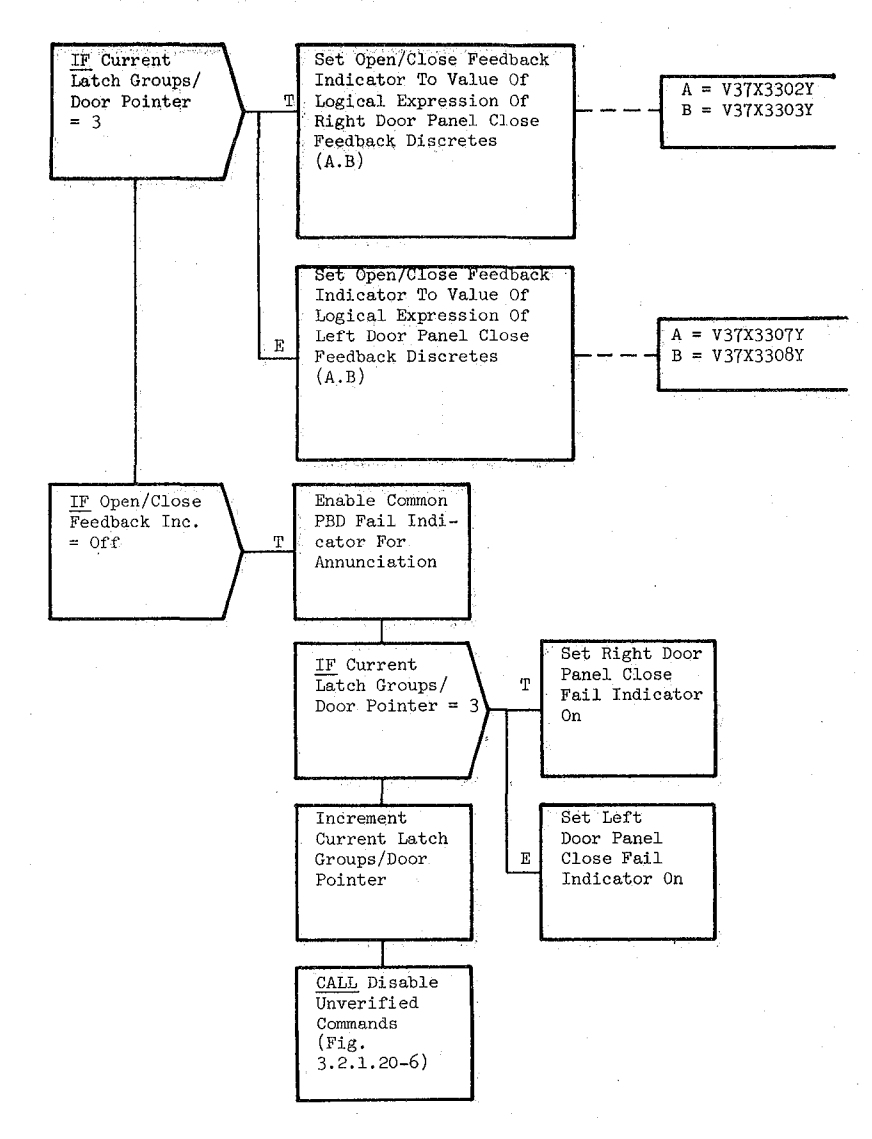

Figure 3.2.1.20-25. Door Feedback

 $\mathcal{Q} \mathcal{Y} \mathcal{S}$ 

BOOK: OFT SM Detailed Design Specification

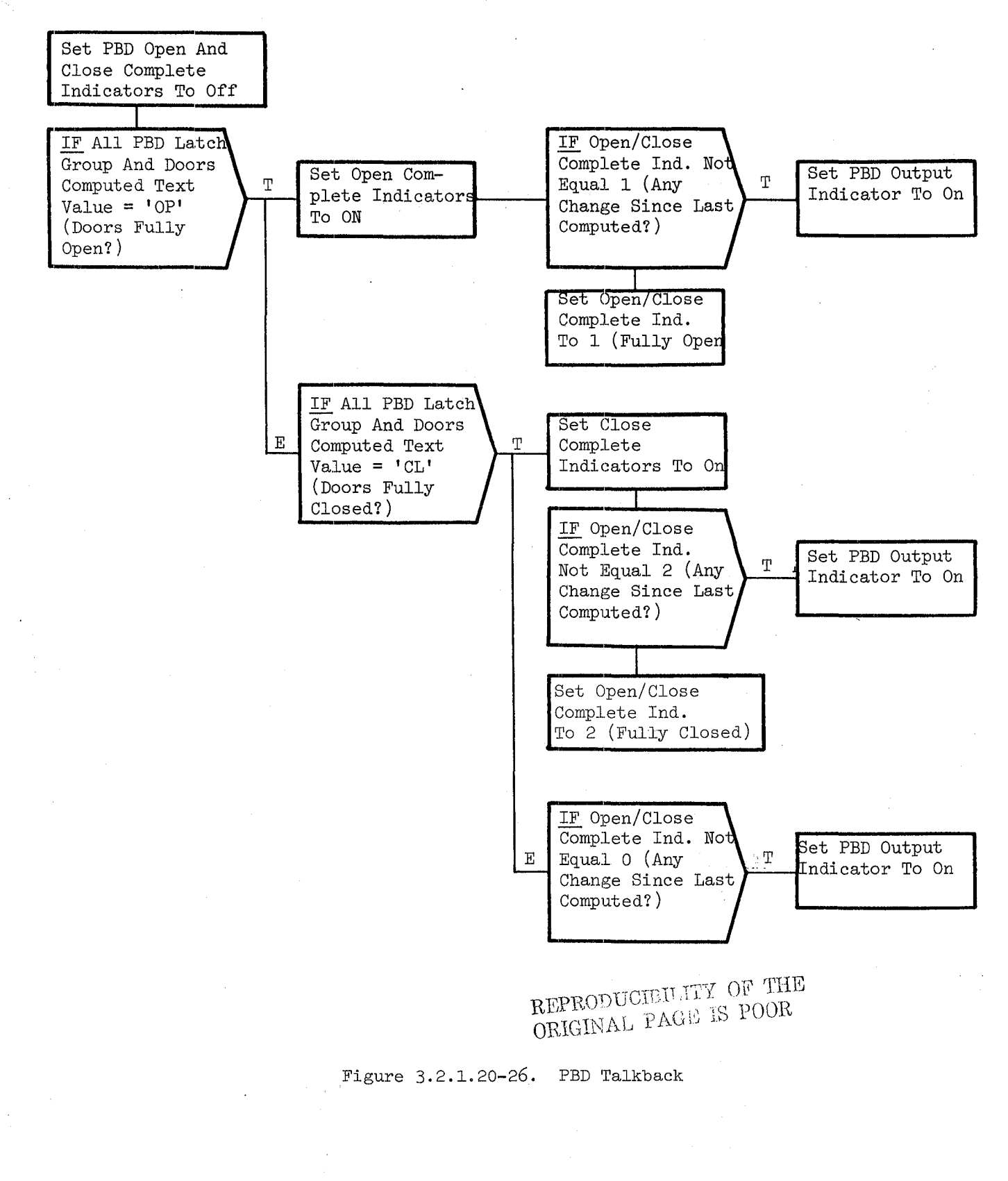

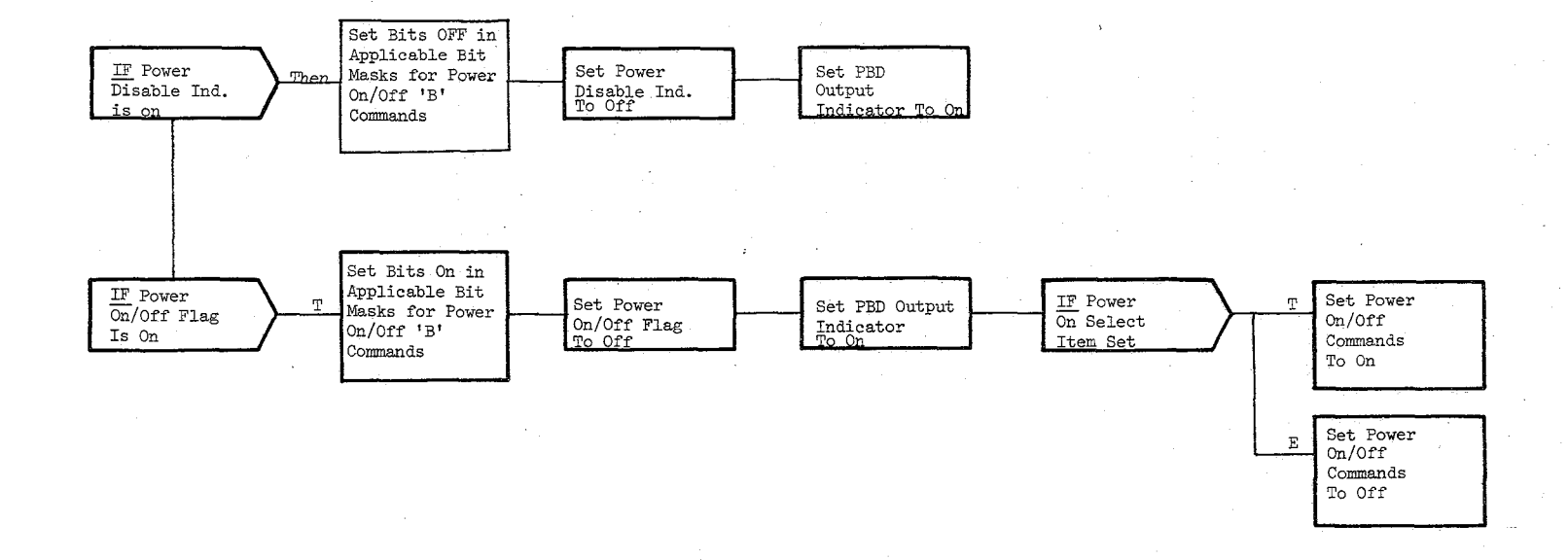

FIGURE 3.2.1.20.-27. POWER ON/OFF PROCESSING

 $10/16/79$ <br>Page 3.2.1.20-44

## **BOOK: OFir SM Detailed Design Specification**

#### 3.2.1.21 Standby Water Coolant Loop Control (SSS STAND H<sub>2</sub>O COOL)

The Standby Water Coolant Loop Control module periodically operates the water coolant pumps to circulate water in the Standby Water Loop to prevent it from freezing.

a. Control Interface - The Standby Water Coolant Loop Control module is CALL'ed by the Special Processes Executive once every two seconds.

Invocation: CASS SSS\_STAND\_ $H_2O$  COOL

- b. Inputs- Inputs to this module are specified in Table 3.2.1.21-1.
- c. Process Description The control flow for this module is shown in Figure  $3.2.1.21-1.$  The Standby Water Coolant Loop Control module first determines if the control timer has expired (current time is greater than or equal to the control timer). If it has expired, the pump indicator is checked to determine whether to turn the pumps on or off. If the pump indicator is on, the pump indicator is turned off, the pump  $ON/OFF$  command indicators are set to turn off the pumps and the control timer is updated with the time to turn on the pumps. If the pump indicator is off, the pump indicator is turned on, the pump ON/OFF connnand indicators are set to turn on the pumps and the control timer is updated with the time to turn off the pumps. At OPS initialization (Section 3.2.1.1) the control timer is set to zero and the pump indicator is turned off. This causes the commands to turn on the pumps to be enabled on the first execution of this module. There is no OPS cleanup processing.

'I'he elapsed time for the pumps to remain on (y time constant) and the elapsed time for the pumps to remain off (x time constant) are changeable by Table Maintenance.

- d. Outputs - Outputs from this module are specified in Table 3.2.1.21-1.
- e. Module References - None
- f. Module Type and Attributes

'l'ype: External Procedure Attributes: Default (serially reusable with no protective mechanism).

g. 'l'emplate References

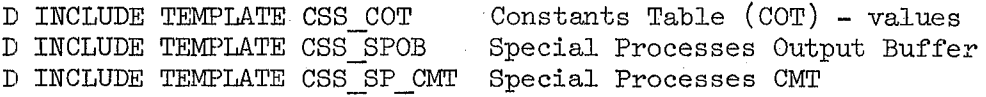

## 10/16/'79 3.2.1. 21-2

Ď.

当我 的过分

## **BOOK: OFT SM Detailed Design Specification**

- h. Error Handling None
- i. Constraints and Assumptions None
#### TABLE 3.2.1.21-1 Standby Water Coolant Loop Control

MODULE DATA LIST

 $\frac{1}{2}$ 

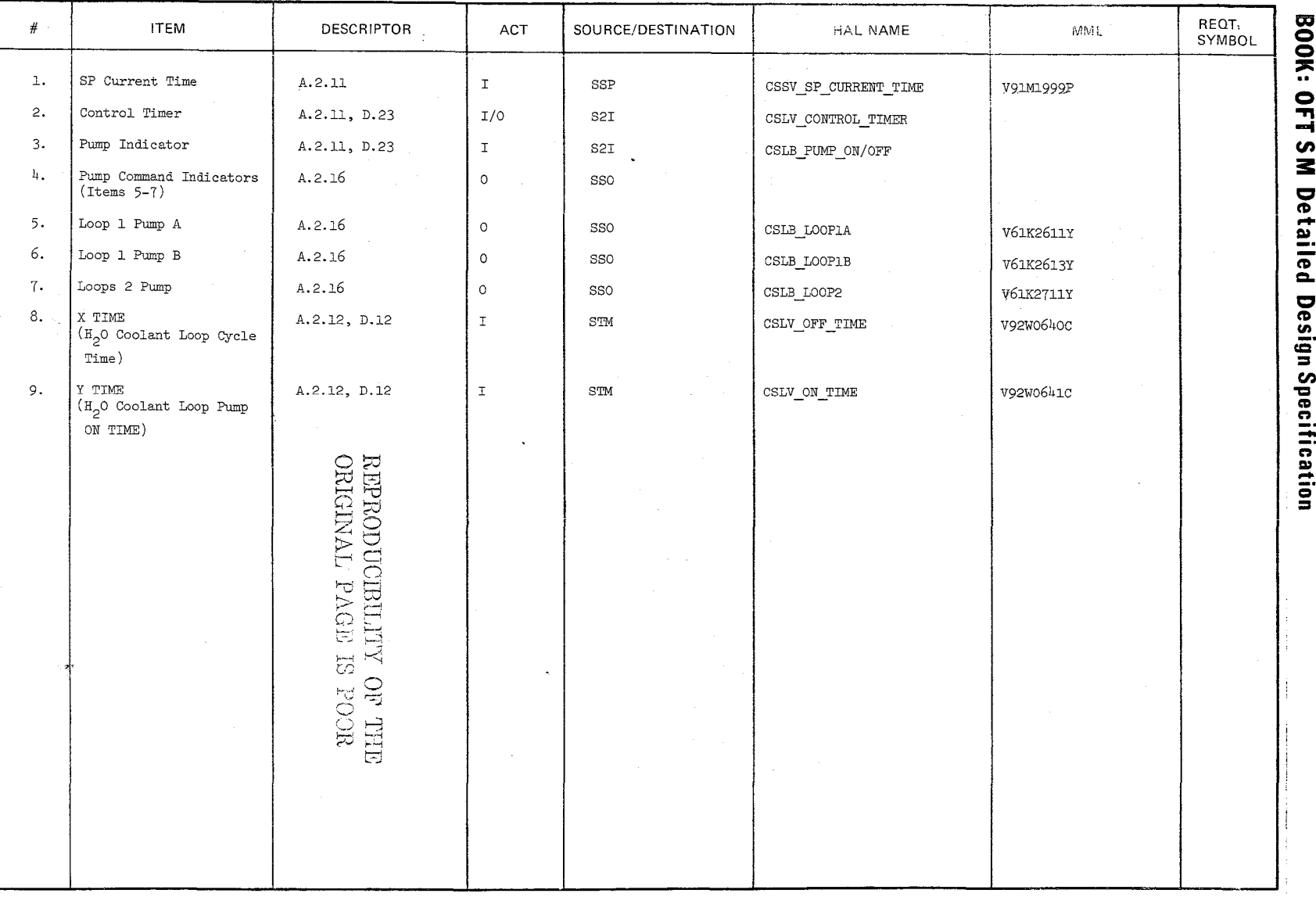

Date:  $\frac{10/16/79}{3.2.1.21-3}$ 

 $\mathcal{J} \mathcal{S}_2$ 

10/16/79 3.2.1.2l-4

 $\rightarrow$ 

 $\bigcup$ 

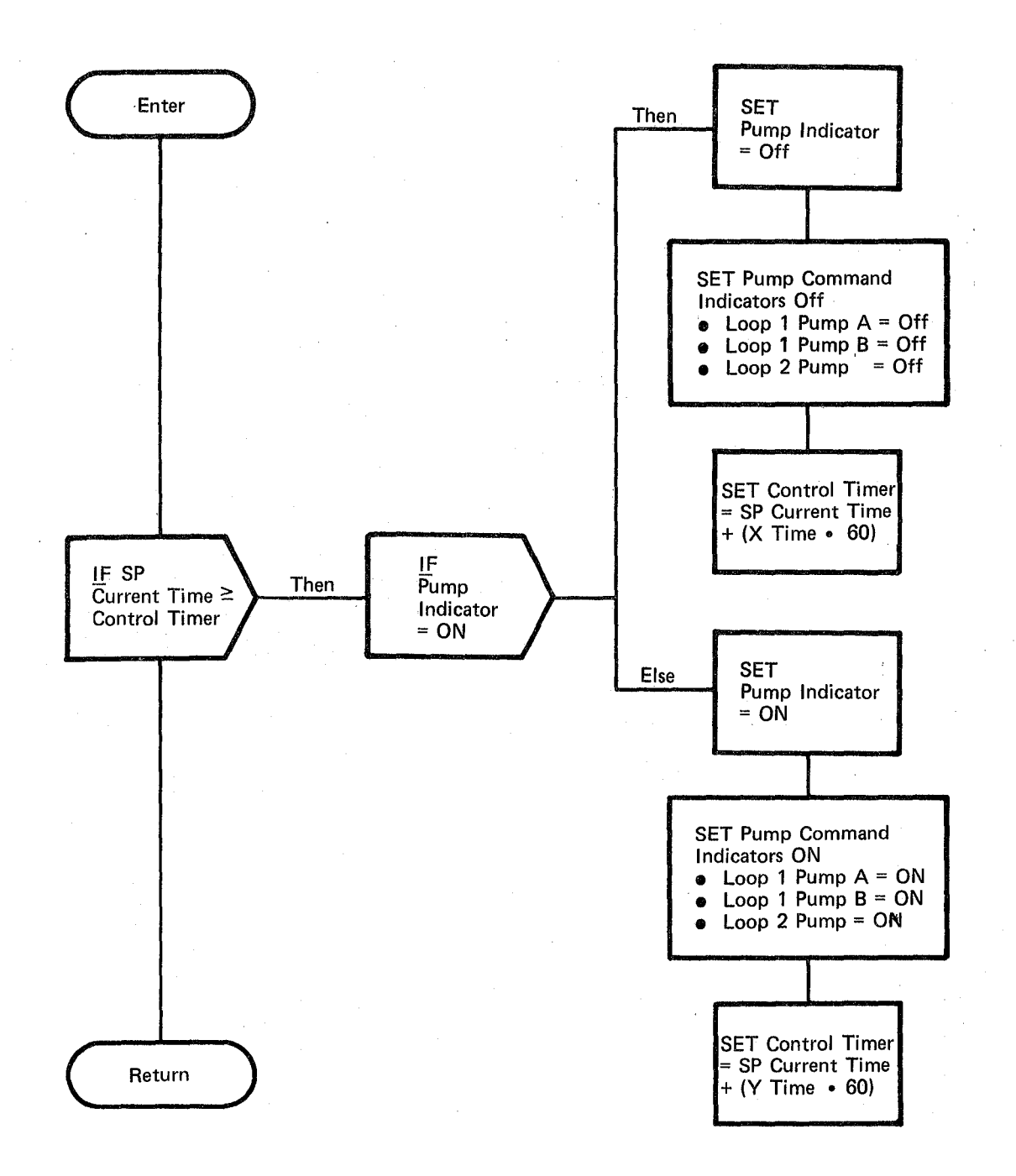

#### **BOOK: OFT SM Detailed Design Specification**

#### 3.2.1.22 Antenna Management (SSM ANT MGMT)

The Antenna Management (AM) module provides functions to select the appropriate S-band quad and hemi antennas and to steer the Ku-band antenna based on the selected targets and target positions.

- a. Control Interface The AM module is CALL'ed by the Special Processes Exeeutive once every two seconds.
- b. Inputs Inputs to this module are specified in Table 3.2.1.22-1.
- c. Proeess Description The control flows for this module are shown in Figures 3.2.1.22-1 through 3.2.1.22-20. The AM module consists of three primary functions: Tracking and Data Relay Satellite (TDRS) Computations, S-band Antenna Management, and Ku-band Antenna Management.

Within these functions are several references to a set of data acquired from GNC via ICC. This data is moved from the ICC buffer to a local. area before it is used for any AM processing. While the data is being moved, the ICC Router is inhibited from updating the input buffer. This, ensures the time homogeneity of the ICC data.

The I/O status of each AM discrete input is checked. If valid, that discrete is moved to a save area; otherwise the save area is not overlayed. All subsequent references to these discretes are from the save area, thereby ensuring that only valid (no I/O errors) values are used.

The first primary function, TDRS Computations, performs the following computations:

- 1. The position of each TDRS is computed.
- 2. The visibility of each TDRS from the orbiter is determined and stored for later use.
- 3. The roll and pitch look angles to each TDRS are computed.

The next primary function to execute is S-band Antenna Management. This function performs the following processes:

- 1. The quad antenna selected and the hemi antenna selected at the RF switches are determined. If any input parameter for either of these computations has an invalid parameter status indicator, that computation is bypassed. In this case, or if no antenna is selected by either of the computations, the previous output from that computation is retained and given an invalid parameter status indicator.
- 2. The current ground site is determined based on the ground site select item entry from the AM display and on the ground site table.

 $255$ 

## 10/16/79 3.2.1.22-2

#### **BOOK: OFT SM Detailed Design Specification**

- 3. The TDRS to be used by S-band antennas is selected based on the S-band TDRS select item from the AM display and on the TDRS visibility results from the TDRS computations.
- 4. The S-band quad and hemi antennas selected by the AM module on its last previous execution are compared to the S-band quad and hemi antennas currently selected at the RF switches. Which, if any, of these comparisons to be performed is determined by checking the state of the "Auto S-Band Antenna Select' Item" and the positions of the "S-band PM Antenna Switch", the "S-band Mode Switch", and the "S-band FM Antenna Switch".
- 5. The target to be used by S-band (ground site, east TDRS, or west TDRS) is determined based on the position of the S-band mode switch and on the results of the determinations of the current ground site and the TDRS used by the S-band antennas.
- 6. Depending on the target selected, either the S-band quad antenna <sup>I</sup> or the S-band quad and hemi antennas which point at that target are determined and commands are set to cause the selection of these antennas at the RF switches.

The last primary function to execute is Ku-band Antenna Management. This function performs the following processes:

- 1. The TDRS to be used by the Ku-band antenna is selected based on the Ku-band TDRS select item from the AM display and on the TDRS visibil'ity results from the TDRS computations.
- 2. The target at which the Ku-band antenna is to be pointed (east TDRS, west TDRS, or GNC target\*) is determined based on the GNC pointing flag (acquired via ICC) and the results of the determination of the TDRS to be used by the Ku-band antenna.
- 3. The roll and pitch look angles to the selected target are computed in the Ku-band antenna's coordinate system and made available for output to the antenna.
- 4. Depending on the position of the Ku-band antenna steering switch, the Ku-band acquisition sequence is initiated and controlled by the Ku-band antenna management function when a new target is selected.

Except where otherwise stated, all of the functions within AM use the latest good update of the input parameters without making any attempt to ascertain their current validity.

 $256$ 

There is no OPS initialization or cleanup processing.

\*Rendevous radar is not supported until OFT 3.

#### **BOOK: OFT SM Detailed Design Specification**

- d. Outputs Outputs from this module are specified in Table 3.2.1.22-1;
- e. Module References None
- f. Module Type and Attributes

Type: External Procedure

Attributes: Default (serially reusable with no protective mechanism).

g. Template References -

D INCLUDE TEMPLATE D INCLUDE TEMPLATE D INCLUDE TEMPLATE D INCLUDE TEMPLATE D INCLUDE TEMPLATE D INCLUDE TEMPLATE D INCLUDE TEMPLATE D INCLUDE TEMPLATE D INCLUDE TEMPLATE CSS COT CSS SPINB CSS SPOB CSS DDT CSM AM CMT CSZ\_ICC\_CMT<br>CSS\_SP\_CMT CZ2 COMMON CZ1 COMMON

Constants Table (COT)-Va1ues Speeial Processes Input Buffer (SPINB) Speeial Processes Output Buffer Display/Downlist Table Antenna Management Display Parameters ICC Input Buffers and Flags Speeial Processes CMT UI/FCOS Shared Compool System Services Common Compool

- h. Error Handling None
- i. Constraints and Assumptions -
	- No check is made to determine whether data obtained via ICC was updated. The latest values are always used with compensation being made for time delays.

REPRODUCIBILITY OF THE ORIGINAL PAGE IS POOR

#### TABLE 3.2.1.22-1 Antenna Management

 $256$ 

 $\label{eq:1} \int_{\mathbb{R}^d} \rho(\rho) \, d\mu(\rho) \, d\mu(\rho)$ 

MODULE DATA LIST

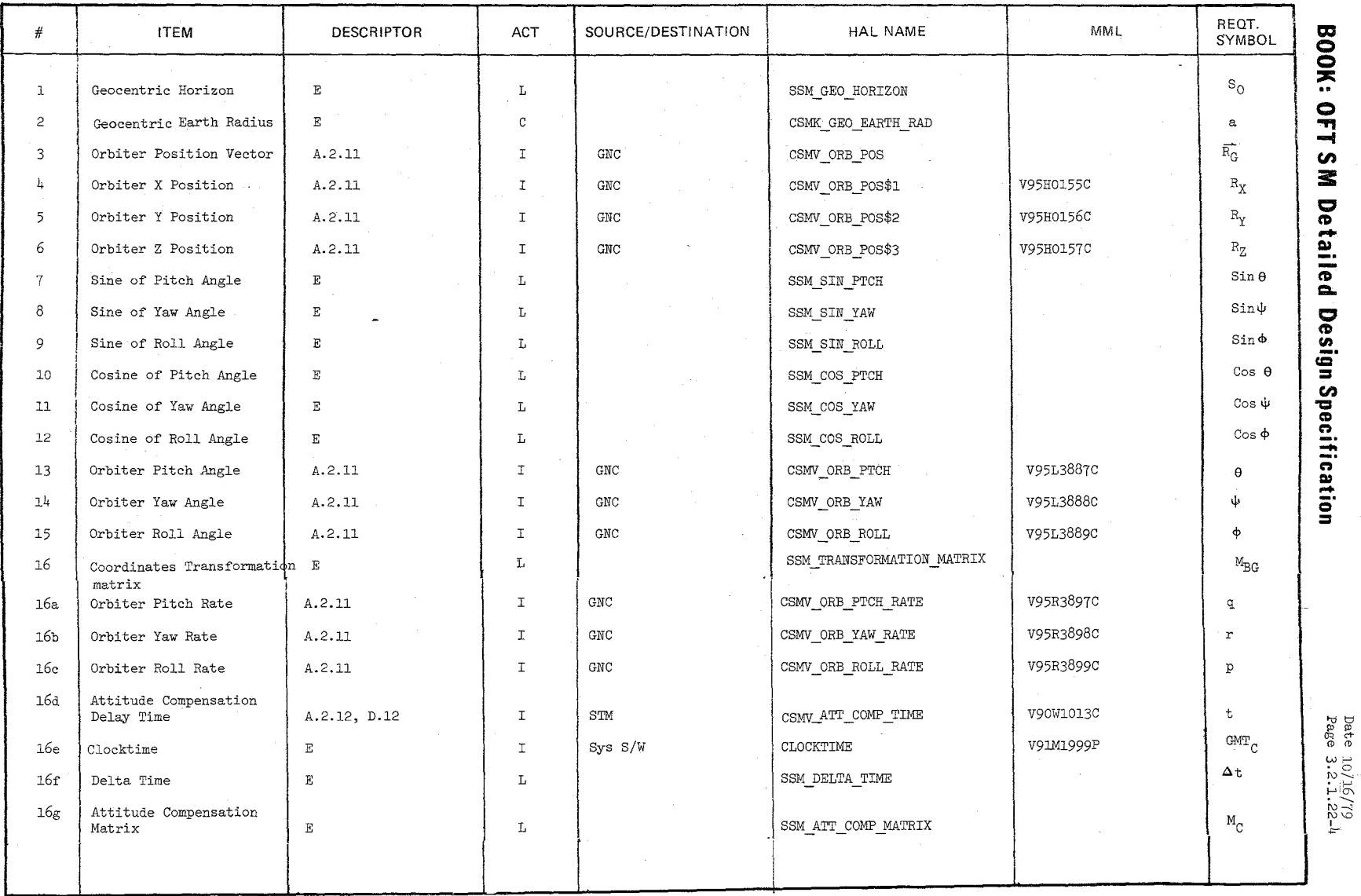

TABLE

#### MODULE DATA LIST

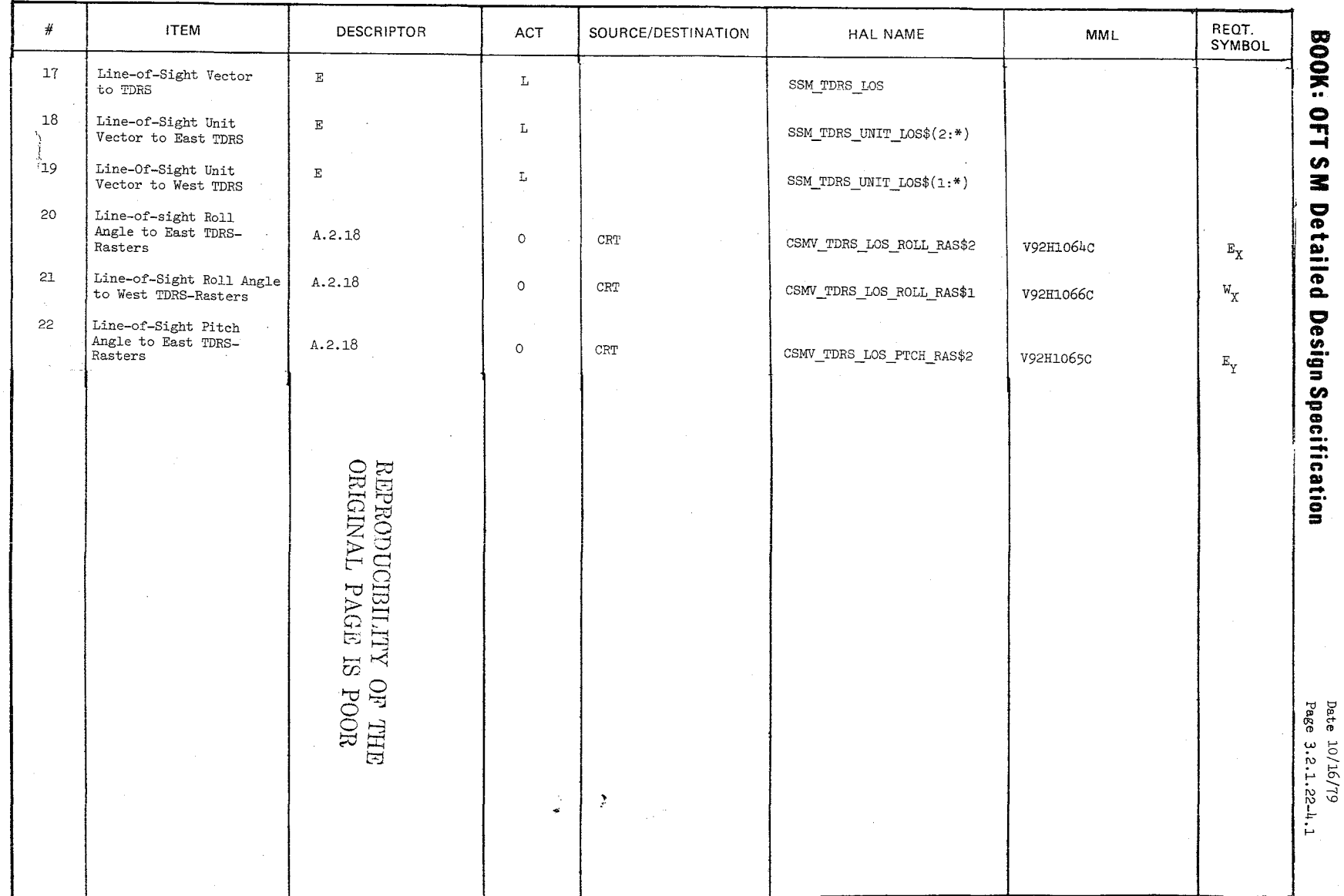

 $\begin{array}{c} \mathcal{L} \\ \mathcal{L} \end{array}$ نی

MODULE DATA LIST

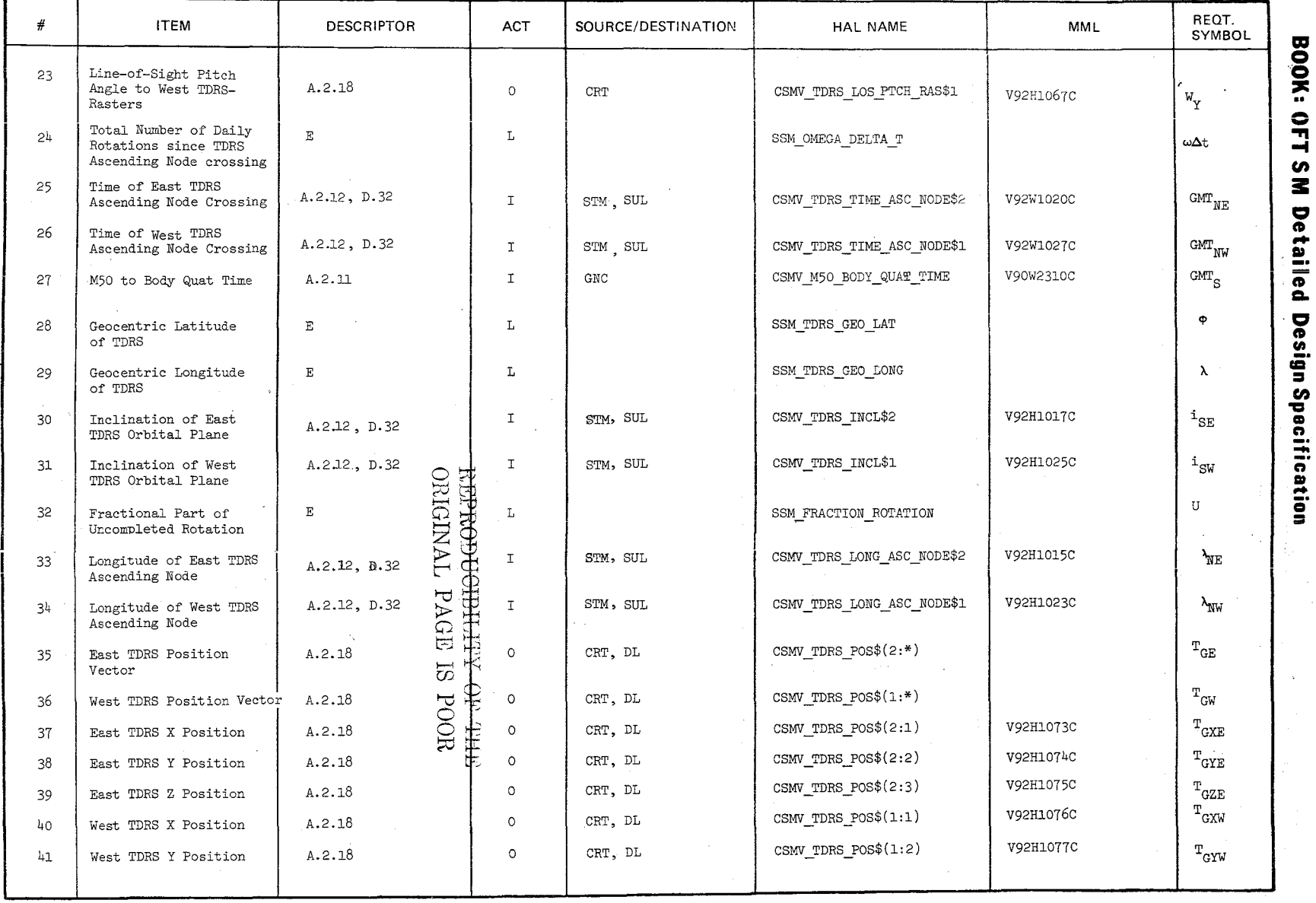

Date  $10/16/79$ <br>Page  $3.2.1.22-5$ 

 $\mathcal{Z}\,\omega$ 0

MODULE DATA LIST

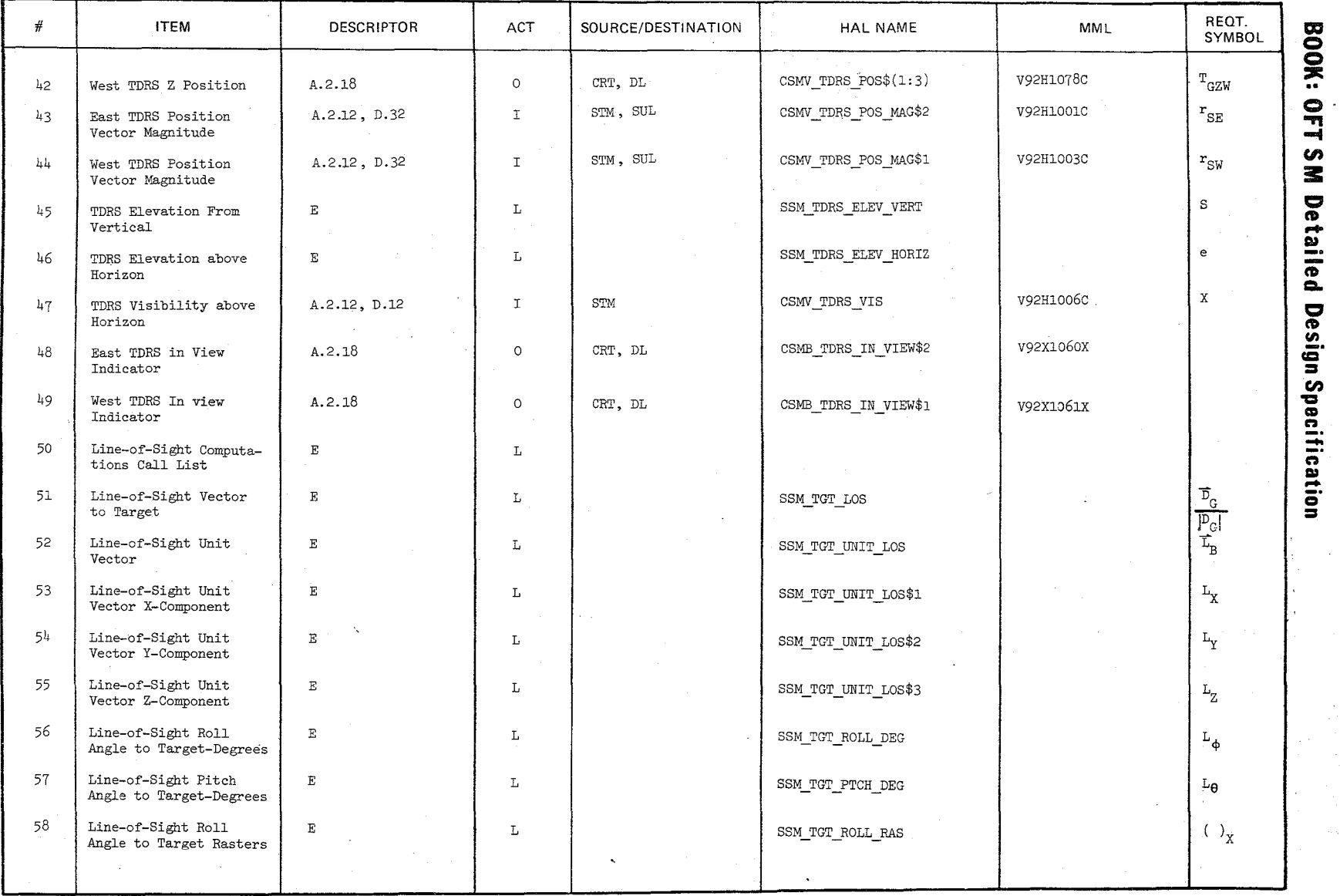

'\

Date<br>Page 0/16/79<br>3.2.1.22-6

 $\chi_{\mathcal{G}}$  $\mathscr{Q}^{\perp}$ 

--

 $\bigl/$  $/$ 

 $\mathcal{L}$ N

MODULE DATA LIST

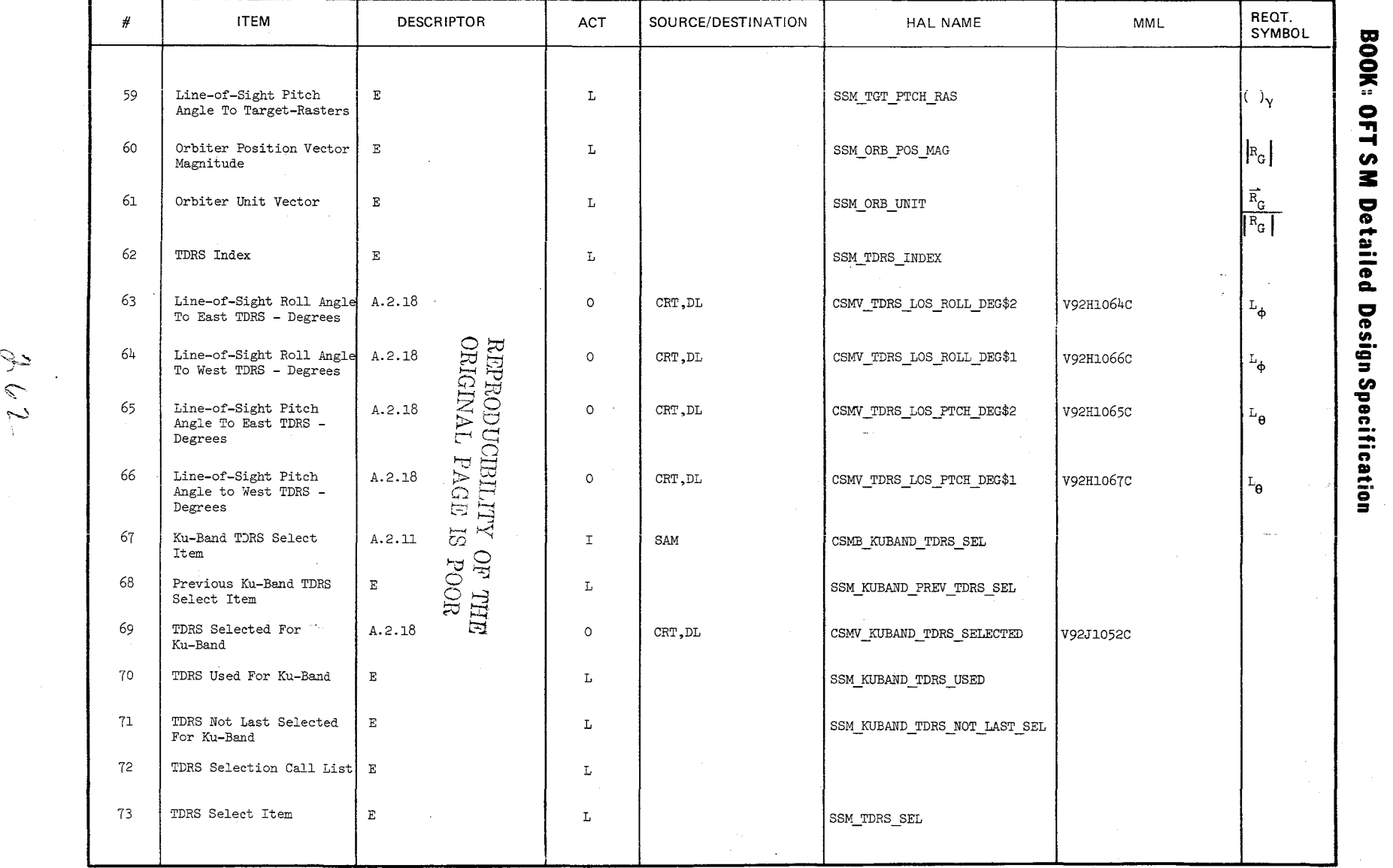

10/16,<br>3.2.1 l-35-1<br>1.25-1

**MODULE** DATA LIST

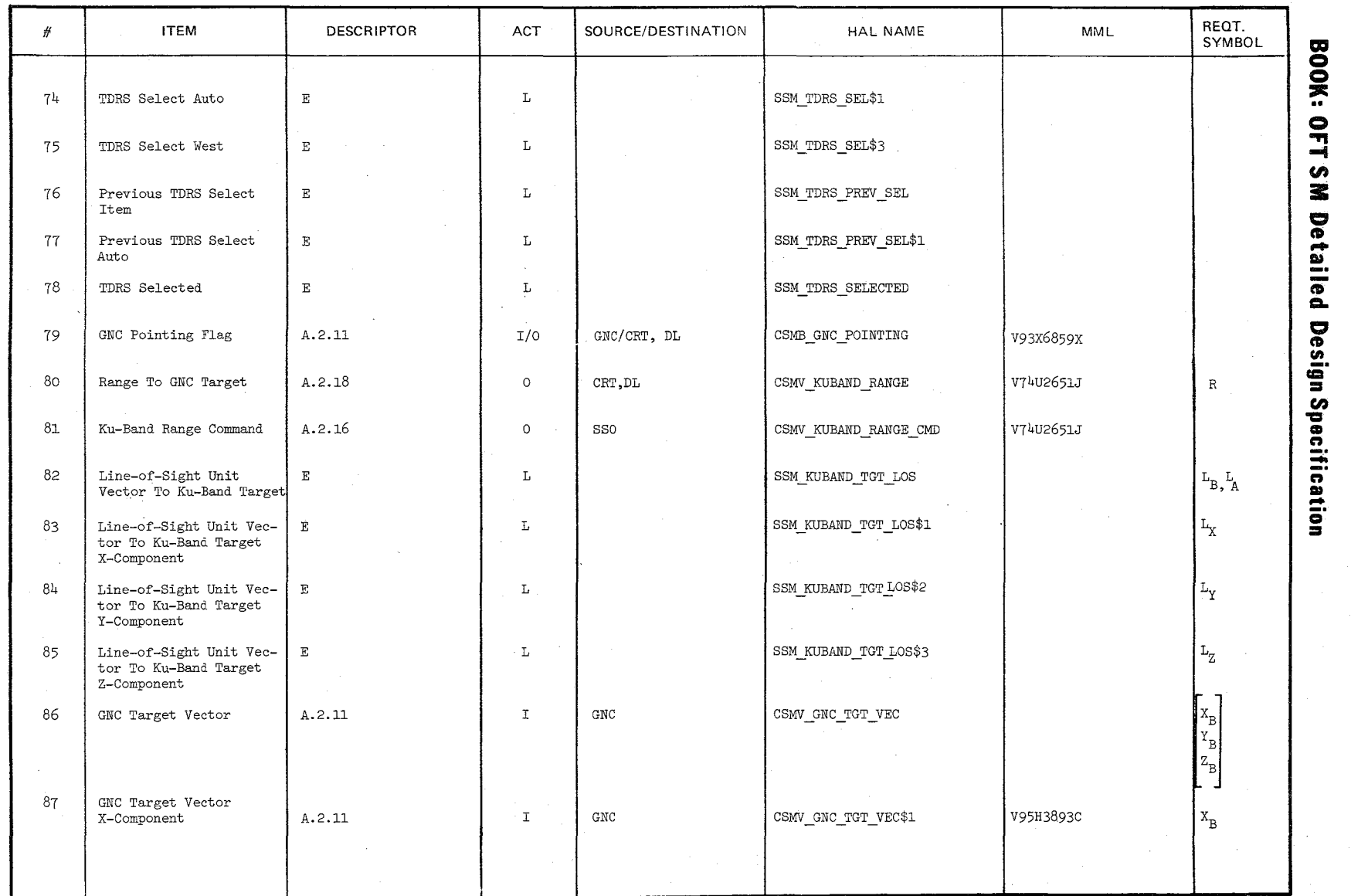

/

# $\frac{10/16}{1}$  $8.9$

 $\lambda$ 

**".** 

\, /

 $\mathcal{L}_{\mathcal{L}}$ ~ Iv}

MODULE DATA LIST

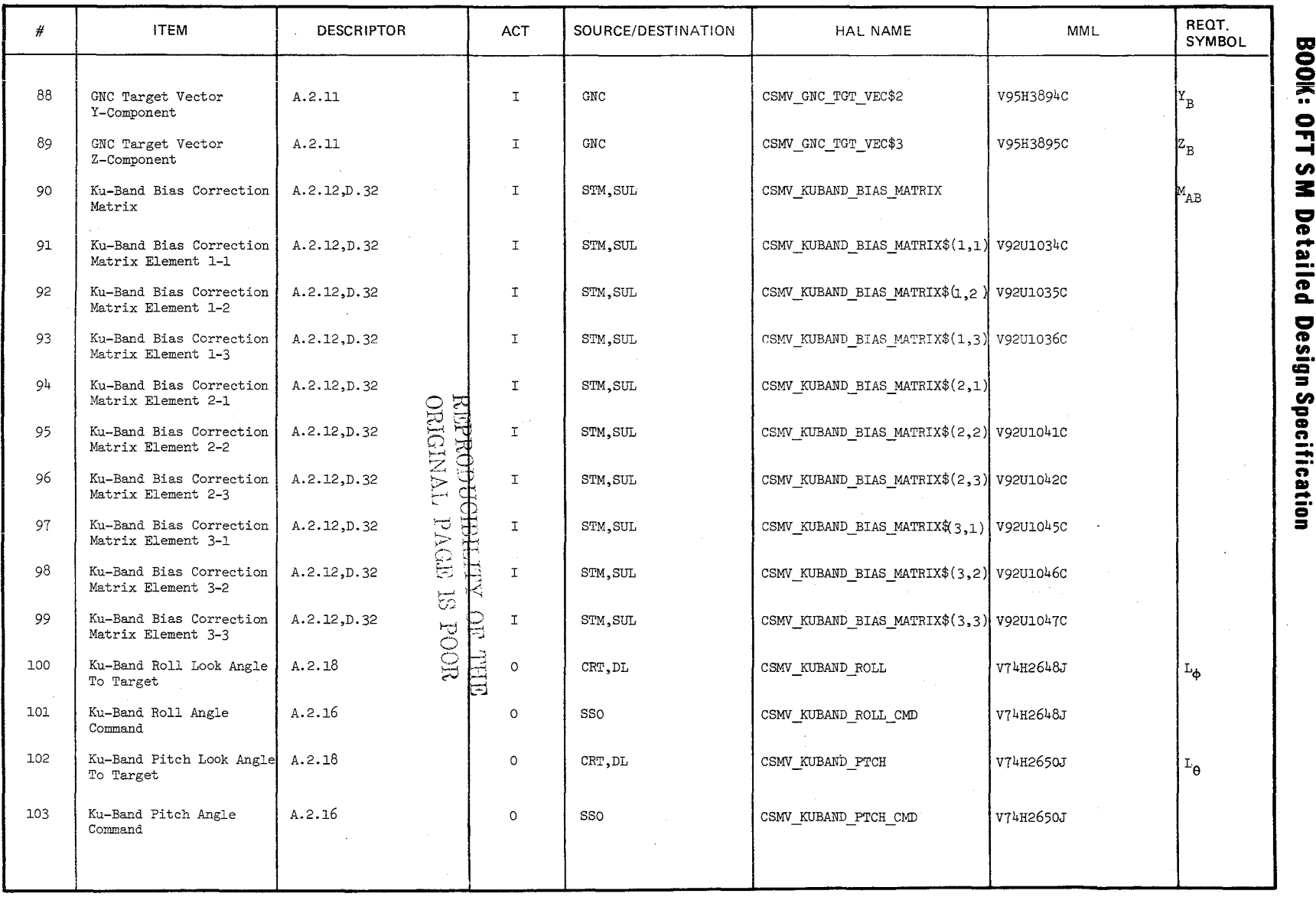

10/16/79<br>3.2.1.22-9

MODULE DATA LIST

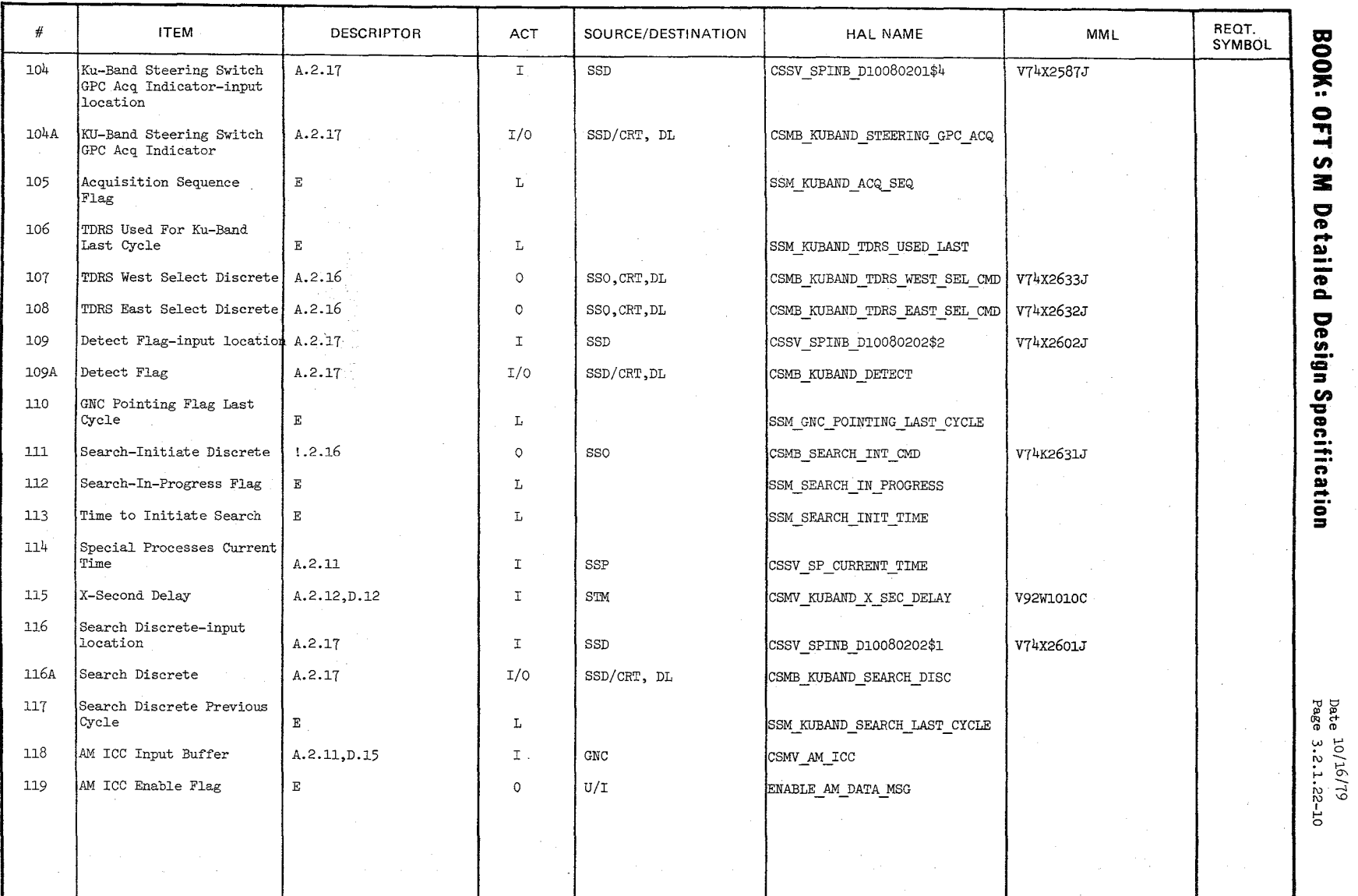

 $\frac{1}{\sqrt{2\pi}\sqrt{2}}\left(\frac{1}{\sqrt{2}}\right)^{2/3}=\frac{1}{2\sqrt{2}}\left(\frac{1}{\sqrt{2}}\right)^{2/3}$ 

 $596$ 

#### 3.2.1.22-1 Antenna Management (Cont'd) TABLE

REQT. SOURCE/DESTINATION  $\#$ **ITEM DESCRIPTOR** ACT HAL NAME **MMI SYMBOL BOOK: OFT S** CSMB\_SBAND\_TDRS\_SEL  $120$ S-Band TDRS Select Item  $A.2.11$  $\mathbf T$ SAM 121 Previous S-Band TDRS  $\mathbf{E}$  $\mathbf L$ SSM\_SBAND\_PREV\_TDRS\_SEL Select Item M Detailed Design Specification 122 TDRS Selected For S- $A.2.18$  $\circ$ CRT.DL CSMV SBAND TDRS SELECTED V92J1055C Band 123 Auto S-Band Select  $A.2.11$  $\mathbf{I}$ SAM CSMB SBAND AUTO SEL\$1 V93X5625X Enabled  $124$ Quad Verification Fail  $A.2.16$ CRT.DL  $\circ$ CSMB\_SBAND\_QUAD\_VERIF\_FAIL V92X1049X Indicator Hemi Verification Fail CRT, DL 125  $A.2.16$  $\circ$ CSMB SBAND HEMI VERIF FAIL V92X1050X Indicator S-Band Quad Selected 126  $A.2.17$ SSD  $\mathbf T$ Discretes S-Band Quad S1A Selected 127 A.2.17  $\mathbf{T}^{\text{c}}$  $SSD$ CSMB SBAND QUAD SEL A V74X7070E  $\mathbf{a}$ S-Band Quad S1B Selected A.2.17 128 SSD CSMB SBAND QUAD SEL B  $T$ V74X7072E  $\mathtt{b}$ REBRODUCIBILITY OF **ORIGINAL** S-Band Quad S2A Selected A.2.17 129  $\mathtt{I}$ SSD CSMB SBAND QUAD SEL C V74X7074E  $\mathbf c$ S-Band Quad S2B Selected 130 A.2.17  $\mathbf T$ SSD d CSMB SBAND QUAD SEL D V74X7076E J PAGE 131 S-Band Quad S3A Selected A.2.17  $\mathbf T$ SSD CSMB\_SBAND\_QUAD\_SEL\_E V74X7078E  $\epsilon$ 132 S-Band Quad S3B Selected A.2.17  $\mathbb T$ SSD V74X7080E CSMB SBAND QUAD SEL F  $\mathbf f$  $\overline{\overline{5}}$ S-Band Quad S4A Selected 133  $A.2.17$  $\mathbbm{I}$ SSD CSMB SBAND QUAD SEL G V74X7082E  $\ensuremath{\mathsf{g}}$ noon HILL 134 S-Band Quad S4B Selected A.2.17  $\mathbf T$ SSD CSMB SBAND QUAD SEL H V74X7084E  $\, {\bf h}$ S-Band Quad Transponder 135  $A.2.17$ SSD  $\mathtt{I}$ CSMB SBAND QUAD SEL L V74X4780E  $\mathbf{I}$ 1 Selected 136 S-Band Quad Transponder A.2.17  $\mathbf T$ SSD CSMB\_SBAND\_QUAD\_SEL\_M V74X4781E  $\mathbf{m}$ 2 Selected

MODULE DATA LIST

 $10/16/79$ <br>3.2.1.22-11

MODULE DATA liST

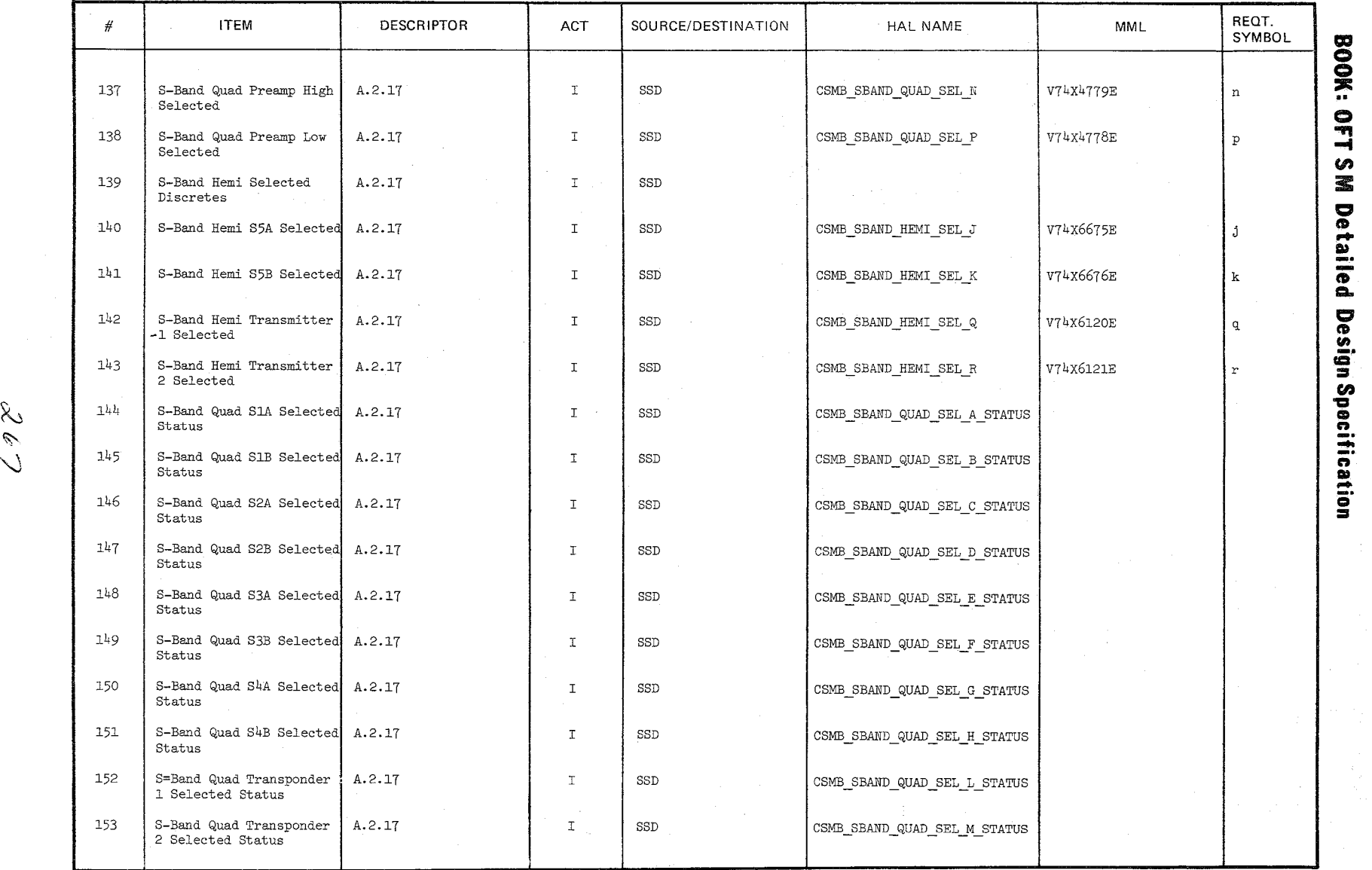

 $\backslash$ 

10/16/79<br>3.2.1.22-12

 $207$ 

 $\backslash$ /

 $\sim$  $\sim$ 

MODULE DATA LIST

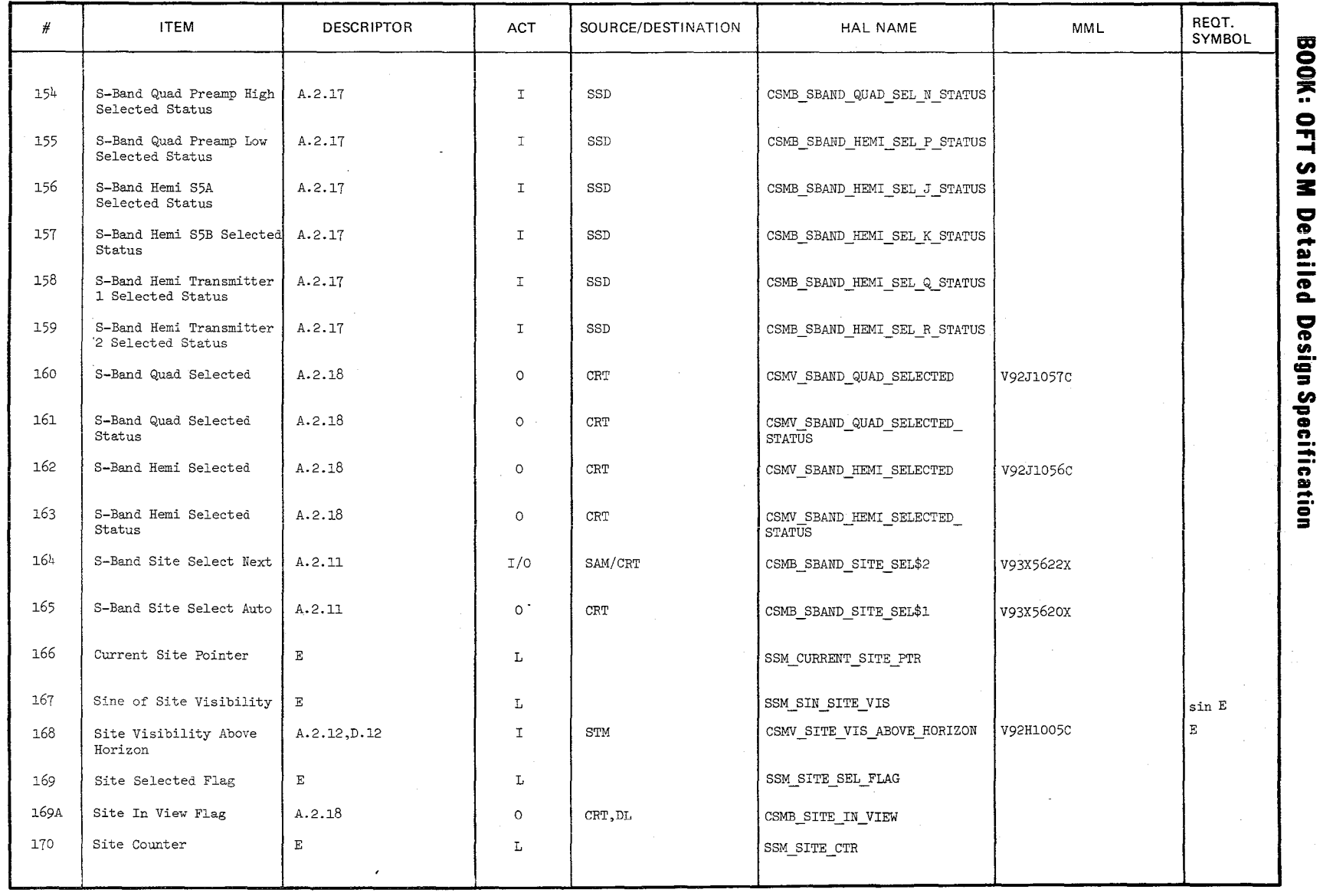

 $\sim$ 

 $\frac{5}{2}$   $\frac{8}{2}$ 1973-13)<br>6/19<br>6/19

 $\frac{1}{2}$ 

 $~\sim$  $\mathscr{E}$ 

 $\sim$ 

MODULE DATA LIST

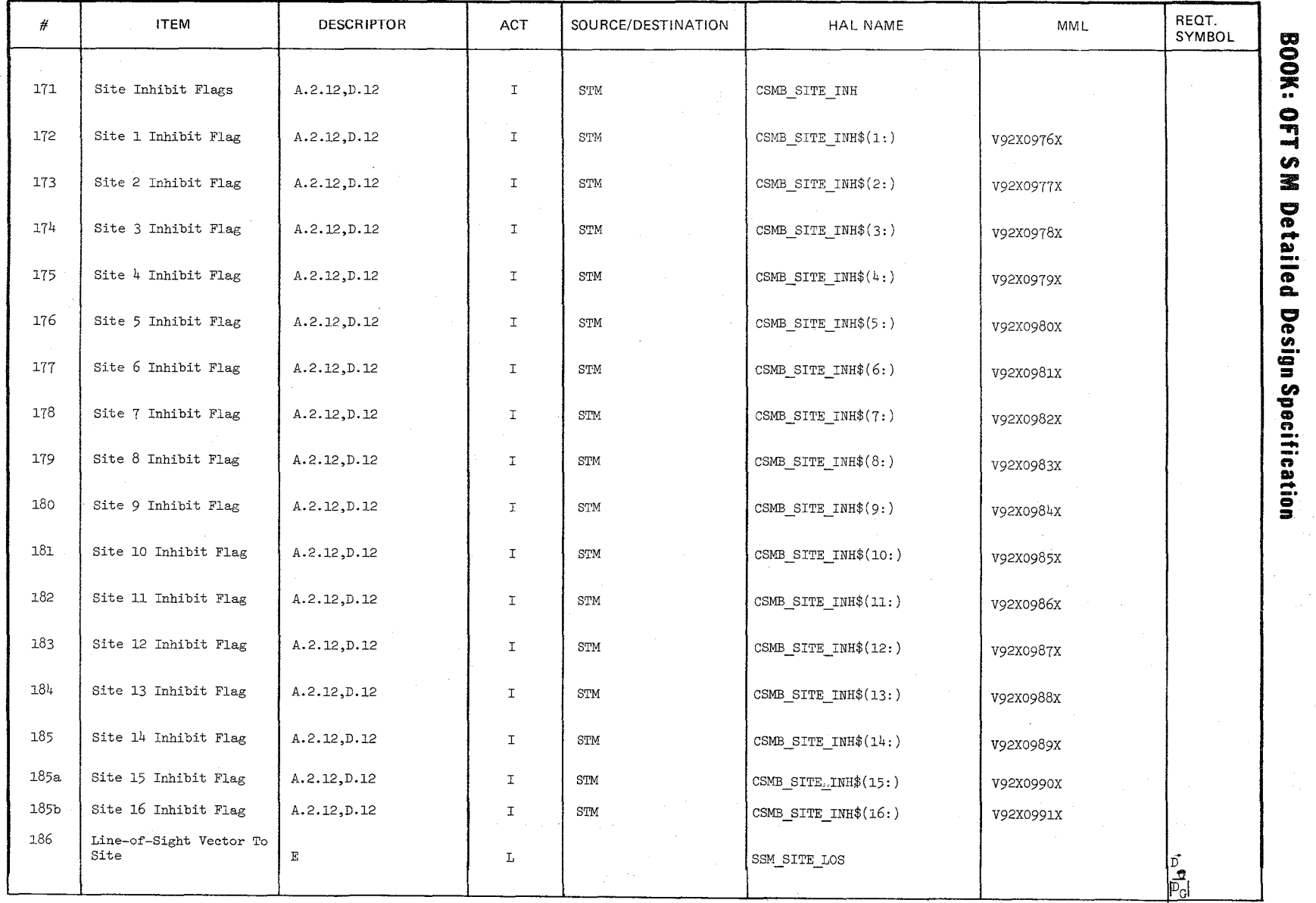

 $\lambda$ 

 $z$ le J

'\

 $\frac{1}{3}$ ,  $\frac{2}{2}$ ,  $\frac{7}{2}$ ,  $\frac{7}{2}$ ,  $\frac{9}{2}$ ,  $\frac{1}{2}$ 

MODULE DATA LIST

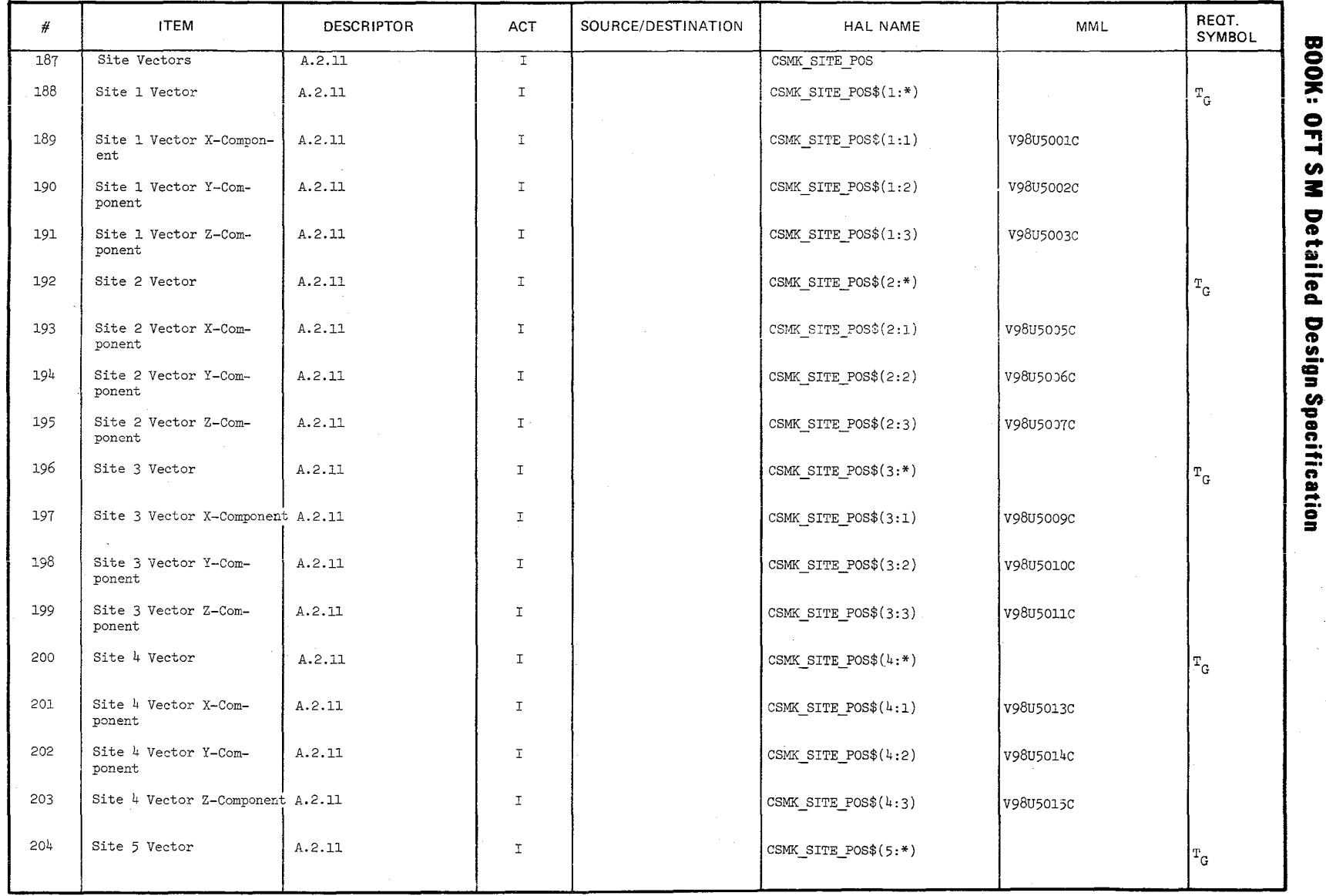

 $\begin{array}{c} \mathcal{L} \\ \mathcal{L} \end{array}$ 

 $\frac{1}{3.2.1.22-15}$ 

MODULE DATA LIST

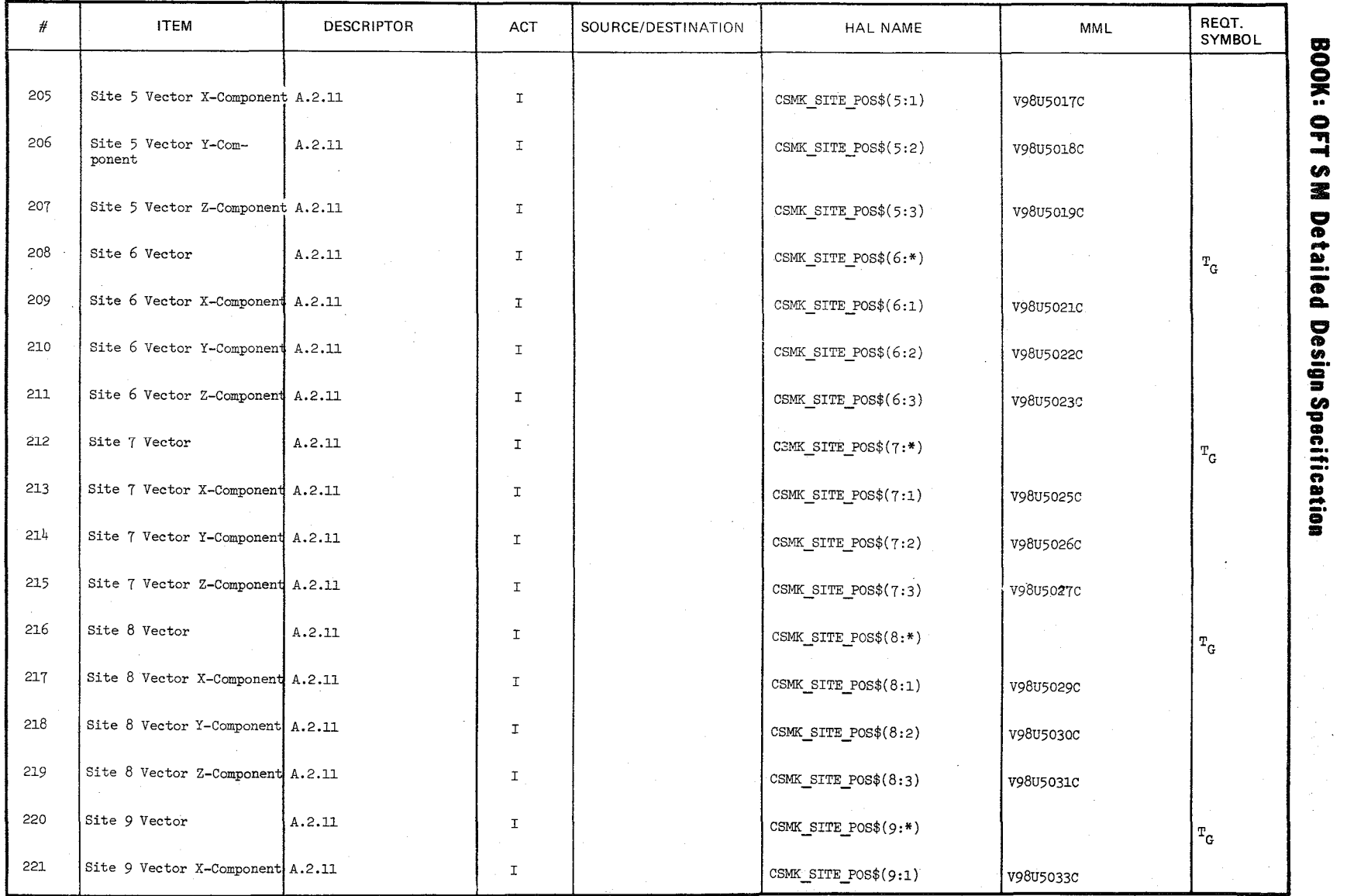

 $\bigl/$ j

N:  $\precsim$  .

'\

 $3.2.1.22-16$ <br>3.2.1.22-16

 $-r$ - $-$ 

MODULE DATA LIST

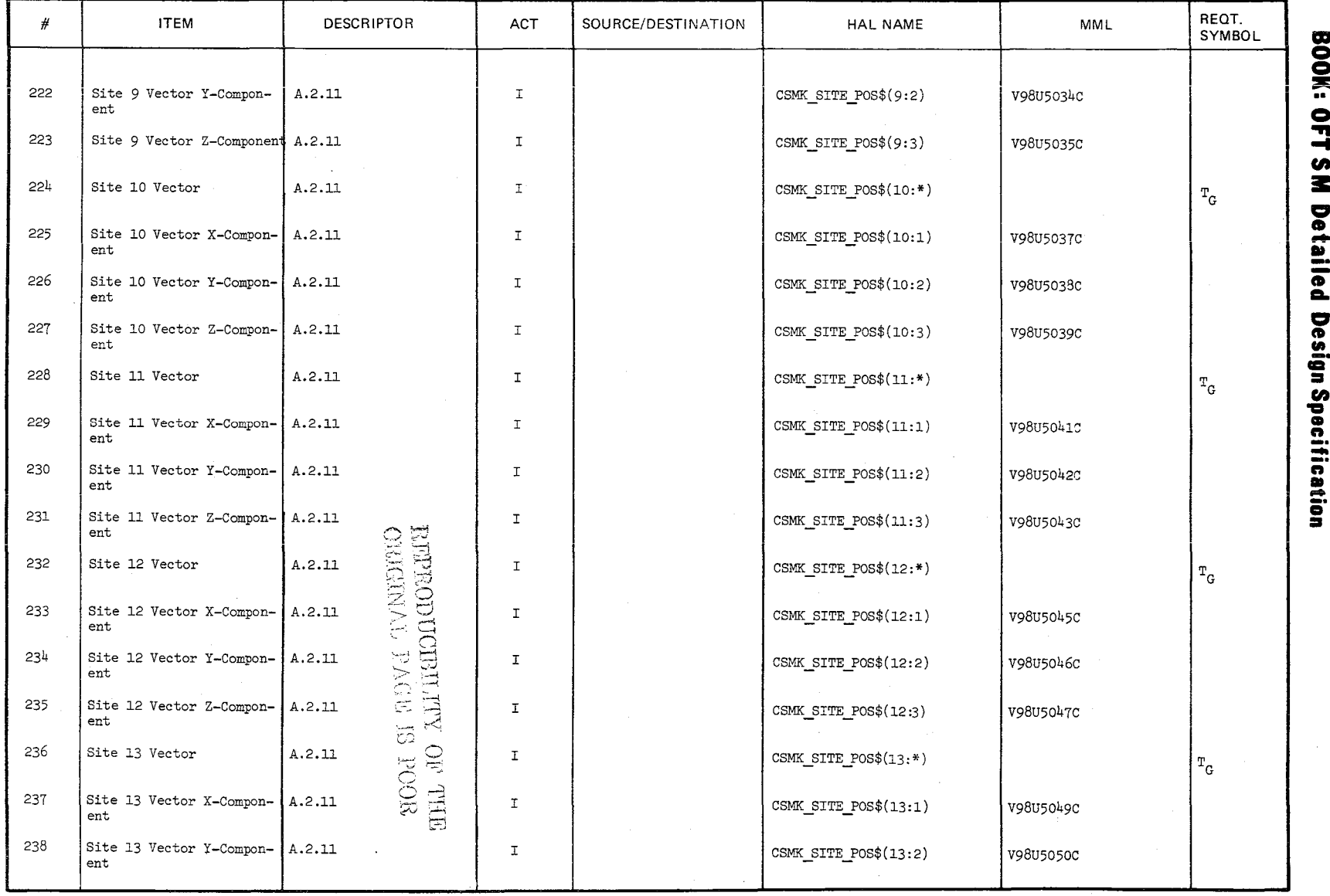

 $\approx$  $\mathcal{L}$  $\overline{\mathcal{C}}$  à.

 $3.2.1.22 - 1.7$ 

 $\sim$ 

MODULE DATA LIST

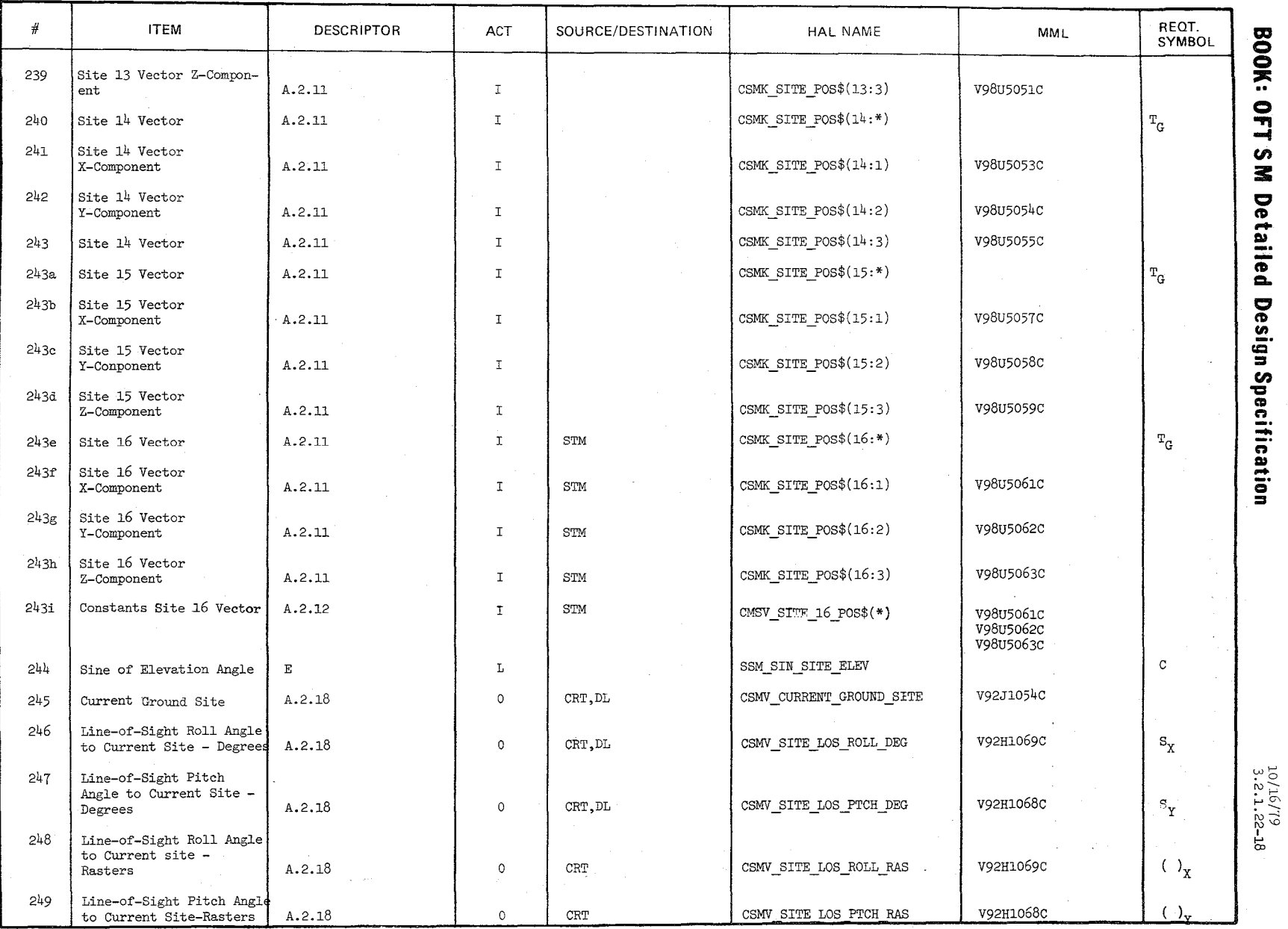

 $\sim$  . . . .  $\setminus$ 

 $\mathcal{S}$  $\sim$ 

 $\sim$ 

 $\lambda$ ; /

 $\tau_{\rm F} \sim \sigma_{\rm c} / \sigma_{\rm c}$ 

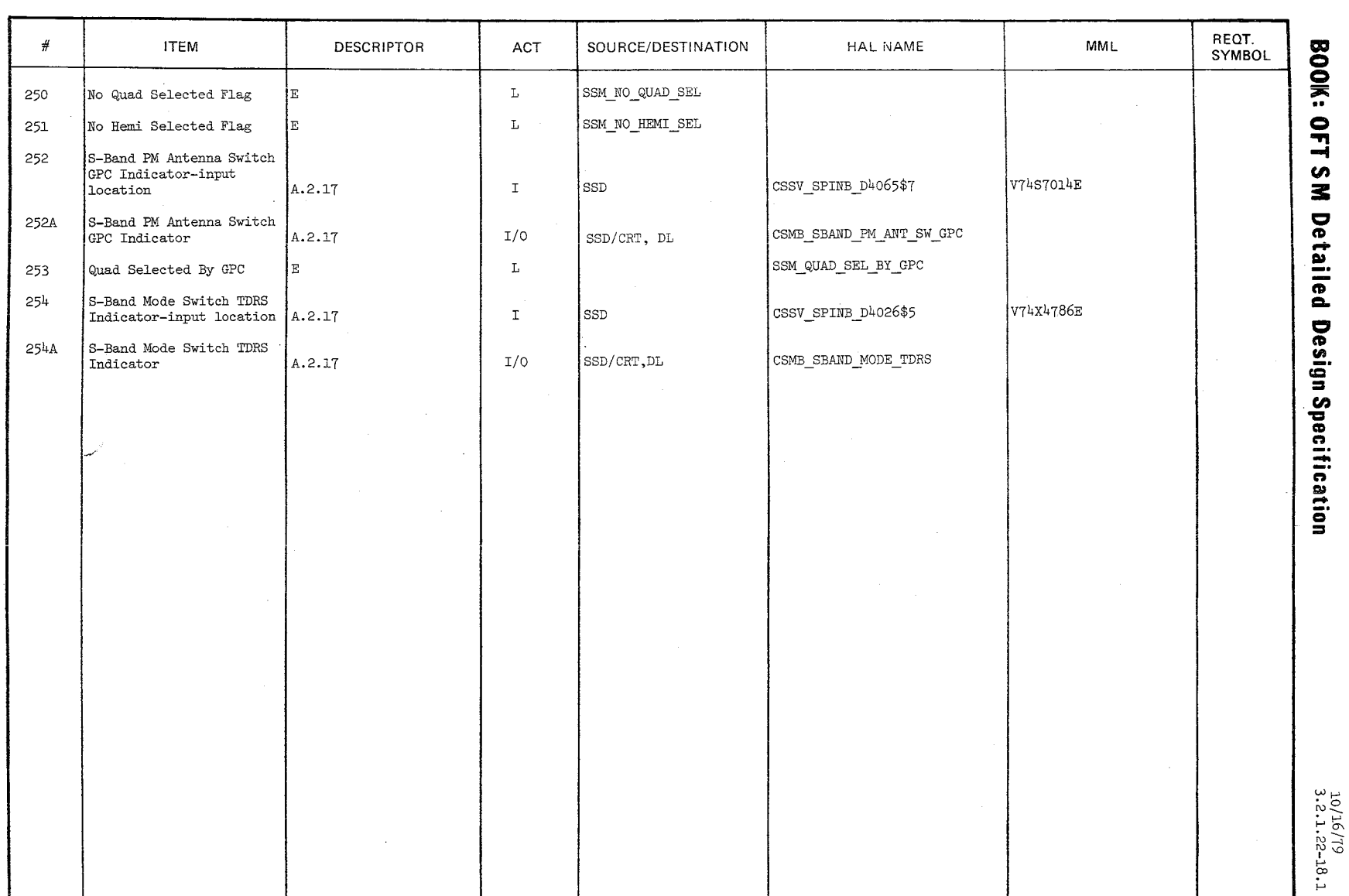

MODULE DATA LIST

 $274$ 

**MODULE DATA LIST** 

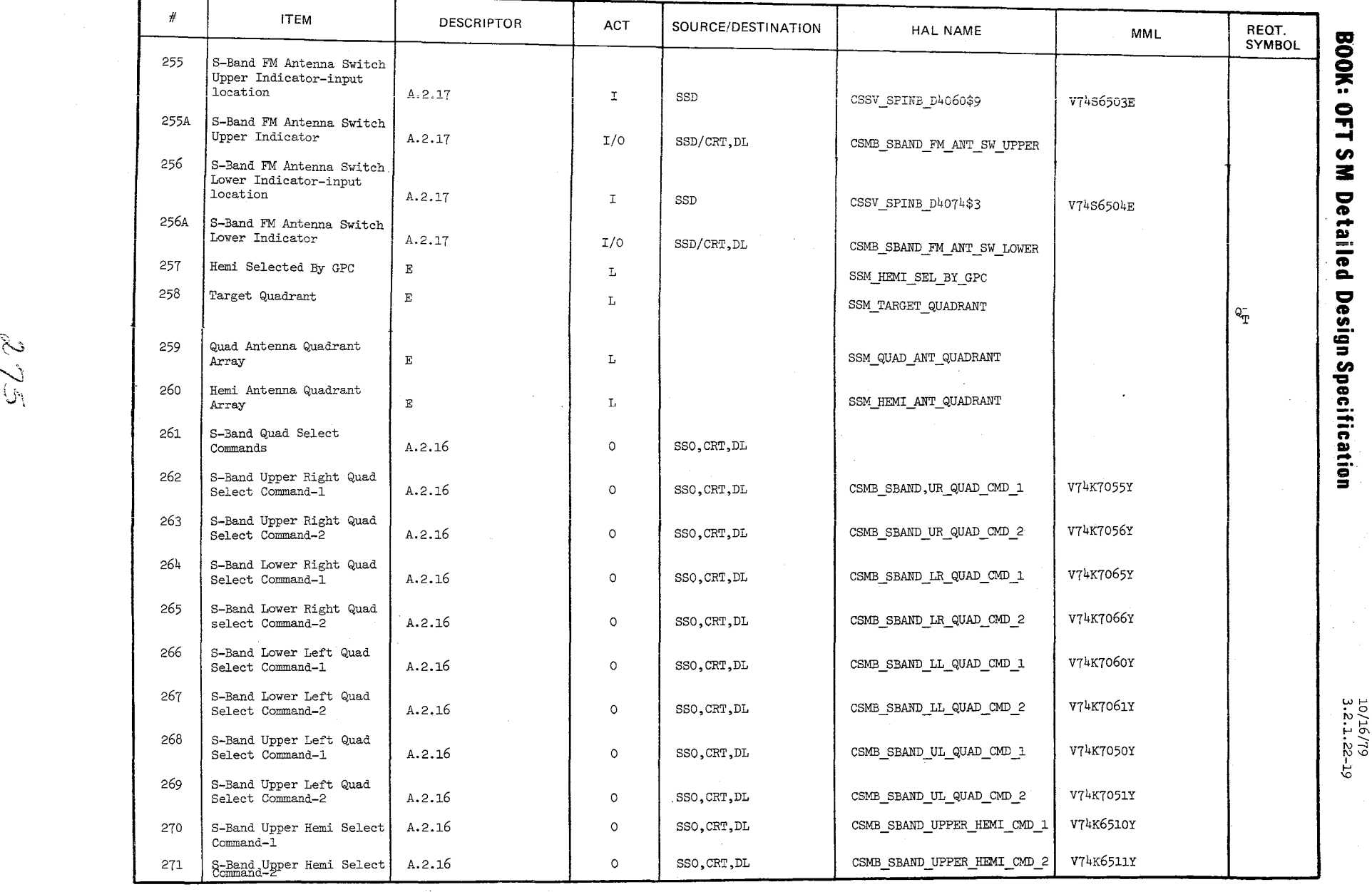

;-J

**u\** 

 $10/16/79$ <br>3.2.1.22-1

 $\frac{\sum_{j=1}^{n} x_{j}}{\sum_{j=1}^{n} x_{j}}$  $\mathscr{U}^-$  .

 $\bigg)$ 

#### **MODULE DATA LIST**

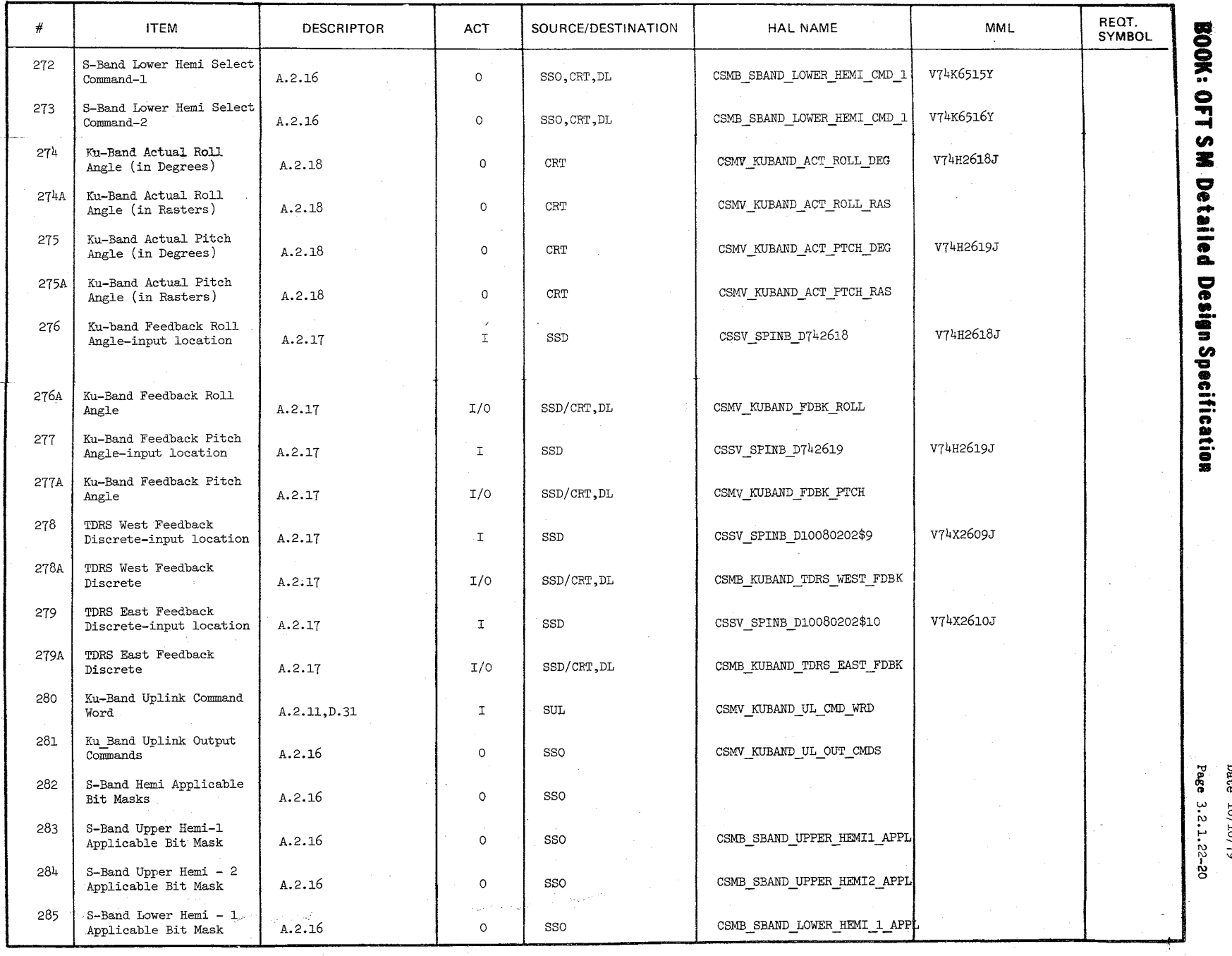

 $\backslash$ j

-1 (It :I: ~ .. at **\_.** - —<br>ኢ<br>ዱ ~ Design Sp ::I en 'a

> $\ddot{a}$  $1/9I/0I$

 $\ddot{\circ}$ 

MODULE DATA LIST

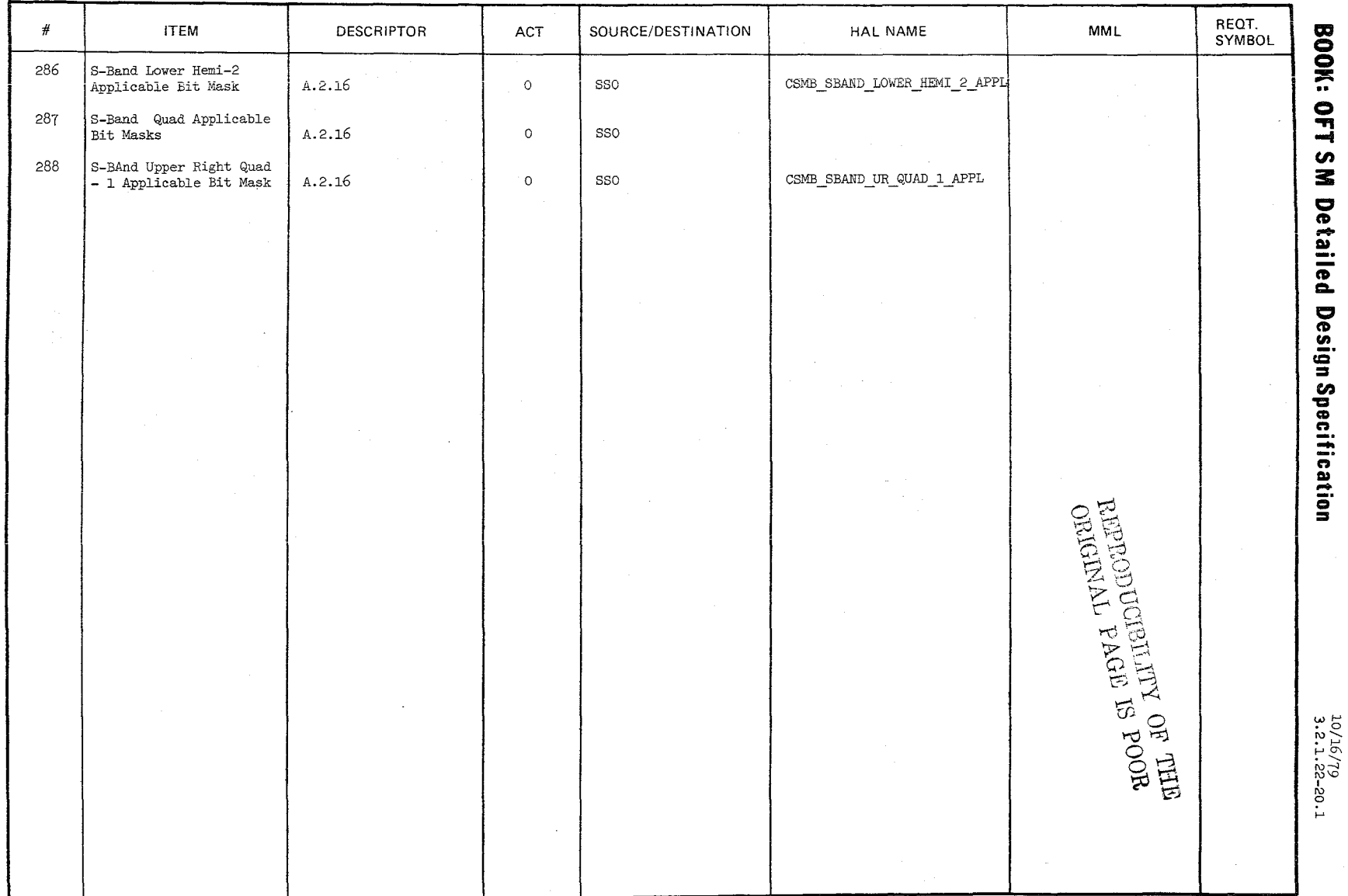

 $277$ 

**MODULE DATA LIST** 

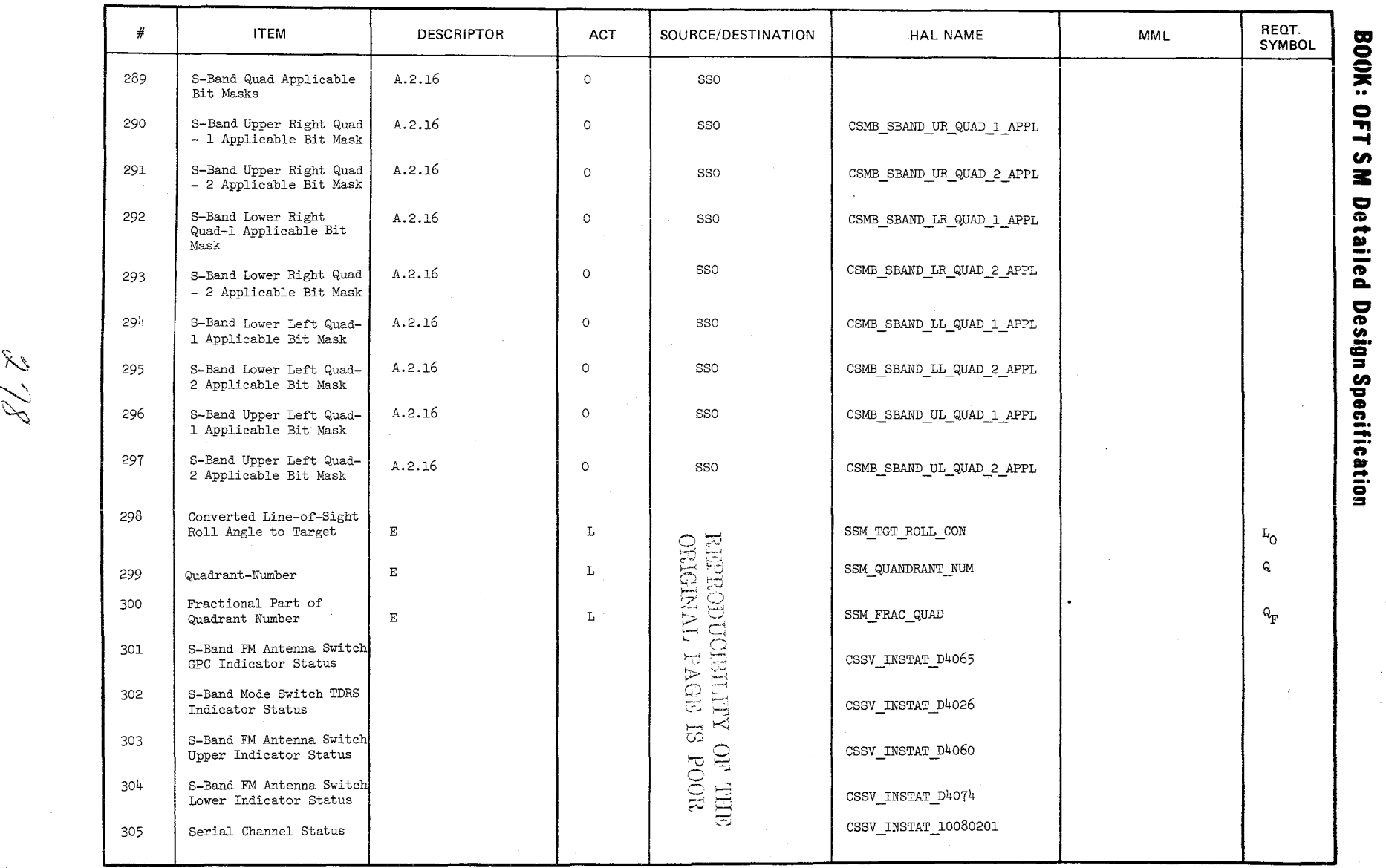

81. p

 $\frac{10/16/79}{3.2.1.22-21}$ 

رياسيون .<br>موسود المستخدم المحدود المحدود المحدود .

REQT.<br>SYMBOL  $\#$ **ITEM DESCRIPTOR** ACT SOURCE/DESTINATION HAL NAME MML **BOOK: OFT SM Detailed Design Specification** KU-Band TDRS Selected 306  $A.2.11$  $\Omega$ CRT CSMV KUBAND TDRS SEL ID V92J1052C ID 307 S-Band TDRS Selected  $A.2.11$  $\circ$ CRT CSMV SBAND TDRS SEL ID V92J1055C ID 308 S-Band QUAD Selected ID  $A.2.11$  $\circ$  $\mbox{CRT}$ CSMV SBAND QUAD SEL ID V92J1057C S-Band HEMI Selected ID 309 A.2.11  $\circ$ CRT CSMV\_SBAND\_HEMI\_SEL\_ID V92J1056C 310 Current Site Selected  $A.2.11$  $\circ$ CRT CSMV\_CURRENT\_SITE\_ID V92J1054C ID TDRS ID ARRAY 311  $A.2.11$  $\mathbf{z}$ CSMK TDRS IDS 312 QUAD ID ARRAY  $A.2.11$  $\rm{z}$ CSMK\_QUAD\_IDS  $313$ HEMI ID ARRAY  $A.2.11$  $\rm{z}$ CSMK\_HEMI\_IDS  $314$ Site ID ARRAY  $A.2.11$  $\rm{z}$ CSMK SITE IDS 315 Downlist Site Inhibit A.2.11  $\overline{0}$ .  $\mathtt{DL}$ CSMB\_DL\_SITE\_INH bits 316 Radar Range Estimate A.2.11  $\mathbf T$ CRT, DL CSMB RADAR RANGE EST\$2 V93X5641X Min 317 (Beleted) 318 Uplink Control Site In  $\mathbb E$  $\circ$ UI CZ1B\_D\_UL\_CNTL\$4  $\tilde{\mathrm{Flag}}$ 319 Uplink Control ICC  $\,$  E  $\mathbf{0}$ UI ICC CZIB B UL CNTL Enable

MODULE DATA LIST

274

Date:<br>Page: 61/9τ/οτ  $3.2.1.22 - 21.1$ 

#### BOOK: OFT SM Detailed Design Specification

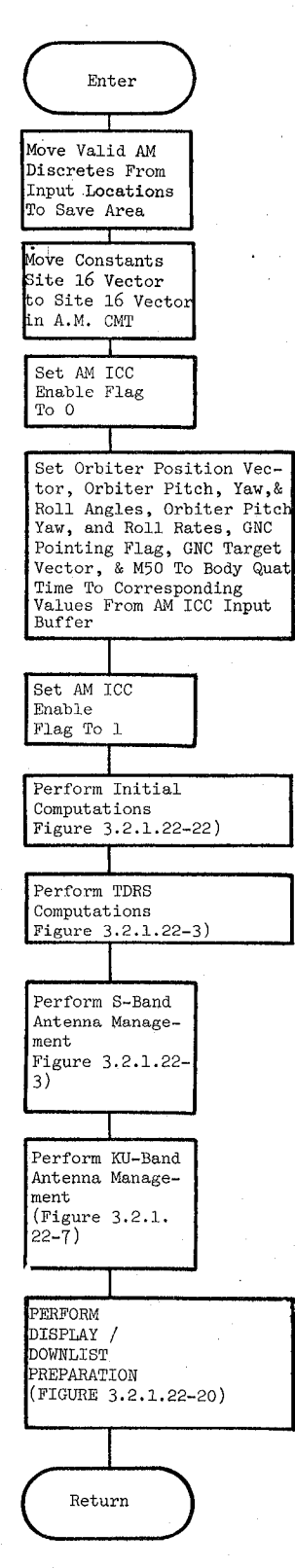

 $280$ 

 $\sim 1$ 

2455

10/16/79 3.2.1.22-22

Date 10/16/79

Page 3.2.1.22-23

BOOK: OFT SM Detailed Design  $\mathbb{R}$  (DUCIBILITY OF THE COOK: OFT SM Detailed Design  $\mathbb{R}$  ORIGIL: A,  $\mathbb{R}$  AG ) IS POOR

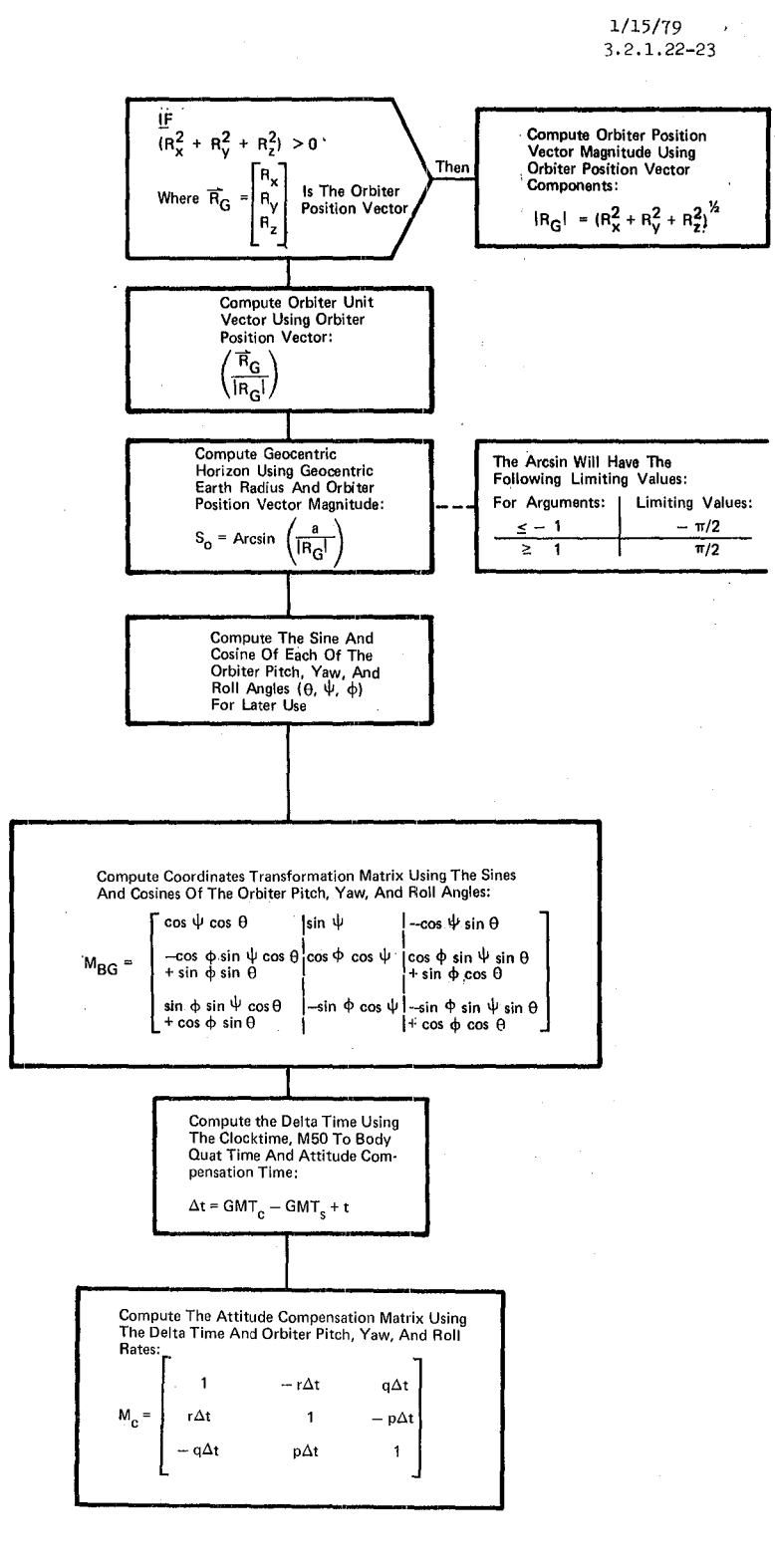

Figure 3.2.1.22-2. Initial Computations

 $281$ 

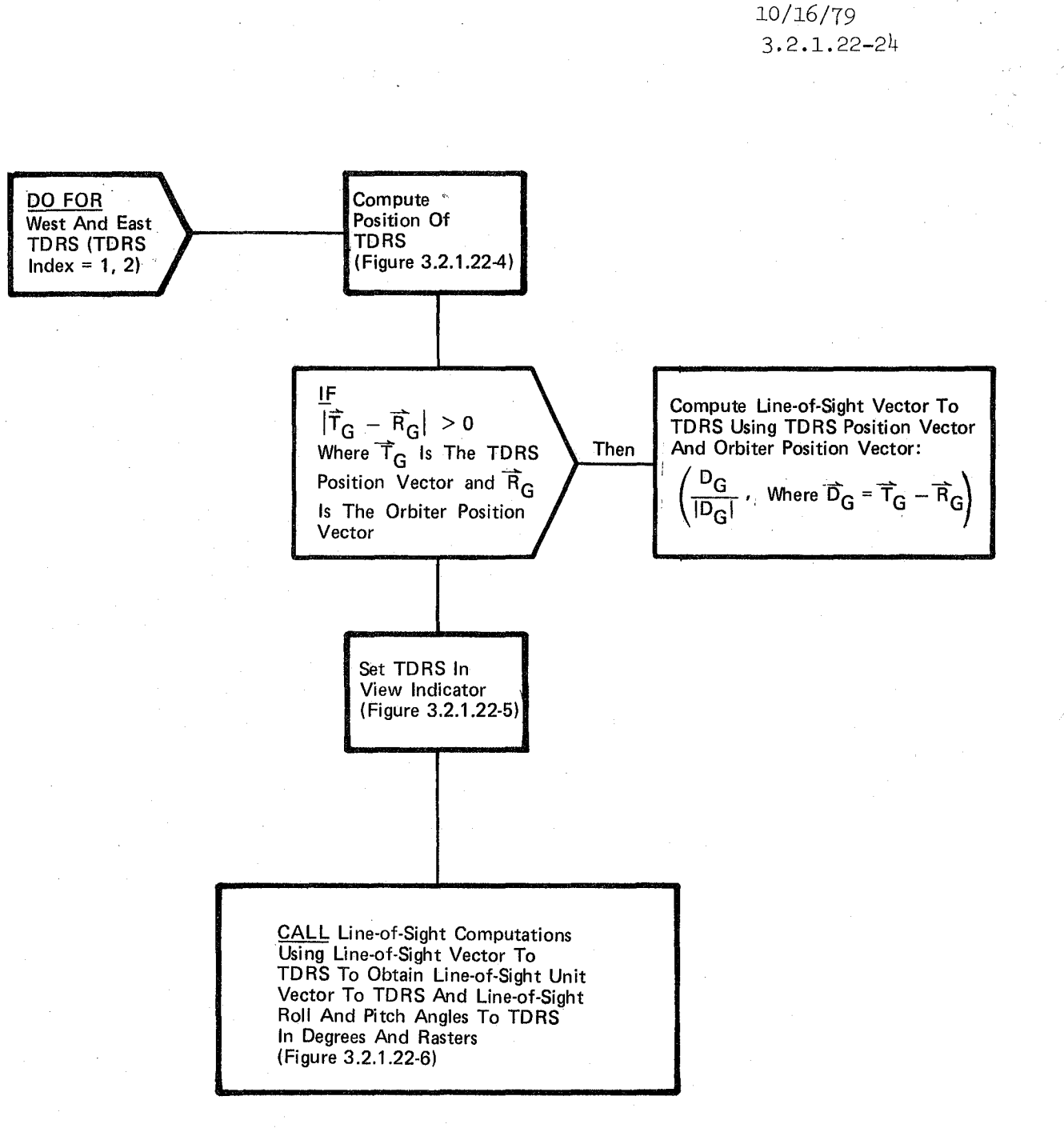

. Figure 3.2.1.22-3. TORS Computations

 $282$ 

# • 10/16/19 3.2.1.22-25 .

#### BOOK: OFT SM Detailed Design Specification

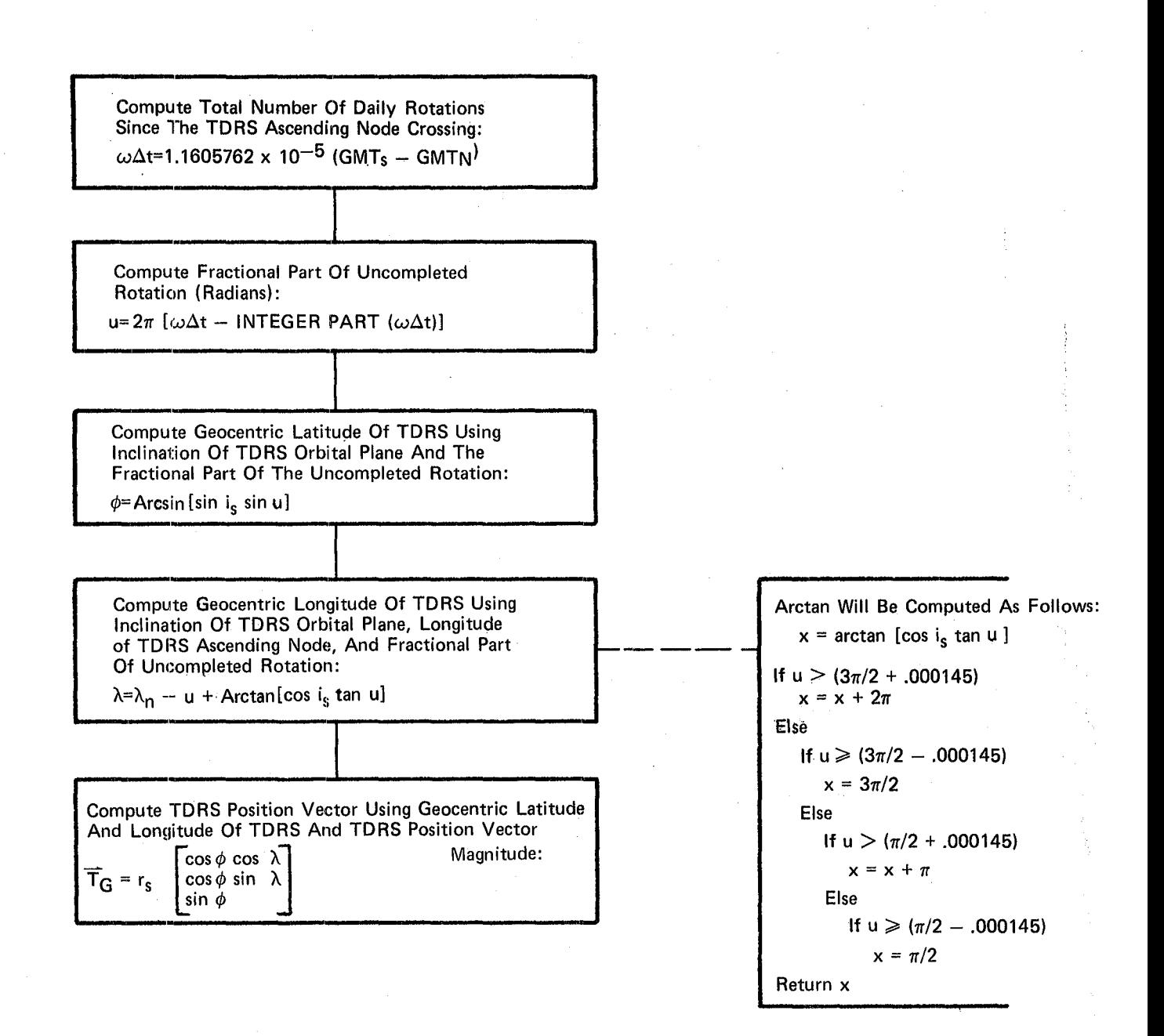

#### Figure 3.2.1.22-4. Position Of TORS

 $283$ 

10/16/79<br>3.2.1.22-26

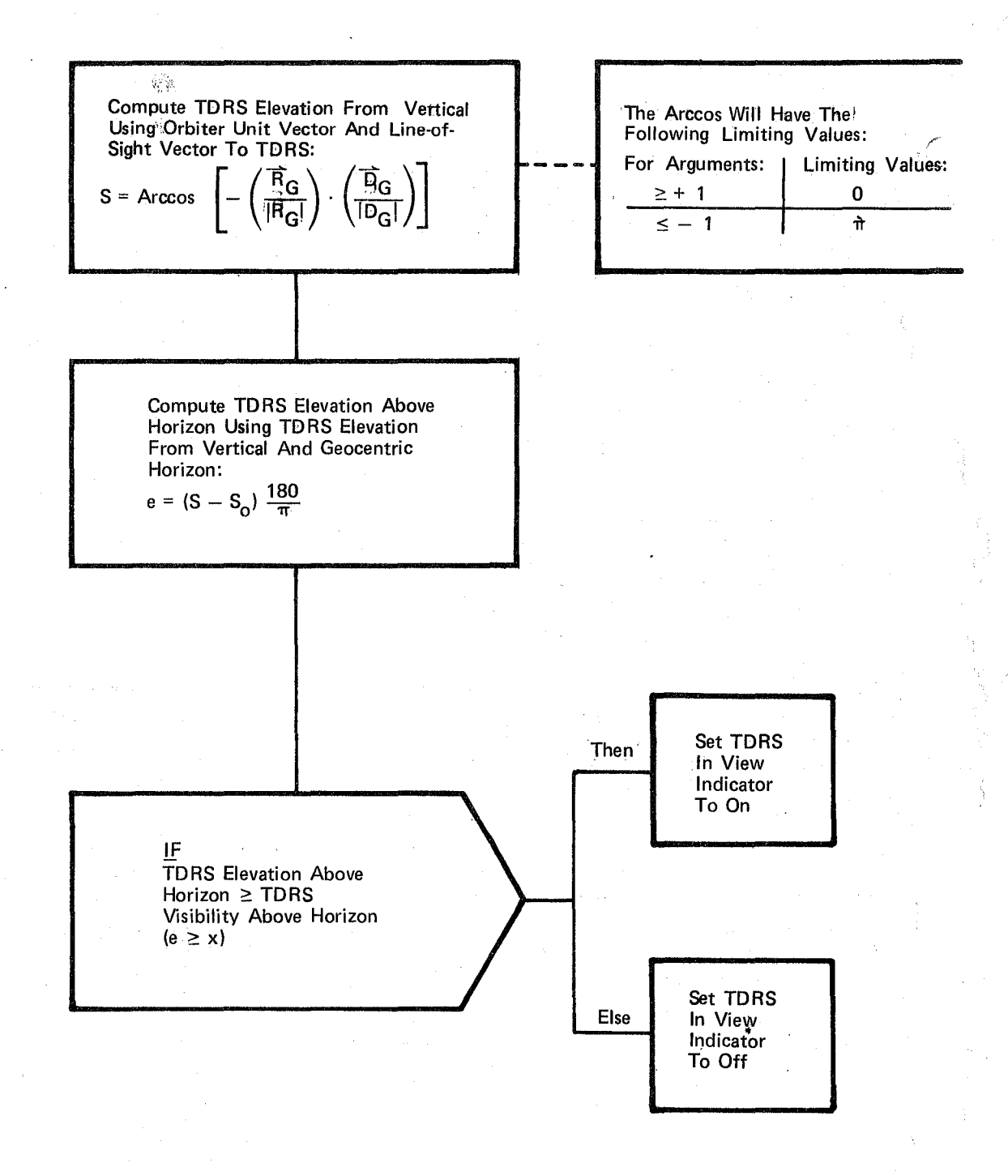

Figure 3.2.1.22-5. Set TDRS In View Indicator

Page 3. 2. 1. 22 -27

#### BOOK: OFT SM Detailed Design Specification

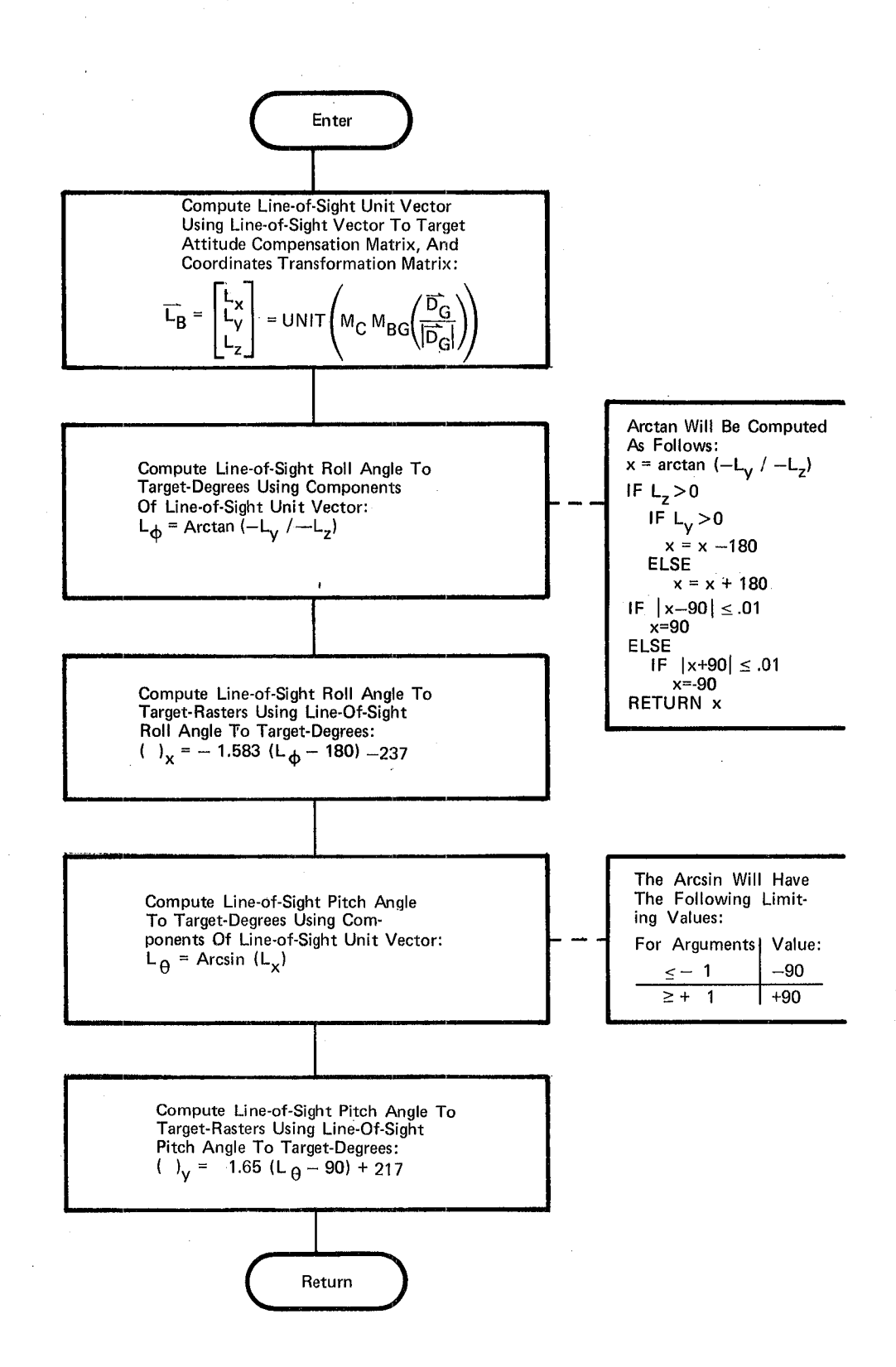

. **Figure 3.2.1.22-6\_ Line-of-Sight Computations** 

 $285$ 

BOOK: OFT SM Detailed Design Specification

I 10/16/79 3.2.1. 22-28

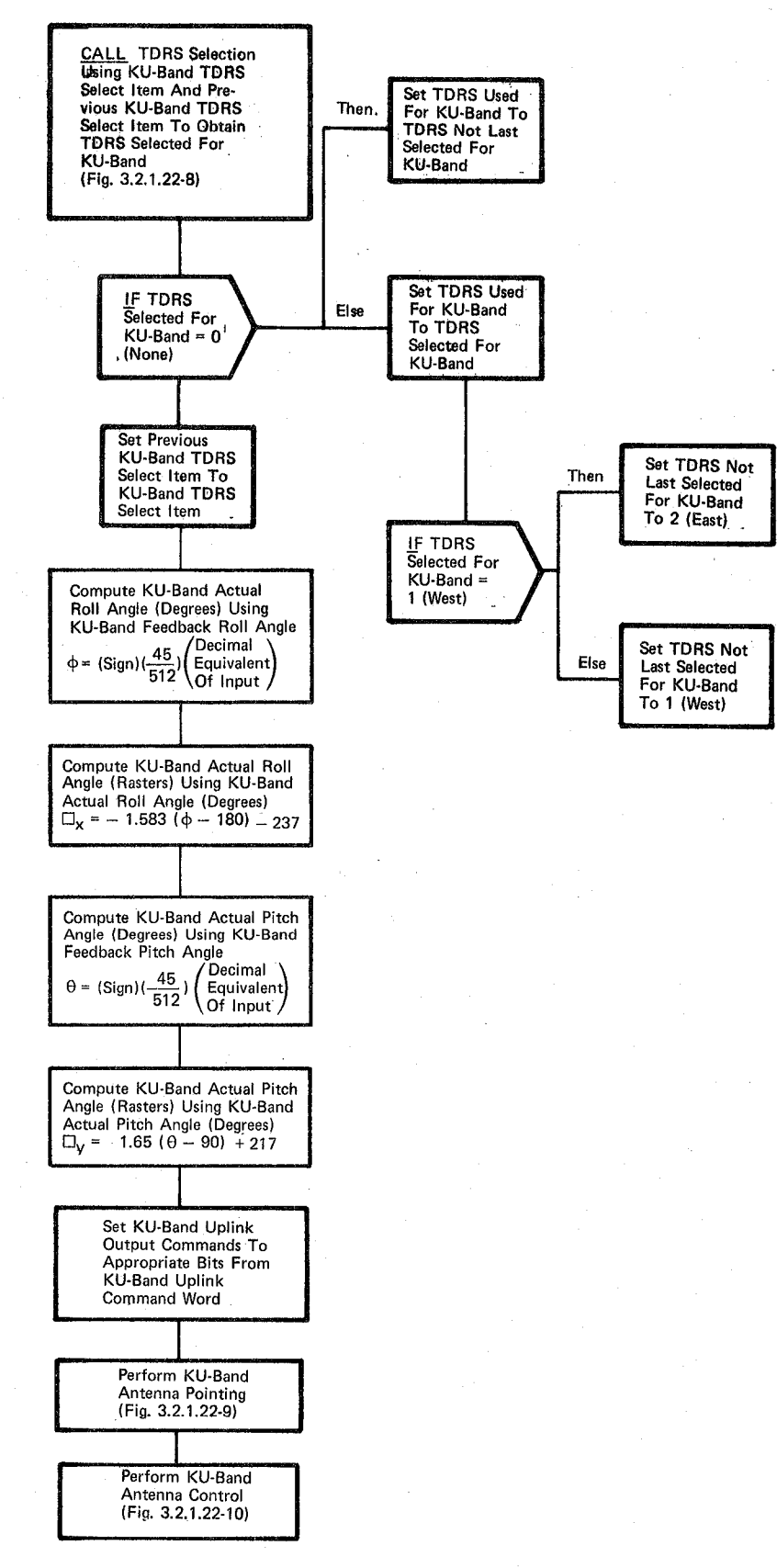

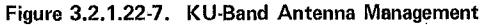

 $.10/16/79$ 3.2.1. 22-29

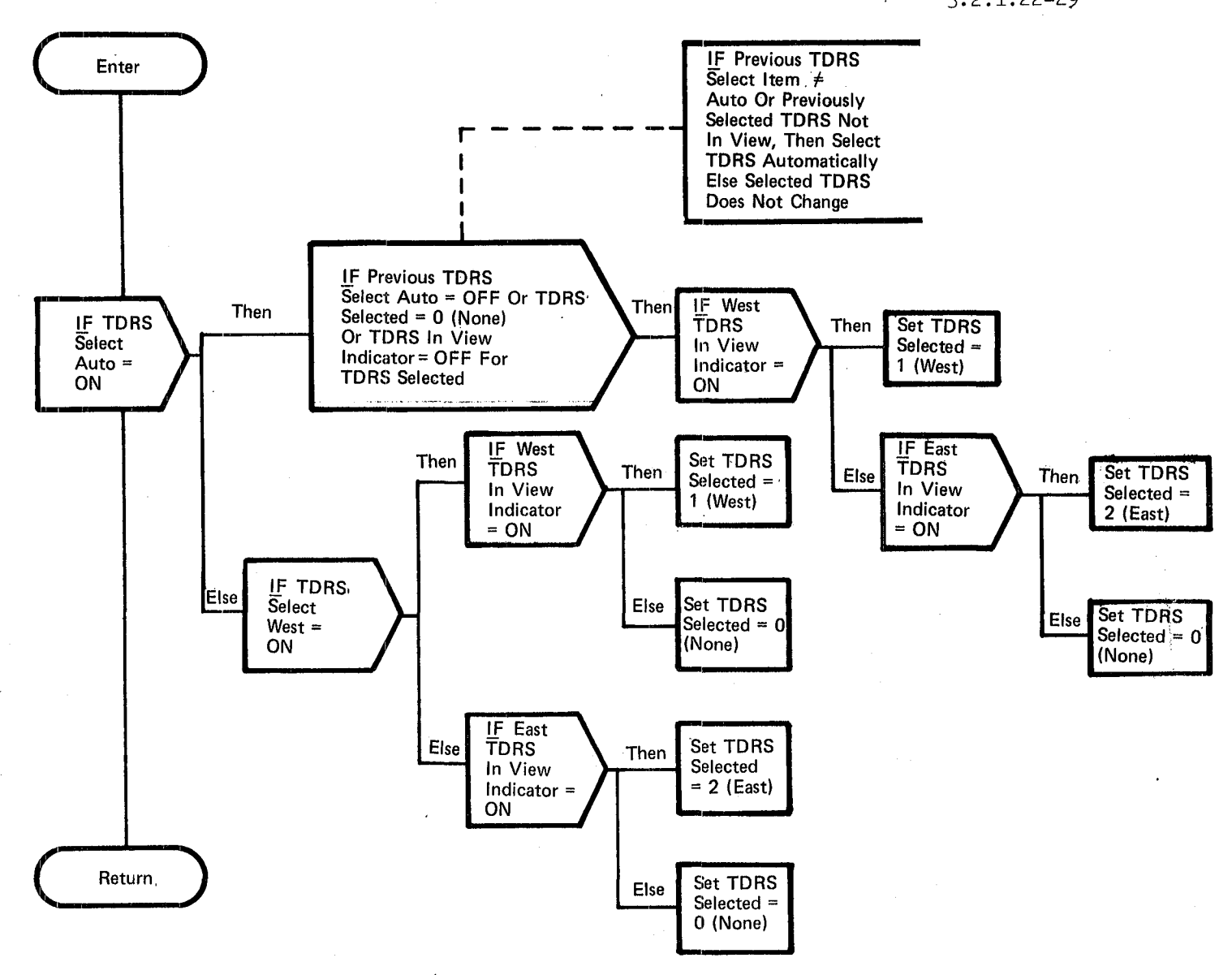

Figure 3.2.1.22-8. TDRS Selection

 $287 - 1$ 

#### BOOK: OFT SM Detailed Design Specification

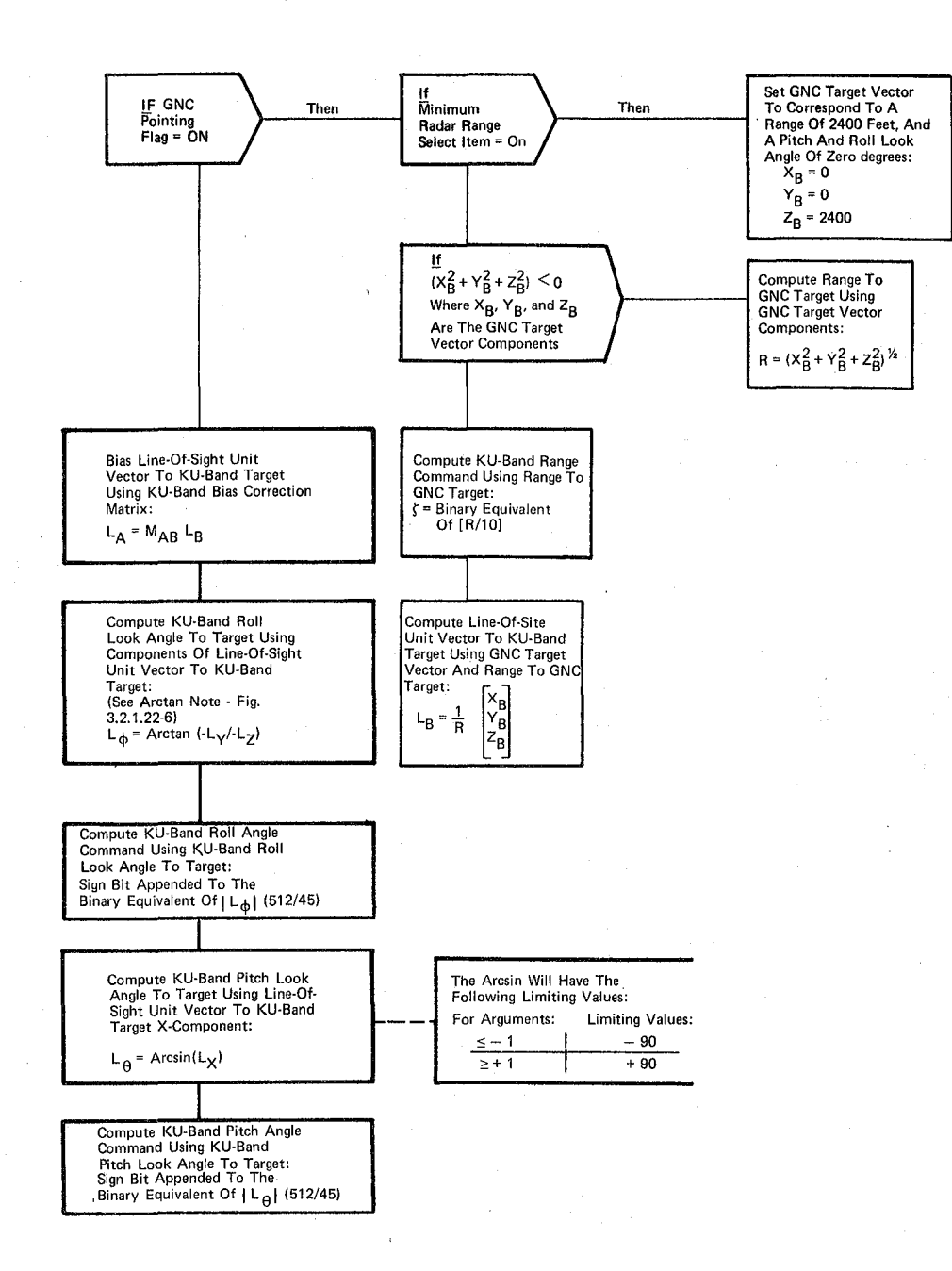
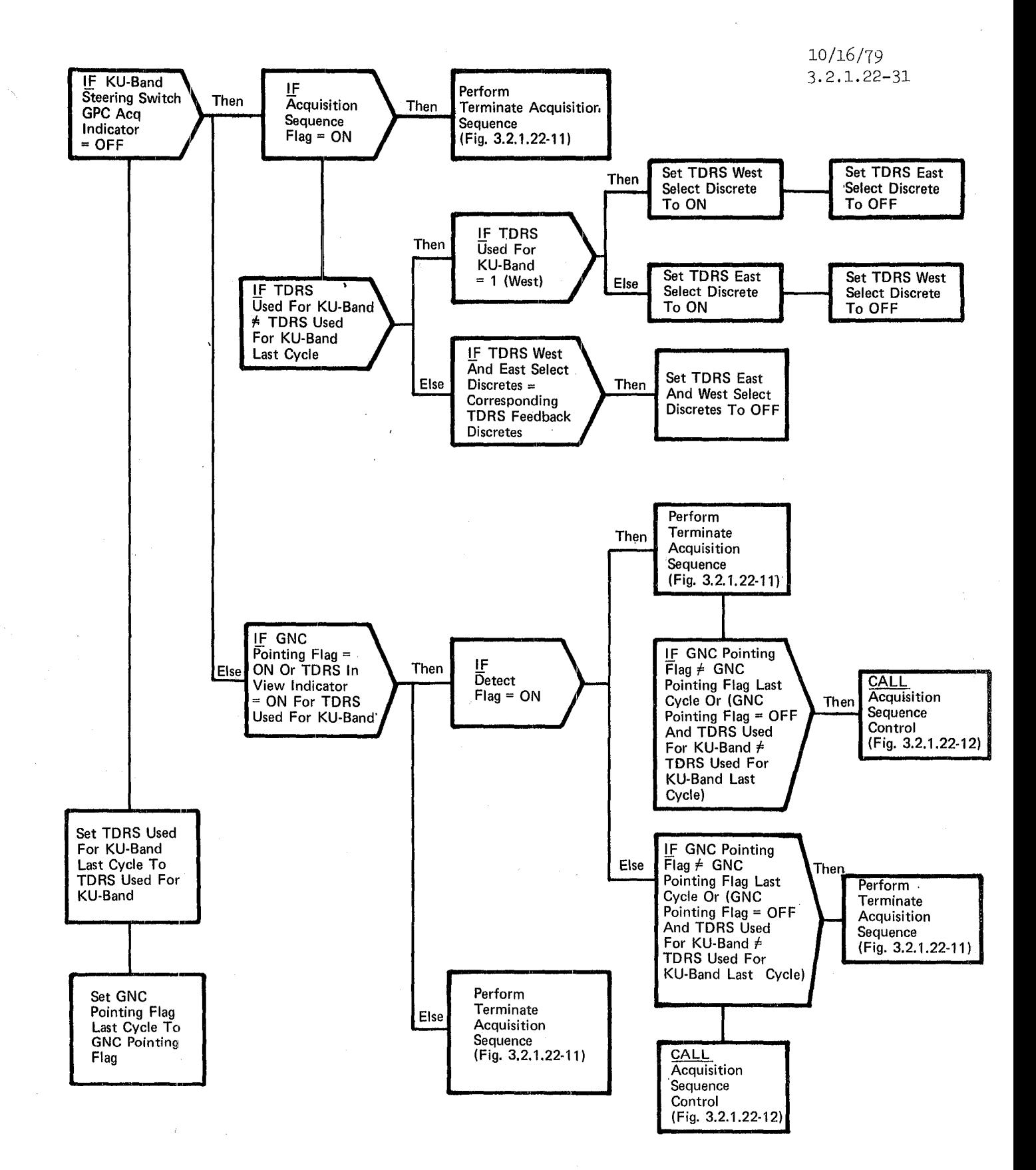

Figure 3.2.1.22-10. KU-Band Antenna Control

 $289.$ 

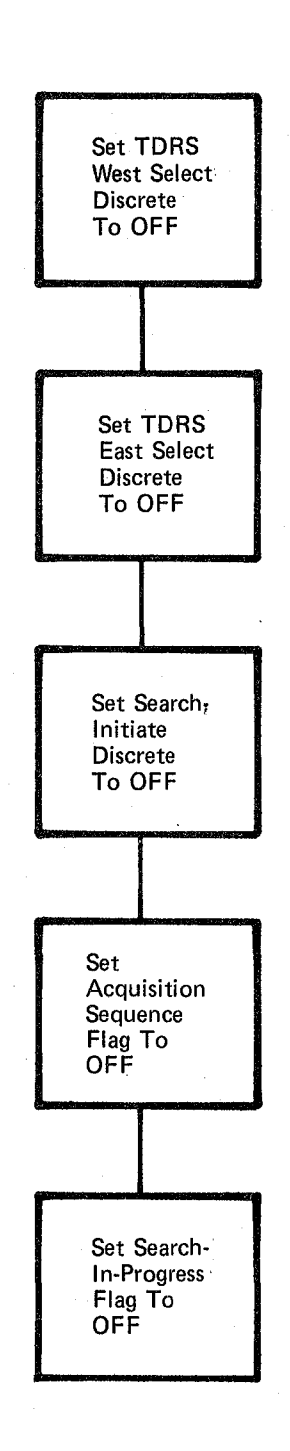

Figure 3.2.1.22-11. Terminate Acquisition Sequence r.

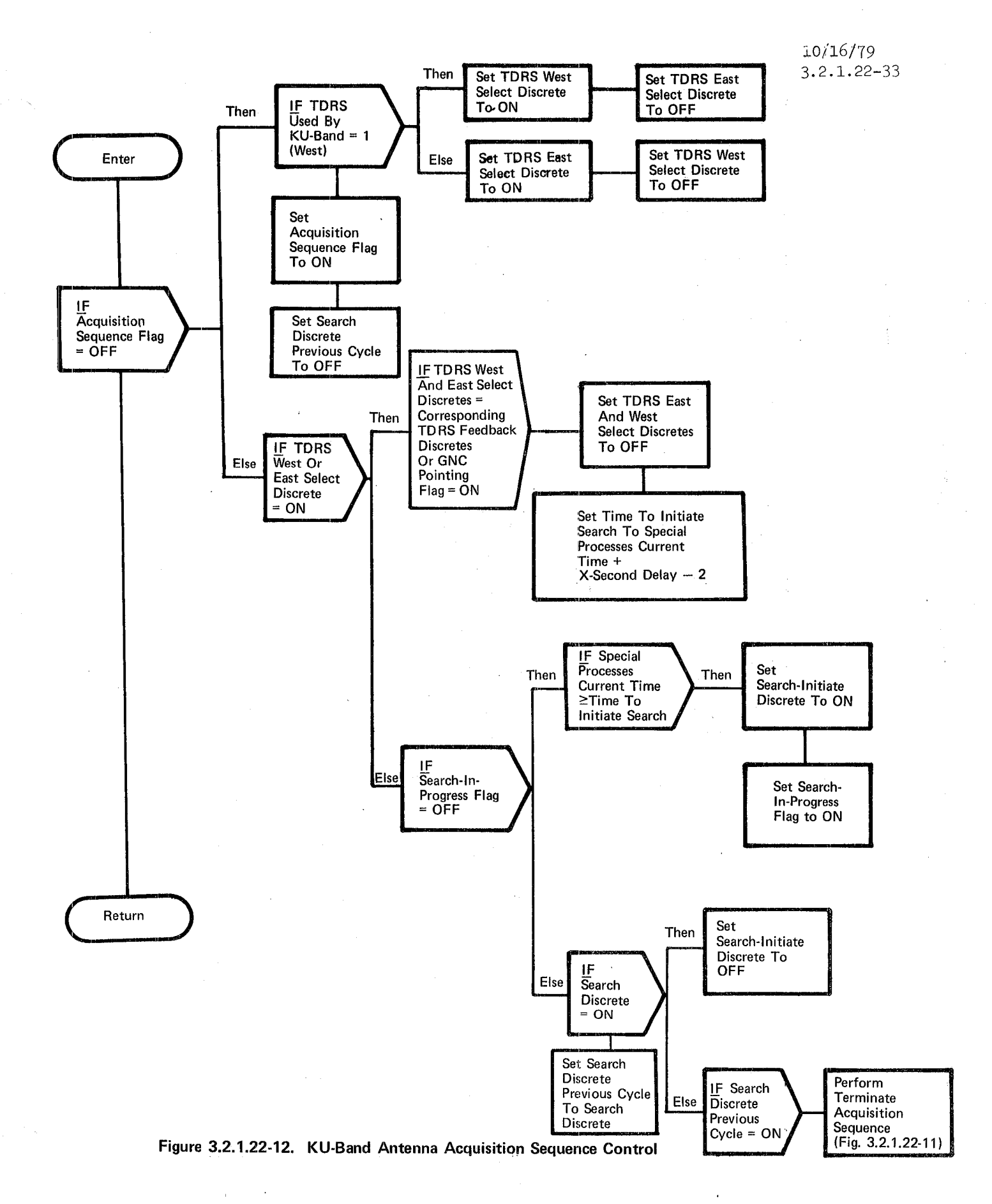

11/11/77 3.2.1.22-34

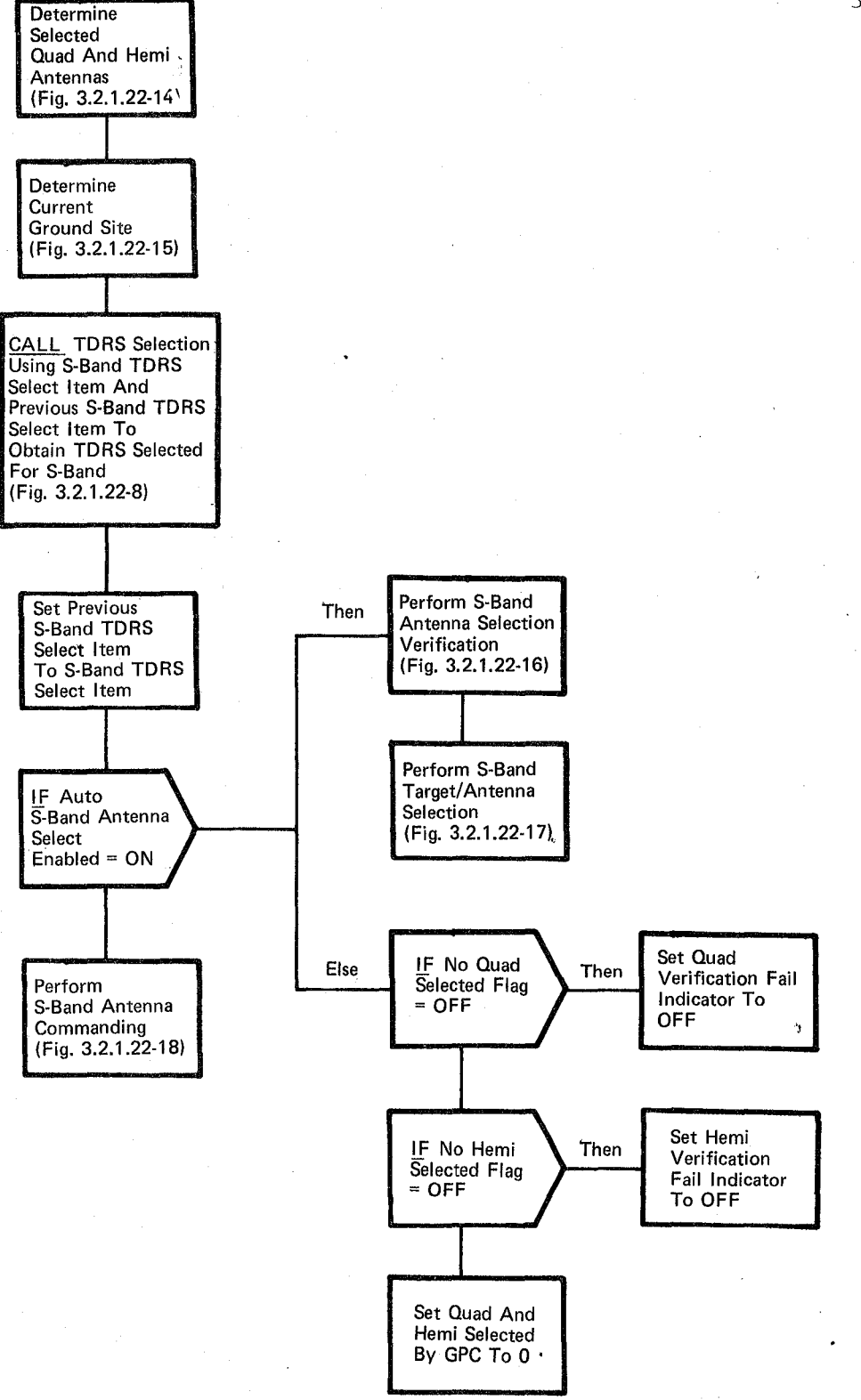

Figure 3.2.1.22-13. S-Band Antenna Management·

*c-/-*

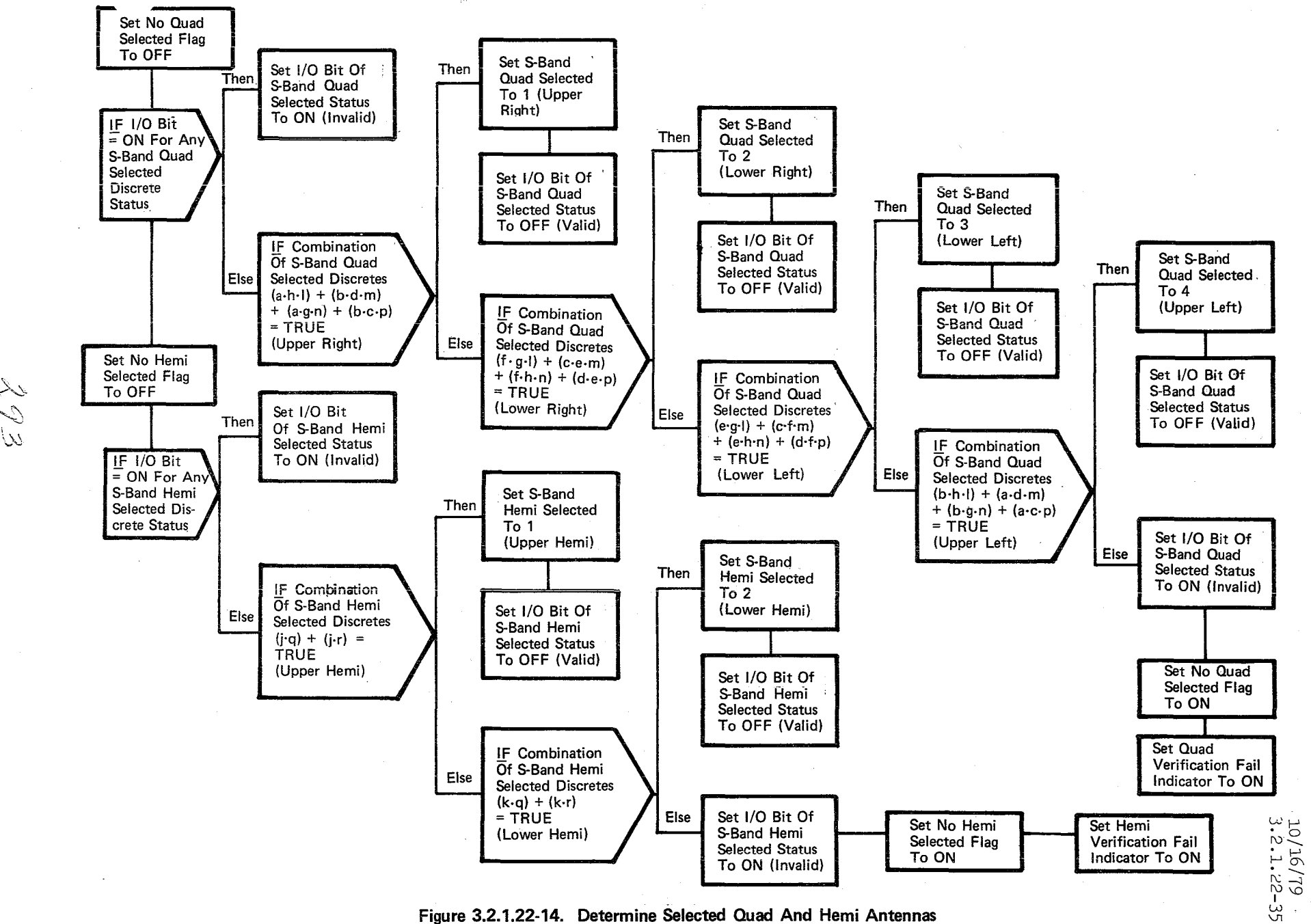

Figure. 3.2.1.22-14. Determine Selected Quad And Hemi Antennas

}<br>}<br>}  $\omega \,$ 

Page 3.2.1.22-36

#### BOOK: OFT SM Detailed Design Specification

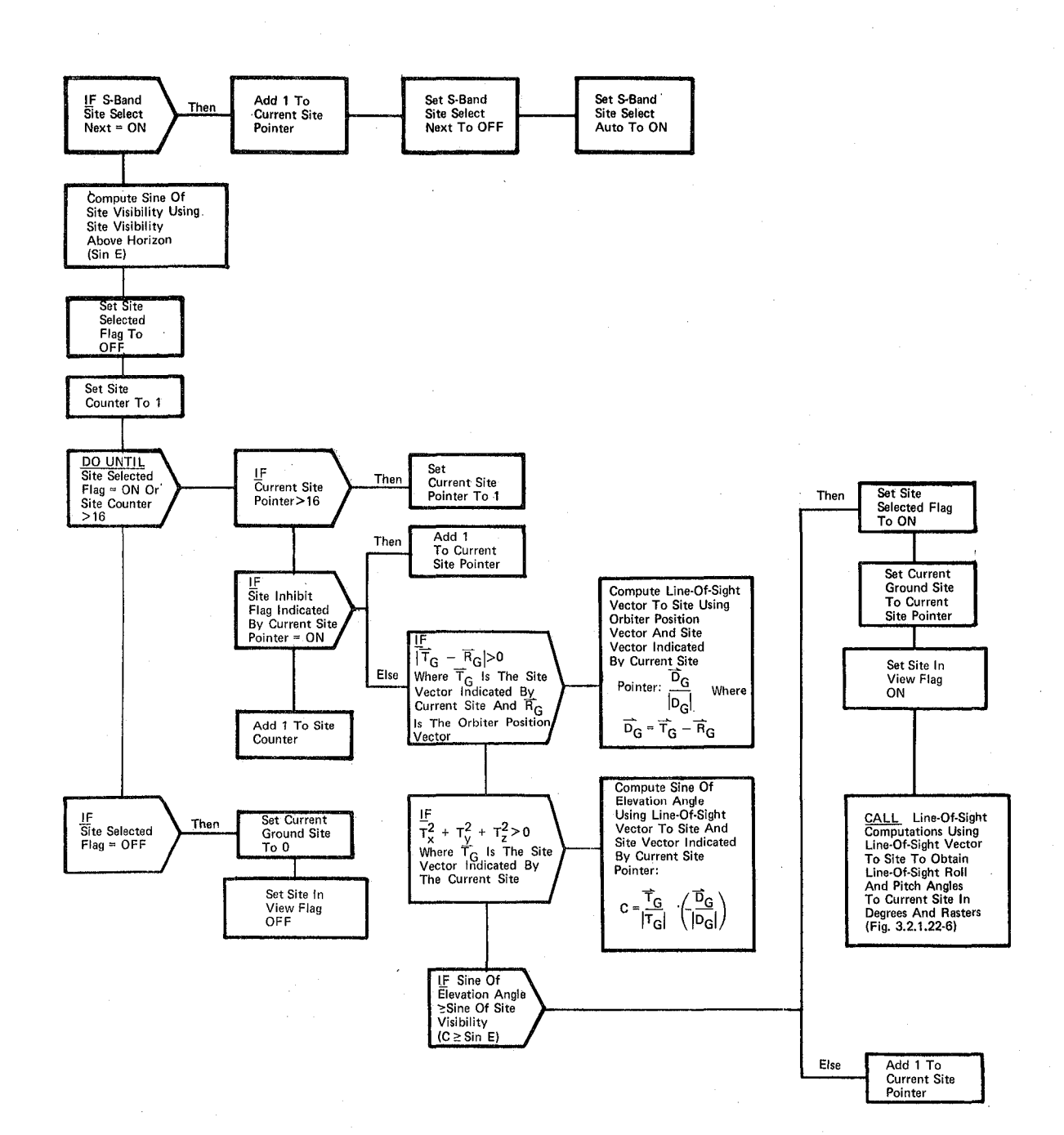

Figure 3.2.1.22·15. Determine Current Ground Site

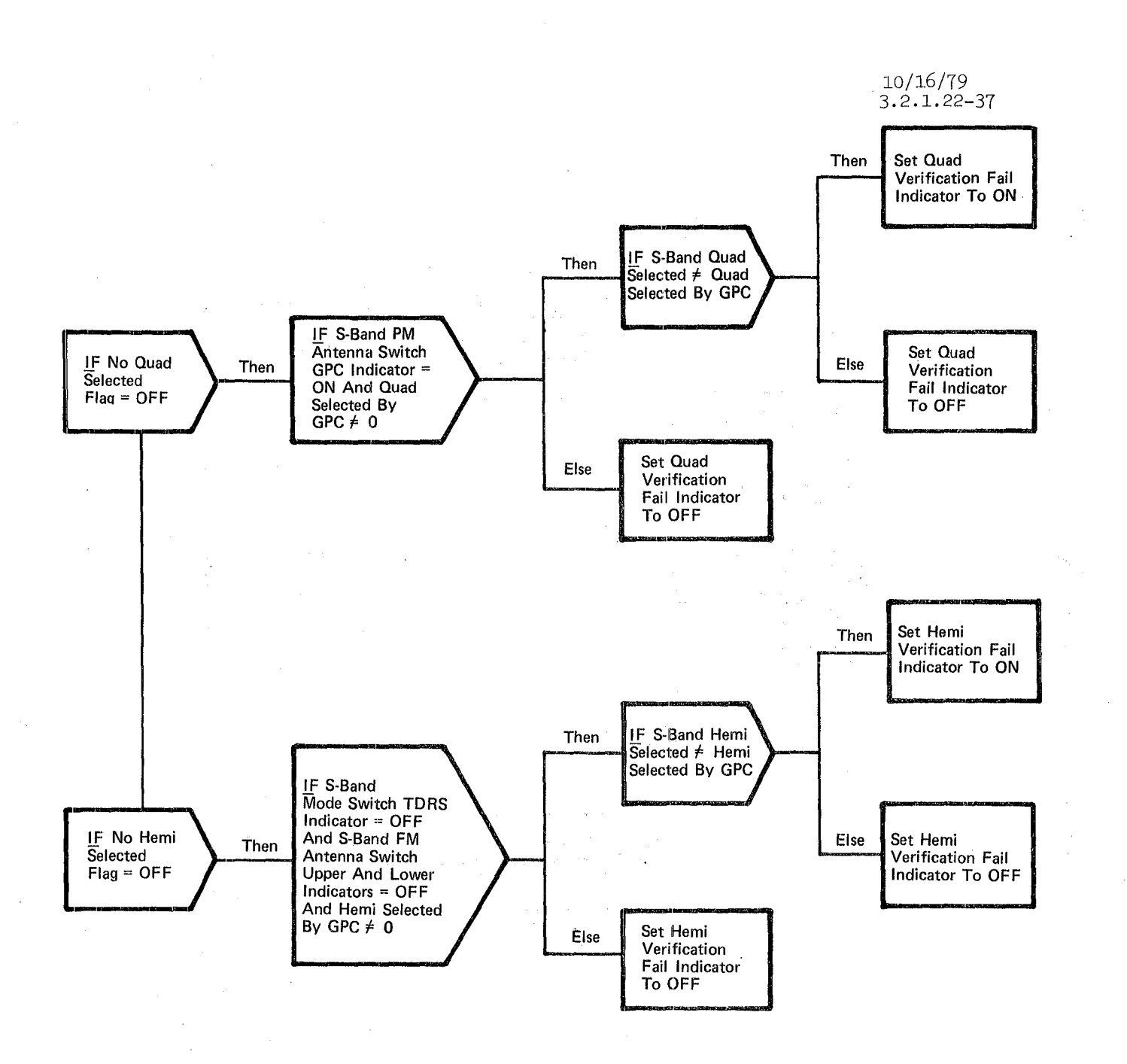

Figure 3.2.1.22-16. S-Band Antenna Selection Verification

Page 3.2.1. 22-38

#### BOOK: OFT SM Detailed Design Specification

 $\Lambda$ 

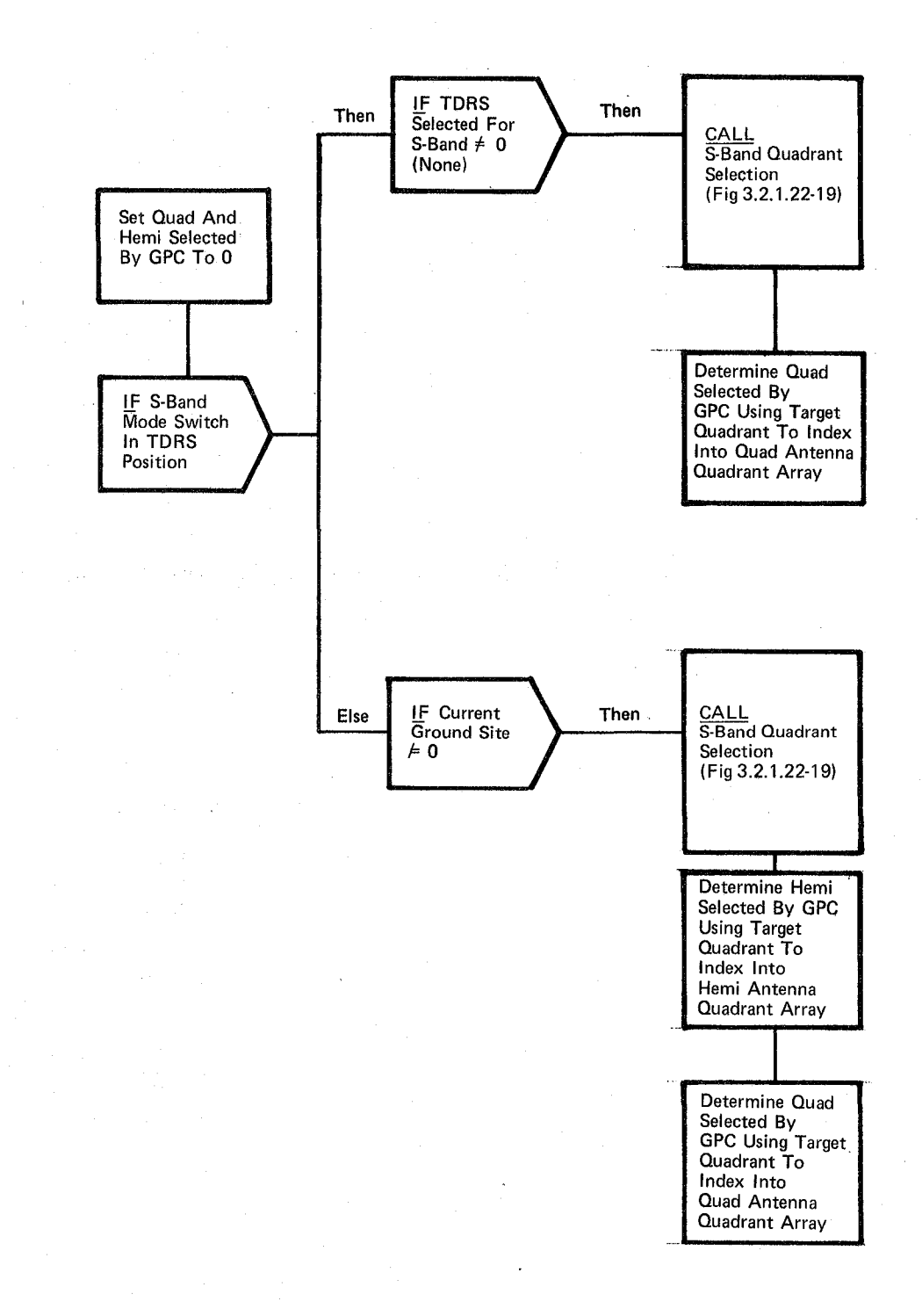

Figure 3.2.1.22-17. S-Band Target/Antenna Selection

10/16/79 3.2.1.22-39

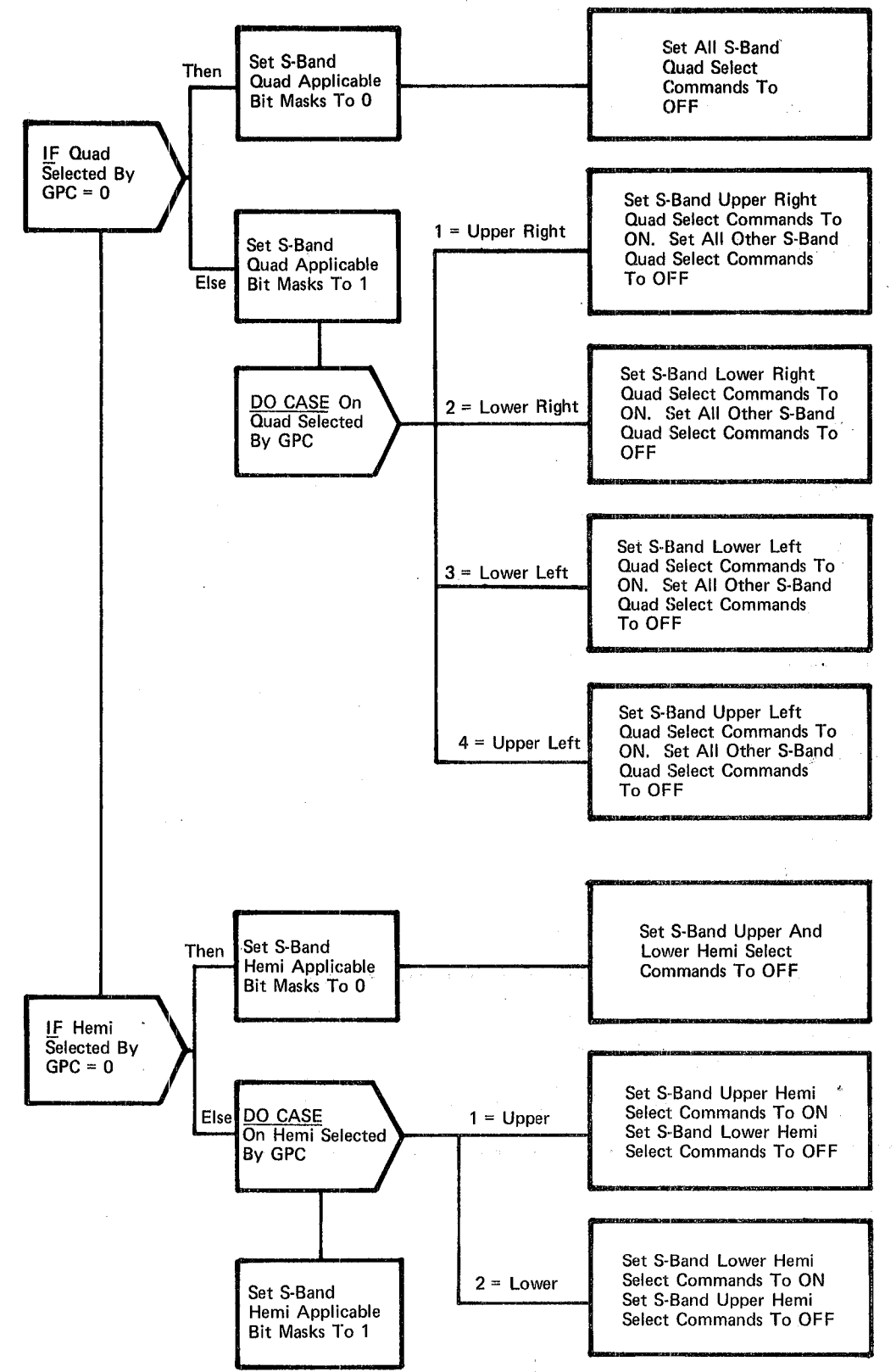

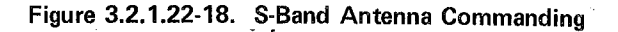

## BOOK: OFT SM Detailed Design Specification

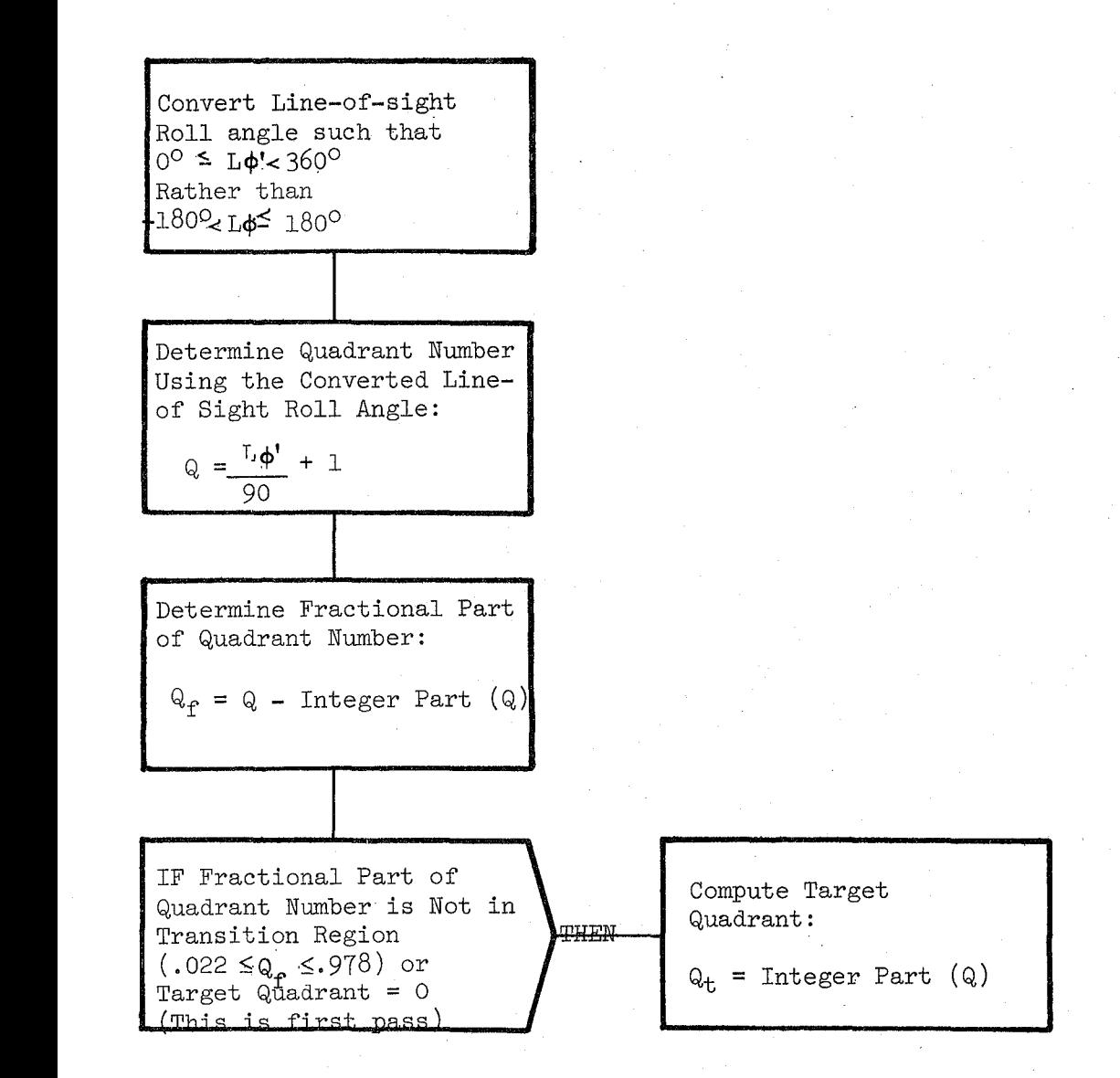

Figure 3.2.1.22-19. S-Band Quadrant Selection

## BOOK: OFT SM Detailed Design Specification

 $10/16/79$ 3.2.1.22-41

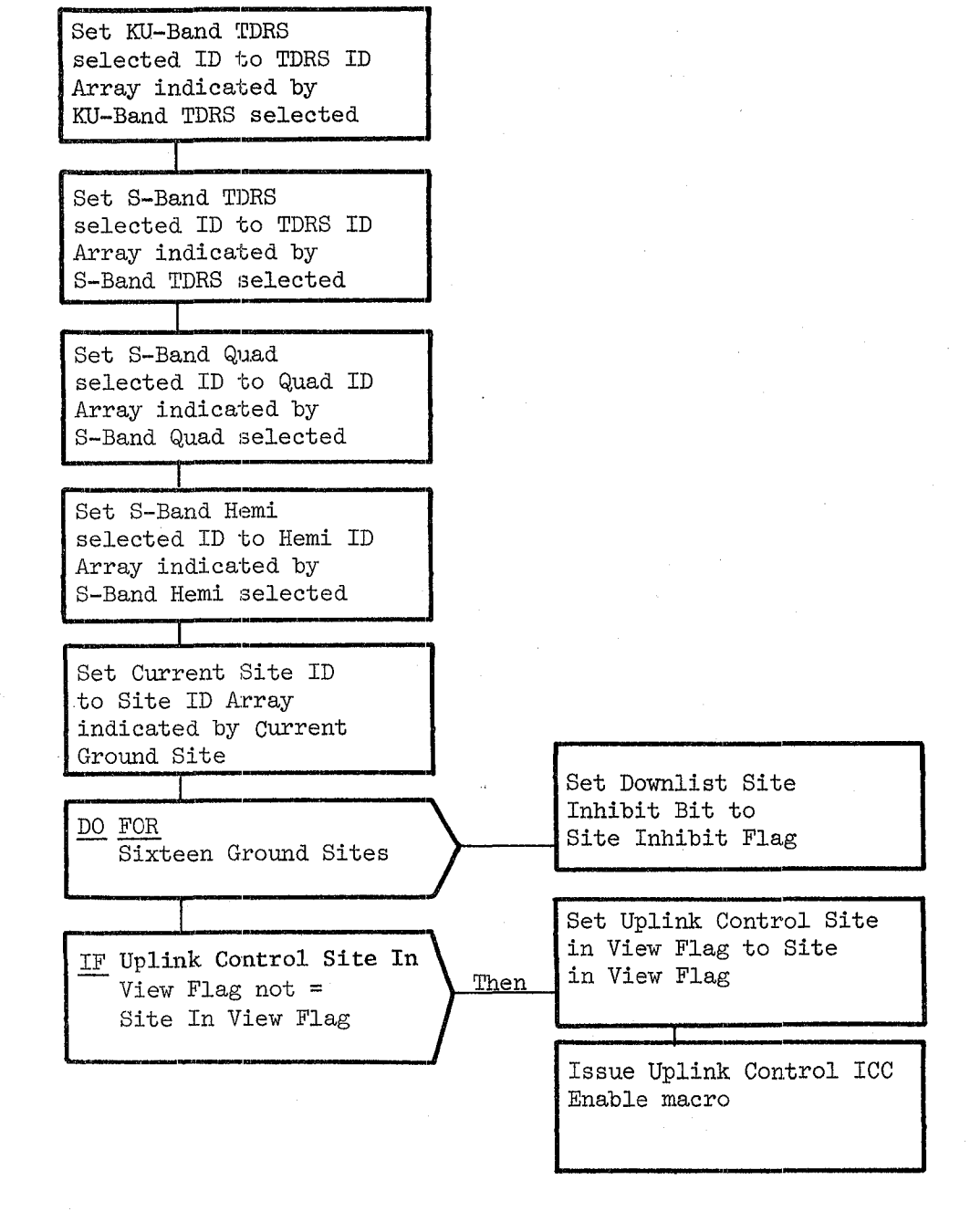

Figure **3.2.1.** 22-20 Display /Downlist Preparation

# $10/16/79$ 3.2.1.23-1

"

## **BOOK: OFT SM Detailed Design Specification**

#### 3.2.1.23 Uplink Processor (SUL\_UPLINK)

The Uplink Processor provides the interface between the system services uplink software and the SM functions with uplink inputs.

a. Control Interface - The Uplink Processor is SCHEDULE'd by the OPS 2 Control Segment.

SCHEDULE SUL\_UPLINK PRIORITY (PRIO\_SUL)

- b. Inputs Inputs to this module are specified in Table  $3.2.1.23-1$ .
- c. Process Description The control flows for this module are shown in Figures 3.2.1.23-1 through 3.2.1.23-6. The Uplink Processor WAIT's either for·UI to signal that an uplink load is available for processing or for the OPS control segment to signal that the OPS has been terminated. In the latter case, this module exits. Otherwise, the uplink load is moved to a local area and the UI area is freed for further UI use. Then the Uplink Processor performs the necessary processing for the uplinked OP code. In most cases this processing consists of moving the correct number of words from the uplink buffer to the affected function's COMPOOL for later use by that function. In the case of a Table Maintenance Block Update load, the processing consists of various error checking coupled with invocations of the Table Maintenance Process to perform updates to SM tables.

At OPS initialization the Uplink Cancel Flag must be turned Off. At OPS cleanup the Uplink Cancel Flag must be turned ON.

- d. Outputs Outputs from this module are specified in Table 3.2.1.23~1.
- e. Module References -

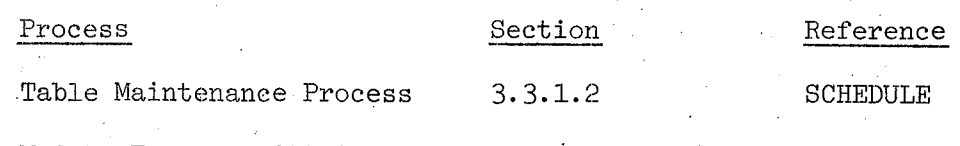

 $300$ 

f. Module Type and Attributes -

Type: Program Attributes: N/A

# $|10/16/79|$ 3.2.1. 23-2

/..:--

# **BOOK: OFT SM Detailed Design Specification**

# g. Template References -

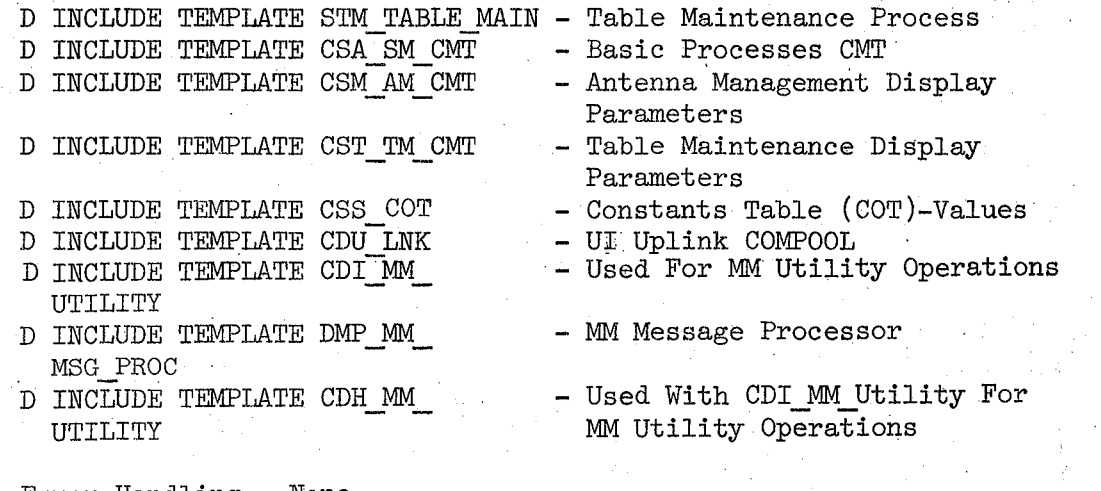

h. Error Handling - None

fkt.

**i.** Constraints and Assumptions - None

#### TABLE 3.2.1.23-1 Uplink Processor

 $\sim$ 

 $\tilde{\mathcal{I}}\,0\,\tilde{\mathcal{L}}$ 

MODULE DATA LIST

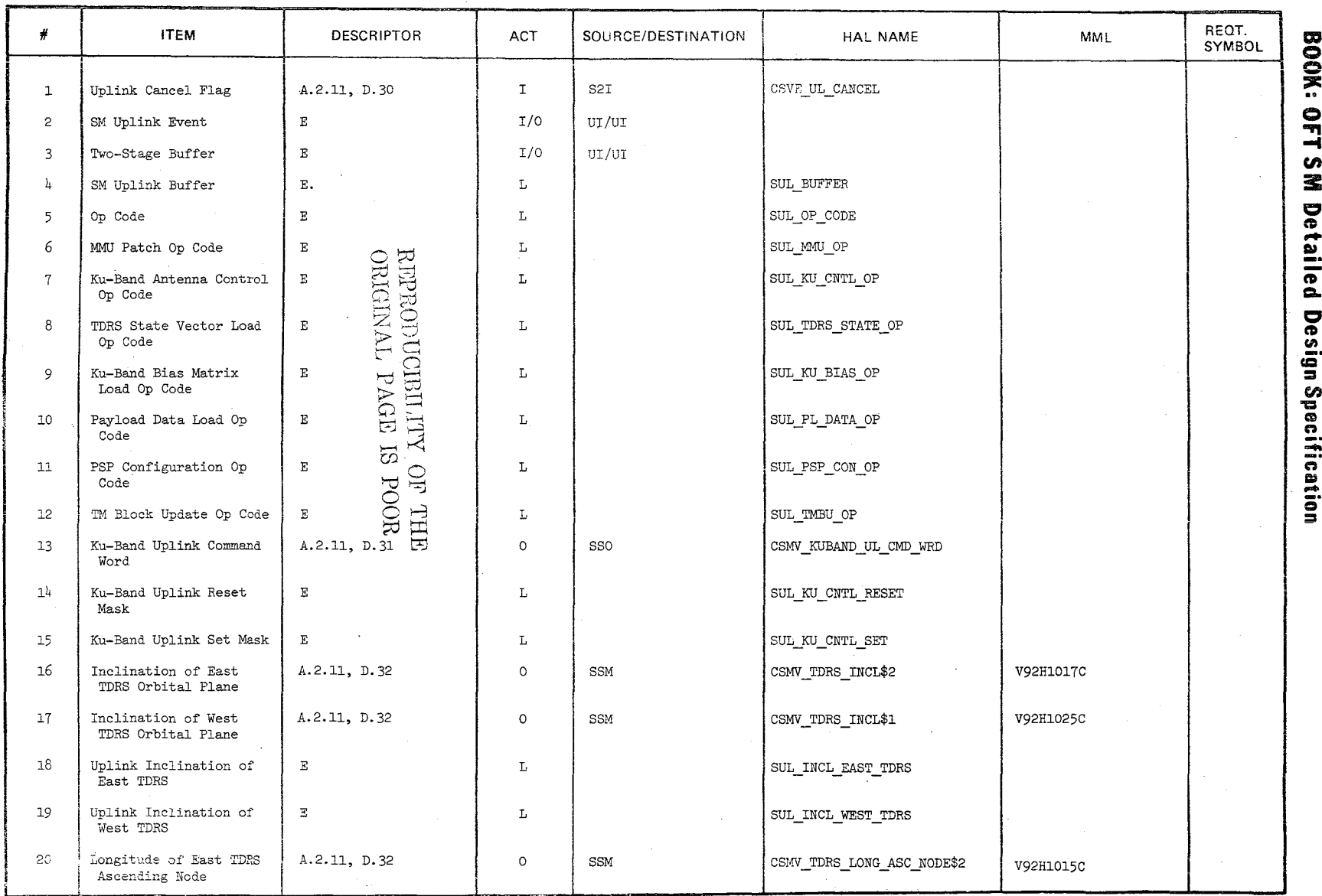

10/16/79<br>3.2.1.23-3

## **TABLE** 3.2.1.23-1 (Cont'd)

 $\begin{array}{c} \mathcal{Z} \circ \mathcal{Z} \\ \mathcal{Z} \end{array}$ 

MODULE DATA LIST

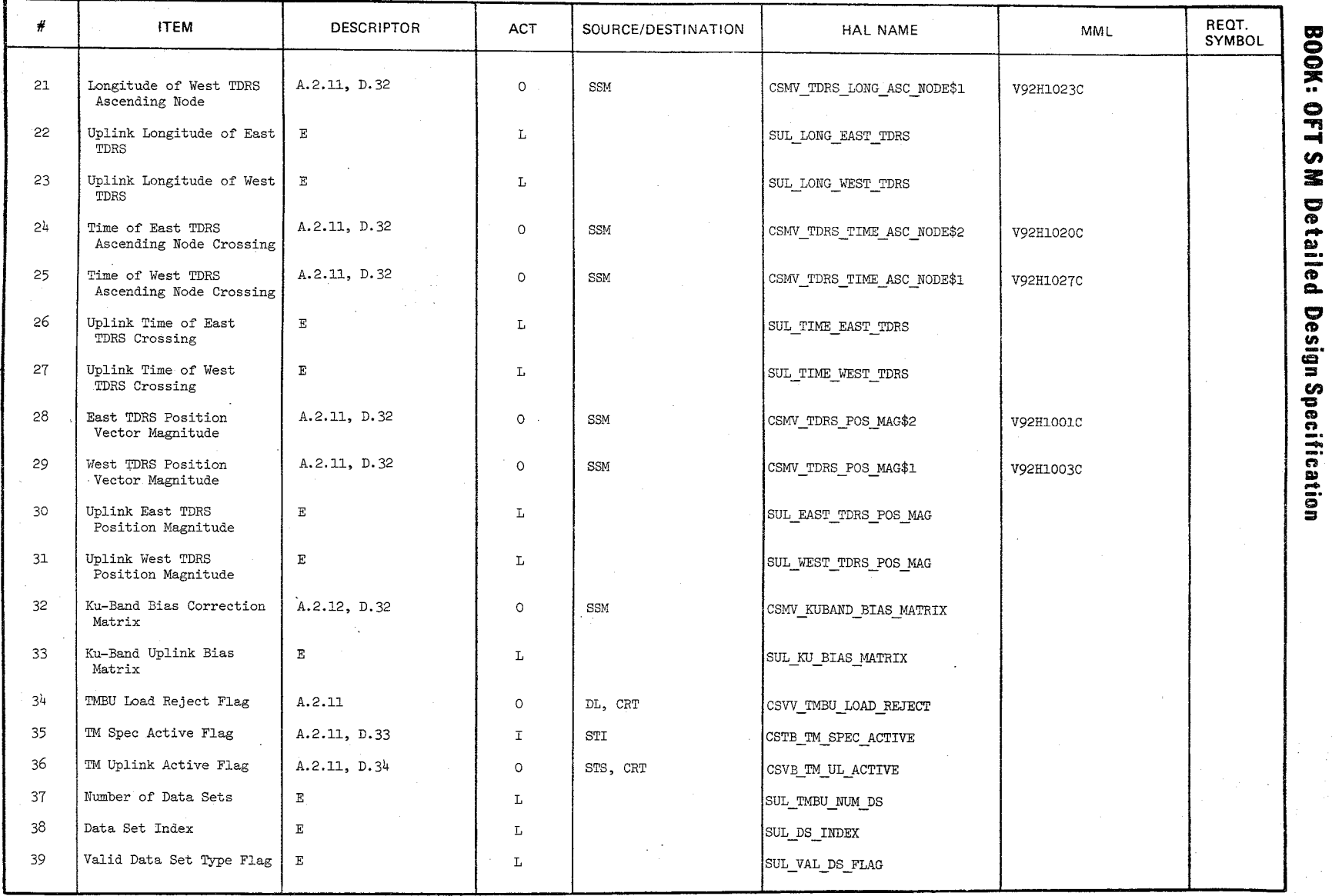

 $3.2.1.23-4$ 

#### **TABLE** 3.2.1.23-1 (Cont'd)

 $\frac{1}{\sqrt{2}}\frac{1}{\sqrt{2}}\left(\frac{1}{\sqrt{2}}\right)^{2}$  , where  $\frac{1}{2}$ 

a na sila

MODULE DATA LIST

 $\sim$   $\sim$ 

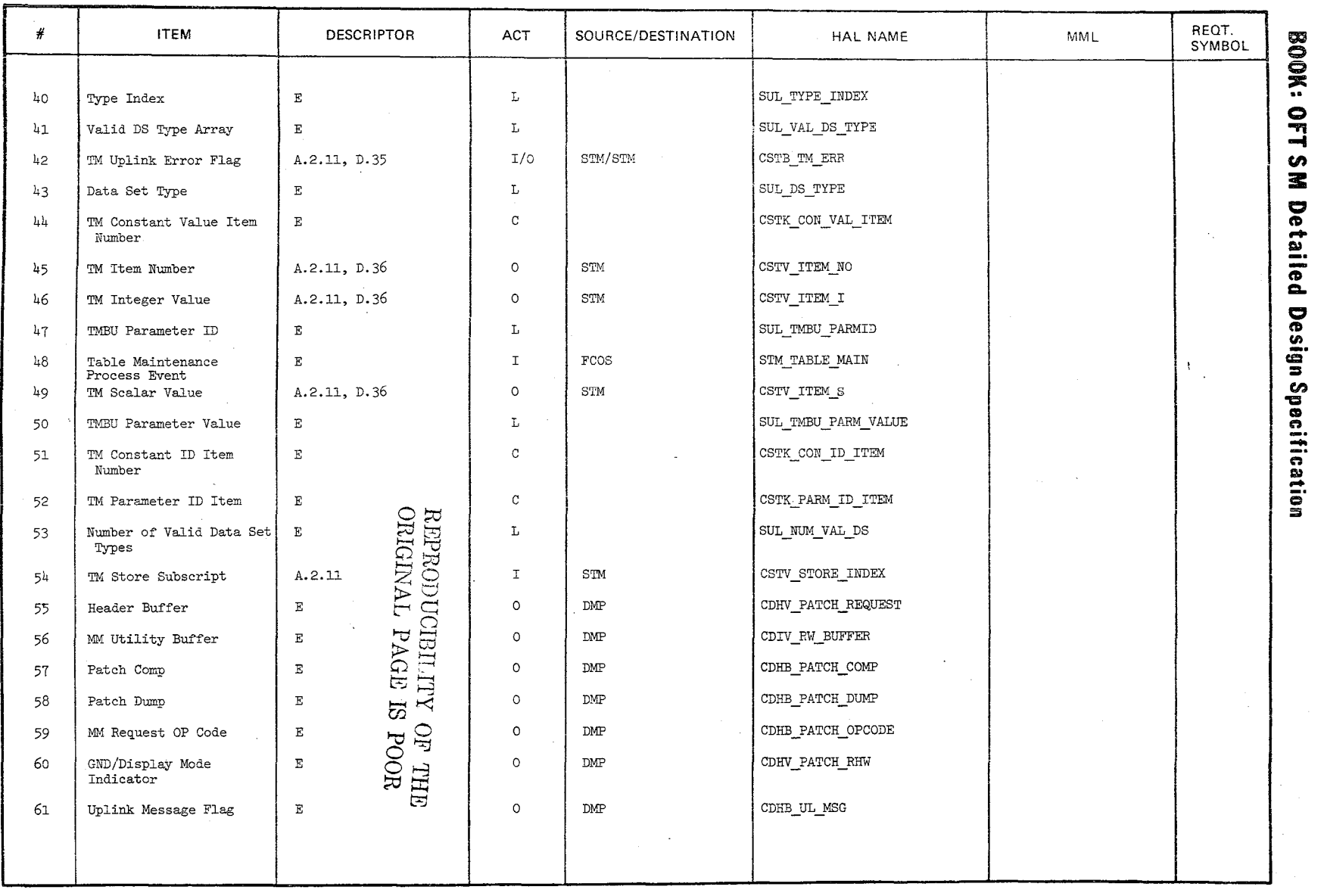

 $\label{eq:1} \gamma_{\rm{max}} \approx 10^{-3} \, \rm{cm}^{-3}$ 

 $\label{eq:1} \mathcal{L}_{\mathcal{A}}(\mathbf{w},\mathbf{w})=\mathcal{L}_{\mathcal{A}}(\mathbf{w},\mathbf{w})\mathcal{L}_{\mathcal{A}}(\mathbf{w},\mathbf{w})\mathcal{L}_{\mathcal{A}}(\mathbf{w},\mathbf{w})\mathcal{L}_{\mathcal{A}}(\mathbf{w},\mathbf{w})\mathcal{L}_{\mathcal{A}}(\mathbf{w},\mathbf{w})$ 

10/16/19<br>3.2.1.23-5

 $\mathcal{L}$ 

10/16/79 3.2.1.23-6

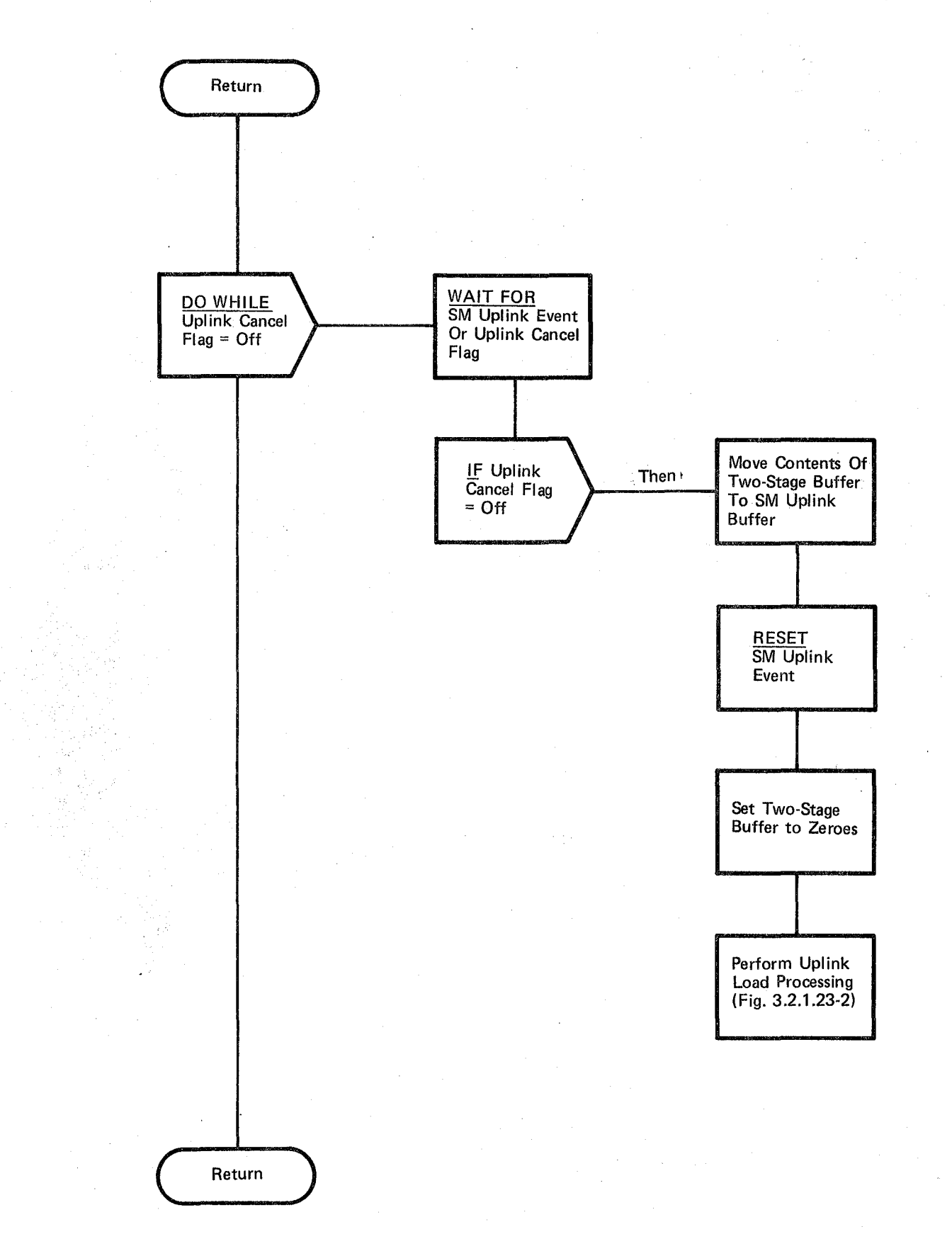

# Figure 3.2.1.23-1. Uplink Processor

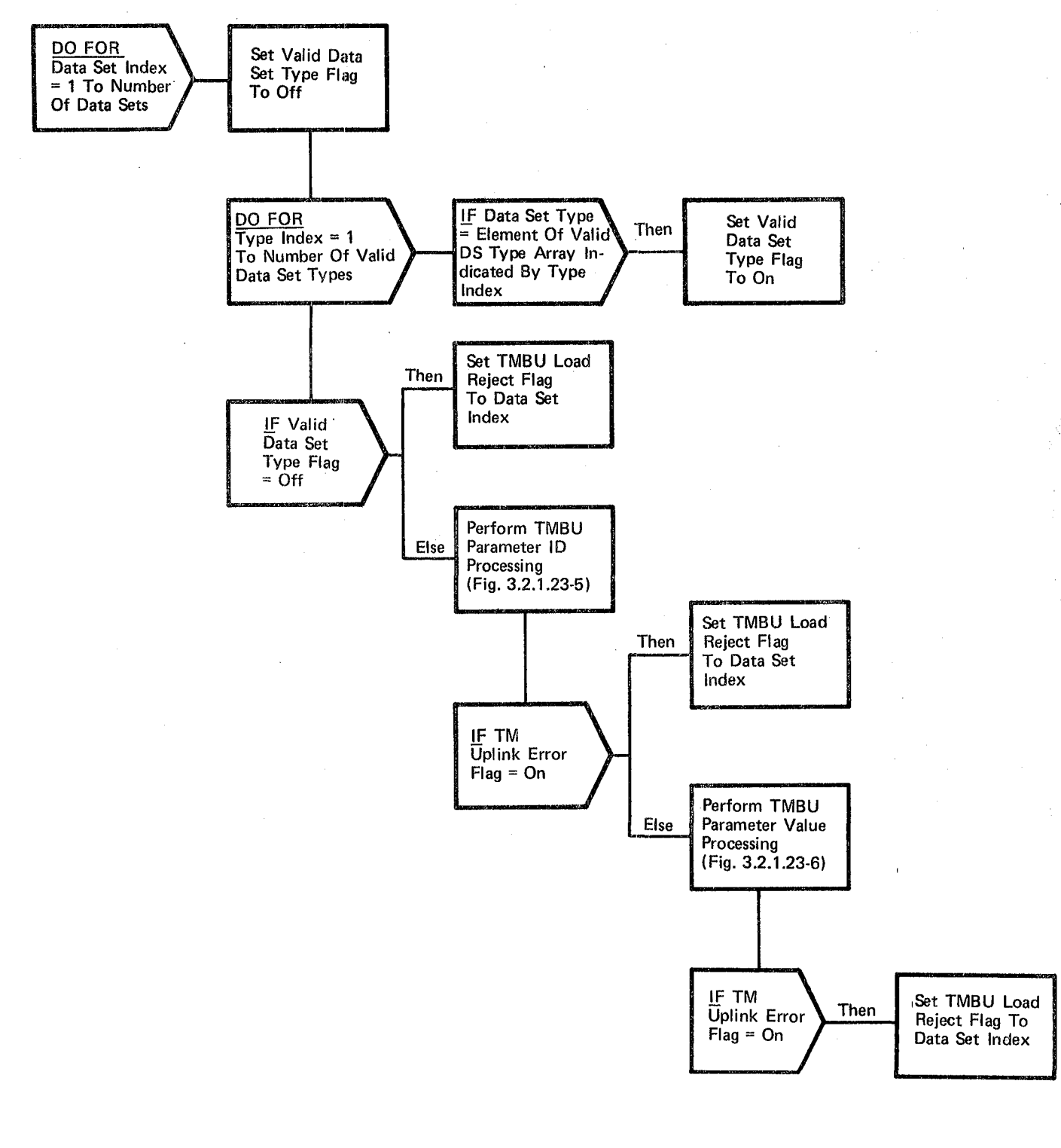

ENVERGED OF A 2007 YOU ARE TO ALL ONIGH A., PARE 1S POOR

#### Figure 3.2.1.23-4. **TMBU** Data Set Processing

# $10/16/79$ 3.2.1.23-10

#### BOOK: OFT SM Detailed Design Specification

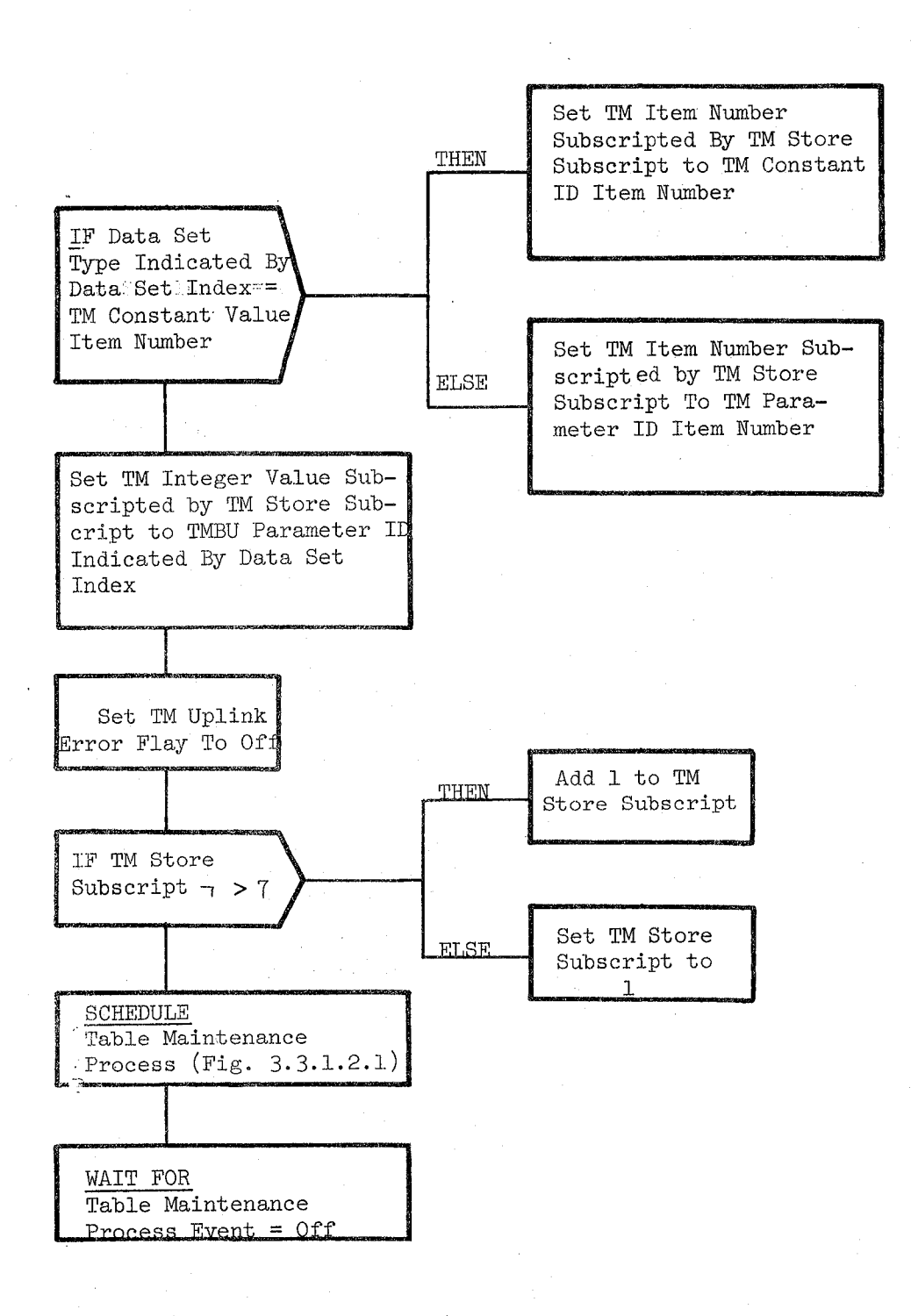

Figure 3.2.1.23-5. TMBU Parameter ID Processing

# BOOK: OFT SM Detailed Design Specification

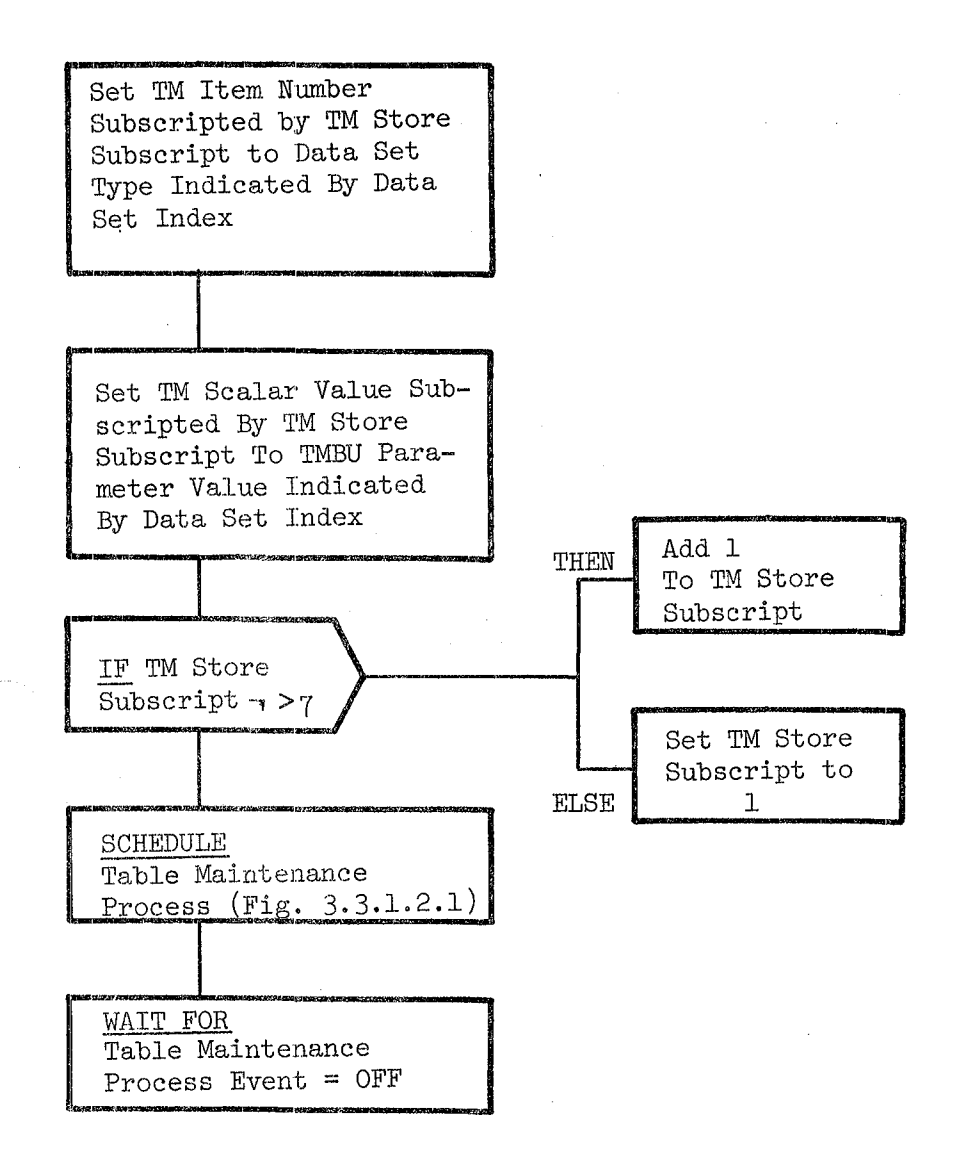

REPRODUCEMENTY OF THE ORIGINAL PAGE IS POOR

Figure 3.2.1.23-6. TMBU Parameter Value Processing

10/16/79 3.2.1.23-12

 $\bar{\nu}$  .

#### BOOK: OFT SM Detailed Design Specification

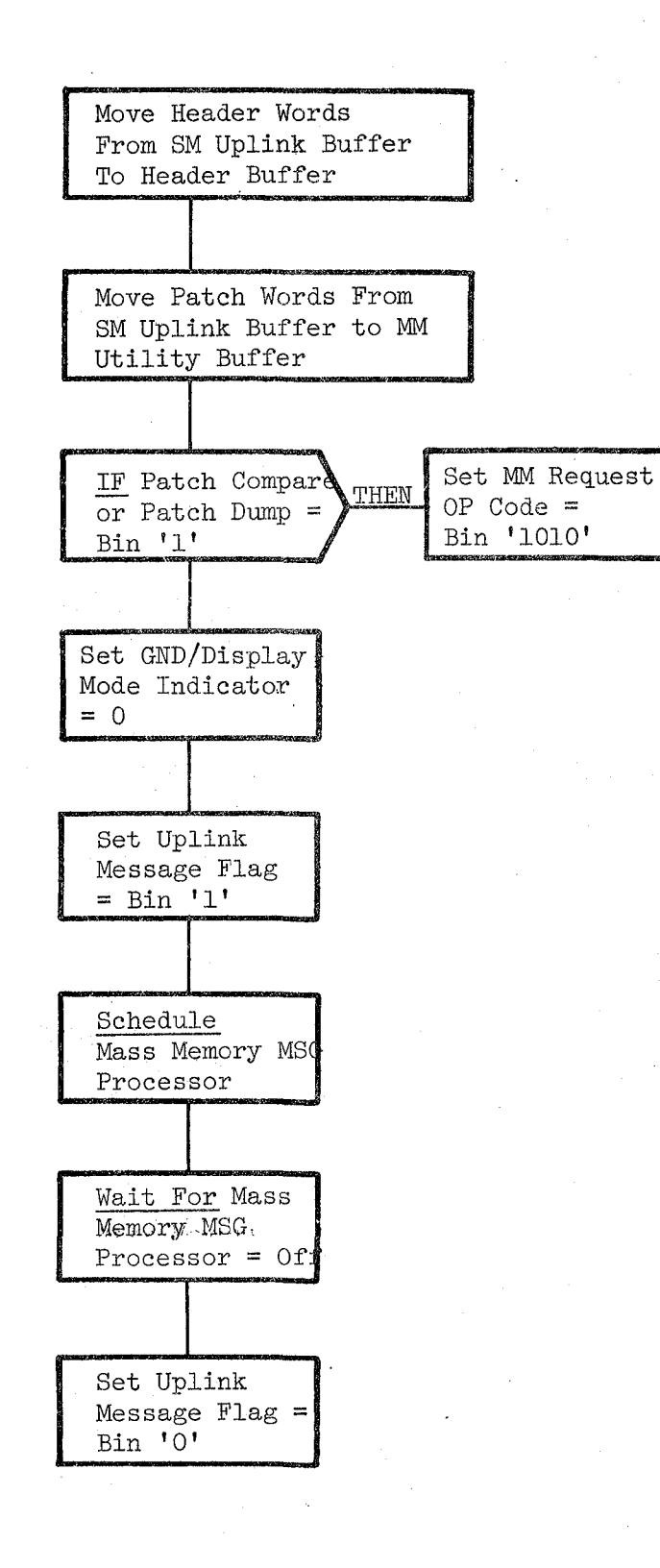

# Figure 3.2.1.23-7. MMU Patch Uplink

## **BOOK: OFT SM Detailed Design Specification**

#### 3.3 DISPLAY CONTROLLED PROCESSES

This section describes the Specialist Function (SPEC) control segments and the display controlled processes. The display controlled processes are "ondemand" processes that are involved by either an OPS or SPEC control segment as a direct result of an item entry to a display. Valid Specialist Functions within each OPS are shown in Table 3.2-2. Two unique Specialist Functions may be active within each OPS. An entry of a new SPEC or RESUME from the controlling CRT causes termination of the SPEC in process.

There is a generic capability to cyclically display analog, EU and discrete<br>eter values and statuses on the displays pertaining to this section. This parameter values and statuses on the displays pertaining to this section. capability (SMM) is discussed in Section 3.1.4.

#### 3.3.1 Table Maintenance

The Table Maintenance Function allows the crew limited control over limit sensing and selected computation and sequences. SM Checkpoint/Restore is control.led by Table Maintenance.

#### 3.3.1.1 Table Maintenance Specialist Function Control Segment (STS\_SPEC)

The Table Maintenance Specialist Function Control Segment presents the Table Maintenance Display and controls execution of the Table Maintenance Process. The Control Segment acts as the interface between the crew and the Table Maintenance Process.

a. Control Interface - The Table Maintenance Control Segment is SCHEDULE'd by the User Interface Sequence Request Processor upon user request.

INVOCATION: SCHEDULE STS\_SPEC PRIORITY (PRIO-STS)

- b. Inputs Inputa to this module are specified in Table 3.3.1.1-1.
- c. Process Description The control flow for this module is shown in Figure 3.3.1.1-1. Upon initialization of the Table Maintenace Specialist Function, the TM display is initialized by blanking out all the variable data fields in the TM display, except the FDA Enable/Inhibit and the checkpoint time tag. These two parameters are left unchanged. The parameter display flag is· set OFF and the TM SPEC active flag is set ON. The cyclic parameter update is then scheduled. This function allows the CRT buffer to be cyclically updated once a parameter ID has been selected as an input item entry. The Table Maintenance Display is then presented and the system waits for the selection of a new OPS, new SPEC, Resume, or an item entry. In the event there is an item entry, and the TM Uplink active flag is OFF, then the Table Maintenance process is SCHEDULE'd and passed the item entries indicating the processing to be performed. If the TM Uplink active flag is ON, a class 5 error message is issued.

The cyclic parameter update is cancelled when a new OPS, new SPEC, or Resume is selected. The TM Spec Active Flag is turned OFF after the cancellation of the cyclic parameter update program.

,10/16/79 3.3-2

# **BOOK:** OFT SM Detailed Design Specification

d. Outputs - Outputs from this module are specified in Table 3.3.1.1-1.

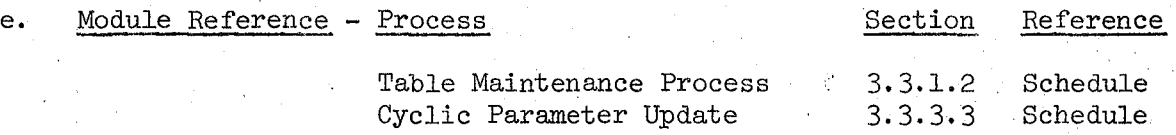

#### f. Module Type and Attributes

Type: Program

Attributes: N/A

#### g. Template References -

D INCLUDE TEMPLATE CZl COMMON D INCLUDE TEMPLATE CST TM CMT D INCLUDE TEMPLATE DIS PLAY

D INCLUDE DNX BMS

D INCLUDE TEMPLATE CSA\_SM\_CMT D INCLUDE DAG RAM D INCLUDE DCG RAM D INCLUDE DDG RAM

D INCLUDE TEMPLATE STM TABLE MAIN D INCLUDE ZPRIOTIM

Systems Services Common Compool TM Communication Compool Systems Services Display Presentation and Control Routine Systems Services Application Moding and Sequencing Routine Basic SM Communication Compool OPS Control Segment Grammar Macro Set SPEC Control Segment Grammar Macro Set Allows References to MCDS Keyboard Inputs Table Maintenance Module

Contains Replace names for baseline priorities, Phasing and rates of scheduled processes.

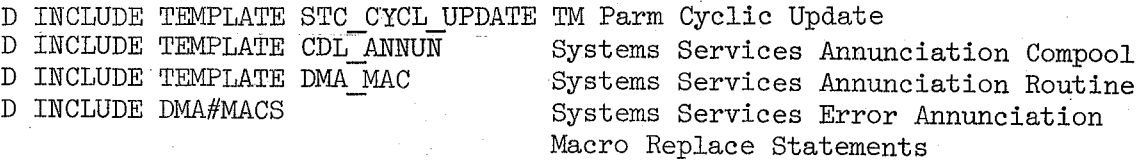

 $311$ 

h. Error Handling - None

i. Constraints and Assumptions - None

# TABLE 3.3.1.1-1 Table Maintenance Specialist Function<br>Control Segment

 $\mathcal{L}_{\rm eff}$ 

MODULE DATA LIST

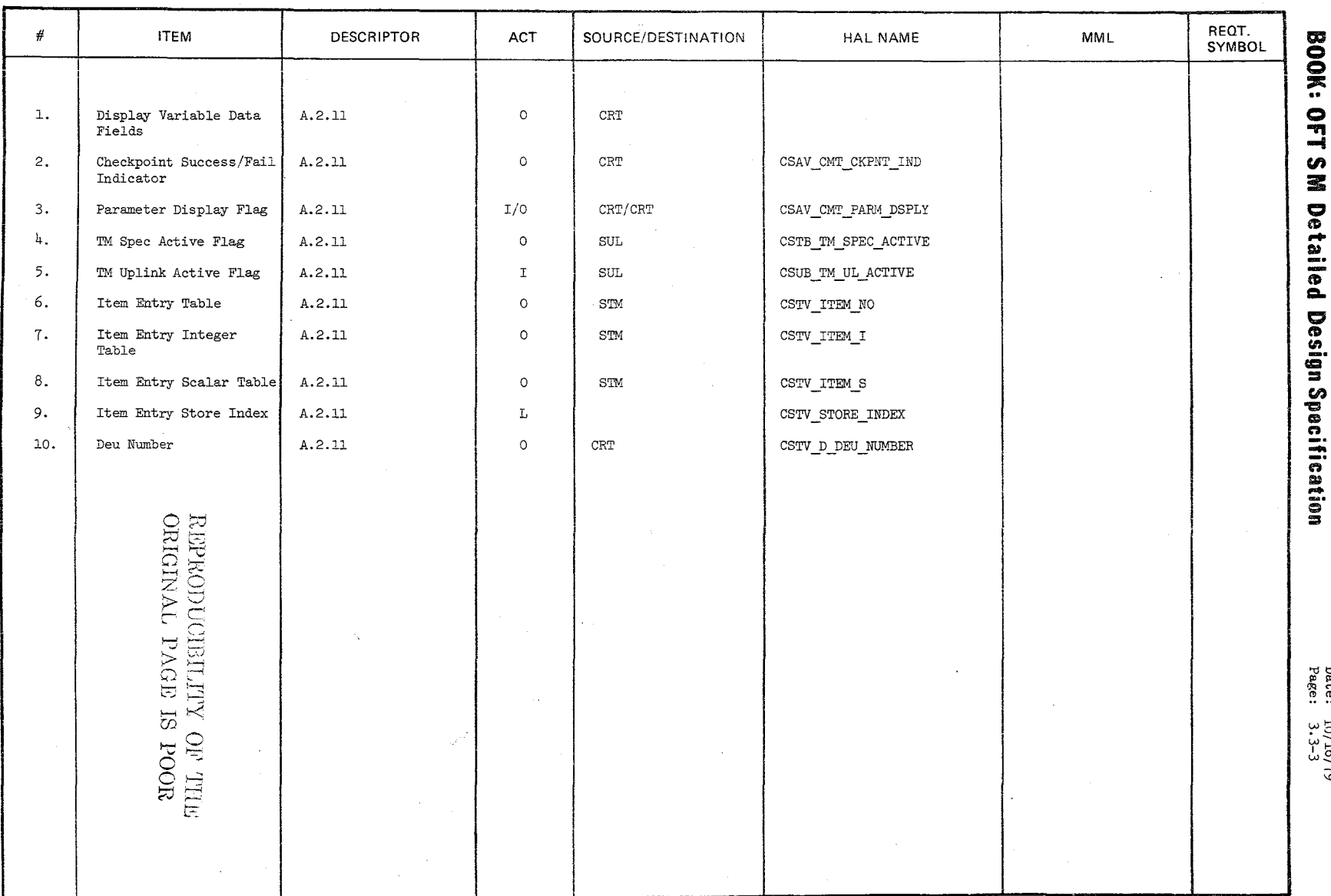

 $\sim$ 

 $\frac{1}{2}\sqrt{2}$ 

Date: 10/16/79<br>Page: 3.3-3

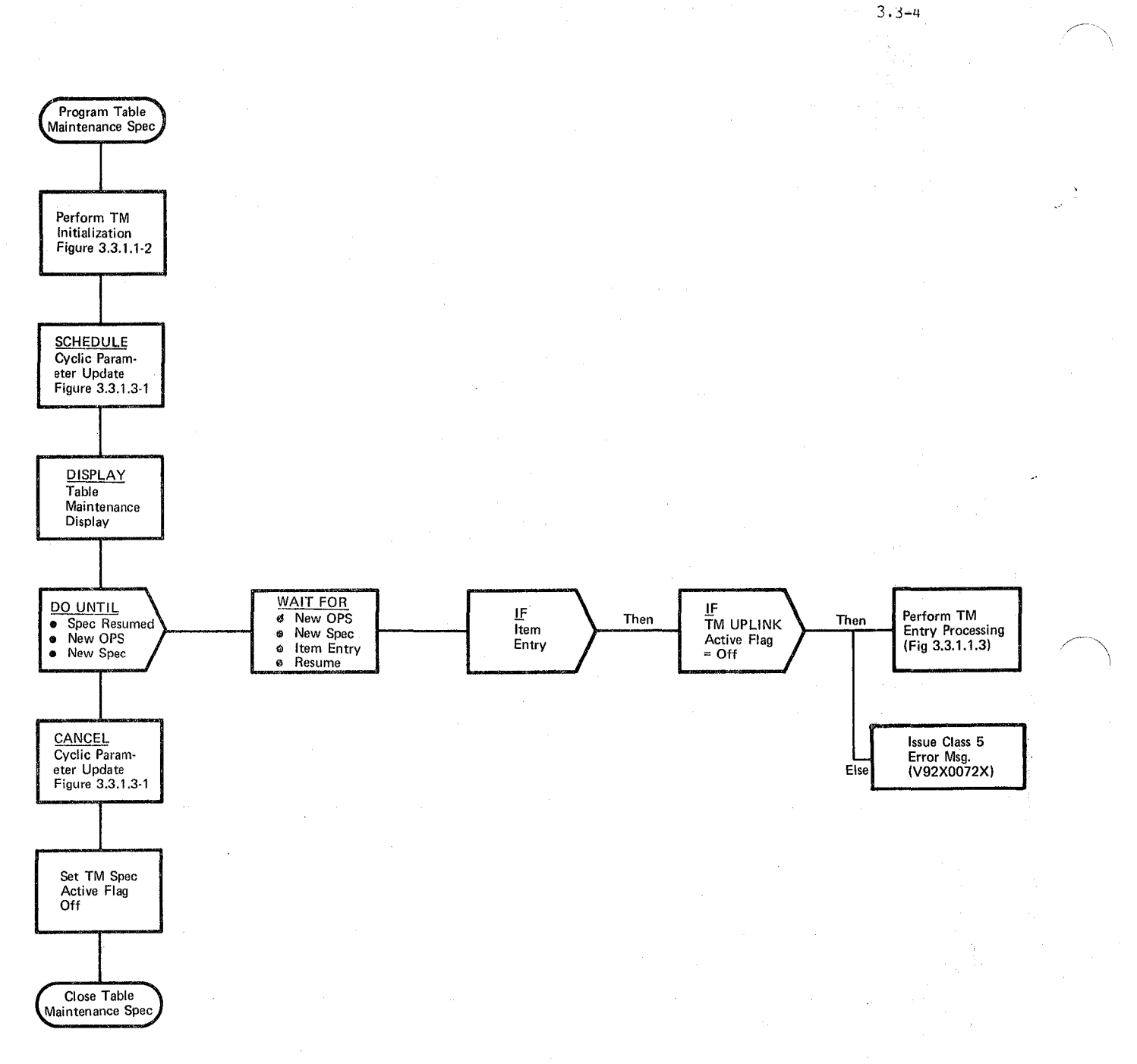

 $10/16/79$ 

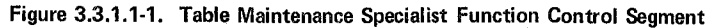

 $|10/16/79|$ 3.3-5

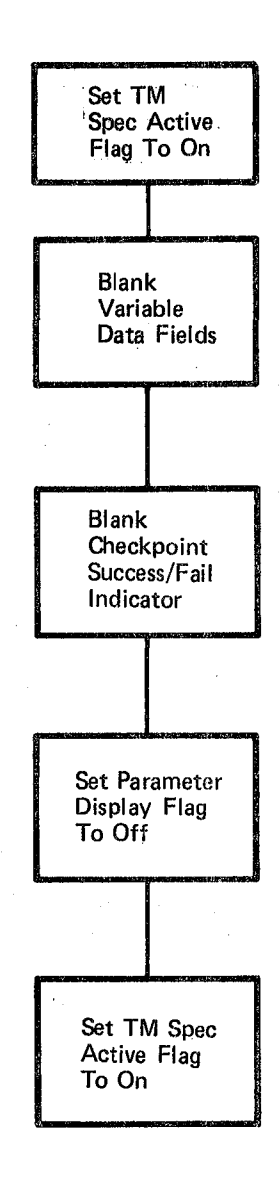

## Figure 3.3.1.1-2. Table Maintenance Initialization

 $|10/16/79$ 3.3-6

#### BOOK: OFT SM Detailed Design Specification

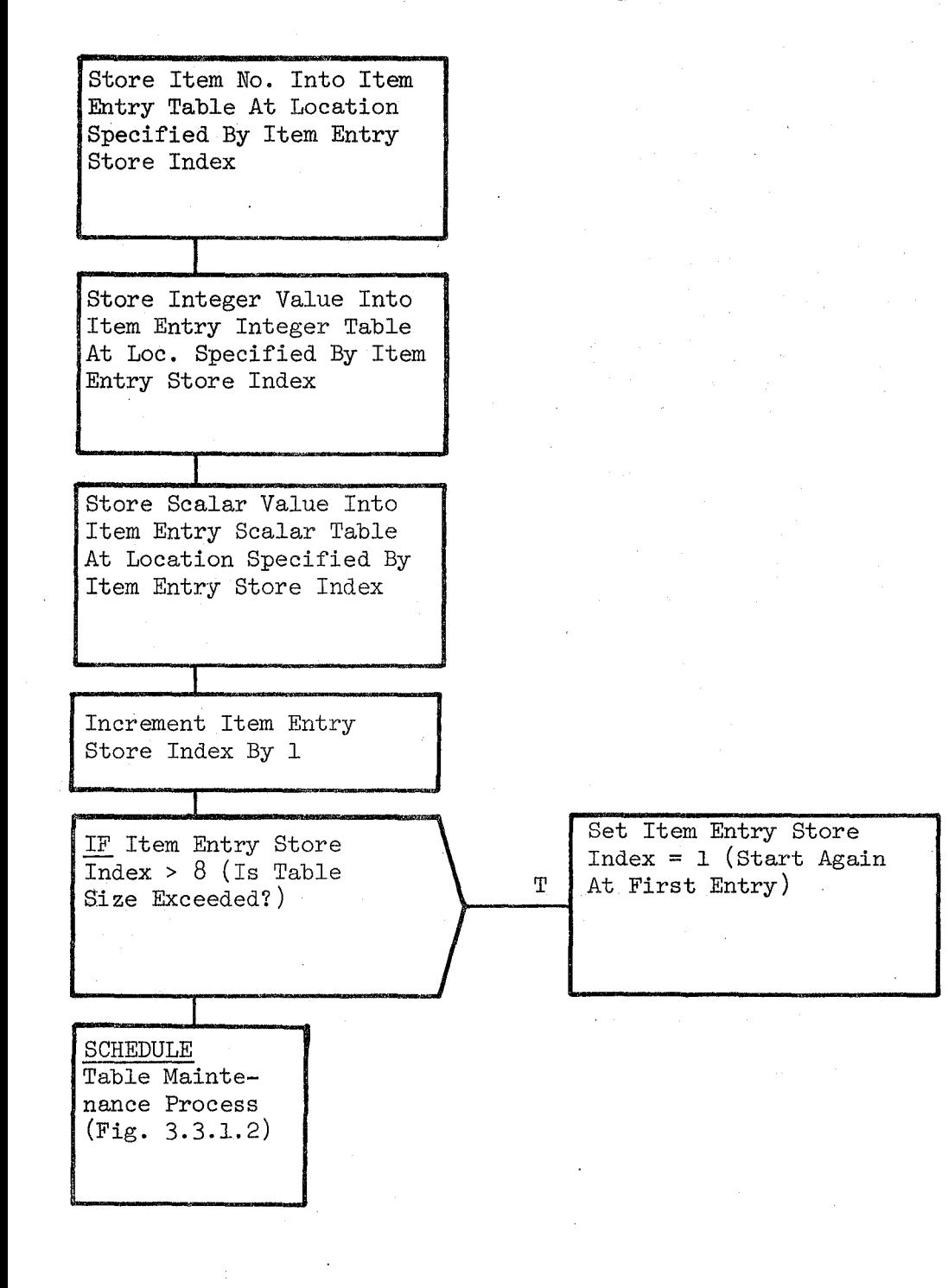

Figure 3.3.1.1-3. TM Entry Processing

#### **BOOK: OFT SM Detailed Design Specification**

#### 3.3.1.2 Table Maintenance Process (STM\_TABLE\_MAIN)

The Table Maintenance (TM) Process module retrieves the current parameter value, limits, noise filter, annunciation enable/inhibit status, and constant value to be displayed and updates these items when new values are entered via the keyboard. Table Maintenance also controls Cheekpoint and enabling/inhibiting the FDA process.

a. Control Interface - Table Maintenance is SCHEDULE'd by the Table Maintenance Specialist Function Control Segment when an item entry is entered.

INVOCATION: Schedule STM\_TABLE\_MAIN PRIORITY (PRIO\_STM)

- b. Inputs Inputs to this module are specified in Table 3.3.1.2-1.
- c. Process Description The control flows for this module are shown in Figure 3.3,1.2-1 through 3.3.1.2-13.

The Table Maintenance module interrogates the item entry to determine which type of processing to perform.

If a limit value, noise filter or annunciation enable/inhibit is to be changed, a parameter ID item input must first be entered. The associated value may then be entered. A parameter ID is valid if it has an entry in the PIT. If the parameter ID is invalid, a Class 5 error message is enabled. If the ID is valid, relevant information about that parameter is retrieved from the various SM tables and buffers and moved to the TM display buffer. The Alarm Class 2 and Alarm Class 3 FDA information (limits, noise filter and parameter annunciation inhibit indicator) is maintained in separate display fields. The current value, status, and limit set in use of each entered parameter are updated cyclically after a parameter ID is entered. The ID is also made available for display. Control is then returned to the control segment.

If a constant value is to be changed, a constant ID item input must first be entered. The associated value may then be entered. A constant ID is valid if it has an entry in the COT. If the constant ID is invalid, a Class 5 error message is enabled. If the ID is valid, the constant value and constant ID are made available for display.

Item entry request are communicated to the TM process through an item entry table. When scheduled, TM process indexes through processing each non-zero entry. It is through this mechanism that multiple entries are processed.

Subsequent calls to TM can be requests to update various values or indicators for the requested parameter. If a request is made without a previous parameter or constant ID being entered, processing stops and a Glass 5 error message is enabled for display. It should be noted that a parameter ID entry is valid at all times and indicates to TM that all . subsequent parametric entries (prior to the next valid ID entry) are for the requested parameter or constant. Processing for each type of request is:

Date: 10/16/79  $~$ Page  $3.3.1.2-2$ 

## **BOOK: OFT SM Detailed Design Specification**

1. Limit Values - An existing limit value may be changed for any parameter that is processed by Fault Detection and Annunciation. (Each parameter may have up to three sets of Alarm Class 3 or 4 limits and one set of Class 2 limits.)

If a limit value is within valid range, the value is stored in the target table (LIT for EU and A nalog and PIT for Discrete). Analog limit values are converted .from engineering units to PCM counts prior to storage. All the new limit values are moved to the TM display buffer before control is returned to the control segment. A Class 5 error message is output for an analog or EU limit value entry that is not within a valid range.

- 2. Noise Filter If the entered noise filter (max noise count) is not within the valid range (1 to 15) a Class 5 error message is enabled. If the max noise count is valid for this parameter, the max In' count field in the PIT entry for this parameter is updated and the current noise count associated with this param- .eter is reinitialized. The new max noise count is then moved to the Table Maintenance display buffer.
- 3. Parameter Annunciation Status The annunciation inhibit indicator in the PIT entry for this parameter is enabled or disabled according to the item entered.
- 4. Constants Change If an item entry is made to change a constant, this process accepts the value change for the parameter specified and updates the current value of the parameter'in the COT. This updated value is then made available for display.
- 5. FDA Enable/Inhibit The FDA Enable/Inhibit Indicator in the CMT is enabled or disabled according to the item entered.
- 6. Checkpoint The checkpoint item entry causes the predefined set of SM checkpoint data to be stored to mass memory. If the operation is successful, the current time and a 'success' indicator are dis- • played. If the operation is not successful, "fail" indicator is displayed.

If there are no errors in the last request, TM display update flag is set on signaling HI to generate a fresh display.

d. Outputs - Outputs from this module are specified in Table 3.3.1.2-1.

Date:  $10/16/79$  $Page 3.3.1.2-3$ 

#### **BOOK: OFT 8M Detailed Design Specification**

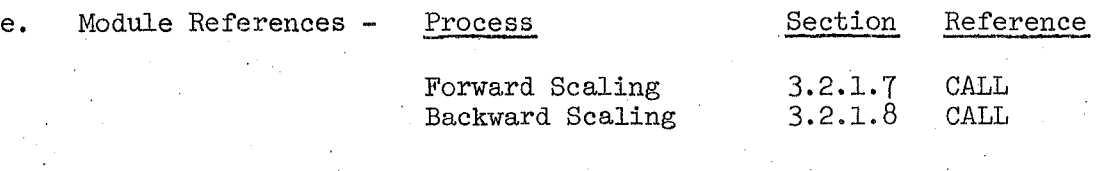

f. Module Type and Attributes

Type: Program

Attributes: N/A

#### g. Template References -

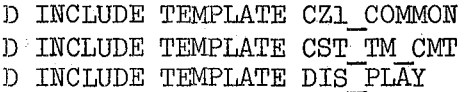

:0 INCLUDE TEMPLATE DNX BMS

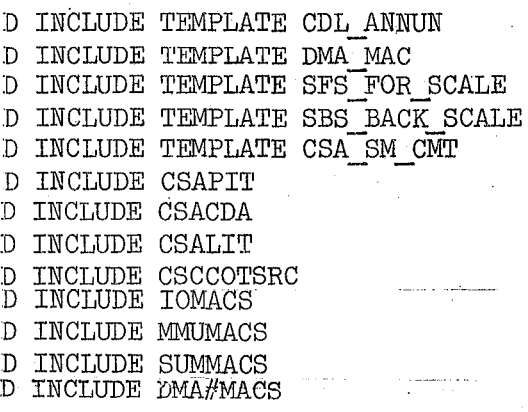

D INCLUDE TEMPLATE CVN MM UTILITY D INCLUDE PROTMACS

Systems Services Common Compool TM Communication Compool Systems Services Display Presentation and Control Routine Systems Services Application Moding and Sequencing Routine Systems Services Annunciation Control Systems Services Annunciation Routine Forward Scaling Backward Scaling Basic SM Communication Compool Parameter Information Table Current Data Array Limit Sense Table (LIT) Constants Table Source Member. Contains I/O Macro Flags Contains MM Read/Write Macros Contains FCOS Checksum Generation Macros<br>Systems Services error annunciation macro replace statements Contains SM common buffer

h. Error Handling - None

i. Constraints and Assumptions - None

 $\begin{array}{l} \mathcal{R}\mathcal{L}\!\mathcal{P}\!\mathcal{R}\!\mathcal{O}\!\mathcal{D}\!\mathcal{U}\!\mathcal{C}\!\mathcal{I}\!\mathcal{B}\!\mathcal{I}\!\mathcal{I}\!\mathcal{I}\!\mathcal{I}\!\mathcal{Y}\!\mathcal{Y} \\\mathcal{O}\!\mathcal{R}\!\mathcal{I}\!\mathcal{G}\!\mathcal{I}\!\mathcal{N}\!\mathcal{A}\!\mathcal{L}\!\mathcal{L}\!\mathcal{P}\!\mathcal{A}\!\mathcal{G}\!\mathcal{E}\!\mathcal{I}\!\mathcal{I}\!\mathcal{Y}\!\mathcal{Y} \\\mathcal{P}\!\mathcal{A}\!\math$ 

System services portection macros

#### TABLE 3.3.1.2-1 Table Maintenance Process

MODULE DATA LIST

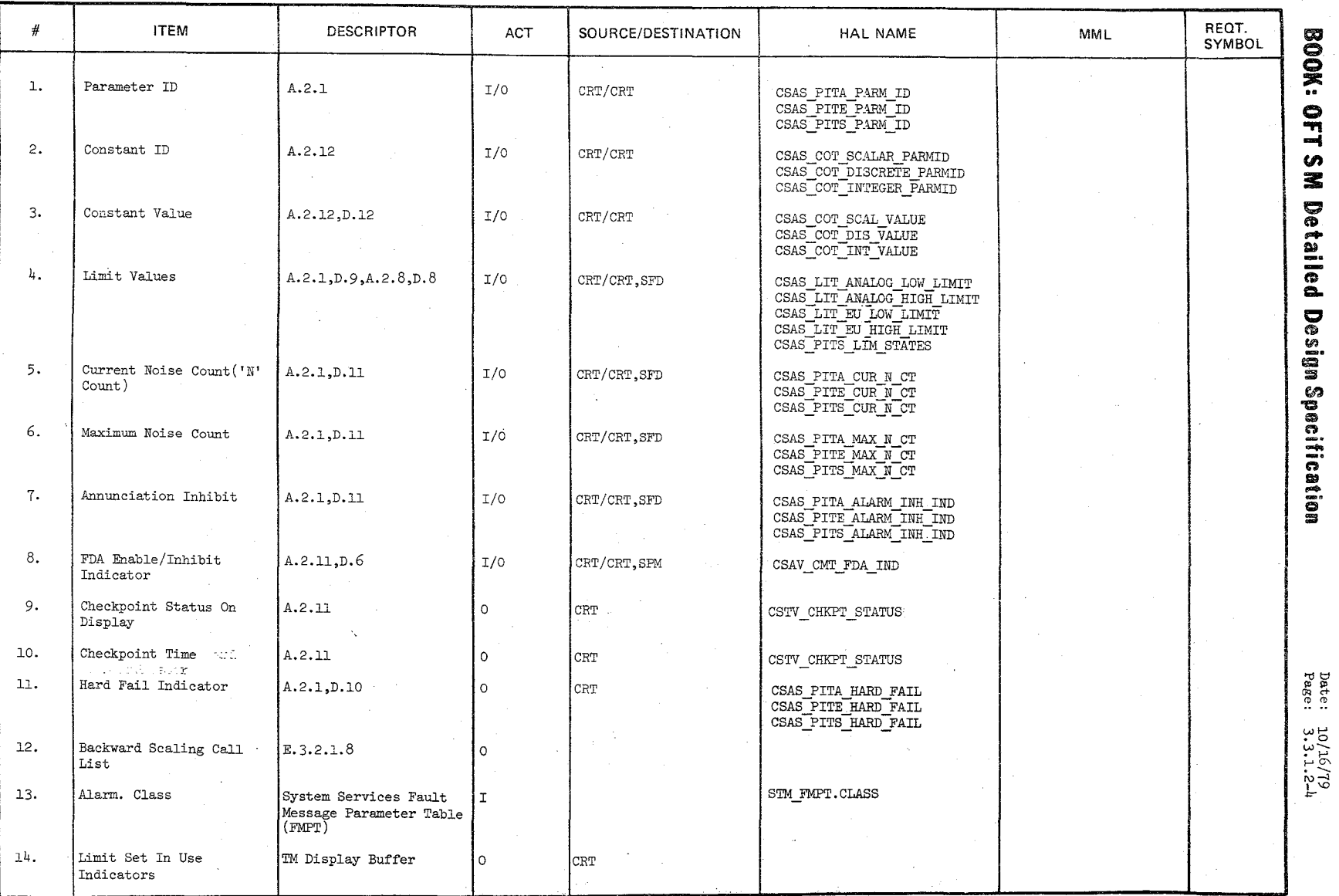

 $\frac{2}{2}$ 

## TABLE 3.3.1.2-1 Table Maintenance Process (Cont'd)

MODULE DATA LIST

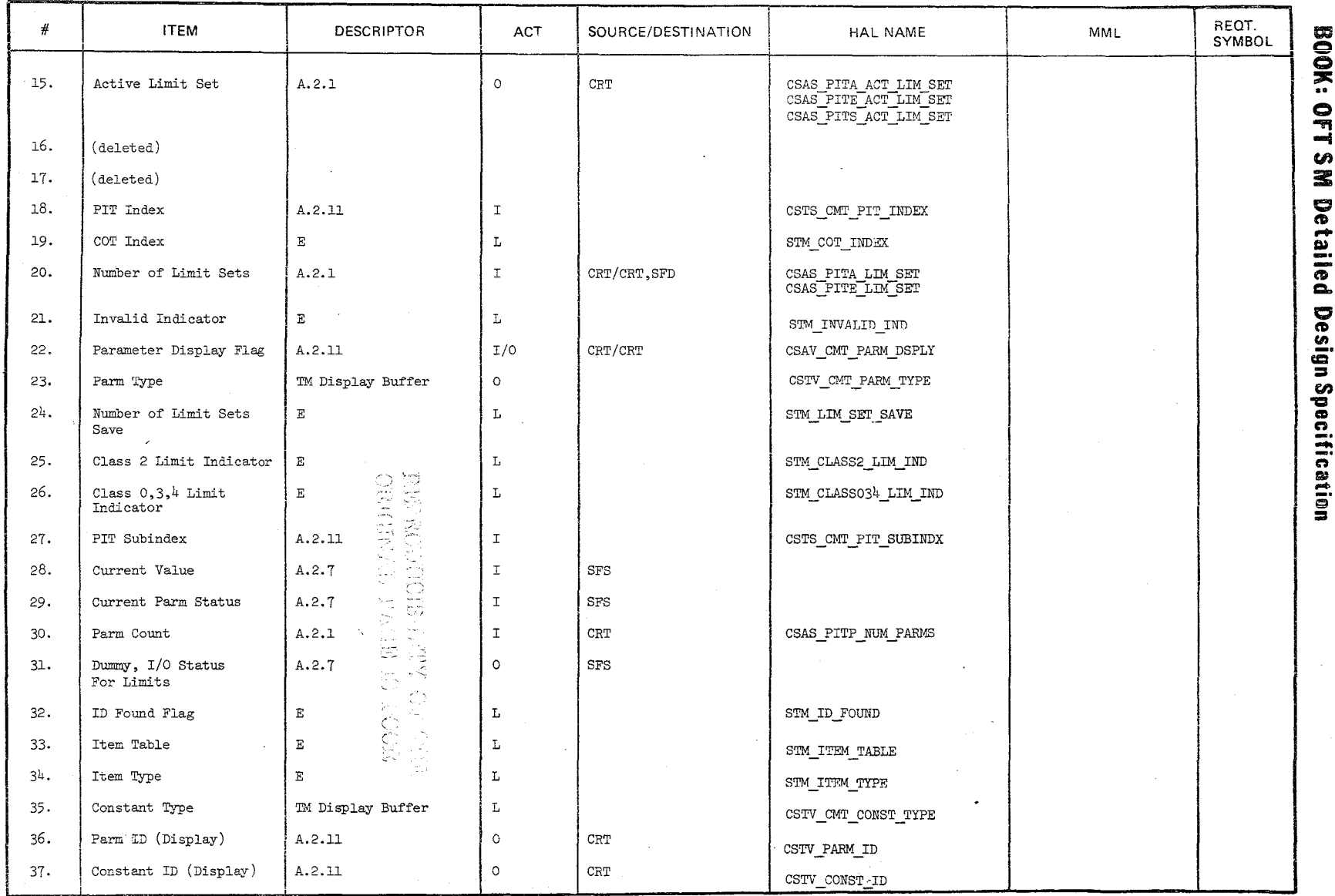

المستحدث والمهاري

 $\frac{1}{2} \sum_{i=1}^n \frac{1}{i!}$ 

Date: 10/16/79<br>Page 3.3.1.2-5

## TABLE 3.3.1.2-1 Table Maintenance Process (Cont'd)

MODULE DATA LIST

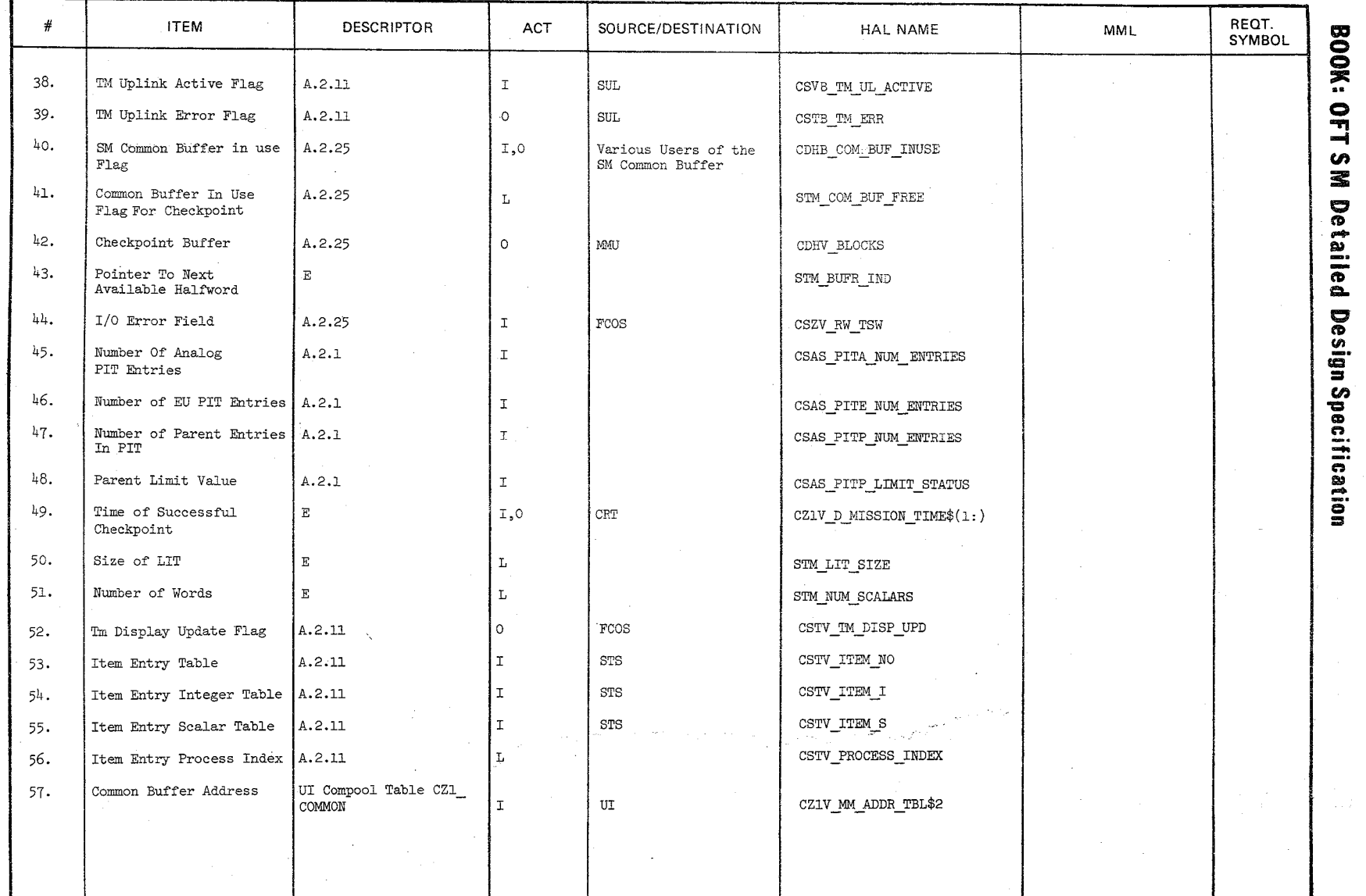

الرحية لريد

# Date: 10/16/79<br>Page 3.3.1.2-6

TABLE 3.3.1.2-1 Table Maintenance Process (cont'd)

MODULE DATA LIST

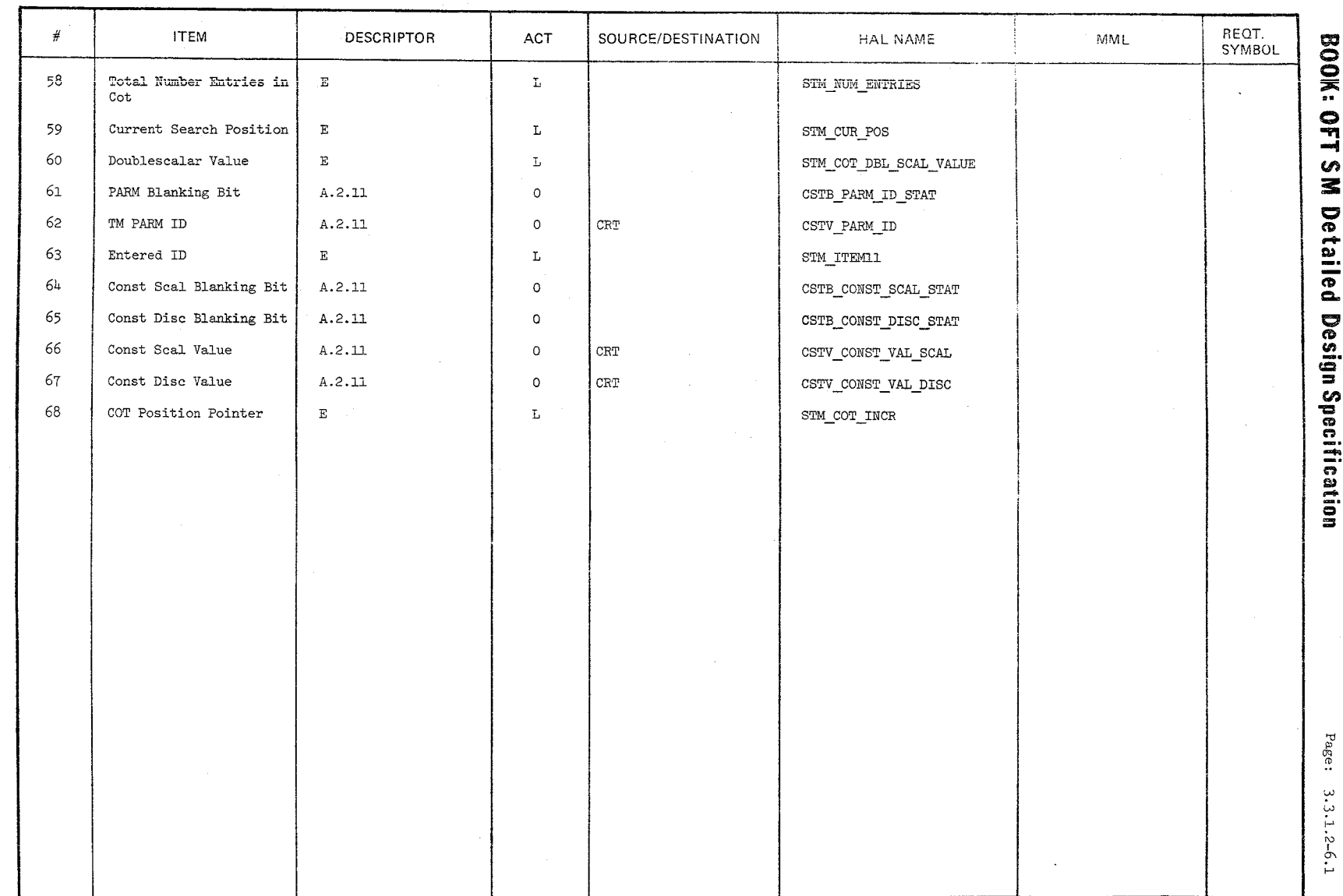

3222

Date: 10/16/79

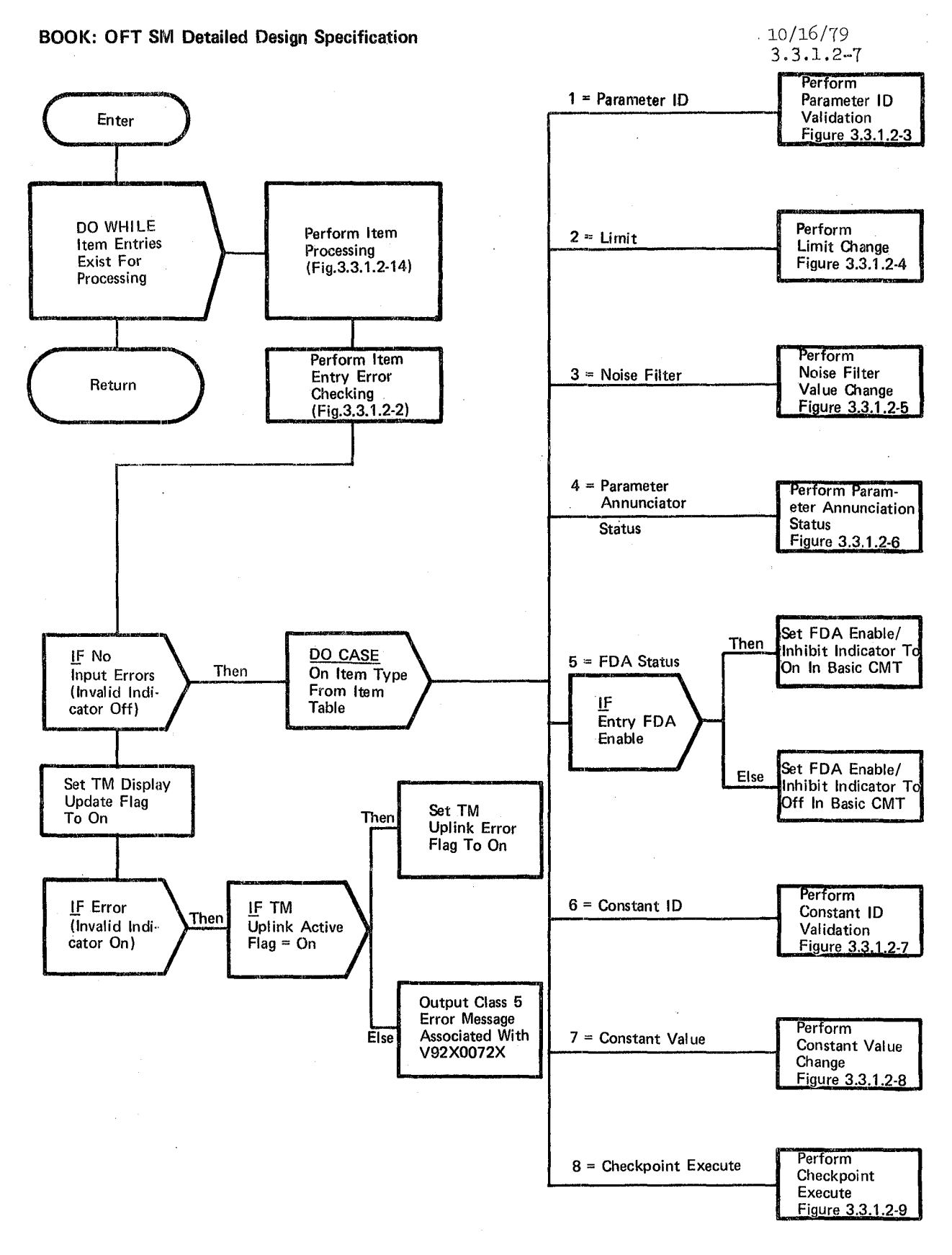

Figure 3.3.1.2-1. Table Maintenance Process

REPRODUCIBILITY OF THE ORIGINAL PAGE IS POOR

\10/16/79 3.3.1. 2-8

#### BOOK: OFT SM Detailed Design Specification

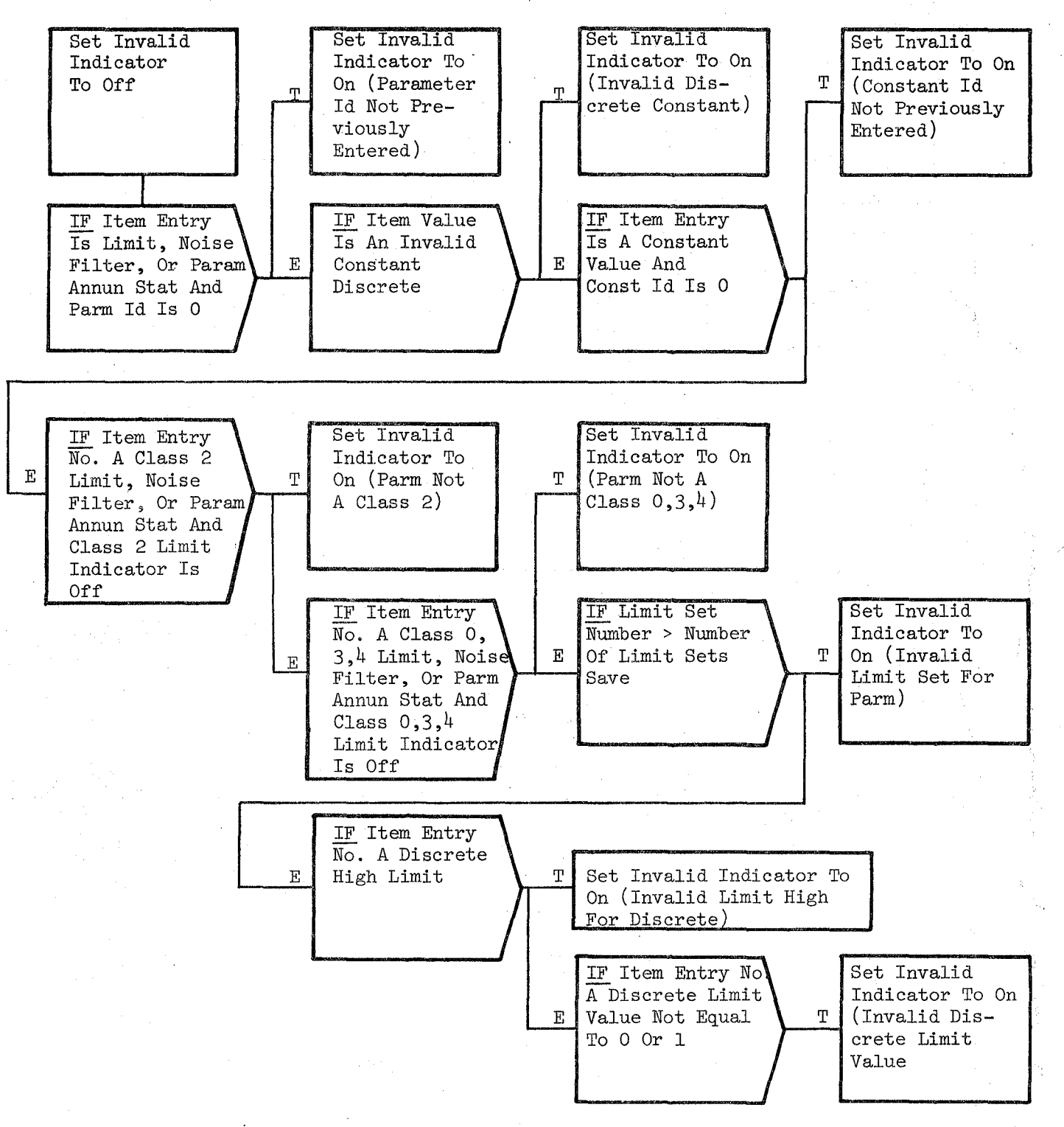

Figure 3.3.1.2-2. Item Entry Error Checking
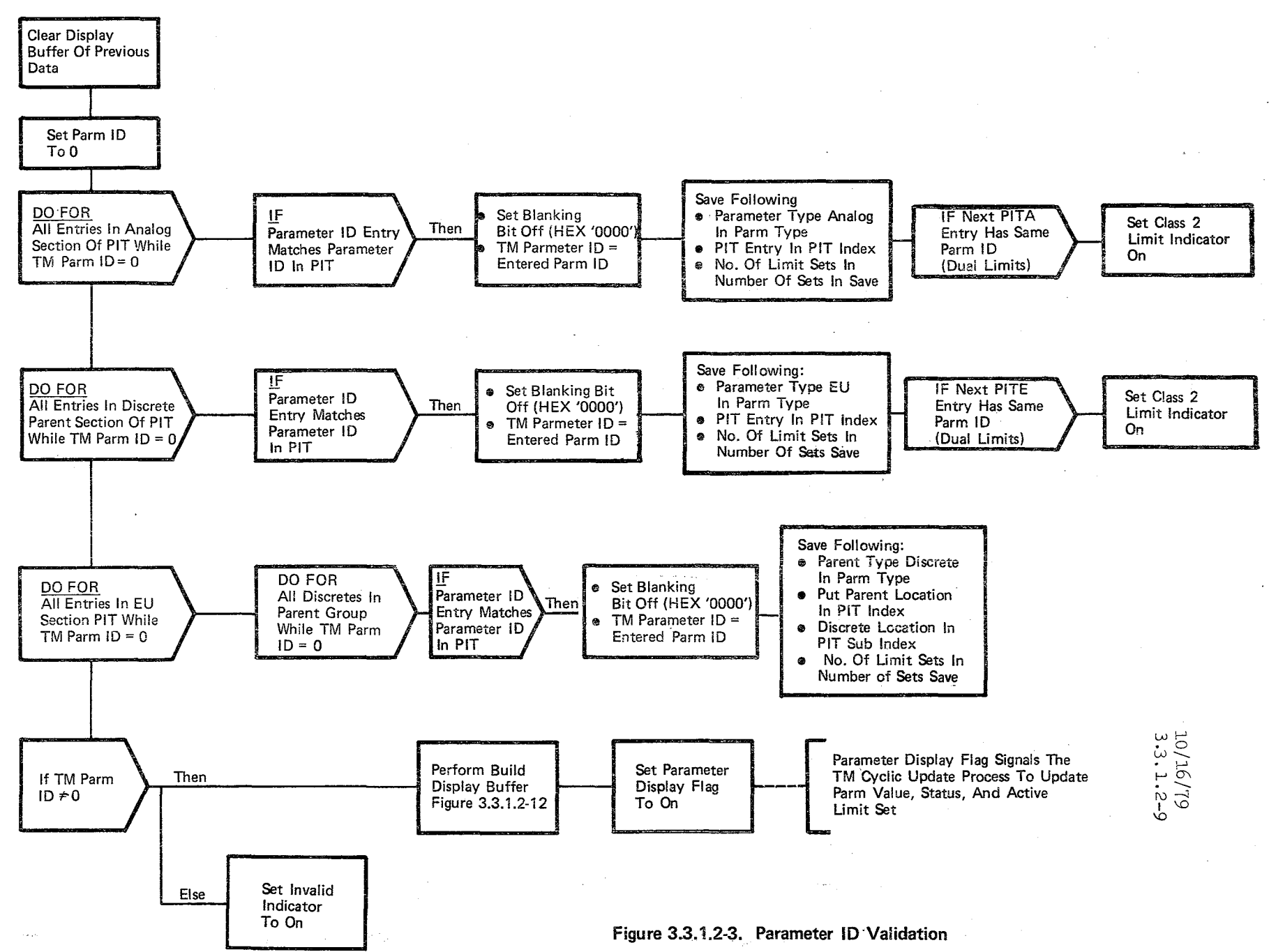

المرضى ا ~~  $\heartsuit_i$ 

BOOK: OFT CJ) s: De. ~. iii Q. Design Specification

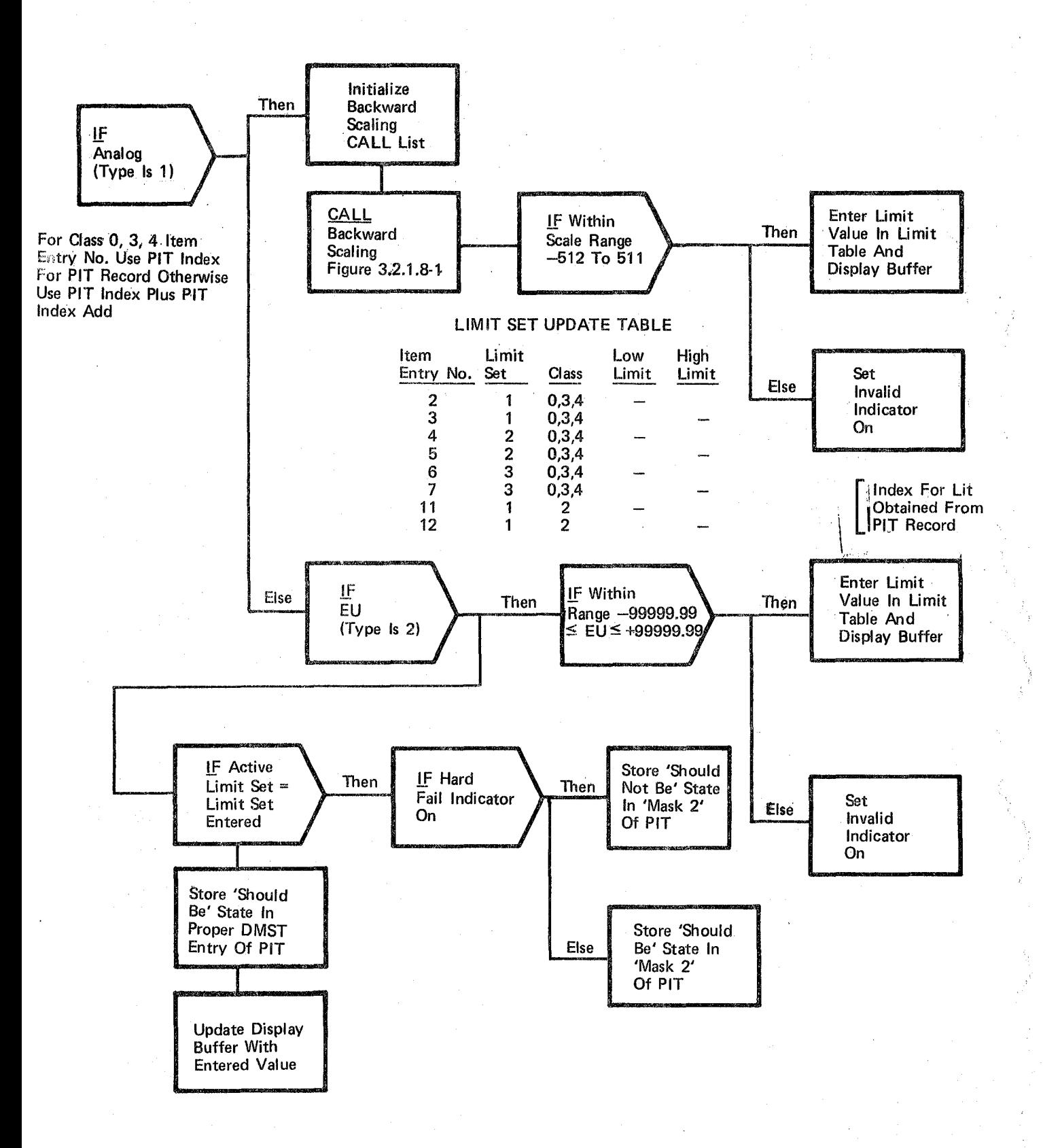

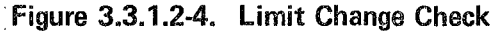

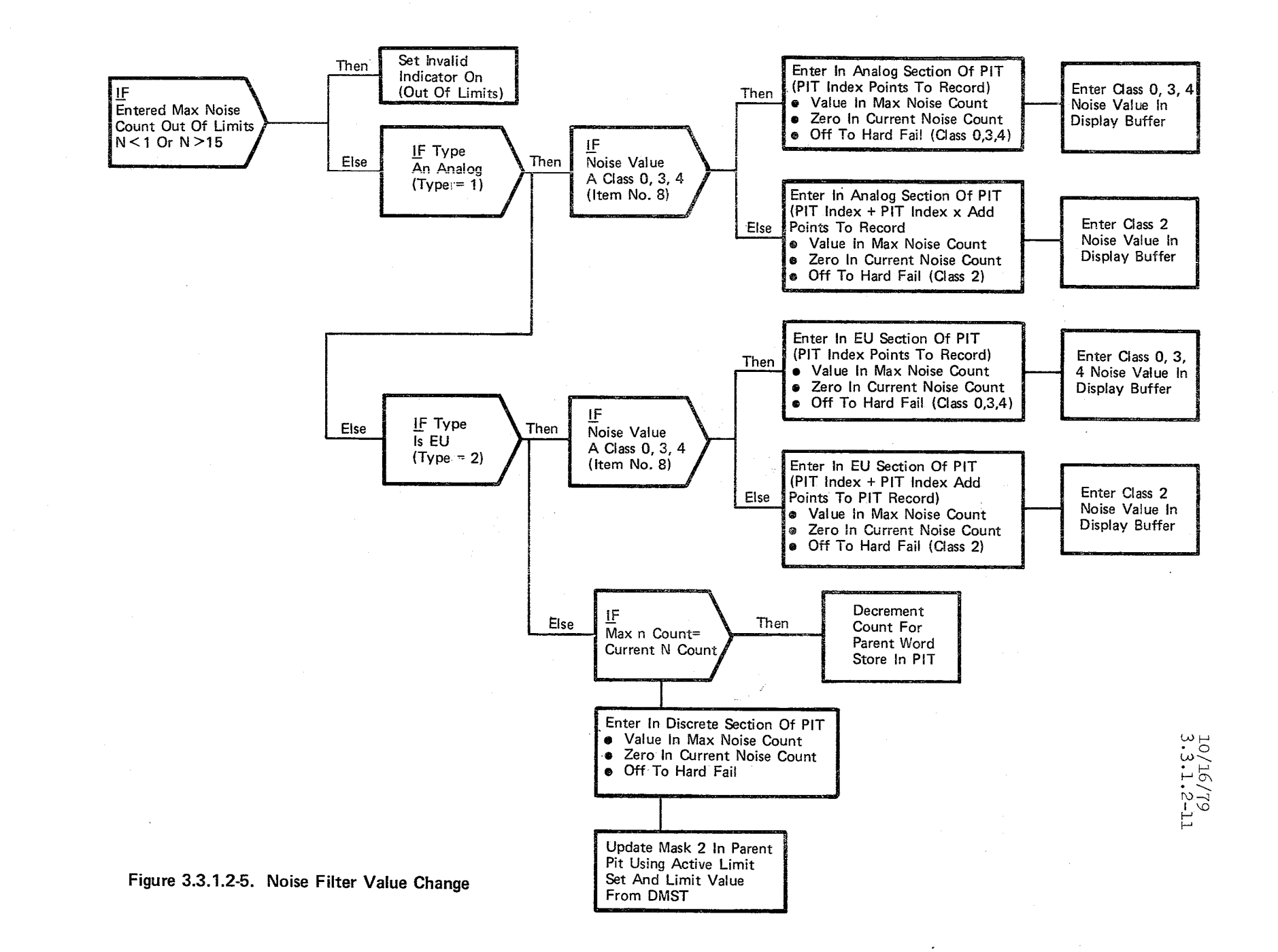

 $\frac{3}{2}$ 

10/16/79 3.3.1.2-12

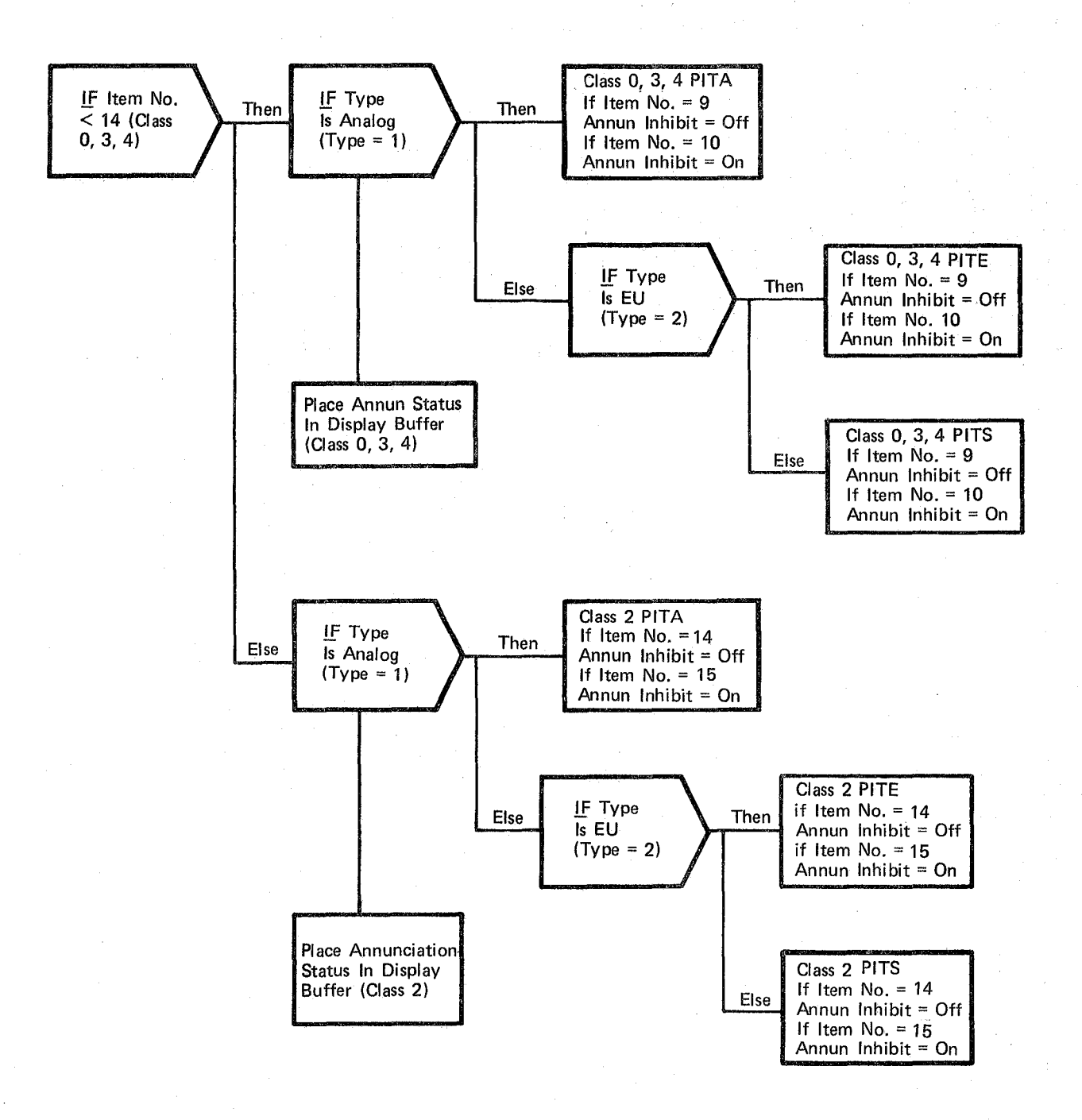

Figure 3.3.1.2-6. Parameter Annunciation Status

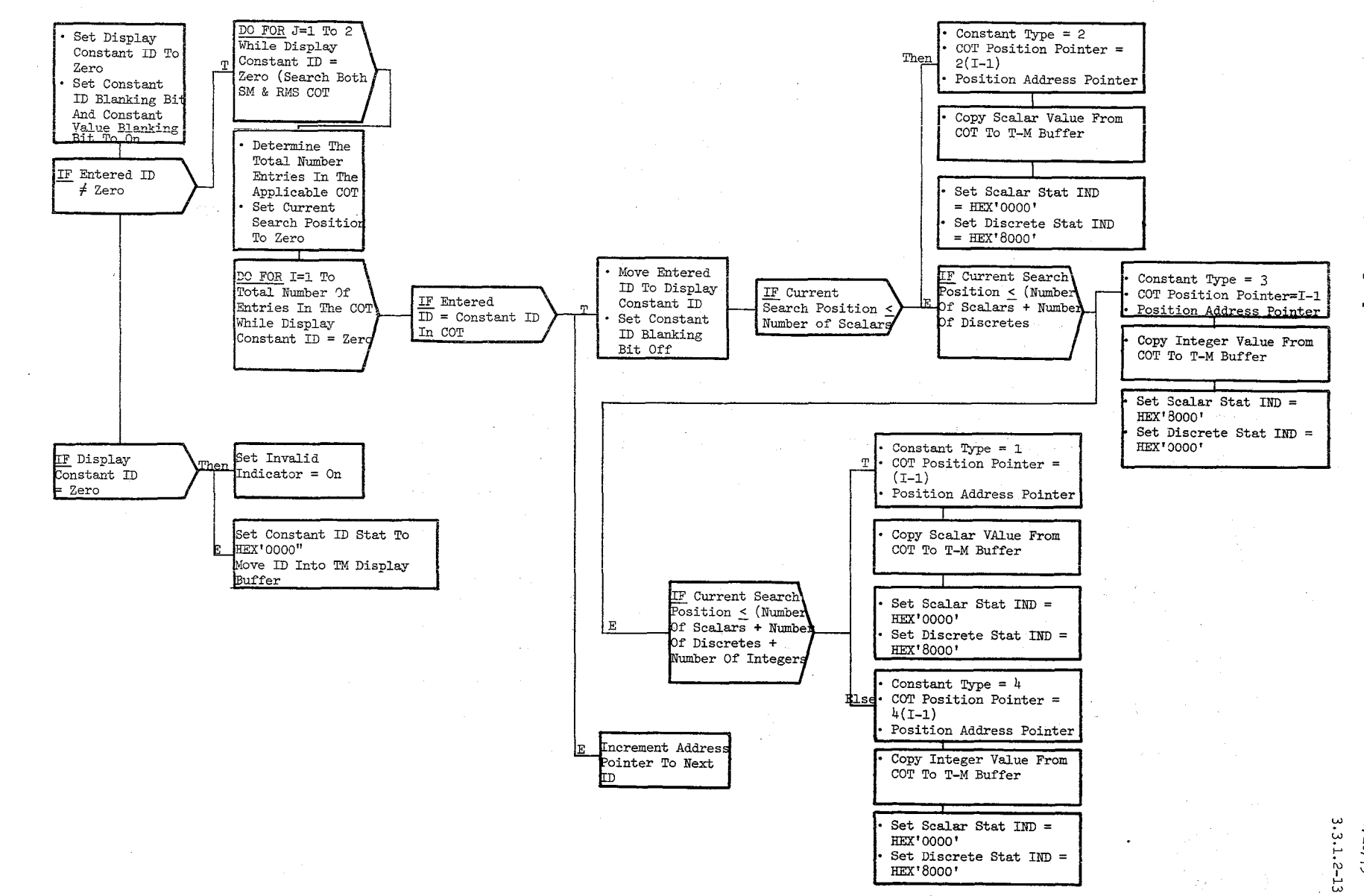

a<br>Kabupatèn Propinsi Jawa Propinsi Jawa Propinsi Jawa Propinsi Jawa Propinsi Jawa Propinsi Jawa Propinsi Jawa Pr

#### Figure 3.3.1.2-7 Constant ID Validation

المواري أقليل ال

ور)<br>مرسما

 $61/900$ 

BOOK: OFT SM Detailed Design Specification IF

## $\vert 10/16/79 \vert$

3.3.1. 2-14

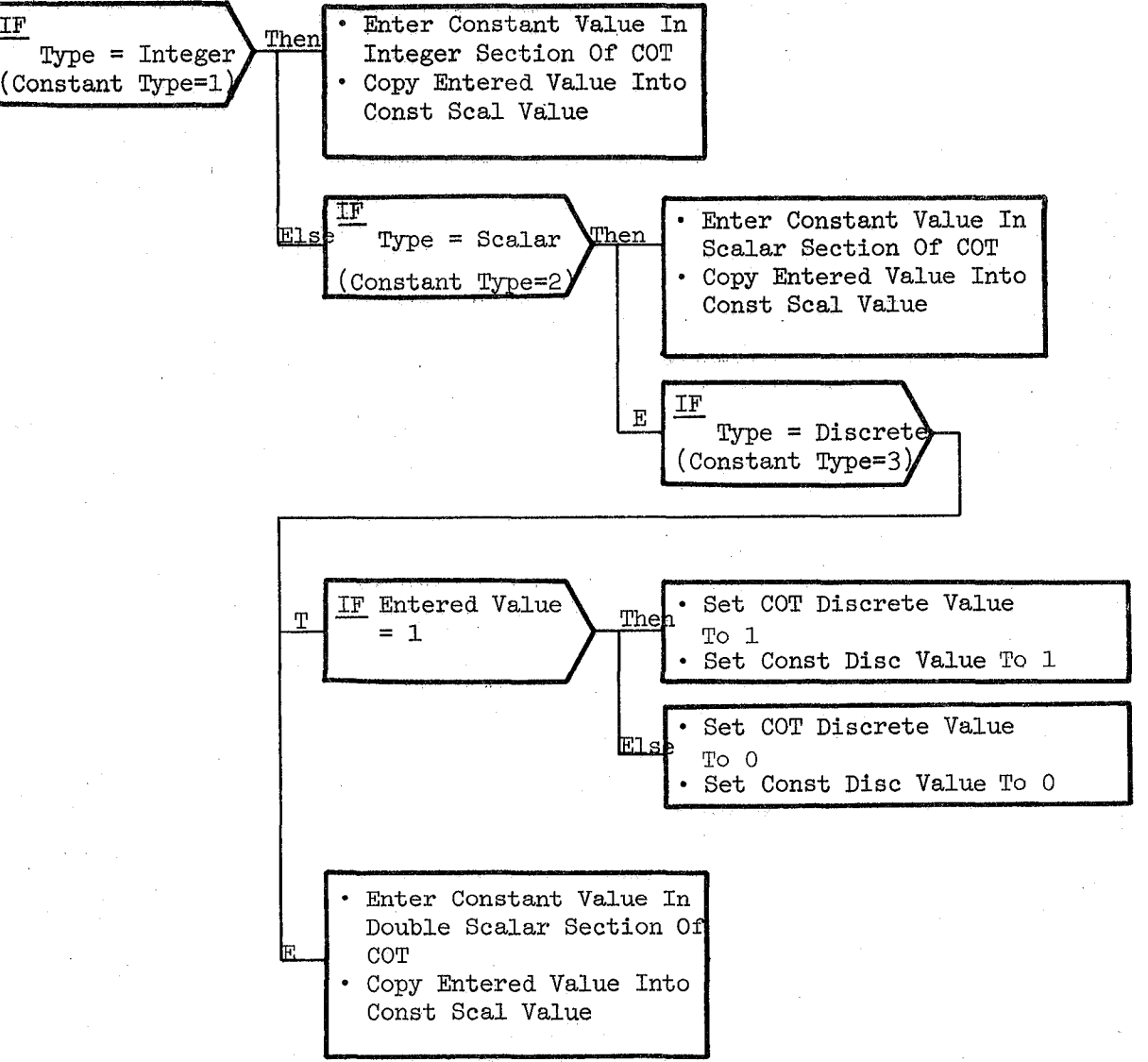

#### Figure 3.3.1.2-8 Constant Value Processing

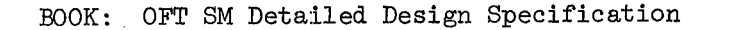

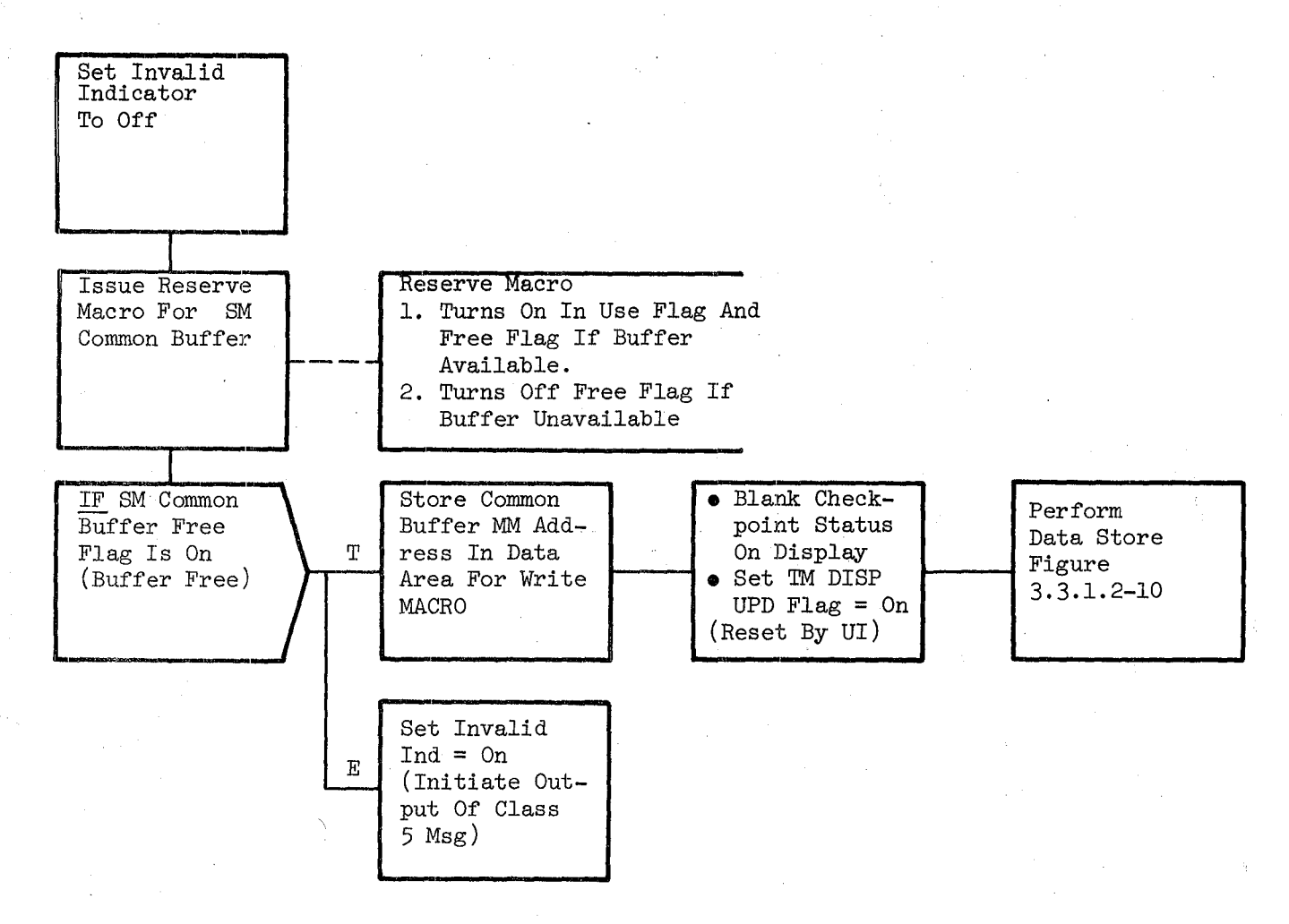

未报登记(1) (1)

Figure 3.3.1.2-9. Checkpoint Execute

**BOOK: OFT SM Detailed Design Specification** 

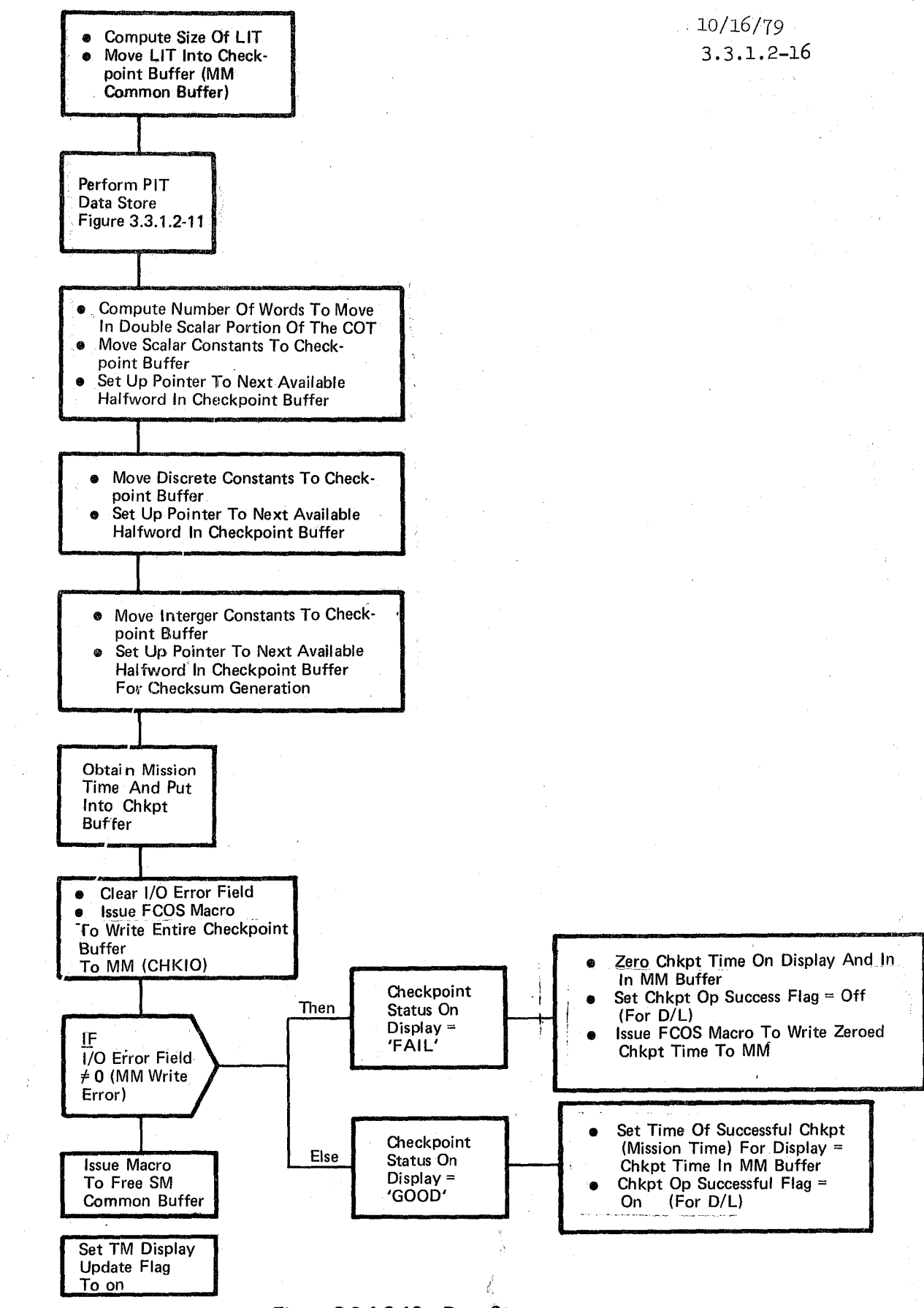

Figure 3.3.1.2-10. Data Store

 $/10/16/79$ 

 $3.3.1.2 - 17$ 

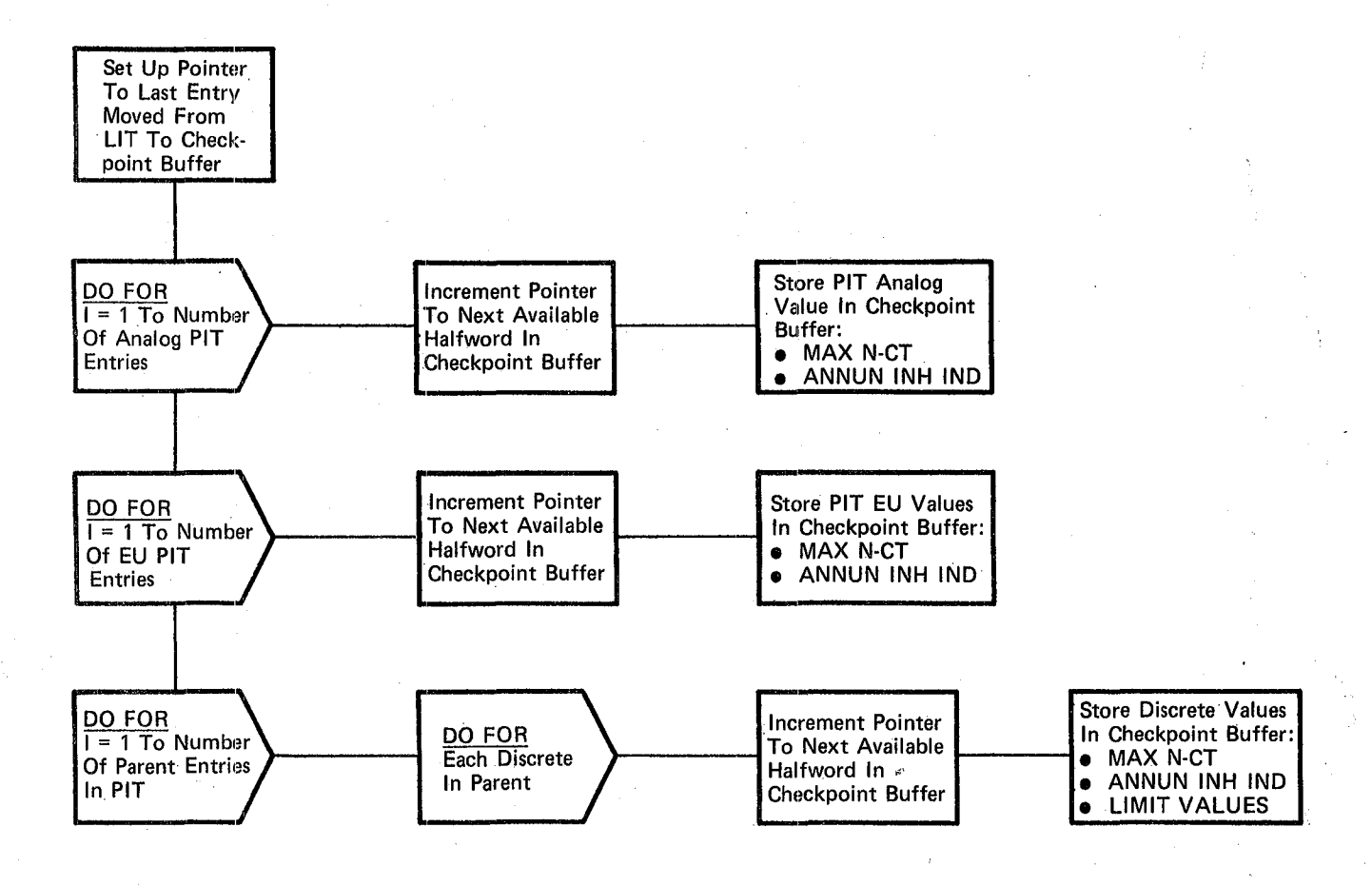

# REPRODUCIBILITY OF THE ORIGINAL PAGE IS POOR

#### Figure 3.3.1.2-11. Pit Data Store

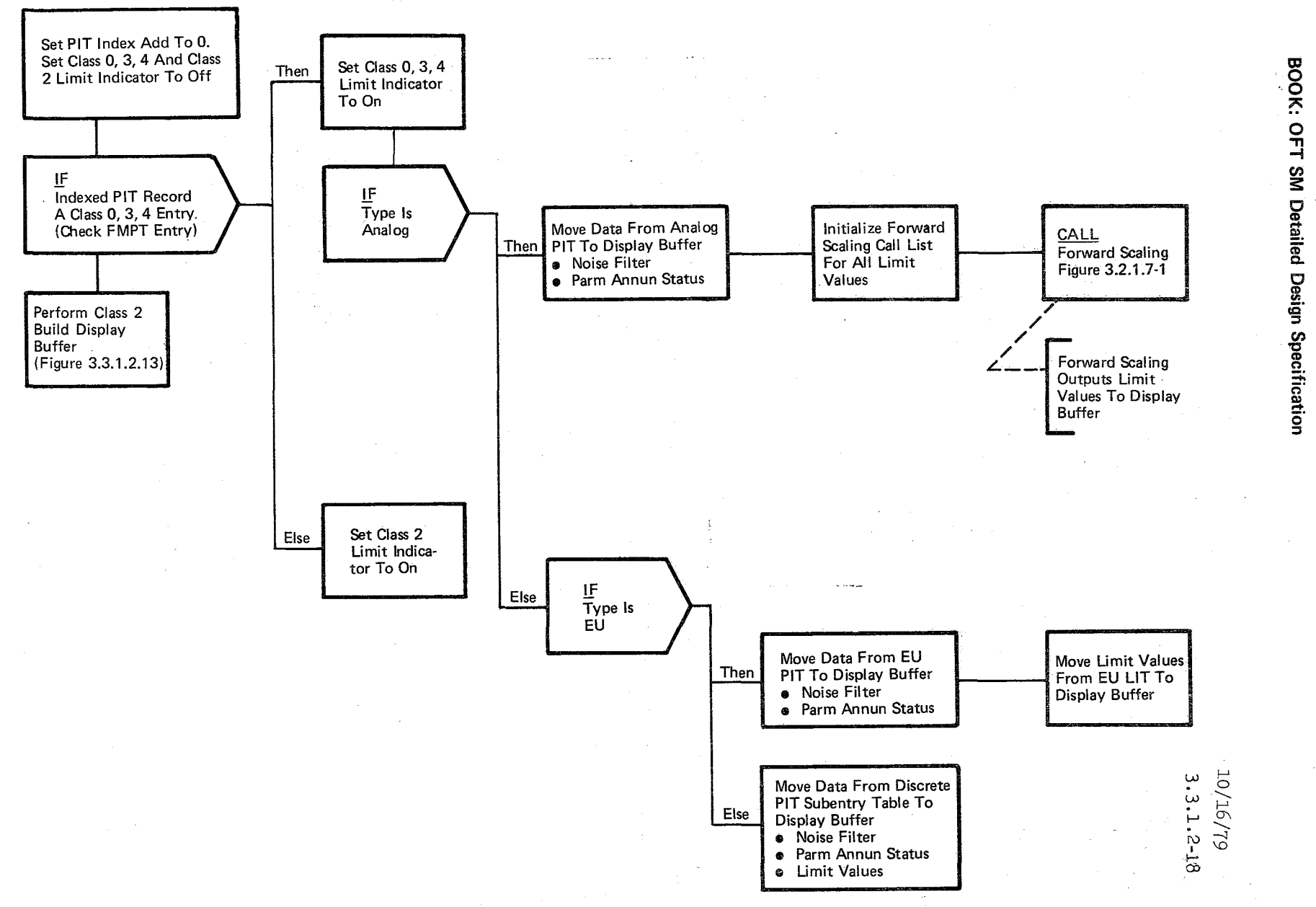

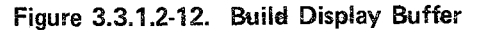

334

a la secola

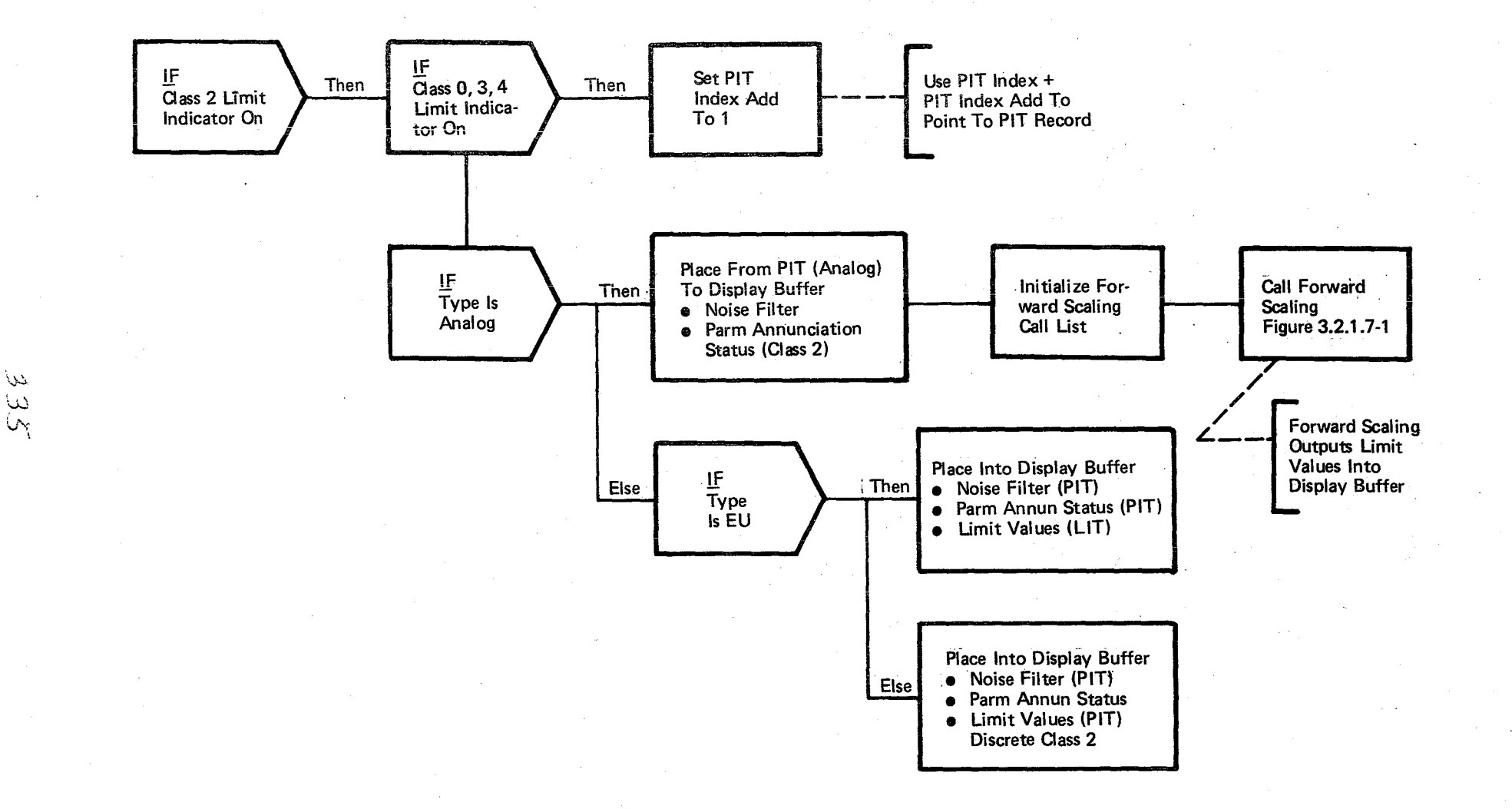

 $\omega$ 

 $3.3.1.2-.19$ <br>3.3.1.2-19

<sup>I</sup>Date i *10/16/'T9*  Page 3.3.1.2-20

BOOK: OFT SM Detailed Design Specification

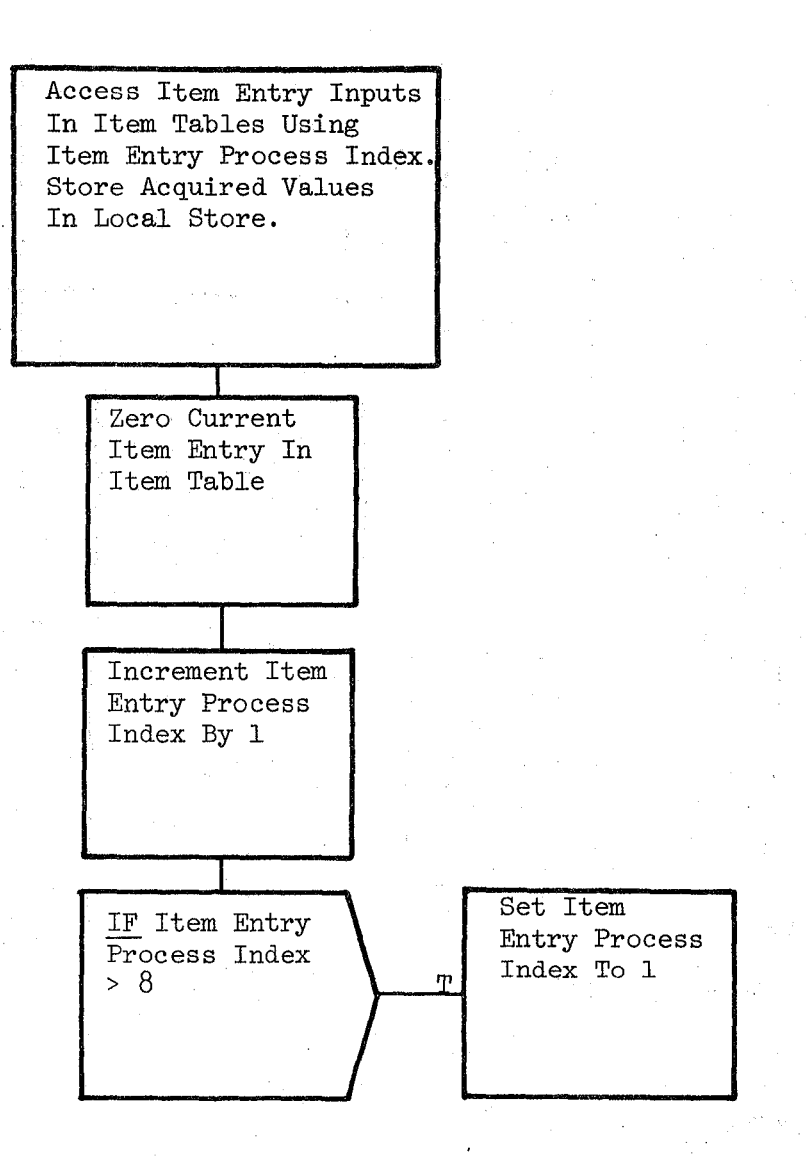

### Figure 3.3.1.2-14. Item Processing

#### **BOOK: OFT SM Detailed Design Specification**

#### 3.3.1.3 Table Maintenance Cyclic Parameter Update (STC\_CYCL\_UPDTE)

The Cyclic Parameter Update provides for the display buffer update once every two seconds.

a. Control Interface - The cyclic update module is scheduled by the Table Maintenance Specialist Function Control Segment at a rate of once every two seconds.

INVOCATION: SCHEDULE STC\_CYCL\_UPDTE AT PHASE STC PRIORITY (PRIO\_STC), REPEAT EVERY TIME STC.

- b. Inputs Inputs to this module are specified in Table 3.3.1. 3-1.
- c. Process Description The control flow for this module is·shown in Figure  $3.3.1.3-1$ . The display buffer is updated as long as the parameter display flag is turned ON. This flag is initially turned OFF by the TM control unit and is turned ON by the TM module when the first parameter ID is entered by the crew. The class 0/3/4 Limit indicator is a flag in the TM display buffer and is set ON or OFF by the TM module. The active Limit set  $(1,2,$  or 3) is entered into the display buffer if the class 0/3/4 Limit indicator is ON.

The analog, EU, or discrete data is updated, depending on the parameter type.

The parameter type is an integer value in the display buffer. A value of 1 indicates an analog type, a 2 an EU type, and a 3 a discrete type. The data that is updated are the parameter value, status and active Limit set indicator.

d. Outputs - Outputs from this module are specified in Table 3.3.1. 3-1.

e. Module References -

Process. Section Reference

Forward Scaling 3.2.1.7 CALL

f. Module Type and Attributes:

Type: Program

Attributes: N/A

REPRODUCINIZITY. OF THE AGE 13 POOB

Date: 10/16/79<br>Page 3.3.1.3- $3.3.1.3-2$ 

/~----

# **BOOK: OFT SM Detailed Design Specification**

g. Template References:

D INCLUDE CSAPIT D INCLUDE CSACDA D INCLUDE TEMPLATE CST TM CMT D INCLUDE TEMPLATE SFS FOR SCALE

Parameter Information Table (PIT) Current Data Array (CDA) TM Communication COMPOOL Forward Scaling

- **h.** Error Handling None
- **i.** Constraints and Assumptions None

# TABLE 3.3.1.3-1 Cyclic Parameter Update

 $339$ 

MODULE DATA LIST

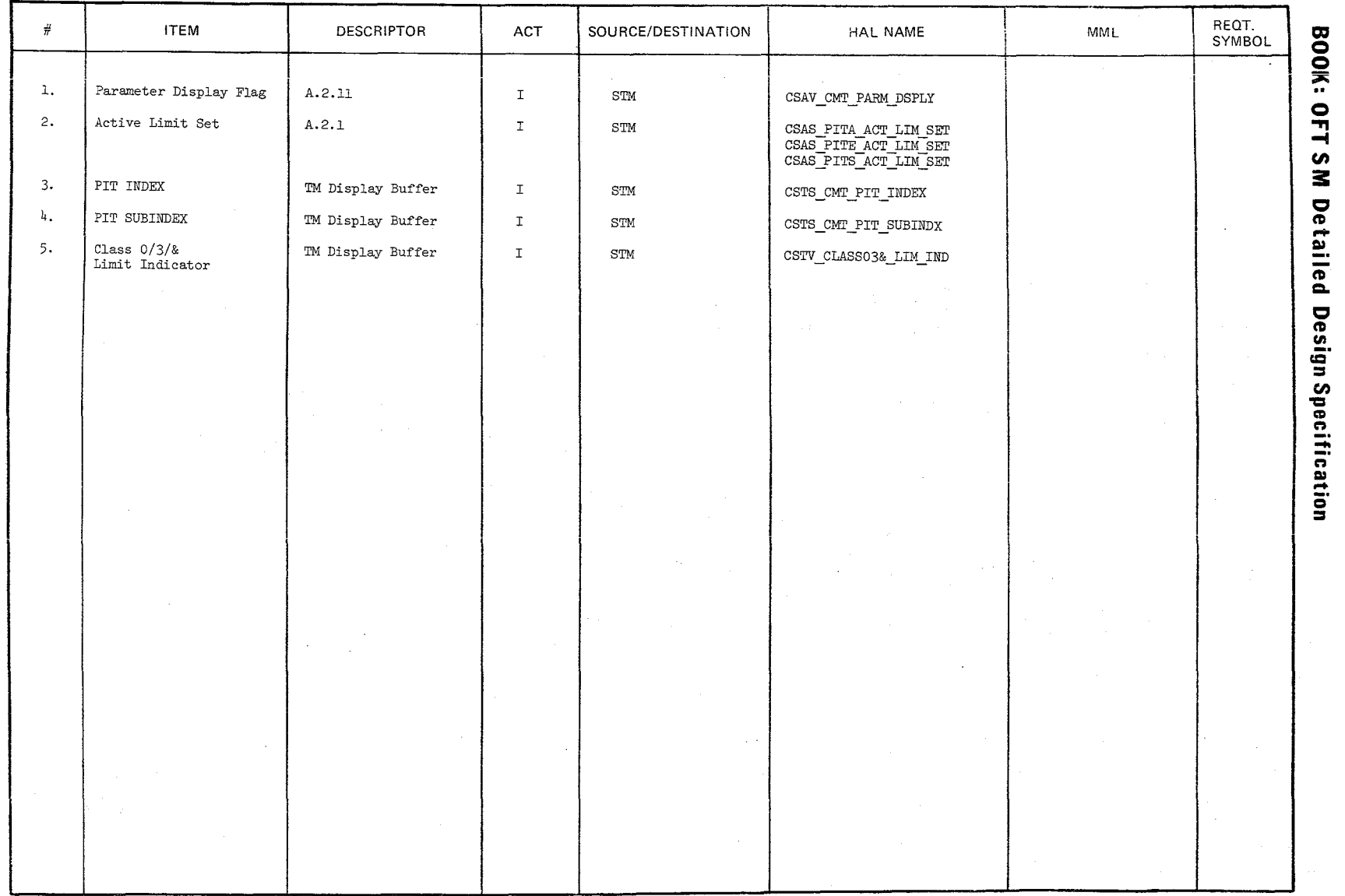

Date:  $10/16/79$ <br>Page 3.3.1.3-3

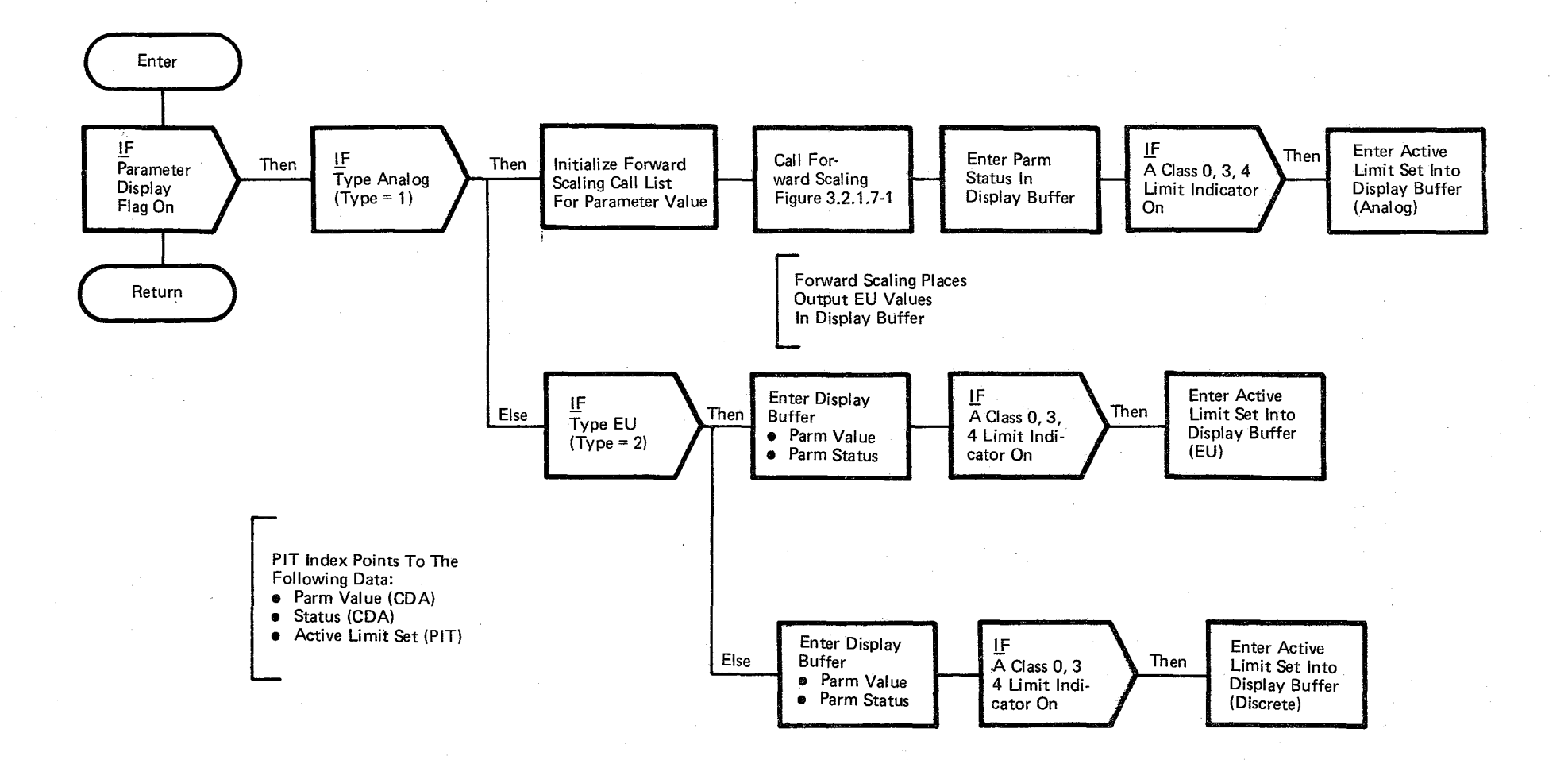

 $\widetilde{\gamma}$  $\sim$ 

## Figure 3.3.1.3-1. Cyclic Parameter Update

\

### **BOOK: OFT SIVI Detailed Design Specification**

#### 3.3.2 Subsystem Configuration Management

The Subsystem Configuration Management (SCM) function provides the capability<br>mpare lists of specified parameters with predefined condigurations. SCM is to compare lists of specified parameters with predefined condigurations. a Specialist Function controlled via item entries from the SCM display.

#### 3.3.2.1 SCM Specialist Function Control Segment (SCS\_SPEC)

The Subsystem Configuration Management Specialist Function Control Segment acts as the interface between the crew and the SCM process and controls execution of the SCM processes.

a. Control Interface - The SCM Control Segment is SCHEDULE'd by the User Interface Sequence Request Processor (DMC\_SEQ\_REQ\_PROC) upon user request.

Invocation: SCHEDULE SCS SPEC PRIORITY(PRIO\_SCS)

- b. Inputs Inputs to this module are specified in Table  $3.3.2.1 1.$
- c. Process Description The control flow for this module is shown in Figure 3.3.2.1-1. The SCM Specialist Function calls the SCM Initialization/Cleanup module to initialize the SPEC controlled display variables. The SCM Display is presented and the current SCM list ID is enabled. The system then waits for selection of a new OPS, new SPEC, RESUME, or an item entry. If there is an item entry, the SCM process is scheduled to perform the process associated with that item entry.
- d. Outputs Outputs from this module are specified in Table 3.3.2.1-1.
- e. Module References Process Section Reference

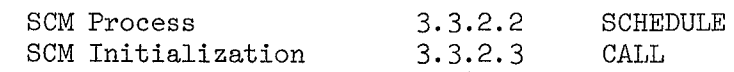

f. Module Type and Attributes

Type: Program

Attributes: N/A

#### g. Template References

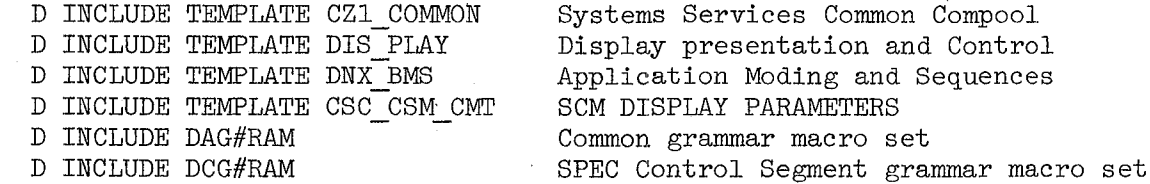

# 10/16/79

### 3.3.2-2

# **BOOK: OFT SM Detailed Design Specification**

D INCLUDE DDG#RAM

D INCLUDE ZPRIOTIM

Allows references to MCDS keyboard inputs Contains REPLACE names for baseline priorities, phasing, and rates of scheduled processes

#### h. Error Handling - None

#### **i.** Constraints and Assumptions

- 1, Item entries entered while the SCM Process is processing a previous entry are ignored.
- 2. There is no attempt to 'lock out' SPEC termination if the SCM Process is still active when SPEC termination is requested. Therefore, the 'SUCCESS/FAIL' indicator associated with SCM MM write would not be visible to the user since the SPEC display is overlayed at termination before the 'SUCCESS/FAIL' indicator can be updated.

 $342.$ 

# TABLE 3.3.2.1-1 SCM Specialist Function Control Segment

 $343$ 

MODULE DATA LIST

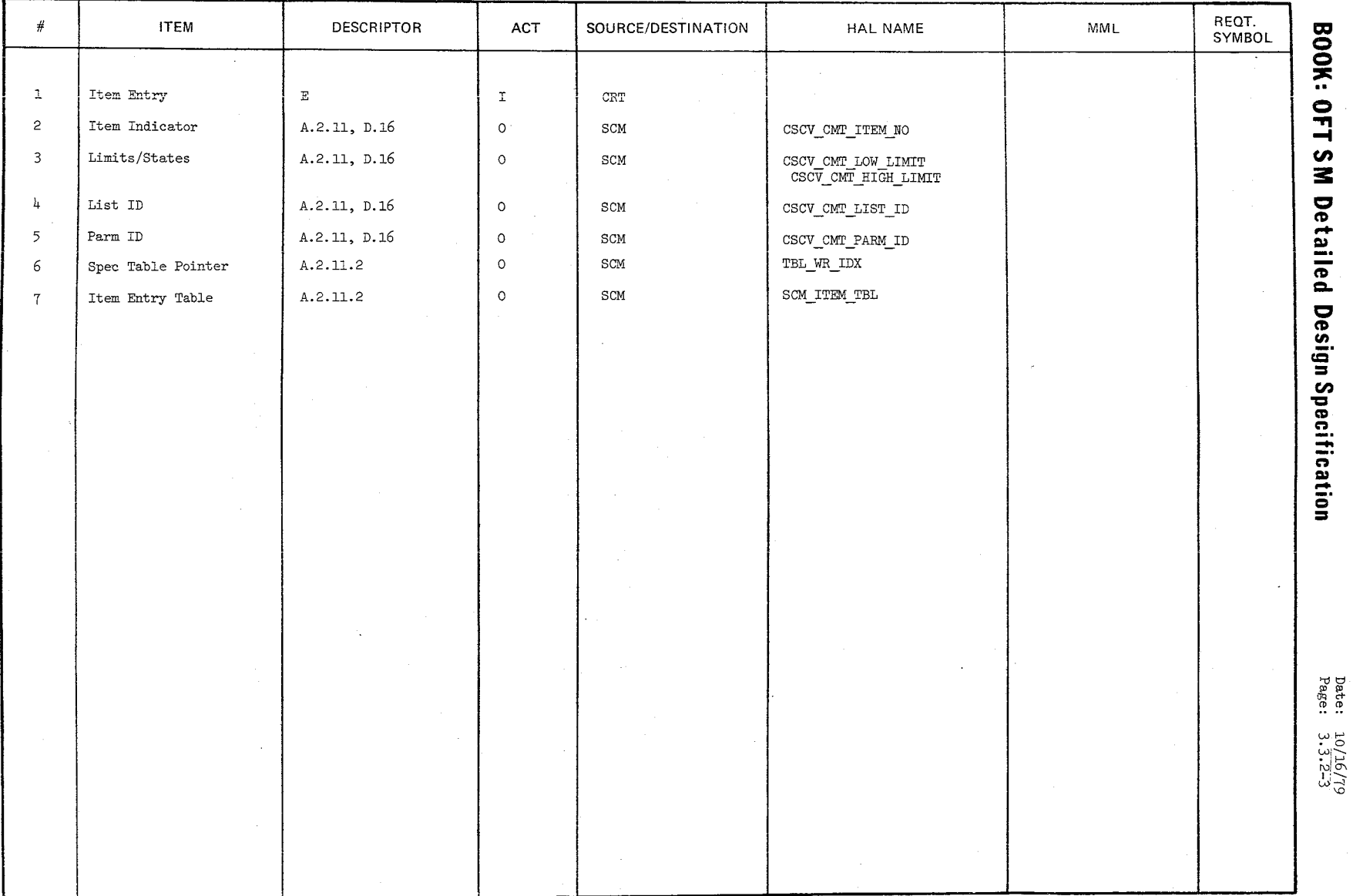

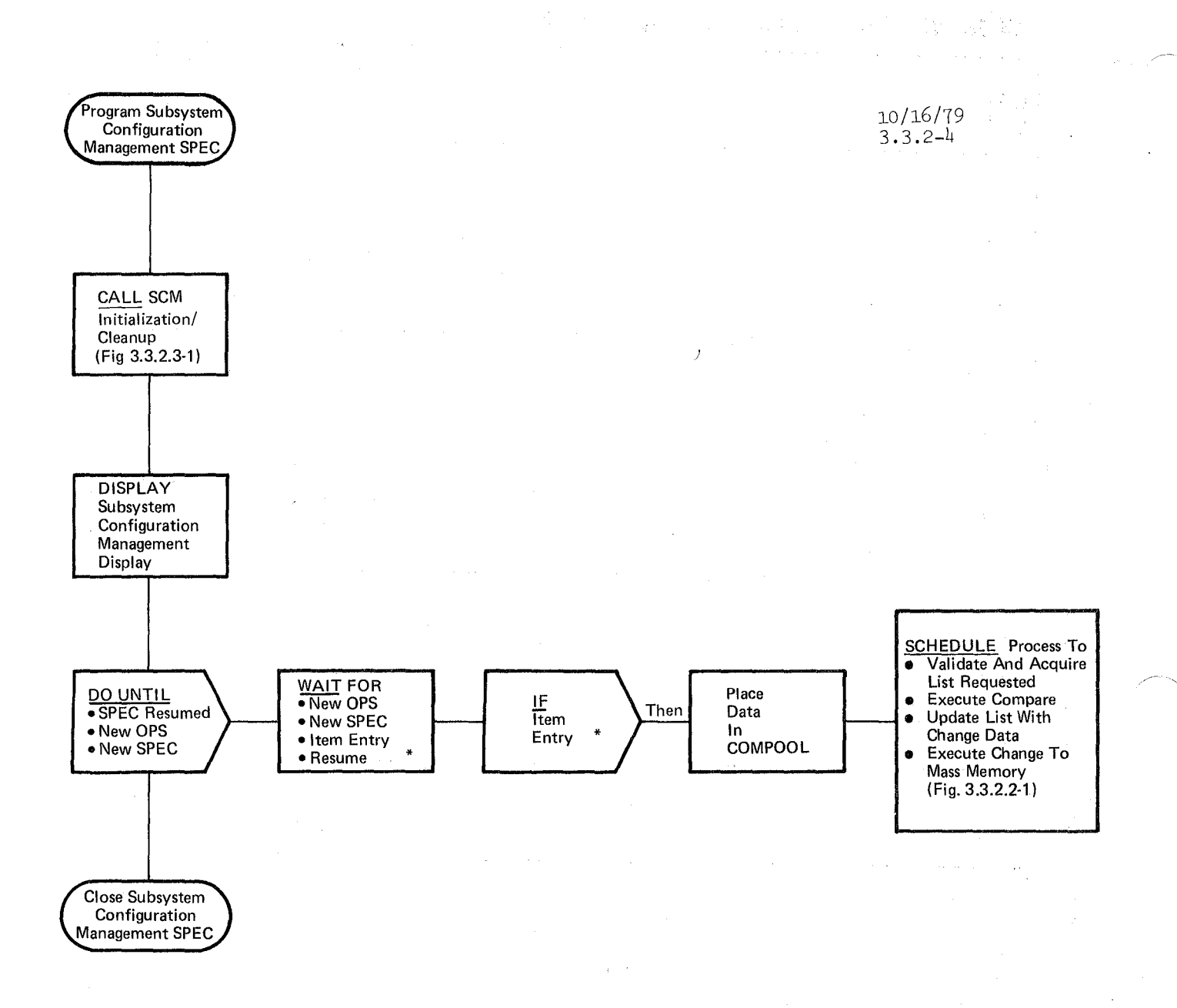

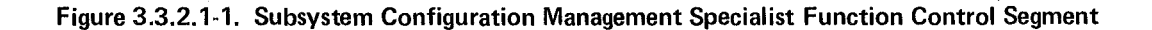

10/16/79

3.3.2.2-1

#### **BOOK: OFT SM Detailed Design Specification**

### 3.3.2.2 Subsystem Configuration Management Process (SCM\_SDB\_CONFIG\_MAN)

Subsystem Configuration Management (SCM) provides the capability to compare specified analog, ED, and discrete parameters with predefined configurations as defined in SCM lists. SCM is controlled by item entry from the SCM display.

> a. Control Interface - The SCM module is SCHEDULE'd by the SCM Control Segment to process item entries.

> > INVOCATION: SCHEDULE SCM SUB CONFIG MAN PRIORITY (PRIO SCM)

- b. Inputs Inputs to this module are specified in Table 3.3.2.2-1.
- c. Process Description The control flows for this module are shown in Figures 3.3.2.2-1 through 3.3.2.2-17. The SCM module determines which process to perform based on the item entry. There are five processes as follows:
	- 1. Select list to be used When a valid list is selected it is read from Mass Memory if it is not already core resident and the new list ID is made available for display. If the list selected is invalid then an error message is enabled for display.
	- 2. Execute List Compare When a comparison is requested (regardless of whether a list is selected), the discrepancy message buffer and downlist buffer are cleared. The acquisition of the SCM data values by basic data acquisition and the Special Process data acquisition is independent of the SCM process. This data will reside in the CDA or SPINB and will be pointed to directly out of the SCM list. ICC data is requested by ICC Data Acquisition (Figure 3.3.2.2-4). If the ICC data is not acquired by some predetermined time those values are marked as invalid. The acquired values are compared with the predefined SCM list limits and discrepancies are noted and made available for display. Discrepancy messages are also generated for parameters with invalid status indicators. The parameter IDs of each parameter that generates a discrepancy message are added to the downlist buffer. Invalid status indicators, for values with I/O errors, and desired state, for discretes, are also made available for display at this time. The process is terminated when ten (10) discrepancies are found or the list is completed. If no discrepancies are found, a single "all good" message is enabled for display.

 $345$ 

REPRODUCIBILITY OF THE ORIGINAL PAGE IS POOR

### **BOOK: OFT SM Detailed Design Specification**

3. Request display of a particular parameter and its limits -When a parameter ID is requested the current SCM list is searched. If the ID is found its limits are made available for display. If they are not found an error message is enabled for display.

10/16/79 3.3.2.2-2

- 4. Change limits If the parameter ID has been previously entered the new limits are moved into the SCM list replacing the old. In the case of a discrete, the new desired state text is made available for display. If the parameter ID has not been entered, an error message is enabled for display.
- 5. Write current list to Mass Memory The success/fail indicator is blanked and the list written to Mass Memory. The SCM software ensures that the Mass Memory initialization copy of the SCM list is not overwritten. When the write is complete, FCOS reads the data back into main memory, compares checksums of the write and read operation, then returns a status in the write status field of the FCOS write macro. This status, field is interpreted by SCM and the success/fail indicator is set and made available for display.
- d. Outputs Outputs from this module are specified in Table 3.3.2.2-1.
- e. Module References DMA MAC A system software external procedure called when a class 5 error message is enabled by FMPT\_CLASS5 macro.
- f. Module Type and Attributes

Type: Program Attributes: N/A

g. Template References -

D INCLUDE CSCSCMT - SCM TEXT DICTIONARY D INCLUDE CSCSCAT - SCM ADDRESS TABLE (SCAT) D INCLUDE TEMPLATE CSC\_CMT\_SCM - SCM DISPLAY PARAMETERS D INCLUDE TEMPLATE CSZ\_ICC\_CMT - ICC INPUT BUFFERS AND FLAGS D INCLUDE TEMPLATE CDL ANNUN - SYSTEM SERVICES ANNUNCIATION COMPOL D INCLUDE DM#MACS - SYSTEM SERVICES ERROR ANNUNCIATION MACRO REPLACE STATEMENTS D INCLUDE TEMPLATE CZ2 COMMON SCM ICC/UI FLAGS

h. Error Handling - None

10/16/79 3.3.2.2-3

# **BOOK:** OFT SM Detailed Design Specification

- i. Constraints and Assumptions -
	- 1. Item entries made while the SCM program is busy with a previous item entry are ignored by the SCM control segment.
	- 2. Any ICC data input errors caused all ICC parameters to be marked invalid.

347

# REPRODUCIBILITY OF THE ORIGINAL PAGB IS POOR

# **TABLE** 3.3.2.2-1 Subsystem Configuration Management **MODULE DATA LIST**

 $8/6$ 

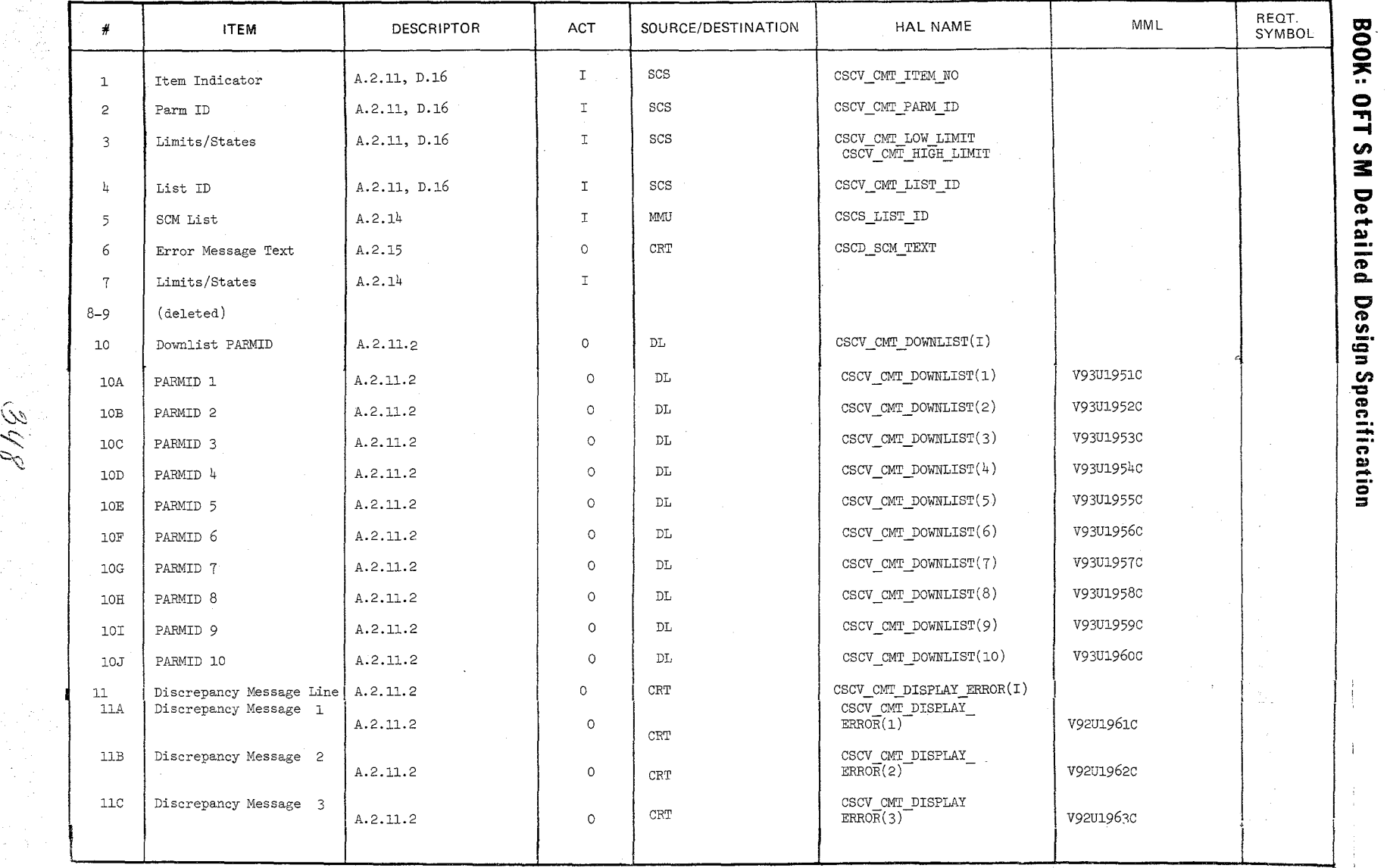

 $\int$ 

 $\frac{10/16/19}{3.3.2.2.2.4}$ 

Ú.

TABLE

#### MODULE DATA LIST

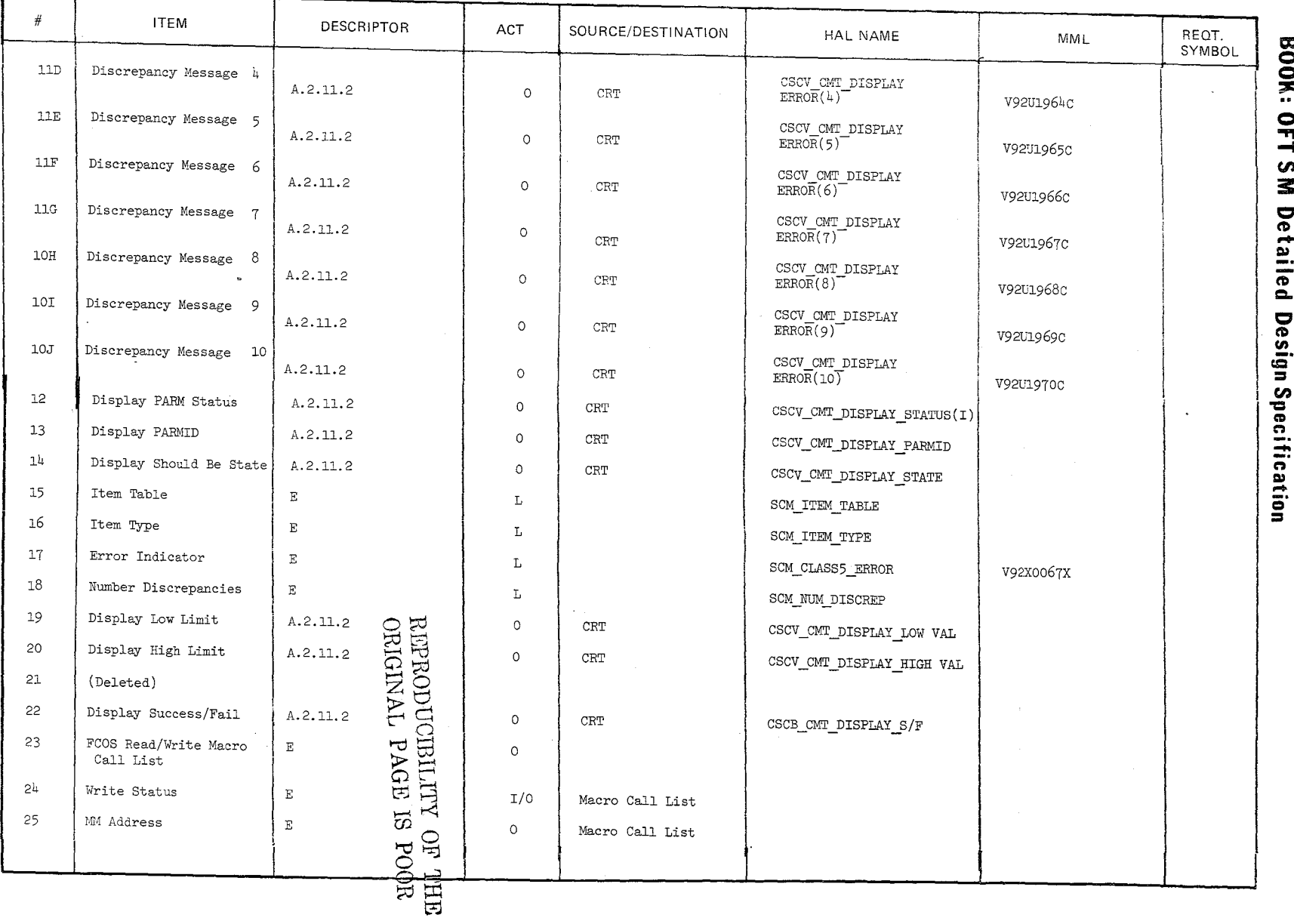

 $\frac{\partial}{\partial \rho}$ 

Date:  $10/16/79$ <br>Page: 3.3.2.2-4.1

#### **TABLE** 3.3.2.2-1 Subsystem Configuration Management (Cont'd) **MODULE** DATA LIST

 $\mathcal{L}$ V(  $\mathcal{C}$ 

 $\sim$ 

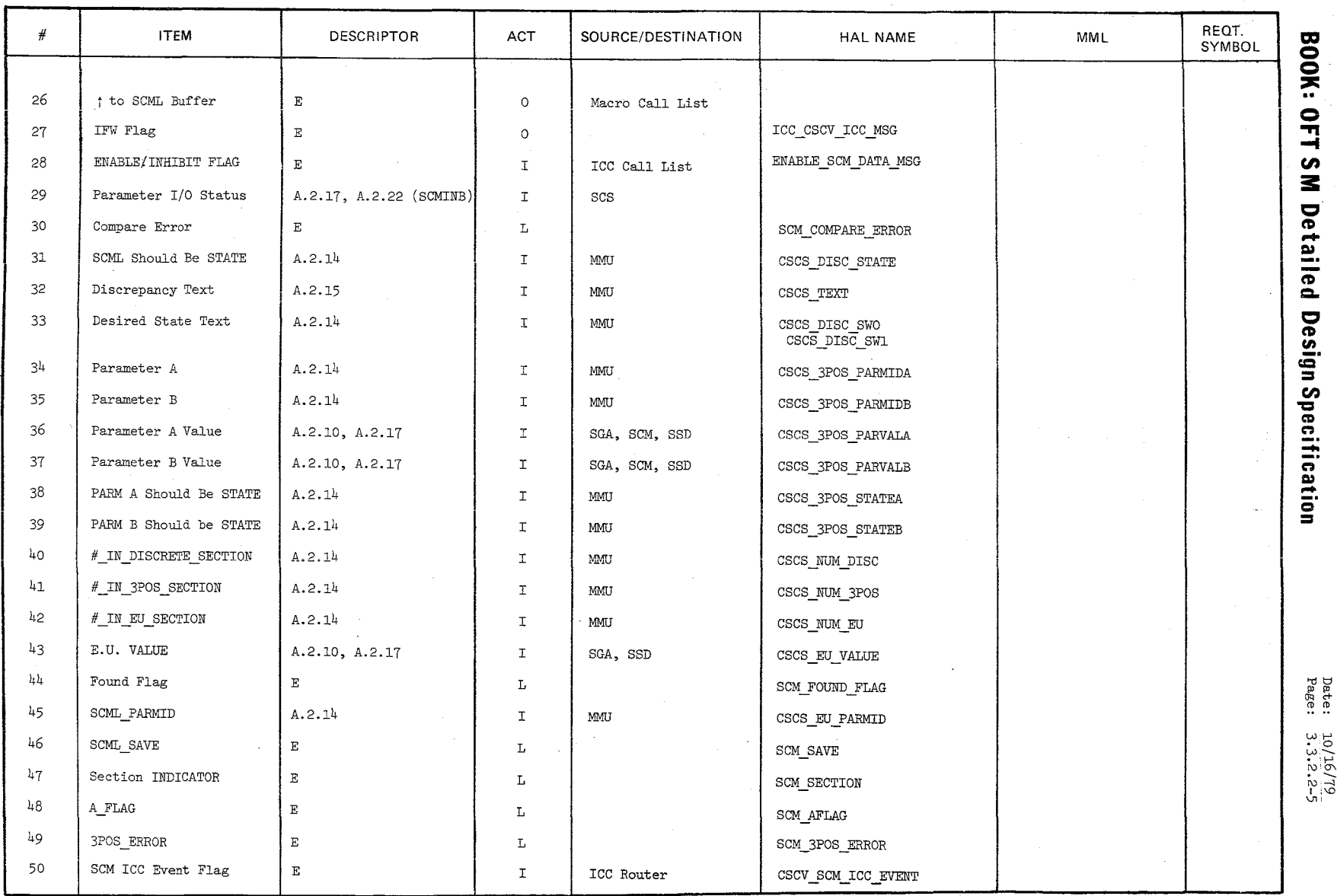

Date:<br>Page: 10/16/79<br>3.3.2.2

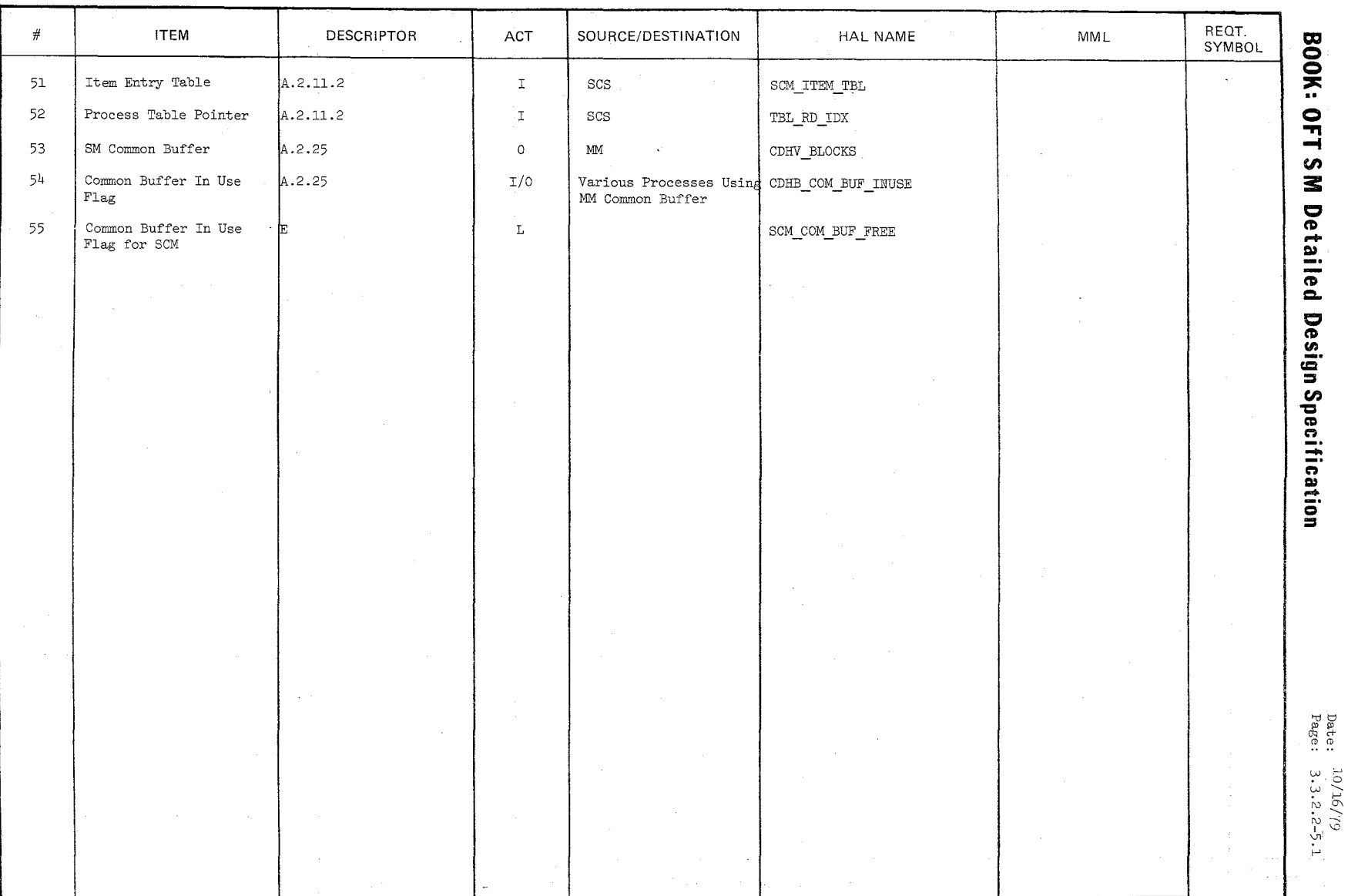

### TABLE 3.3.2.2-1 Subsystem Configuration Management (Cont'd) MODULE DATA LIST

#### BOOK: OFT SM Detailed Design Specification

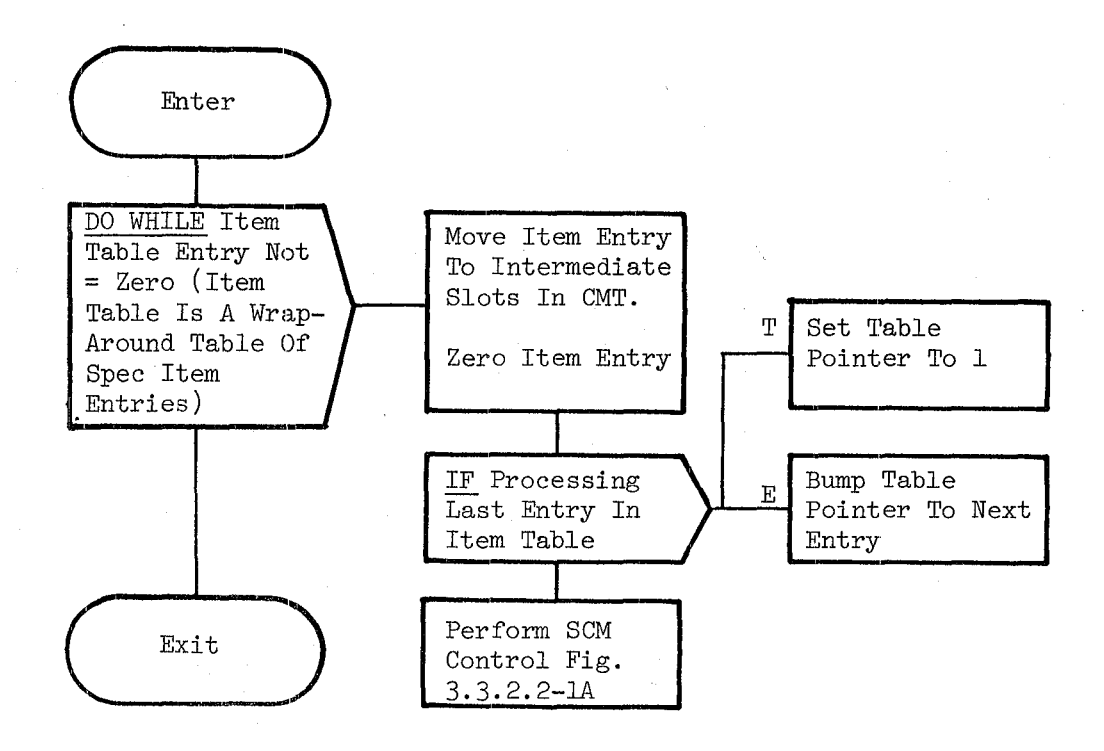

### Figure 3.3.2.2-1. SCM

 $352$ 

REFRODUCEMENT OF THE ORIGIAL PAGE IS POOR

10/16/79  $3.3.2.2-6$   $\frac{1}{2} \sum_{j=1}^N \frac{1}{j}$ 

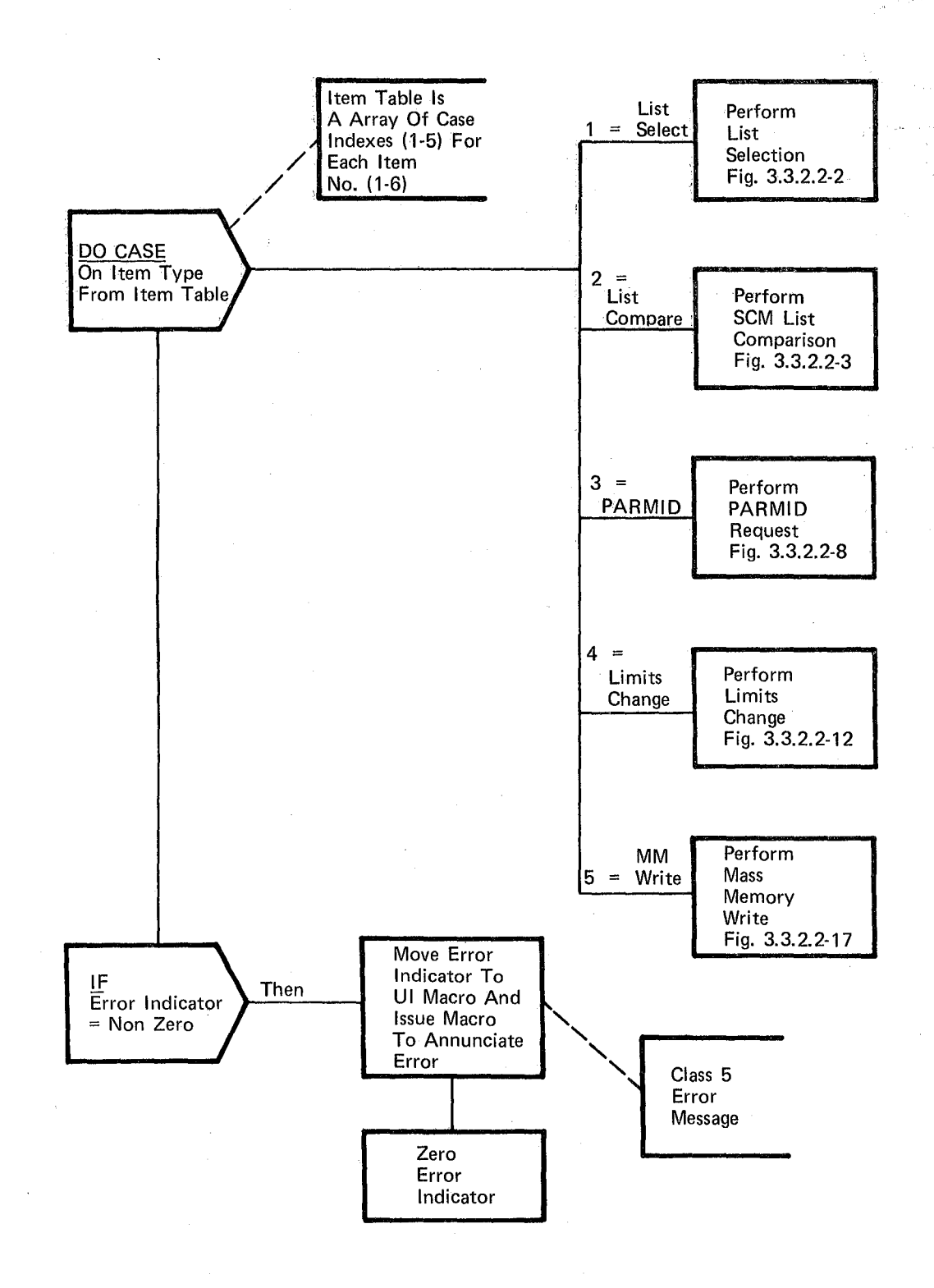

**Figure** 3.3.2.2-1A **SCM Control** 

Date 10/16/79 Page **3.3.2.2-6.1** 

#### BOOK.: OFT SM Detailed Design Specification

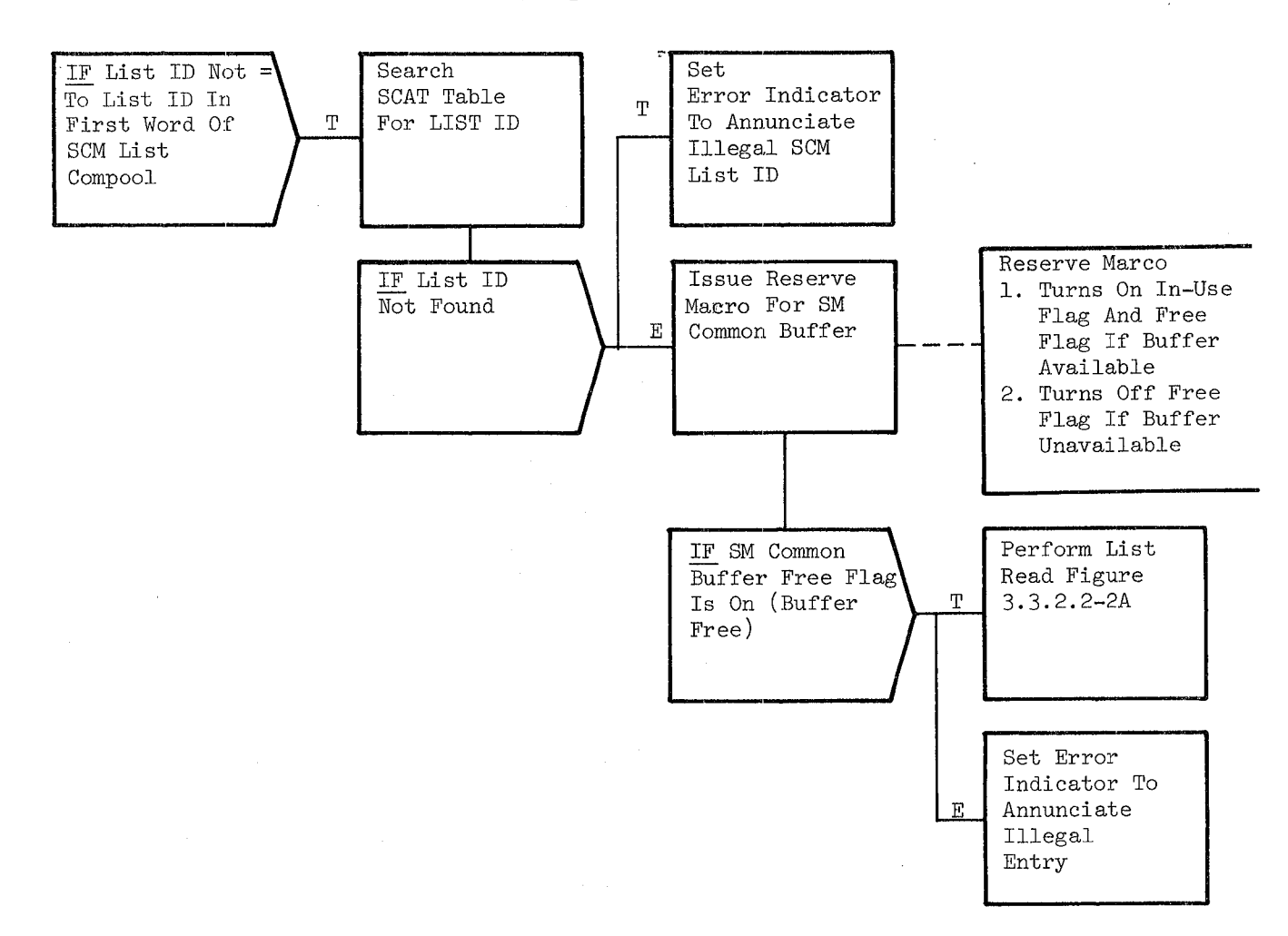

Figure **3.3.2.2-2.** List Selection

### BOOK: OFT SM Detailed Design Specification

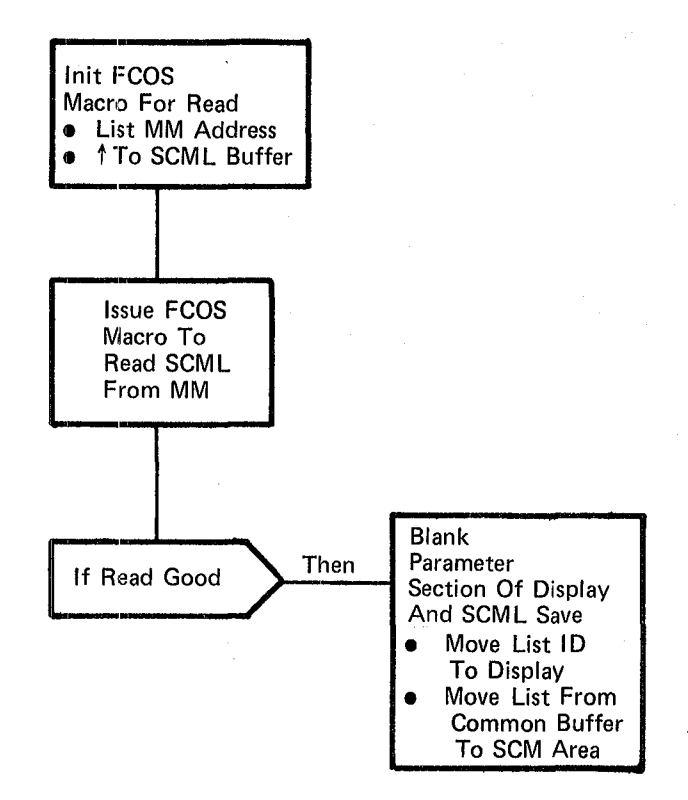

#### Figure 3.3.2.2-2A List Read

### ·10/16/19 3.3.2.2-8

 $\mathcal{L}^{(1)}$  $\sim 10$  km

~-

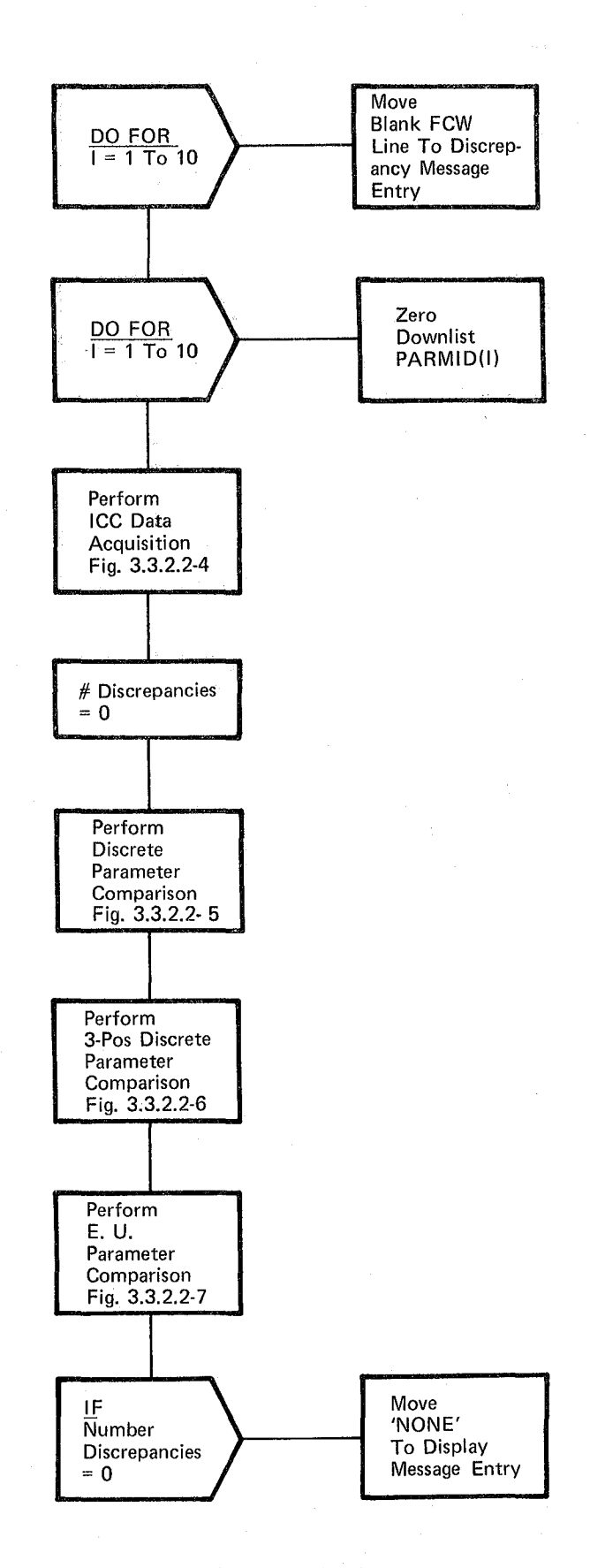

### **Figure** 3.3.2.2-3. **LIST Comparison**

Date 10/16/79 Page 3.3.2.2-9

#### BOOK: OFT SM Detailed Design Specification

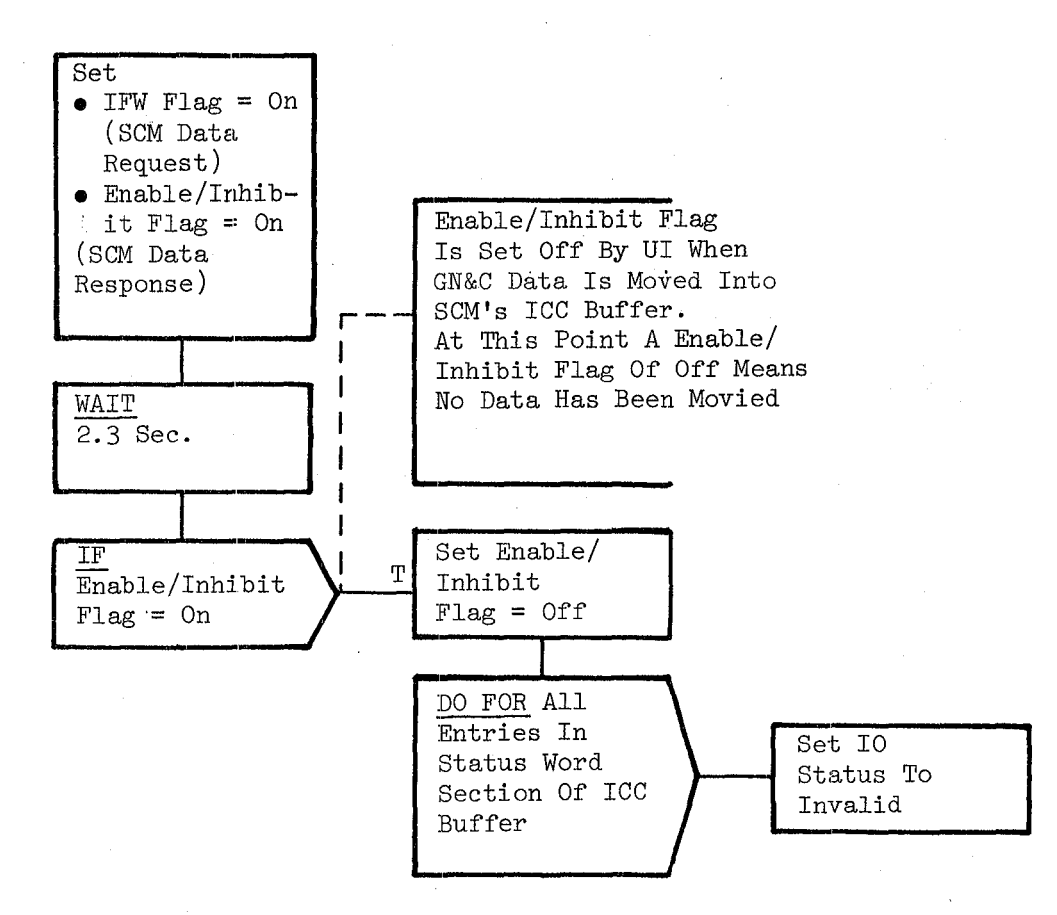

Figure 3.3.2.2-4. ICC Data Aequisition

10/16/79 3.3.2.2-10

 $\bigcap$ 

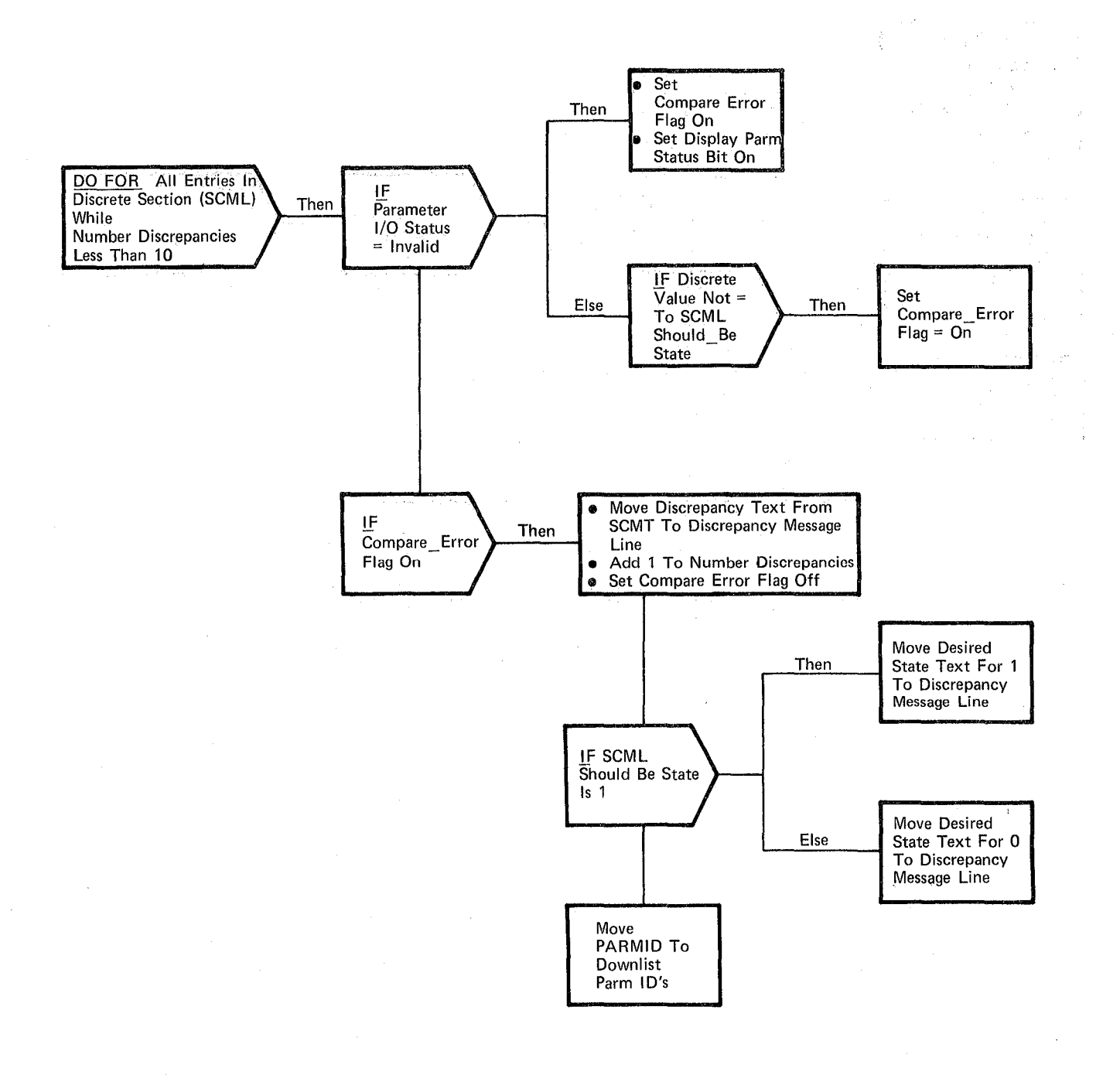

#### **Figure** 3.3.2.2-5. **Discrete Parameter Comparison**

 $358$ 

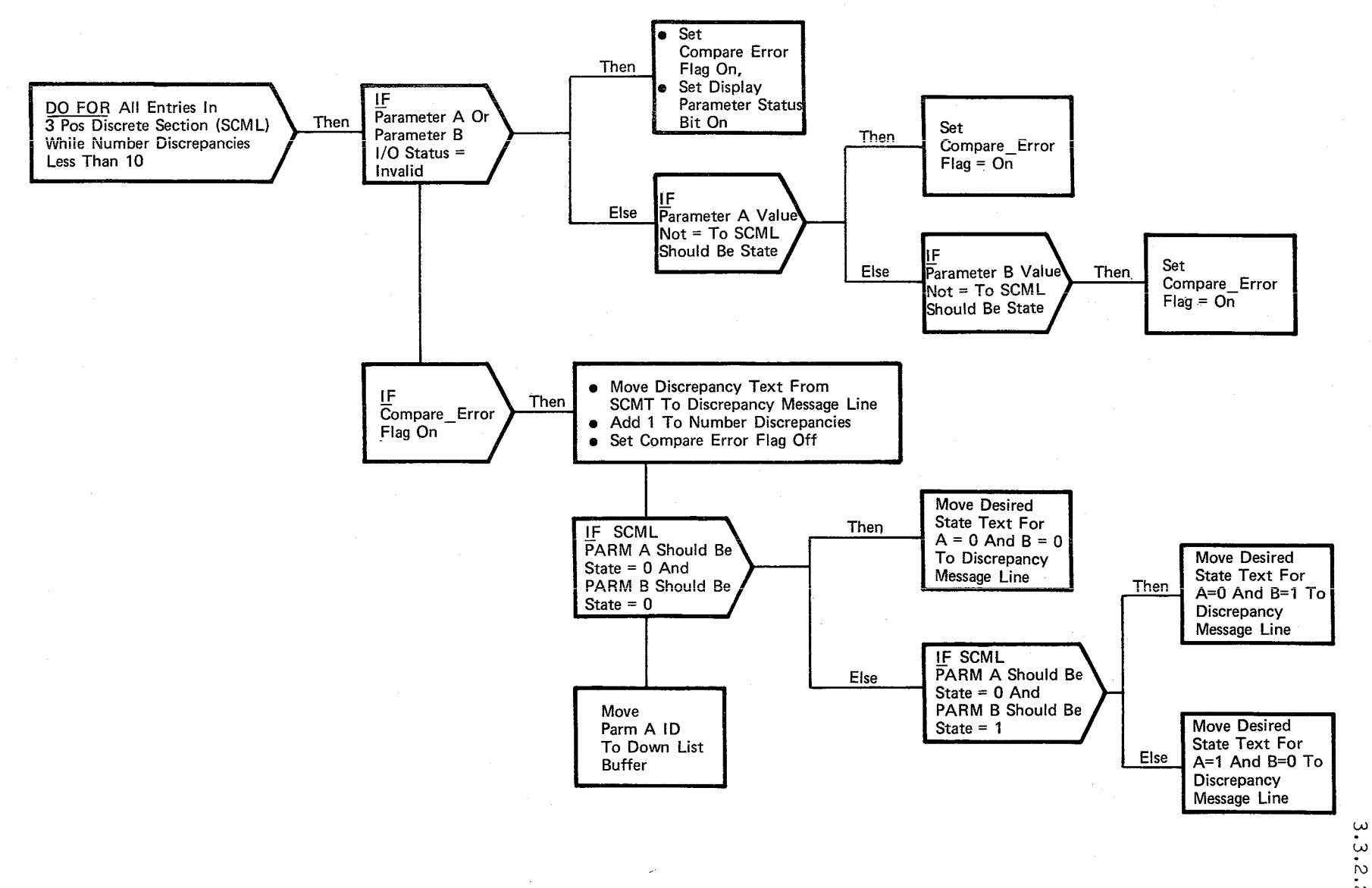

نى)

 $\mathbb{G}$ ج

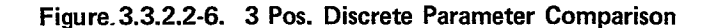

 $\frac{10}{10} \frac{16}{16} \frac{79}{2.2.2-11}$ 

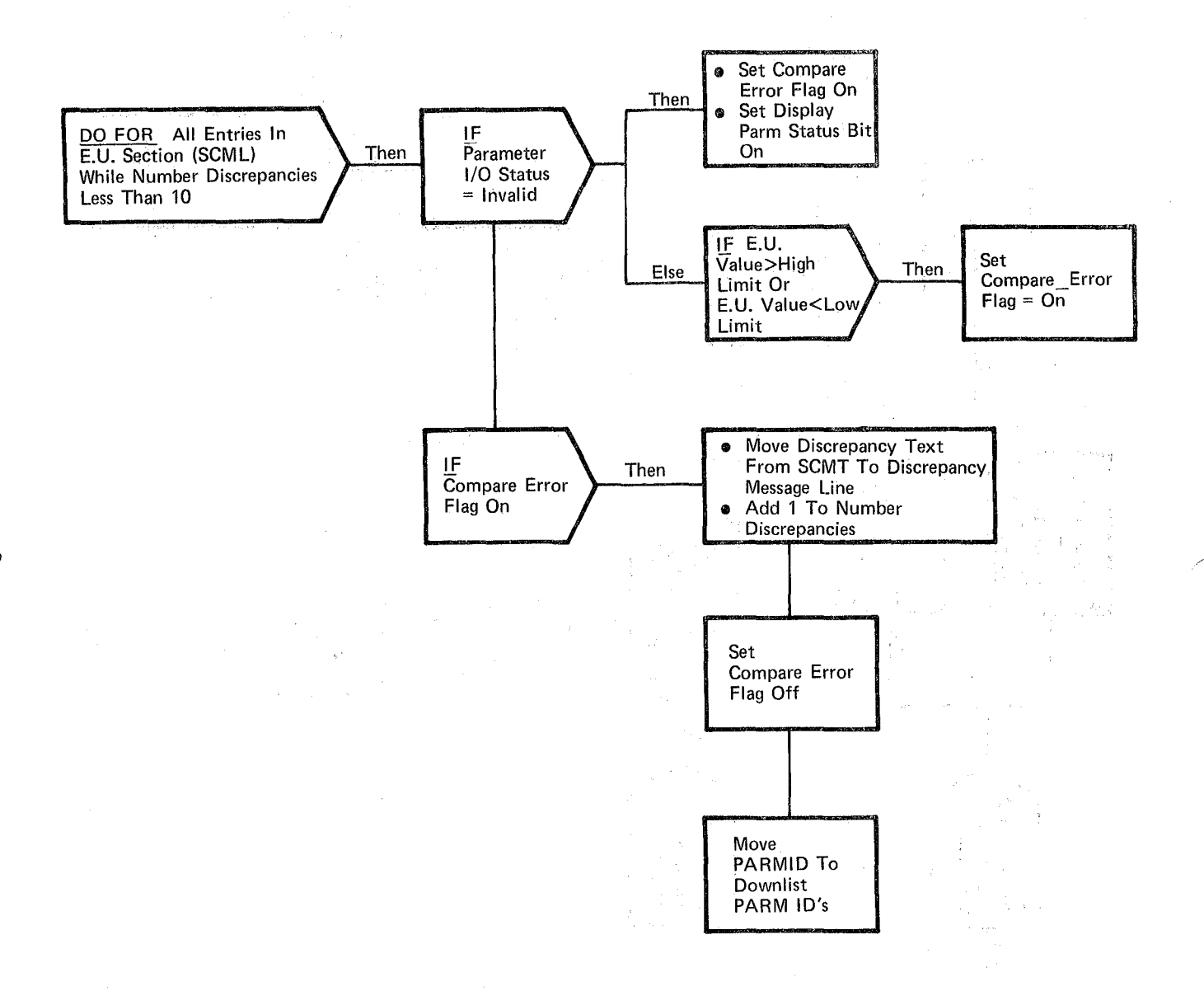

### **Figure 3.3.2.2"7. E.U. Parameter Comparison**
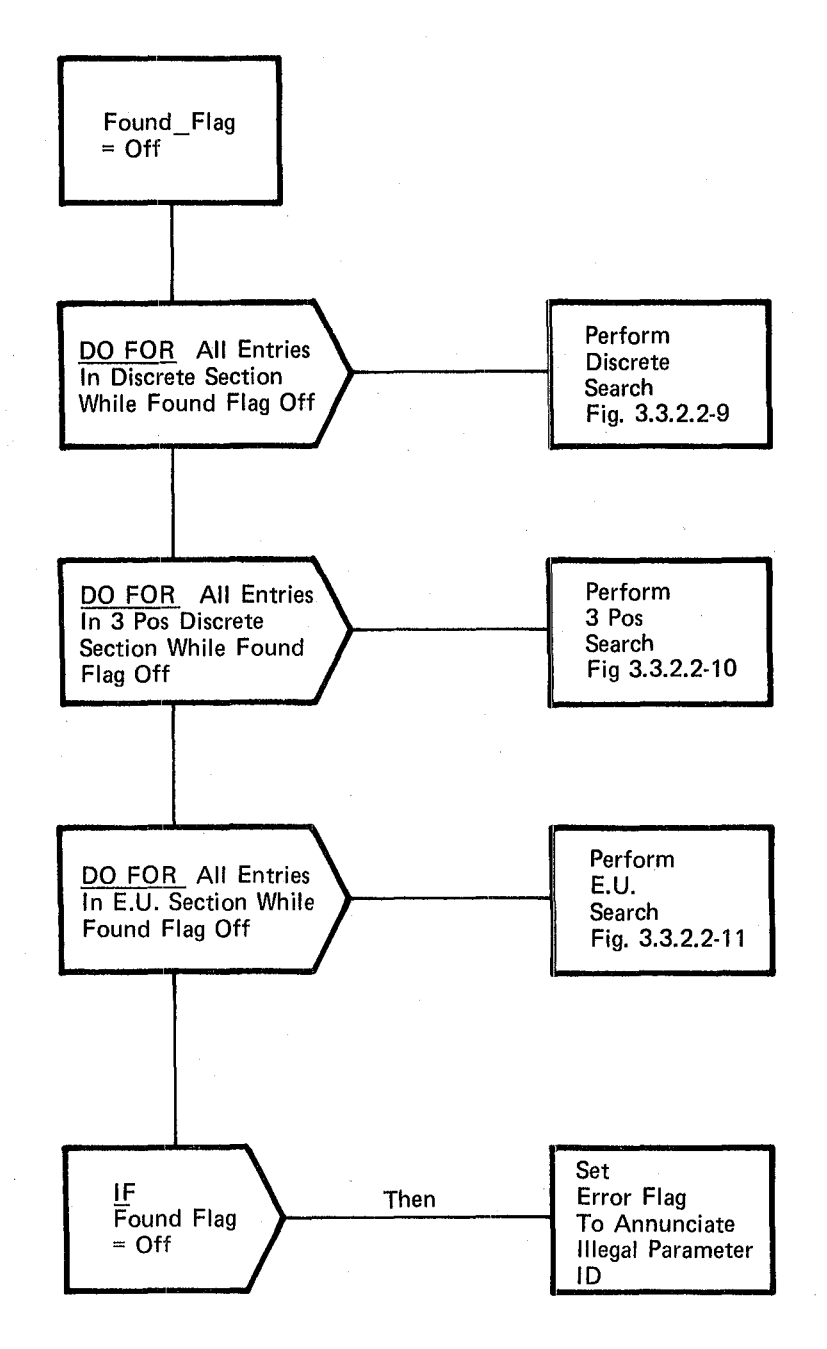

## **Figure** 3.3.2.2-8. **PARMID Request**

10/16/79 3.3.2.2-14

 $\overline{\bigwedge}$ 

## BOOK: OFT SM Detailed Design Specification

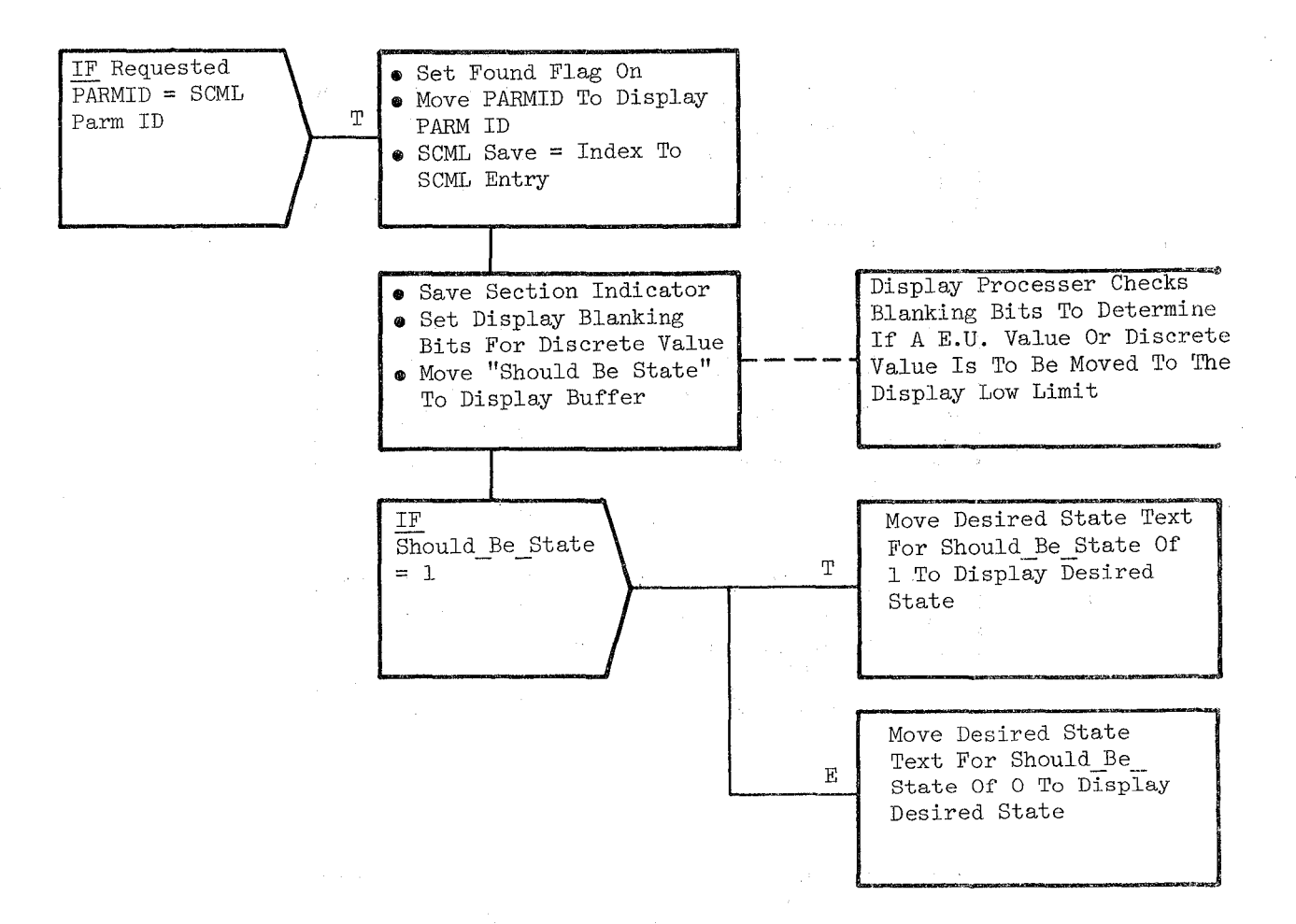

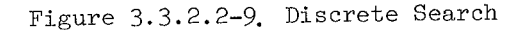

BOOK: OFT SM Detailed Design Specification

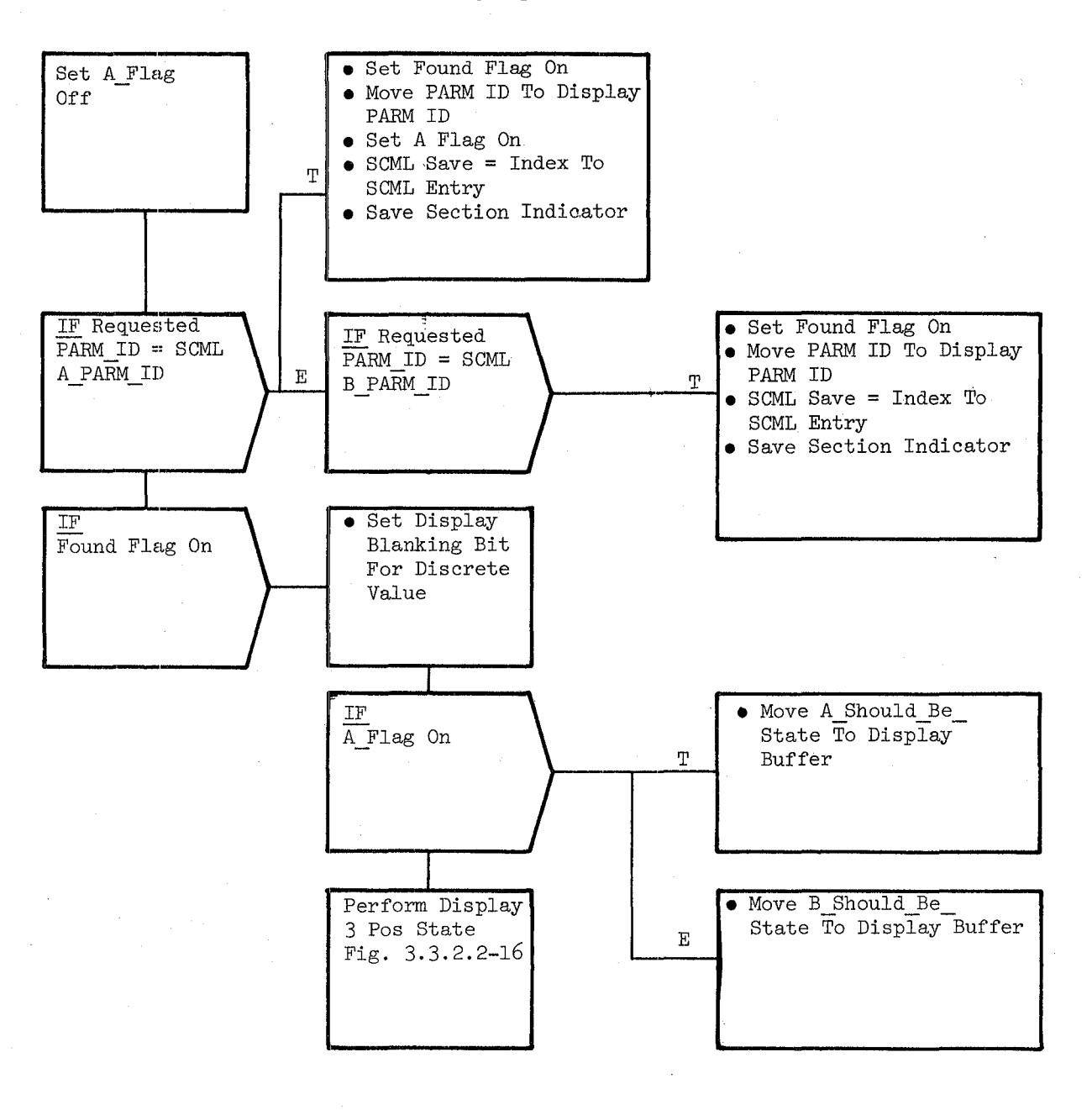

Figure 3.3.2.2-10 . 3-Pos Search

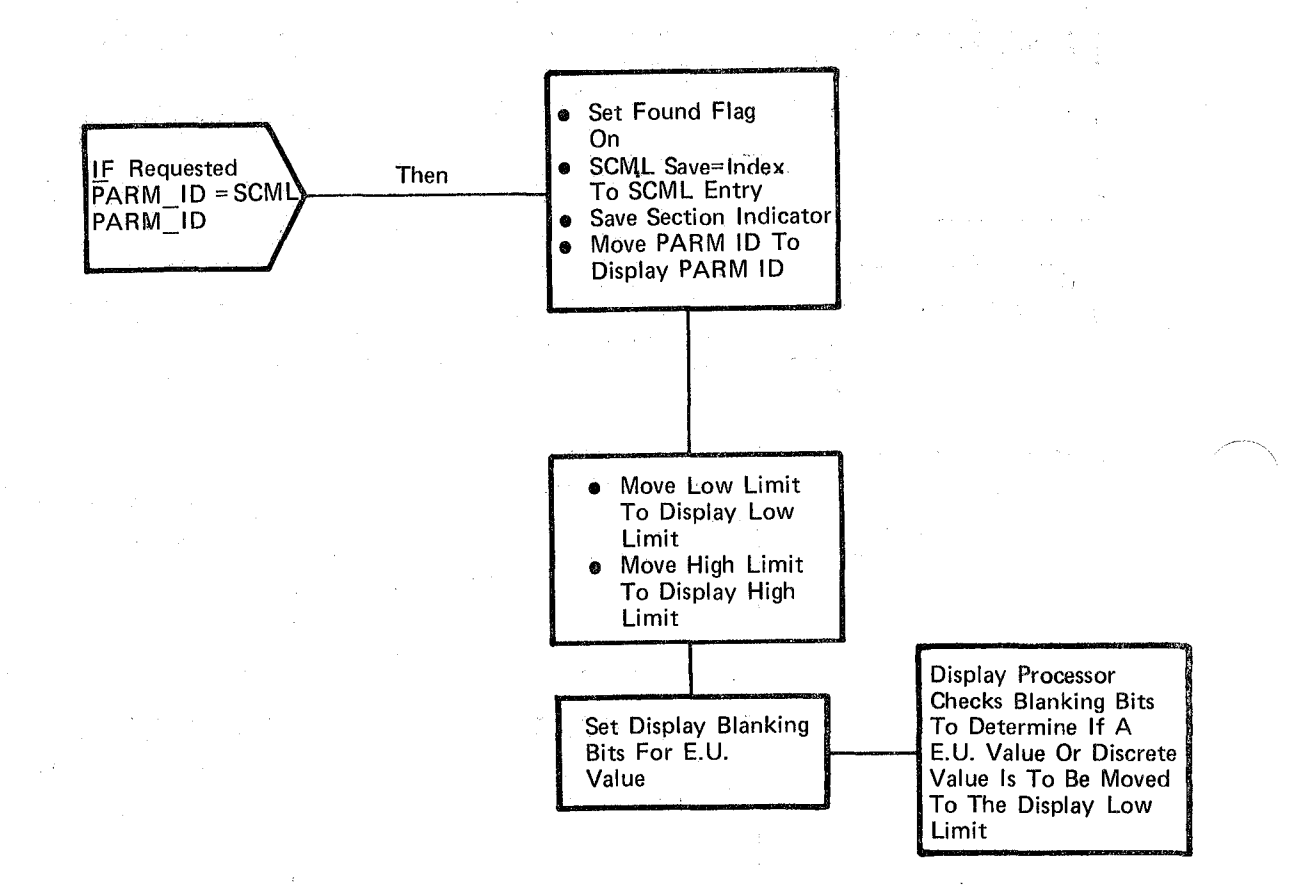

Figure 3.3.2.2-11. E.U. Search

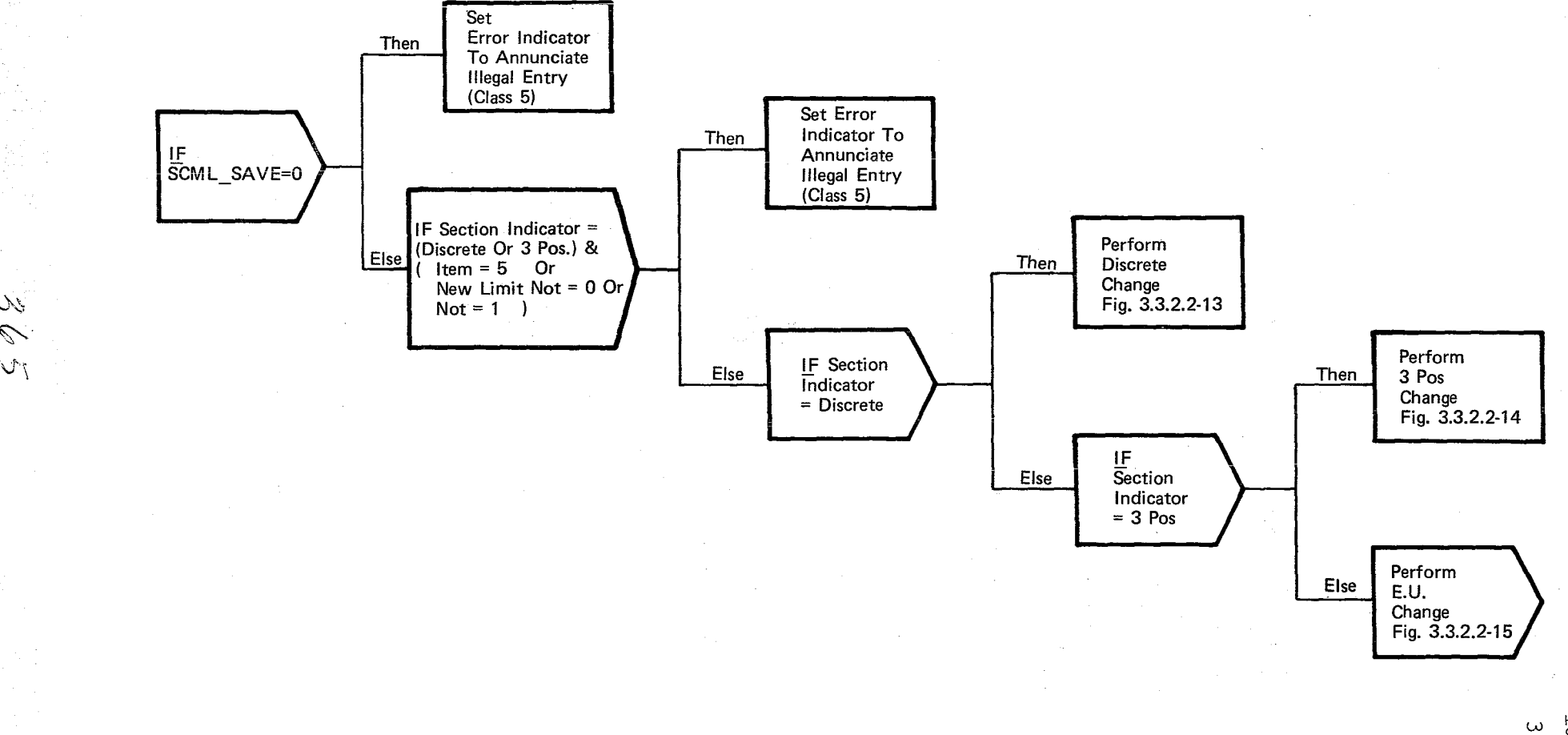

 $\mathcal{U}$ 

~'

# **Figure 3.3.2.2-12. Limits Change**

 $3.3.2.2$  $2 - 5$ <br>61/

11/11/17 3.3.2.2-18

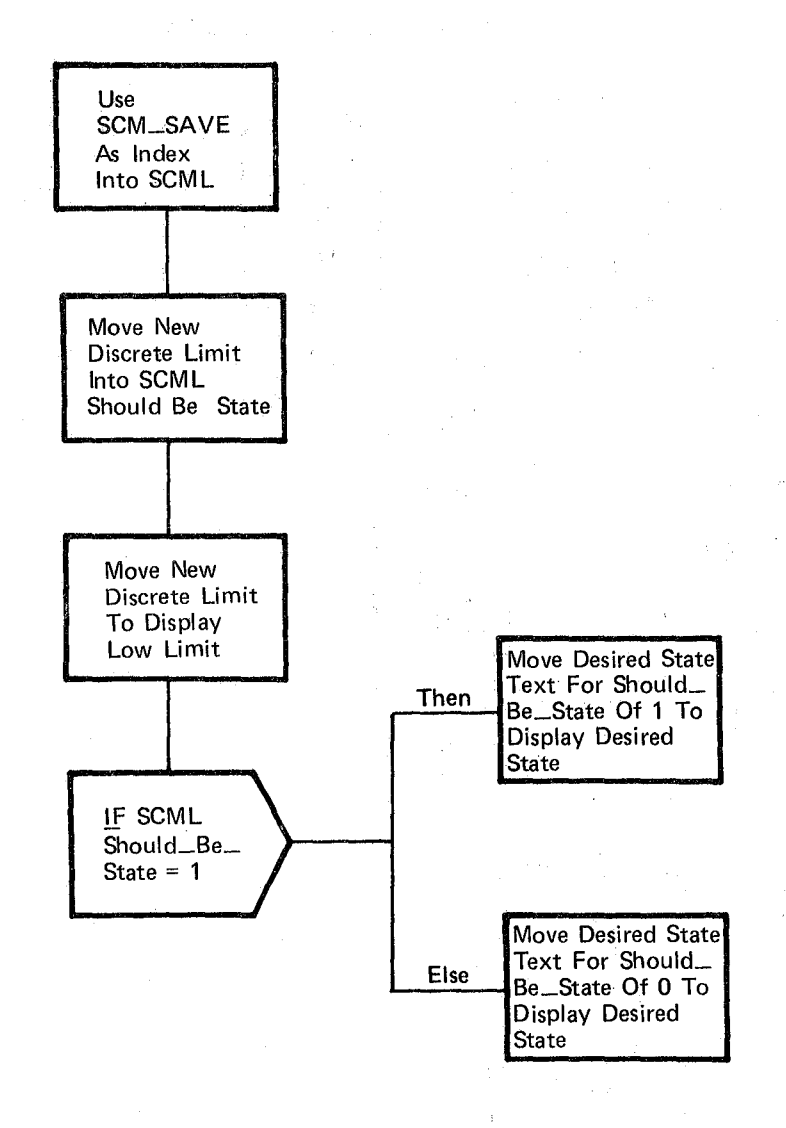

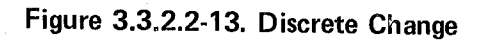

10/16/79.

3.3.2.2-19

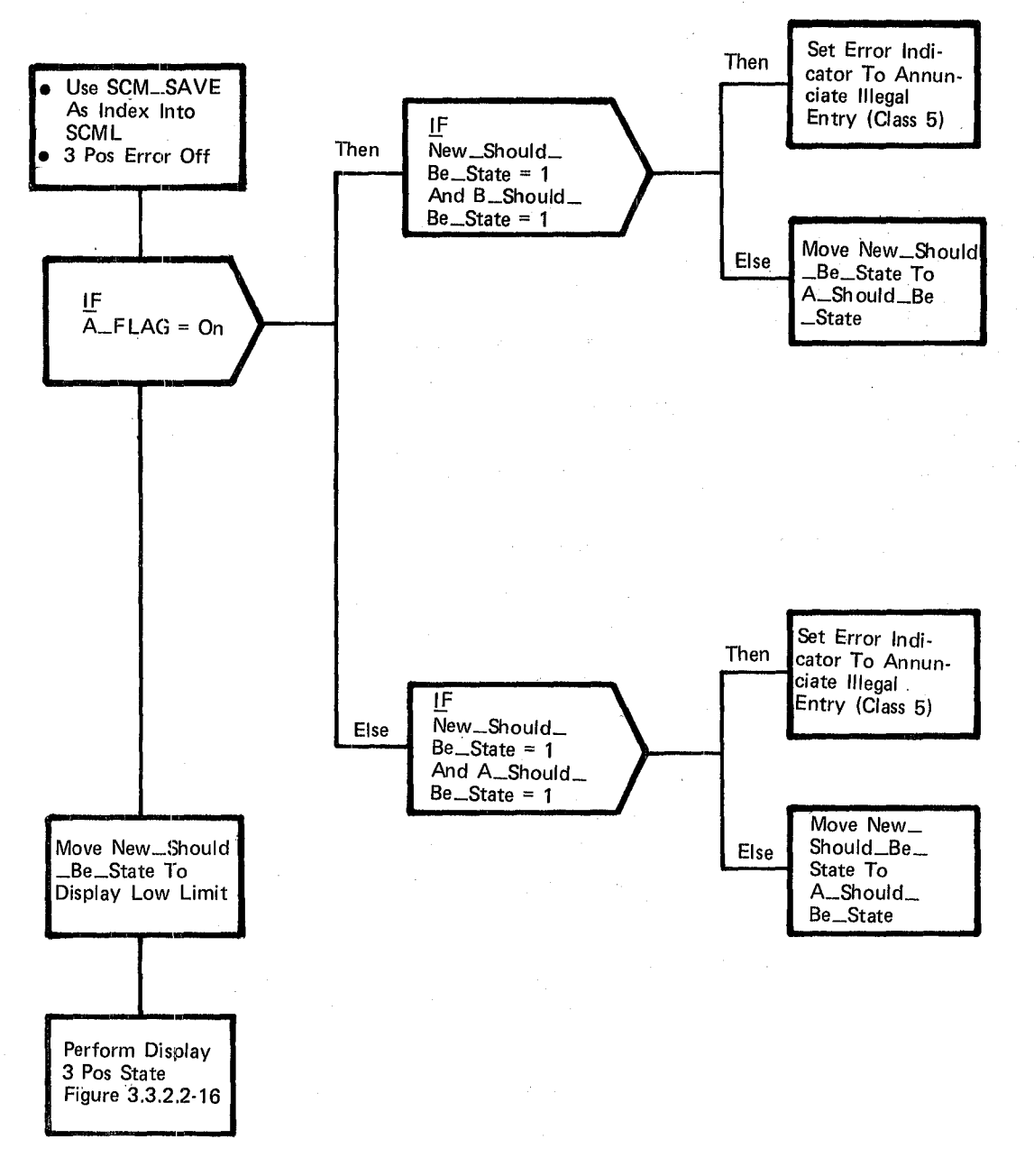

Figure 3.3.2.2-14. 3-Pos Change

10/16/19 3.3.2.2-20 T

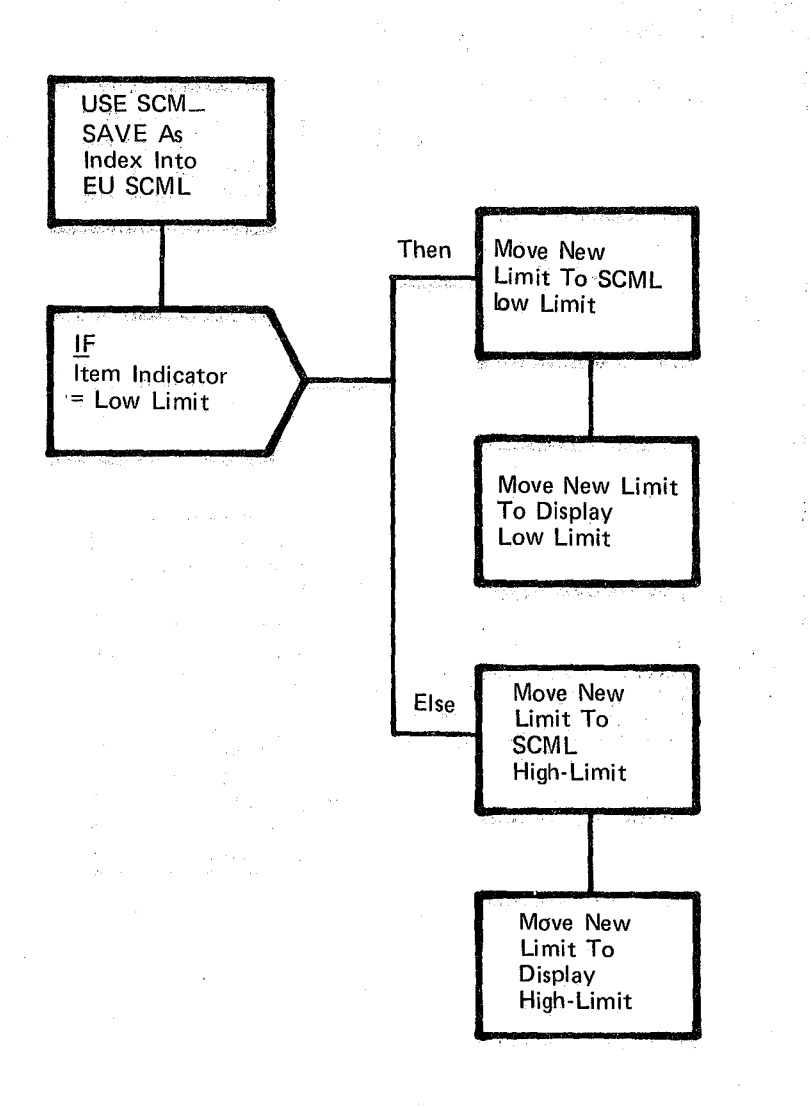

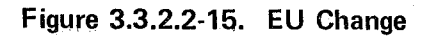

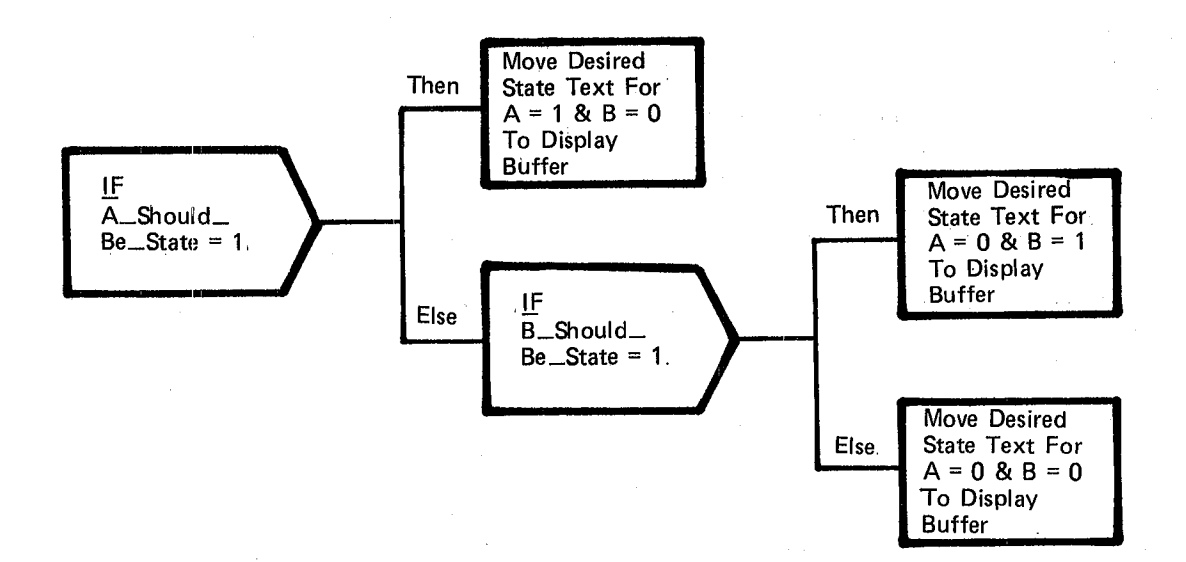

**Figure 3.3.2.2-16. Display 3-Pos State** 

Date 10/16/79 Page 3.3.2.2-22

BOOK: OFT SM Detailed Design Specification

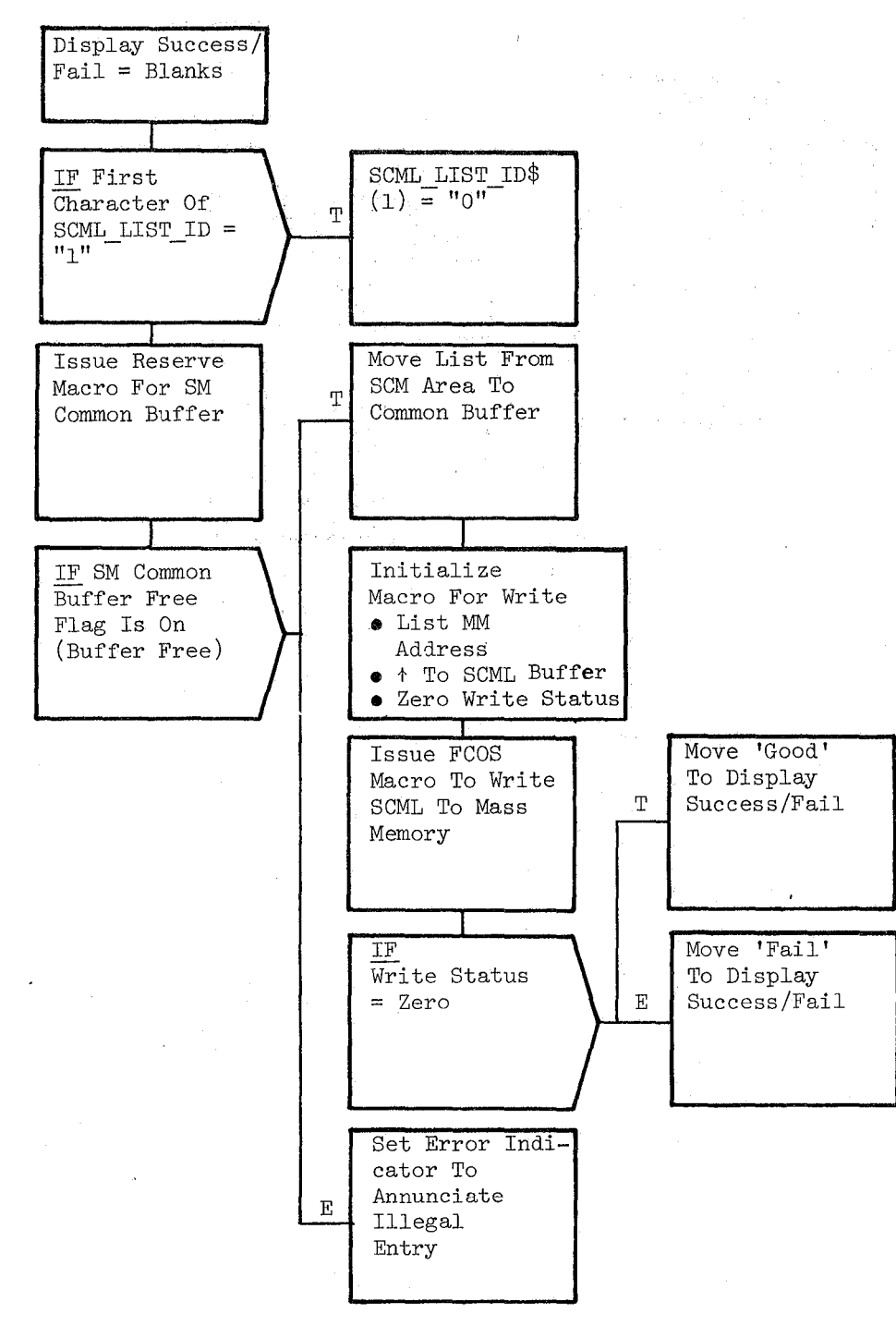

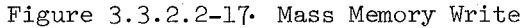

10/16/79 3.3.2.3-1

## **BOOK: OFT SM Detailed Design Specification**

## 3.3.2.3 SCM Initialization/Cleanup (SCI\_CLNUP)

Subsystem Configuration Management (SCM) Initialization/Cleanup provides the necessary initialization of variable data for the SCM Display.

- a. Control Interface The SCM Initialization module is CALL'ed by the SCM Specialist Function Control Segment . . INVOCATION: CALL SCI CLNUP
- b. Inputs Inputs to this module are specified in Table 3.3.2.3-1.
- c. Process Description The control flow for this module is shown in Figure 3.3.2.3-1. The Initialization module blanks the variable data in the SCM display. This data includes the item entries, mass memory, write success indicator, and the discrepancy message text buffer. The list ID is not blanked and is enabled whenever the display is up.
- d. Outputs Outputs from this module are specified in Table 3.3.2.3-1.
- e. Module References None
- f. Module Type and Attributes

Type: External Procedure

Attributes: Default (serially reusable with no protective mechanism).

g. Template References D INCLUDE TEMPLATE CSC SCM CMT SCM DISPLAY PARAMETERS h. Error Handling - None

-71

i. Constraints and Assumptions - None

REPRODUCIBILITY OF THE ORIGINAL PAGE IS POOR

## TABLE 3.3.2.3-1 Initialization/Cleanup Process

MODULE DATA LIST

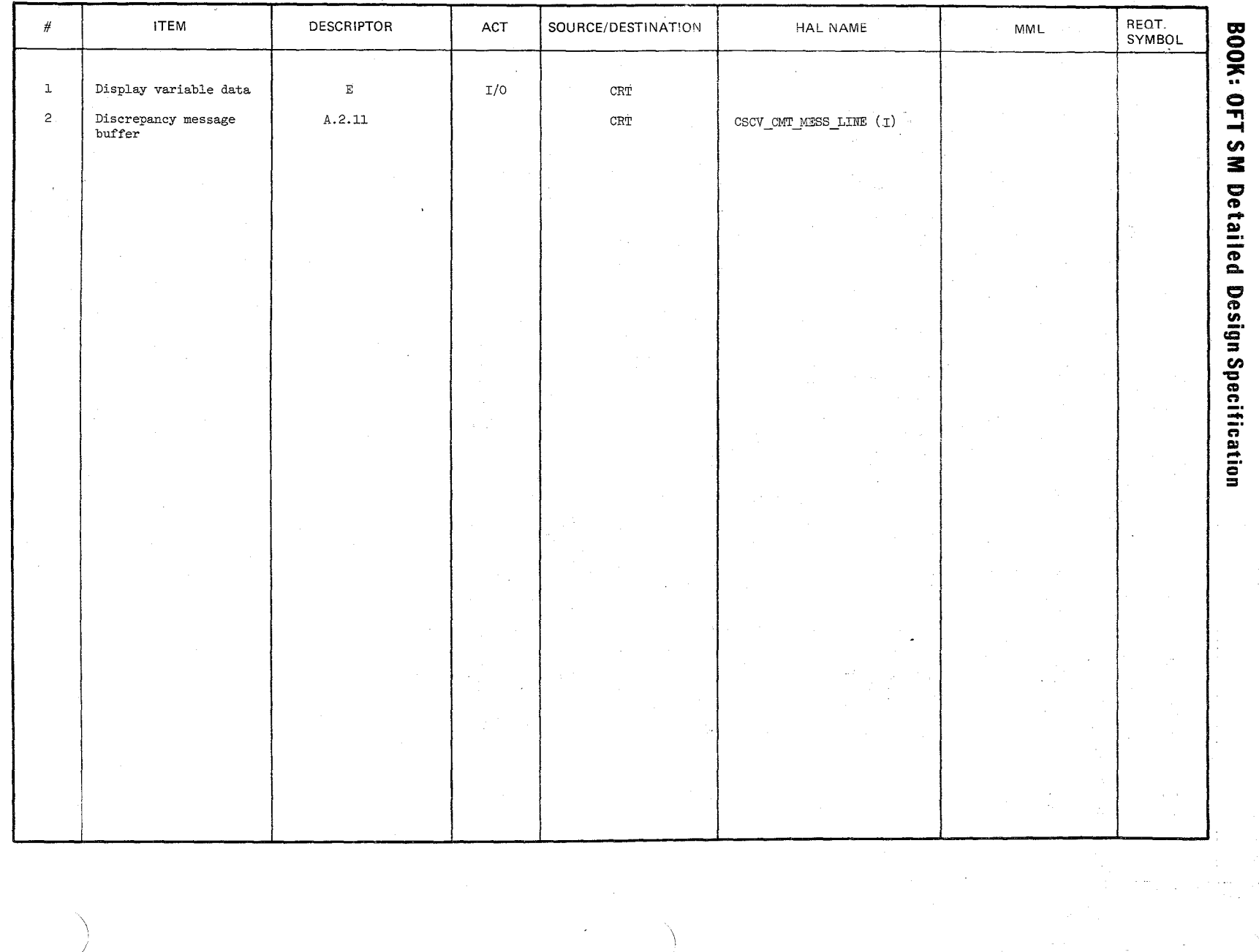

 $\frac{10/16/79}{3.3.2.3.2.3.2}$ 

10/16/79 3.3.2.3-3 Aji.

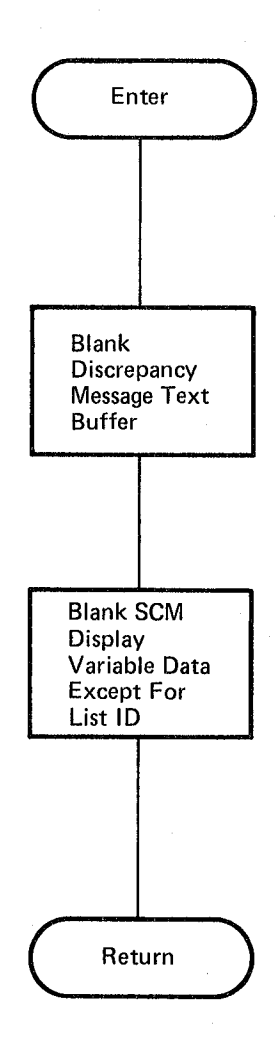

Figure 3.3.2.3-1. SCM Initialization/Cleanup

REPRODUCIBILITY OF THE ORIGINAL PAGE IS POOR.

#### **BOOK: OFT SM Detailed Design Specification**

#### 3.3.3 Communication Instrumentation

The Cownunication Instrumentation Specialist Function provides the capability to load telemetry formats into both the 128 KBPS and 64 KBPS programmable PCM Master Unit output RAMs.

## 3.3.3.1 Cowaunication Instrumentation Specialist Function Control Segment (SLS SPEC)

The Communication Instrumentation (CI) Specialist Function Control Segment presents the CI Display and controls execution of the Telemetry Format Load (TFL) process. The control segment acts as the interface between the crew and the TFL' process.

a. Control Interface - The CI Control Segment is SCHEDULE'd by the User Interface Sequence Request Processor (DMC SEQ REQ PROC) upon user request. Invocation: Schedule SLS SPEC PRIORITY (PRIO\_SLS)

b. Inputs - Inputs to this module are specified in Table 3.3.3.1-1.

c. Process Description - The control flow for this module is shown in Figures 3.3.3.1-1 through 3.3.3.1-3. The CI Specialist Function initializes flags, indicators and SPEC controlled disulay variables. When CI Initialization is completed, the GTS Cyclic Update Processor is scheduled to acquire the PCM BITE and update the display with the current downlink formatter selected. The CI display is then presented and the system waits for selection of a new OPS, a new SPEC, RESUME or an item entry. If the TFL active flag is off (TFL module inactive) for an item entry, the CI specialist function sets the TFL active flag to ON and enters the format ID into the TFL Compool. The TFL module is scheduled and it performs the task of validating the entered format ID. When an item number 1 or 2 is entered with an item execute, then the 128 KBPS fixed and programmable formatters are respectively selected. When item  $4$  is entered with an item execute, the TFL module is scheduled for the purpose of acquiring, executing, and verifying the format load. The TFL active flag is always turned off by the TFL module just ,before it terminates. When the control segment is terminated, the GTS cyclic update process is cancelled and the TFL termination flag is turned on to signal the TFL process to terminate its processing after completing any I/O operations.

d. Outputs - Outputs from this nodule are specified in Table 3.3.3.1-1.

REPROD UCIBILITY OF THE ORIGINAL PAGE IS POOR

# **BOOK: OFTSM Detailed Design Specification**

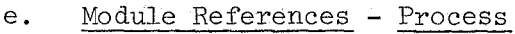

GTS Cyclic Update TFL Process

Display

DNX BMS

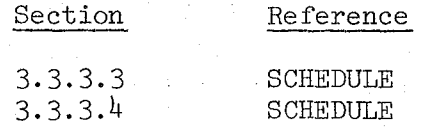

A system software external procedure called when the DISPLAY GRAMMAR macro is invoked.

A system software external procedure called when various moding and sequencing grammar macros are invoked.

f. Module Type and Attributes

Type: Program Attributes: N/A

g. Template References -

D INCLUDE TEMPLATE CZl COMMON

D INCLUDE TEMPLATE DIS PLAY

D INCLUDE TEMPLATE DNX BMS

D INCLUDE TEMPLATE CVL TFL COMPOOL

D INCLUDE DAG#RAM

D INCLUDE DCG#RAM

D INCLUDE DDG#RAM

D INCLUDE ZPRIOTIM

D INCLUDE IOMACS

D INCLUDE PMUMACS

Systems Services Common Compool

Systems Services Display Presentation and Control/Routine

Systems Services Application Moding and Sequencer routine

TFL Display Compool

Common grammar macro set

Spec Control Segment grammar macro set

Allows references to MCDS Keyboard inputs

Contains REPLACE names for baseline priorities phasing, and rates of scheduled processes

I/O macros for FCOS

375

PMU Read/Write Control

## **BOOK: OFT SM Detailed Design Specification**

D INCLUDE TEMPLATE VCY CYC UPD

Cyclic Update process

D INCLUDE TEMPLATE VTL TFL MODULE TF'L Process

 $376$ 

h. Error Handling - None

i. Constraints and Assumptions - Specialist function termination is such that the control segment signals the TFL process to terminate as soon as possible. However, the user does not get a 'FAIL' indication on the TFL display since the display will be overlayed before the TFL process can indicate a fail.

# REPRODUCIBILITY OF THE ORIGINAL PAGE IS POOR

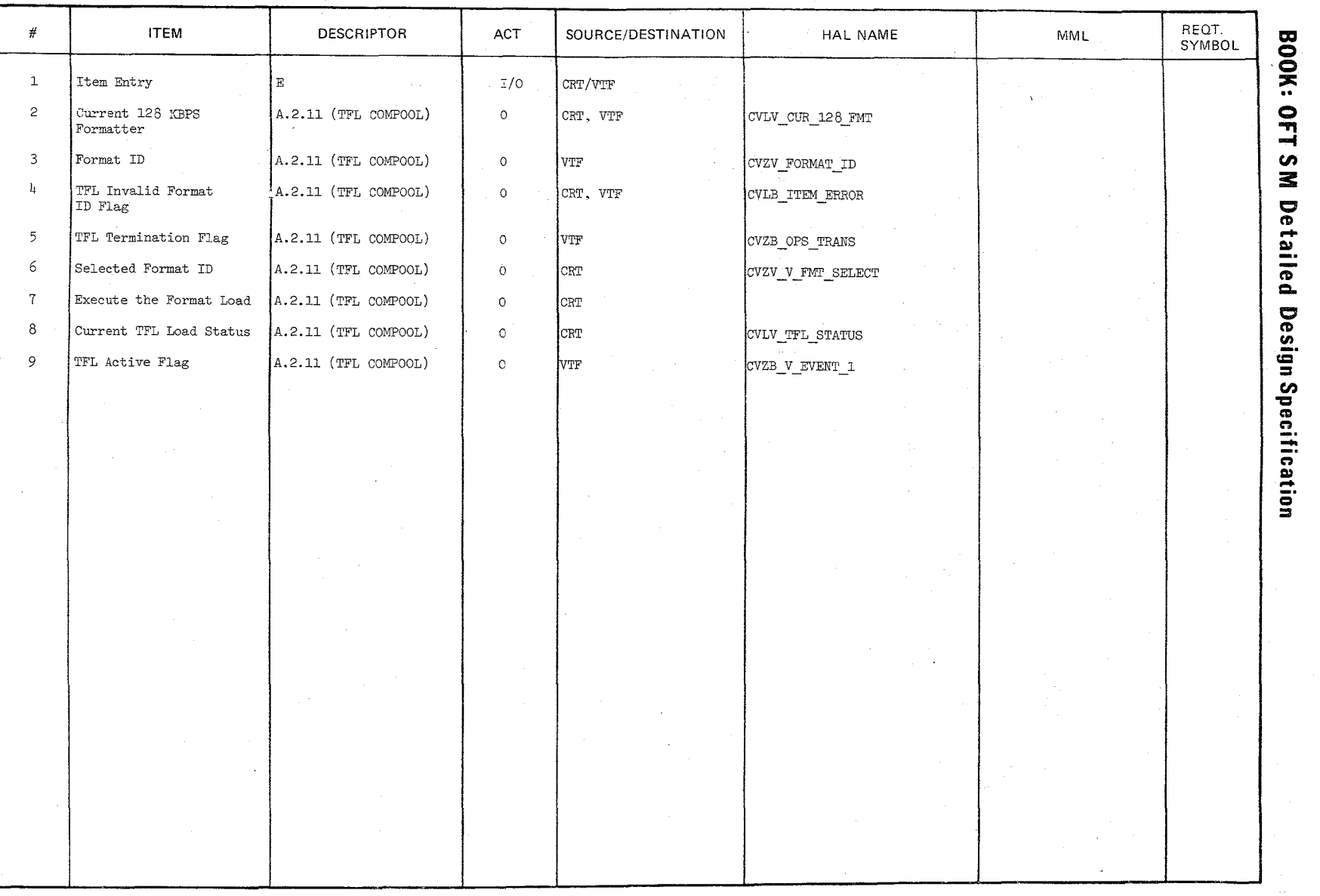

TABLE 3.3.3.1-1 Communication Instrumentation Specialist Function MODULE DATA LIST

 $277$ 

 $10/16/79$ <br>3.3.3.4

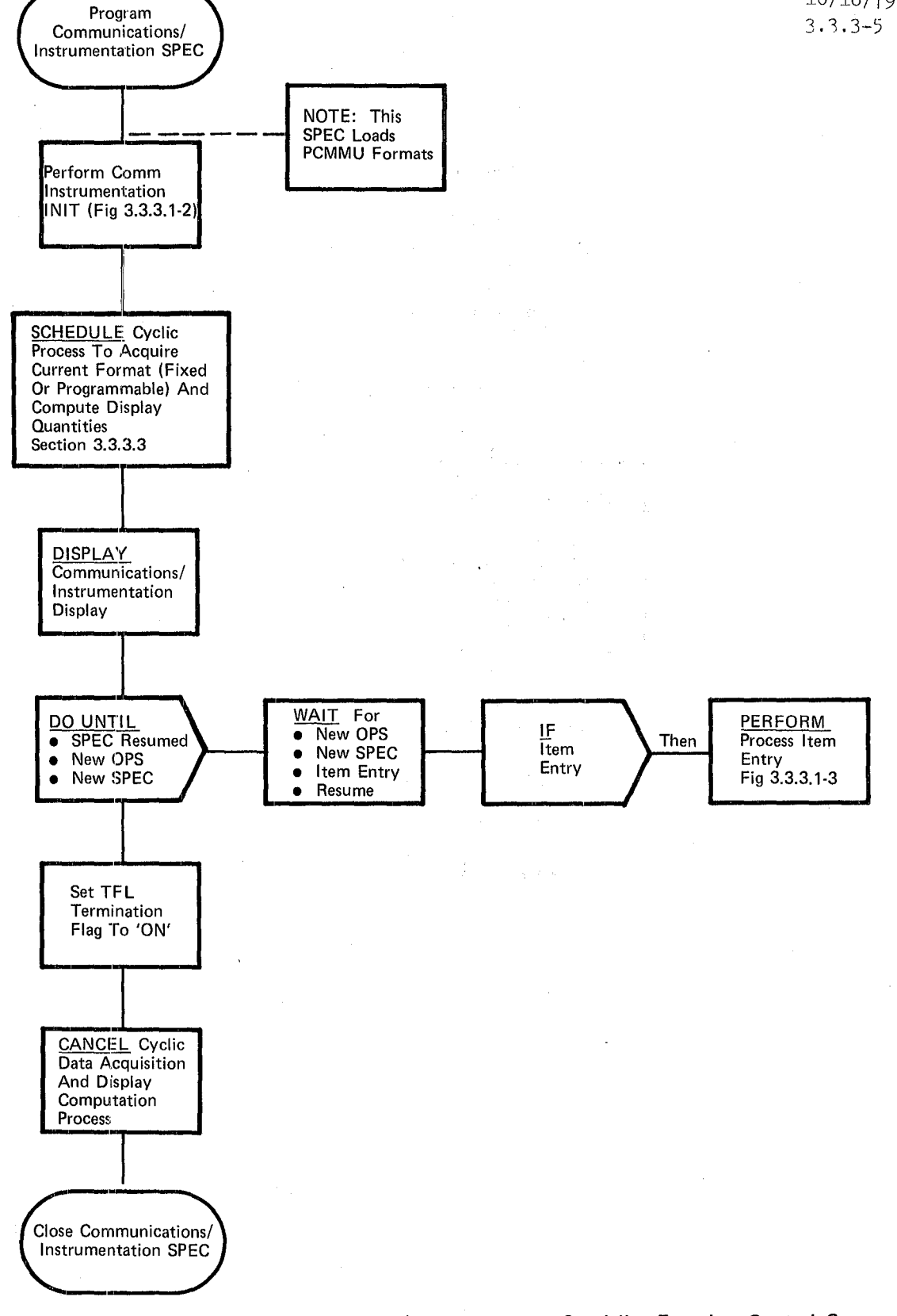

Figure 3,3,3.1-1. Communications/Instrumentation Specialist Function Control Segment

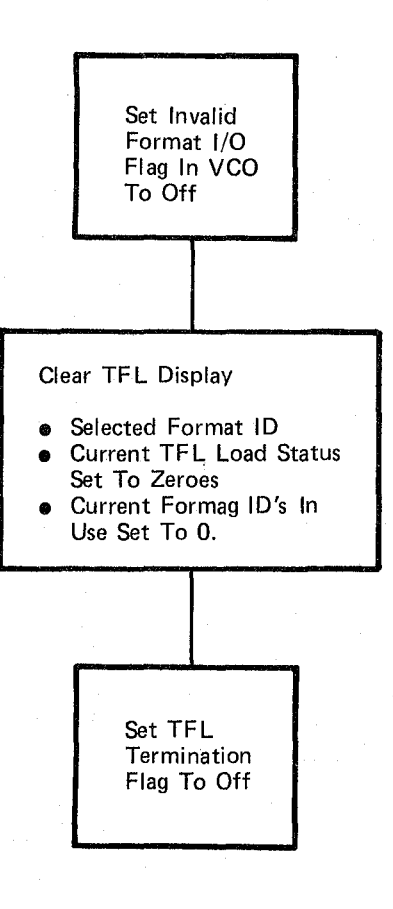

## **Figure 3.3.3.1-2. Comm Instrumentation Init**

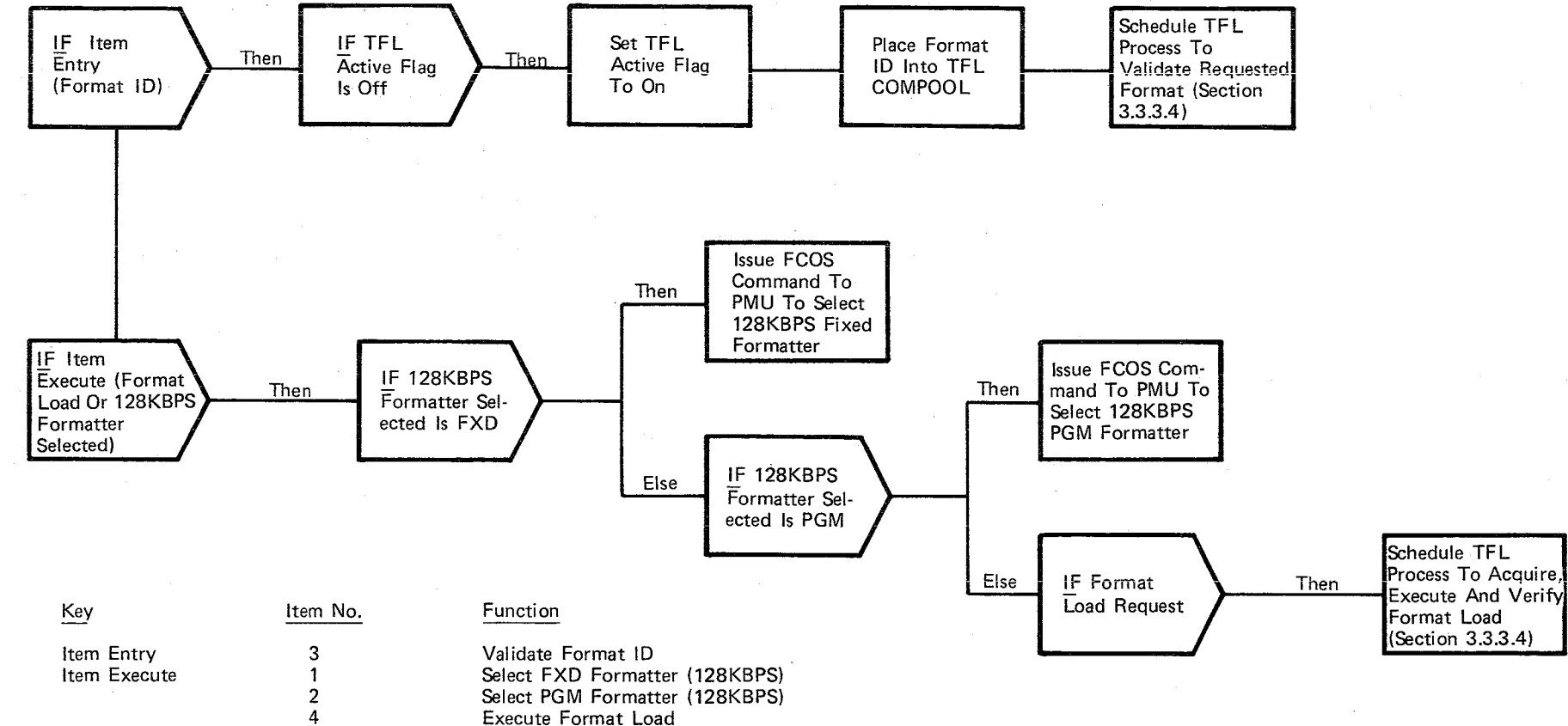

Figure 3.3.3.1-3. Process Item Entry

 $3.3.3.3 - 7$ <br>3.3.3.3

 $38\,$ 

10/16/79 3.3.3.3-1

# **BOOK: OFT SM Detailed Design Specification**

## 3.3.3.3 GTS Cyclic Update Processor (VCY\_CYC\_UPD)

This module is scheduled cyclically by the control segment to acquire the PCM Master Unit BITE and update the display with the current downlink formatter selected. This module is described in the Vehicle Checkout (VCO) DDS, Section 3.3.1.1.

10/16/79 3.3.3.4-1

# **BOOK: OFT SM Detailed Design Specification**

3.3.3.4 Telemetry Format Load Process Module (VTF TFL MODULE)

The Telemetry Format Load (TFL) module verifies the user selected downlink format ID, reads the verified selected downlink format from mass memory, transfers the format to the proper random access memory (RAM) in the PCM Master Unit; and verifies that the format was correctly loaded. This module is described in the VCO DDS, Section 3.3.5.

## **BOOK: OFT SM Detailed Design Specification**

## 3.3.4 Antenna Management Item Processor (SAM\_ITEM)

The Antenna Management *(AM)* Item Processor serves as the link between the Antenna Management display and the cyclic Antenna Management module (see Section  $3.2.1.22$ .

a. Control Interface - The AM Item Processor is CALL'ed by Orbit/Doors (OPS2) Control Segment when an item entry is made to the Antenna Management display.

Invocation: CALL SAM\_ITEM(Keyboard Index)

- b. Inputs Inputs to this module are specified in Table  $3.3.4-1$ .
- c. Process Description The control flow for this module is shown in Figure 3.3.4-1. The AM Item Processor takes an item entry from the AM display as input. This item entry is used as an index into the item type array to determine the case number for that type of item entry. The possible item types are Radar Range Estimate, Radar Self Test Initiate, Ku-Band Gimbal Motor Override, Ku-Band TDRS Select, S-Band TDRS Select, Auto S-Band Antenna Select, and S-Band Site Select.

For each item type, the AM Item Processor sets the corresponding item variable to the appropriate item code. This item code is obtained by using the input item entry as an index into the item code array. The item codes are initialized in such a way that when an item code is moved into an item variable the item variable is correctly set to indicate the input item entry to the display, to downlist, and to the cyclic Antenna Management Processor.

d. Outputs - Outputs from this module are specified in Table  $3.3.4-1.$ 

383

- e. Module References None
- f. Module Type and Attributes

Type: External Procedure Attributes: Default (serially reusable with no protective mechanism)

g. . Template References -

D INCLUDE TEMPLATE CSM AM CMT D INCLUDE TEMPLATE CZl COMMON

h. Error Handling - None

i. Constraints and Assumptions - None

Antenna Management Display Parameters Systems Services Common COMPOOL

REPRODUCIBILITY OF THE ORIGEJAL PACE IS POOR.

# TABLE 3.3.4-1 Antenna Management Item Processor

MODULE DATA LIST

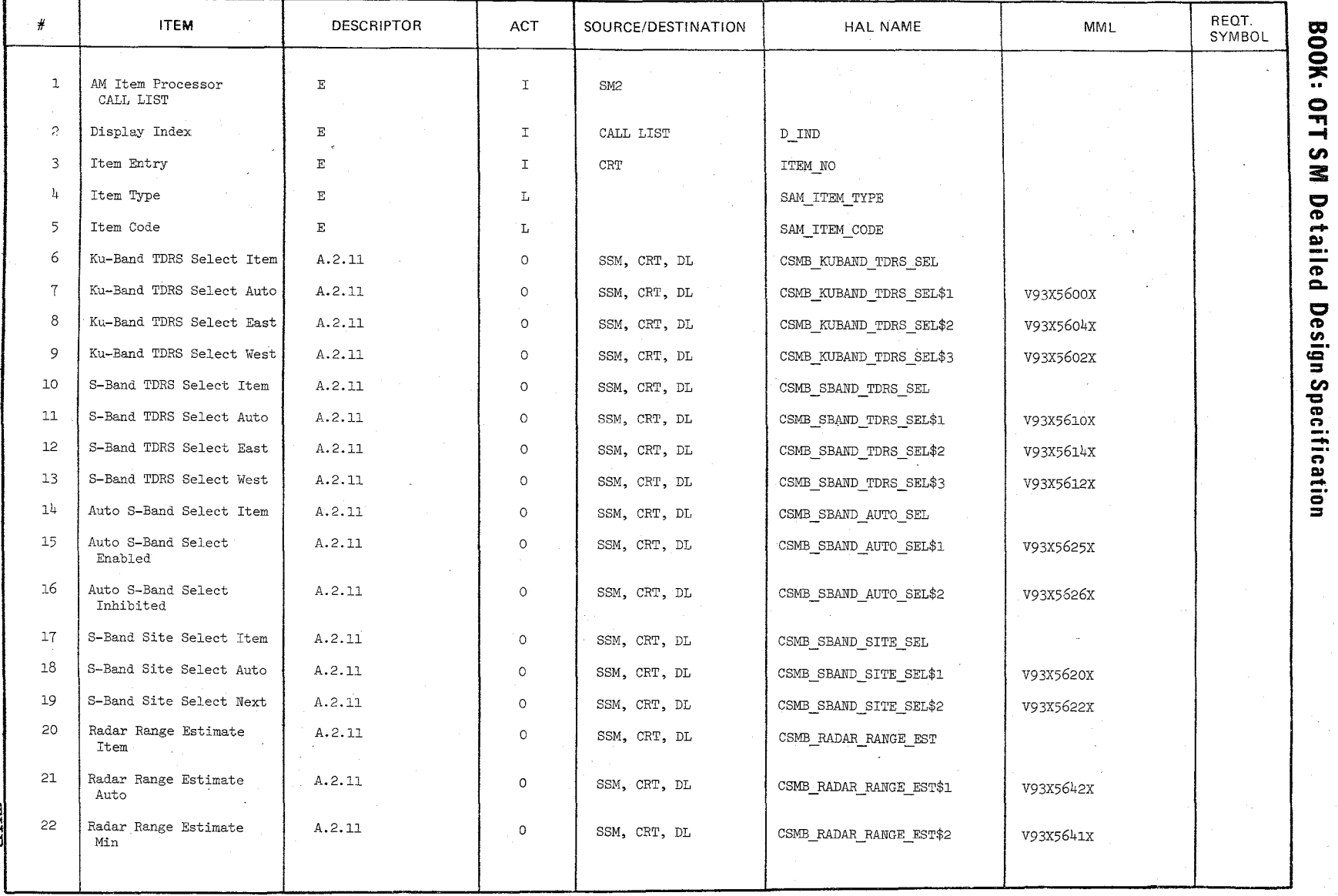

REPRODUCIBILITY OF THE REPORT

389

 $\frac{10/16/79}{3.3.4-2}$ 

#### TABLE 3.3.4-1A Antenna Management Item Processor

386

**MODULE DATA L-ST** 

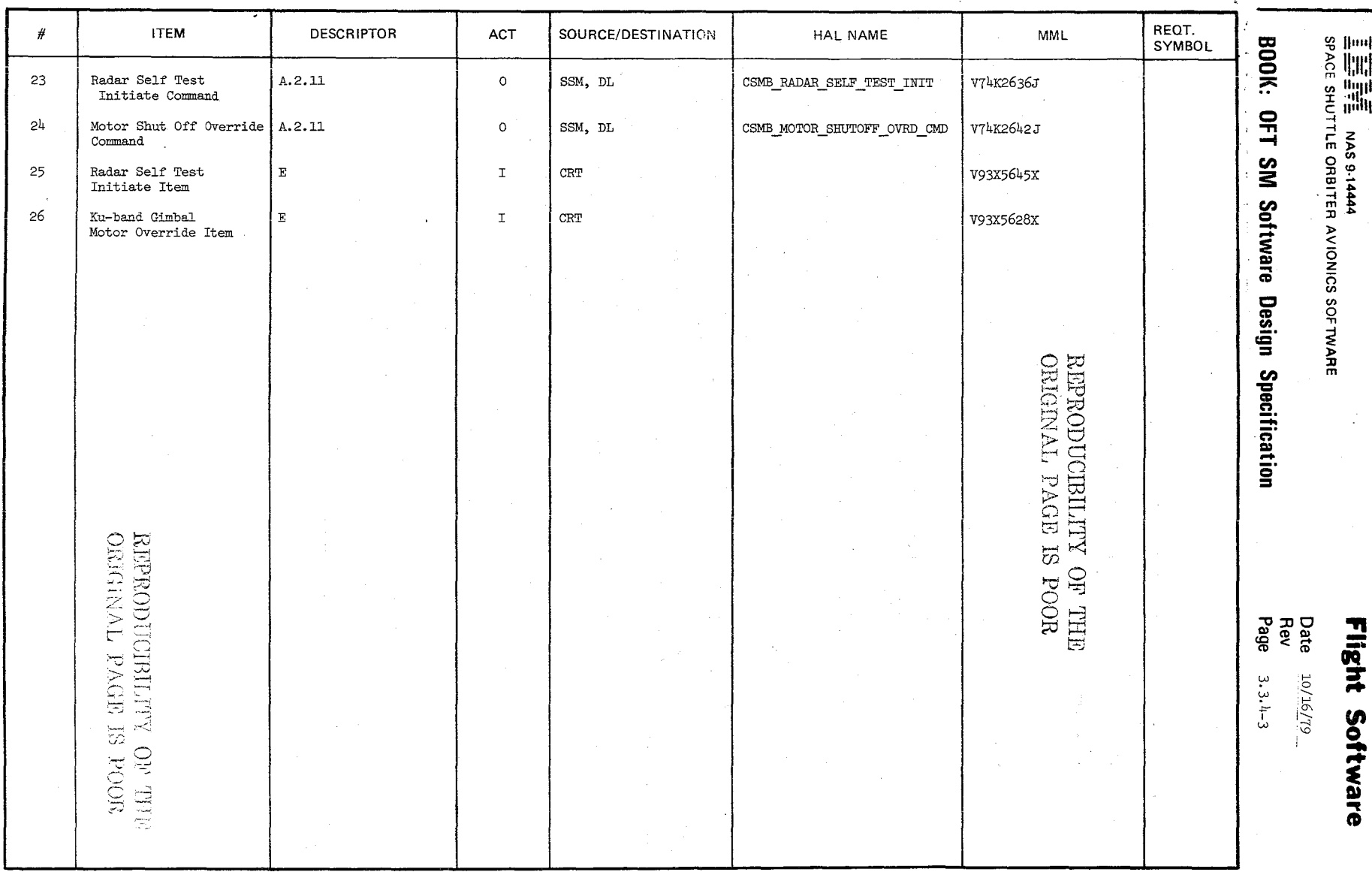

## 10/16/79

**3.3.4- 4** 

BOOK: OFT SM Detailed Design Specification

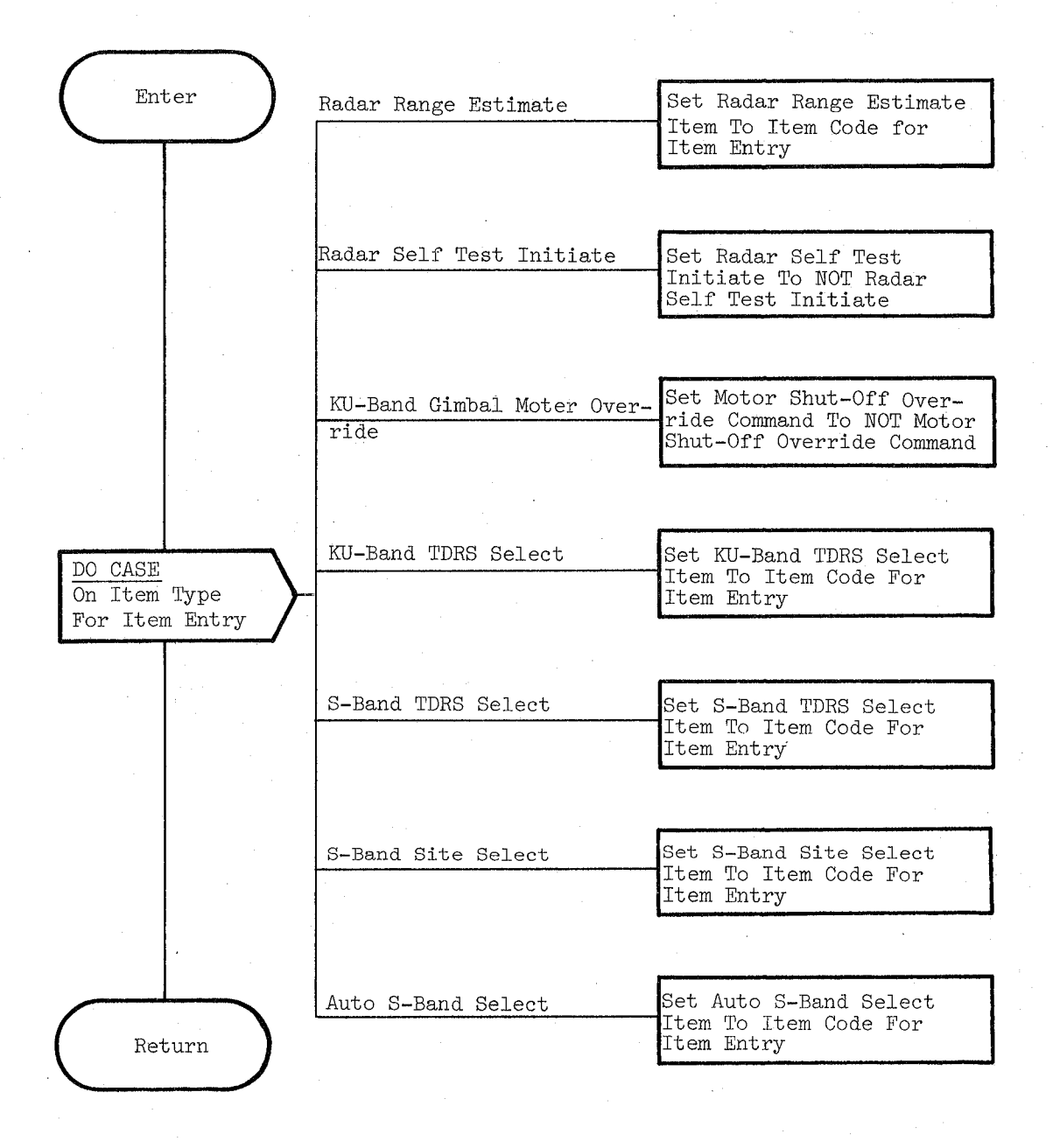

Figure **3.3.4-1.** Antenna Management Item Processor

1()/16/79 3.3.5-1

# **BOOK: OFT SM Detailed Design Specification**

3.3.5 Payload Bay Doors Item Processor (SBD\_ITEM)

The Payload Bay Doors (PBD) Item Processor serves as the link between the Payload Bay Door display and the cyclic Payload Bay Door module (section 3.2.1.20).

a. Control Interface - The PED Item Processor is CALL'ed by the Orbit/ Doors (OPS2) Control Segment when an item entry is made to the PBD display.

INVOCATION: CALL SBD\_ITEM(DISPLAY INDICATOR)

- b. Inputs Inputs to this module are specified in Table  $3.3.5-1$ .
- c. Process Description The control flow for this module is shown in Figure 3.3.5-1. The PBD Item Processor takes item entries made on the PBD display, does validity checking on these entries and either sets appropriate item( $s$ ) for later use by the cyclic PBD module or enables an error message for output.

Four item entry types are processed. If a power on/off item entry is entered, the power on/off item is set on and the other power item is set off. The 'POWER ON/OFF FLAG' is then set on to alert the cyclic PBD module (SSB) that power on/off commands need to be set on or off. The auto mode item entry is only valid if the PBD control switch or the PBD Stop Item is in the "stop" position. Its entry results in reversing the setting of the auto mode item and setting the manual mode items off. All manual mode item entries are valid if either the PBD control switch or the PBD STOP ITEM is in the "stop" position or any manual mode items are set on. Their entry results 'in setting the requested manual mode item on and setting the auto mode item off. All bypass switch item entries are valid when the Switch Bypass item is on. When the Switch Bypass item is off, the only valid entry is the Switch Bypass Item itself, which will result in setting the Switch Bypass item and the Stop item to on. If the Switch Bypass item is on, a Switch Bypass item entry will result in setting all bypass switch items off. Valid entry of either the Open, Stop, or Close item (bypass switch items) will result in setting the requested item on, and setting the other remaining two items off. The power off item is set on and all other auto or manual items are set off during Mode 202 initialization. If an invalid entry is made, the FMPT CLASS5 macro is issued. This 'macro sets a bit in the Fault Message-Parameters Table (FMPT) to alert a cyclic User Interface (UI) program that annunciation is to be performed.

d. Outputs - Outputs from this module are specified in Table  $3.3.4-1$ .

-387

- e. Module References None
- f. Module Type and Attributes

## REPRODUCIBILITY OF THE ORIGINAL PAGE IS POOR

Type: External Procedure Attributes: Default (Serially reusable with no protective mechanism).

10/16/79 3.3.5-2

## **BOOK: OFT SM Detailed Design Specification**

## **g.** Template References -

D INCLUDE TEMPLATE CDL ANNUN D INCLUDE TEMPLATE CZ1\_COMMON D INCLUDE TEMPLATE CSB\_PBD\_CMT D INCLUDE TEMPLATE DMA MAC D INCLUDE DDG#RM1 D INCLUDE DMA#MACS

Systems Services Annunciation Compool Systems Services Common Compool Payload Bay Doors Display Parameters Systems Services Annunciation Routine Allow References to MCDS Keyboard Inputs Systems Services Error Annunciation Macro Replace Statements

## **h.** Error Handling - None

**i.** Constraints and Assumptions - None

# TABLE 3.3.5-1 Payload Bay Doors Item Processor

MODULE DATA LIST

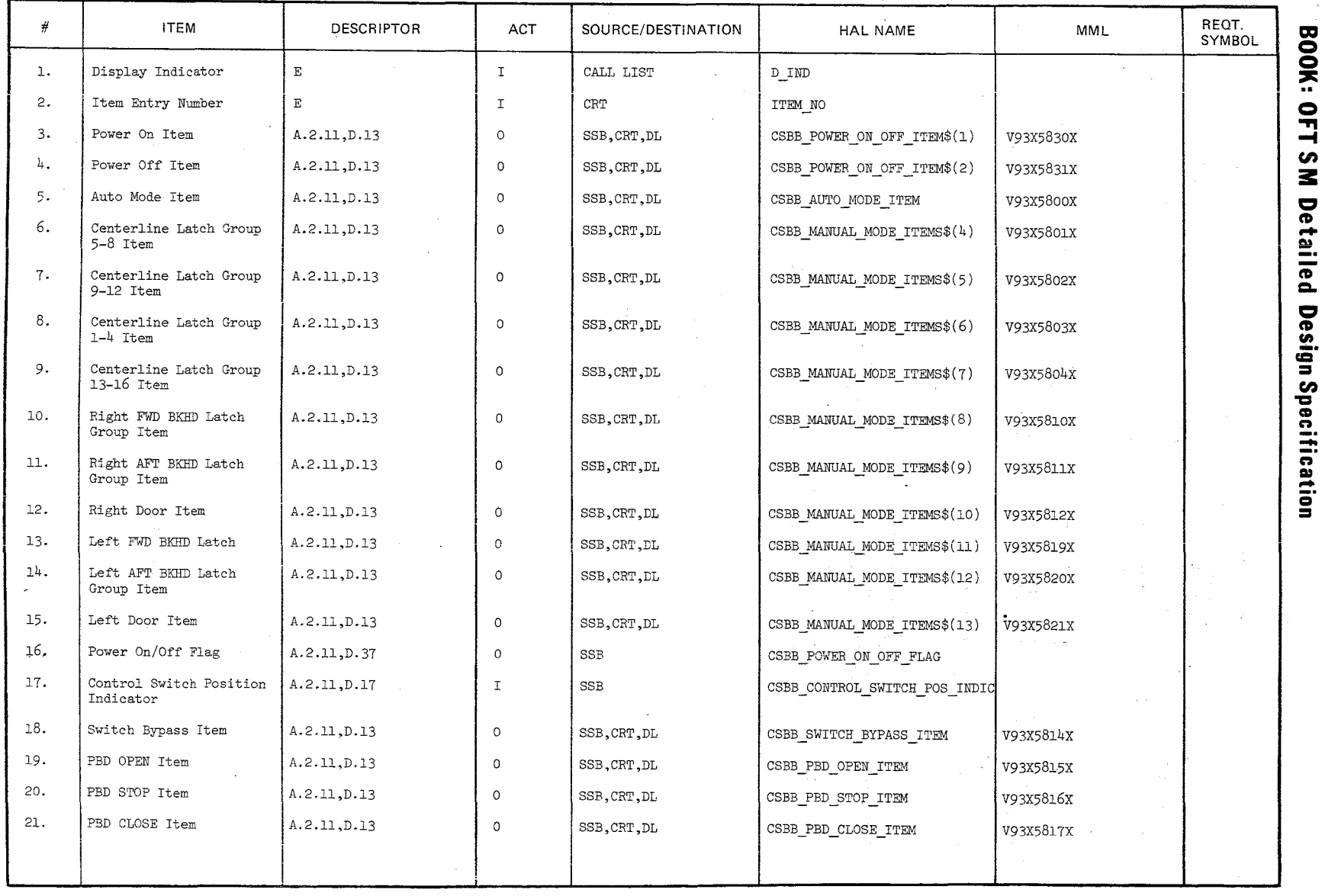

n Ż 2  $\frac{1}{2}$ L n<br>S ֘֝֓֕֓֕֓֕֓֕֓֓֕֓֓֕֓֓֕֓֡׆֧֧֧֬<br>֧֢֧֪֪֪֪֪֪֪֪֘֘֬֘ へいる

 $\frac{10(16/79)}{3.3.5-3}$ 

REPRODUCIBILITY OF THE B<br>REPRODUCIBILITY OF THE

# 10/16/79

3.3.5-4

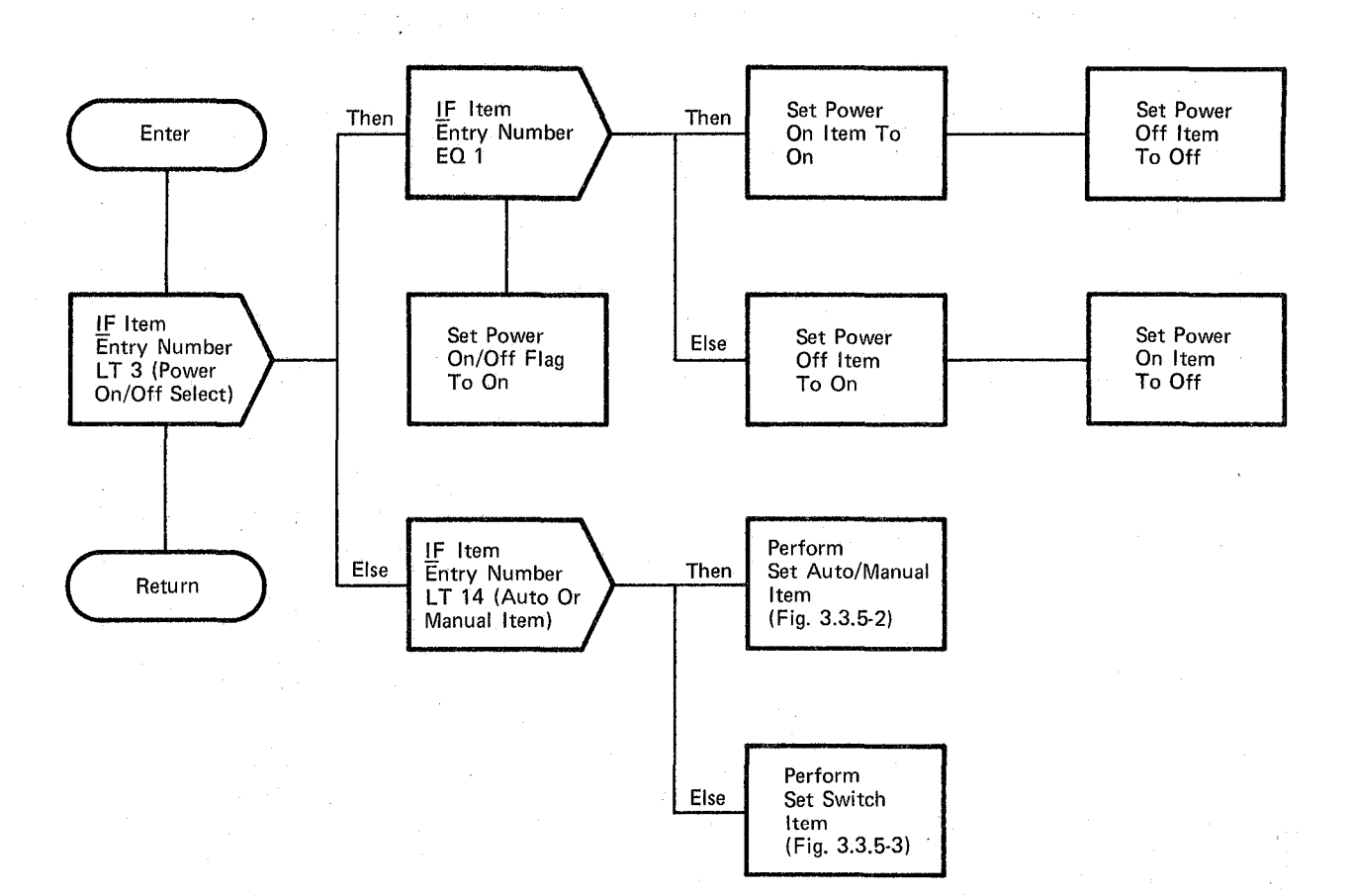

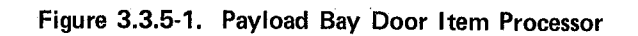

# 10/16/79

3.3.5-5

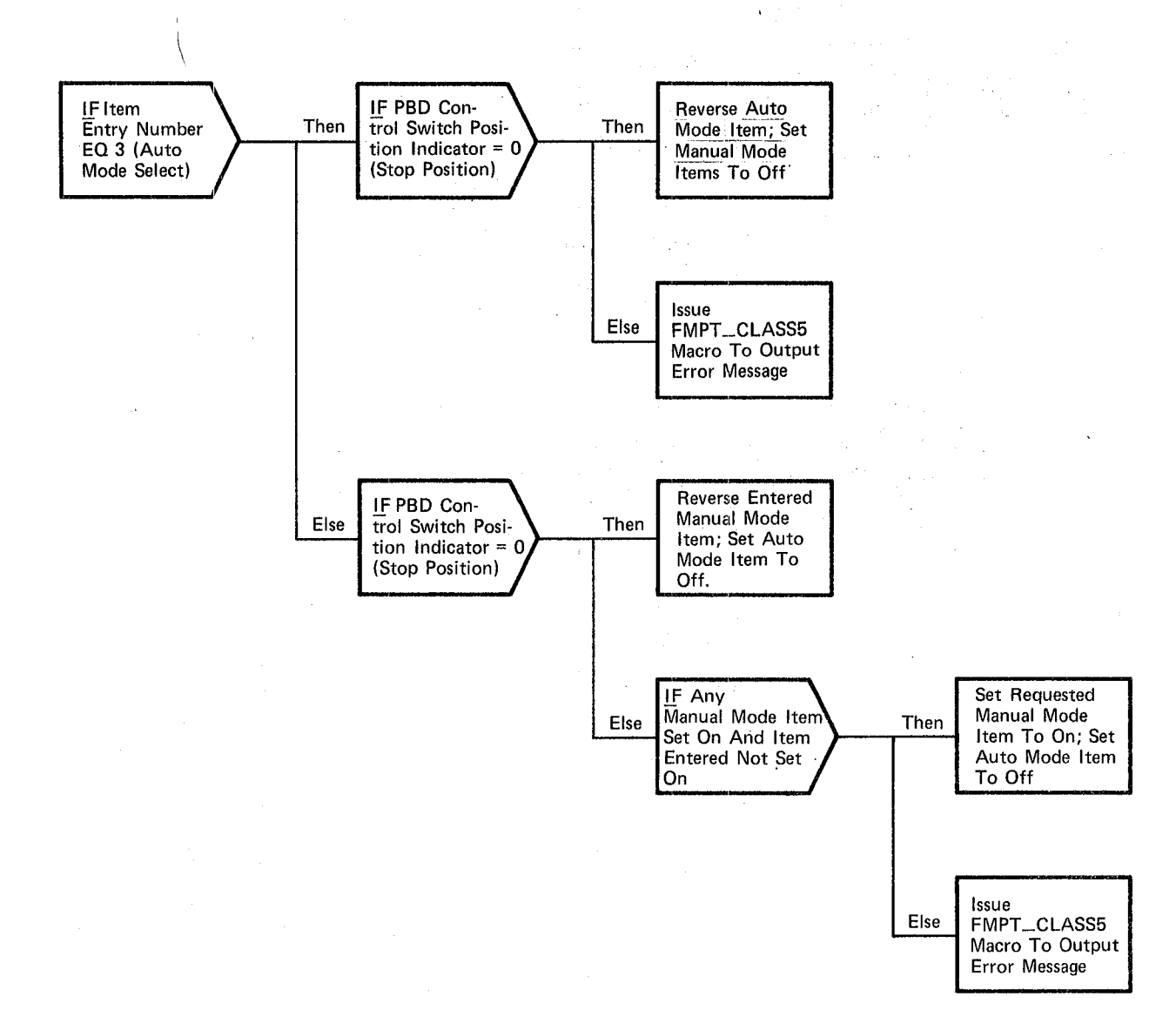

## **Figure** 3.3.5-2. **Set AUTO/MANUAL Item**

10/16/79 3.3.5-6

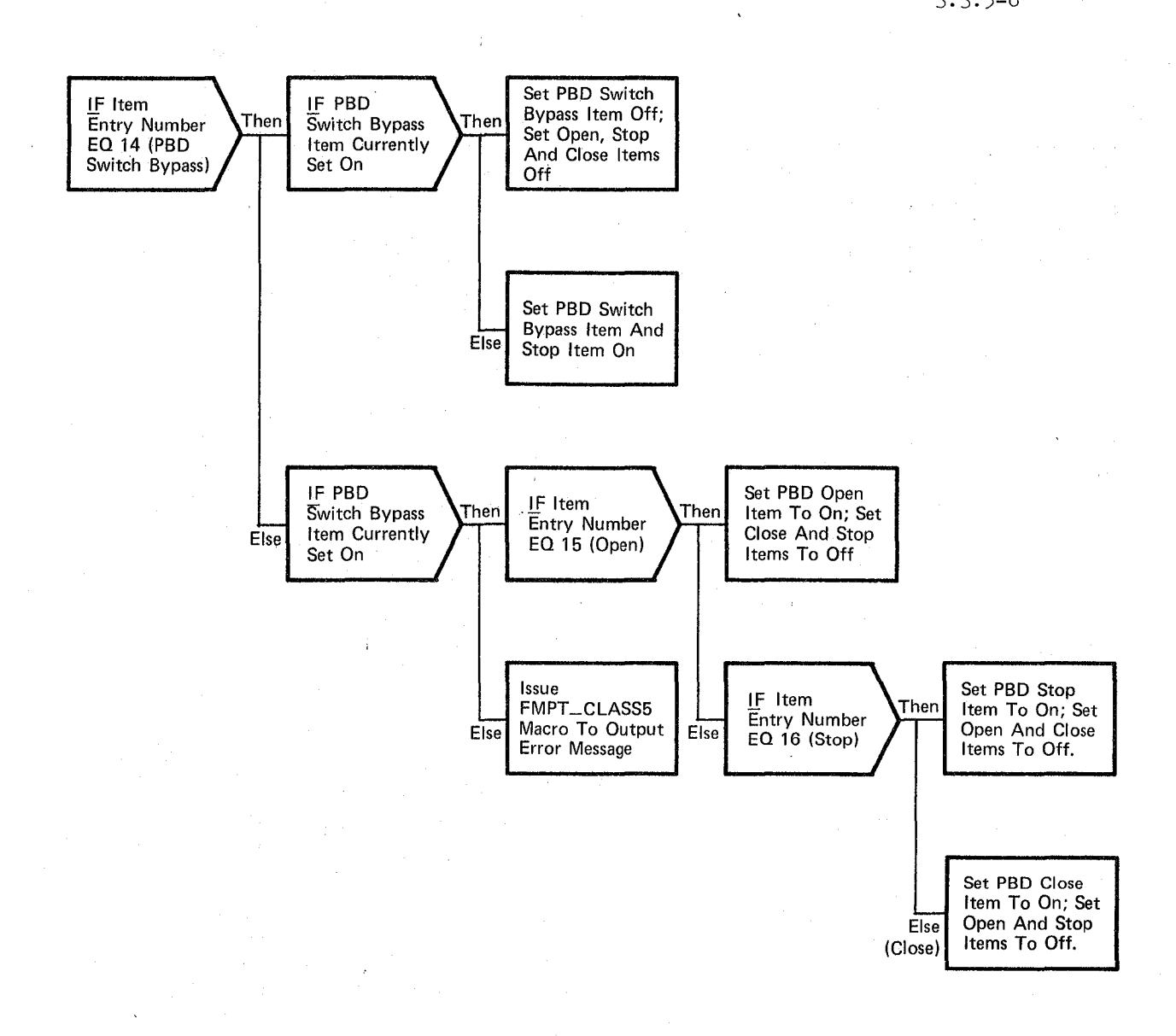

**Figure 3.3.5-3. Set SWITCH Item** 

$$
\cancel{3}92
$$

## **BOOK: OFT SM Detailed Design Specification**

## 3.3.6 Payload Control

The Payload Control function provides up to four Specialist Functions, and associated displays, to control payload operations. Both discrete and analog commands to the payload and pallet MDM's are supported.

3.3.6.1 Payload Control Specialist Function Control Segment (SPl\_SPEC, SP2\_SPEC, SP3\_SPEC, SP4\_SPEC)

The Payload Control Specialist Function Control Segment controls execution of the Payload Control Process. There are four Payload Control Specialist Function Control Segments each having the same functional processing as described below.

a. Control Interfaee - The Payload Control Specialist Function Control Segment is SCHEDULE'd by the User Interface Sequence Request Proprocessor upon user request.

Invocation: SCHEDULE SP1 SPEC PRIORITY(PRIO SP1); SCHEDULE SP2 SPEC PRIORITY (PRIO SP2); SCHEDULE SP3 SPEC PRIORITY(PRIO SP3); SCHEDULE SP4 SPEC PRIORITY(PRIO SP4);

- b. Inputs Inputs to this module are specified in Table 3.3.6.1-1.
- c. Process Description The control flow for this module is shown in Figure 3.3.6.1-1. The Payload Control Specialist Function Control Segment calls the Payload Control Initialization/Cleanup module to initialize flags, indicators and SPEC controlled display variables. It then presents the Payload Control Process Display and waits for selection of a new OPS, new SPEC, RESUME or an item entry. If an item entry is made the Payload Control module is called to process the request.
- d. Outputs Outputs from this module are specified in Table 3.3.6.1-1.

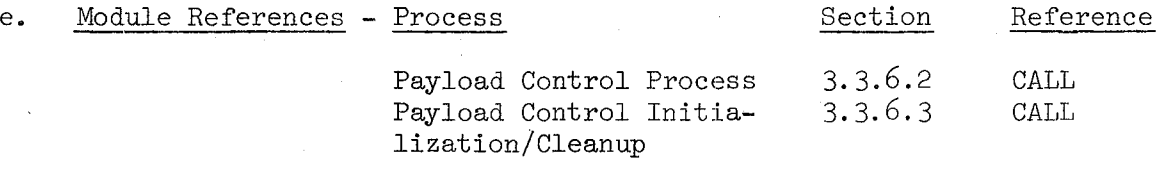

f. Module Type and Attributes

Type: Program

Attributes: N/A

## 10/16/19  $3.3.6 - 2$

# **BOOK: OFT SM Detailed Design Specification**

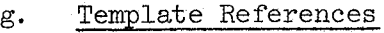

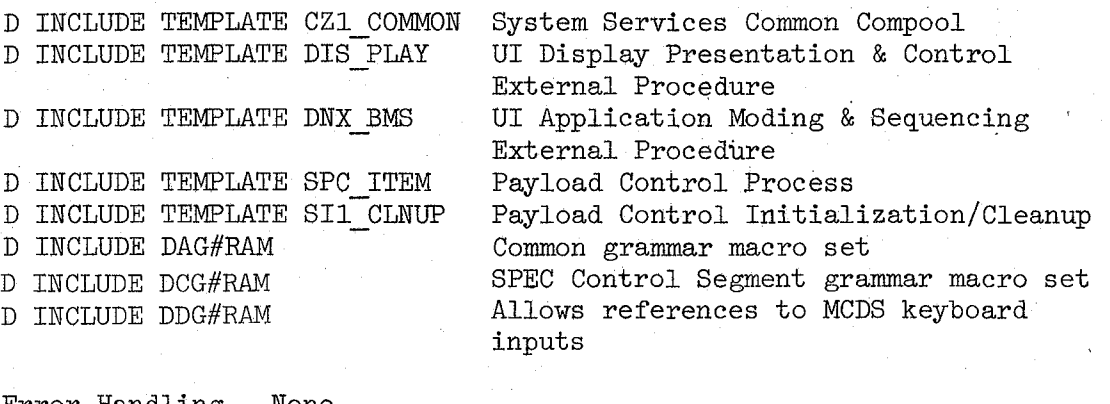

- **h.** Error Handling None
- **i.** Constraints and Assumptions Payload Control Spec item numbers must be consecutive.

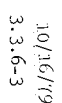

# BOOK: OFT SM Detailed Design Specification

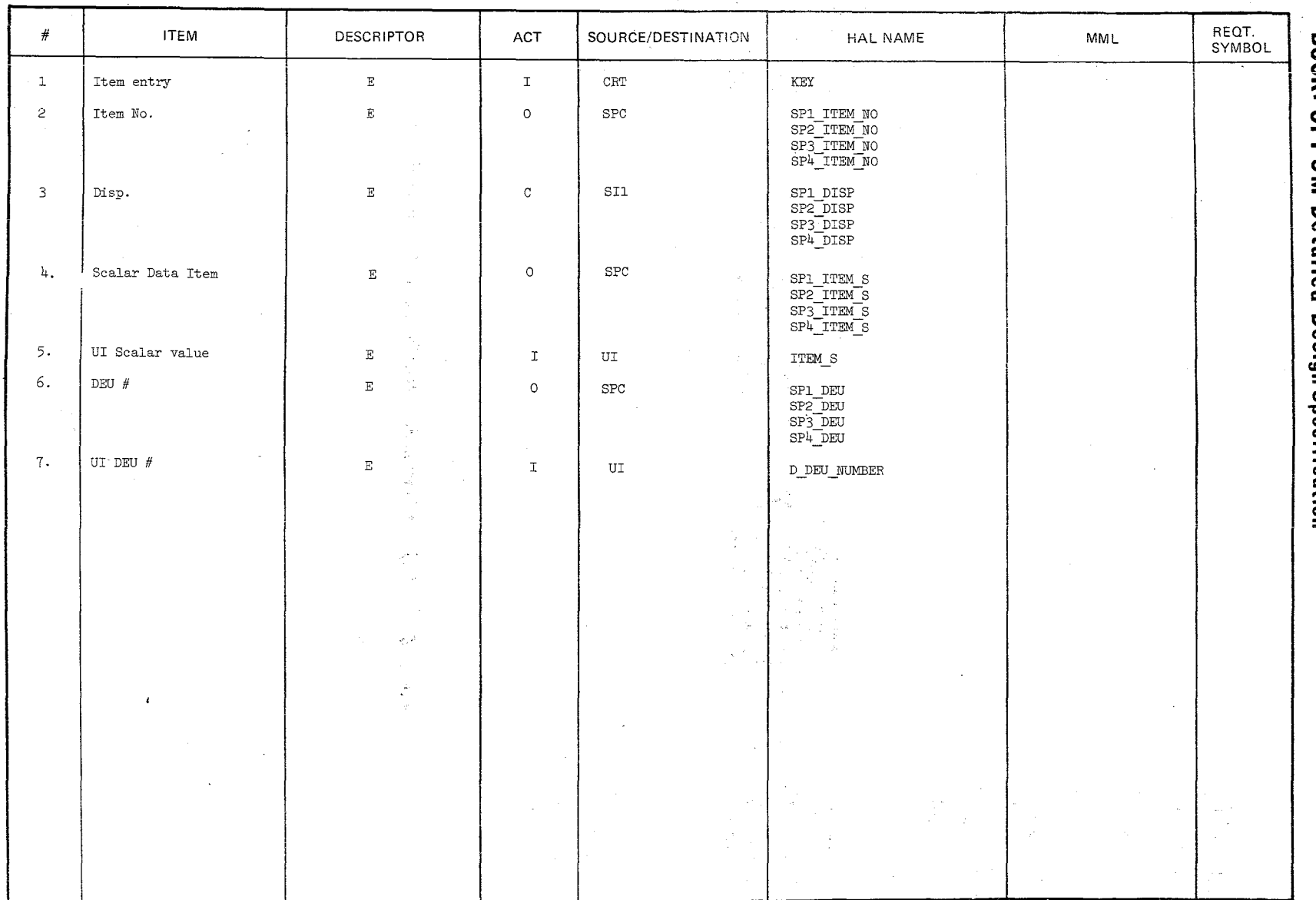

TABLE 3.3.6.1-1 Payload Control Specialist Function<br>Control Segment

MODULE DATA LIST

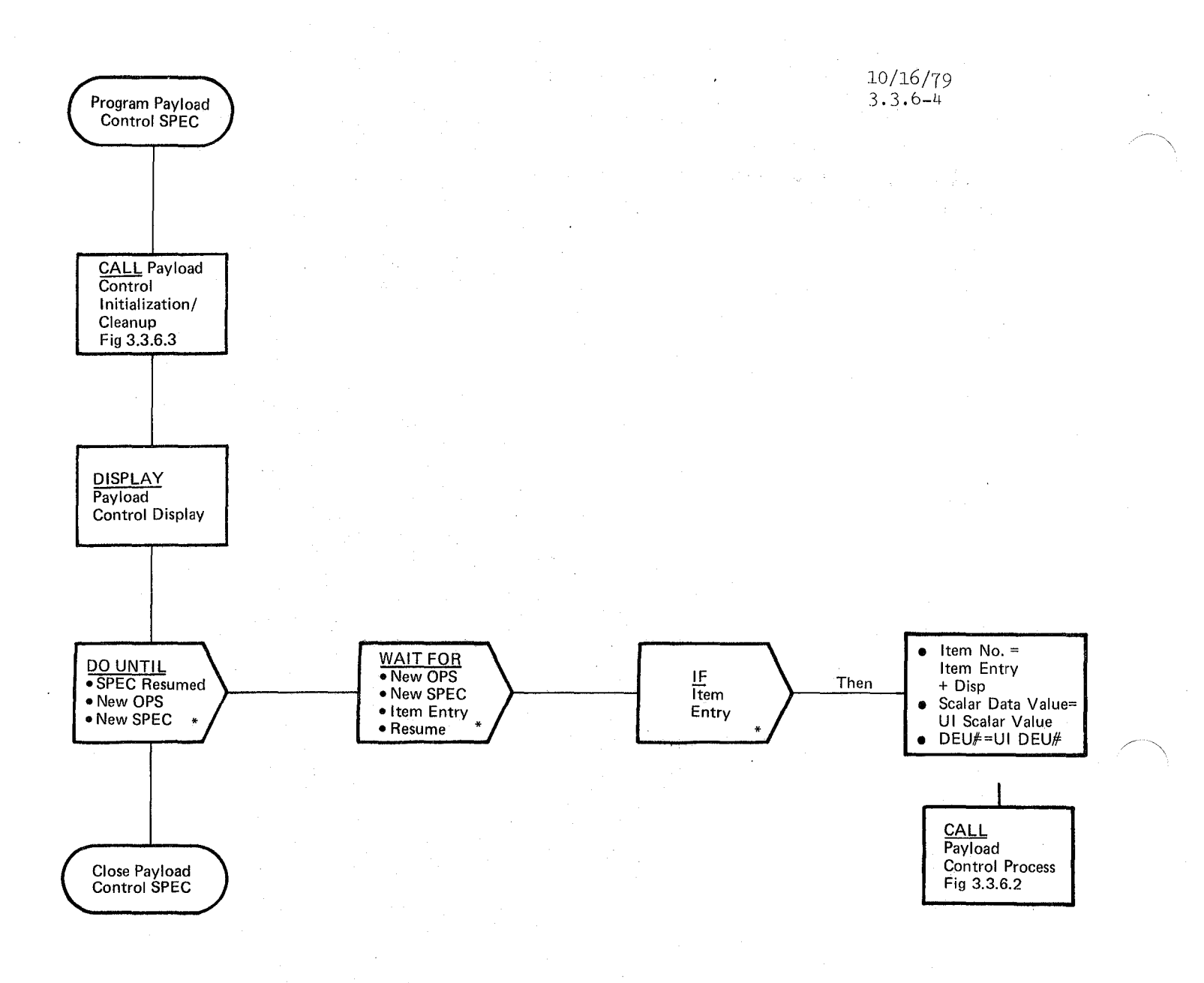

**Figure 3.3.6.1-1. Payload Control Specialist Function Control Segment**
#### **BOOK: OFT SM Detailed Design Specification**

Date: 10/16/79 Page: 3.3.6.2-1

#### 3.3.6.2 Payload Control Process (SPC\_ITEM)

The Payload Control Process outputs the selected analog or discrete command to either the payload MDM or pallet MDM (PL MDM).

a. Control Interface - Payload Control is CALL'd by the Payload Control Specialist Function as a result of a valid item entry.

Invocation: CALL SPC ITEM (Item No, Data Item, DEU no);

- b. Inputs Inputs to this module are specified in Table  $3.3.6.2-1$ .
- c. Process Description The control flow for this module is shown in Figures  $3.3.6.2-1$  through  $3.3.6.2-3$ . When the item entered represents a discrete command, the associated device address, reset mask and set mask are used to build appropriate commands. First, bits within the channel indicated are commanded OFF with a RESET command utilizing the reset mask. Then, the set mask is used to command ON bits within the selected channel. In order to make the current status of selected device available for display and/or downlist, the status of the MDM is read via MDM BITE test  $4$ . This status is then set in the proper channel status mask.

When the item entry represents an analog command, the associated device address and scaling coefficients are isolated. The Backward Scaling module is called to convert the entered value to analog PCM count and a command is issued to output that analog. Values that are offscale are not output and result in a Class 5 error message being output.

- d. Outputs Outputs from this module are specified in Table  $3.3.6.2-1$ .
- e. Module References Process Backward Scaling Section Reference  $3.2.1.8$  CALL $(cail List)$

 $397$ 

f. Module Type and Attributes

Type: External Procedure

Attributes: Exclusive

g. Template References

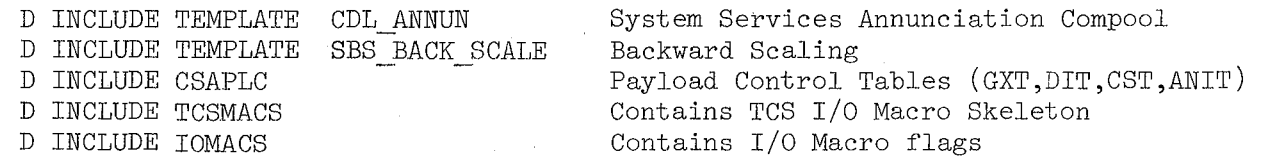

REPRODUCIBILITY OF THE REPRODUCIBILITY OF THE

Date: Page: *10/16j19*  3.3.6.2-2

# **BOOK: OFT SM Detailed Design Specification**

D INCLUDE SMSTAT D INCLUDE DMA#MACS

D INCLUDE TEMPLATE DMA\_MAC

Status field Replace Statements Contains Replace Statements for CALL TO DMA MAC System Service Annunciation Macro Interface External Procedure

- h. Error Handling None
- i. Constraints and Assumptions
	- All analog outputs are 1st order only.
	- Payload Control Spec item numbers must be consecutive.

#### TABLE 3.3.6.2-1 Payload Control Process

 $399$ 

MODULE DATA LIST  $\mathcal{L}_{\mathbf{r}}$ 

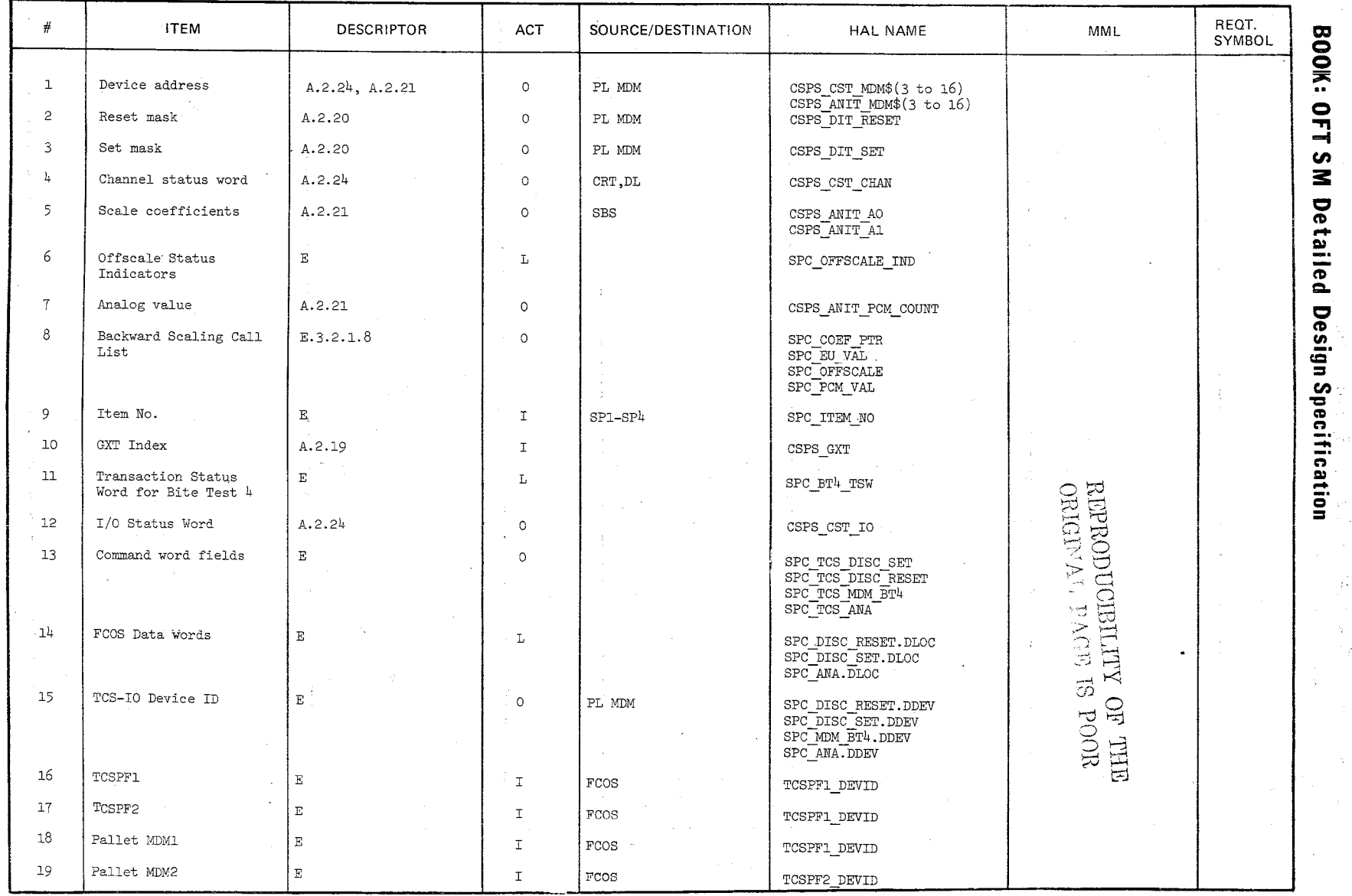

 $\frac{10/16/79}{3.3.6.2-3}$ 

## TABLE 3.3.6.2-1 Payload Control Process

 $\sigma$  o  $\beta$ 

MODULE DATA LIST

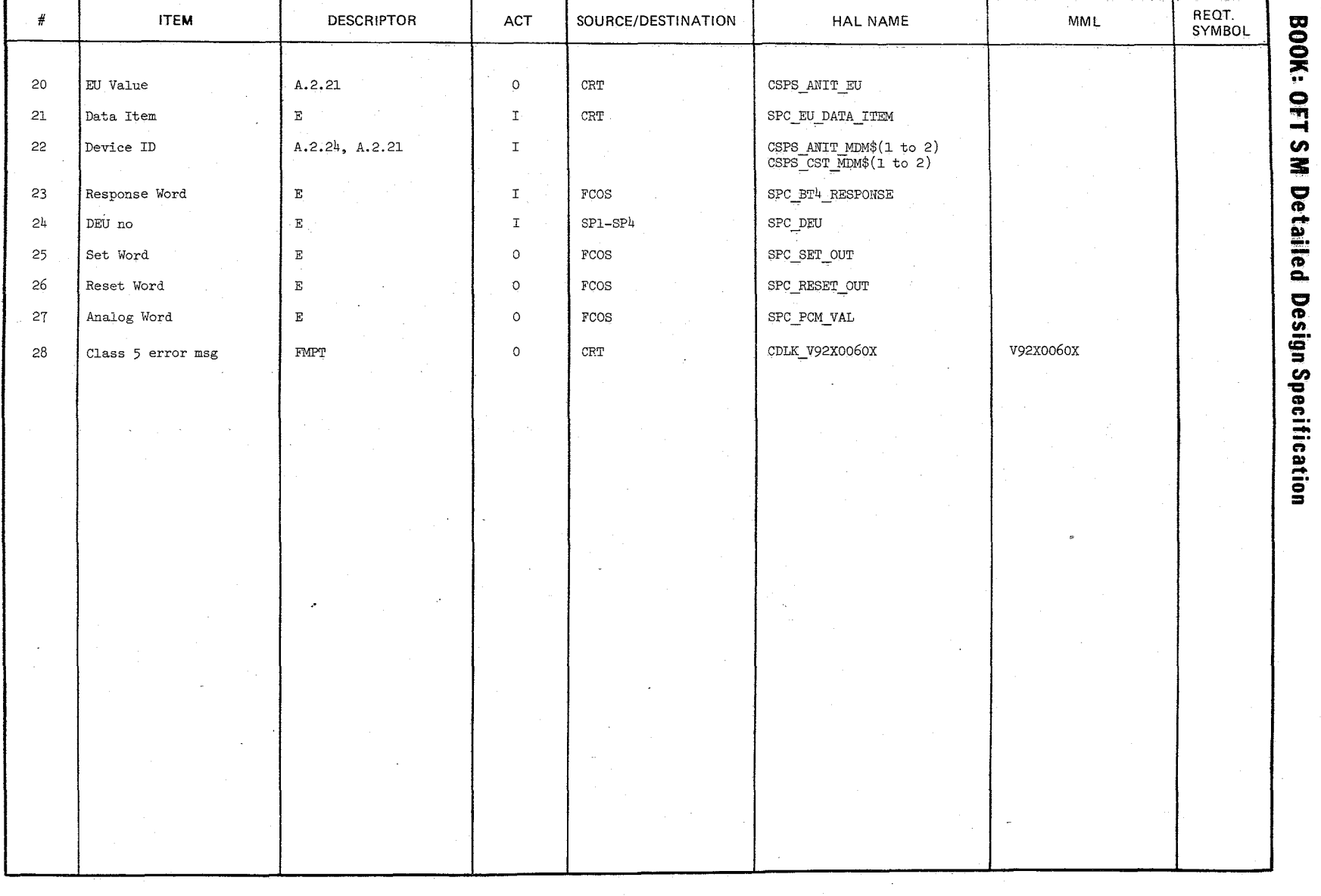

Date  $\frac{10/16/79}{3.3.6.2-1}$ 

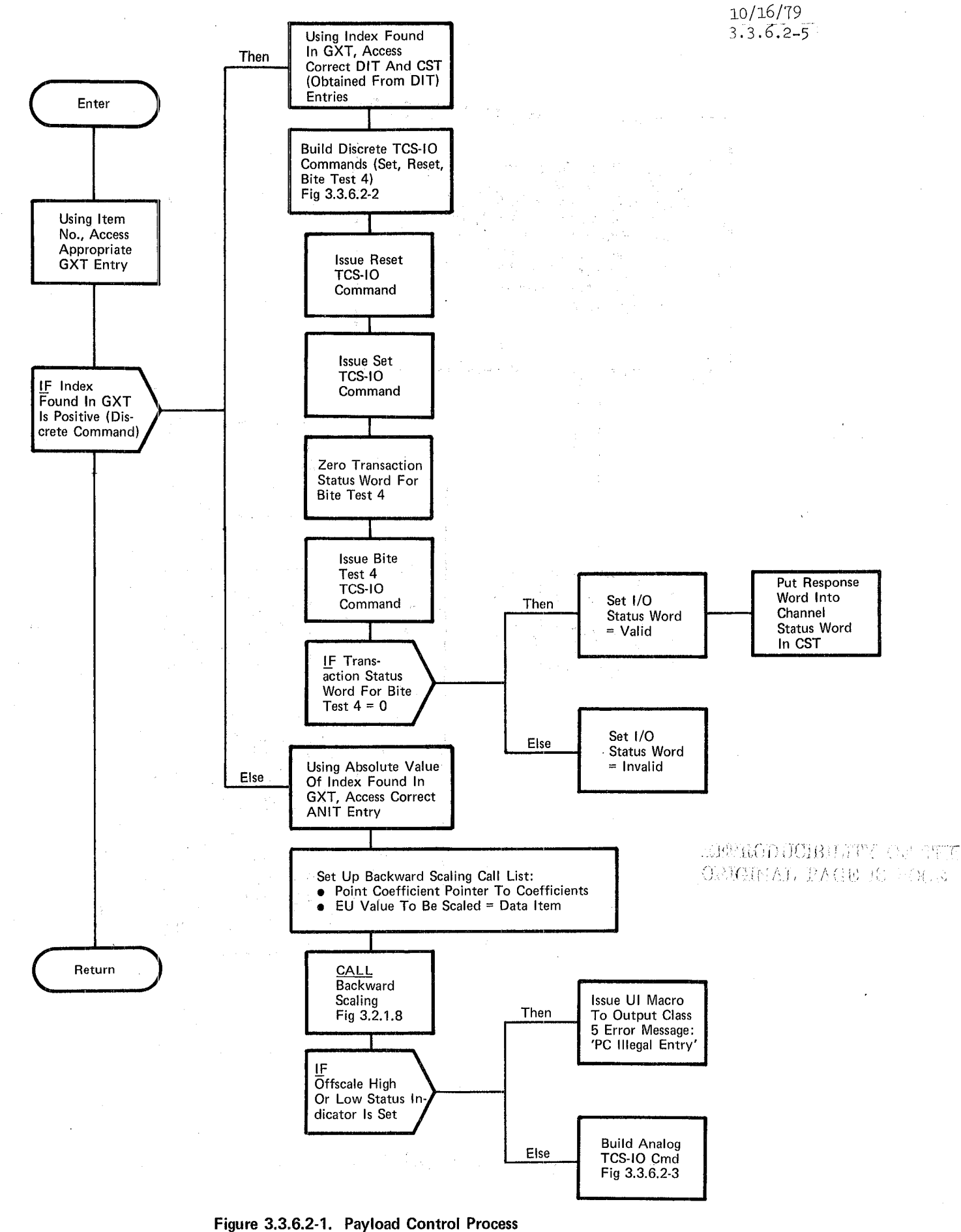

10/16/79 3.3.6.2-6

 $\overline{\phantom{a}}$ 

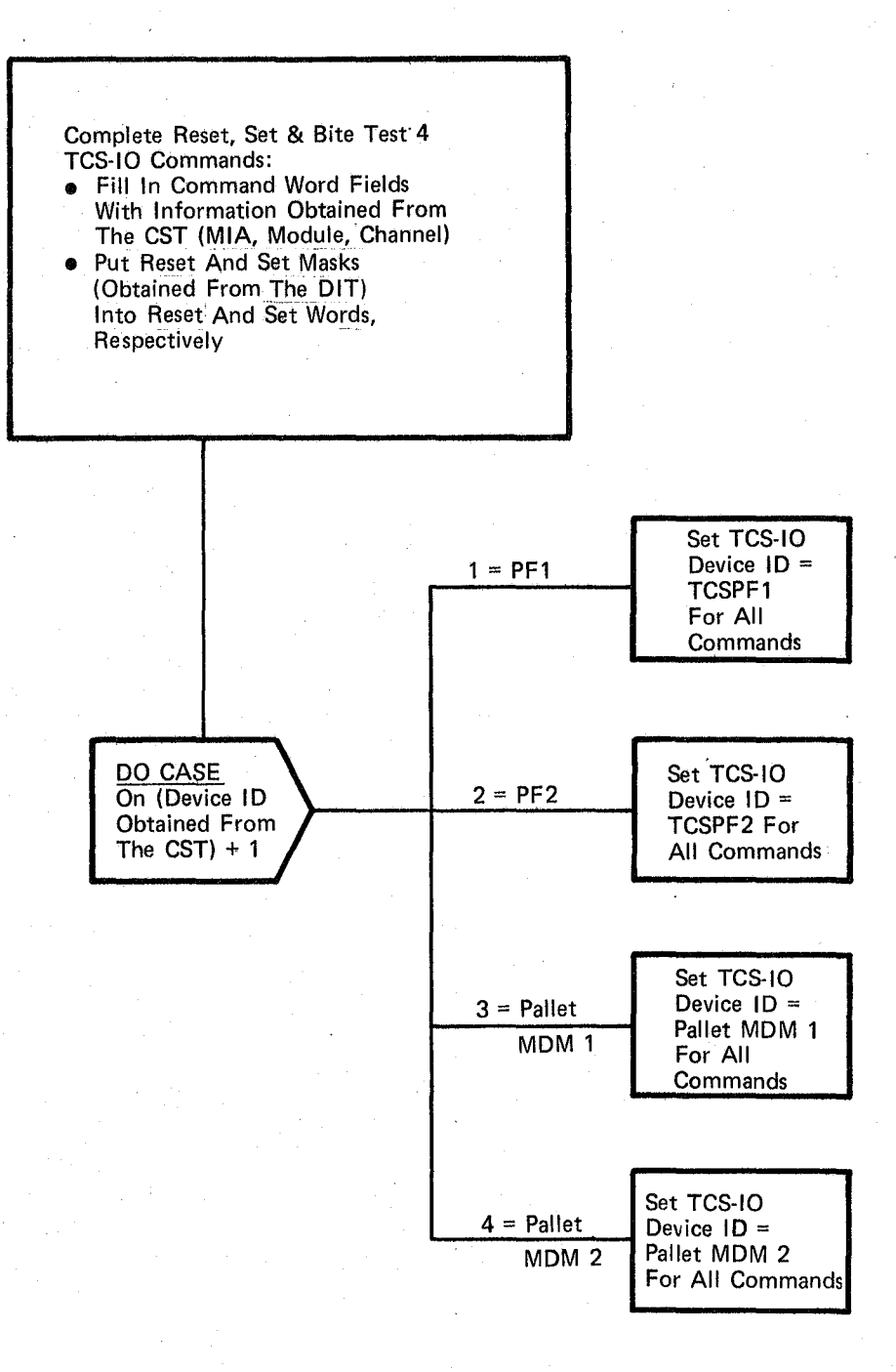

#### **Figure 3.3.6.2-2. Build Discrete TCS-IO Commands**

10/16/19 3.3.6.2 -7

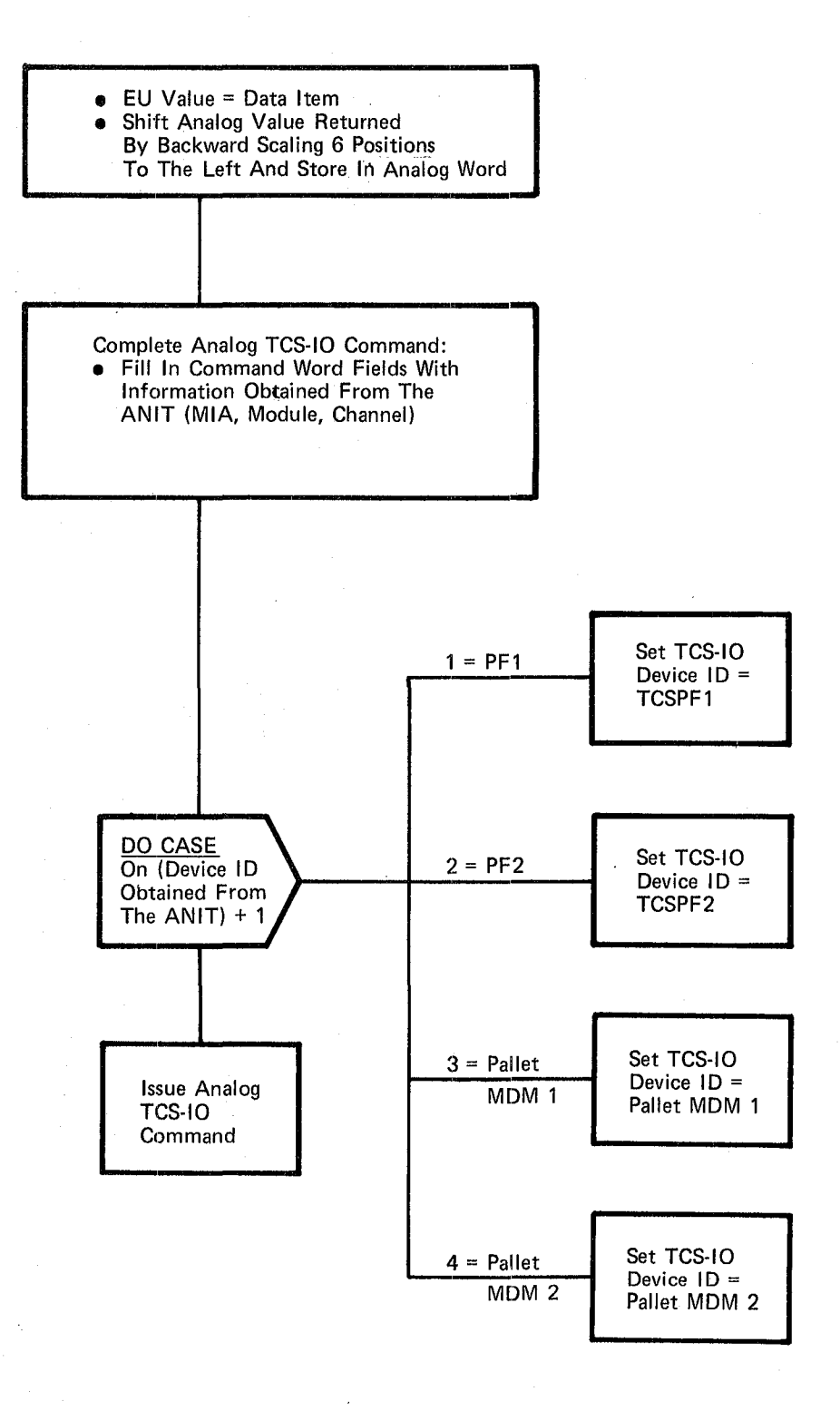

#### **Figure 3.3.6.2-3. Build Analog rcs-Io Command**

**BOOK: OFT SM Detailed Design Specification** 

3.3.6.3 Payload Control Initialization/Cleanup (SII CLNUP)

The Payload Control Initialization module initializes all channel status words.

- a. Control Interface Payload Control Initialization is CALL'ed by the Payload Control Specialist Function Control Segment. Invocation: CALL SII CLNUP (Disp);
- b. Inputs Inputs to this module are specified in Table  $3.3.6.3-1$ .
- c. Process Description The control flow for this module is shown in Figure  $3.3.6.3-1$ . MDM BITE TEST 4 is used to determine the true state of all applicable PL MDM (payload and pallet) discrete channels. These states are placed into the correct channel status words.
- d. Outputs Outputs from this module are specified in Table  $3.3.6.3-1$ .
- e. Module References None
- f. Module Type and Attributes

'I'ype: External Procedure

Attributes: Exclusive

g. Template References

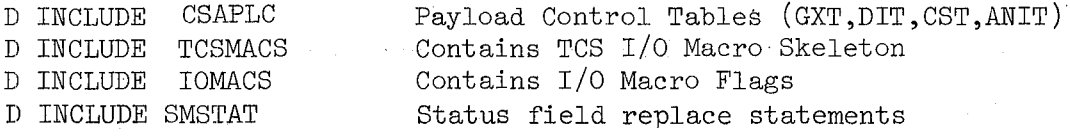

- h. Error Handling None
- i. Constraints and Assumptions
	- Payload Control Spec item numbers must be consecutive.

#### TABLE 3.3.6.3-1. Payload Control Initialization/Cleanup

 $-50<sub>P</sub>$ 

MODULE DATA LIST

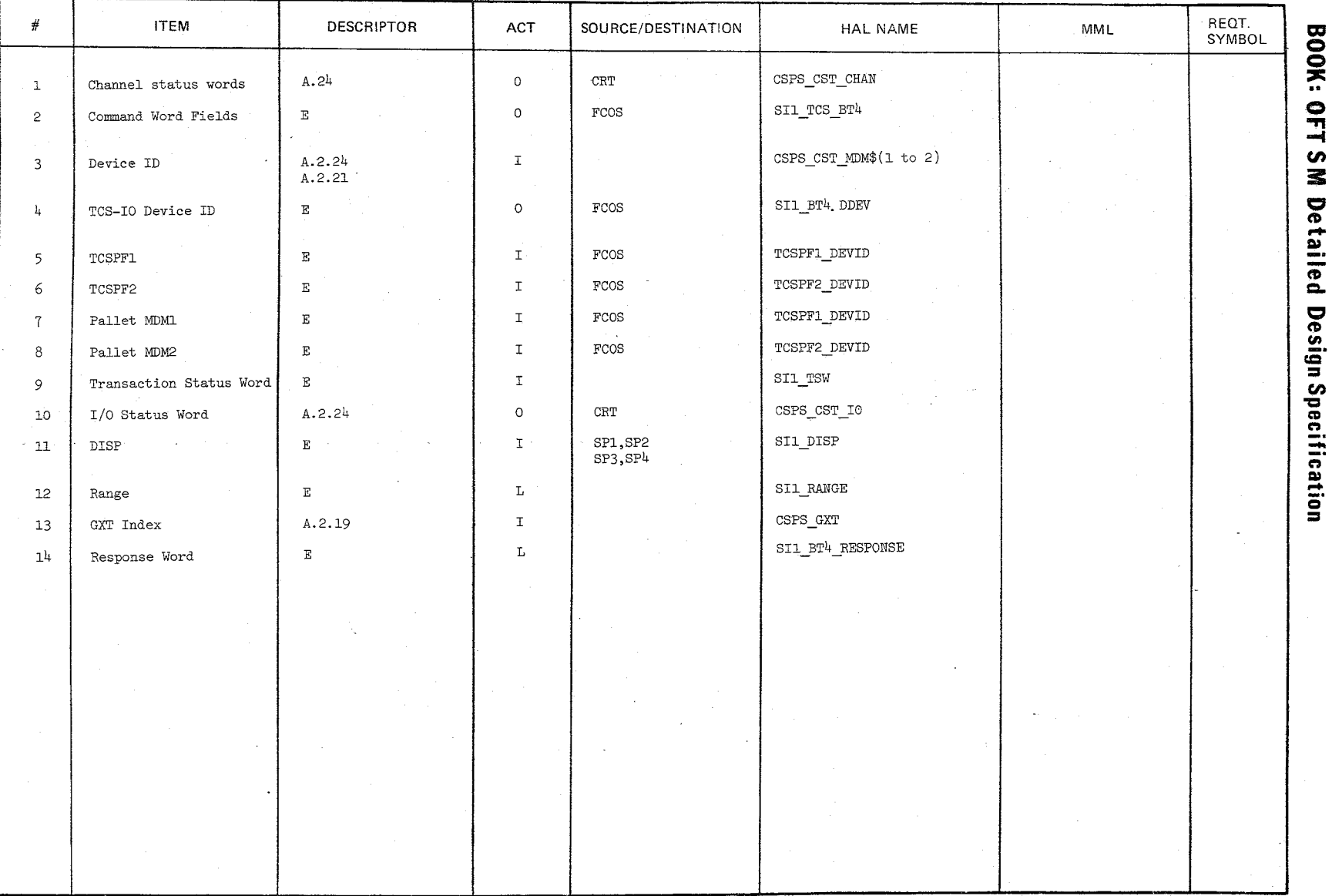

 $\frac{10/16/79}{3.3.6.3-2}$ 

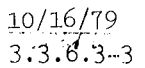

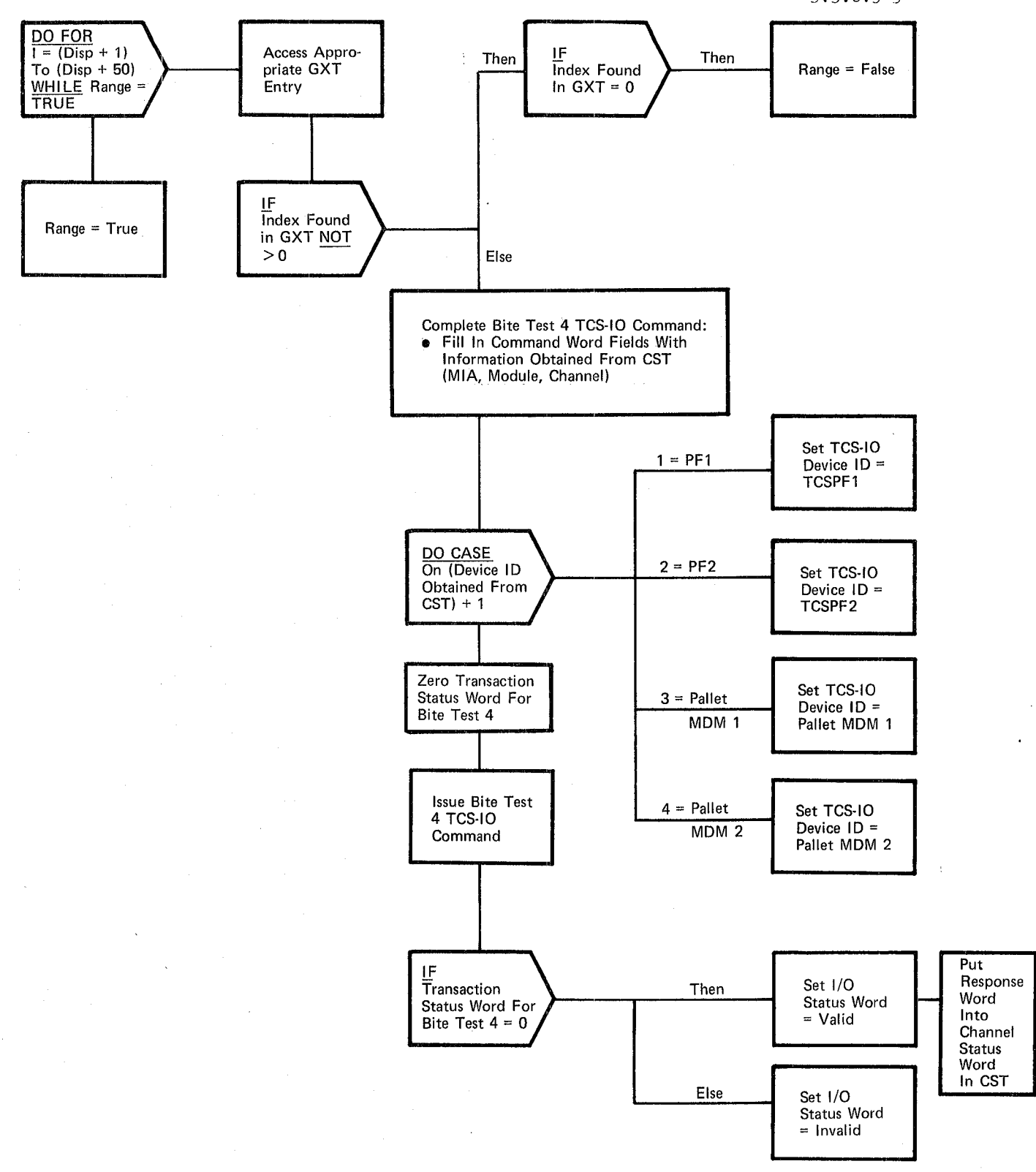

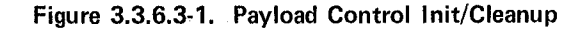

Date 10/16/79 Page 3.3.7-1

## **BOOK: OFT SM Detailed Design Specification**

#### 3.3.7 Mass Memory Patch

The Mass Memory Patch function in 8M OP8 2 provides the capability to modify mass memory via the Mass Memory Read/Write SPEC or Uplink (Capability 2) for load blocks 6f 2048 half words or less.

Date  $10/16/79$ Page 3.3.7.1-1

#### **BOOK: OFT SM Detailed Design Specification**

#### 3.3.7.1 Mass Memory READ/WRITE SPEC Control Segment (VMM MM SPEC)

The MM HEAD/WRITE (MM R/W) SPEC provides the user the ability to patch the mass memories through keyboard inputs at the MCDS. A load block is read into core from mass memory and portions of the load block (up to 39 words) may be displayed. The changes may then be merged with the actual data and the load 'block written out to the mass memory. The checksum is also displayed, providing the user greater assurance of accuracy. Other displayed values keep the user informed of the status of his request as well as any violations of allowable procedures.

- a. Control Interface The MM R/W SPEC function will be activated by User Interface upon a user request for the SPEC. This SPEC is valid only in the SM 2 OPS Sequence.
- b. Inputs See Table  $3.3.7.1-1$ .
- c. Process Description (Figure 3.3.7.1-1) Once activated, following initialization of necessary flags, variables, and buffers, the MM  $R/W$ Display will be presented. The program will be in the "WAIT" state untii an ITEM is entered. Receipt of Item entries will result in the CALLing of the MM Item Processor (Section 3.3.7.2).

Upon SPEC termination (by user request), if the MM Message Processor is active, a WAIT is issued until it becomes inactive, whereupon control is returned to the CALLing routine.

- d. Outputs See Table  $3.3.7.1 1.$
- e. Module References VMP ITEM PROC: MM R/W SPEC Item Processor
- f. Module Type and Attributes

Type: Program Attributes: N/A

g. Template References

D INCLUDE TEMPLATE CZl COMMON D INCLUDE TEMPLATE DIS PLAY

D INCLUDE TEMPLATE DNX BMS

D INCLUDE TEMPLATE VMP ITEM PHOC D INCLUDE TEMPLATE CDF. MM UTILITY

D INCLUDE DAG#RAM D INCLUDE DBG#RAM D INCLUDE DCG#RAM

D INCLUDE DDG#RAM

UI Display Presentation and Control and External Procedures UI Application Moding and Sequencing External Procedure MM R/W Spec Item Processor MM Utility Compool Containing Buffer 1 UI Common Grammar Macro Set OPS Control Segment Grammar Macro Set Spec Control Segment Grammar Macro Set Allows references to MCDs keyboard

System Services Common Compool

input

Date 10/16/79 Page 3.3.7.1-2

### **BOOK: OFT SM Detailed Design Specification**

- h. Error Handling None
- i. Constraints and Assumptions If MM I/O is in progress when an attempt is made to terminate the SPEC, the user may experience a slight delay between the time the request to terminate is made and the time of the actual termination of the SPEC.

#### TABLE 3.3.7.1-1 MM R/W SPEC Control Segment

MODULE DATA LIST

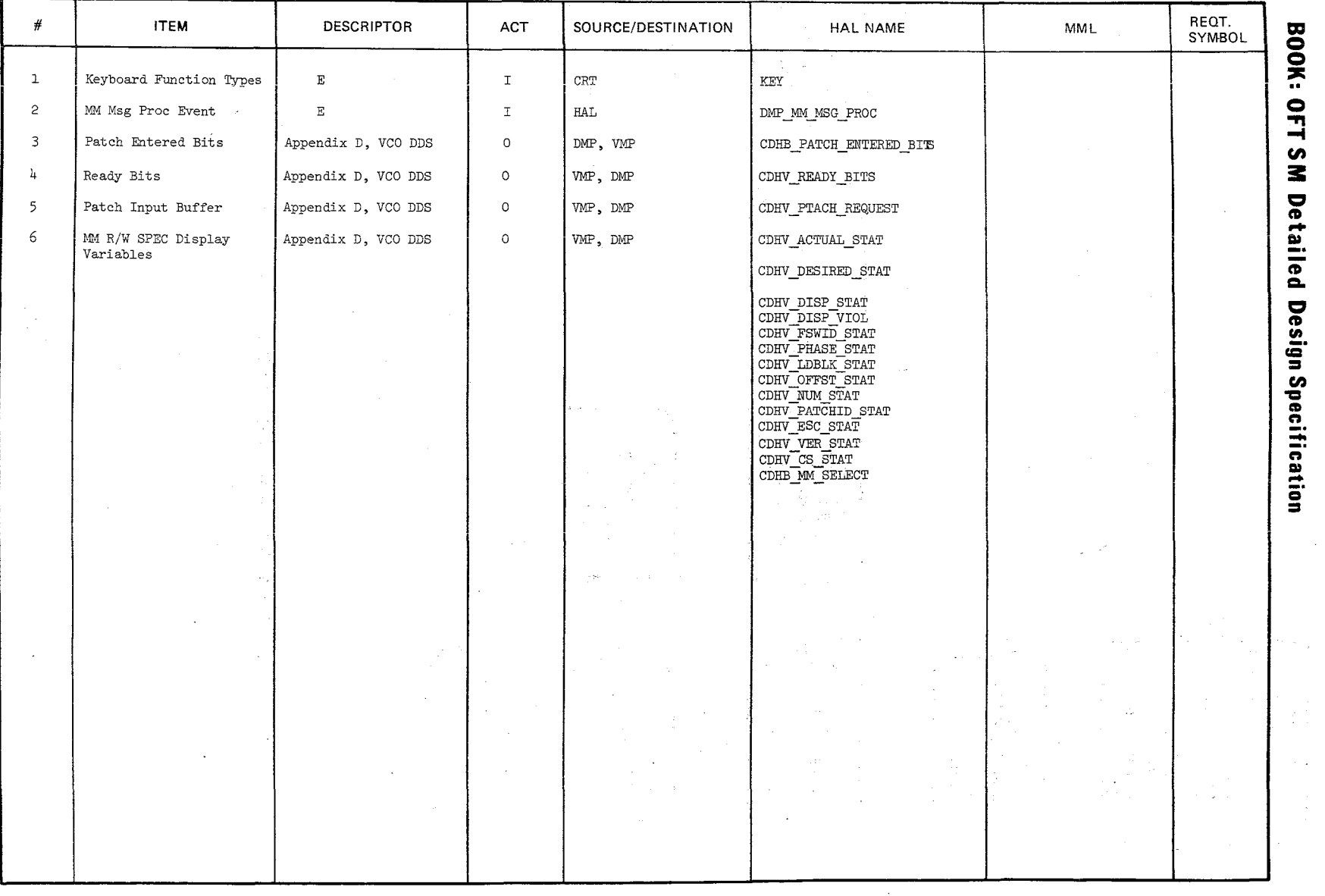

Date  $10/16/79$ <br>Page 3.3.7.1-3

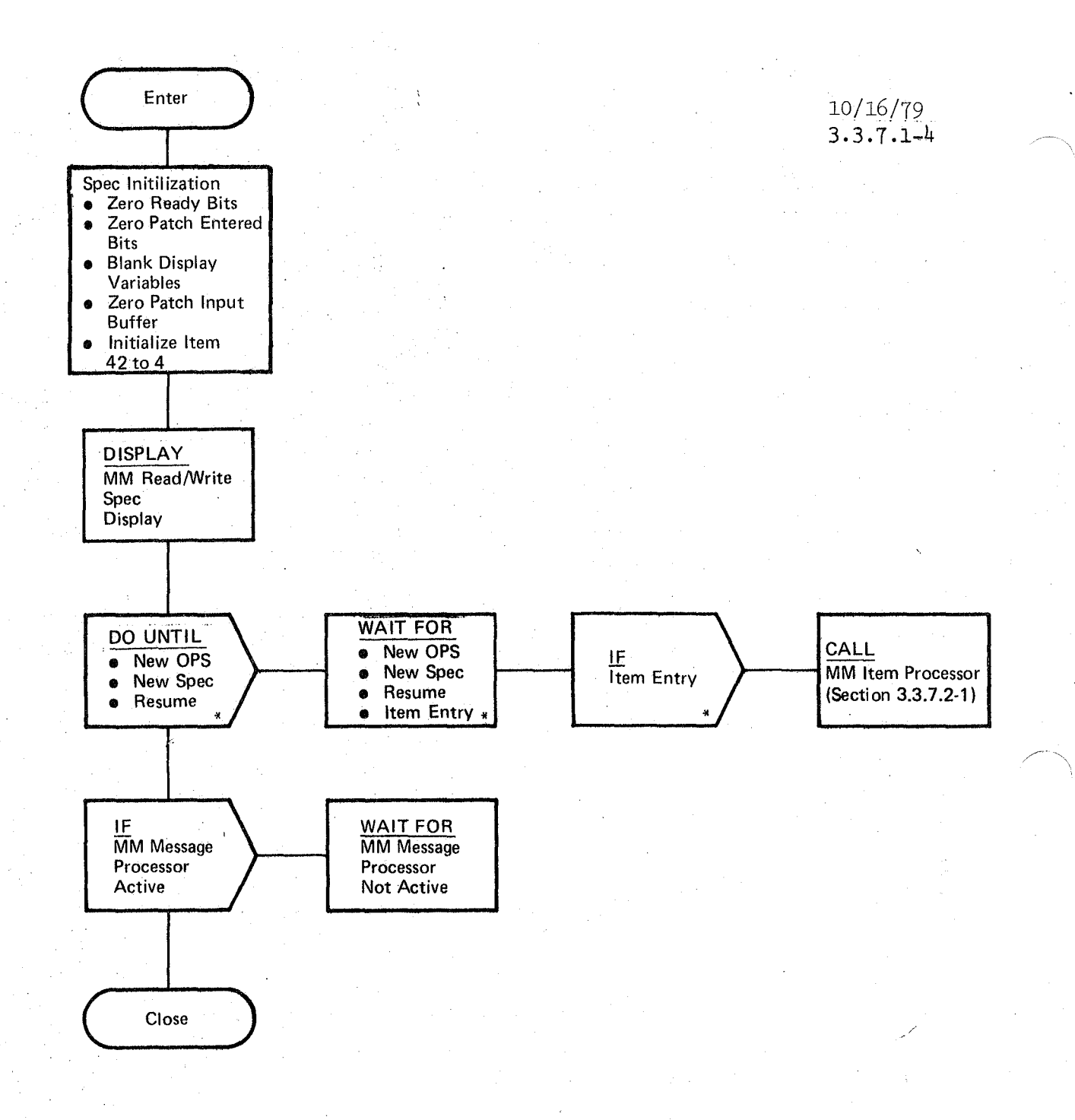

Figure 3.3.7.1-1. MM Read/Write SPEC Control Segment

7/1

# **BOOK: OFT SM Detailed Design Specification**

Date 10/16/79 Page 3.3.7.2-1

#### 3.3.7.2 Mass Memory R/W SPEC Item Processor (VMP\_ITEM\_PROC)

This module is called by the Mass Memory R/W SPEC Control Segment to translate keyboard item inputs into the appropriate software action such as setting the proper fields in the control words for the MM Message Processor and enabling the display of the item entries. This module is described in the Vehicle Checkout (VCO) DDS, Section 3.2.7.1.

> REPRODUCIBILITY OF THE ORIGINAL PAGE IS DO. ORIGINAL PAGE IS POOR

> > **OF THE ELECTRON FOOR**

## **BOOK: OFT SM Detailed Design Specification**

#### 3.3.7.3 Mass Memory Message Processor (DMP\_MM\_MSG\_PROC)

The Mass Memory Message Processor processes requests from the ground or onboard (via the MCDS MM. Spec function). It decodes the messages from the ground or MCDS and performs Mass Memory Read LOAD BLOCK, Merge Patch Data, and Write LOAD BLOCK operations. As such, the processor provides a mass memory load and dump capability. This module is described in the Vehicle Checkout (VCO), DDS, Section **3.7.2.2.** 

 $413$ 

 ${\color{red} \substack{\text{REPRODUCIBI~ITY\\ \text{REPRODUCIBI~ITY}\\ \text{OIF}} } } {\color{green} \substack{\text{1}}{\text{PE}} } {\color{green} \substack{\text{1}}{\text{E}} } {\color{green} \text{P}} {\color{green} \text{P}} } {\color{green} \text{P}}$ 

## 10/16/79 3.3.8-1

#### **BOOK: OFT SM Detailed Design Specification**

#### 3.3.8 Remote Manipulator System

The Remote Manipulator System (RMS) software provides inflight payload handling to support deployment, retrieval, and stowage of payloads. The RMS software monitors and controls the motion of the mechanical  $arm(s)$  by:

- 1. Selecting and initializing the control modes
- 2. Computing arm eommands
- 3. Determining operational arm status
- 4. Providing RMS caution and warning signals
- 5. Performing fault detection, and
- 6. Allowing mission tailoring through the use of I-LOAD and mission/ payload-dependent parameters.

All parameters in the MCIU Input/Output (I/O) data blocks (compools) are available for Downlist (DL). Therefore, these items shall not show DL as a destination in the module data lists since they are all available for DL.

 $21/4$ 

REPRODUCIBILITY OF THE ORIGINAL PAGE IS POOR

**Date** 10/16/'79 **Rev** 

## **BOOK:** OFT SM Detailed Design Specification **Page** 3.3.8.1-1

#### 3.3.8.1 Remote ManipUlator System (RMS) Specialist Function Control Segment (RMC\_SPEC)

The RMS Specialist Function Control Segment (RMC) activates RMS processing and presents the RMS SPEC display (094) on the orbiter CRT.

- a. Control Interface The RMS Control Segment is SCHEDULE'd by the User Interface (UI) Program Sequence Request Processor (DMC). Control is given to RMC whenever any of the following keyboard actions occur:
	- SPEC 094 is entered
	- SPEC 094 is resumed
	- ITEM entry/execute via SPEC 094 is received
	- New OPS is selected
	- New SPEC is selected

Invocation: SCHEDULE RMC SPEC PRIORITY (PRIO\_RMC)

- b. Inputs Inputs to this module are specified in Table 3.3.8.1-1.
- c. Process Description The control flow for this module is shown in Figure 3.3.8.1-1. Selection of the RMS Specialist Function causes RMC to check if the RMS Executive (REX) is active. If it is, RMC presents the RMS SPEC display and waits for keyboard input. If REX is not active, the RMS initiali zation flag is set, the FCOS Timer Initiated I/O is scheduled, REX is SCHEDULE'd (using the priority, frequency and phase offset specified for HEX in SAM 10), and the EMS SPEC display is presented. Once SHCEDULE'd, REX continues to execute until a new OPS is selected (REX will continue cycling even when the RMS SPEC is deselected and RMC is rendered inactive).

While active, HMC monitors for valid keyboard input. When an item entry is received, pertinent keyboard data (the item number and the item data) is stored for the item entry processor (RUD), the item flag is set (causing REX to CALL RUD), and RMC WAITs for TIME REX (.08) seconds. This WAIT insures that RUD will process the currently stored data before HMC stores the next keyboard data for RUD to process. Upon receipt of a new OPS, new SPEC, or a RESUME keyboard entry, RMC exits.

 $4/5$ 

- d. Output Outputs from this module are specified in Table 3.3.8.1-1.
- e. Module Reference -

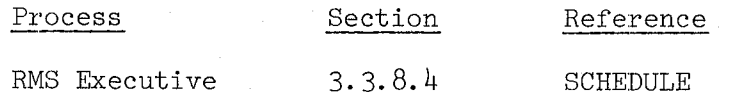

**Date** 10/16/79 **Rev Page** 3.3.8.1-2

**BOOK:** OFT SM Detailed Design Specification

**f.** Module Type and Attributes -

Type: Program Attributes: N/A

**g.** Template References <sup>~</sup>

D INCLUDE TEMPLATE CRA TE

D INCLUDE TEMPLATE REXRMS

D INCLUDE TEMPLATE CZl COMMON

D INCLUDE TEMPLATE DIS PLAY

- D INCLUDE TEMPLATE DNX BMS
- D INCLUDE DAG#RAM
- D INCLUDE DCG#RAM
- D INCLUDE DDG#RAM
- D INCLUDE ZPRIOTIM

Working Compool

RMS Executive

System Services Common Compool

Display Presentation and Control

Application Moding and Sequencer

Common Grammer Macro Set

SPEC Control Segment Grammer Macro Set

Allows references to MCDS keyboard inputs

Contains REPLACE names for baseline priorities, phasing, and rates of SCHEDULE'd processes

D INCLUDE TIOMACS

Timer Initiated I/O replaces

D INCLUDE PREMACS

Pre~initialized I/O macros

- **h.** Error Handling Other than standard FCOS recovery, no error recovery exists for this module.
- **i.** Constraints and Assumptions
	- Item entries are passed from DMC to RMC one at a time and RMC WAITS TIME REX (.08) seconds after each item entry. Thus, if a multiple keyboard entry of 6 items was input, each separate item would require at least .08 seconds to process, resulting in at least .48 seconds to process the complete keyboard entry. If a new SPEC, new OPS or RESUME were entered during this .48 second period, RMC would finish processing the item it was currently working on and the remaining items would not be processed.
	- Timer Initiated I/O will control the reading of the MCIU for RMS. A read will start and be completed just before each REX cycle begins. Reads will not occur in the middle of a cycle, even if REX cycle overruns.

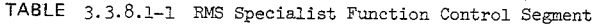

MODULE DATA LIST

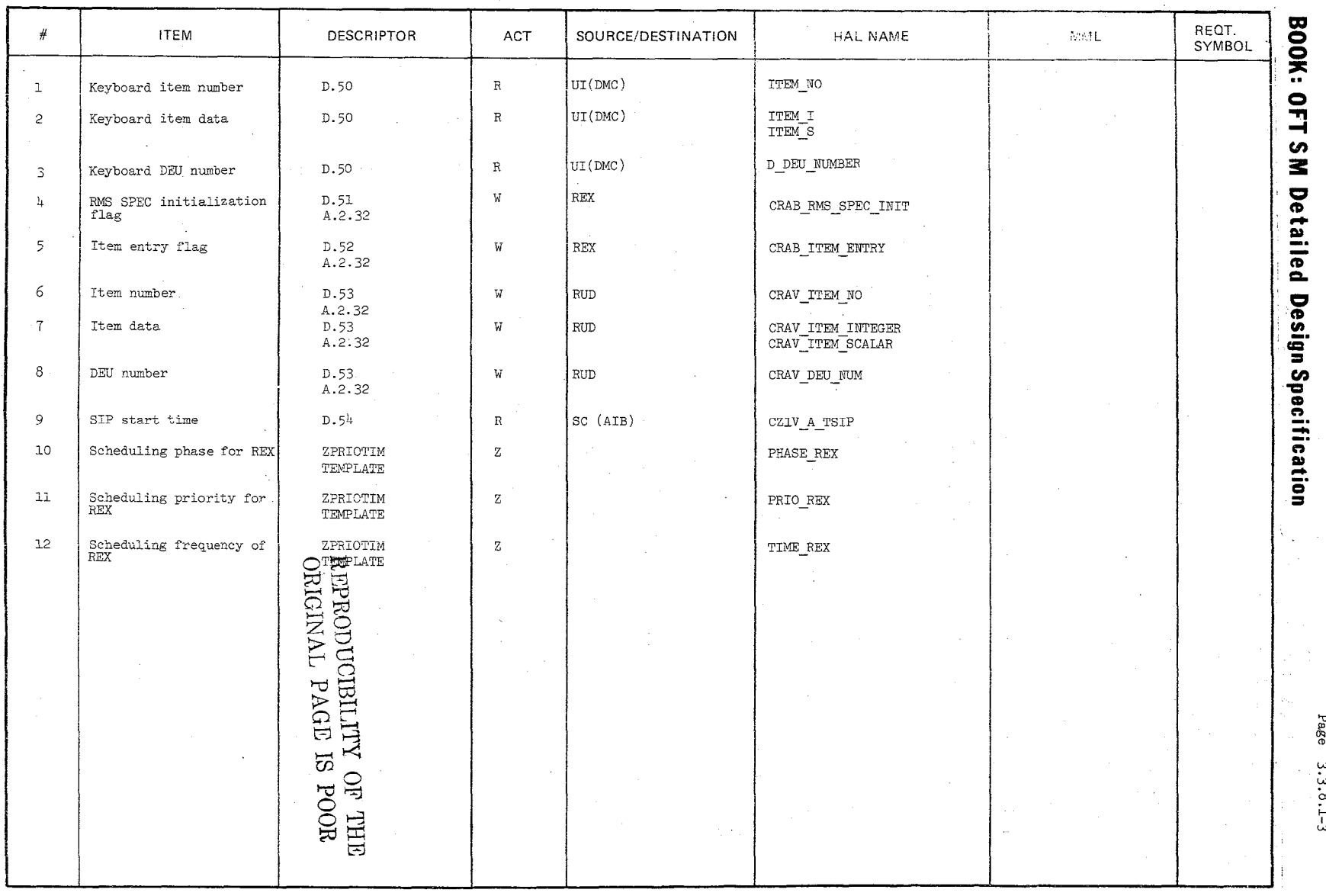

Date

 $61/91/01$ 

 $\searrow$ 

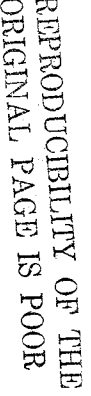

 $5/1/$ 

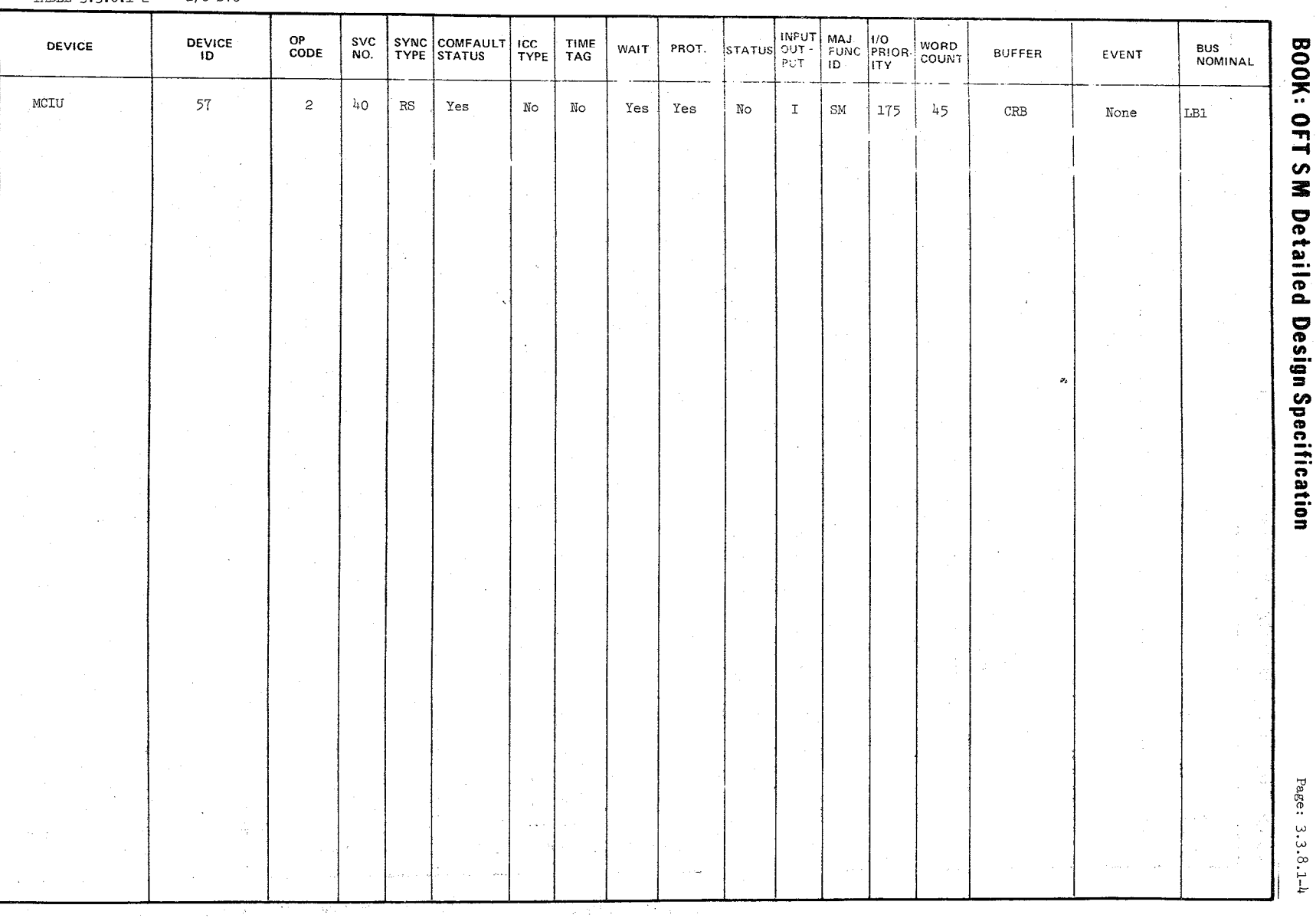

Page: 3.3.8.1-4 Date: 10/16/79

 $\mathcal{L}(\mathcal{A})$ 

 $I/O$  SVC TABLE 3.3.8.1-2

DATE 10/16/79 PAGE **3.3.8.1-5** 

BOOK: OFT SM Detailed Design Specification

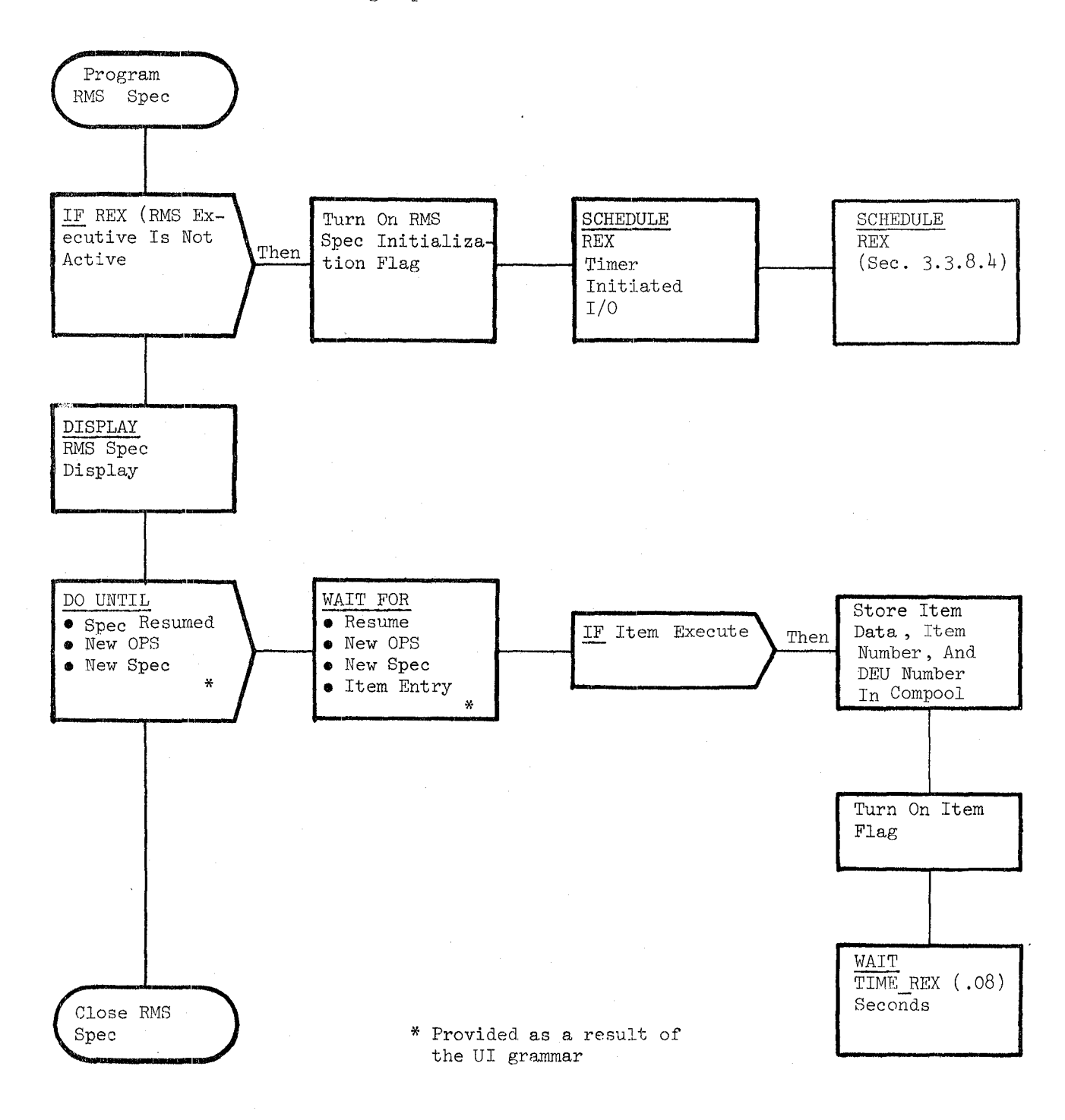

Figure **3.3.8.1.-1.** RMS Specialist Function Control Segment

 $2/6$ 

REPRODUCIBILITY OF THE ORIGINAL PAGE IS POOR

Date 10/16/79

## **BOOK:** OFT SM Detailed Design Specification **Page 3.3.8.2-1**

#### 3.3.8.2 RMS Item Processor (RUD\_KYBD)

The RMS Item Processor (RUD) accomplishes initialization of the RMS software in response to input from the RMS Spec display.

a. Control Interface - RUD is CALL'ed by the RMS Executive (REX) when RMC indicates that a valid entry has been received from Ur.

Invocation: CALL RUD KYBD

- b. Inputs- Inputs to this module are specified in Table  $3.3.8.2-1$ .
- c. Process Description The control flow for this module is shown in Figures  $3.3.8.2-1$  through  $3.3.8.2-8$ . RUD processes item entries from the RMS Spec display. An arm is selected for initialization via the PORT or STBD item entry. When a PORT or STBD item is executed, RUD updates the display with an asterisk to show the arm selected. Any saved data associated with the arm selected is recalled to the display, and the old display data not associated with the arm selected is blanked. A valid PL ID or EE item entry will be displayed and saved for recall for the arm currently selected. ' When the MCIU I/O ON/OFF item is executed, the MCIU I/O is turned on or off to indicate whether or not MCIU data acquisition is to be accomplished. An astersik on the display denotes whether  $I/O$  is on or off. The runaway joint consistency check (CNTL ERR ENA/INH) and the Soft Stop Limits (SOFT STOP ENA/INH) are enabled or inhibited by their associated item entries. Asterisks denote their status. Valid Auto Sequence ID entries are displayed and assigned to their corresponding RMS auto sequence mode. RUD accepts and displays START PT item entries. This entry designates which prestored point in the selected auto sequence will he used as the starting point. While the Resolved Position Algorithm (RPO) is active, RUD rejects any OPR CMD MODE item entries (END POS, END ATT, PL INIT ID, and CMD CK). Accepted OPR CMD MODE data. is displayed. RUD SCHEDULE's RPO whenever a CMD CK item entry is accepted. If an illegal entry occurs, RUD enables the appropriate UI macro to generate annunciation on the message line - (ILLEGAL ENTRY).

There is no Spec cleanup processing.

d. Outputs - Output from this module are specified in Table 3.3.8.2-1.

 $212.0$ 

Date 10/16/79

**BOOK: OFT SM Detailed Design Specification** 

Page **3.3.8.2-2** 

**e.** Module References -

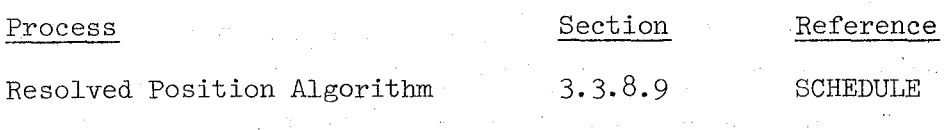

**f.** Module Type and Attributes -

Type: External Procedure Attributes: Default (serially reusable with no protective mechanism)

**g.** Template References -

D INCLUDE TEMPLATE CRI LVC D INCLUDE TEMPLATE CRA TE D INCLUDE TEMPLATE CDL\_ANNUN D INCLUDE TEMPLATE DMA MAC D INCLUDE DMA#MACS

D INCLUDE ZPRIOTIM

D INCLUDE TEMPLATE CRF ASC

**h.** Error Handling -

Working Compool System Service Annunciation Compool System Service Annunciation Routine System Service Error Annunciation Macro Replace Statements Contains Replace Names for Baseline Priorities, Phasing, and rates of Scheduled Processes Pre-stored Auto Sequence Compool

Level C Constants Compool

RUD checks display entries in case of input errors. If a display entry is incorrect, an ILLEGAL ENTRY message is displayed and the entry is not processed.

• Standard FCOS error recovery also exists for this module.

i. Constraints and Assumptions - The user will not execute PORT/STBD items while an OPR CMD check is in progress.

If the ARM and EE IDs are changed while RPO is running, results on the RMS control display may appear inconsistent.

421

TABLE 3.3.8.2-1 RMS Item Processor

422

MODULE DATA LIST

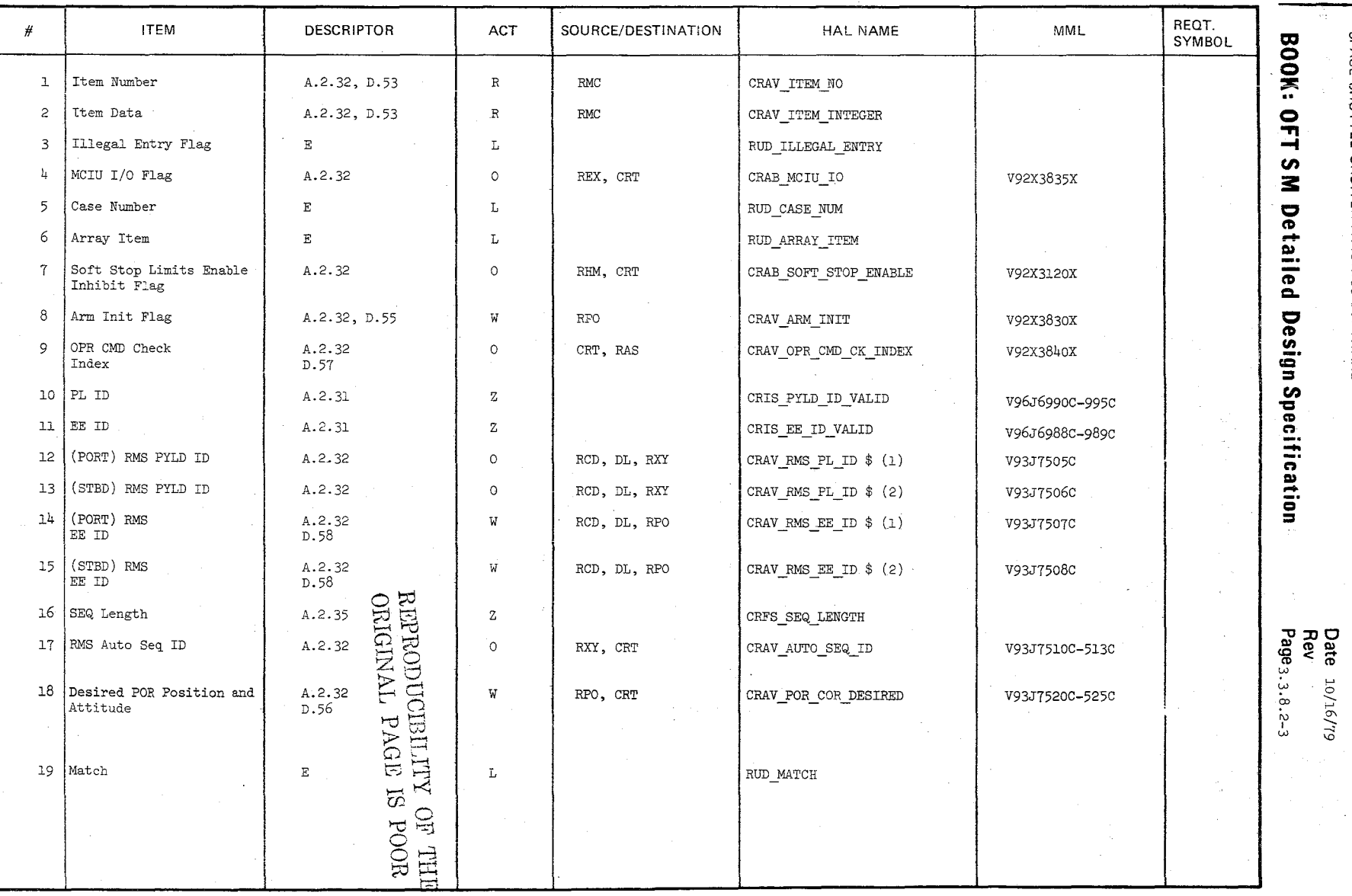

글 글을 <br>- 그 글을 기다음 - NAS 9-1444<br>SPACE SHUTTLE ORBITER AVIONICS SOFTWARE

Flight Software

TABLE 3.3.8.2-1 RMS Item Processor (cont'd)

MODULE DATA LIST

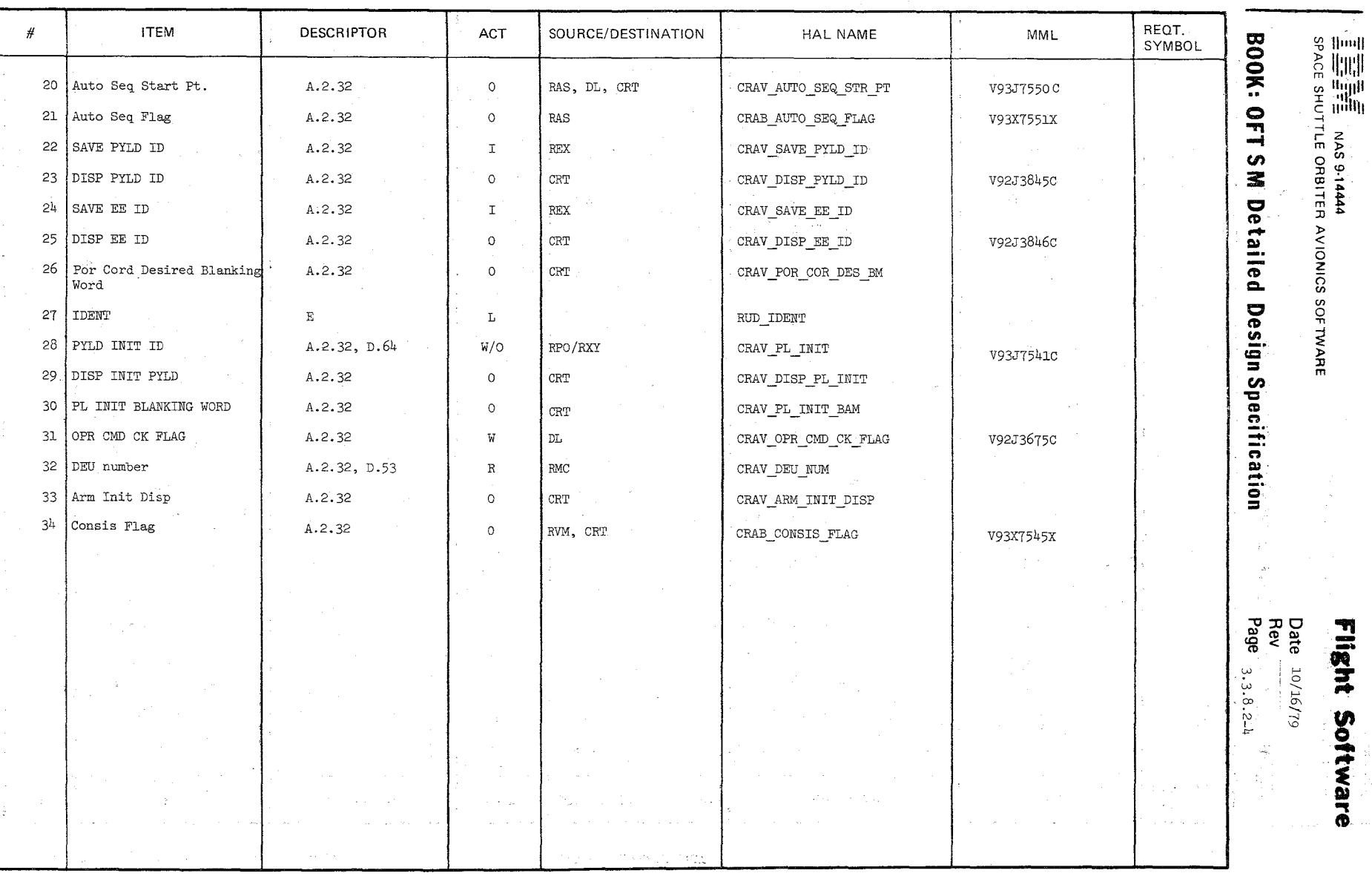

 $\bigl/$ 

~<br>~<br>~  $\sim$ 

10/16/79 Date Page No. 3. 3. 8. 2-5

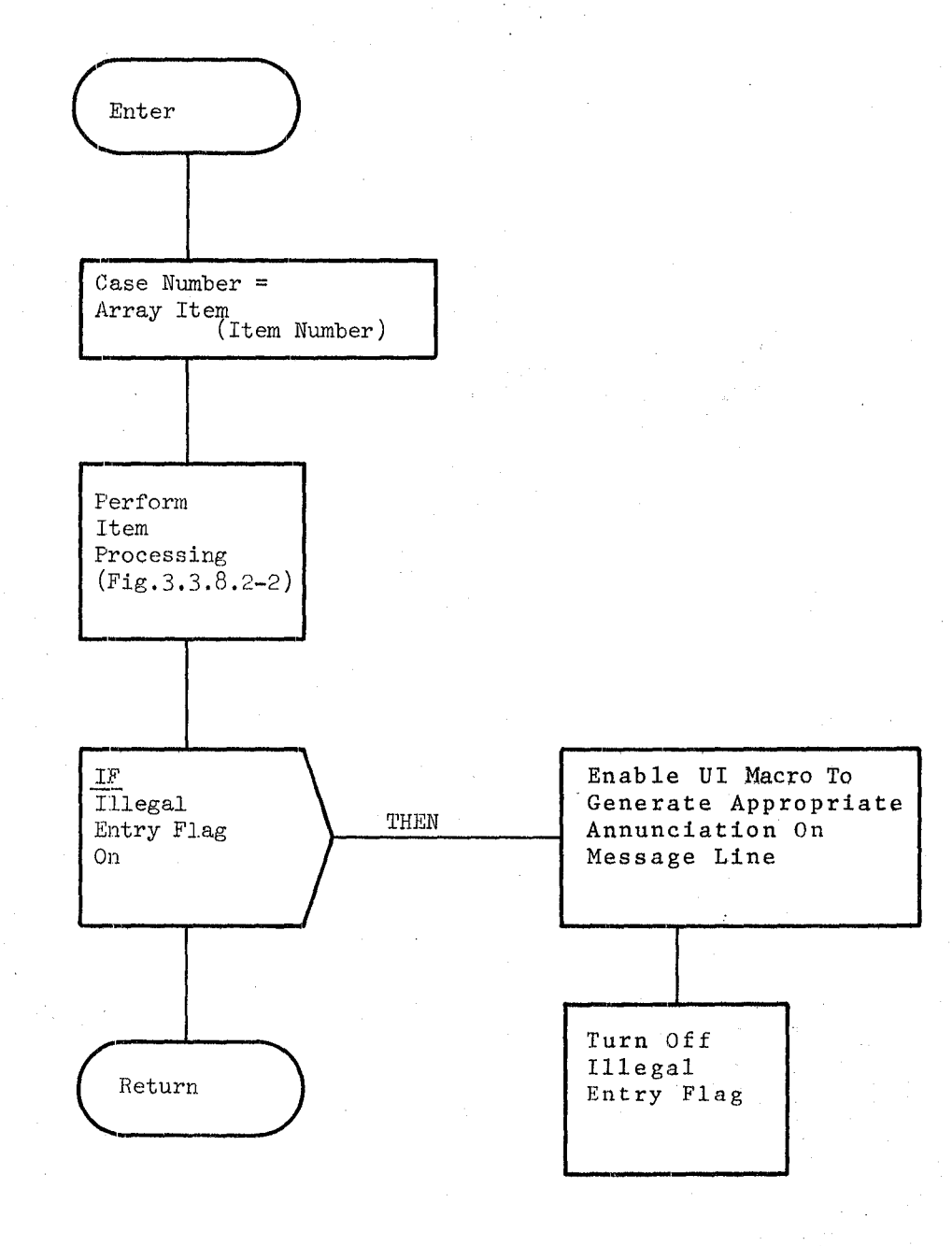

any positive Figure 3.3.8.2-1. RMS Item Processor ne Kristopol MARI I DAV

 $\sim 100$ 

Date  $10/16/79$ Page No.3.3.8.2-6

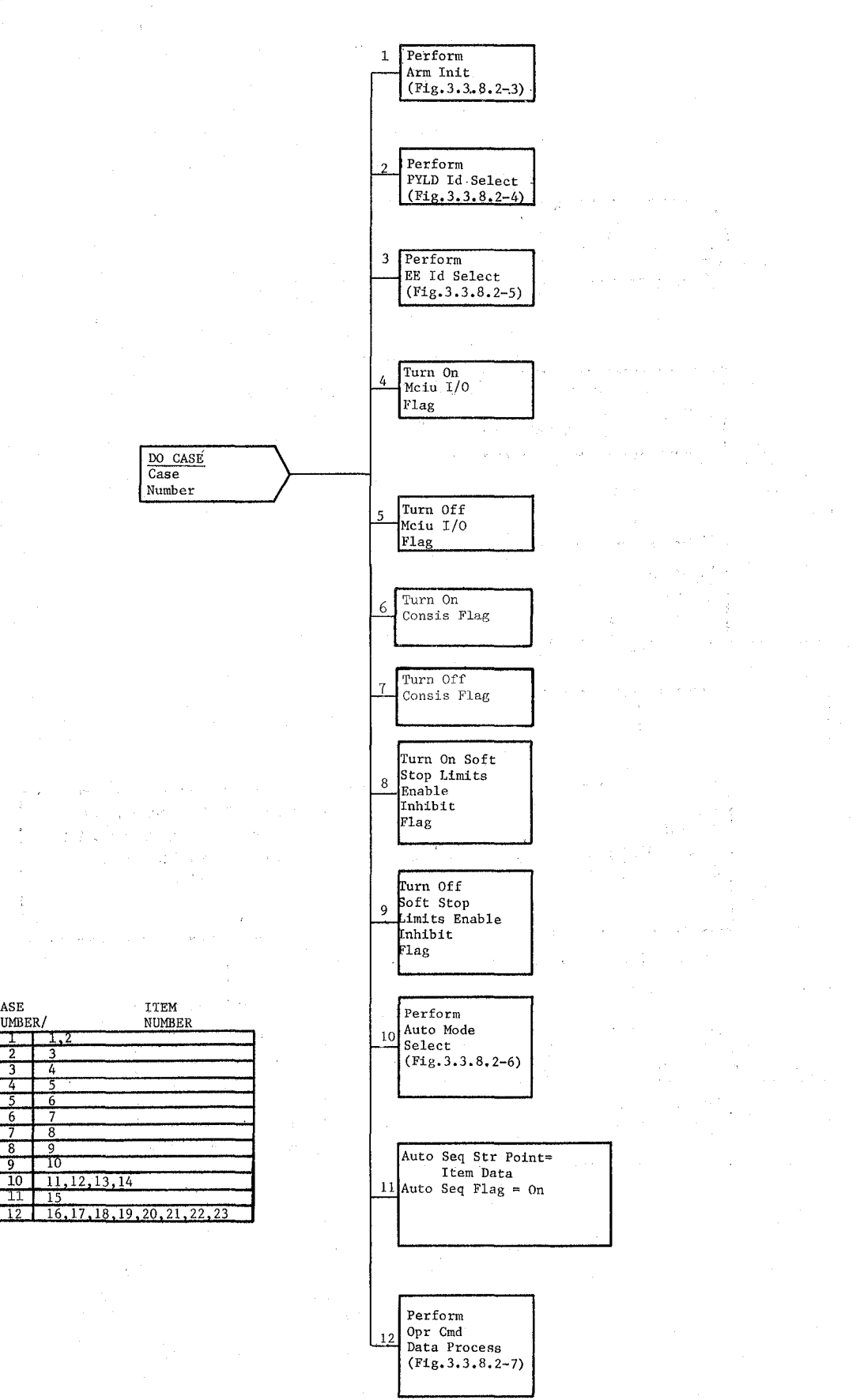

Figure 3.3.8.2-2 Item Processing

 $4125$ 

t

 $CASE$ 

NUMBER/

 $\overline{3}$ - 4  $\overline{4}$ - 5 - 6  $\overline{7}$ -6  $\overline{8}$  $\overline{9}$  $\overline{\mathbf{8}}$ 

79  $\mathcal{L}$ 

 $\overline{11}$ —<br>15

Date 10/16/79

Page 3.3.8.2-7

BOOK: OFT SM Detailed Design Specification

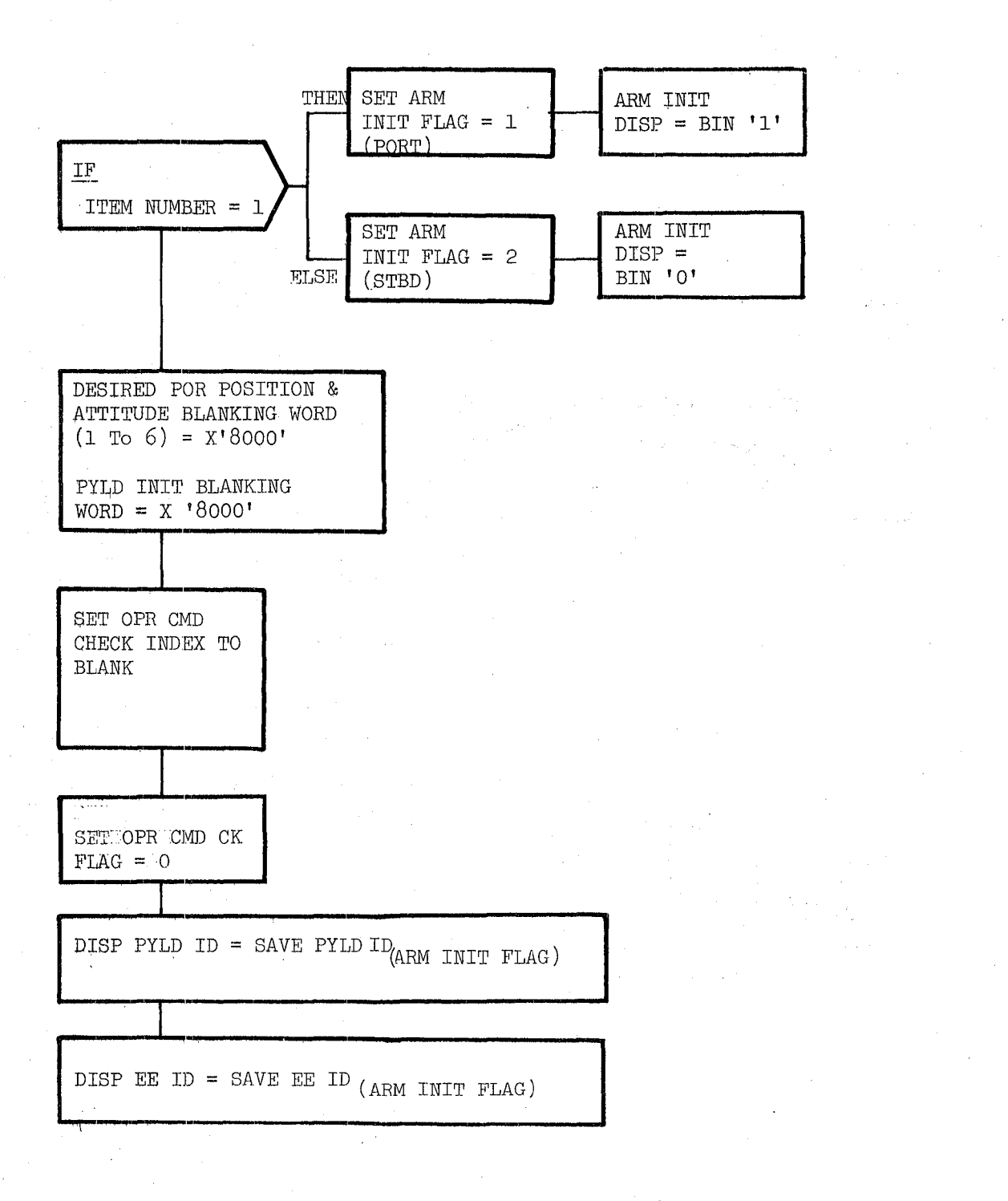

Figure 3.3.8.2 $_{52}$  ARM, INIT, ... ,  $\cdot$  ,  $\cdot$  ,  $\cdot$  ,  $\cdot$  ,  $\cdot$  ,  $\cdot$  ,  $\cdot$ ORIGINAL PARENTINOOR

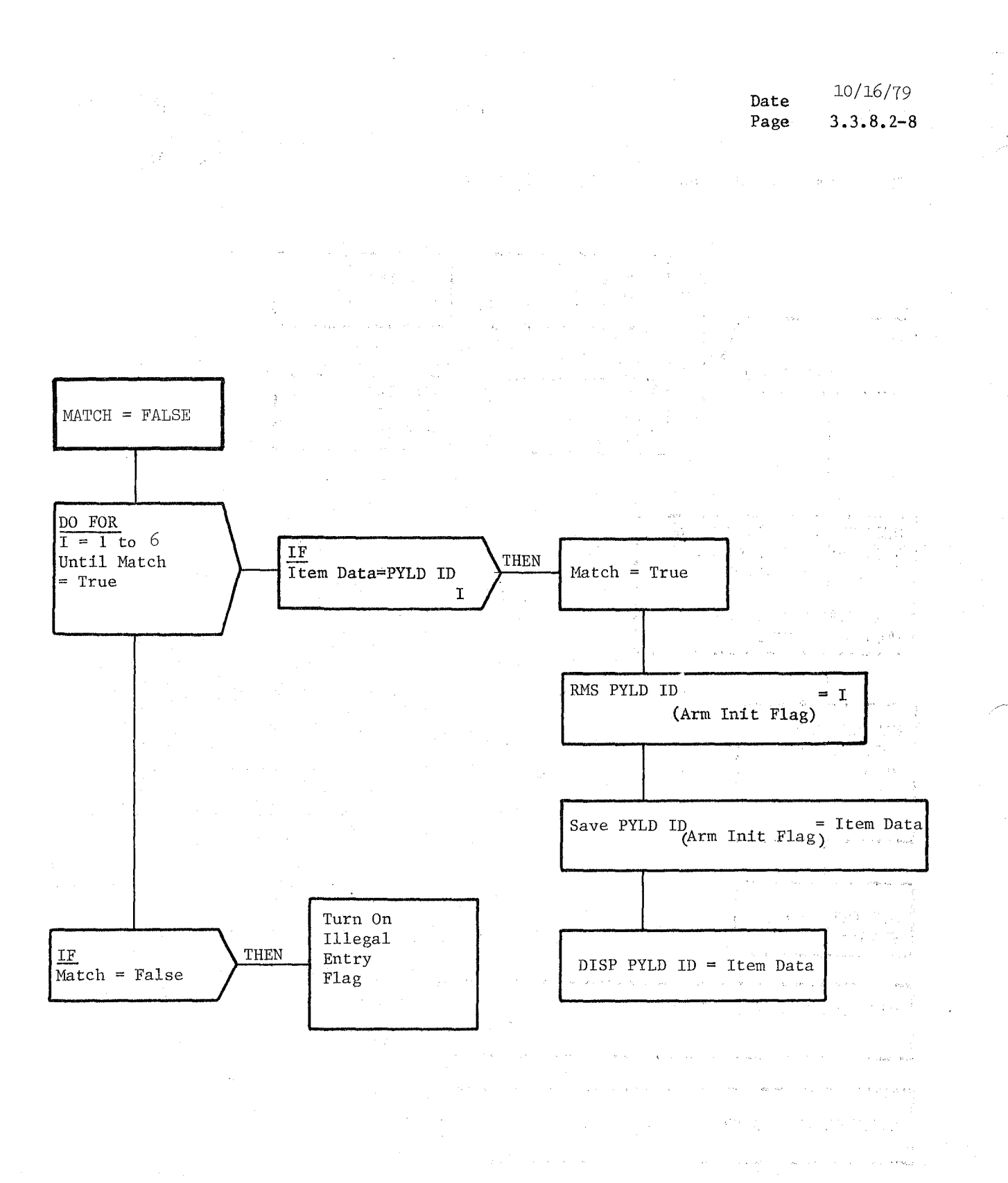

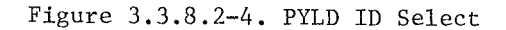

/---

Date 10/16/79 Page No. 3.3.8.2-9

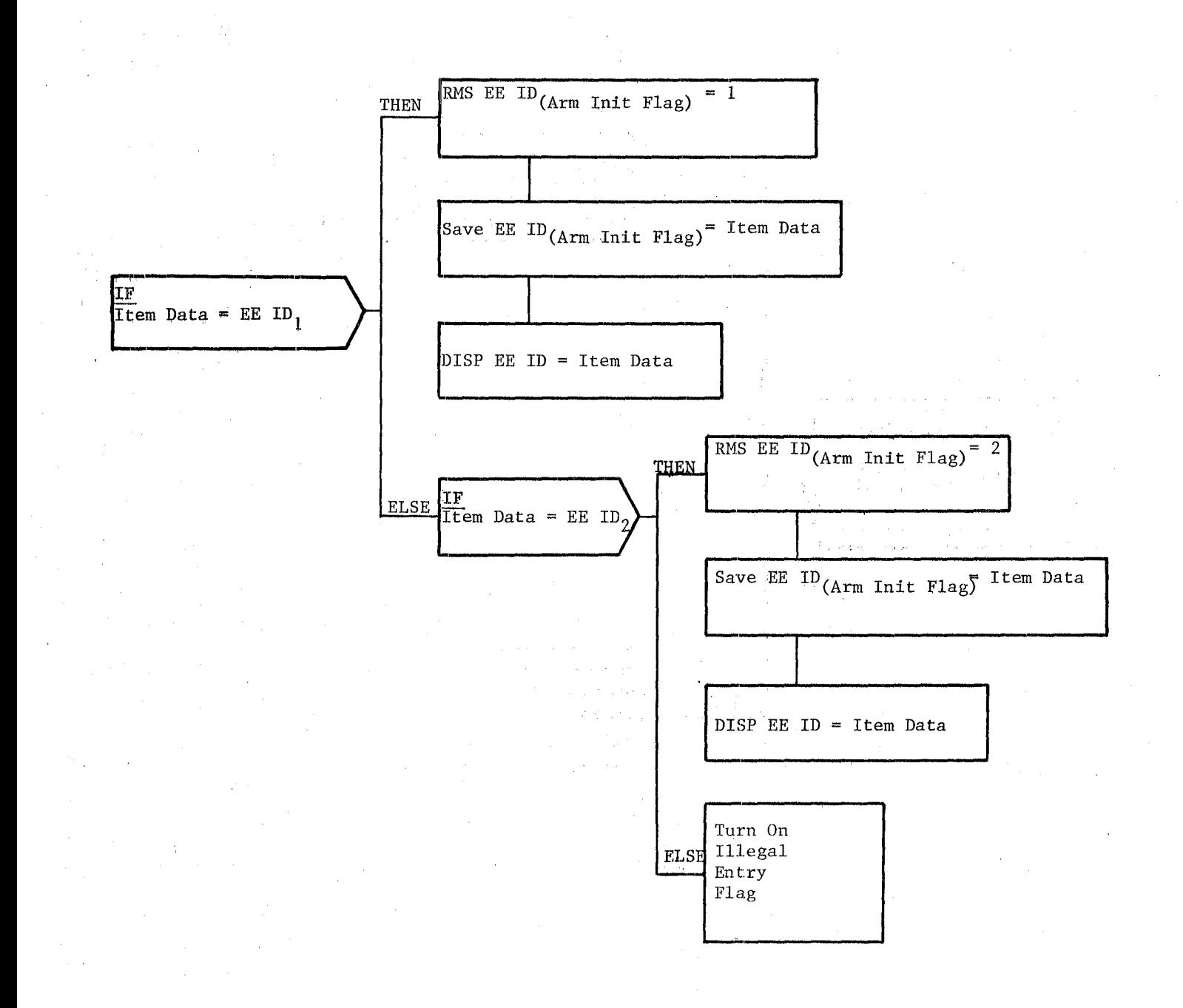

#### Figure 3.3.8.2-5. EE ID Select

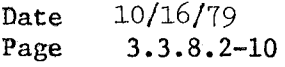

BOOK: OFT SM Detailed Design Specification

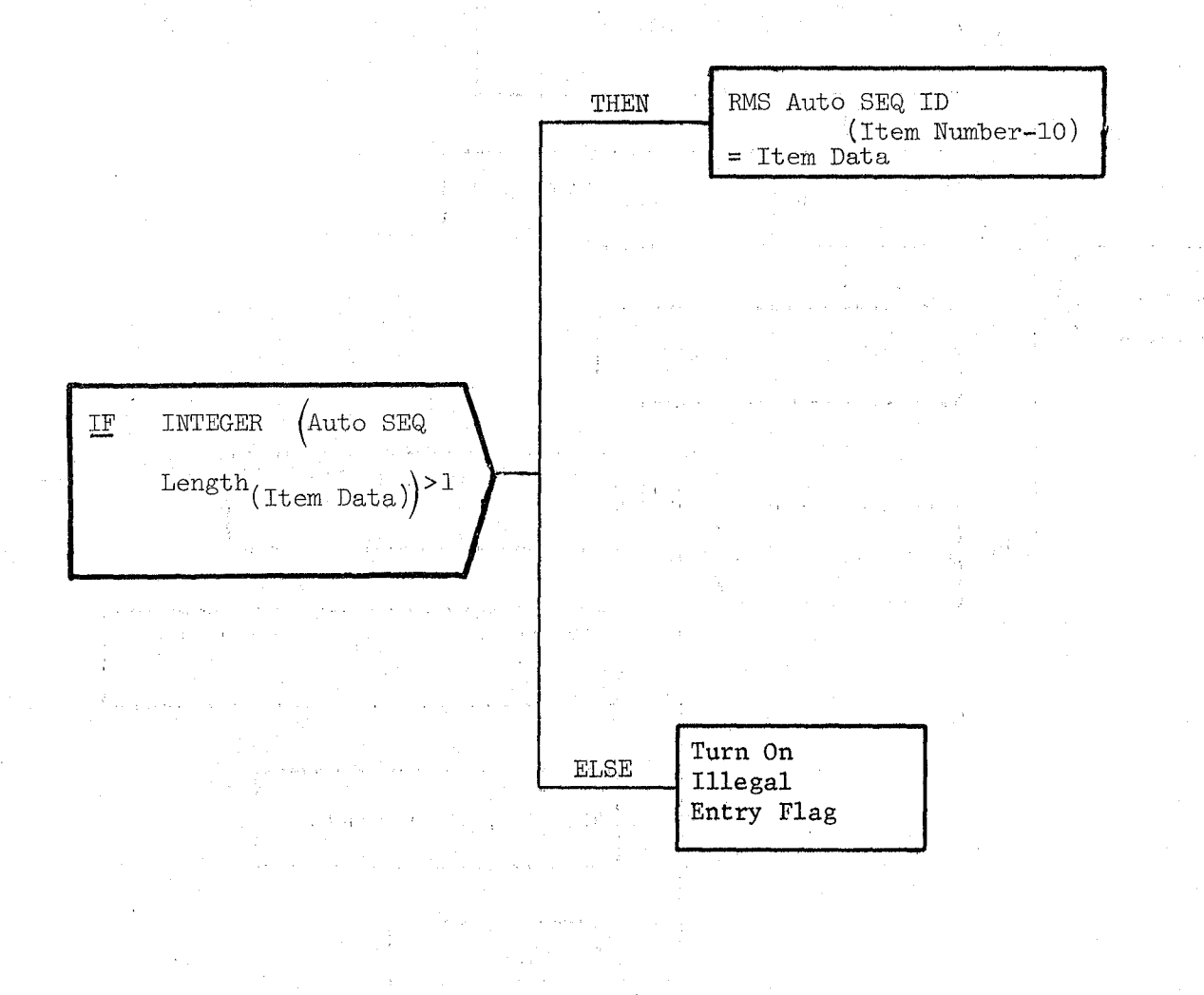

Figure **3.3.8.2-6.** Auto Mode Select

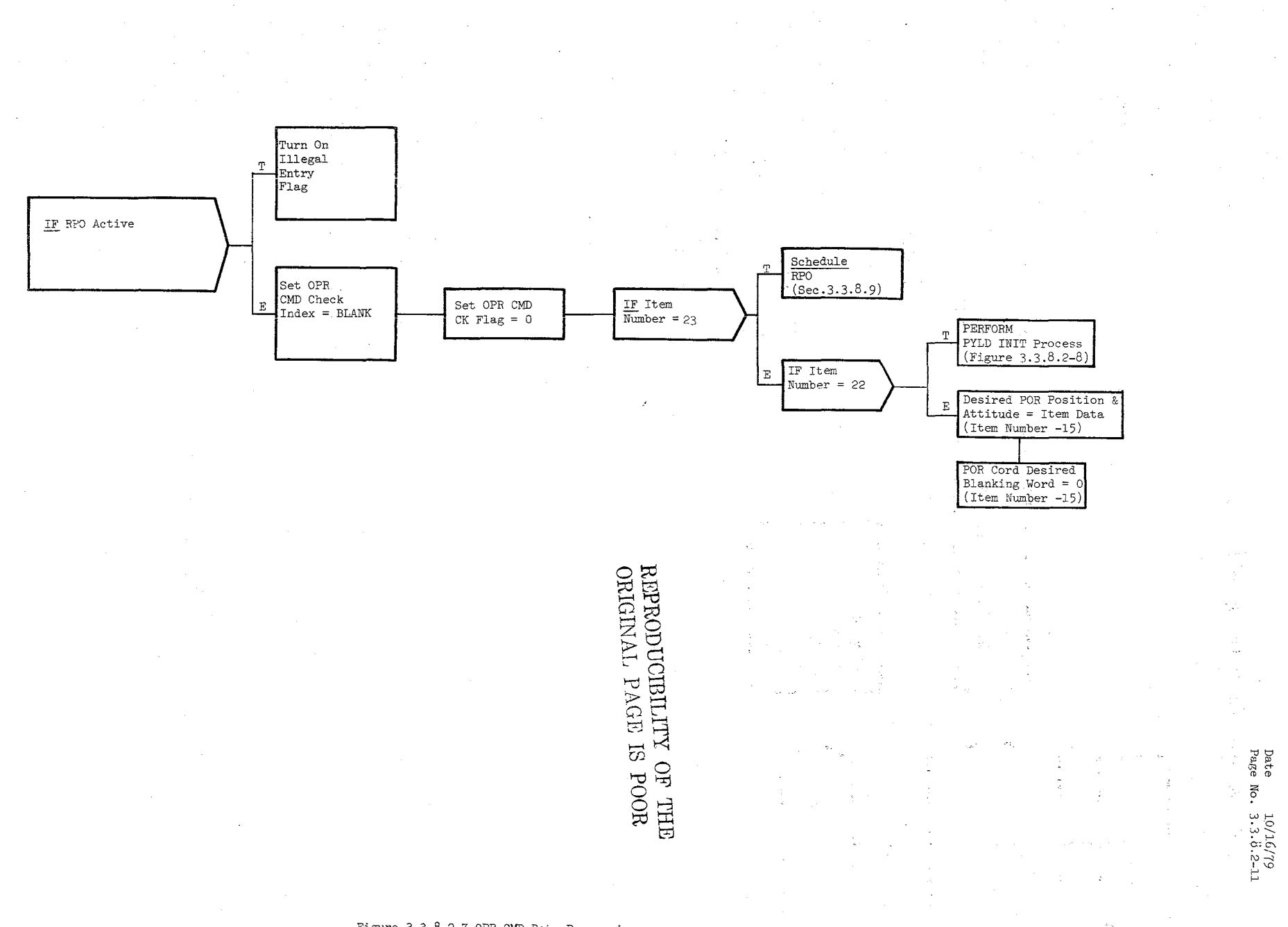

Figure 3 3.8.2-7 OPR CMD Data Processing

 $\widetilde{\mathcal{C}}$ 

Date 10/16/79

Page 3.3.8.2-12

BOOK: OFT SM Detailed Design Specification

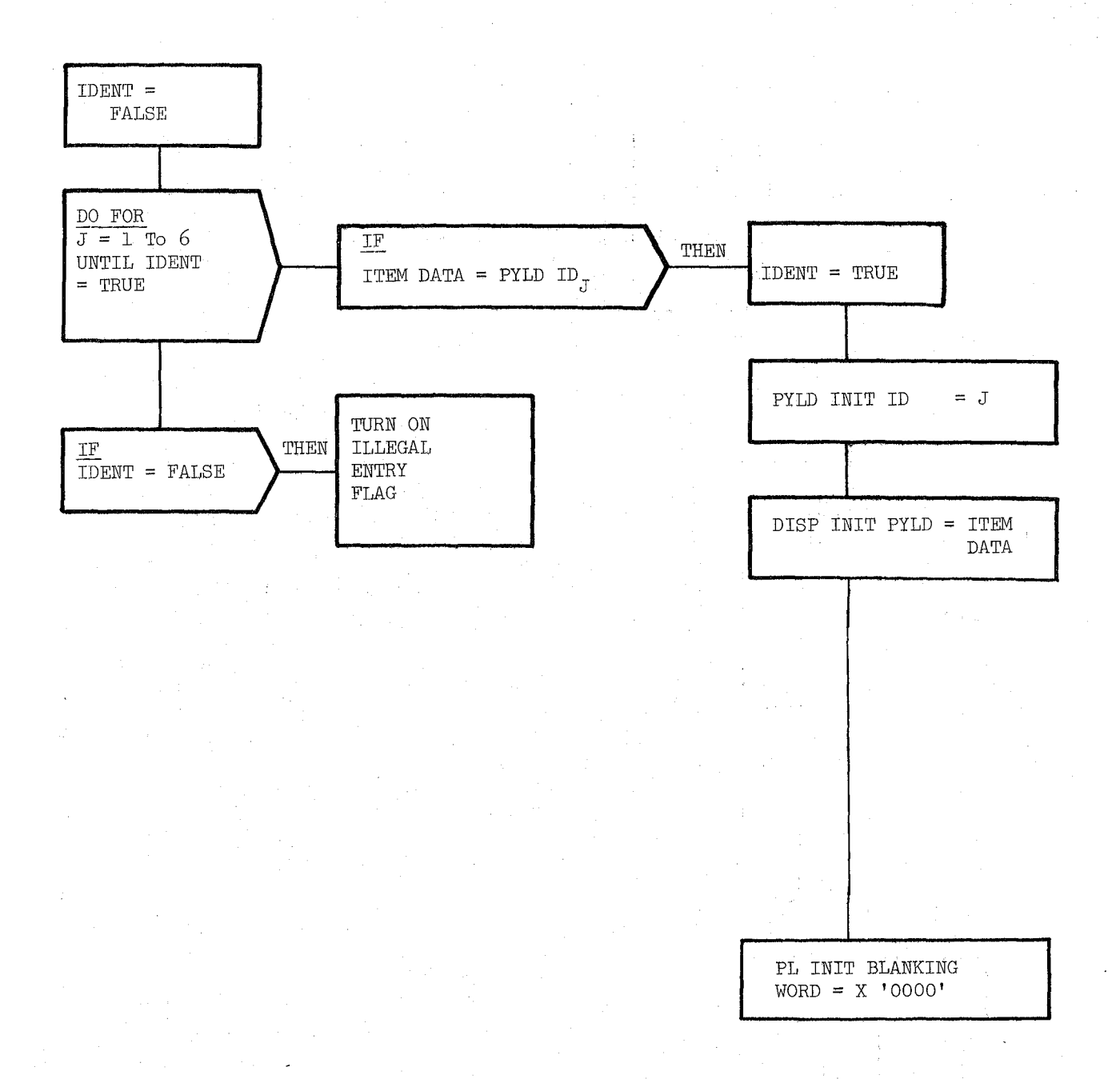

Figure 3.3.8.2-8. PYLD INIT PROCESS

Date  $10/16/79$ Page 3.3.8.3-1

#### **SOOK: OFT SM Detailed Design Specification**

#### 3.3.8.3 Data Conversion Processor (RYE\_CNV)

The Data Conversion Processor (RYE) processes hand controller signals, joint rates, joint position, and converts thermister unit readings to degrees Fahrenheit. These results are placed in the working compool for control decision processing.

a. Control Interface - RYE is CALL'ed by the RMS Executive (REX) at 12.5 Hz.

Invocation: CALL RYE CNV

- b. Inputs Inputs to this module are specified in Table 3.3.8.3-1.
- c. Process Description The control flow for this module is shown in Figures 3.3.8.3-1 through 3.3.8.3-5.

RYE begins by performing its Hand Contro1ler (HC) processing for the six component input signals  $(X, Y, Z, PITCH, YAW, ROLL)$ . A bias value is added and hand controller maximum deflection limit checking is applied to each component. If the resulting component value is within a prede- fined null deadband, then the component va1ue is set to zero. If any of the HC component values are not within their respective null deadband limits, then the HC NULL flag is turned OFF.

If an arm has been selected, joint rate processing is performed for each joint. First, the smoothing factors Kl and K2 are calculated. Next, the selected arm's payload dependent maximum joint rate limits are selected for use by the RMS software for the current cycle. The filtered motor rates are computed using the smoothing factors Kl and *K2,* the unfiltered motor rate and the filtered motor rate from the last pass. The filtered motor rates along with the joint gear ratios are then used to compute the joint rates. The filtered motor rates are then stored to be used as last pass rates in the next execution.

If an arm has been selected, joint position processing is performed for each joint. The first five joints are limited io between -180 and  $+180$  and the sixth joint is limited from  $-450$  to  $+450$ .

Next, each new temperature thermistor reading for a valid arm is converted to degrees Fahrenheit for temperature limit checking in RIT and. display in RDD. Each temperature, as calculated, is stored in an array of LED and ABE temperatures.

At this point, RYE exits. There is no SPEC initialization or cleanup processing.

d. Outputs - Outputs from this module are specified in Table  $3.3.8.3-1$ .

 $432$ 

e. Module References - None

REPRODUCIBUATY OF THE ORIGINAL PAGE IS POOR
Date Page 3.3.8.3-2 lO/16/'T9

### **BOOK: OFT SM Detailed Design Specification**

f. Module Type and Attributes -

Type: External Procedure Attributes: Default (serially reusable with no protective mechanism)

and support of the entire states.

g. Template References~

D INCLUDE TEMPLATE CRI\_LVC D INCLUDE TEMPLATE CRA TE D INCLUDE TEMPLATE CRD CIL D INCLUDE TEMPLATE CRC-COT

Level C Constants Compool Working Compool Constants and I-Load Compool RMS Constants Table

the control of the control of the control of the

h. Error Handling Other than standard FCOS recovery, no error recovery exists for this module. exists for this module.

i. Constraints and Assumptions -

The TM SPEC input wrist roll range is reset to zero by RMS after RMS takes the actual input value for use by the RMS software. It is assumed that the only values input for wrist roll range are one through six (1-6). Therefore, no validity checking is done.

**Carl Carl** 

 $\chi$  is  $\mathcal{I}_\infty$  by an

### TABLE 3.3.8.3-1 Data Conversion Processor **MODULE DATA LIST**

 $\widetilde{\mathbb{Q}}$  . ~

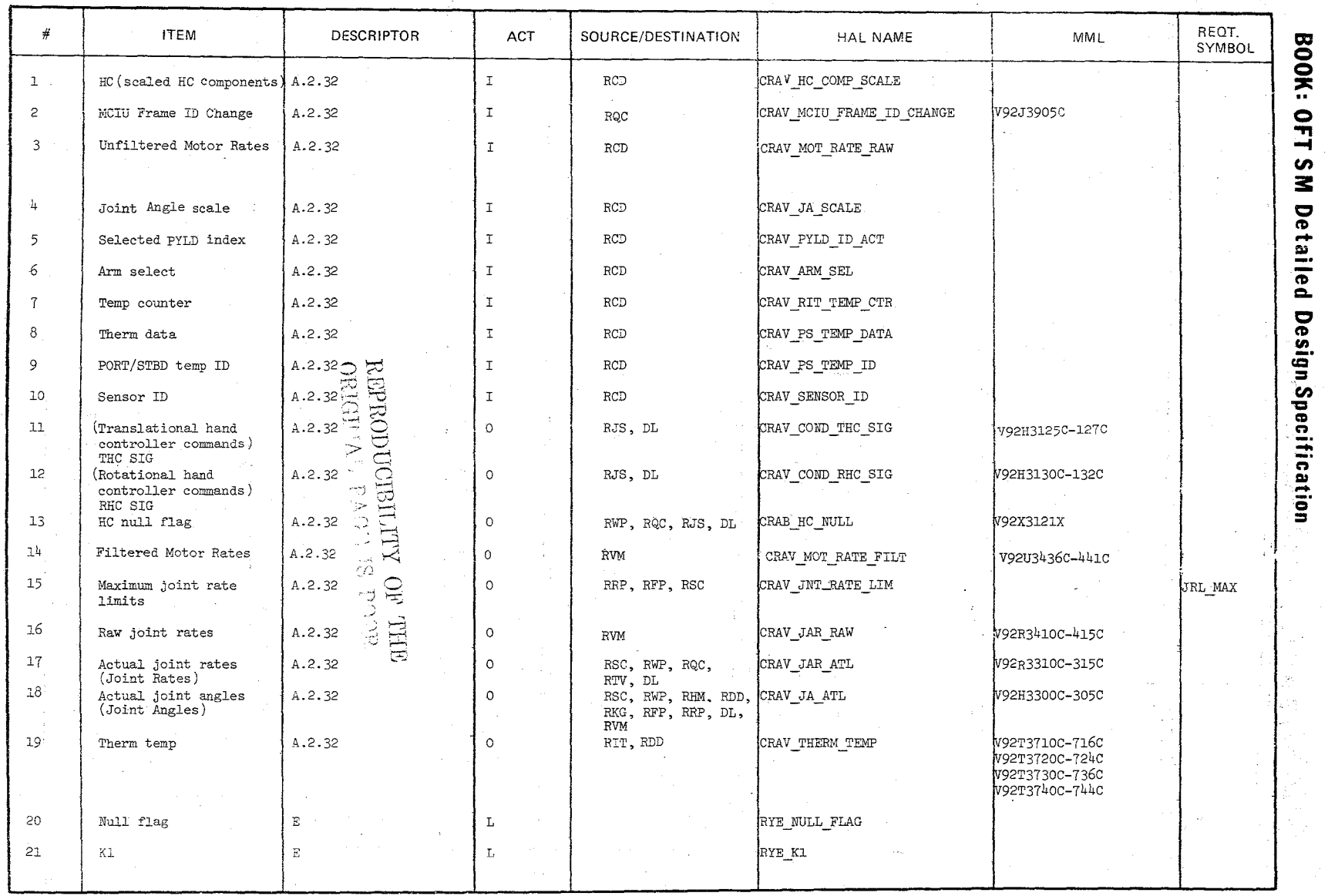

 $\frac{1}{2}$   $\frac{1}{2}$ 16/19<br>8.3-3 TABLE 3.3.8.3-1 Data Conversion Processor (cont'd) **MODULE** DATA **LIST** 

 $\tilde{\varsigma}_1$ 

/

Te,

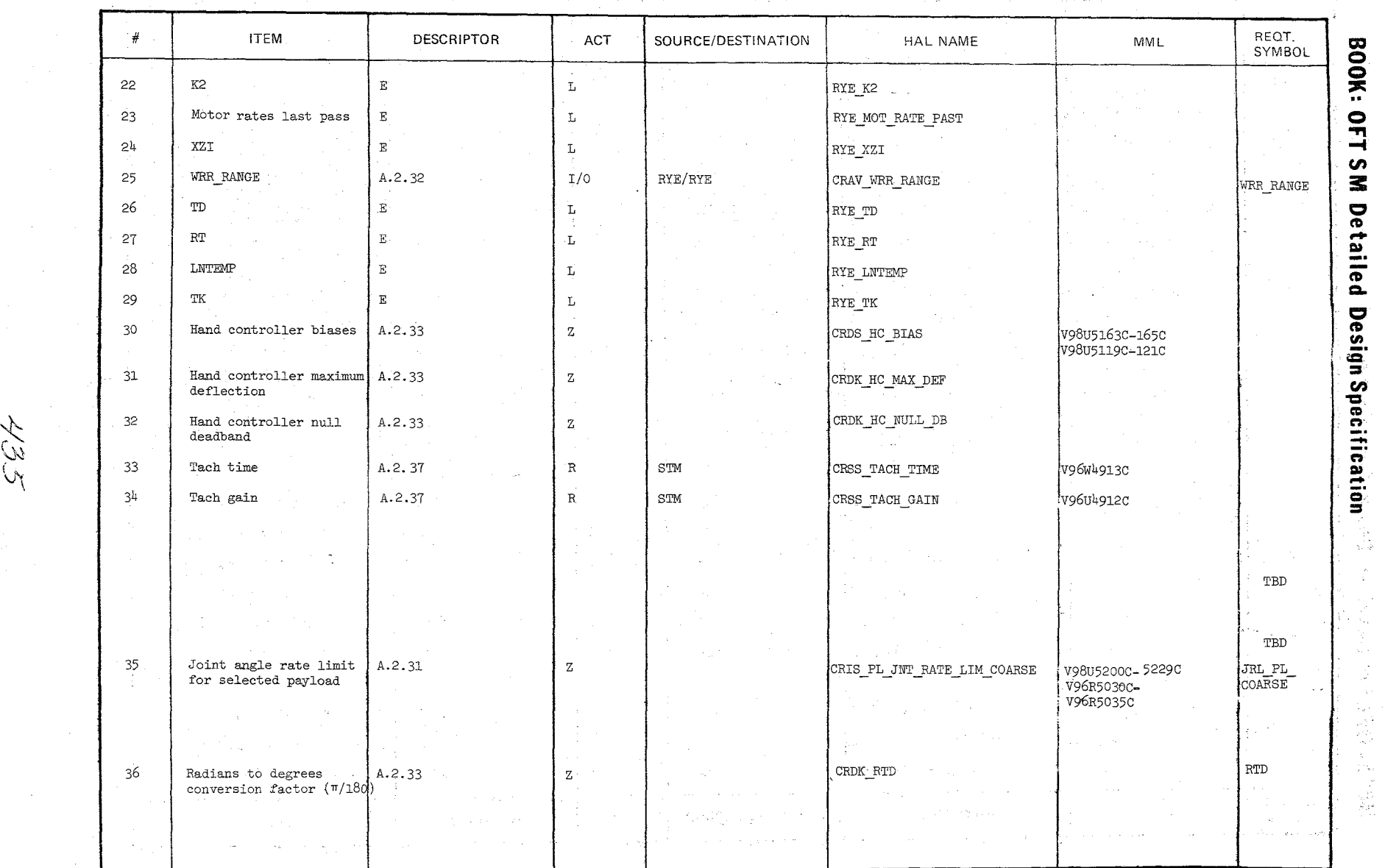

 $\bigl/$ 

# $\frac{10/16}{3.3.3.8}$  $6/79$ <br>8.3-1

#### TABLE 3.3.8.3-1 Data Conversion Processor (cont'd)

436

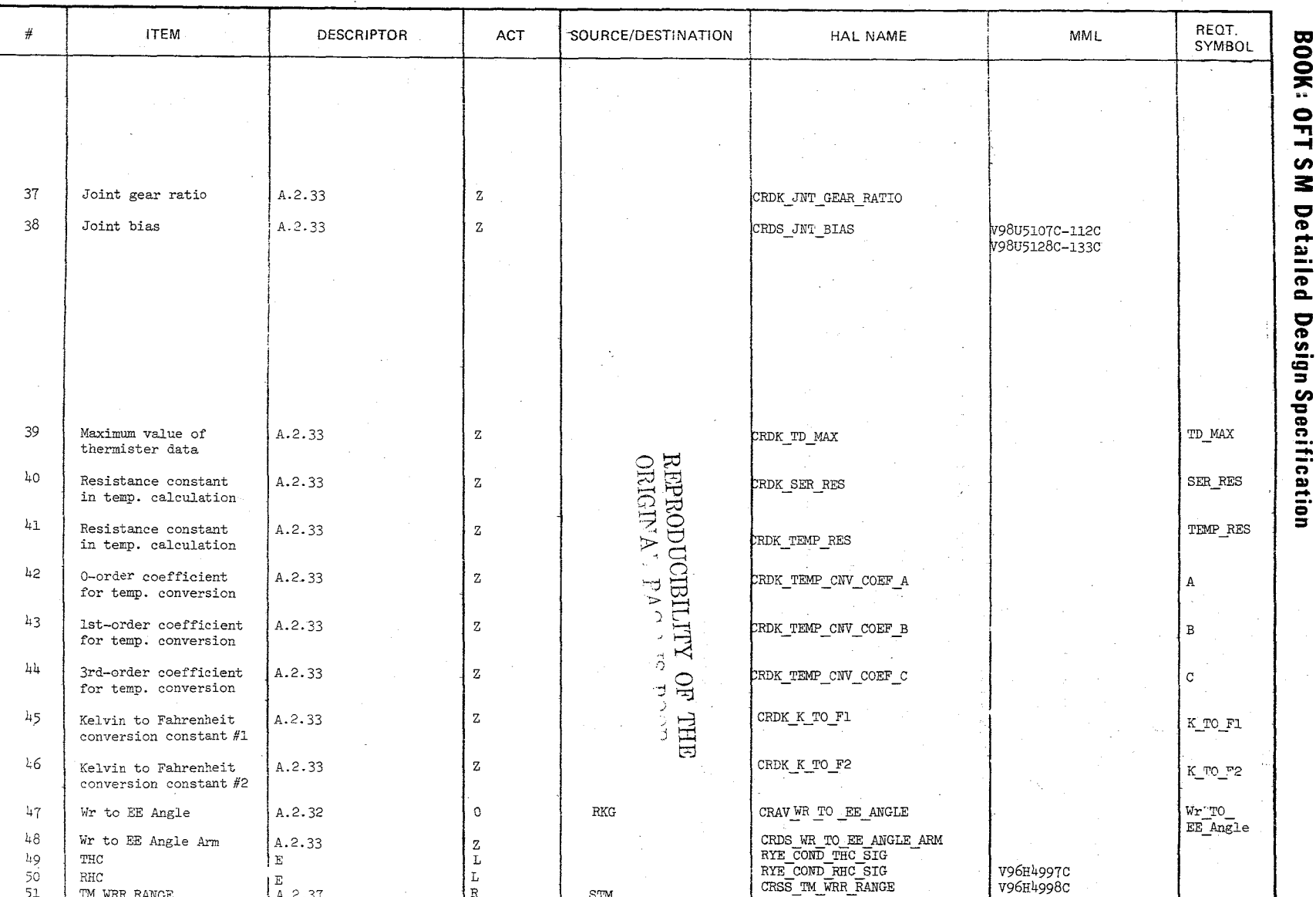

MODULE DATA LIST

n

Page 3.3.8.3-5 Date 61/91/01

## Date 10/16/79 **Page 3.3.8.3-6**

n en para

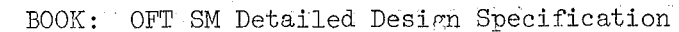

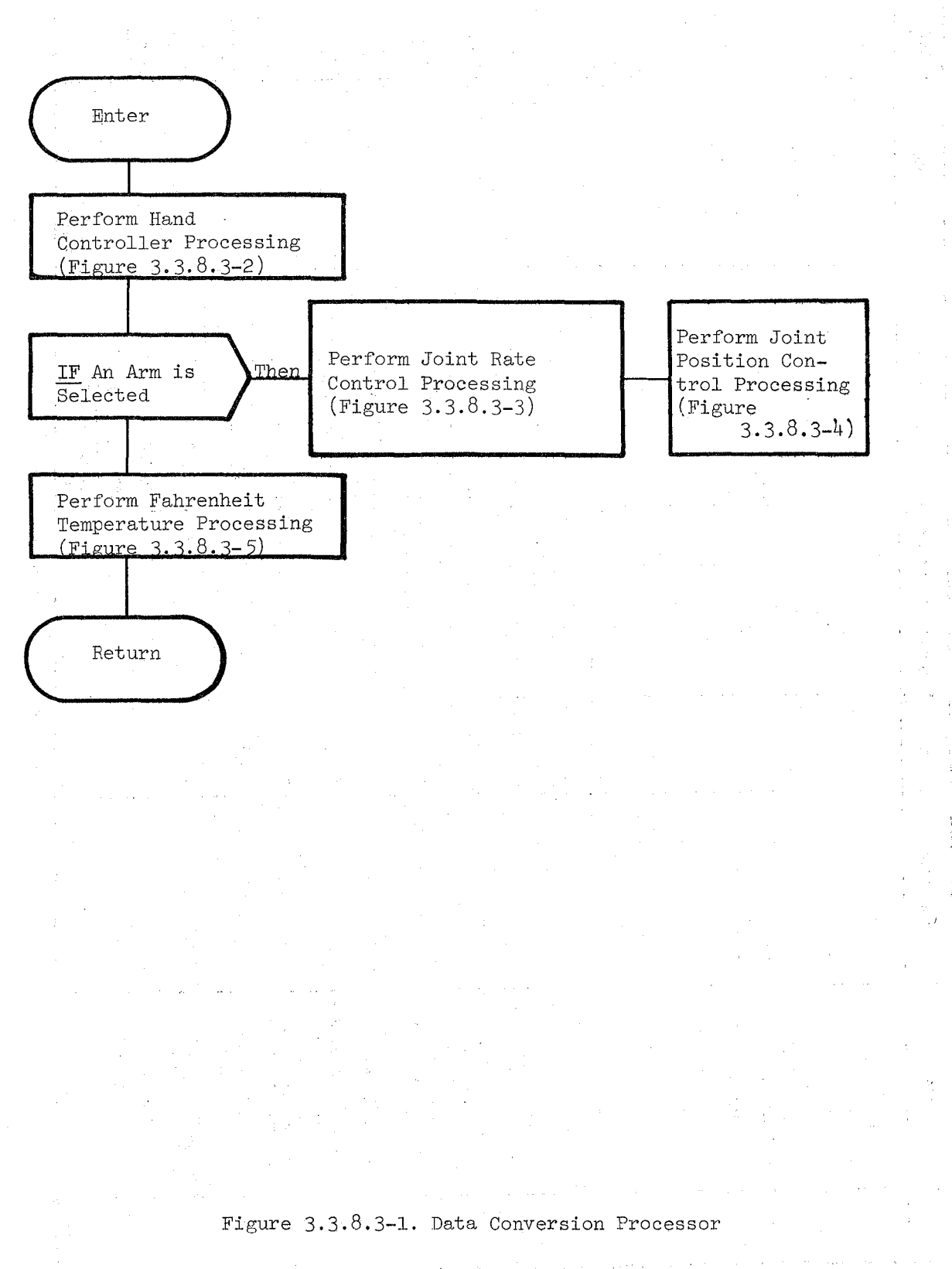

·~3)

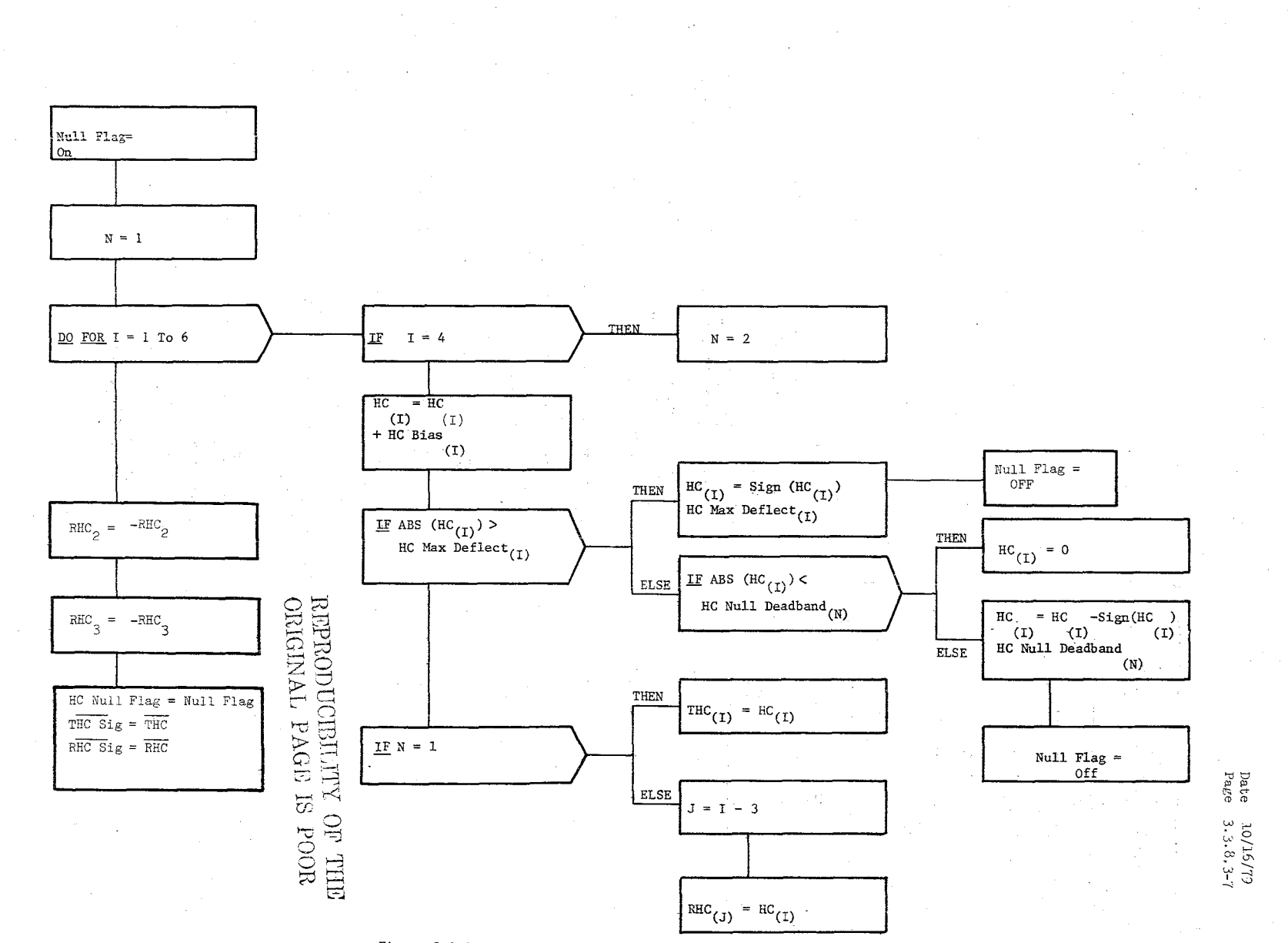

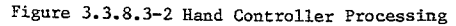

10/16/79 **3.3.8.3-8** 

 $\mathcal{A}$ 

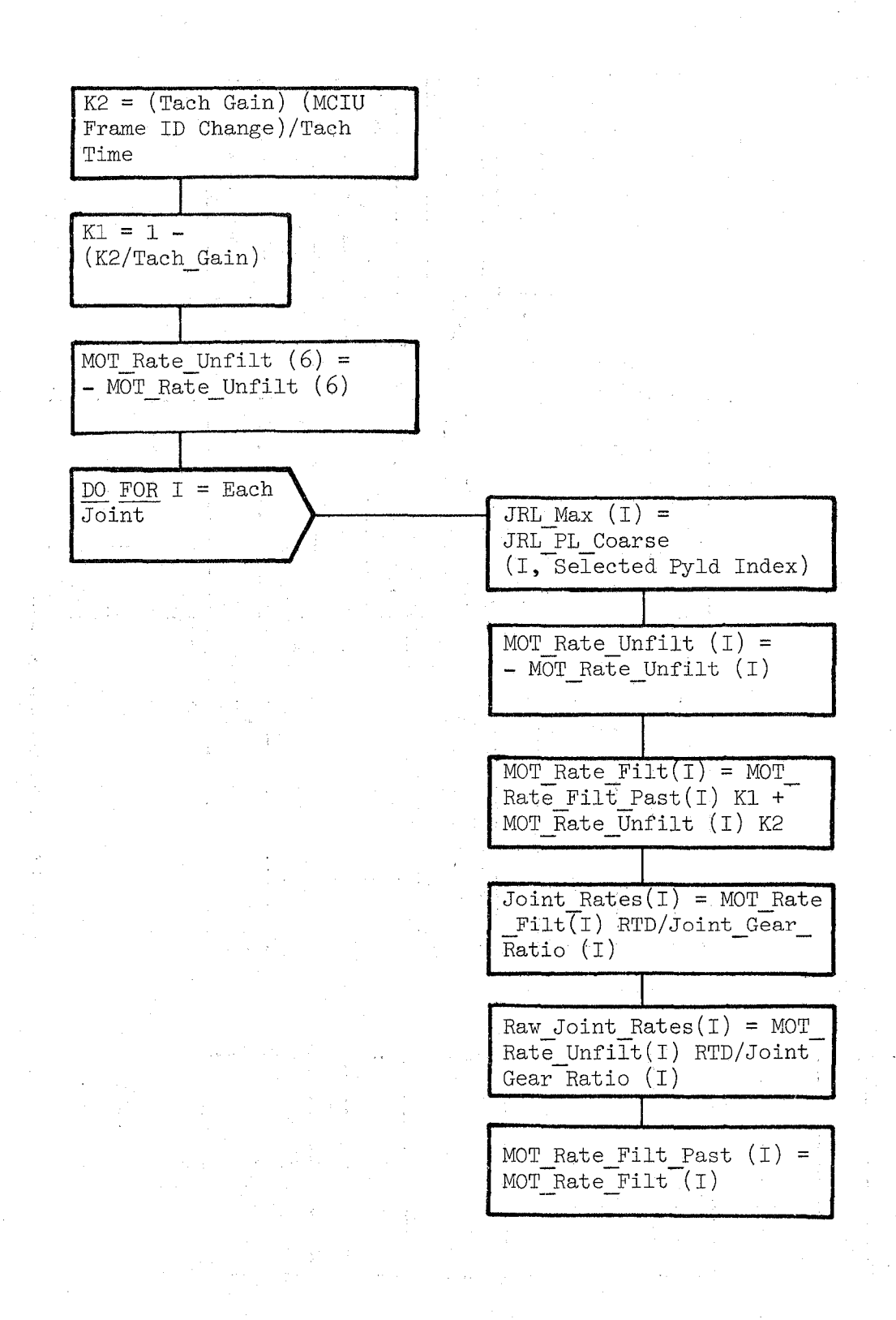

Figure **3.3.8.3-3.** Joint Rate Control Processing

10/16/79  $3.3.8.3 - 9$ 

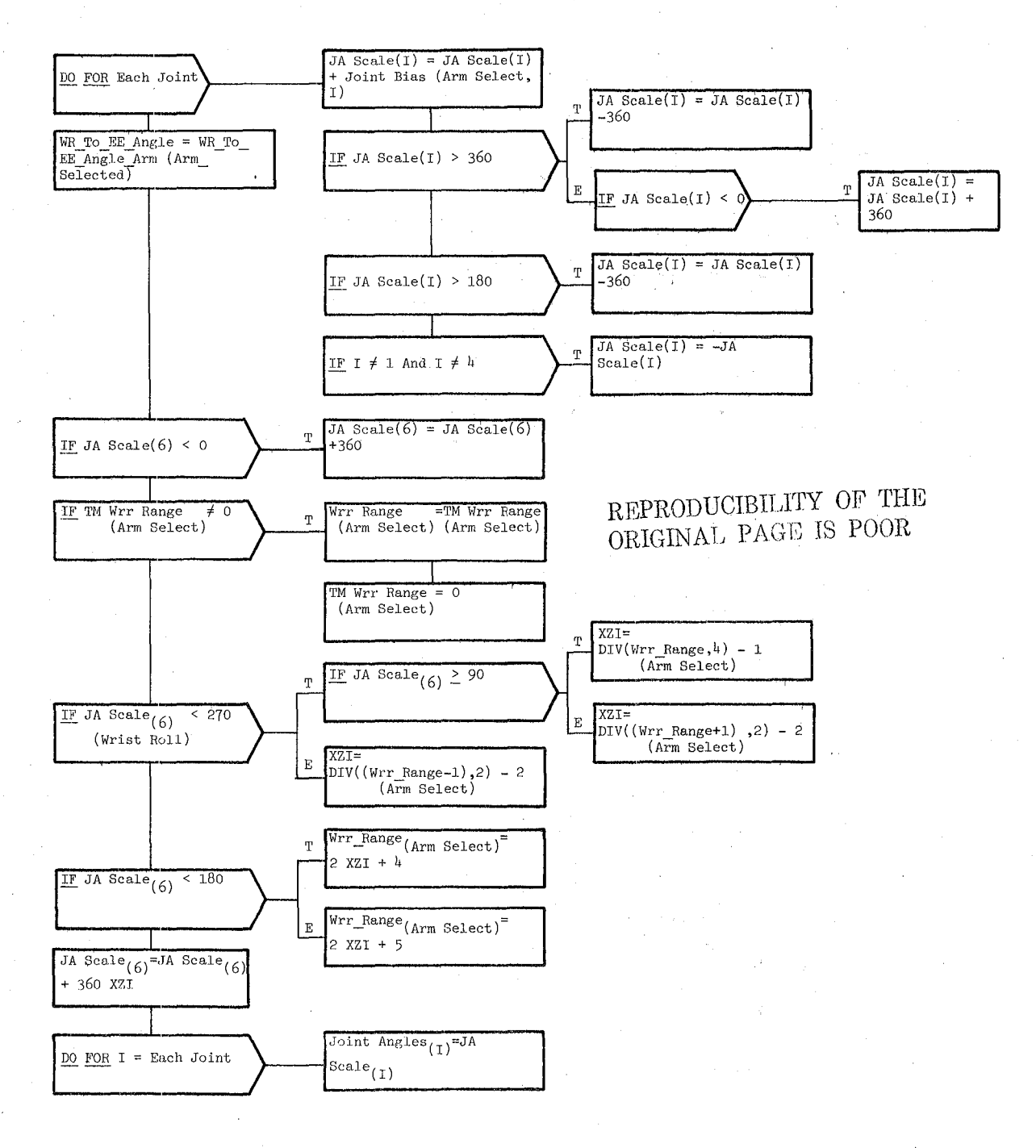

Figure 3.3.8.3-4. Joint Position Control Processing

 $440$ 

REPRODUCIBILITY OF THE ORIGINAL PAGE IS POOR

Date 10/16/79 Page 3.3.8.3-10

 $-$ 

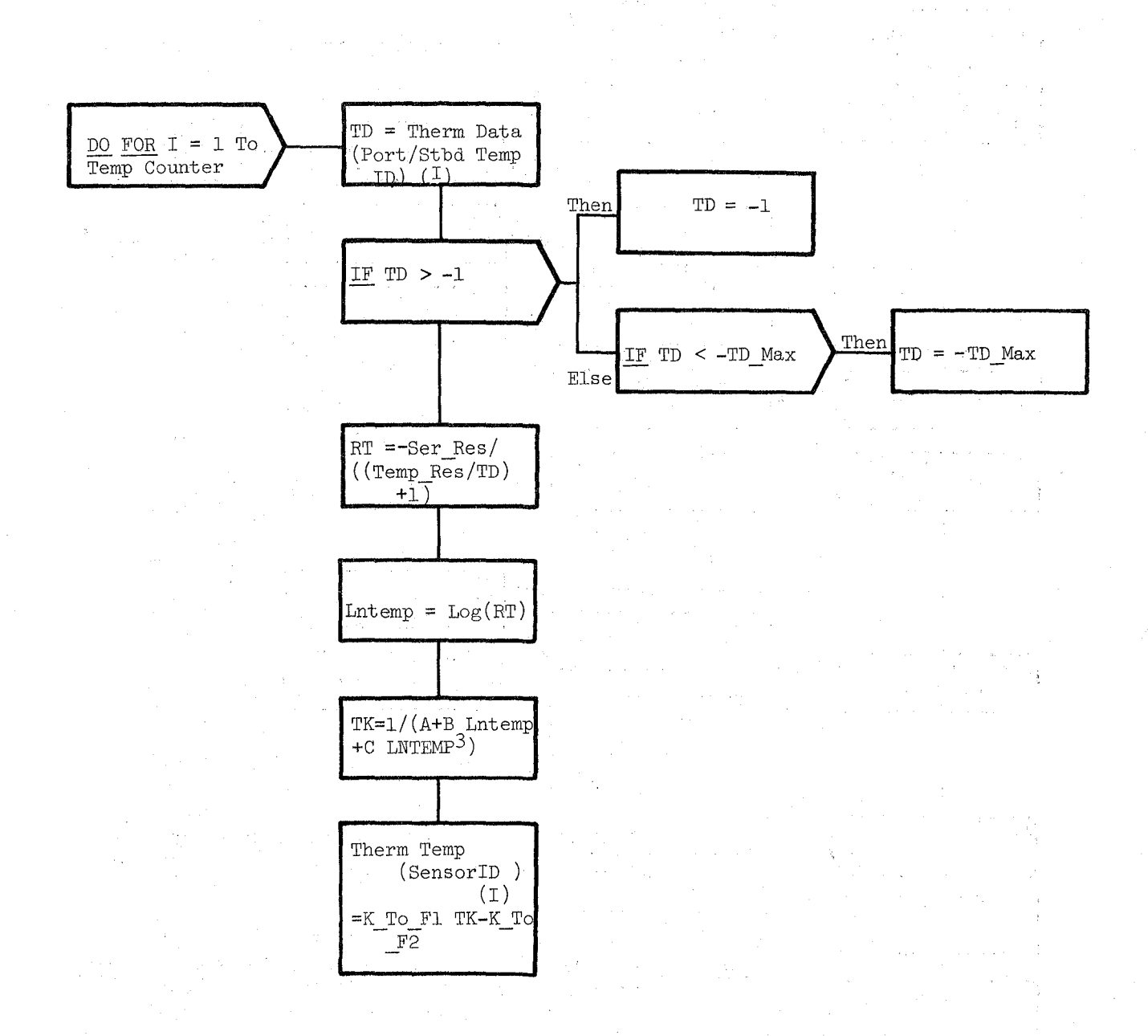

Figure 3.3.8.3-5. Fahrenheit Temperature Processing

Date<sub>:</sub> Page 10/16/79 3.3.8.4-1

#### **BOOK: OFT SM Detailed Design Specification**

#### 3.3.8.4 RMS Executive (REX\_RMSEXEC)

The RMS Executive (REX) provides I/O management and configuratipn control for the RMS software system.

a. Control Interface - The RMS Executive is SCHEDULE'd by the RMS Specialist Function Control Segment (RMC) to execute at 12.5Hz. REX continues to execute until a new OPS is selected.

Invocation: SCHEDULE REX RMSEXEC AT PHASE REX PRIORITY (PRIO REX), REPEAT EVERY TIME REX;  $(Reference SM 10)$ 

- b. Inputs - Inputs to this module are specified in Table  $3.3.8.4-1$ .
- c. Process Description - The control flow for this module is shown in Figures  $3.3.8.4-1$  through  $3.3.8.4-15$ . The RMS Executive controls 6 'basic functions:
	- 1. First pass initialization
	- 2. Item input processing
	- 3. MCIU input and error control  $\mu$ . Configuration validation and
	- Configuration validation and control
	- 5. Function sequencing<br>6. MCIU output
	- 6. MCIU output

The first time REX is entered after being scheduled, first pass initialization is done.

Item input processing is done with a CALL to RMS Item Processor (RUD) when a keyboard input is received by RMS Specialist Function Control Segment (BMC).

The configuration item contains the current RMS software configuration. Configuration request is set when a different configuration is required or when one of the non-requested configurations (SUSPEND, TEMP, or IDLE) is required (even if the software is already in that configuration). The variable, configuration request, is always initialized to NONE. It changes only when the operator requests a new configuration or if any condition exists that requires the SUSPEND, TEMP, or IDLE configuration.

The MCIU I/O flag which determines the I/O status (ON or OFF) on the RMB Control Display is tested. Whenever the I/O is OFF the RMS software is to be in the SUSPEND configuration.

When I/O is ON, REX CALL's the Input Processing and Configuration Determination Module (RQC). RQC performs input error processing and performs configuration determination.

 $2147.$ 

REPRODUCIBILITY OF THE ORIGINAL PAGE IS POOR

Date  $10/16/79$ Page 3.3.8.4-2

### **BOOK: OFT SM Detailed Design Specification**

REX CALL's the Configuration Initialization Module (RXY) when the MeIU input is valid and the requested configuration is different from the current configuration, or the requested configuration is SUSPEND, SINGLE, MANUAL, or AUTO, and the requested configuration cannot be equal to NONE.

The configuration· state is updated, configuration entry unique processing is performed, and standard reconfiguration initialization is also done.

When MCIU input is valid and the software is not in the SUSPEND configuration, REX CALL's the Position Hold Checks Module (RWP), performs function sequencing, and WRITE's to the MCIU.

Function sequencing is accomplished via a dispatcher and a dispatcher table for the current configuration. The dispatcher issues CALL's to the modules required for the current configuration. The dispatcher tables are specified in Tables  $3.3.8.4-2$  through  $3.3.8.4-6$  and contain frequency, phasing, and active/inactive status for each module.

REX cleanup processing consists of saving last pass flags.

Outputs - Outputs from this module are specified in Table 3.3.8.4-1.

d.

e. Module References -

Process RMS Item Processor (RUD) Temperature Processor (RIT) Dedicated Display (RDD) Kinematic Data Generator (RKG) Health Monitor (RHM) Total Velocity (RTV) Encoder Function (RNC) Hand Controller (RJS) Resolved Rate Processor (RRP) Automatic Sequence Processor (RAS) Position Hold (RFP) Single Joint Control (RSC) Input Processing and Configuration Determination (RQC) Configuration Initialization (RXY) Position Hold Checks (RWP) Section 3.3.8.2 3.3.8.15 3.3.8.17 3.3.8.6 3.3.8.14 3.3.8.12 3.3.8.16 3.3.8.8 3.3.8.11 3.3.8.10 3.3.8.13 3.3.8.7 3.3.8.18 3.3.8.19 3.3.8.20 Reference CALL CALL CALL CALL CALL CALL CALL CALL CALL CALL CALL CALL CALL CALL CALL

 $2/42$ 

f. Module Type and Attributes

Type: Program Attributes: N/A

**Date** 10/16/79 **Page 3.3.8.4-3** 

### **BOOK:** OFT SM Detailed Design Specification

### **g.** Template References

D INCLUDE TEMPLATE CRA TE D INCLUDE TEMPLATE CRI LVC D INCLUDE TEMPLA'rE CRT DIS D INCLUDE TEMPLATE CRE MCO D INCLUDE TEMPLATE RKGKIN D INCLUDE TEMPLATE RJSHAN D INCLUDE TEMPLATE RASAUT D INCLUDE TEMPLNrE RRPRRA D INCLUDE TEMPLATE RFPPOS D INCLUDE TEMPLATE RSCSIN D INCLUDE TEMPLATE RHMHLT D INCLUDE TEMPLATE RTVTOT D INCLUDE TEMPLATE RDDDDI D INCLUDE TEMPLATE RNCENC D INCLUDE TEMPLATE RITTEM D INCLUDE TEMPLATE RUDKYB D INCLUDE TEMPLATE RQCIPC D INCLUDE TEMPLATE RXYCIN D INCLUDE TEMPLATE RWPPHC D INCLUDE TEMPLA'I'E CGE DISPATCHER

D INCLUDE GEDISP

D INCLUDE PREMACS D INCLUDE IOMACS

Working Qompool Level C Compool Dispatcher Compool Output Compool RKG RJS RAS RRP RFP RSC RHM RTV RDD RNC RIT RUD RQC RXY RWP Contains code for hybrid dispatcher Contains integer value used by hybrid dispatcher to index through dispatcher table Pre-initialized I/O macros I/O Macro Replaces

h. Error Handling - Other than standard FCOS recovery, no error recovery exists for this module.

**i.** Constraints and Assumptions

The minimum time for FCOS to go from the end of an  $I/O$  request to the start of an I/O request is 600 microseconds.

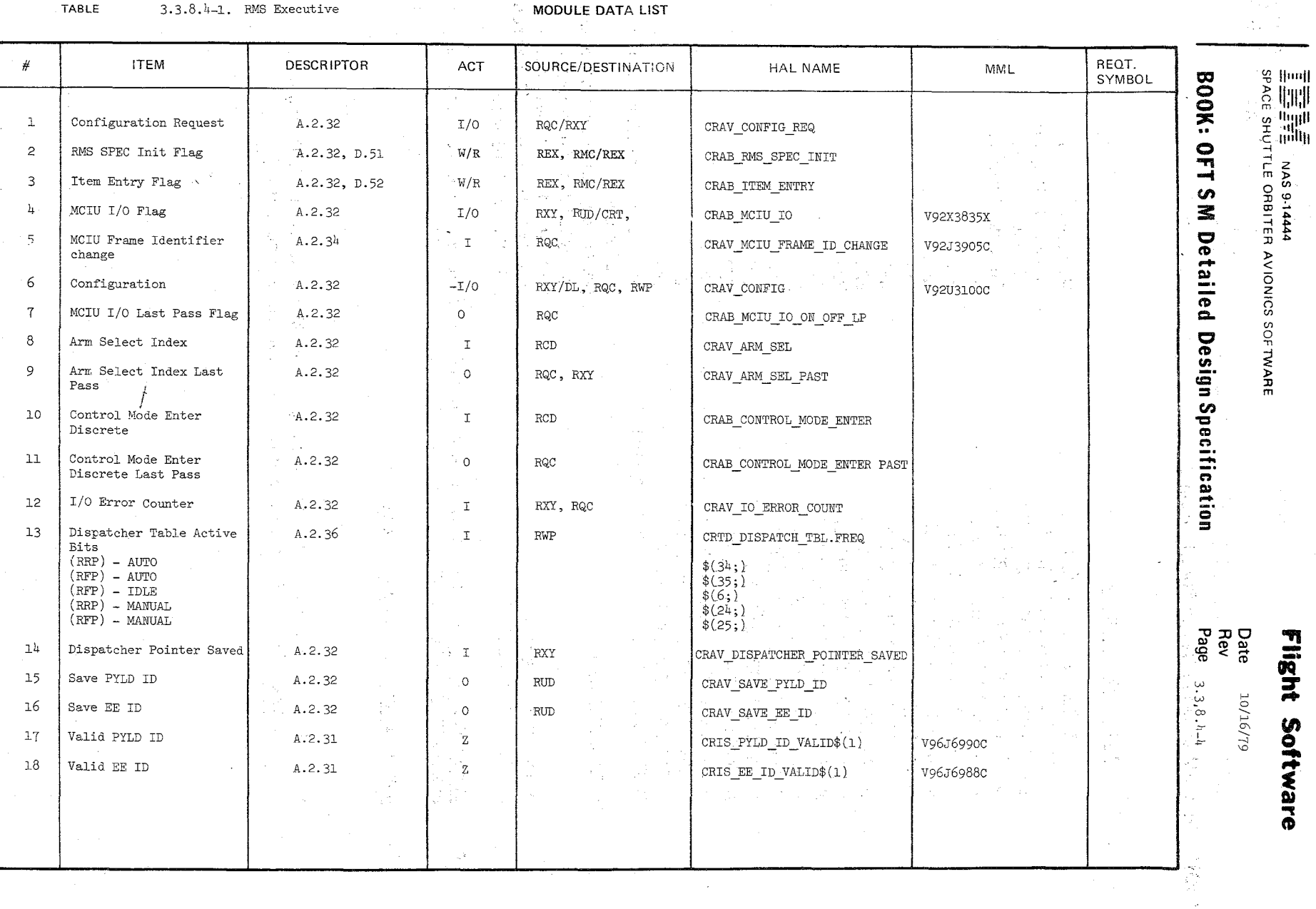

 $5h/s$ 

L

### TABLE  $3.3.8.4-1$  RMS Executive (cont'd)

 $\sqrt[6]{\frac{1}{2}}$ 

MODULE DATA LIST

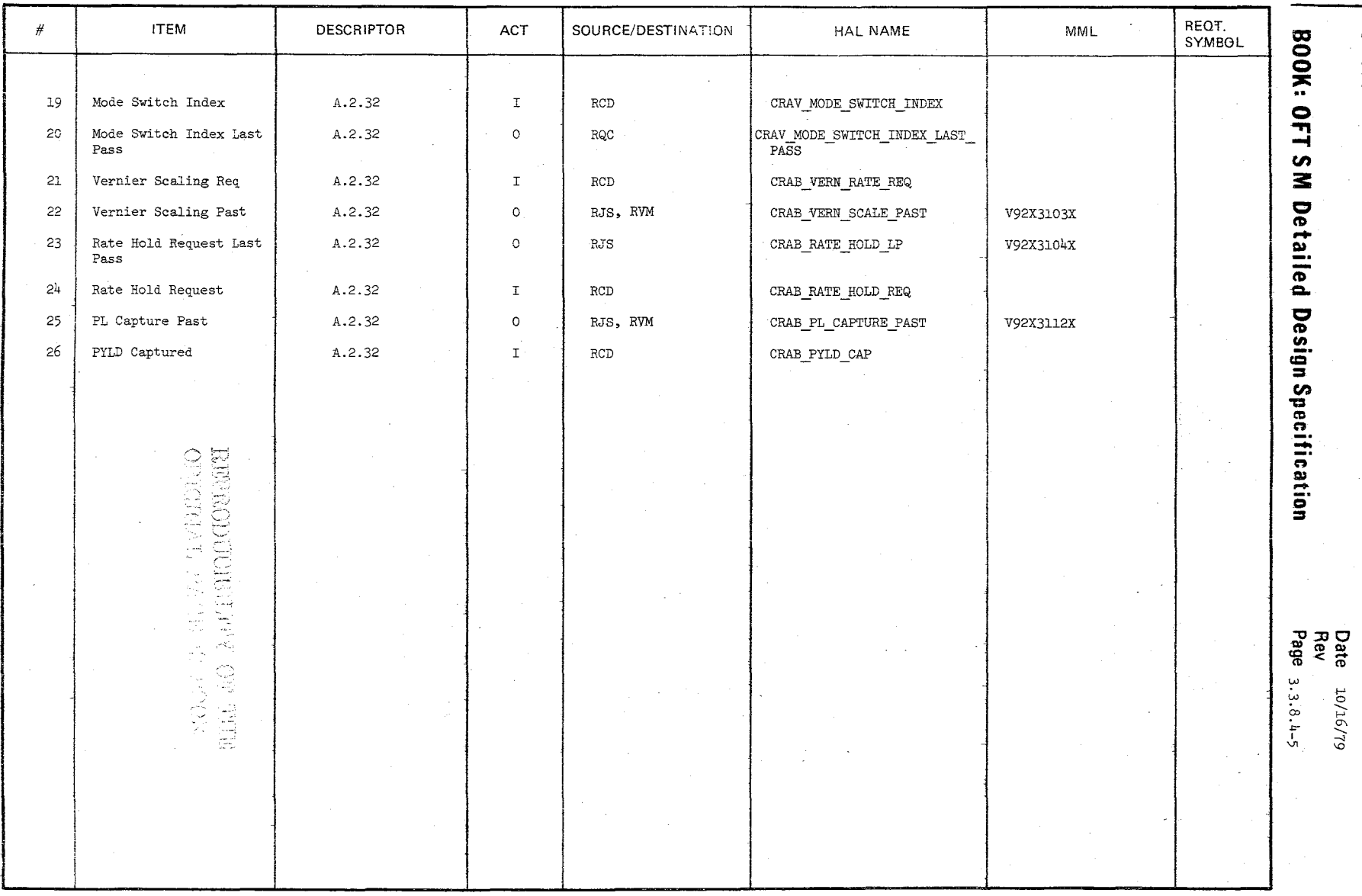

 $\frac{1}{2}$   $\frac{1}{2}$   $\frac{1}{2}$ 

Flight Software

 $10/16/79$ **3.3.8.4- 6** 

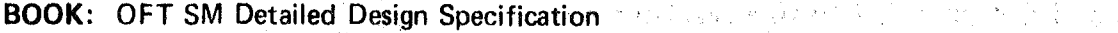

الكفيف والمحافظة

 $\frac{1}{2} \leq \frac{1}{2}$ 

 $\tilde{\mathcal{R}}$ 

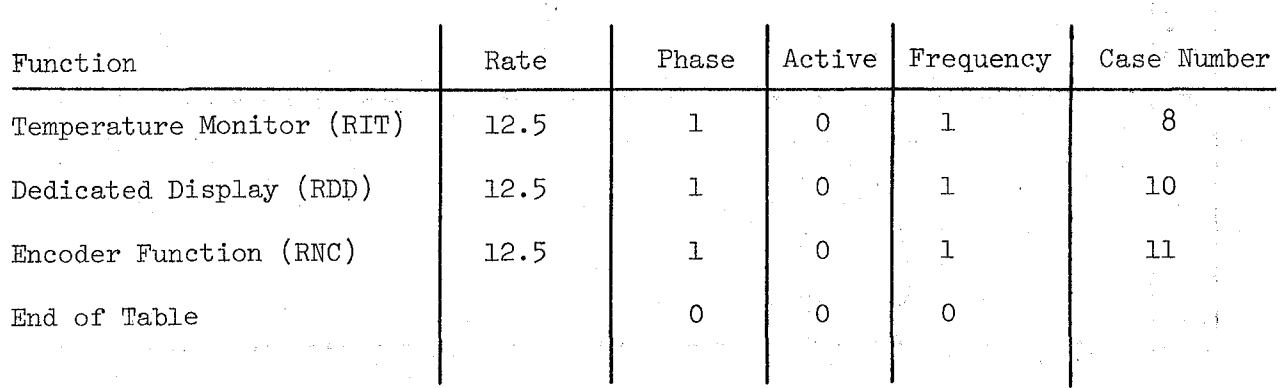

Temperature Dispatcher Table

Table **3.3.8.4-2** 

### 10/16/79

### $3.3.8.4 - 7$

### **BOOK: OFT SM Detailed Design Specification**

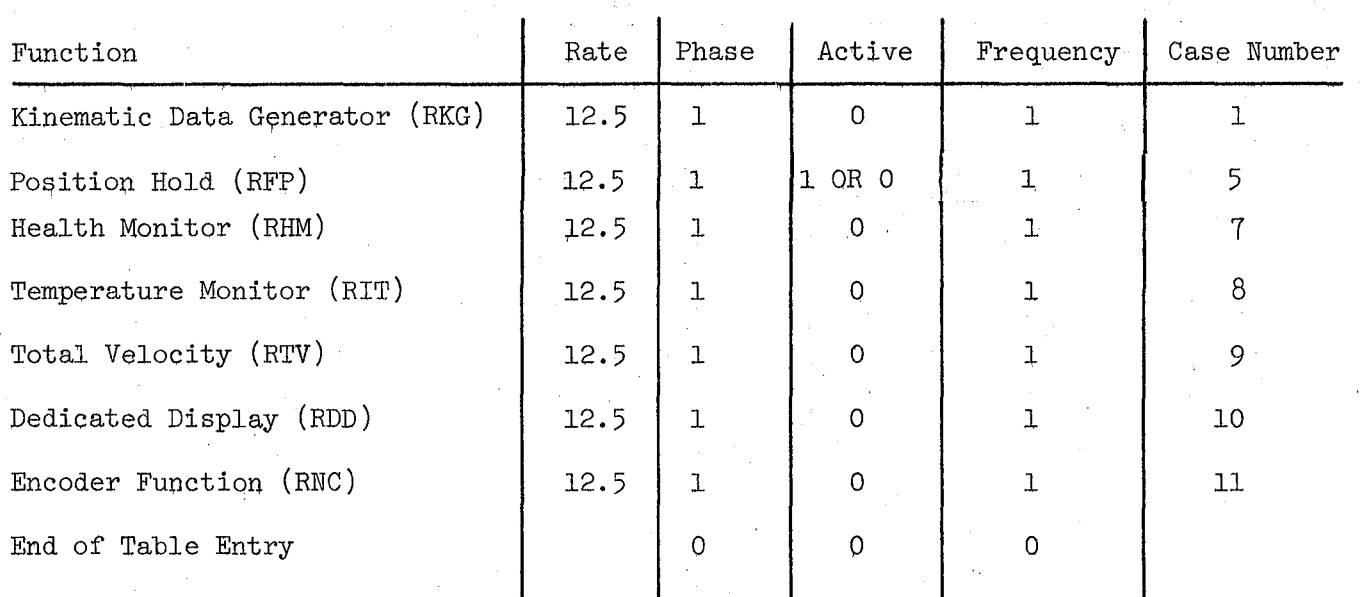

Idle Dispatcher Table

Table  $3.3, 8.4-3$ 

### REPRODUCIBILITY OF THE ORIGINAL PAGE IS POOR

10/16/19 **3.3.8.4-8** 

/~

### **BOOK: OFT SM Detailed Design Specification**

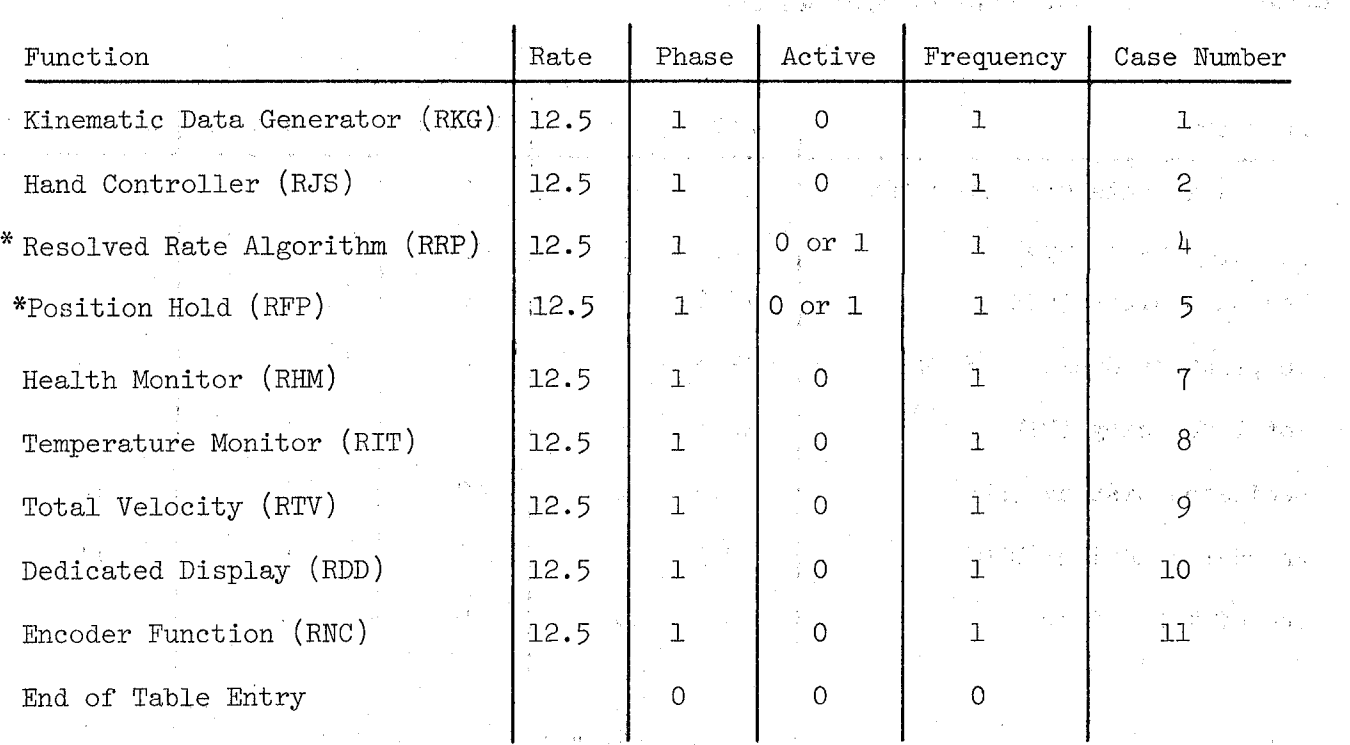

Manual Dispatcher Table

Table **3.3.8.4-4** 

449

\*Mutually Exclusive Modules

10/16/79 3.3.8.4- 9

## **BOOK:** OFT SM Detailed Design Specification

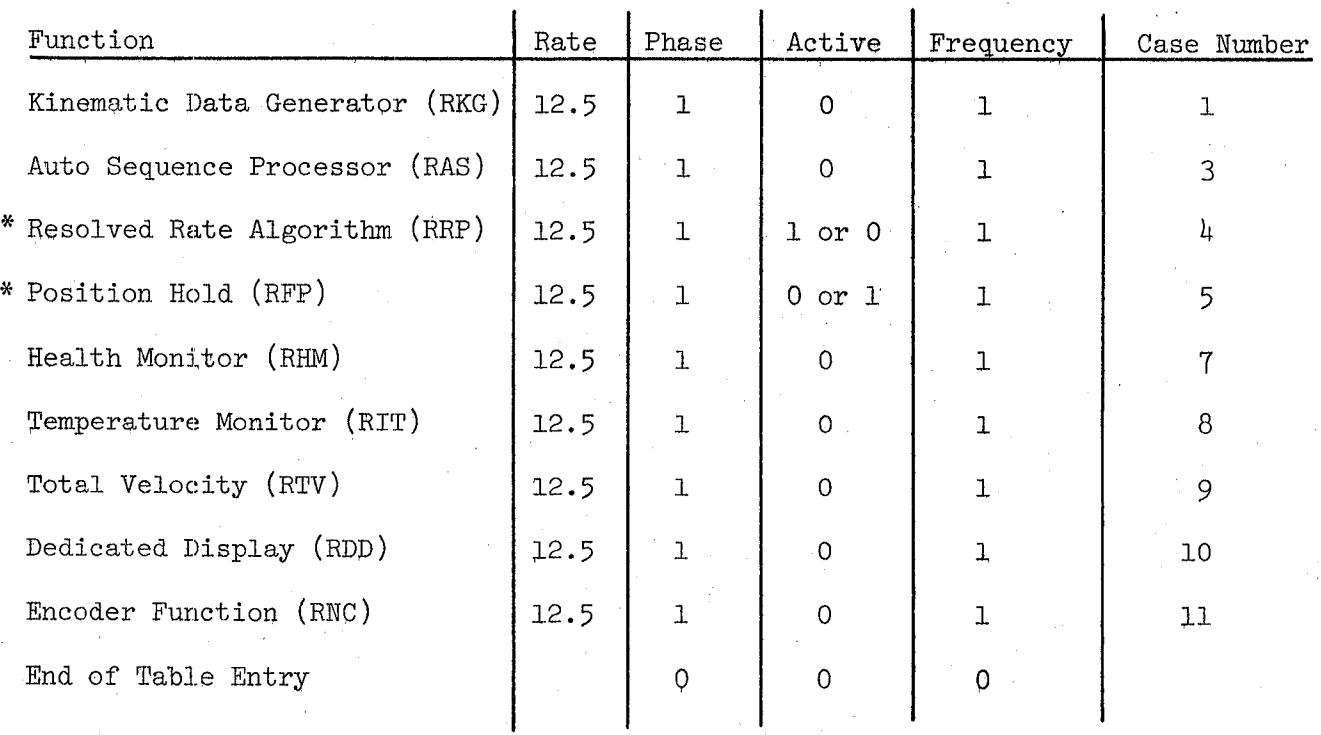

Auto Dispatcher Table

Table 3.3.8.4-5

\*Mutually Exclusive Modules

lO/l6/79 3.3.8.4- 10

**SAMPA** 

,-----

u kaj P

### **BOOK: OFT SM Detailed Design Specification**

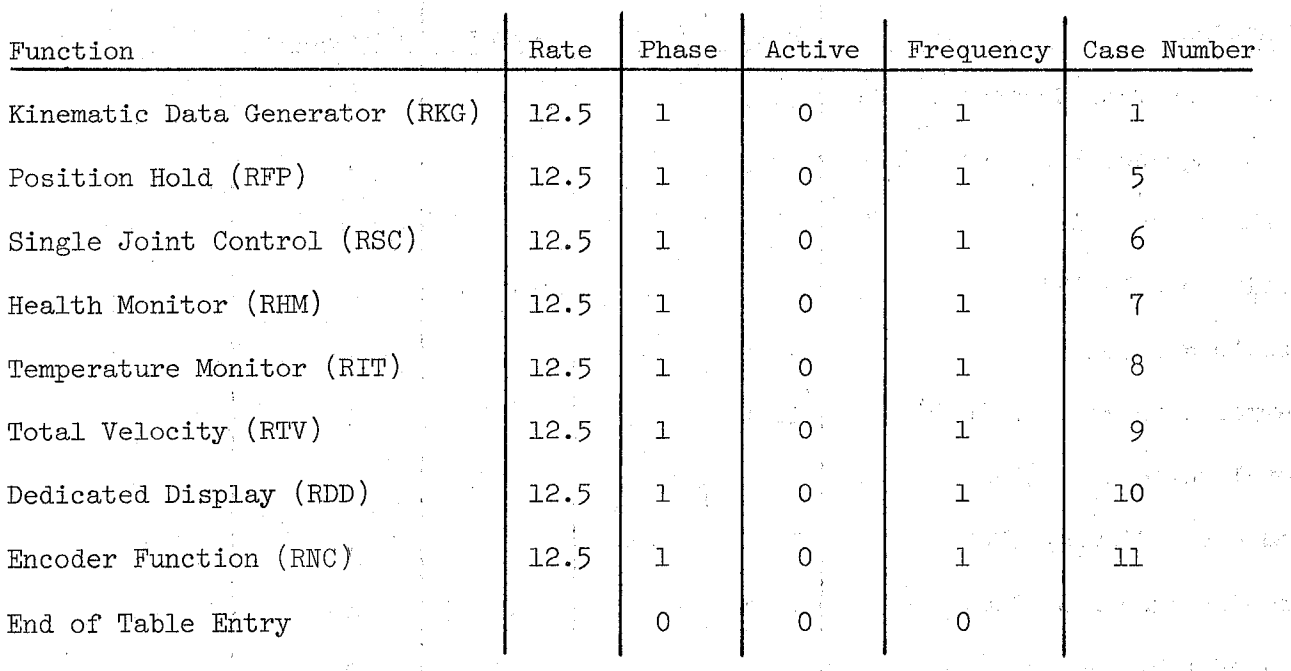

Single Dispatcher Table

Table **3.3.8.4-6** 

 $3,3,8,4,-11$  $6L/9L/01$ 

**BOOK: OFT SM Detailed Design Specification** 

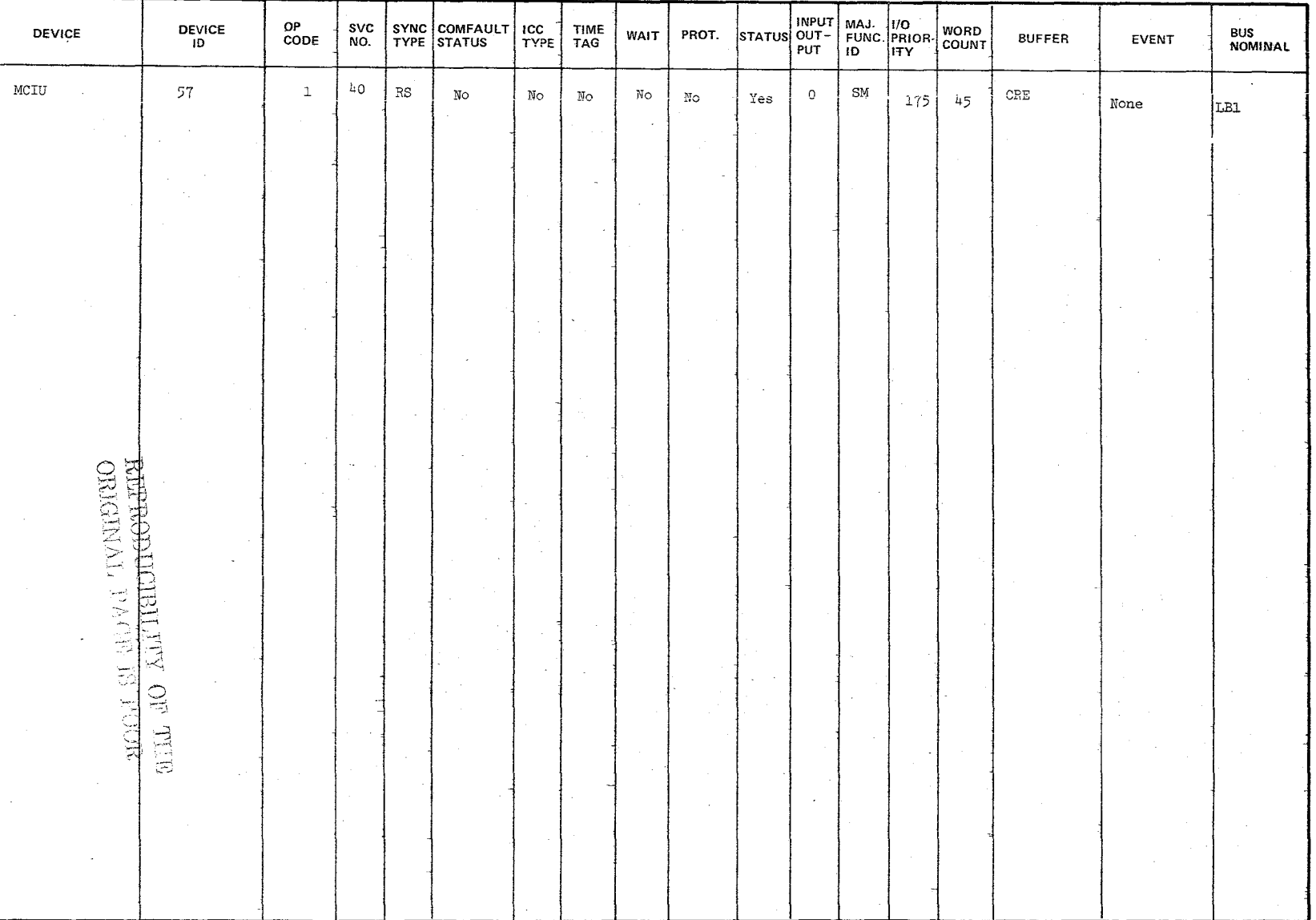

Table  $3.3.8.4 - 7$  I/0 SVC

Date 10/16/79<br>Page 3.3.8.4-12

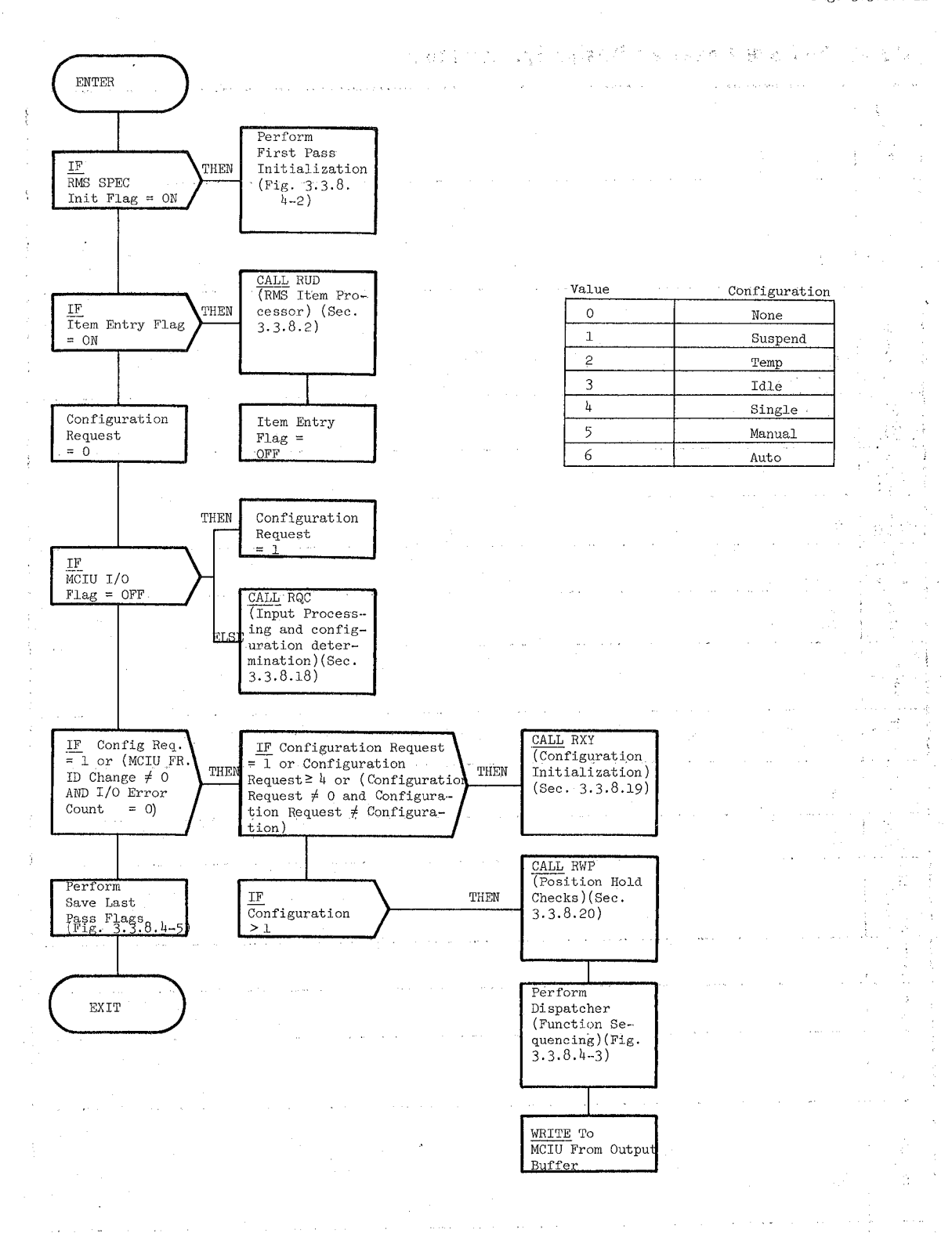

Figure 3.3.8.4-1. RMS Executive

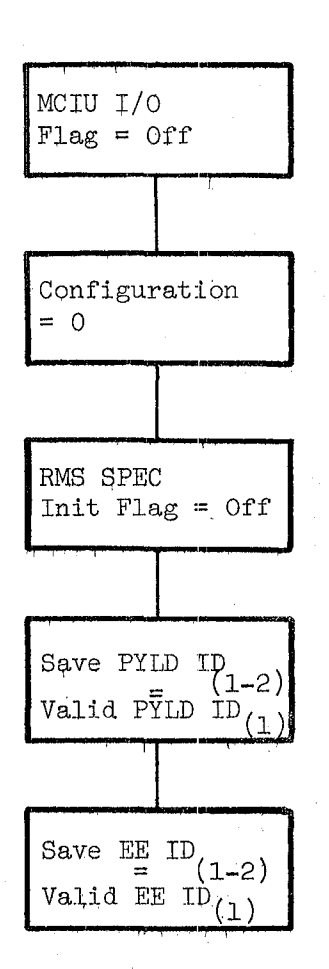

### Date Page

 $10/16/79$ <br>3.3.8.4-13

## REPRODUCIBILITY OF THE ORIGINAL PAGE IS POOR

Figure 3.3.8.4-2. First Pass Initialization

 $\frac{1}{N}\sum_{i=1}^N\left(\frac{1}{N_i}\right)^2\left(\frac{1}{N_i}\right)^2\left(\frac{1}{N_i}\right)^2\left(\frac{1}{N_i}\right)^2\left(\frac{1}{N_i}\right)^2\left(\frac{1}{N_i}\right)^2\left(\frac{1}{N_i}\right)^2.$ 

454

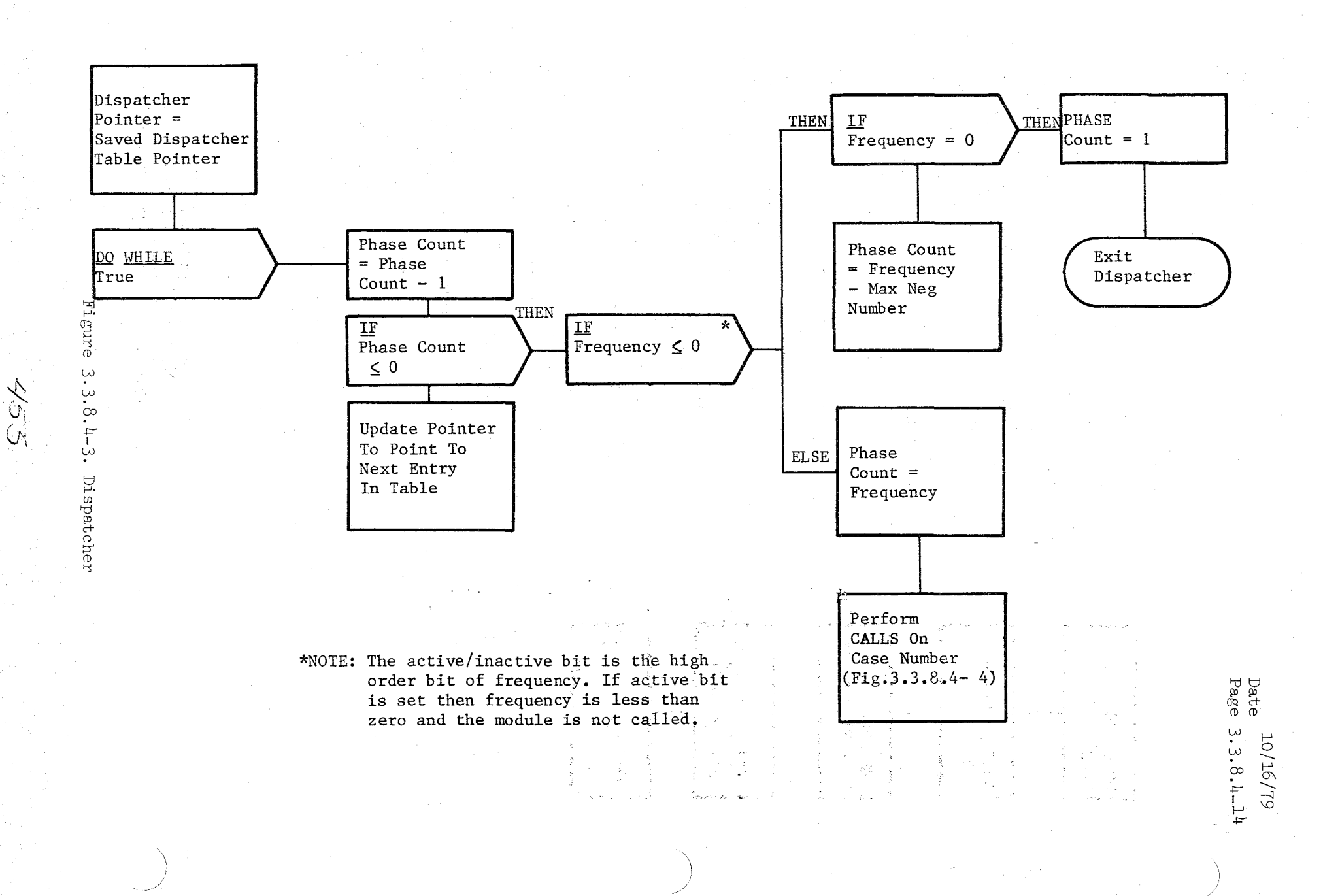

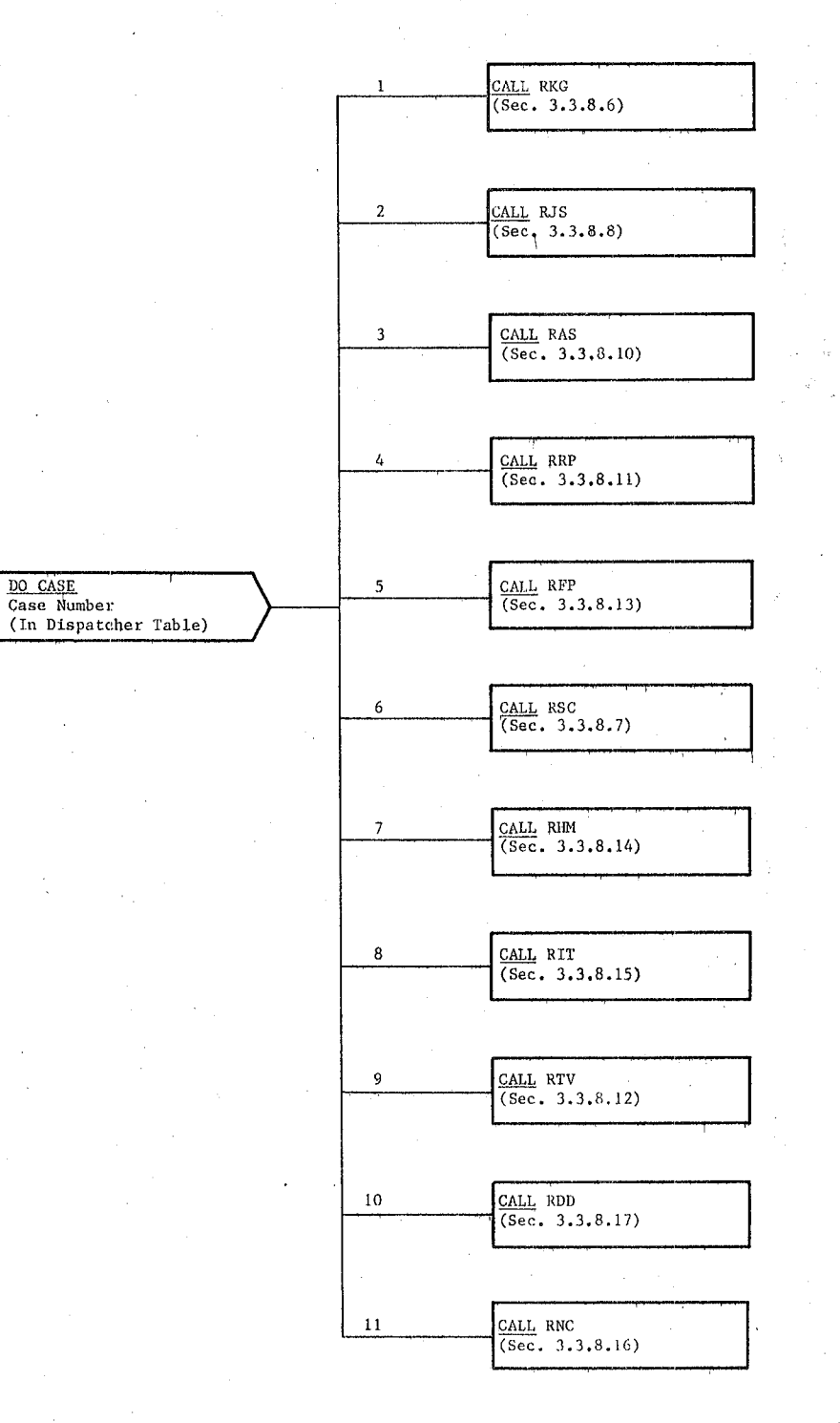

REPRODUCIBILITY OF THE ORIGINAL PAGE IS POOR

Date Page 10/16/19 3.3.8.4-16

### BOOK: OFT SM Detailed Design Specification

MCIU I/O Flag Last  $Pass = MCIU I/O Flag$ 

Arm Select Index Last Pass = Arm Select Index Mode Switch Index Last Pass = Mode Switch Index

Control Mode Enter Discrete Last Pass = Control Mode Enter Discrete

 $\overline{\phantom{a}}$ 

 $\Box$ 

Vernier Scaling Past =<br>Vernier Scaling Request

Rate Hold Req. Last Pass = Rate Hold Request

PYLD Captured Past = PYLD Captured

 $\{z_{\alpha} \mid \alpha_{\alpha} \in \mathbb{R}^{\mathbb{N}}\}$ 

 $V_{\rm{max}}$ 

a gustin **Contractor** 

Figure **3.3.8.4-5.** Save Last Pass Flags

 $\mathcal{A}^{\mathcal{A}}$  ,  $\mathcal{A}^{\mathcal{A}}$  ,  $\mathcal{A}^{\mathcal{A}}$  ,  $\mathcal{A}^{\mathcal{A}}$  ,

 $15.7$ 

Date: Page: 10/16/79 3.3.8.5-1

### **BOOK: OFT SM Detailed Design Specification**

### 3.3.8.5 Manipulator Controller Interface Unit (MCIU) Decoder (RCD DCODE)

The MCIU Output Decoder (RCD) converts MCIU output data to a format that is readily usable by the RMS software. The results of these operations (biasing, scaling, data conversions, integerizing) are stored in the working compool.

a. Control Interface - RCD is CALL'ed by the RMS Executive (REX) at 12.5 Hz.

Invocation: CALL RCD DCODE

- b. Inputs Inputs to this module are specified in Table  $3.3.8.5-1$ .
- c. Process Description The control flow for this module is shown in Figures 3.3.8.5·-1 through 3.3.8.5-8.

RCD begins processing by unpacking required discretes into Boolean form (Table 3.3.8.5-2). When switch indexing is performed, the mode switch parameter switch, and joint select switch are integerized to optimize memory usage. Single direct drive positive/negative, auto sequence proceed/stop, capture/release command, rigidize/derigidize command, EE auto/manual, arm select index and EE rigidized/derigidized discretes are also integerized. RCD then sets the selected payload and EE indices to designate the payload and EE data to be used by RMS software based on the state of the arm select indicator and the currently assigned payload and EE IDs.

Pointers to the thermistor data gathered from the port and starboard arms are processed for use by the Data Conversion Processor (RYE), Section  $3.3.8.3.$  During each cycle, a different subset of the total set of thermistor data is received. This subset contains up to four of the most recent samples which are screened for temperature data, storing their compool storage ID and display storage ID in the working compool.

RCD next converts the returned rate demand identifier, the hand controller raw signals, the joint encoder raw signals, and the raw tach signals into scalar format for further processing. Finally, RCD takes display data (Table 3.3.8.5-3) from the input compool and places it ip the working compool.

At this point, RCD exits. There is no SPEC initialization or cleanup processing.

- d. Outputs Outputs from this module are specified in Table  $3.3.8.5-1$ .
- e. Module References None

### **BOOK: OFT SM Detailed Design Specification**

Date:  $10/16/79$ Page: **3.3.8.5-2** 

**Contractor** 

 $\log\sigma_{\rm c} \sim 1$ n die stad  $\overline{\phantom{a}}$ 

#### **f.**  Module Type and Attributes - In the solely specifical problem and same

Type: External Procedure

Attributes: Default (serially reusable with no protective mechanism)

- Template References  $\label{eq:2.1} \mathcal{O}(\frac{1}{2}\sum_{i=1}^n\sum_{j=1}^n\mathcal{O}(\frac{1}{2}\log\frac{1}{2})\log\frac{1}{2}\log\frac{1}{2}\log\frac{1}{2}\log\frac{1}{2}\log\frac{1}{2}\log\frac{1}{2}\log\frac{1}{2}\log\frac{1}{2}\log\frac{1}{2}\log\frac{1}{2}\log\frac{1}{2}\log\frac{1}{2}\log\frac{1}{2}\log\frac{1}{2}\log\frac{1}{2}\log\frac{1}{2}\log\frac{1}{2}\log\frac{1}{2}\log\frac{1}{2}\log\frac{1}{2$ **g.**   $\label{eq:2} \begin{array}{c} \mathbf{e}^{\mathrm{d} \mathbf{e}^{\mathrm{d} \math$ المتوافق والمستنبذ والمرابط والمتواطن D INCLUDE TEMPLATE CRB MCI Input Compool D INCLUDE TEMPLATE CRA TE Working Compool
- h. Error Handling - Other than standard FCOS recovery, no error recovery exists for this module. exists for this module.

i. Constraints and Assumptions - None

 $\label{eq:3.1} \mathcal{L}_{\mathcal{M}}(\mathbf{x},\mathbf{y},\mathbf{y})=\mathcal{L}_{\mathcal{M}}(\mathbf{y},\mathbf{y},\mathbf{y})$ and the first of the company of the company of the company of the company of an di kacamatan Sulawesi Tanzania.<br>Kabupaten Sulawesi yang di kacamatan Sulawesi Sulawesi Tanzania (Kabupaten Sulawesi Tanzania) di kacamatan Sul a de la característica de la característica de la característica de la característica de la característica de<br>La característica de la característica de la característica de la característica de la característica de la ca Programme (20) i i de Santon de la Carlo de Santon de Santon (1989)<br>1980 : Language de Santon de Santon de Santon (1984)<br>1980 : La Carlo de Santon (1980) : Anton de Santon (1980) : Barbara 医胸膜炎 医前列腺性肌炎

at a constitution of the policy of the conformation of the difference of the constant  $\label{eq:1} \mathcal{A}=\mathcal{A}_{\mathcal{A}}\mathcal{B}_{\mathcal{A}}\left(\mathcal{A}_{\mathcal{A}}\right)+\mathcal{A}_{\mathcal{A}}\mathcal{B}_{\mathcal{A}}$ a sa mga balang sa isang pagkalang ng mga bagayon ng mga bagayon ng mga bagayon ng mga bagong sa pagkalang ng<br>Sa paglalang sa pagbalang ng mga pagkalang ng mga pagkalang ng mga pagkalang ng mga pagkalang ng mga pagkalang ות המערכות האירוע המורכזים של המיוחד המורכזים המלוג בין החיים המורכזים המורכזים ומורכזים לא אירוע לאחר המורכזי<br>מורכזים אירועים המורכזים המורכזים המורכזים המורכזים המורכזים במורכזים המורכזים המורכזים המורכזים המורכזים המור ה המלכה הראשונה המוצרית המוצרים במוצרים לא היה להתייחס המלכה להתייחס למשלמות המלכה במוצרים המוצרים לשפטלים.<br>אישי משמעים המאודמים המאודמים של המוצרים מוצרים מוצרים למשומעים להתוכנים ממאה למצורים או מי המוצרים להתאים של<br>המא

โดยที่สุดมาได้ เดียวสั่งเดียวี ซึ่งและที่ เดิมันเล่งพันธุ์เดียว เช่น เดิมที่สุด (มีหลังเดียว) และ เมื่อไม่ เดิ<br>ส่วน 19 สิง (ดัง) เดิมที่ ที่หลังเดียว เดิมที่สูง (ดัง) และ เดิมที่ และเล่งสามารถ (ดัง เดิมที่) เดิมมาลัมดังเด 1928年 - Jane Stephen Reserve Control (1992年) and the form of the state of the state of the state of the state of the state of the state of the state of the  $\mathcal{L}_{\text{max}} = \mathcal{L}_{\text{max}} = \mathcal{L}_{\text{max}} = \mathcal{L}_{\text{max}} = \mathcal{L}_{\text{max}} = \mathcal{L}_{\text{max}} = \mathcal{L}_{\text{max}} = \mathcal{L}_{\text{max}}$ 化学 推动机  $\label{eq:1} \mathcal{F}(T) = \mathcal{F}(S) = \mathcal{F}(\mathcal{F}(\mathcal{F})) \times \mathcal{F}(\mathcal{F}(\mathcal{F}))$ 

 $\sim 100$  km s  $^{-1}$  $\label{eq:2.1} \begin{split} \mathcal{L}_{\mathcal{A}}(\mathcal{A}) = \mathcal{L}_{\mathcal{A}}(\mathcal{A}) = \mathcal{L}_{\mathcal{A}}(\mathcal{A}) = \mathcal{L}_{\mathcal{A}}(\mathcal{A}) = \mathcal{L}_{\mathcal{A}}(\mathcal{A}) = \mathcal{L}_{\mathcal{A}}(\mathcal{A}) = \mathcal{L}_{\mathcal{A}}(\mathcal{A}) = \mathcal{L}_{\mathcal{A}}(\mathcal{A}) = \mathcal{L}_{\mathcal{A}}(\mathcal{A}) = \mathcal{L}_{\mathcal{A}}(\mathcal{A}) = \mathcal{L}_{\mathcal{A}}(\mathcal{$  $\label{eq:2.1} \frac{1}{2} \left( \mathcal{L} \left( \mathbf{X} \right) \right) = \frac{1}{2} \left( \mathcal{L} \left( \mathbf{X} \right) \right) = \frac{1}{2} \left( \mathcal{L} \left( \mathbf{X} \right) \right)$  $\mathcal{O}(\mathcal{O}_{\mathcal{A}})$  . The  $\mathcal{O}_{\mathcal{A}}$  $\mathcal{L}^{\text{max}}_{\text{max}}$ 

#### TABLE 3.3.8.5-1. Decoder Function

 $\frac{1}{\sqrt{2}}$  $\tilde{\mathcal{D}}$  .

MODULE DATA LIST

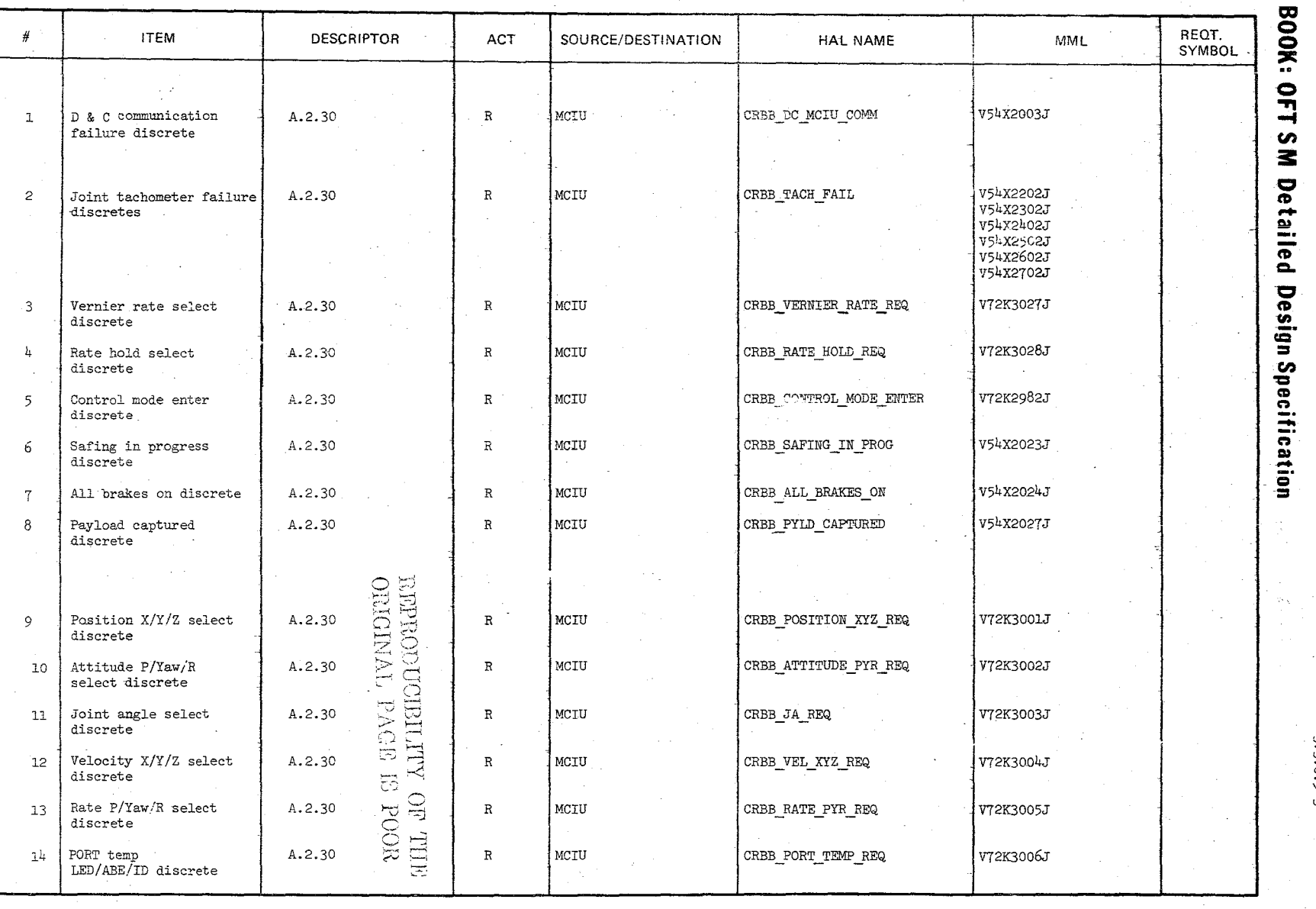

10/16/<br>3.3.8. .<br>"<br>የ \_ ግ

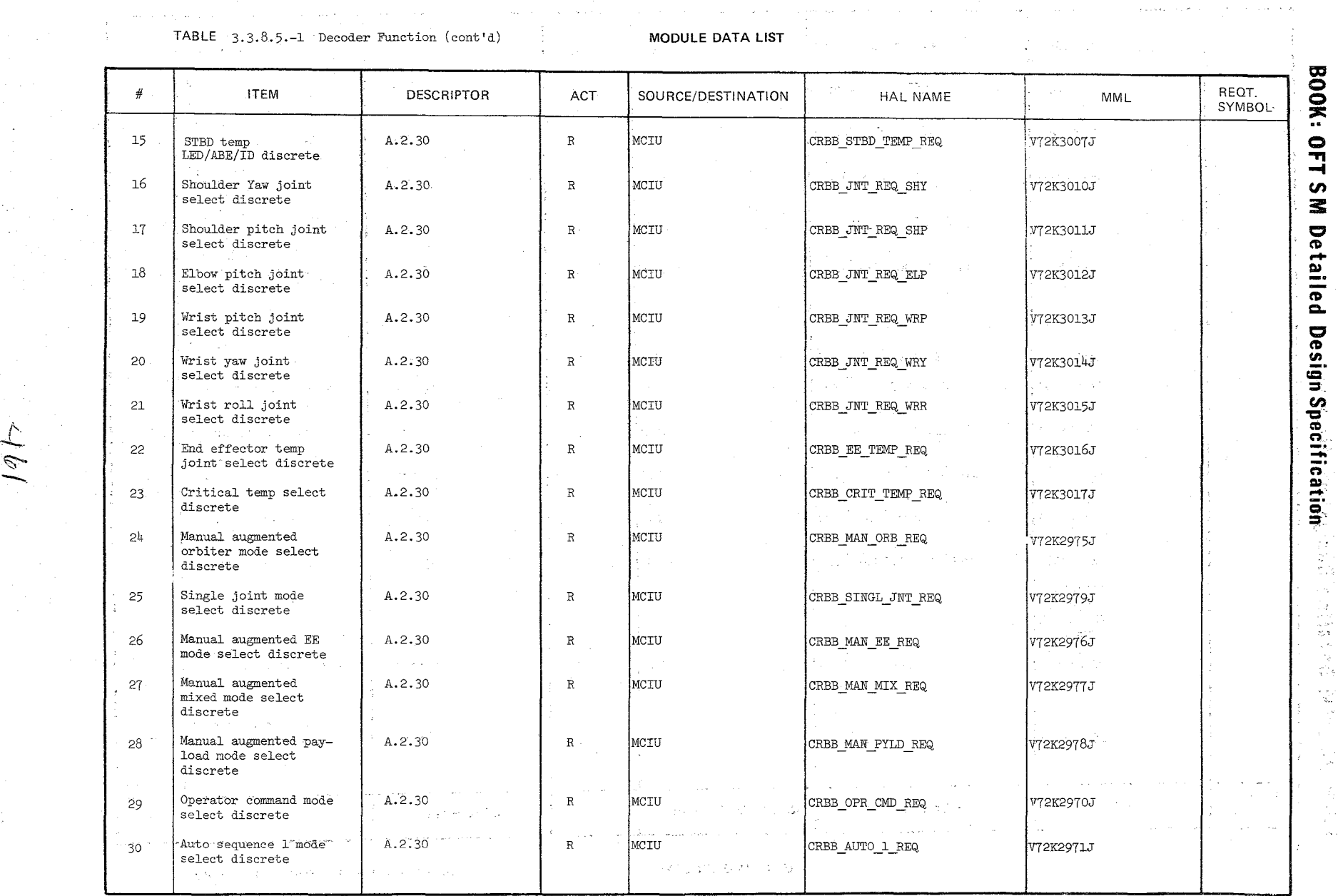

\ /

 $\frac{1}{2}$  w  $\frac{1}{2}$  $\frac{1}{3}$ .  $6\frac{1}{2}$  CM/9T/0T

 $\overline{r}$  -  $\overline{r}$ 

 $\sim$ 

#### TABLE 3.3.8.5-1 Decoder Function (cont'd)

 $\mathcal{L}^{\text{AP}}$ 

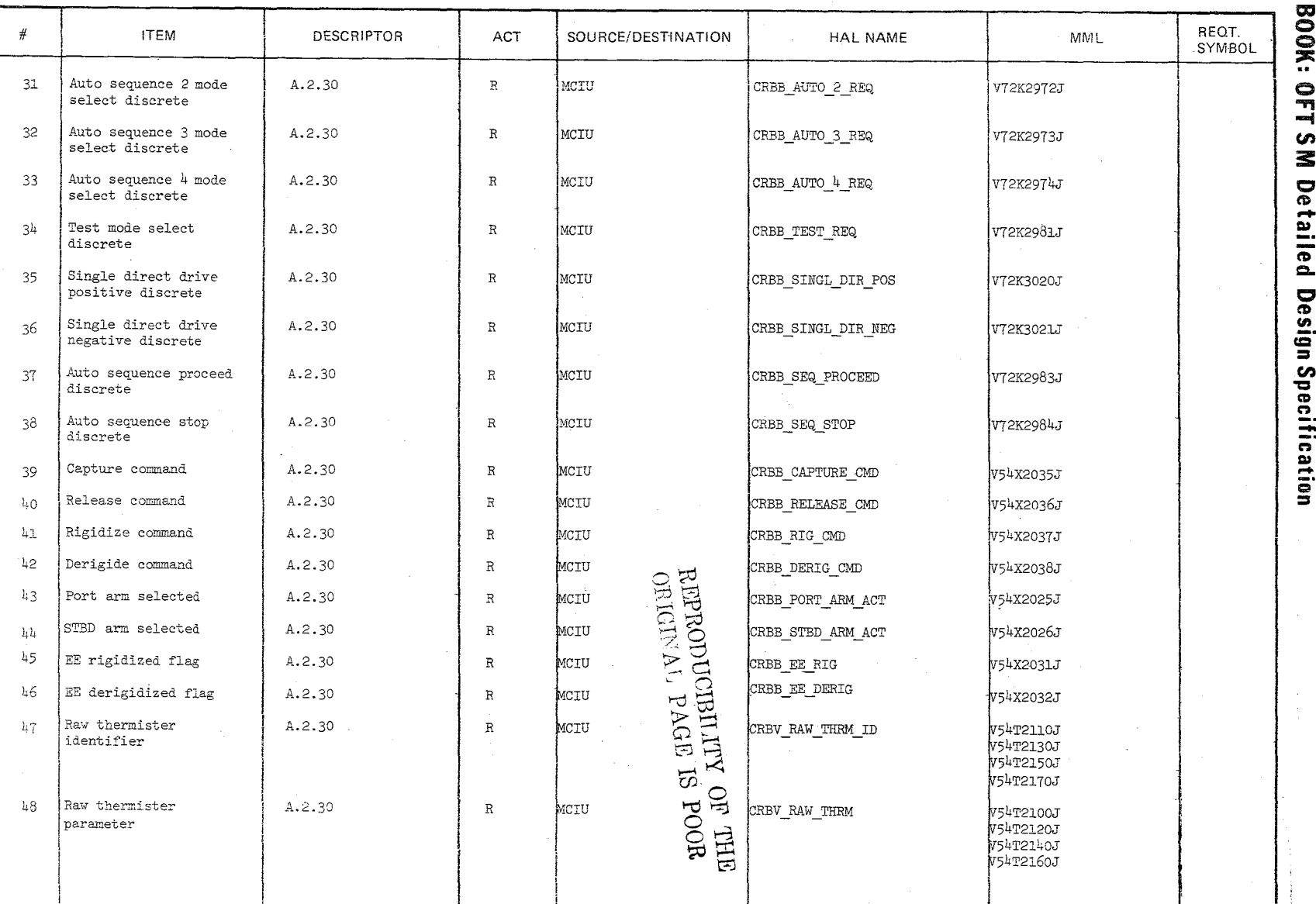

MODULE DATA LIST

 $\begin{array}{l} 10/16/79 \\ 3.3.8.5-5 \end{array}$ 

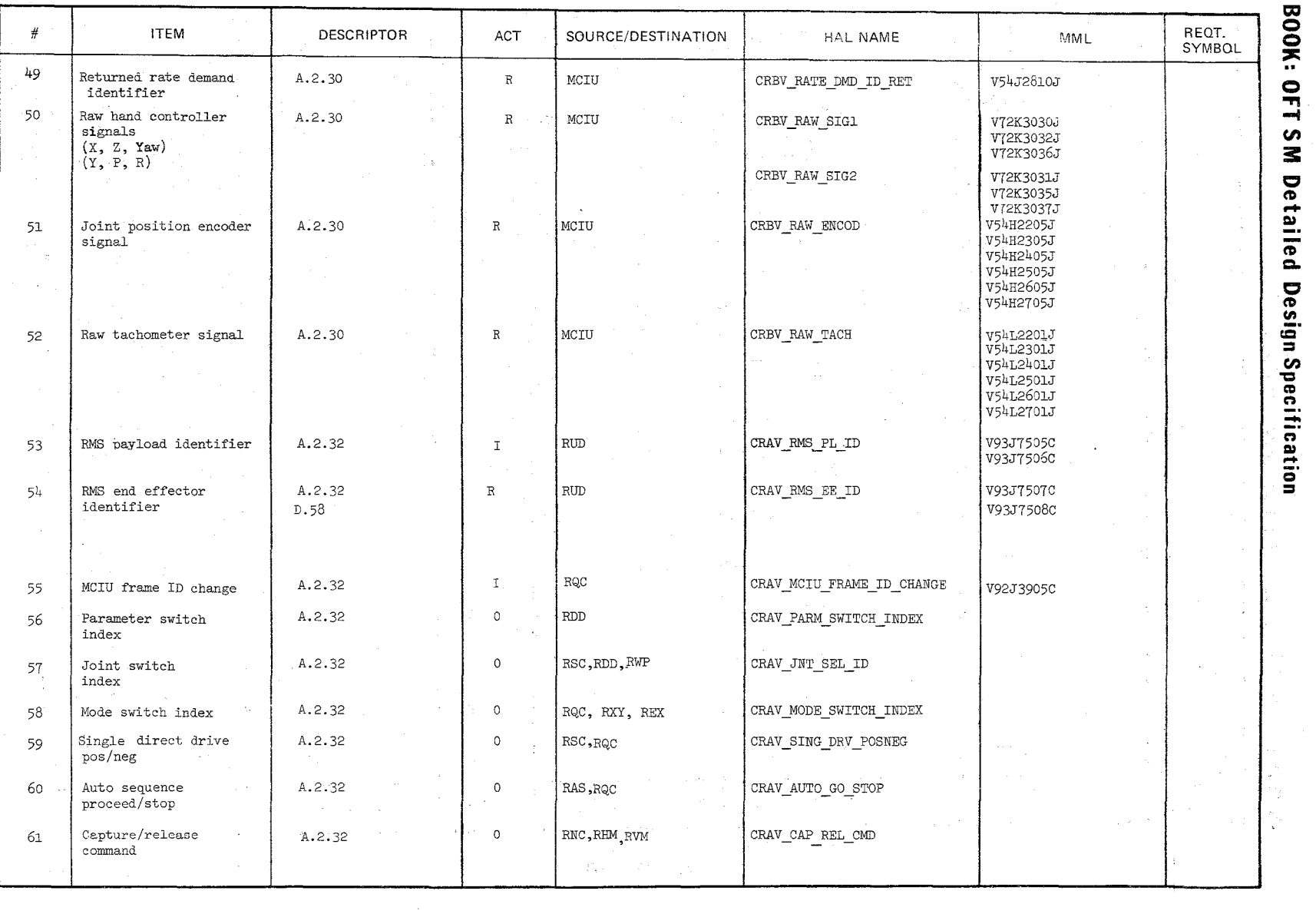

j

### TABLE 3.3.8.5-1 Decoder Function (cont'd) MODULE DATA LIST

 $\lambda$  . The contract of the contract of the contract of the contract of the contract of the contract of the contract of the contract of the contract of the contract of the contract of the contract of the contract of the co

*--t::*  ~  $\sim$  .

articles and start

 $10/1$ <br> $3.3$ ru~ ...... Vl-.J r'<) *a-*

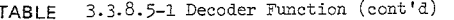

MODULE DATA LIST

 $\frac{1}{2}$ 

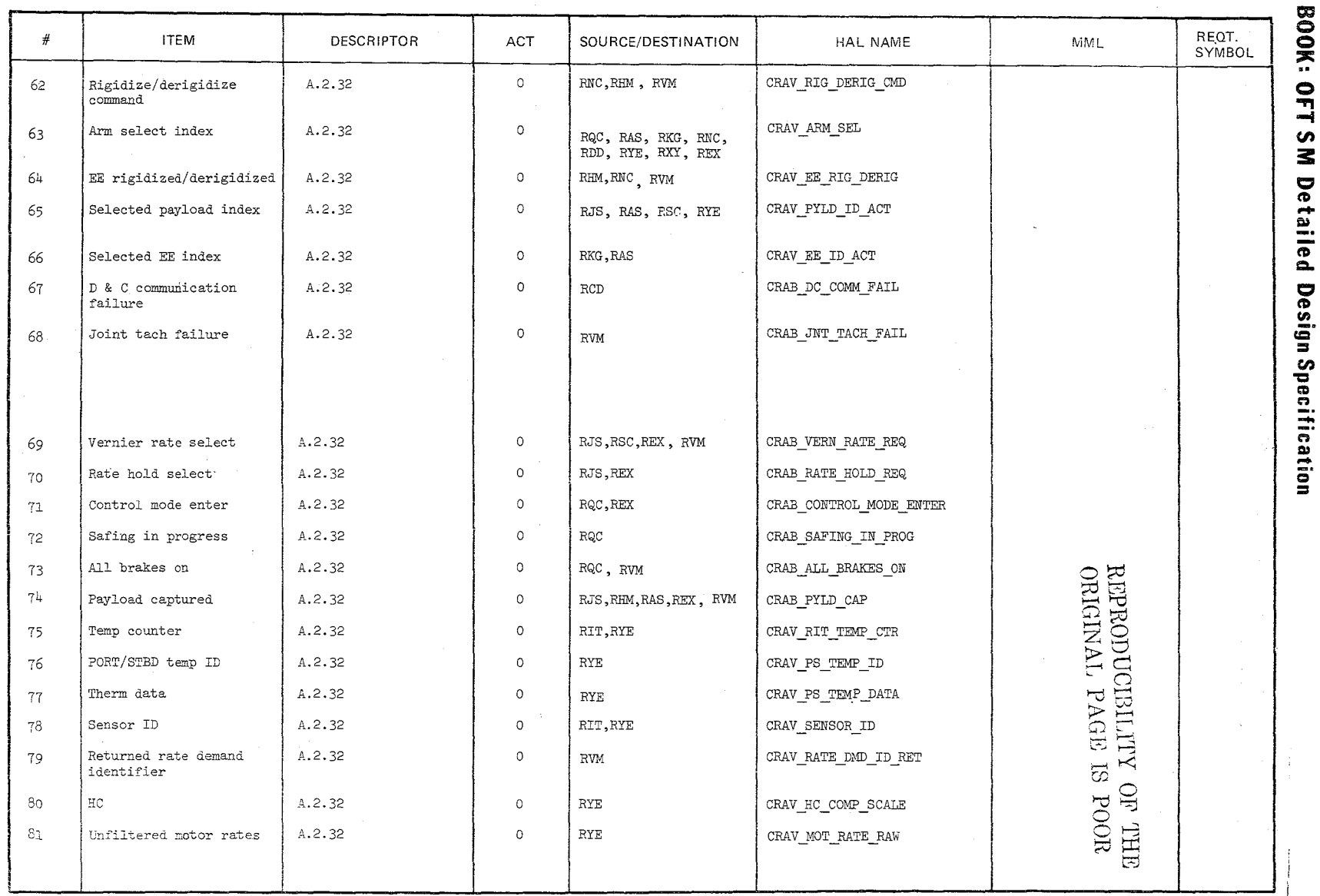

 $\mu_\psi$ 

 $3.3.8.5-7$ <br>3.3.8.5-7

### TABLE 3.3.8.5-1 Decoder Function (cont'd)

MODULE DATA LIST

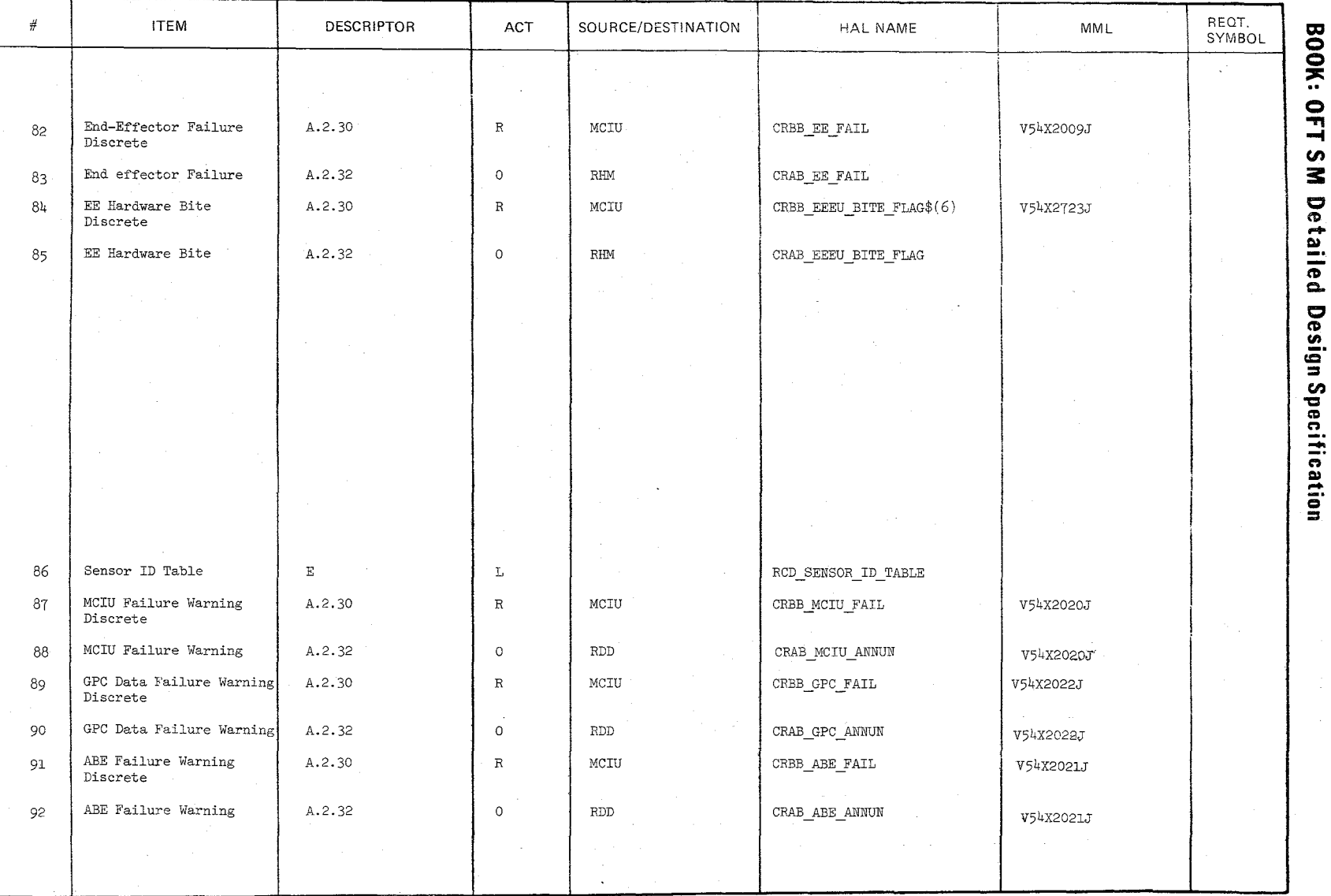

 $391$ 

 $\begin{array}{l} 10/16/79 \\ 3 \cdot 3.8.5 - 8 \end{array}$ 

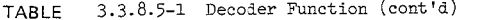

MODULE DATA LIST

 $\ddot{\phantom{0}}$ 

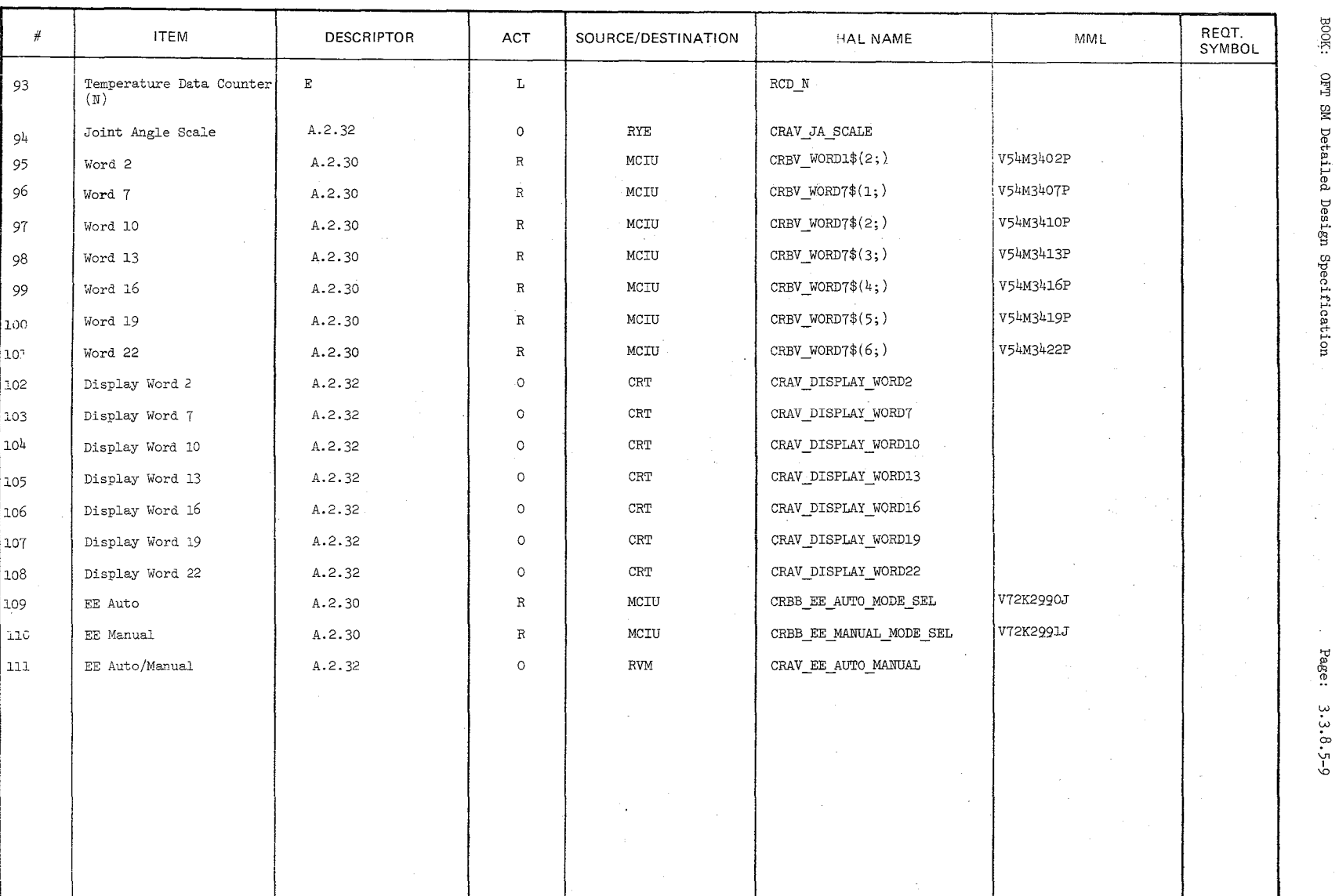

 $\psi(\rho\psi$ 

 $\sim$ 

 $\mathcal{A}^{\prime}$ 

 $\gamma_{\tilde{\chi}}$ 

Date:  $10/16/79$ <br>
Page:  $3.3.8.5-9$ 

**Date** 10/16/79

# **BOOK:** OFT SM Detailed Design Specification **Page** 3.3.8.5-10

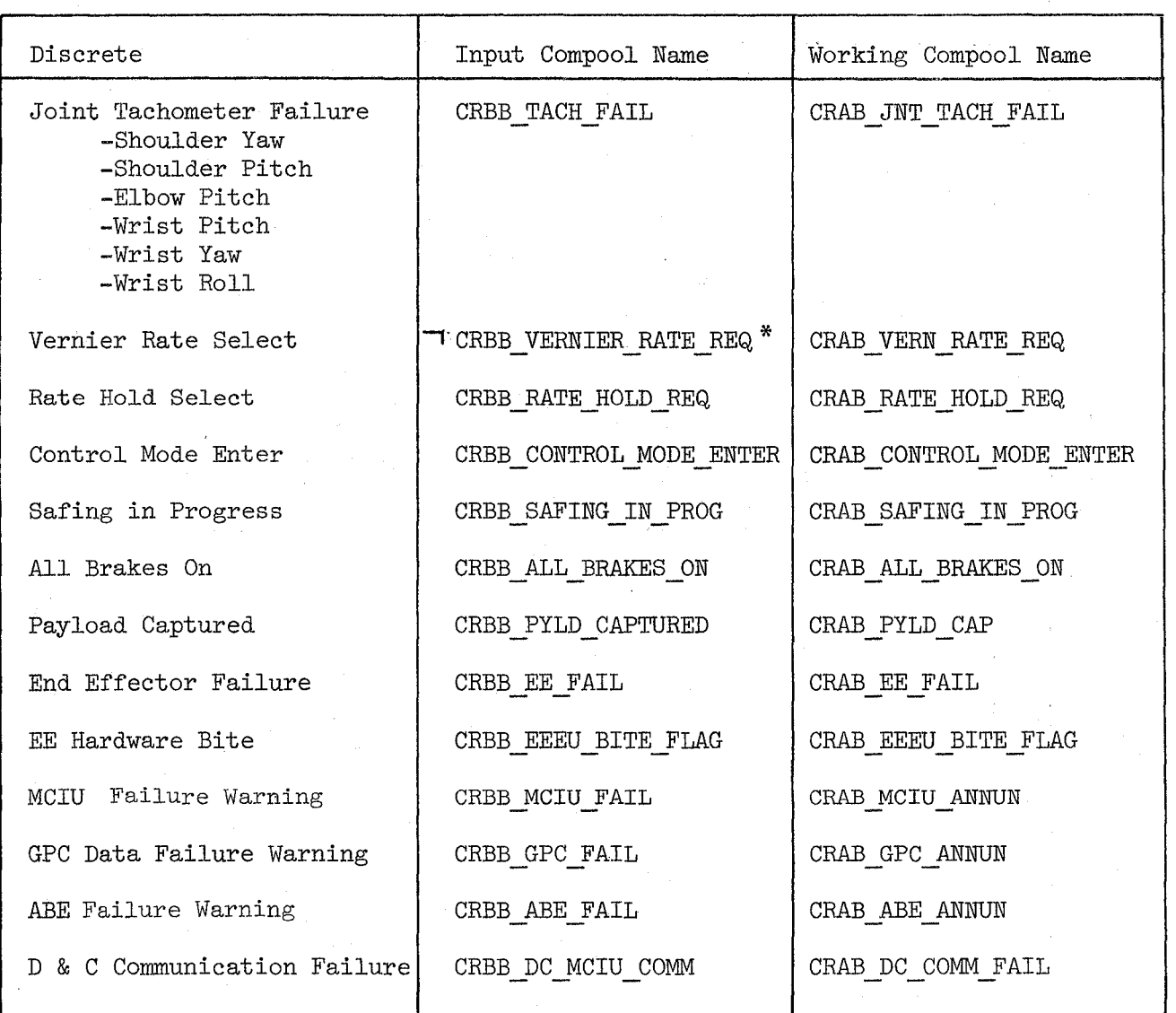

~ab1e 3.3.8.5-2 MCIU Converted Discrete List

\* CRAB\_VERN\_RATE\_REQ is set to the opposite state of CRBB\_VERNIER\_RATE\_REQ

### BOOK: OFT SM Detailed Design Specification

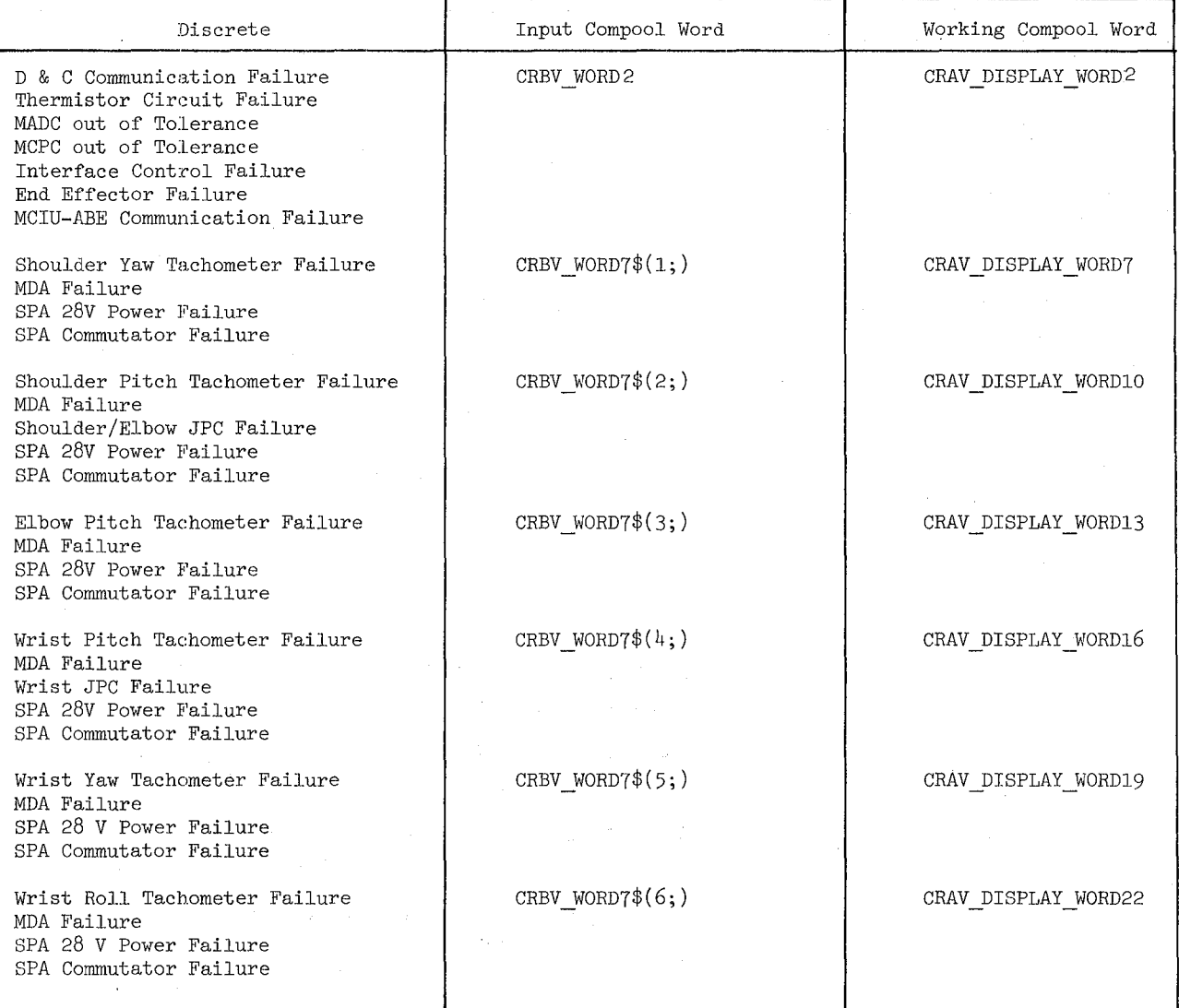

Table **3.3.8.5-3.** MCIU to GPC Display Words

ORIGINAL PAGE IS POOR REPRODUCIBILITY OF THE

**L/0 l{**
Date *16/16/'T9*  Page 3.3.8.5-12

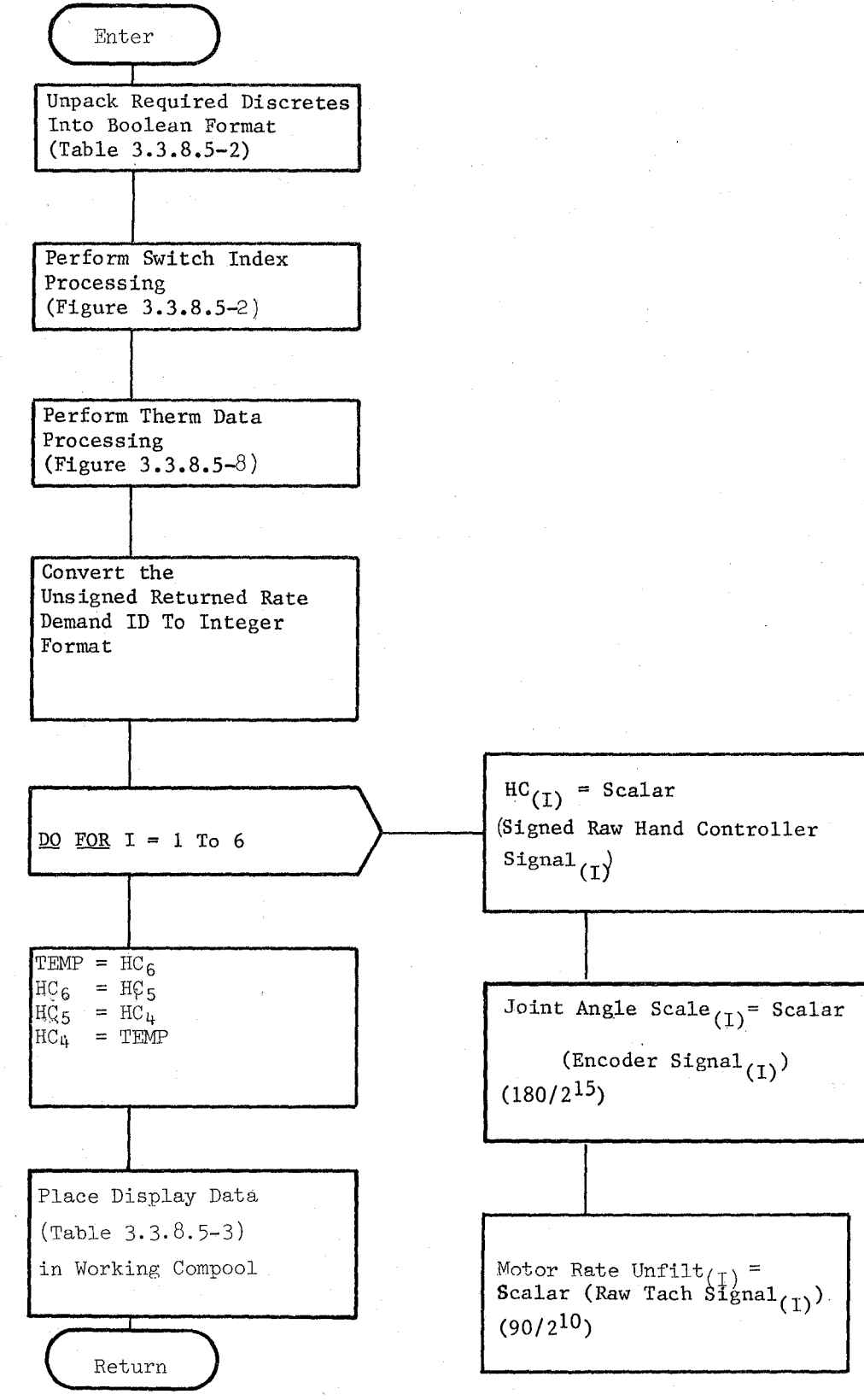

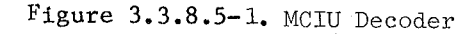

Date 10/16/79 Page 3.3.8.5-13

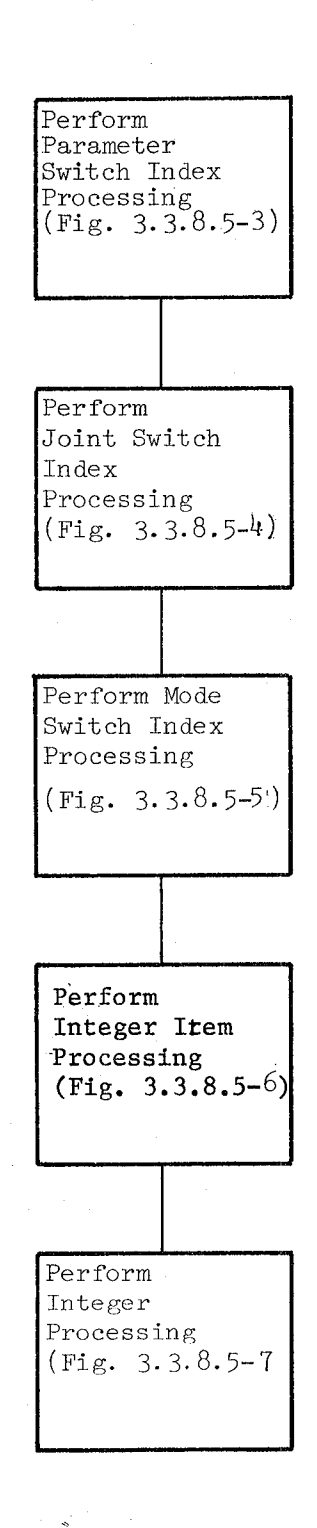

Figure 3.3.8.5-2 Switch Index Processing

Ň

*/l,?O* 

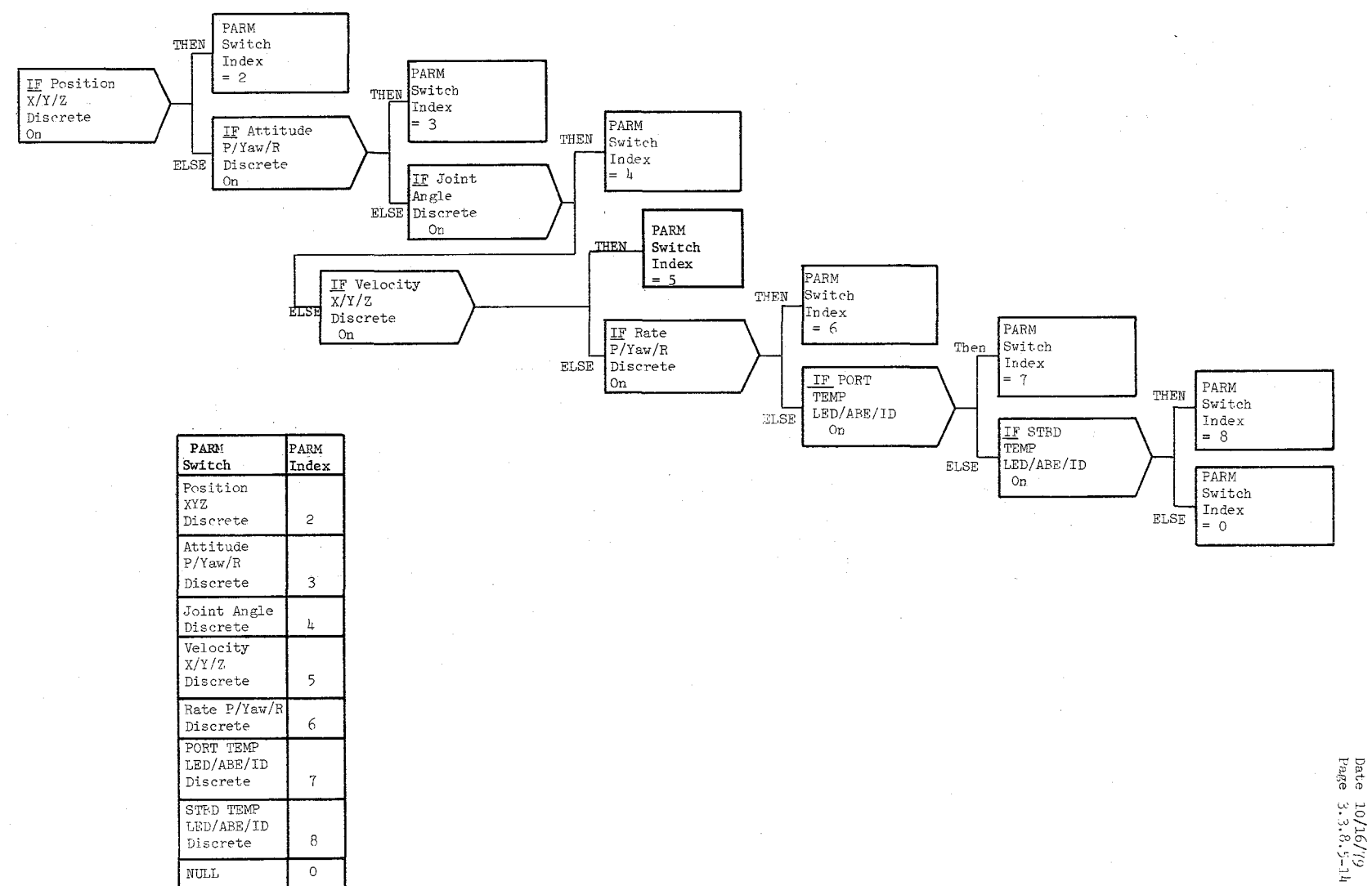

Figure 3.3.8.5-3 Parameter Switch Index Processing

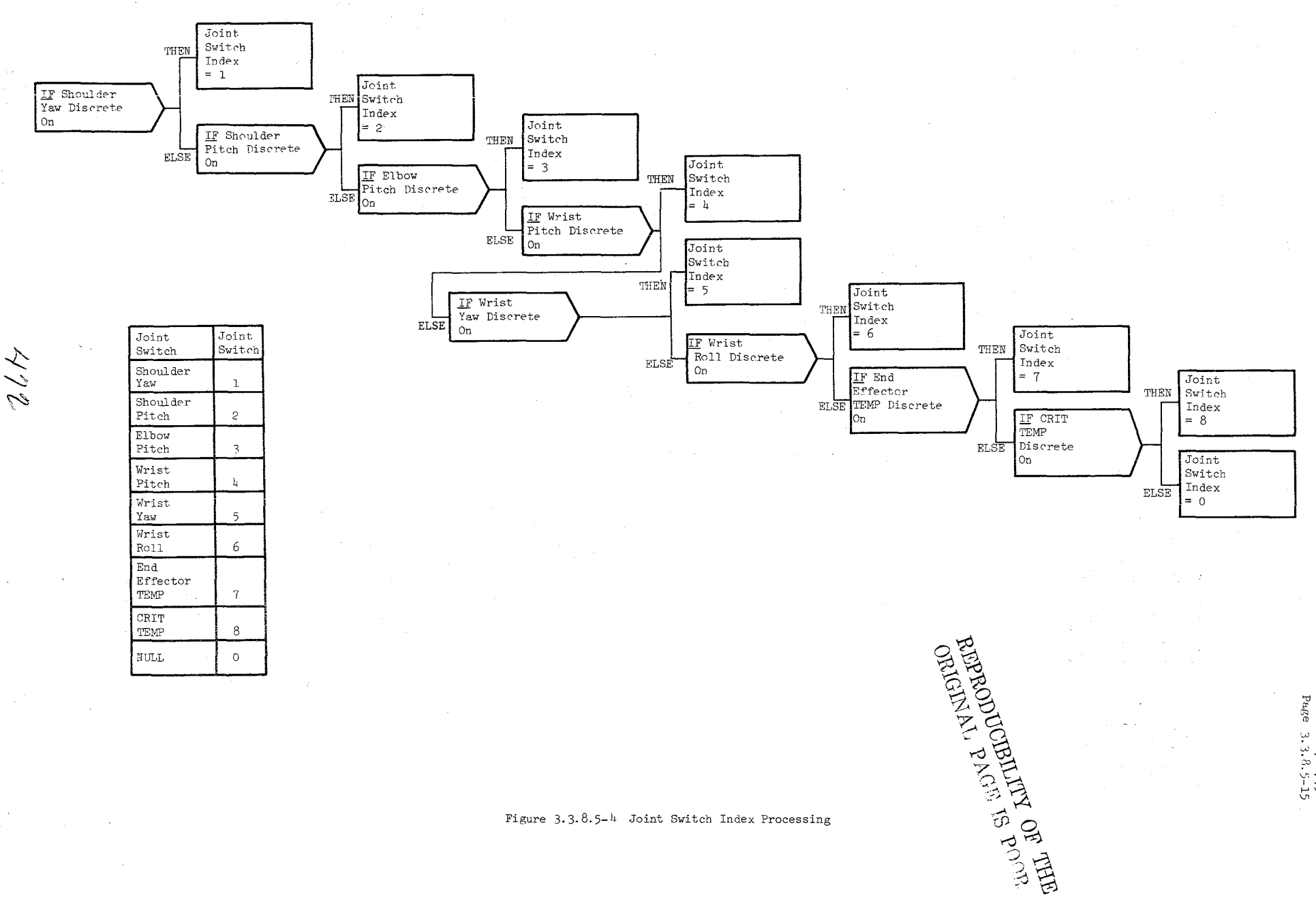

Date 10/16/79<br>Page 3.3.8.5-15

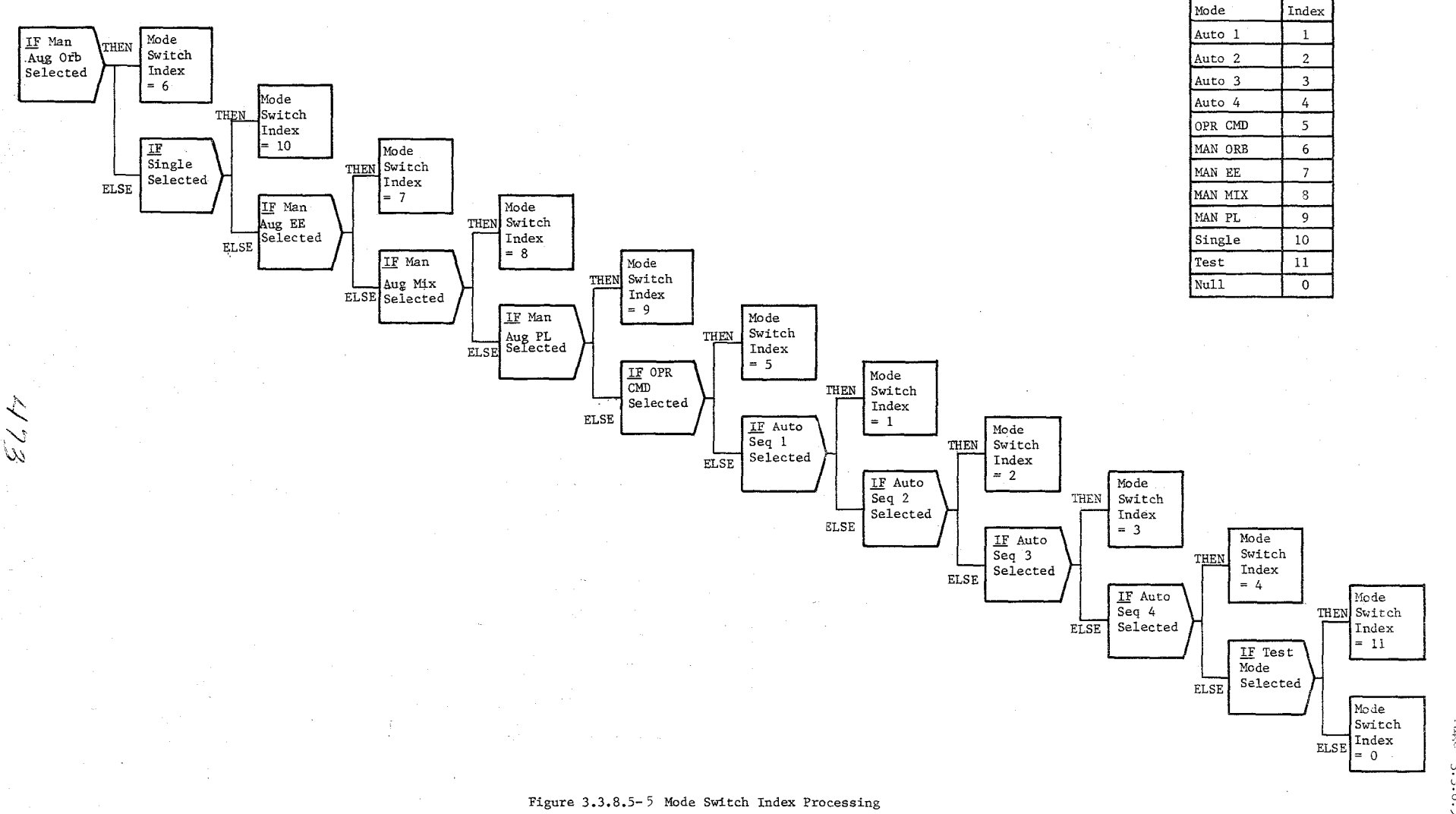

Date 10/16/79<br>Page 3.3.8.5-16

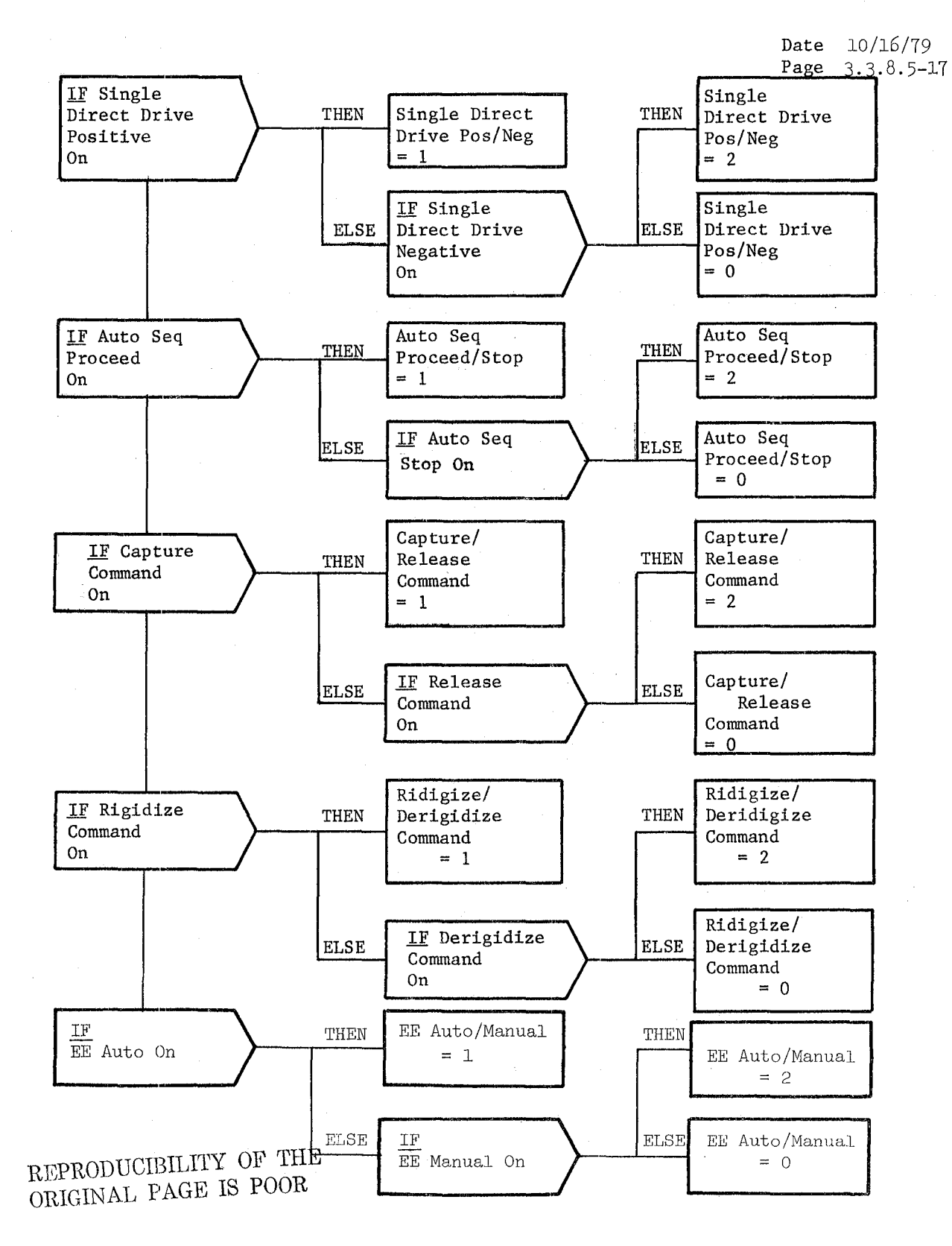

Figure 3.3.8.5-6 Integer Item Processing

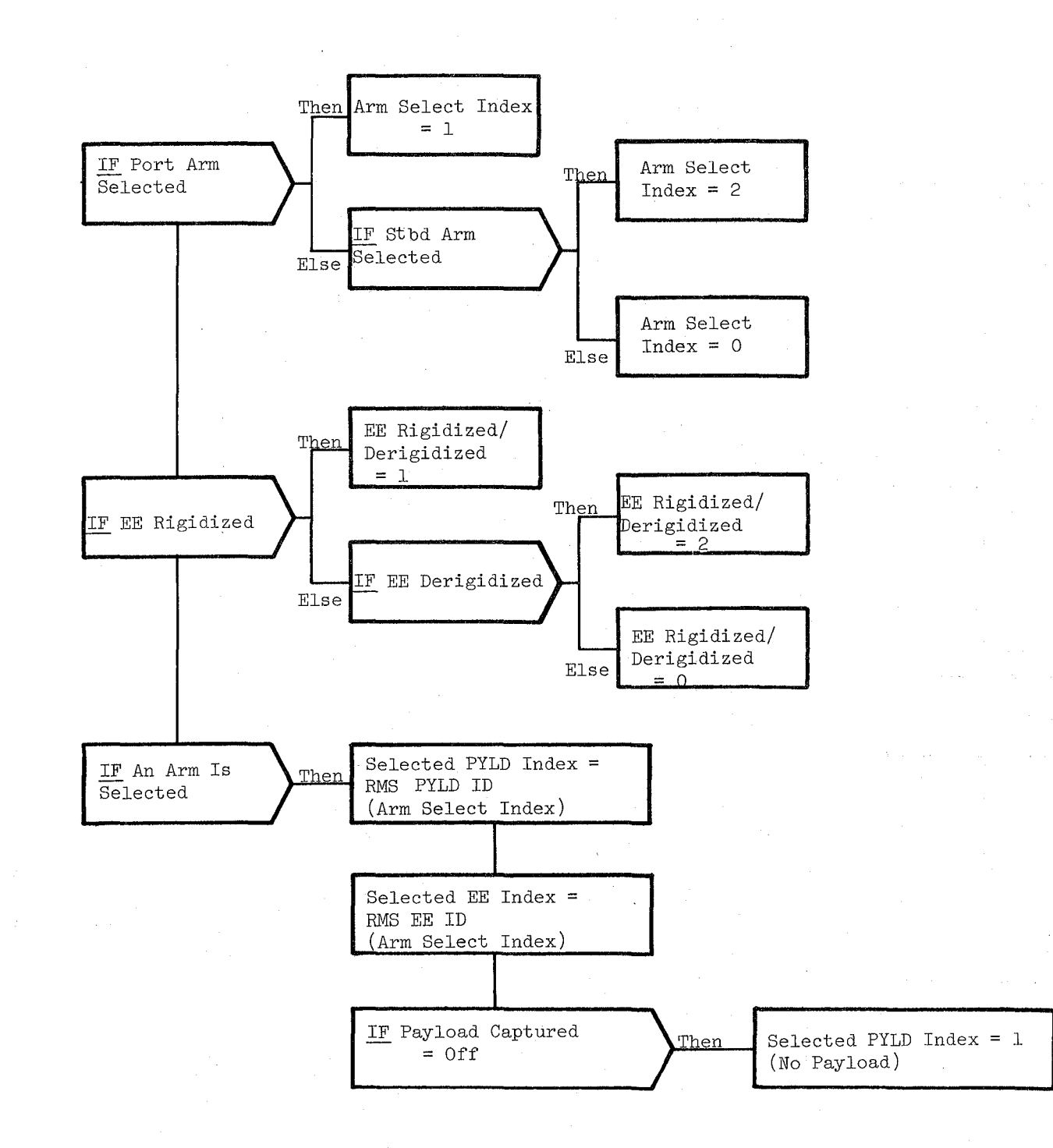

#### Integer Processing Figure 3.3.8.5-7

Date *10/16/79*  Page 3.3.8.5-19

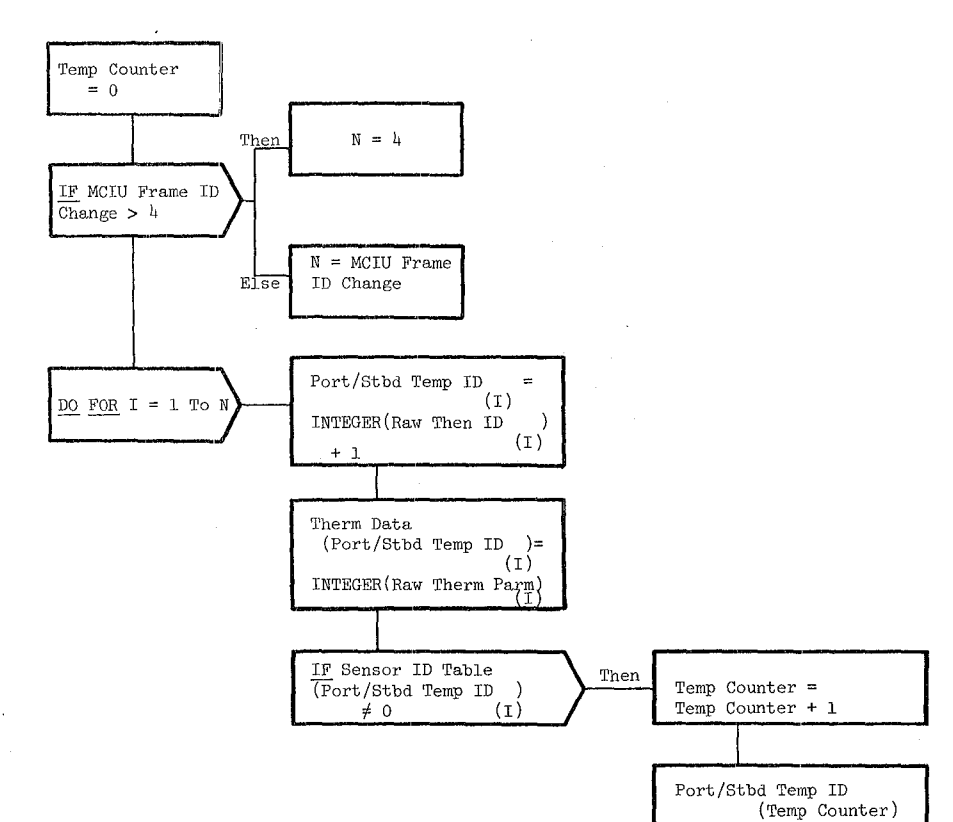

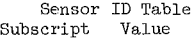

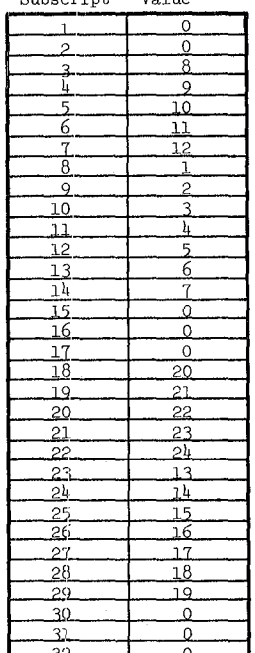

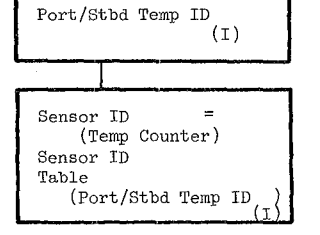

 $\begin{array}{lclclcl} \textbf{OERIGINAL} & \textbf{PAGE} & \textbf{IS} & \textbf{P}^{\alpha \wedge \beta \gamma}, \\ \textbf{REPROD UCBICIRITAL} & \textbf{PAGE} & \textbf{IS} & \textbf{P}^{\alpha \wedge \beta \gamma}. \end{array}$ 

Date 10/16/79

Page 3.3.8.6-1

#### **BOOK:** OFT SM Detailed Design Specification

### 3.3.8.6 Kinematic Data Generator (RKG\_KINGEN)

The Kinematic Data Generator (RKG) computes the sines and cosines of the arm joint angles, computes the R-matrices, and derives the point of resolution (POR) position and attitude from joint angle data.

a. Control Interface - RKG is CALL'ed by the RMS Executive (REX) at 12.5 HZ.

Invocation: CALL RKG KINGEN

- b. Inputs Inputs to this module are specified in Table  $3.3.8.6-1$ .
- c. Process Description The control flow for this module is shown. in Figures 3.3.8.6-1 through 3.3.8.6-7. The HAL variable names and other symbols taken directly from the Level C FSSR are documented in the module data list under the Requirement Symbol heading. RKG computes the sine and cosine of each joint angle. A1so computed are the sines and cosines of the sum of the shoulder pitch and elbow pitch and the sum of the shoulder pitch, elbow pitch, and wrist pitch. These sines and cosines are used in the computation of the following matrices.
	- 1. POR REF to OS REF<br>2. POR REF to AM REF
	- 2. POR REF to AM REF
	- 3. OS REF to AM REF

Also used in the computation of the above matrices are the arm swingout angle, EE REF to AM REF R-Matrix for the active arm, and the PL REF to EE REF R-Matrix for the selected payload.

The distance computations determine the following distances used in later computations: the distance from the wrist yaw joint to the end effector tip; the distance from the wrist pitch joint to the end effector tip, projected onto the X-Z plane of the arm reference frame, and the X-component (in the arm reference frame) of the vector from the shoulder yaw joint to the wrist yaw joint.

The distances calculated above, arm member lengths, and sine and cosines of the joint angles are used to compute the position of the point of resolution in the arm reference frame. The point of resolution position in the orbiter structural frame and in the orbiter body axis frame is computed using the attach point for the active arm, the transpose of the OS to AM R-Matrix, the point of resolution position in the AM reference frame computed above, and the vector from the end effector tip to the point of resolution for the selected payload.

The Euler angles defining the POR attitude in the OS Reference frame are computed using the POR to OS R-Matrix.

There is no SPEC initialization or clean up processing.

**Date** 10/16/79

**Page** 3. 3.8. 6-2

**BOOK:** OFT SM Detailed Design Specification

- d. Outputs Outputs from this module are specified in Table 3.3.8.6-1.
- e. Module References None
- f. Module Type and Attributes -

Type: External Procedure Attributes: Default (serially reusable with no protective mechanism).

### g. Template References -

D INCLUDE TEMPLATE CRA TE D INCLUDE TEMPLATE CRD CIL D INCLUDE.TEMPLATE CRI LVC Working Compool Constants and I-Load Compool Level C Constants Compool

- h. Error Handling The inputs to the inverse trigonometric functions are tested to eliminate any out-of-range inputs that cause a run-time error message. Other than standard FCOS recovery, no error recovery exists for this module.
- i. Constraints and Assumptions The point of resolution and attitude computations assume that the arm has been swung out (swing out angle is a constant in computations).

The first payload subscript in the arrays V EE POR SEL and PL TO EE OP SEL reference the no payload case. Therefore, the first vector and matrix, respectively, should be initialized to a  $(0,0,0)$  vector and a 3X3 identity matrix.

In order to protect the arcsin function from arguments outside of the range  $[-1, 1]$ , ABS (POR\_TO\_OS<sub>(2,1)</sub>) is restricted to be less than 1.

21 I 8

# TABLE 3.3.8.6-1 Kinematic Data Generator **MODULE DATA LIST**

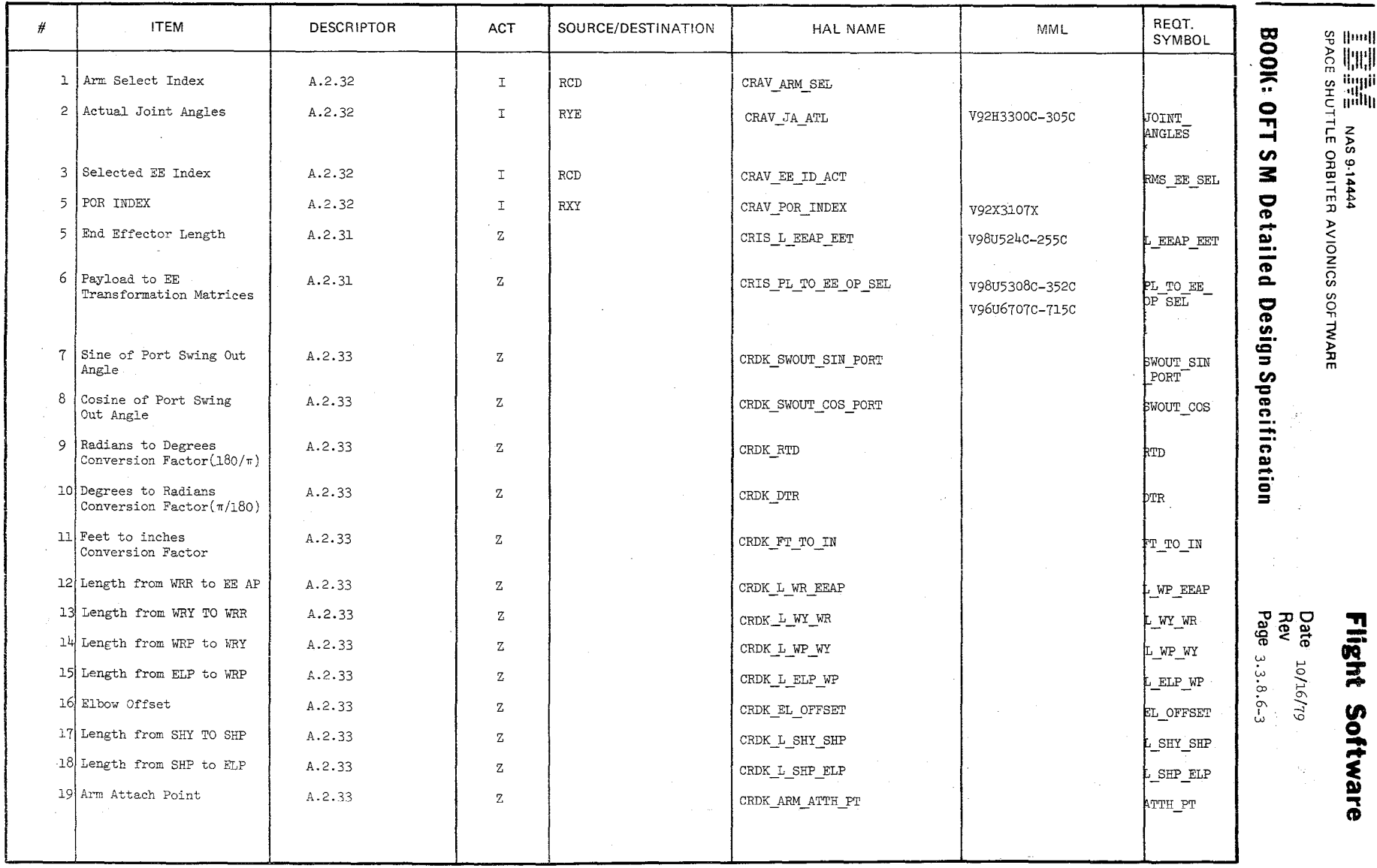

 $\mathcal{L}$  $\rightarrow$ -'~

> 9  $\frac{1}{2}$

### TABLE 3.3.8.6-1 Kinematic Data Generator (Cont'd) MODULE DATA LIST

;'  $\mathscr{S}$  $\infty$ 

*j* 

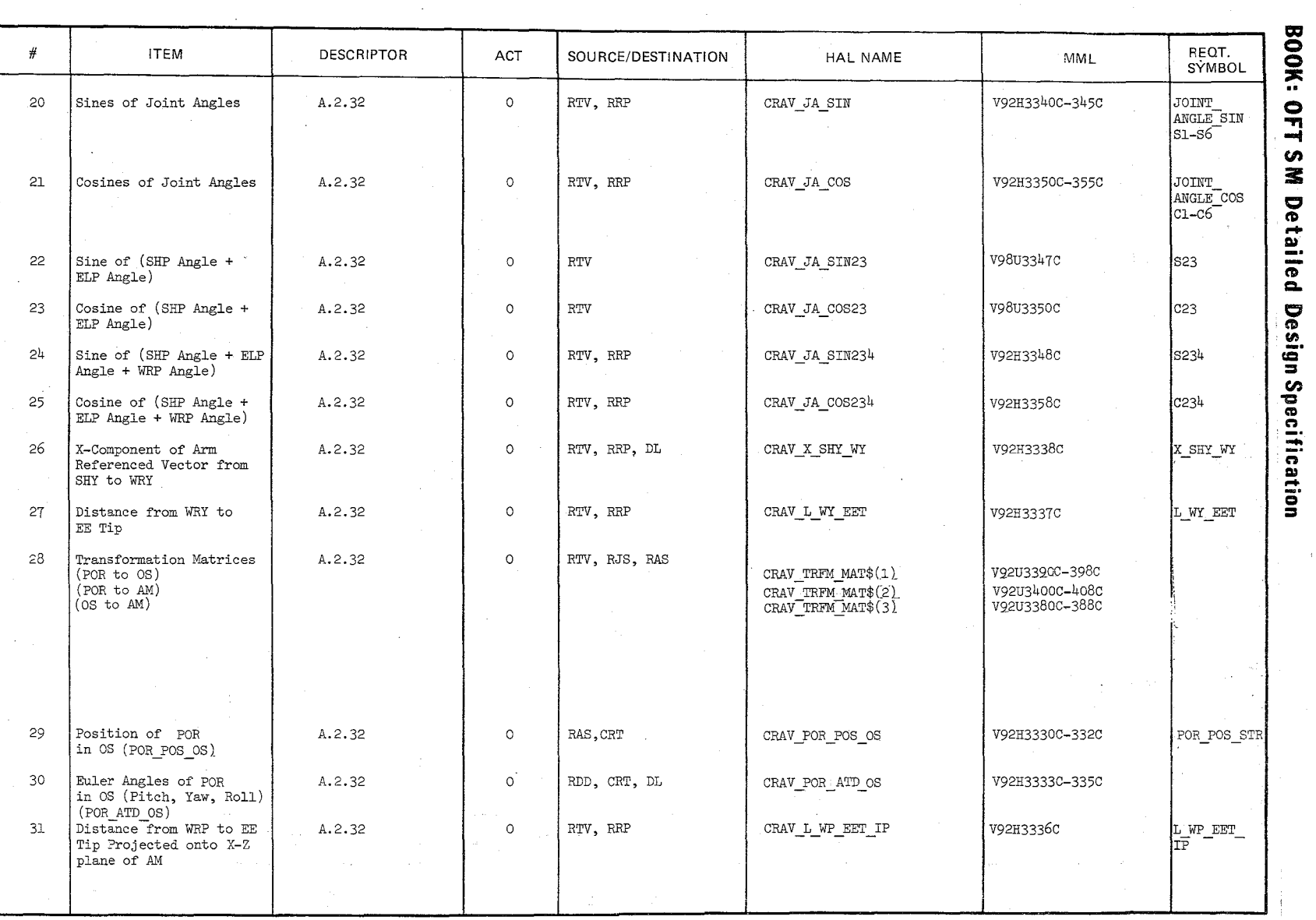

 $\bigl/$ 

'Utj

 $\frac{10/16}{3.3.8}$ 1-9.19<br>61/9t

 $\frac{5}{6}$   $\frac{5}{6}$ 

### TABLE 3.3.8.6-1 Kinematic Data Generator (Cont'd)

MODULE DATA LIST

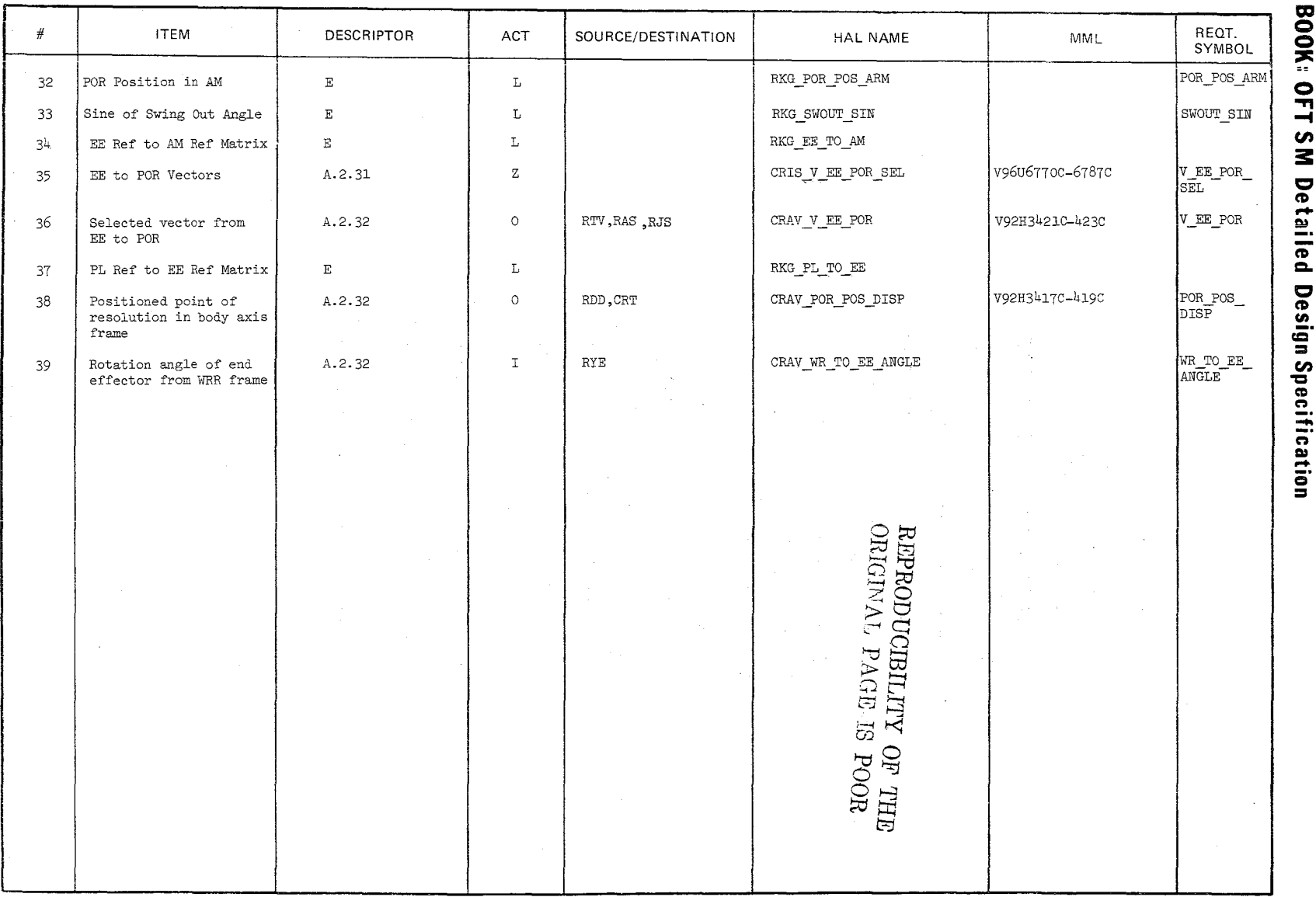

يبيير

Date 10/16/79<br>Page 3.3.8.6-5

10/16/79 Date:  $3.3.8.6 - 6$ Page:

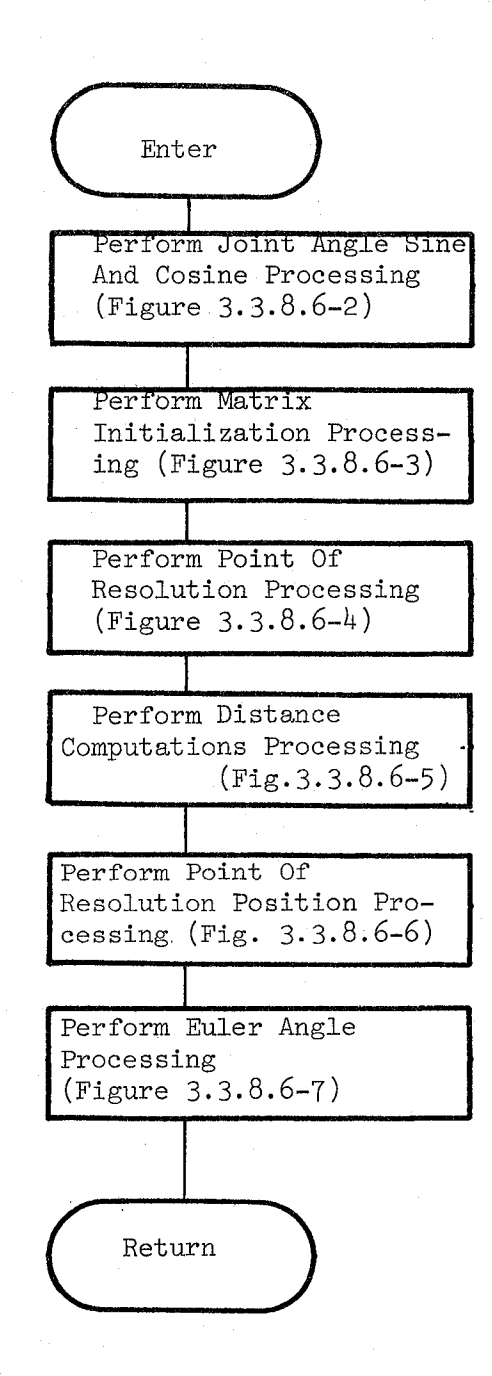

Figure 3.3.8.6-1. Kinematic Data Generator

Date: Page; 10/16/79  $3.3.8.6 - 7$ 

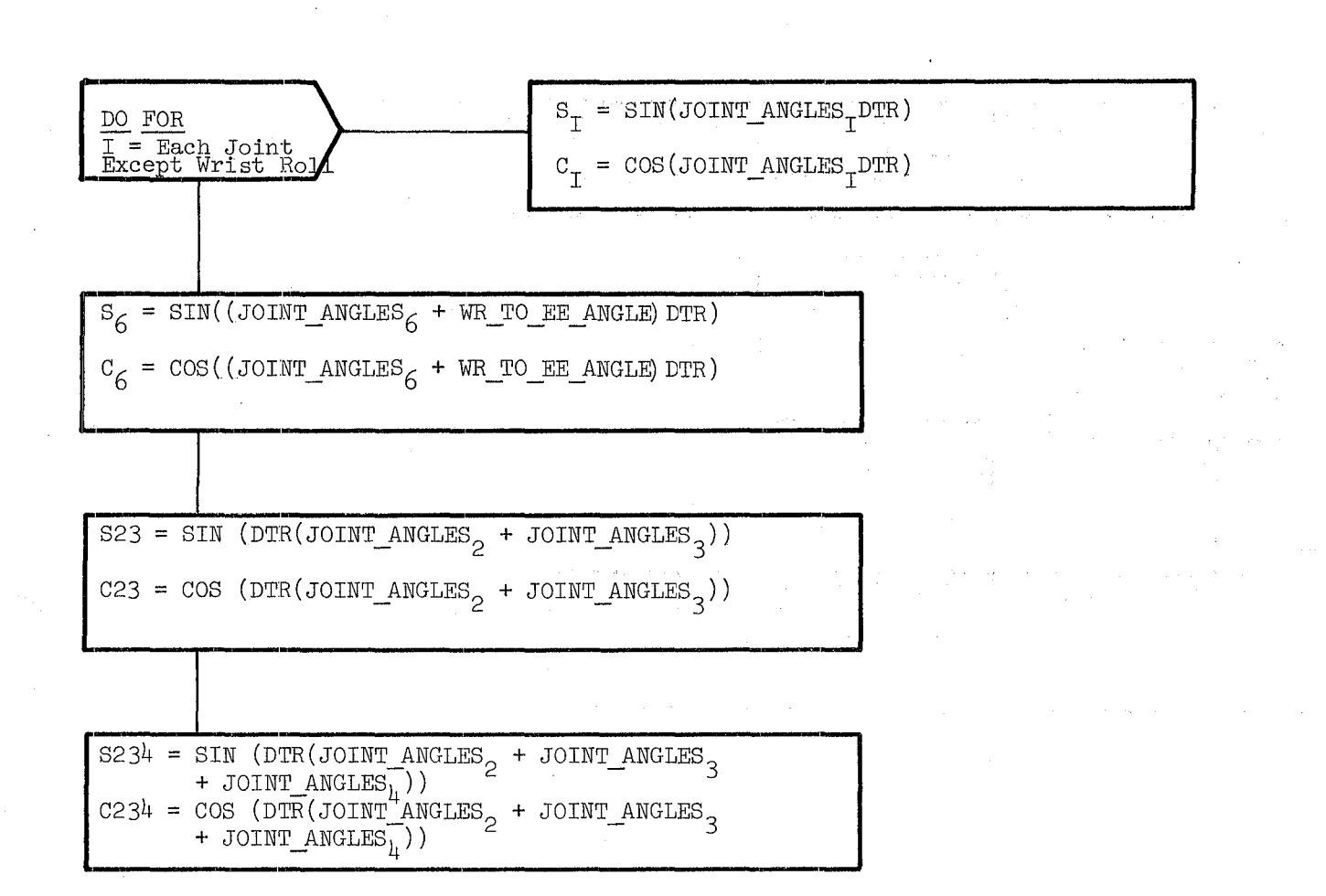

REPRODUCIBILITY OF THE ORIGINAL PAGE IS POOR

Figure 3.3.8,6-2. Joint Angle Sine and Cosine Processing

Date: Page: 10/16/'T9 3.3.8.6-8

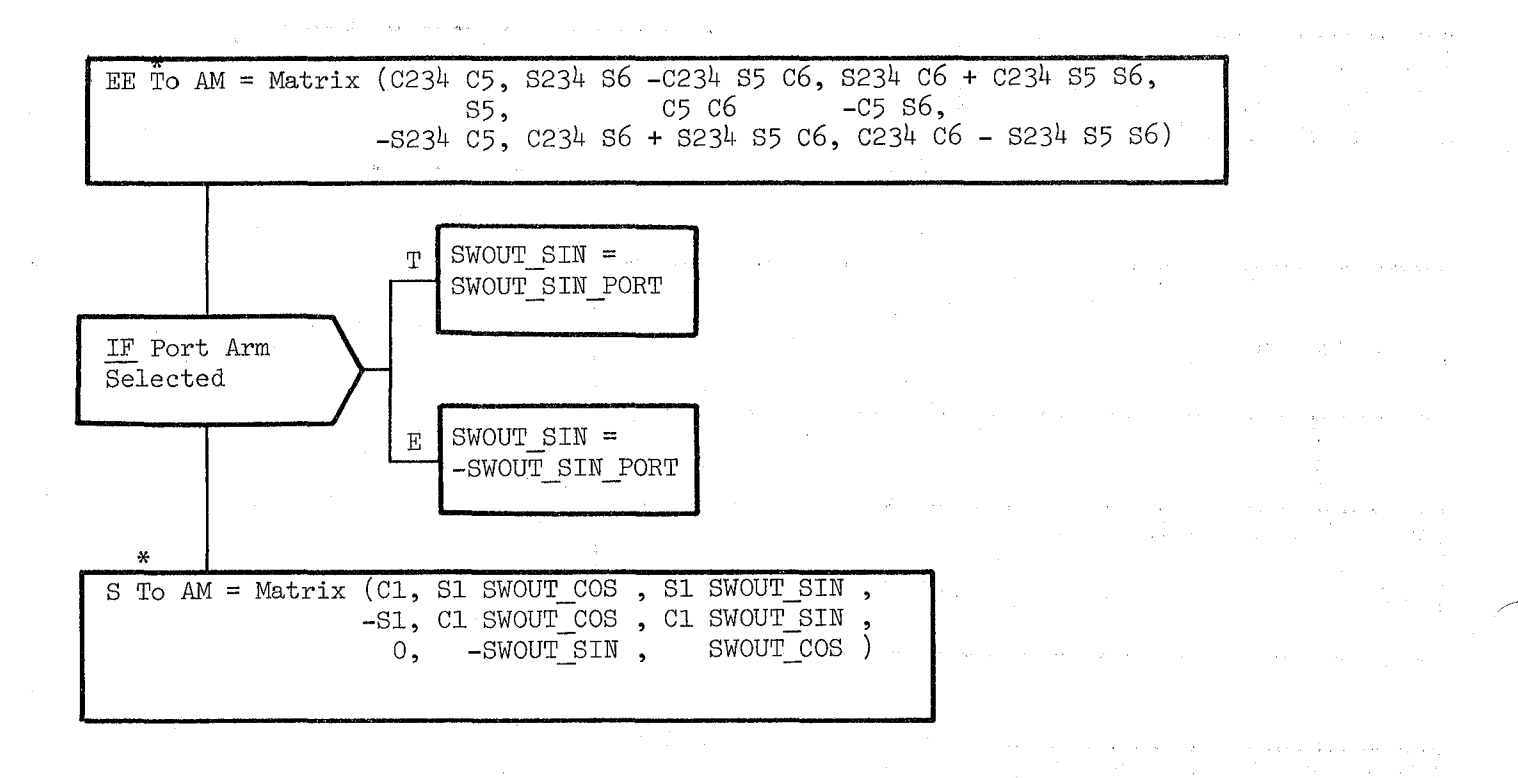

Figure 3.3.8.6-3 Matrix Initialization Processing

BOOK: OFT SM Detailed Design Specification

 $V$  EE POR  $(1)$  =  $V$  EE POR SEL (POR INDEX :1)  $V$  EE\_POR(2) =  $-V$  EE\_POR\_SEL (POR: INDEX :2)  $V$  EE POR(3) =  $-V$  EE POR SEL(POR INDEX :3) PL\_TO\_EE(1,1) = PL\_TO\_EE\_OP\_SEL(POR INDEX: 1,1) PL TO  $EE_{(1,2)} = -PL$  TO  $EE$  OP SEL (POR INDEX: 1,2) PL\_TO\_EE  $(1,3)$  = -PL\_TO\_EE\_OP\_SEI. (POR INDEX: 1,3)  $PL\_TO\_EE$ <sub>(2,1)</sub> =  $-PL\_TO\_EE_OP\_SET$ <sub>(POR INDEX: 2,1)</sub> PL\_TO\_EE(2,2) = PL\_TO\_EE\_OP\_SEL(POR INDEX: 2,2) PL\_TO\_EE(2,3) = PL\_TO\_EE\_OP\_SEL(POR INDEX: 2,3) PL\_TO\_EE(3,1) =  $-PL\_TO\_EE\_OP\_SET$ , (POR INDEX: 3,1) PL\_TO\_EE(3,2) = PL\_TO\_EE\_OP\_SEL(pOR INDEX: 3,2) PL\_TO\_EE<sub>(3,3)</sub> = PL\_TO\_EE\_OP\_SEL<sub>(POR INDEX: 3,3)</sub> REPROD CIBILITY OF THE madi ve Bauer OBIC<sub>21</sub> **.**<br>... POR TO AM =  $(EE\_TO_AM) (PL\_TO_EE)$ 

POR TO OS =  $(OS \nrightarrow{T}^*O_AM)^T (FOR \nrightarrow{T}^*O_AM)$ 

Figure 3.3.8.6-4. Point of Resolution Processing

**Date** 10/16/79 **Page No. 3.3;8 <sup>0</sup> 6-10** 

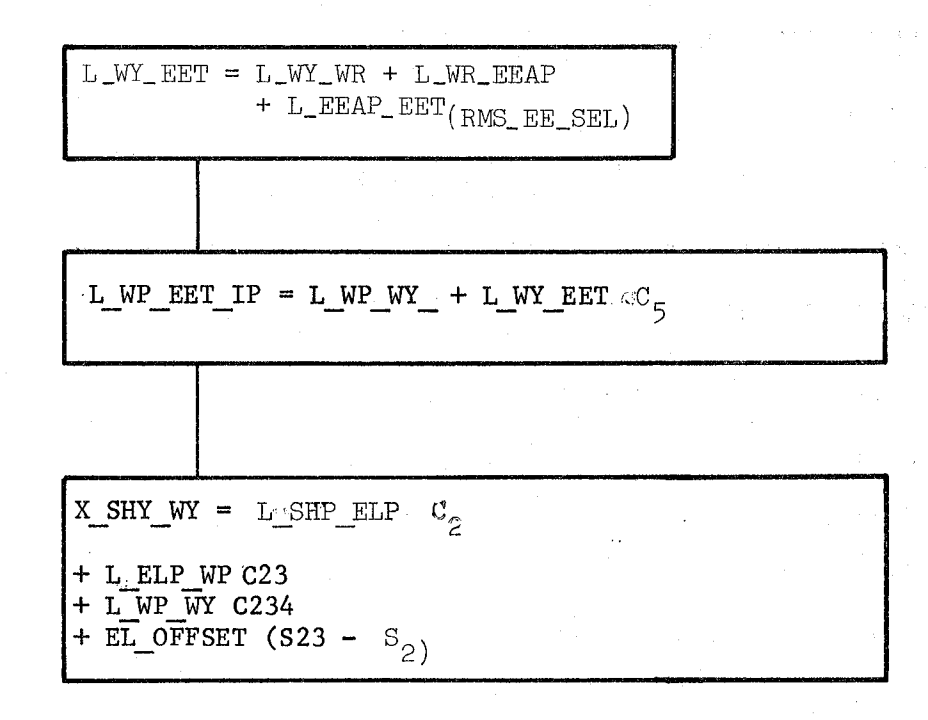

Figure 3.3.8.6-5. Distance Computations Processing

 $C - 10$ 

**Date** 10/16/79 **Page No. 3.3.8.6-11** 

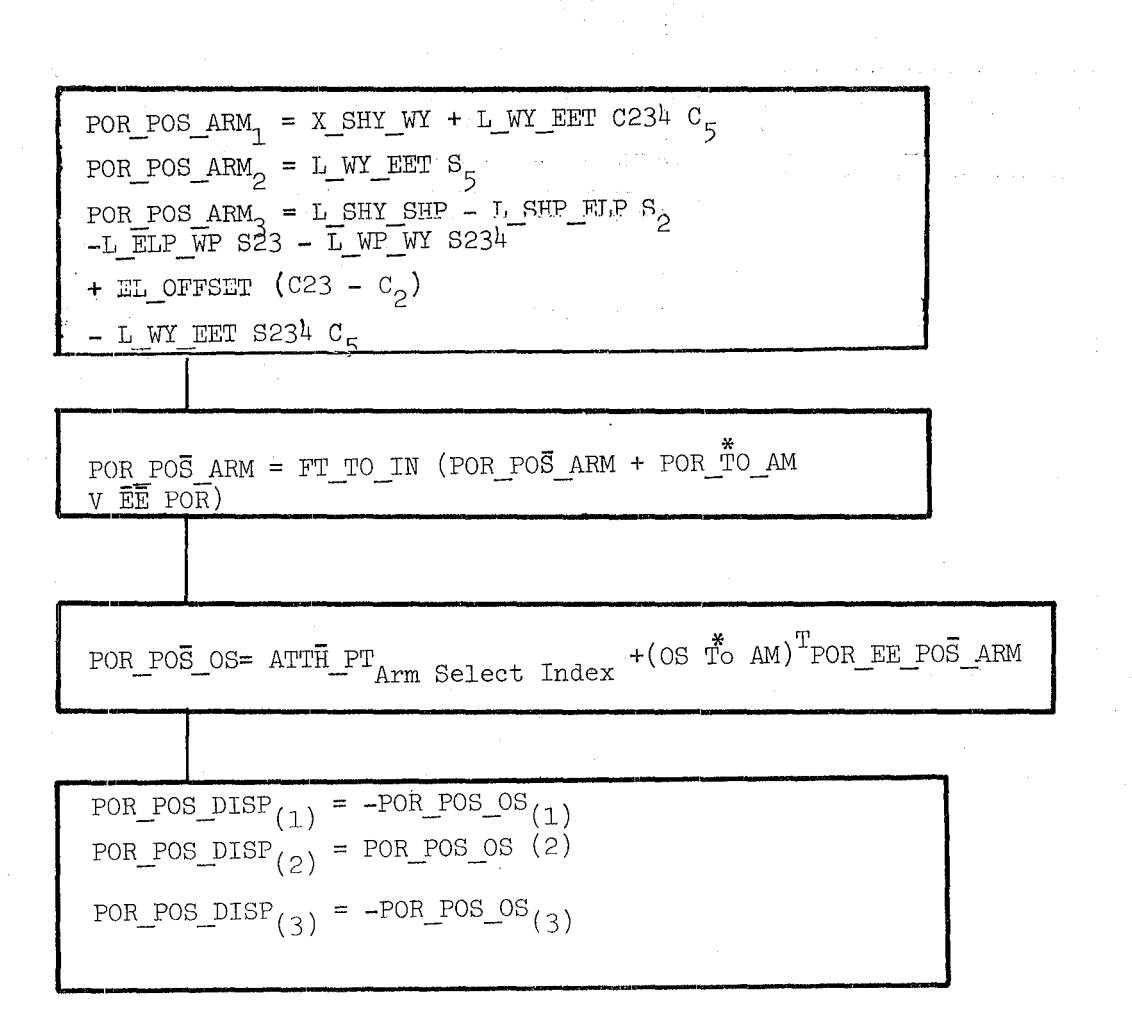

REPRODUCIBILITY OF THE OEIGIVAL PAGE IS POOR

Figure 3.3.8.6-6. Point of Resolution Position Processing

Date: Page: 10/16/79 3.3.8.6-12

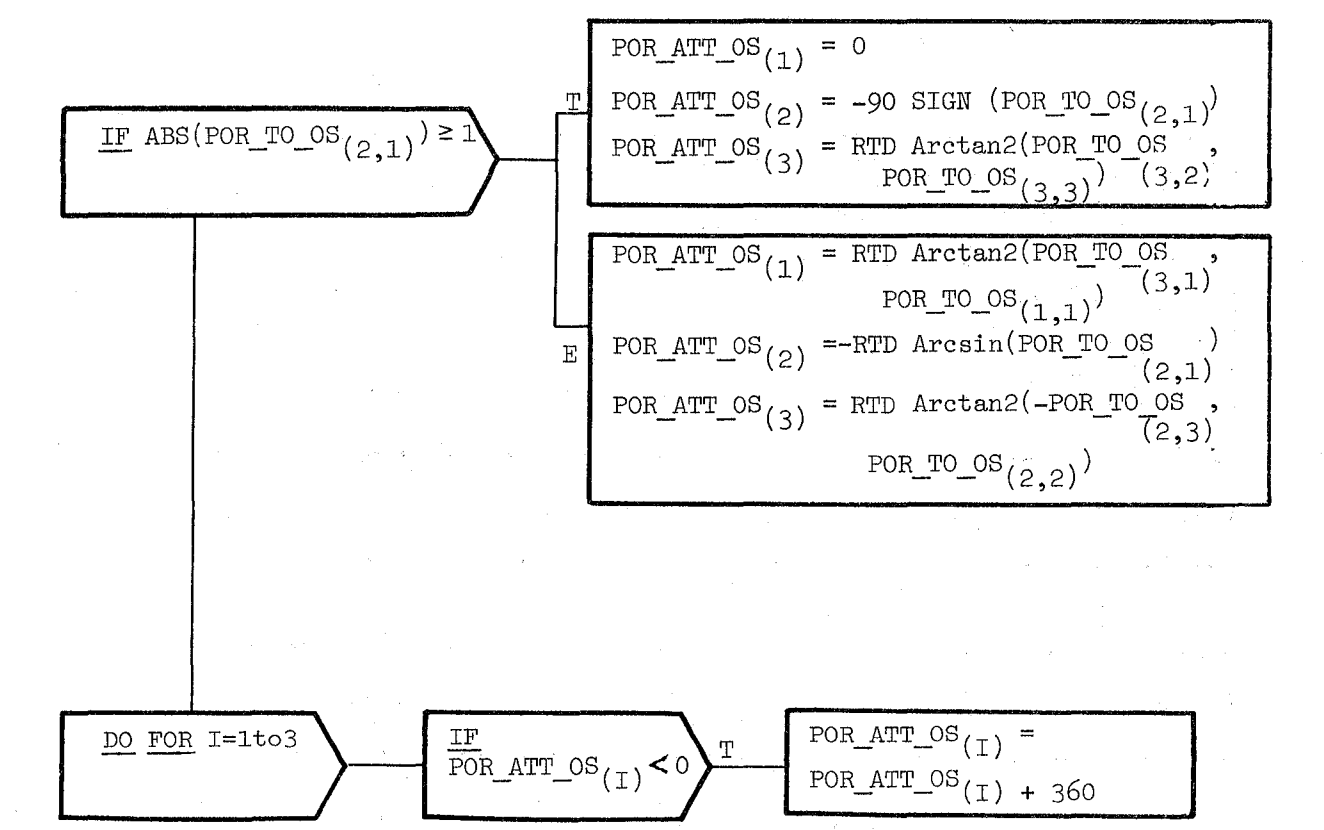

# Figure **3.3.8.6-7.** Euler Angle Processing

# **BOOK: OFT SMI Detailed Design Specification**

#### 3.3.8.7 Single Joint Control (RSC\_SINCTL)

The Single Joint Control module (RSC) provides for control of individual joints (one at a time) in accordance with operator inputs via the joint select switch and single/direct drive switch on the RMS dedicated D&C panel. This module allows an operator to operate a single joint of the RMS while the other joints hold their last commanded position.

a. Control Interface - RSC is CALL'ed by the RMS Executive (REX) at 12.5 Hz.

Invocation: CALL RSC SINCTL

- b. Input Inputs to this module are specified in Table  $3.3.8.7-1$ .
- c. Process Description The control flow for this module is shown in Figures 3.3.8.7-1 through 3.3.8.7-3. RSC performs first pass initialization. If the selected joint is new, RSC resets the RSC position hold flag, the ramp counter, and the past value of the arm direetion. If the selected joint is unchanged, is now moving, and was at rest last pass, the ramp counter is reset.

If the joint is not commanded, and if the RSC position hold flag is off and the arm is at rest, the RSC joint angle is set to the current joint angle and RSC position hold flag is set. Otherwise, the joint rate is set to zero. If the RSC position hold flag is on, the joint rate command is computed.

If the joint is commanded, and if vernier scaling is desired, the vernier joint rates are used. If not, the coarse rates are selected. For the commanded joint, the joint rate is set to the rate computed earlier. Joint dependent rate sign changes are done next. The RSC position hold flag is reset and the joint rate is ramped up to the appropriate limit over several cycles. The joint rate is held until another operator choice of either joint or direction is made. All other joints are held at the same positions as when the operated joint was selected. There is no SPEC initialization or clean up processing.

- d. Output Outputs for this module are specified in Table  $3.3.8.7 1.$
- e. Module References None
- f. Module Type and Attributes -

Type: External Procedure Attributes: Default (serially reusable with no protective mechanism)

# 10/16/19

 $3.3.8.7 - 2$ 

# **BOOK: OFT SM Detailed Design Specification**

g. Template References -

D INCLUDE TEMPLATE CRA TE D INCLUDE TEMPLATE CRD CIL D INCLUDE TEMPLATE CRI LVC D INCLUDE TEMPLATE CRE MCO

Working Compool Constants and I-Load Compool Level C Constants Compool Output Compool

- **h.** Error Handling Other than standard FCOS recovery, no error recovery exists for this module.
- **i.** Constraints and.Assumptions RSC overlays the position hold value from RFP for the selected joint to be commanded in single configuration.

490

#### TABLE 3.3.8.7-1 Single Joint Control

J

MODULE DATA LIST

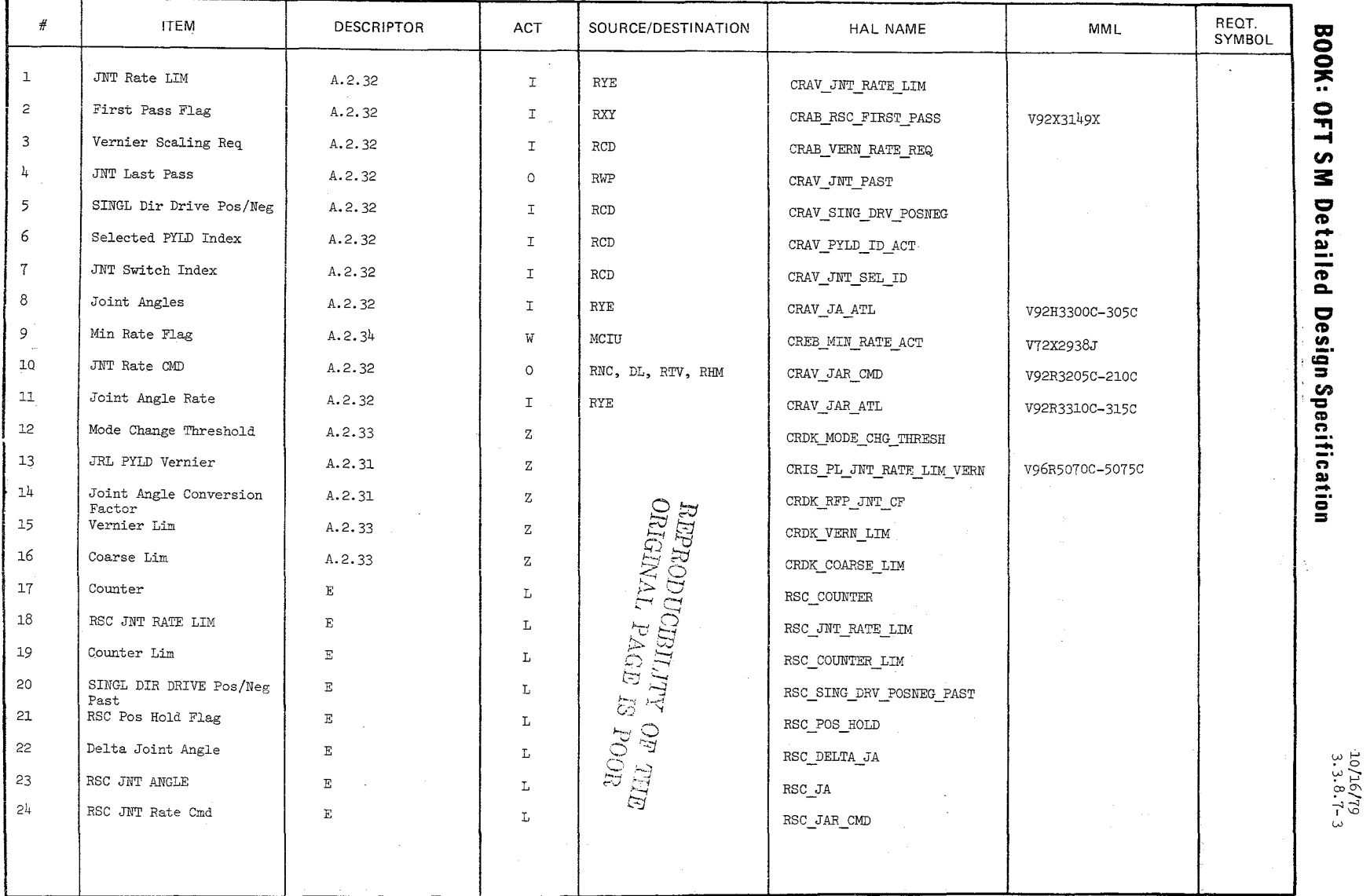

10/16/79  $3.3.8.7 - 4$ 

 $\diagup$   $\diagup$ 

BOOK: OFT SM Detailed Design Specification

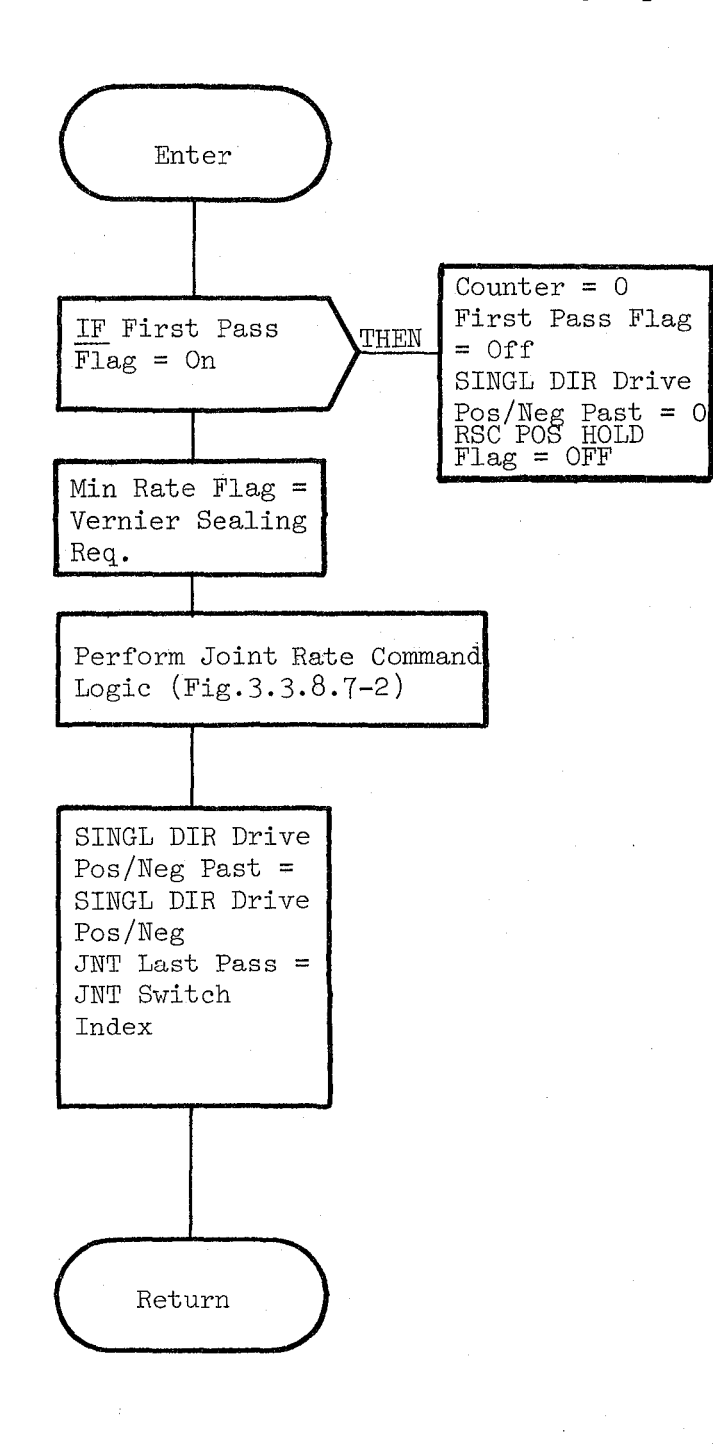

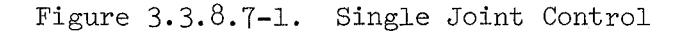

492

10/16/79 3.3.8.7- 5

BOOK: OFT SM Detailed Design Specification

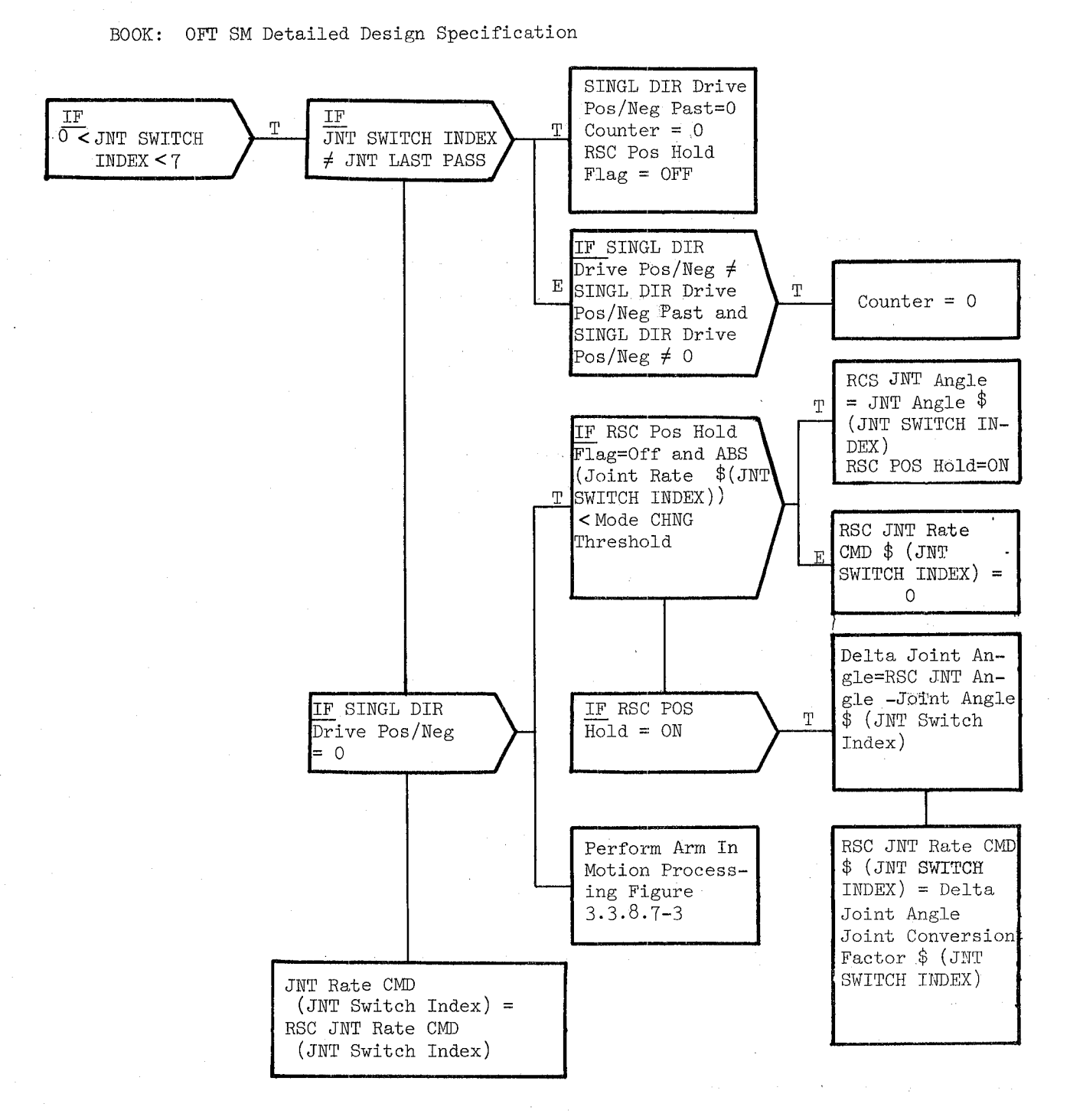

Figure 3.3.8.7-2. Joint Rate Command Logic

# 10/16/79 3.3.8.7-6

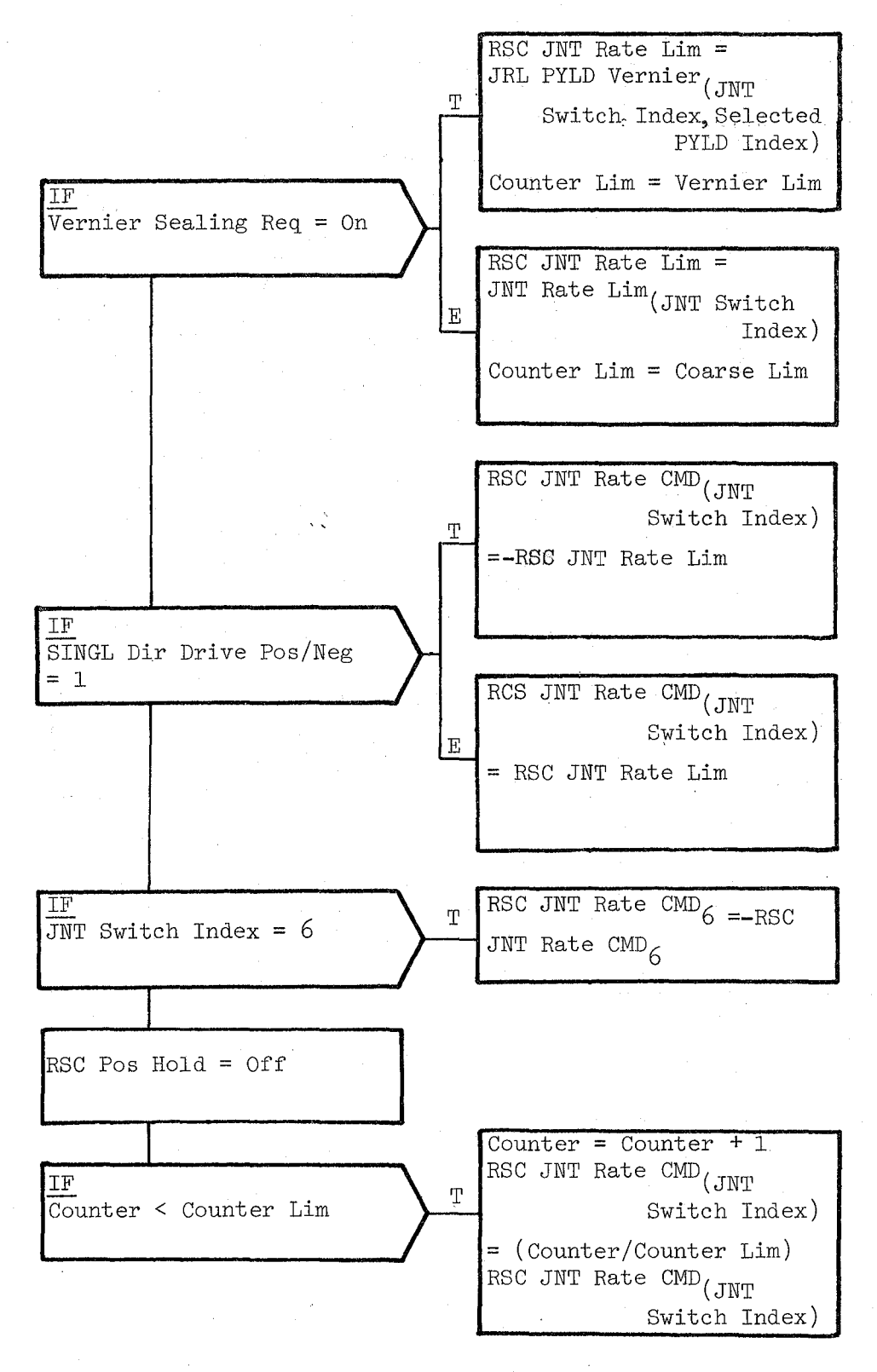

Figure **3.3.8.7-3.** Arm In Motion Processing

 $4.94$ 

Date 10/16/79 Rev Page 3.3.8.8-1

# **BOOK: OFT SM Detailed Design Specification**

3.3.8.8 Hand Controller (RJS HANDCTL)

The Hand Controller (RJS) module converts hand controller deflections into point of resolution (POR) rate commands, interprets rate hold requests and subsequent hand controller inputs, limits resultant POR rate commands and transforms those commands from the coordinate system selected by the operator to the arm reference system.

a. Control Interface - RJS is CALL'ed by the RMS Executive (REX) at 12.5 Hz.

Invocation: CALL RJS HANDCTL

- b. Inputs Inputs to this module are specified in Table 3.3.8.8-1.
- c. Process Description The control flow for this module is shown in Figure 3.3.8.8-1 through 3.3.8.8-5. When entered, RJS determines if there has been an operator request to select or deselect the rate hold mode by comparing the state of the rate hold push button for the current and previous cycles. If its state has changed then the state of the rate hold processing is changed. A change in the state of payload capture also changes the state of rate hold processing. Initially, the state of rate hold processing is OFF. RJS determines the appropriate set of limits to be applied to POR rate command resultants. RJS then converts hand controller deflections into POR rate commands using a normal set of scaling factors. If the rate hold mode is selected for the first time, the EE rates at the time of selection are retained until the rate hold mode is de-selected. On all subsequent times that RJS processes in a rate hold mode, and the hand controllers are nulled., all inputs are treated as biases to the previously saved translation and rotation rate commands. The POR rate commands in the rate hold mode are then computed as the sum of the retained rates and the biases. Whether or not in the rate hold mode, the commanded translational and rotational rate vectors are scaled such that its resultant magnitude is equal to the appropriate maximum rate. POR rate commands are transformed from the selected reference system to the arm reference system.
- d. Outputs Outputs from this module are specified in Table 3.3.8.8-1.
- e. Module References None
- f. Module Type and Attributes -

Type: External Procedure

Attributes: Default (serially reusable with no protective mechanism)

g. Template References -

D INCLUDE TEMPLATE CRA\_TE Working Compool D INCLUDE TEMPLATE CRC COT RMS Constants Table D INCLUDE TEMPLATE CRD CIL Constants and I-Load Compool D INCLUDE TEMPLATE CRE MCO Output data Compool

h. Error Handling - Other than standard FCOS recovery, no error recovery exists for this module.

i. Constraints and Assumptions - None

# TABLE 3.3.8.8-1 Hand Controller

 $N_{\phi}/\gamma$ 

---\

**MODULE** DATA **LIST** 

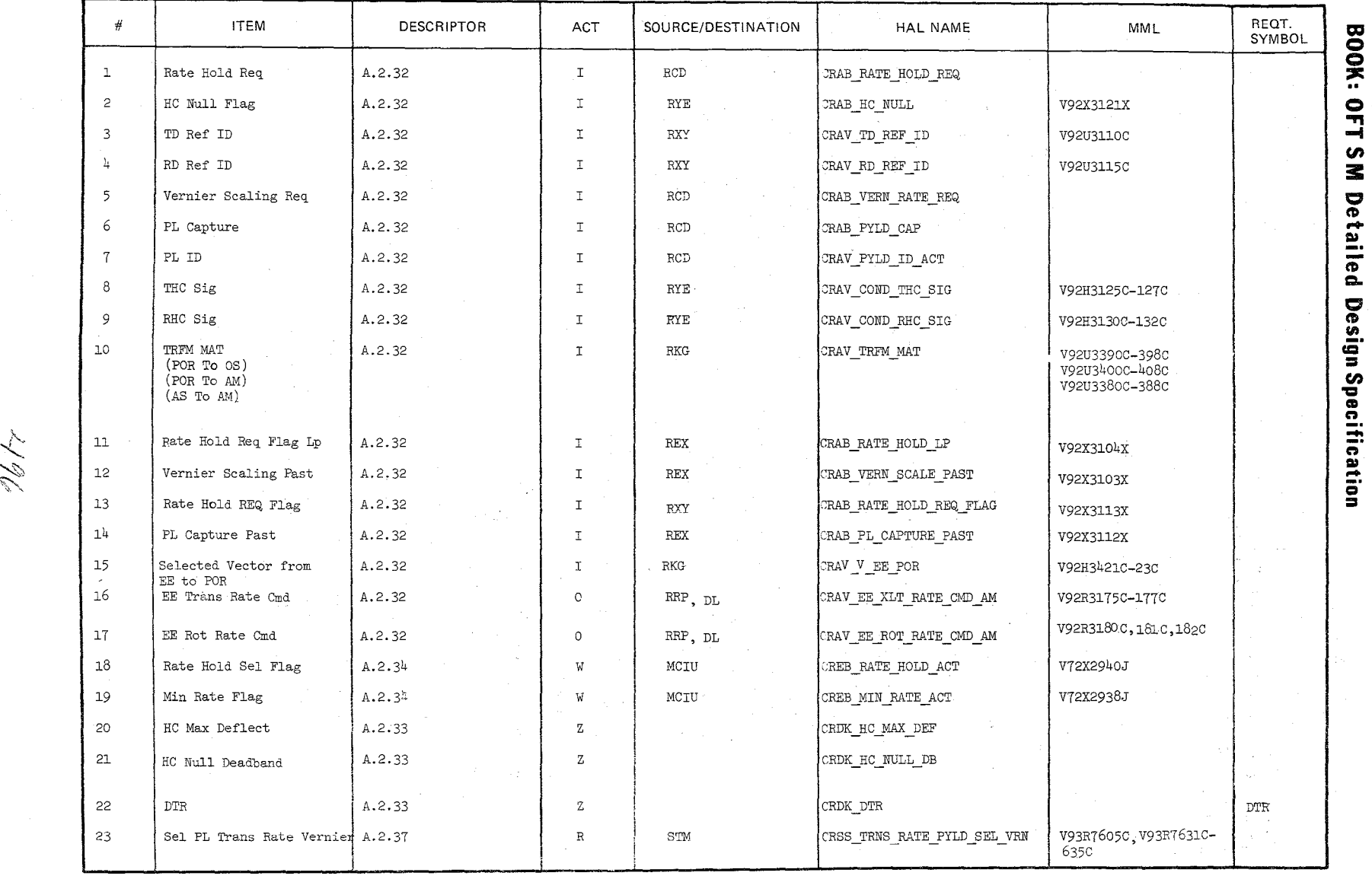

 $\setminus$ ",//

# -I C/) 3: **N** Detaile **\_.**   $\overline{\mathbf{e}}$ ~

Date<br>Page

10/16/79<br>3.3.8.8- $\tilde{\circ}$ 

# TABLE 3.3.8.8-1. Hand Controller (cont'd)

MODULE DATA LIST

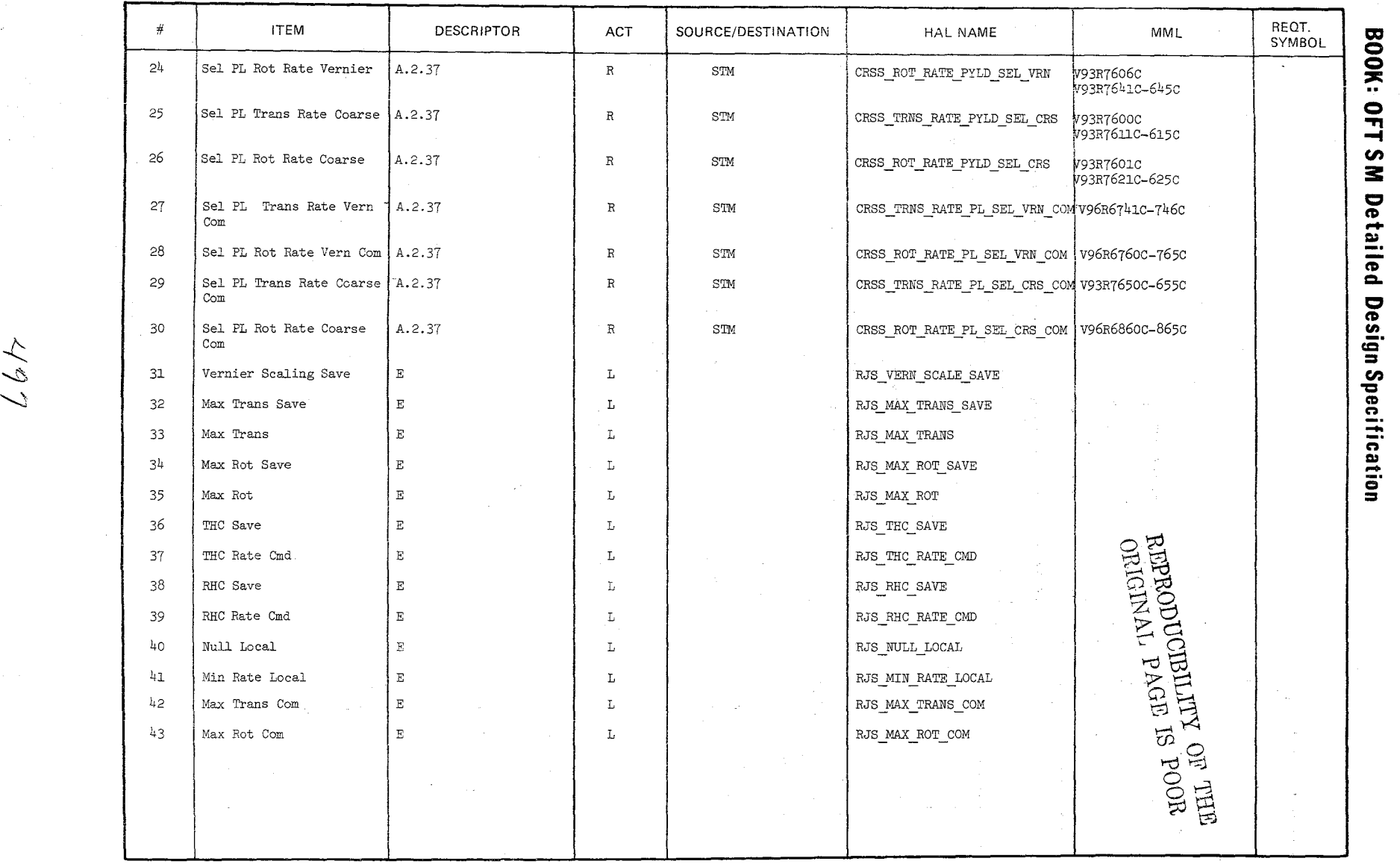

~ Com

Date<br>Page  $\frac{10/16/79}{3.3.6.8-3}$ 

 $10/16/79$ <br>3.3.8.8-4

and a series

, is the state  $\mathcal{L}_{\mathcal{A}}$  $\mathbf{g}_1$ 

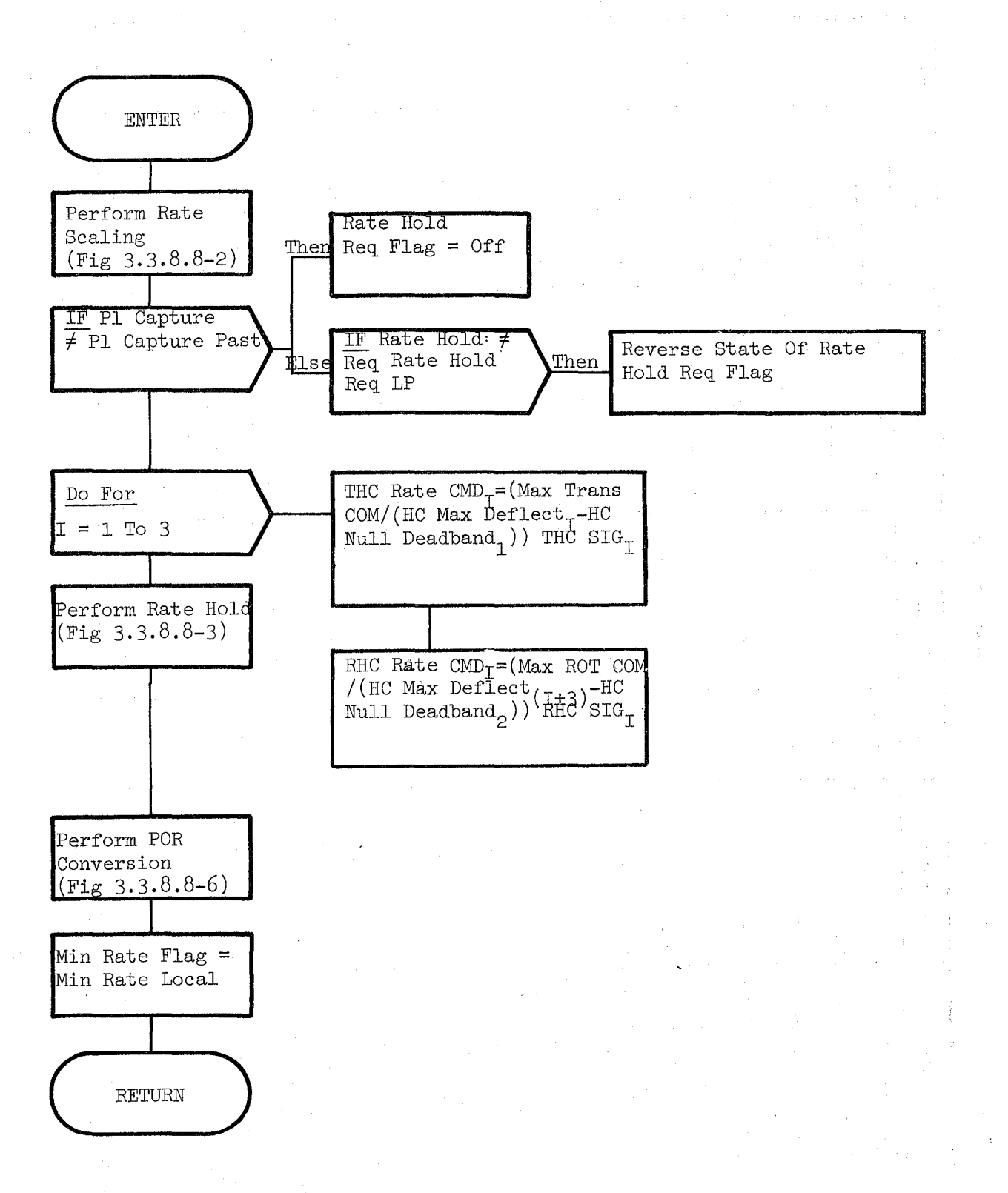

Figure 3.3.8.8-1. Hand Controller

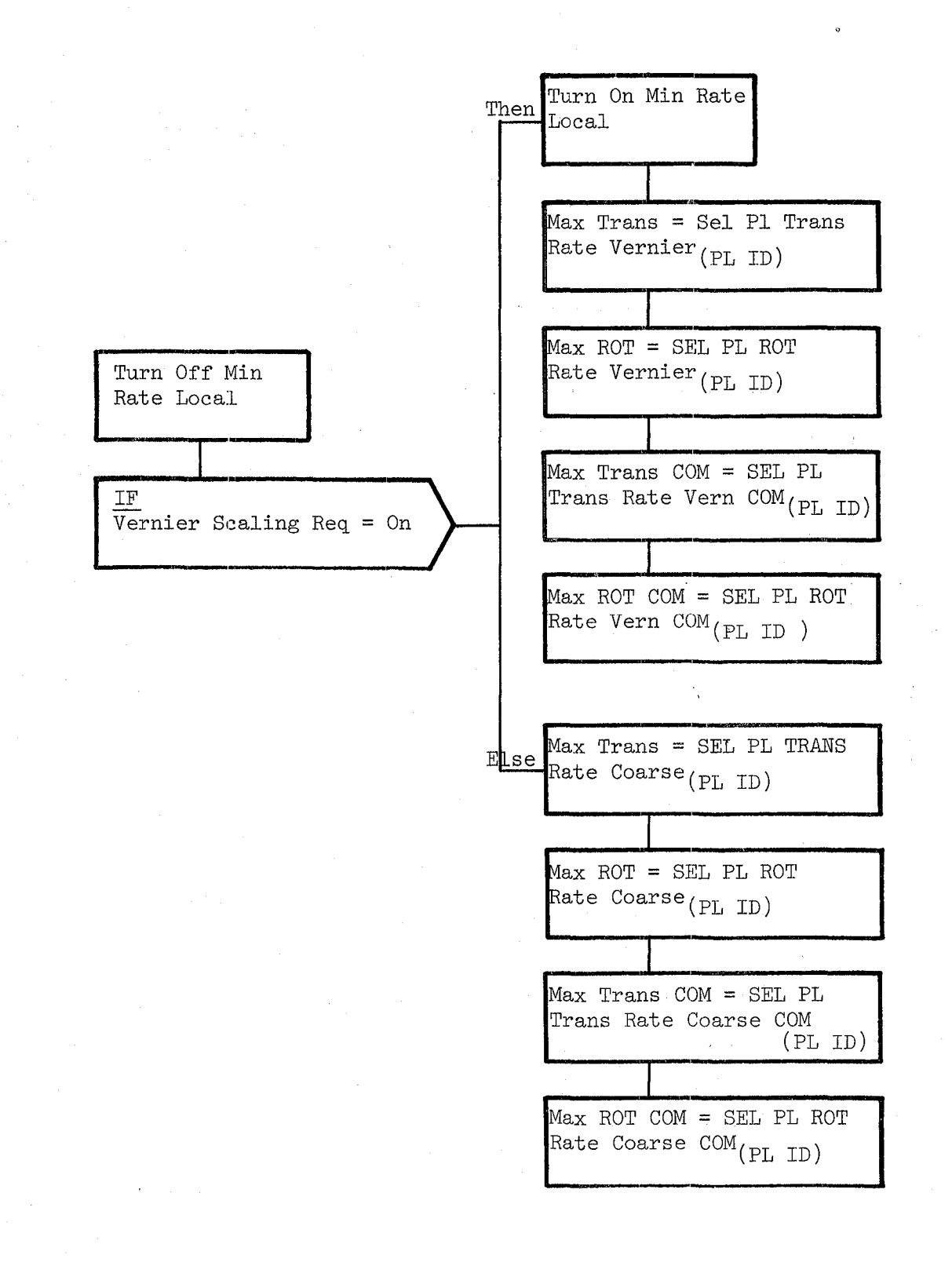

Figure 3.3.8.8-2. Rate Scaling

**Date** 10/16/79 **Page** No. 3.3.8.8- **6** 

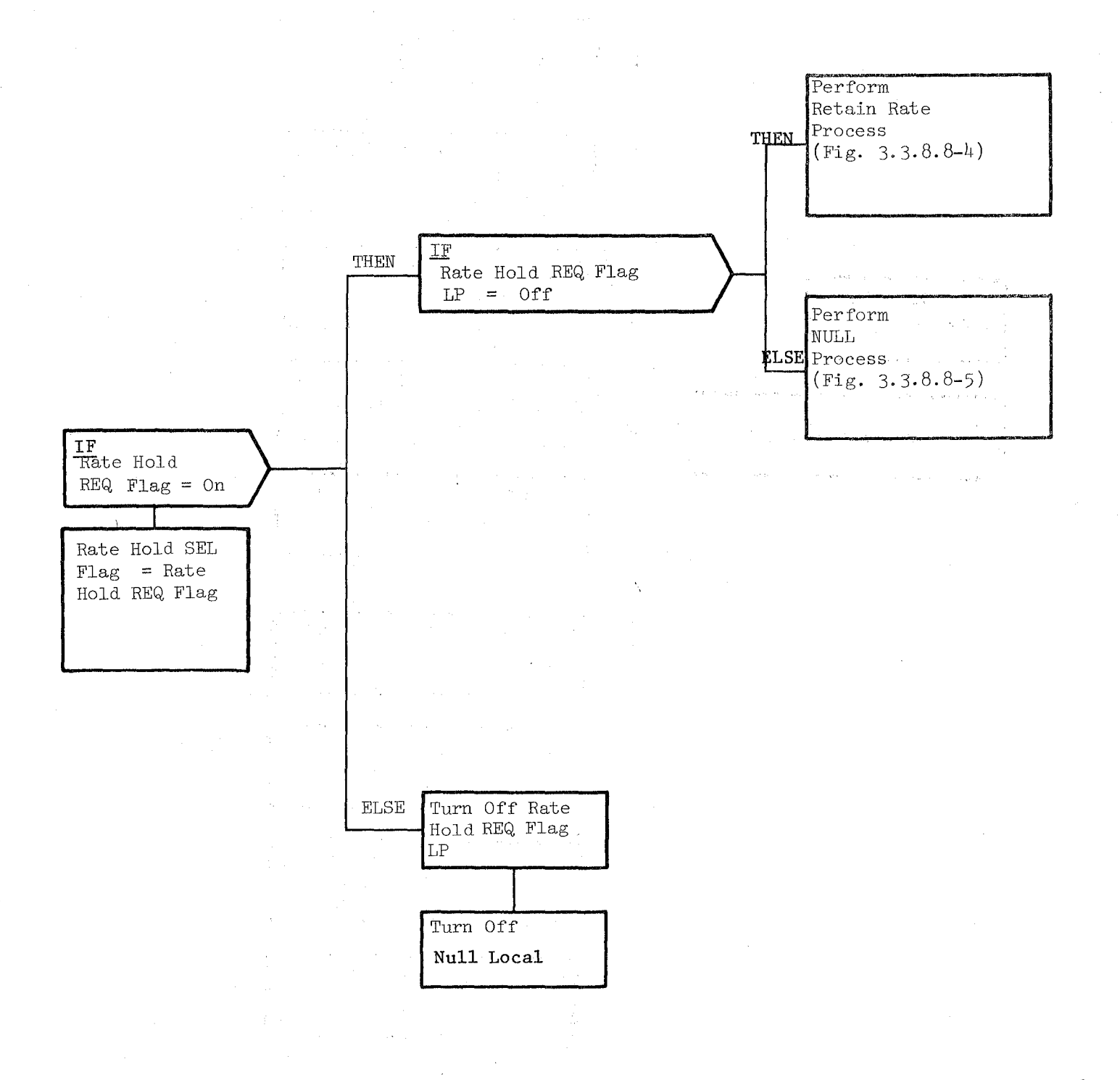

Figure 3.3.8.8-3. Rate Hold

Date  $10/16/79$ <br>Page 3.3.8 Page **3.3.8.8-7** 

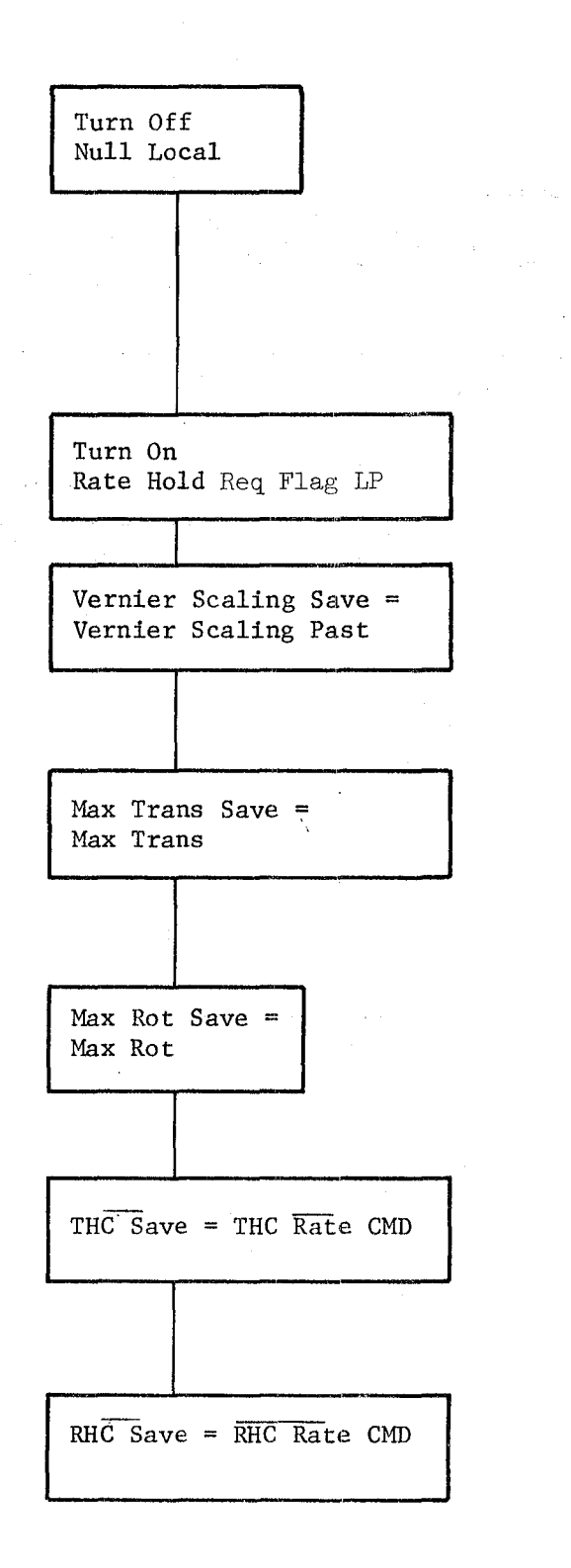

Figure **3.3.8.8-4.** Retain Rate Process

Date  $3.0/16/79$ 

 $Page 3.3.8.8.8$ 

#### BOOK: OFT SM Detailed Design Specification

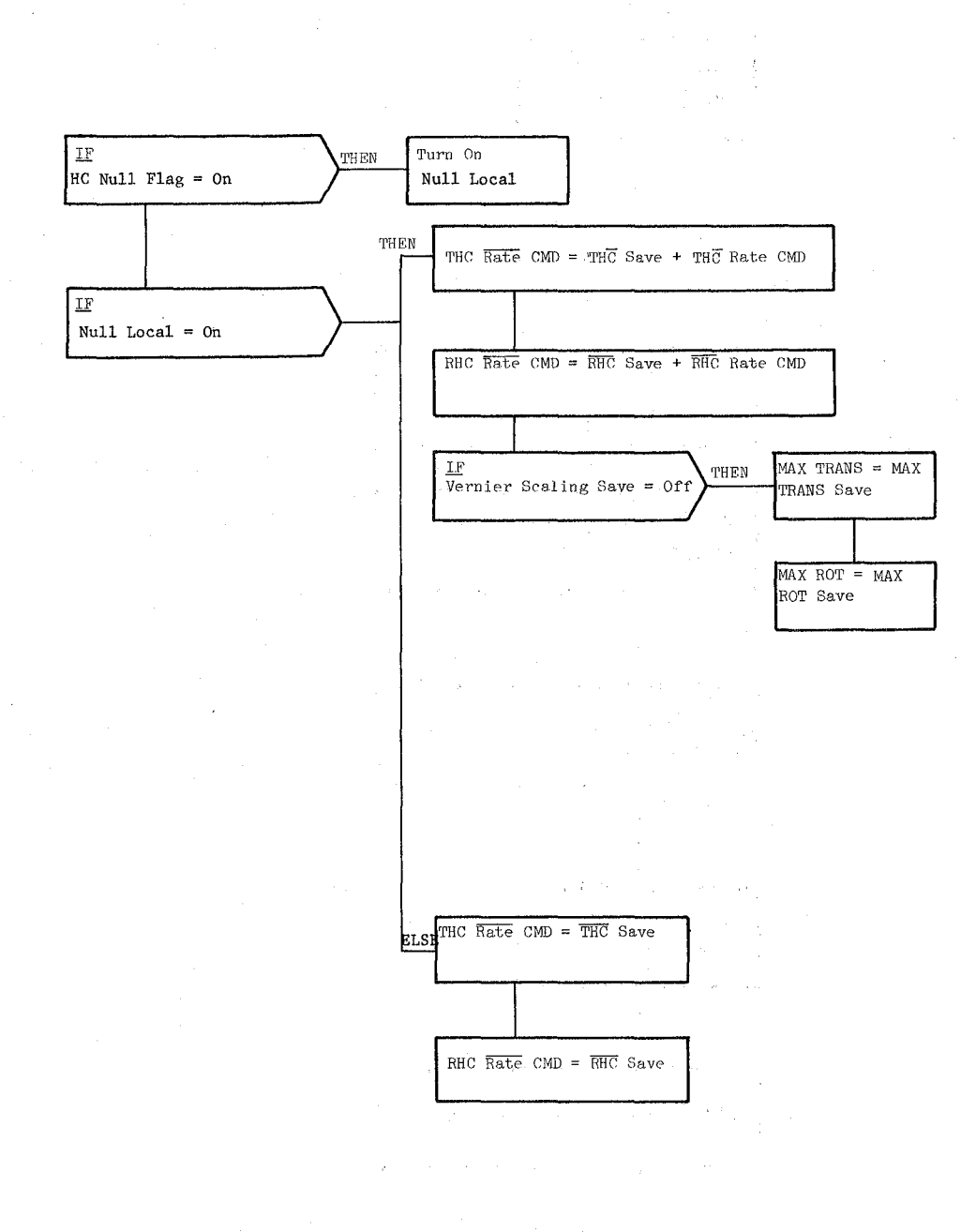

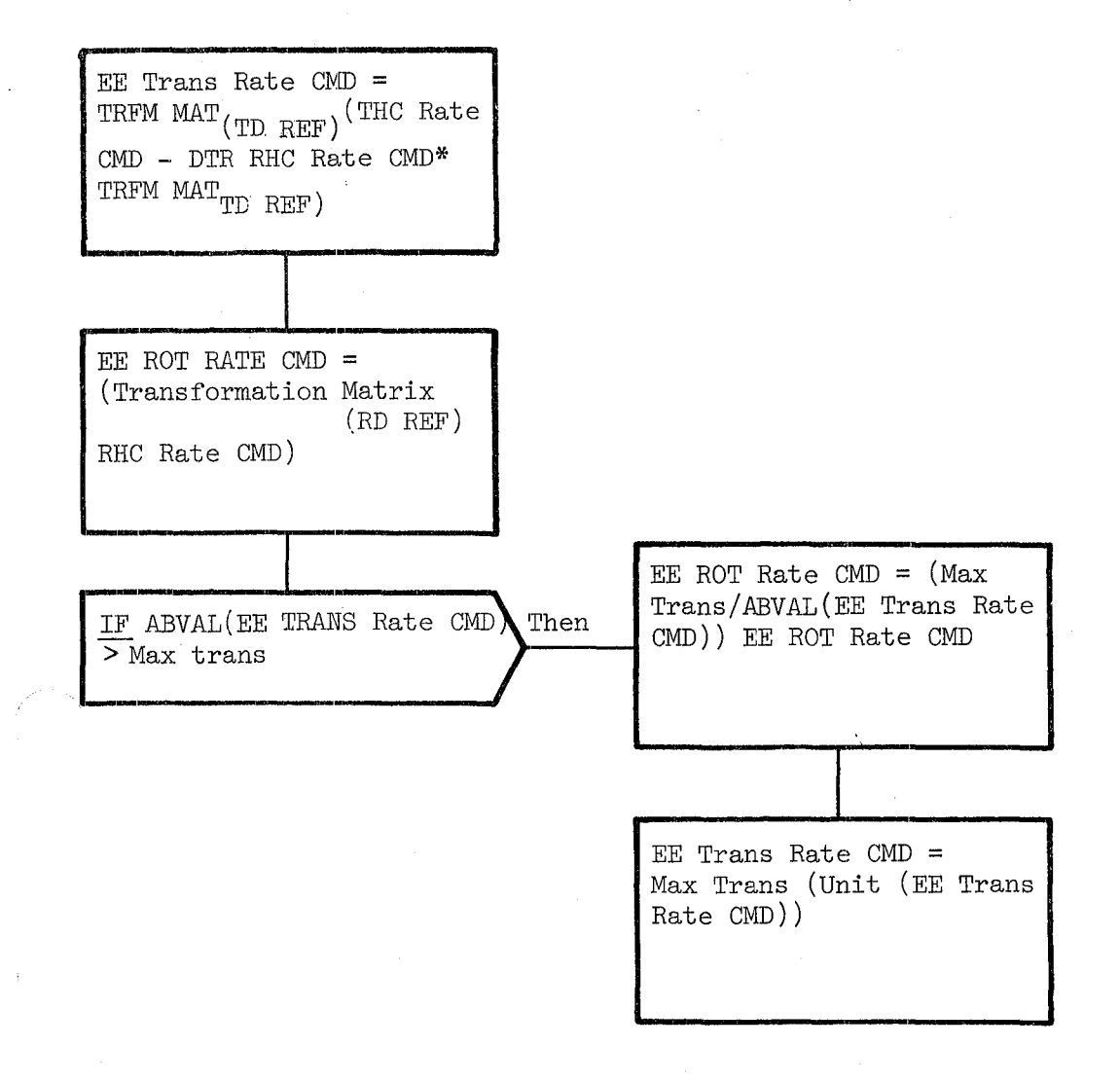

# Figure **3.3.8.8-6.** POR Conversion

**Date** 10/16/79

**BOOK:** OFT SM Detailed Design Specification

**Page** 3.3.8.9-1

3.3.8.9. Resolved Position Algorithm (RPO RPOS)

The Resolved Position Algorithm (RPO) module determines the validity of a desired point of resolution (POR) position and attitude for a chosen arm, end effector, and payload. The desired point of resolution may be either the end effector or some other point associated with a payload.

a. Control Interface - RPO is SCHEDULE'd by the RMS Item Processor (RUD KYBD) on demand.

Invocation: SCHEDULE RPO\_PROS PRIORITY (PRIO\_RPO)

- b. Inputs Inputs to this module are specified in Table  $3.3.8.9-1$ .
- c. Process Description The control flow for this module is shown in Figures  $3.3.8.9-1$  through  $3.3.8.9-9$ . The HAL variable names and other symbols taken directly from the Level C FSSR are documented in the module data list under the Requirement Symbol heading.

RPO begins processing by copying the input data into local storage and then setting up various vectors to be used in the subsequent reference frame calculations. Next the shoulder and wrist yaw angles are processed. Based on the occurrence of the wrist yaw singularity, a single or dual pass flag is set. Next RPO computes elbow and shoulder pitch angles. If the wrist singularity condition did not occur, then the wrist pitch is also calculated. At any point where the calculated angle exceeds the soft stop limits, the fail flag is turned ON and second iteration is tested. If a second iteration occurs, the pitch inputs are modified and the second iteration controls are set to terminate after completion of the second iteration.

BPO checks the fail flag and sets the operator command check index to 'GOOD' or 'FAIL' accordingly for CRT display and for output to the Automatic Sequence Processor (RAS).

At this point RPO returns. There is no SPEC initialization or cleanup processing.

d. Outputs - Outputs from this module are specified in Table  $3.3.8.9-1$ .

*50* (/

- e. Module References None
- f. Module Type. and Attributes -

Type: Program

Attributes: N/A
**Date** 10/16/79

# **BOOK:** OFT SM Detailed Design Specification

**Page**  $3.3.8.9-2$ 

g. Template References -

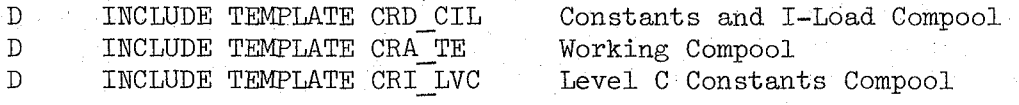

- h. Error Handling Other than standard FCOS recovery, no error recovery exists for this module.
- i. Constraints and Assumptions RPO checks to see if the arm can attain some combination of joint angles that will place the point of resolution (POR) at the coordinates input by the operator. The 'GOOD' response indicates that the point is attainable by the hardware, not that the point is desirable or safe or avoids collision. Since RPO is not an exact inversion of the RKG major function, RPO cannot validate every point attainable by the arm. While RPO is active, the RMS Item Processor (RUD) inhibits the updating of the OPR CMD sequence data via an illegal entry message. The integrity of the data processed by RPO and subsequently by the Automatic Sequence Processor (RAS) is ensured by the blanking of the OPR CMD CHECK INDEX prior to SCHEDULE'ing RPO. RAS receives its data directly from RPO only after a successful verification of a sequence. The 'FAIL' or blank status of the OPR CMD CHECK INDEX inhibits execution of the data by RAS.

 $206$ 

MODULE DATA LIST

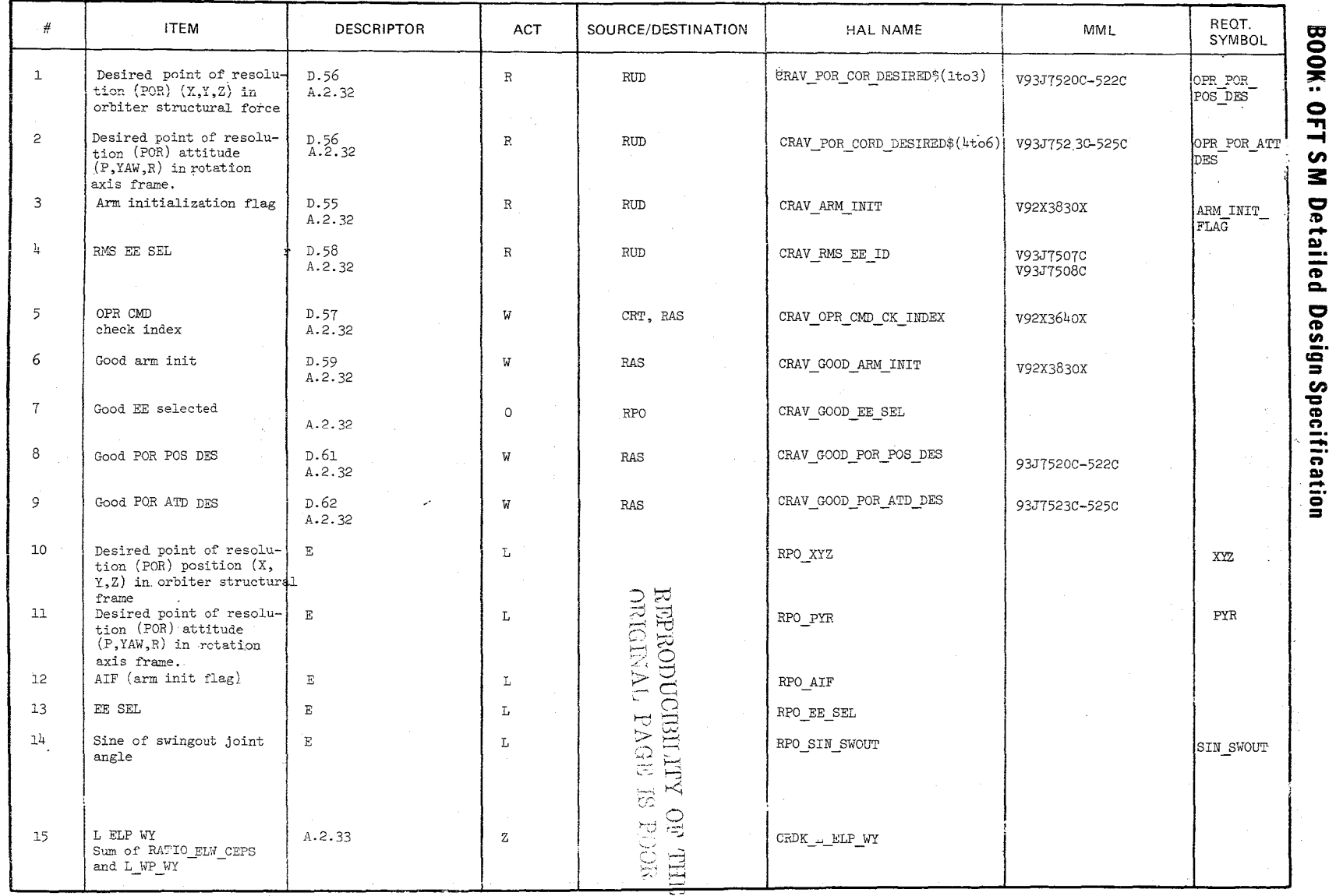

 $\frac{10/16/79}{3.3.8.9-3}$ 

 $207$ 

MODULE DATA LIST

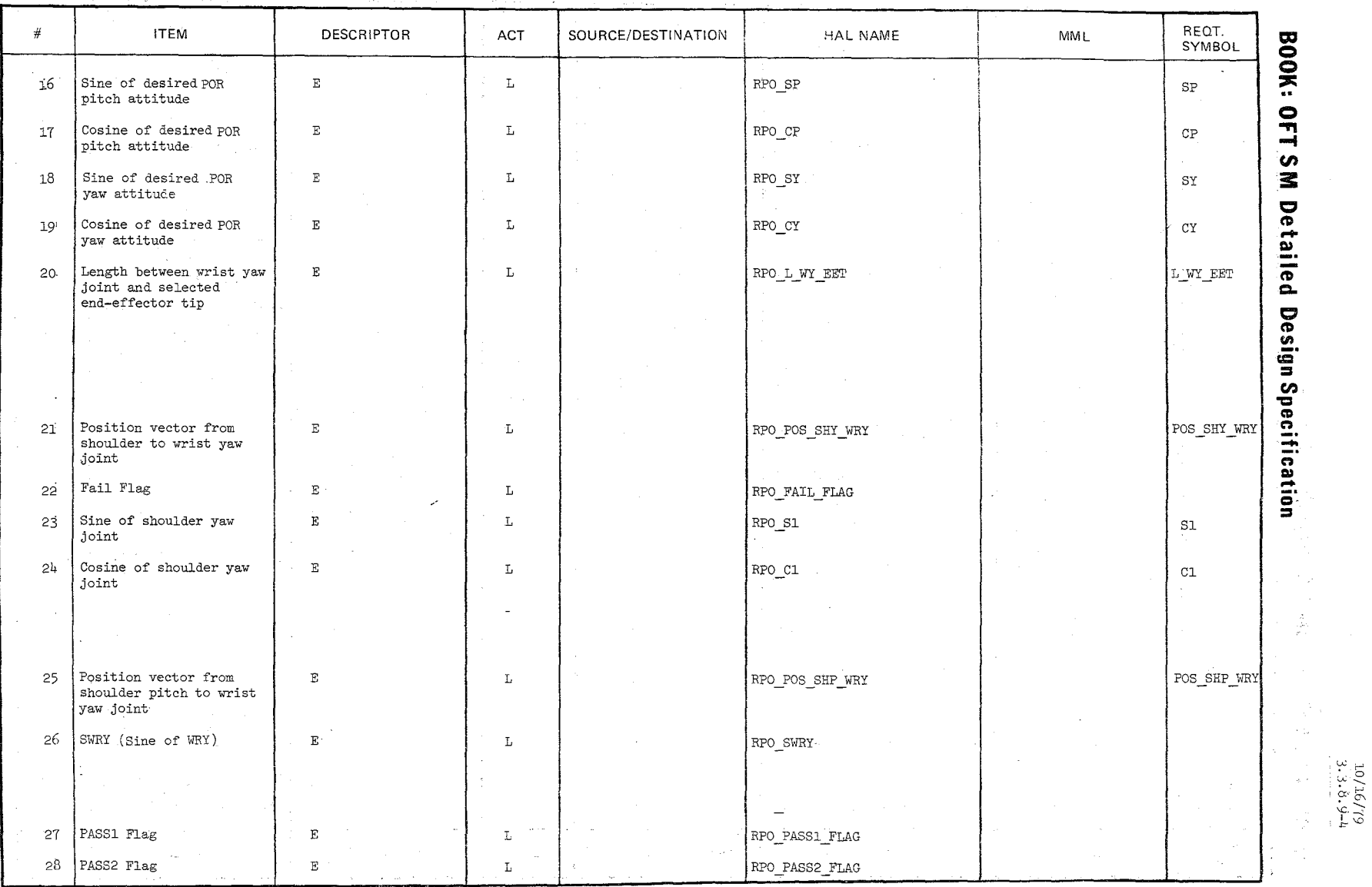

 $\label{eq:1} \mathcal{L}_{\mathcal{A}} = \mathcal{L}_{\mathcal{A}} \left( \mathcal{L}_{\mathcal{A}} \right) = \mathcal{L}_{\mathcal{A}} \left( \mathcal{L}_{\mathcal{A}} \right) = \mathcal{L}_{\mathcal{A}} \left( \mathcal{L}_{\mathcal{A}} \right) = \mathcal{L}_{\mathcal{A}}$ 

MODULE DATA LIST

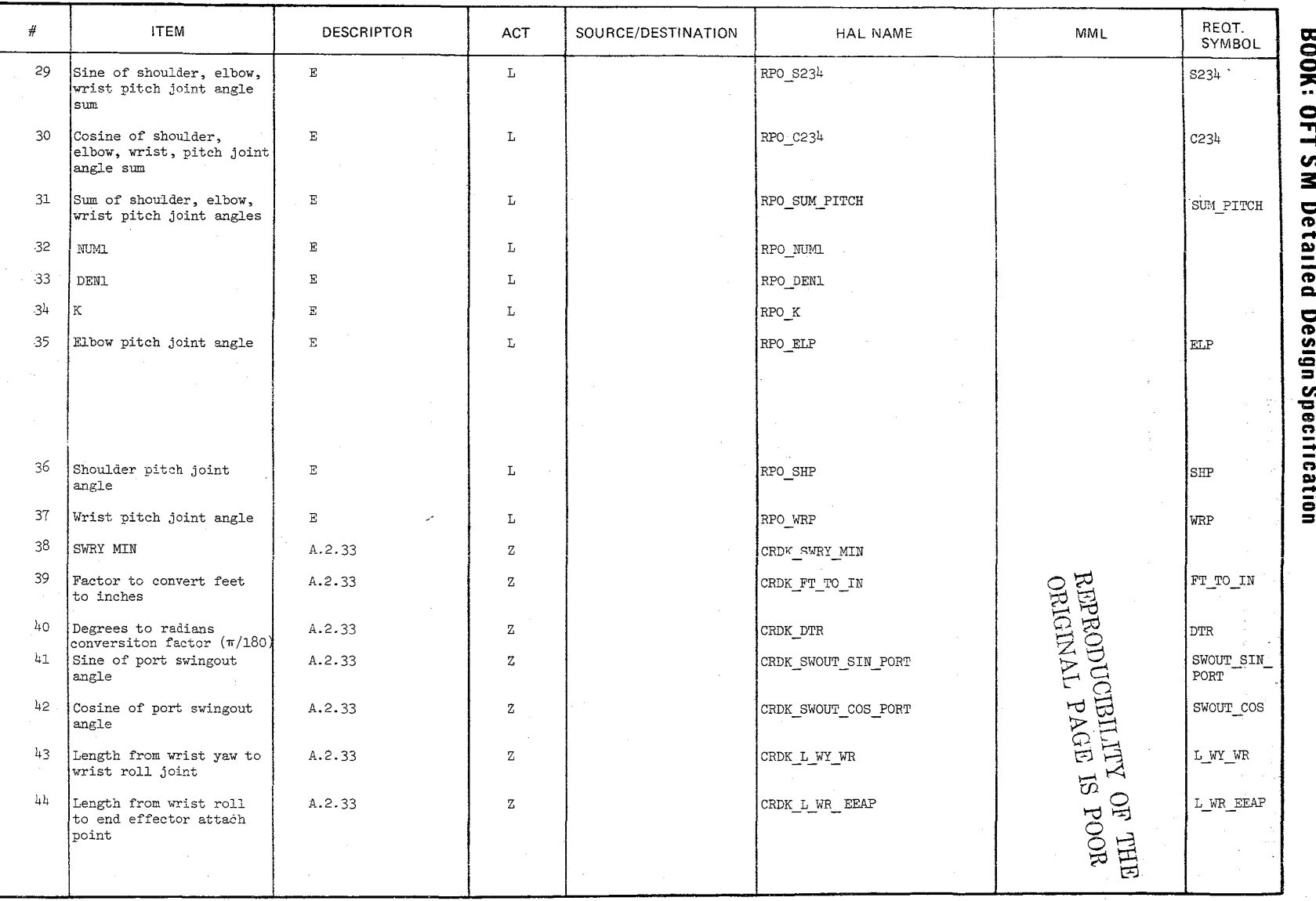

 $3.3.8.9 - 5$ <br> $3.3.8.9 - 5$ 

 $\mathcal{O}$  $\mathcal{C}$ 

MODULE DATA LIST

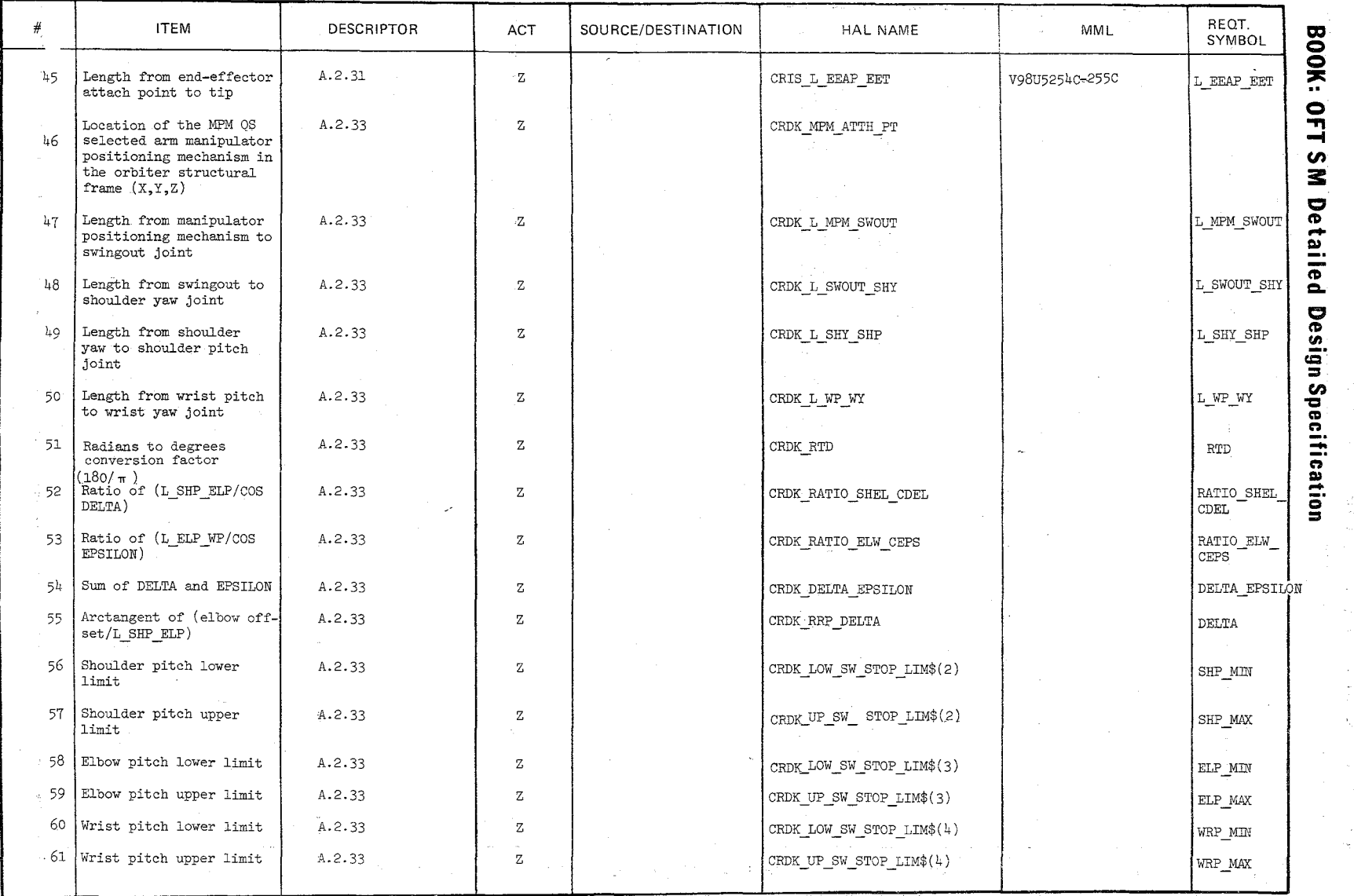

 $\omega$   $\overline{E}$ • 0 w --... · '-' *",,0>*   $6779 - 9$  $\ddot{\phantom{1}}$ 

 $\eta_{\rm{eff}}$  and

 $\mathcal{O}^+$ '-..:~

**'0'r** 

 $\tilde{\zeta}$ 

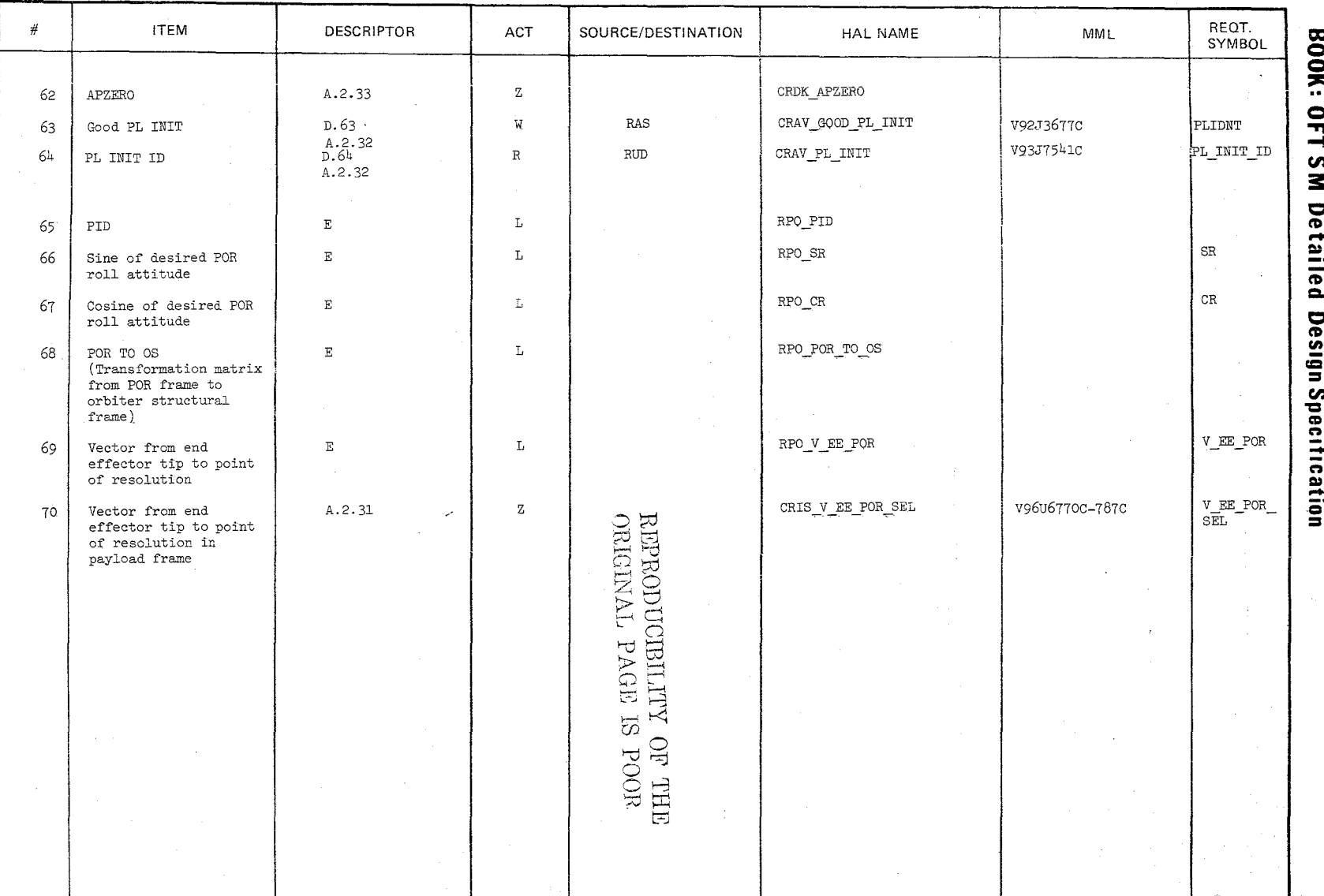

MODULE DATA LIST

 $\substack{10 \\ 3.3.6.9.7 \\ 3.3.6.9.7}$ 

 $\sqrt{6}$ 

 $\overline{2}$ 

MODULE DATA LIST

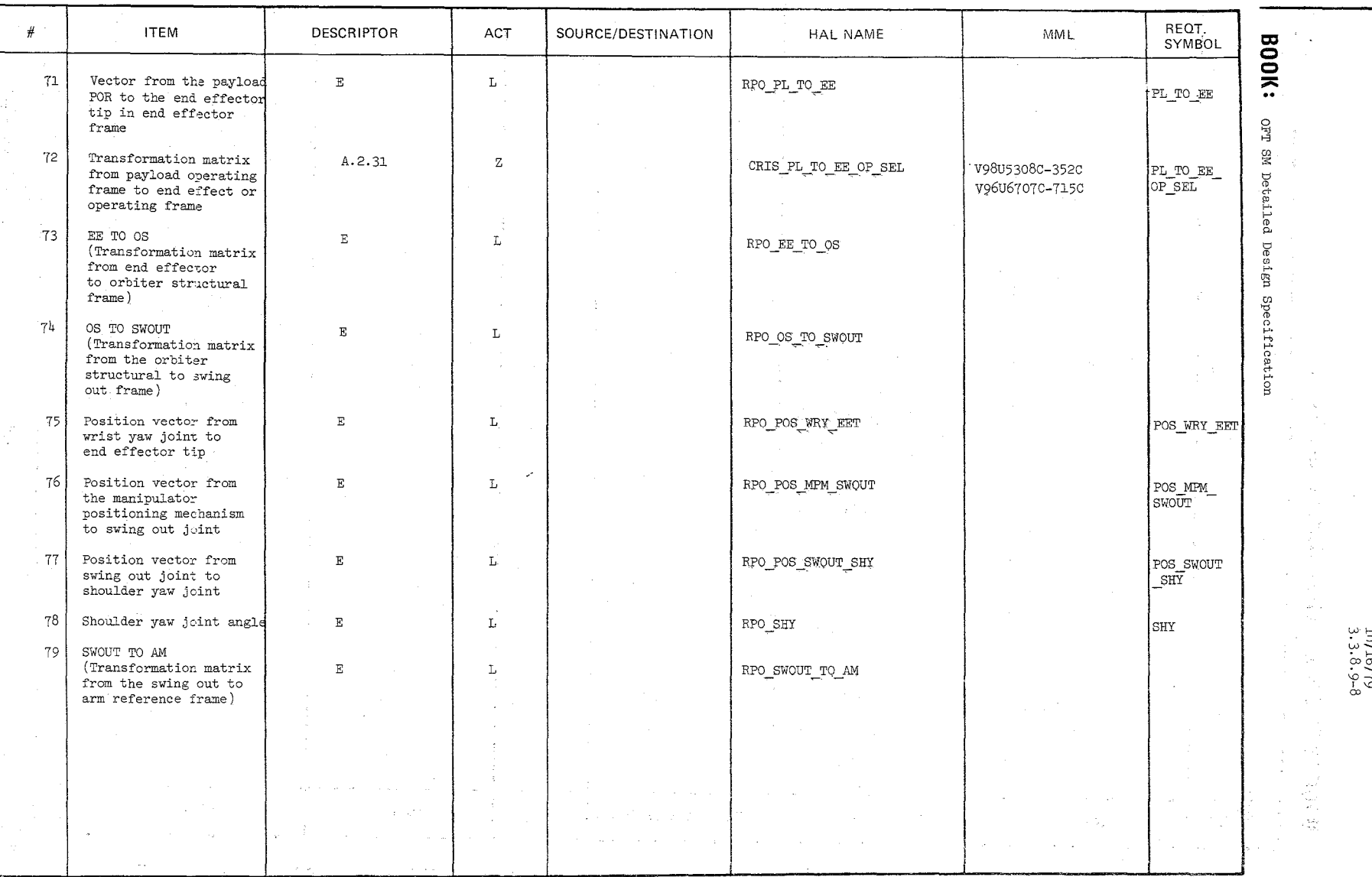

/16/7c

 $\overline{S}$ 

**MODULE DATA LIST** 

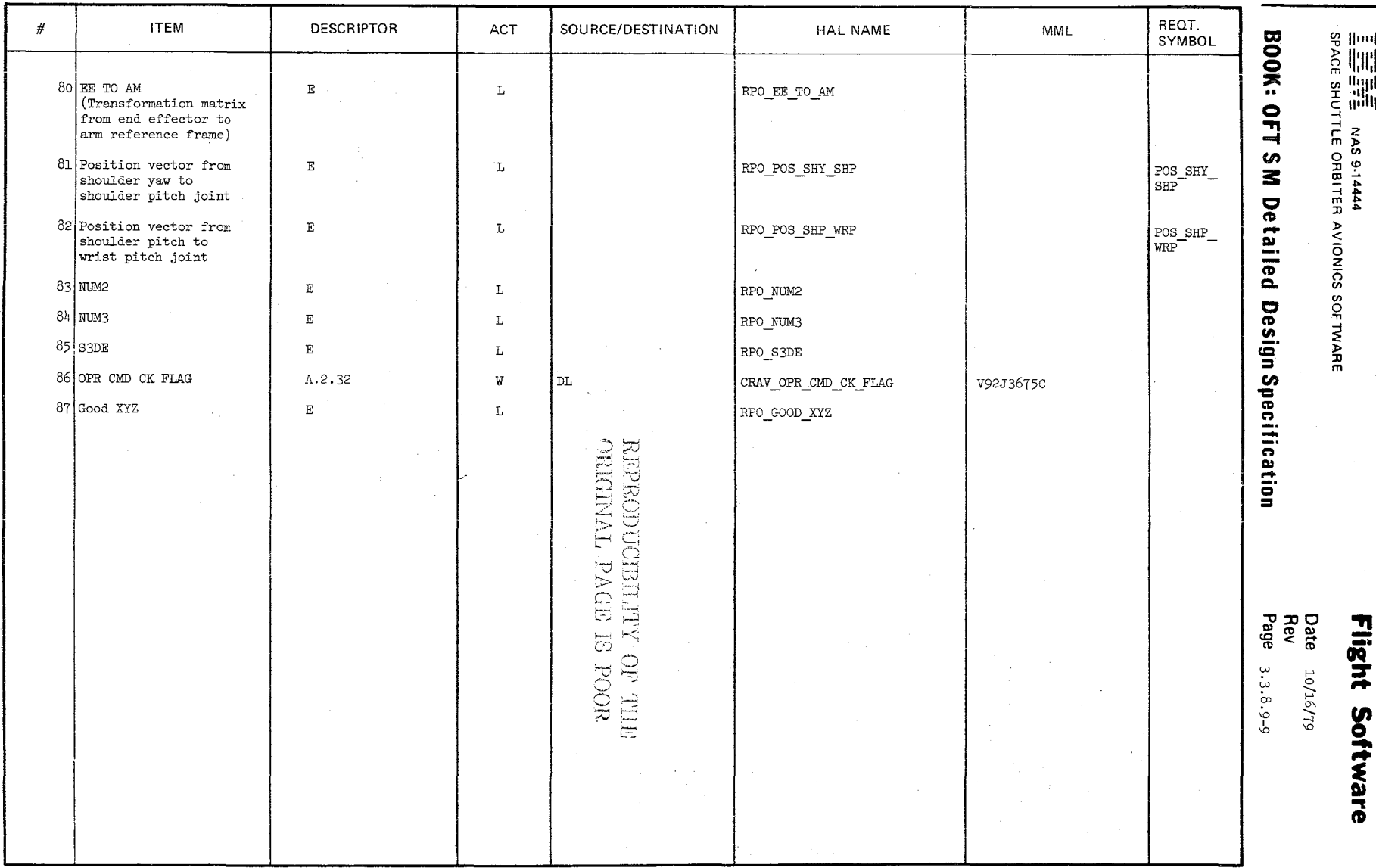

 $\left\langle \left\langle \left( \mathbf{z}_{1},\mathbf{y}_{2},\mathbf{y}_{1},\mathbf{y}_{2},\mathbf{y}_{2},\$ 

 $\searrow$ 

Date:  $\frac{10/16/79}{3.3.8.9-10}$ 

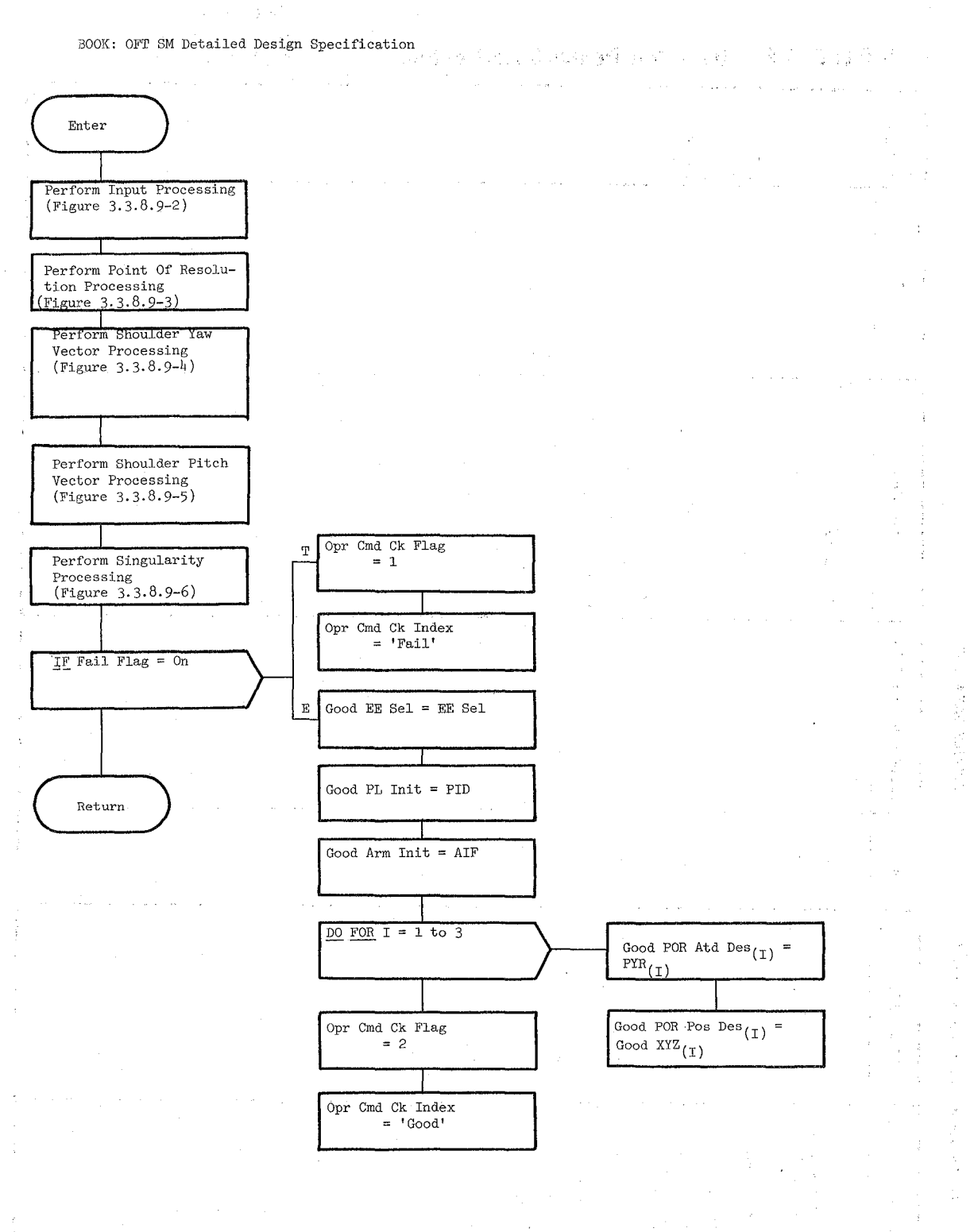

Date;  $10/16/79$ Page: 3.3.8.9-11

BOOK: OFT SM Detailed Design Specification

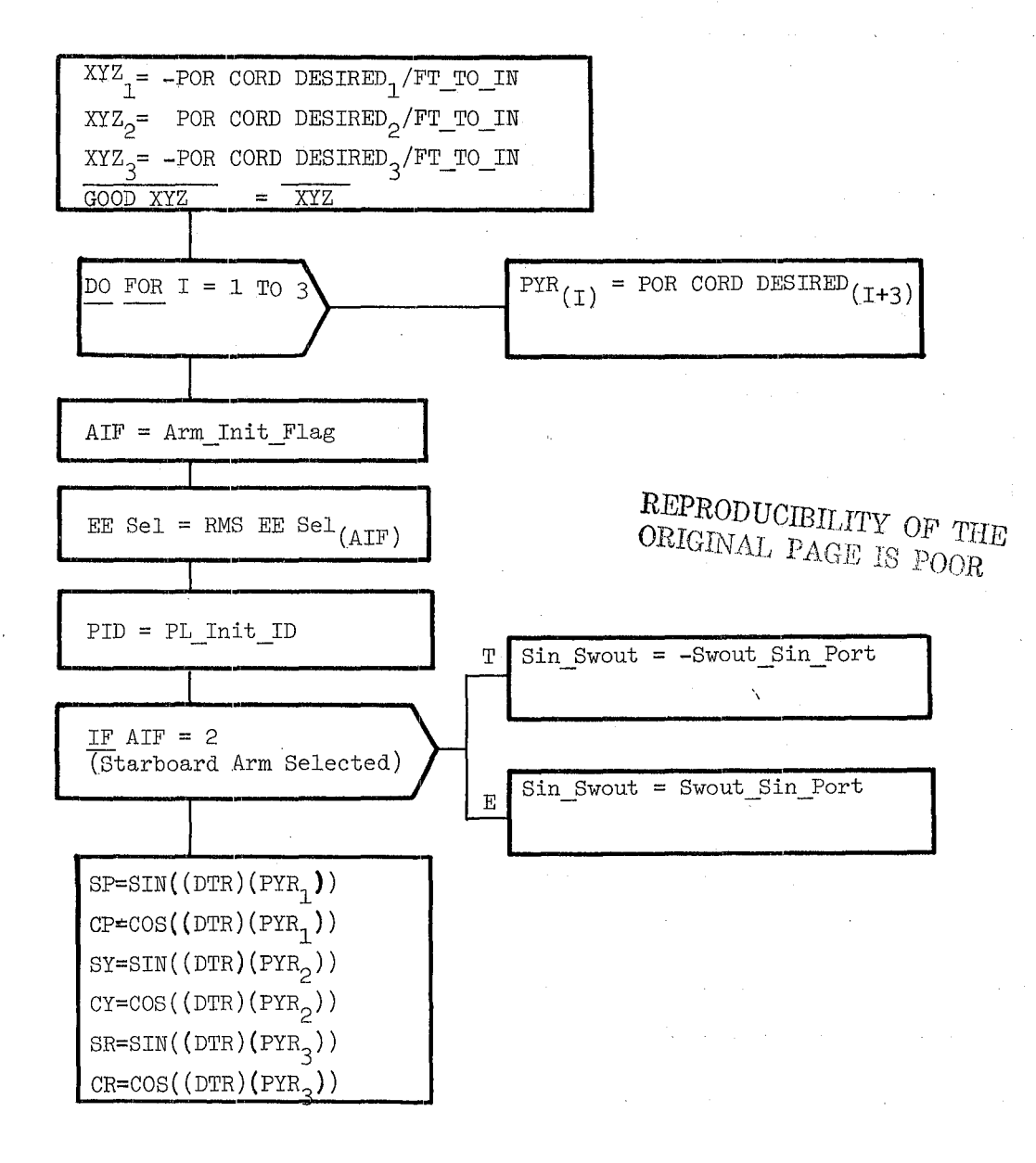

Figure 3.3.8.9-2. Input Processing

 $\lambda$ 

BOOK: OFT SM Detailed Design Specification

 $POR \nightharpoonup^*$  OS = MATRIX (CY CP, CR SY CP-SR SP,-SR SY CP-CR SP,  $-ST$ , CR CY, CR CY,  $-SR$  CY CY SP, CR SY SP+SR CP,-SR SY SP+CR CP)

 $\Box$  $V_E = POR_{(1)} = V_E = POR_SEL_{(PID:1)}$  $V$ <u>EE</u> POR<sub>(2)</sub> =  $-V$  EE POR SEL<sub>(PID:2)</sub>  $V$  EE POR<sub>(3)</sub> =  $-V$  EE POR SEL<sub>(PID:3)</sub>

 $\overline{\phantom{a}}$ 

 $\overline{\phantom{a}}$ 

 $\overline{\phantom{a}}$ 

PL\_TO\_EE<sub>(1,1)</sub>= PL\_TO\_EE\_OP\_SEL<sub>(PID:1,1)</sub> PL\_TO\_EE<sub>(1,2)</sub> = -PL\_TO\_EE\_OP\_SEL<sub>(PID:1,2)</sub> PL\_TO\_EE<sub>(1,3)</sub> =-PL\_TO\_EE\_OP\_SEL<sub>(PID:1,3)</sub> PL\_TO\_EE $(2,1)$ =-PL\_TO\_EE\_OP\_SEL(PID:2,1) PL\_TO\_EE<sub>(2,2)</sub>= PL\_TO\_EE\_OP\_SEL<sub>(PID:2,2)</sub> PL\_TO\_EE $_{(2,3)}$ = PL\_TO\_EE\_OP\_SEL (PID:2,3) PL\_TO\_EE<sub>(3,1)</sub>=-PL\_TO\_EE\_OP\_SEL<sub>(PID:3,1)</sub> PL\_TO\_EE $(3,2)$ <sup>= PL\_TO\_EE\_OP\_SEL</sup>(PID:3,2) PL\_TO\_EE<sub>(3,3)</sub>= PL\_TO\_EE\_OP\_SEL<sub>(PID:3,3)</sub>

 $X\overline{Y}Z = X\overline{Y}Z - (POR \stackrel{*}{\text{To}} OS) (V_E\overline{E} POR)$ 

Figure 3.3.8.9-3. Point of Resolution Processing

 $5/5$ 

 $\lambda$ 

Date: 10/16/79 Page: 3.3.8.9-13

BOOK: OFT SM Detailed Design Specification

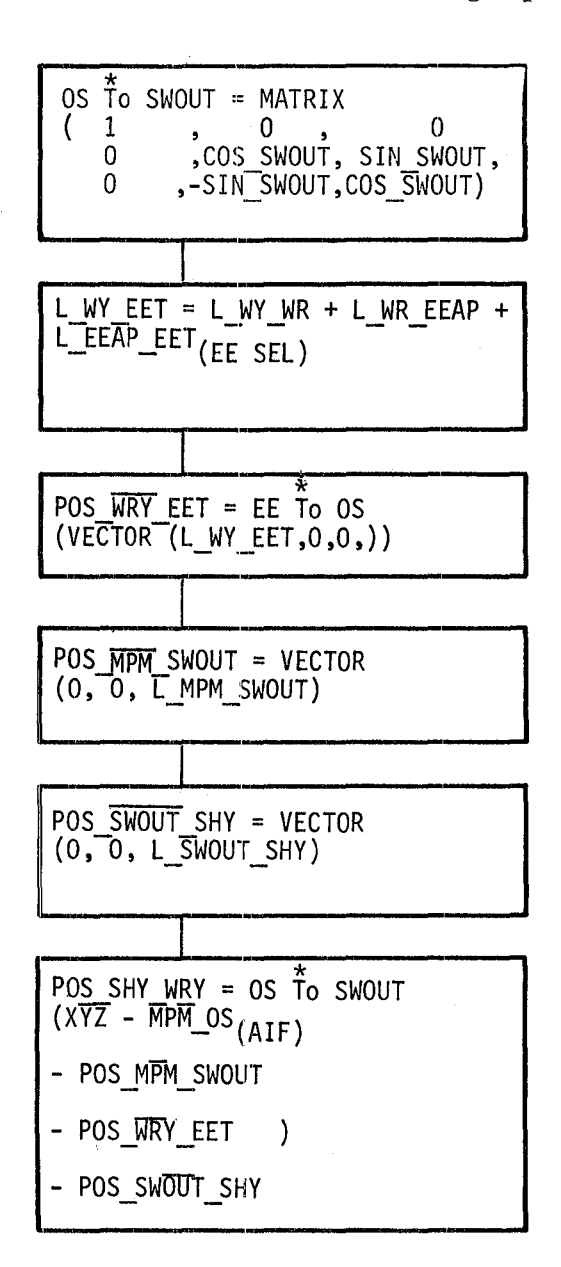

Figure 3.3.8.9-4. Shoulder Yaw Vector Processing

**Date:** 10/16/79 Page: 3.3.8.9-14

# BOOK: OFT SM Detailed Design Specification

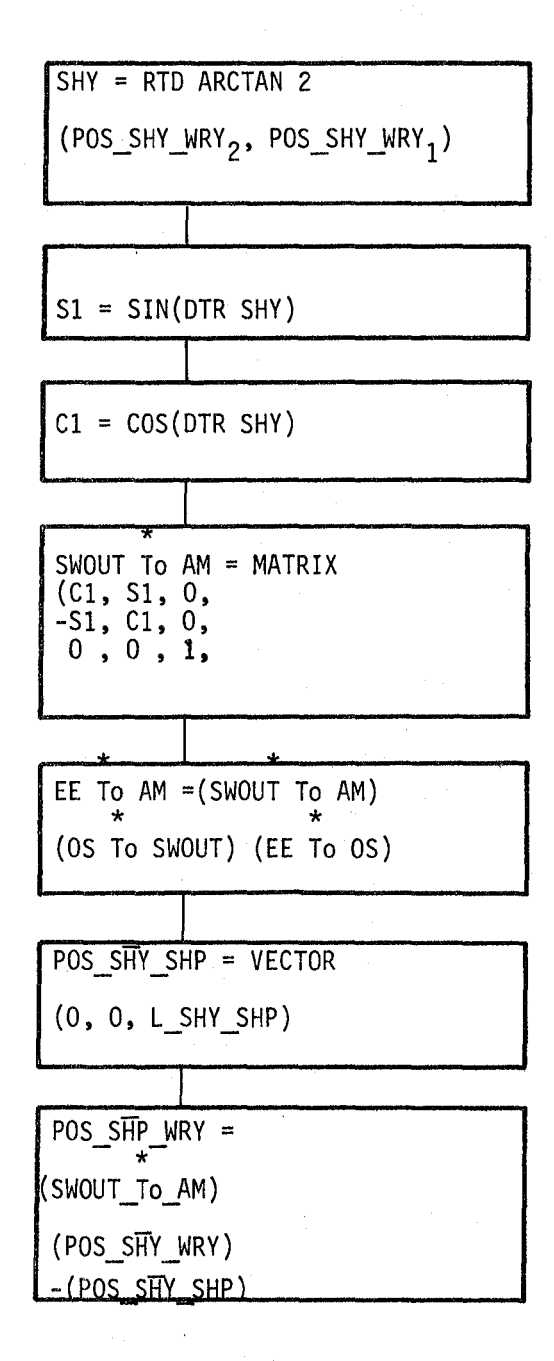

Figure 3.3.8.9-5. Shoulder Pitch Vector Processing

51 T

Date: 10/16/79 Page: 3.3.8.9-15

### BOOK: OFT SM Detailed Design Specification

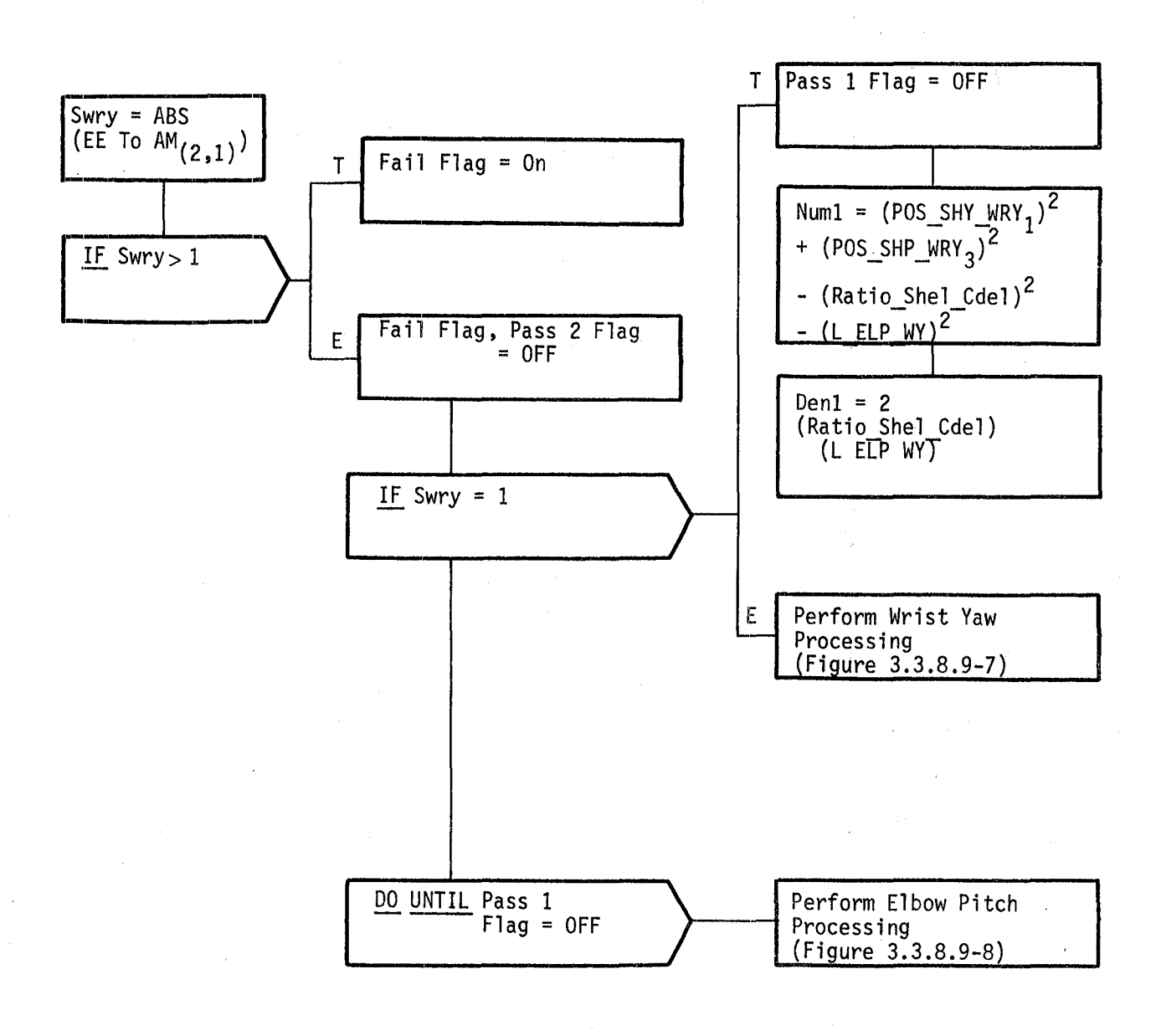

Figure 3.3.8.9-6. Singularity Processing

/~--

# BOOK: OFT SM Detailed Design Specification

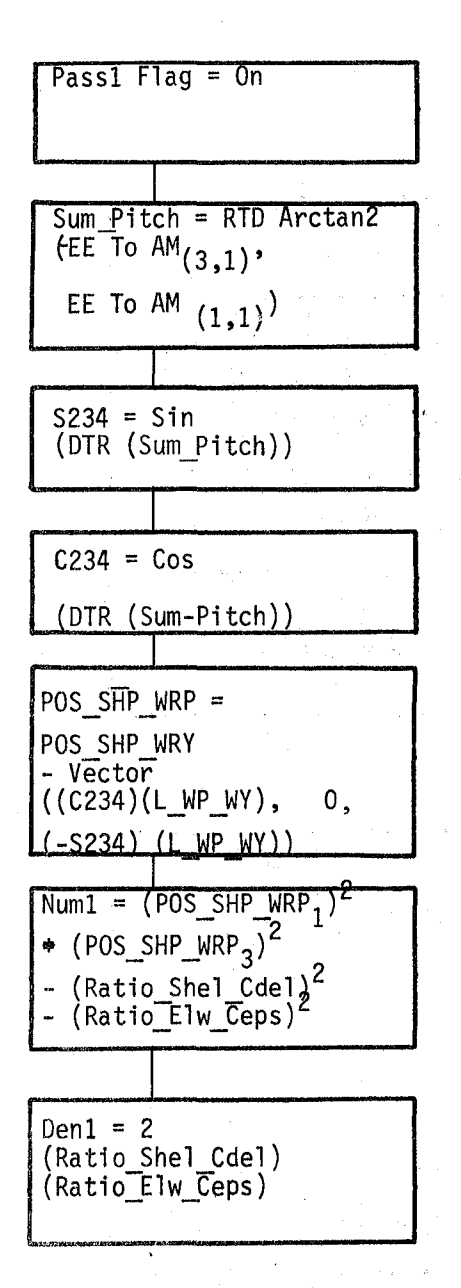

Figure 3.3.8.9-7. Wrist Yaw Processing

 $\mathbf{I}$ 

 $\sim 10^{-10}$  m  $^{-1}$ 

BOOK: OFT 8M Detailed Design Specification

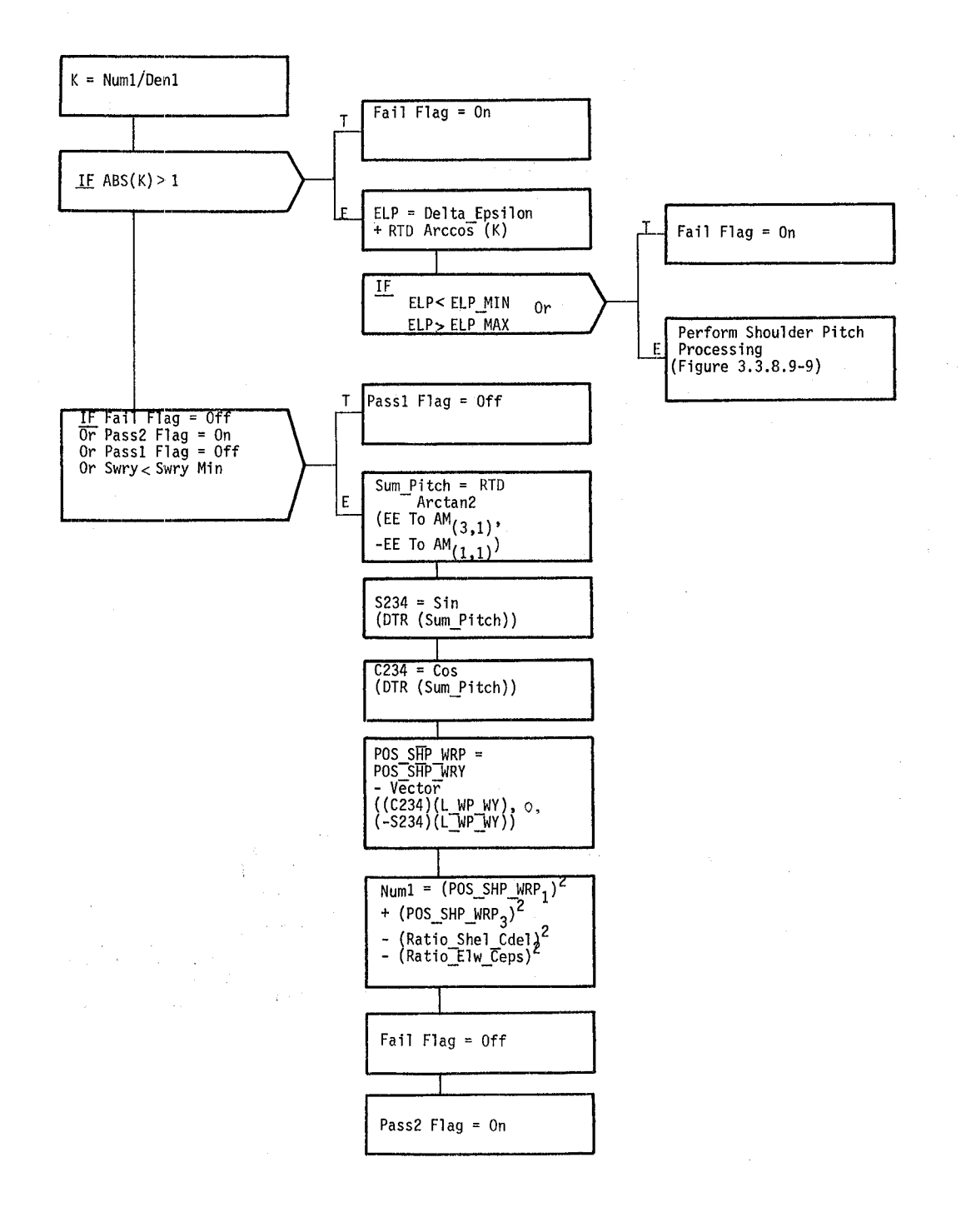

#### BOOK: OFT SM Detailed Design Specification

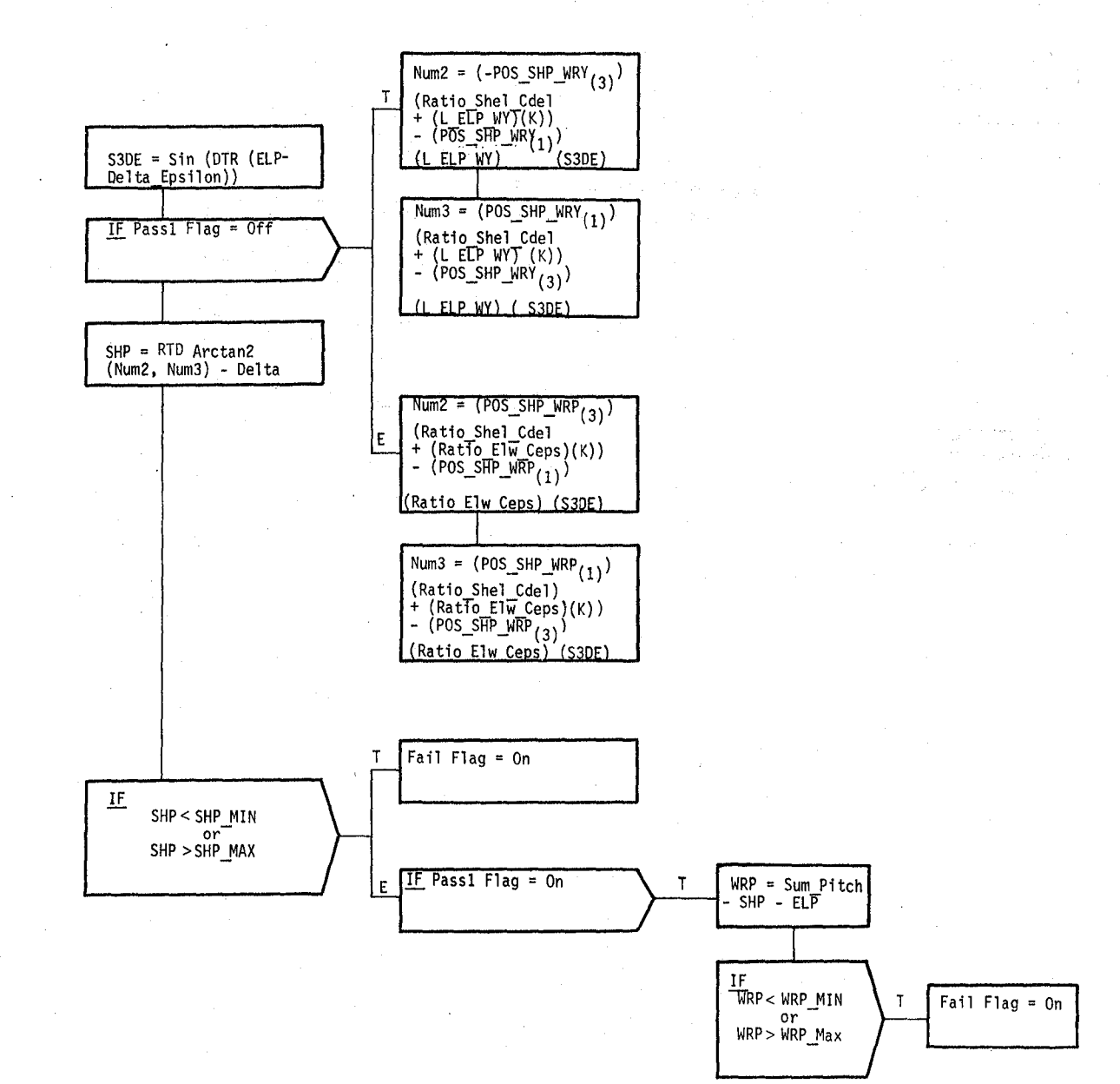

**Date** 10/16/79 **Rev Page** 3.3.8. 10-1

### **BOOK:** OFT SM Detailed Design Specification

## 3.3.8.10 Automatic Sequence Processor (RAS\_AUTOSEQ)

The Automatic Sequence Processor (RAS) module validates and controls the operator commanded and pre-stored auto sequence processing.

a. Control Interface - RAS is CALL'ed by the RMS Executive (REX) at 12.5 Hz.

Invocation: CALL RAS AUTOSEQ

- b. Inputs Inputs to this module are specified in Table 3.3.8.10-1.
- c. Process Description The control flow for this module is shown in Figures 3.3.8.10-1 through 3.3.8.10-15.

RAS processing on the first auto configuration cycle consists of validation checks for an operator commanded sequence or a prestored auto sequence and initialization for the sequence when valid.

Operator commanded sequence validation consists of verifying that the Resolved Position Algorithm (RPO) deelared the sequence 'GOOD' and that the arm and payload used by RPO are the ones currently in use by the RMS software. If all checks are successful, the Auto Sequence Ready light and Next Point Flag are turned ON.

Pre-stored auto sequence validation consists of verifying that:

- 1. The arm specified in the sequence matches the arm selected,
- 2. The EE specified in the sequence matches the EE selected,
- 3. If the automatic sequence is designed for an unloaded arm, then a payload is not captured,
- 4. If a payload is specified in the sequence, it matches the selected payload,
- 5. The current POR position and attitude meet the initial tolerance condition of the starting point in the sequence.

If all checks are successful, the Auto Sequence Ready light is turned ON, the desired EE position and attitude vectors are initialized, and the transformation matrix (from orbiter structural frame to POR orientation) is computed.

If this is not the first time that the auto sequence module (RAS) is to be executed and the Waiting Flag is ON, the waiting mode is processed. If the sequence is invalid, RAS remains in the position hold mode. But if the sequence is valid and the operator requests a continuation of the automatic sequence, the progressing mode is entered.

**BOOK:** OFT SM Detailed Design Specification

**Date** 10/16/79 **Rev Page** 3.3.8.10-2

If a new trajectory point is to be acquired, vectors are computed for the desired position and attitude, translation and rotation rates for the point of resolution are computed, and checks for either stopping or continning a trajectory are made.

If the operator requests the sequence to stop, the current mode is cancelled and the time mode is initialized. If a pause is requested, the position and attitude errors are checked to determine if the point of resolution is within the washout region. If the point of resolution is within the washout region, the point of resolution rates are decreased such that the desired sequence point is achieved. When the point of resolution is not to stop at the point it is moving toward, RAS determines if it is within the fly-by region. When the point of resolution is within the fly-by region, the point has been reached and RAS proceeds to acquire the next point. Whenever the arm is stopped at a point in the pre-stored auto sequence, the point number is output to the RMS control display. When the arm is moving, the most recently passed point number is output to the display.

When the arm has been stopped, the Auto Sequence in Progress light is turned OFF and if the last point in a pre-stored auto sequence has not been reached, then the Auto Sequence Ready light is turned ON to allow the operator to resume execution of that sequence.

There is no SPEC initialization or cleanup processing.

- d. Output Outputs from this module are specified in Table 3.3.8.10-1.
- e. Module References None
- f. Module Type and Attributes -

Type: External Procedure

Attributes: Default (serially reusable with no protective mechanism)

g. Template References -

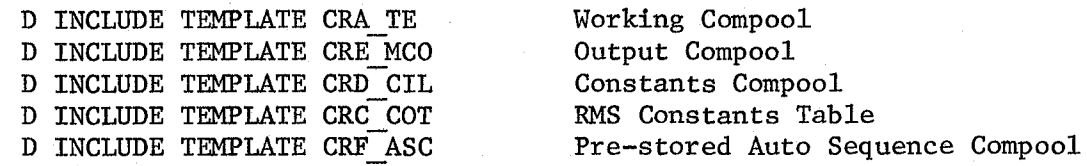

h. Error Handling - Other than standard FCOS recovery, no error recovery exists for this module.

**Date Rev Page**  10/16/79 3.3.8.10-3

### **BOOK:** OFT 8M Detailed Design Specification

- i. Constraints and Assumptions
	- The final point in a pre-stored auto sequence is always a pause point.
	- A valid pre-stored auto sequence will always have more than one point.
	- There are no requirements for positive feedback to the crew on the following errors:
		- 1. Operator command mode requested and operator command check is "FAIL".
		- 2. Operator command mode requested and a different arm, PL or EE is selected than the one used by Resolved Position Algorithm (RPO).
		- 3. No pre-stored auto sequence has been initialized for the selected auto submode.
		- 4. Auto sequence is requested and the arm, EE, or payload does not match the ones specified in the pre-stored sequence.
		- 5. Auto sequence is requested and the initial tolerance conditions are not met.
		- 6. Auto sequence is requested and the auto sequence start point from RMS control is out of the valid range of point numbers.
	- The position and attitude specified for non-pause points may not be achieved.
	- There is a possibility of collision between payload and orbiter/ obstructions unless simulations of the auto sequences are performed and validated for the pay10ad(s) to be used prior to flights.
	- A valid operator commanded sequence from RPO indicates that the point is attainable by the hardware, not that the point is desirable, safe, avoids collision nor avoids reach limits.
	- The washout region is larger than the flyby region, which is larger than the position hold region.

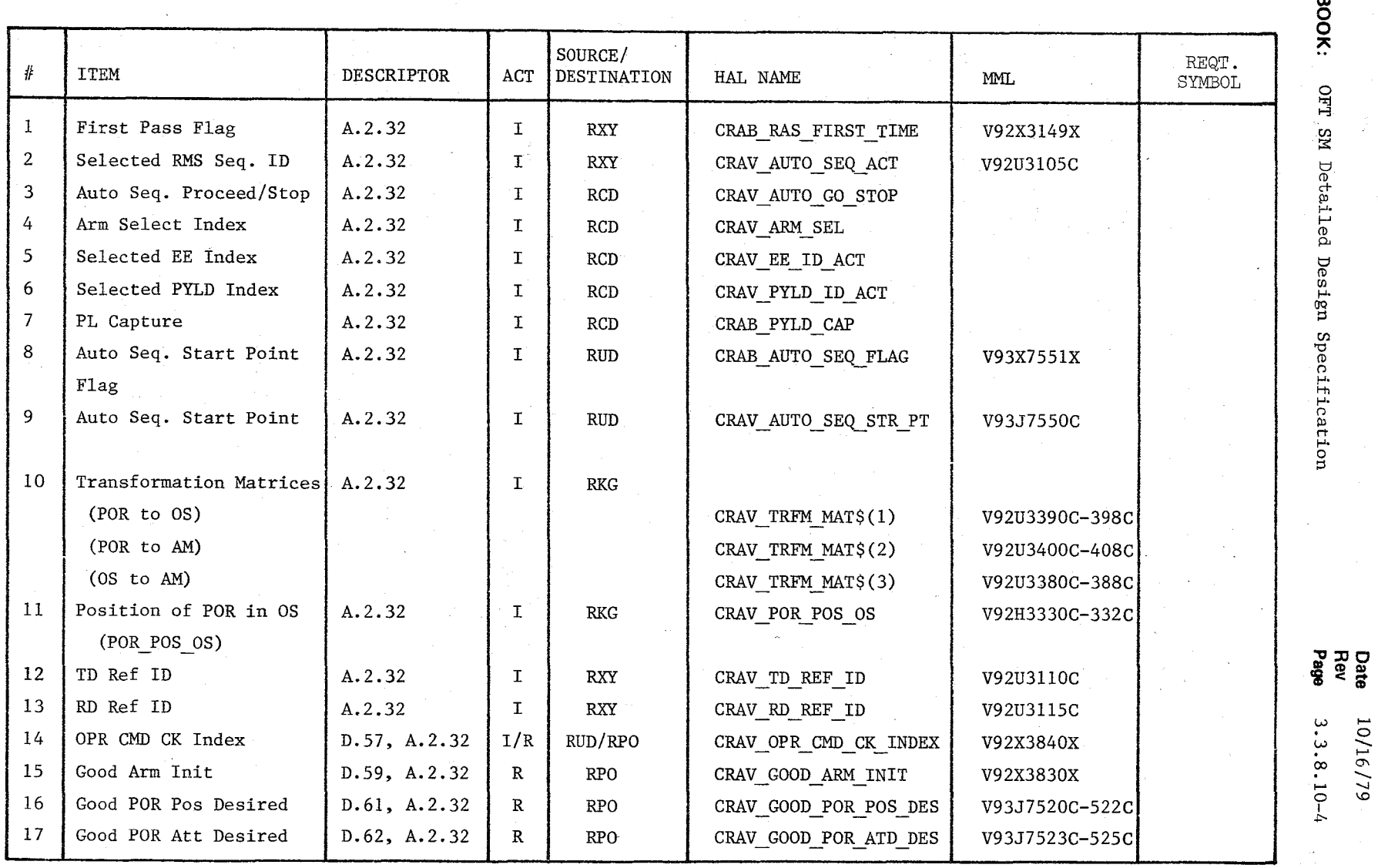

\ )

10/16/79

Table 3.3.8.10-1 Automatic Sequence Processor

 $\cup \gamma$  .  $\chi$ 

 $\hat{\mathcal{L}}$ 

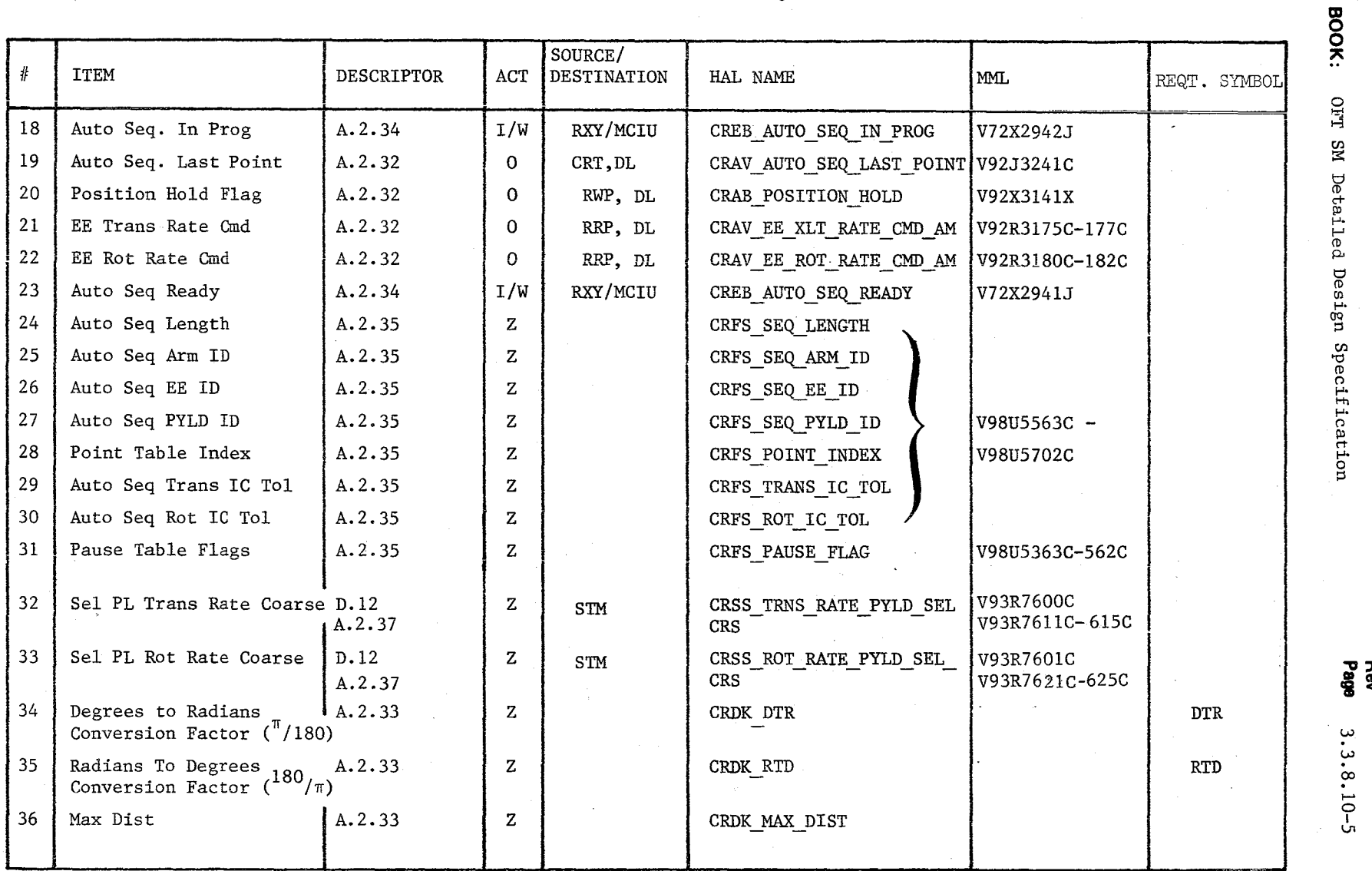

 $S\,2\,\varrho$ 

# Table 3.3.8.10-1 (Cont'd) Automatic Sequence Processor

Date<br>Rag<br>Page 10/16/79

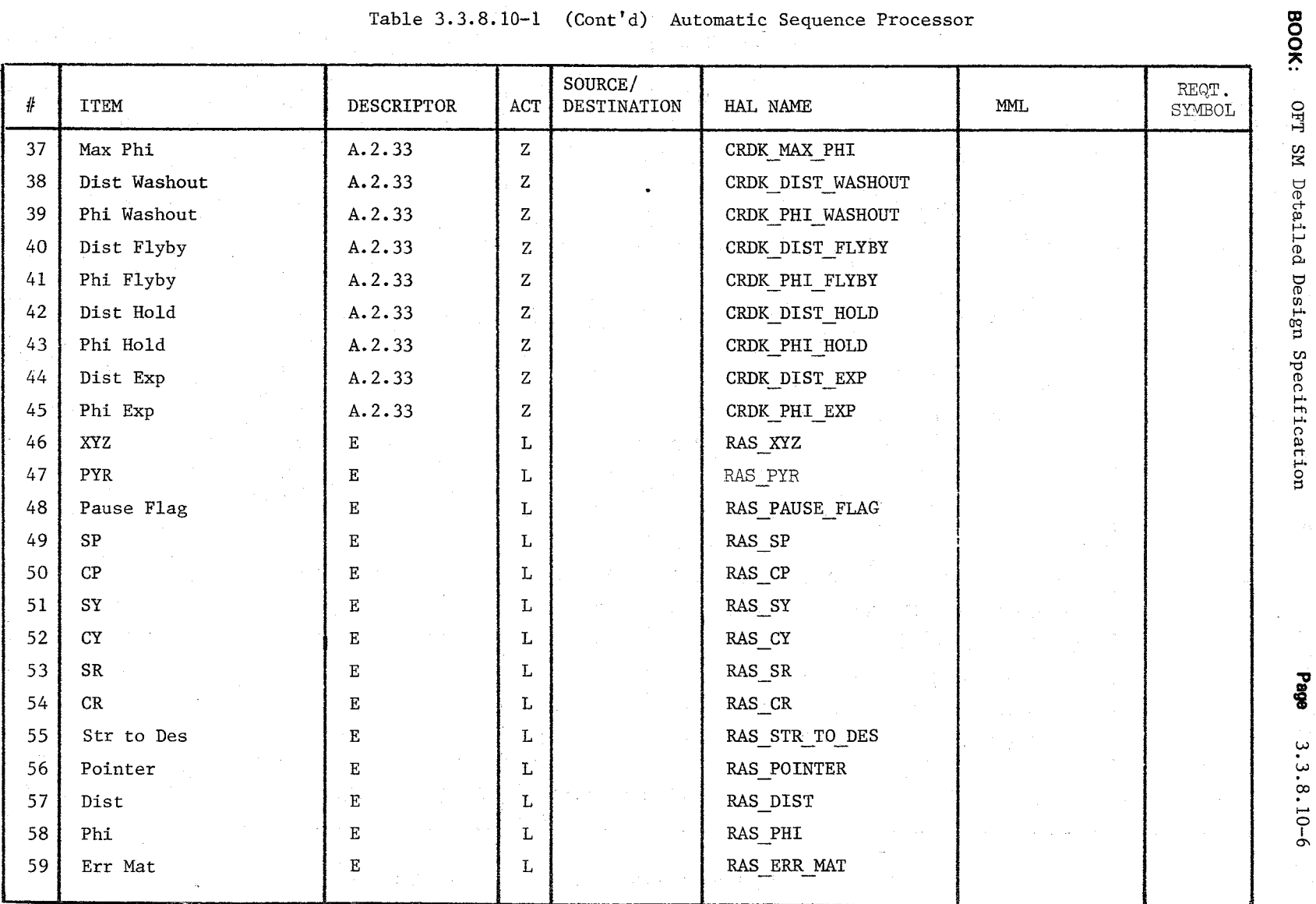

Table 3.3.8.10-1 (Cont'd) Automatic Sequence Processor

 $\frac{1}{2}$ 

Date<br>Rev

10/16/79

Table 3.3.8.10-1 (Cont'd) Automatic Sequence Processor

 $\frac{\partial}{\partial x^2}$  $\frac{1}{2}$ 

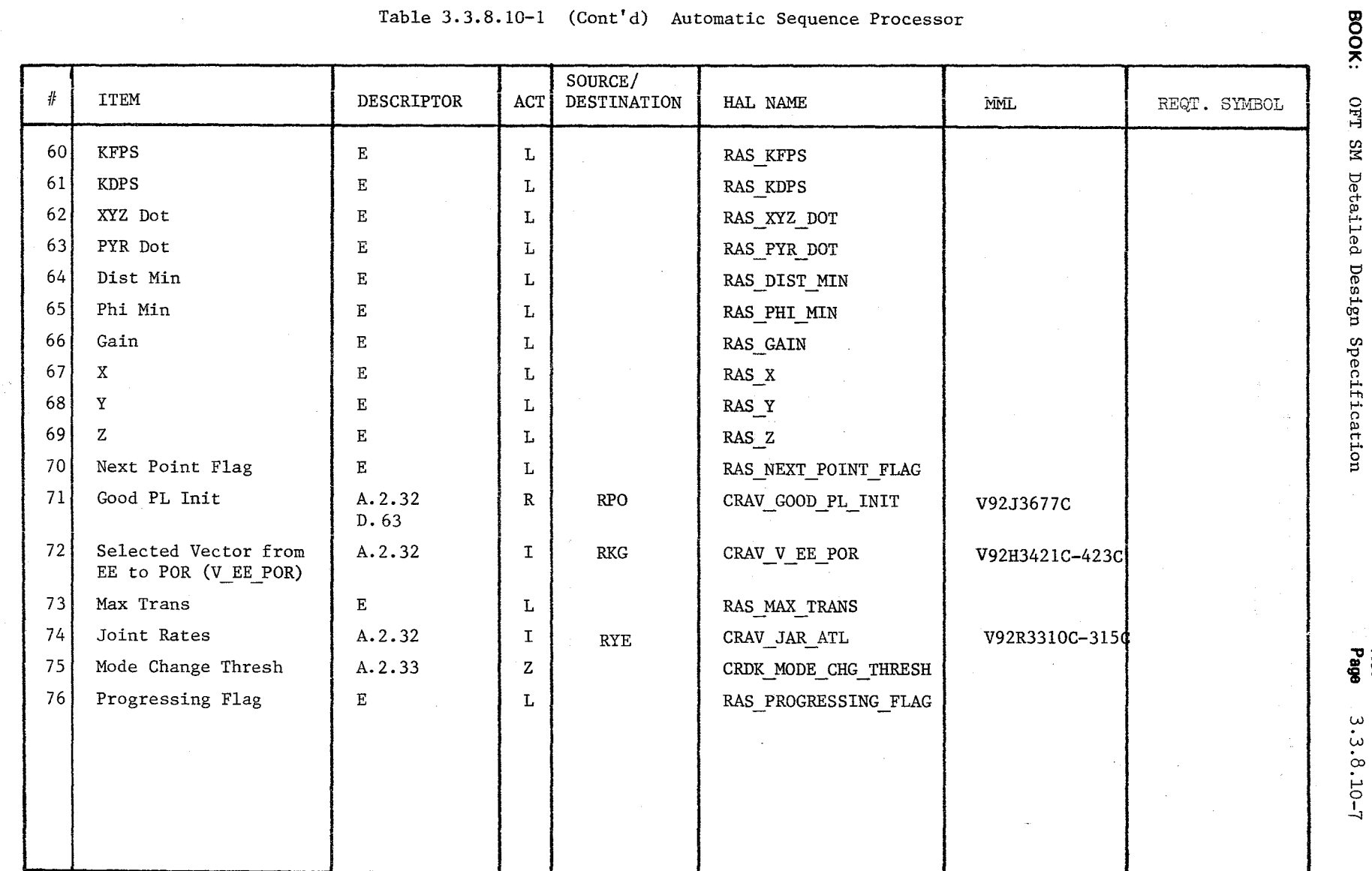

 $\begin{picture}(220,40) \put(0,0){\vector(1,0){10}} \put(15,0){\vector(1,0){10}} \put(15,0){\vector(1,0){10}} \put(15,0){\vector(1,0){10}} \put(15,0){\vector(1,0){10}} \put(15,0){\vector(1,0){10}} \put(15,0){\vector(1,0){10}} \put(15,0){\vector(1,0){10}} \put(15,0){\vector(1,0){10}} \put(15,0){\vector(1,0){10}} \put(15,0){\vector(1,0){10}} \put(15,0){\vector($ 

Date<br>Rev<br>Page  $10/16/79$ <br>3.3.8.10-7

# TABLE 3.3.8.10-1 (cont'd) Automatic Sequence Processor

 $\mathsf{C}^{\prime}$  $\mathcal{R}_j$  $\hat{z}$  MODULE DAT/ LIS':

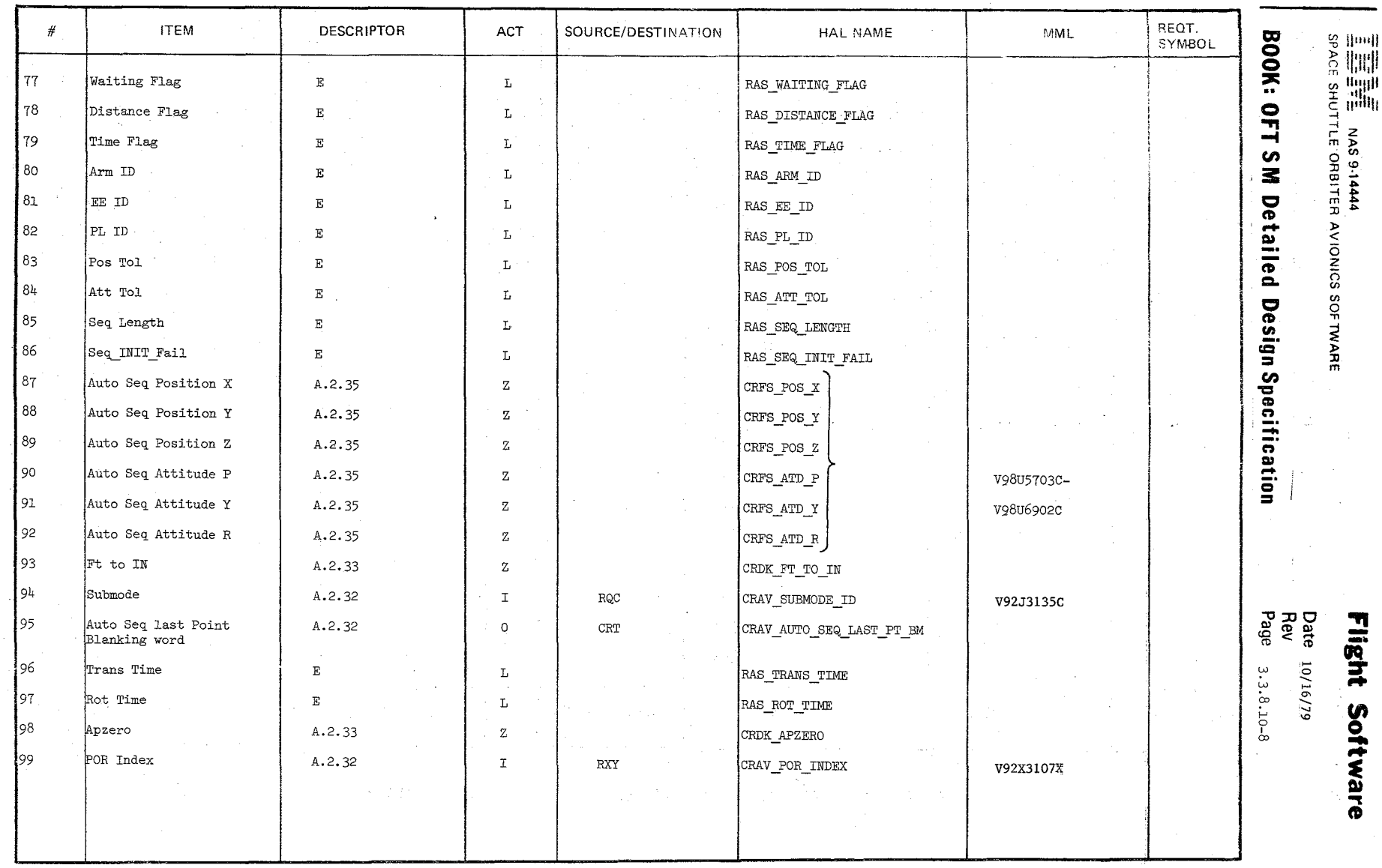

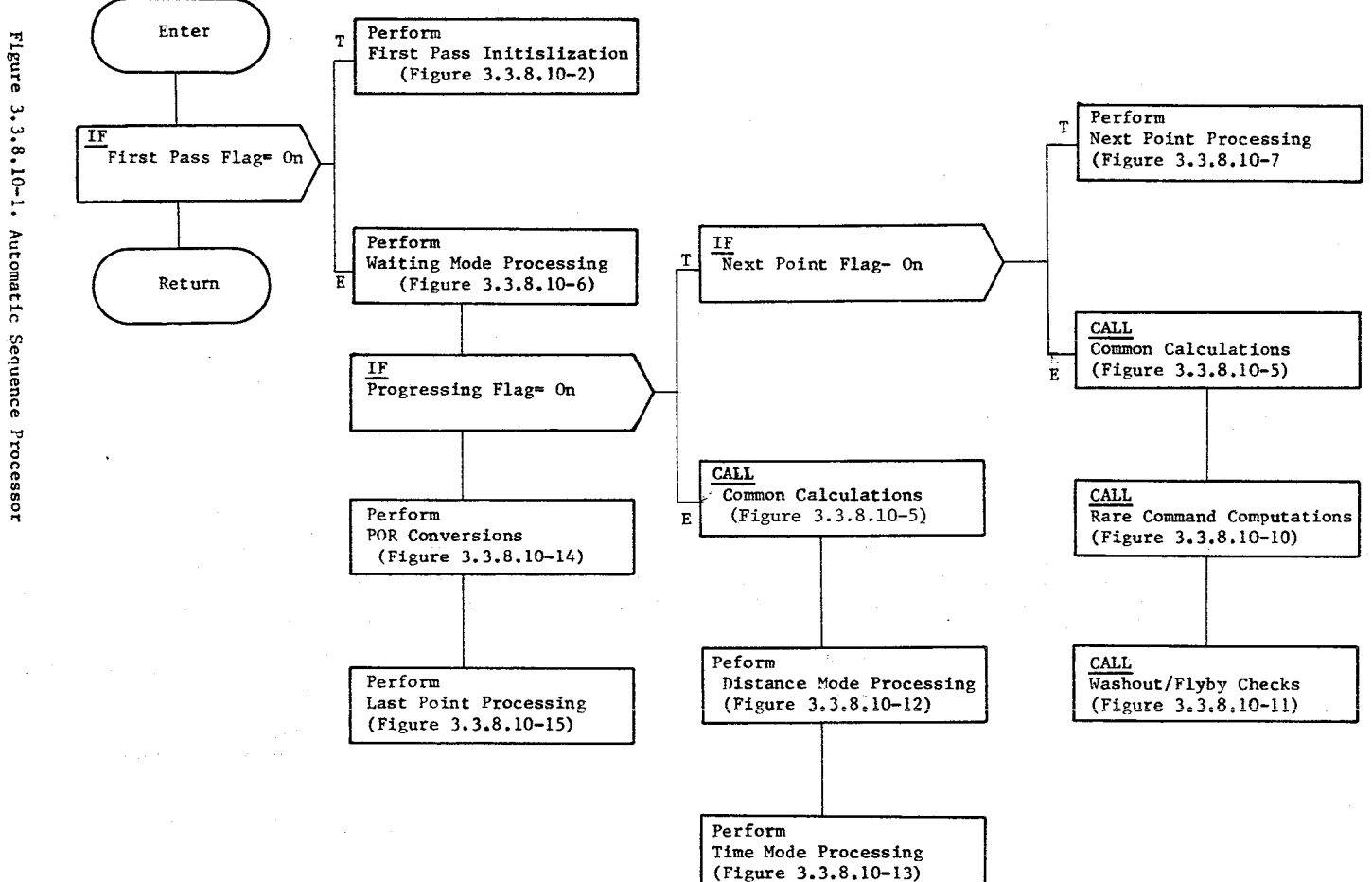

 $\mathcal{P}_{\mathcal{E}} = \mathcal{P}_{\mathcal{E}}$  , where

**BOOK:** OFT SM Detailed Design Specification

Date 10/16/79<br>Page 3.3.8.10-9

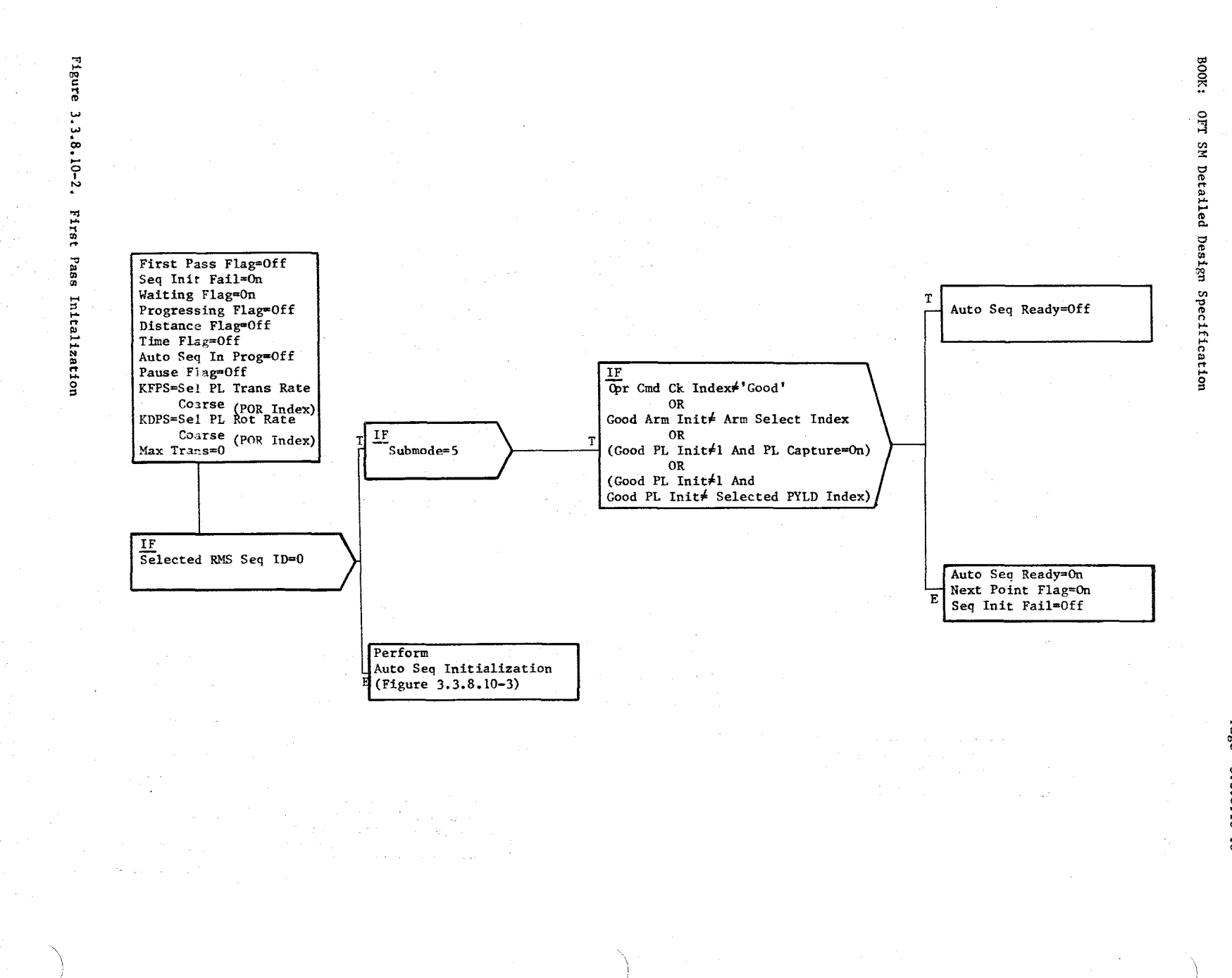

Date<br>Page  $\frac{10/16/79}{3.3.8.10-10}$ 

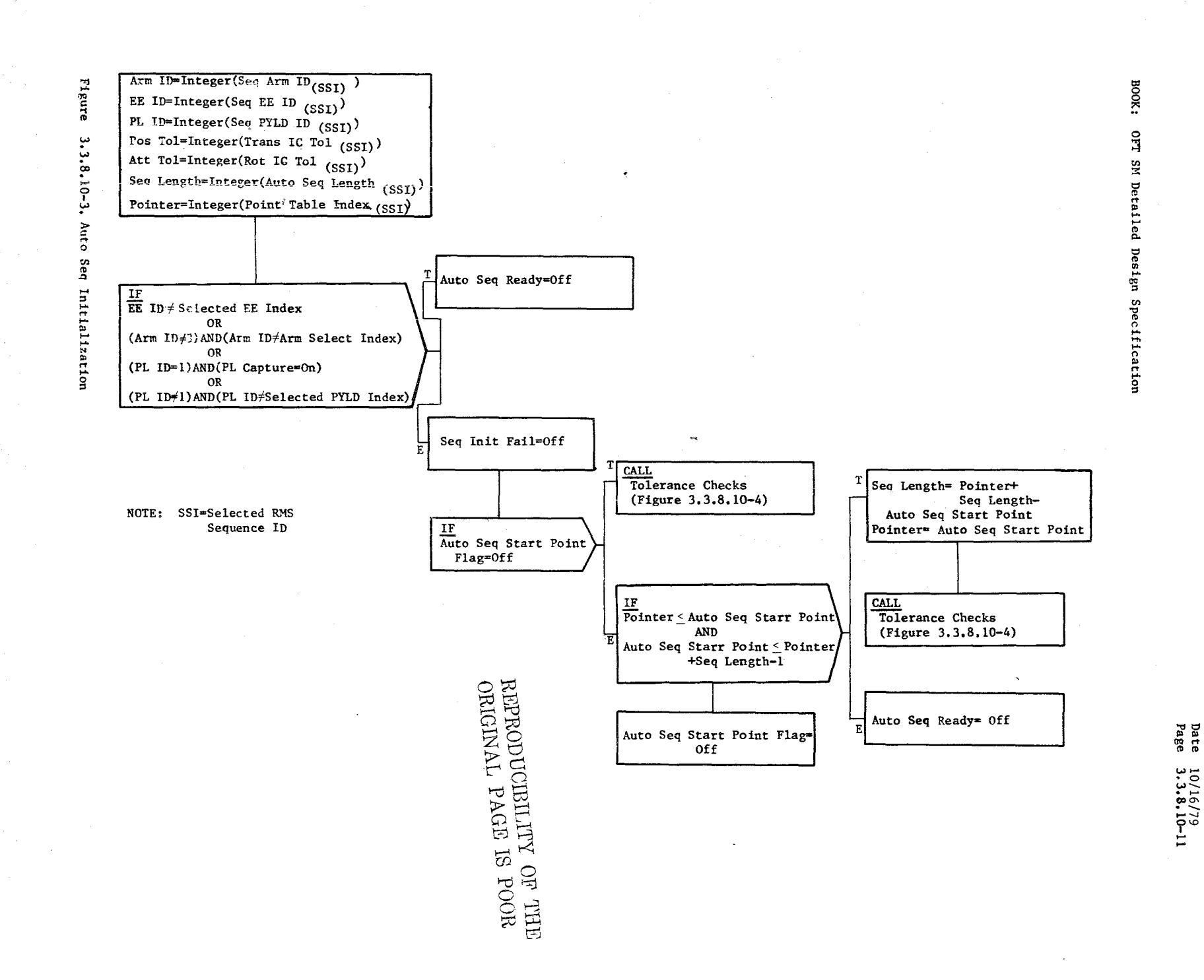

 $\widetilde{z}$  $\chi$ 

 $\mathbb{G}_1$  $\mathbb{Q}^3$  $\omega'$ 

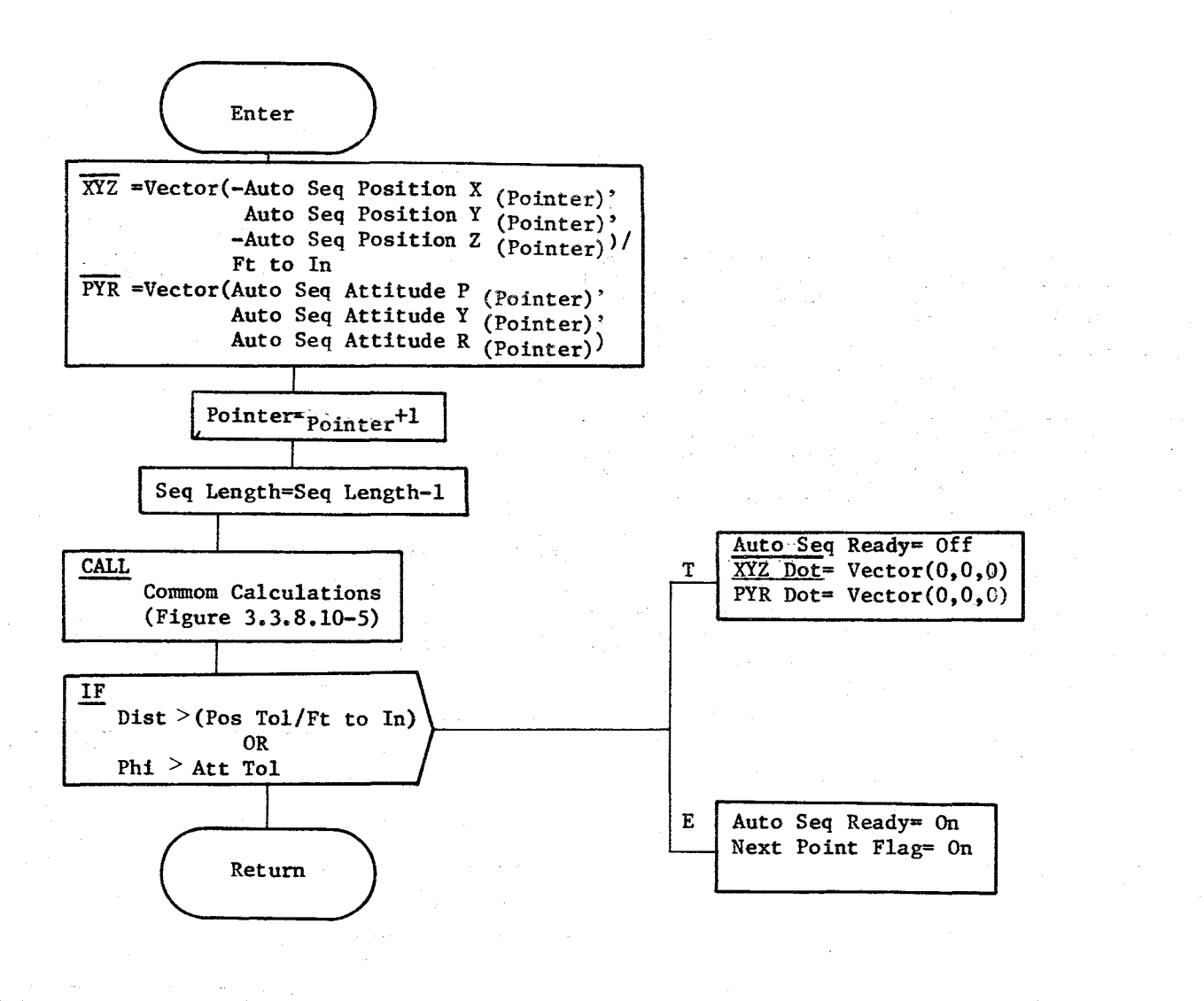

BOOK: OFT SM Detailed Design Specification

> Date<br>Page  $\frac{10}{10}$  $\frac{16}{16}$  $\frac{179}{10}$

### BOOK: OFT SM Detailed Design Specification

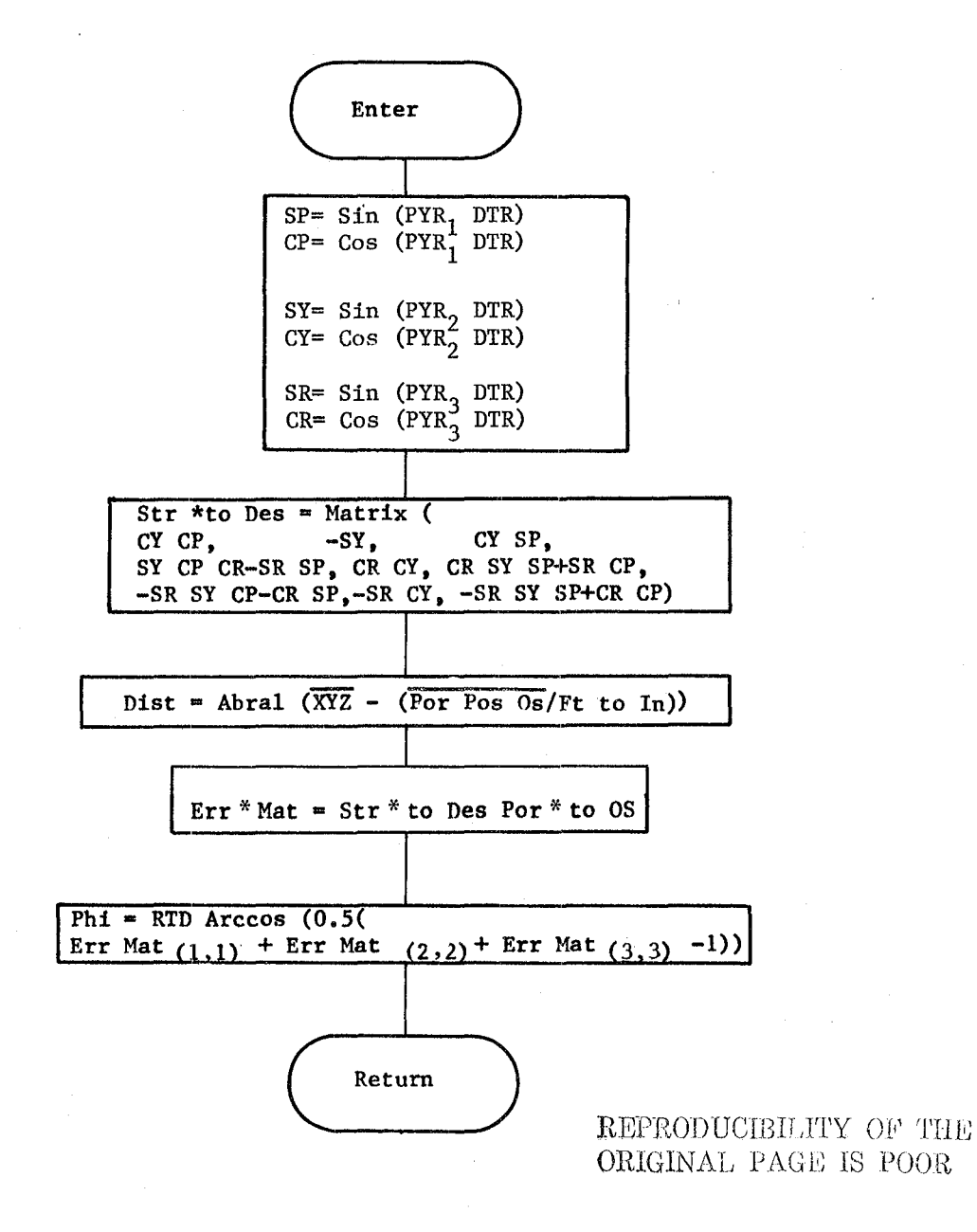

Figure 3.3.8.10-5. Common Calculations

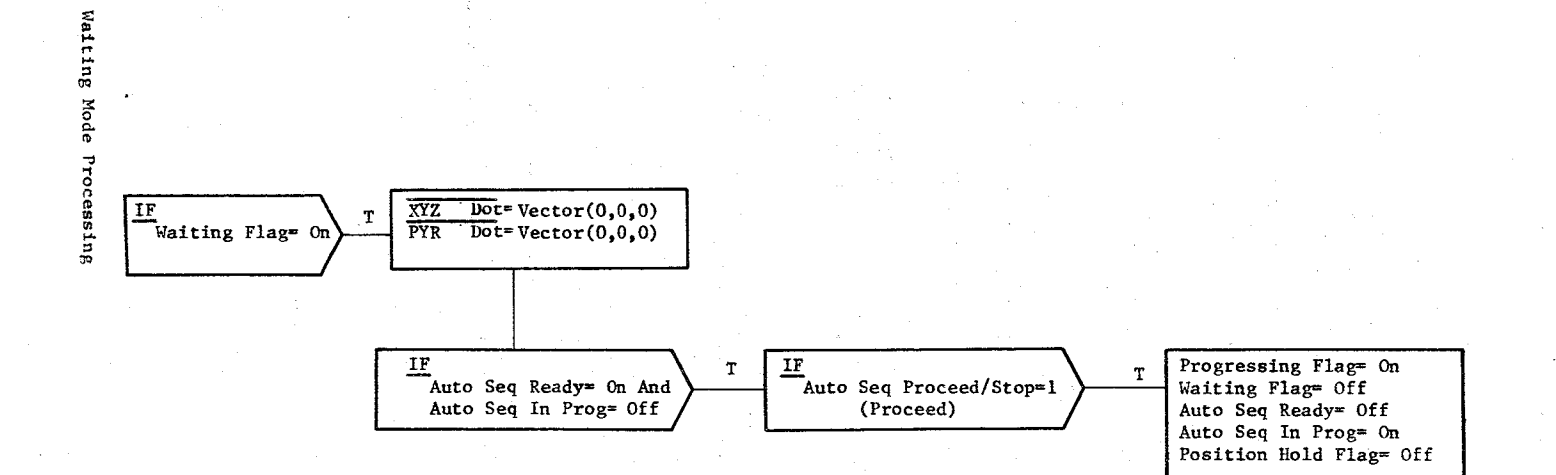

Figure

3.3.8.10-6.

Date 10/16/79 Page 3.3.8.10-15

#### BOOK: OFT SM Detailed Design Specification

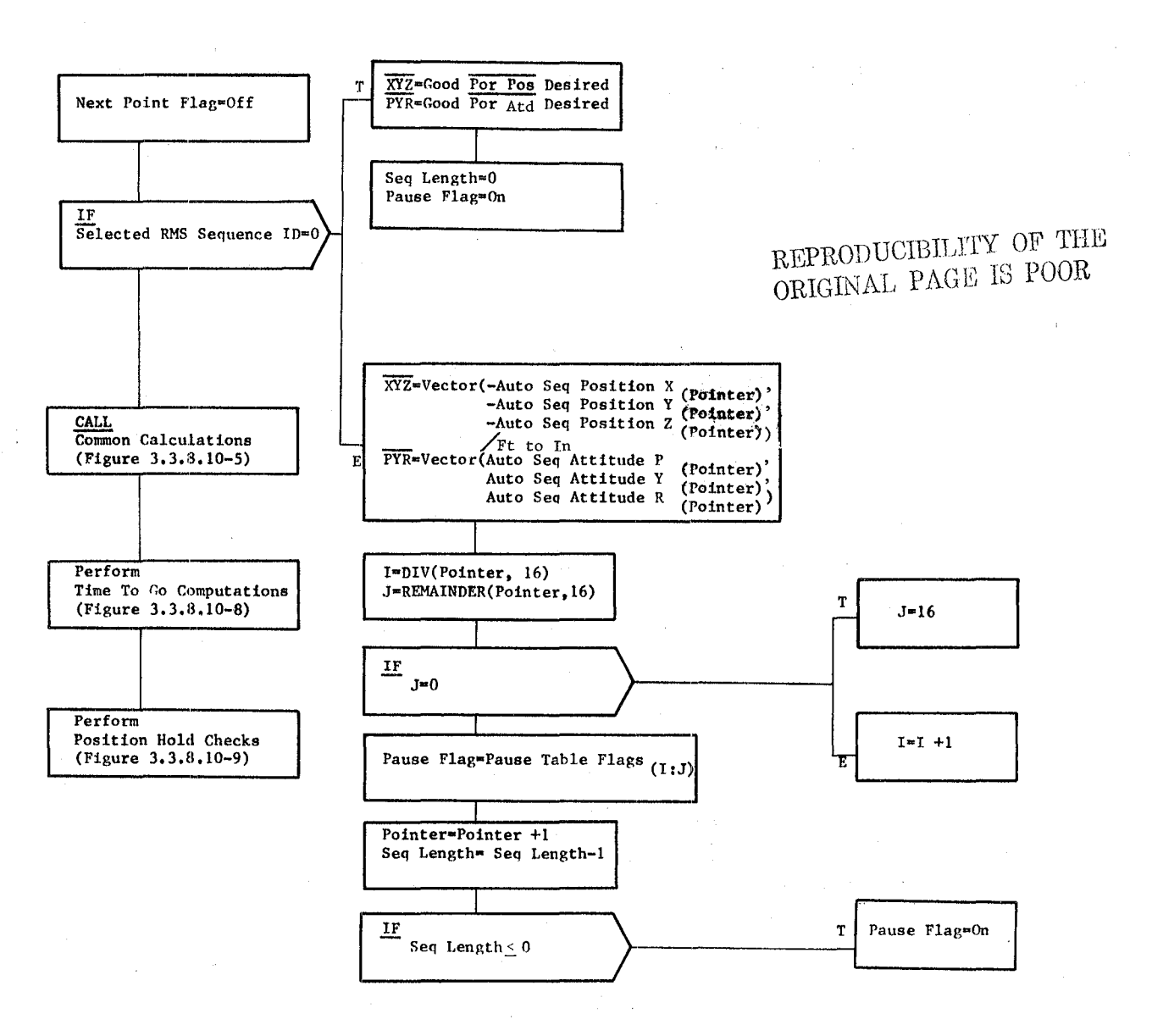

Figure 3.3.8.10-7. Next Point Processing

Date 10/16/19 Page 3.3.8.10-16

 $\overline{\phantom{a}}$ 

### BOOK: OFT SM Detailed Design Specification

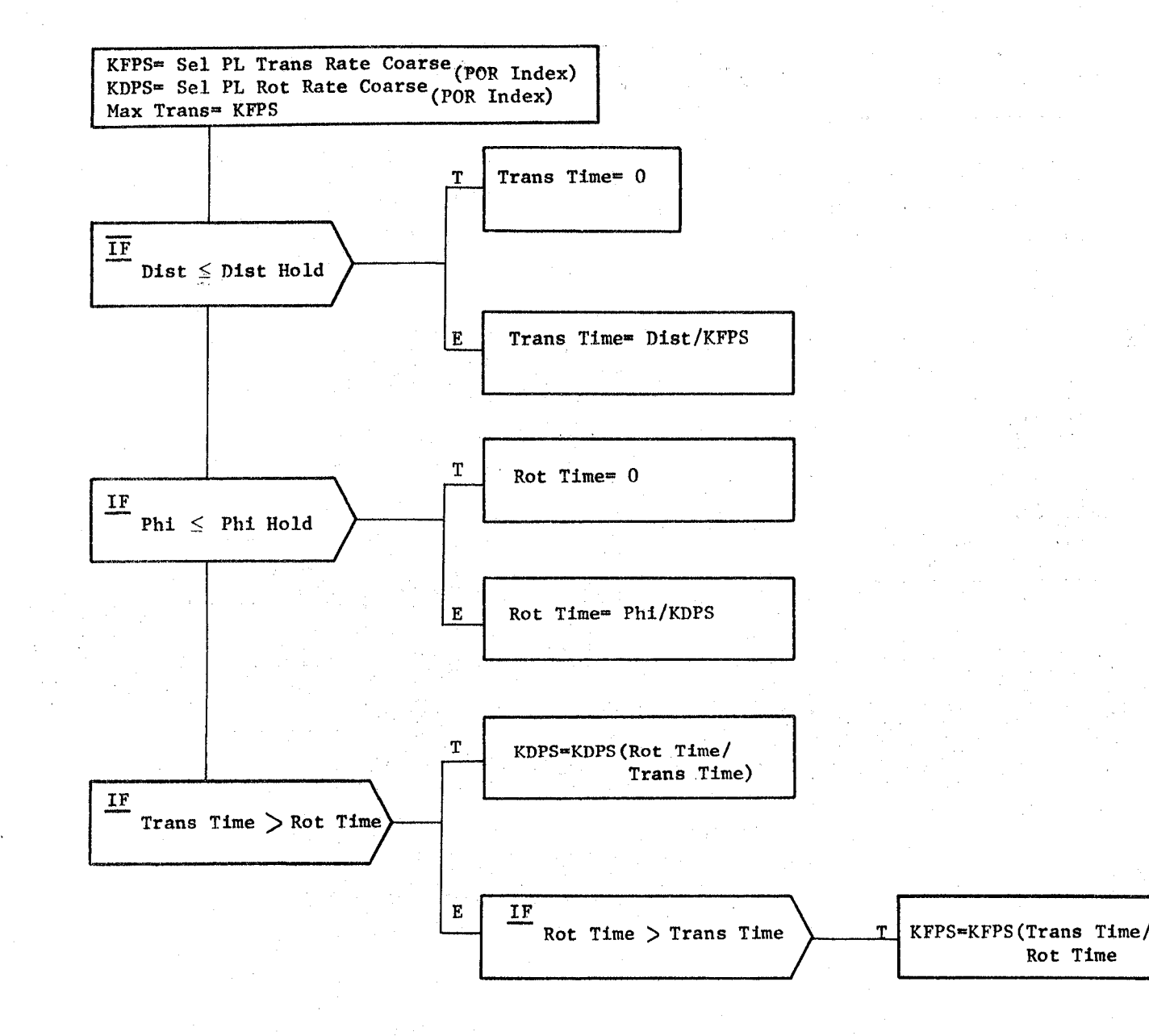

Figure 3.3.8.10-8. Time To Go Computations

 $5.37$ 

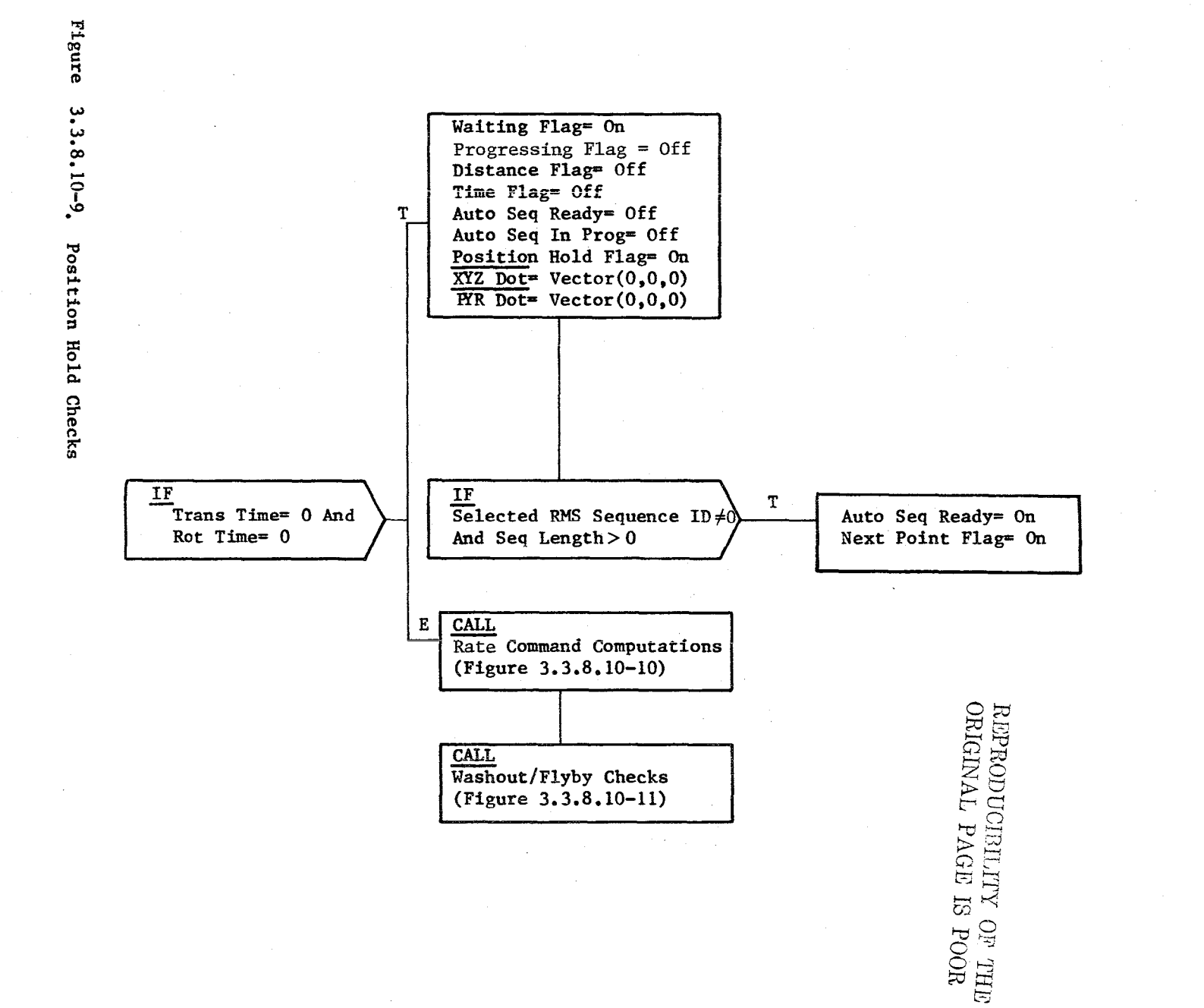

G **CA** 

BOOK: **OFT SM** Detailed Design Specification

> Date<br>Page  $\frac{10}{1.0}$  $\frac{16}{79}$ . 10-17

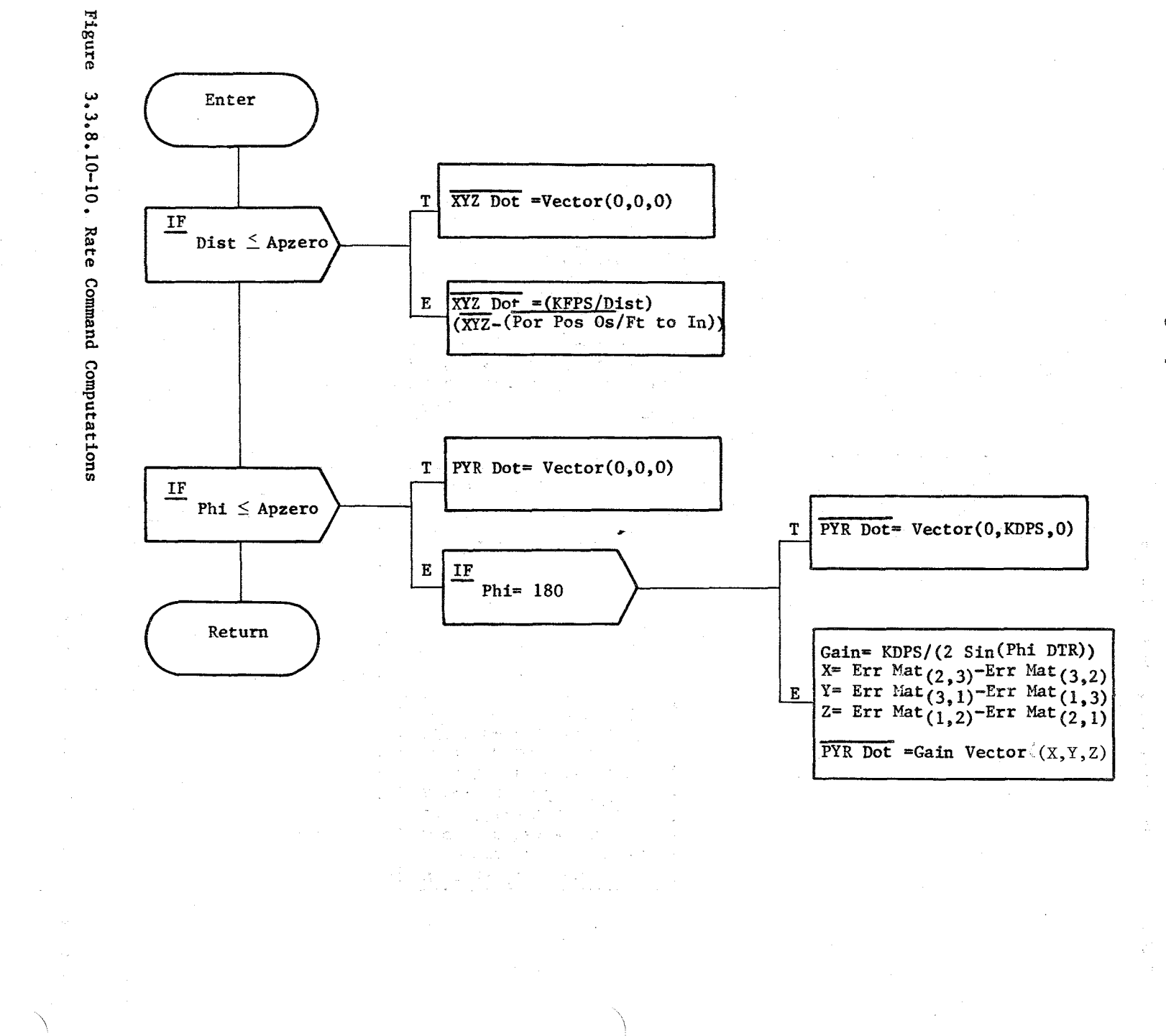

539

**BOOK:** OFT SM Detailed Design Specification

> Date<br>Page  $\frac{10/16/79}{3.3.8.10-18}$

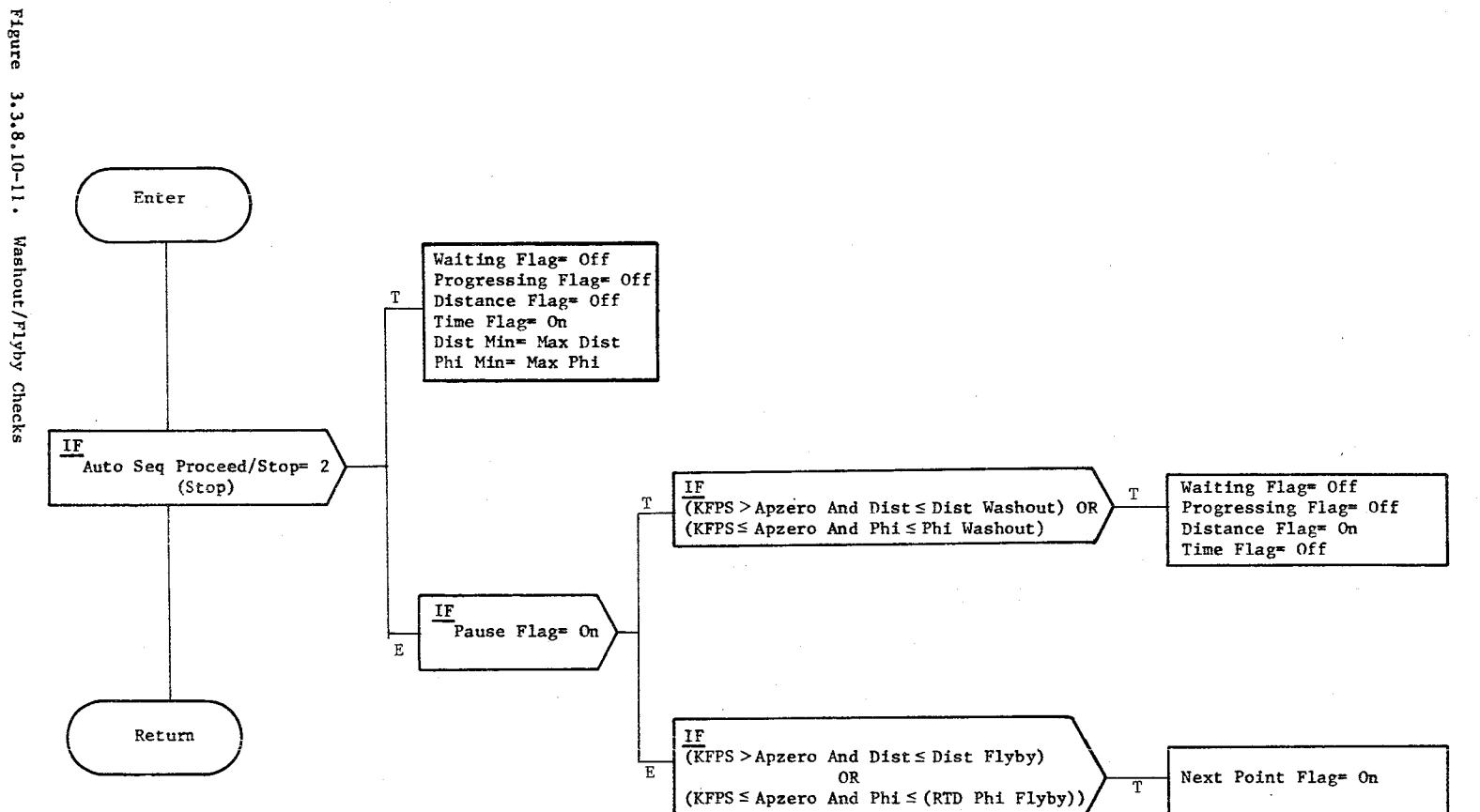

REPRODUCIBILITY OF THE EXPORT

Date<br>Page  $\frac{10}{10}$   $\frac{16}{10}$   $\frac{16}{10}$  19

**BOOK:** 

OFT SM Detailed Design Specification

 $\partial f_2$ S
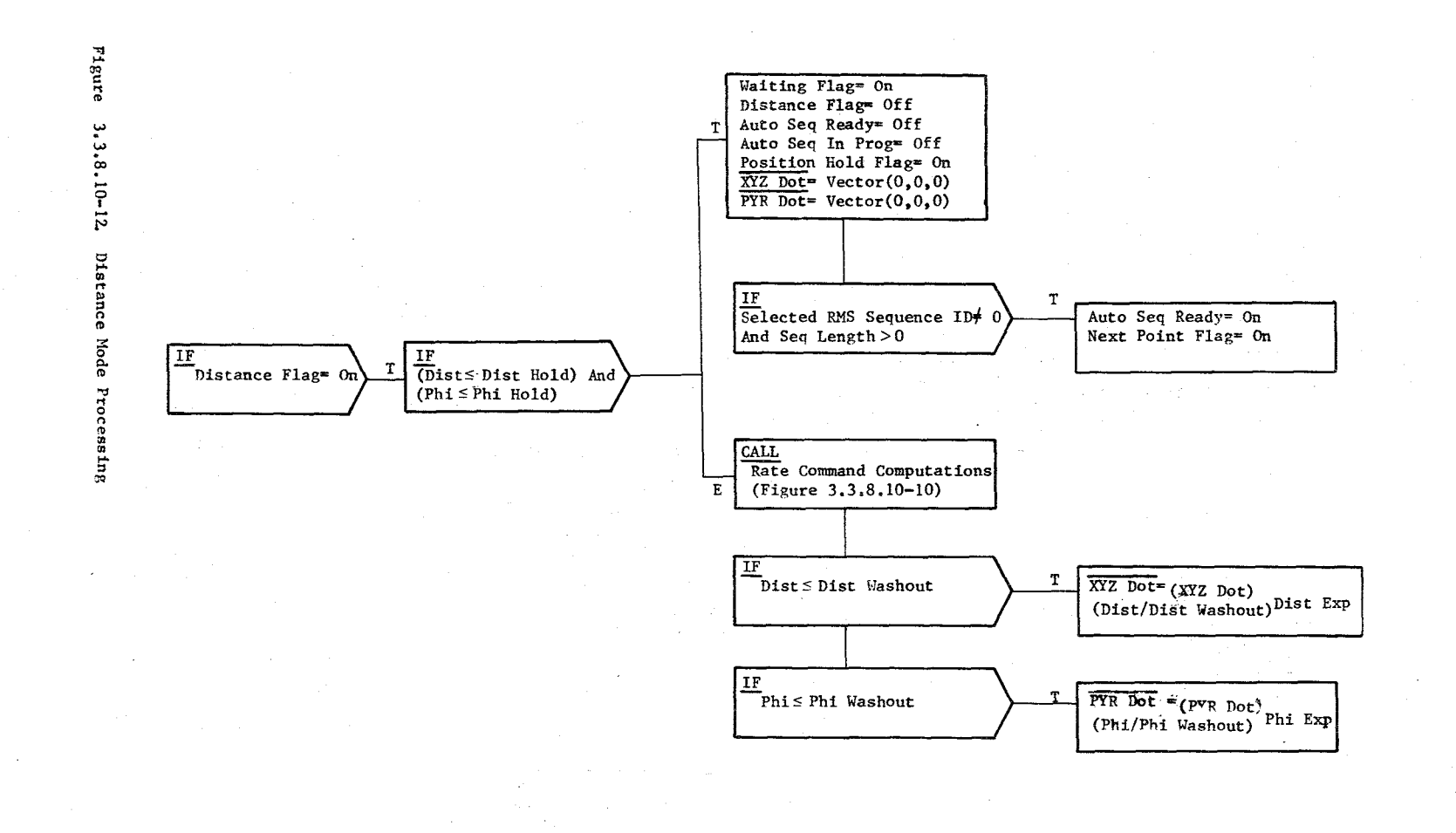

**BOOK:** OFT SM Detailed Design Specification

> Date<br>Page  $\frac{10/16/79}{3.3.8.10-20}$

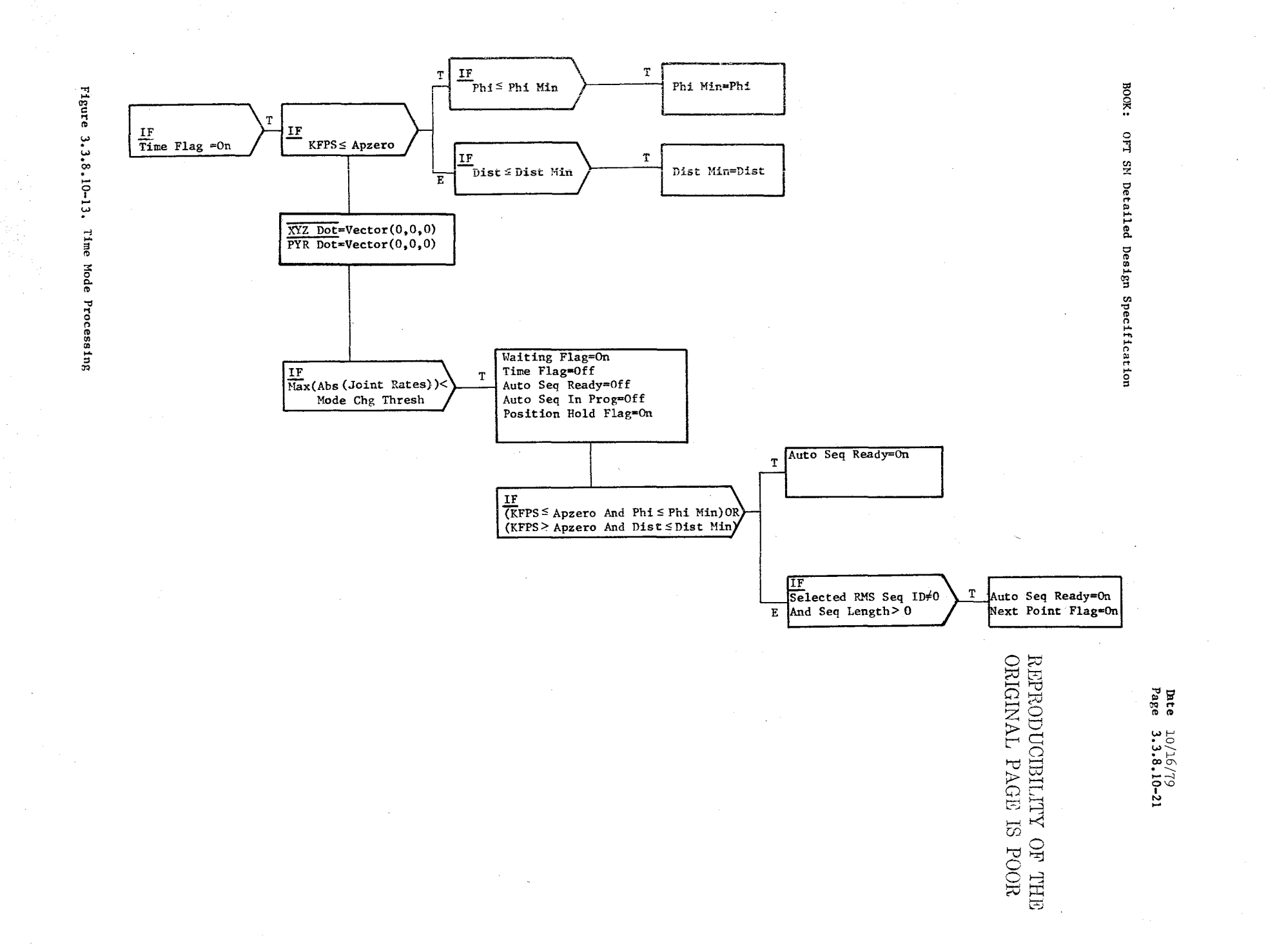

gor Barry

BOOK: OFT SM Detailed Design Specification

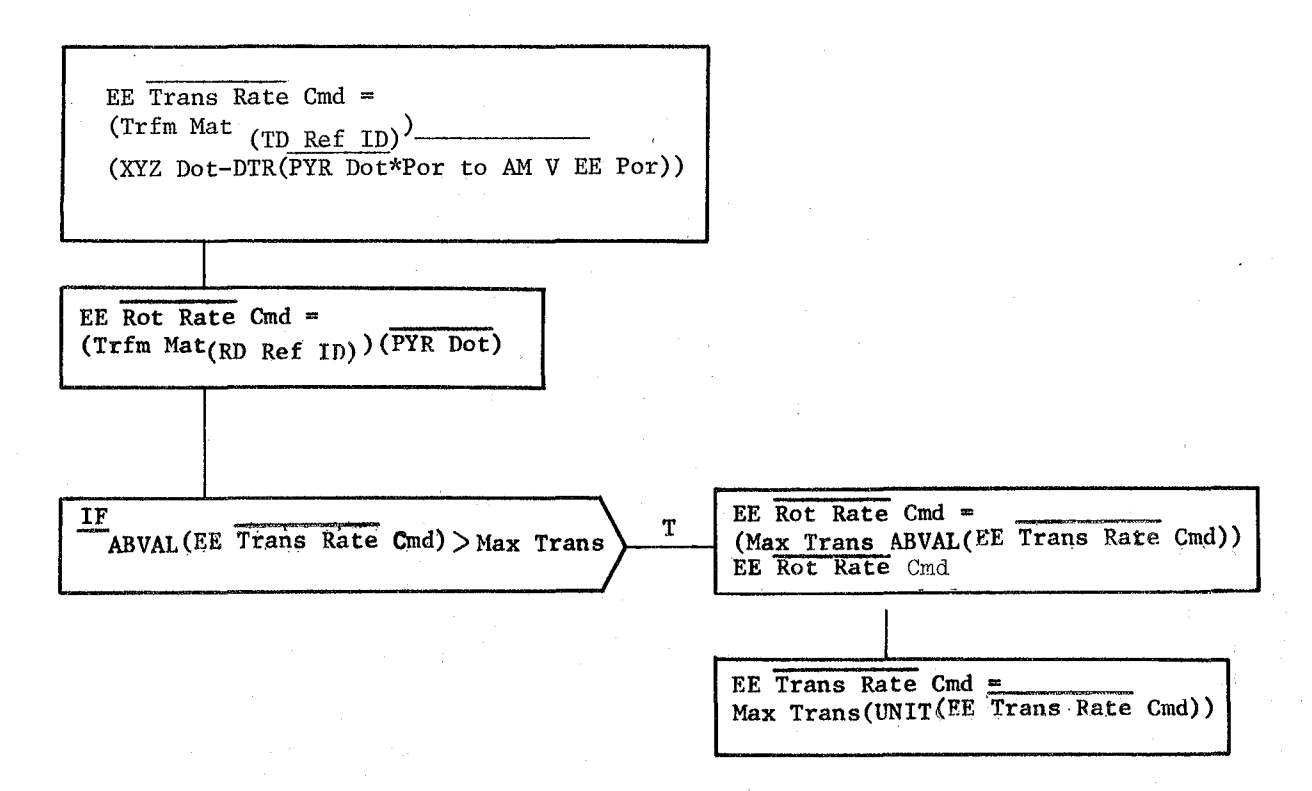

Figure 3.3.8.10-14. POR Conversions

BOOK: Figure 3,3.8.10-15, Last Point Processing T OFT SM Detailed Design Specigication Auto Seq Last Point= Pointer-1 IF<br>Next Point Flag=On  $\mathbf T$ Auto Seq Last Point=<br>Pointer-2  $\mathbf E$ Auto Seg Last Point<br>Blanking Word=Hex'0000' REPRODUCIBILITY OF THE BLOWS Auto Seq Last Point=<br>Pointer-1  $\mathbf T$ IF<br>
Selected RMS Seq ID#0 And<br>
Seq Init Fail=0ff And<br>
Constraint IF T -<br>Next Point Flag=On Auto Seq Ready=On Auto Seq Last Point= Pointer-2  $E$  $\frac{\text{IF}}{\text{Auto Seq In Prog=On}}$ E  $\underline{\texttt{IF}}$  $\mathbf T$ Next Point Flag=Off Auto Seq Last Point=  ${\bf E}$ Pointer-1

 $4/4$ 

Date  $\frac{10/16/79}{3.3.8.10-23}$ 

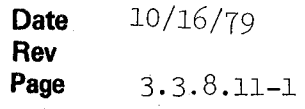

#### **BOOK: OFT SM Software Design Specification**

#### 3.3.8.11 Resolved Rate Processor (RRP\_RRATE)

RRP transforms end effector translation and rotation rate commands (in the arm-reference system) into joint angle rate commands. RRP monitors for and resolves arm control law singularities and excessive joint rate commands.

a. Control Interface - RRP is CALL'ed by the RMS Executive (REX) at 12.5 Hz.

Invocation - CALL RRP RRATE

b. Inputs - Inputs to this module are specified in Table  $3.3.8.11-1$ .

c. Process Description - The control flows for this module are shown in Figures  $3.3.8.11-1$  through  $3.3.8.11-7$ . The HAL variable names and other symbols taken directly from the *LevellC* FSSR are documented in the module data list under the Requirement Symbol heading.

RRP first performs the shoulder yaw joint rate processing and singularity checking. If the magnitude of the "X" distance is less than  $1 \times 10^{-8}$ (approximately zero), the arm is in the shoulder singularity condition and is commanded away from the condition using a shoulder yaw joint rate command equal to the maximum joint rate or zero, dependent on the computed value of the y-component of the wrist yaw velocity. Otherwise, the shoulder yaw joint rate command is computed for the non-singularity condition.

RRP next performs wrist yaw and roll rate command processing and wrist singularity checking. If the absolute value of the cosine of the wrist yaw joint angle is less than the sine of the proximity tolerance angle, then the arm is approaching the wrist singularity condition and the wrist singularity flag in turned ON. If the absolute value of the cosine of the wrist<br>vaw joint angle computed value is less than 1  $\times$  10<sup>-8</sup> the erm is in the yaw joint angle computed value is less than  $1 \times 10^{-8}$ , the arm is in the singularity condition. The arm is driven out of this condition by determining the command which yields the largest rate independent of the rotation direction. The command is limited such that it does not exceed the maximum limit for the wrist yaw. The wrist roll rate is zero in the singularity condition. If the arm is not in this singularity condition, the wrist yaw and roll joint rate commands are computed.

RRP then performs the end effector velocity value computations, pitch joint rate command processing and elbow singularity checking. If the absolute value of the difference of the elbow pitch angle and elbcw offset angles is less than the proximity tolerance, the arm is approaching the elbow singularity condition ang the elbow singularity flag is turned ON. If the value is less than 1 X 10<sup>-8</sup>, the arm is in the elbow singularity condition. The arm is driven from the condition with the shoulder yaw joint rate command equal to the computed value of the linear velocity along the arm segment from the elbow pitch joint to the wrist pitch joint. The elbow pitch and wrist pitch rate commands are then computed.

# **BOOK: OFT SM Software Design Specification**

**Date** 10/16/79 **Rev Page** 3.3.8.11-2

After all the joint rate commands are computed, the values are compared to the maximum allowable joint rates. If any values are out of limits, the value that is out of limits by the greatest percentage is used to reduce all joint rate commands proportionally.

There is no SPEC initialization or cleanup processing.

d. Outputs - Outputs from this module are specified in Table 3.3.8.11-1.

- e. Module References None
- f. Module TYPe and Attributes -

Type: External Procedure

Attributes: Default (serially reusable with no protective mechanism).

g. Template References

D INCLUDE TEMPLATE CRA TE D INCLUDE TEMPLATE CRD CIL Constants and I-Load Compool Working Compool

- **h.** Error Handling Other than standard FCOS recovery, no error recovery exist for this module.
- **i.** Constraints and Assumptions None.

#### TABLE 3.3.8.11-1. Resolved Rate Processor

 $\overline{f}$ 

 $\frac{1}{2} \sqrt{7}$ 

MODULE DATA LIST

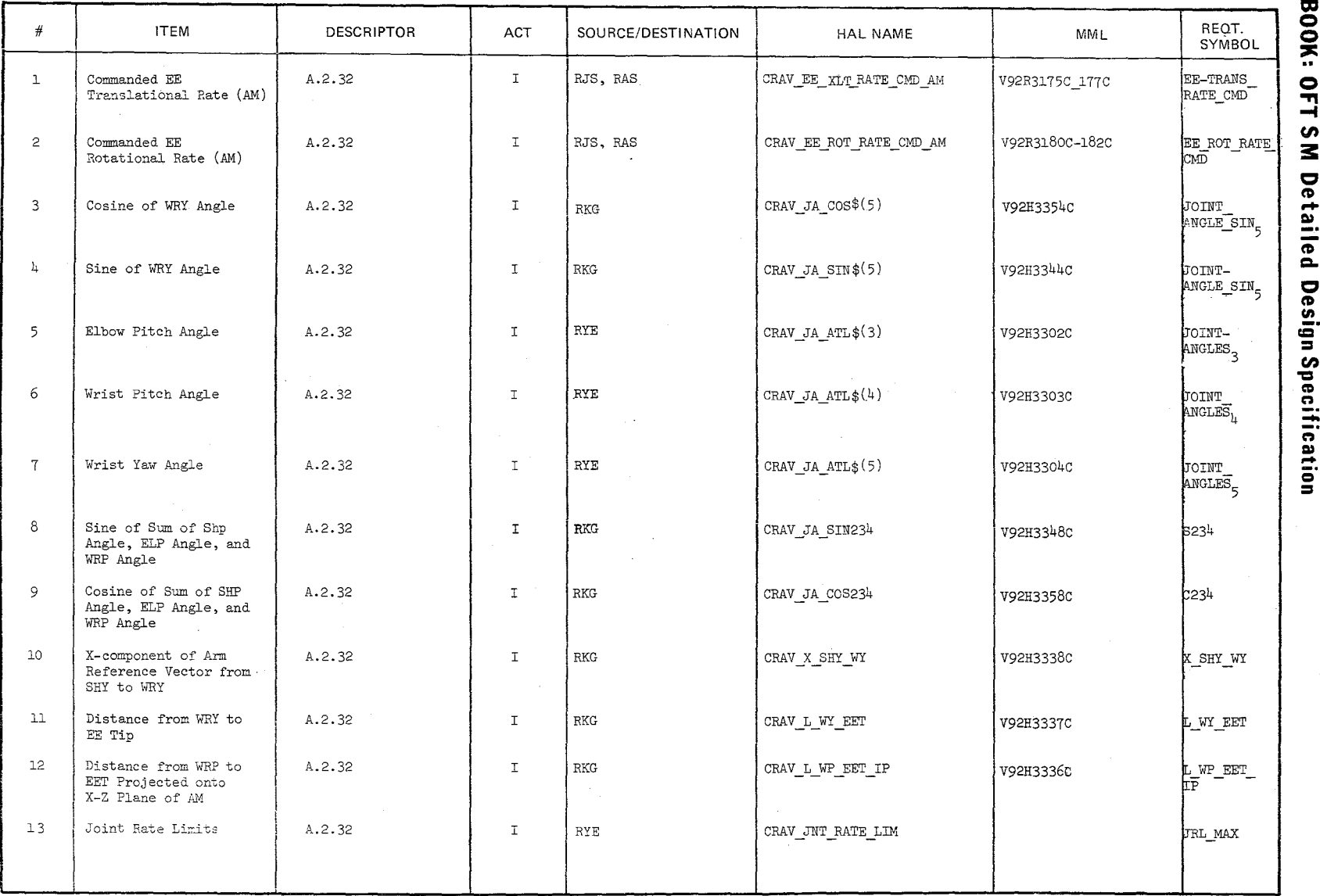

10/16/79<br>3.3.8.11-3

#### TABLE 3.3.8.11-1. Resolved Rate Processor (cont'd.)

 $\bigcirc$  $\leq$  $\mathcal{P}$ 

> $\bigl/$ ~

**MODULE DATA LIST** 

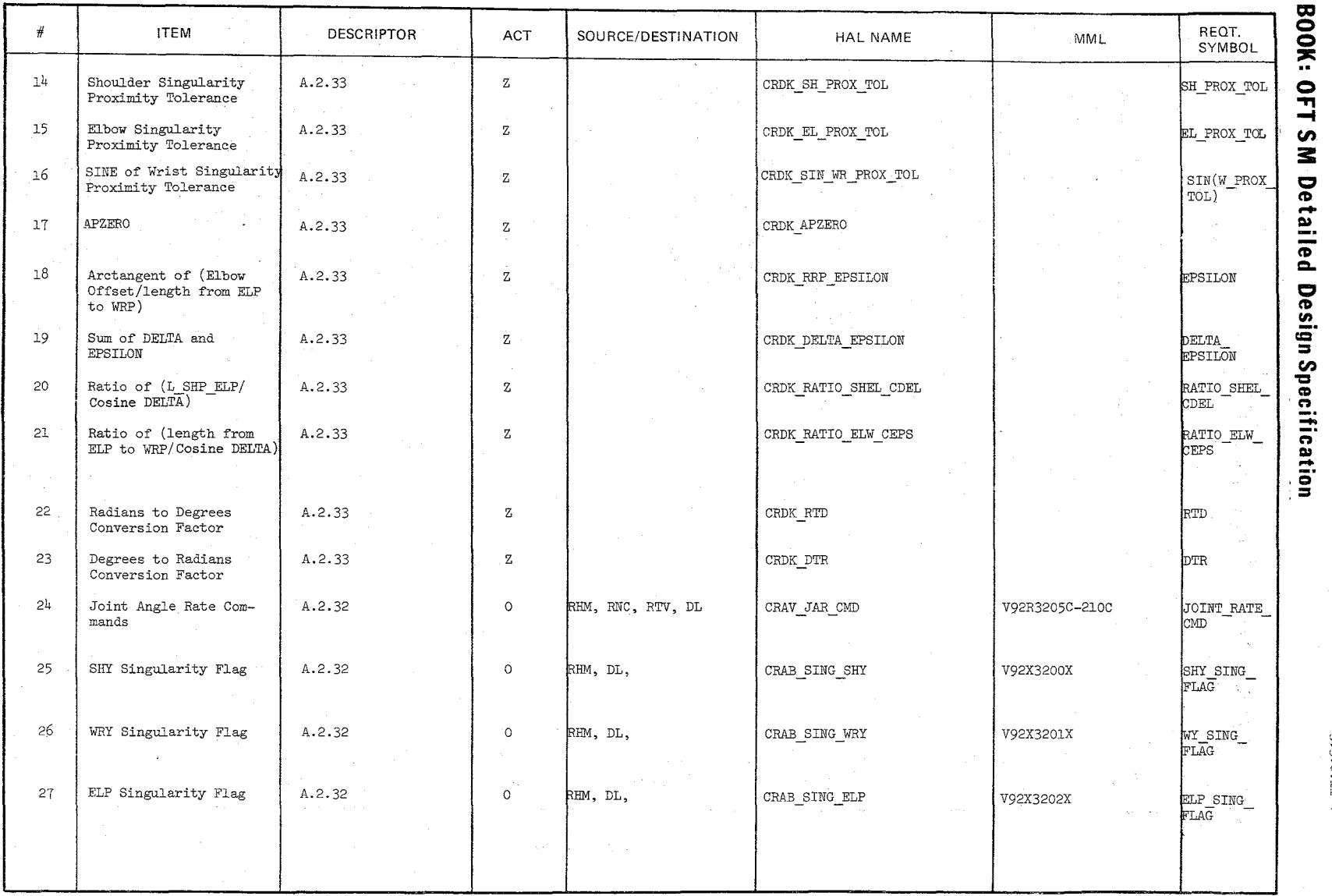

 $^{10/16/79}_{3.3.8.11-1}$ 

./

# TABLE 3.3.8.11-1. Resolved Rate Processor (cont'd.) MODULE DATA LIST

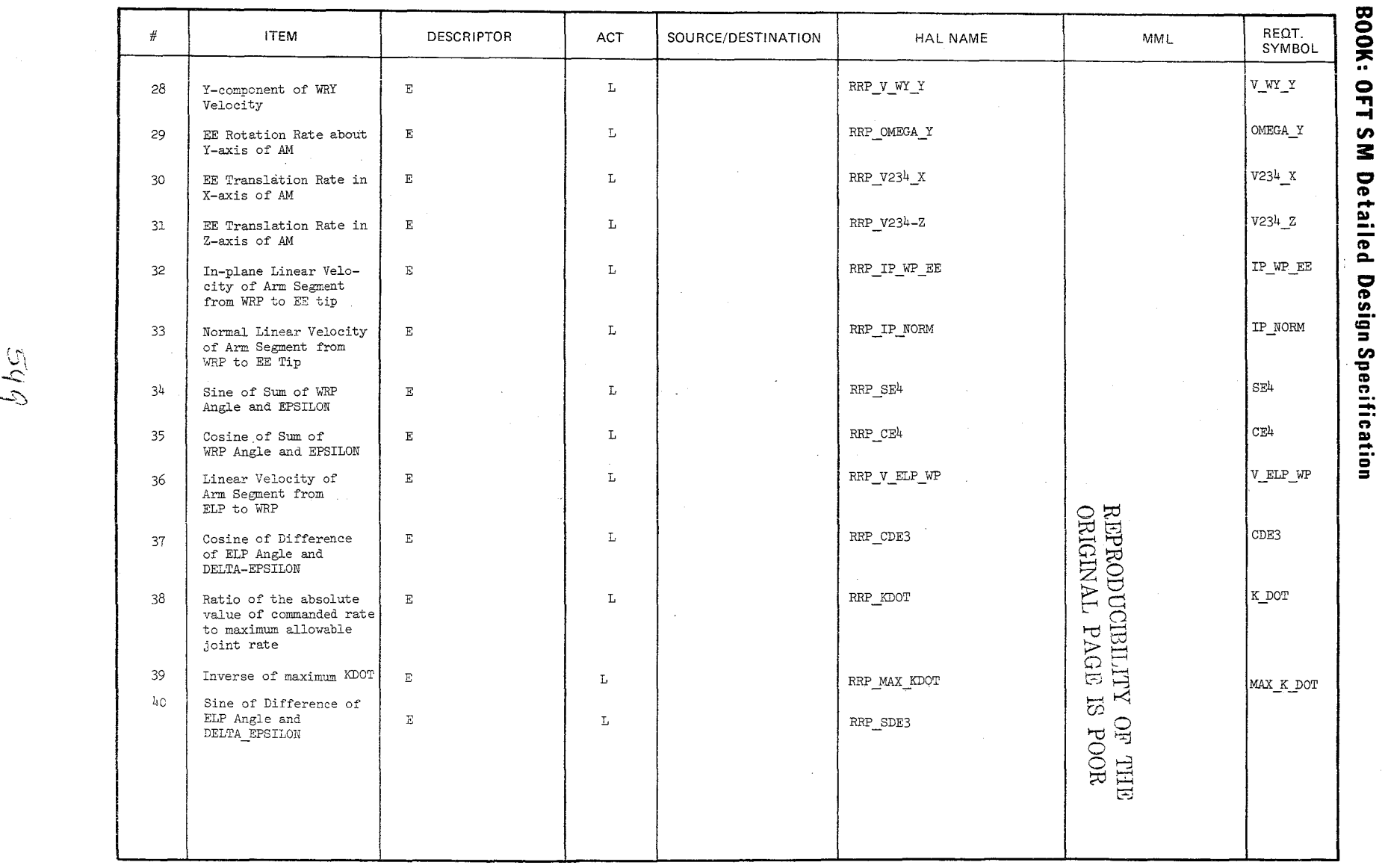

en ~ CI  $\tilde{\mathbf{p}}$ ā. ۔<br>=<br>= =  $\overline{\mathbf{e}}$  $\overline{\bullet}$ **ecifica fication** 

U'\ *-C:::'* 

 $\frac{10/16/19}{3.3.8.11}$ 

 $\sim$ 

Date *10/16119*  Page 3.3.8.11-6

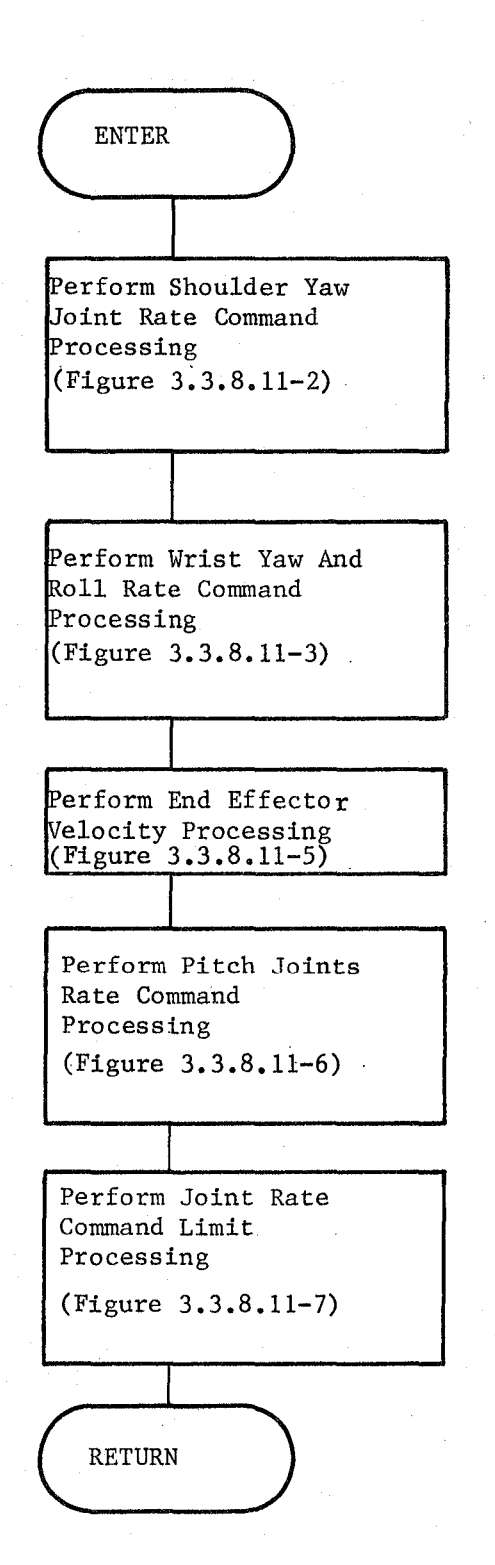

Figure 3.3.8.11-1. Resolved Rate Processor

 $550$ 

 $\sim$ 

Date 10/16/79 Page 3.3.8.11-7

> REPRODUCIBILITY OF THE ORIGINAL PAGE IS POOR

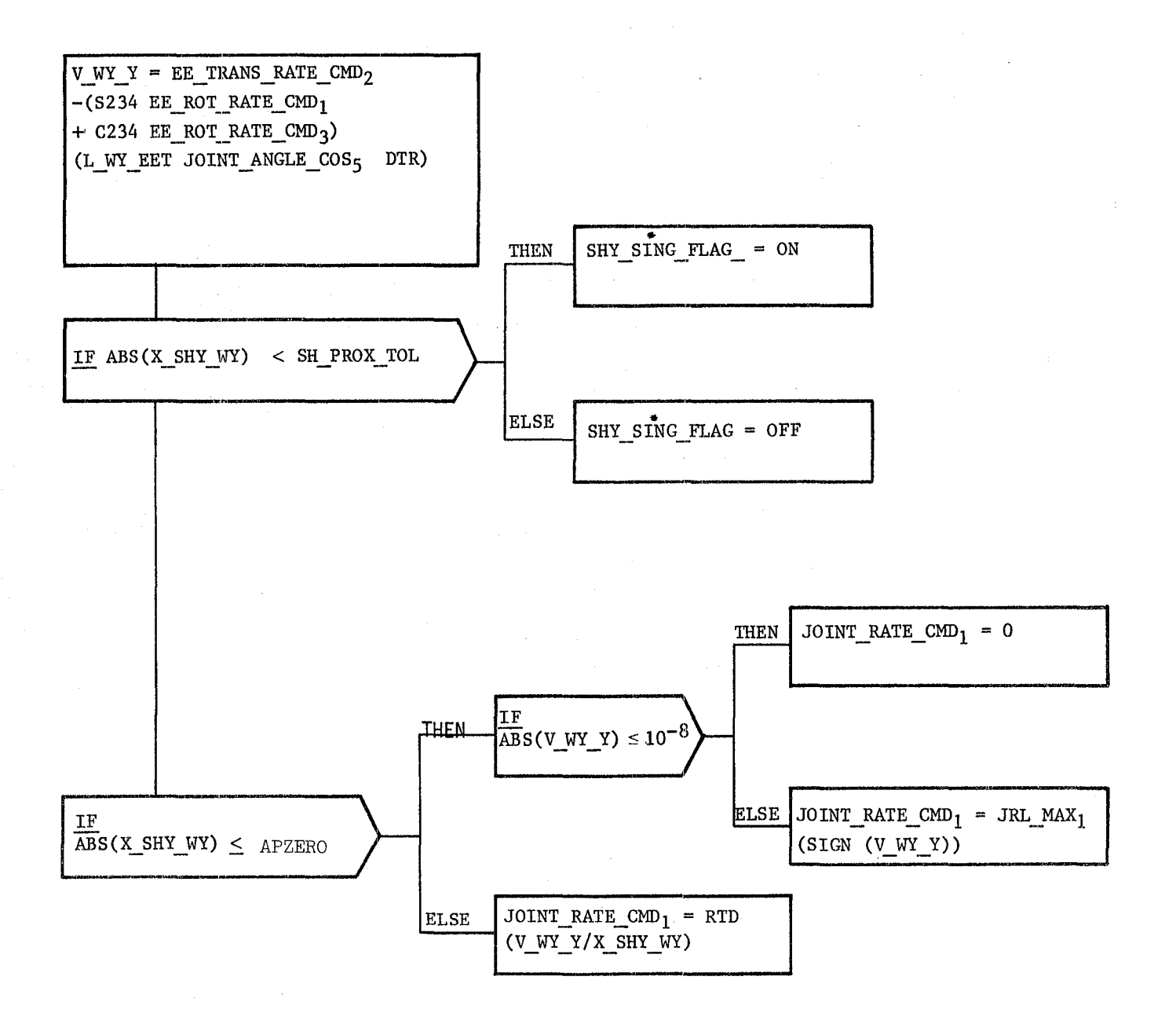

Figure 3.3.8.11-2. Shoulder Yaw Rate Command Processing

Date 10/16/19 Page 3.3.8.11-8

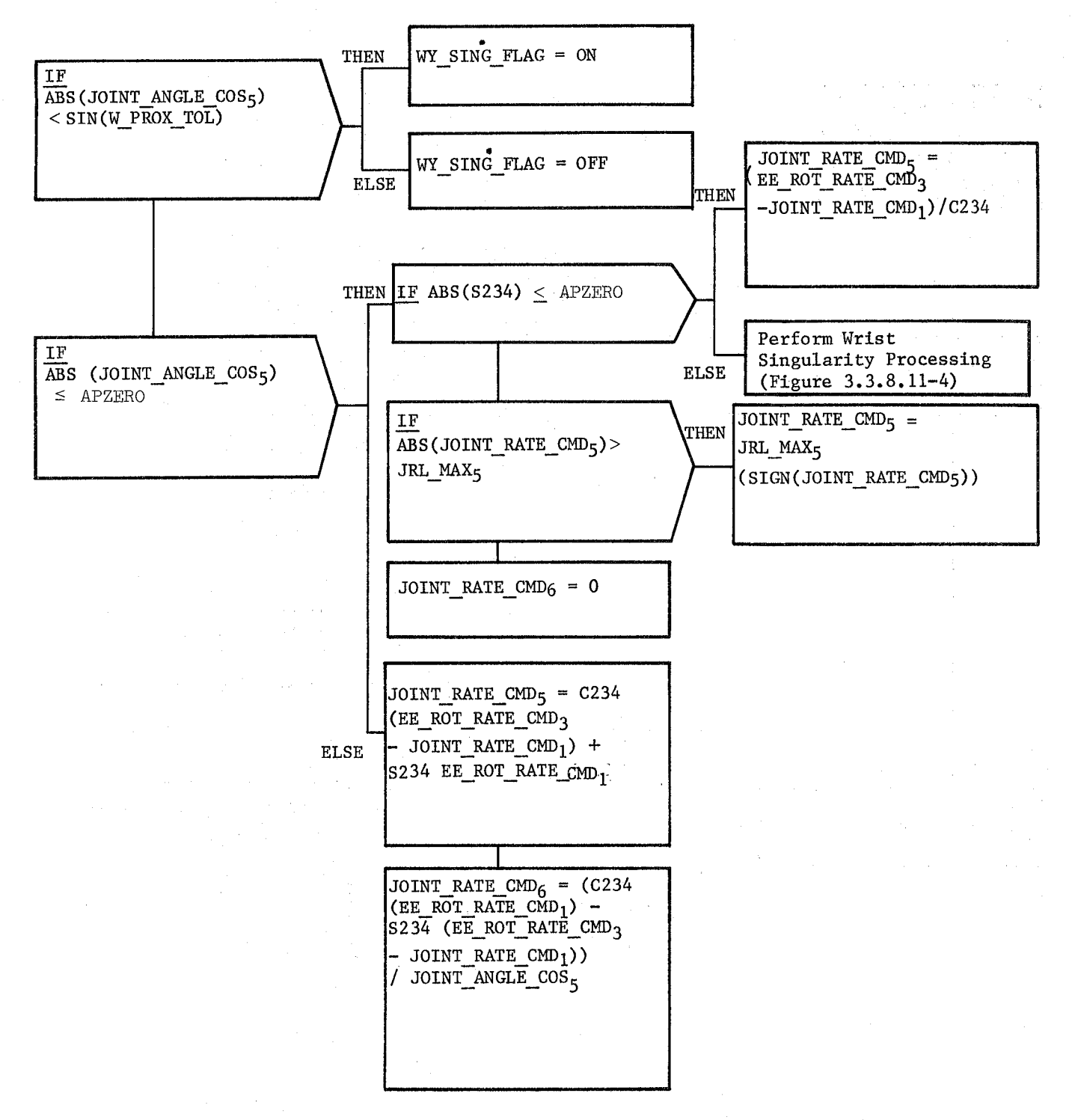

Figure **3.3.8.11-3.** Wrist Yaw And Roll Command Processing

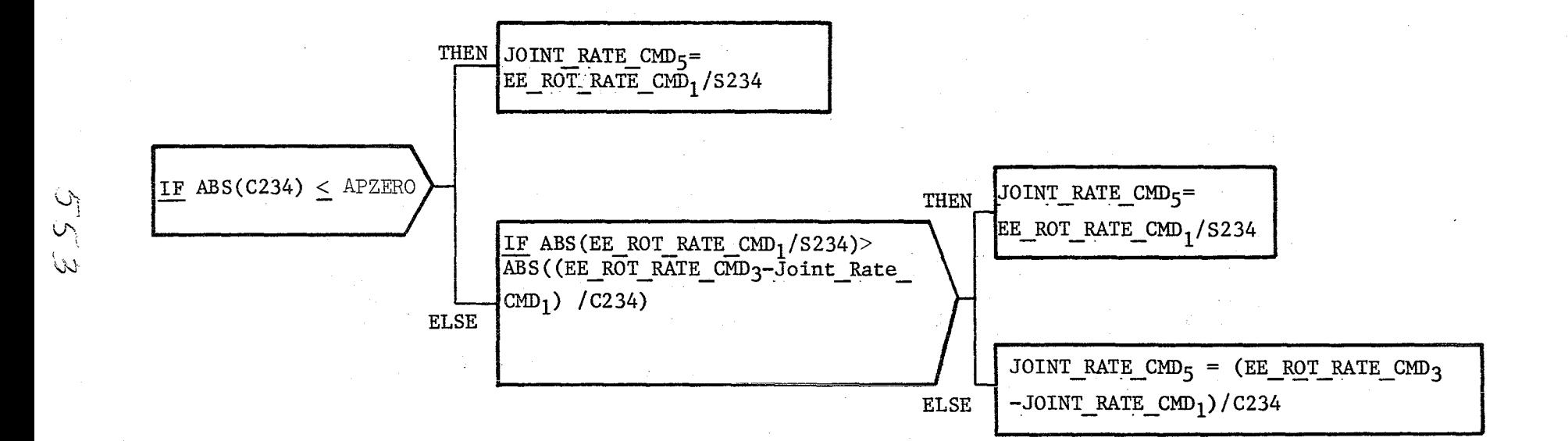

ORIGINAL TANG TELES

Date  $10/16/79$ <br>Page 3.3.8.11-9

# Figure 3.3.8.11-4. Wrist Singularity Processing

Date  $.10/16/79$ Page 3.3.8.11-10

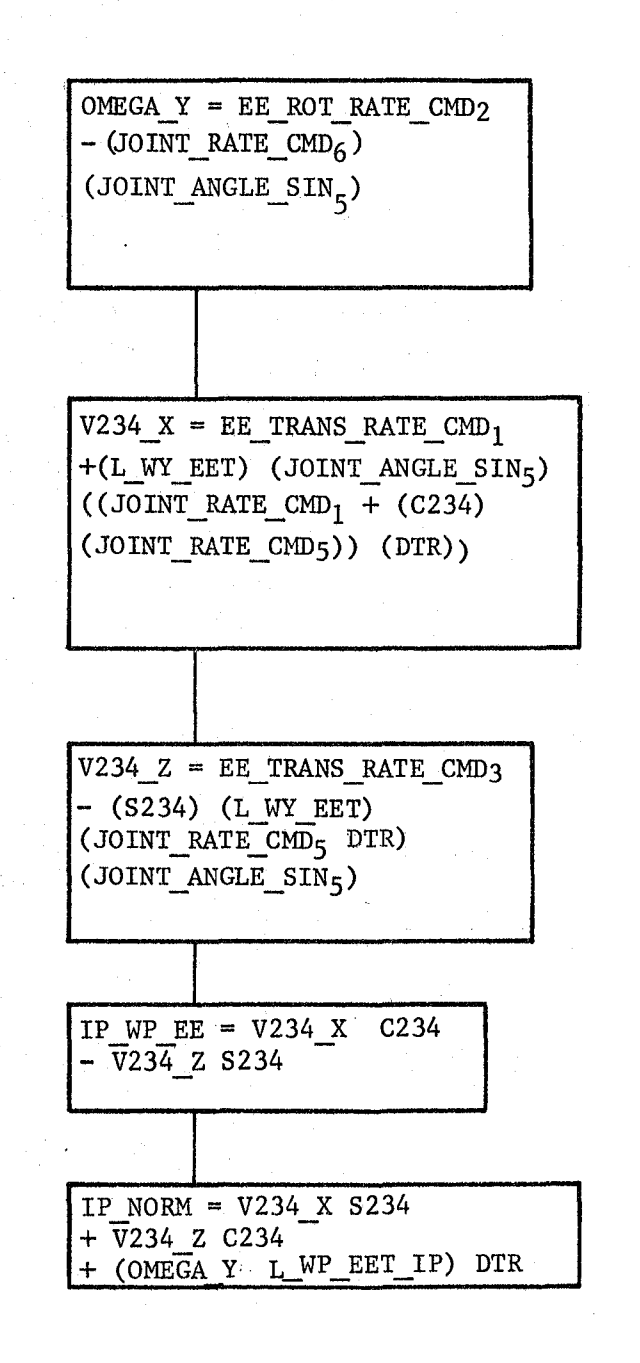

Figure 3.3.8.11-5. End Effector Velocity Processing

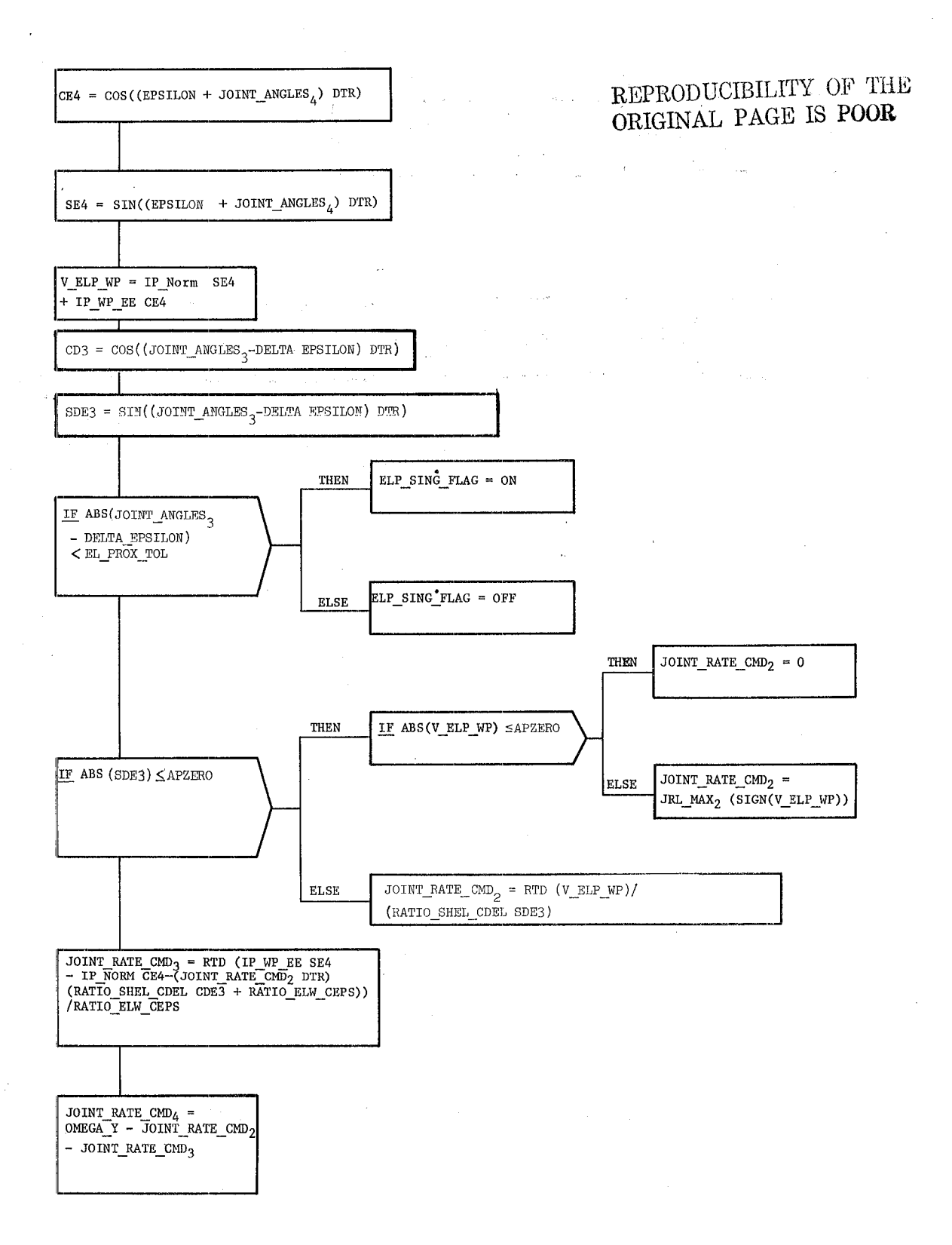

Date: 10/16/79 Page: **3.3.8.11-12** 

" '.

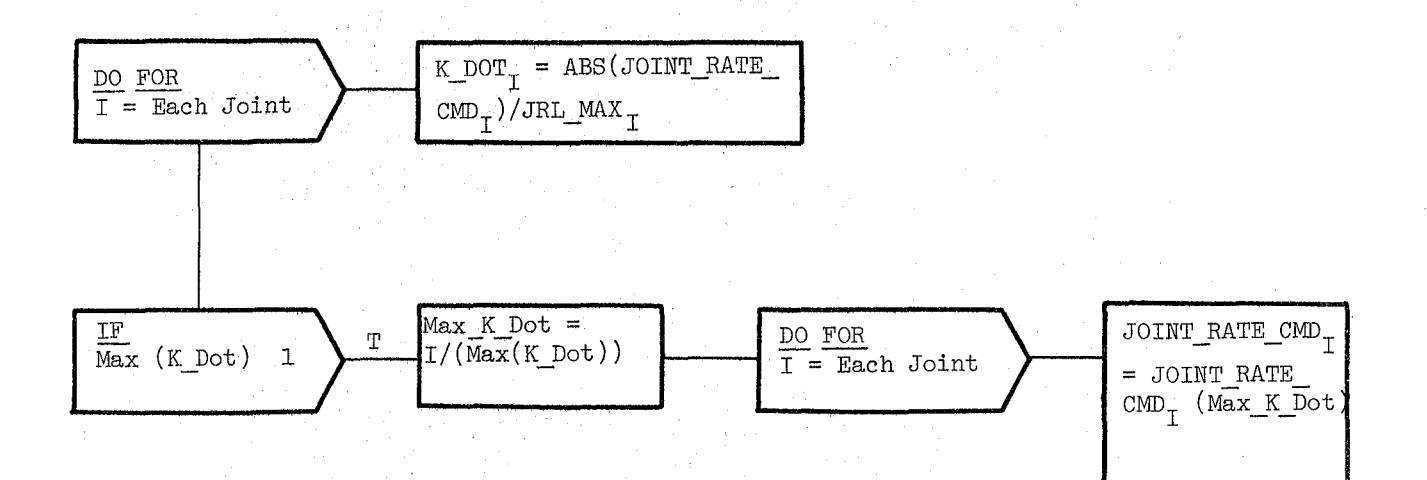

Figure **3.3.8.11-7.** Joint Rate Command Limit Processing

**Date** 10/16/79

**BOOK:** OFT SM Detailed Design Specification **Page** 3.3.8.12-1

# 3.3.8.12 Total Velocity (HTV\_TOTVEL)

The Total Velocity (HTV)module computes the instantaneous compdnents of the actual and commanded point of resolution (POR) rotation and trans'lation rates in the appropriate reference systems for display. It also computes the resultant of the actual and commanded POR translation rate components.

a. Control Interface - RTV is CALL'ed by the RMS Executive (REX) at 12.5 Hz.

Invocation: CALL RTV TOTVEL

- b. Inputs Inputs to this module are specified in Table 3.3.8.12-1
- c. Process Description The control flow for this module is shown in Figures 3.3.8.12-1 through 3.3.8.12-3. The HAL variable names and other symbols taken directly from the Level C FSSR are documented in the module data list under the Requirement Symbol heading.

RTV performs Translational and Rotational Rate Processing twice; once each for actual and commanded rates. Translational and Rotational Rate Processing calculate the point of resolution rate components in the AM reference frame, the resultant point of resolution translation rate, the point of resolution translation rate components in the selected reference frame, and the point of resolution rotation rate components in the selected reference frame. The reference frames for the translation and rotation vectors are determined by the selected translation index and the selected rotation index which are used to subscript an array of transformation matrices. After both the actual and commanded rates have been processed, RTV returns. There is no SPEC initialization or cleanup processing.

- d. Outputs - Outputs from this module are specified in Table  $3.3.8.12-1$ .
- e. Module References None

REPRODUCIBILITY OF THE ORIGINAL PAGE IS POOR

f. Module Type and Attributes -

Type: External Procedure Attributes: Default (serially reusable with no protective mechanism)

g. Template References -

D INCLUDE TEMPLATE CRD CIL D INCLUDE TEMPLATE CRA TE

Constants and I-Load Compool Working Compool

h. Error Handling - Other than standard FCOS recovery, no error recovery exists for this module.

557

i. Constraints and Assumptions - None

### TABLE 3.3.8.12-1 Total Velocity MODULE DATA LIST

\ \

 $C_{\rm Y}$  $C_{\rm i}$ ~,

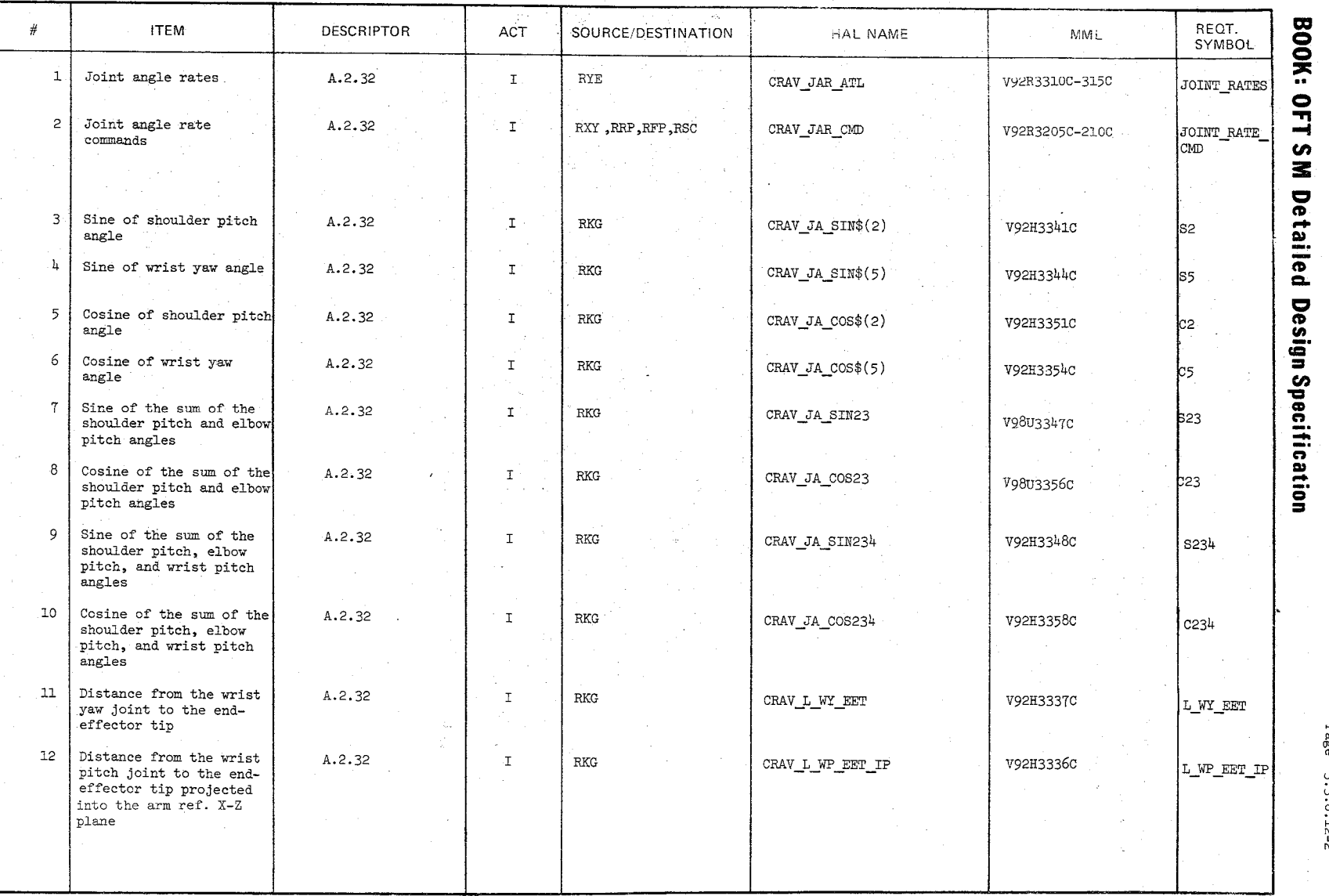

Date<br>Page 10/16/79<br>|-<br>|-

iv vo<br>No

# TABLE 3.3.8.12-1 Total Velocity (Cont'd)

 $\overline{\mathcal{S}}$  5  $\theta$ 

 $\hat{\mathcal{L}}$ 

MODULE DATA LIST

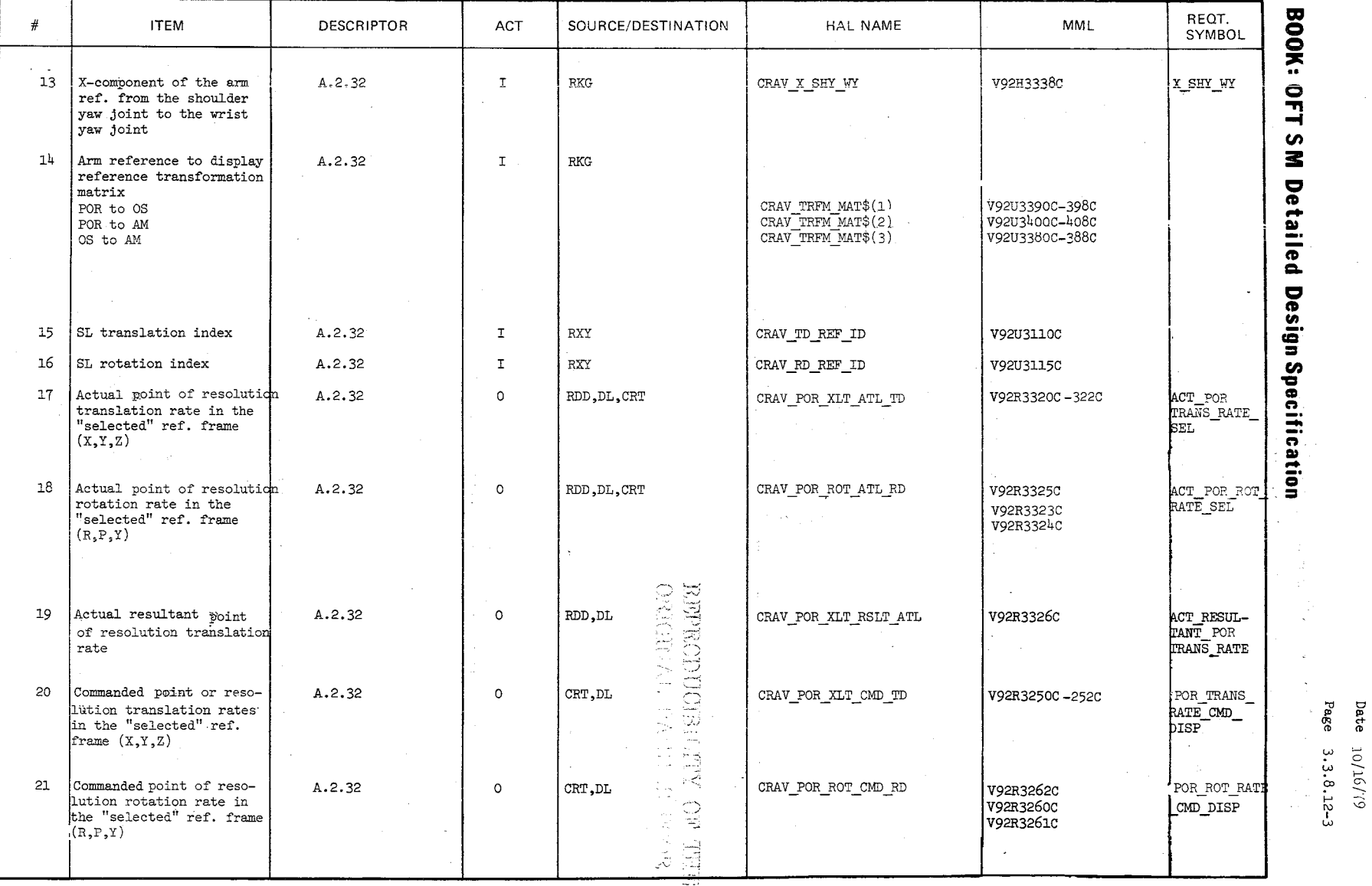

#### TABLE 3.3.8.12-1 Total Velocity (Cont'd)

MODULE DATA LIST

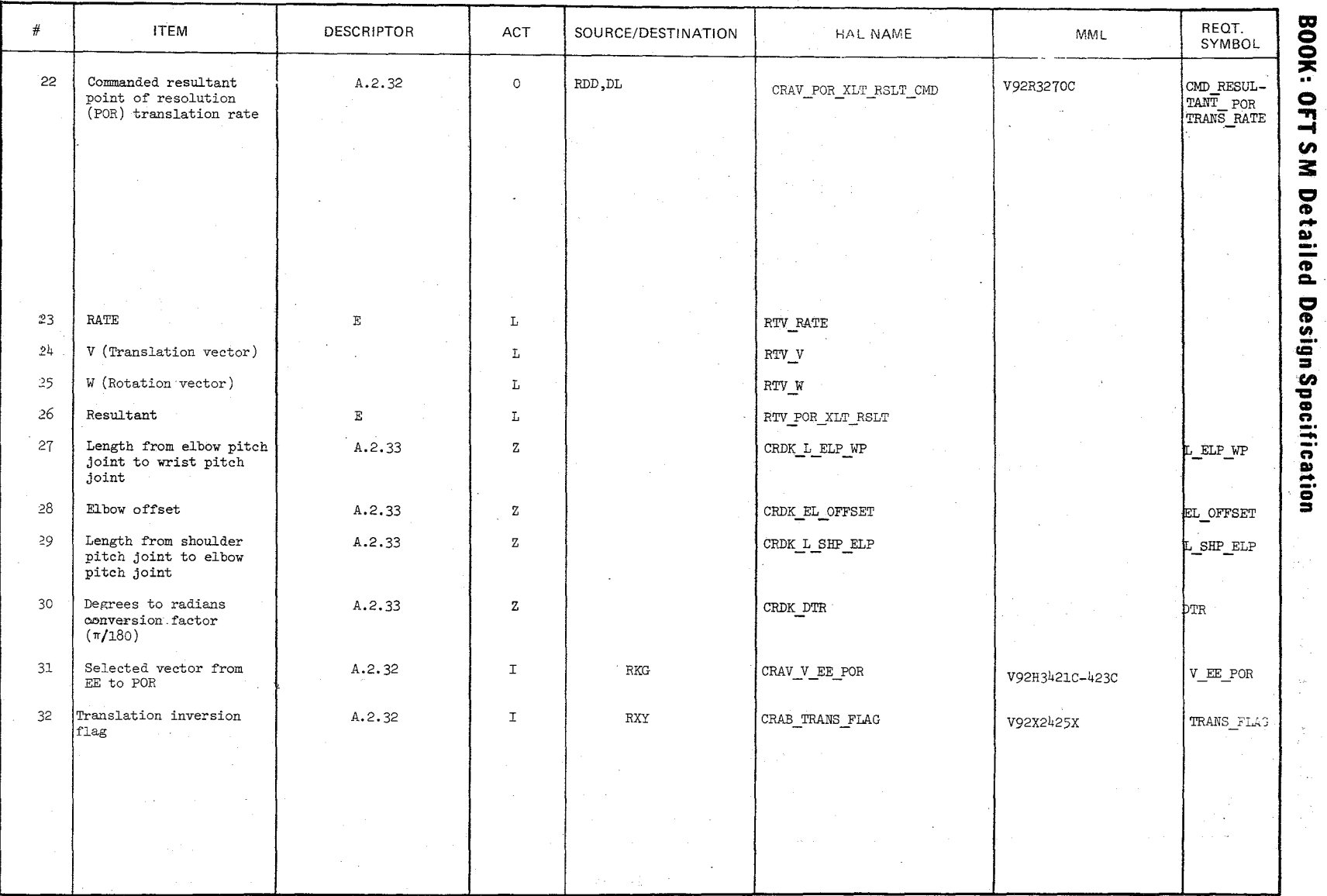

Date  $10/16/79$ <br>Page 3.3.8.12-4

 $Q \phi$ 

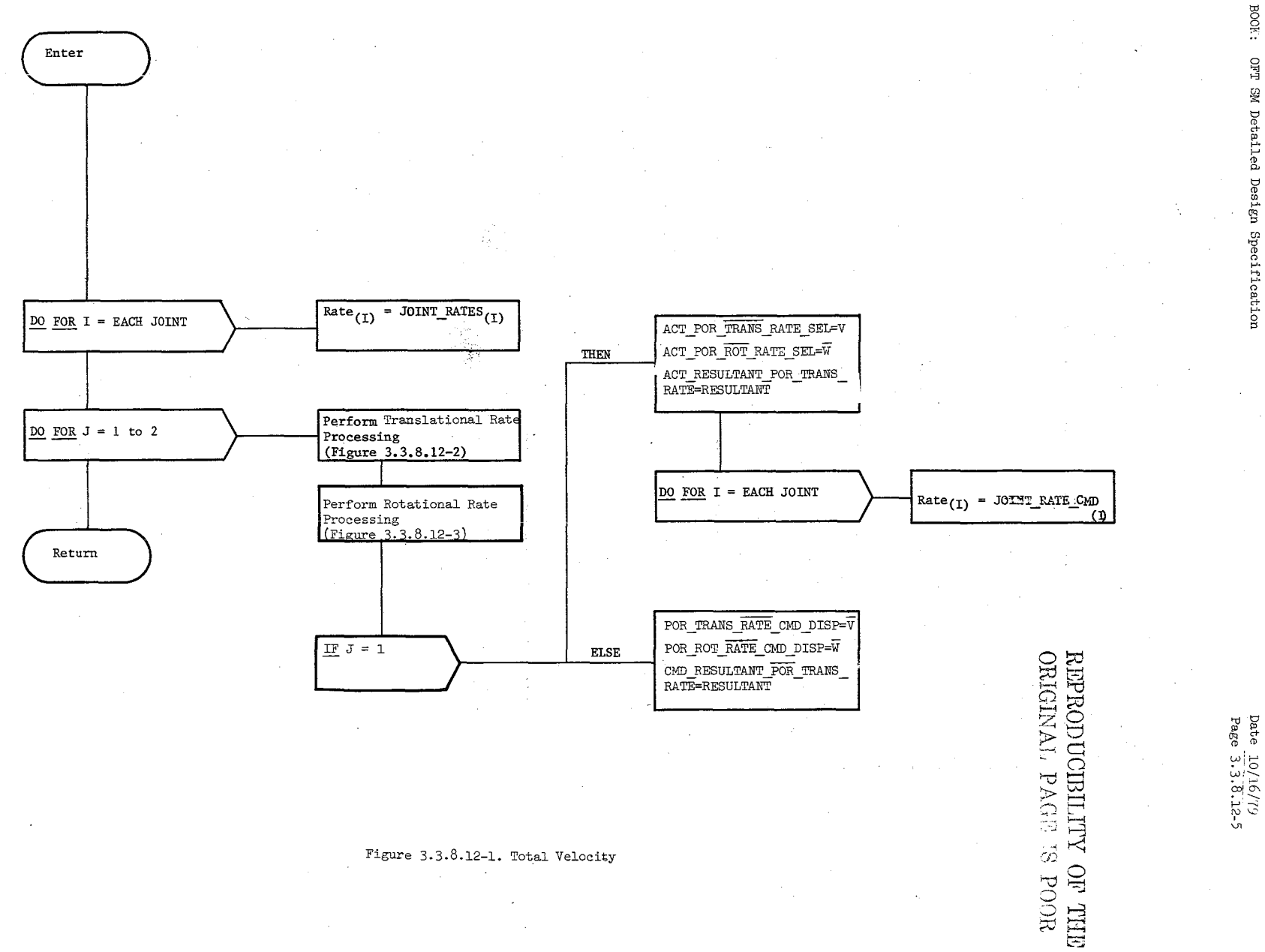

Figure 3.3.8.12-1. Total Velocity

 $\sqrt{6}$ 

ia di

Date: 10/16/79<br>Page: 3.3.8.12- $3.3.8.12-6$ 

振行

#### BOOK: OFT 8M Detailed Design 8pecification

 $V_1 = DTR$ (-Rate<sub>1</sub> (L\_WY\_EET) (S5)  $+Rate<sub>2</sub>$  ((EL\_OFFSET) (C23-C2) -(L 8HP ELP) (82)  $-(L$  WP EET IP) (8234)  $-(L_ELPWP)$  (823) )  $\text{+Rate}_3$  ((EL\_OFFSET) (C23) - (L WP EET IF) ( 8234 )  $-(L$  ELP WP) (S23)  $)$  $\begin{array}{ll} -\text{Rate}_4 & \text{(L WP_EET IP)} (S234) \\ -\text{Rate}_5 & \text{(L_WY_EET)} (C234) & \text{(S} \end{array}$  $(L[WY \rvert EET) (C234) (S5) )$ <u>|</u>  $V_2 = DTR$ (Rate<sub>1</sub> ( $(X_SHY_WY)$ )  $+(L$  WY EET)  $(C234) (C5)$ + Rate<sub>5</sub> (L\_WY\_EET) (C5)  $\overline{\phantom{a}}$  $V_3 = DTR$  $($  -Rate ( $(X_KY_WY)$  $^2$  +(L\_WY\_EET) (C234) (C5))  $-Rate_3$  ((L\_WP\_EET\_IP) (C234) +(EL OFFSET) (823)  $+(L$  ELP\_WP) (C23)  $)$  $\texttt{-Rate}_\text{h}$  (L\_WP\_EET\_IP) (C234)  $+ \text{Rate}_{5}$  (L\_WY\_EET) (S234) (S5) )  $\epsilon$ 

Figure 3.3.8.12-2. Translational Rate Processing

Date; Page: 10/16/79 3.3.8.12-7

BOOK: OFT SM Detailed Design Specification

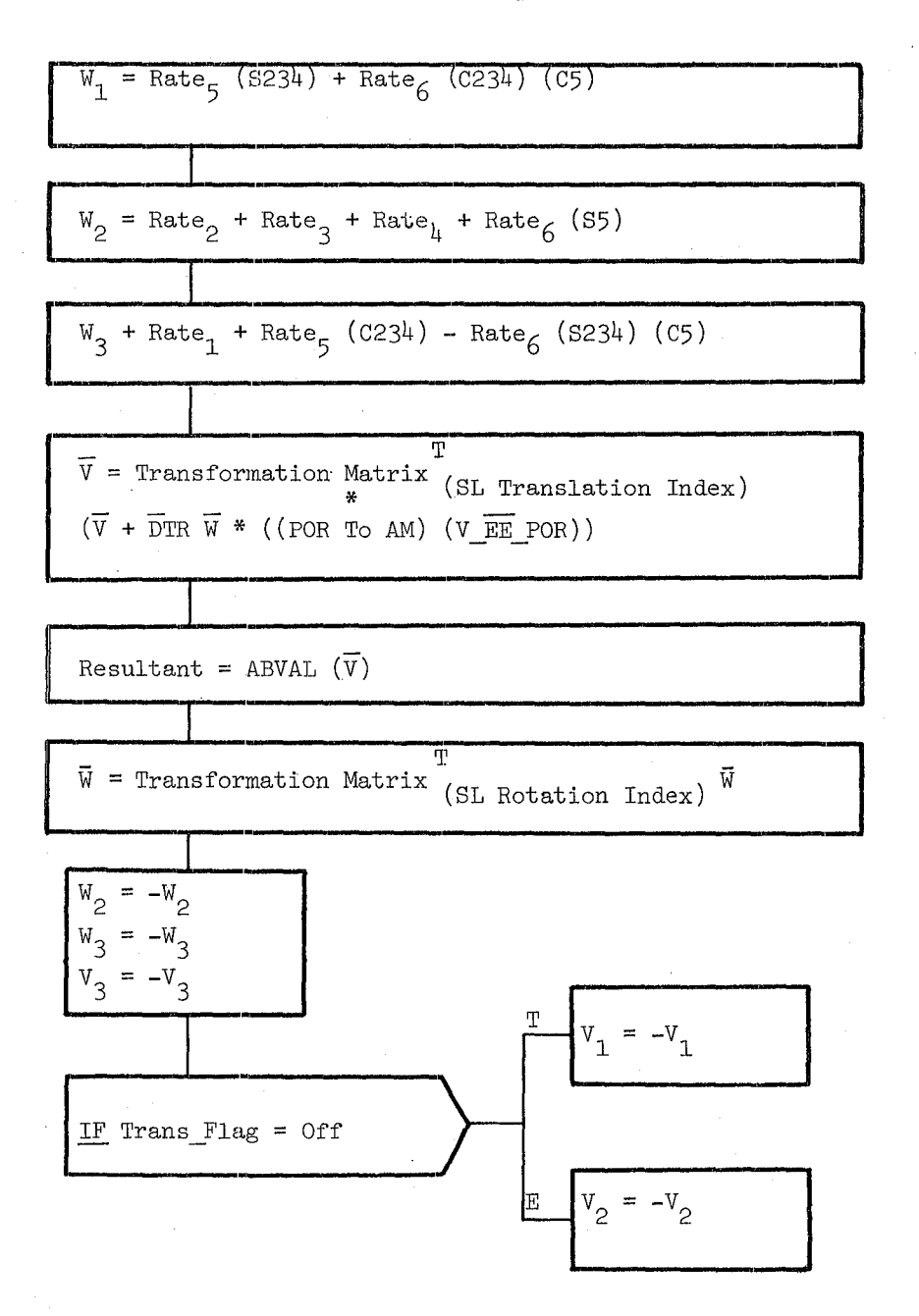

REPRODUCIBILITY OF THE *ORIGINAL PAGE IS POOR* 

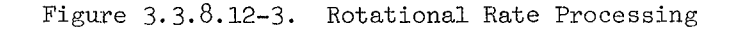

# **Date** *10/16/'T9*

#### BOOK: **OFT SM Software Design Specification**

**Page** 3.3.8.13-1

3.3.8.13 Position Hold (RFP POS HOLD)

The Position Hold module (RFP) processes joint angle commands to produce the joint rate commands necessary to hold the commanded position of the arm.

- a. Control Interface RFP is CALL'ed by the RMS Executive (REX) at 12.5 Hz. Invocation - CALL RFP POS HOLD
- b. Inputs Inputs to this module are specified in Table  $3.3.8.13-1$ .
- c. Process Description The control flow for this module is shown in Figure ·3.3.13.13-1. RFP calculates the joint angle errors by subtracting the actual joint angles from the joint angle commands. The joint angle errors are then converted to joint angle rate commands by multiplying the joint angle errors by their corresponding conversion factors. If any of the computed joint angle rate commands exceeds its respective limits, it is reduced to its maximum limit. There is no SPEC initialization or cleanup processing.
- d. Outputs Outputs from this module are specified in Table  $3.3.8.13-1$ .
- e. Module Reference None
- f. Module Type and Attributes -

Type: External Procedure

Attributes: Default (serially reusable with no protective mechanism).

g. Template References. -

D INCLUDE TEMPLATE CRA\_TE Working Compool D INCLUDE TEMPLATE CRD CIL Constants and I-Load Compool

- h. Error Handling Other than standard FCOS recovery, no error recovery exists for this module.
- i. Constraints and Assumptions None

### TABLE 3.3.8.13-1. Position Hold

MODULE DATA LIST

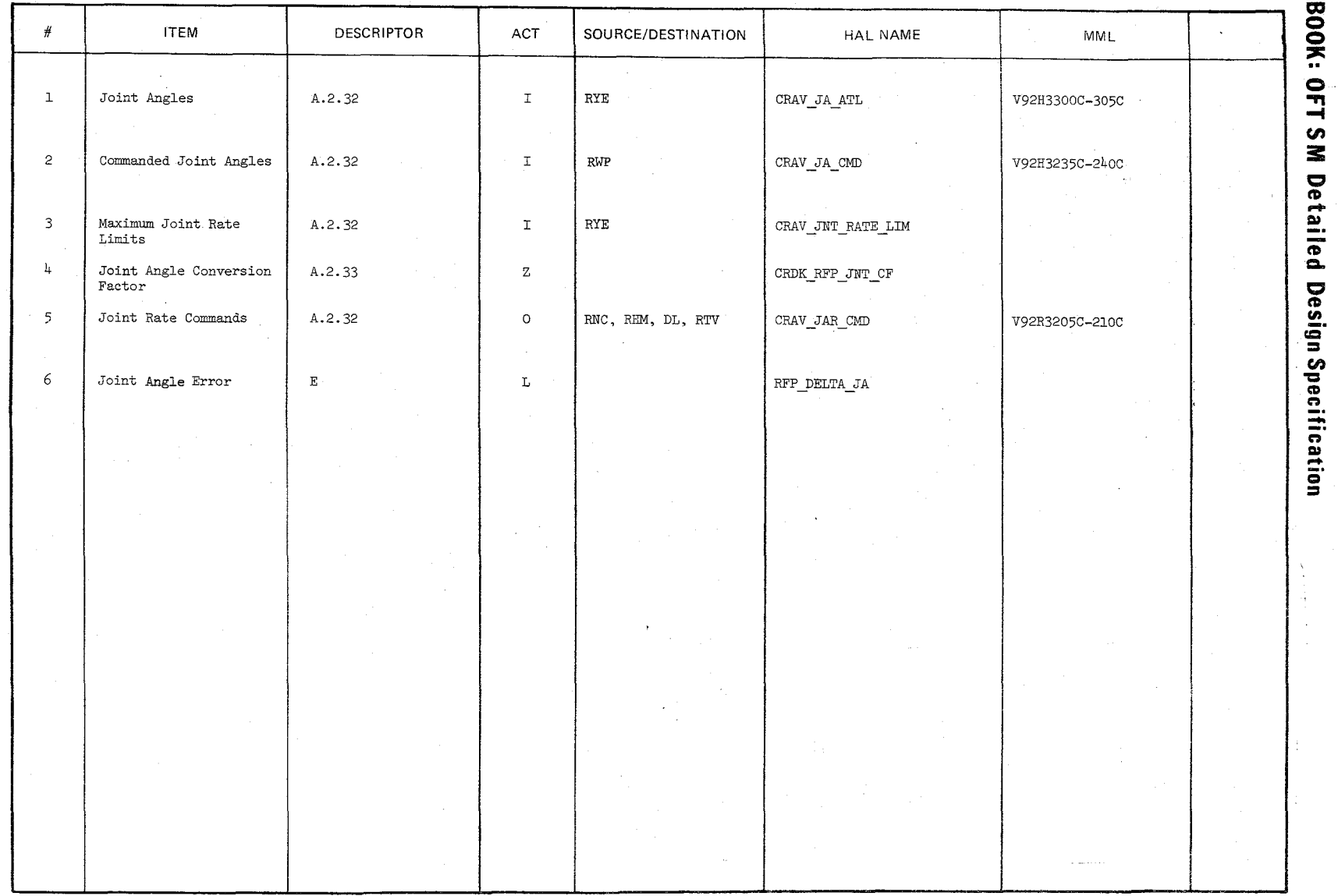

 $59C$ 

 $10/16/79$ <br>3.3.8.13-2

Date 10/16/19 Page 3.3.8.13-3

BOOK: OFT SM Detailed Design Specification

REPRODUCIBILITY OF THE

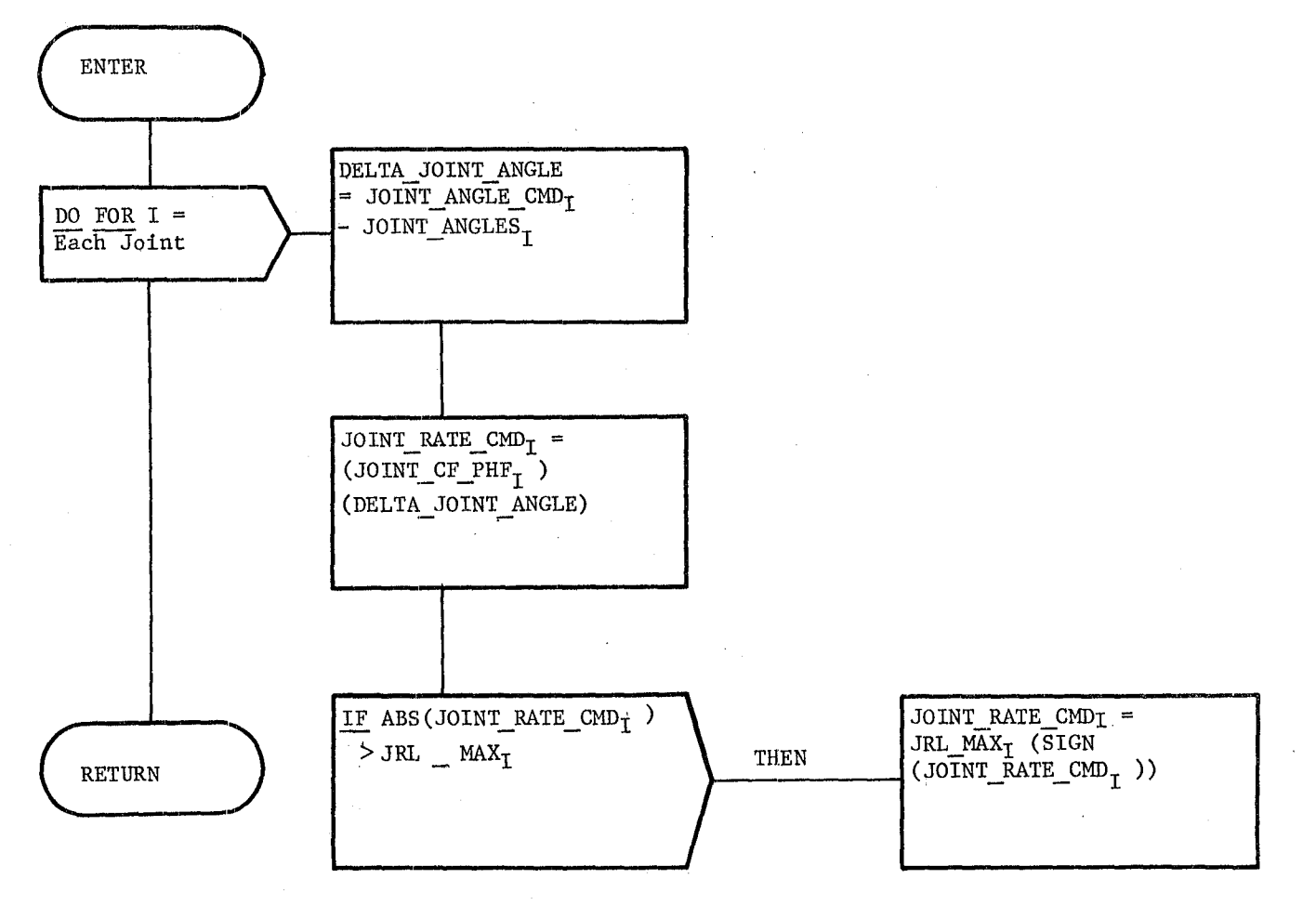

. Figure **3.3.8.13-1.** Position Hold

**Date** 10/16/79 **Rev Page** 3.3.8.14-1

### **BOOK:** OFT SM Detailed Design Specifications

# 3.3.8.14 Health Monitor (RHM\_HLTH\_MON)

The Health Monitor audits the state of various hardware discretes and software flags in order to determine inconsistencies or problems in the hardware based on these inputs. Should a discrepency be found, RHM sets the appropriate flag or discrete required for annunciation. Annunciation of faults to the operator is done via the caution and warning lights on the RMS dedicated display panel.

a. Control Interface - RHM is CALL'ed by the RMS Executive (REX) t 12.5 Hz.

Invocation: CALL RHM HLTH MON

- b. Input Inputs to this module are specified in Table  $3.3.8.14-1$ .
- c. Process Description The control flow for this module is shown in Figures  $3.3.8.14-1$  through  $3.3.8.14-8$ . This module is a series of software checks designed to detect irregularities in the arm hardware.

The derigidize check monitors for an inadvertant (uncommanded) derigidization of the EE. Warning discretes are turned on after a given number of cycles to annunciate the condition to the operator and the check is not performed again until the warning discrete is turned OFF.

The release check monitors for an uncommanded release of the payload. Warning discretes are turned ON after a given number of cycles to annunciate the condition to the operator and the check is not performed again until the warning discrete is turned OFF.

The joint angle (JA) limit processing monitors each JA to detect the joint's approach to its limits. When a joint exceeds one of its caution limits for a given number of cycles, in either the positive or negative directions, a reach limit flag is turned ON. The reach limit caution discrete is OFF when all joints are within their caution limits.

If the soft-stop limits are enabled then it is determined if a soft-stop condition exists. If a JA is outside its reach limit, then the joint angle is checked to see if it is outside its software limit. When the JA is detected outside its respective software limits, the software stop condition is annunciated and the joint rate commands are zeroed.

# **BOOK:** OFT SM Detailed Design Specifications

**Date** 10/16/79 **Rev Page** 3.3.8.14-2

~-

The singularity caution discrete is turned on when any of the three singularity conditions has been detected for a given number of cycles.

The RHM alarm flag is OFF except when a fault condition is being annunciated for the first time. There is no SPEC initialization or cleanup processing.

- d. Outputs Outputs for this module are specified in Table  $3.3.8.14 - 1.$
- e. Module Type and Attributes -

Type: External procedure Attributes: Default (serially reusable with no protective mechanism) .

f. Template References -

D INCLUDE TEMPLATE RVM CONEN Consistency and Encoder check (RVM)

D INCLUDE TEMPLATE CRA TE Working Compool

D INCLUDE TEMPLATE CRD CIL Constants and I-load Compoo1

D INCLUDE TEMPLATE CRE MCO Output Compool

- g. Error Handling Other than standard FCOS recovery, no error recovery exists for this module.
- h. Constraints and Assumptions It is assumed that the software stop limits for each joint are outside the reach limits for the joints.

#### TABLE  $3.3.8.14-1$  Health Monitor

MODULE DATA LIST

 $\ddot{\phantom{a}}$ 

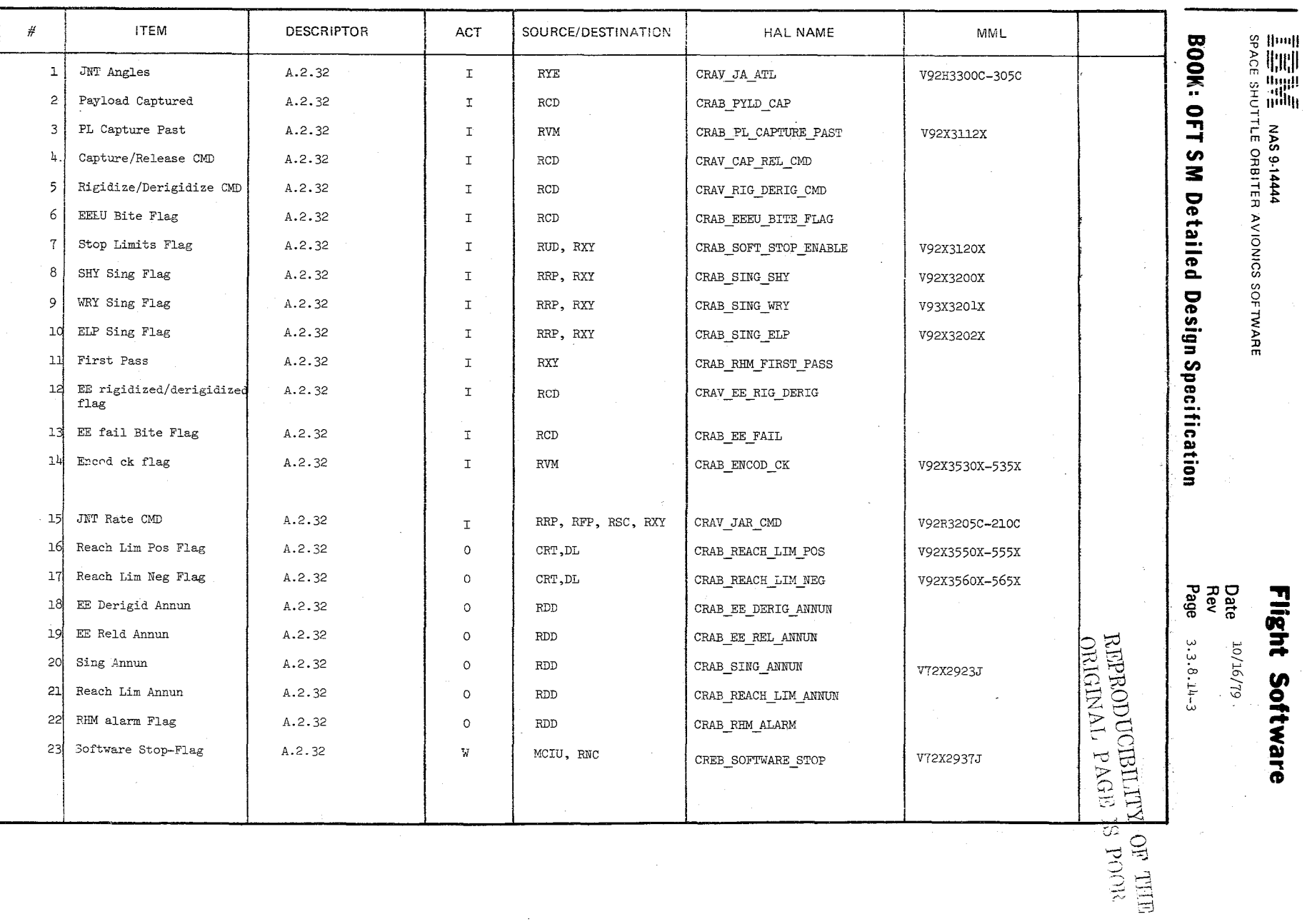

 $\mathcal{Z} \varphi \, \beta$ 

 $\mathcal{C}$ 

MODULE DATA LIST

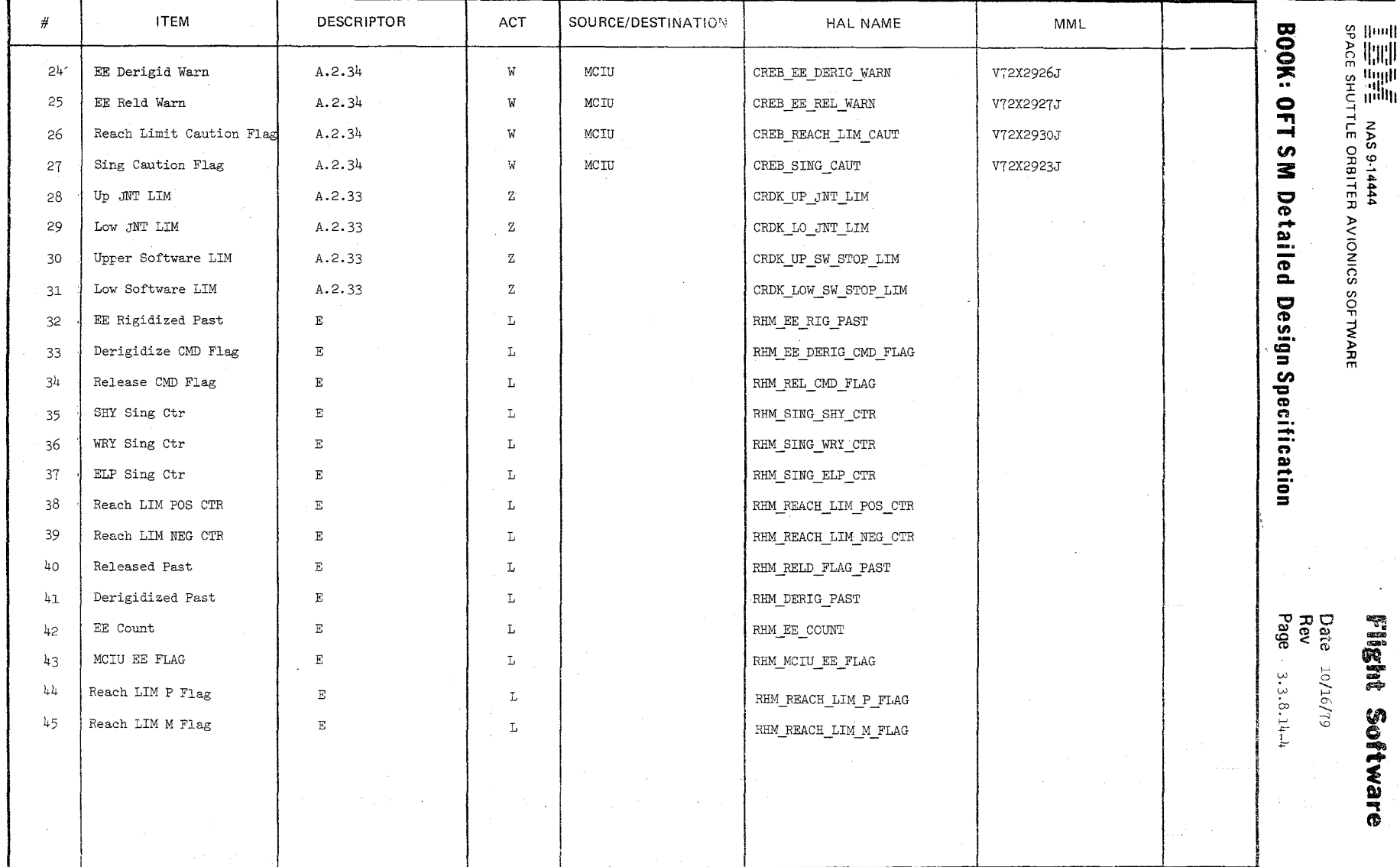

TABLE

 $\frac{1}{2}$ 

ŧ

### BOOK: OFT SM Detailed Design Specification

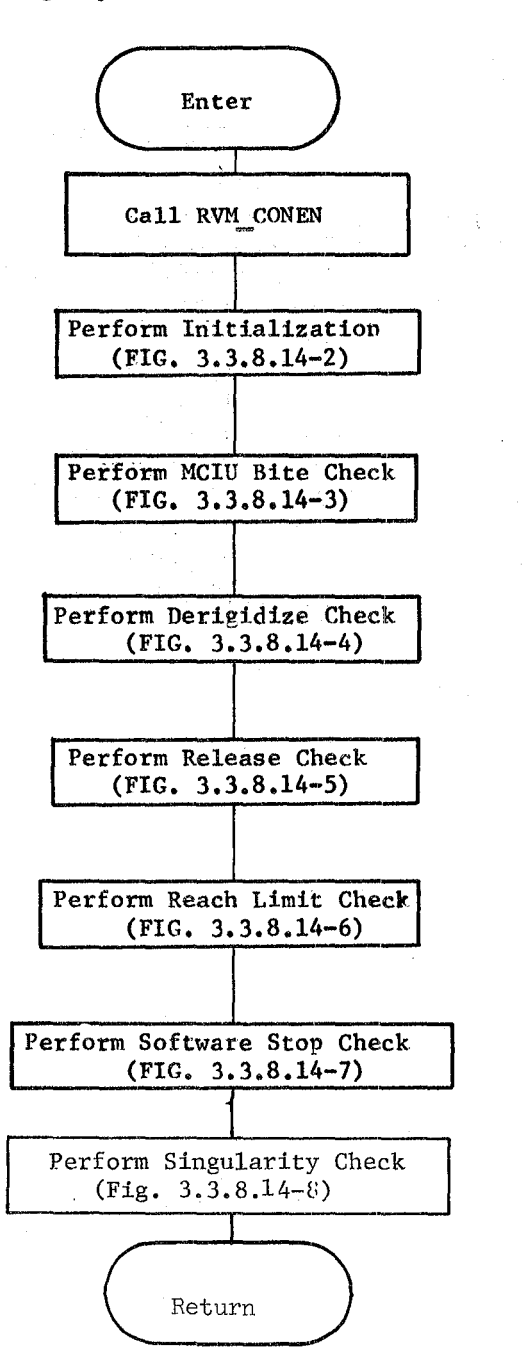

Figure 3.3.8.14-1. Health Monitor

#### BOOK: OFT SM Detailed Design Specification

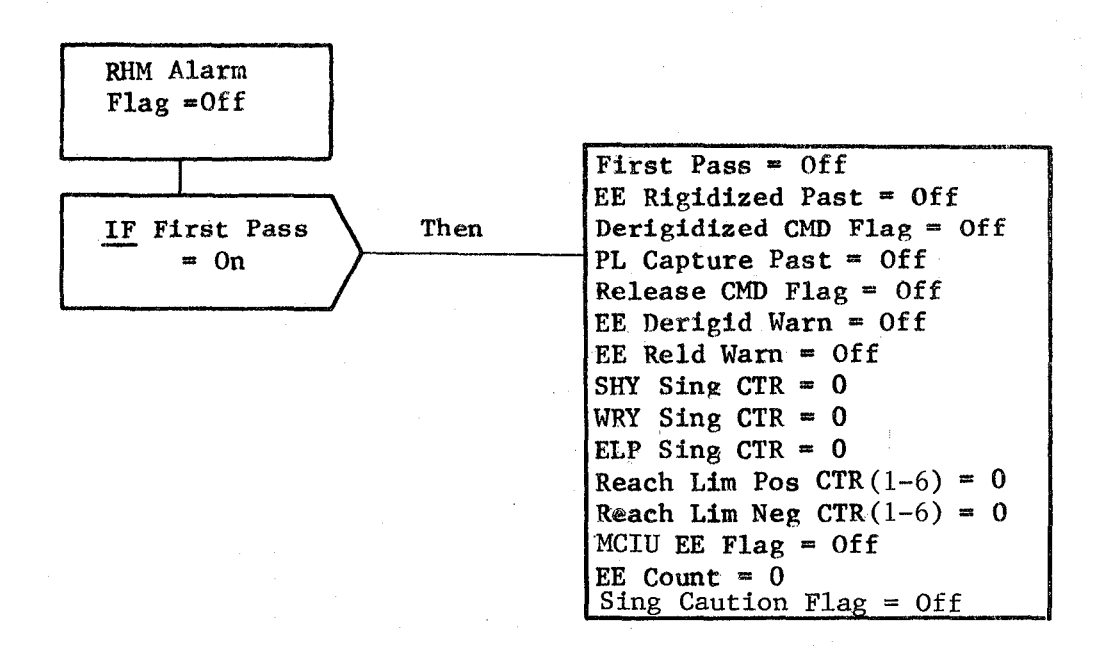

# Figure. 3.3.8.14-2. Initialization

Page  $3.3.3.14 - 7$ 

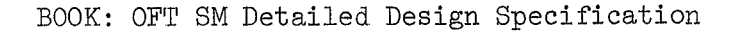

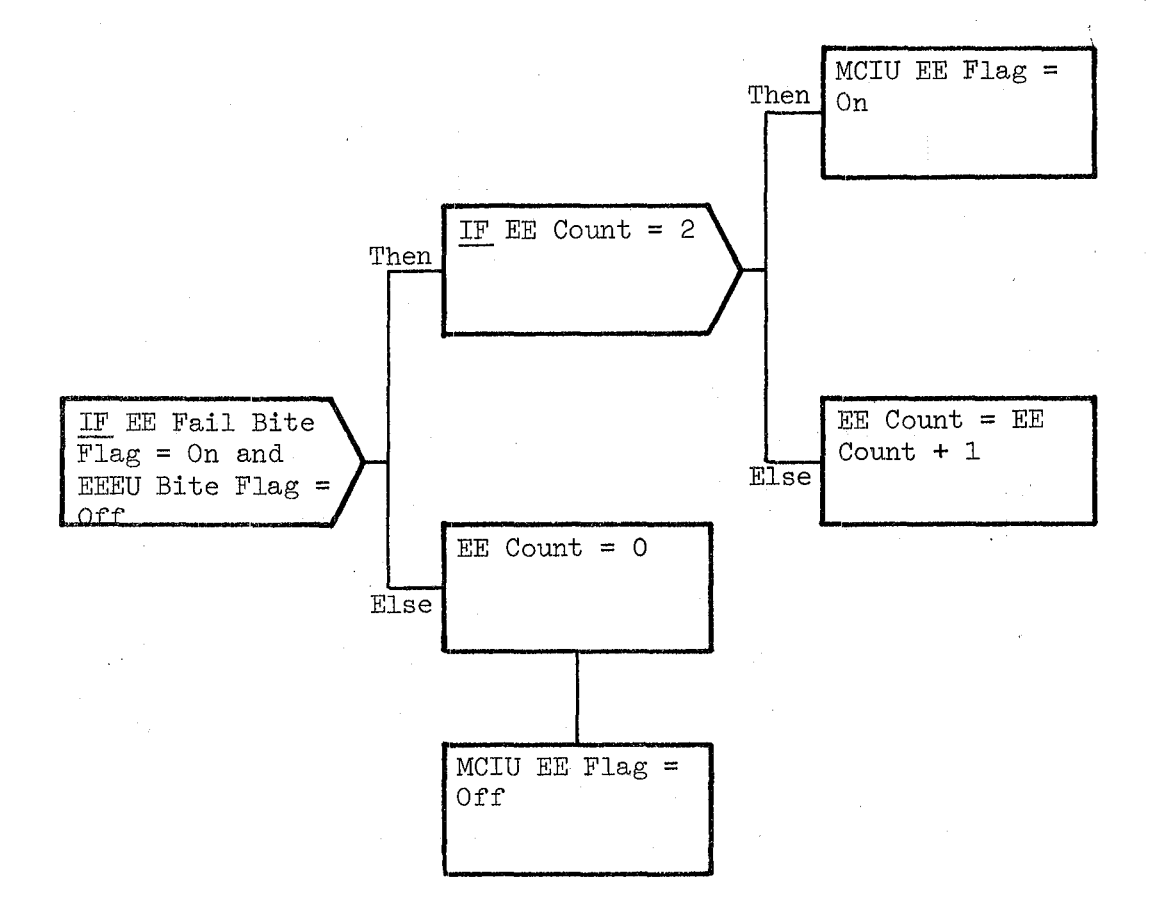

# Figure 3.3.8.14-3. MCIU Bite Check

Date Page 10(16/79 3.3.8.14-8

#### BOOK: OFT SM Detailed Design Specification

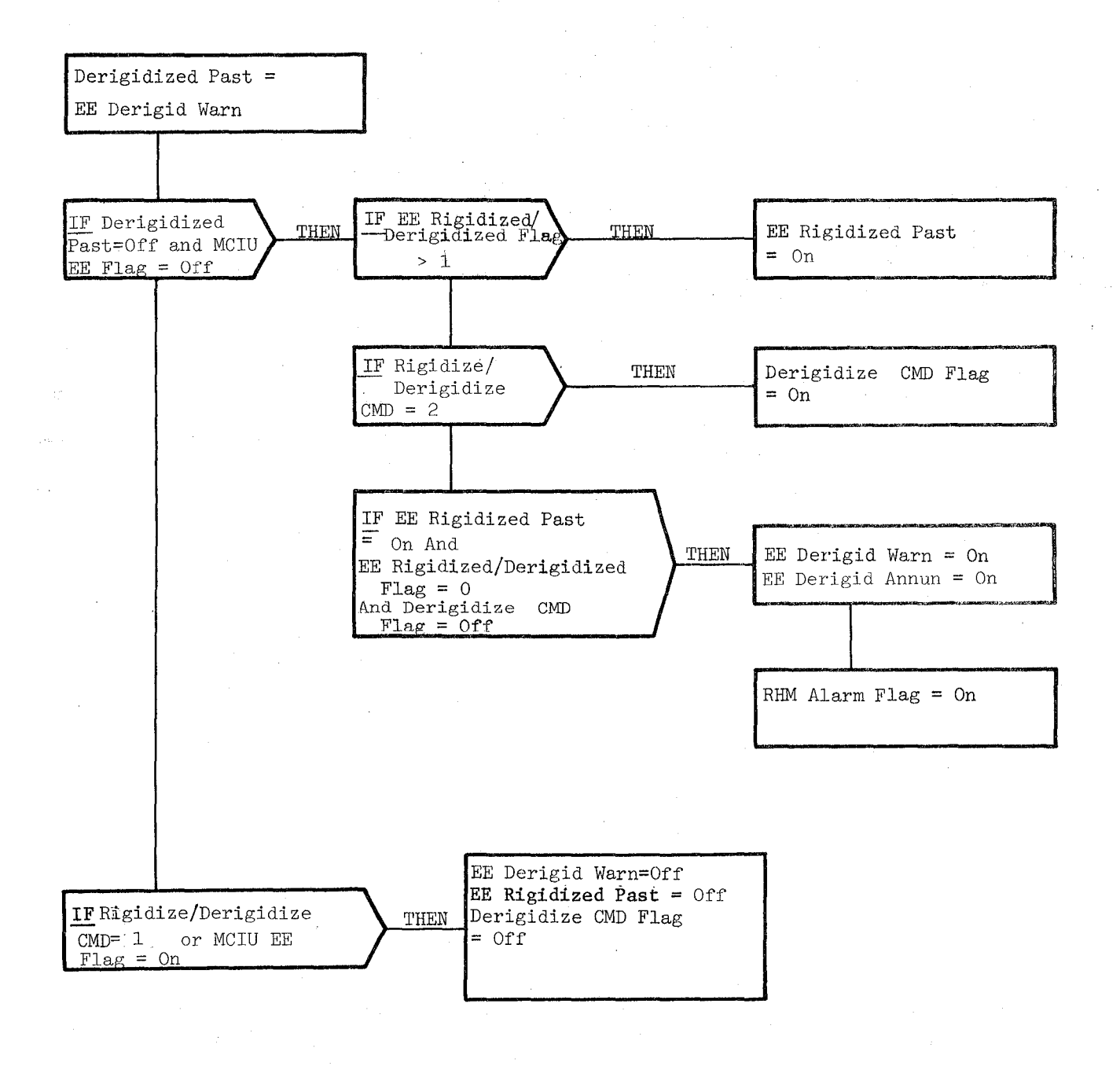

# Figure 3.3.8.14-4. Derigidize Check

 $\mathbf{I}$ 

#### BOOK: OFT SM Detailed Design Specification

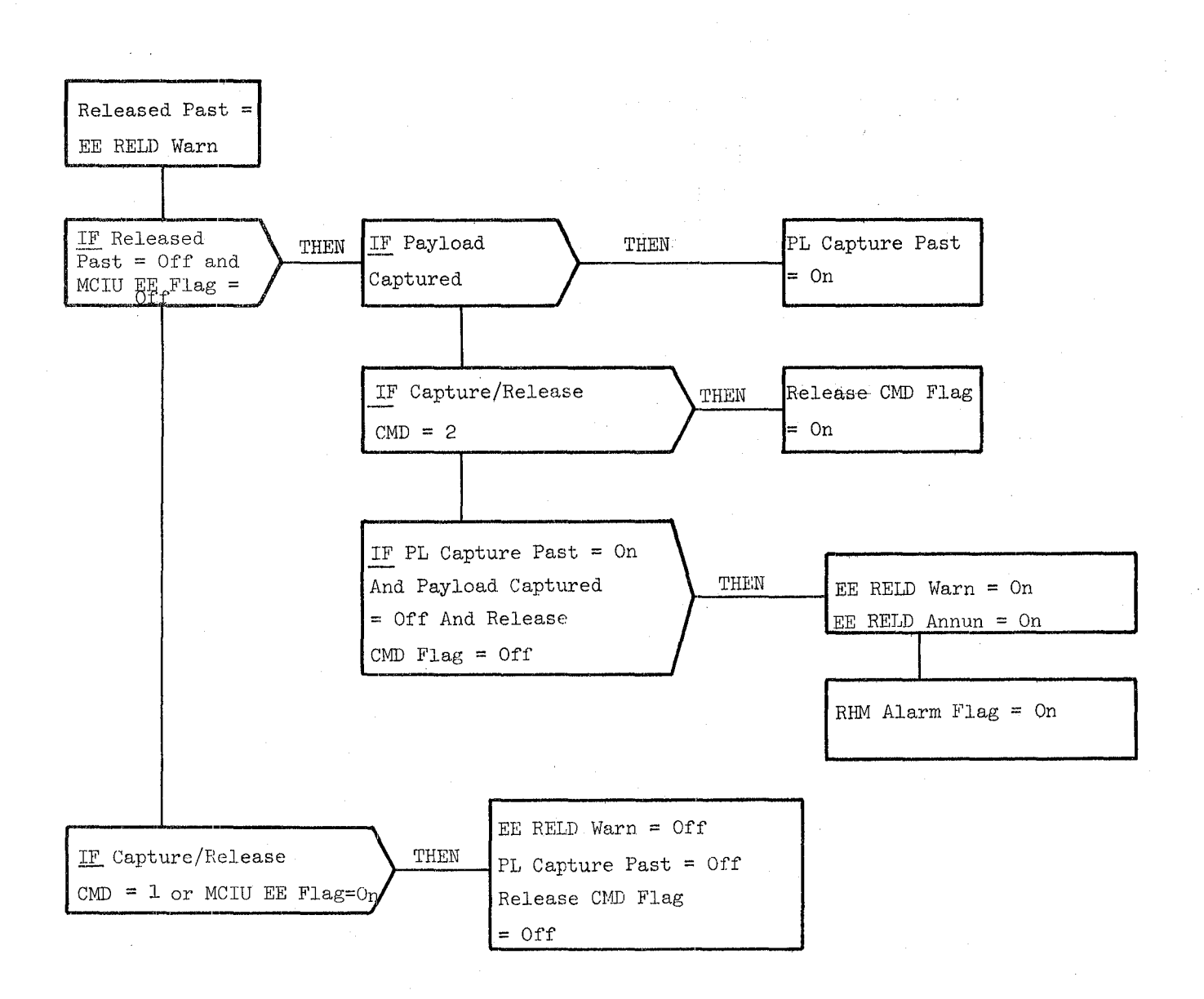

Figure 3.3.8.14-5. Release Check

 $\mathcal{L} = \{ \mathcal{L} \}$  , where  $\mathcal{L} = \{ \mathcal{L} \}$ 

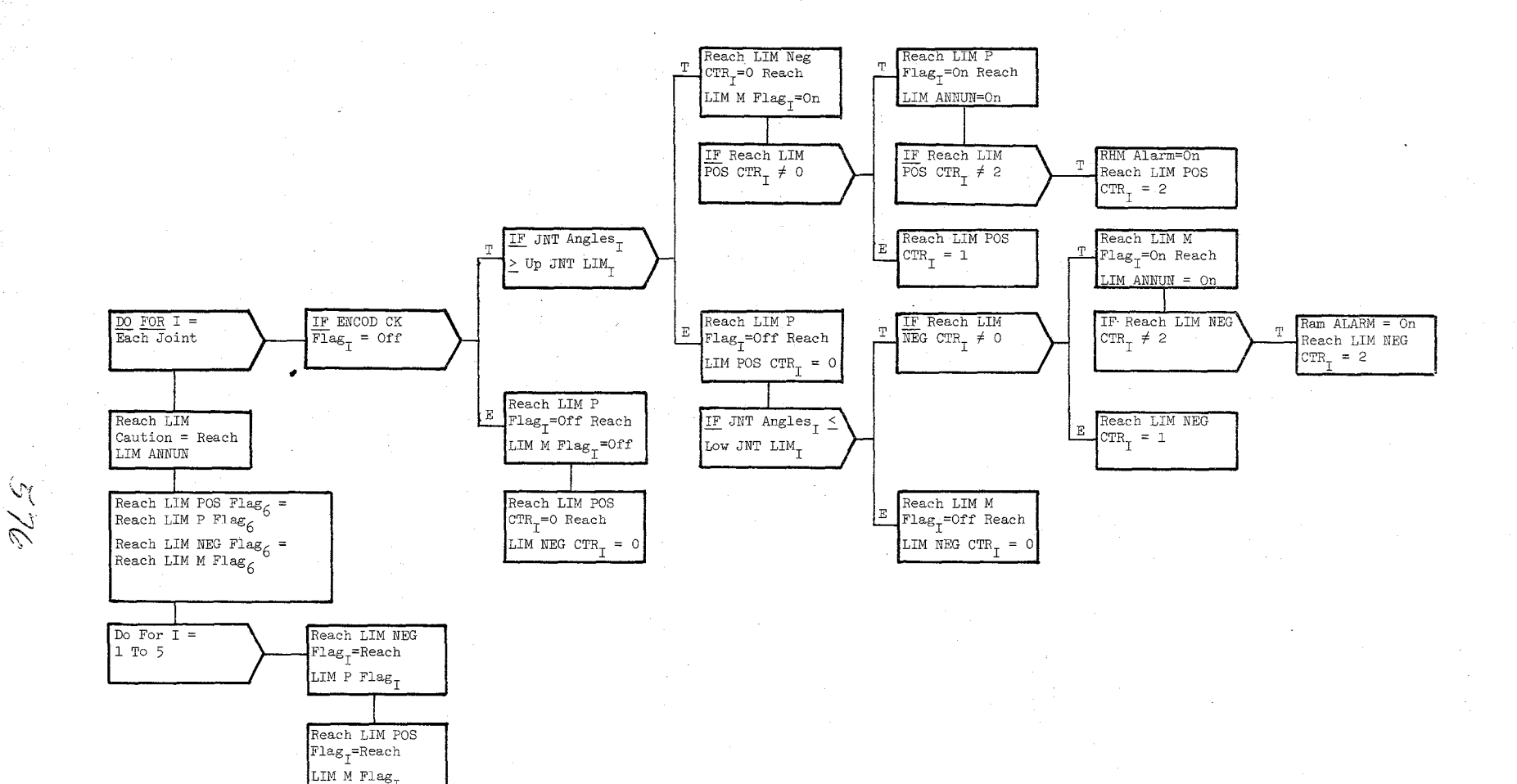

Figure 3.3.8.14-6. Reach Limit Check

 $\frac{10/16/79}{3.3.8.9.14-10}$
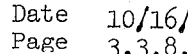

# $10/16/79$ <br>3.3.8.14-11

#### BOOK: OFT SM Detailed Design Specification

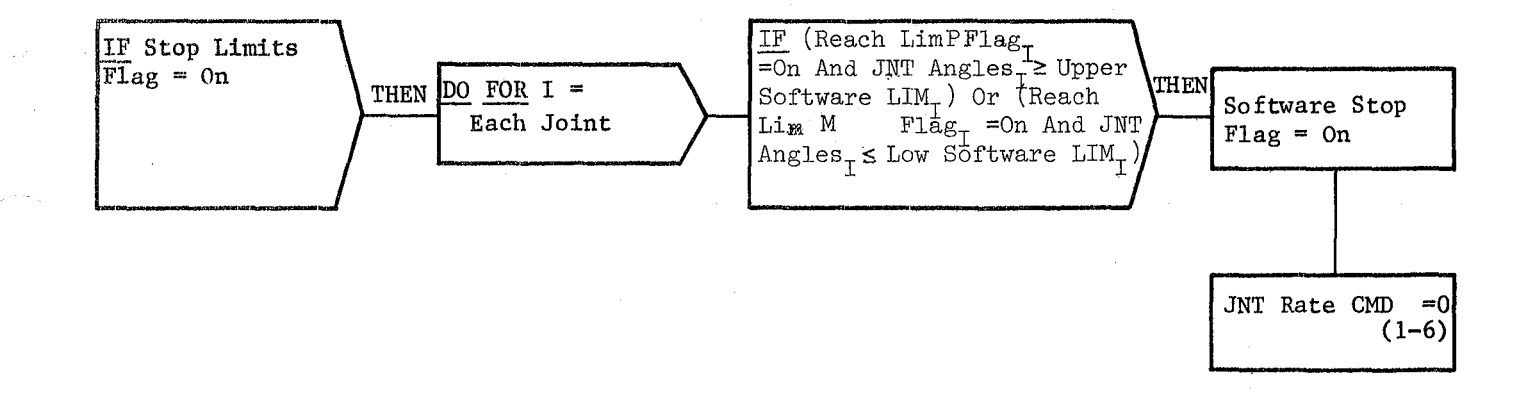

#### Figure 3.3.8.14-7

 $572$ 

Software Stop Check

10/16/79 3.3.8.14-12

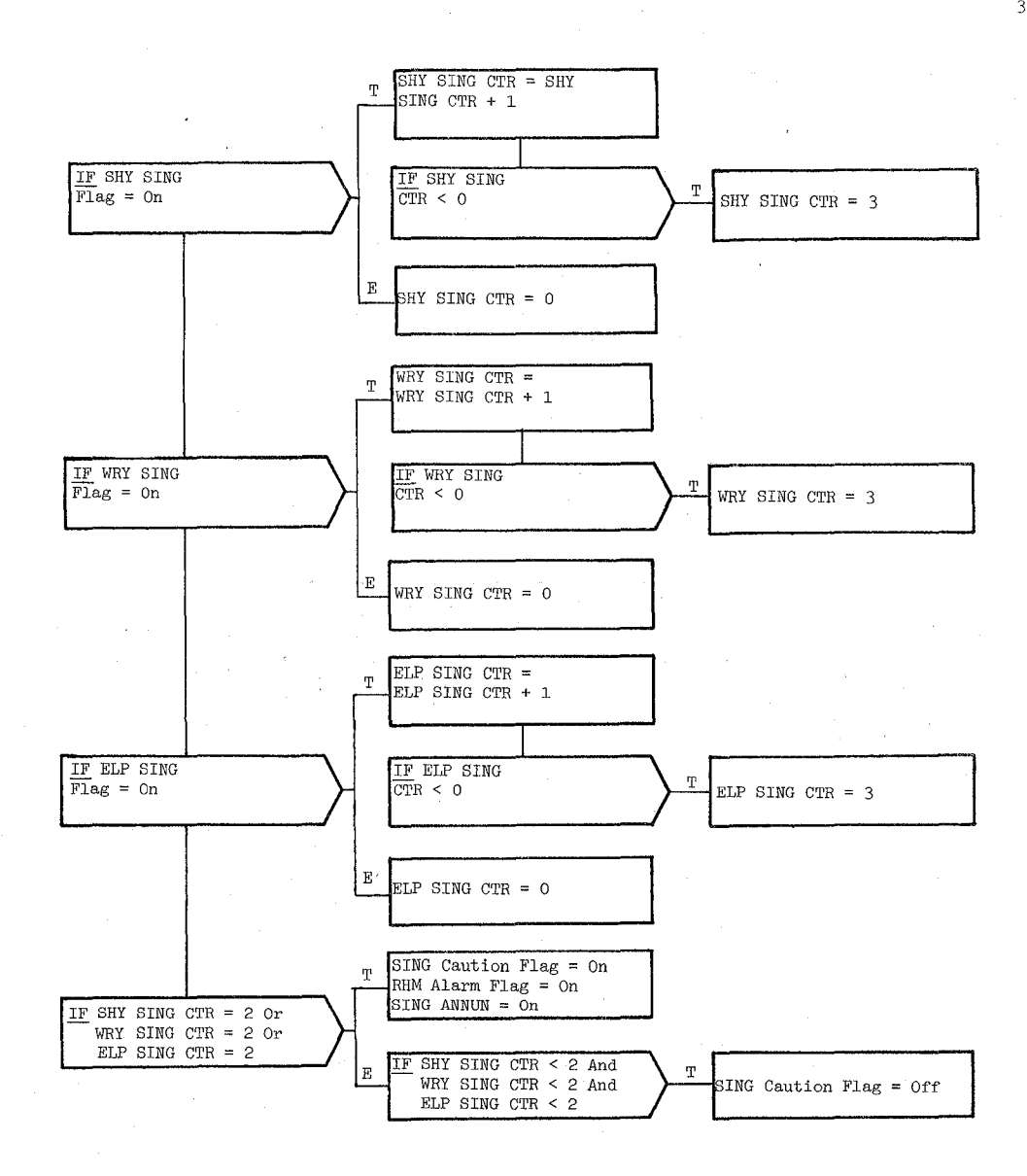

Figure **3.3.8.14-8.** Singularity Check

578

# **BOOK: OFT SM Detailed Design Specification**

#### 3.3.8.15 Temperature Processor (RIT TEMP)

The Temperature Processor monitors temperature data derived from sensors located in the RMS arm components to detect and annunciate out-of-limit conditions and determines the temperature which is out-of-limits by the largest amount ( critical temperature).

- a. Control Interface RIT is CALL'ed by the RMS Executive (REX) at 12.5 Hz. Invocation: CALL RIT TEMP
- **b.** Inputs Inputs to this module are specified in Table 3.3.8.15-1.
- c. Process Description The control flow for this module is shown in Figures  $3.3.8.15-1$  through  $3.3.8.15-3$ . RIT begins processing by initializing the RIT Alarm Flag. Arm index is next initialized, and High/Low Limits set to LED or ABE limits. The out-of-limits delta value for a given temperature is also initialized.

A check is then made to determine whether the temperature value is outof-limits. If the temperature is out-of·-limits, the delta out-of-limits amount is saved. If the same temperature ID value is out of limits on two consecutive checks (not two consecutive cycles), the following parameters are turned on: RIT alarm flag; temperature caution flag; temperature caution discrete; arm temperature annunciation. If the current delta out-of-limits temperature value is greater than the worst case delta temperature value for a given arm, the new value is saved and the critical temperature index is set to the proper temperature value in the RDD temperature buffer.

There is no SPEC initialization or cleanup processing.

- d. Outputs Outputs from this module are specified in Table  $3.3.8.15 1$ .
- e. Module References None
- f. Module TYpe and Attributes -

Type: External Procedure.

Attributes: Default (serially reusable with no protective mechanism)

g. Template References -

D INCLUDE TEMPLATE CRA TE D INCLUDE TEMPLATE CRE MCO D INCLUDE TEMPLATE CRC COT Working Compool Output Compool RMS Constants Table

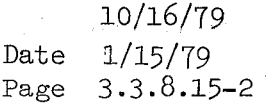

# **BOOK: OFT SM Detailed Design Specification**

- h. Error Handling Other than standard FCOS recovery, no error recovery exists for this module
- i. Constraints and Assumptions
	- When RIT has processed 24 temperatures, they are assumed to be 24 unique temperatures **(i.e.,** no temperature is processed more than once and no temperature is missed).
	- The upper and lower temp limits do not overlap.

# TABLE 3.3.8.15-1 Temperature Processor

MODULE DATA LIST

 $\ddot{\phantom{a}}$ 

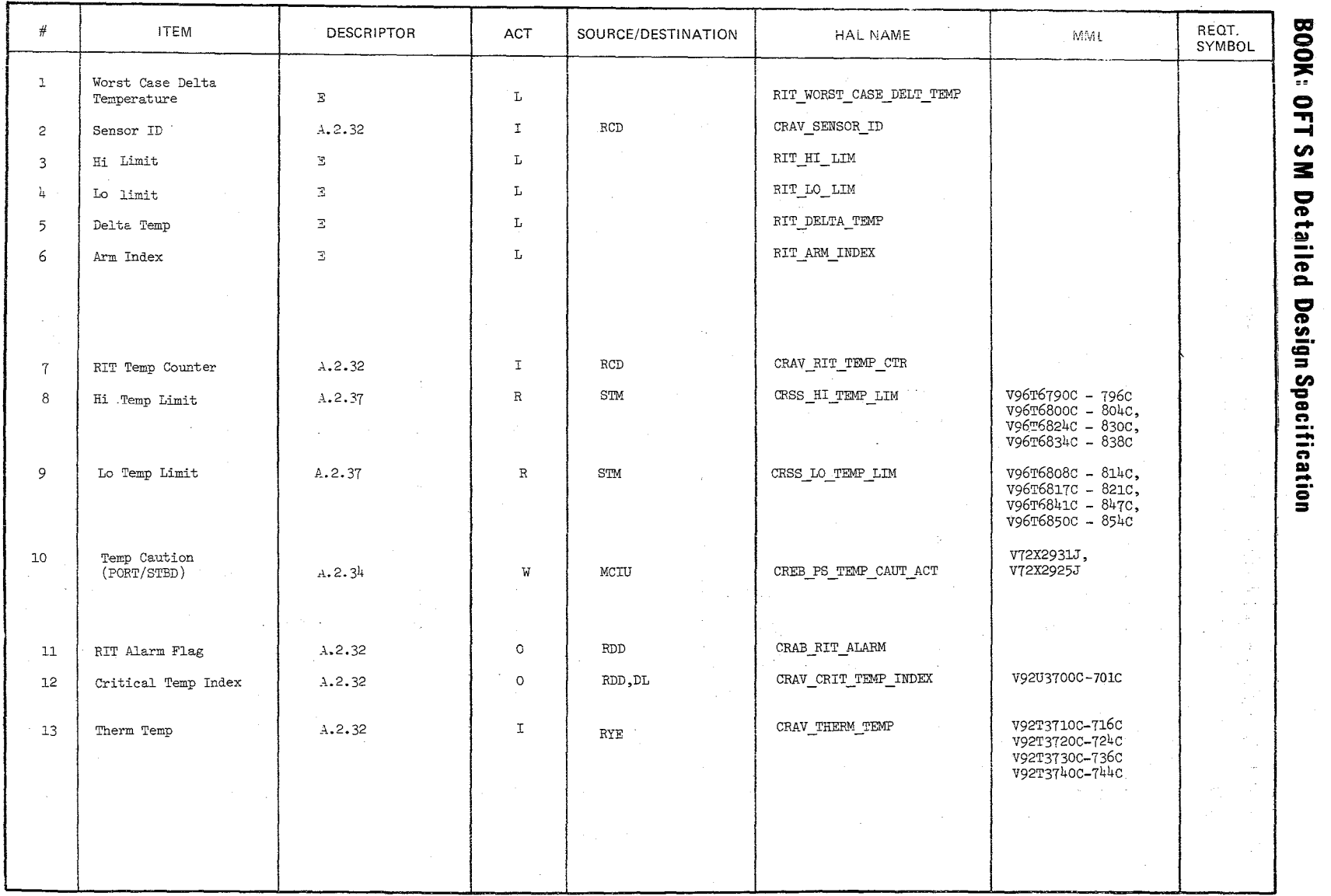

Date<br>Page  $10/16/79$ <br>3.3.8.15-3

 $\gamma$  $\varphi$ 

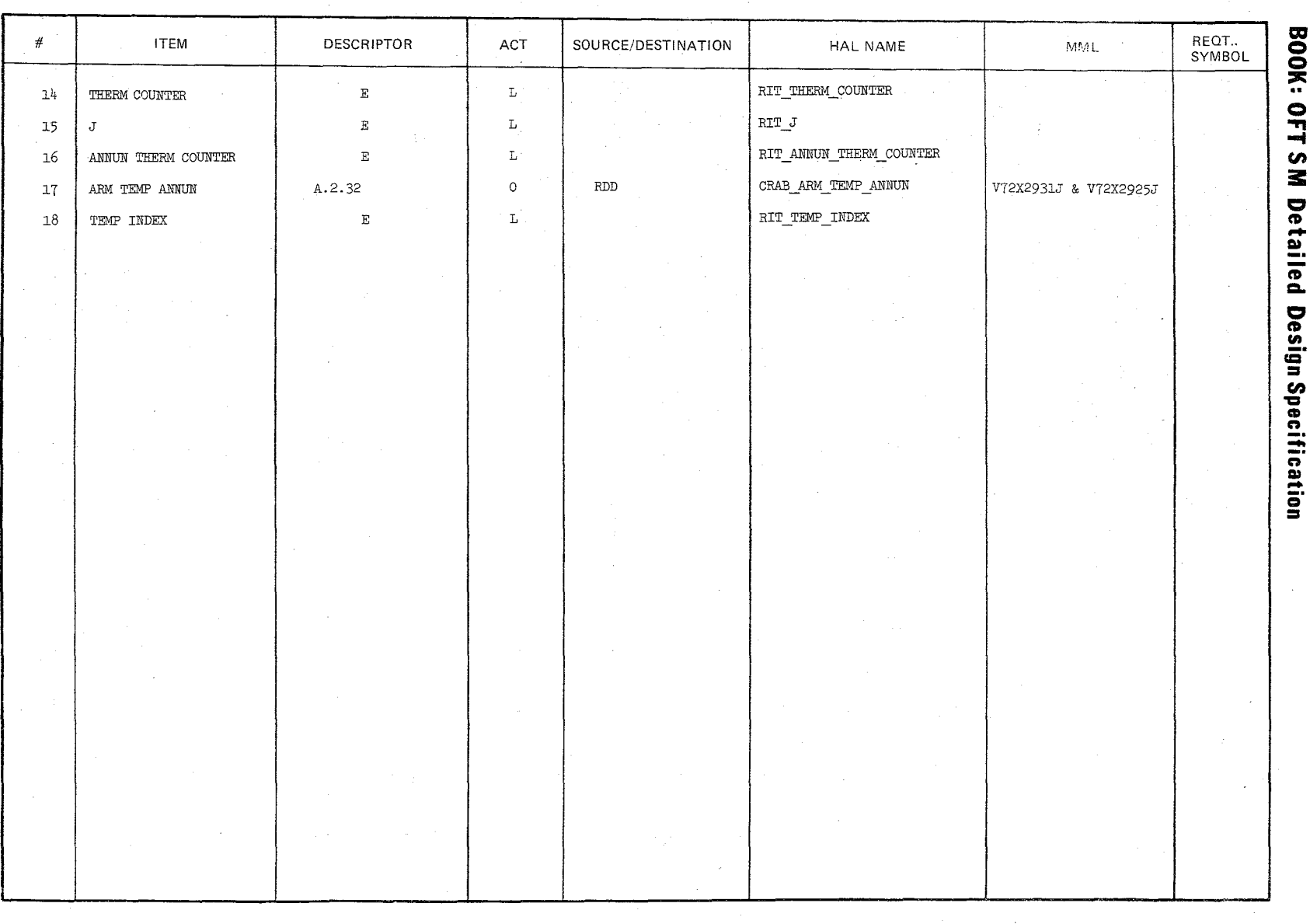

# TABLE 3.3.8.15-1 Temperature Processor (Cont'd)

 $582$ 

MODULE DATA LIST

 $\bar{\phantom{a}}$ 

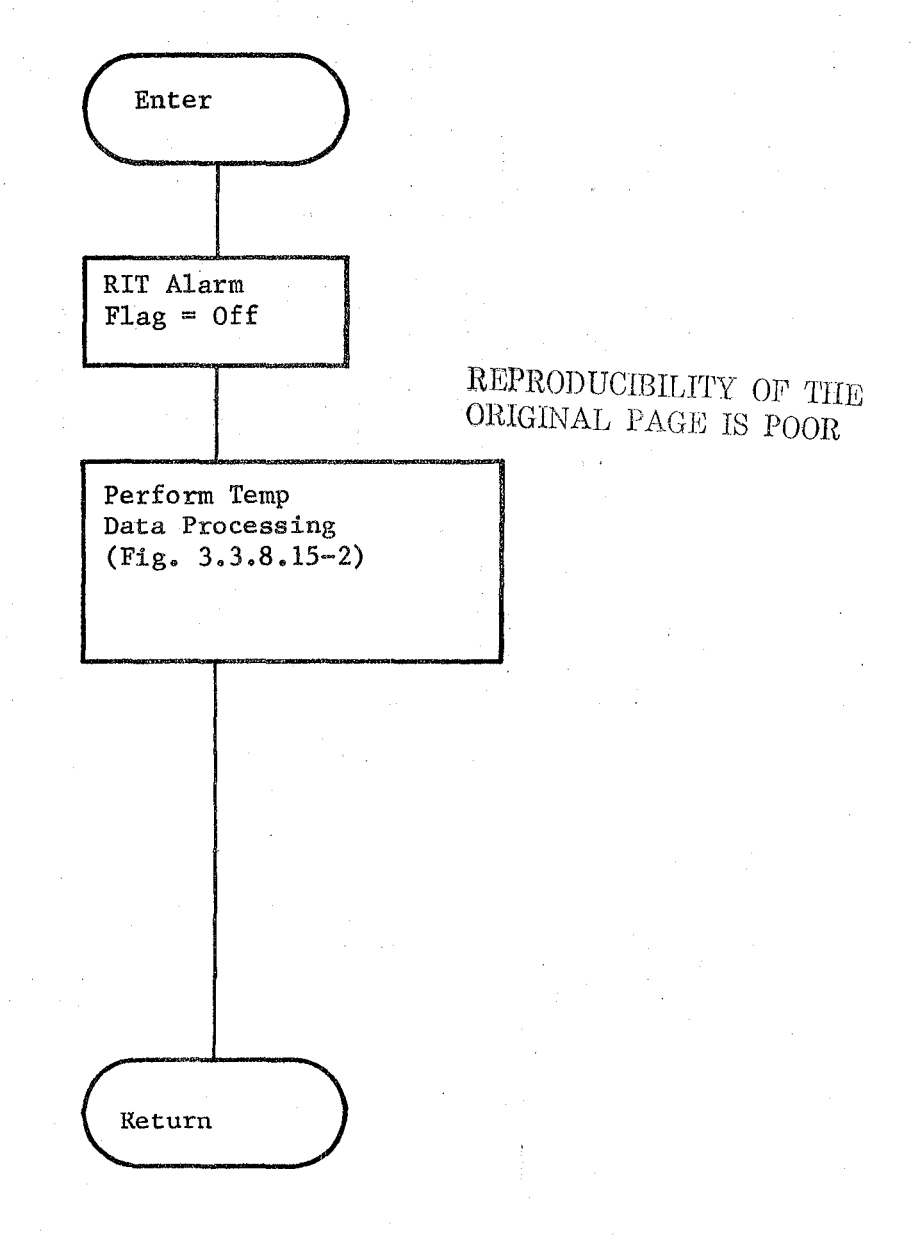

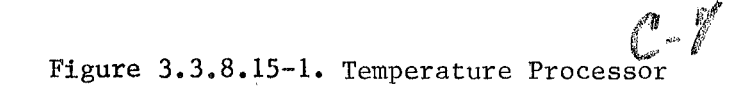

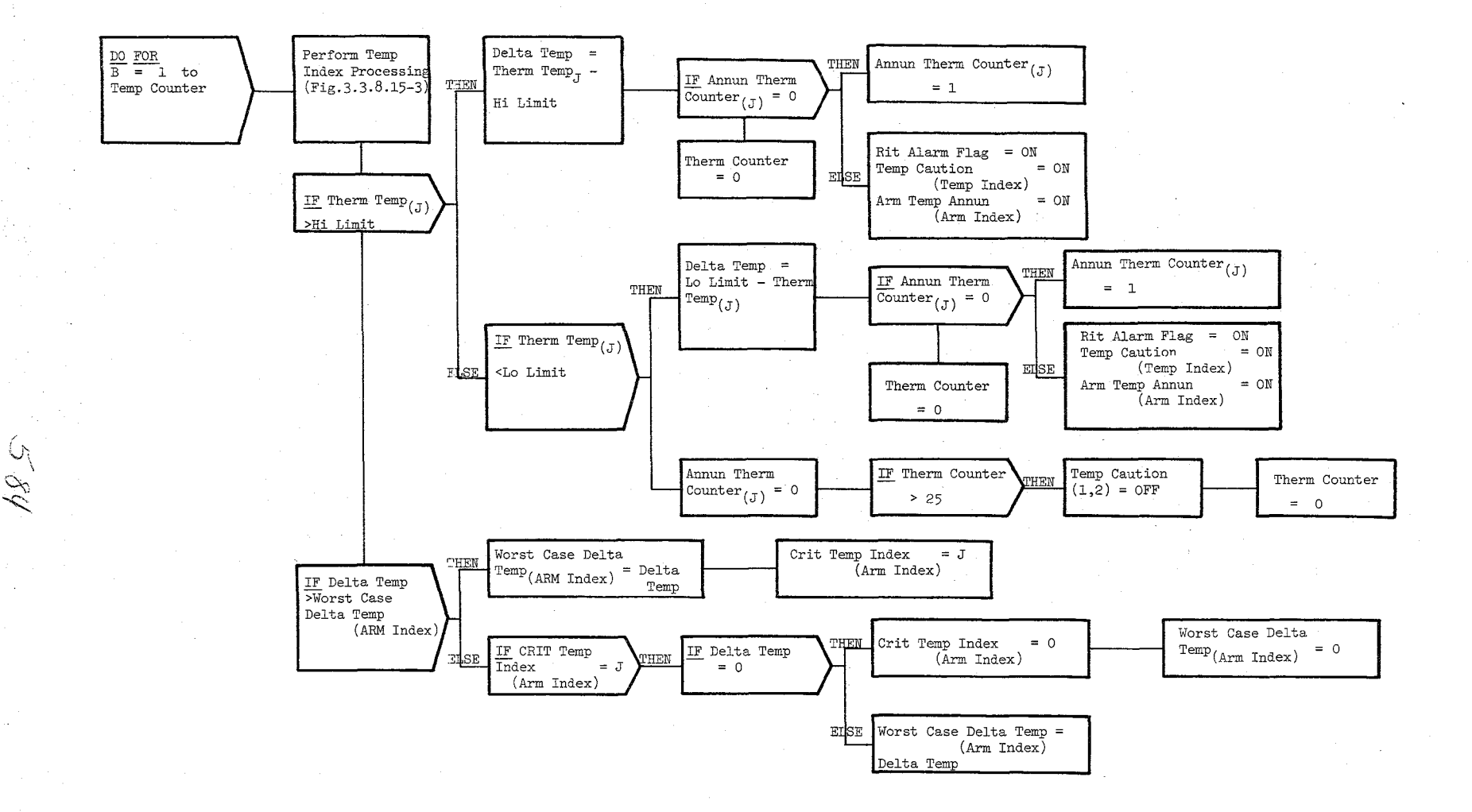

 $G$ 

Figure 3 3.8.15-2. Temp Data Processing

 $\sim$   $\sim$ 

Date 10/16/79<br>Page No. 3.3.8.15-6

Date 10/16/79 Page No. 3.3.8.15-7

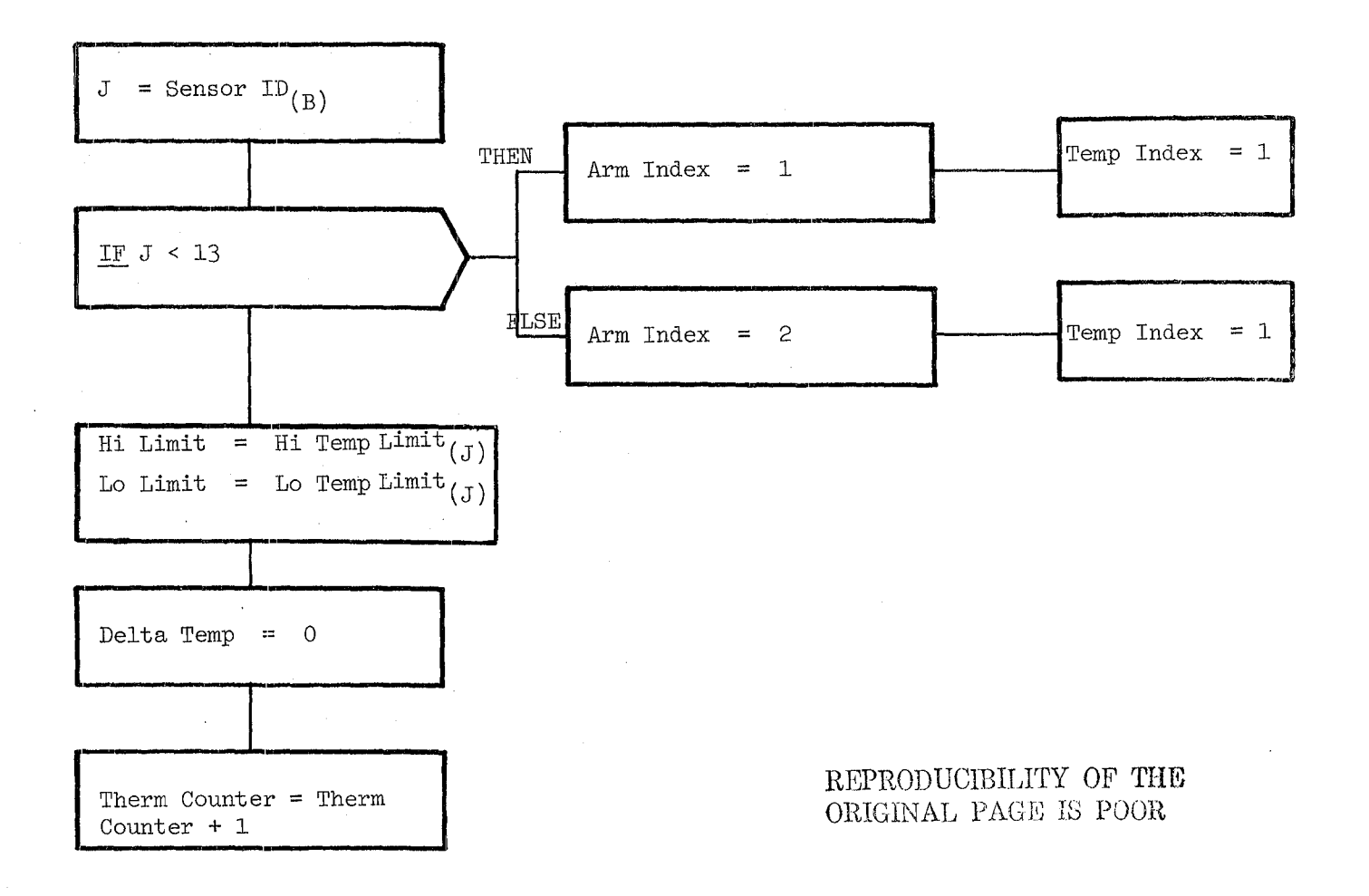

11 N

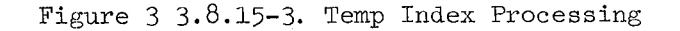

Date 10/16/79

法

### 3.3.16 MCIU Encoder (RNC ENCODE)

The MCIU Encoder (RNC) module sets the joint currents in order to drive the selected arm joint motors; calculates, scales, and biases the selected arm joint motor speeds relative to the motor speed threshold; converts scalar quantities to various fixed point formats for output to the MCIU; performs test word processing; and packs the fault word for downlist.

a. Control lriterfaces - RNC is CALL' ed by the EMS Executive (REX) at 12.5Hz.

Invocation: CALL RNC ENCODE

- b. Inputs Inputs to this module are specified in Table  $3.3.8.16-1$ .
- c. Process Description The control flow for this module is shown in Figure 3.3.8.16-1 through 3.3.8.16-10.

The MCIU Encoder performs the following seven (7) basic functions:

- •<br>• Initialization
- •<br>. Joint motor speed calculations
- •<br>-Maximum current attenuation
- •<br>-Rate demand identification
- •<br>-Format conversions
- $\bullet$ Test word processing
- Test word packing

Two items are initialized upon entry into RNC. ASI, used to subscript arm dependent arrays, is set equal to the arm select index when either the port or starboard arm is selected. Port is the default when no arm is selected. The second initialization sets each joint current to its respective arm joint attenuation limit for the selected arm.

Next, each old joint motor speed is caleulated for the selected arm using the joint rate commands and the constants for the joint gear ratios. Next, the old motor speed and two previous motor speeds are saved. RNC then compares the absolute value of these calculated speeds against an arm dependent threshold speed. Inside the threshold region, a constant scale factor is applied. However, outside this region, arm dependent scaling and biasing factors are applied to the calculated joint motor speeds.

RNC next monitors conditions requiring maximum current attenuation. AB long as maximum torque is not required and there is no software stop condition, then when payload capture has been commanded or when the arm has been commanded rigidized and the end-effector is not rigidized, RNC resets the joint currents for all joints to the maximum current attenuation (i. e., minimum current).

586

REPRODUCIBILITY OF THE ORIGINAL PAGE IS POOR

#### Date 10/16/79

#### BOOK: OFT System Software Design Specification Page 3.3.8.16-2

 $\lambda$ 

Then RNC saves the two previous rate demand identifiers and increments the current rate demand identifier. If the current identifier is greater than  $127$ , it is set to one  $(1)$ .

Five fixed point formats are used to output data for use by the MCID. The scaled motor speed is rounded up in magnitude and converted to a signed, twelve (12) bit, fixed point word. The range of these words in two's complement notation is from -2048 to 2047. A second format is used to convert the joint current limits (range from 0 to 15) into an unsigned, four  $(4)$  bit, fixed point word. The first and second formats are used for each joint of the selected arm.

The third format converts two outputs from RDD, the actual and commanded end-effector resultant translation rates (range from 0 to 255+256), for output on the two-element analog meter. Both of these outputs are converted to unsigned, eight  $(8)$  bit, fixed point words. The fourth format converts three data fields into four decimal digits for output on the D & C panel. Each data field is rounded, leading zeroes are suppressed and packed into three four  $(4)$  bit and two two  $(2)$  bit words as unsigned, fixed point words. The decimal field is converted to a two (2) bit, unsigned, fixed point word. The fifth format converts the current rate demand identifier into a seven (7) bit, unsigned fixed word. Next, RNC sends to the MCID, for two consecutive cycles, one of two alternating bit patterns. Finally, the fault word is Packed for downlist. At this point, RNC exits. There is no SPEC initialization or cleanup processing.

d. Outputs - Outputs from this module are specified in Table 3.3.8.16-1.

3 S T

- e. Module References None
- f. Module Type and Attributes -

Type: External Procedure Attributes: Default (serially reusable with no protective mechanism).

g. Template References -

D INCLUDE TEMPLATE CRD\_CIL D INCLUDE TEMPLATE CRE MCO D INCLUDE TEMPLATE CRA TE

Constants Compool Output Compool Working Compool

Date 10/16/79

Page 3.3.8.16-2.1

BOOK: OFT System Software Design Specification

- h. Error Handling. Other than standard FGOS recovery, no error recovery exists for this module.
- i. Constraints and Assumptions The use of the word "round" in this module means the addition of 0.5 to the quantity to be rounded and the subsequent truncation of any franctional quantity, yielding a rounded integer. On the other hand, "rounded up in magnitude" is used in this module to mean the following:

N rounded up in magnitude = the integer portion of  $(N + \text{SIGNUM} (N) 0.5)$ 

588

By this means positive numbers become more positive and negative numbers become more negative.

> REPRODUCIBILITY OF THE REPRODUCIBILITY OF COR

#### TABLE 3.3.8.16-1 MCIU Encoder

 $\overline{\mathcal{S}}\,\delta^{\alpha}$ 

MODULE DATA LIST

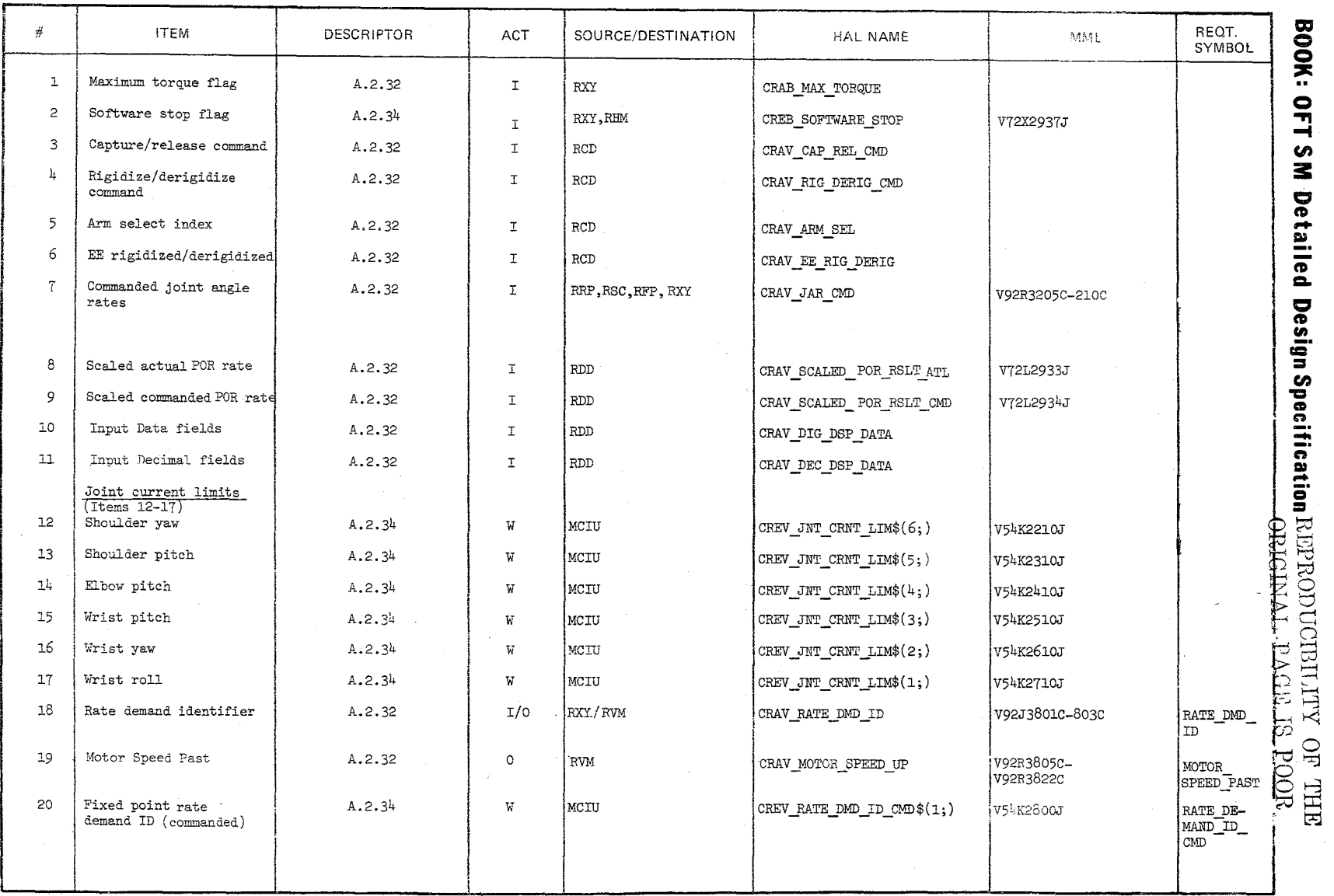

Date 10/16/79<br>Page 3.3.8.16-3

TABLE 3.3.8.16-1 MCIU Encoder (Cont'd)

 $\frac{1}{2}90$ 

MODULE DATA LIST

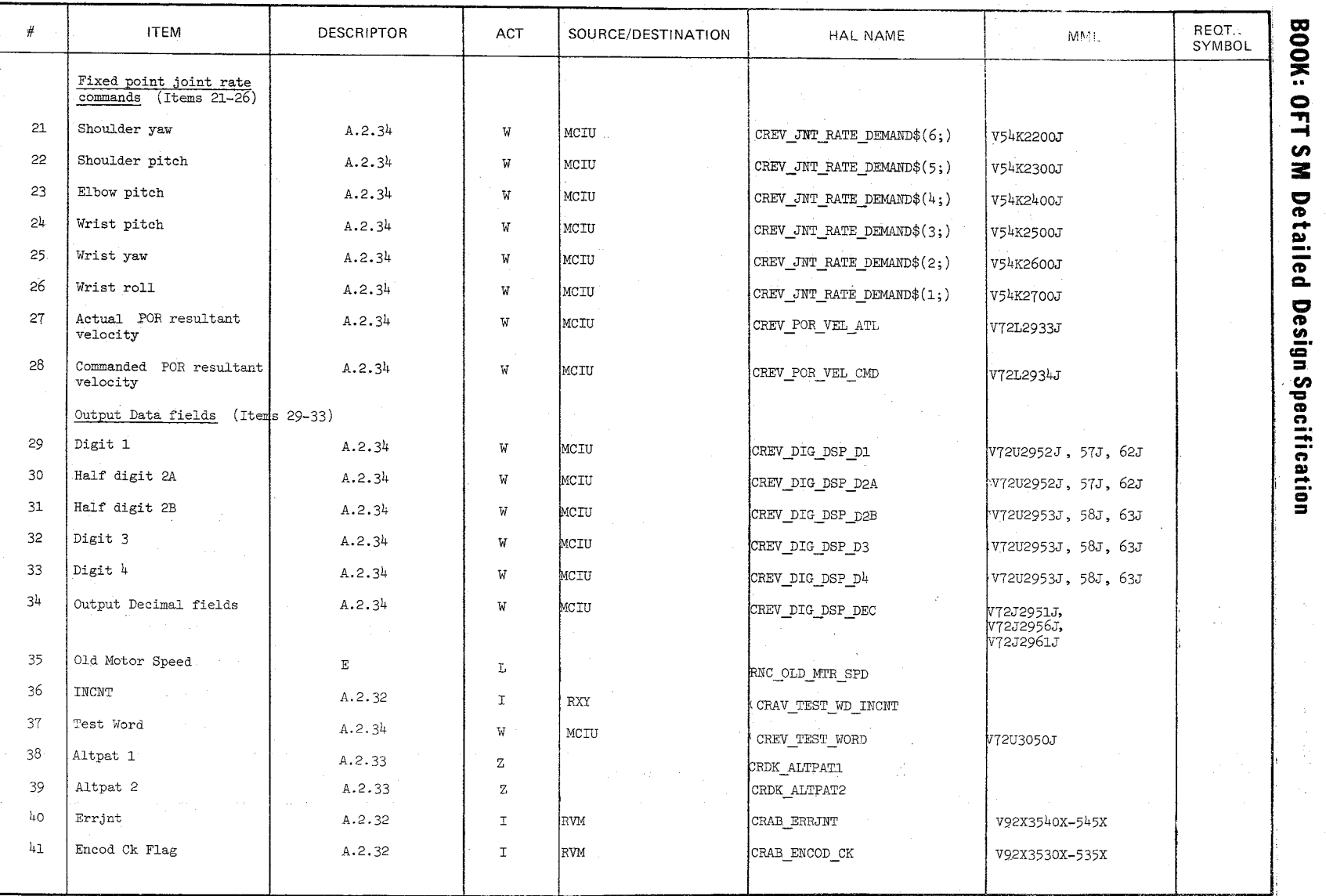

Date  $10/16/79$ <br>Page 3.3.8.16-4

 $\bar{\mathbf{x}}$ 

#### TABLE  $3.3.8.16-1$  MCIU Encoder (Cont'd)  $\mathcal{L}$

MODULE DATA LIST

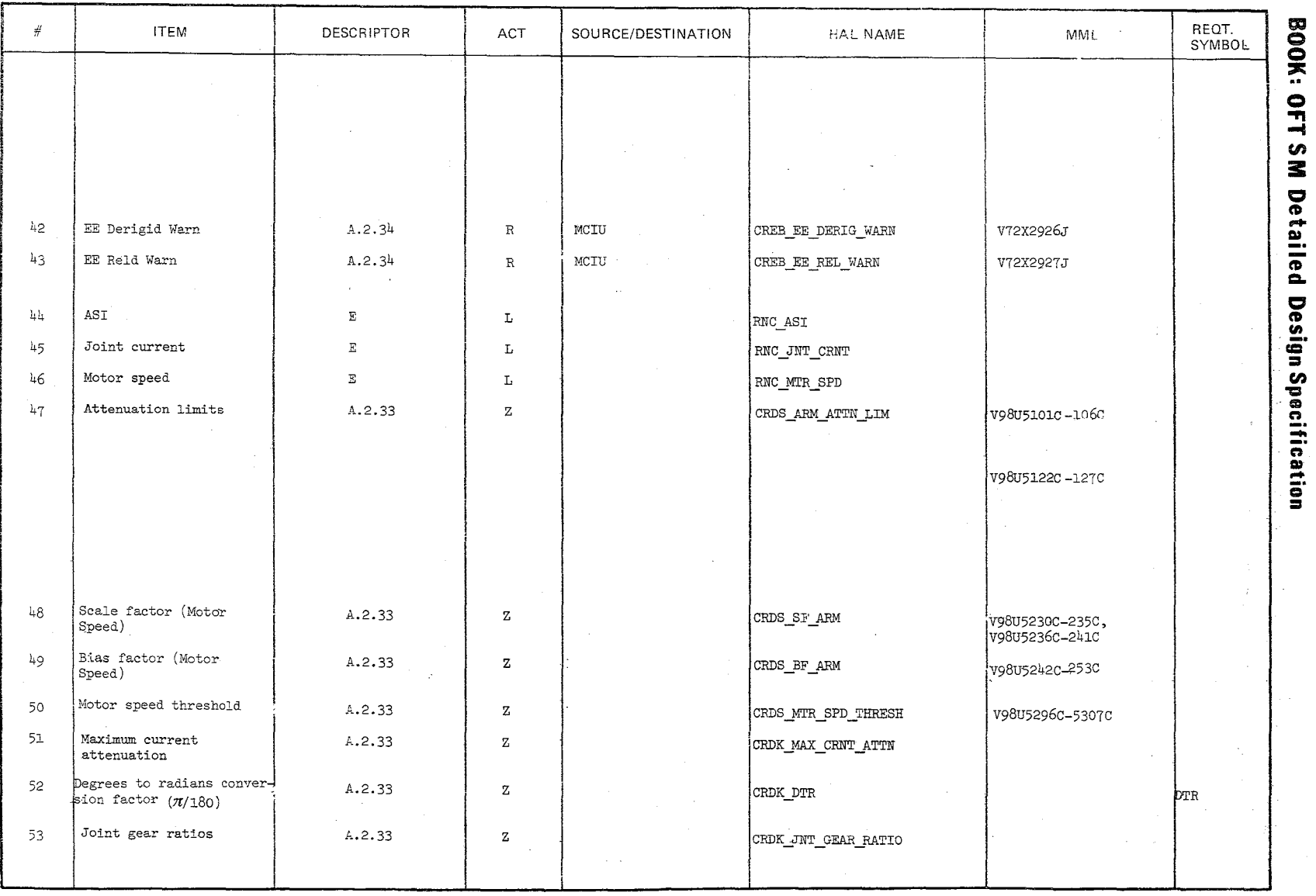

Date 10/16/79<br>Page 3.3.8.16-5

 $165$ 

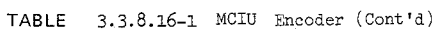

MODULE DATA LIST

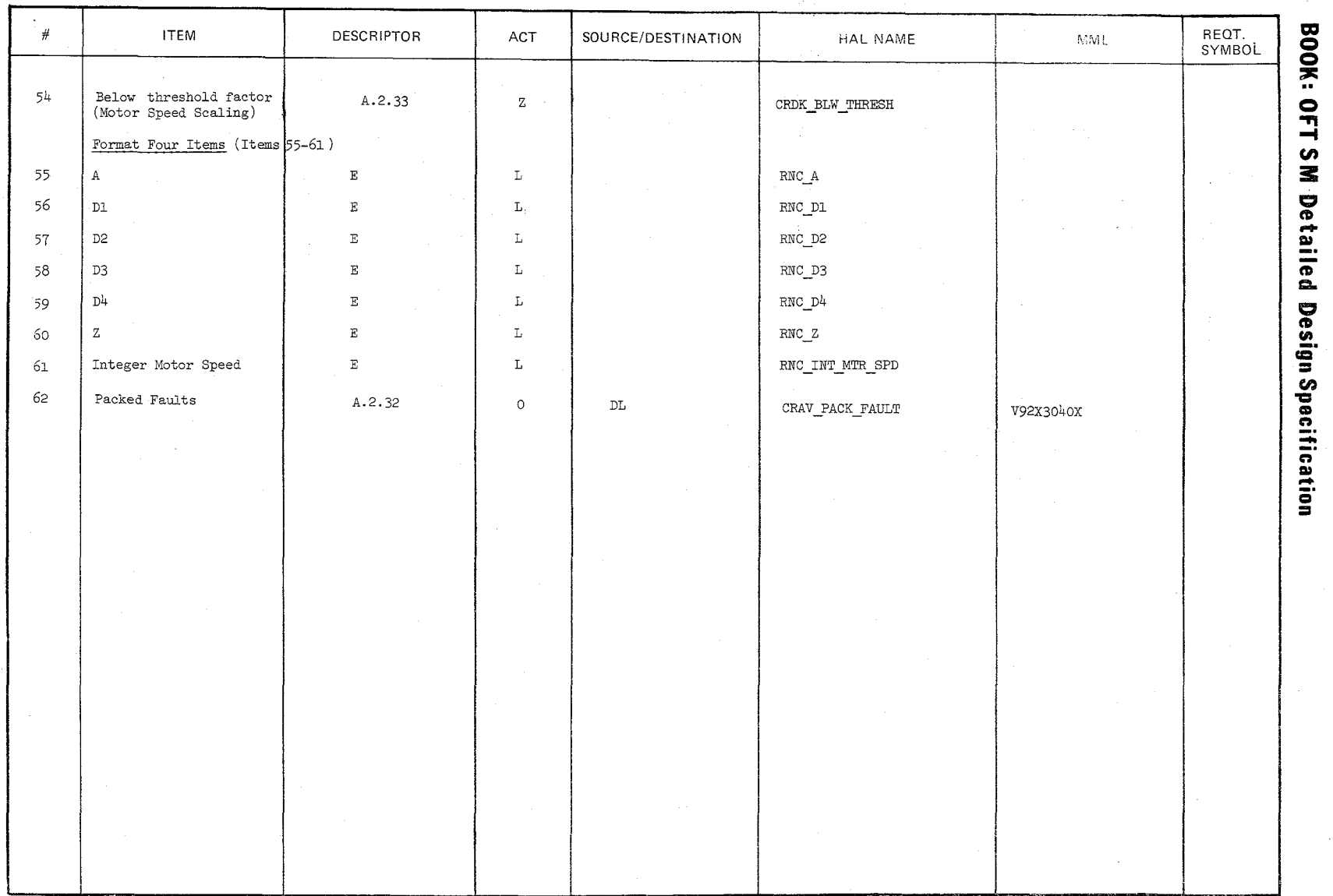

 $265$ 

Date 10/16/79<br>Page 3.3.8.16-6

Date 10/16/79<br>Page 3.3.8.16-7

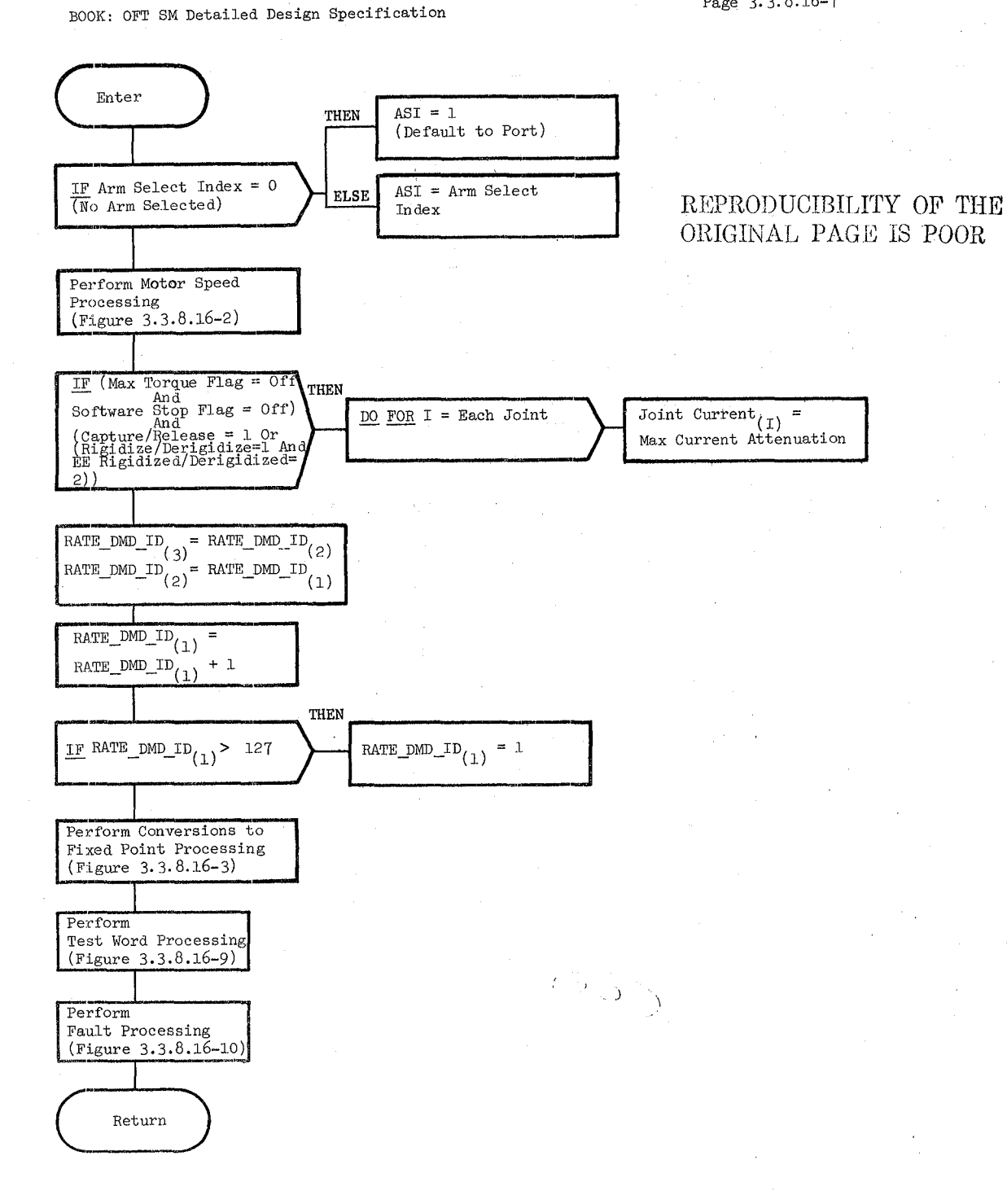

Figure 3.3.8.16-1 MCIU Encoder

10/16/79  $3.3.8.16 - 8$ 

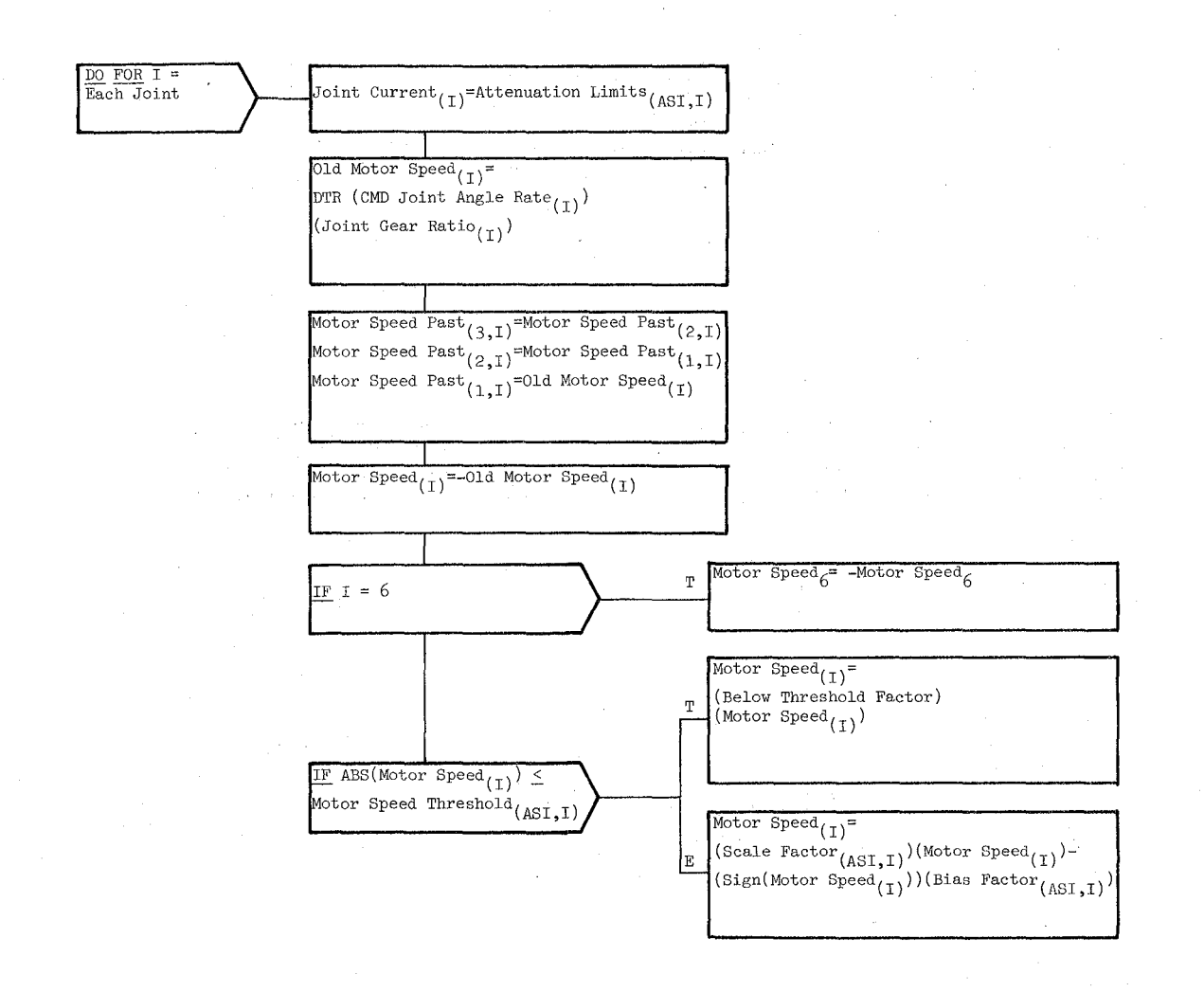

Figure 3.3.8.16-2. Motor Speed Processing

599

#### 10/16/79

3.3.8.16-9

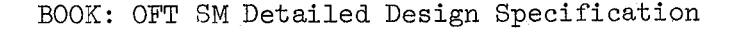

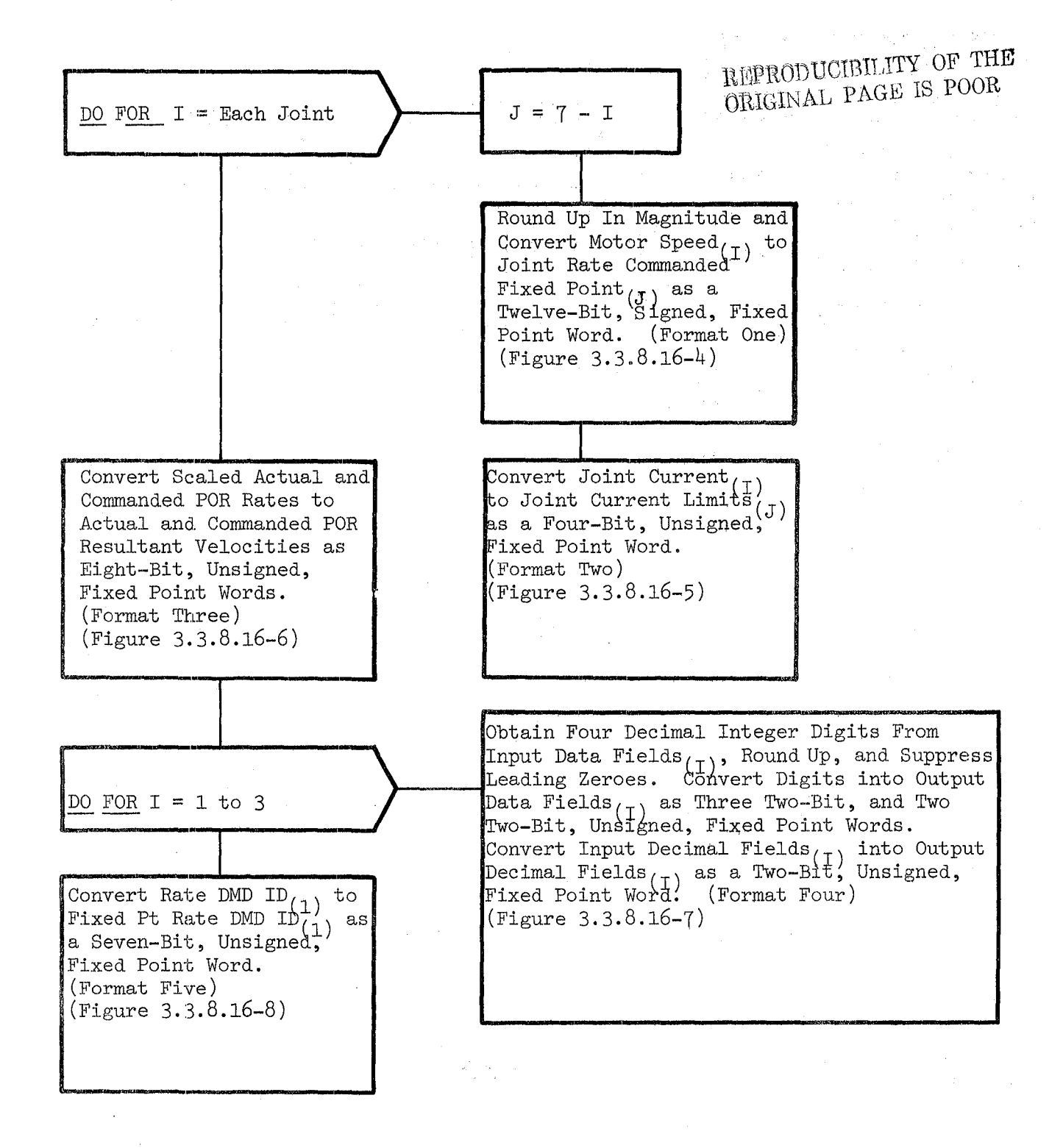

Figure 3.3.8.16-3. Conversion to Fixed Point Processing

 $\Delta \sim 100$ 

BOOK: OFT SM Detailed Design Specification

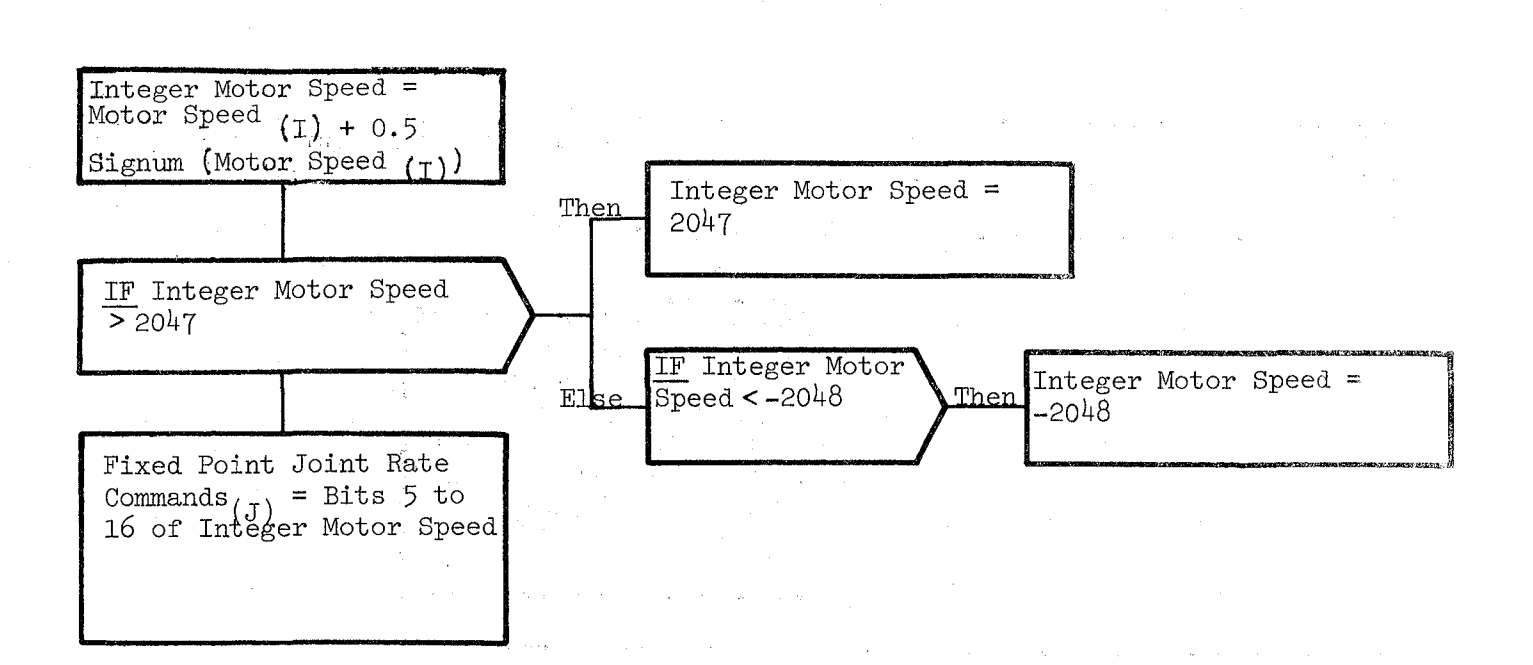

# Figure 3.3.8.16-4 Format One

596

and a significant

BOOK: OFT 8M Detailed Design Specification

Joint Current Limits  $(J)$  = Bits 13 to 16 of the Integer Portion of Joint  $Current_{(1)}$ 

> REPRODUCIBILITY OF THE ORIGINAL PAGE IS POOR

작

Figure 3.3.8.16-5. Format Two

10/16/79 3.3.8.16-12

BOOK: OFT SM Detailed Design Specification

Actual POR Resultant Velocity Fixed Point = Bits 9 to 16 of the Integer Portion of ((Scal· ed Actual POR Rate 255) + 0.5)

Cmded POR Resultant Velocity Fixed Point = Bits 9 to 16 of the Integer Portion of ((Scaled Cmded POR Rate  $255$ ) + 0.5)

Figure 3.3.8.16-6. Format Three

10/16/79  $3.3.8.16 - 13$ 

#### BOOK: OFT SM Detailed Design Specification

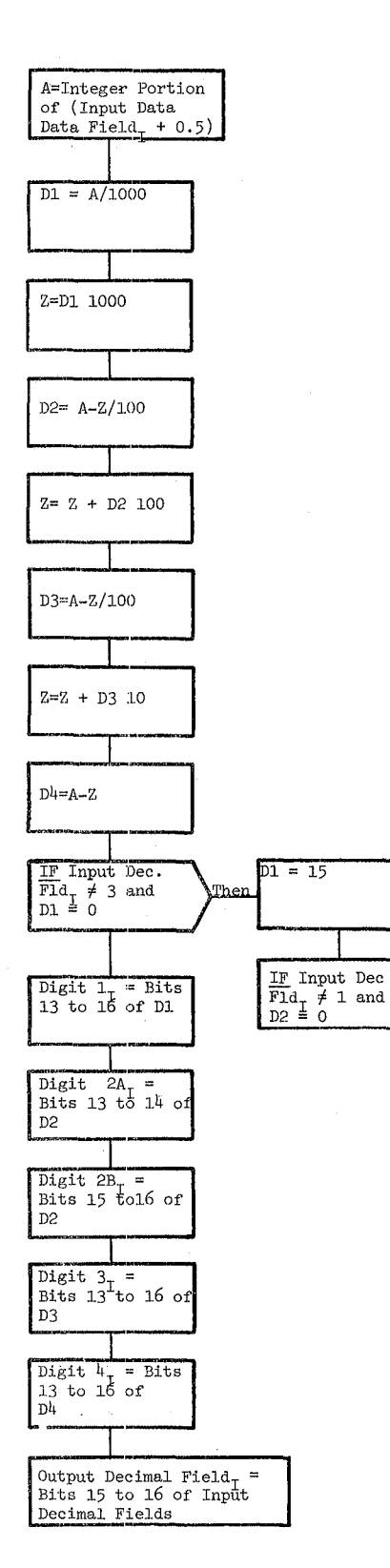

Figure  $3.3.8.16-7$ . Format Four 799  $\mathfrak{S}$ 

 $p2 = 15$ 

 $\frac{\text{IF Input Dec.}}{\text{F1d}} = 0 \text{ and } 03 \equiv 0$ 

 $D3 = 15$ 

<u>u</u><br>Then

Then

# BOOK: OFT SM Detailed Design Specification

RATE\_DEMAND\_ID\_CMD<sub>(1)</sub> = Bits 10 to 16 of RATE\_DMD\_ID $_{(1)}$ 

Figure **3.3.8.16-8.** Format Five

10/16/79<br>3.3.8.16-15

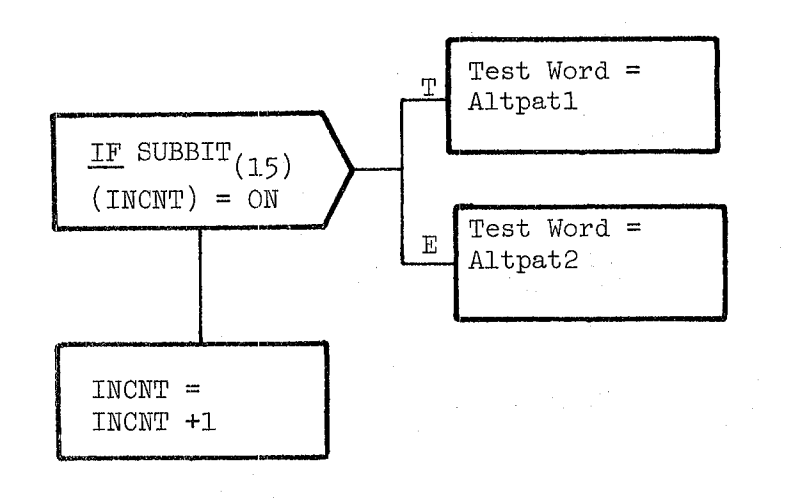

Figure 3.3.8.16-9. Test Word Processing

 $\overline{\varphi}$  d/

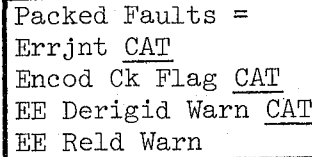

ĺа.

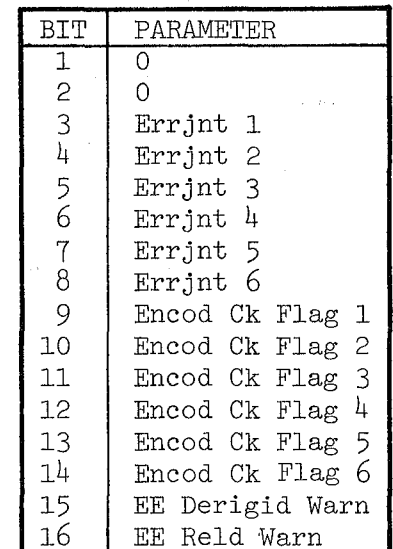

Figure 3.3.8.16-10. Fault Processing

 $602 -$ 

Date: 10/16/79

# **BOOK:** OFT SM Detailed Design Specification **Page:** 3.3.8.17-1

## 3.3.8.17 Dedicated Display (RDD\_DDISP)

The Dedicated Display module (RDD) obtains selected data from the working data compool and scales it into the proper units to drive the two EE translation rate meters and the three digital readout monitors on the RMS dedicated display paneL

**a.** Control Interface - RDD is CALL'ed by the RMS Executive (REX) at 12.5 Hz.

Invocation: CALL RDD DDISP

- b. Inputs Inputs to this module are specified in Table 3.3.8.17-L
- c. Process Description The control flow for this module is shown in Figures  $3.3.8.17-1$  through  $3.3.8.17-8$ . RDD processing consists of:
	- Alarm processing
	- Analog parameter processing
	- Digital parameter processing
	- Data field processing
	- Annunciation processing

Alarm processing turns ON the master alarm discrete if either the RIT alarm flag, the RHM alarm flag, or the RVM alarm flag is ON; otherwise, RDD turns the master alarm discrete OFF.

Analog processing determines the greater of the commanded and actual POR resultant translation rates and uses it to select the appropriate meter scale and to turn the X10 discrete ON or OFF. The resultant translation rates are then scaled and limited to the maximum value that ean be displayed on the analog meters.

If no arm has been selected and the parameter switch on the RMS panel is not set to PORT or STBD temperature, the three digital displays are blanked. Otherwise, digital parameter processing is performed. Based on the position of the parameter switch, the data values are obtained from the working data compool and the sign and decimal indicators are set. If critical temperature is seleeted on the parameter switch, a table is used to determine the ABE or LED temperature corresponding to the critical temperature. If no critical temperature exists for the selected arm, all three displays are blanked.

Data field processing ensures that the sign of each display value is correct and scales each value depending on its deeimal placement. There is no SPEC initialization or cleanup processing.

 $603$ 

REPRODUCIBILITY OF THE ORIGINAL PAGE IS POOR

# **BOOK: OFT SM Detailed Design Specification**

Annunciation processing checks each annunciation flag. If it is ON on the current pass and was OFF on the last pass, a UI annunciation macro is issued. The annunciation flag is then saved for the next pass.

- d. Outputs Outputs from this module are specified in Table 3.3.8.17-1.
- e. Module References None
- f. Module Type and Attributes -

Type: External Procedure Attributes: Default (serially reusable with no protective mechanism).

g. Template References -

D INCLUDE TEMPLATE CRA TE D INCLUDE TEMPLATE CRE MCO D INCLUDE TEMPLATE CRD CIL D INCLUDE TEMPLATE CRI LVC D INCLUDE TEMPLATE DMA MAC D INCLUDE TEMPLATE CDL ANNUN D INCLUDE DMA#MACS

Working Compool Output Compool Constants and I-Load Compool Level C Constants Compool System Services Annunciation Routine System Service Annunciation Compool System Services Error Annunciation Macro Replace Statements

h. Error Handling - Other than standard FCOS recovery, no error recovery exists for this module.

 $604$ 

i. Constraints and Assumptions - None

# TABLE 3.3.8.17-1 Dedicated Display

l I

 $\mathscr{L}$ ~  $\mathcal{N}_{\mathcal{N}}$ 

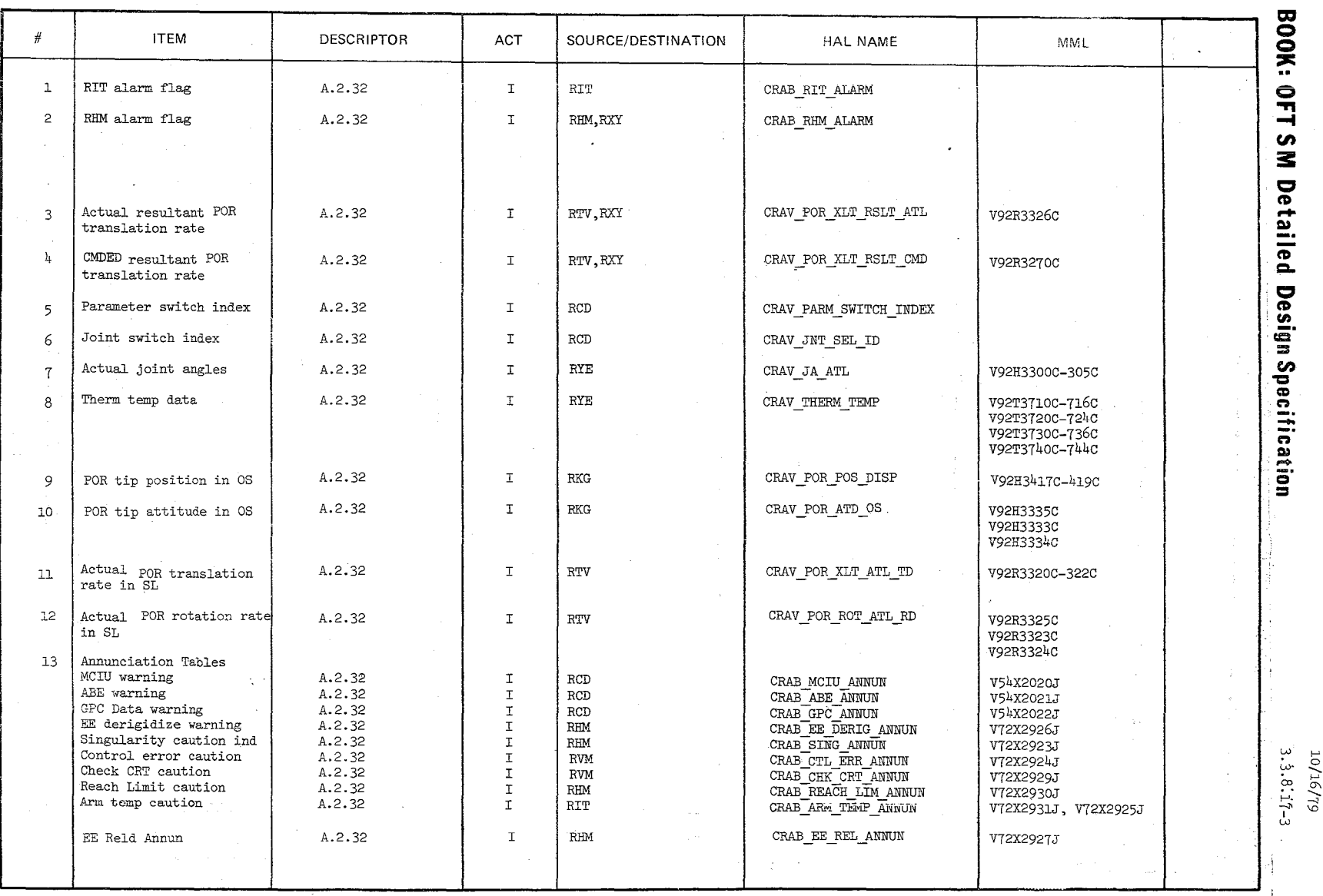

MODULE DATA LIST

-i:19<br>-0.79<br>-0.191

# TABLE 3.3.8.1'7-1 Dedicated Display (Cont'd)

 $\mathcal{L}$ 

 $\mathscr{I}_-$ ~\

 $\lambda$ 

**MODULE** DATA **LIST** 

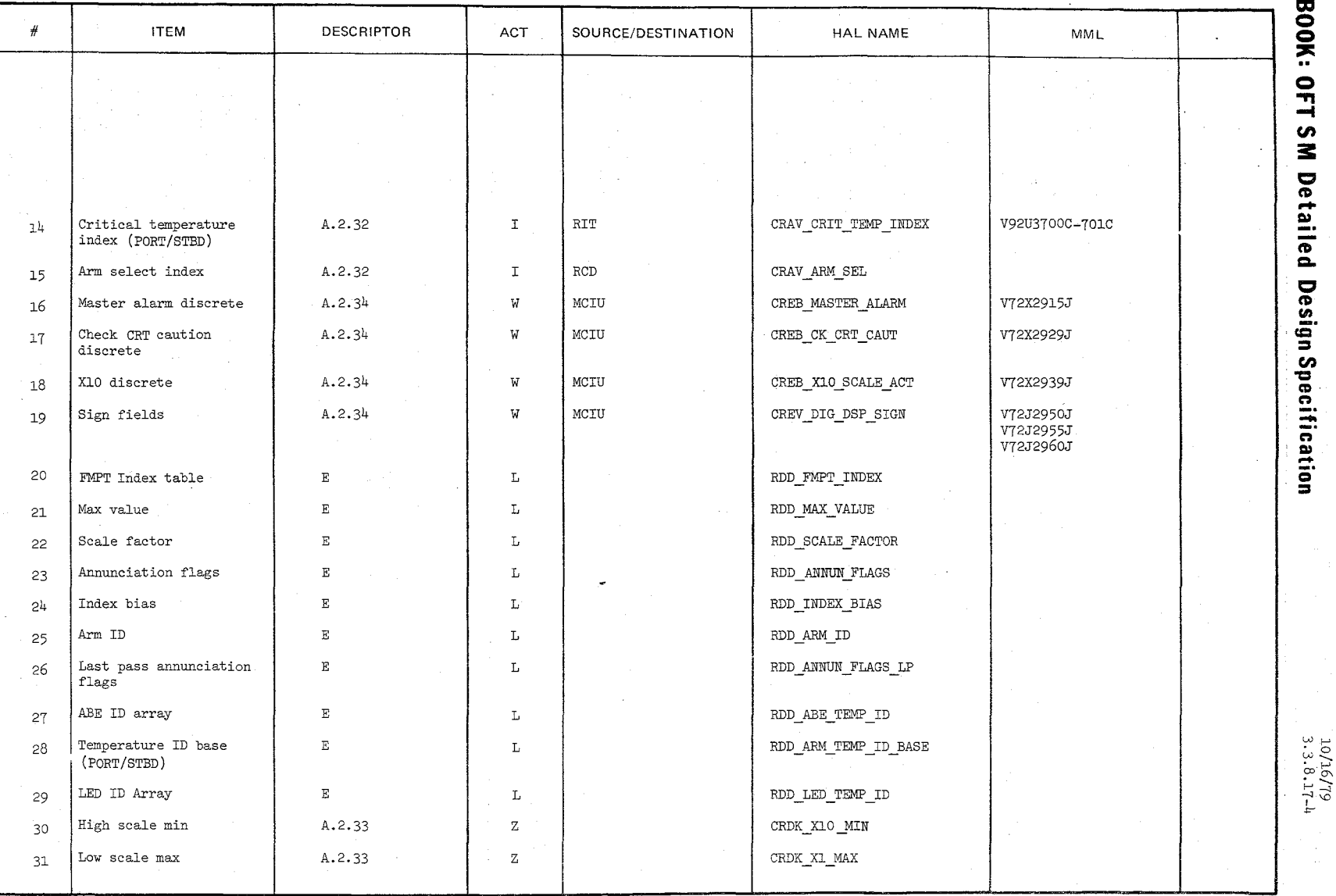

 $\checkmark$ 

### TABLE 3.3.8.17-1 Dedicated Display (Cont'd)

ر<br>س  $\mathcal{R}$  MODULE DATA LIST

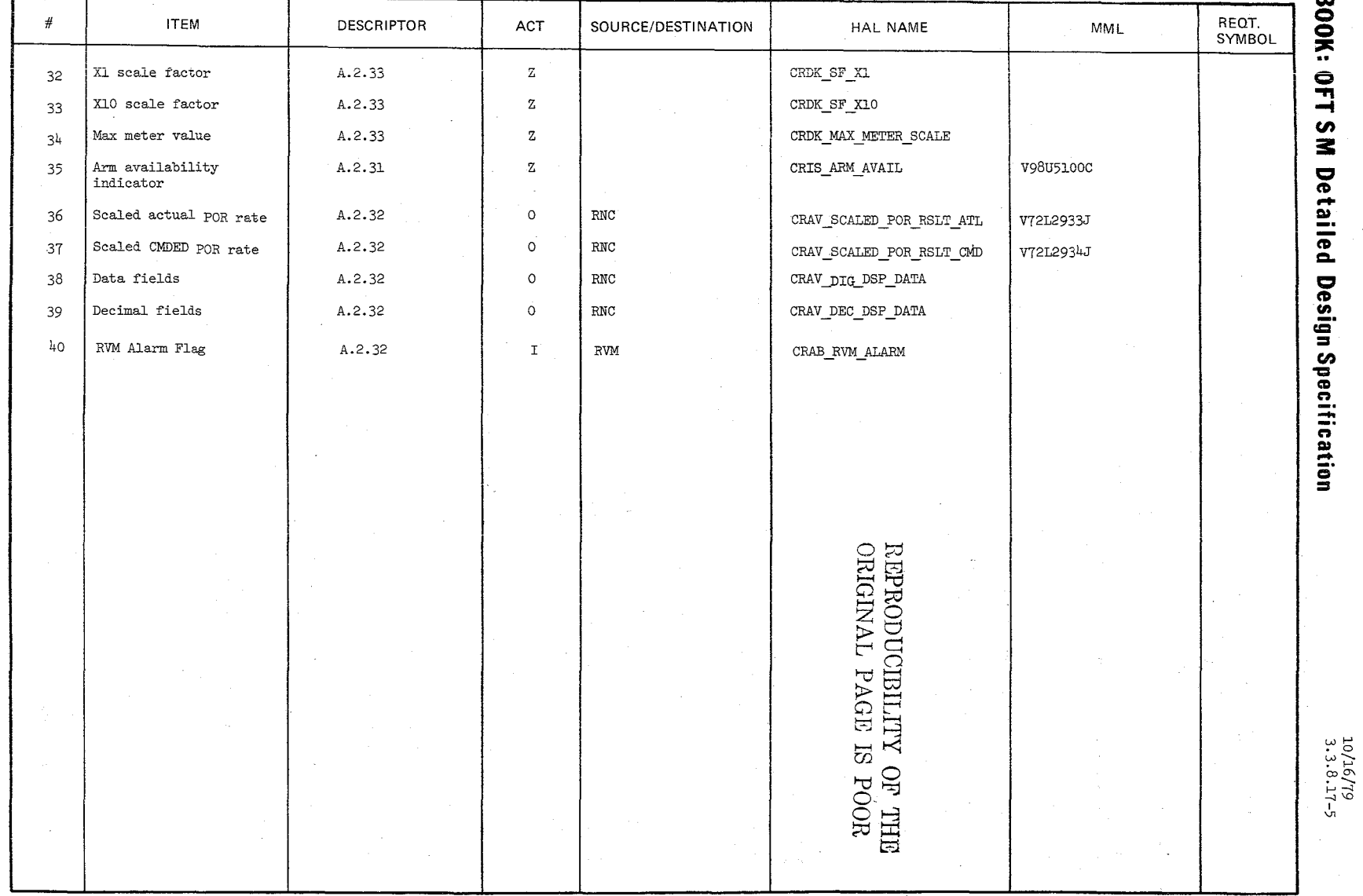

Date  $10/16/79$ Page 3.3.8.17-6

e Sangar

BOOK: OFT SM Detailed Design Specification

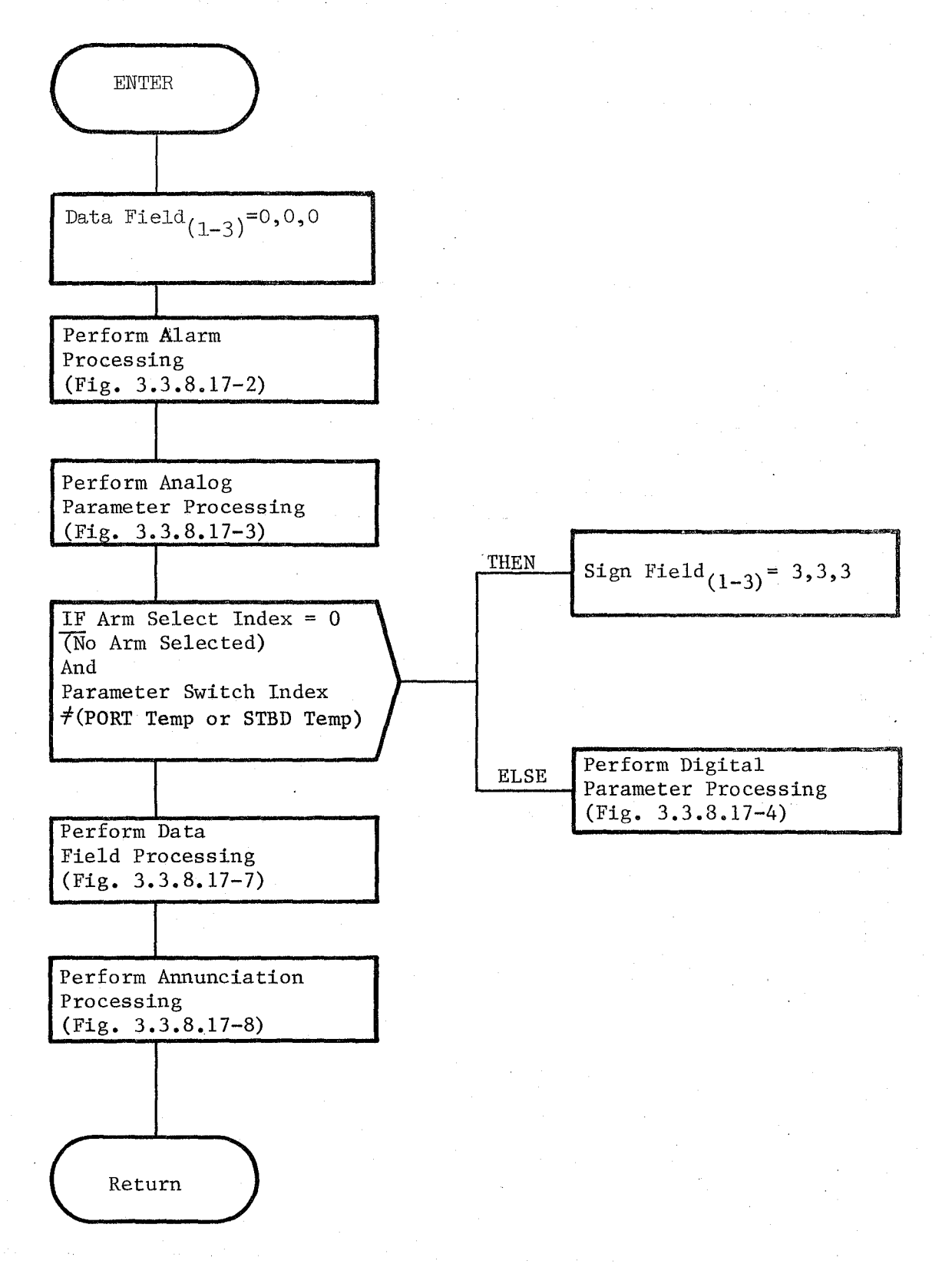

Figure 3.3.8.17-1. Dedicated Display

Date 10/16/79<br>Page 3.3.8.17-Page 3.3.8.17-7

#### BOOK: OFT 8M Detailed Design Specification

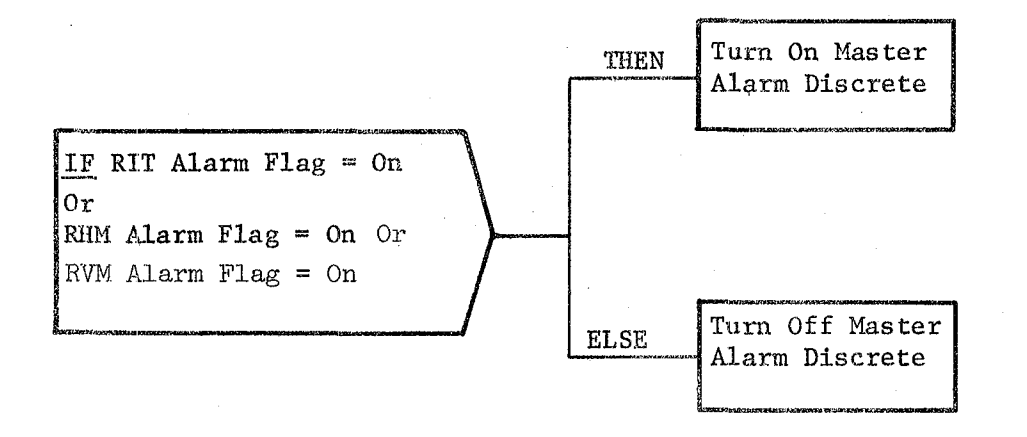

# REPRODUCIBILITY OF THE ORIGINAL PAGE IS POOR

Figure 3.3.8.17-2. Alarm Processing

Date 10/16/79 Page 3.3.8.17-8

#### BOOK: OFT 8M Detailed Design Specification

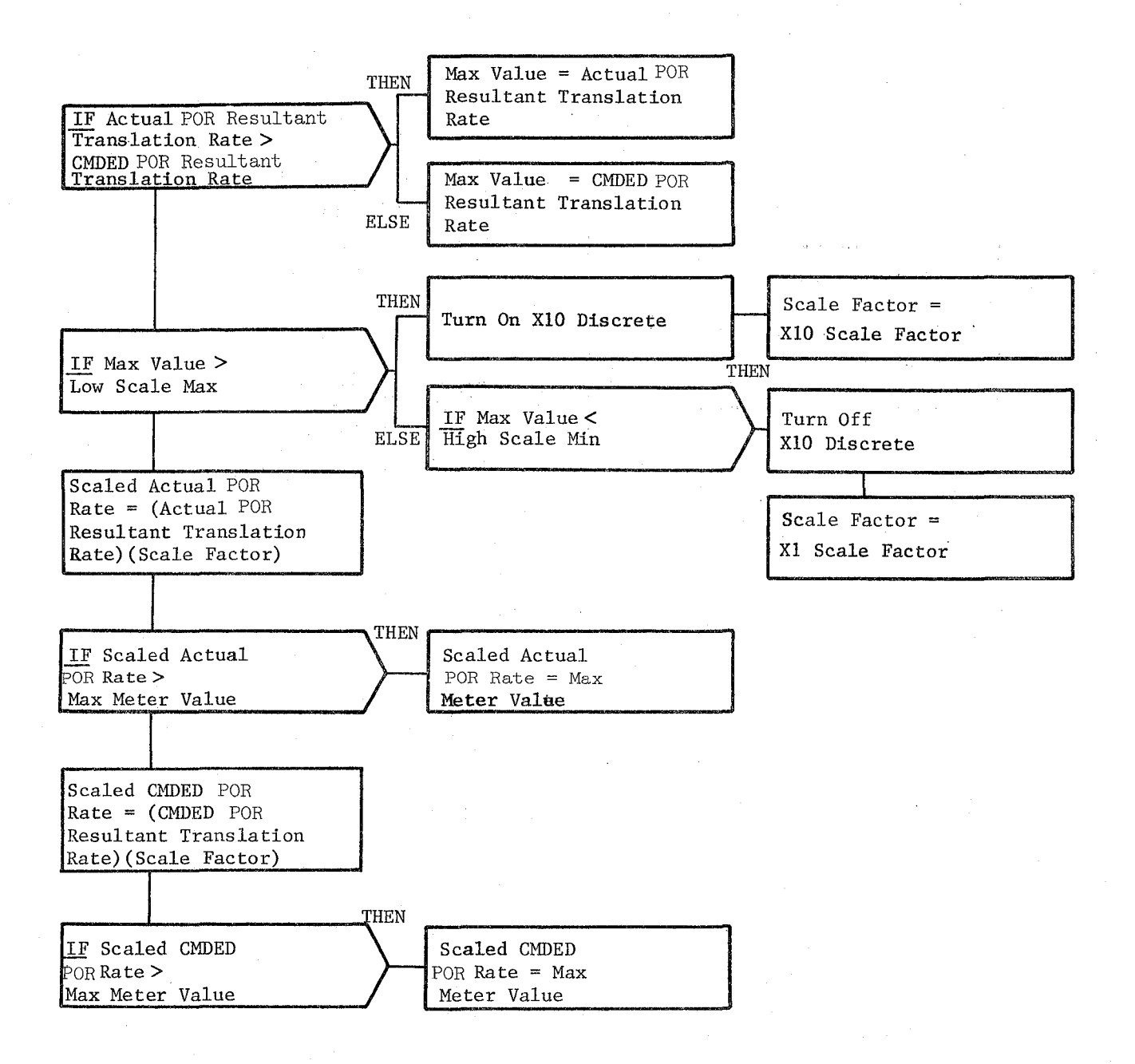

Figure 3.3.8.17-3. Analog Parameter Processing

 $6/0$ 

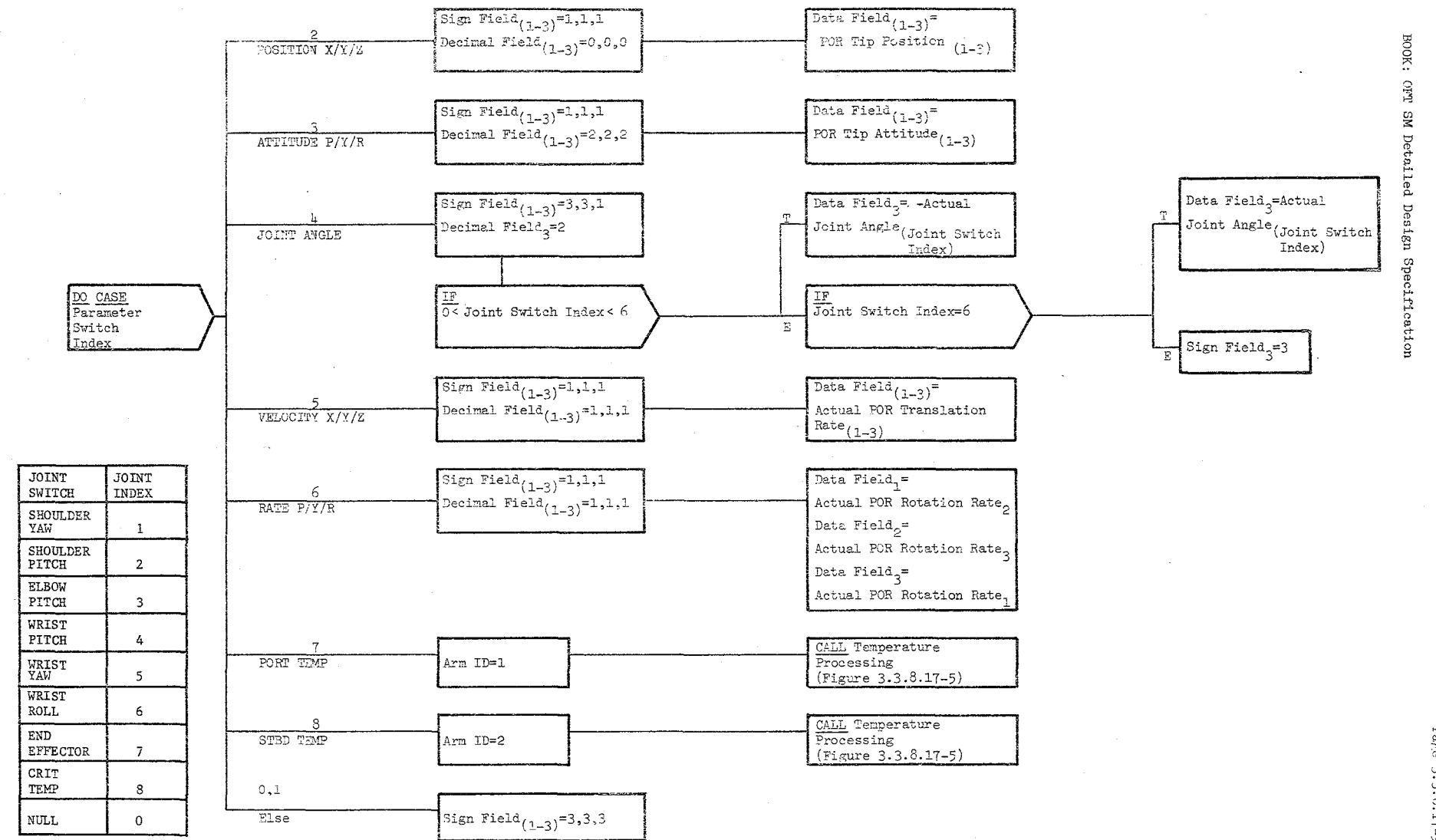

الرشا الرا

Figure 3.3.8.17-4. Digital Parameter Processing

 $_{\rm 9/eff}$ Date  $3.3.8.17 - 9$ 61/91/01

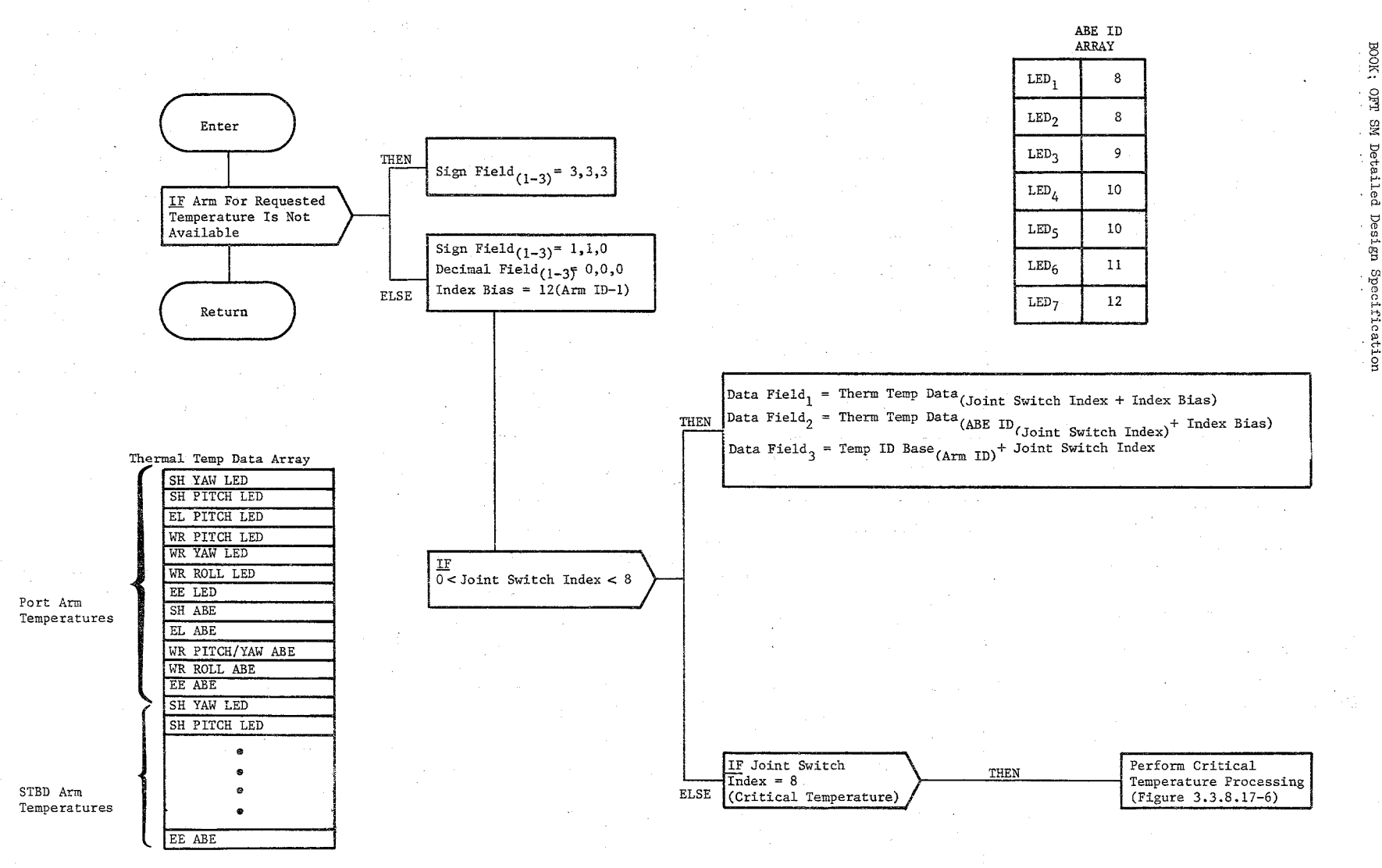

 $\mathcal{C}$ 

Figure 3.3.8.17-5. Temperature Processing

Date  $\frac{10/16/79}{3.3.8.17-10}$ 

OFT SM Detailed Design Specification
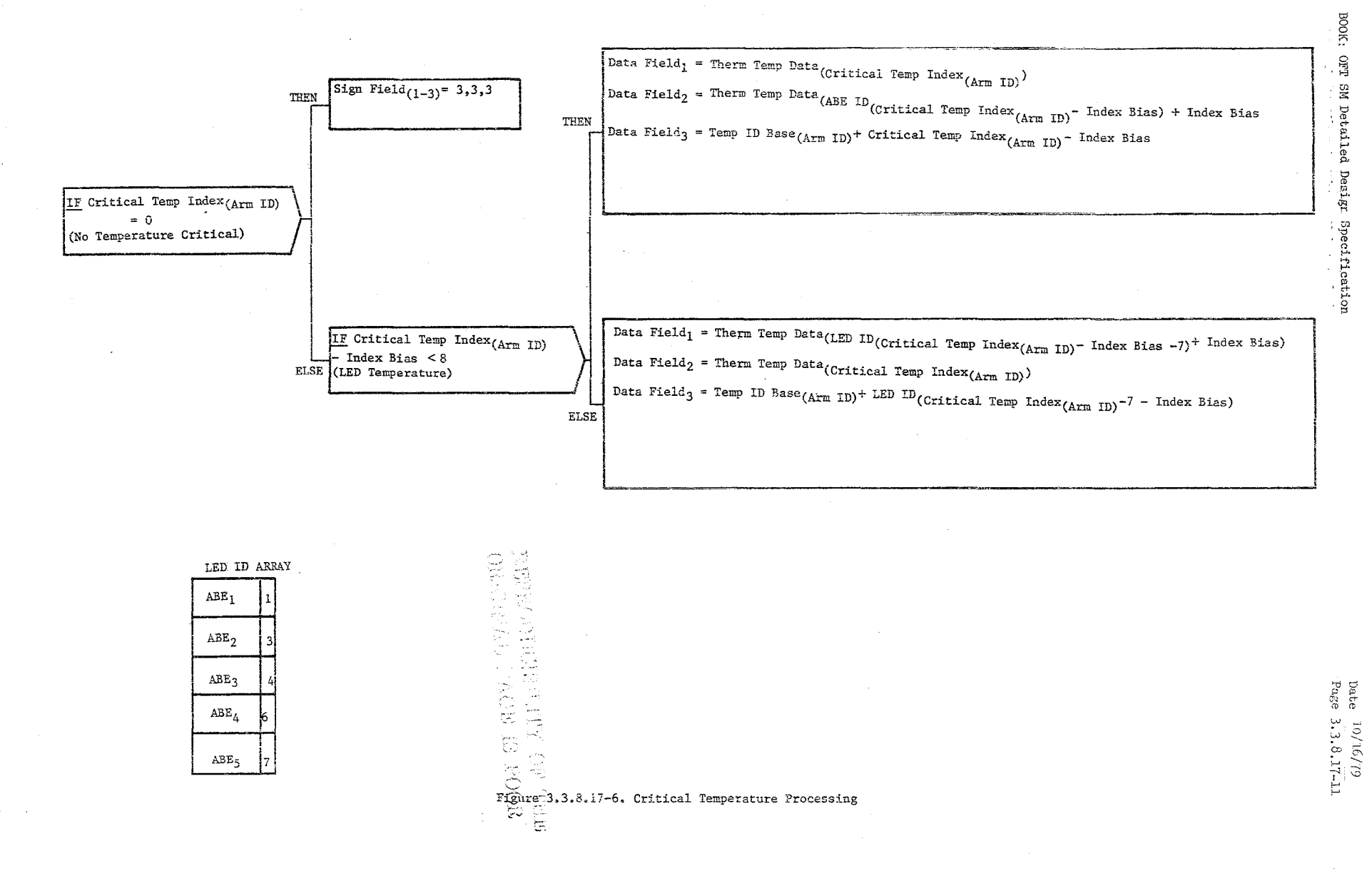

فتتن سنبذ

 $\omega$ 

Data  $10/16/79$ Page 3.3.8.17-12

BOOK: OFT SM Detailed Design Specification

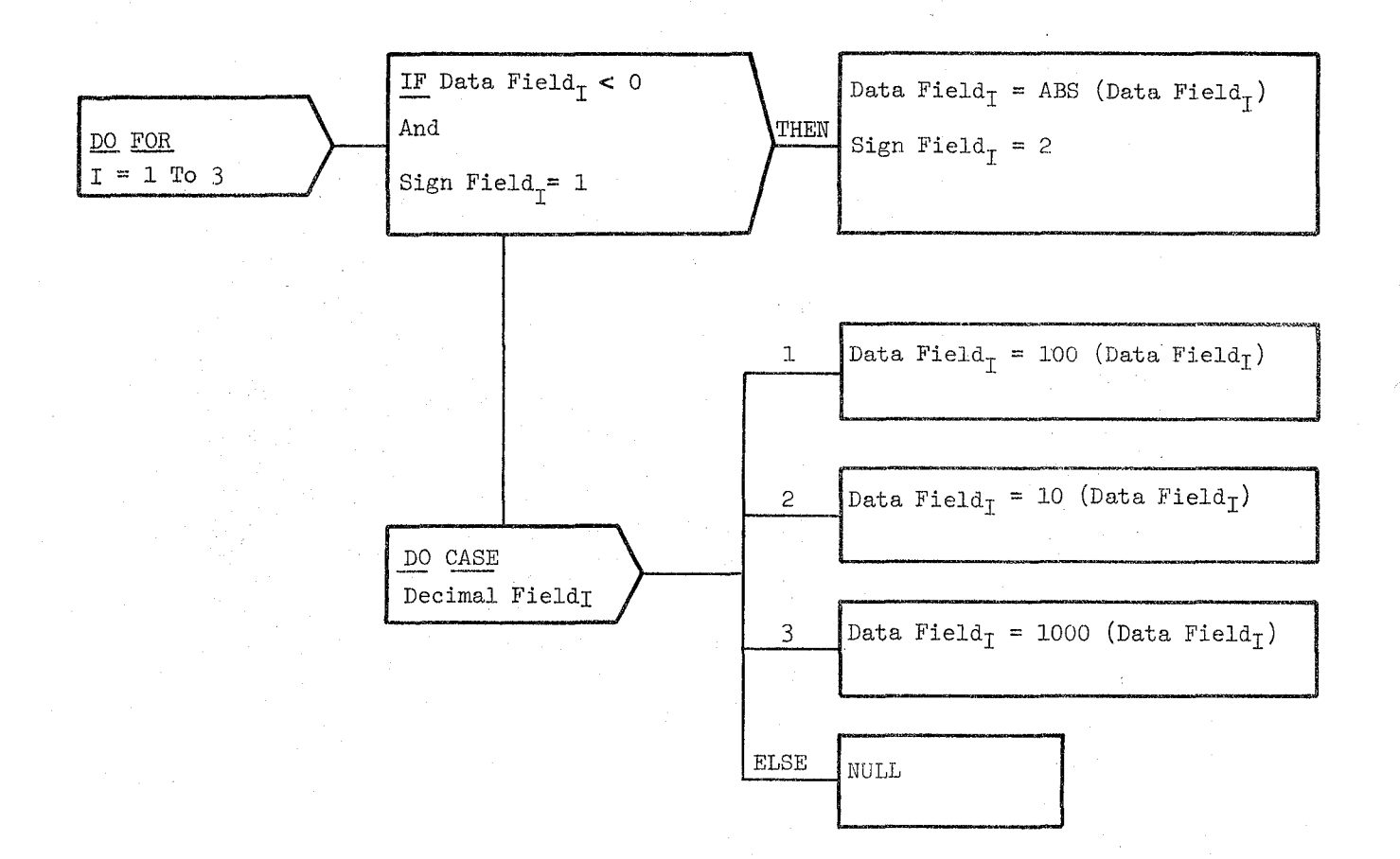

Figure 3.3.8.17-7. Data Field Processing

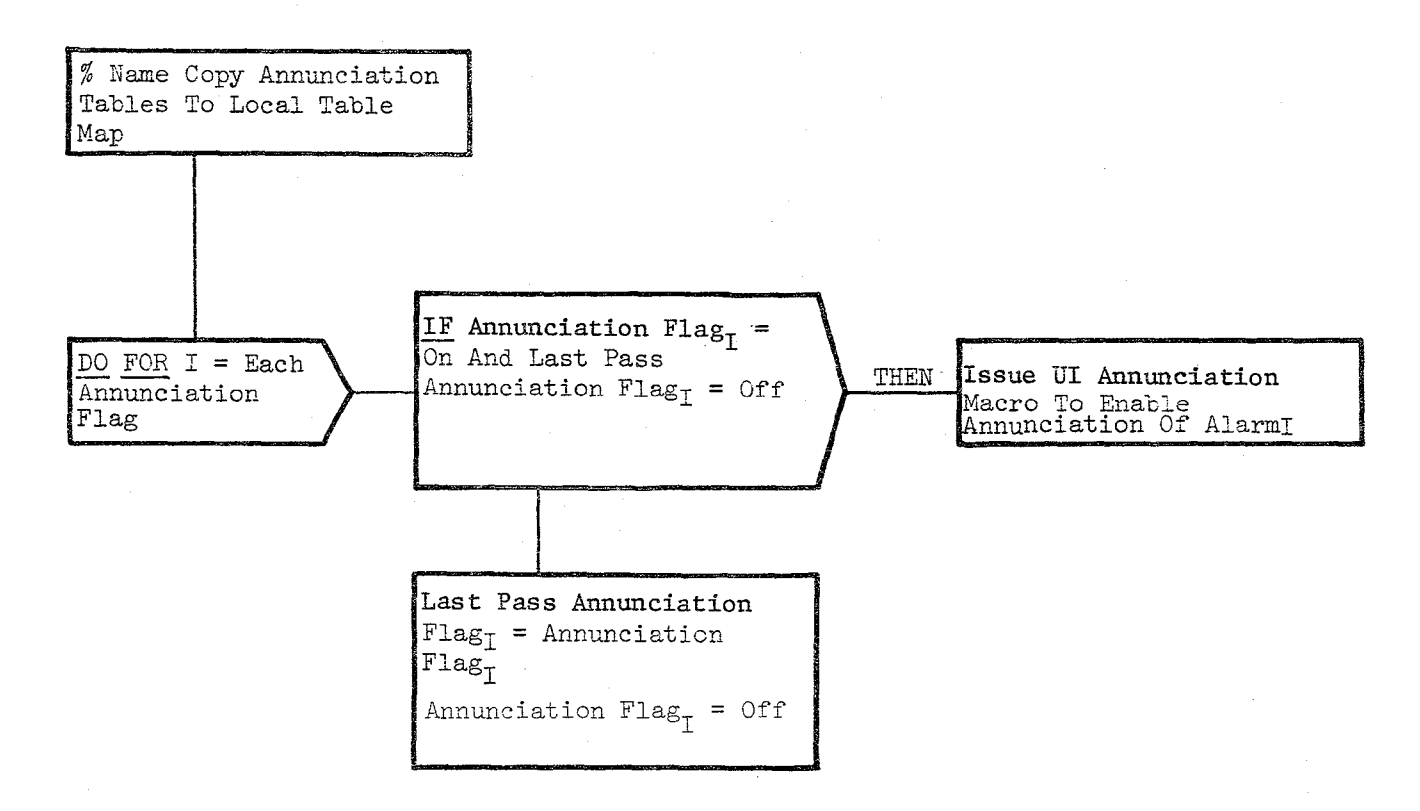

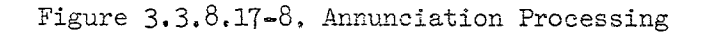

لوالي

BOOK: OFT SM Detailed Design Specification

⊅

 $\begin{array}{c} \text{Date} \\ \text{Page} \end{array}$ 3.3.8.17-13 6*1/9T/0T* 

Date 10/16/79

Page 3.3.8.18-1

#### **BOOK: OFT SM Detailed Design Specification**

#### 3.3.8.18 Input Processing and Configuration Determination CRQC\_IPCD)

The Input Processing and Configuration Determination Module validates MeIU input data and performs configuration determination.

a. Control Interface - RQC is CALL'ed by the RMS Executive (REX) at 12.5 Hz.

Invocation: CALL RQC\_IPCD

- b. Inputs Inputs to thos module are specified in Table  $3.3.8.18-1$ .
- c. Process Description The control flow for this module is shown in Figures 3.3.8.18-1 through 3.3.8.18-5.

The FCOS transaction error flag and/or the Test Word Echo read test, determine whether or not a good read has occurred. Whenever a good read is determined, the I/O error count is zeroed, the MCIU Frame ID Change is calculated (or set to a 1 if it is the first pass after  $I/O$ has been turned on), and the MCIU Frame ID Change is saved. (The Test Word Echo read test is not performed if it is the first pass since  $I/O$ has been turned on.)

Whenever FCOS and/or the Test Word Echo read test indicates a read error, the I/O error counter is incremented. If only one I/O error has occurred, no further processing is done. If two I/O errors have occurred, Suspend Configuration is requested.

Whenever there are no I/O read errors, and the MCIU Frame ID has changed (new data has been received), the MCIU Decoder (RCD) is called to process the data in the input compool, the Data Conversion Processor (RYE) is also called to process the input data, and further configuration determination is performed.

The TEMPERATURE configuration is requested when no arm is selected on the RMS D&C panel.

When an arm is selected. one of the fo11owing conditions could require that the software be in the IDLE configuration: l} safing is the progress, 2) all brakes are on, 3) the arm selected is not the same one selected on the last pass,  $4)$  the previous configuration was SUSPEND, or 5) the mode switch setting changed. A request for IDLE due to any one of these conditions also requires that the RHM first time flag be set for Health Monitor initialization.

When an arm is selected, and the above conditions are all false, the software stop flag is tested. If the software stop flag is set, the IDLE configuration is requested.

A16

An operator request for a new configuration is indicated by the control mode enter discrete being ON. The previous value of this discrete must be OFF for the request to be processed. When the arm is at rest (no joint movement) the mode switch setting is used to determine which configuration is desired. Single is the only valid mode switch setting when the software stop flag is on. Other validity checks are performed as follows:

Automatic Mode (auto sequence or operator commanded) - The auto seq/proceed stop switch must be in the null position.

Manual Mode (orbiter unloaded, end effector, payload, or orbiter loaded) - The hand controllers must be in the null position.

§ingle Mode - The single/direct drive switch must be in the null position.

If the checks indicate that the requested mode is valid, that configuration is requested. A mode switch setting of TEST is a request for IDLE configuration.

d. Outputs - Outputs from this module are specified in Table 3.3.8.18-1.

e. Module References -

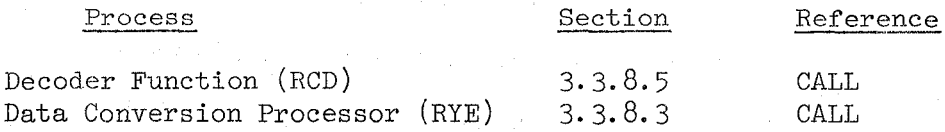

#### f. Module Type and Attributes -

Type: External Procedure Attributes: Default (serially reusable with no protective mechanism)

#### g. Template References -

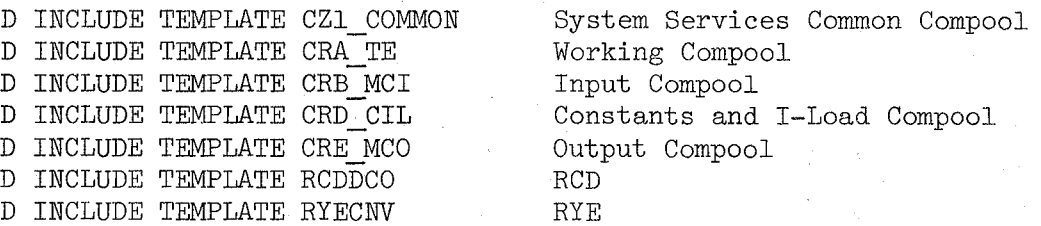

h. Error Handling - Other than standard FCOS recovery, no error recovery exists for this module.

 $618$ 

- i. Constraints and Assumptions
	- o RQC has no need to recognize the DIRECT MODE SELECT from the MCIU.

#### REPRODUCIBILITY OF THE ORIGINAL PAGE IS POOR

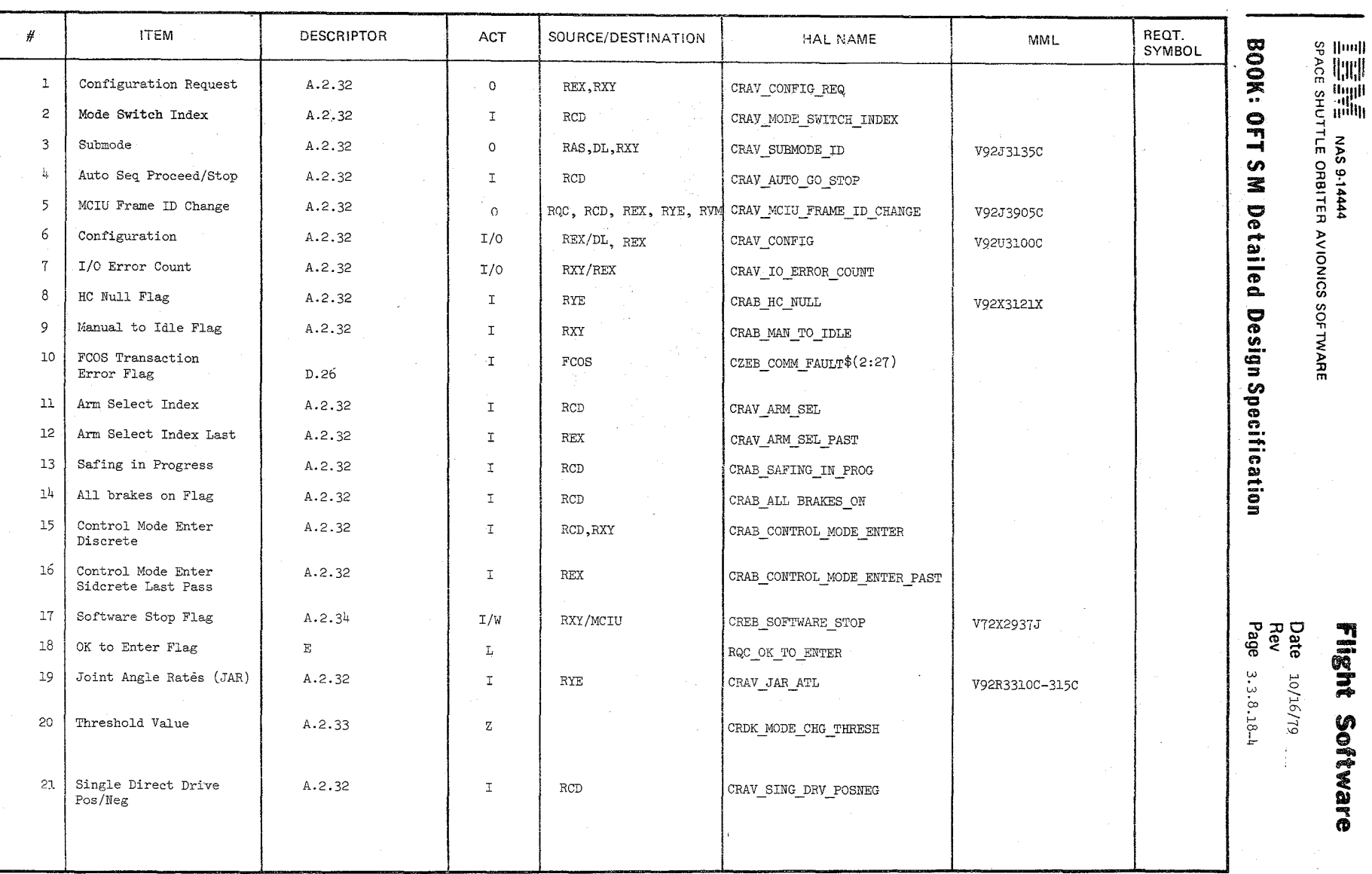

TABLE 3.3.8.18-1 Input Processing & Configuration Determination MODULE DATA LIST

919

**Flisht Software** 

TABLE

 $\delta \mathcal{Z}_{\phi}$ 

MODULE DATA LIST

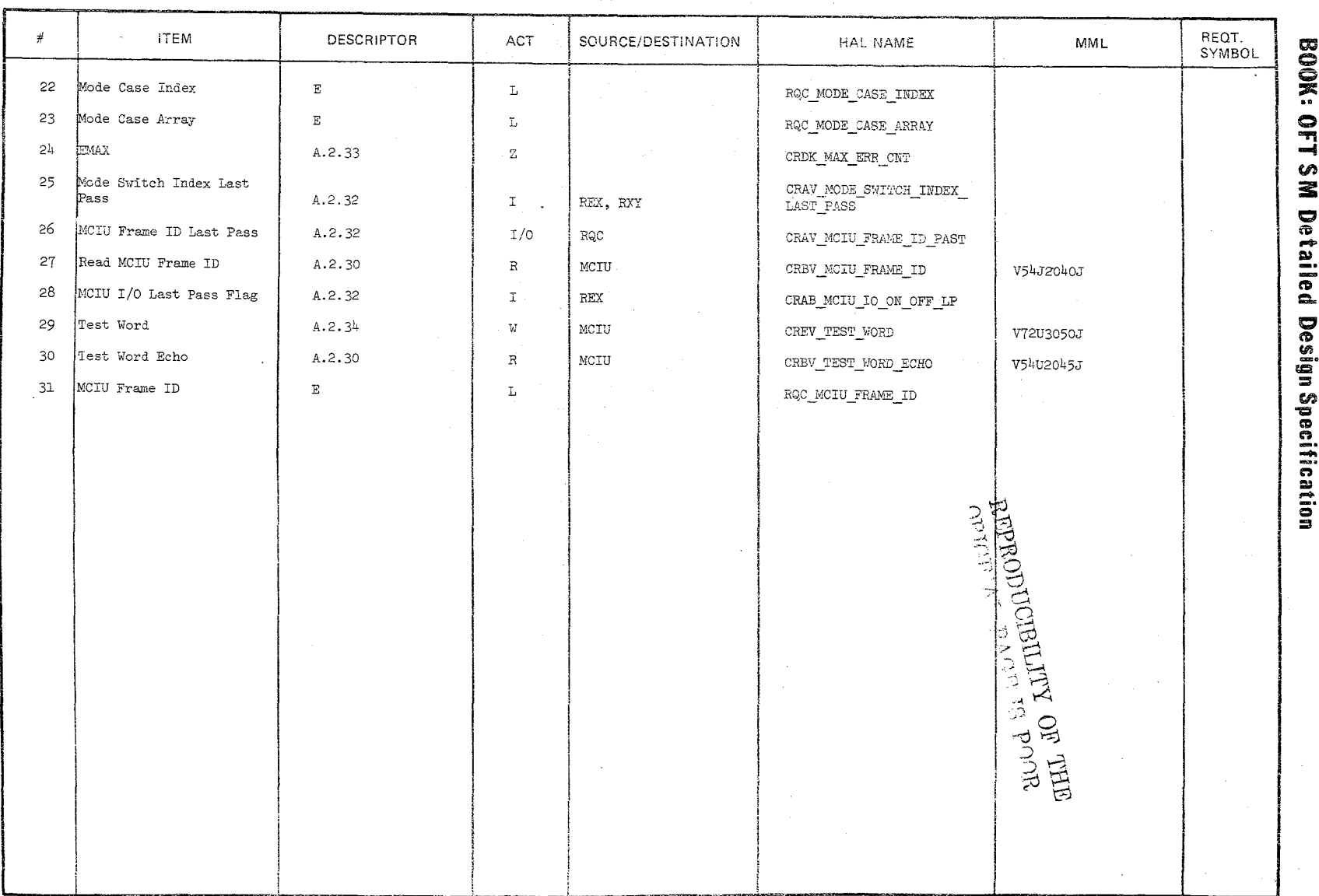

Date  $10/16/79$ <br>Page 3.3.8.18-5

10/16/79  $3.3.8.18 - 6$ 

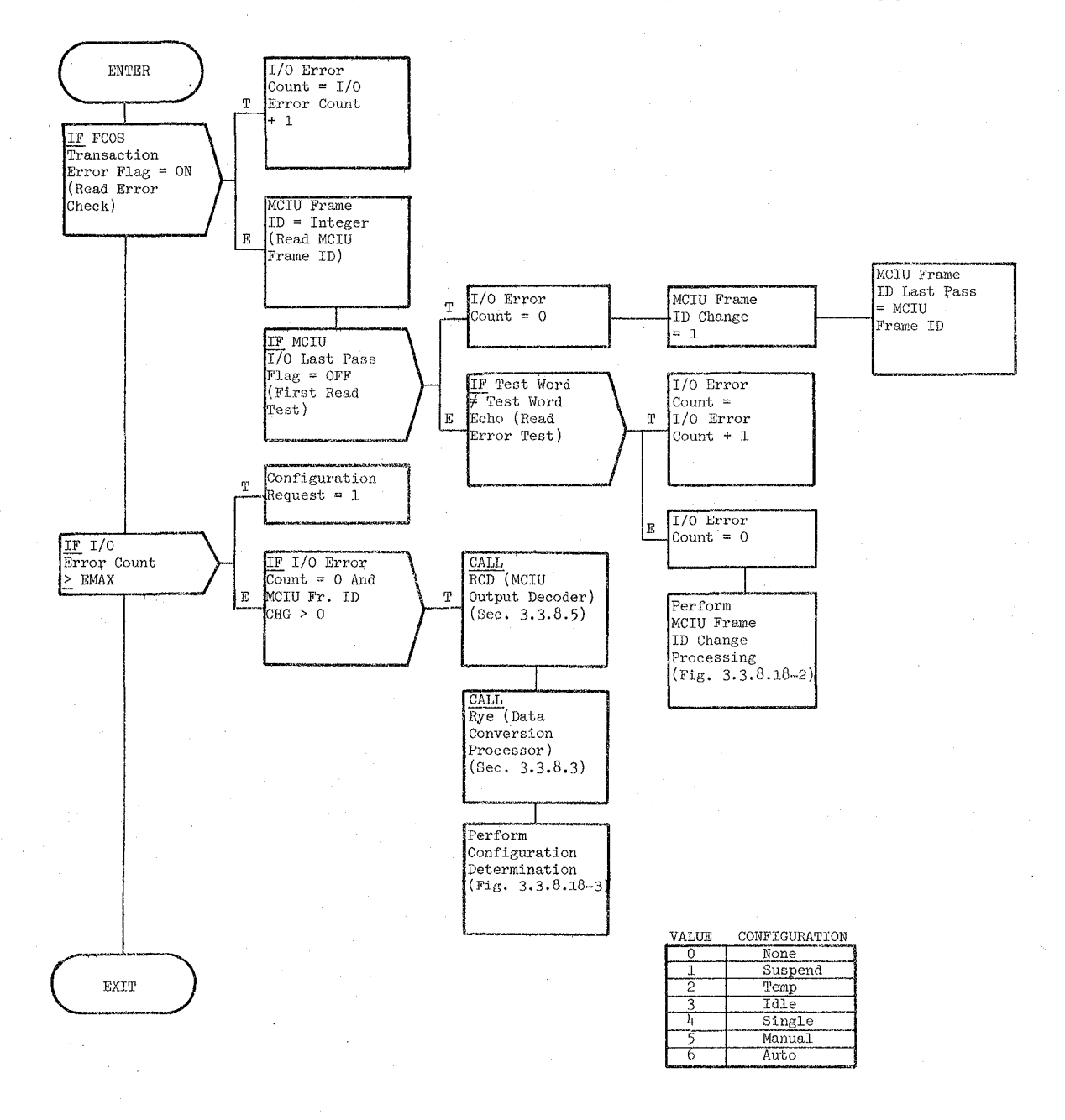

Figure 3.3.8.18-1. Input Processing And Configuration Determination

10/16/79 3,3.8.18-7

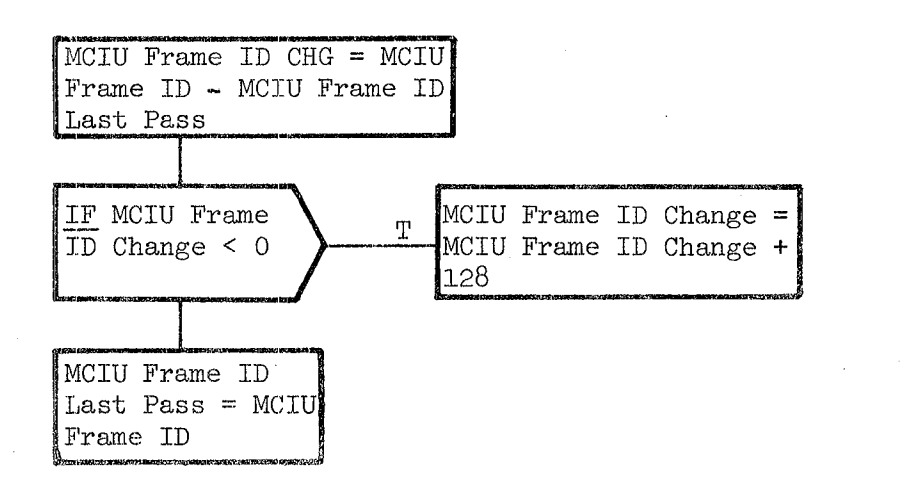

Figure 3.3.8.18-2. MClU Frame lD Change Processing

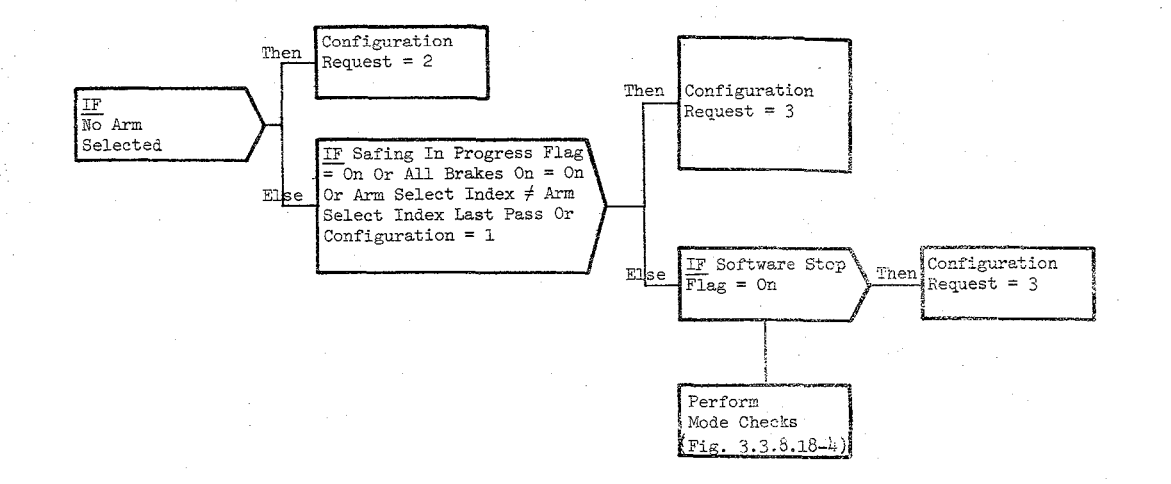

Date:  $10/16/79$ <br>Page:  $3.3.8.18-8$ 

#### CONFIGURATIONS

 $\mathscr{D}'$  $\mathbb{N}$ 

 $\sqrt{N}$ 

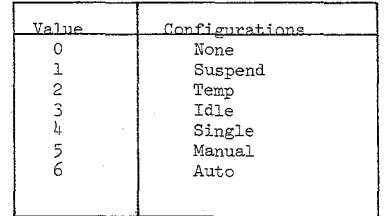

Figure 3.3.8.18-3 Configuration Determination

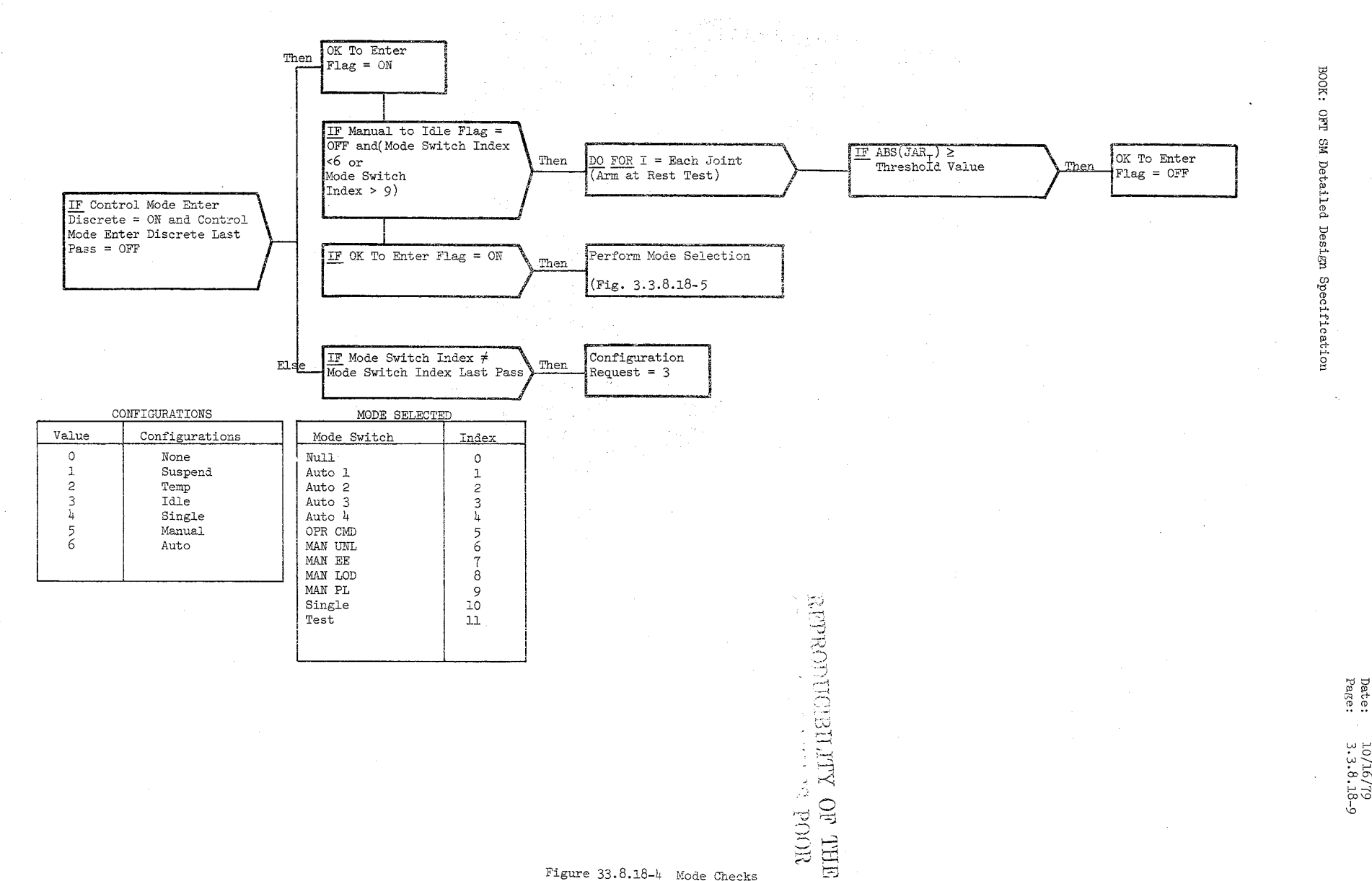

 $\sqrt{2}$ 

Figure 33.8.18-4 Mode Checks

 $10/16/79$ <br>3.3.8.18-9

Date 10/16/79<br>3.3.8.18-10 Page

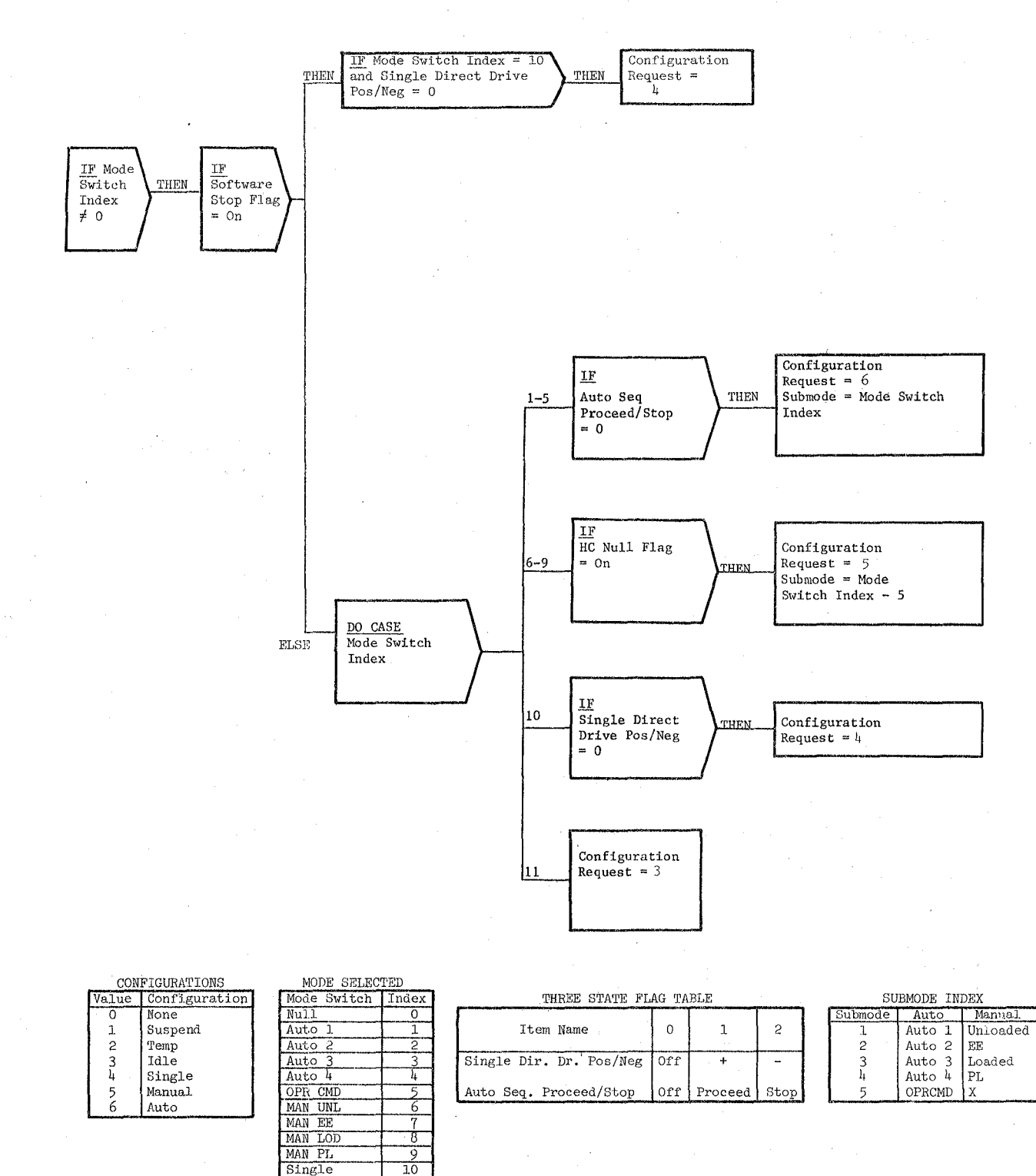

Figure 3.3.8.18-5. Mode Selection

Single Test

 $\overline{11}$ 

3.3.8.19 Configuration Initialization (RXY\_CINIT)

The Configuration Initialization module performs initialization based on the configuration requested.

a. Control Interface - RXY is CALL'ed by the RMS Executive (REX) at 12.5 Hz.

Invocation: CALL RXY CINIT

- b. Inputs. Inputs to this module are specified in Table 3.3.8.19-1.
- c. Process Description The control flow for this module is shown in Figures 3.3.8.19-1 through 3.3.8.19-7. Initialization is done for the following modes: REPRODUCIBILITY OF THE

REPRODUCIBILITY OF POOR ORIGINAL PAGE IS

- 1. SUSPEND
- 2. TEMP
- 3. IDLE<br>4. SING
- **SINGLE**
- 5. MANUAL<br>6. AUTO
- 6. AUTO

The configuration state is updated. Configuration entry unique processing is performed which consists of 1) setting dispatcher pointer to correct table, 2) setting reference identifiers, 3) setting operating mode matrix flag (which controls status lights), 4) setting other flags and inputs and 5) blanking or allowing fields to be displayed on CRT. Stan-· dard reconfiguration initialization is also done.

- d. Outputs Outputs from this module are specified in Table 3.3.8.19-1.
- e. Module References None
- f. Module Type and Attributes

Type: External Procedure Attributes: Default (serially reusable with no protective mechanism)

g. Template Reference

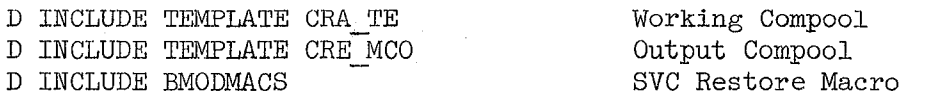

- h. Error Handling Other than standard FCOS recovery, no error recovery exists for this module.
- i. Constraints and Assumptions None

## TABLE 3.3.8.19-1 Configuration Initialization

129

MODULE DATA LIST

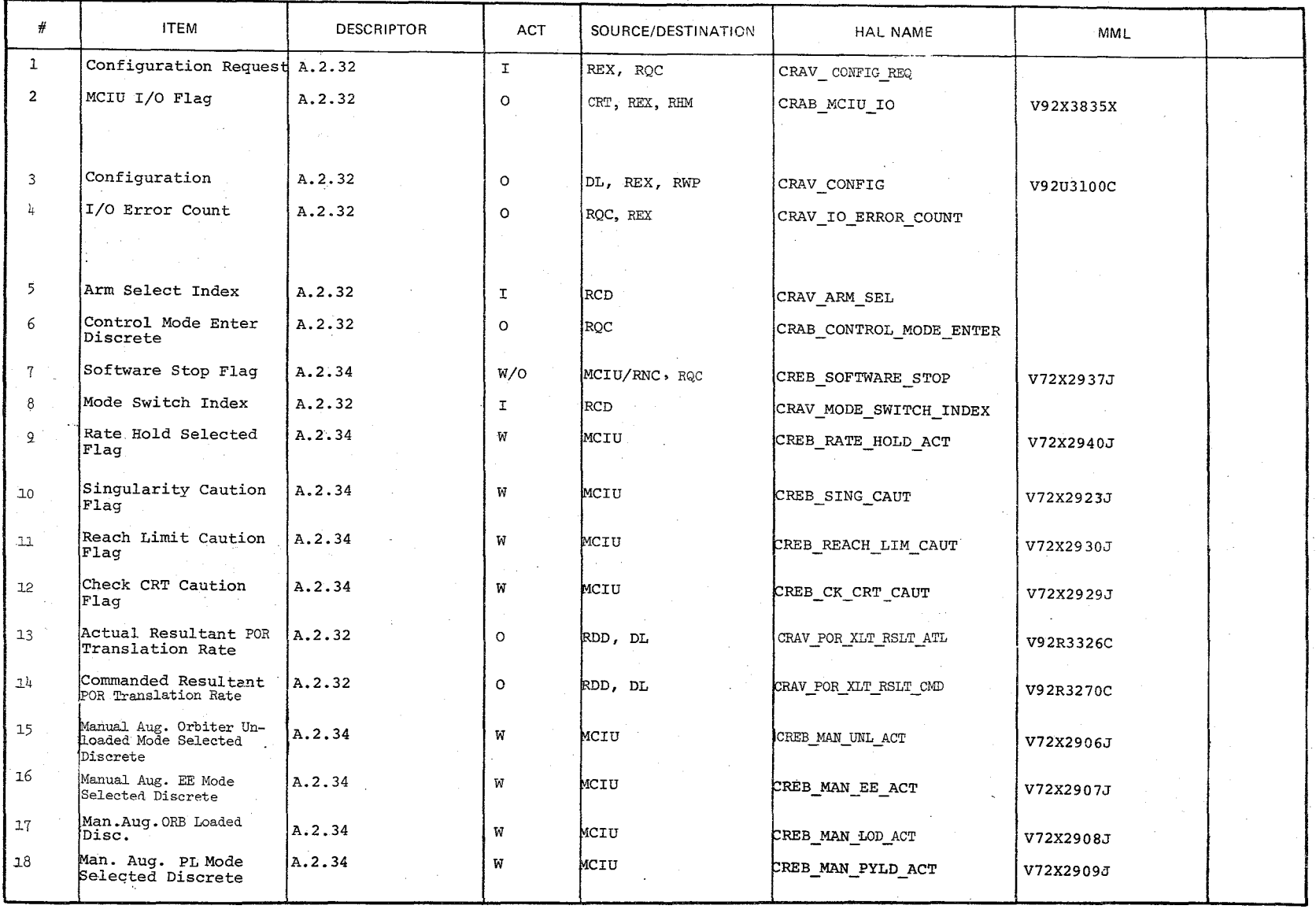

 $268e$   $10/16/79$ <br> $2.3.8.19-2$ 

#### TABLE  $3.3.8.19-1$  Configuration Initialization (Cont'd)

 $\mathcal{L}\mathcal{Z}\mathcal{Z}$ 

MODULE DATA LIST

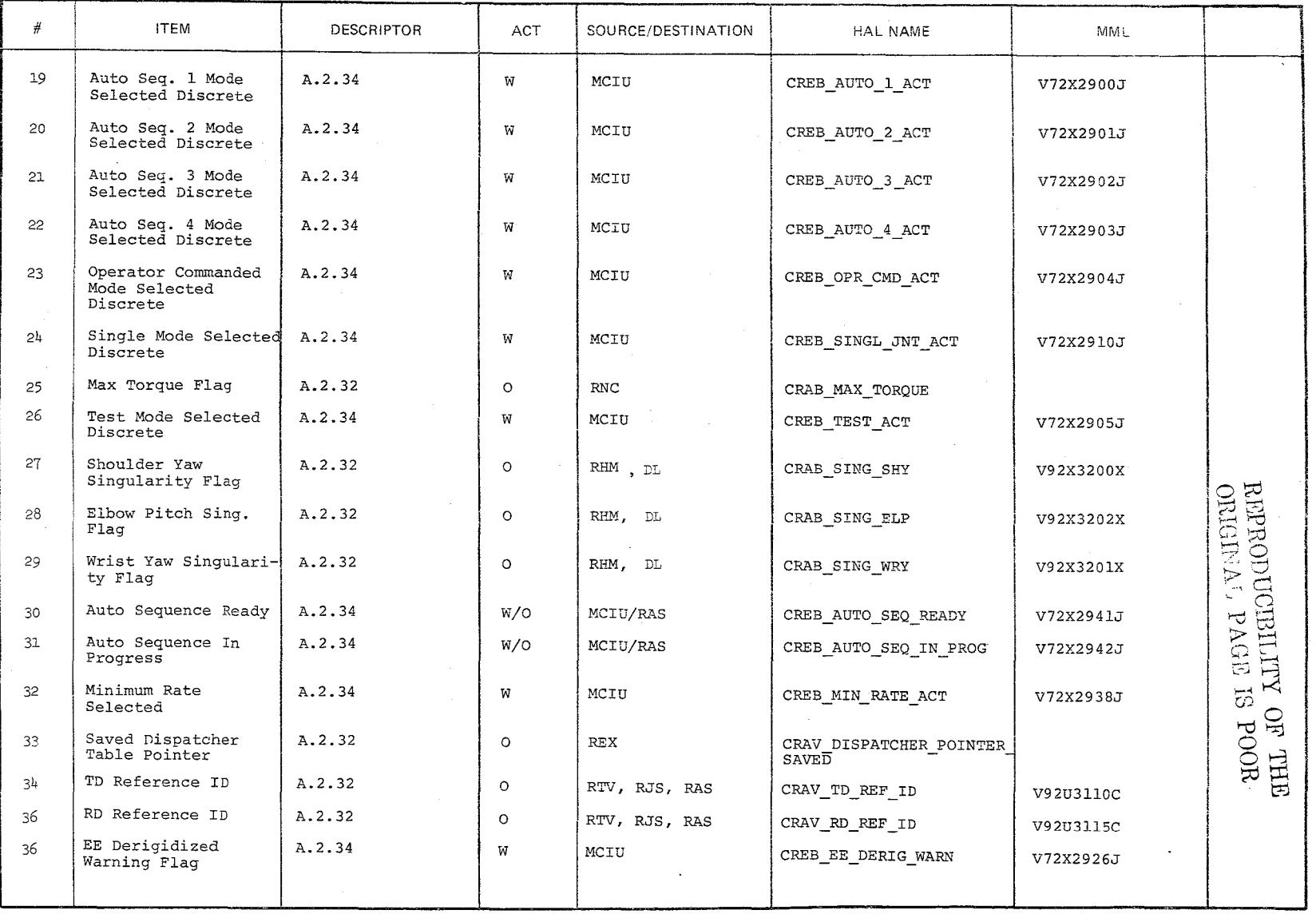

 $_{\rm Page}^{\rm Date}$ 

 $\begin{array}{c} 10/16/79 \\ 3.3.8.19{-3} \end{array}$ 

#### TABLE  $3.3.8.19-1$  Configuration Initialization (Cont'd)

529.

MODULE DATA LIST

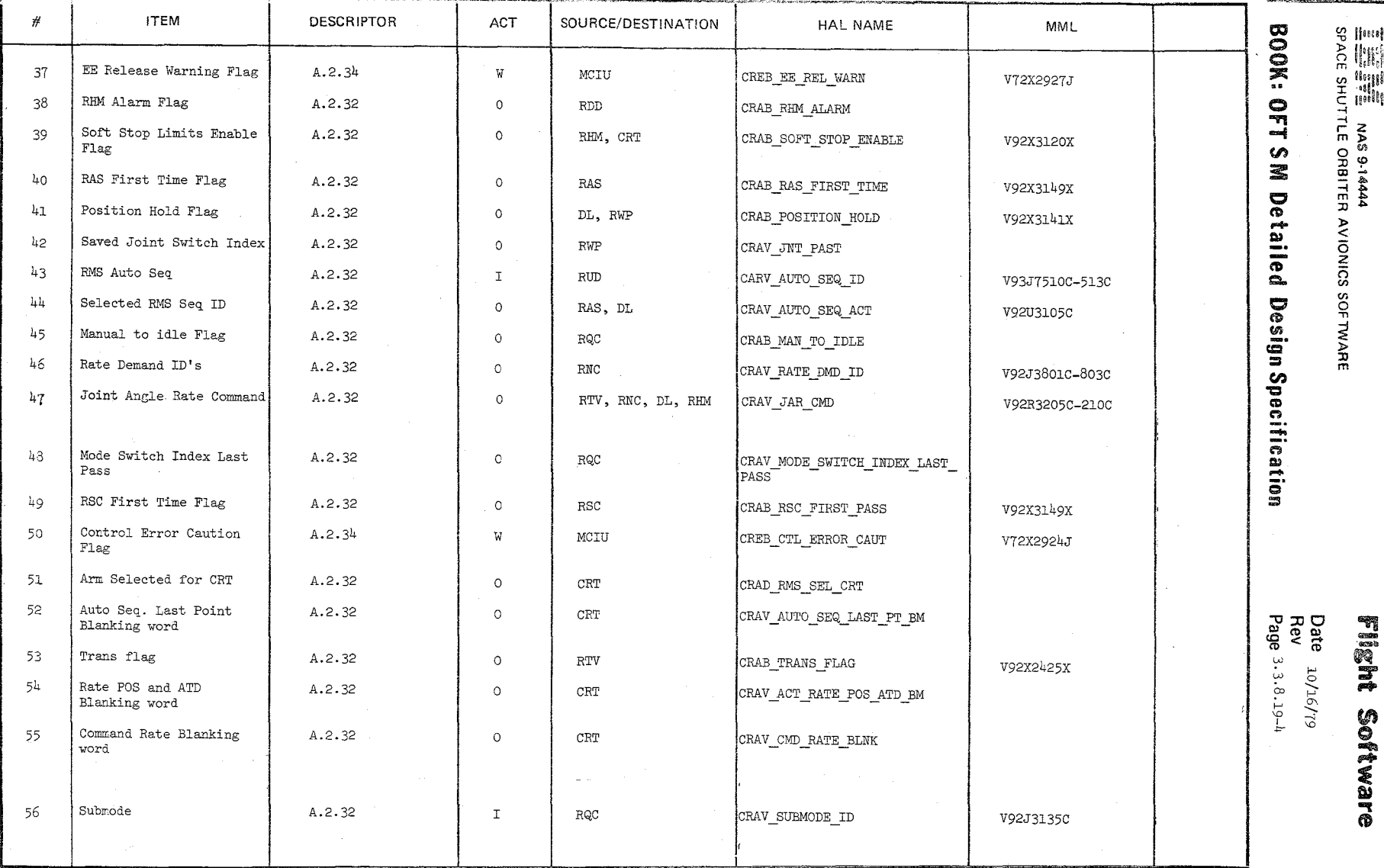

# **NAS 9.14444**

#### TABLE 3.3.8.19-1. Configuration Initialization (cont'd)

MODULE DATA LIST

 $\bar{z}$ 

 $\sim$ 

 $\mathbb{C}$ 

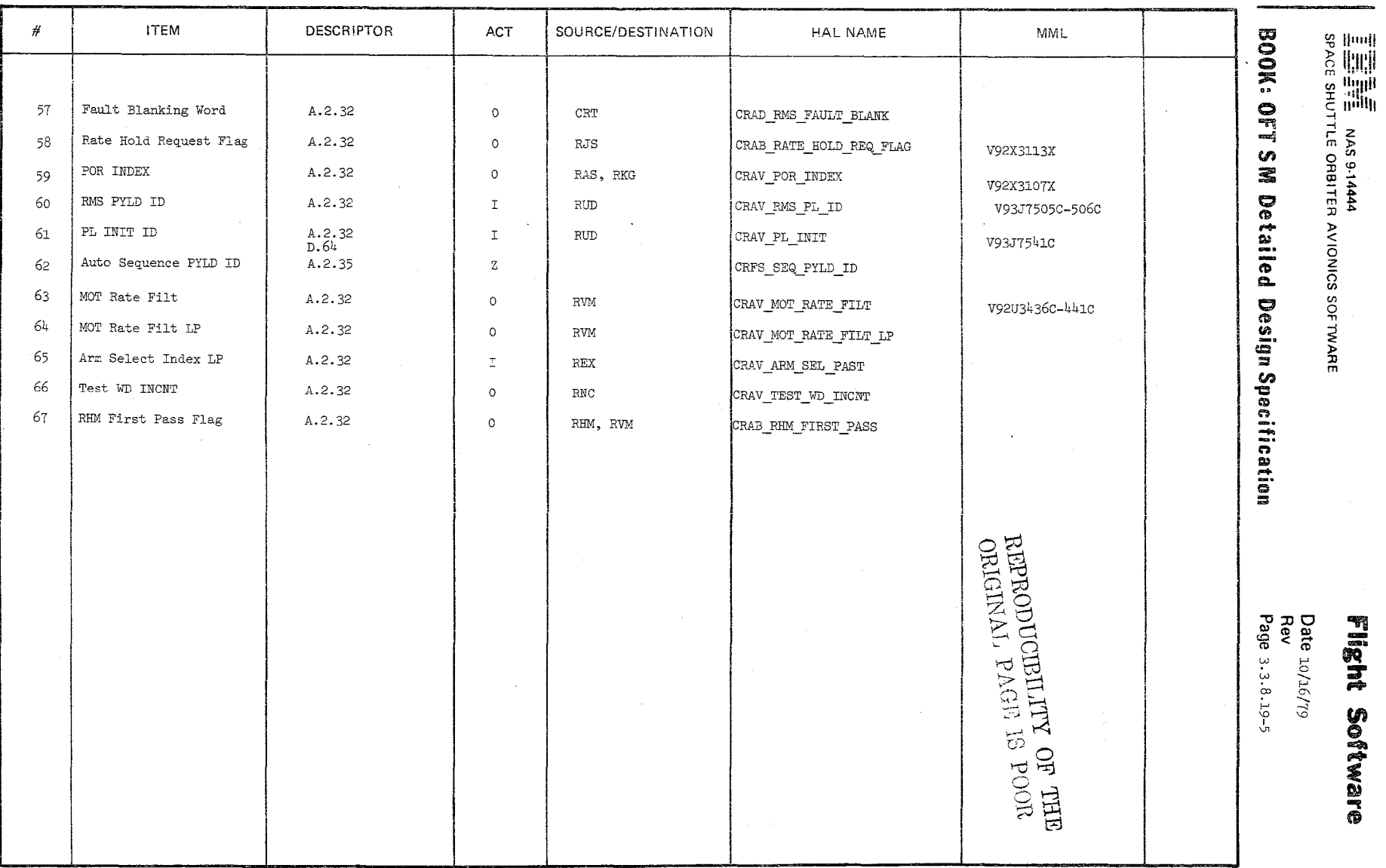

 $\mathcal{O}\leqslant\mathcal{O}$ 

Date 10/16/79

Page 3.3.8.19-6

#### BOOK: OFT SM Detailed Design Specification

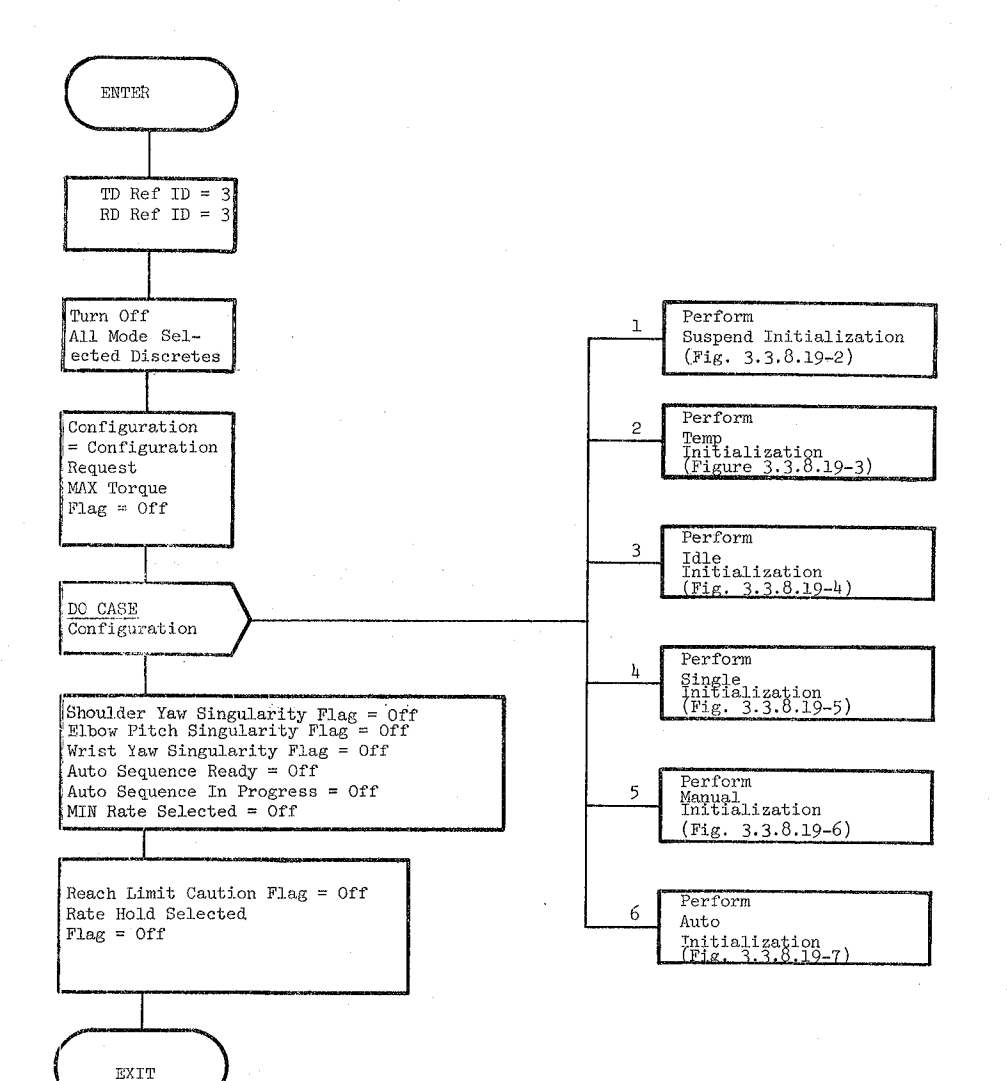

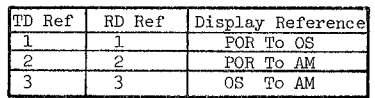

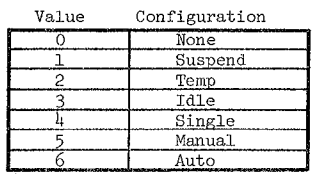

Figure 3.3.8.19-1. Configuration Initialization

Page 3.3.8.19-7

#### BOOK: OFT SM Detailed Design Specification

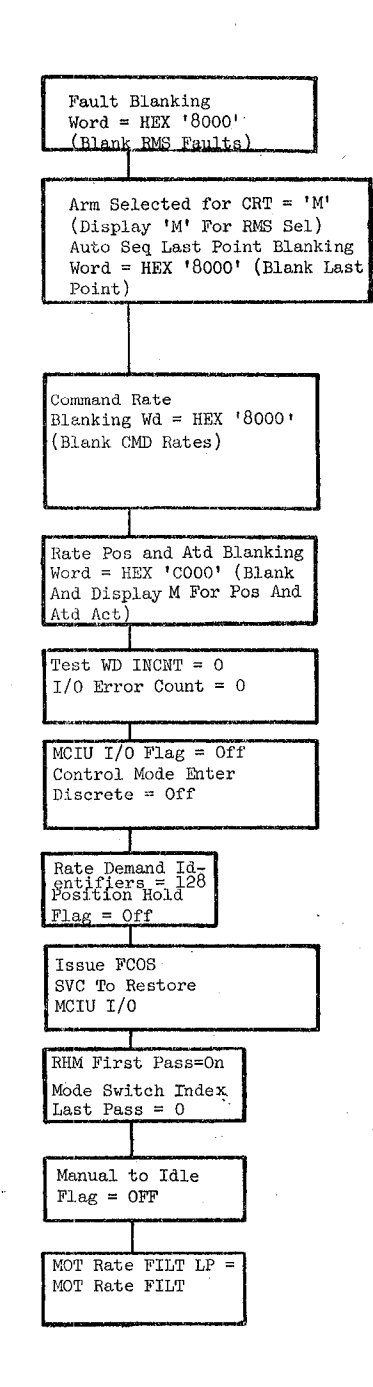

## REPRODUCIBILITY OF THE ORIGINAL PAGE IS POOR

Figure 3.3.8.19-2. Suspend Initialization

Date 10/16/79

Page 3.3.8.19-8

 $\frac{1}{2}$ 

 $\epsilon_R$ 

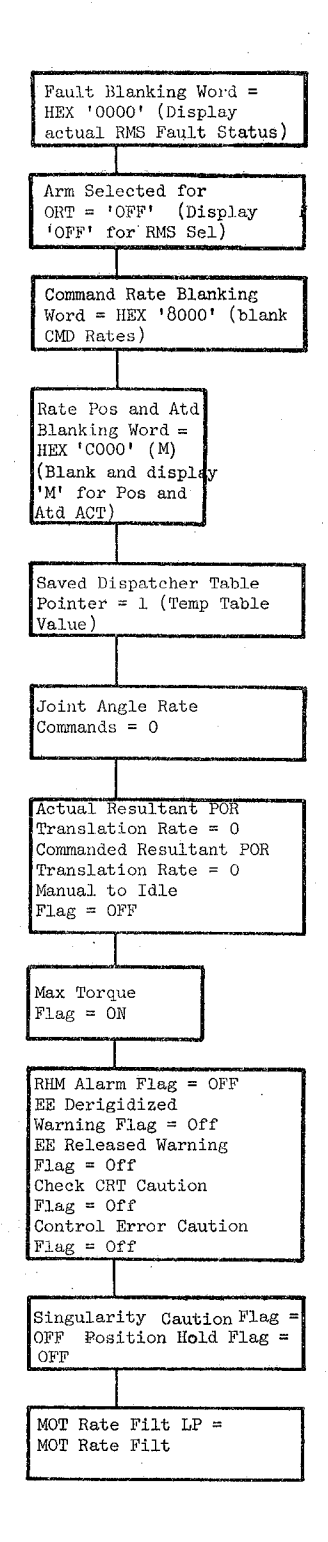

Date 10/16/79

Page 3.3.8.19-9

Mode Selected

Index

0

 $1$ 

 $\overline{c}$ 

 $\mathfrak{Z}$ 

 $\frac{1}{4}$ 

 $\frac{5}{6}$ 

 $\overline{7}$ 

8

9

 $10$ 

 $11$ 

Mode Switch

Null

Auto 1

Auto 2

Auto 3

Auto  $4$ 

OPR CMD

MAN UNL MAN EE

MAN LOD

 $\texttt{MAN}$  PL

Single

Test

BOOK: OFT SM Detailed Design Specification

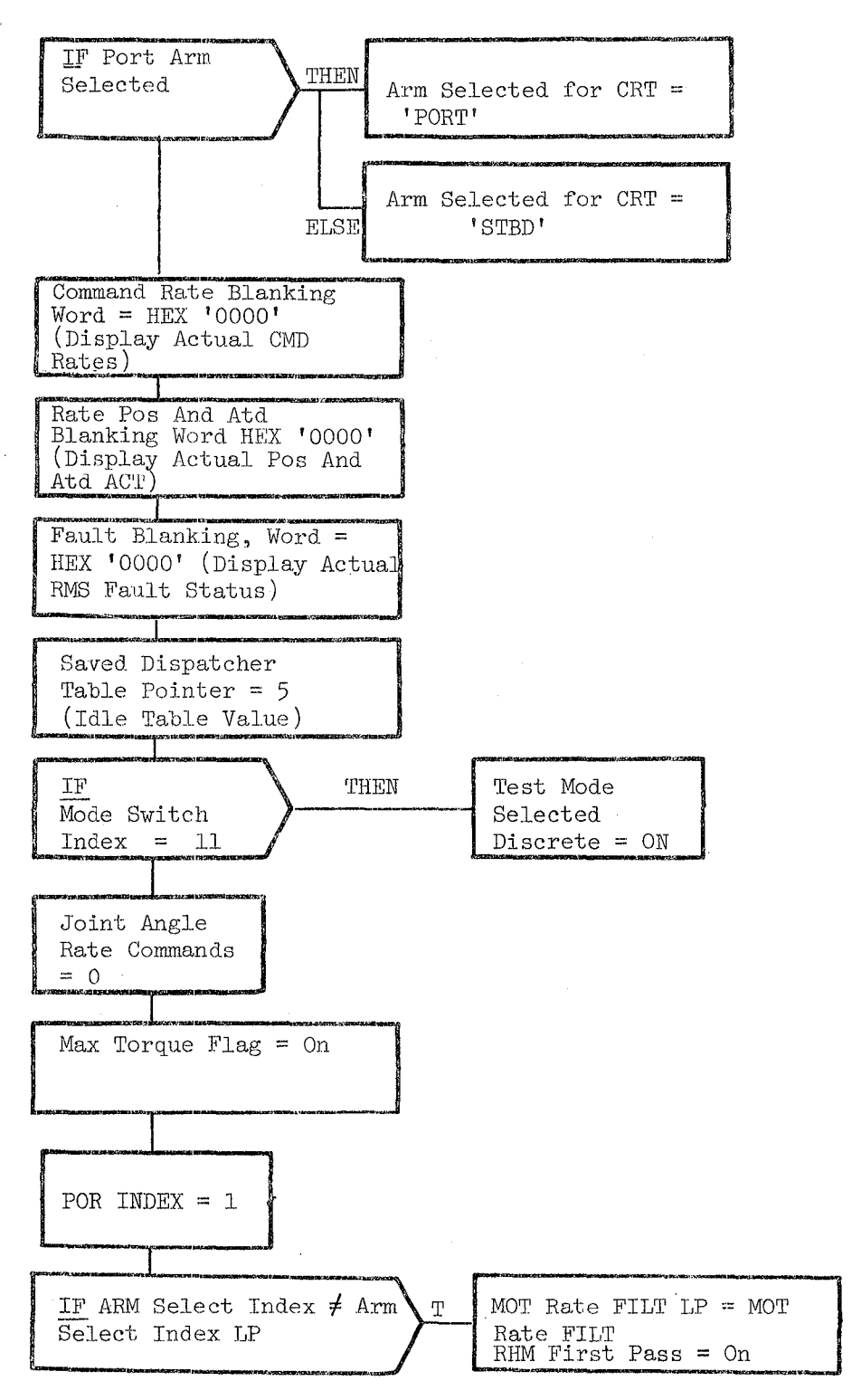

Figure 3.3.8.19-4. Idle Initialization

Date Page 10/16/19 3.3.8.19-10

 $\diagup$   $\diagup$ 

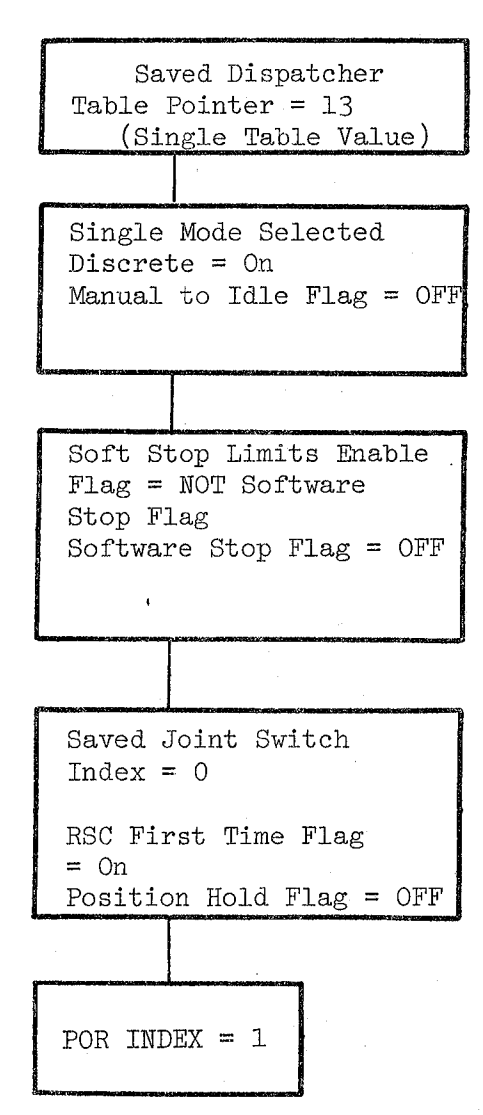

#### Fieure **3.3.8.19-5.** Single Initialization

#### Date 10/16/79

Page **3.3.8.19-11** 

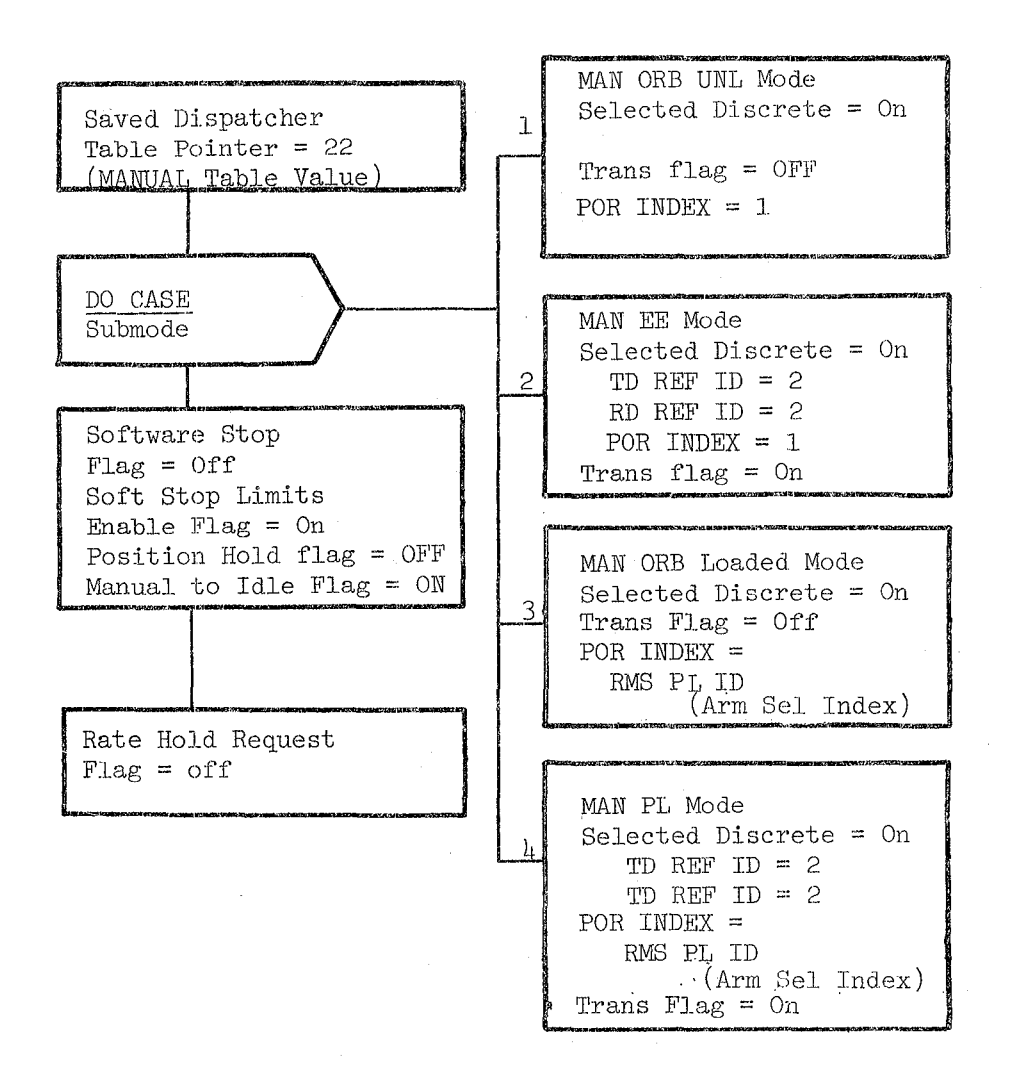

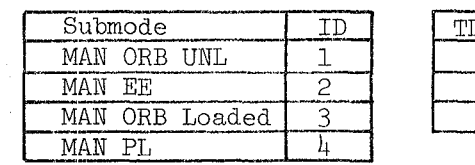

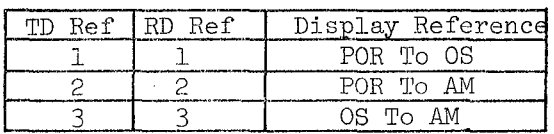

Figure 3.3.8.19-6. Manual Initialization

Date 10/16/19

BOOK: OFT SM Detailed Design Specification Page 3.3.8.19-12

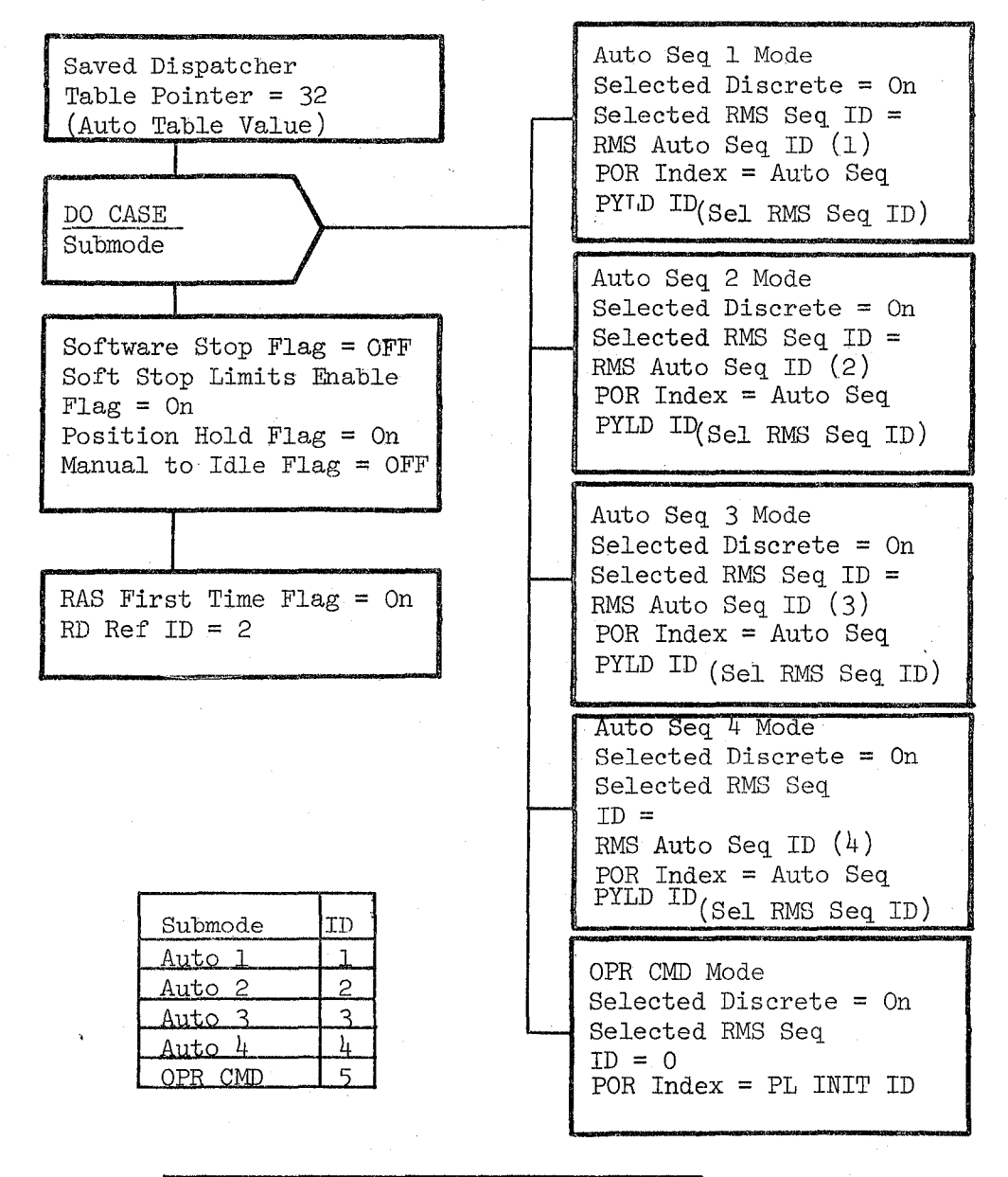

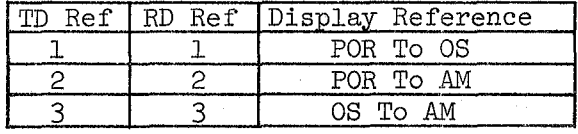

Figure 3.3.8.19-7. Auto Initialization

#### Date Rev Page 10/16/79 3.3.8.20-1

,;. :.

#### BOOK: **OFT 8M Detailed Design Specification**

#### 3.3.8.20 Position Hold. Checks (RWP\_PHC)

The Position Hold. Checks module determines whether position hold. is requested and modifies the dispatcher tables to allow execution of the Position Hold (RFP) module.

a. Control Interface - RWP is CALL' ed by the RMS Executive at 12. 5Hz.

Invocation: CALL RWP PHC

- b. Inputs Inputs to this module are specified in Table  $3.3.8.20-1$ .
- c. Process Description -The control flows for this module are shown in Figures  $3.3.8.20 - 1$  and  $3.3.8.20 - 2$ .

If the current configuration is SINGLE and the selected joint has changed, then joint angles  $(JA)$  are flagged to be saved.

If the current configuration is Auro and the position hold flag status has changed, then the position hold flag is saved. If position hold is requested, then JA's are flagged to be saved and the AUTO dispatcher table is modified to allow execution of Position Hold (RFP) module and disallow execution of Resolved Rate Algorithm (RRP) module. If position hold is not requested the AUTO dispatcher table is modified to allow execution of RRP and disallow execution of RFP.

If the current configuration is IDLE and if the position hold flag is OFF and the arm is at rest, the position hold flag is turned ON and the JA's are flagged to be saved. If position hold is requested, the IDLE dispatcher table is modified to allow the execution of RFP. If position hold is not requested, the IDLE dispatcher table is modified to disallow the execution of RFP.

If the current configuration is MANUAL, and if position hold is requested, and the HC null flag is OFF, then the position hold flag is turned OFF and the MANUAL dispatcher table is modified to allow the execution of HRP and to disallow the execution of RFP. If position hold is not requested, and if the arm is at rest and the HC null flag is ON, then the position hold flag is turned ON, the JA's are flagged to be saved, and the MANUAL dispatcher table is modified to allow the execution of RFP and to disallow the execution of RRP.

The current JA's are saved when they have been flagged to be saved.

- d. Outputs Outputs from this module are specified in Table  $3.3.8.20 1$ .
- e. Module References None

Date  $10/16/79$ Rev Page 3.3.8.20-2

#### **BOOK: OFT 8M Detailed Design Specification**

f. Module TYpe and Attributes

TYpe: External Procedure Attributes: Default (serially reusable with no protective mechanism)

#### **g.** Template Reference

D INCLUDE TEMPLATE CRA TE D INCLUDE TEMPLATE CGE DISPATCHER D INCLUDE TEMPlATE CRT DIS D INCLUDE TEMPLATE CRD CIL

Working Compool HYbrid Dispatcher Code Dispatcher Compool Constants and ILOAD Compool

- h. Error Handling Other than standard FCOS recovery, no error recovery exists for this module.
- **i.** Constraints and Assumptions None

#### TABLE 3.3.8.20-1 Position Hold Checks

 $\gamma_{\rm A}$ 

 $\frac{1}{\lambda_2}$  $\mathcal{A}_1$ 

 $\mathcal{O}/\mathcal{O}$ 

MODULE DATA LIST

N.

Date<br>Rev<br>Page

 $3.3.8.20 - 3$ 

 $\sim$ 

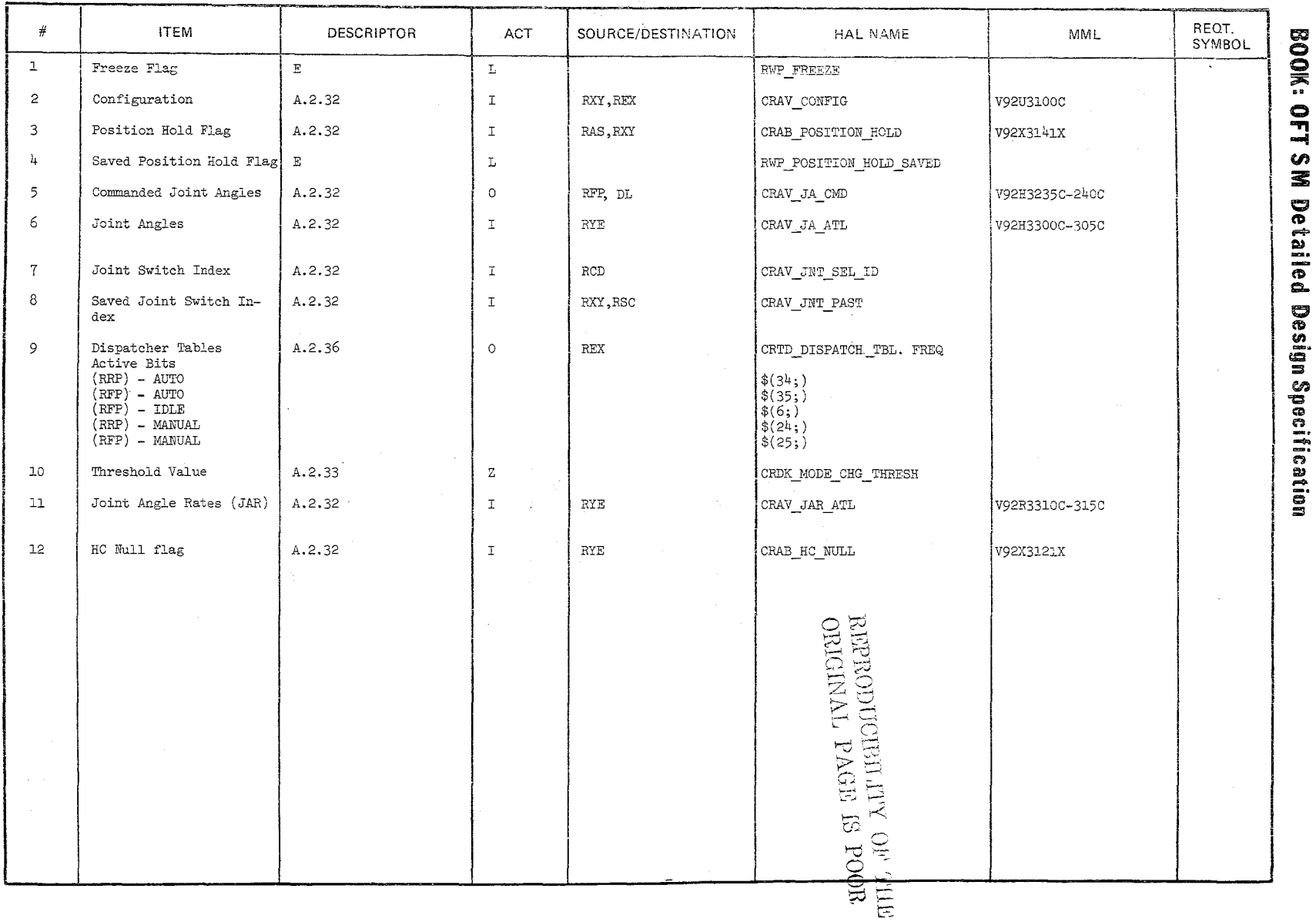

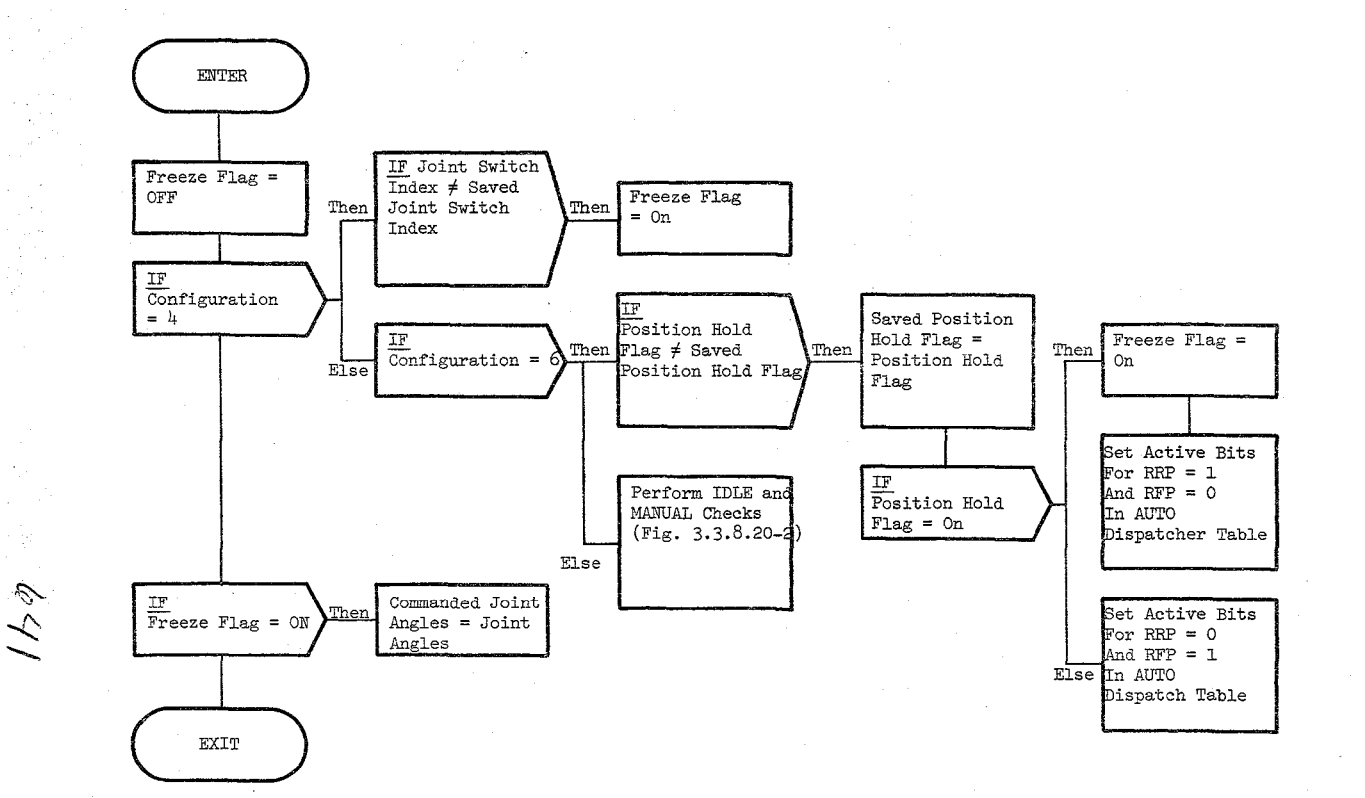

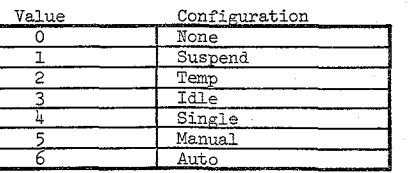

 ${\tt D}a{\tt t}e{\tt e}$  $\frac{10/16/79}{3.3.8.80-4}$ 

BOOK: OFT SM Detailed Design Specification

Figure 3.3.8.20-1. Position Hold Checks

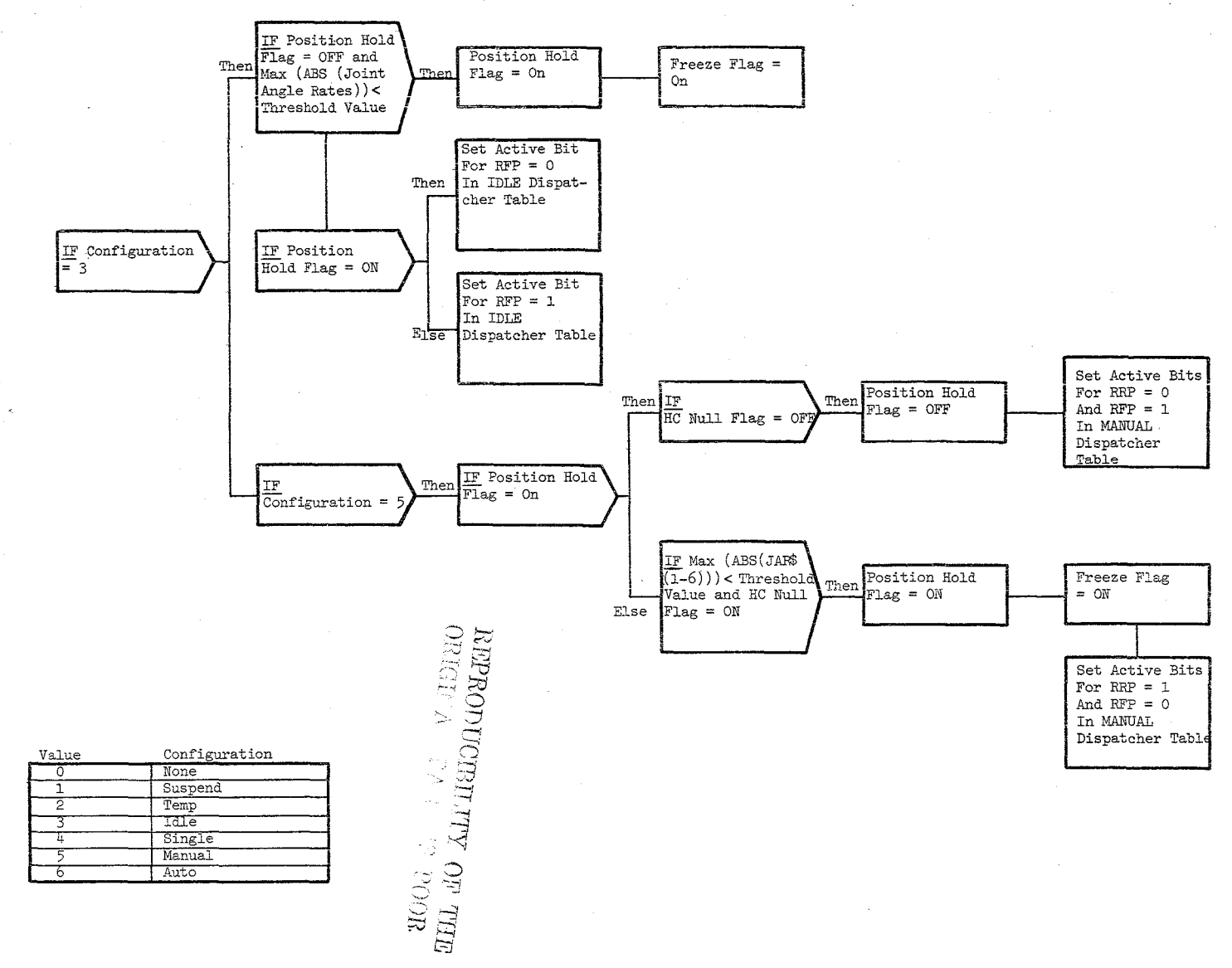

 $642$ 

#### Figure 3.3.8.20-2. Idle and Manual Checks

BOOK: OFT SM Detailed Design Specification

 $_{\rm{Page}}^{\rm{Date}}$  $\frac{10/16/79}{3.3.3.5.20-5}$ 

#### **ISOOK: OFT SM Detailed Design Specification Page 3.3.8.21-1**

Date 10/16/79

#### 3.3.8.21 Consistency and Encoder Checks (RVM CONEN)

The consistency and encoder check module checks for a suspected runaway joint condition and determines the validity of each joint position encoder. Should a discrepancy be found, RVM sets the appropriate flag or discrete required for annunciation. Annunciation of faults to the operator is done via the caution and warning lights on the RMS dedieated display panel.

- a) Control Interface RVM is called by the RMS Health Monitor (RHM) at 12.5 Hz. Invocation: CALL RVM CONEN REPRODUCIBILITY OF THE ORIGINAL PAGE IS **POOR**
- b) Input Inputs to this module are specified in Table  $3.3.8.21-1$ .
- c) Process Description The control flow for this module is shown in Figures 3.3.8.21-1 through 3.3.8.21-7.

The position encoder check determines the validity of each joint position encoder. An encoder check flag is turned ON for each joint position encoder failure after a given number of cycles.

'1'0 determine if a runaway joint should be suspected, the commanded motor speeds are corrected to actual motor rates and filtered. As input, the filtered control error, the filtered rate increment, and the angular increment are computed. If the elapsed displacement of a joint is equal to or greater than the joint displacement then the RVM alarm is turned ON and flags are set for fault logging and annunciation to the operator.

- d) Outputs Outputs for this module are specified in Table  $3.3.8.21-1$ .
- e) Module References None.
- f) Module Type and Attributes -

Type: External Procedure

Attributes: Default (serially reusable with no protective mechanism. )

Date 10/16/79

Page 3.3.8.21-2

#### **BOOK: OFT SM Detailed Design Specification**

g) Template References

D INCLUDE TEMPLATE CRA TE D INCLUDE TEMPLATE CRE MCO D INCLUDE TEMPLATE CRD\_CIL D INCLUDE TEMPLATE CRC COT Working Compool Output Compool Constants and I-Load Compool Constants Compool

- h) Error Handling Other than standard FCOS recovery, no error recovery exists for this module.
- i) Constraints and Assumptions None.

644

#### TABLE 3.3.8.21-1 Consistency and Encoder Check

MODULE DATA LIST

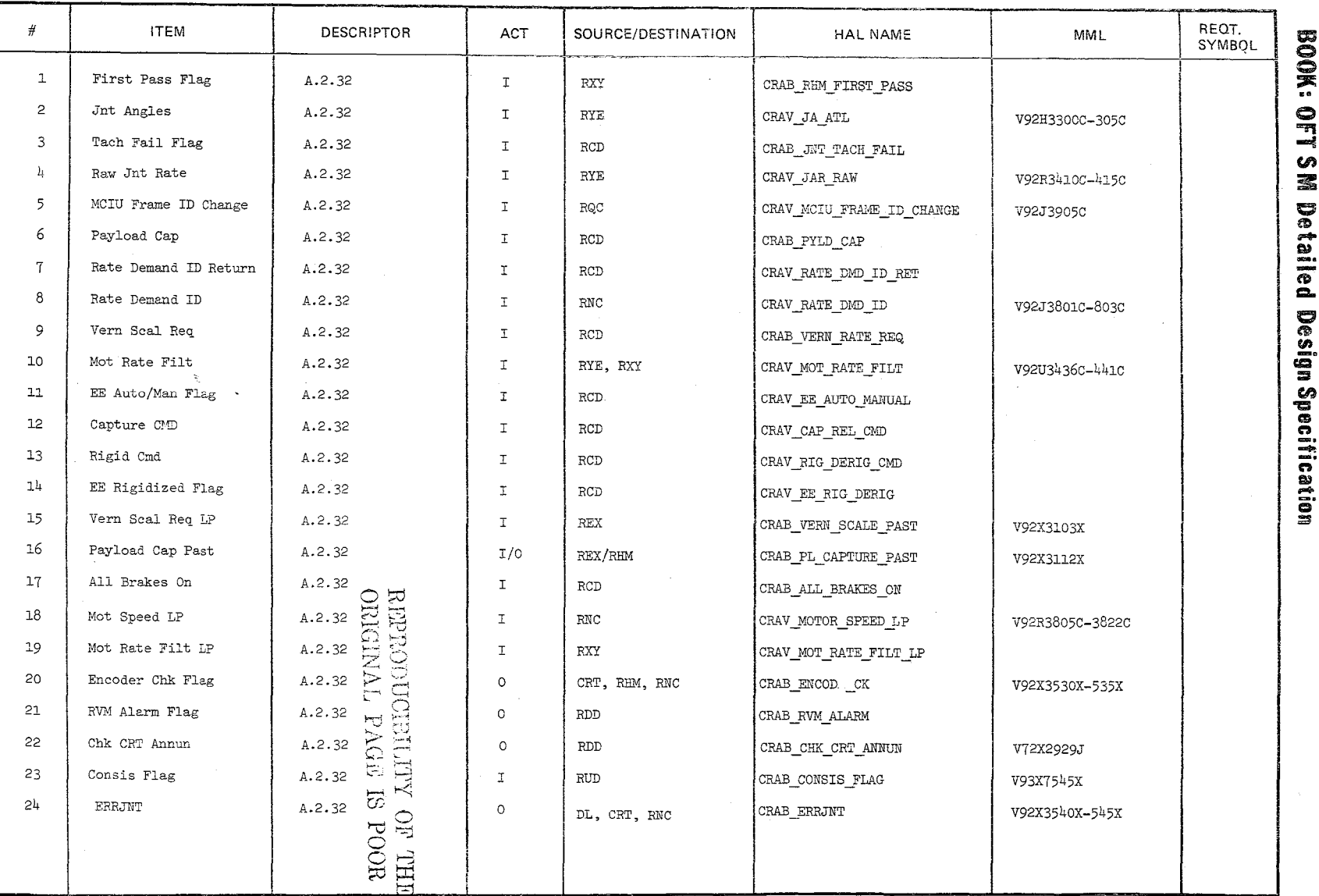

 $\mathcal{L}\varphi\mathcal{J}$ 

Page 3.3.8.21-3 Date 10/16/79

#### TABLE 3.3.8.21-1 Consistency and Encoder Check

マイツ

MODULE DATA LIST

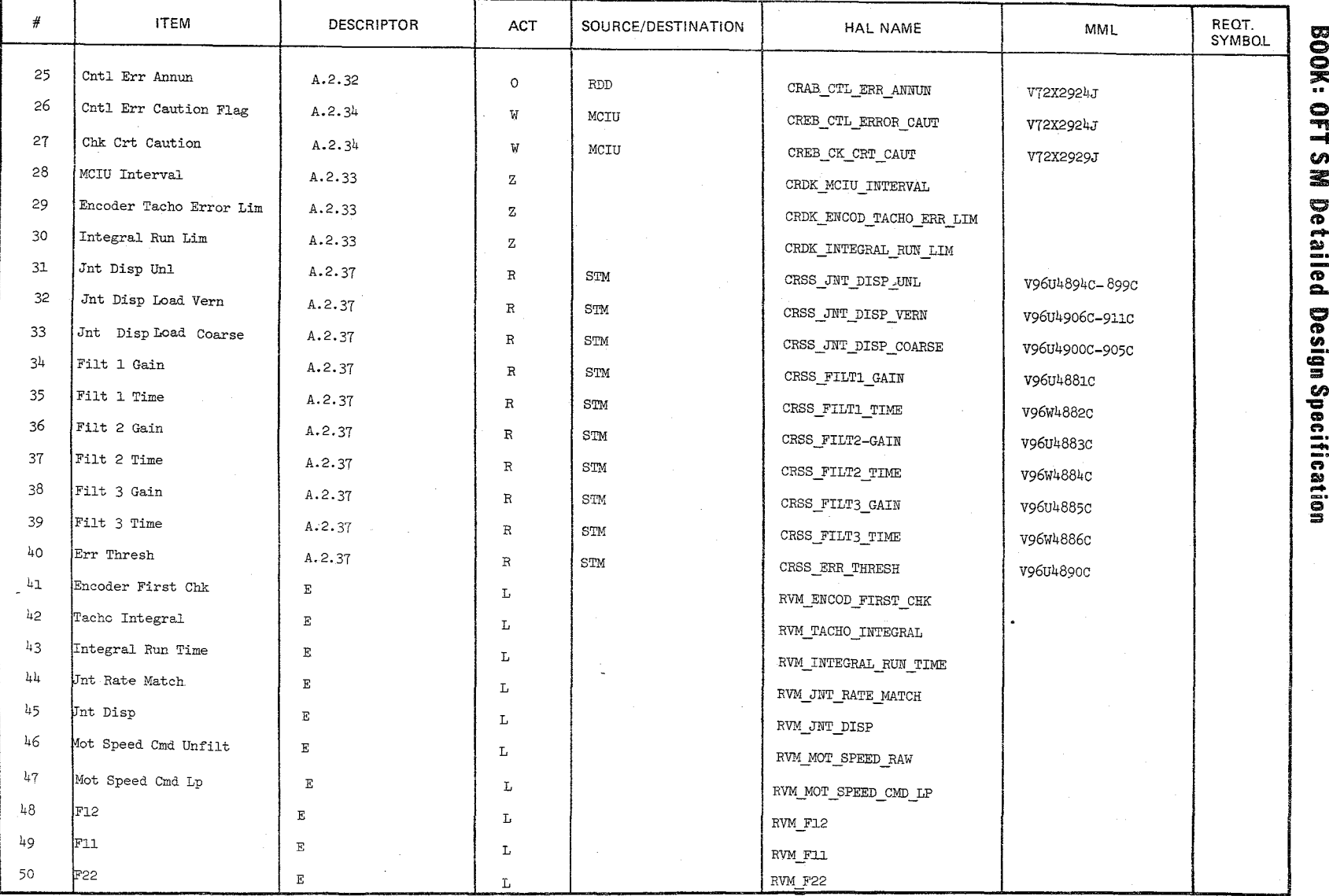

Date 10/16/79<br>Page 3.3.8.21-4

### TABLE 3.3.8.21-1 Consistency and Encoder Check

 $\zeta$ *b* $\eta$ 

MODULE DATA LIST

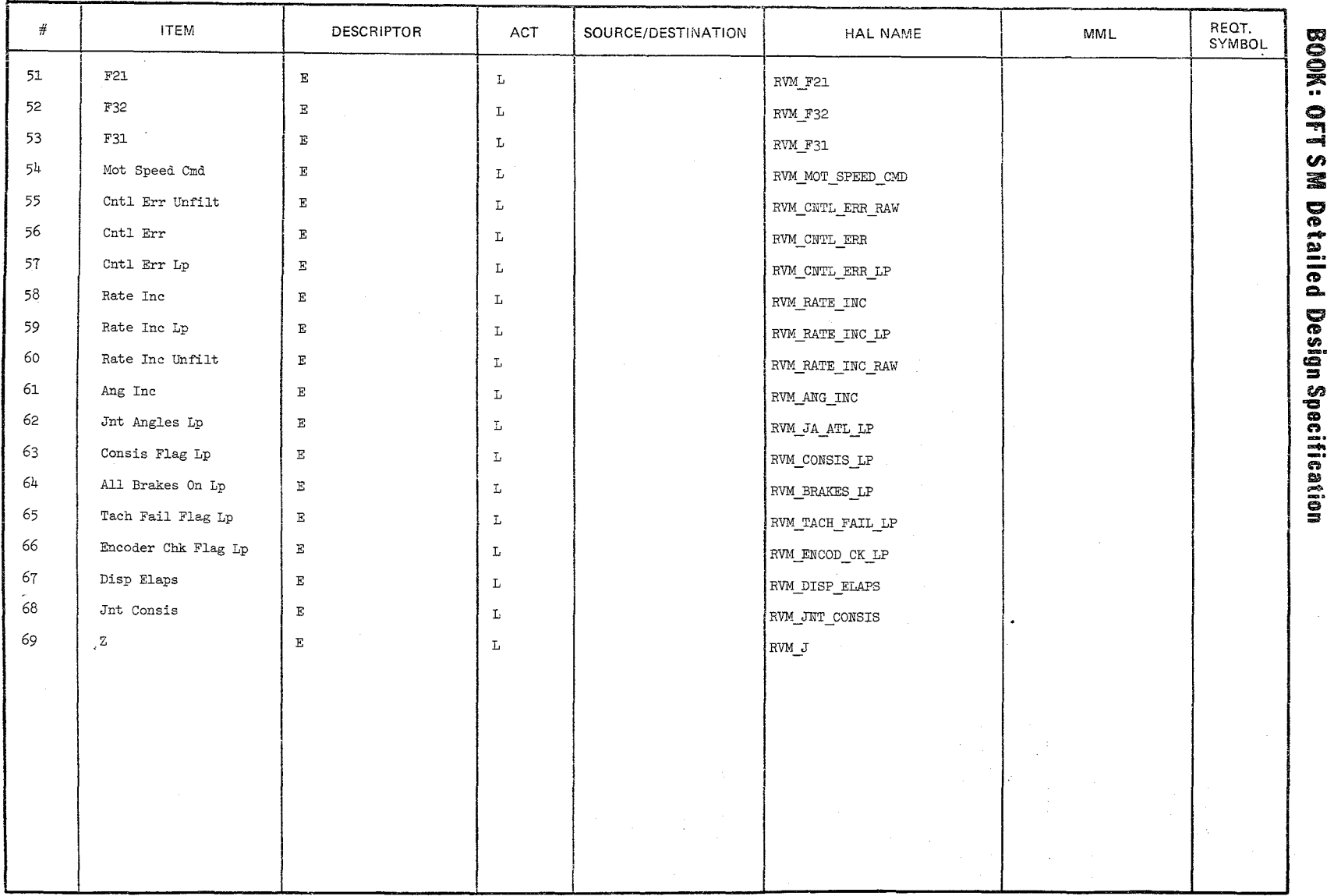

Date  $10/16/79$ <br>Page 3.3.8.21-5

 $\sim$   $\sim$ 

10/16/79 3.3.8.21-6

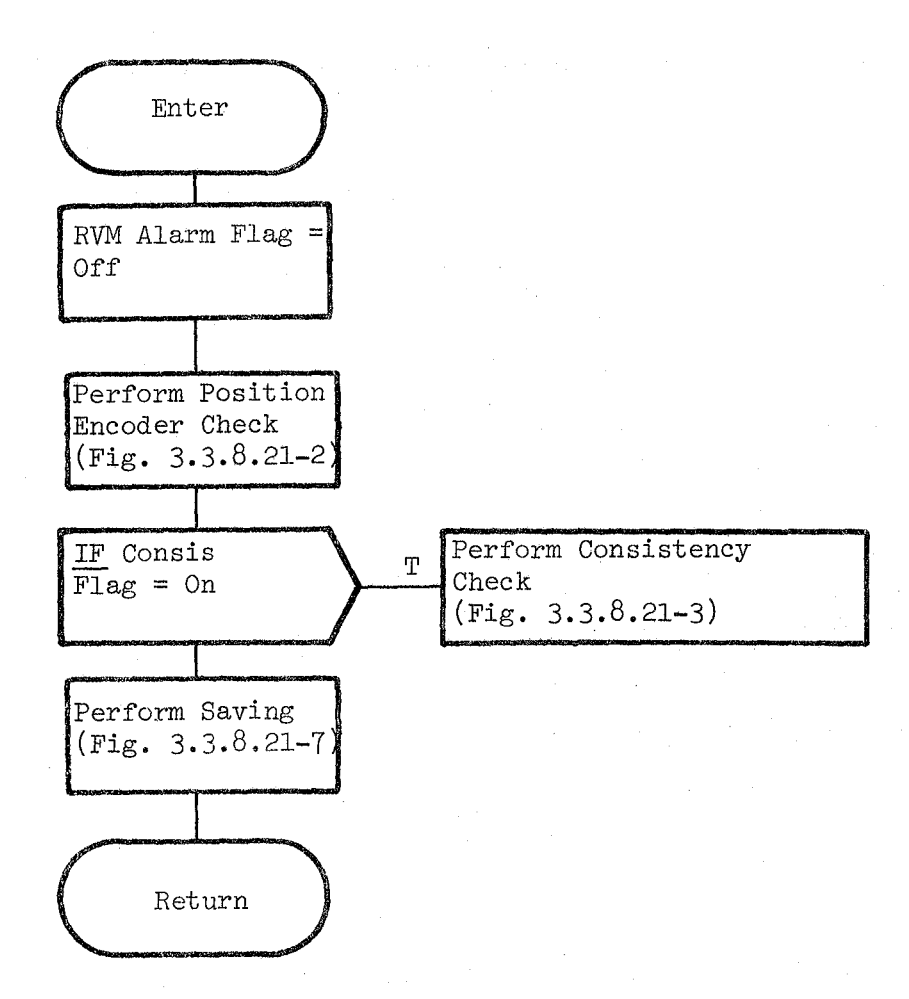

Figure 3.3.8.21-1. Consistency And Encoder Check
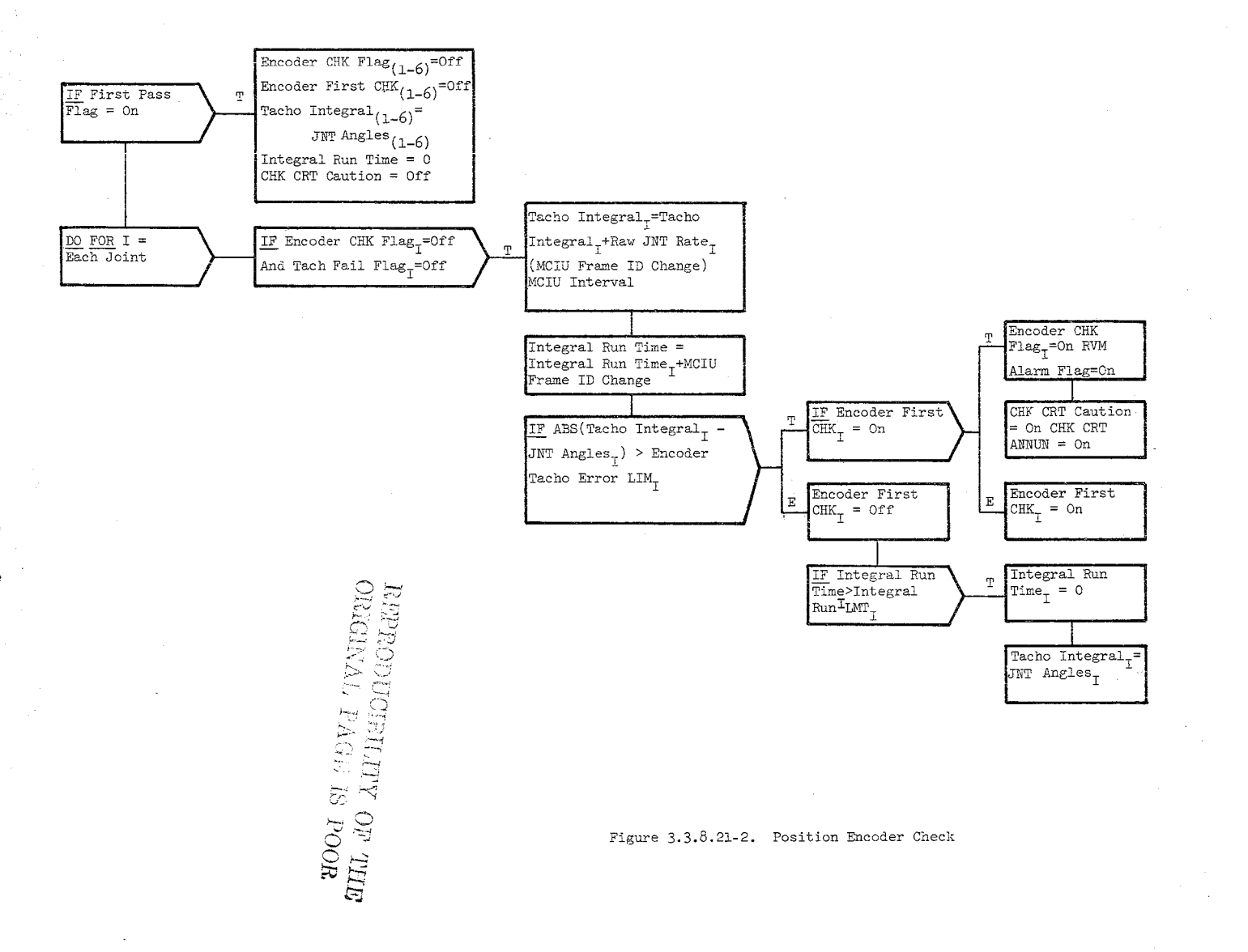

 $\frac{10/16/79}{3.3.8.21-7}$ 

 $649$ 

#### 10/16/79  $3.3.8.21 - 8$

IF((EE Auto/Man Flag> 0) And  $\overline{\text{(Capture } \text{CMD}} = \text{On } \text{Or } \text{(Rigid)}$ CMD = On And EE Rigidized Flag  $=$  Off))) Or (Vern Scal Req  $\neq$ Vern Seal Req LP) Or (Payload Cap *=I* Payload Cap Past) Or Consis Flag LP = Off Or First Pass Flag = On Or Rate Demand ID Return = 0 Or (All Brakes On = Off And All Brakes On  $LP = 0n$ 

 $[ERR JNT] = OFF$  $[DISP ELAPS] = 0$ T [JNT Consis] = ON CNTL ERR Caution  $FIG = OFF$  $E$  Perform Joint Consis Correlation (Fig. 3.3.8.21-4)

Figure 3.3.8.21-3. Consistency Check

10/16/79 3.3.8.21-9

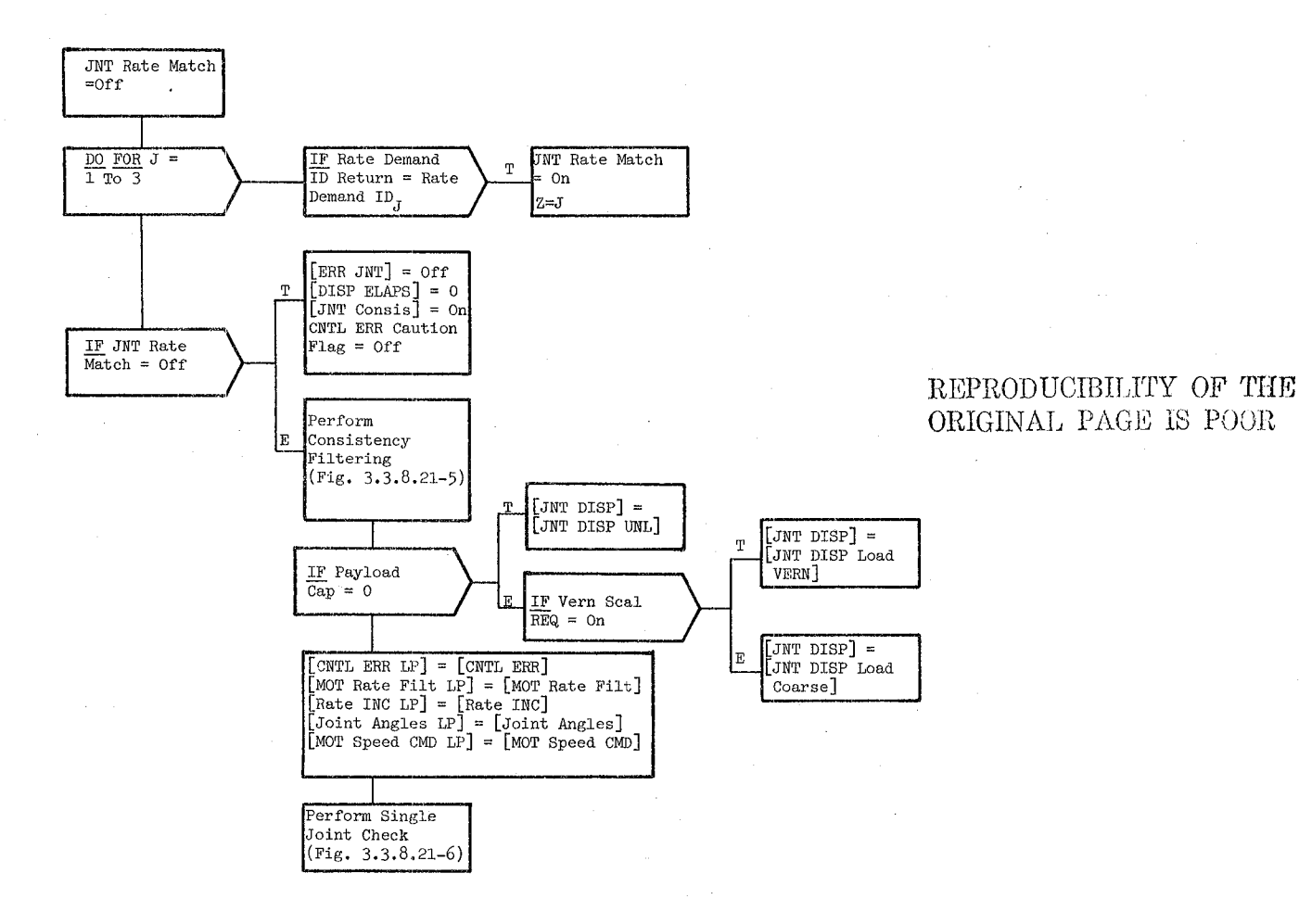

Figure 3.3.8.21-4. Joint Consis Correlation

F12-(Fil tl GaIn) (MCIU Frame ID Change) /Filtl Time Con F11=1-(F12/Fi1tl Gain)

F22=(Filt2 Gain)(MCIU Frame ID Change)/Filt2 Time Con F21=1-(F22/Filt2 Gain)

F32=(Filt3 Gain) (MCIU Frame ID Change)/Filt3 Time Con F31=1-(F32/Filt3 Gain)

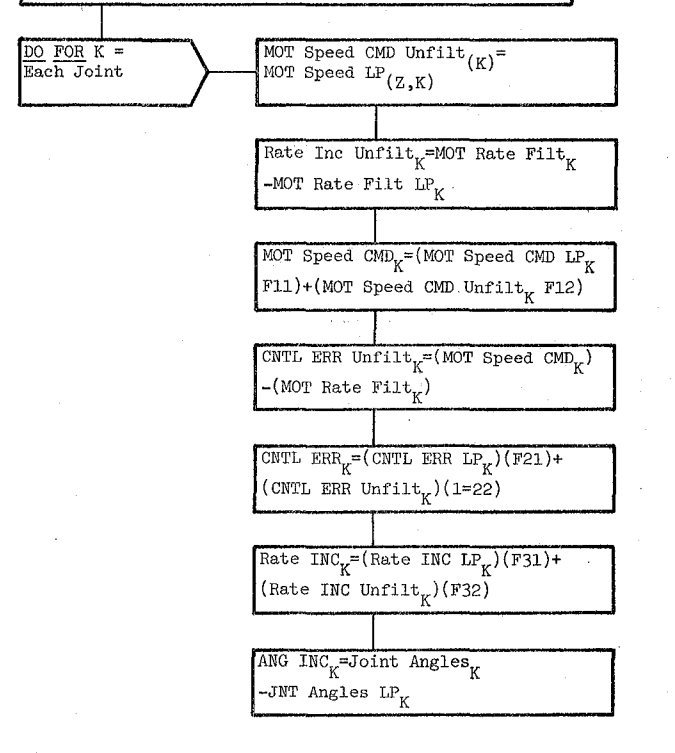

Figure **3.3.8.21-5.** Consistency Filtering

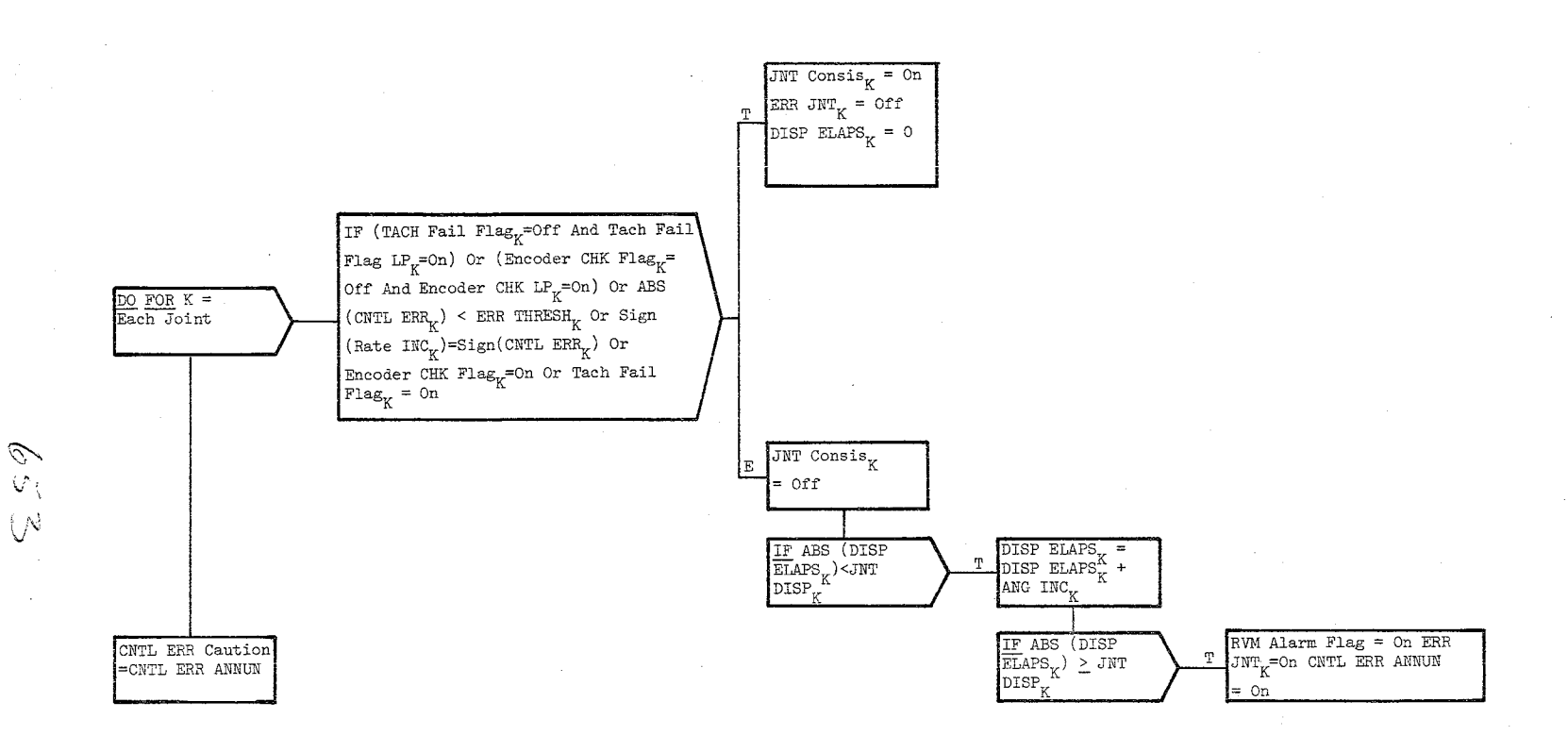

Figure **3.3.8.21-6.** Single Joint Check

10/11<br>2.3.1 ~52: **1\)-:; ";""'\C**  r I-'

10/16/79 3.3.8.21- 12

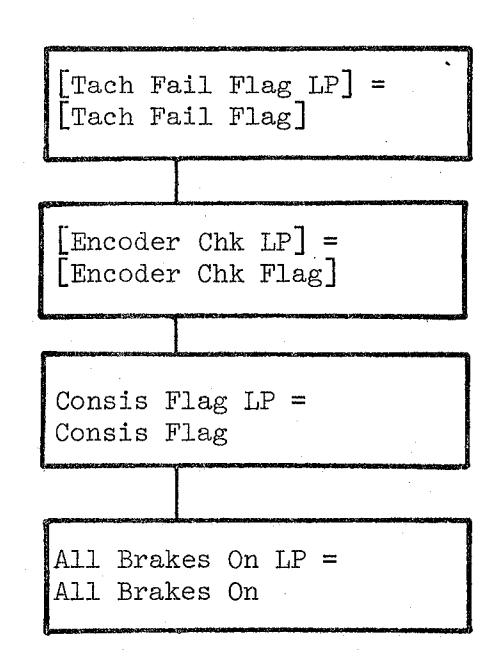

Figure 3.3.8.21-7. Saving

**BOOK: OFT SM Detailed Design Specification** 

Date 10/16/79 Page A-1

#### APPENDICES

 $\bar{z}$ 

655

#### **B**(OOK: OFT SM Detailed Design Specification

Date  $\frac{10/16/79}{A-2}$ 

#### A. DATA BASE DEFINITIONS

#### A.I SM COMPOOL ORGANIZATION

All SM tables and buffers are listed and described in Appendix A.2. Each of these tables and buffers reside in one of the SM Compool's defined below. The contents and organization of the SM Compool's are determined in such a way that the simplicity and efficiency of the SM code is enhanced.

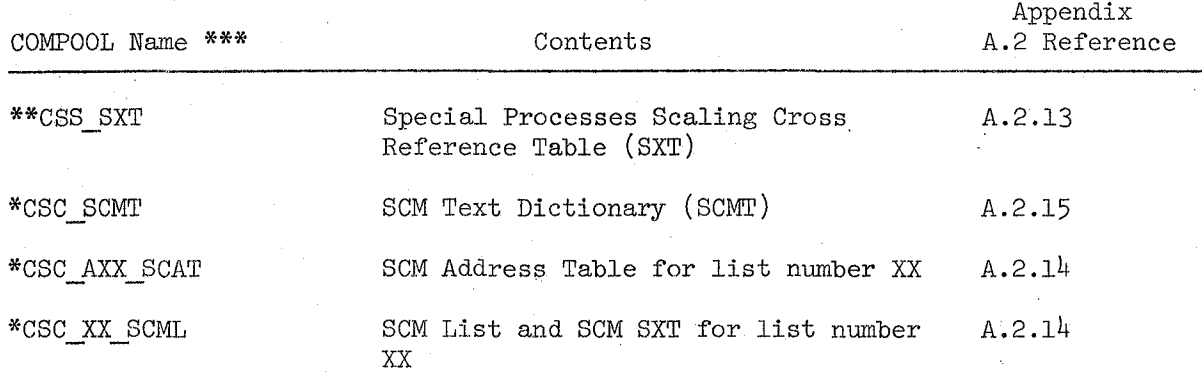

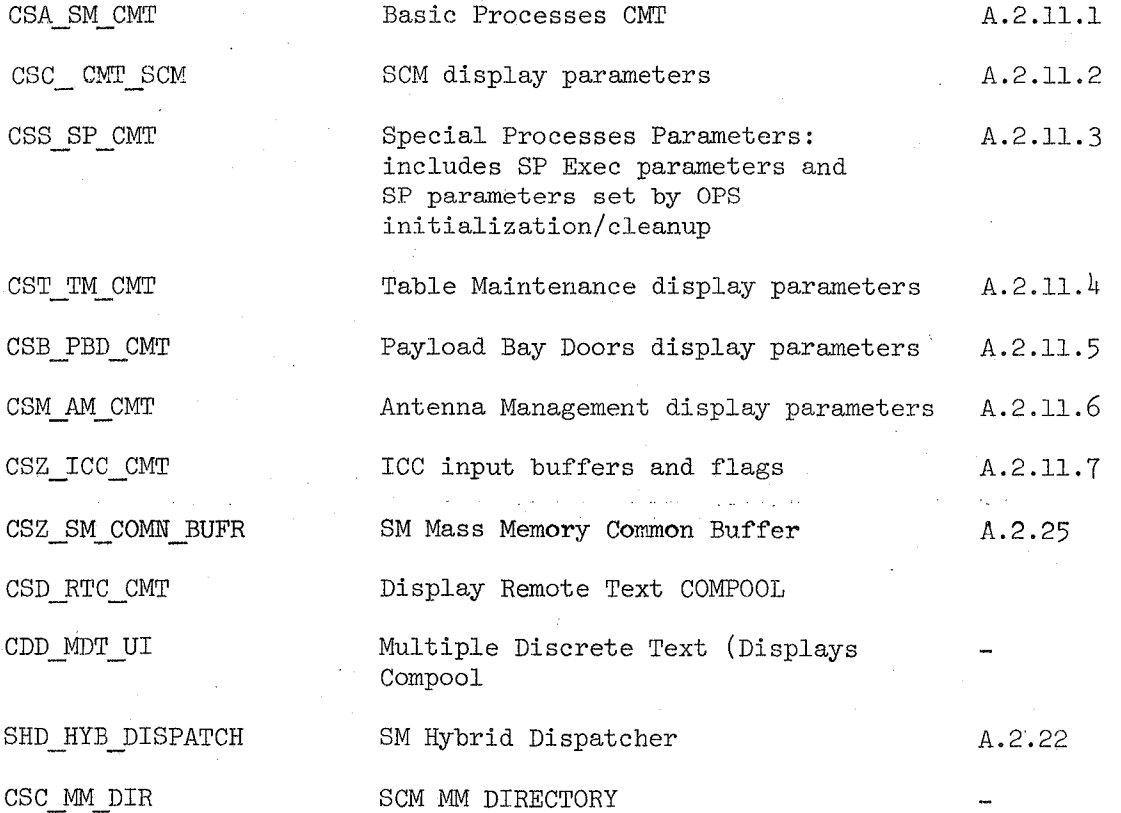

\* = Preprocessor Generated

\*\* Preprocessor Initialized

\*\*\* = The third character of each Compool name is the functional ID of the area using that Compool-reference Section I, discussion of name standards.

 $656$ 

**BOOK: OFT SM Detailed Design Specification** 

Date 10/16/19 Page A-3

#### A.l (Cont'd.)

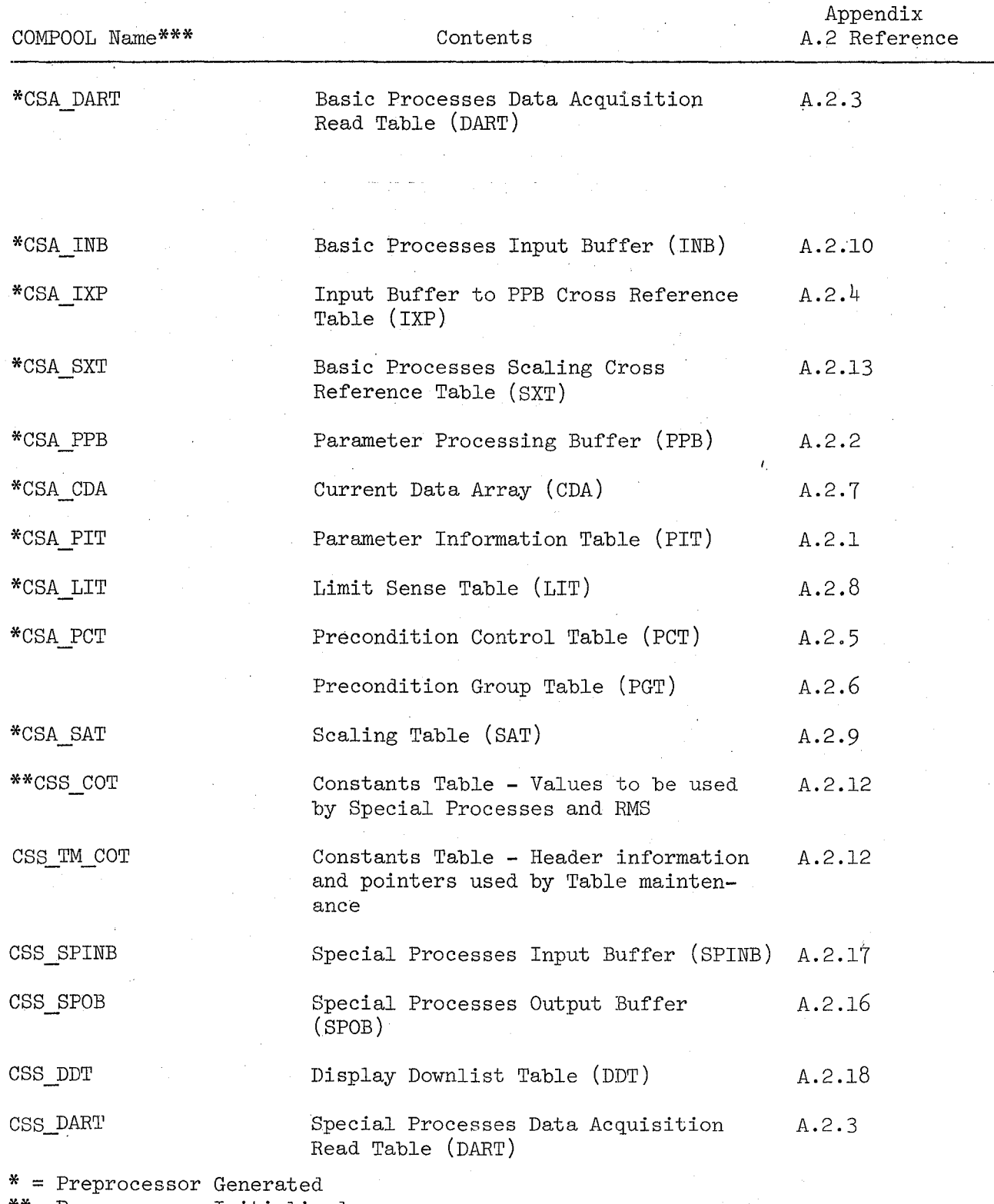

\*\*= Preprocessor Initialized

\*\*\*The third character of each Compool name is the functional ID of the area using that Compool - reference section  $1$ , discussion of name standards.

 $657$ 

Date 10/16/79

Page A-4

#### **BOOK: OFT SM Detailed Design Specification**

A.l (Cont'd)

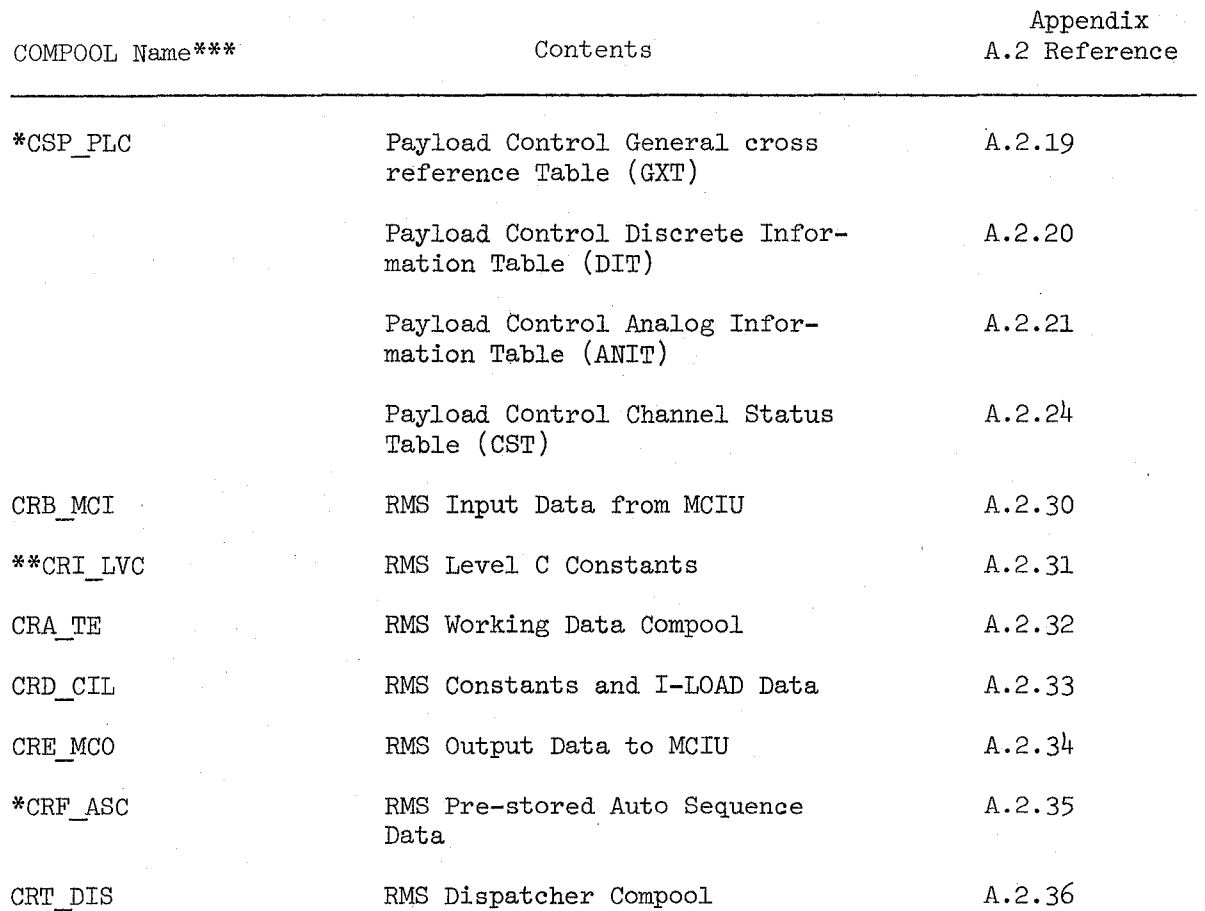

\* = Preprocessor Generated

\*\* = Preprocessor Initialized

\*\*\* = The third character of each Compool name is the functional ID of the area using that Compool - reference Sectionl, discussion of name standards.

# **INSERT A:**

# CVN\_MM\_UTILITY

# INSERT  $E$ : RMS Constants Compool CRC\_COT  $A.2.37$

#### **BOOK: OFT SM Detailed Design Specification**

Date 10/16/79 Page  $A-5$ 

#### A.2 TABLE DEFINITION

Many tables and buffers referenced in the previous sections are built by the SM offline preprocessor. The contents of these tables can be updated during ground turnaround operations and some of the tables (i. e., the Constants Table, the Parameter Information Table, and the Limit Table) can be changed inflight via the Table Maintenance SPEC.

These tables and buffers, utilized by several SM functions, reside in the SM COMPOOL's but are not compiled with the executable programs.

Each table or buffer is presented in the remainder of this section by means of a description, overview of table/buffer organization and a description of the contents of a typical entry.

Figure A.2-l is a cross-reference between the SM Basic Processes tables and the SM processors in which the tables are used.

> REPRODUCIBILITY OF THE ORIGINAL PAGE IS POOR

660

SPACE SHUTTLE ORBITER AVIONICS SOFTWARE WEI **VUUL-6 SVN** 

BOOK: OFT SM Software Design Specification

## Flight Software

 $\mathsf{v}\mathsf{e}\mathsf{H}$  $6L/9T/0T$  ard

 $906$  $9 - A$ 

Figure A.2-1. Basic SM Processes Table/Buffer Usage Matrix

\*UI Tables But Are Accessed And Used By SM

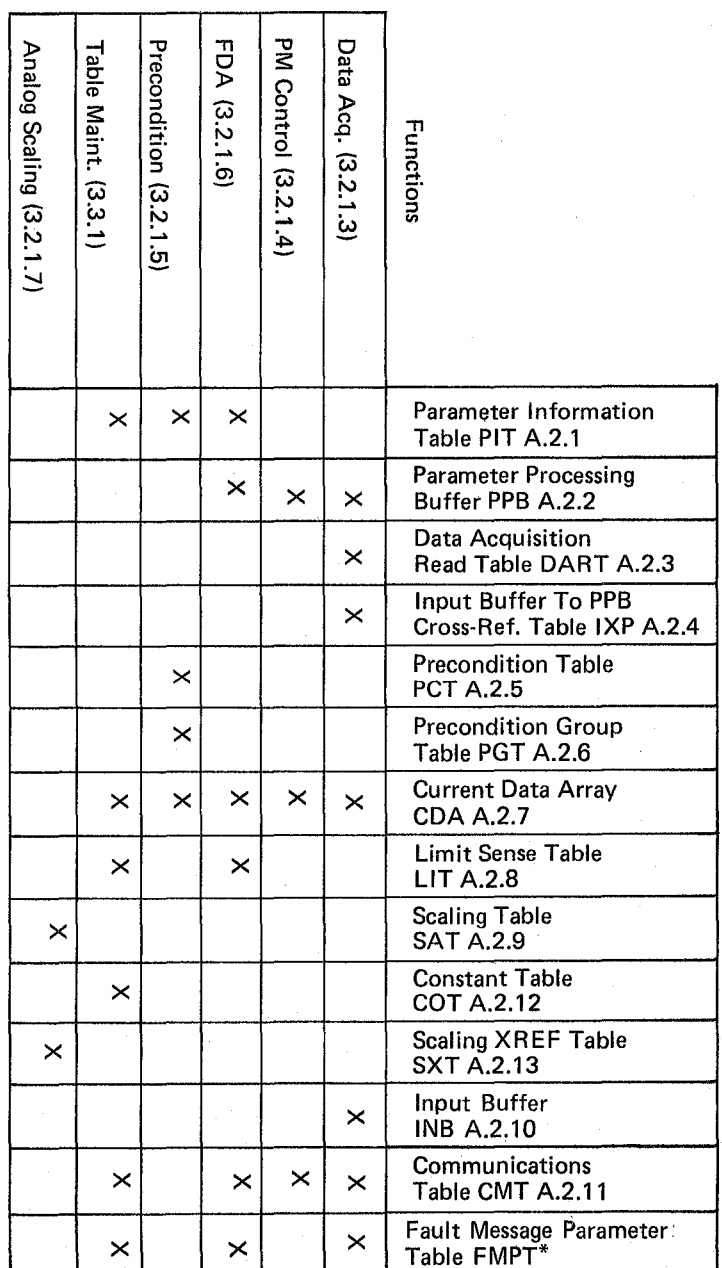

 $199$ 

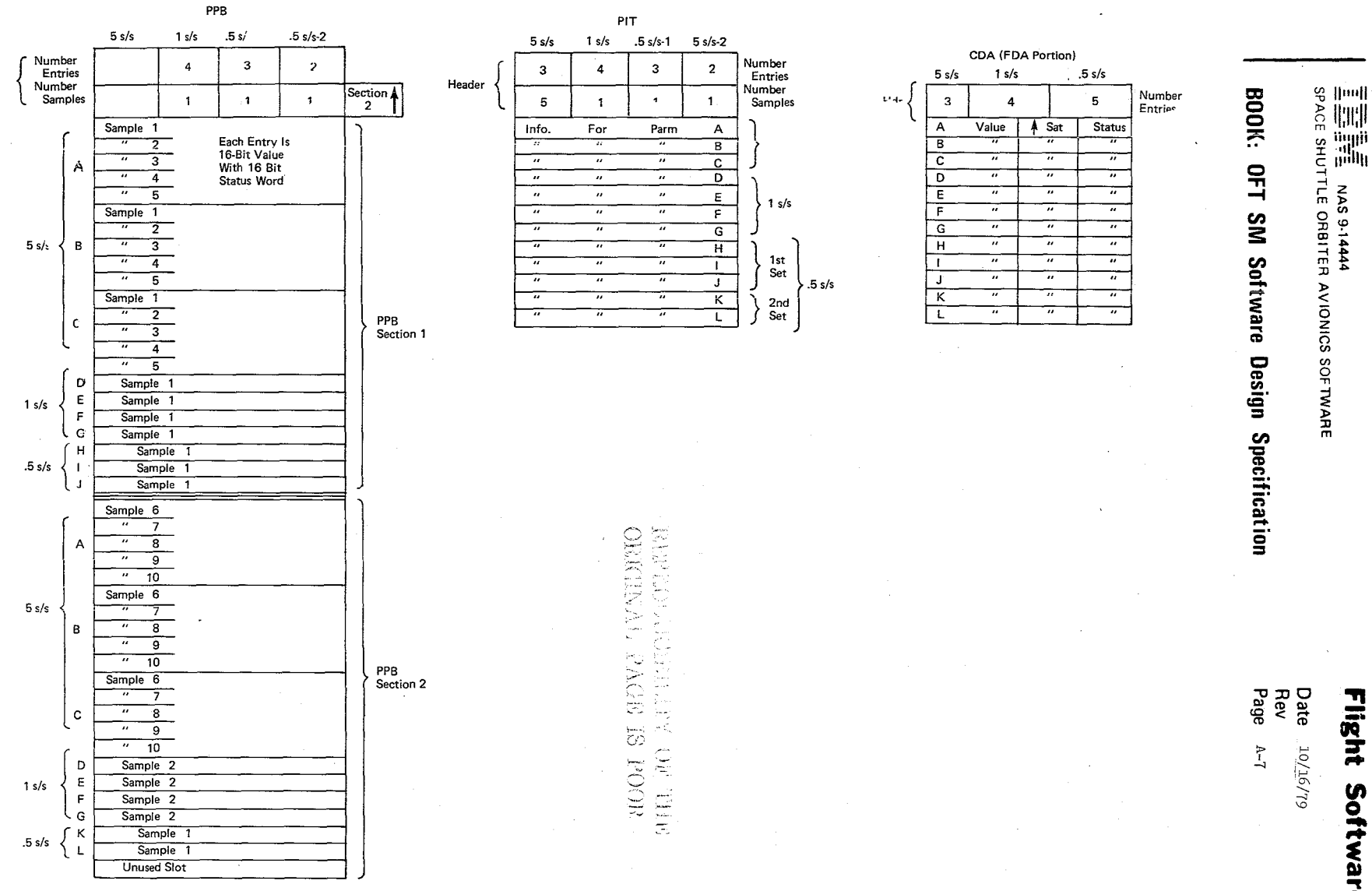

Figure A.2-2. Table/Buffer Relationships For Analog Parameters<br>(Same For EU Parameters)

662.

Flight Software

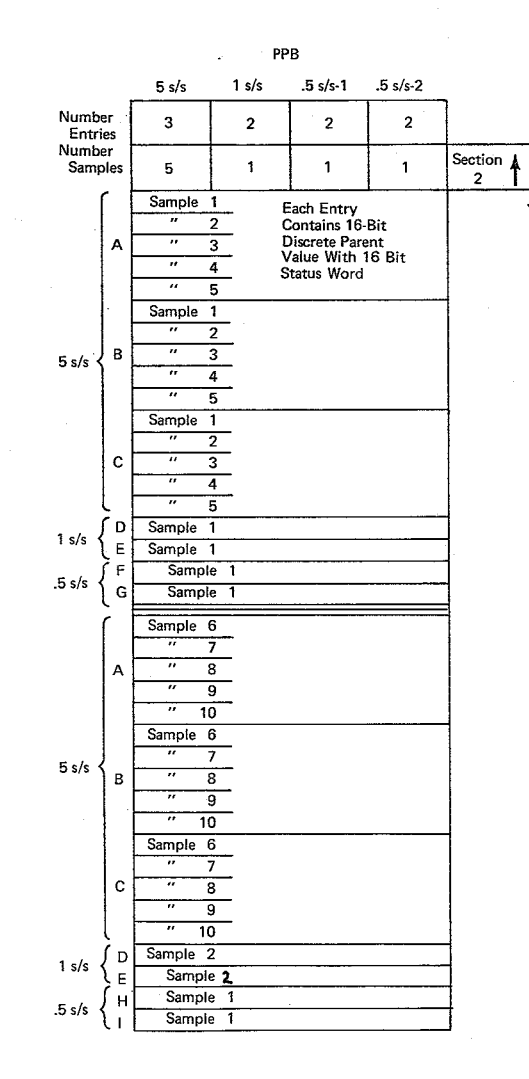

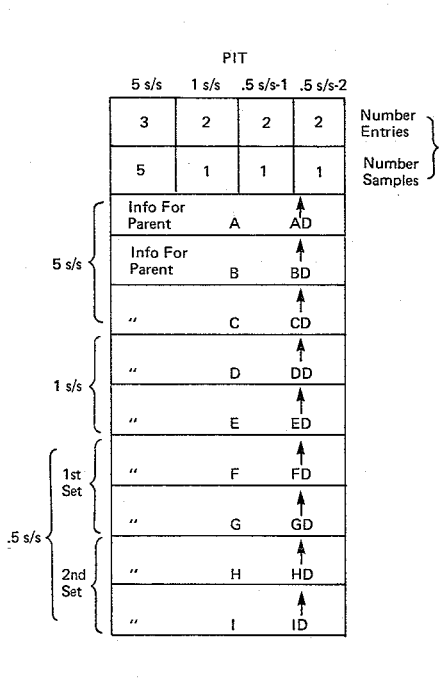

Header

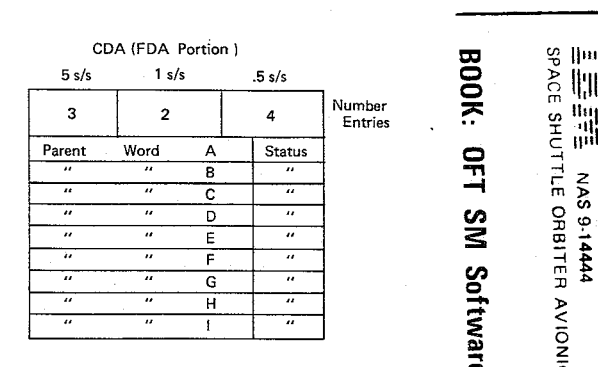

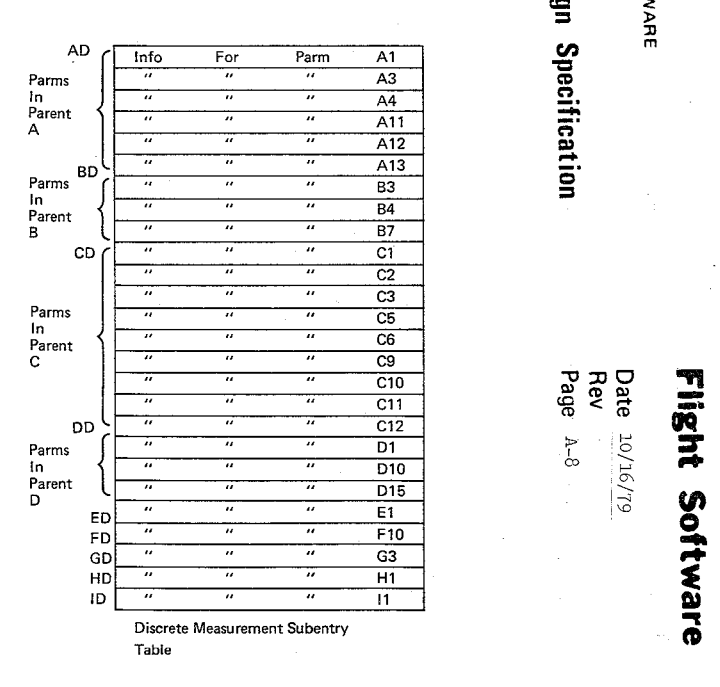

# **፵** » ৩ ‼"‼ **P**<br>Hillin & Hillin<br>2 : Unit <sup>Q</sup>S 11111111 -n -l -f <sup>r</sup>Z m» TER AVIONI<br>**Softwar**<br>**Softwar**  $\vec{a}$   $\vec{a}$ CI (J) CD 0 (I) ." c<sub>o A R</sub><br>ign

BOOK:

**Figure**<br> **Contract Contract Contract**<br> **Contract Contract Contract**<br> **Contract Contract Contract**<br> **Contract Contract Contract Contract Contract Contract Contract Contract Contract Contract Contract Contract Contract Con** \_.  $\sum_{i=0}^{n}$  in  $\sum_{i=0}^{n}$  $| \vec{v} \rangle$  (

Figure A.2·3. Table/Buffer Relationships For Discrete Parameters

 $\mathscr{D}$  $\sqrt{2}$ 

 $\checkmark$ 

~\

# Page Missing in Original Document

#### **BOOK: OFT SM Detailed Design Specification**

#### REPRODUCIBILITY OF THE ORIGINAL PAGE IS POOR

10/16/79  $A.2.1 - 1$ 

#### A.2.l Parameter Information Table (PIT) Compool: CSA PIT

The PIT contains information used to perform the limit sense, false alarm avoidance and annunciation functions on those parameters that have limits defined. There is an entry for each parameter that has limits defined with an additional entry for parameters with dual limit sets.

- A different PIT exists for analogs, discrete parents and engineering unit parameters.
- Each PIT is divided into three sections for  $5 \text{ s/s}, 1 \text{ s/s}$  and  $.5$  s/s parameters respectively.
- $5 \text{ s/s}$  and 1 s/s sections have an entry for each FDA'd parameter acquired at that rate.
- $.5$  s/s sections have an entry for each FDA'd parameter at that rate, however this section is further divided into two subsections such that:
	- subsection one has an entry for each  $.5$  s/s parameter acquired in Data Acquisition cycles 1-5.
	- subsection two has an entry for each  $.5 \text{ s/s}$  parameter acquired in Data Acquisition 6-10.

The discrete PIT contains parent word entries for FDA discretes only. The discrete measurement subentry index points to a table of entries containing FDA information for individual discretes contained within the parent words.

#### NAS 9-14444

SPACE SHUTTLE ORBITER AVIONICS SOFTWARE

### **Flight Software**

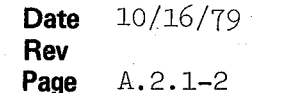

**BOOK:** OFT SM Software Design Specification

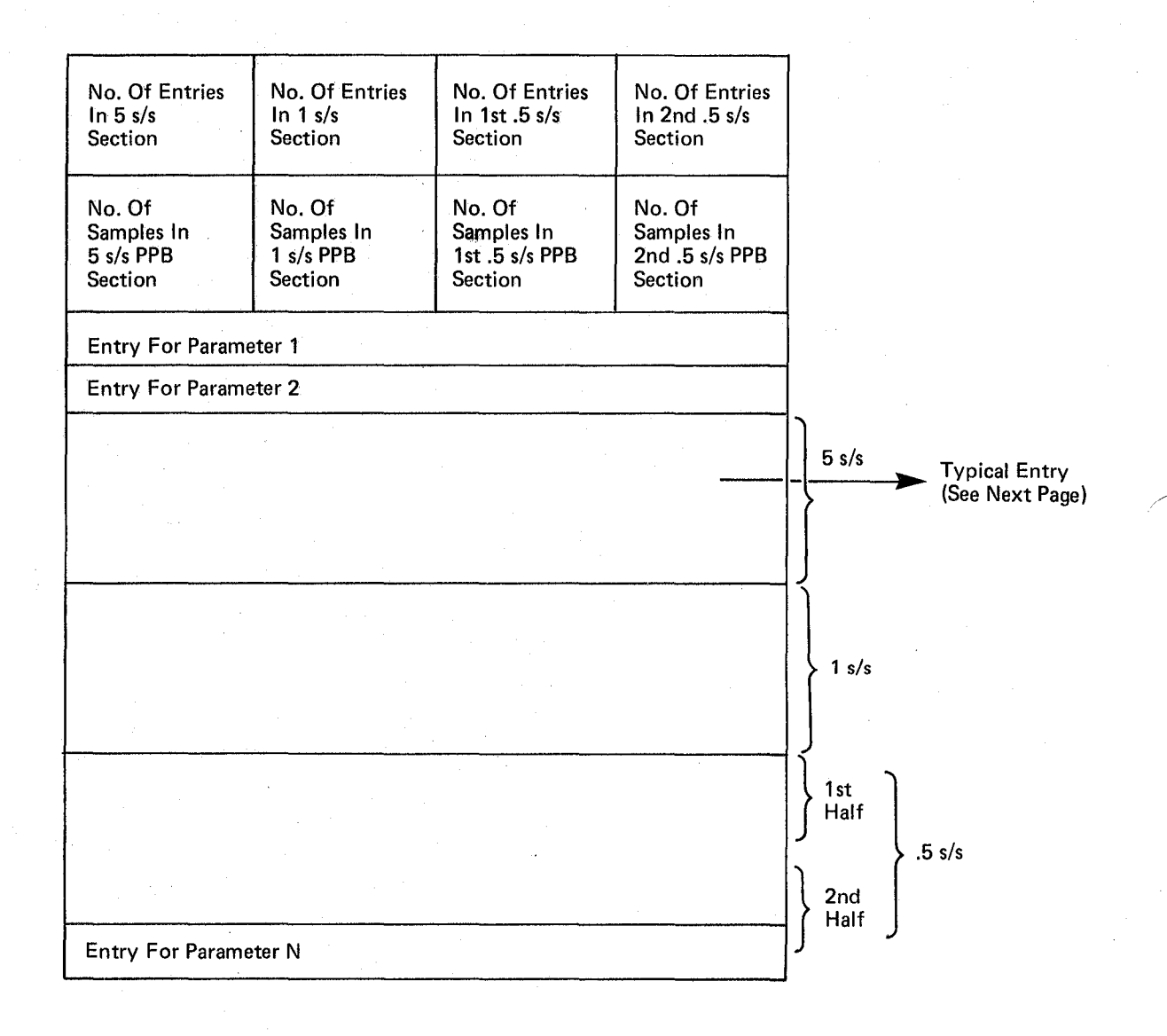

#### Parameter Information Table (PIT) (A Similar Table Exists For Analog, EU And Discrete Parents) **Figure A.2.1-1**

666

# **--- -** ---- **-**- **---** -**---** - **- ---** =====';"= NAS 9·14444

SPACE SHUTTLE ORBITER AVIONICS SOFTWARE

# **Flight** Software

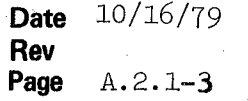

#### BOOK: OFT SM Software Design Specification

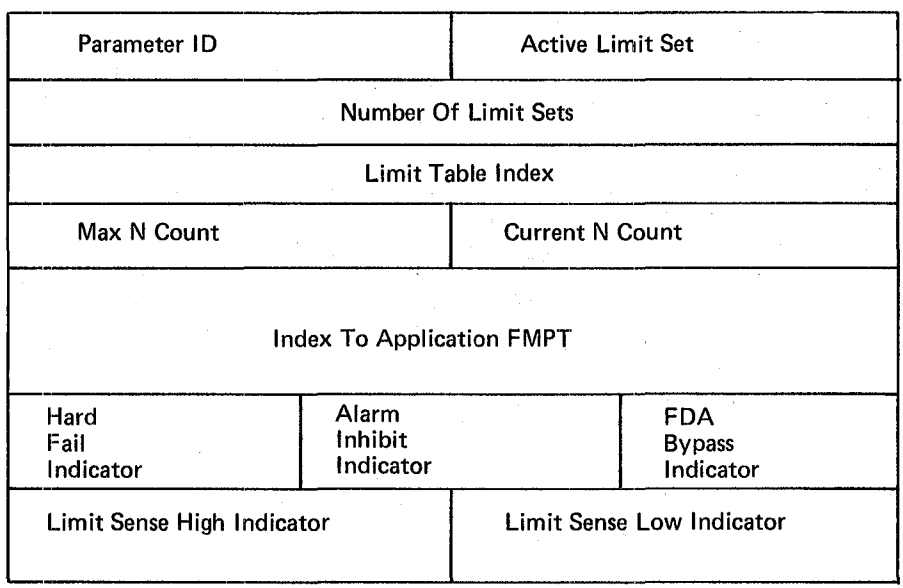

#### Analog/EU Typical Entries In PIT

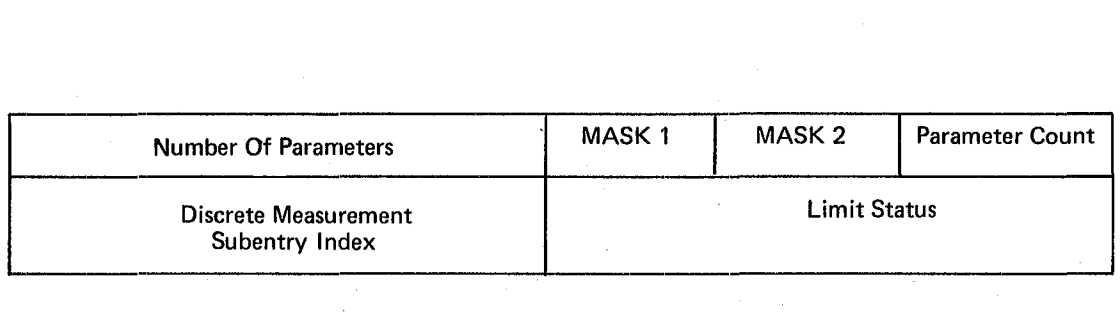

#### Figure A.2.1-2. Discrete Parent Word Typical Entry In PIT

#### **---** ----**-** - - **- --- ---** - **- ---** =-=--::';"= NAS 9-14444

SPACE SHUTTLE ORBITER AVIONICS SOFTWARE

#### **BOOK: OFT** SM Software Design Specification

# **Flight Software**

**Date** l0/16/79 **Rev Page** A.2.1-4

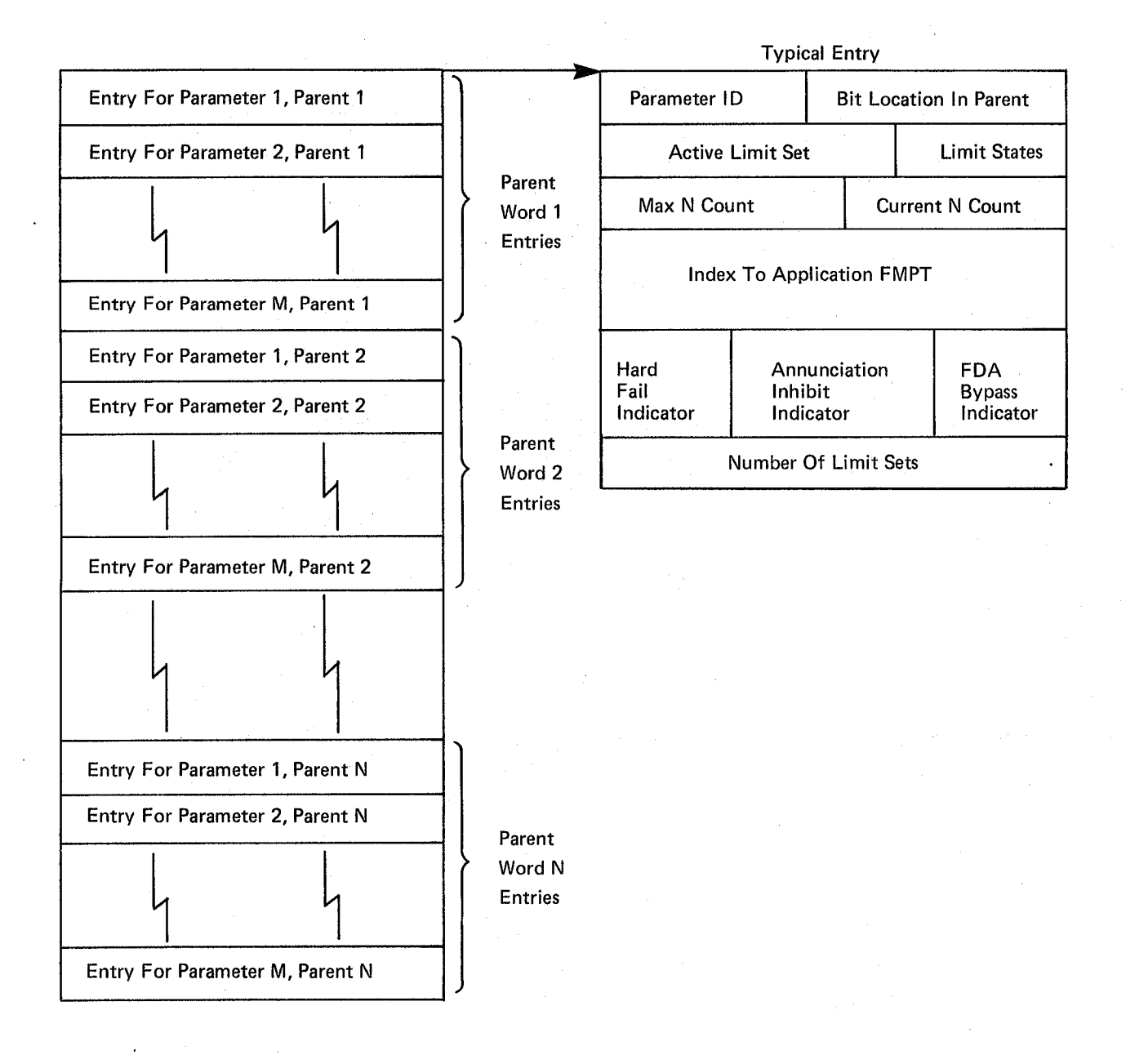

#### **Figure** A.2.1·3. **Discrete Measurement Subentry Table**

668

 $\mathbb{R}^2$ 

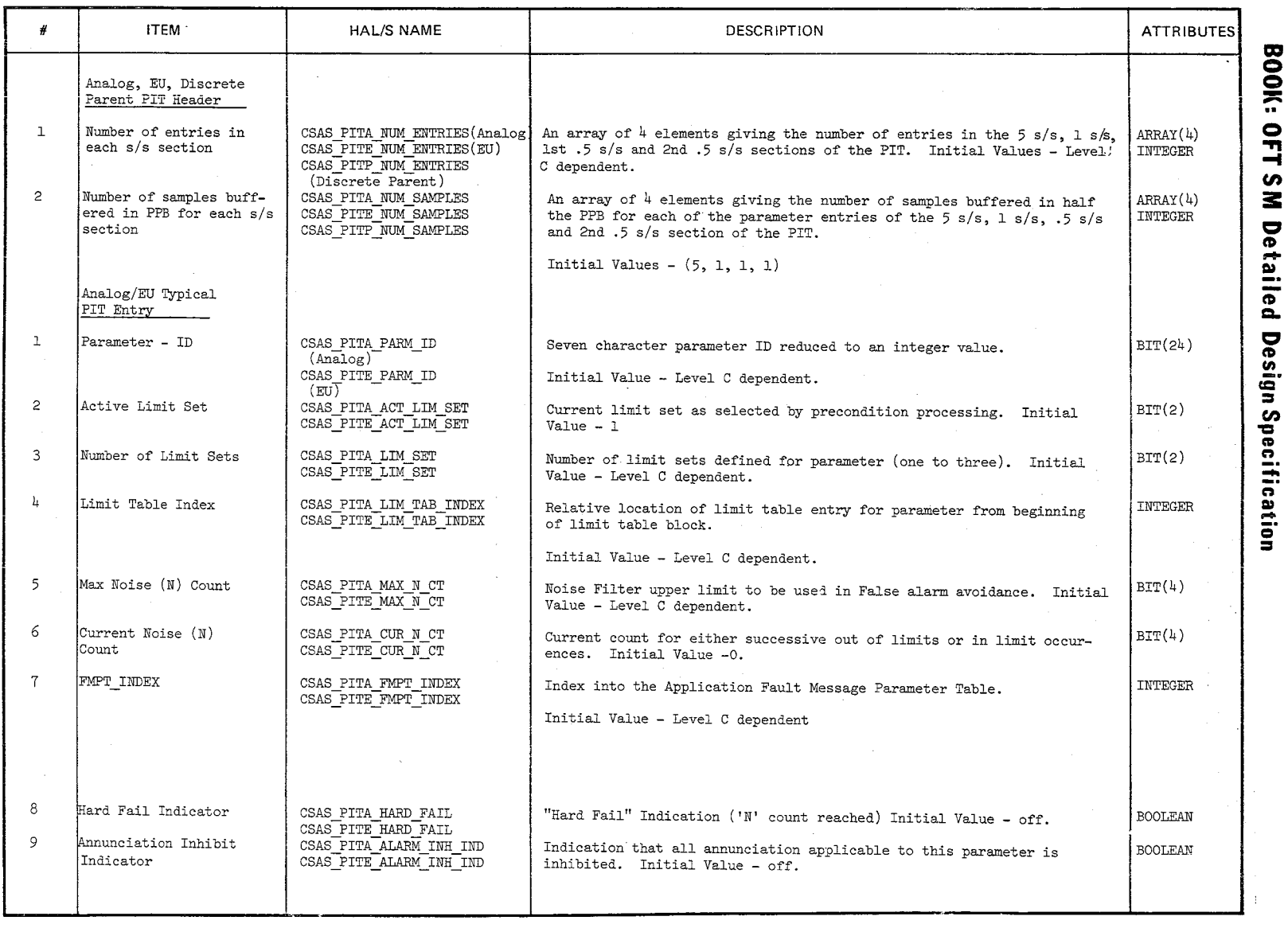

 $\mathbb{C}$  of  $\varphi$ 

Page 1 of 3

MOO SI GEVA ' NAIDING<br>MERODICERITA OF THE BLOOM

 $\frac{10}{1.2}$ , 1-5

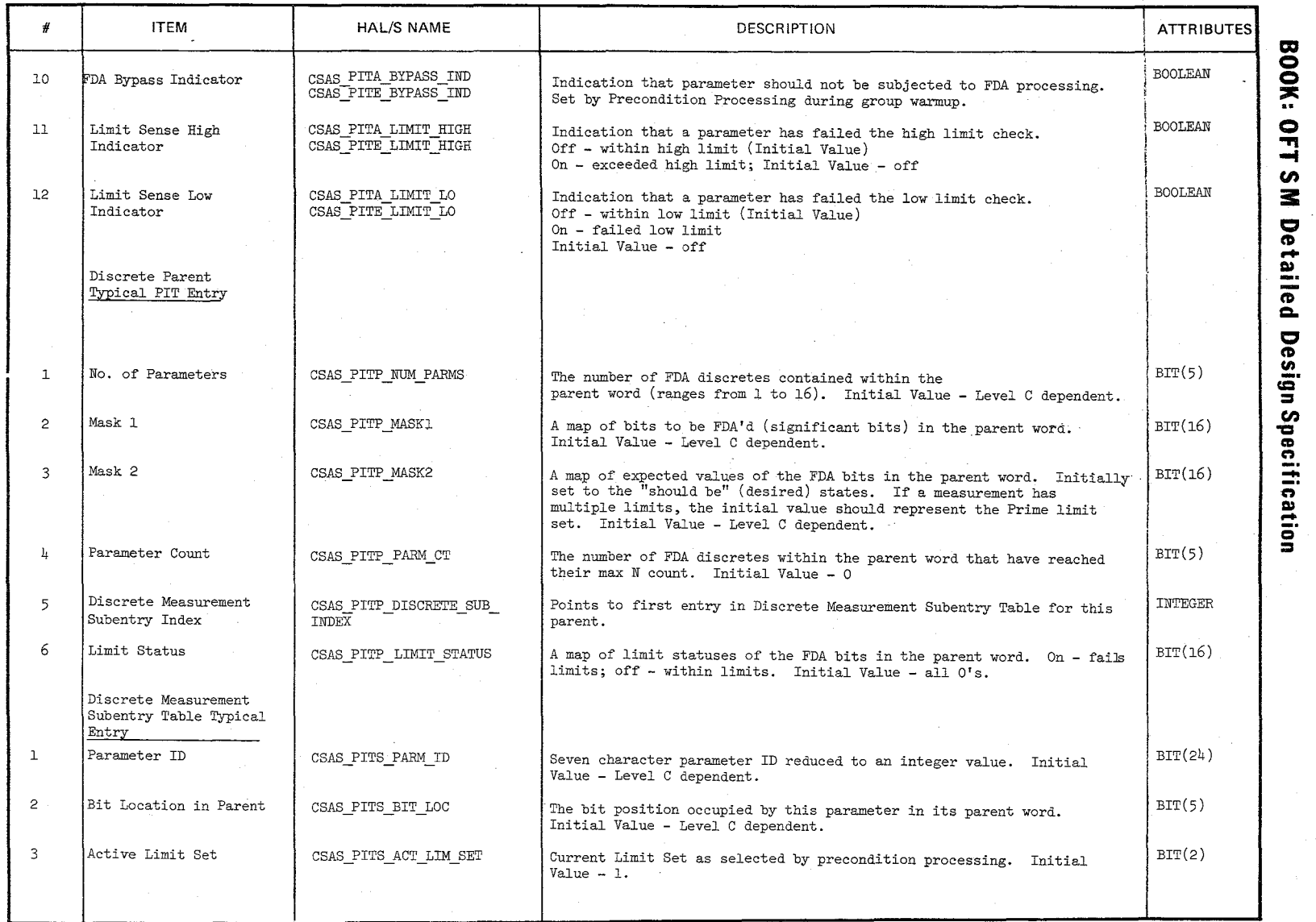

 $\backslash$ 

TABLE NAME: PIT (con't)

 $\bigwedge$ 

 $\mathbb{Z}$  .

Page 2 of 3

 $\frac{9}{1.5.1.5}$ 

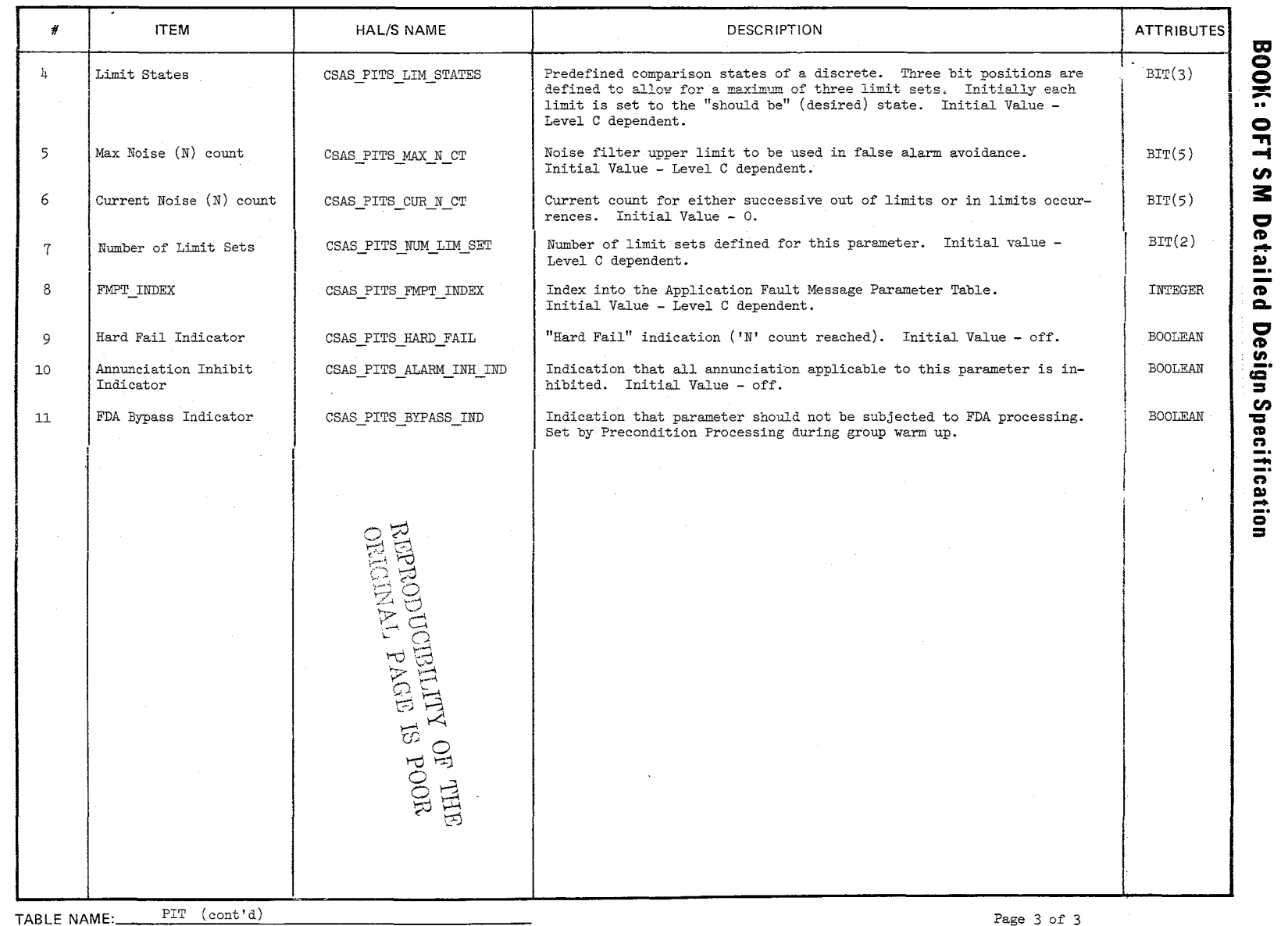

 $\frac{1}{2}$ 

 $\frac{10}{10}$ 

 $\frac{1 - 1}{61/91}$ 

Page 3 of 3

#### 10/16/79 A.2.2-1

#### **BOOK: OFT SM Detailed Design Specification**

REPRODUCIBILITY OF THE ORIGINAL PAGE IS POOR

#### A.2.2 . Parameter Processing Buffer (PPB) Compooi: CSA PPB

The PPB contains an entry for each parameter that is to be limit sensed. It contains PCM Master Unit, interapplication and software generated parameters. The PPB is divided into two portions with each portion containing one second of data such that data acquired in data acquisition cycles 1-5 is the first half of the PPB and data acquired in data acquisition cycles 6-10 is in the second half. Each buffer half contains one second of data samples for the 5 and 1 s/s parameters. .5 s/s parameters are split between buffer halves such that the .5 s/s parameters acquired in data acquisition cycles 1-5 are in the first portion of the PPB and the .5 s/s parameters acquired in data acquisition cycles 6-10 are in the second portion of the PPB. The SM offline preprocessor ensures that acquisition of 1 s/s and .5 s/s parameters is evenly distributed across the 10 Data Acquisition read cycles. Reference Section A.2.3 (DART).

Each portion of the PPB is mapped to the PIT such that there is a  $5 \text{ s/s}$ and 1 s/s entry in each PPB half for each 5 s/s and 1 s/s entry in the PIT. There is a .5 s/s entry in each PPB half for the .5 s/s entries in the PIT corresponding to that second of data.

For parameters with dual limits there will be two separate but contiguous entries in the PPB as if they were different parameters. This is done to preserve the validity of the PPB-PIT mapping scheme so that the FDA process can efficiently index into both tables.

 $622 -$ 

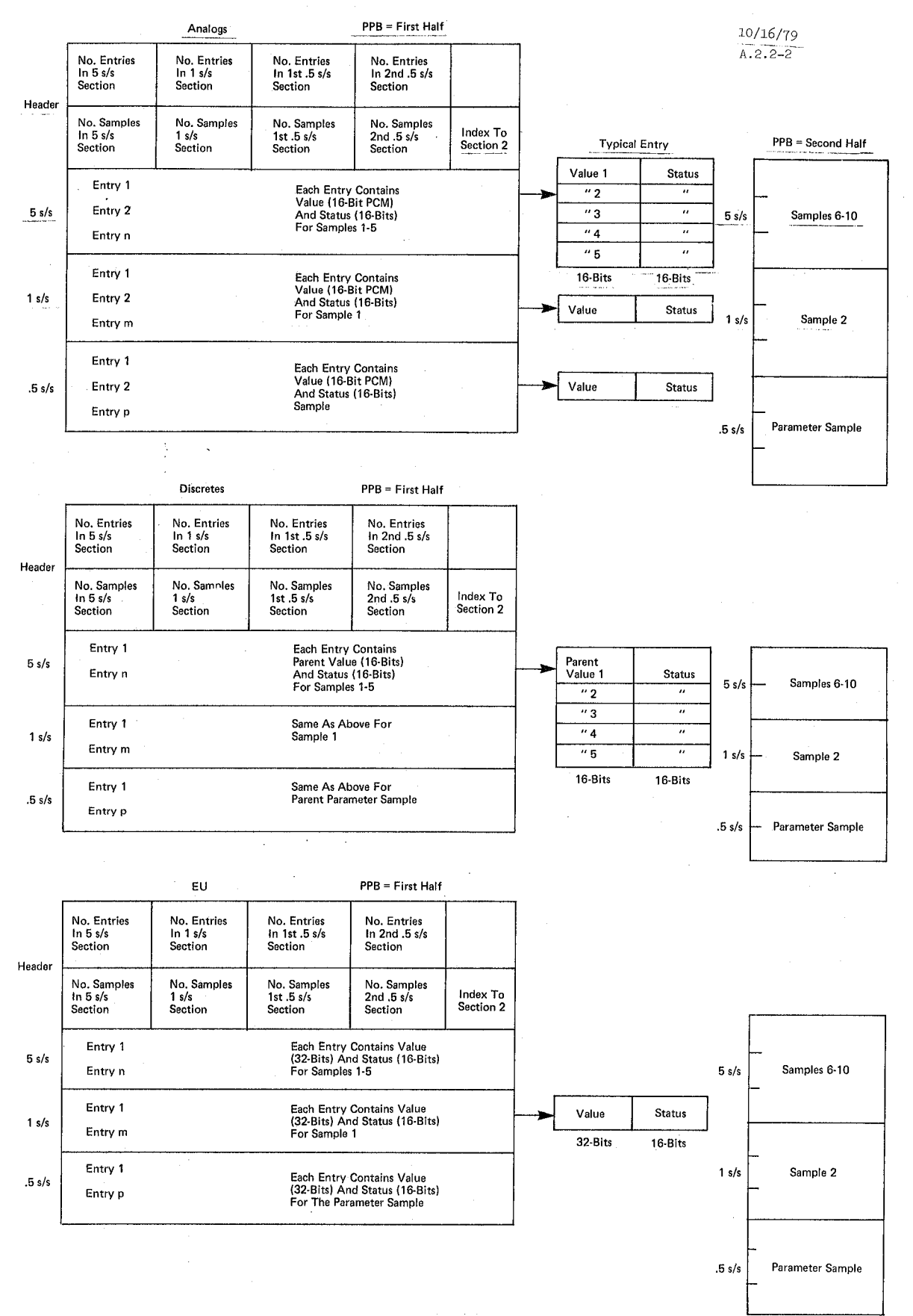

Figure A.2.2-1. Parameter Processing Buffer

 $673$ 

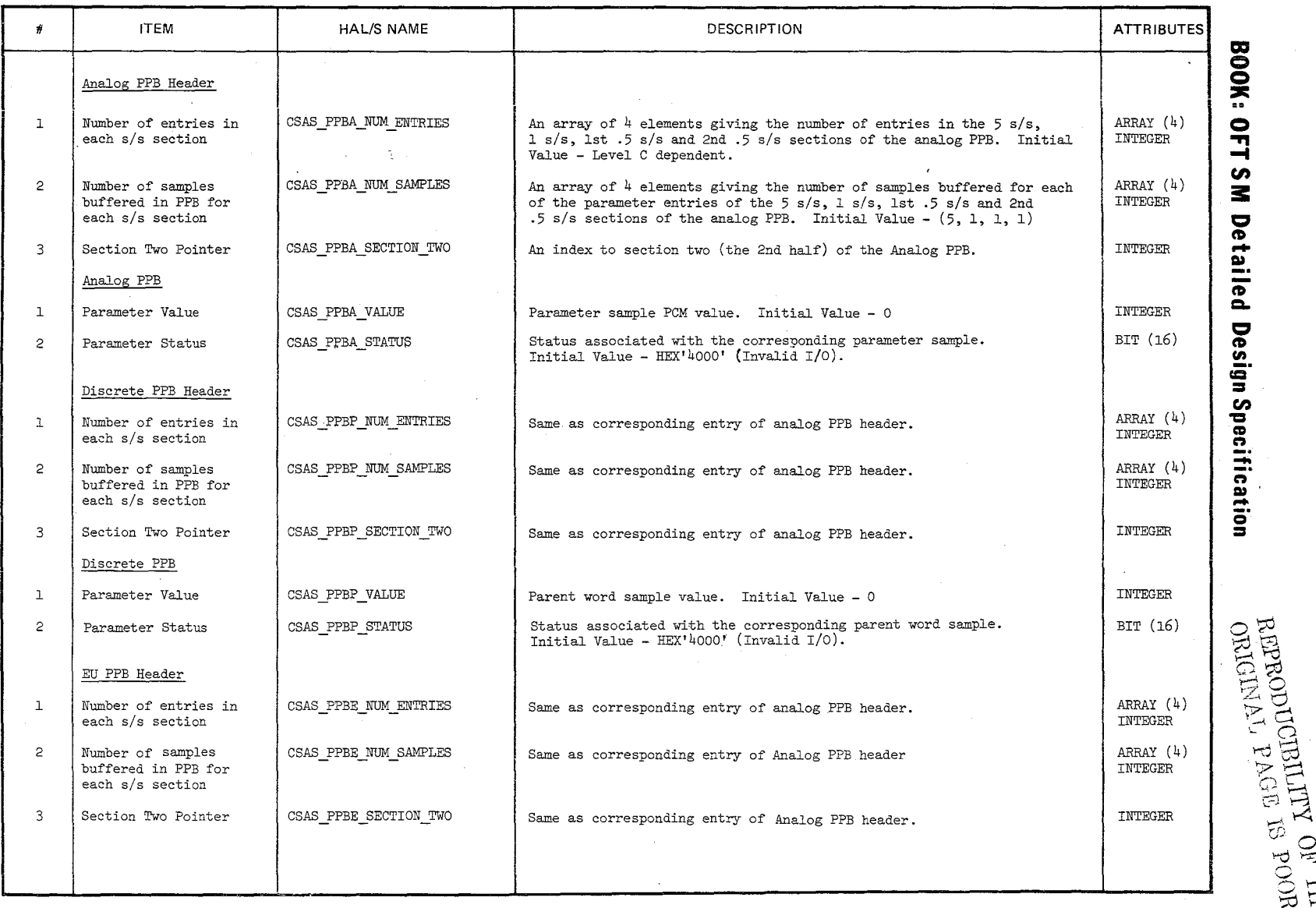

TABLE NAME:\_\_\_\_\_\_\_PPB

~"- '-, '-,;' '~

Page 1 of 2

 $\approx$ 

 $\frac{5}{100}$  is  $\frac{100}{100}$ 

 $\Xi^-_5$ 

 $\frac{10/16/79}{0.2.2-3}$ 

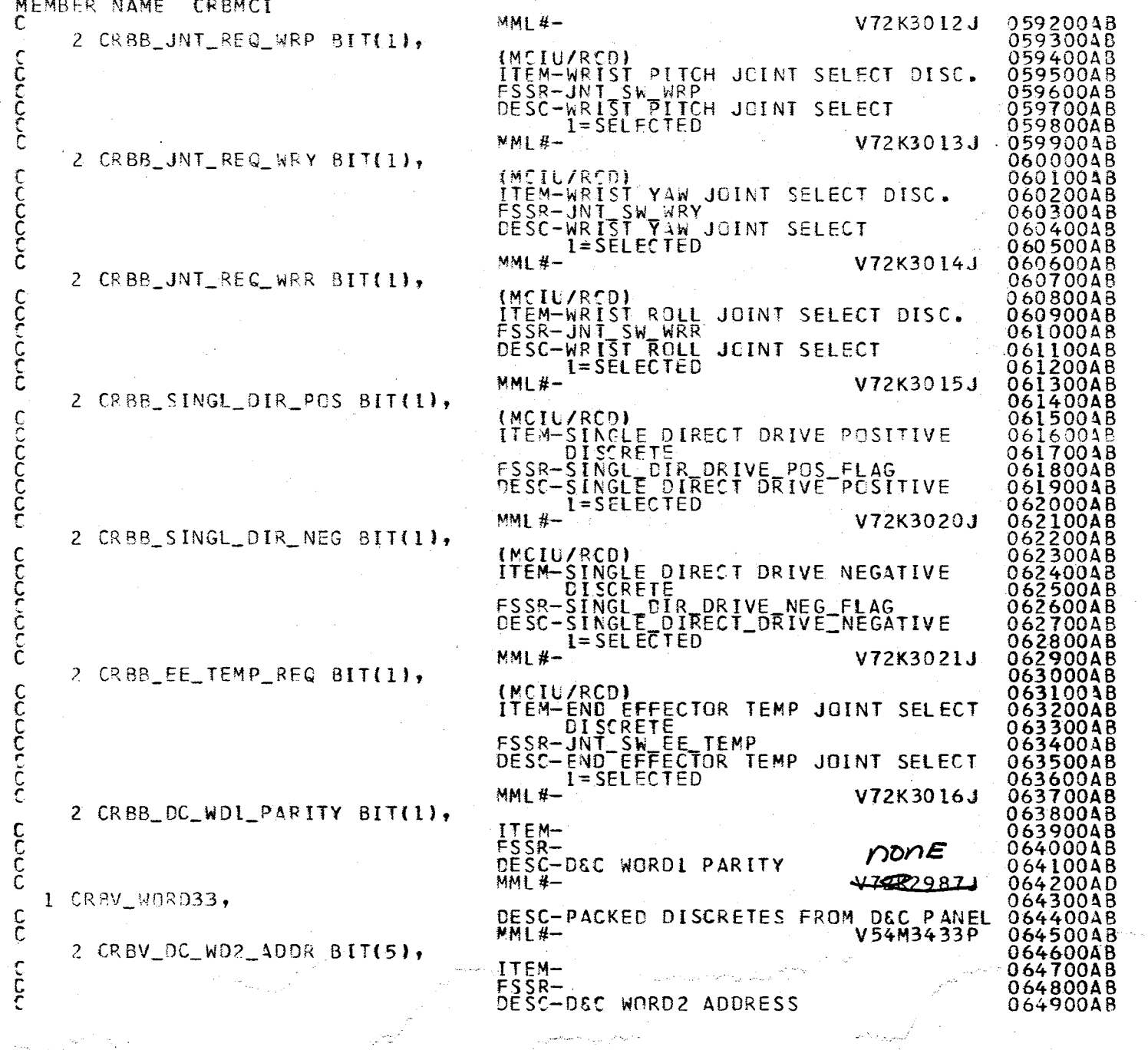

N,

~<br>~ ~<br>~  $\mathcal{N}_{\mathbf{r}}$ 

e.<br>R

ran kempang<br>K

 $7.5000$  reads  $2.5040^{51}$ 

ន្ត $\frac{2}{3}$  $\Xi \not \Xi$ 

 $\ddot{\phantom{a}}$ 

30–11<br>Ø779<br>R

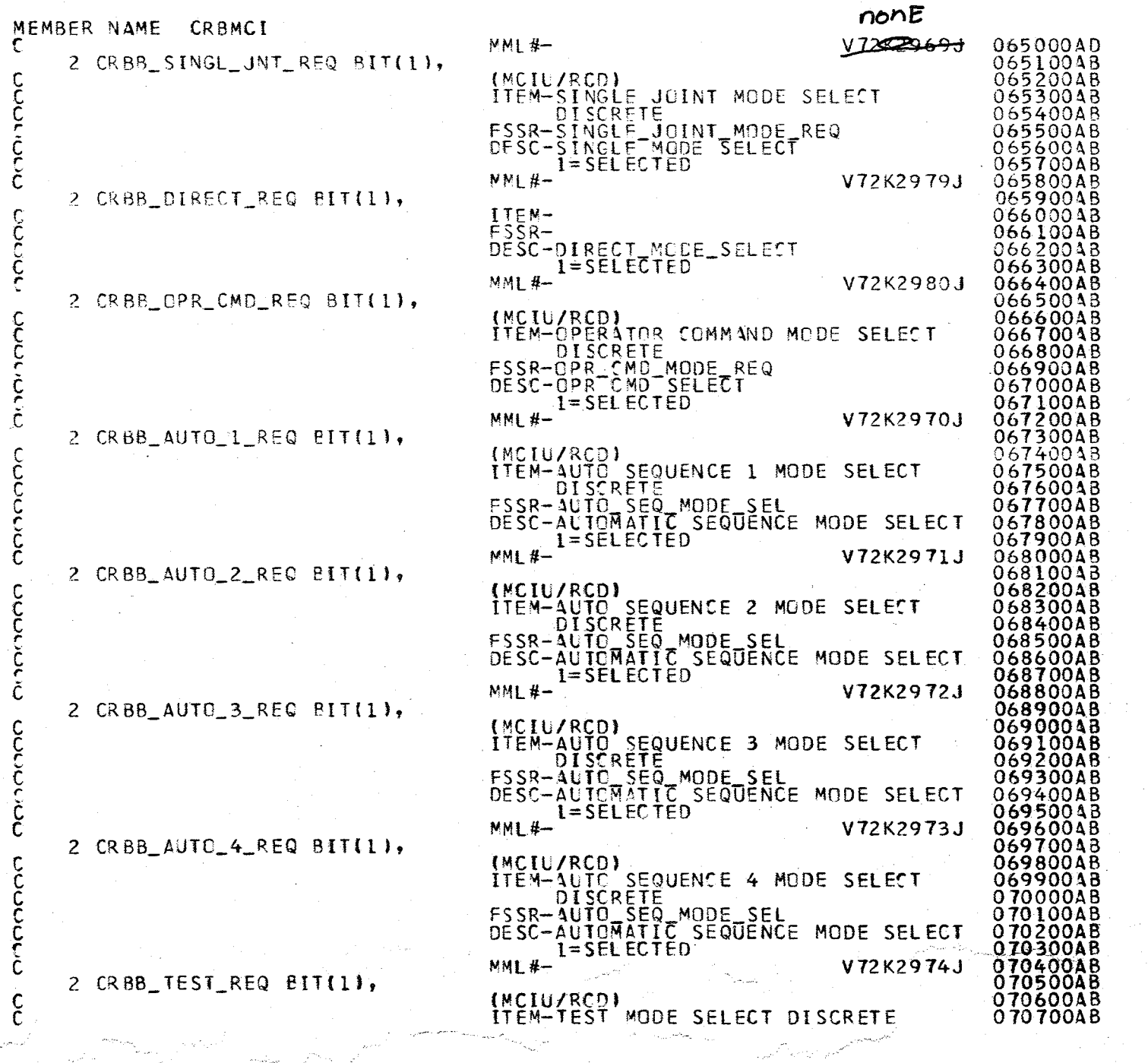

 $\sim$   $\sim$ 

 $322$ 

A.2.30-12<br>10/16/79

### $#$  ITEM EU PPB 1 Parameter Value 2 Parameter Status TABLE NAME: PPB (cont'd)  $\setminus$ HAL/S NAME  $\qquad \qquad$  DESCRIPTION CSAS PPBE VALUE Parameter Sample Value. Initial Value - 0 CSAS\_PPBE\_STATUS Status associated with the corresponding parent word<br>
sample. Initial Value - 'HEX '4000' (Invalid I/O). .-  $\lambda$ **ATTRIBUTES** INTEGER BIT (16) i I ! Page 2 of 2 c= o o =-= **..**   $\frac{\mathsf{O}}{\mathsf{H}}$  $\overline{\phantom{a}}$ (I) 3: c (D n Detailed Design Spec -**-',**  n I» ication

 $\Xi$  $\frac{1}{2}$  $-10^{-1}$ 

 $\mathscr{Y}$  $\sqrt{2}$  $\mathscr{P}_V$  TABLE ENTRY CONTENTS

Date 10/16/79 Page A.2.3-1

#### BOOK: OFT SM Detailed Design Specification

A.2.3 Data ACquisition Read Table (DART) Compool: CSA DART (Basic)

 $\csc$  DART (Special Processes)

The Data Acquisition Read Table provides the information required to read the proper words from the PCM master unit and Payload.MDMs. A unique DART exists for Basic Data Acquisition and Special Processes Data Acquisition. The Basic Data Acquisition DART is mission dependent and therefore built by 8M offline Preprocessor. The Special Processes Data Acquisition DART is not mission dependent and is hand generated.

The table is organized into 10 sections corresponding to the 10 read cycles per SM processing cycle (2 seconds). Each section consists of an entry for each read to be performed for that cycle and is sorted by device type. The number of reads per cycle, the address and the number of contiguous words to be read must be determined from Level C specifications. The SM Offline Preprocessor constructs the DART such that acquisition of  $.5$  s/s and 1 s/s parameters is evenly distributed across the 10 read cycles.

All Payload MDM data is read at least once per second via FCOS fixed BCE programs. If any Payload MDM data is required at 5 sample per second, then all Payload MDM data is read at 5 samples per second. There is one BCE element per card on the MDM and it reads all data on that card from the first required parameter through the last required parameter on that card. Thus, extra 'dummy' parameters may be acquired for more efficient reads. The DART (and IXP) entries for Payload MDM data is set up to screen and move required data only at the requested rate. The 'dummy' parameters are not moved from the input buffer.

**INO.** No. 1 No. 1 No. 2 No. PLMDM Index No. PMU PLMDM Index No. PMU PLMDM <sup>5</sup>*SIS* To Entries Entries Entries ----- **-\_ .. \_-** ----- To Entries Entries Entries Flag In Cycle 1 | In Cycle 1 | In Cycle 1 | In Cycle 10 | In Cycle 10 | In Cycle 10 | In Cycle 10 | In Cycle 10 Entries For Read Cycle 1 " " " " 2  $\frac{m}{2}$   $\frac{m}{2}$   $\frac{m}{2}$   $\frac{m}{2}$   $\frac{3}{2}$ <u>" " " 4</u> " " " 5 " " " " 6 - " " " " <sup>7</sup> <u>" " " " 8</u> " " " " 9  $\cdots$  "  $\cdots$  10 -

## REPRODUCIBILITY OF THE ORIGINAL PAGE IS POOR

Typical Entry

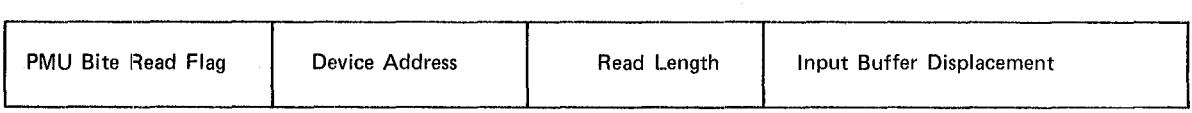

#### Figure A.2.3-1. Data Acquisition Read Table (DART)

 $678$ 

 $P_{95}$ , 675 thru 676 PRECEDING PAGES DLANK NOT FILMED

Header

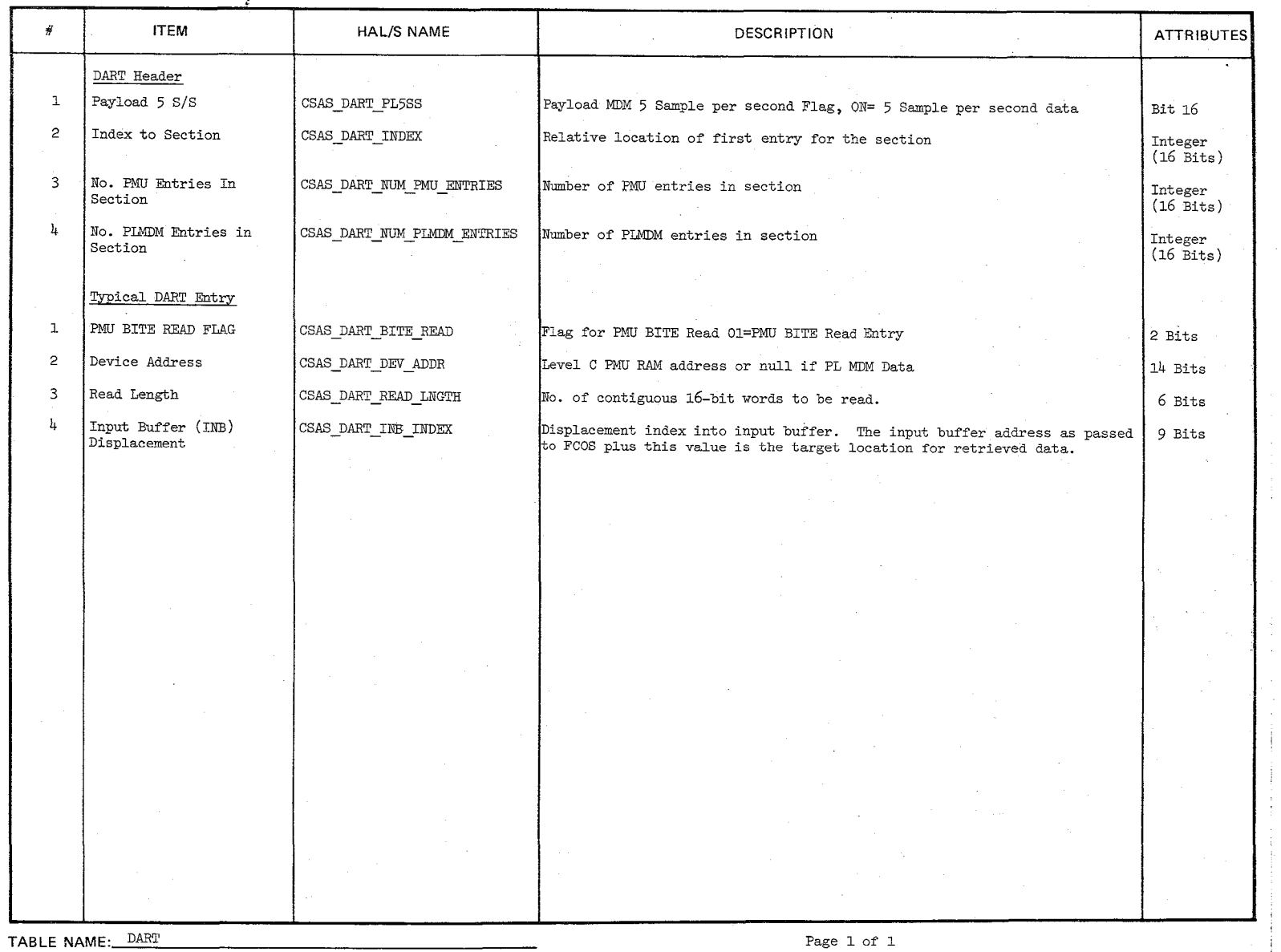

Q ገ<br>ທ 3: Detal <u>ይ</u> ದೆ gn Specifica

**fication** 

k.

 $\frac{10}{4.2}$  $\frac{5}{3-2}$ 

**BOOK:** 

 $\mathcal{N}$  , the contract of the contract of the contract of the contract of the contract of the contract of the contract of the contract of the contract of the contract of the contract of the contract of the contract of th

 $\frac{1}{2}$ 

~~~  $b$   $\zeta$ 

/

#### **BOOK:** OFT SM Detailed Design Specification

#### A.2.4 Input Buffer to PPB Cross-Reference Table (IXP) Compool: CSA IXP

The IXP provides the information required to move data read from the PCM Master Unit, PIMDM's, and Interprocess COMPOOLs to the proper position in the PPB or CDA. The IXP is divided into two main sections.

10/16/79  $\cdot$  A.2.4-1

1. A section representing data acquired from the PMU and PIMDM's.<br>2. A section representing data acquired from other functional area

 $\mathscr{E}\mathscr{S}$ 

A section representing data acquired from other functional areas.

Each of the main sections is organized by the source of the data, READ cycle, and order of the data in the input buffer or COMPOOL. There is an IXP entry for every word read from the PMU, PIMDM, and interproeess COMPOOLs.

10/16/79 A.2.4-2

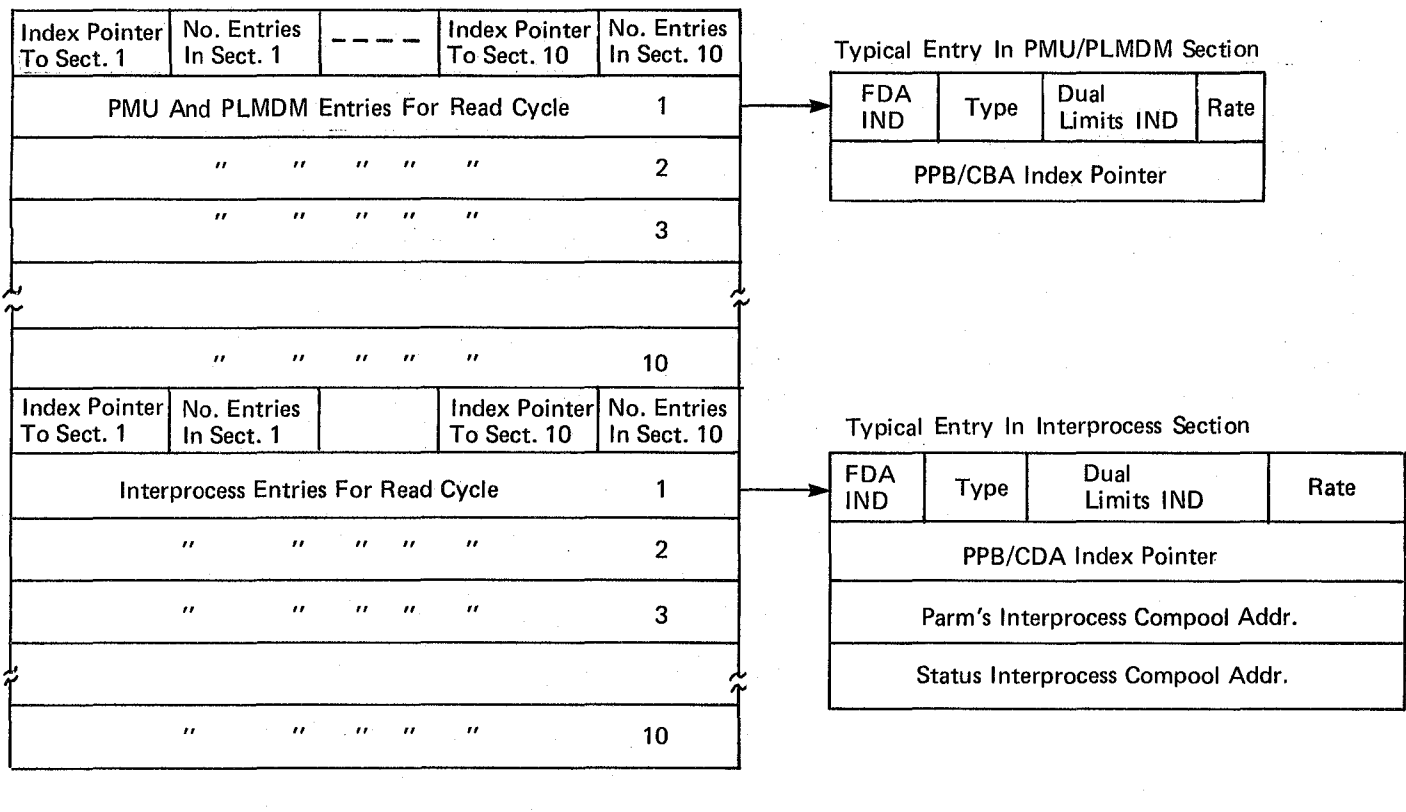

Figure A.2.4-1.lnput Buffer To PPB Cross-Reference Table (lXP)

6//

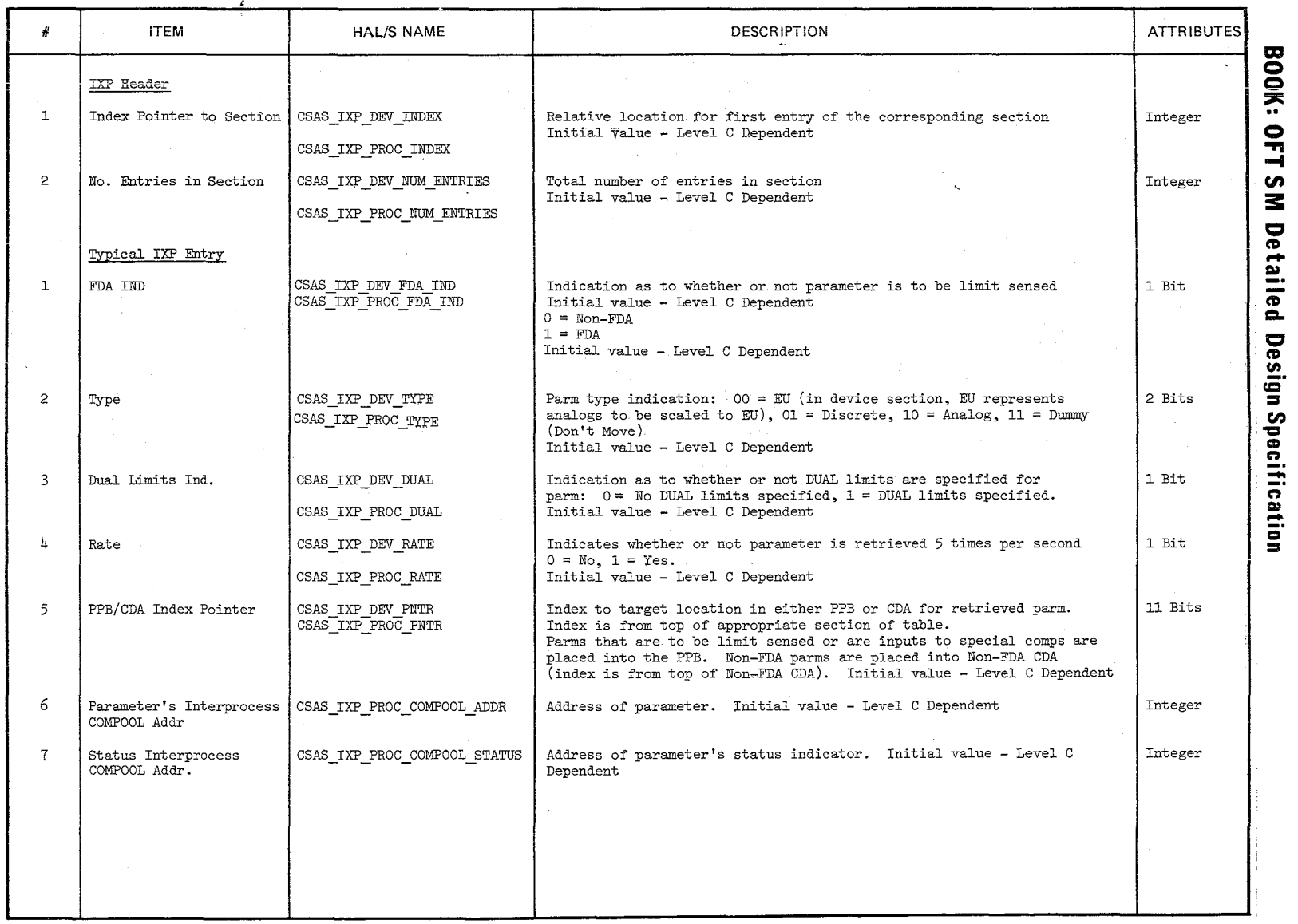

**TABLE NAME:** IXP

 $\mathscr{L}^{\mathscr{A}}$  $\mathscr{P}$ ~'

Page 1 of 1

 $\frac{1}{2}$  and  $\frac{1}{2}$  and  $\frac{1}{2}$ **:':-/**   $\Xi$ 

 $\mathop{\rm sgn}\limits_{\mathbb{R}^m}$ 

 $\frac{1}{2}$ 

 $r \approx \frac{1}{2}$ 

#### **BOOK: OFT SM Detailed Design Specification**

#### *A.2.5* Precondition Control Table (PCT) Compoo1: CSA PCT

The Precondition Control Table contains the information necessary to perform precondition proeessing. The Table consists of 2 sections: Precondition Information Blocks, and Set Solution Blocks. The number of precondition groups is contained in the header entry. A diagram for PCT is contained in Figure  $A.2.5-1$ .

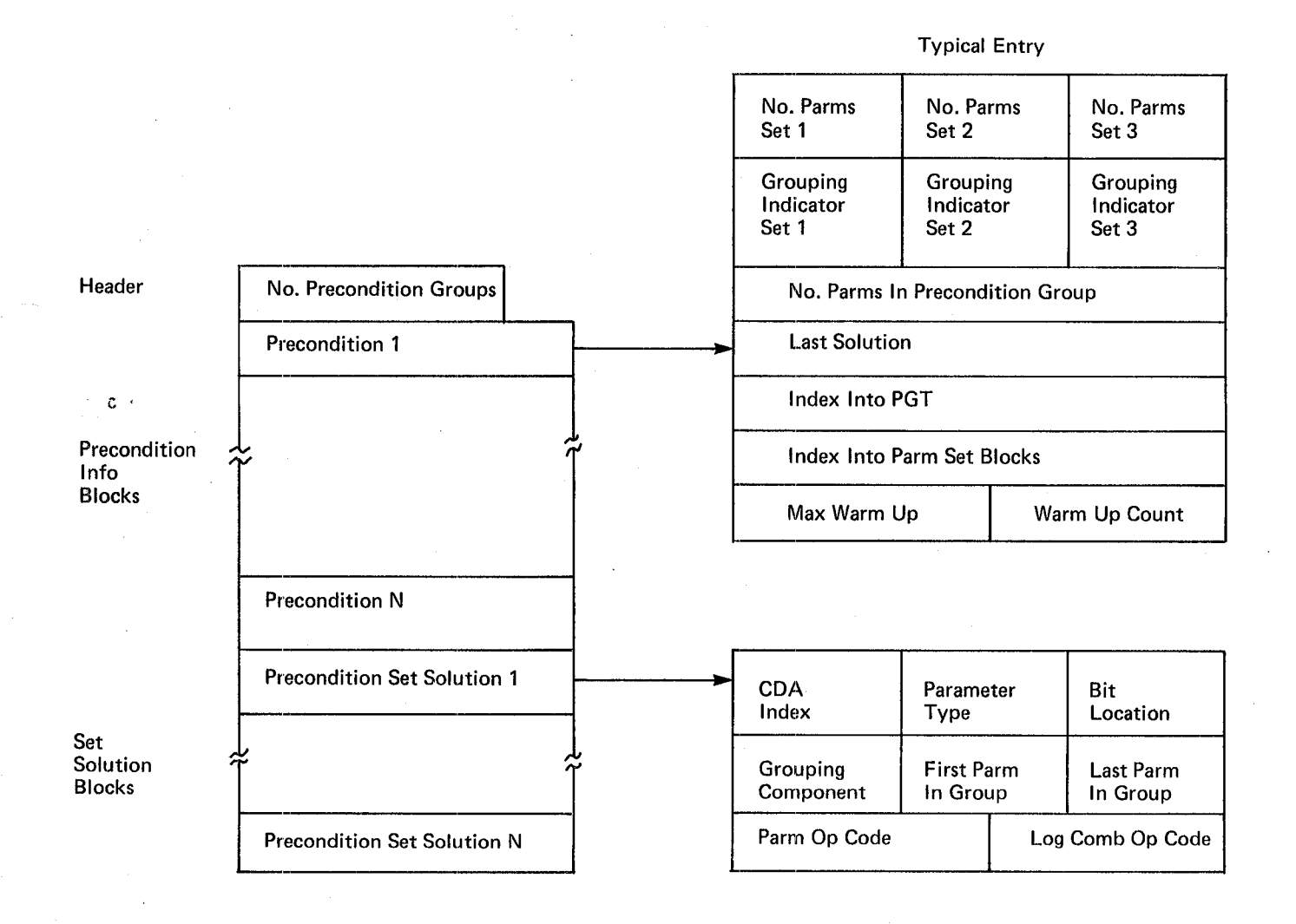

**Figure A.2.5-1. Precondition Control Table**  $\binom{7}{5}$ 

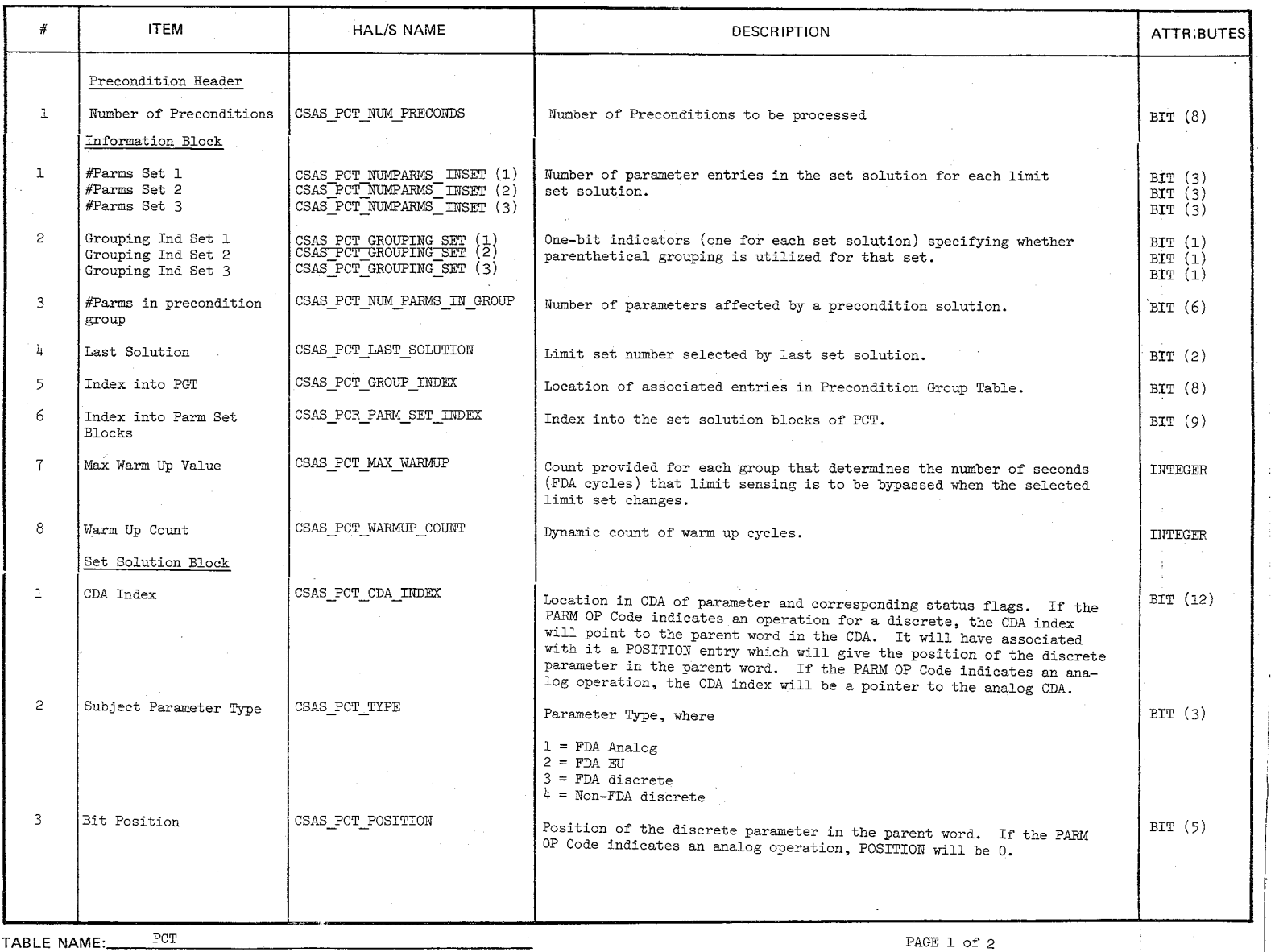

 $\big)$ 

 $\frac{5}{5}$  $rac{6}{10}$ 

/1

**SOOK** 

0 ~ -t en  $\boldsymbol{z}$ 

Deta

 $\, \circ \,$ = c<br>es

an Sl

pecifica fication

'\ /

 $\mathcal{J}_{\mathcal{S}}$ 

 $\mathscr{L}_{\mathcal{A}}$
$\frac{1}{2}$ 

Q.

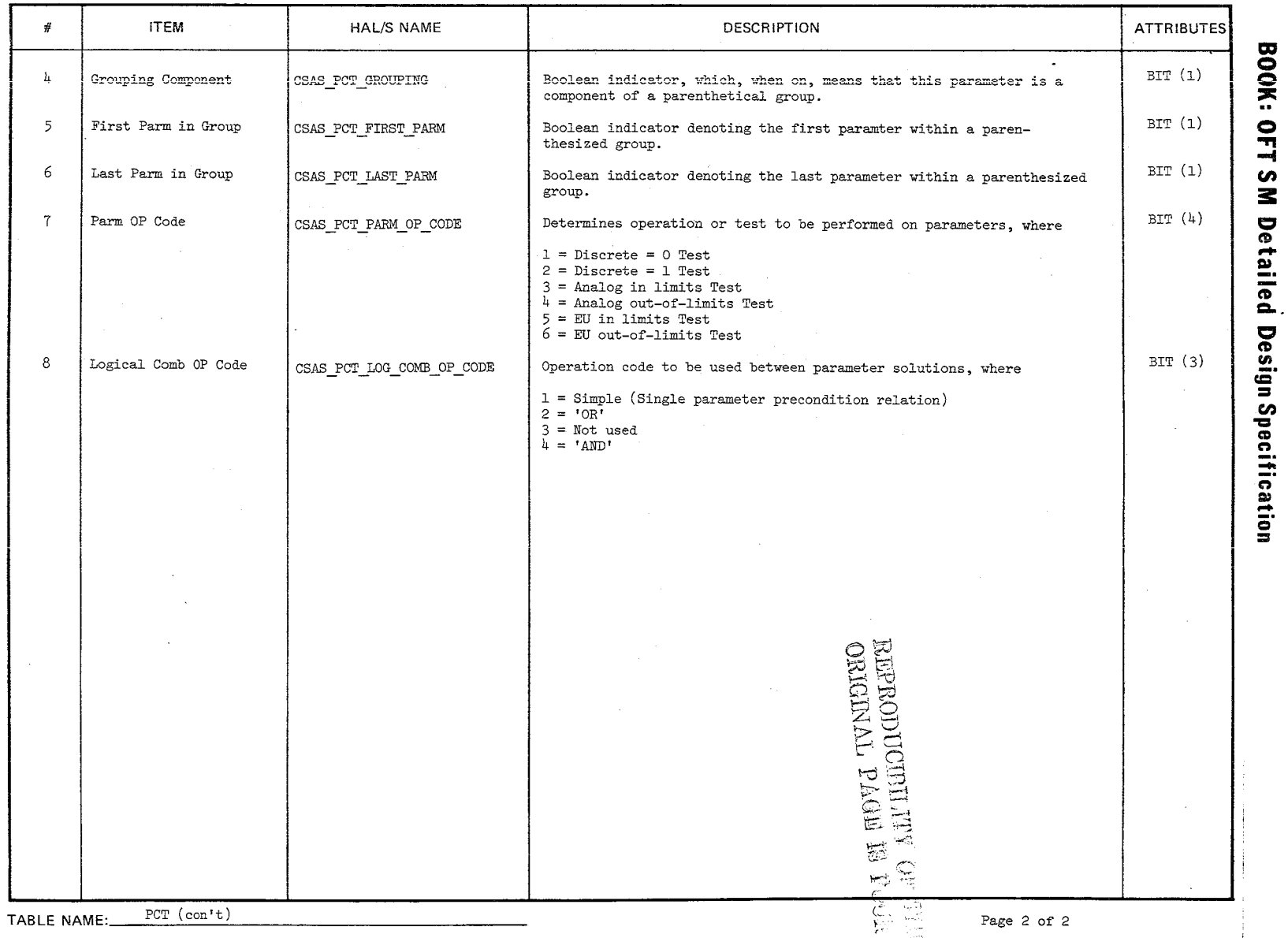

 $5y$ 

 $\frac{10/16/19}{A.2.5-3}$ 

10/16/79 .. A.2.6-1

## **BOOK: OFT SM Detailed Design Specification**

## A.2.6 Precondition Group Table (PGT) Compoo1: CSA PCT

The Precondition Group Table contains the information necessary to locate the parameters affected by a precondition solution. This provides a means for precondition processing to indicate the limit set selected for the argument parameter $(s)$ . The information contained in the PGT includes the PIT index, parameter type, position in parent word, and index to the discrete measurement subentry table of PIT.

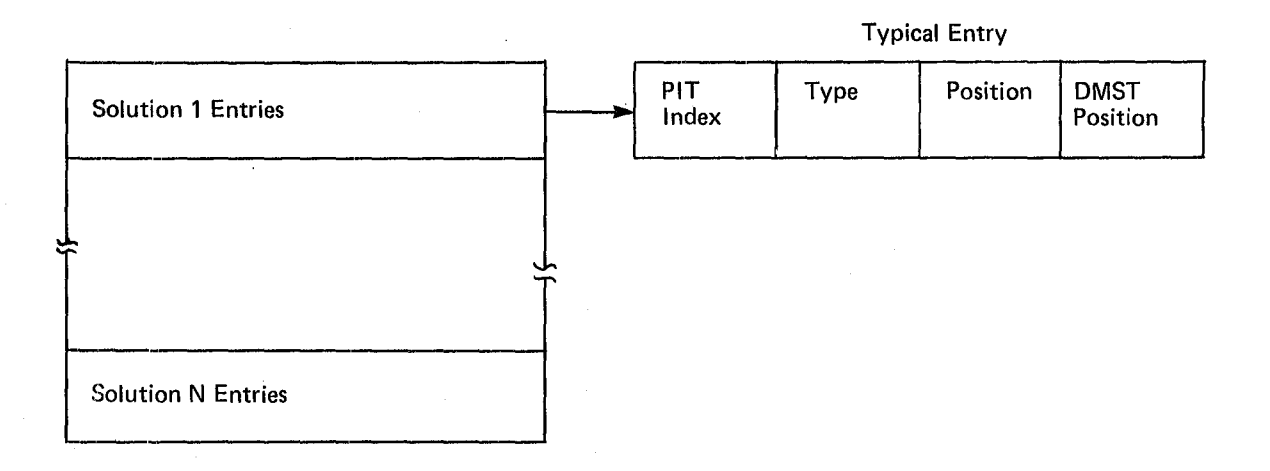

## **IFigure A.2.6-1. Precondition Group Table (PGT)**

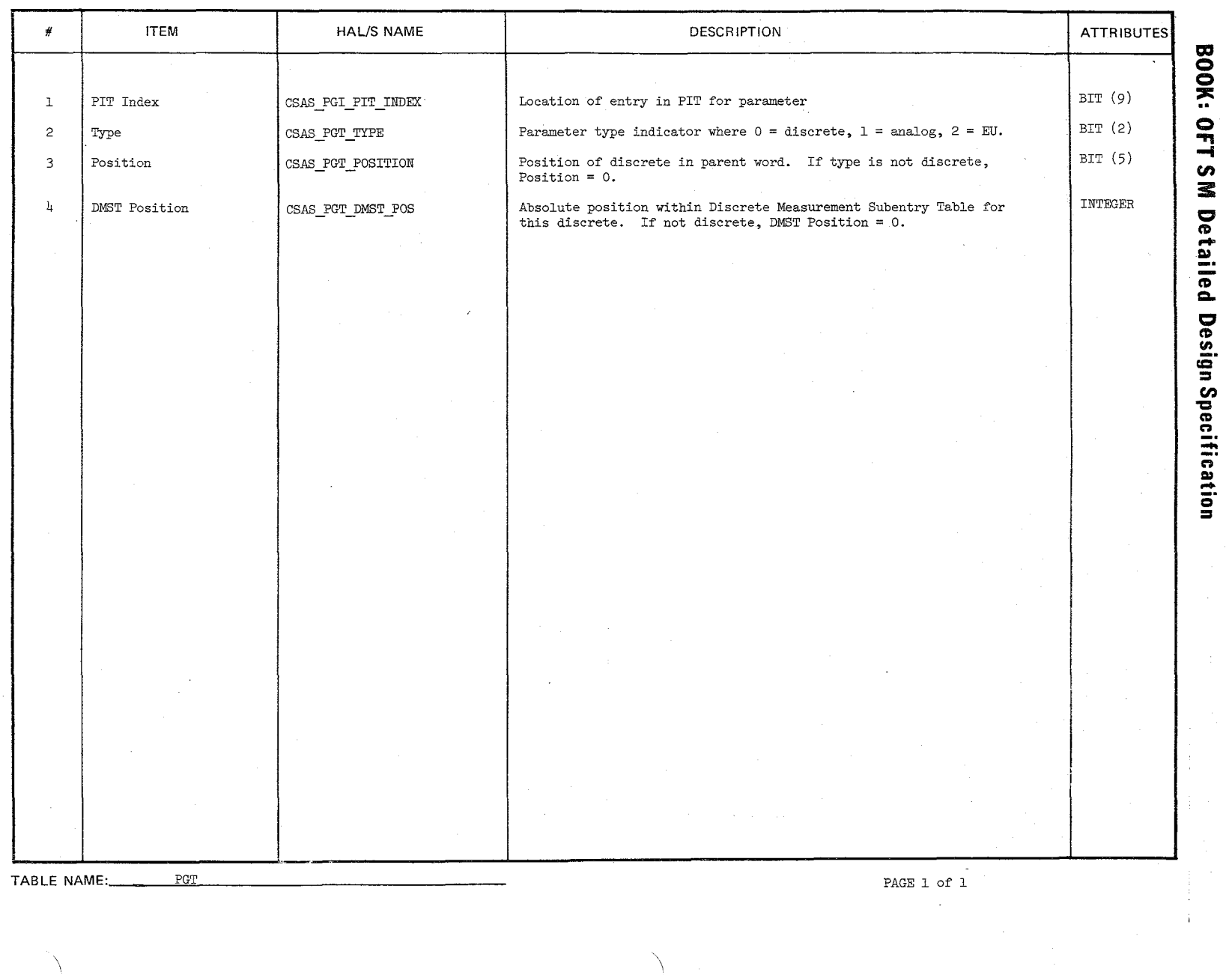

./

 $\mathscr{O}^\prime$ . كىلى "'-:. 'J.'

\,

10/16/79<br>A.2.6-2

## 10/16/79

 $A.2.7 - 1$ 

## **BOOK: OFT SM Detailed Design Specification**

## . A.2.7 Current Data Array (CDA) Compool: CSA CDA

The current Data Array is a buffer which is the primary source of SM parametric display information. It contains the current sample and associated status for each parameter. It also contains a SAT index for each analog. It is updated .in the following manner:

- 1. Those parameters that have a Parameter Information Table (PIT) entry are updated by the Fault Detection and Annunciation (FDA) function.
- 2. Those parameters that are not limit sensed, i.e., display-only parameters, are updated by the Data Acquisition function.

When the FDA function is disabled, the PM Control function updates the FDA-processed parameters (Item 1 above) such that each  $5 \frac{\text{a}}{\text{s}}$  and 1  $\frac{\text{a}}{\text{s}}$  is updated once per second. Each .5  $s/s$  parameter is updated every two seconds (every other PM control cycle).

Consequently, the CDA is organized into two main sections, one for FDAprocessed parameters and one for display-only parameters. Each major section is further divided into subsections for parameter type: analog, engineering units and discretes.

FDA processed subsections are arranged in the same order as the corresponding PIT Table, i.e., the order of the CDA section for FDA-processed analogs is identical to that of the analog PIT. The display-only subsections have no set order other than for optimizing transfer of data from the input buffer to the CDA by Data Acquisition.

The FDA--processed analog subsection entries contain the PCM value in a  $16$ -bit field plus status flags (blanking indication, I/O valid/invalid, limit high, limit low, offscale high, offscale low and PCM Master Unit indicator) and a SAT Index.

The FDA-processed discrete subsection entries contain the 16-bit parent word value and a l $6$ -bit limit status field. The limit status field is defined such that the bit position corresponding to the bit position of a FDA parameter in the parent word contains the limit status of that parameter. Each entry also contains a 16-Bit Status Field identical to that of the FDA-Processed analog entries except that only the I/O Valid/Invalid Bit is used.

 $687A$ 

10/16/79 A.2.7-2

 $\geq$ 

## **BOOK: OFT SM Detailed Design Specification**

The analog and EU portions of the display-only CDA contain entries that are identical to the analog and EU entries in the FDA-processed CDA. The displayonly discrete entries contain a 16-bit parent word value and a 16-bit status field identical to that of the FDA-processed analog entries except that only the I/O valid/invalid bit is used.

#### **BOOK: OFT SM Detailed Design Specification**

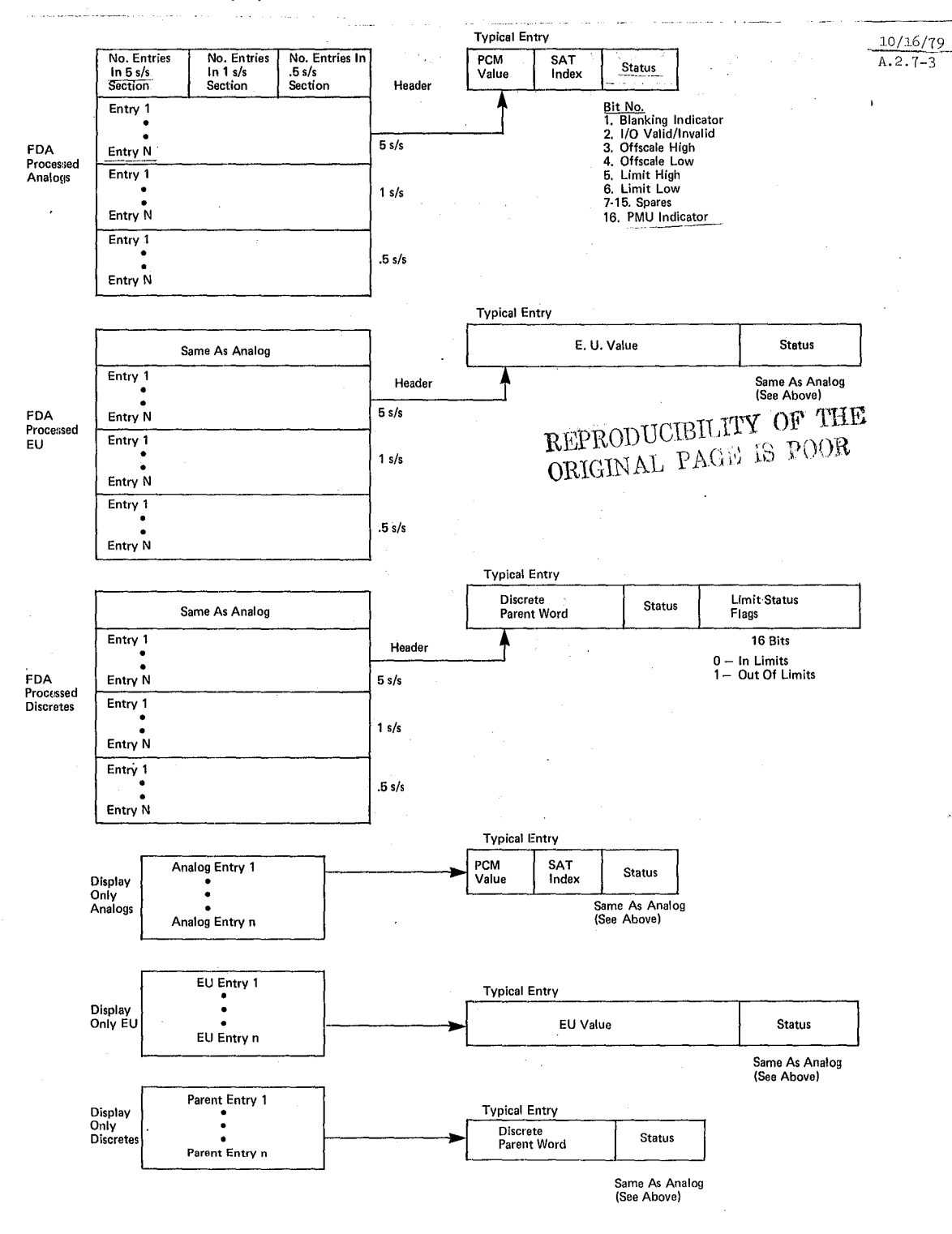

Figure A.2.7-1. Current Data Array (CDA)

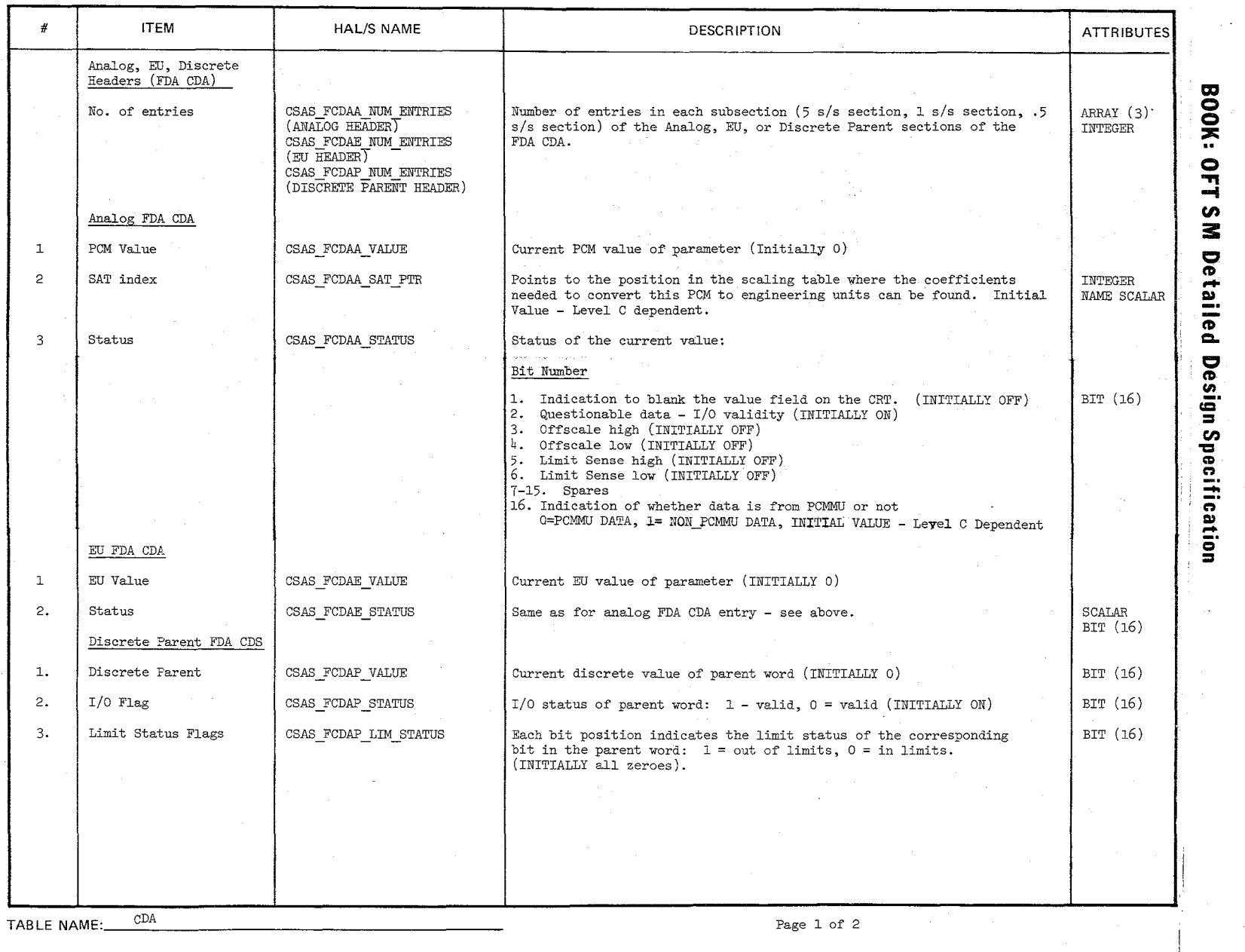

 $\bigl/$ /

 $\left| \right\rangle$ /

0- "'"\ ~-

Page 1 of 2

10/16/<br>A.2.7  $+1$  ~

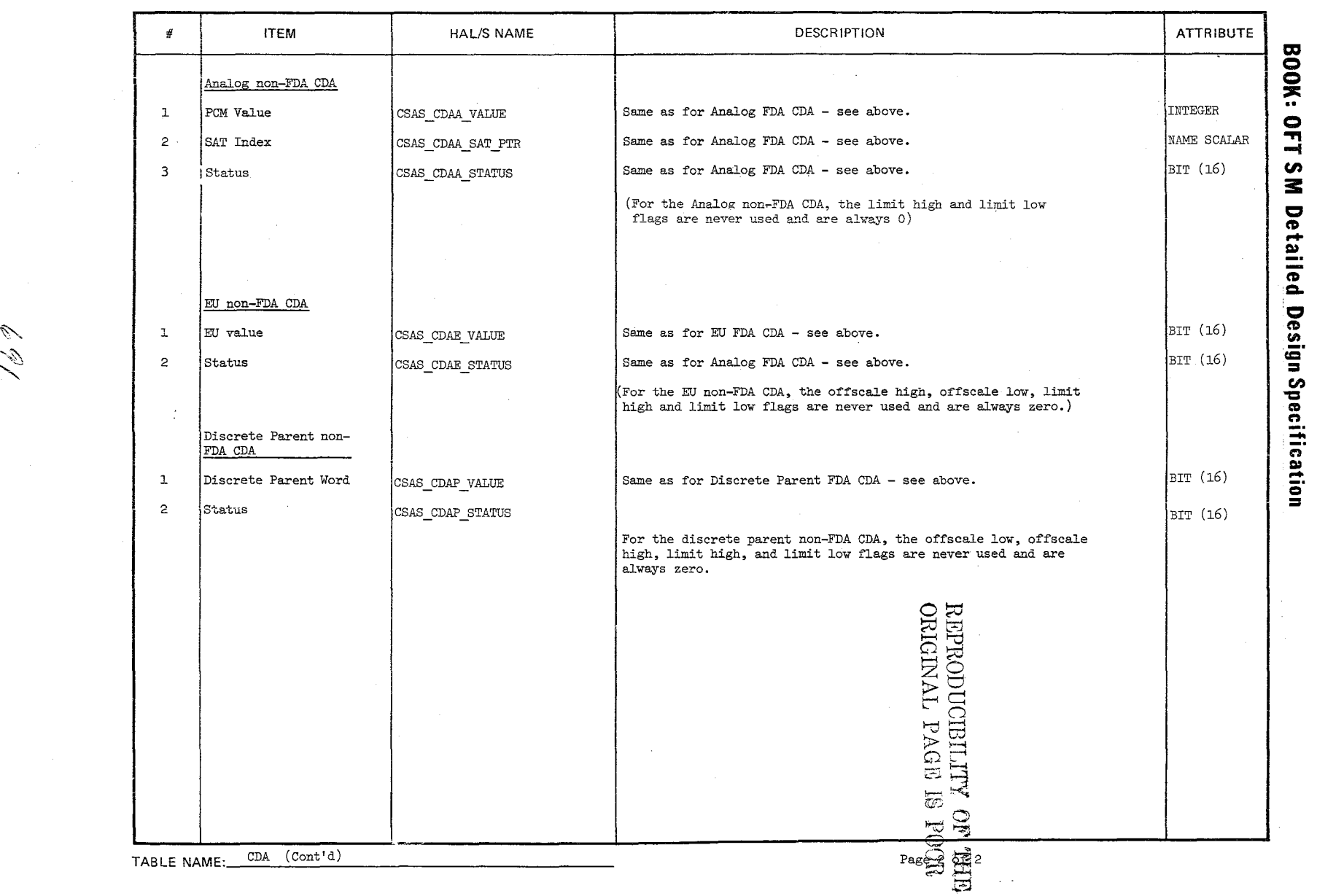

:::~

TABLE ENTRY CONTENTS

10/1<br>A. 2. 1  $\frac{1}{5}$  $\frac{15}{9}$ 

## 19/16/79  $A.2.8-1$

## BOOK: OFT SM Detailed Design Specification

## A.2.8 Limit Sense Table (LIT) Compool: CSA LIT

The Limit Sense Table provides the information required to perform the limit sensing function during FDA processing. The table is divided into two sections; one for analog limits (16-bits) and one for EU limits (32-bits). Multiple limit sets occupy contiguous locations in the table.

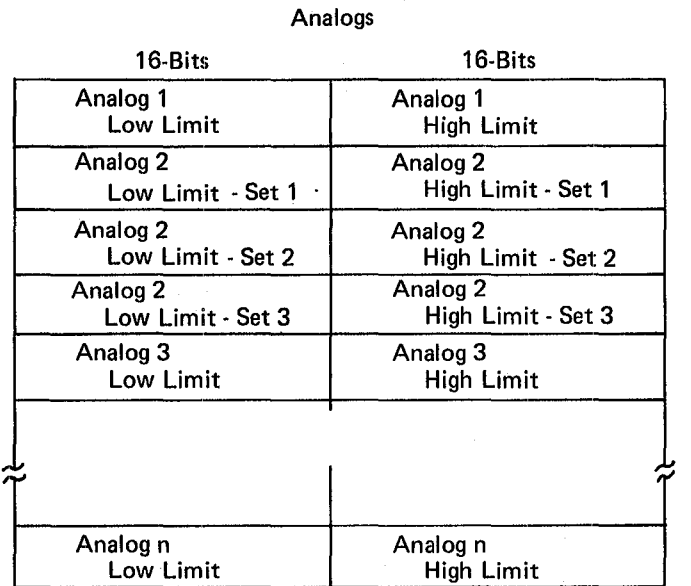

REPRODUCIBILITY OF THE ORIGINAL PAGE IS POOR

## Engineering Units

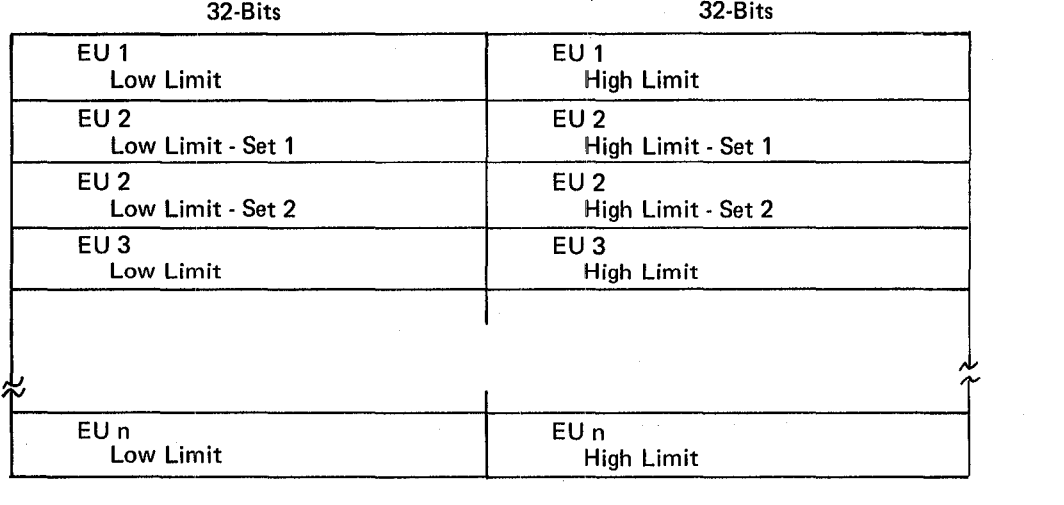

 $692$ 

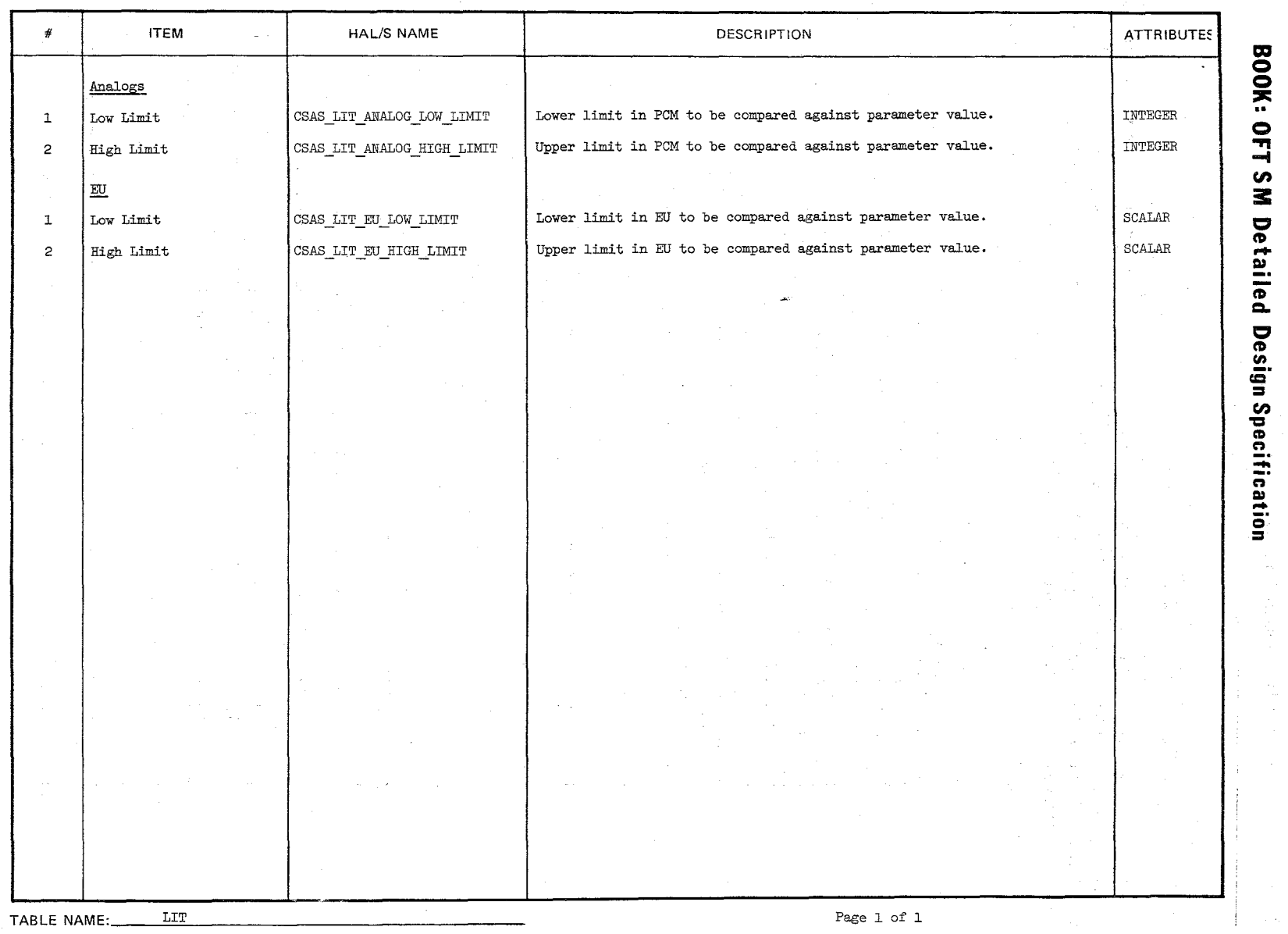

 $\frac{10/16}{0.2.8}$  $\frac{5}{6}$ 

 $\mathbb{Z}^3$ 

 $\setminus$ j

 $10/16/79$ A.2.9-l

## **BOOK: OFT SM Detailed Design Specification**

## *A.2.9* Scaling Table (SAT) Compool: CSA SAT

The Scaling Table contains the information required to perform linear, second order, and third order polynomial conversion of PCM values to EU or EU to PCM values. The table contains entries for the linear, second order, and third order conversions that may be shared by several parameters. The indication of polynomial order is determined from the table.

Depending on the order of the equation, either two, three, or four consecutive coefficients will be picked up from the table for linear, second, or third order equations, respectively.

694

## **--- -** ---- -**- ---** -**---** - **- ---** =====';'= NAS 9-14444 SPACE SHUTTLE ORBITER AVIONICS SOFTWARE

## BOOK: OFT SM Software Design Specification

## **Flight Software**

Date  $10/16/79$ Rev **Page**  $A.2.9 - 2$ 

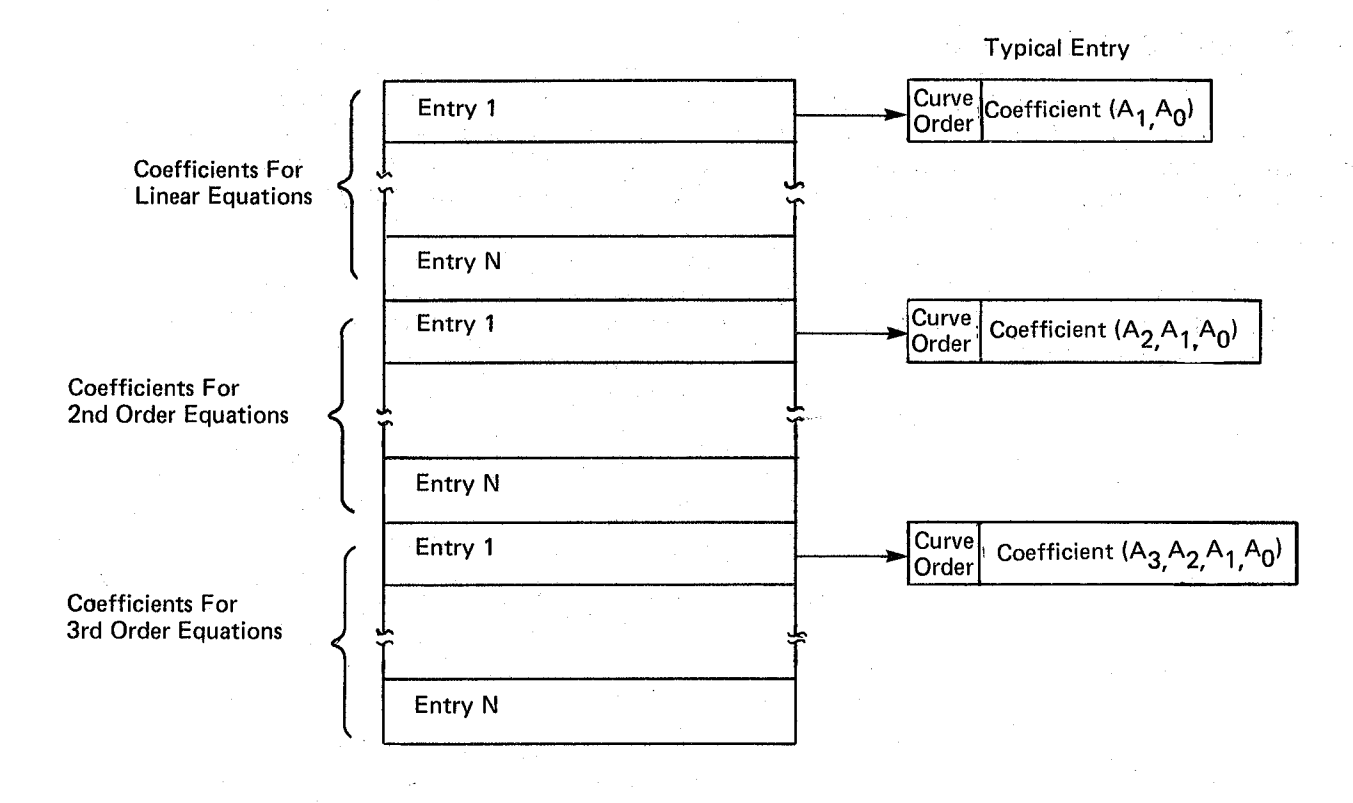

## Figure A.2.9-1. Scaling Table (SAT)

 $695$ 

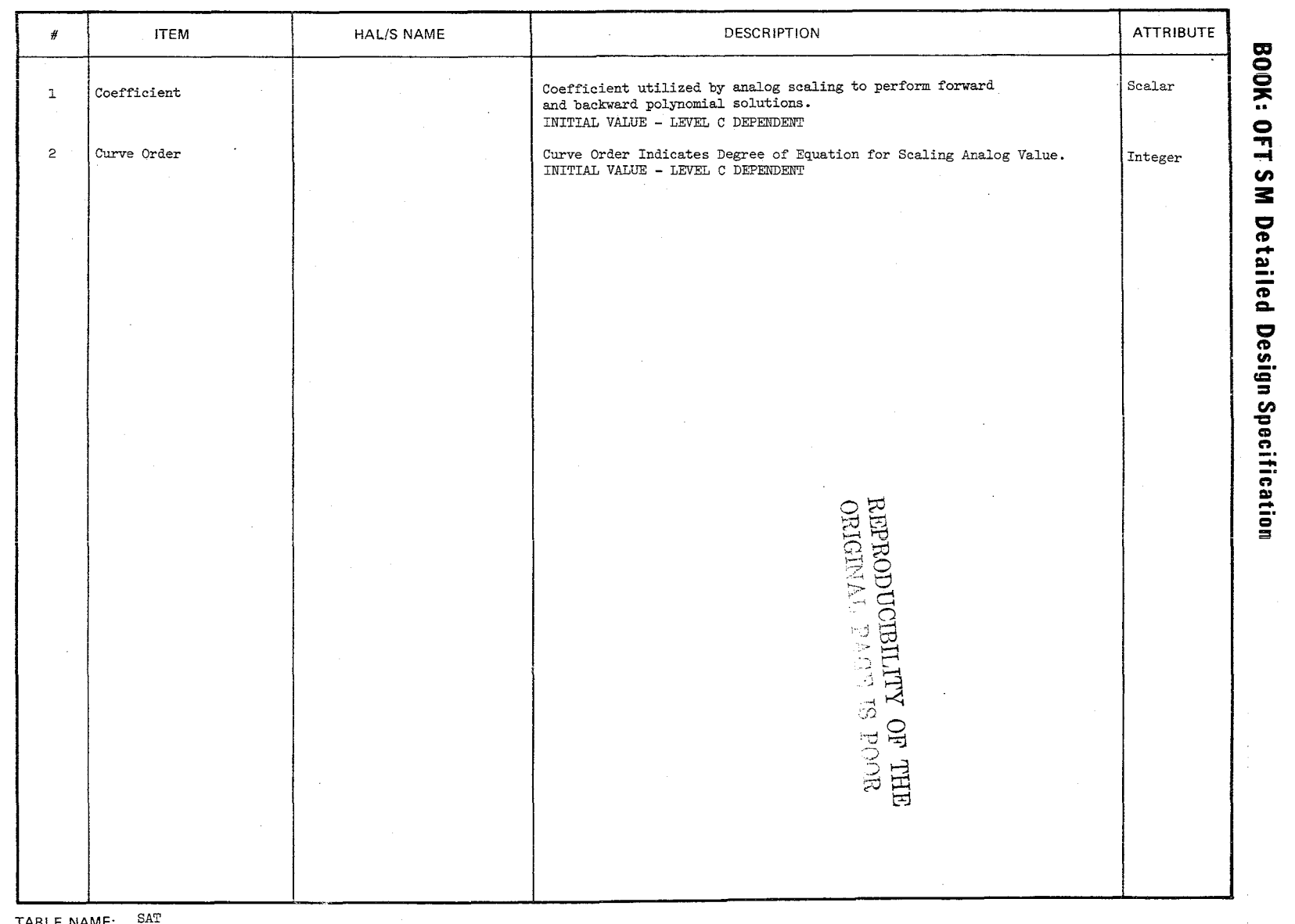

 $\frac{10/16/79}{0.2.9-3}$ 

 $\mathscr{P}$ 

Page 1 of  $1$ 

## **BOOK: OFT SM Detailed Design Specification**

## A. 2.10 Input Buffer (INB) Compool: CSA INB

The Input Buffer is the intermediate (unformatted) storage area for data read from the PCM Master Unit and Payload MDMs. Parameters acquired as a result of executing a command word (DART entry or BCE element) are preceeded in the INB by an I/O status indicator. This indicator is a full, 32-bit word. Since data transfer is variable length, INB entries are variable length. The INB is large enough to aceommodate all data transferred in any Data Acquisition Read Cycle.

A Transaction Status Word proceeds the input buffer for FCOS use.

REPRODUCIBILITY OF THE ORIGINAL PAGE IS DO ORIGINAL PAGE IS POOR

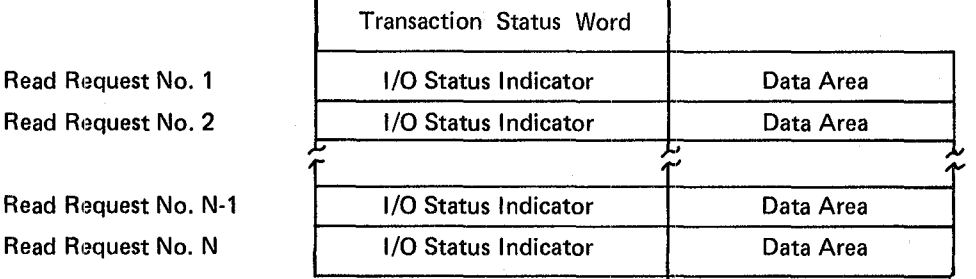

**Fiigure A.2.10-1.lnput Buffer (lNB)** 

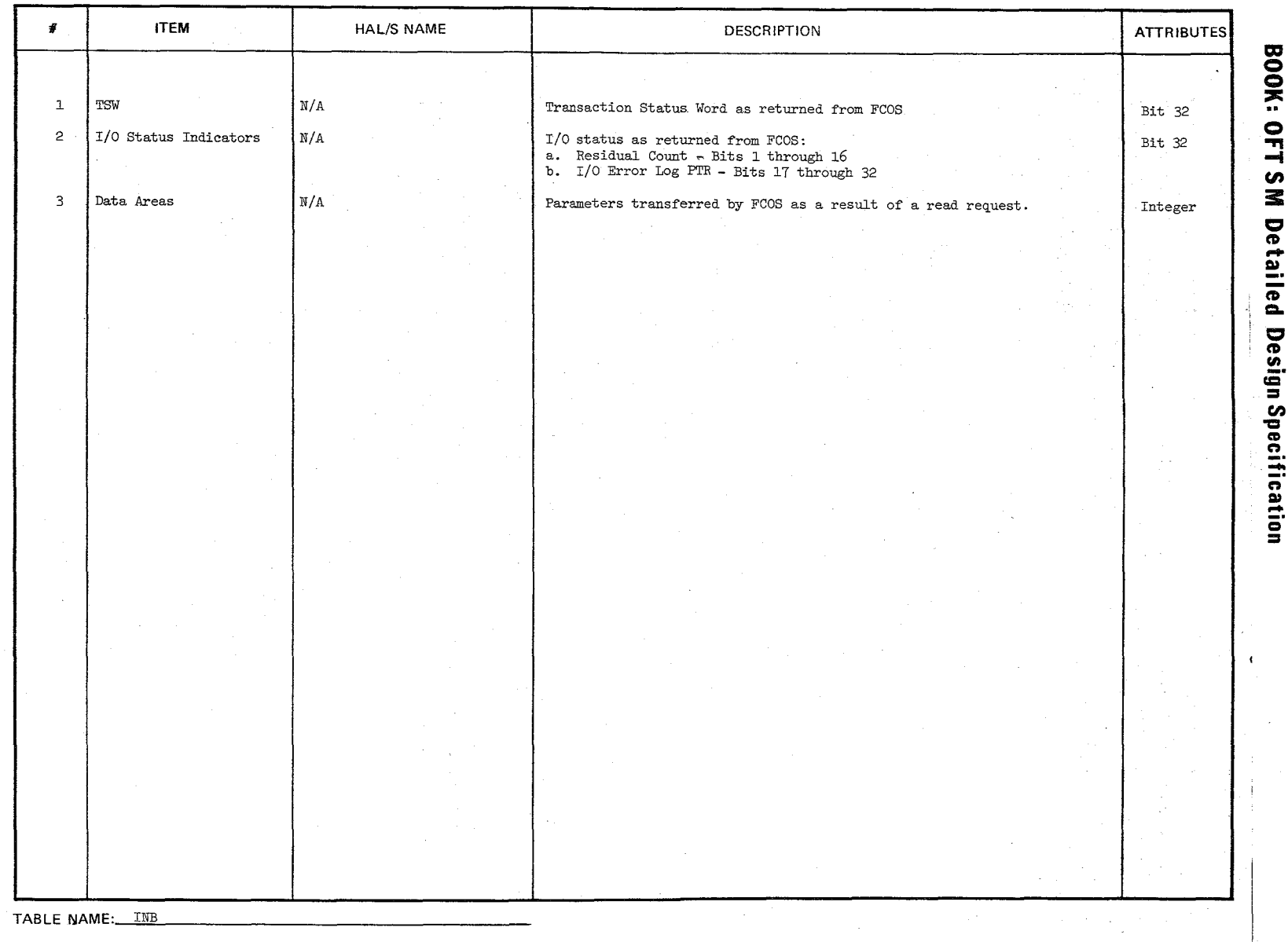

869

 $_{\rm Page}^{\rm Date}$  $\frac{5.0735}{2.2.10-2}$ 

10/16/79 A. 2.ll.l~1

## **BOOK: OFT SM Detailed Design Specification**

A.2.ll.l Basic Processes Communication Table bompool: C8A 8M CMT

The SM CMT contains various control indicators, counters, and events used by two or more 8M Basic processes.

> REPRODUCIBILITY-OF THE ORIGINAL PAGE IS POOR

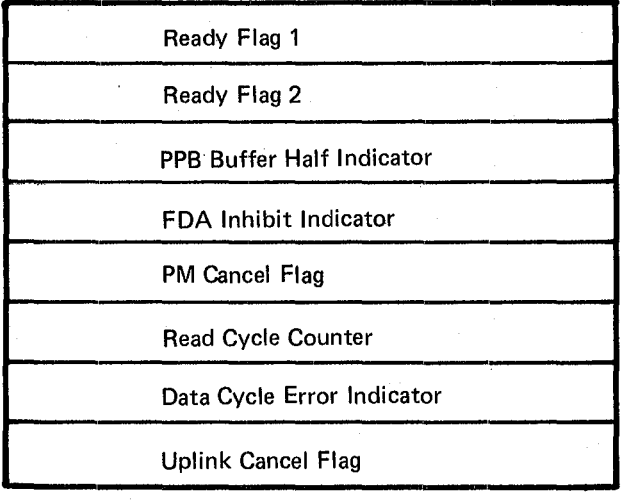

699

 $\sim 10^4$ 

 $\frac{10101}{4.2.11.1.1-2}$ 

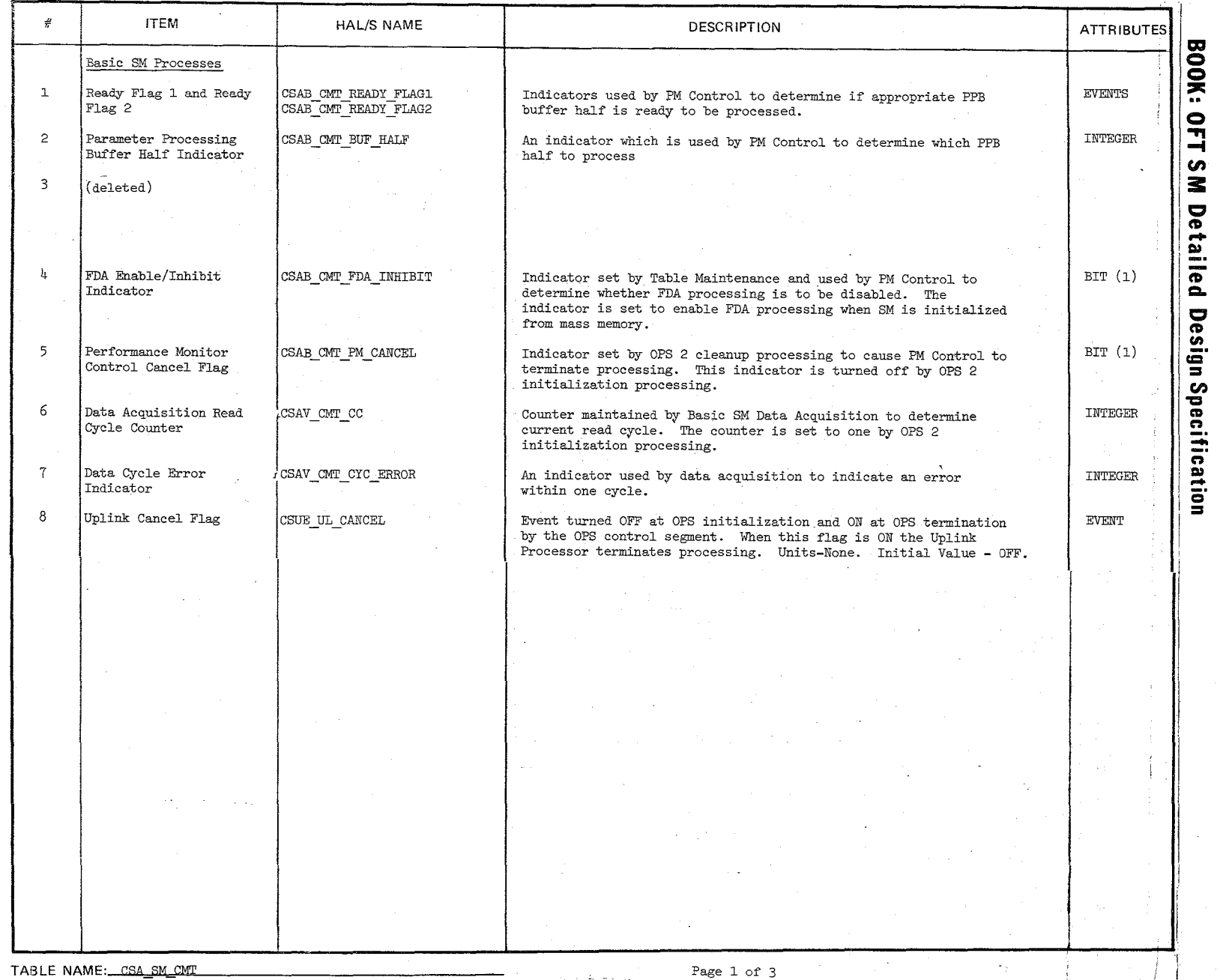

 $\frac{1}{2}$ 

## Date:  $10/16/79$ rage A.2:1l:2-l

## **BOOK:** OFT SM Detailed Design Specification

## A.2.11.2 Subsystem Configuration Management Communication Table (CSC\_SCM\_CMT)

The SCM CMT contains various control indicators, counters, and events used to communicate between the SCM SPEC and the SCM Proeess. Also the SCM CMT contains the variable SCM display data.

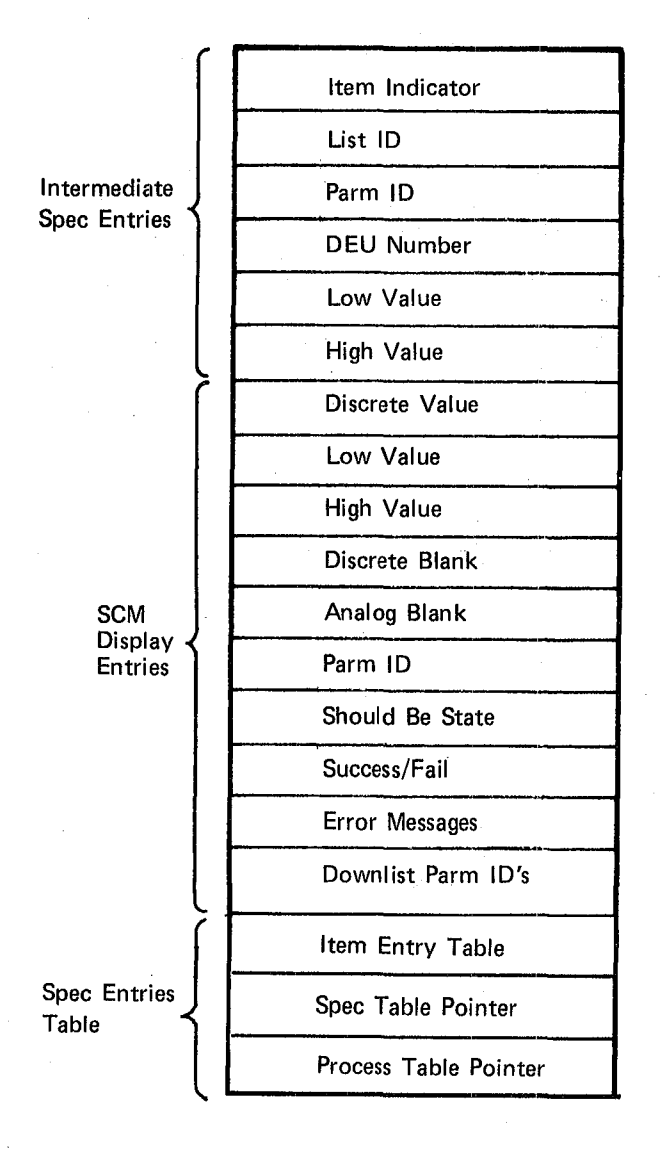

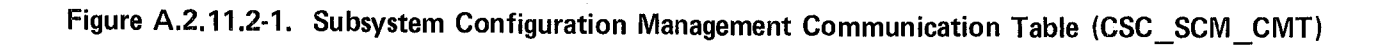

 $201$ 

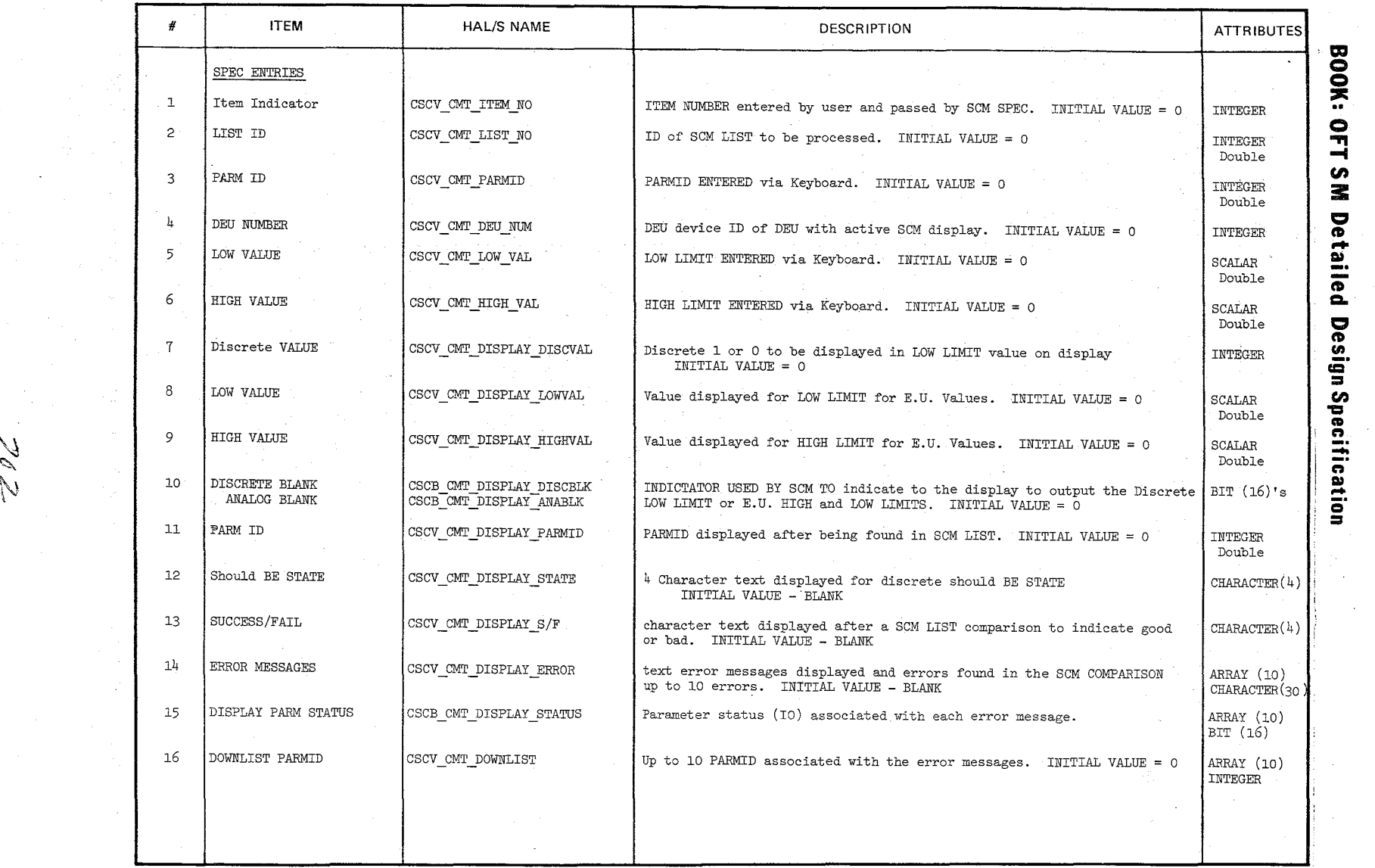

**TABLE NAME:** CSC SCM CMT

 $\setminus$ 

 $z_6$ 

Page 1 of 2

 $\frac{75(79)}{2.11.2-2}$ 

/

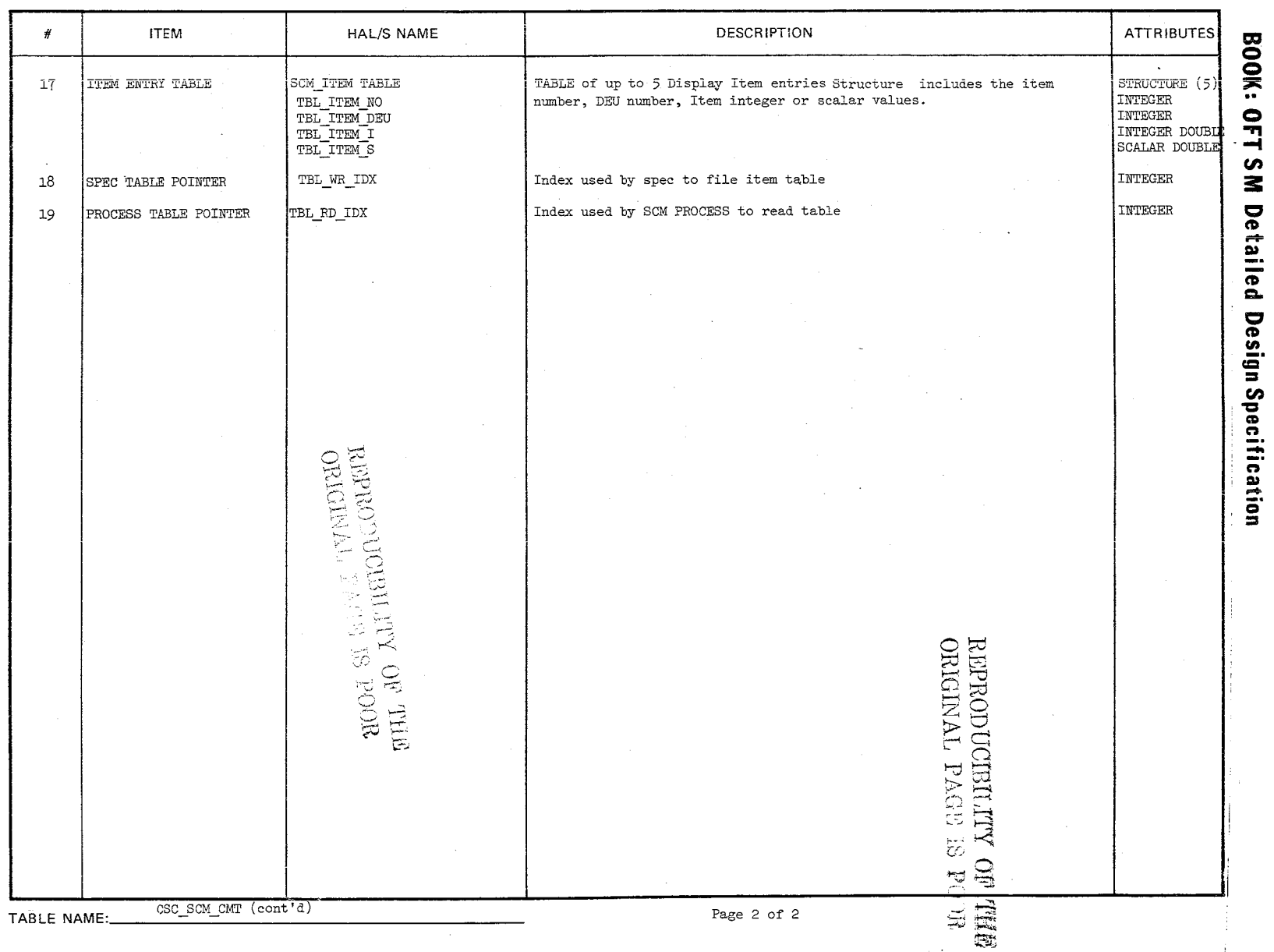

 $Z_{\sigma}$ 

Date  $\frac{10/16/79}{1.2.11.2-3}$ 

 $\mathcal{L}^{\mathcal{L}}$ 

10/16/79 A.2.11. 3-1

REPRODUCIBILITY OF THE ORIGINAL PAGE TO DE ORIGINAL PAGE IS POOR

## BOOK: OFT SM Detailed Design Specification

A.2.11.3 Special Processes CMT Compool: CSS SP CMT

The Special Processes CMT contains indicators, flags, and timers used as control information and data.by the various SM special processes.

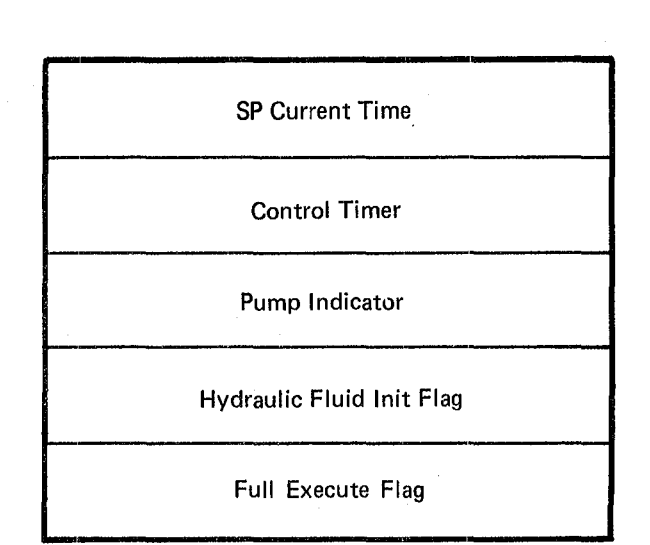

Figure A.2.11.3-1. Special Processes CMT

?r.ry

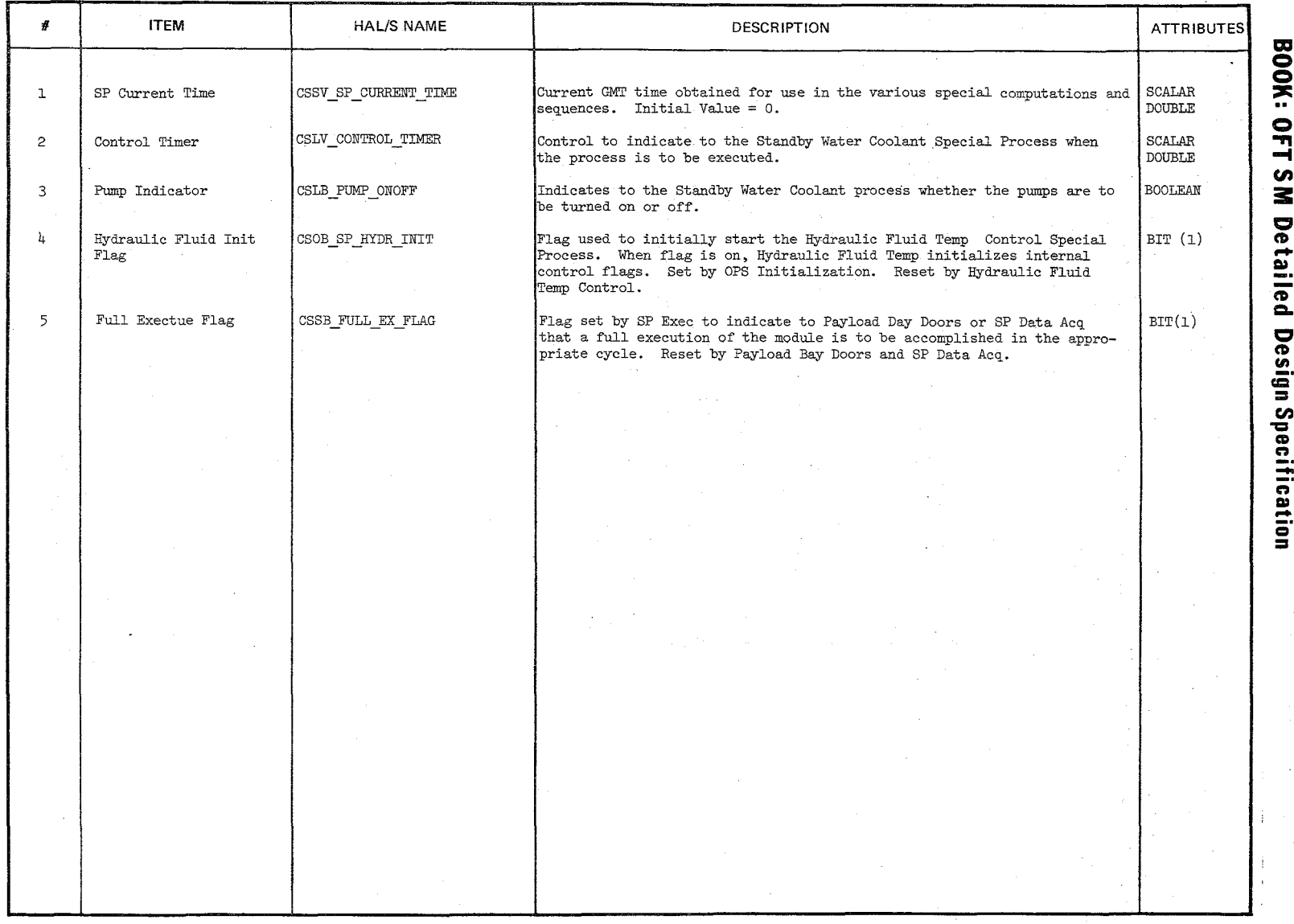

TABLE NAME: A.2.11. SP CMT

الميا<br>جواب

Page 1 of 1

 $\frac{10/16/79}{A.2.11.3-2}$ 

Date: 10/16/79 Page  $A.2.11.4-1$ 

## **BOOK: OFT SM Detailed Design Specification**

 $\rightarrow$ 

## A.2.ll.4 Table Maintenance Display Parameters Table Compool: CST TM CMT

This table contains all the variable data that is to be transferred to the TM displaY. Data is placed into the display buffer by Table Maintenance Process (STM) in response to Item number entries from the DEU keyboard. The parameter value and status plus the active limit set is cyclically. updated by the TM Cyclic Parameter Update program. This table also contains control interface variables used by the Uplink Processor (SUL), TM Specialist Function Control Segment (STS), TM Process (STM) and the TM Cyclic Update Process (STC).

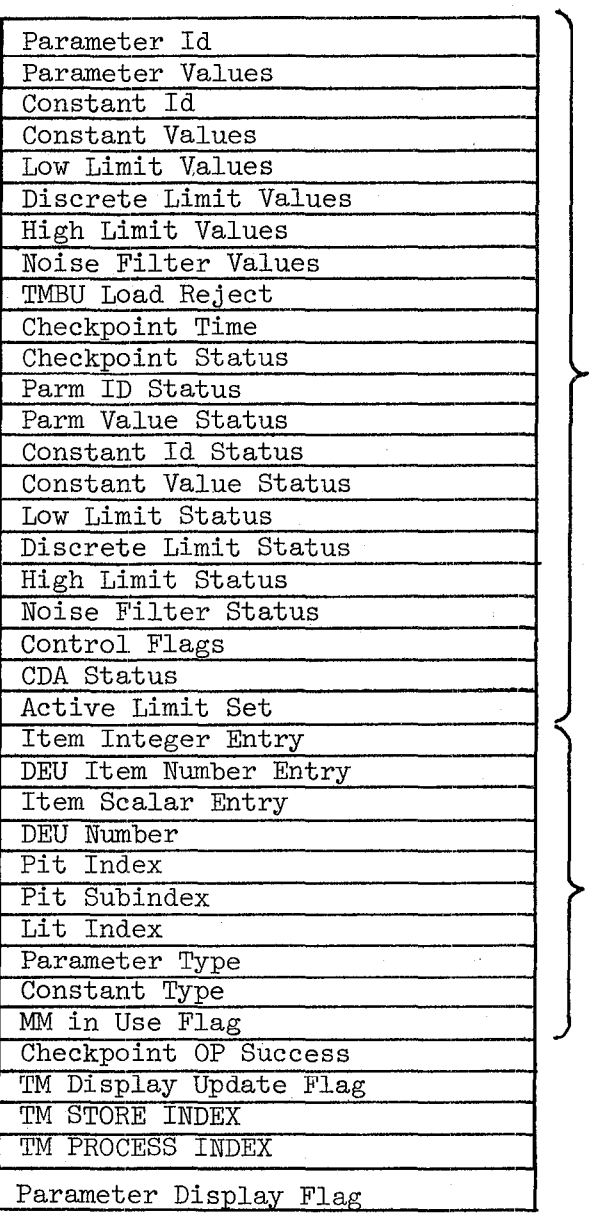

REPRODUCIBILITY OF THE ORIGINAL PAGE IS POOR

STM BUFFER

STM TM VALUES

Figure A.2.11.4-1. Table Maintenance Communication Table

**BOOK:** 

 $\mathbf{P}_{\mathbf{r}}$ en 3: c ell I» n Detailed<br>M

C ell fit **\_.** 

ecifica<br>ne

ication

 $\frac{10/16/79}{A.2.11.4-2}$ 

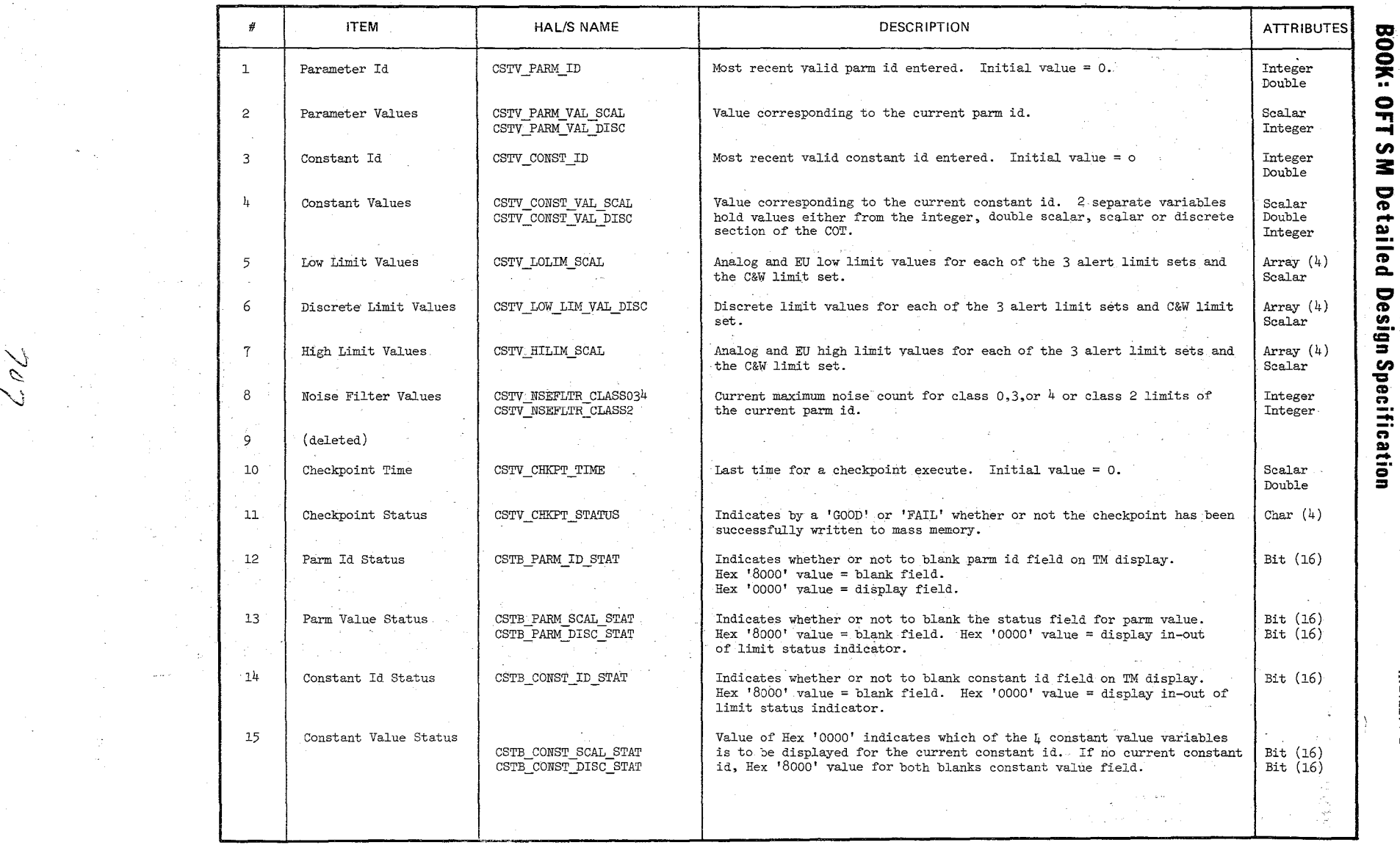

 $\setminus$ 

TABLE NAME: CST\_TM\_CMT

\,

}<br>}<br>}

Page 1 of  $3$ 

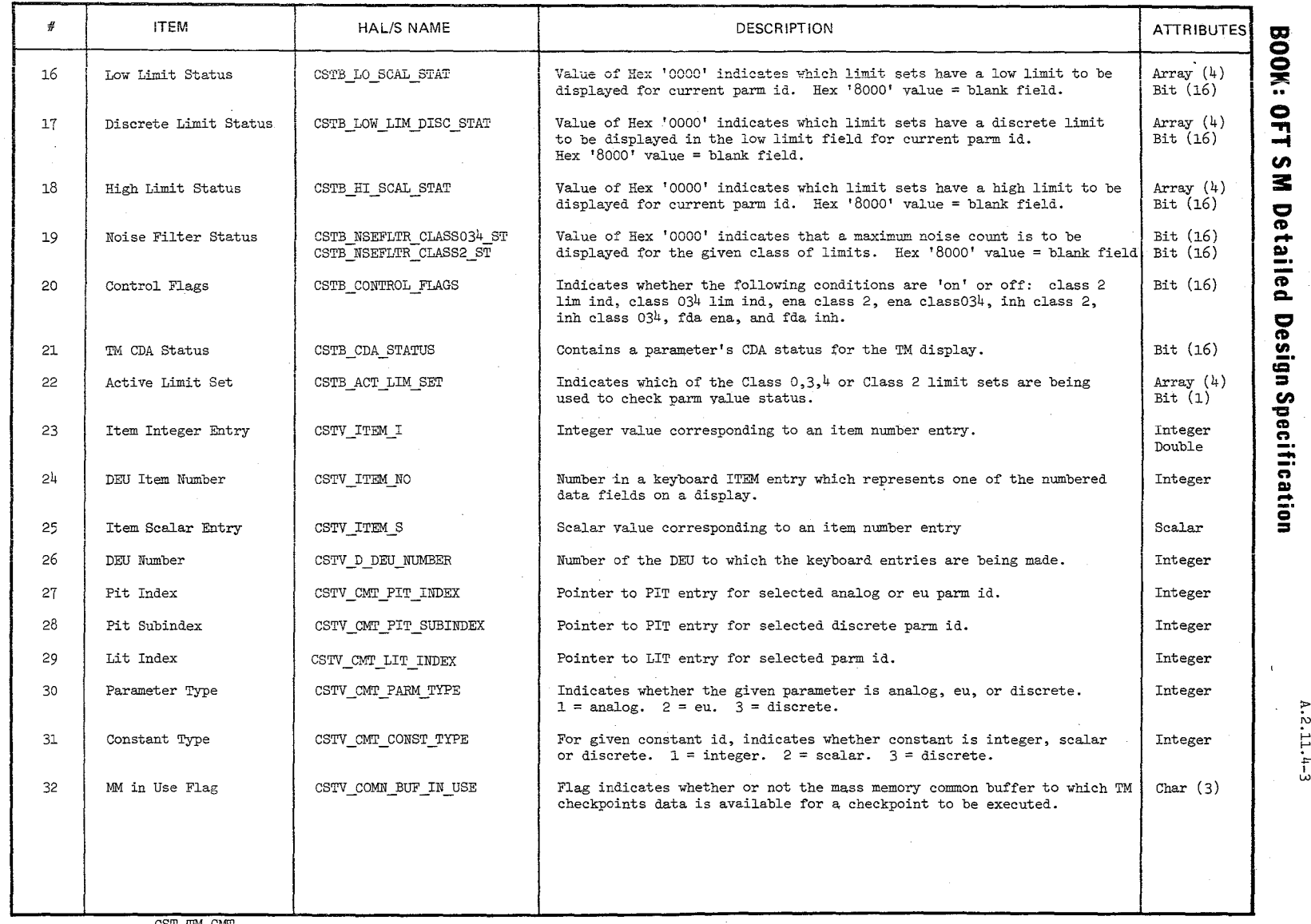

TABLE NAME: CST\_TM CNT

" \~ " ~',.

~.

Page 2 of 3

 $\frac{15}{10}$ 

 $\frac{779}{1.4-3}$ 

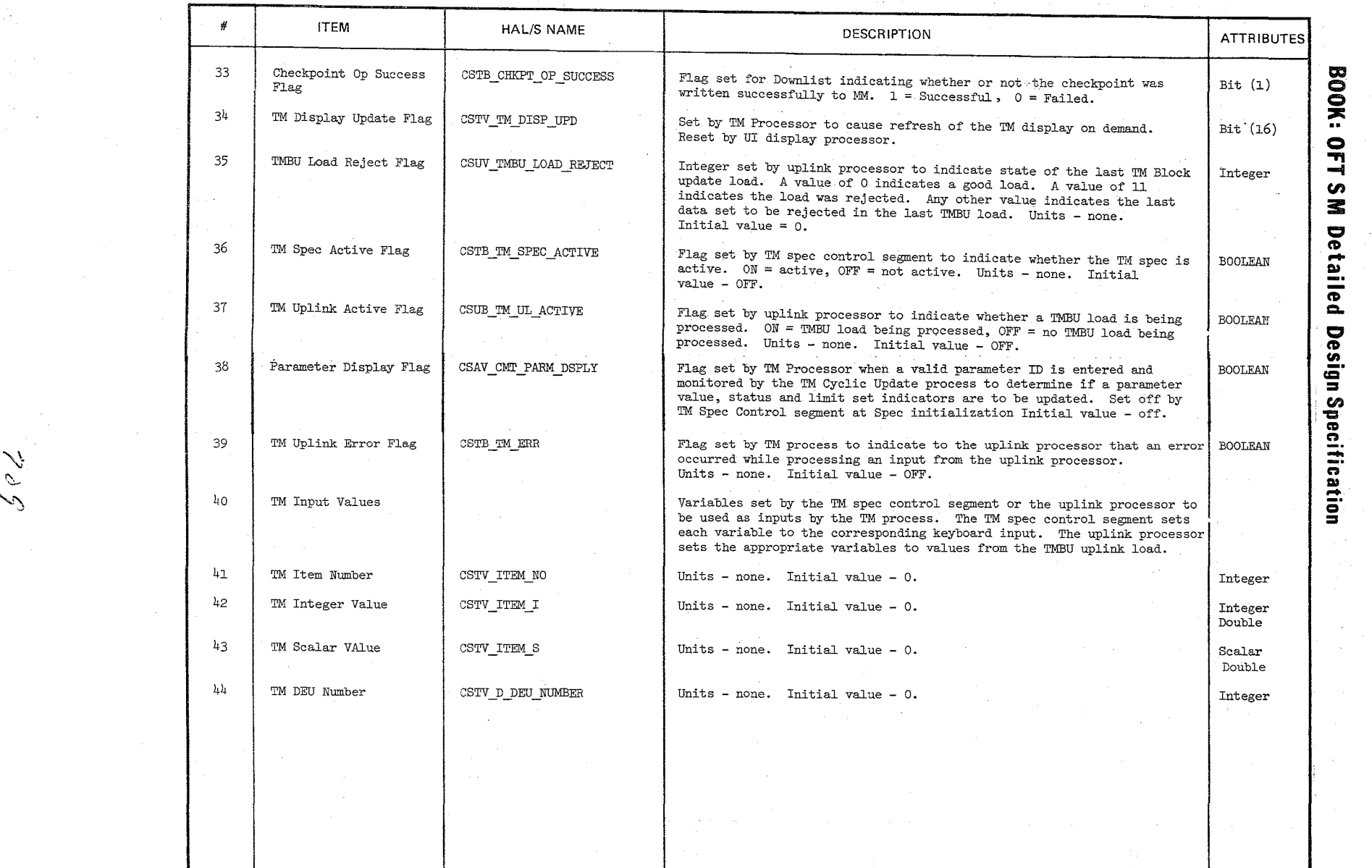

TABLE NAME: CST\_TM\_CMT

 $\backslash$ 

 $\sim$ 

 $\sigma$ 

Page 3 of 3

 $\mathbb{P}|\mathbb{H}$  $\frac{16}{916}$  $\frac{1}{2}$   $\frac{1}{2}$ 

 $\big)$ 

## $10/16/79$ A.2.11. 5-1

## **BOOK:** OFT SM Detailed Design Specification

A. 2.11.5 Payload Bay Doors Communications Table Compool: CSB\_PBD\_CMT

The Payload Bay Doors Communications Table contains parameters needed by the Payload Bay Door cycle Processor and the Payload Bay Door Item Processor.

I

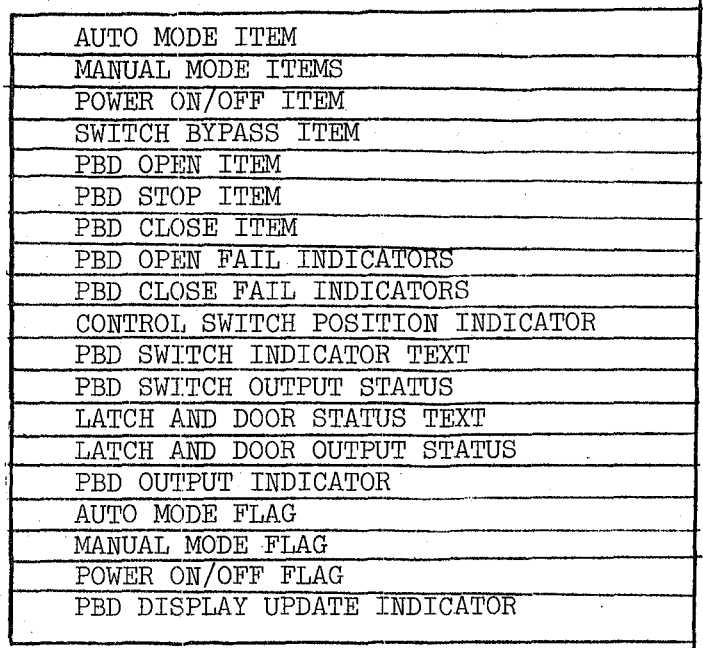

## REPRODUCTBILITY OF THE ORIGINAL PAGE IS POOR

Figure A.2.11.5-1. Payload Bay Doors Communications Table

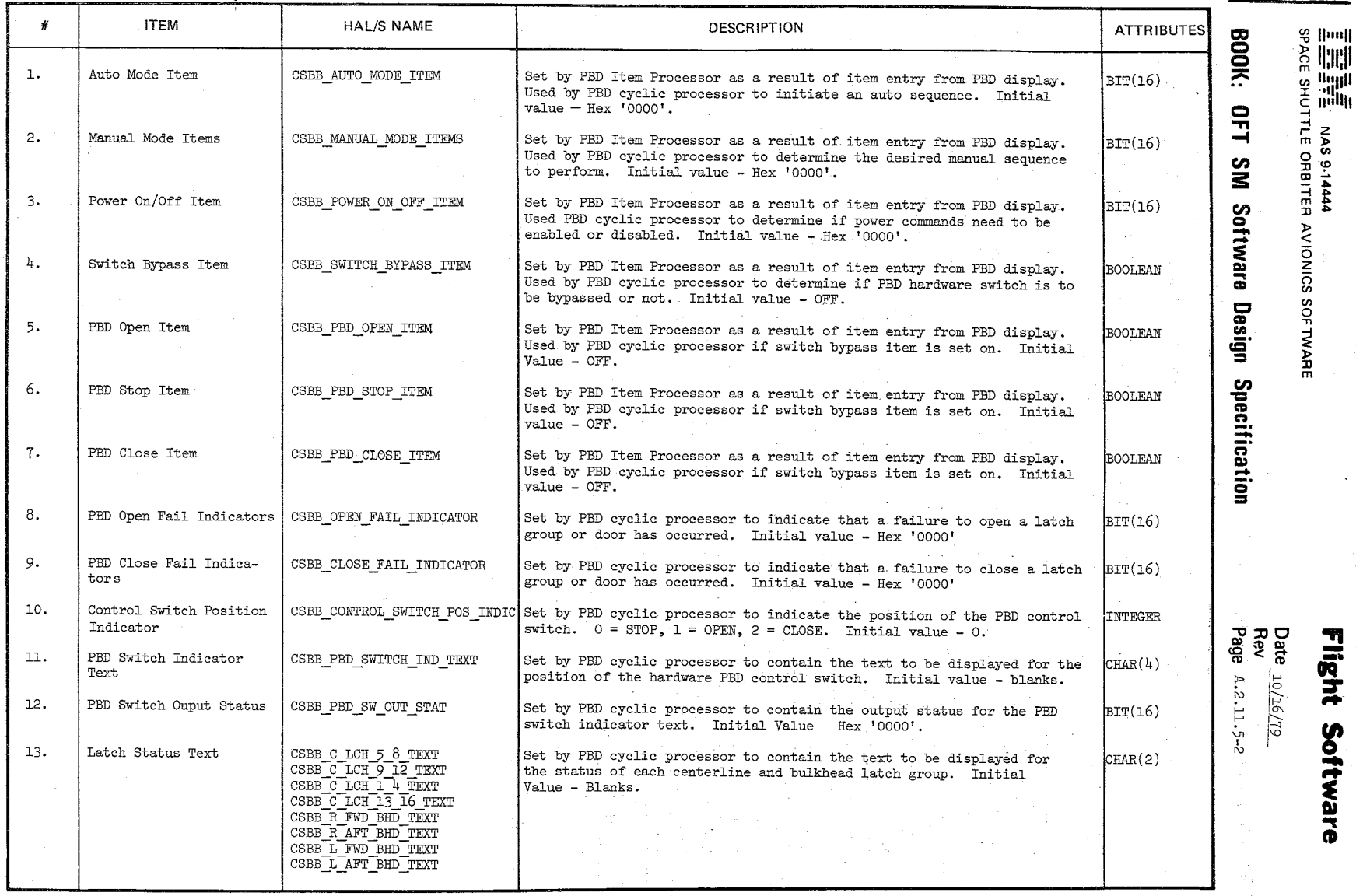

 $\bigl/$ /

TABLE NAME:

 $\widetilde{\mathcal{F}}$  $\mathcal{L}_{\mathcal{A}}$ 

 $\setminus$  $\mathcal{L}_{\mathbb{R}}$ 

**\** "- "-

 $\frac{1}{2}$ 

 $\tilde{\tau}$ 

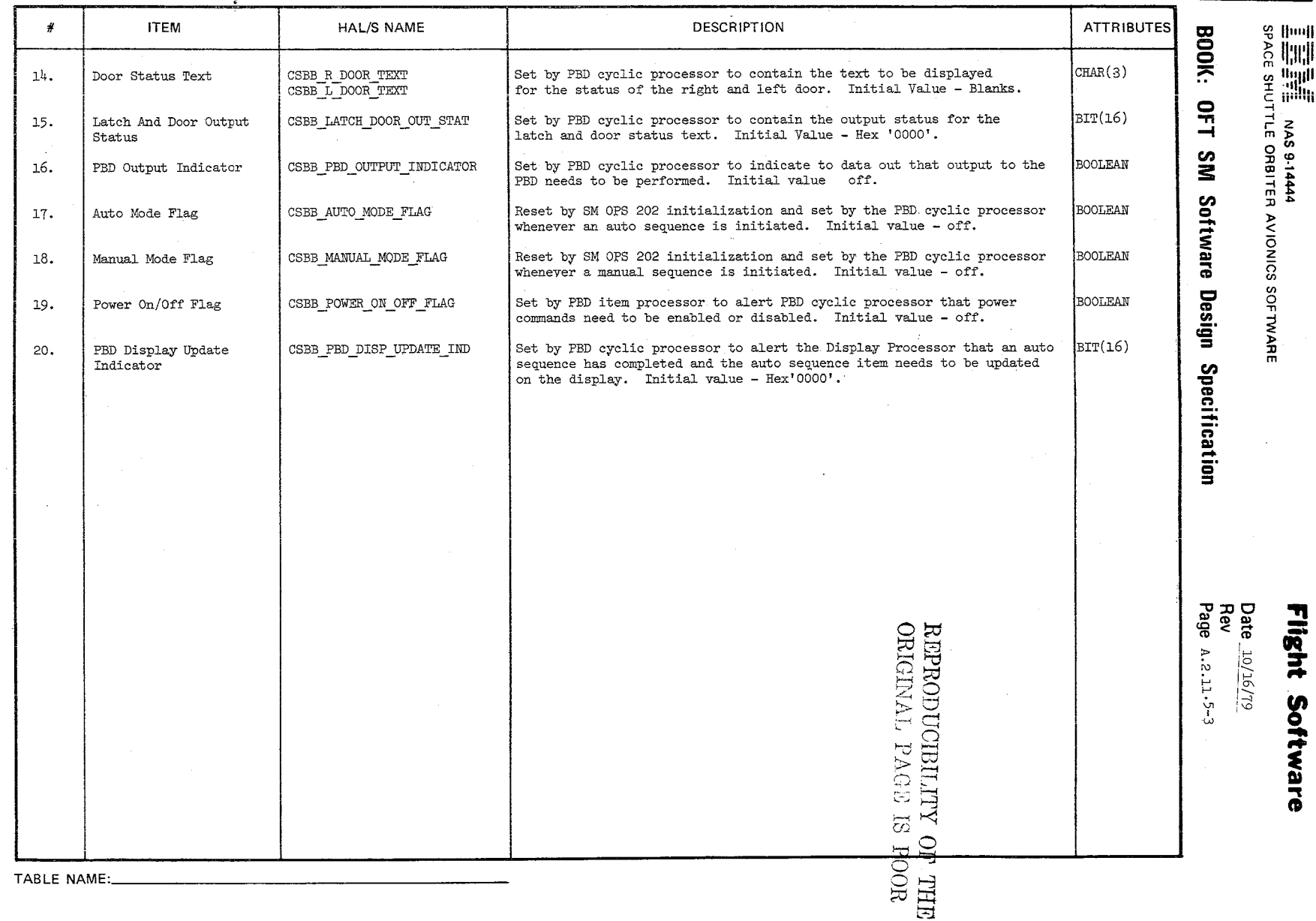

'\J' '\::  $\mathscr{O}^+$ 

 $\ddot{\cdot}$ 

 $\frac{1}{2}$ <br> $\frac{1}{2}$   $\frac{1}{2}$ <br> $\frac{1}{2}$ <br> $\frac{1}{2}$ <br> $\frac{1}{2}$ <br> $\frac{1}{2}$ <br> $\frac{1}{2}$ <br> $\frac{1}{2}$ <br> $\frac{1}{2}$ <br> $\frac{1}{2}$ <br> $\frac{1}{2}$ <br><br><br><br><br><br><br><br><br><br><br><br><br><br><br><br><br><br><br><br><br><br> r<br>2 9 9<br>2 9 9 9 9-144<br>P ti  $\frac{4}{\alpha}$ 

TIR<br>RIN<br>T ight Softr

 $\mathbf{r}$ 

n<br>0<br>0

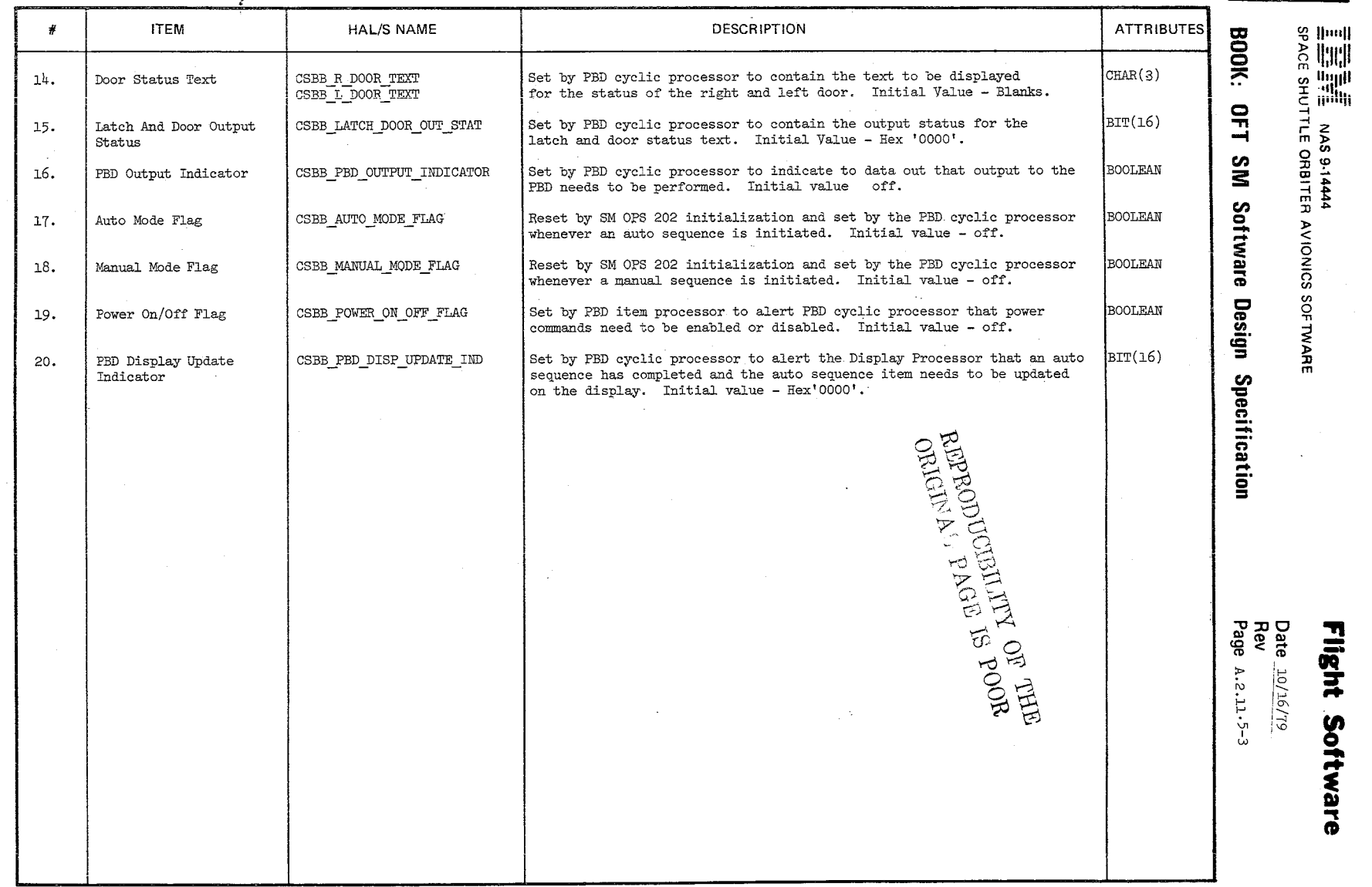

TABLE NAME:

 $\widetilde{\mathscr{C}}$ 

## **BOOK:** OFT SM Detailed Design Specification **A. 2.11.6-1**

# 10/16/79

## A.2.11.6 Antenna Management Communications Table Compool: CSM AM CMT

The Antenna Management Communications Table contains variables used by Antenna Management and set by other processes. These include items entered from the Antenna Management Display, variables obtained from GNC via ICC, variables updateable via I-load, and variables received via uplink.

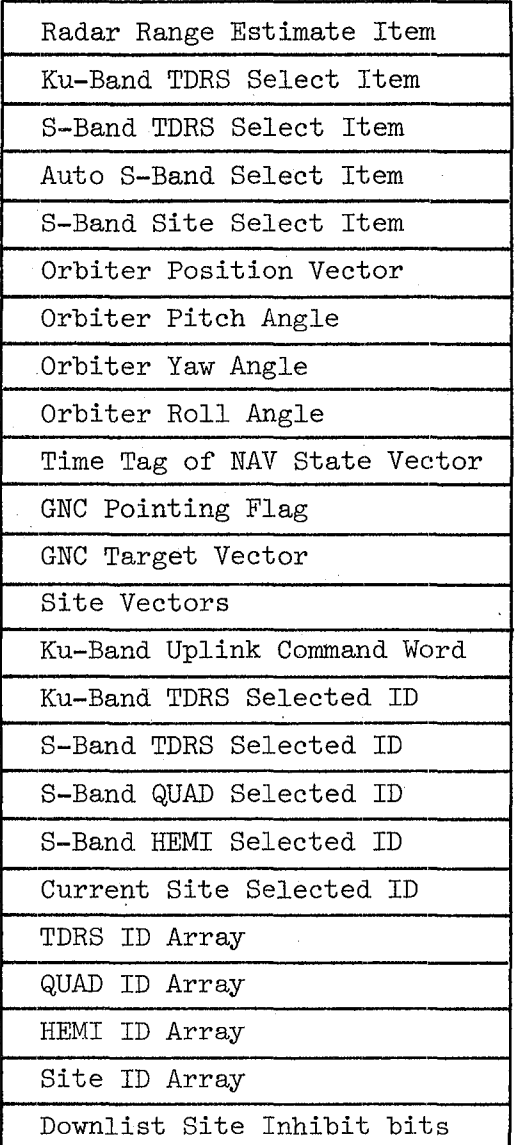

Figure A.2.11.6-1. Antenna Management Communication Table

 $211$ 

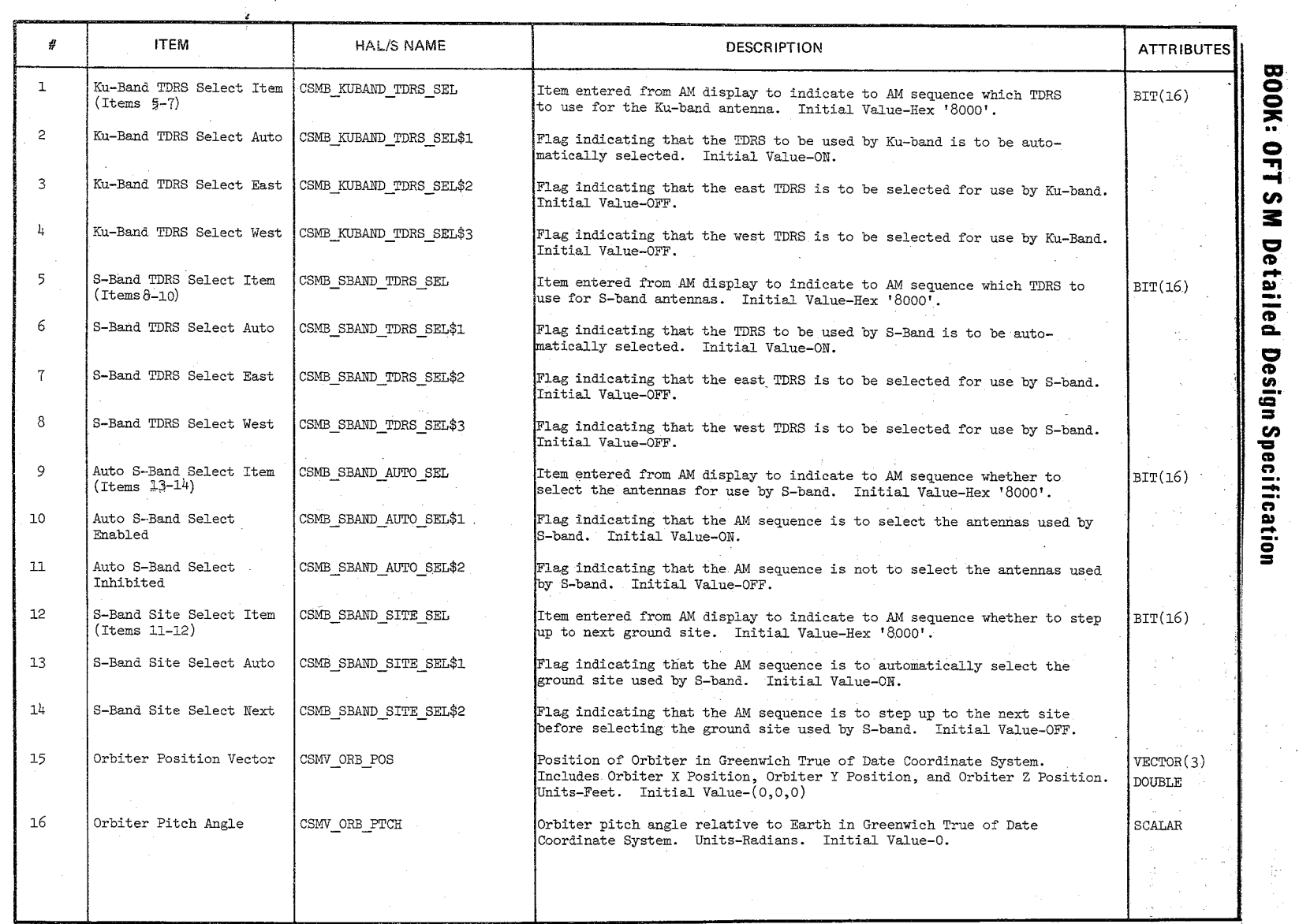

**-----=== TABLE NAME:** AM GMT

 $\ddot{z}$ 

'\

<sup>~</sup>'-.. \ \f\

Page I of 3

• ~I~ <sup>0</sup> · '" --- <sup>~</sup> ~'" • ~-----0 *"','D* I,

 $\ddot{ }$ "

//

\, ./

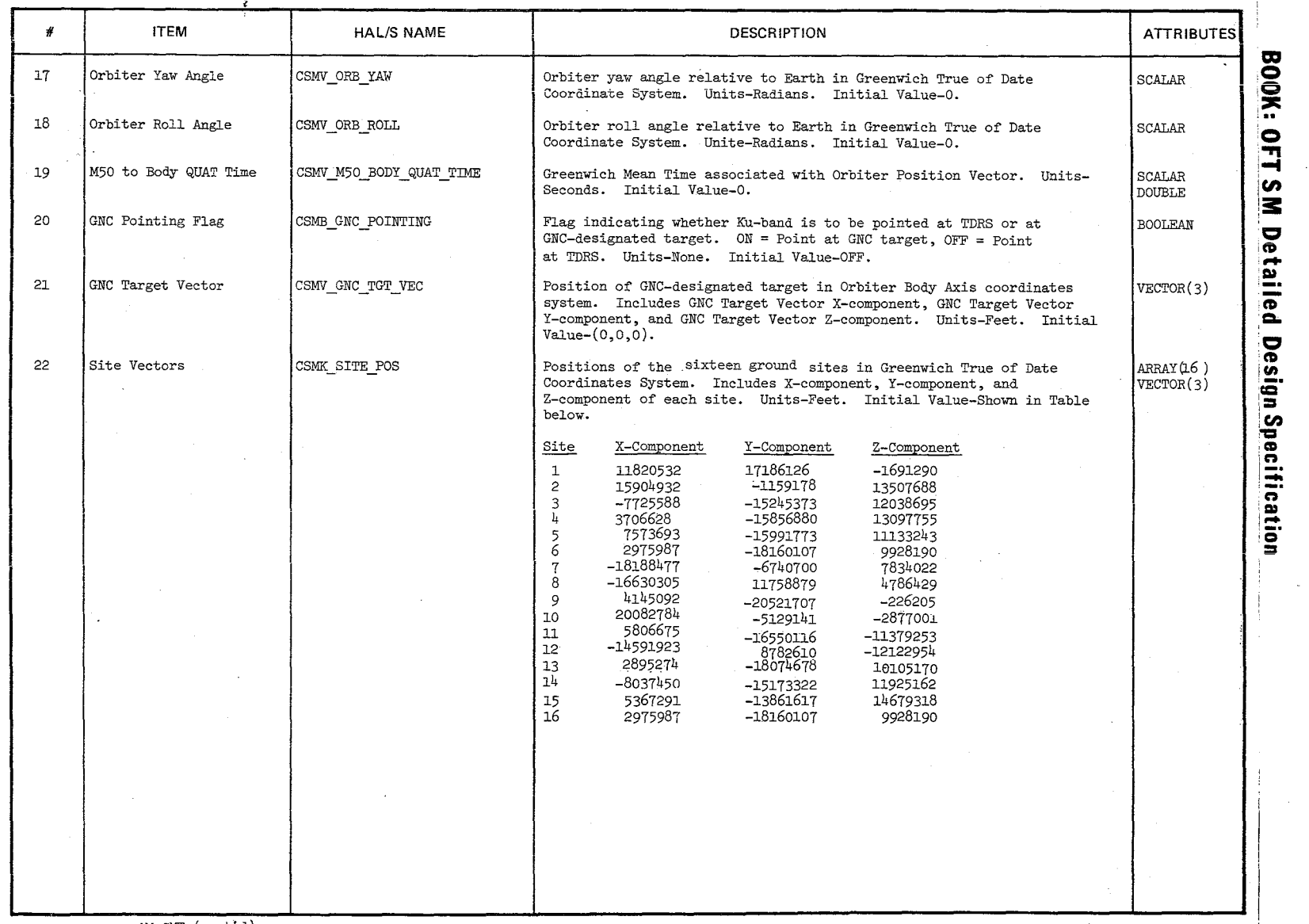

**TABLE NAME:** AM CMT (cont'd)

~  $\mathscr{C}$  .

Page 2 of  $3$ 

10/16/19<br>A.2.11.6-3

.J

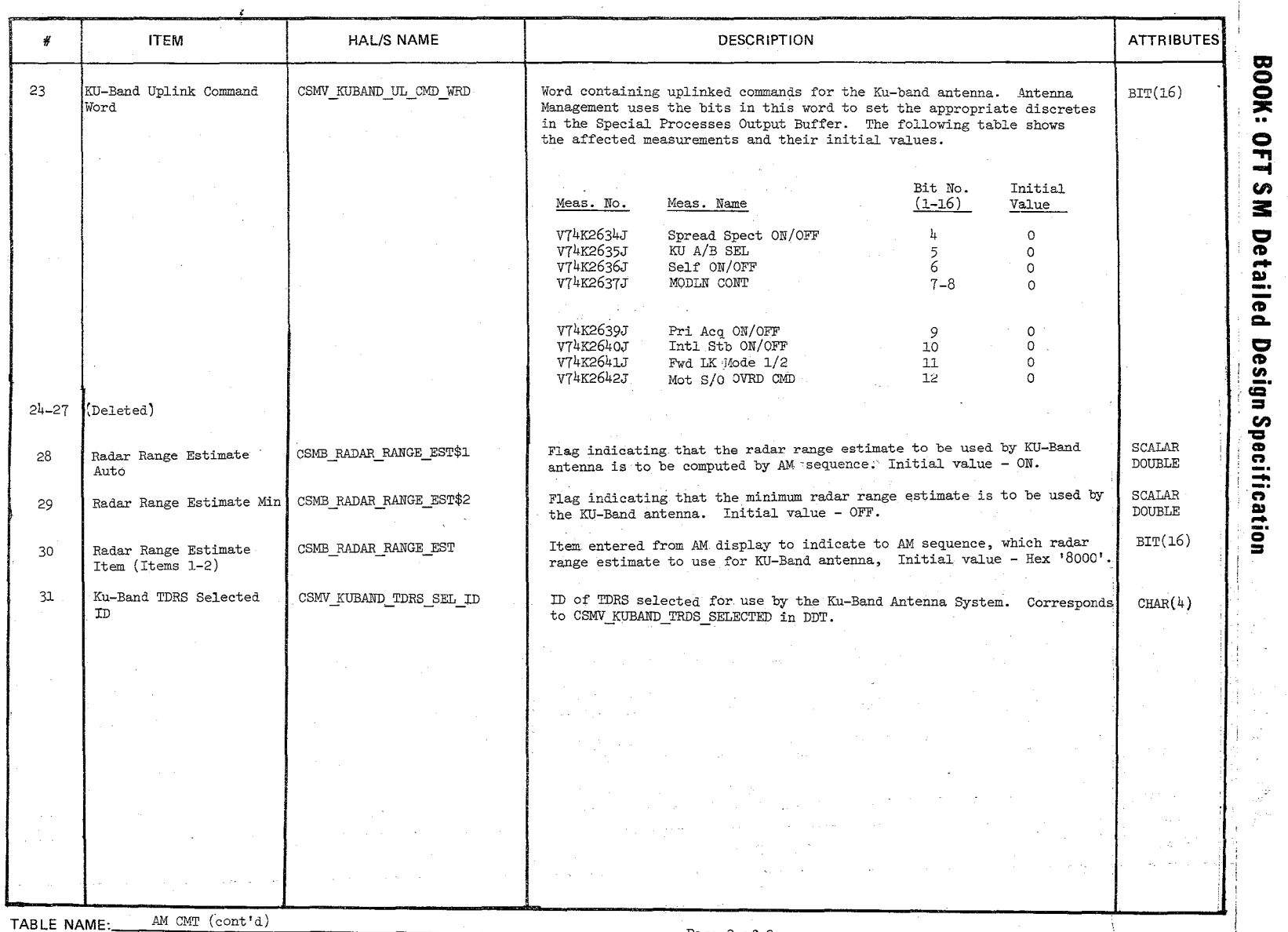

~~ **\\** 

 $\backslash$ 

 $\frac{1}{910}$ • <sup>~</sup>---,J *0'>0'-0*  I .!="

 $-$ 

Page 3 of 3

 $\bar{z}$ 

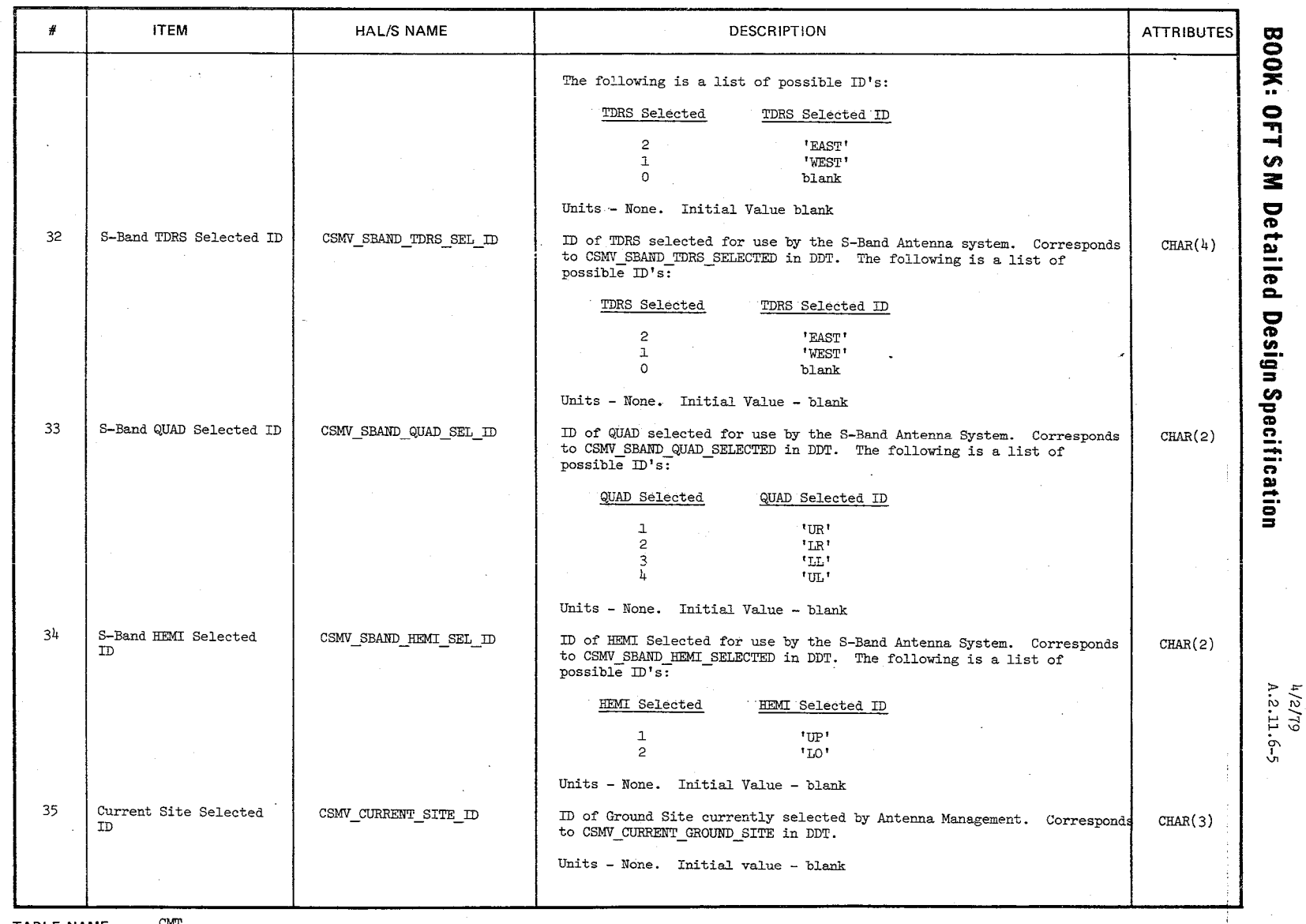

 $\frac{13130}{136001}$  $\breve{\Xi}$   $\stackrel{\textstyle\rm{0.1}}{_\textstyle\sim}$  $L^{\infty}$ **HURANGE**  $\frac{1}{2}$  $\frac{1}{2}$  $\frac{1}{2}$  and  $\frac{1}{2}$ 

TABLE NAME: CMT

 $\mathcal{M}$ ~ ~

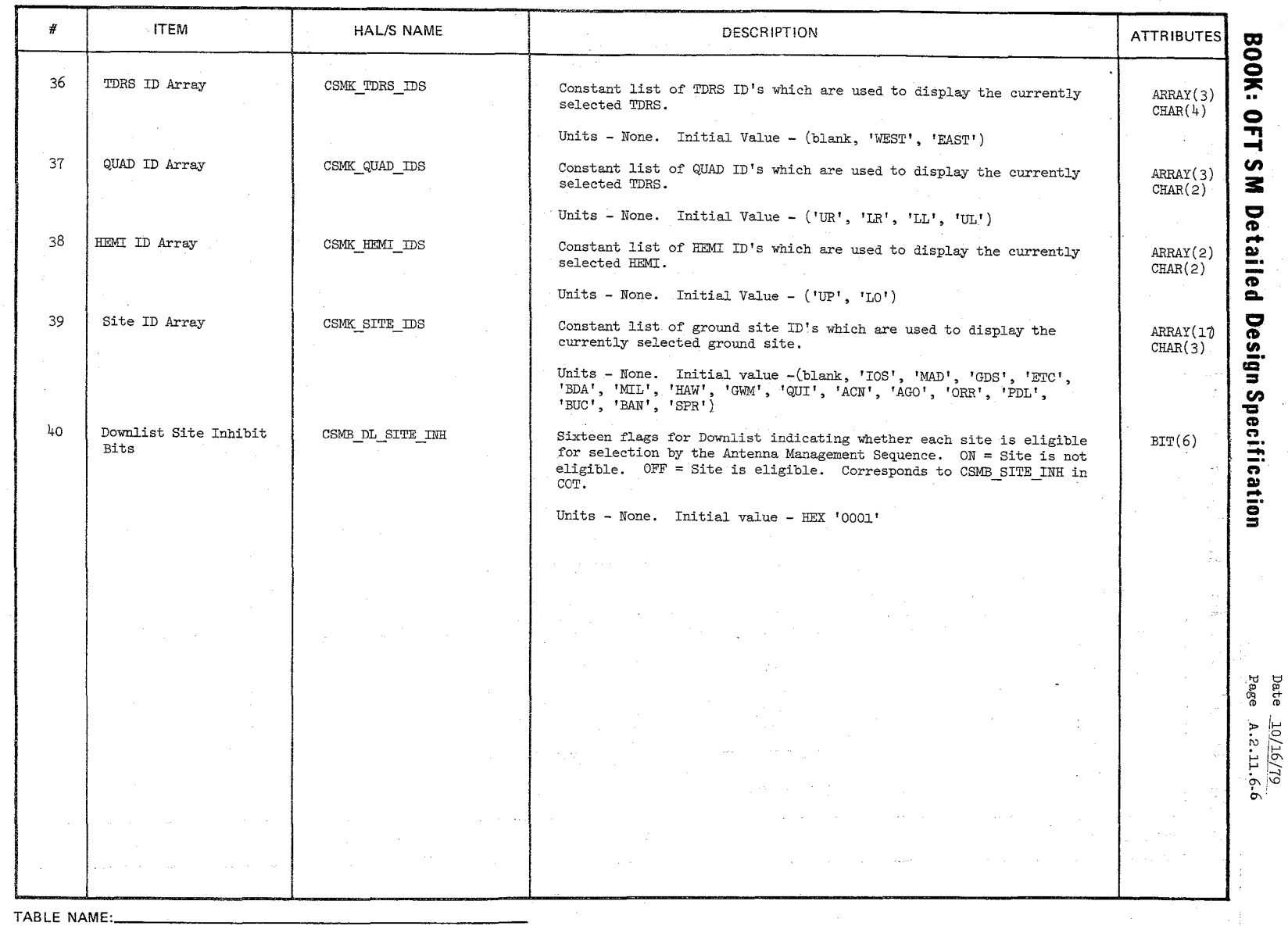

'\ \ /

TABLE ENTRY CONTENTS

 $\backslash$ 

~ *" ,*
## 10/16/79 ·A.2.11.7-1

# **BOOK: OFT SM Detailed Design Specification**

## A. 2.11. 7 ICC Input Buffers and Communications Compoo1: CSZ ICC CMT

This compoo1 contains ICC buffers and communications flags needed by Antenna Management and SCM.

# REPRODUCIBILITY OF THE ORIGINAL PAGE IS POOR

# REPRODUCIBILITY OF THE OBIGINAL PAGE IS POOR

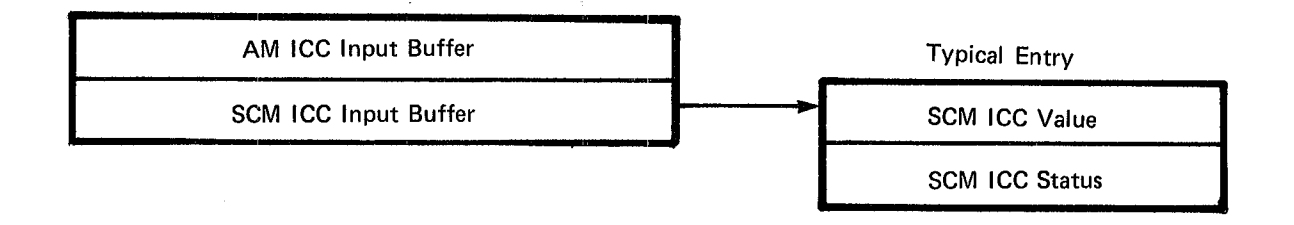

**Figure A.2.11.7-1. ICC Input Buffers And Communications** 

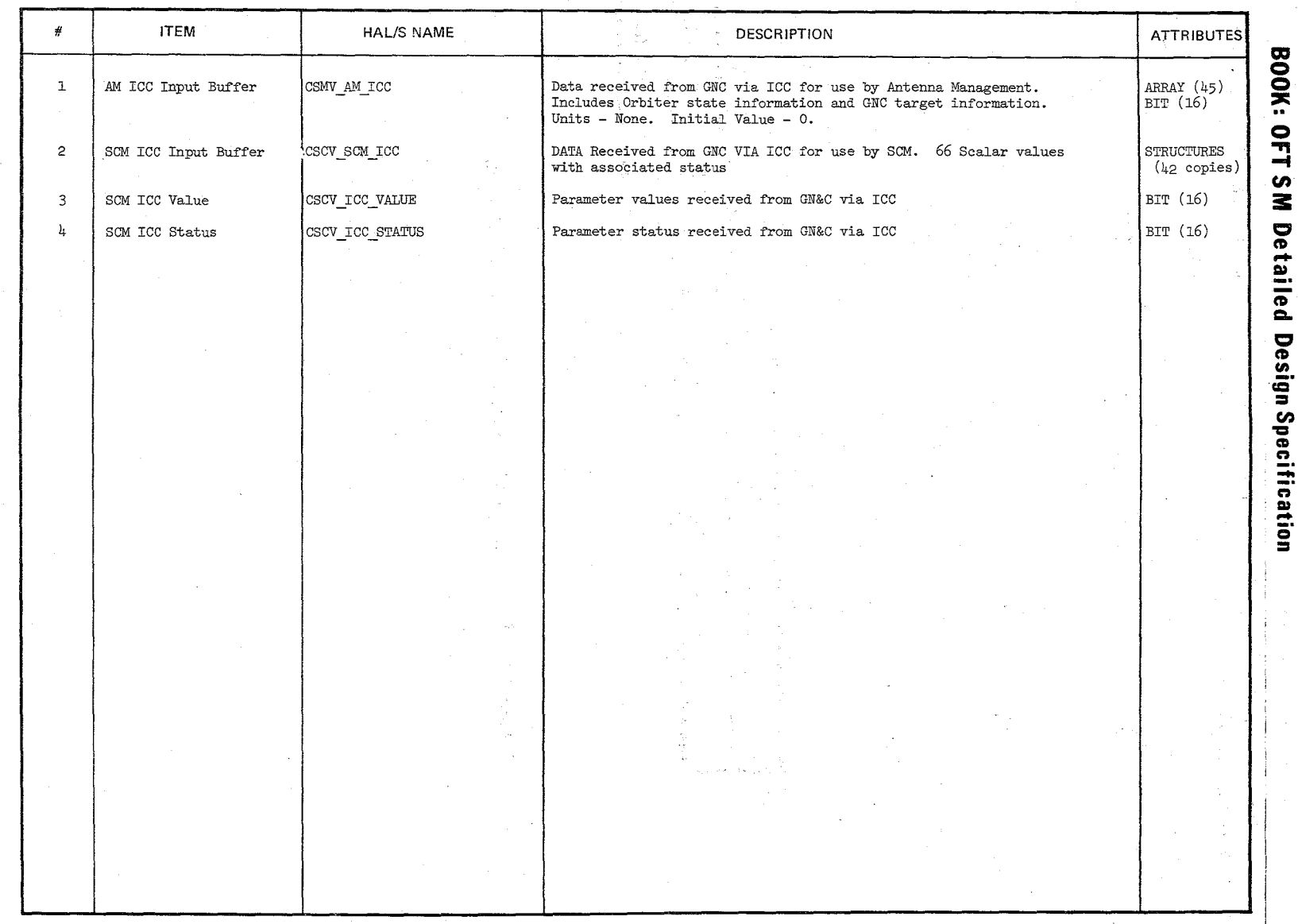

TABLE NAME: ICC INB

 $\mathbb{Z}$ 

Page 1 of 1

 $\frac{10/16/79}{A.2.11.7}.$  $\frac{1}{6}$ 

# 10/16/19

A.2.l2.l-l

REPRODUCIBILITY OF THE  $^{\prime}$ ; (MINAL PAGE IS PO $\gamma$ R)

#### **BOOK: OFT SM Detailed Design Specification**

#### A.2.12 Constants Tables

The Constants Tables contain information associated with Table Maintenance constants. The Constant Values Table contains values used by the various special processes and RMS. The Constant ID's Table contains parameter ID's needed by Table Maintenance to update the constant values.

#### A.2.l2.l Constant Values Table (COT) Compool: CSS COT

The Constants Values Table contains the Table Maintenance updateable constant values used by the Special Processes and RMS. These values are divided into subsections by parameter type: integer, scalar, and discrete. The constant values are defined for easy use by the Special Processes. Table Maintenance overlays the values with a different template which allows indexing into the value to be updated.

 $\frac{R E\!P\!R O\!D U C\!I\!D\!I\!I} \!I\!I\!I\!Y} {O\!R I G\!I\!N\!A\!I} \!I\!I\!I\!I\!A G\!I\!I\!I} \!I\!I\!I\!Y} \frac{O\!P}{O\!D} \frac{P\!H\!B}{P O\!O\!P}$  $\frac{R\emph{EPPRODUCBRLT1Y}}{ORlGLNAL\_PAG_{13}}$  OF TH

# 10/16/79 A.2.l2.1-2

# **BOOK.: OFT SM Detailed Design Specification**

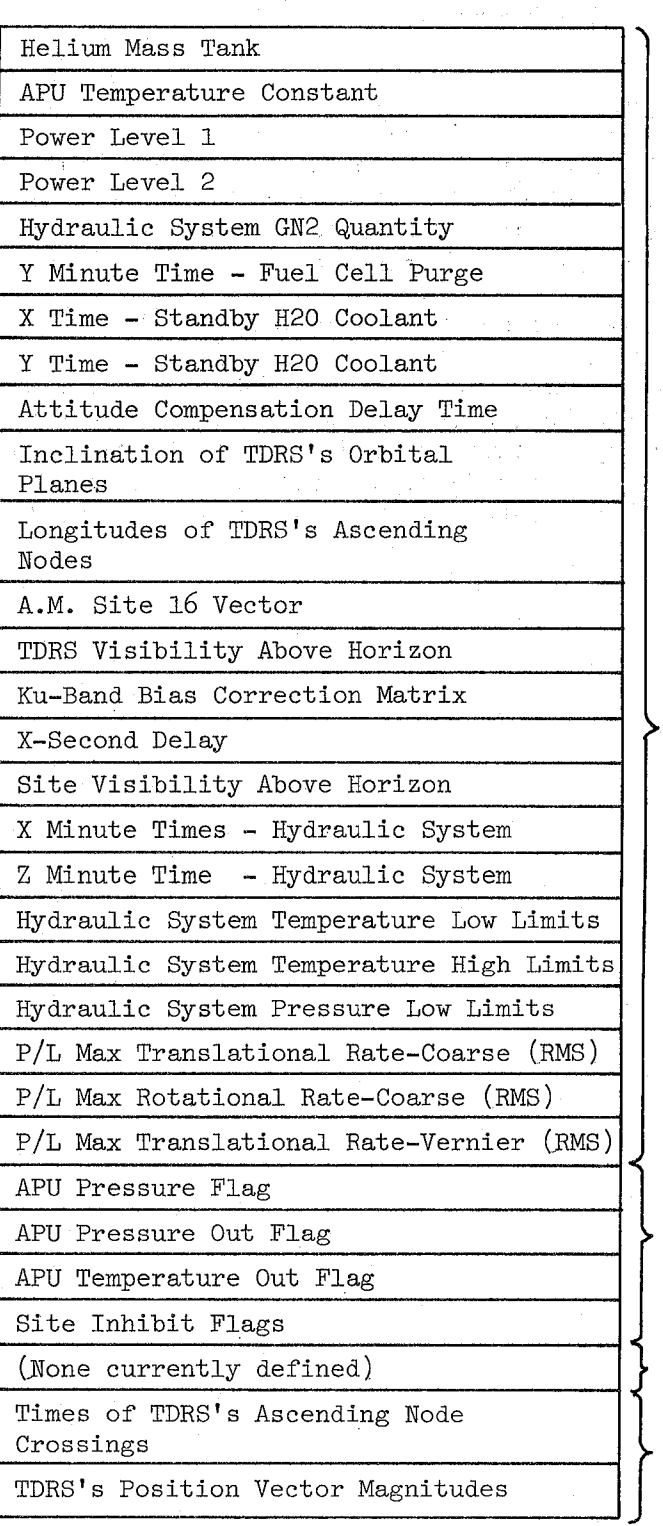

3.5. 保证、减少、消息。

Discrete Section

Scalar Section

Integer Section

Double Scalar Section

Figure A.2.12.1-1 Constant Values Table (COT)

723

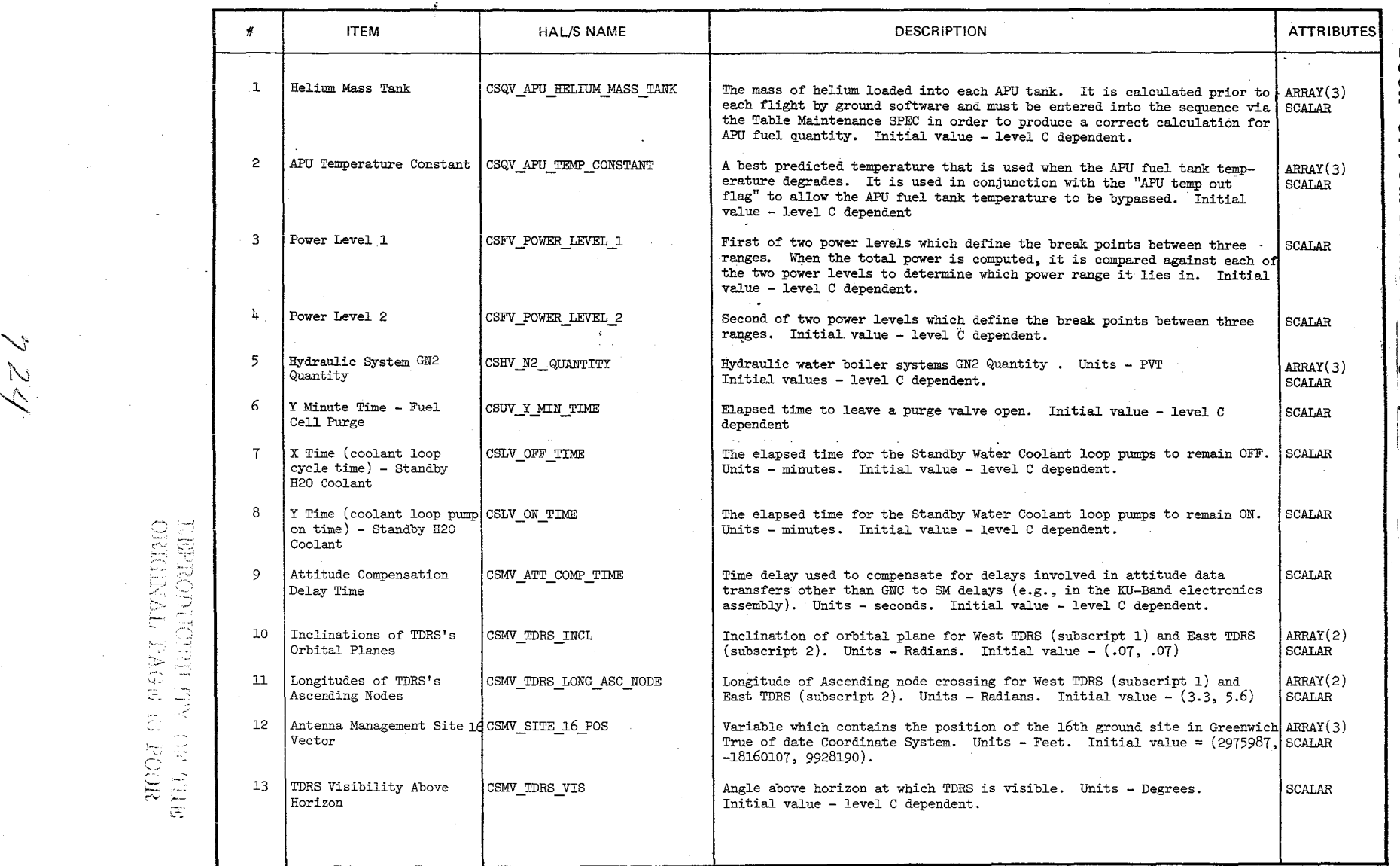

TABLE NAME: COT

 $\begin{array}{c} \mathbb{Z} \to \mathbb{R} \ \mathbb{Z} \to \mathbb{R} \end{array}$ 

, ... , ...<br>*POB*<br>*POB* 

"-.J'

Page 1 of 3

**BOOK: 0FT S** 3:  $\frac{1}{2}$ M Detaile **\_.**  - CD ca.  $\geq$ I~· **i=**  *tn*  ecifica ication

> $\frac{160}{15}$  $\int_0^{\infty}$  -1-3

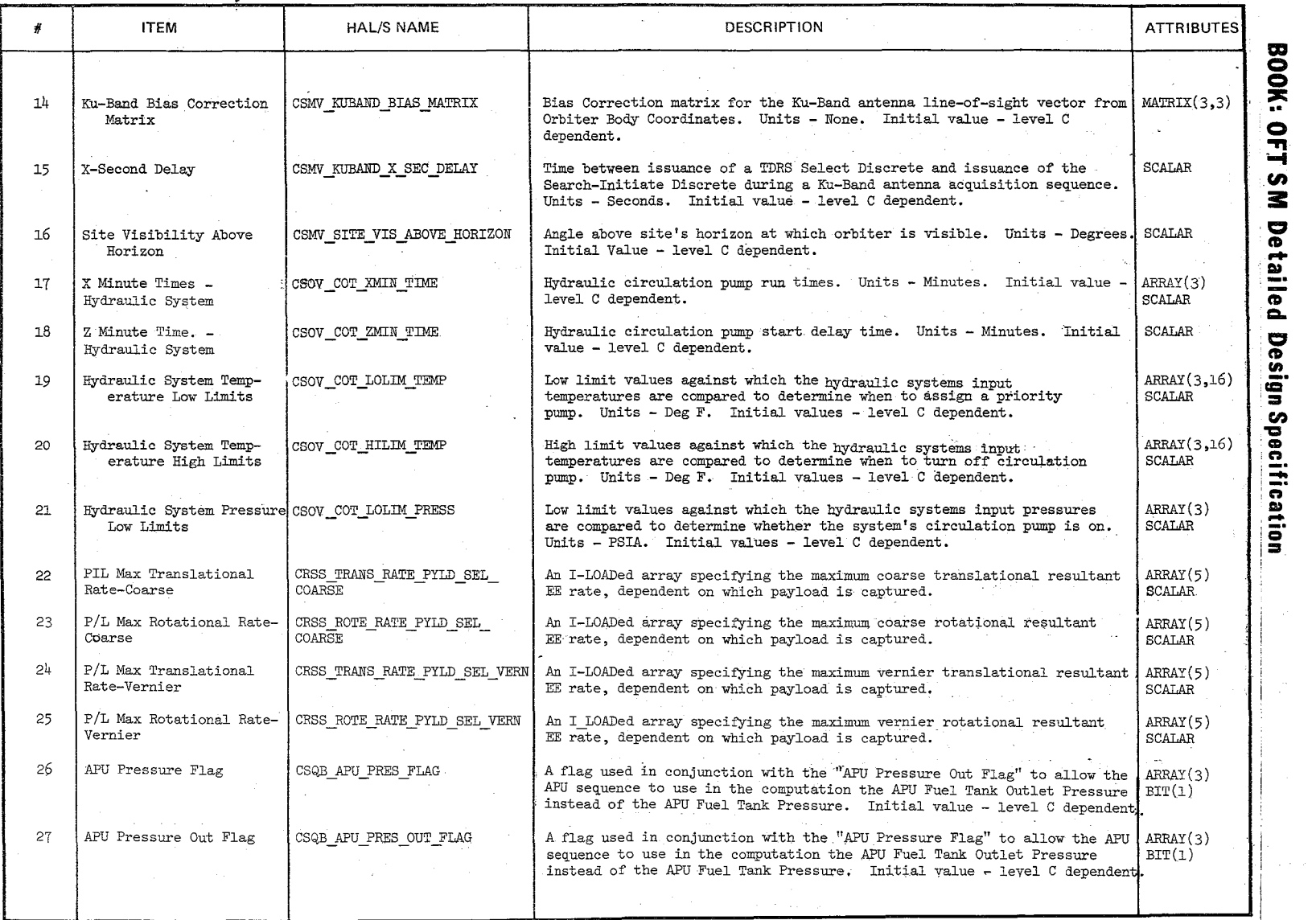

TABLE NAME: cor (Cont'd)

\

'\J  $\mathcal{N}_\mathcal{P}$  $\mathcal{F}_{\mathcal{F}}$ 

Page 2 of 3

\

 $\frac{10/1}$  $\frac{5!}{1!}$  $1 - 1$   $6$ 

 $\vert$ 

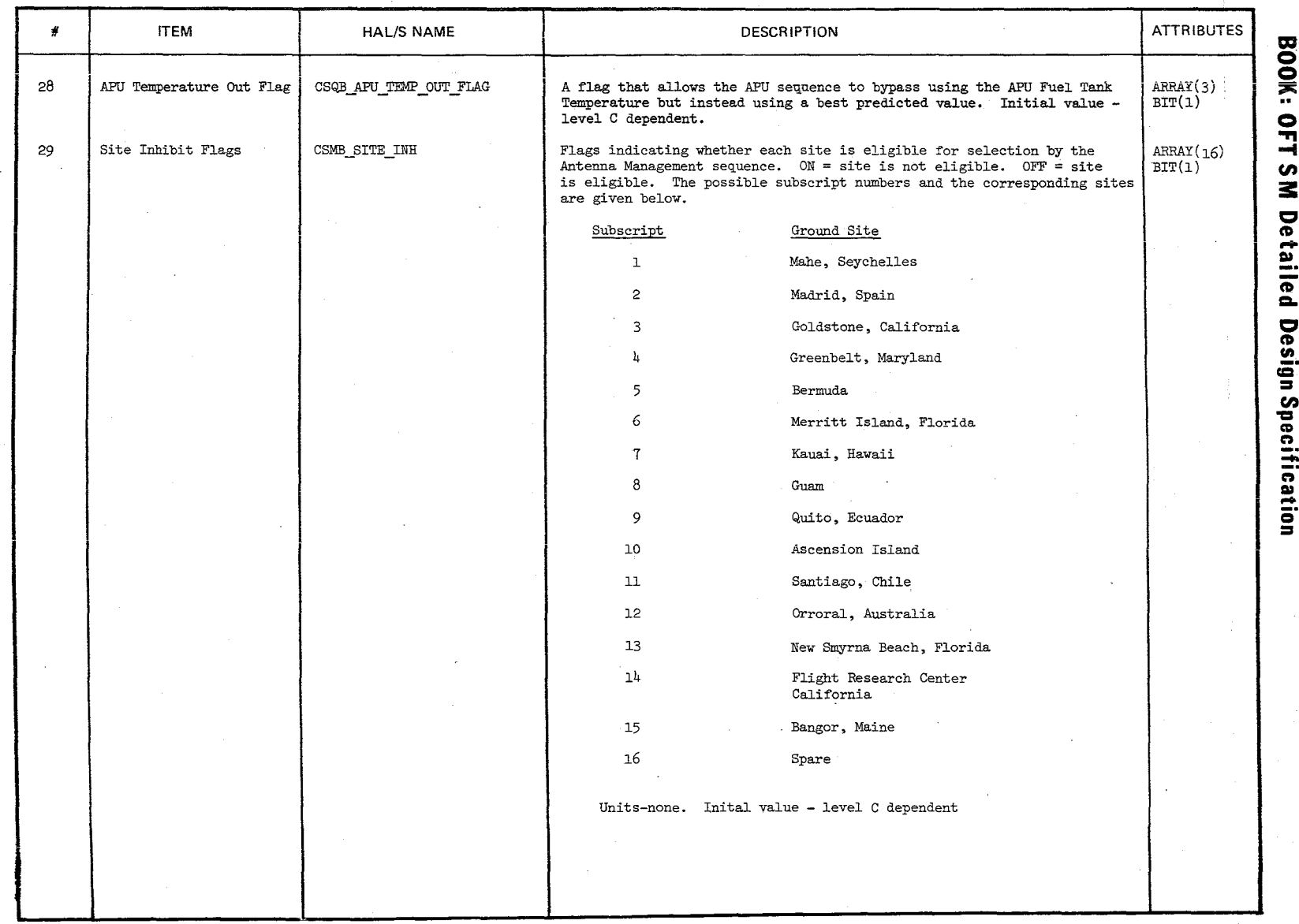

ふどん

 $\frac{10/16/79}{A.2.12.12.5}$ 

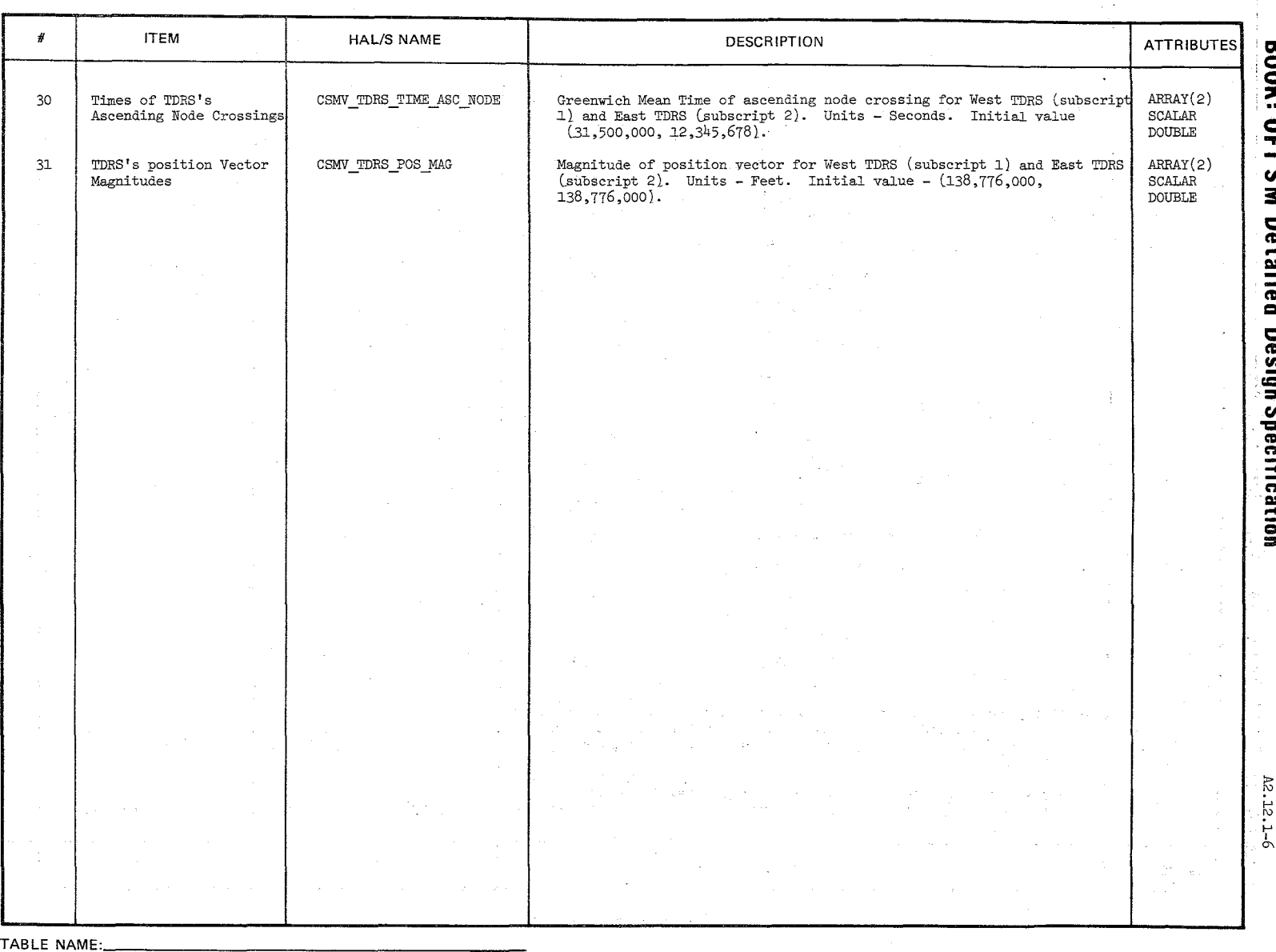

 $\overline{6L/9}$  TOV

 $182$ 

TABLE ENTRY CONTENTS

# **BOOK: OFT SM Detailed Design Specification**

# A. 2.12.2 Constant ID's Table (TM COT) Compool: CSS\_TM\_COT

The Constant ID's Table contains parameter ID's needed by Table Maintenance to update the values in the COT. These parameter ID's are divided in subsections corresponding to the sections into which the COT is divided. The parameter ID's also are defined similarly to the corresponding values to ensure that each parameter ID is the same relative position as its value. Table Maintenance overlays the parameter ID's in the same way as the values to allow an indexed search for the input ID.

 $728$ 

Date 10/16/79 Page A.2.l2.2-2

# **BOOK: OFT SM Detailed Design Specification**

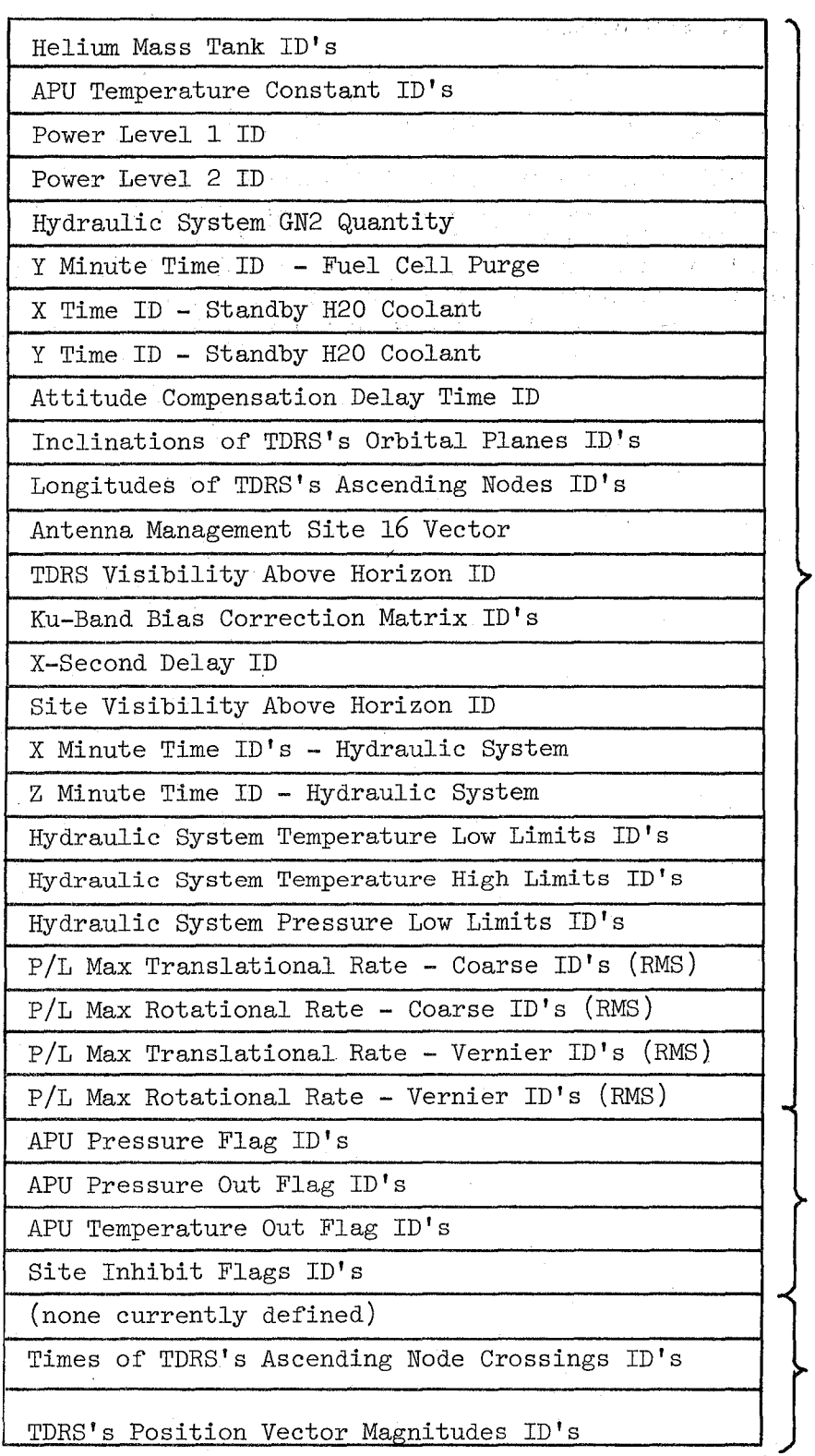

Scalar Section

Discrete Section

Integer Section Double Scalar

Section

Figure A.2.l2.2-l. Constant ID's Table (TM COT)

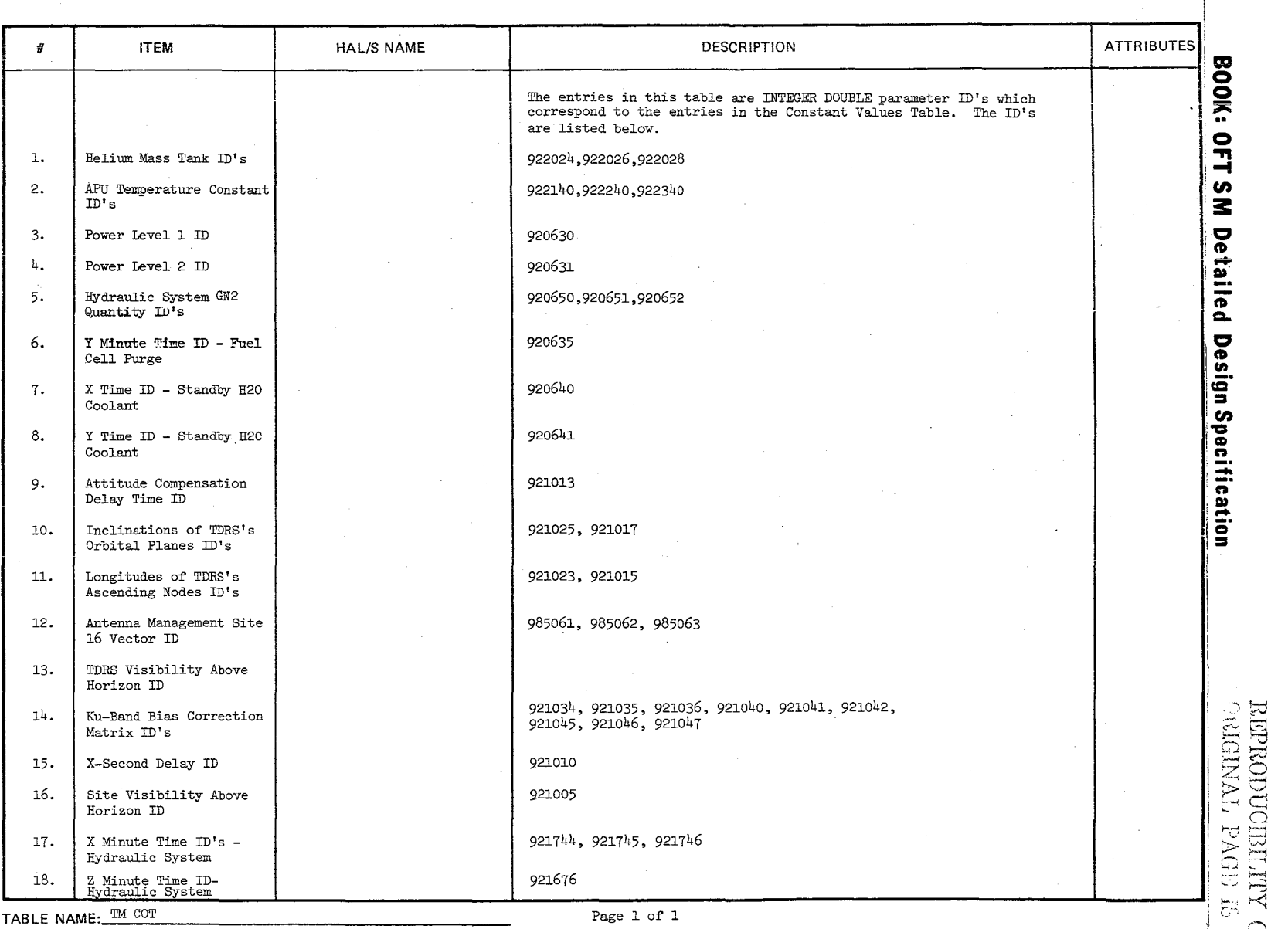

 $\searrow$  $\frac{\omega}{\circ}$ 

10/16/79<br>..2.12.2-

 $\int$ 

 $\omega_{\rm{max}}$  and  $\omega_{\rm{max}}$ 

Ť

 $|A \cap B| \neq 0$ - >-::J  $\Xi^-$ 

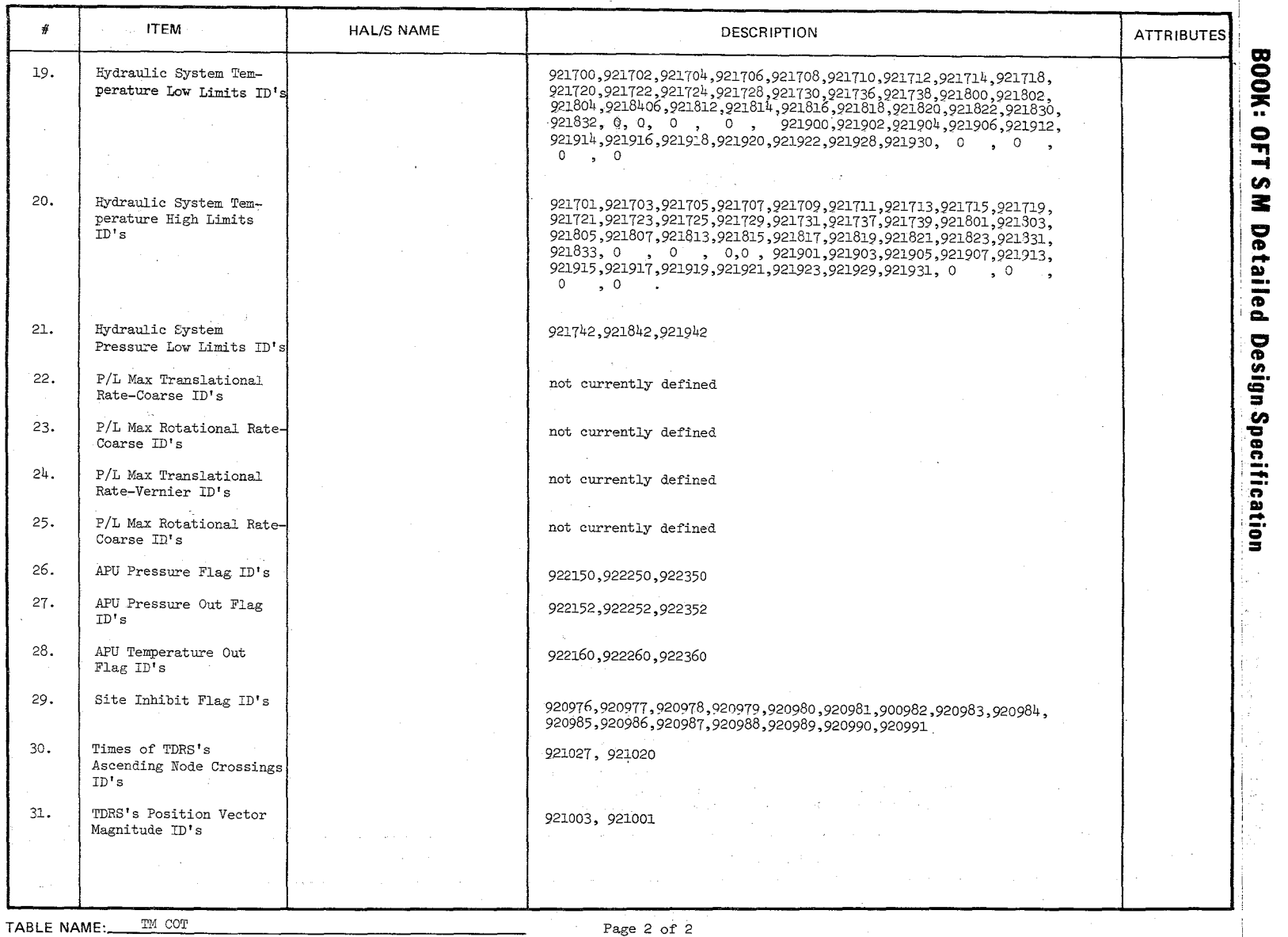

 $\mathcal{N}_ \vee$ ""-

\,

Page 2 of 2

"\

0/16/19<br>...2.12.2<sup>\_1</sup>

""

#### A.2.13 Scaling Cross-Reference Table (SXT) Compool: CSA SXT (Basic) CSS SXT (SP Processes)

The Scaling Cross-Reference Table (SXT) contains information required by Analog Scaling to scale ED parameters (designated analog parameters converted to EU for SM processing). A unique SXT exists for Basic Data Acquisition and SP Data Acquisition. The Basic Data Acquisition SXT is mission dependent and therefore build by the SM offline preprocessor. The Special Processes Data Acquisition is not mission dependent and is hand generated. When called, Analog Scaling is passed an address pointer into an SXT and the number of parameters to be scaled. Parameters in the Basic SM Data Acquisition SXT which have dual limit sets specified will have two SXT entries defined so that each of these parameters will have its scaled value placed in two contiguous locations in the PPB.

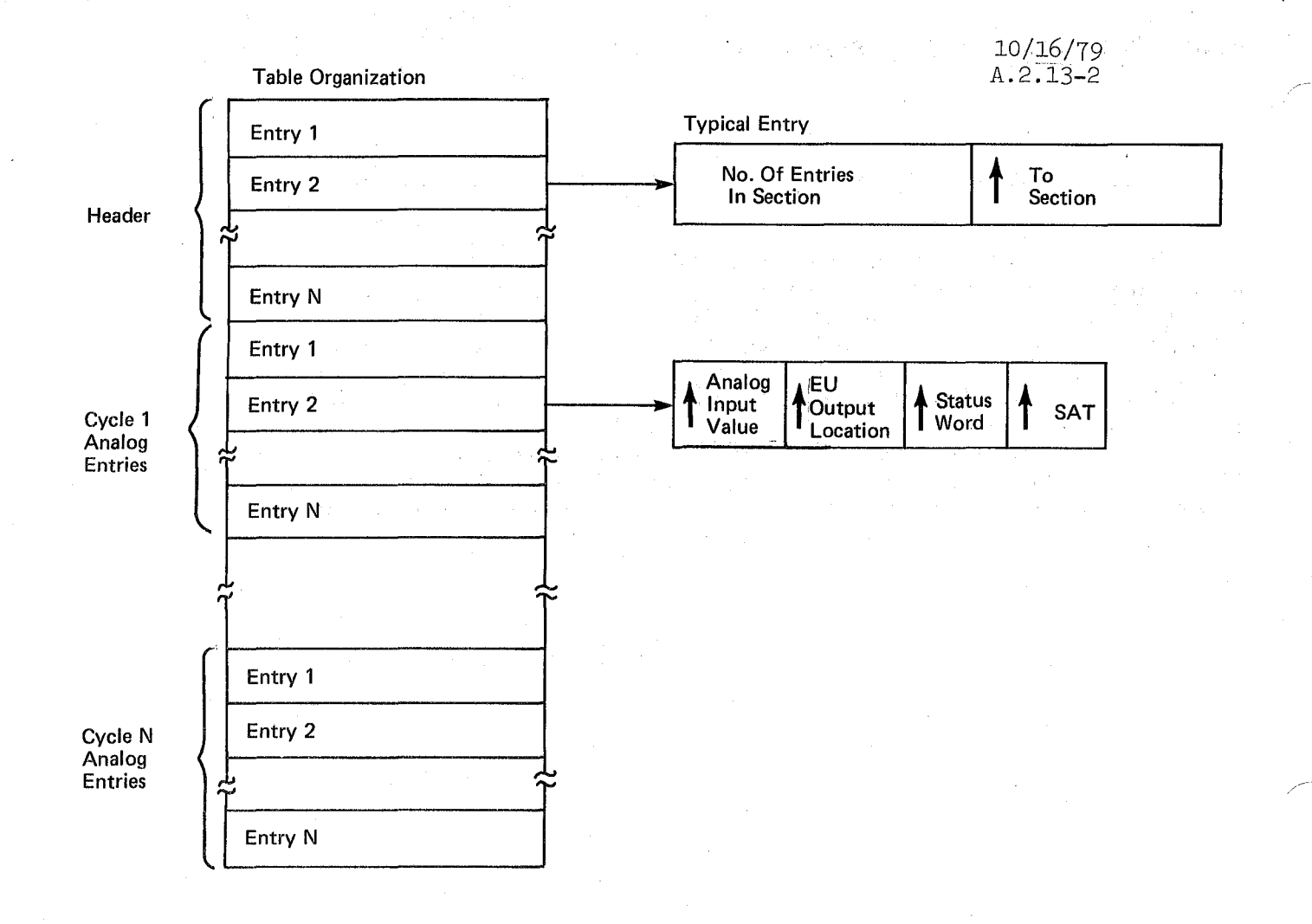

Figure A.2.13-1. Scaling Cross-Reference Table (SXT)

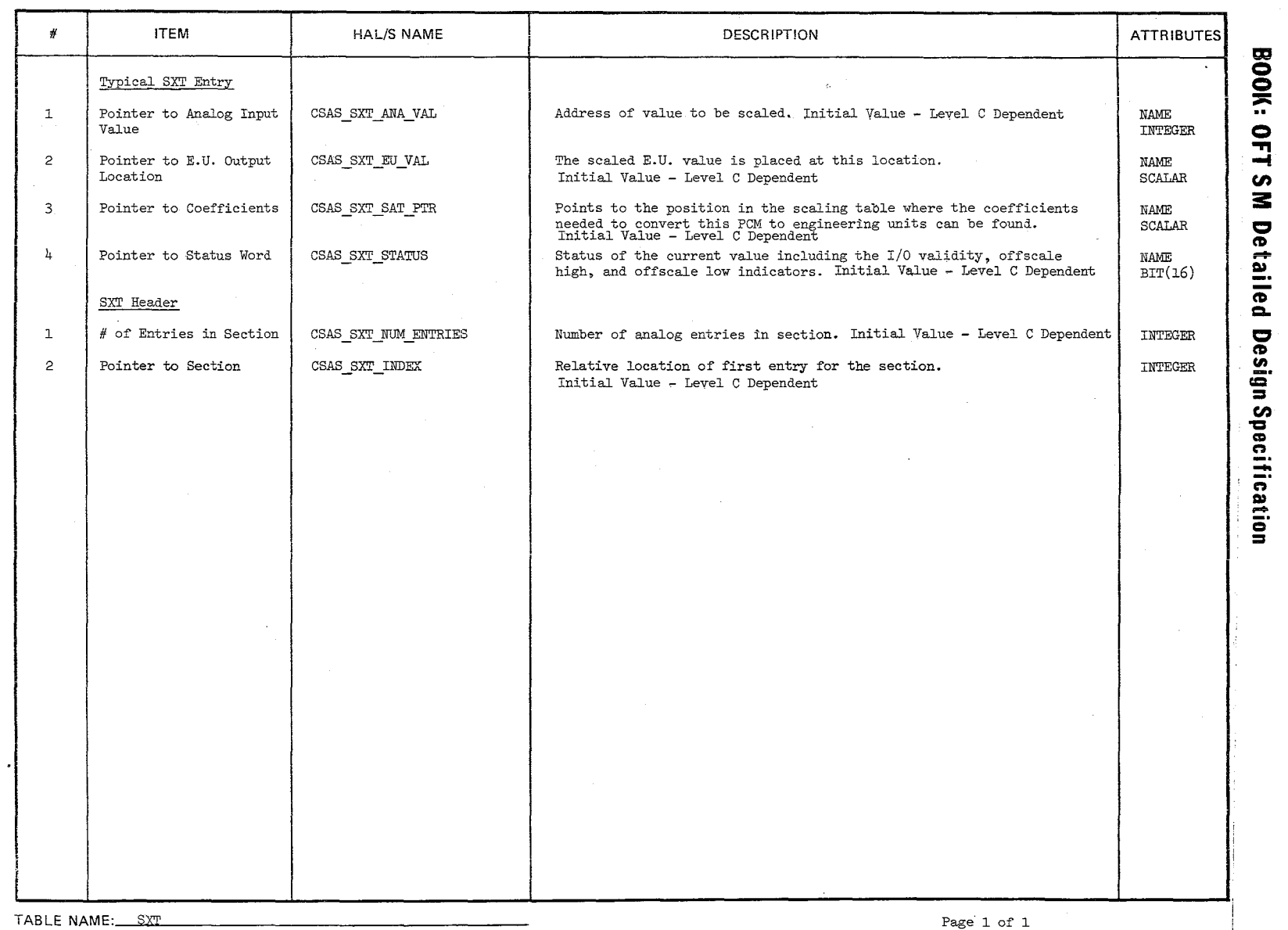

 $\sum_{i=1}^n$ 

 $\widetilde{\varphi}'_k$ 

Date:<br>Page  $\frac{\mu}{\alpha}$ <br> $\frac{\mu}{\alpha}$  $\frac{116/79}{2.13-3}$ 

 $\omega \sim \omega$  .

# **BOOK: OFT SM Detailed Design Specification**

# A.2.l4 Subsystem Configuration Management List (SCML) Compool: CSC XX SCML\*

The Subsystem Configuration Management list provides the information required by the SCM process to compare specified analog, **E.U.,** and discrete parameters with predefined configurations. This information includes parameter ID, limit values, value or pointer to value to be compared, pointers to text for discrepancy message, and switch position for discretes.

\*XX -List Number

10/16/79 A.2.14-2

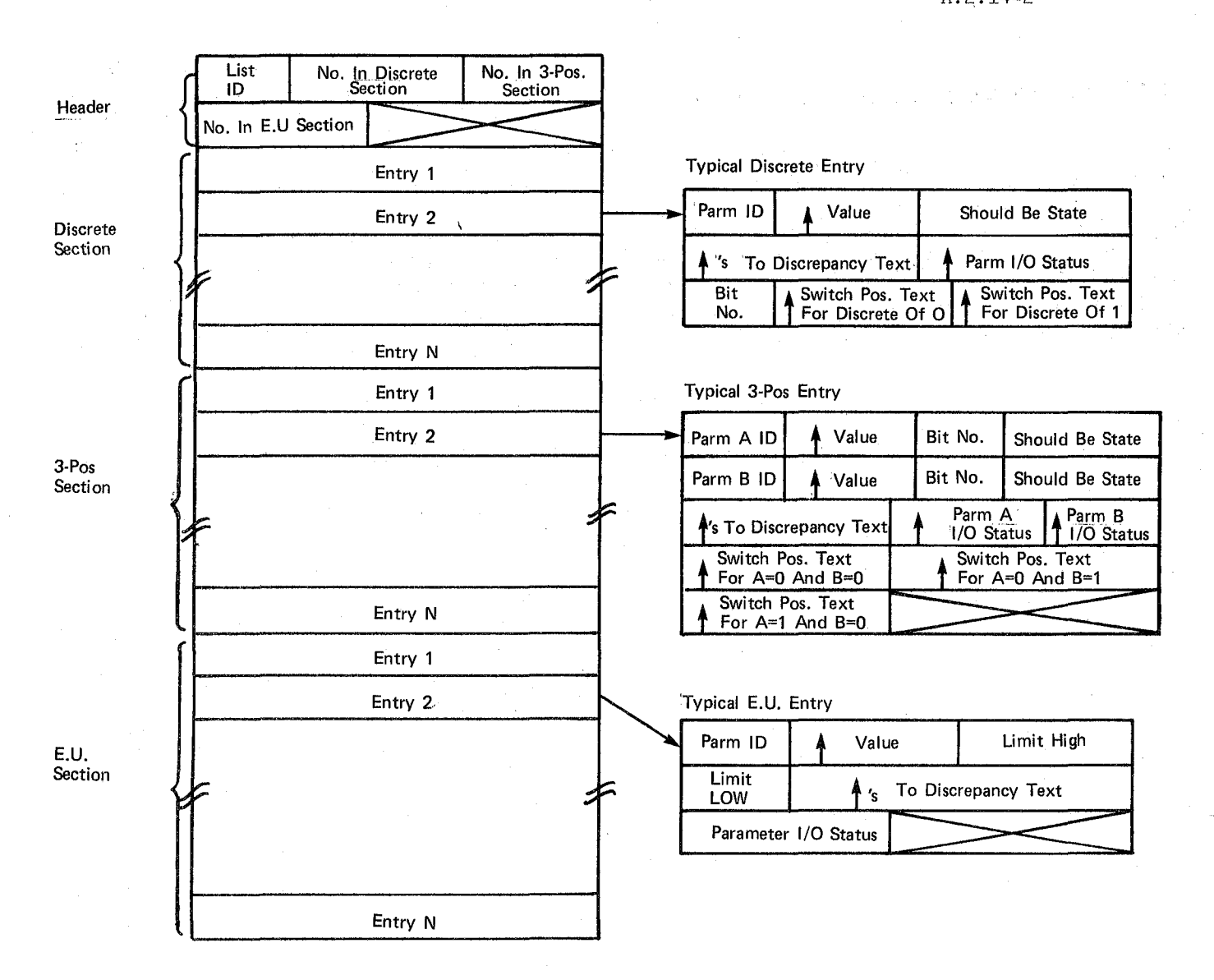

#### Figure A.2.14-1. Subsystem Configuration Management (SCML)

 $736$ 

# Page Missing in Original Document

 $\ddot{\cdot}$ 

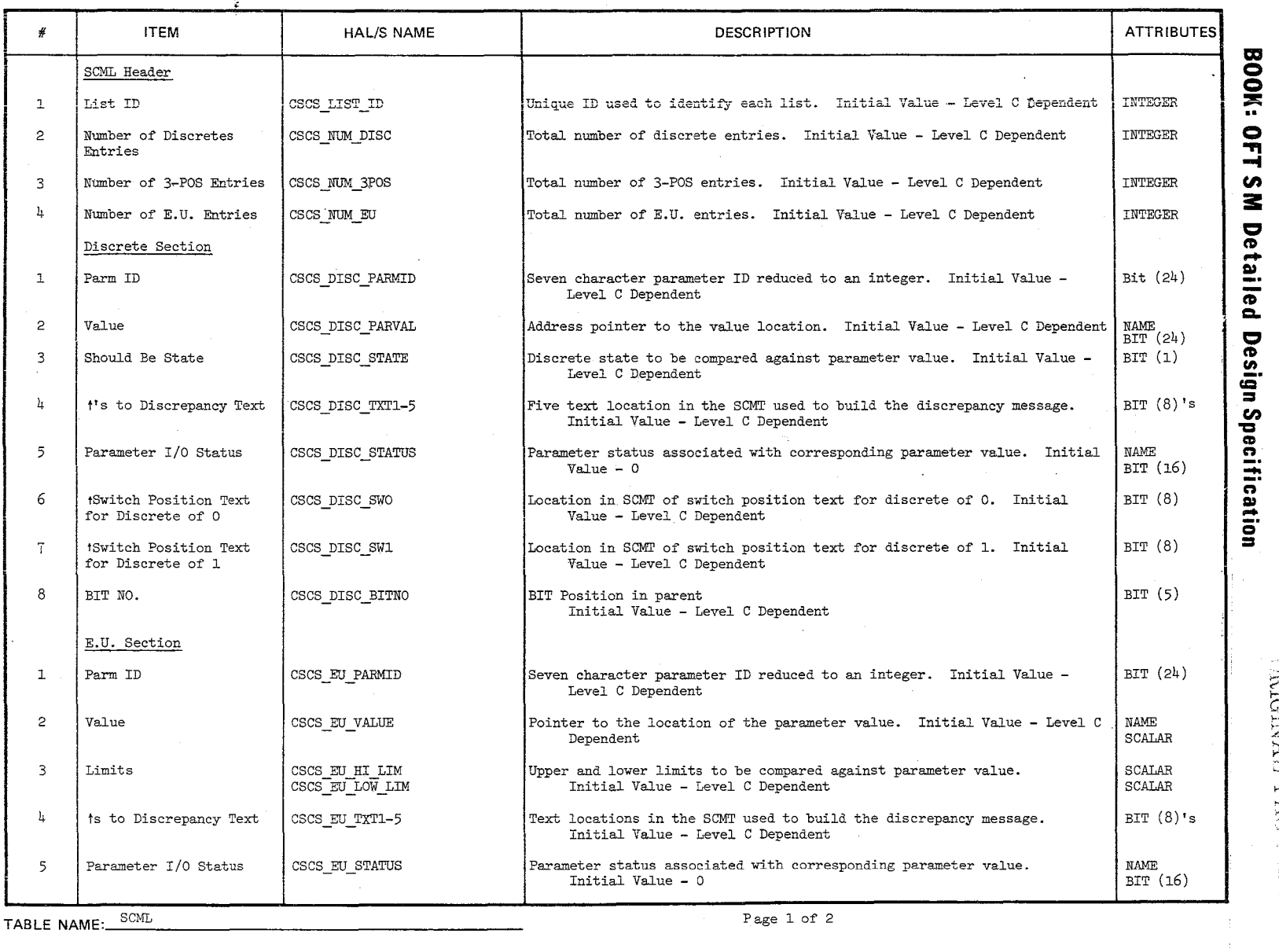

 $\Xi$  $\frac{1}{2}$ PAGE 5 ~.  $\mathbb{Z}^{\mathbb{Z}}$ z  $\tilde{Q}_L$ 'ন  $\lim_{\epsilon \to \infty}$ 

 $\frac{1}{\sqrt{2}}$ 

**>:]--1**  • '0 00," **• if-!**  1-"0'\ .".-" 1--> **w:'-O** 

 $\overline{\phantom{a}}$  $\sim$   $\lambda$ 

 $\frac{1}{2}$ 

ು ¤ 는 다 요~<br>정

~g ....- ,--( '---' (2 **1--'; ;---!**  ',.'.) . ~--{

 $\Xi$ 

 $\overline{Q}$ 

 $\overline{\text{Hil}}$ 

 $\begin{bmatrix} 1 \\ 1 \end{bmatrix},$ 

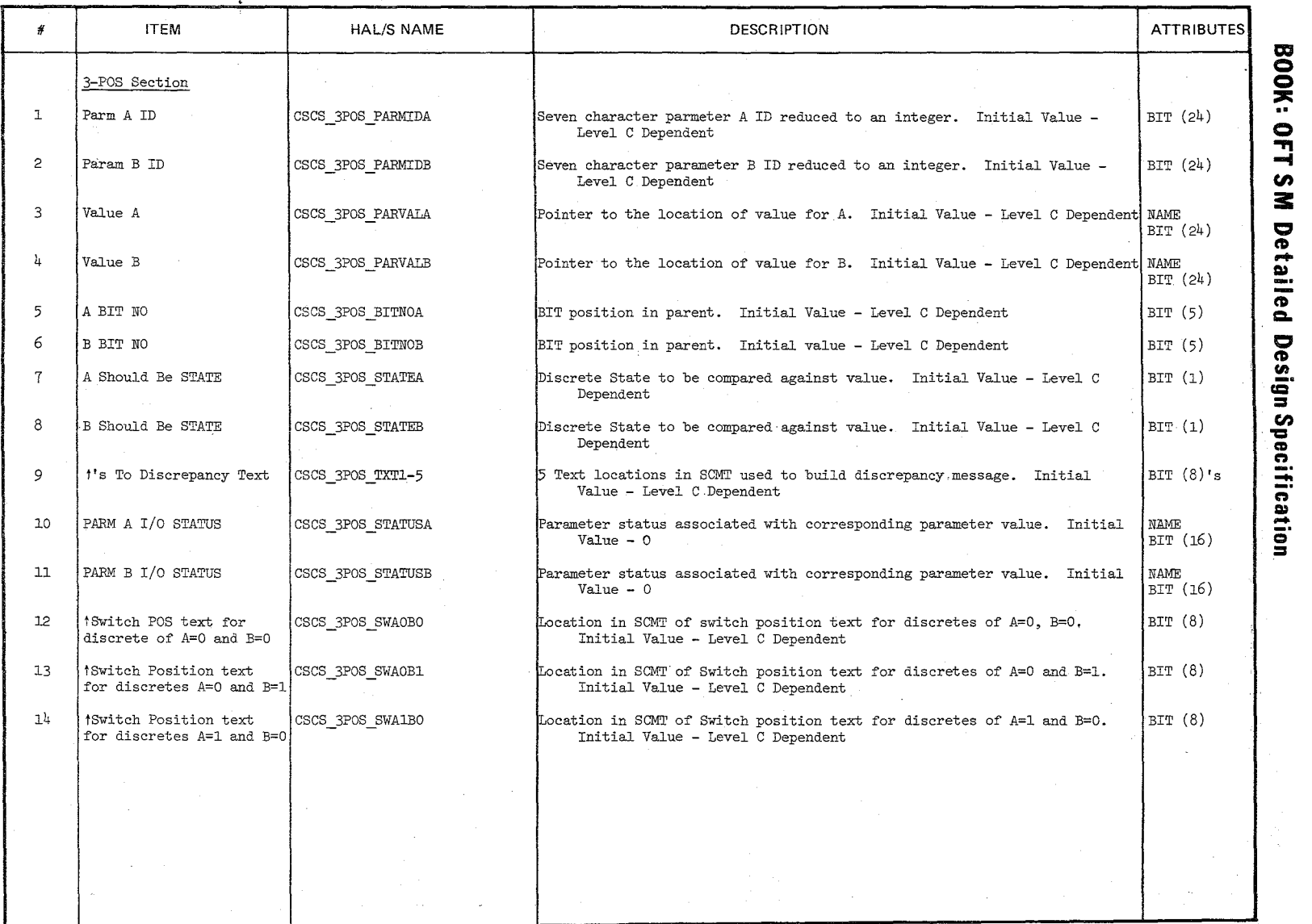

TABLE NAME: SCML (cont'd)

 $\bigl/$ 

 $\sim$  $\begin{array}{c} \mathbb{Z} \ \mathbb{Z} \ \mathbb{Z} \end{array}$ 

Page 2 of 2

\

 $\mathbf{r}^{\perp}$ ",19 .P l-'iO'\ ~r-I ,-< ~!\O

# **BOOK: OFT SM Detailed Design Specification**

A.2.15 SCM Text Dictionary (SCMT) Compool: CSC SCMT

The SCM Text Dictionary table contains the text information required to construct the SCM Display Discrepancy Messages and the desired state text messages. Each element of the table is a four (4) character text field.

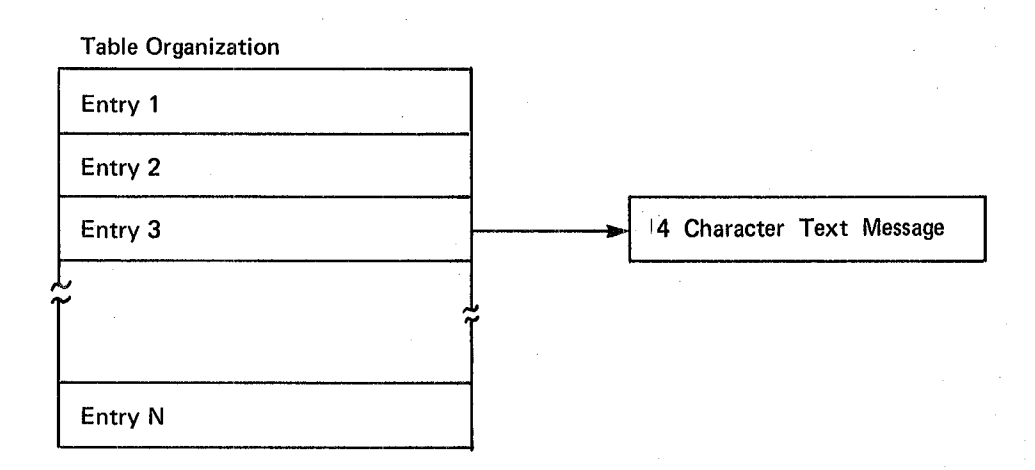

## **Figure A.2.1S-1.SCM Text Dictionary (SCMT)**

 $\ddot{\phantom{1}}$ 

146

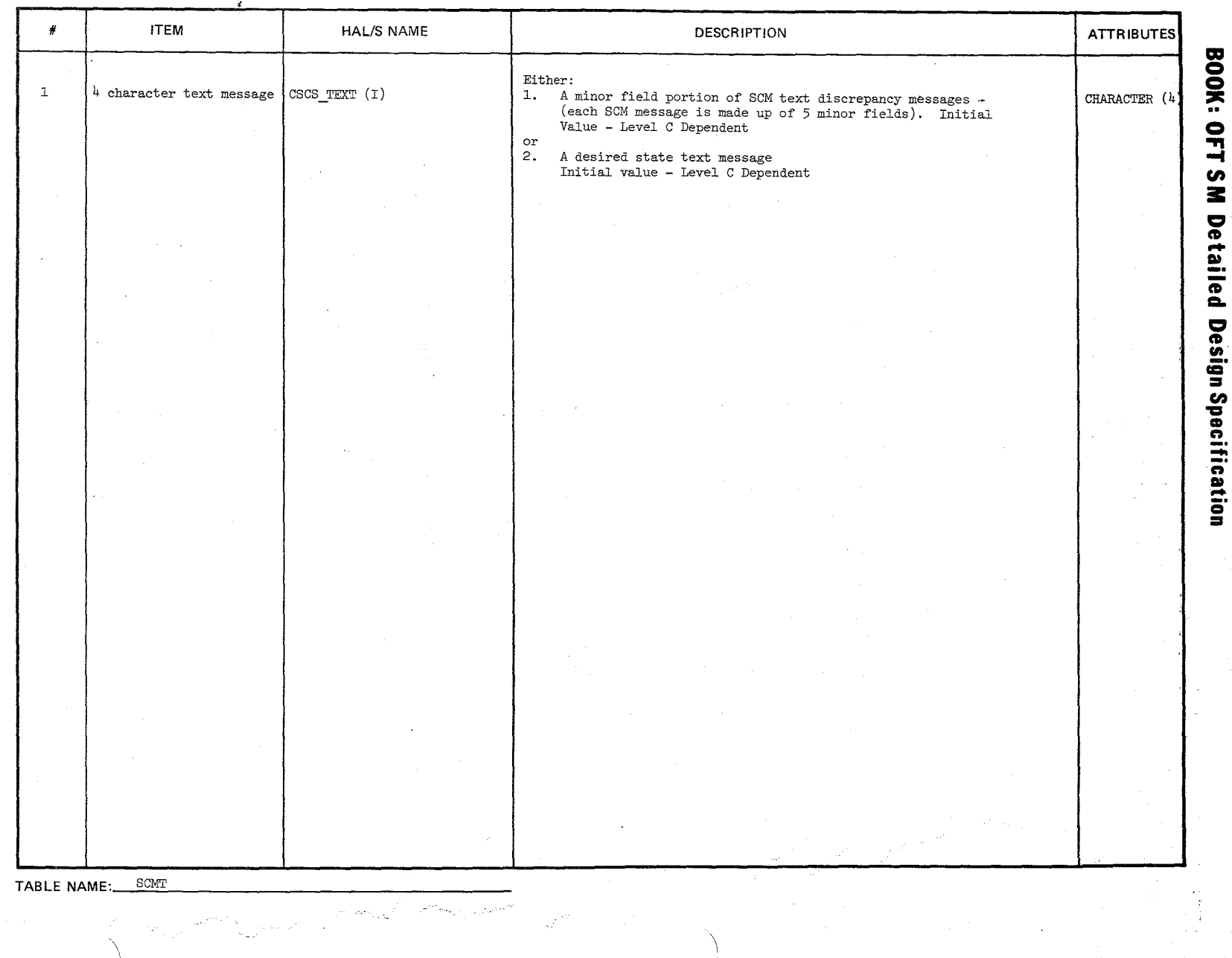

10/16/79<br>A.2.15-2

# 10/16/79  $A.2.16-1$ REPRODUCEILITY OF THE  $CRIGINAL$  PAGE IS POOR.

#### **BOOK: OFT 8M Detailed Design Specification**

#### A.2.16 Special Processes Output Buffer (SPOB)

Compool: CSS SPOB

The Special Processes Output Buffer (SPOB) is the collection and storage area for all special processes data that is to be output to payload MDMs. Discrete indicators used to annunciate error conditions from the Special Processes and parents used to merge output commands for downlist are also in this buffer. The SPOB format is rigid and does not change from mission to mission. All data contained in the SPOB i8 available for Downlist. The SPOB contains four sections: 1. Payload Bay Door output section, 2. Cyclic output section, 3. Downlist Merge Section and 4. Annunciation section.

Sections 1 and 2 contain one or more of the following:

- 1. Analog PCM count parameters from the Antenna Management, the APU Fuel Quantity and the Hydraulic Water Boiler Quantity special processes.
- 2. Reset and Set masks for discrete outputs associated with the following special processes: Antenna Management, Fuel Cell Purge, Hydraulic Fluid on-Orbit Temperature Control, Standby Water Coolant Loop Temperature Control and Payload Bay Doors. These special processes set up the Set masks and SP Data Out sets up the Reset masks and causes both masks to be output.
- 3. Applicable bit masks associated with each Set mask that tells which bits are to be output. These 2 masks are used in the creation of the Reset masks.

The Downlist Merge section contains a parent for each output parent that is common to both PBD and non-PBD special processes. These output parents are merged into the Downlist parent for downlist only and are not used by any other routine.

The Annunciation section contains current ,annunciation indicators that are set (and reset) by various special processes that require annunciation outputs for specific error conditions. Each indicator also has a previous annunciation indicator associated with it. The previous annunciation indicator is used by Special Processes Data Out to compare to the current indicator to determine if there is a change in status that needs annunciation. There is also a table of FMPT entries needed to issue the annunciation Macro.

The SP Data Out function does not clear the buffer after an output operation. This means SPOB integrity is the responsibility of the associated special processes.

REPRODUCIBILITY OF THE REPRODUCIBILITY OF THE

 $.742 -$ 

# BOOK: OFT SM Detailed Design Specification

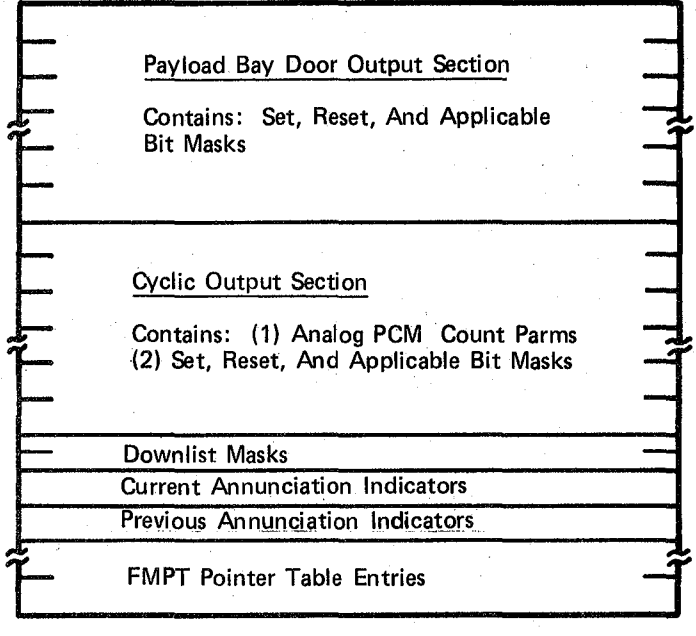

743

 $\mathcal{A}$ 

 $\omega_{\rm{eff}}$ 

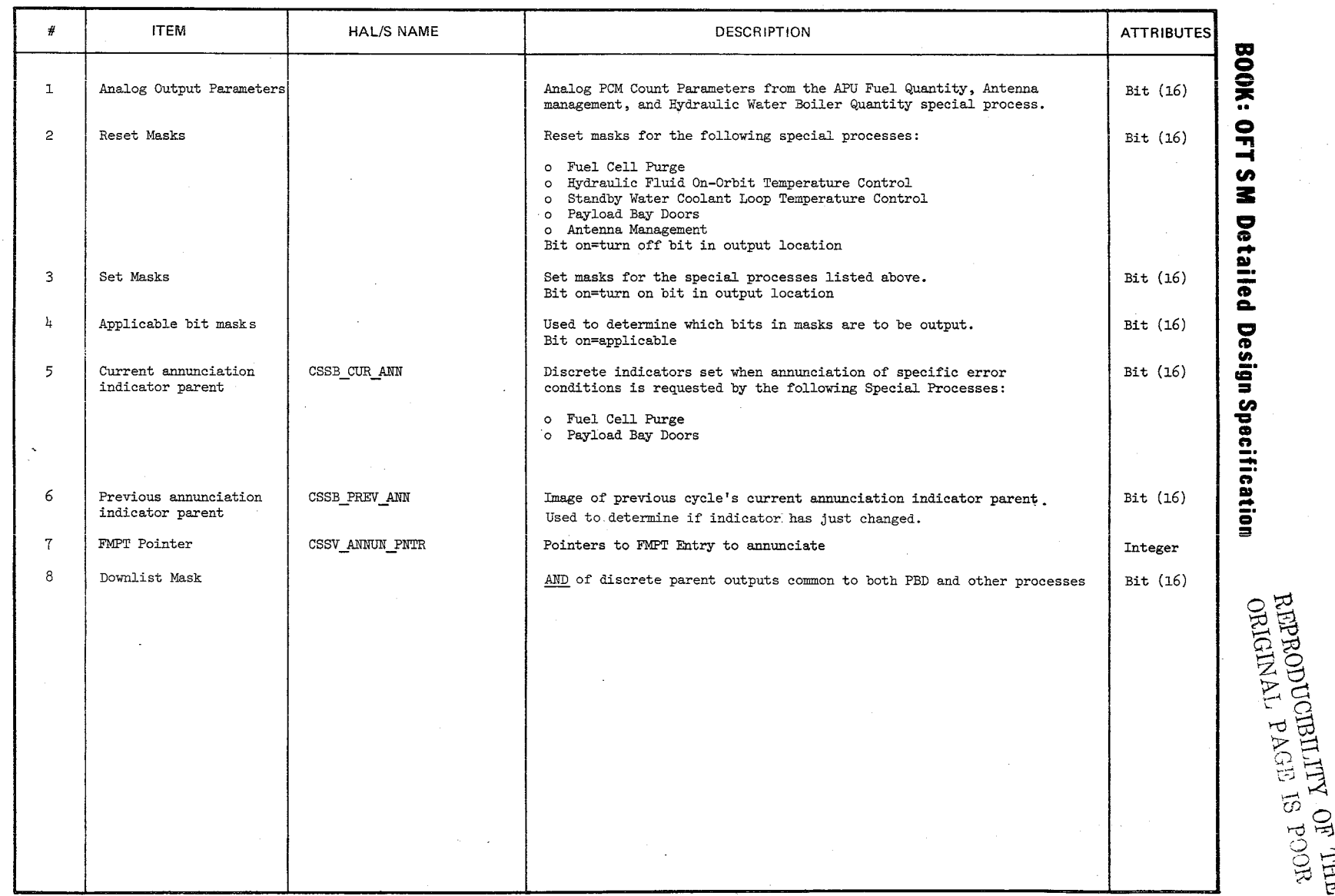

TABLE NAME: SPOB

 $\frac{1}{2}$ 

 $\label{eq:1} \left\| \left\| \cdot \right\|_{\mathcal{F}^{\alpha}(\mathbb{R}^d)} \leq \left\| \cdot \right\|_{\mathcal{F}^{\alpha}(\mathbb{R}^d)} \leq \left\| \cdot \right\|_{\mathcal{F}^{\alpha}(\mathbb{R}^d)}$ 

Page 1 of 1

 $\overline{\phantom{a}}$ 

10/16<br>A.2.16  $-2$ 

 $\frac{1}{2}$ 

 $\ddot{\phantom{1}}$ 

 $\overline{\phantom{a}}$ 

 $\frac{1}{2}$ 

 $\mathcal{A}^{\mathcal{A}}$ 

 $5\frac{\text{d}}{\text{d}}$ 'ਚ 'ਚ  $\mathbb{Z}^{\mathrm{CO}}_{\mathrm{H}}$ 

#### **BOOK: OFT SM Detailed Design Specification**

Date  $10/16/79$ Page A.2.l7-l

#### A.2.17 Special Processes Input Buffer (SPINB) Compool: CSS SPINB

All data acquired by Special Processes Data Acquisition is read into the Special Processes Input Buffer (SPINB). The SPINB consists of three sections:

- 1.. A PMU/PLMDM data section consisting of (1) the I/O operation status associated with each Dart entry (for PMU data) or BCE Element (for PLMDM data)  $(2)$  the acquired parameters.
- 2, A parameter status section (IOB) consisting of a status associated with each parameter (set by General acquisition).
- 3. A user section used for storage of parameters that have been scaled or for which the last value with valid I/O status is to be saved, by the individual Special Processes.

A Transaction Status Word preceeds the input buffer for FCOS use.

All data in sections 1 and 2 are named using the following naming conventions:

- 1. Data section CSSV SPINB XXXX where XXXX=D + input address for all discretes or  $XXX =$  parmid for all analogs.
- 2. Parameters status section CSSV INSTAT XXXX where XXXX = same as above.

10/16/79 A.2.17-2

 $\lambda$ 

# BOOK: OFT SM Detailed Design Specification

Read Request **Read Request** 

Read Request

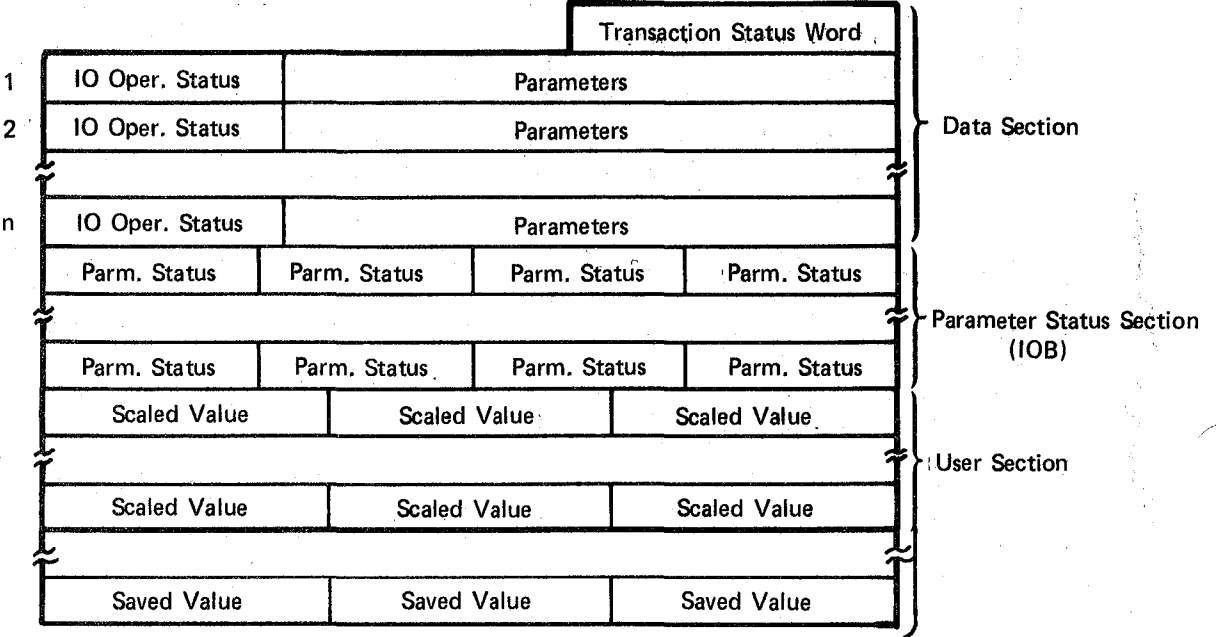

# Figure A.2.17-1. Special Processes Input Buffer (SPINB)

 $746$ 

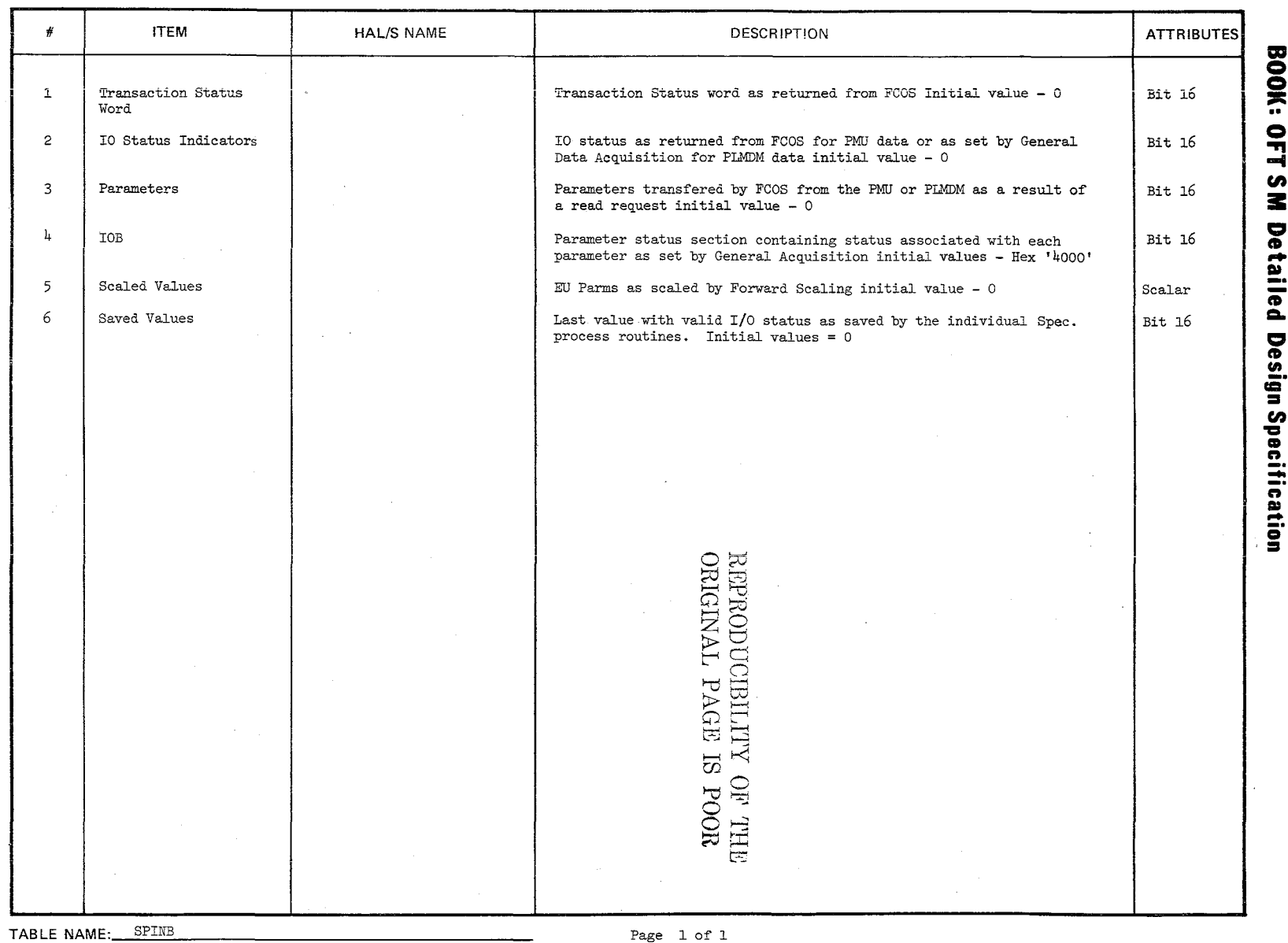

 $LhL$ 

 $\epsilon$ 

 $10/16/79$ <br>2.2.17-3

μ,

Page 1 of 1

# BOOK: OFT SM Detailed Design Specification

# A.2.18 Display/Downlist Table (DDT) Compool: CSS DDT

The Display/Downlist Table (DDT) contains parameters that are for display only or parameters that are to be downlisted.

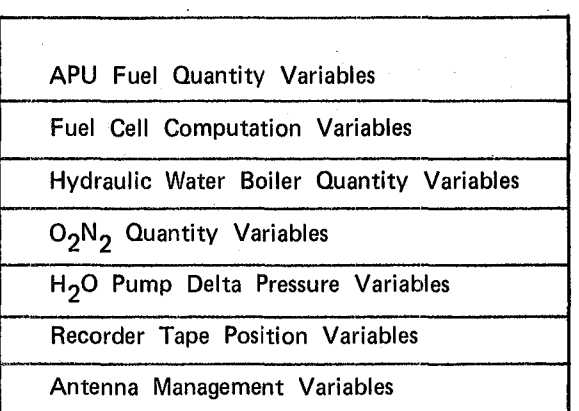

# Figure A.2.18-1. Display/Downlist Table (DDT)

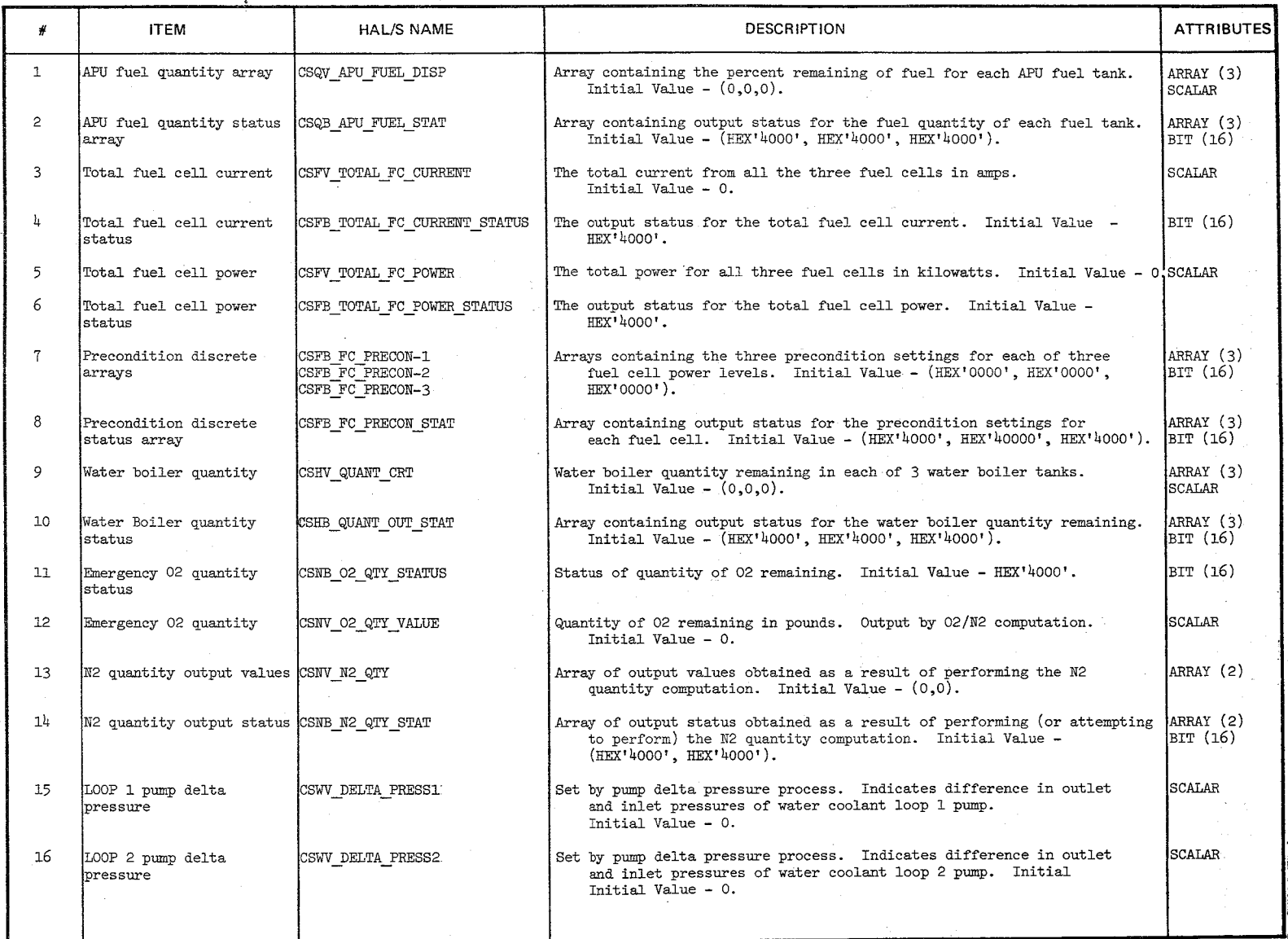

TABLE NAME: Display/Downlist Table (DDT)

 $\bigl)$ 

"J

~

 $\bar{\gamma}_{\rm s} \bar{\delta}_{\rm s}$ 

**BOOK: OFT** CI) a:: a q **H** Design S<sub>i</sub>  $380$ pecification

> $\overline{5}$  $\frac{1}{2}$  in 1 I..., 1\)'0

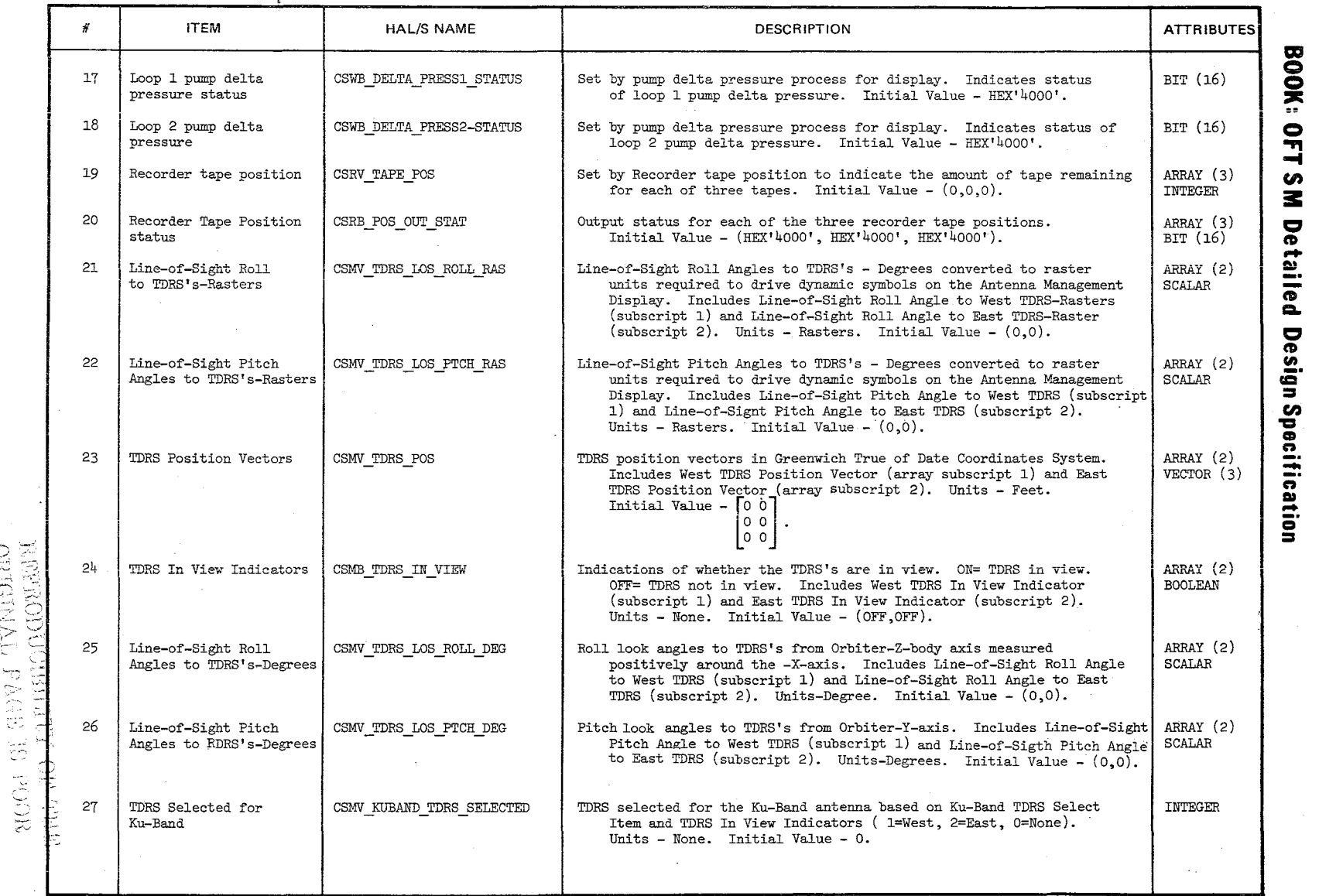

TABLE NAME: Display/Downlist Table (DDT) (cont'd)

 $\sim$ 

 $\bullet$ 

 $\omega_{\rm{max}}$ 

 $\label{eq:1} \frac{1}{\sqrt{2\pi}}\frac{1}{\sqrt{2\pi}}\frac{d\omega}{d\omega}$ 

 $\label{eq:1} \frac{\left\langle \hat{m}_{\mu\nu} \hat{m}_{\nu} \right\rangle}{2\pi}$ 

 $\frac{1}{\sqrt{2}}$  $\mathcal{A}$ 

Page 2 of  $\frac{1}{4}$ 

 $\label{eq:1} \left\langle \frac{1}{\sqrt{2}}\right\rangle = \frac{1}{2} \exp\left\{ \frac{1}{2} \log \frac{1}{\sqrt{2}} \log \left( \frac{1}{\sqrt{2}} \log \left( \frac{1}{\sqrt{2}} \right) \right) \right\} \approx \frac{1}{2} \exp\left\{ \frac{1}{2} \log \left( \frac{1}{\sqrt{2}} \log \left( \frac{1}{\sqrt{2}} \right) \right) \right\}$ 

 $\sim 10$  km

**BOOK:** 

 $\mathbf{R}$  $\ddot{ }$ °<br>≦

 $\frac{1}{2}$ M Detaile **D.**<br>
-to =-

10/16/79<br>0.2.18-3

لمبر<br>اب  $\Rightarrow$ 

C'-'

 $\label{eq:2.1} \begin{split} \mathcal{H}^{\text{c}}_{\text{c}} & = \mathcal{H}^{\text{c}}_{\text{c}} \left( \frac{1}{2} \sum_{i=1}^{n} \frac{1}{2} \right) \mathcal{H}^{\text{c}}_{\text{c}} \\ & = \frac{1}{2} \sum_{i=1}^{n} \frac{1}{2} \mathcal{H}^{\text{c}}_{\text{c}} \left( \frac{1}{2} \sum_{i=1}^{n} \frac{1}{2} \right) \mathcal{H}^{\text{c}}_{\text{c}} \end{split}$ 

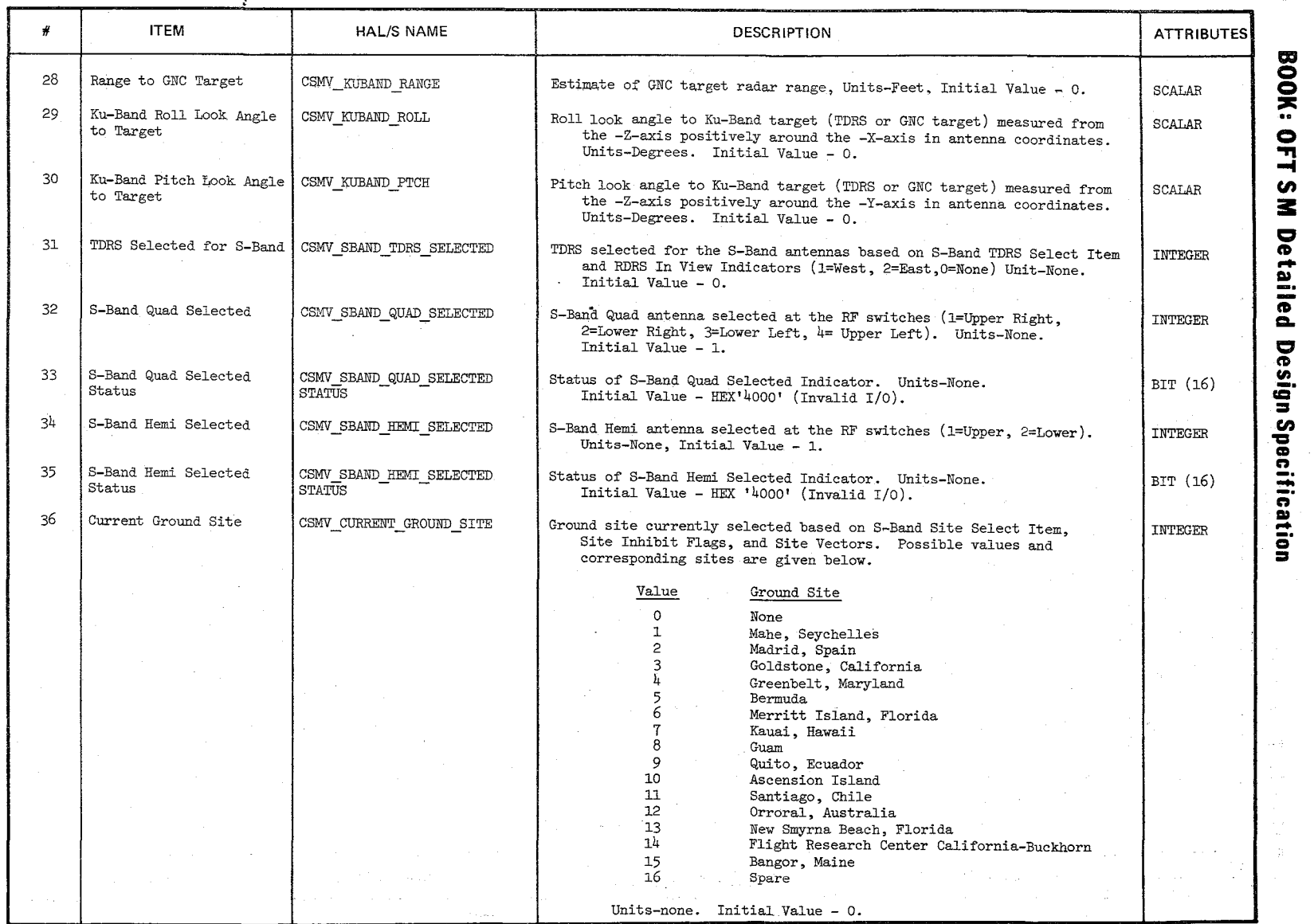

TABLE NAME: Display/Downlist Table (DDT) (cont'd) Page 3 of 4

, and the contract of the contract of  $\bigcup$ 

 $\displaystyle\sum_{j=1}^N$ **√** 

 $\bigg)$ 

10/11<br>A.2. 0; .... ...... '" ,-" ~'"

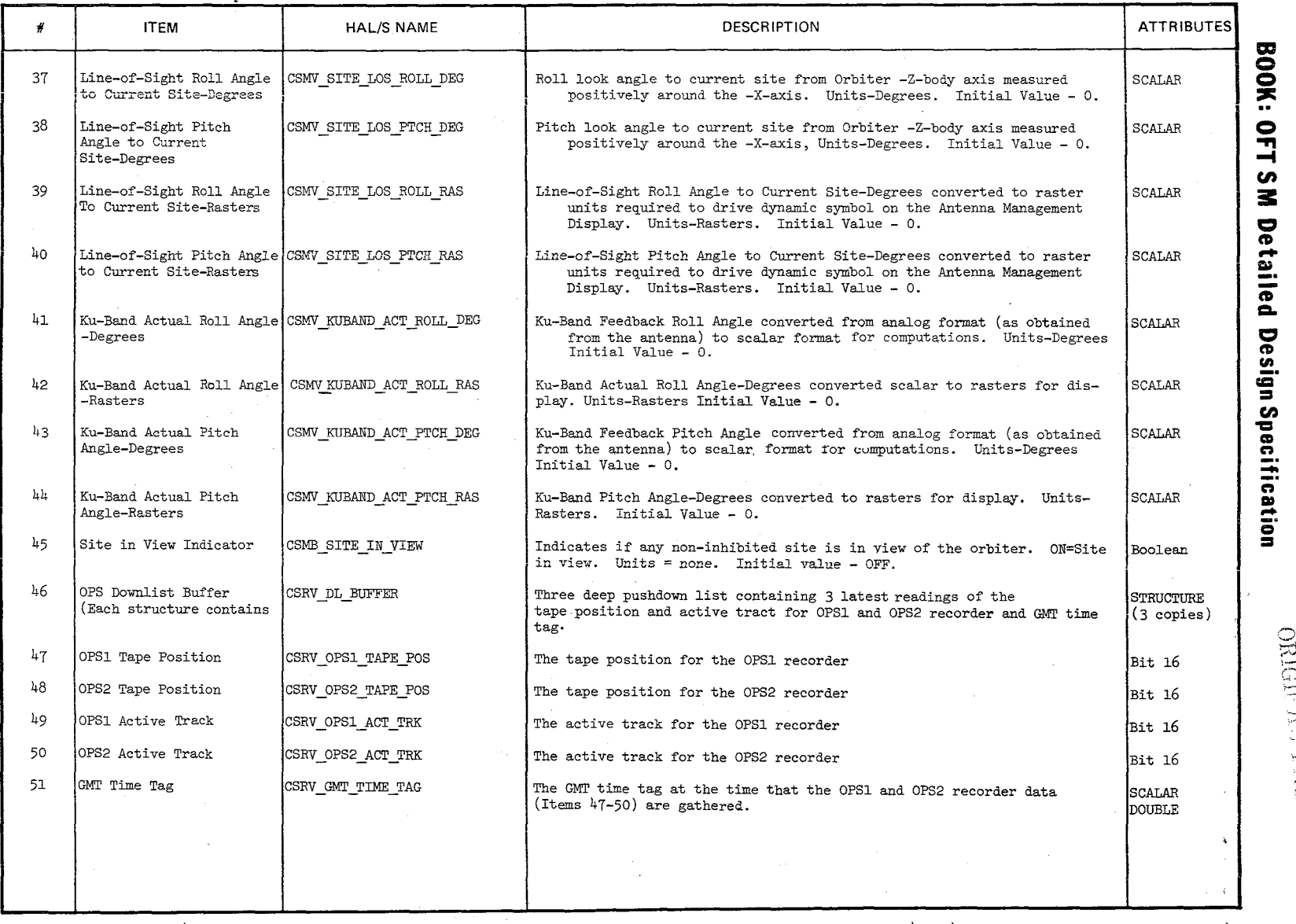

TABLE NAME: Display/Downlist Table (DDT) (cont'd)

 $\langle \hat{f}^{\dagger} \rangle$  $\mathcal{L}$ 

 $\gamma_{\gamma}^{\prime}$ ~ \

 $10/16$ <br>A.2.11  $-5.6$ 

 $\frac{100}{100}$ 

ODUCIBILI<br>ODUCIBILI

 $\frac{1}{2}$  of  $\frac{1}{2}$   $\frac{1}{2}$   $\frac{1}{2}$   $\frac{1}{2}$   $\frac{1}{2}$ 

# 10/16/79

# A.2.19-1

#### **BOOK: OFT SM Detailed Design Specification**

Supervisory (1997)

# REPRODUCIBILITY OF THE  $\begin{array}{lllllllll} & & \textbf{ORIGINAL} & \textbf{PAGE\_IS} & \textbf{POOR} \\ \hline \end{array}$

# A.2.19 General Cross Reference Table (GXT) Compool: CSP\_PLC

The GXT provides the information needed to index into the appropriate information table. (Discrete Information Table or Analog Information Table). There will be 200 entries in the GXT, with 50 entries for each of the four Payload Specialist Funetion displays. Each entry in the GXT will represent one of the 50 possible item entries on one of the four displays. Entries representing unused item entries will contain zeros. A positive index will represent an index into the DIT and a negative index will represent the negative of an index into the ANIT.

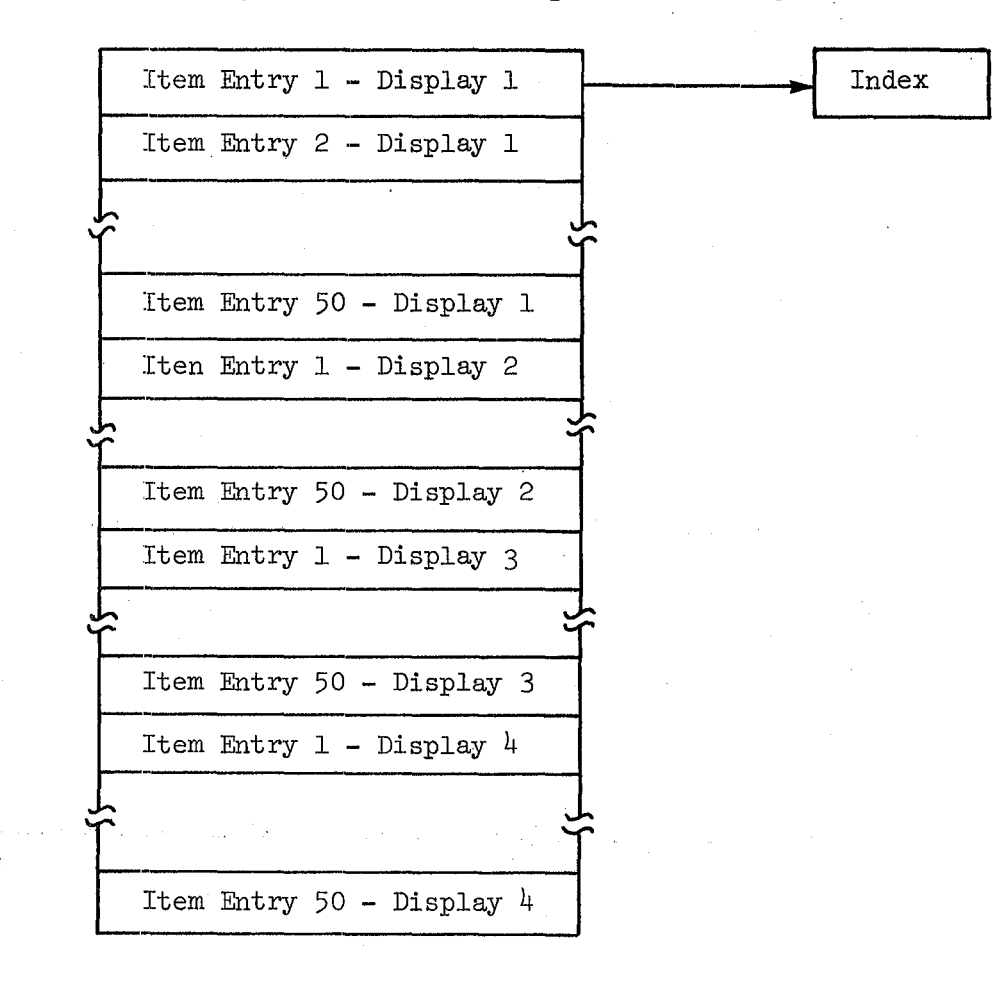

Figure A.2.19-1. General Cross Reference Table (GXT)

 $25.3$ 

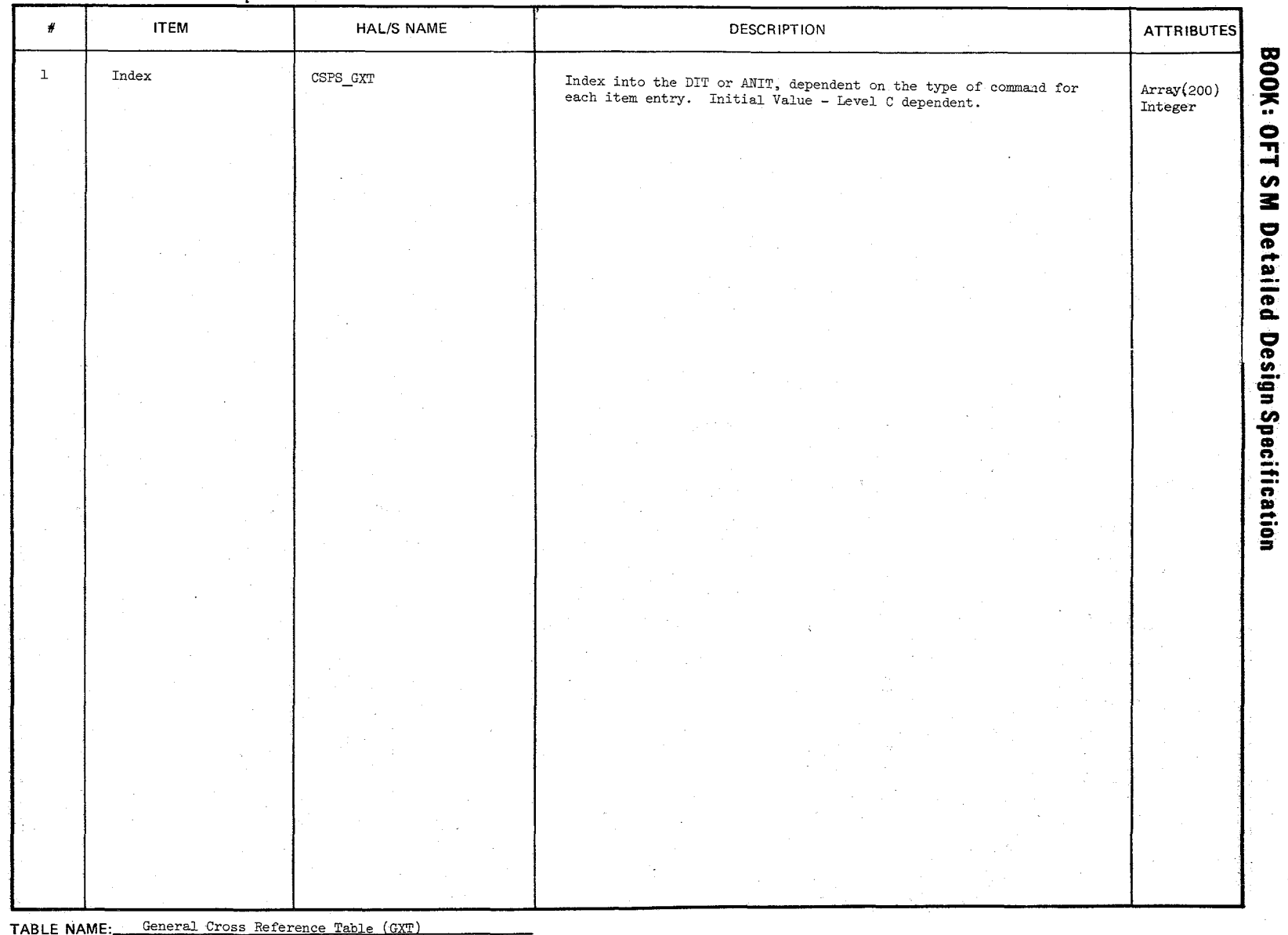

1554

Page 1 of  $1$ 

 $\frac{10}{1.2.19-2}$ 

10/16/79 A.2.20-1

## **BOOK: OFT SM Detailed Design Specification**

## 一点地 经经济 REPRODUCIBILITY OF THE CSP FLOTINAL PART ... A.2.20 Discrete Information Table (DIT) Compool: CSP. RECRODUCIBLE I C.

The DIT contains the information necessary to properly format and execute a discrete output request from a Payload Specialist Function display. The DIT contains an entry for each discrete item entry on the four Payload Specialist Function displays and is referenced using the index in the GXT. If two or more item entries have identical DIT entries, only one DIT entry is needed and the GXT entries for those item entries point to that DIT entry.

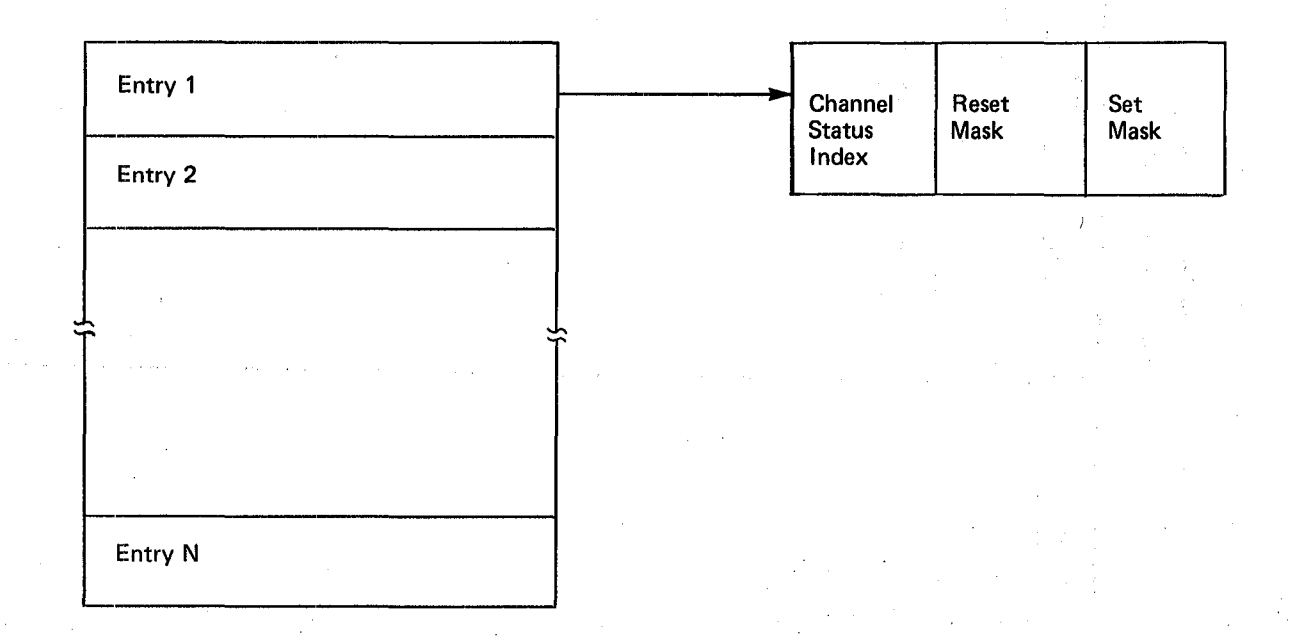

## Figure A.2.20-1. Discrete Information Table (DIT)

55
## TABLE ENTRY CONTENTS

 $\tilde{f}$ 

 $352$ 

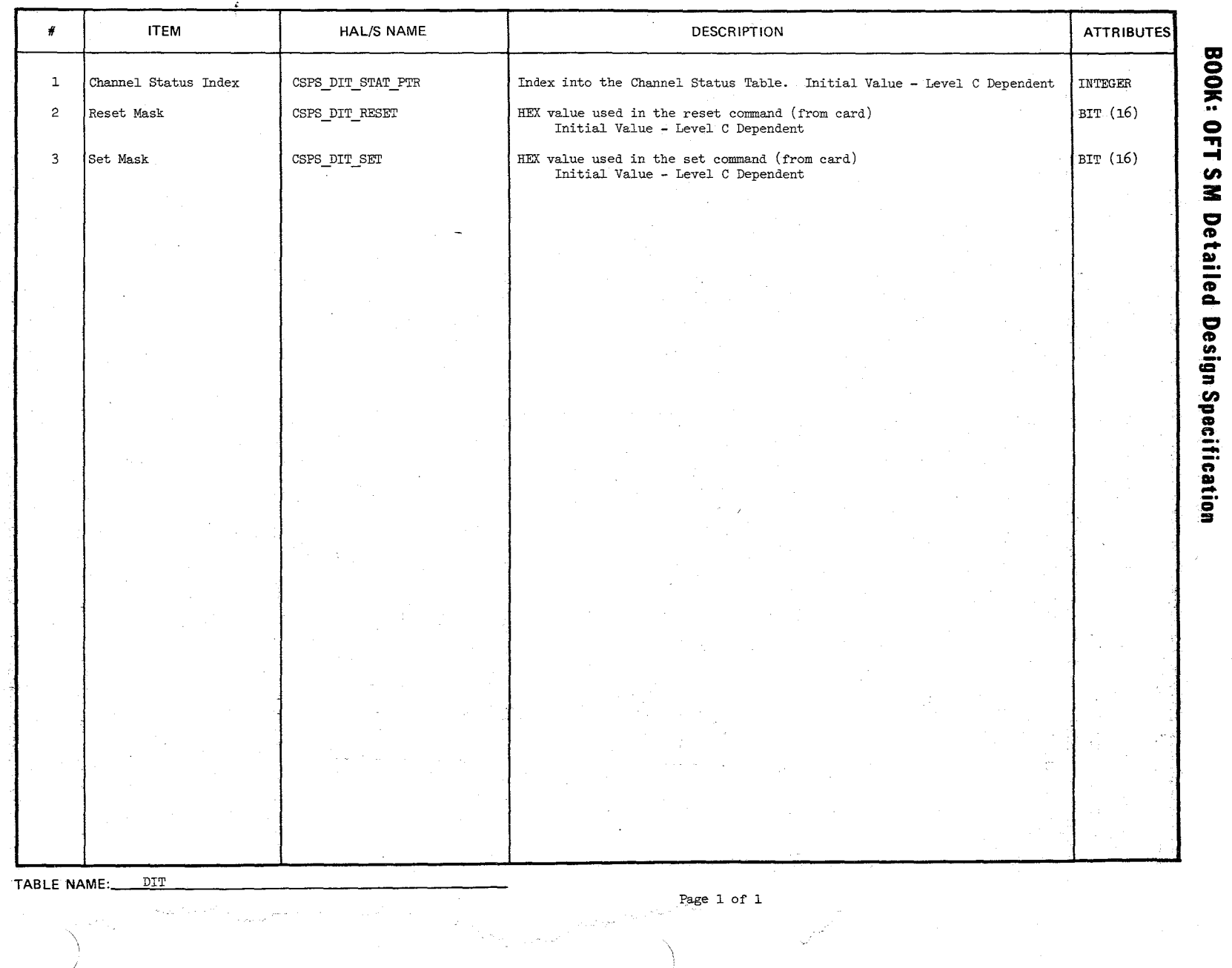

 $10/16/79$ <br>A.2.20-2

## **BOOK: OFT SM Detailed Design Specification**

## A.2.21 Analog Information Table (ANIT) Compool: cSp PLC

The ANIT contains the information necessary to properly format and execute ralog output request from a PL Specialist Function display. The ANIT contains an analog output request from a PL Specialist Function display. an entry for each analog item entry on the four Payload Specialist Function displays and is referenced using the index in the GXT.

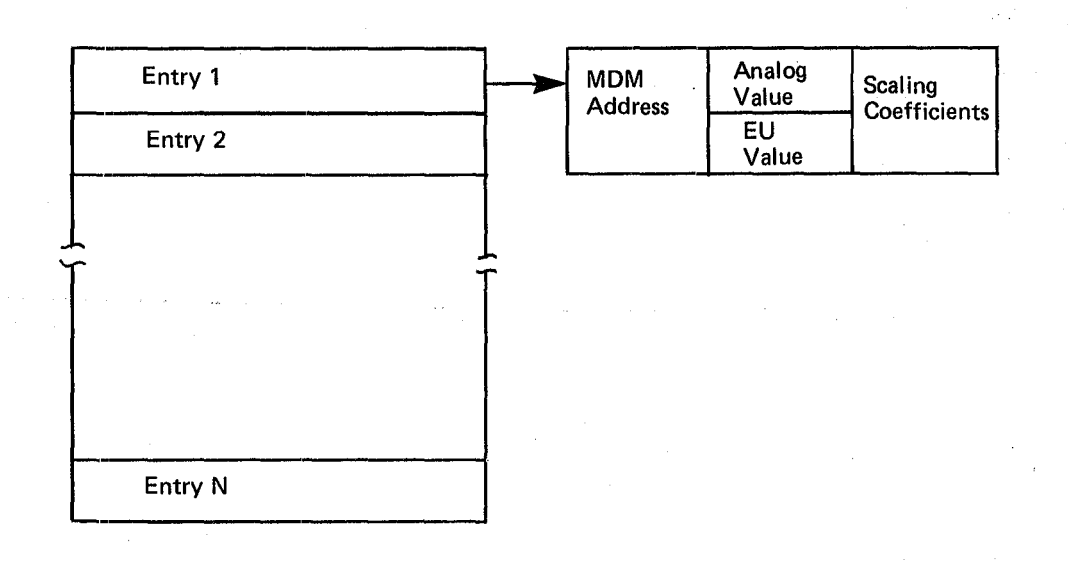

# **I=igure** A.2.21-1.Analog **Information Table (ANIT)**

## TABLE ENTRY CONTENTS

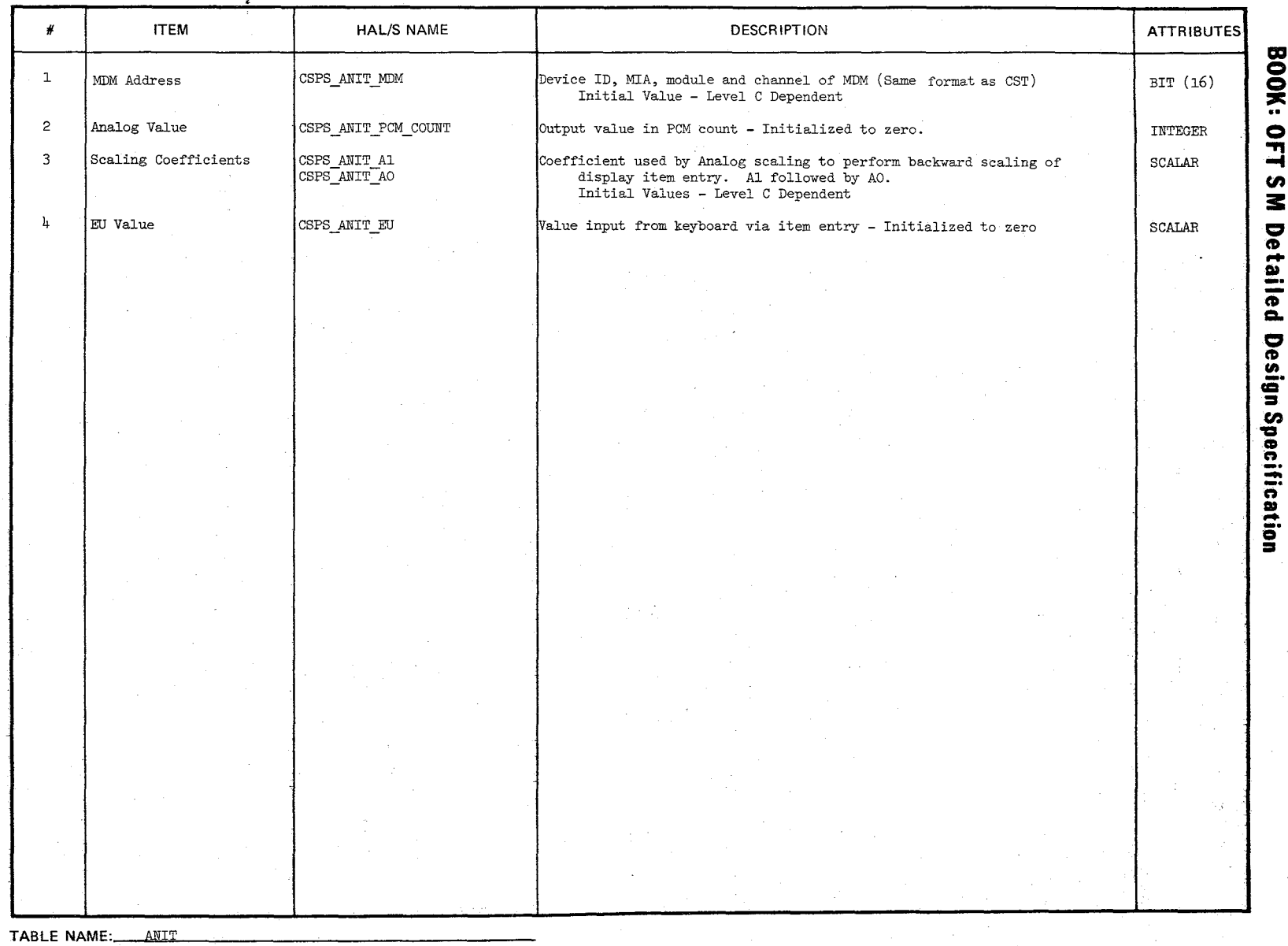

 $2s2$ 

Page 1 of  $1$ 

÷.

 $\frac{1}{2\pi}$ 

 $10/16/79$ <br>A.2.21-2

aktoring.

# **BOOK: OFT SIVI Detailed Design Specification**

 $SHD\_HYB_DIGFAGGH_{DDITOTRIT,ITY$  OF THE ORIGINAL PAGE iS POOR A.2.22 SM Hybrid Dispatcher Table Compool:

The SM Hybrid Dispatcher Table provides the information used by the Special Processing Executive (via the Hybrid Dispatcher) to cyclically call the various processes and set the full execute flag in the appropriate cycles. The table consists of a phase count, frequency, and a case number. The table is mapped and initialized as follows:

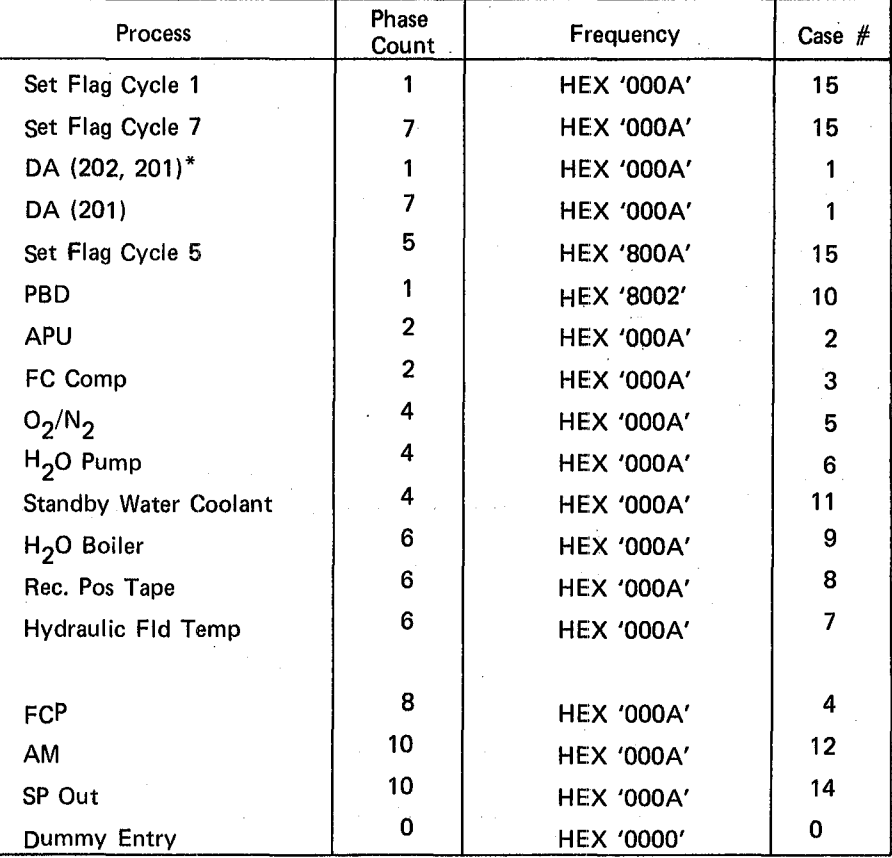

\* In Mode 202, frequency of 2 is used. In Mode 201, frequency of 10 is used.

## Figure A.2.22-1. SM Hybrid Dispatcher Table

## TABLE ENTRY CONTENTS

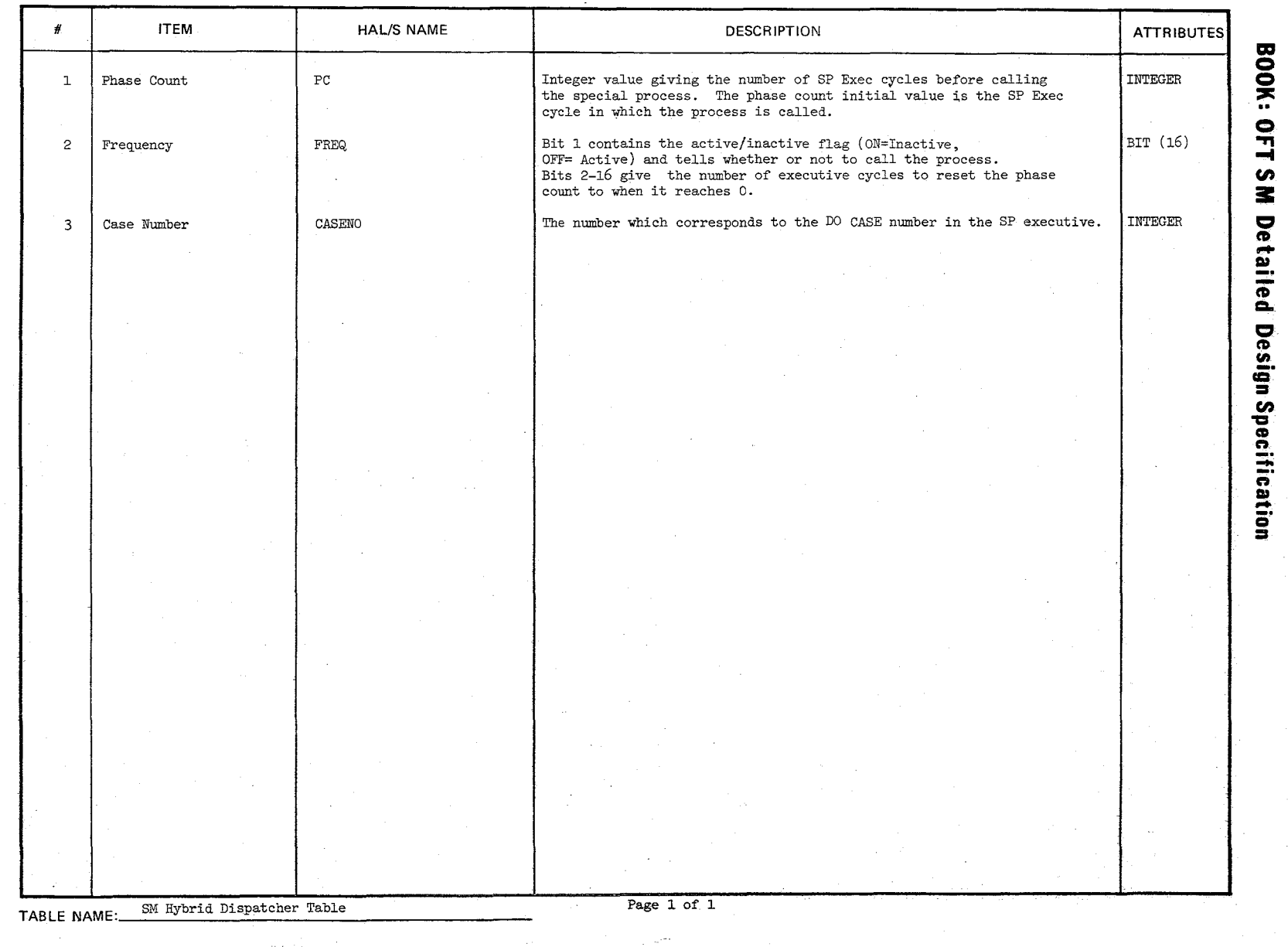

 $2\ell_0\sigma$ 

10/16/79<br>A.2.22-2

# **BOOK: OFT SM Detailed Design Specification**

# A. 2. 24 Channel Status Table (CST) Compool: CSP\_PLC

The Channel Status Table contains an entry for each untque MDM Address associated with an entry in the DIT. Each entry will contain an MDM Address, Channel Status Word, and an I/O Status Word .. The Channel Status Word will be initialized to represent an invalid  $I/O$  status (HEX'4000').

 $10/16/79$ A.2.24-l

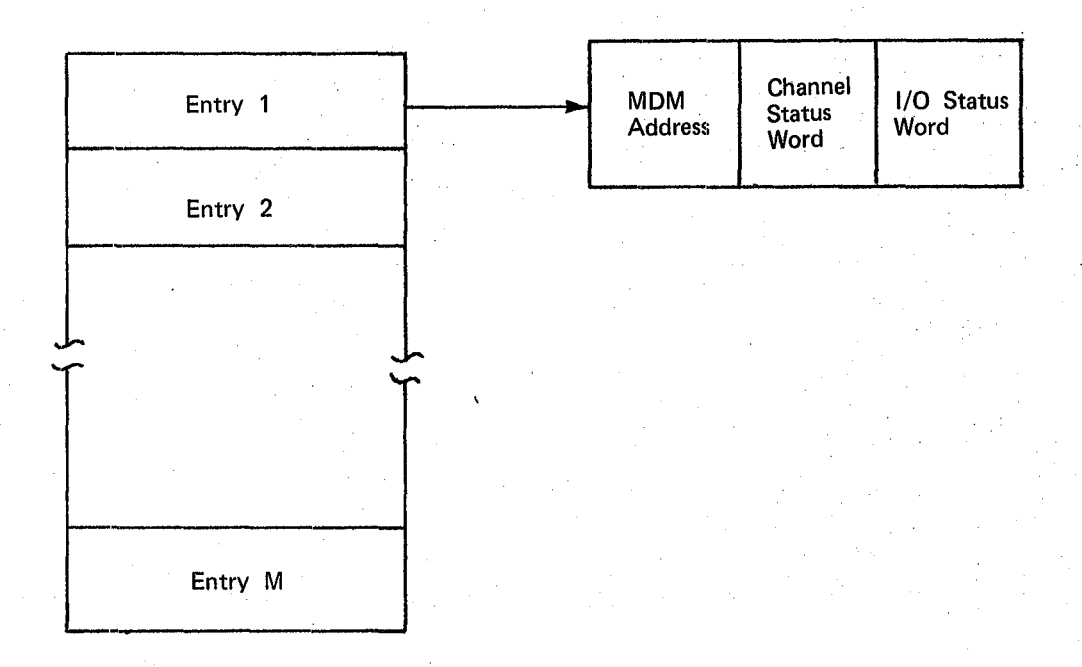

Figure A. 2.24-1. Channel Status Table

 $761$ 

## TABLE ENTRY CONTENTS

 $\tilde{\varepsilon}$ 

162

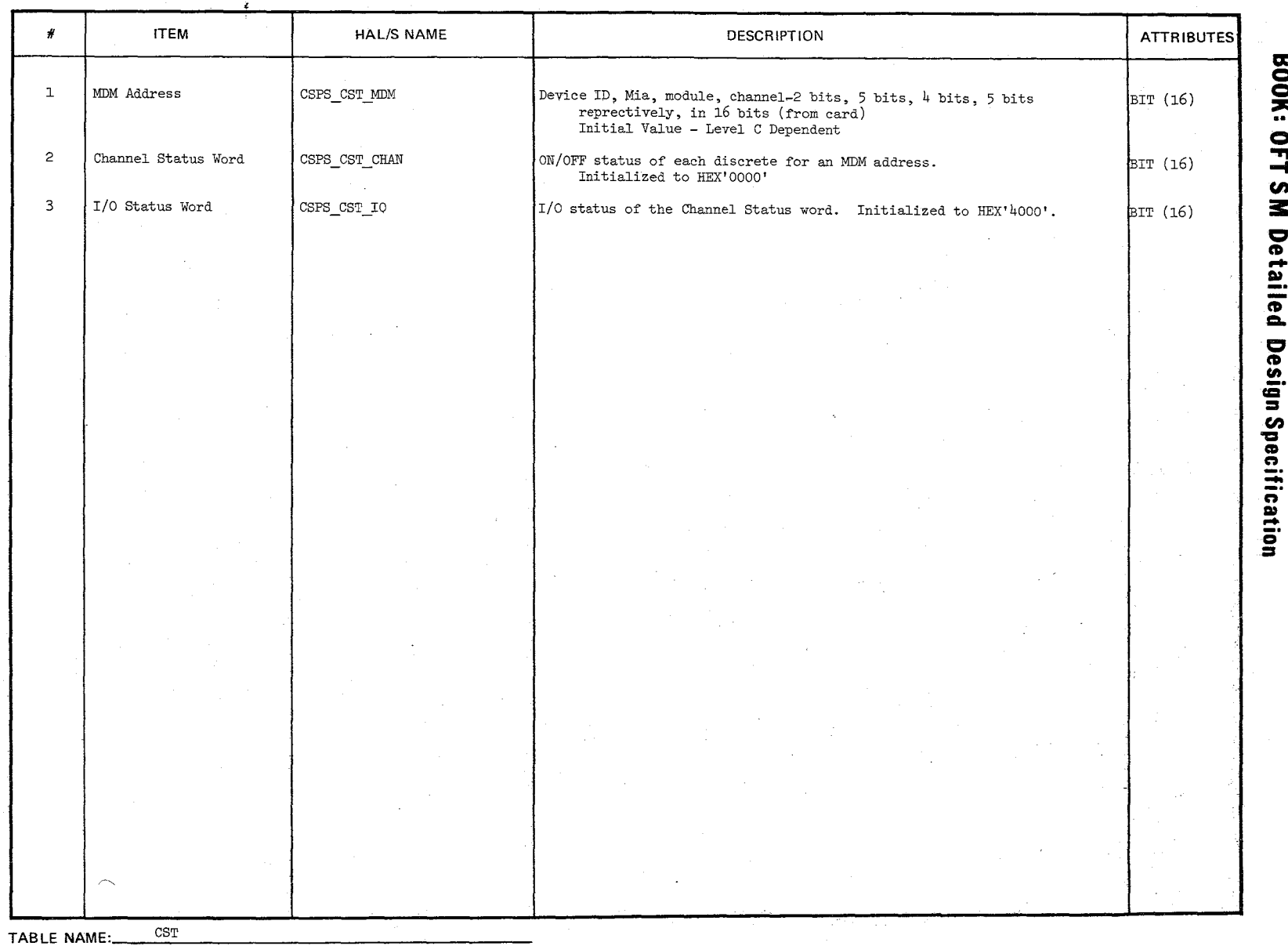

 $10/16/79$ <br>A.2.24-2

 $\epsilon$ 

Page 1 of  $1$ 

## **BOOK: OFT SM Detailed Design Specification**

Date 10/16/79

 $R\mathbb{E}$ PRODUCIBILITY OF THE

Page A.2.25-1

# A.2.25 Mass Memory Common Buffer (CVN\_MM\_UTILITY)

ORIGINAL, PAGE 15 P V F This buffer contains the SM MM Common Buffer and various communication flags. The Common Buffer is a buffer shared by the following processes:  $TM$ Checkpoint, TFL, SCM, MM Patch Checkpoint Restore, and PDI. These processes (except Checkpoint Restore) must contend for the buffer by checking the buffer in use flag. If the buffer is free, the process will set the flag on, thus preventing any other process from accessing the buffer at the same time. At the end of processing, the buffer is freed by resetting the flag off.

The buffer is also shared between memory configuration, i.e., MM Patch in SM2 vs. MM Patch in PL 9. Different buffer lengths are used in the processes dependent on the memory configuration for which the process is defined,  $e.g.,$  MM Patch in PL9 uses an approximate buffer length of 16, 384 halfwords while MM Patch in SM2 uses an approximate buffer length of 2048 halfwords. The varying of buffer length is accomplished at link - edit time. The following buffer description refers to the shortened buffer length which is used in SM2.

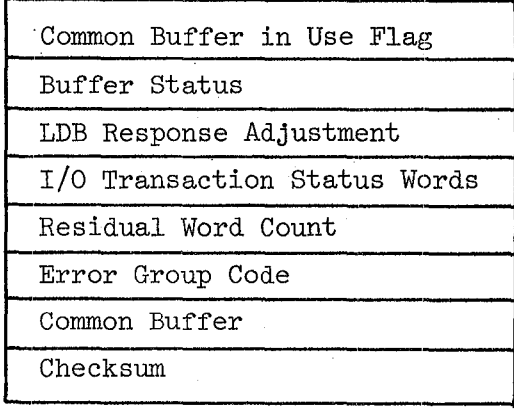

### Figure  $A.2.25-1$  MM Common Buffer

## TABLE ENTRY CONTENTS

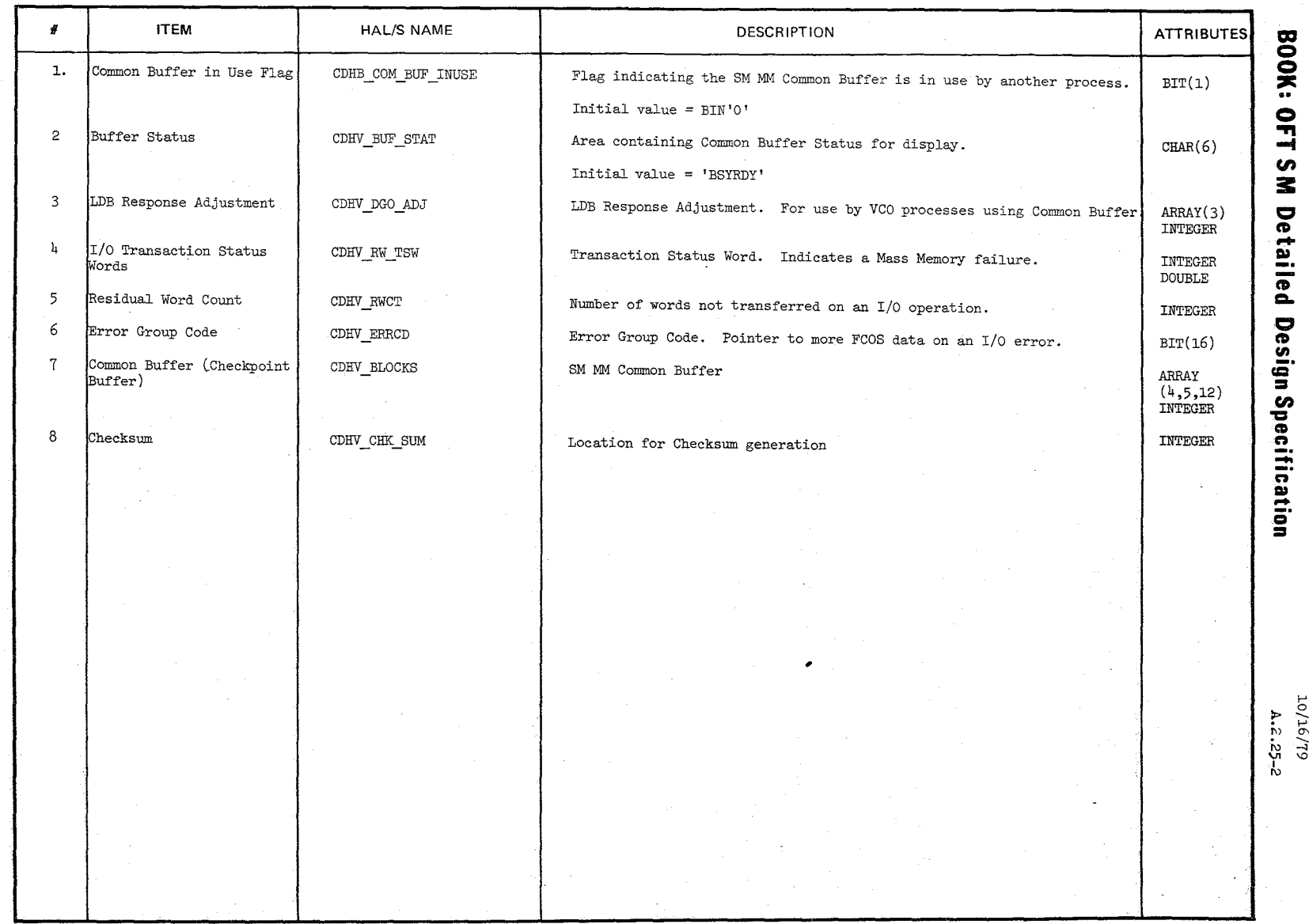

TABLE NAME: MM Common Buffer

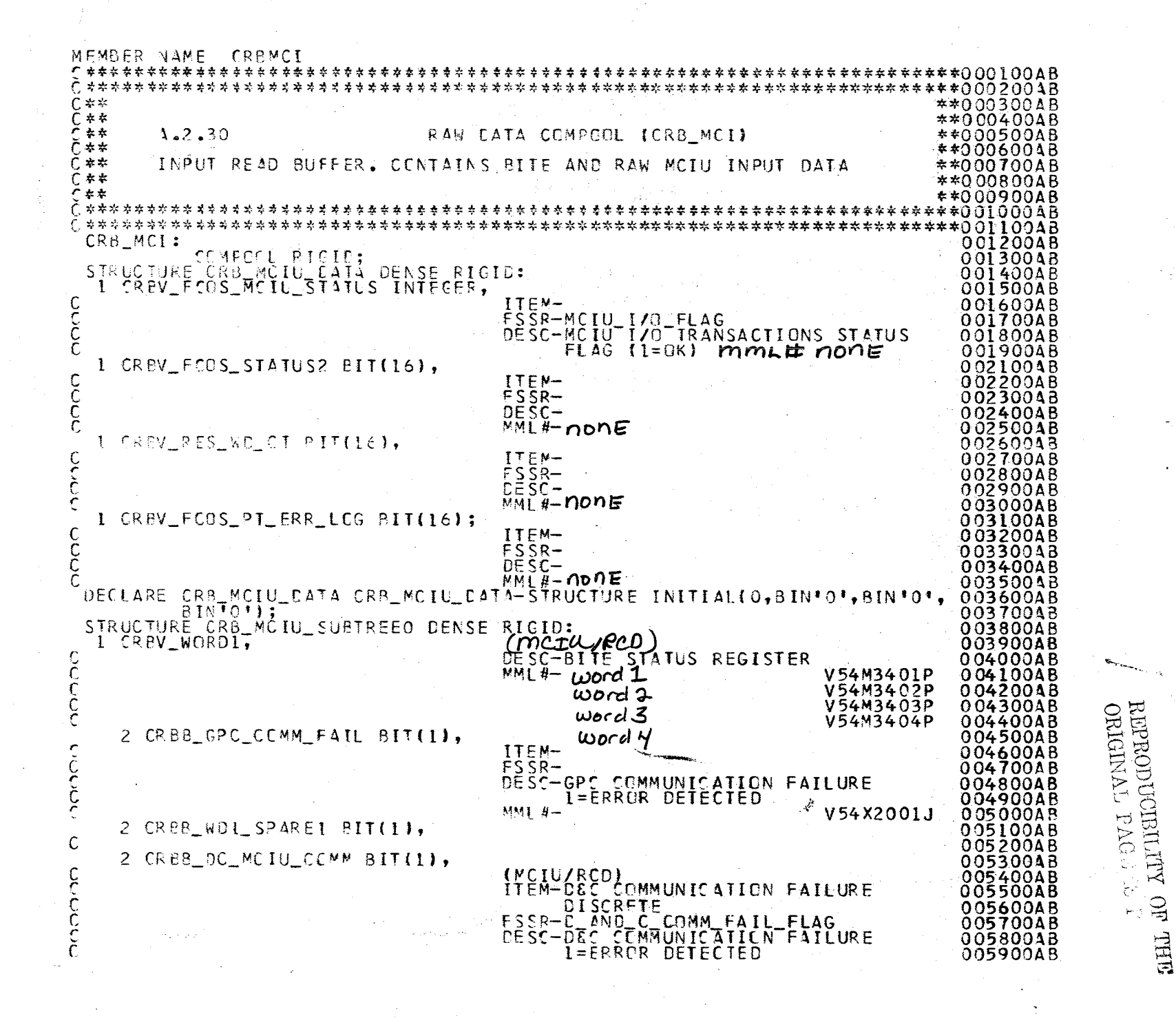

1.2.30-1<br>10/16/79

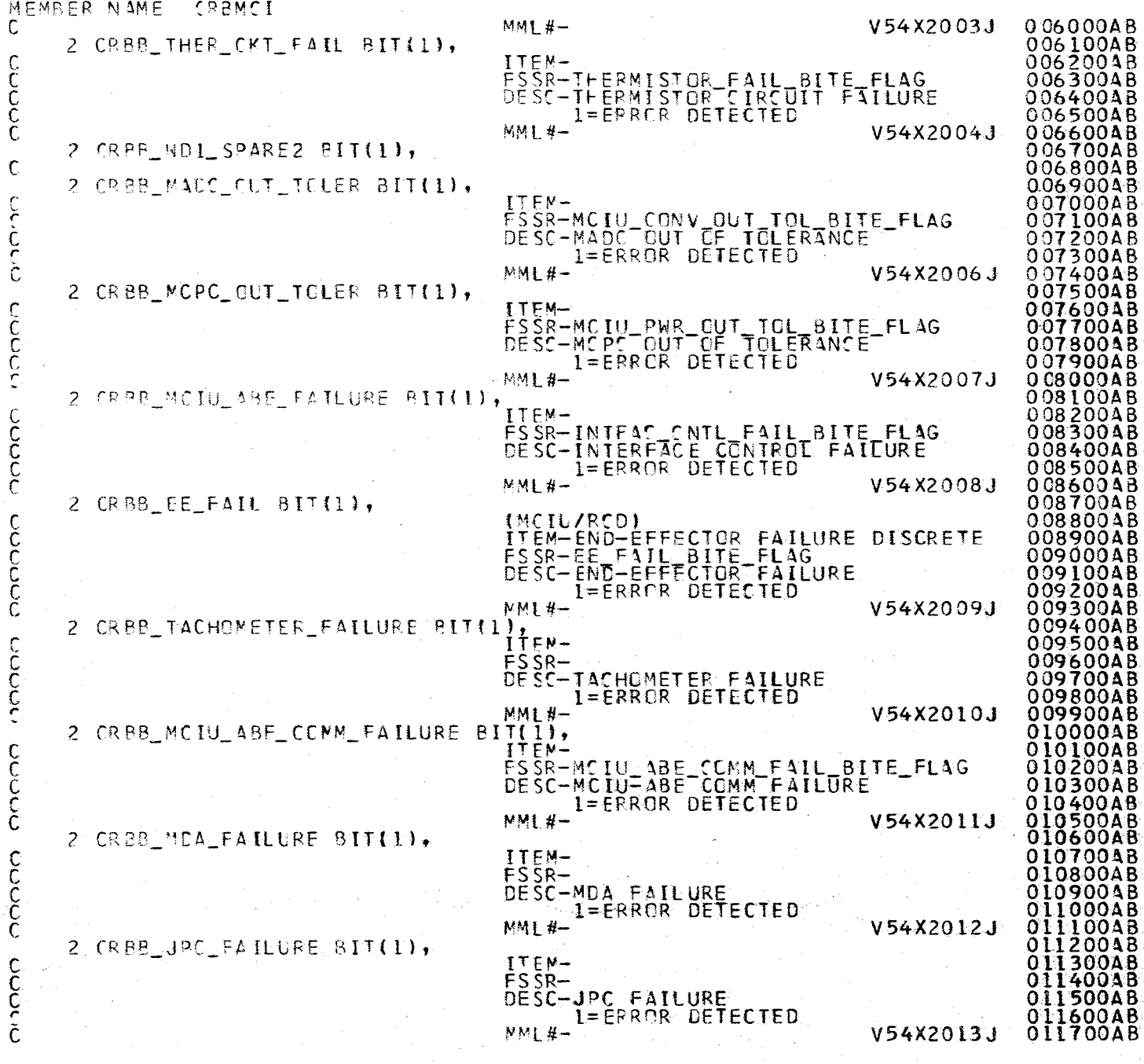

 $\frac{1}{2}$ 

A716/16/19

 $\lambda$ 

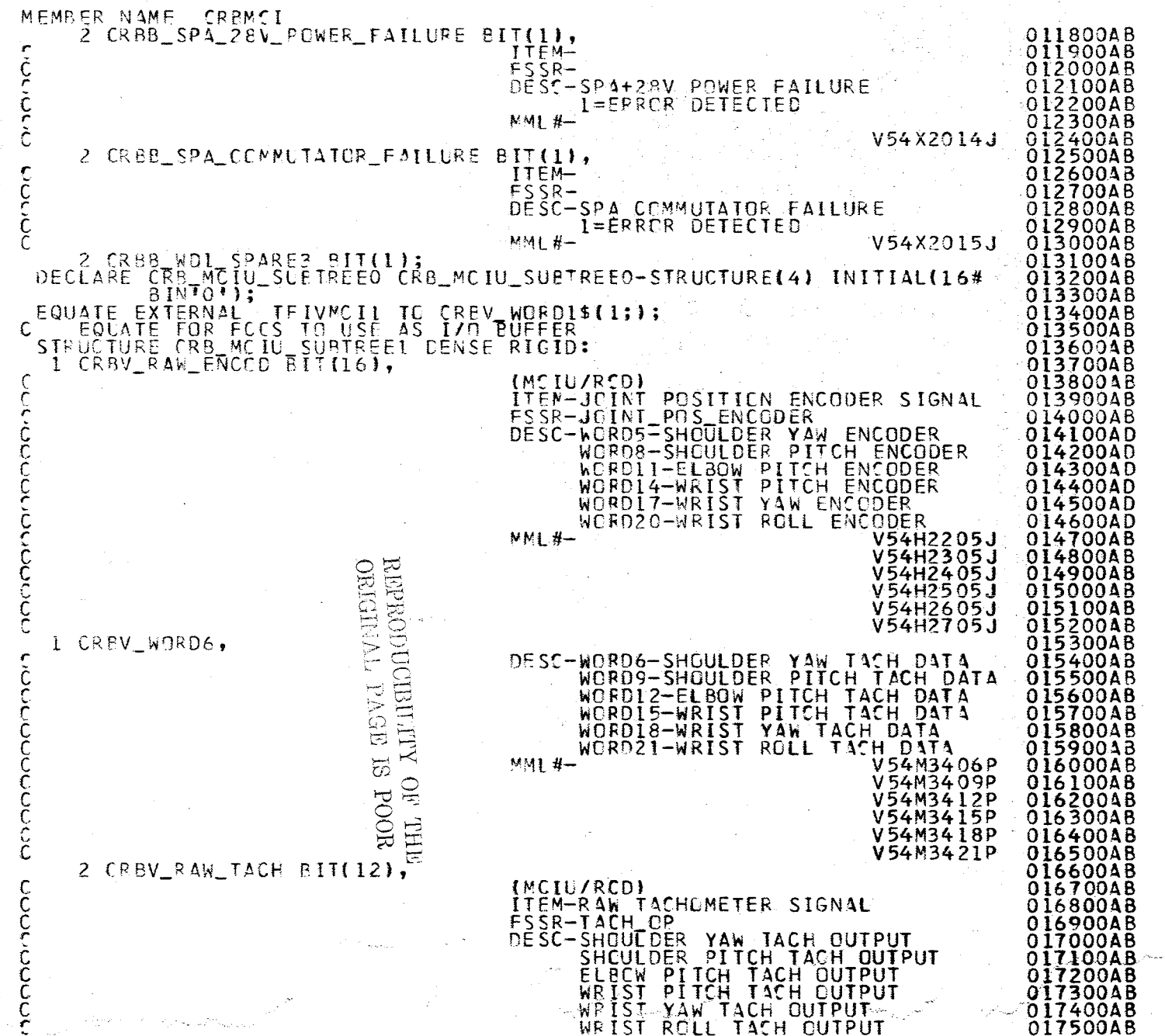

A.2.30-3<br>10/16/79

 $\sim$   $\dot{\textbf{i}}$ 

 $\zeta = \xi_1 - \frac{1}{2}$ 

 $\mathcal{A}^{\prime}$ 

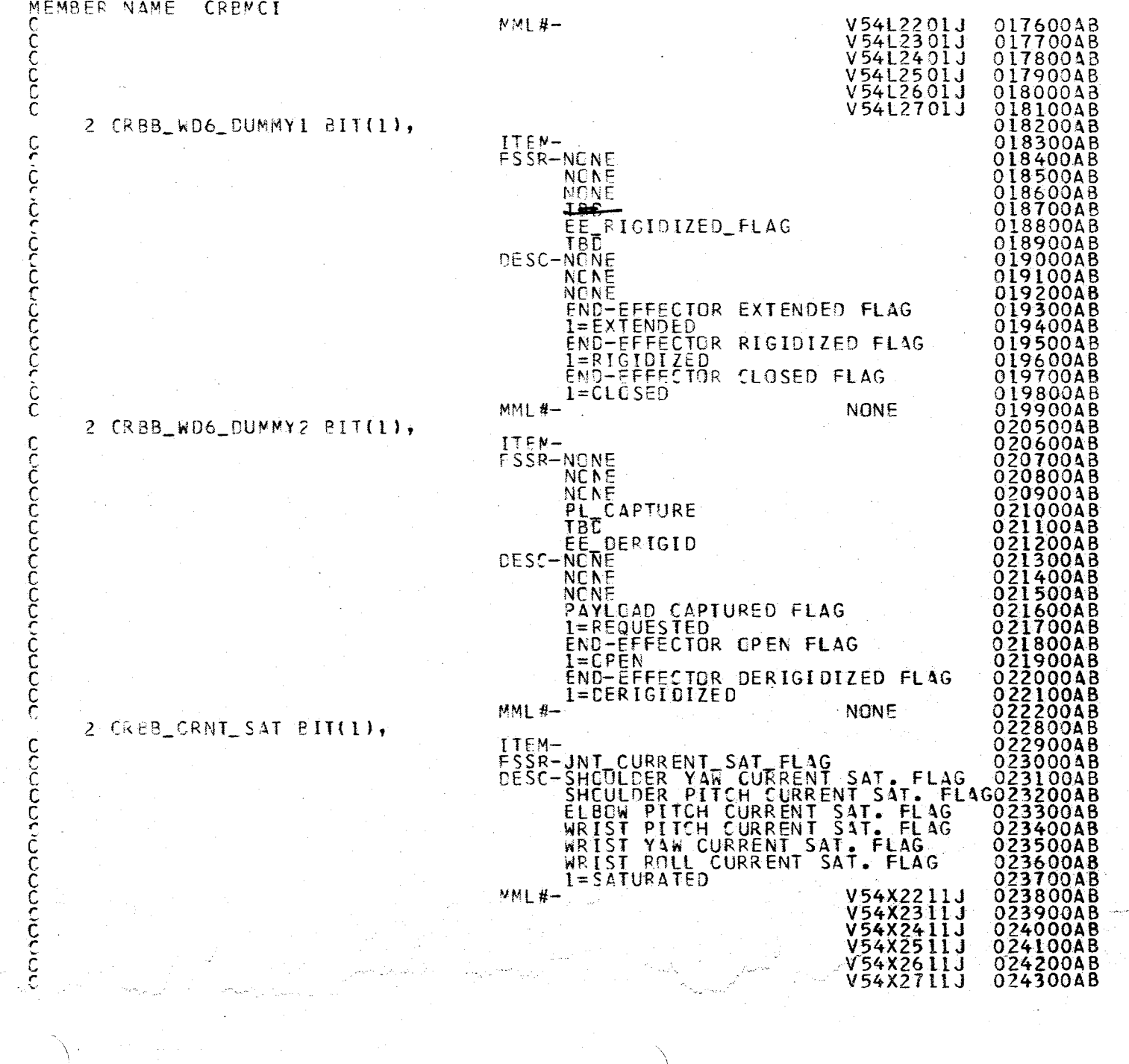

 $\sim$   $^{\prime}$ 

 $Z_{\ell, \delta}$ 

4.2.30-4

ib<del>er</del> ajasın

MEMBER NAME CRSMCI 2 CRBB BKCRV BIT(1), 02440048 ITEMandoooooooooooo 024500AB FISH-<br>FSSR-<br>DESC-SHOULDER 0246004B 024700AB YAW FOR/BACK **DR** DET. SHCULDER PITCH FOR/BACK DR. DET.024800AB **ELBCW PITCH FORZBACK DR. DE<br>WRIST PITCH FORZBACK DR. DE<br>WRIST YAW FORZBACK DR. DET.<br>WRIST ROLL FORZBACK DR. DET** DR. DET. 024900AB DET. 025000AB 025100AB DET.  $\Omega$ 200AB  $1 = 34CK$  DRIVE 2530048 O  $MM 4-$ V54X2215J<br>V54X2315J<br>V54X2415J Ō 25400AB 025500AB 02560048 V54X2515J<br>V54X2615J<br>V54X2715J 700AB 025 Ō 80048 **900AB** (metu/RCD CRBV\_WORD7, 02600048  $\mathbf{1}$ DESC-WORD7-SHOULDER YAW 026100AB PACKED DATA WORDIS-SHOULDER TAN THE PACKED DATA<br>WORDIS-ELBOW PITCH PACKED DATA<br>WORDIS-ELBOW PITCH PACKED DATA<br>WORDIS-WRIST YAW PACKED DATA<br>WORD22-WRIST YAW PACKED DATA<br>WORD22-WRIST ROLL PACKED DATA DÊR PÎTCH PACKÊD DATO<br>PITCH PACKÊD DATA - 0 26200AB 026300AB 026400AB 026500AB 026600AB MM1 #-V54M3407P 02670048 V54M3410P cococ 026800AB **V54M3413P** 026900AB V54M3416P<br>V54M3419P<br>V54M3422P 027000AB 027100AB 02720048 2 CRBB\_EEEU\_BITE\_FLAG BIT(1), 027300AB mooo (MCIL/RCD) 027400AB TTEM-TBD<br>TBD<br>TBD<br>TBD 27500AB 60048 004B ORIGINAL PAGE IS REPRODUCIDITITY OF THE TBD 800AB **TBC** 900AB EE HARDWARE BITE DISCRETE 000AB FSSR-NONE 28100AB **28200AB** nonconceptonno NENE<br>NONE **28300AB** 028 400AB NONE 500AB 028 DESC-SHOULDER **BRACE** RELEASE FLAG 028600AB SHUULUER BRALE KELEASE FLAG<br>SHEULDER PITCH EXTERNAL FLAG<br>REBEW PITCH EXTERNAL FLAG<br>WRIST PITCH EXTERNAL FLAG<br>WRIST YAW EXTERNAL FLAG<br>ENC-EFFECTOR HARDWARE BITE FLAG<br>L=FAILED<br>WE(X3223 02870048 800AB 028 90043 moor 029000AB 029100AB 029200AB V54X2223J<br>V54X2323J<br>V54X2423J<br>V54X2523J<br>V54X2623J<br>V54X2723J **029300AB MM1 #-**02940048 **029500AB** 02960048 029700AB 029800AB 2 CRBB\_WD7\_SPARE1 BIT(8), 029900AB 030000AB 2 CRBB\_TACH\_FAIL BIT(1), 030100AB

 $\frac{4}{10}$  $20 - 30 - 7$ 

心心

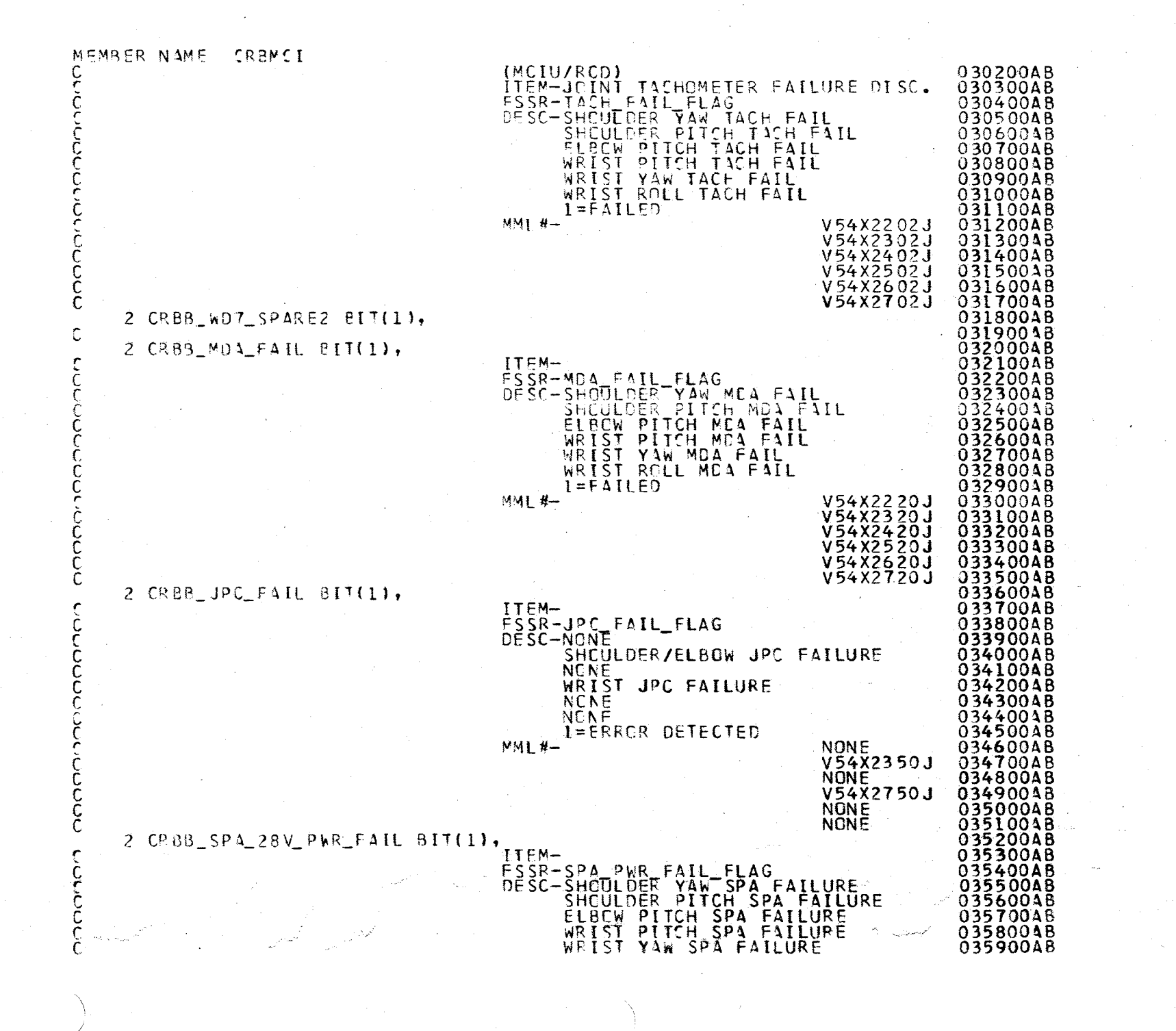

1/9T/0T<br>70/16/7

9 P

RIPRODUCIBILITY OF THE REAL TO STATE ORIGINAL

 $\cdot$  $\frac{1}{\sqrt{2}}$ 

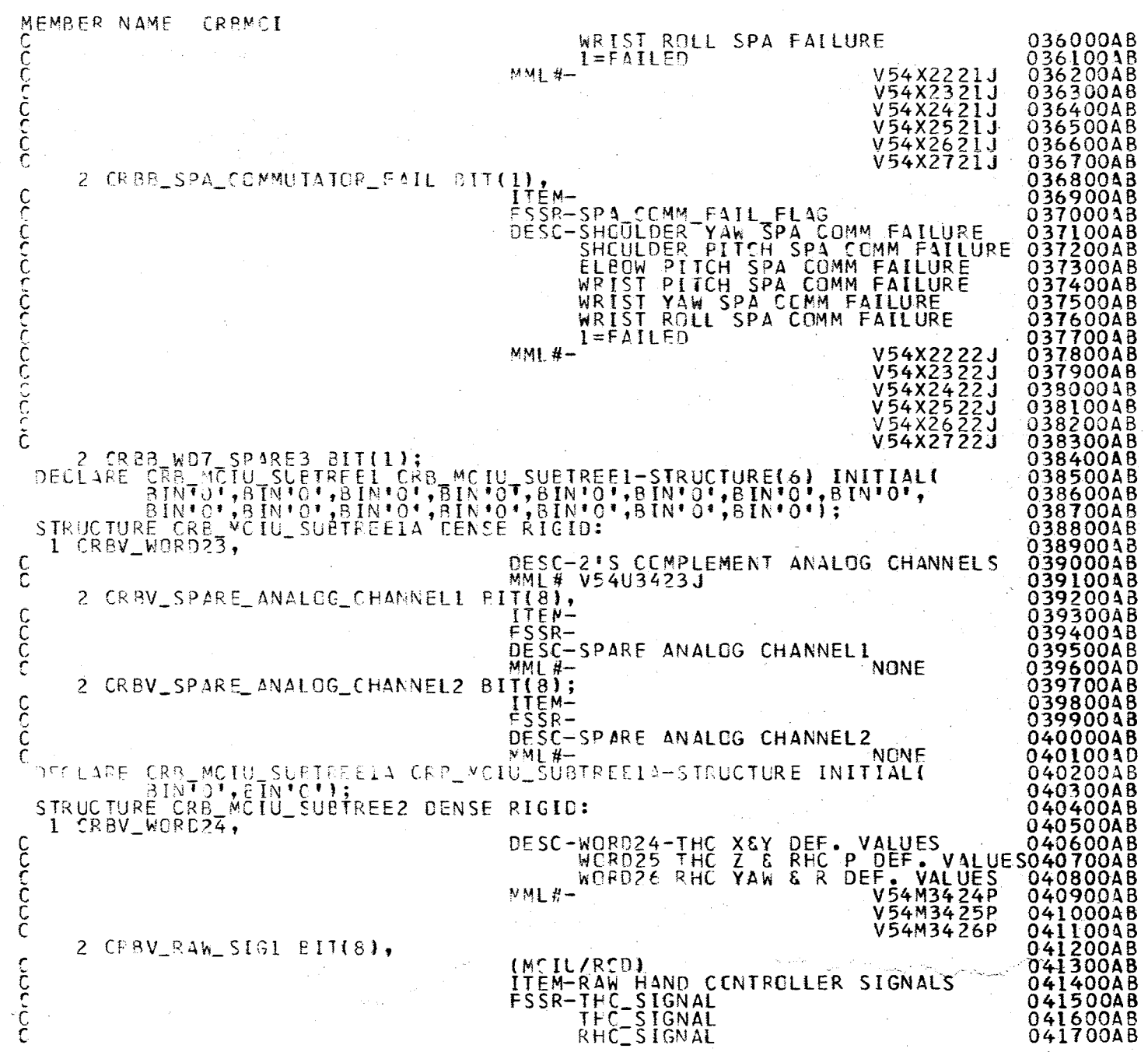

in<br>B

A.2.30-7<br>10/16/79

 $\overline{\phantom{a}}$ 

an Sila.<br>Réferènsi

÷,

 $\bar{\lambda}$ 

 $\widetilde{\mathcal{W}}$ 

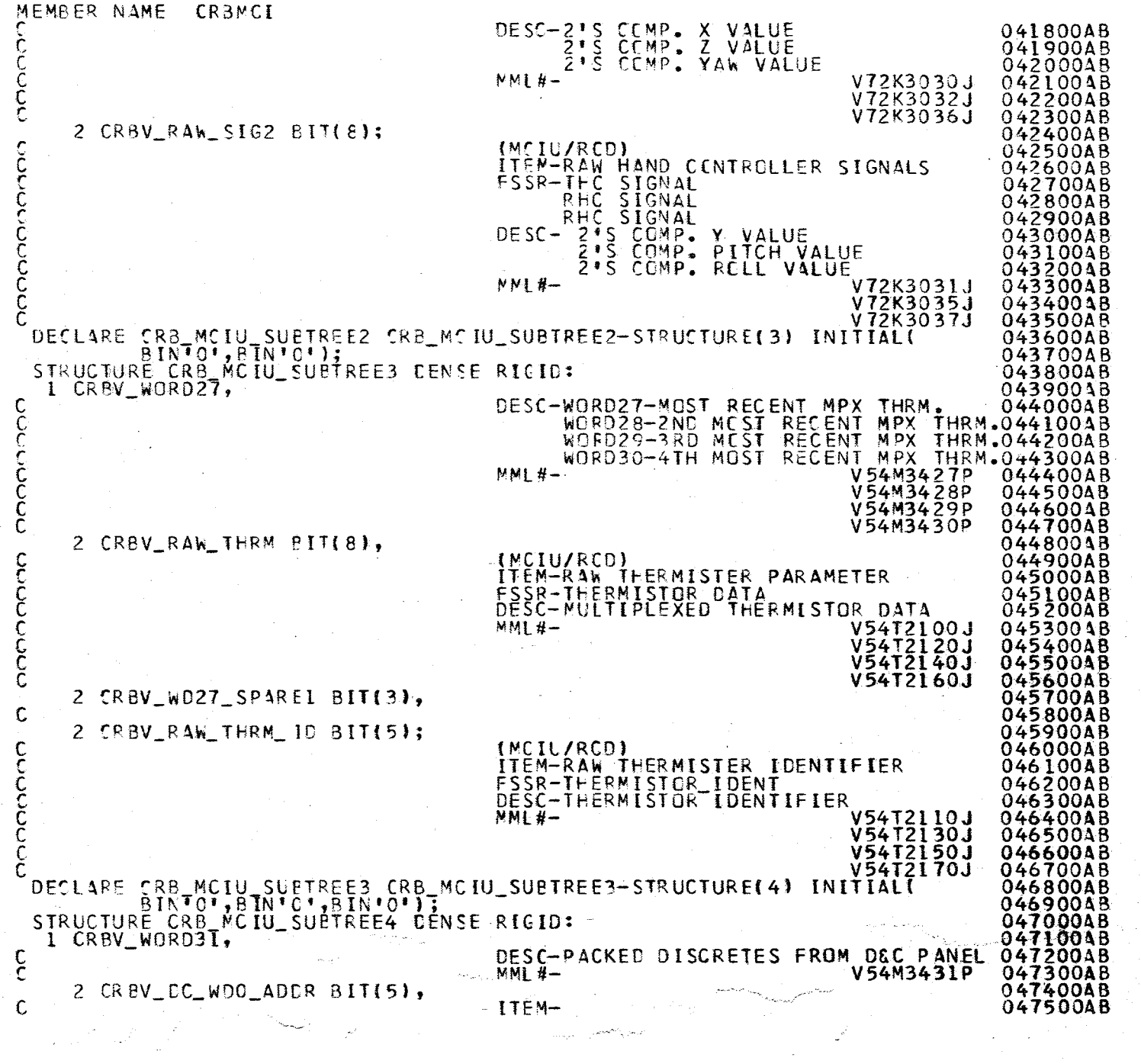

 $\sim$   $\sim$ 

222

A.2.30-8<br>10/16/79

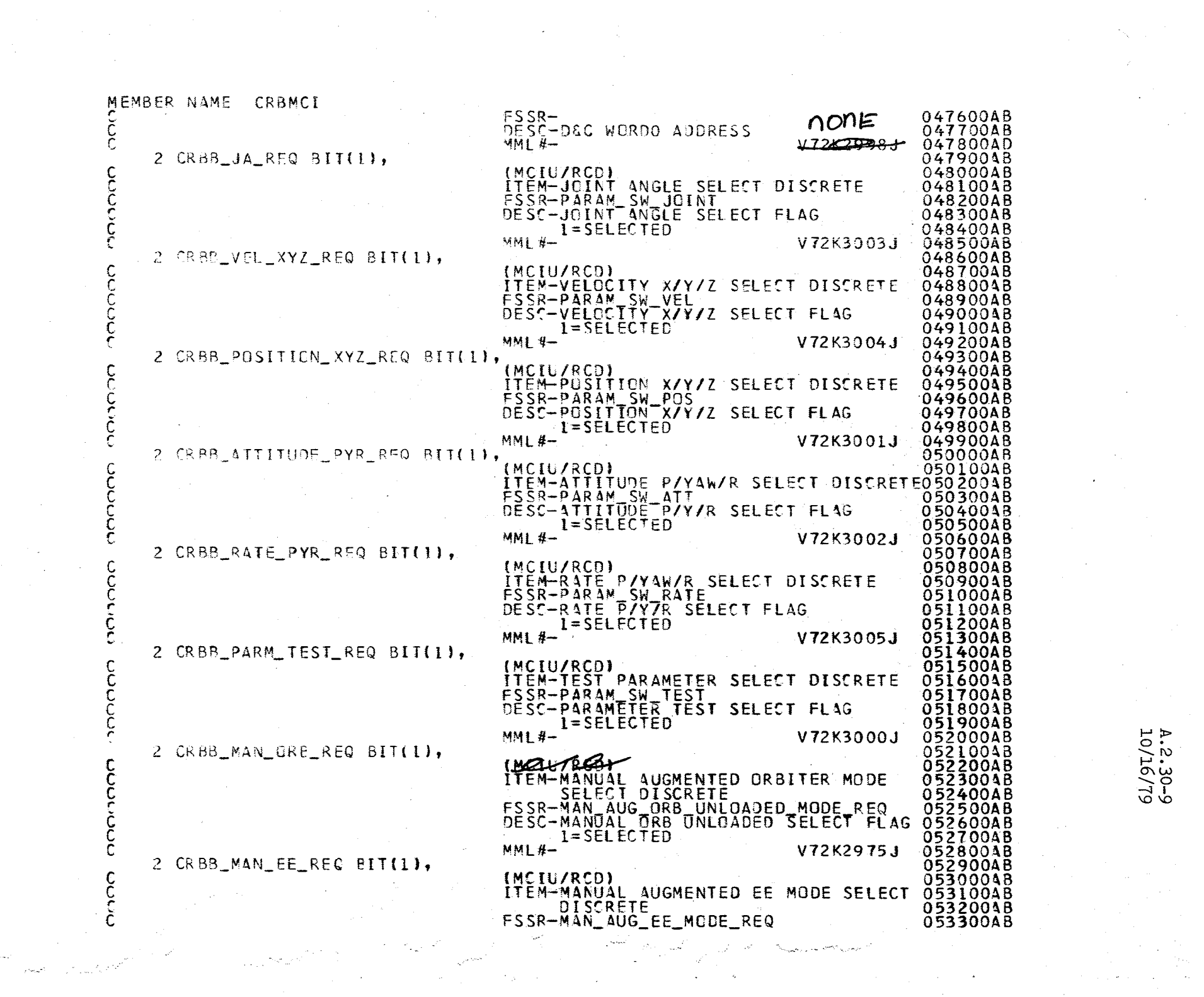

4.2.30-9<br>10/16/79

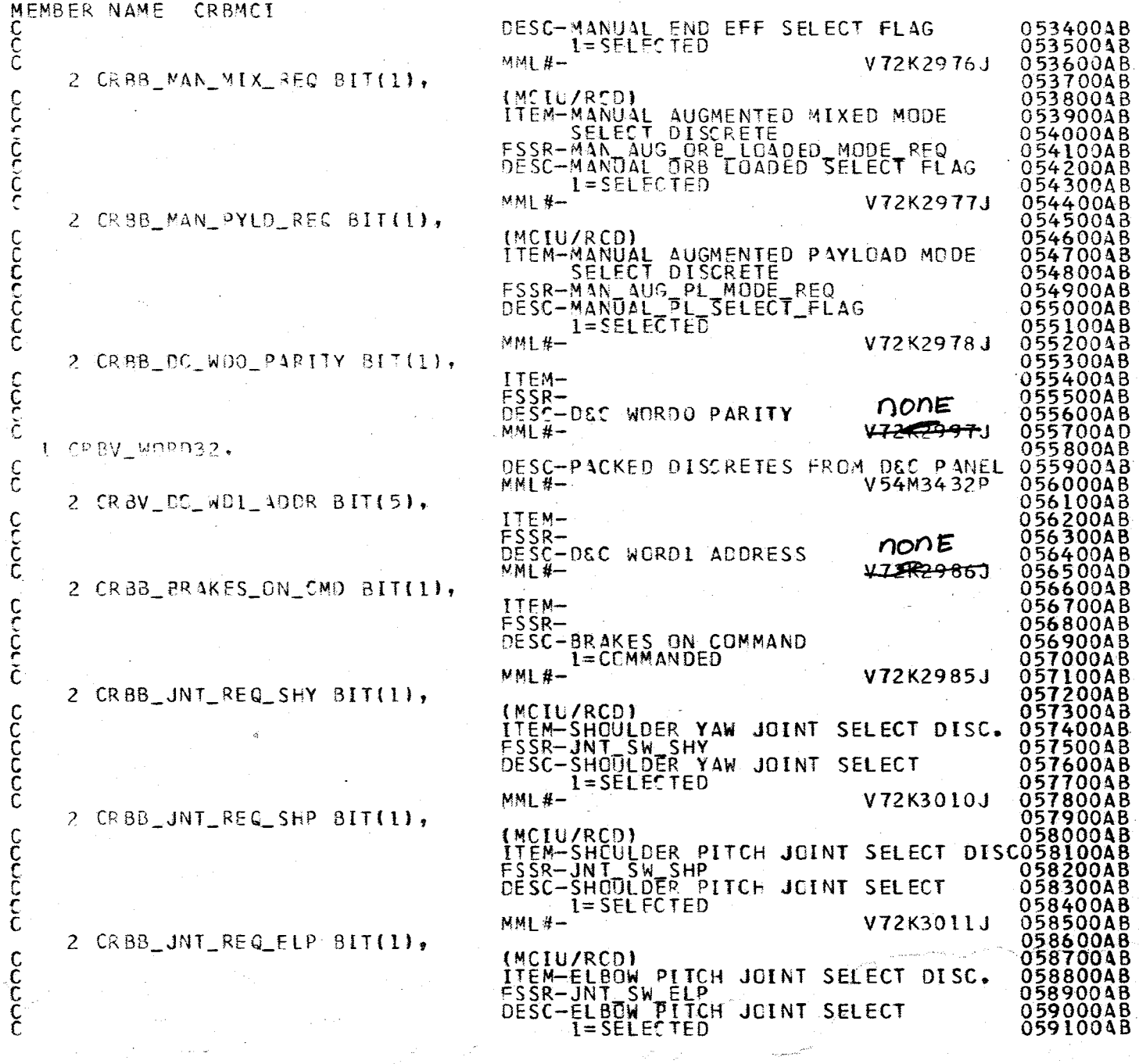

the l

4.2.30-10<br>0.16/79

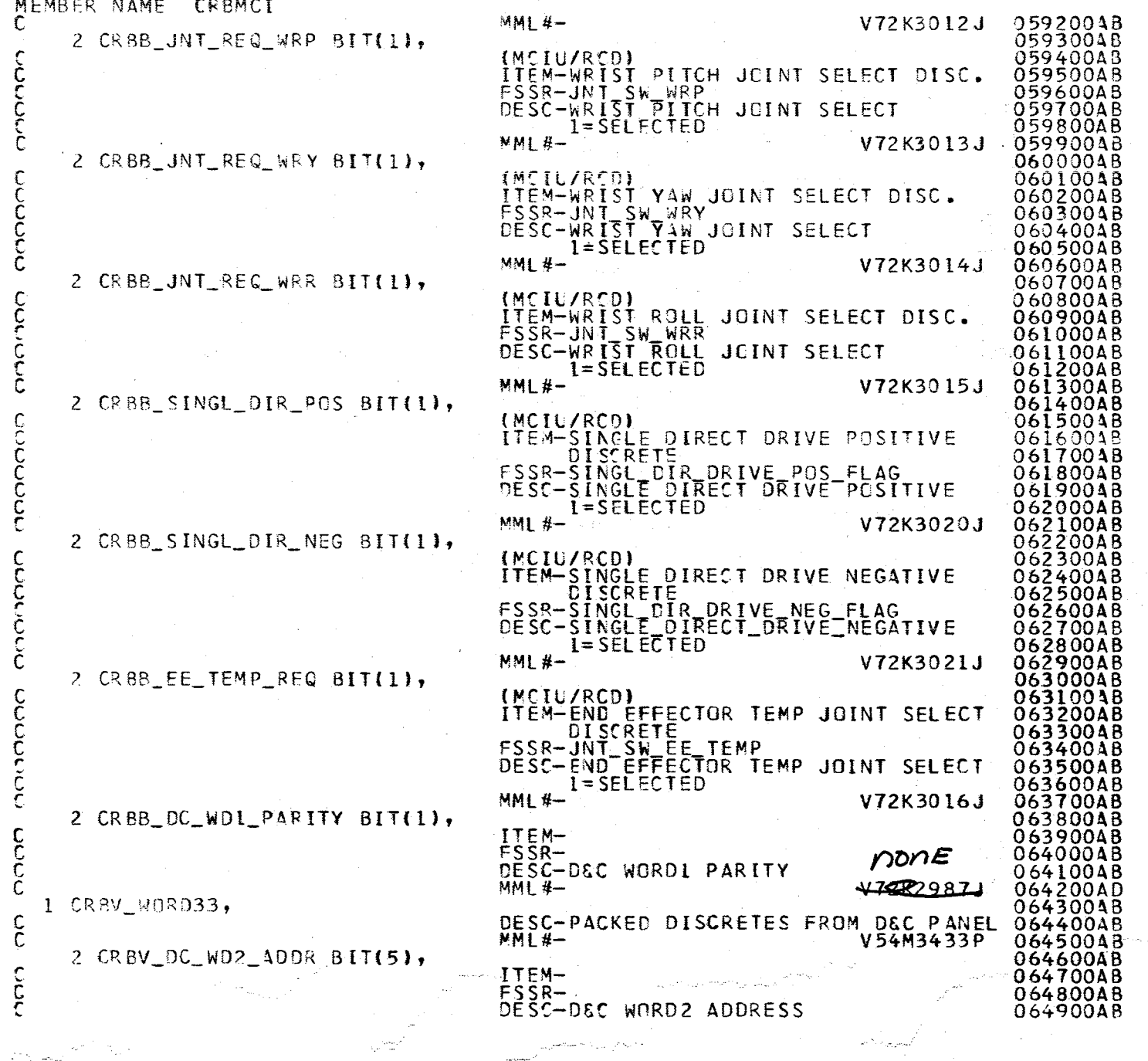

 $\sum_{i=1}^n \frac{1}{i}$ 

 $\frac{1}{\sqrt{2}}\left(\frac{1}{2}\frac{\partial^2\phi}{\partial\phi}\right)^2$ 

775

 $\sim$ 

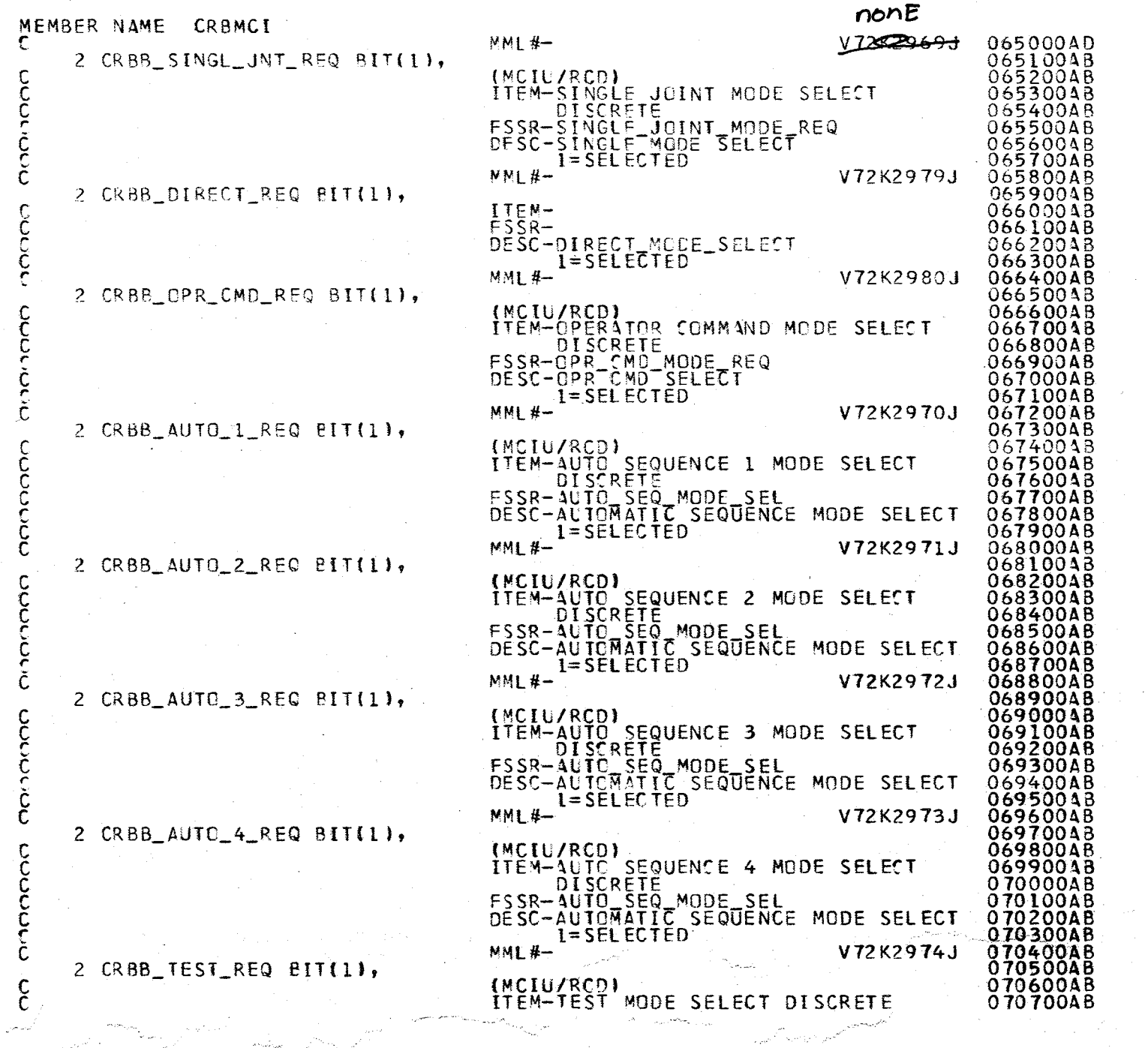

 $\sim$   $-$  .

226

4.2.30-12<br>10/16/79

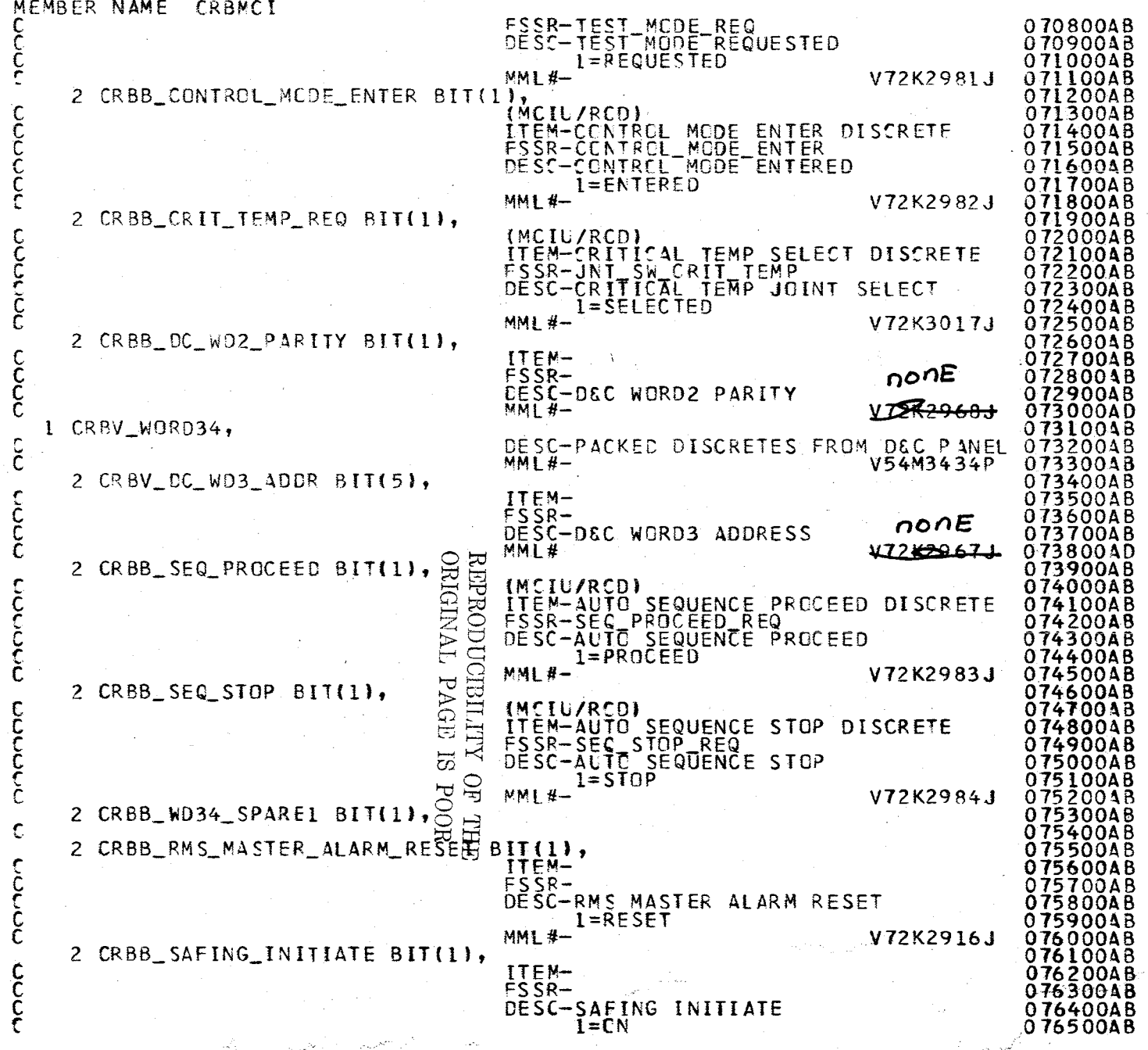

4.2.30-13<br>10/16/79

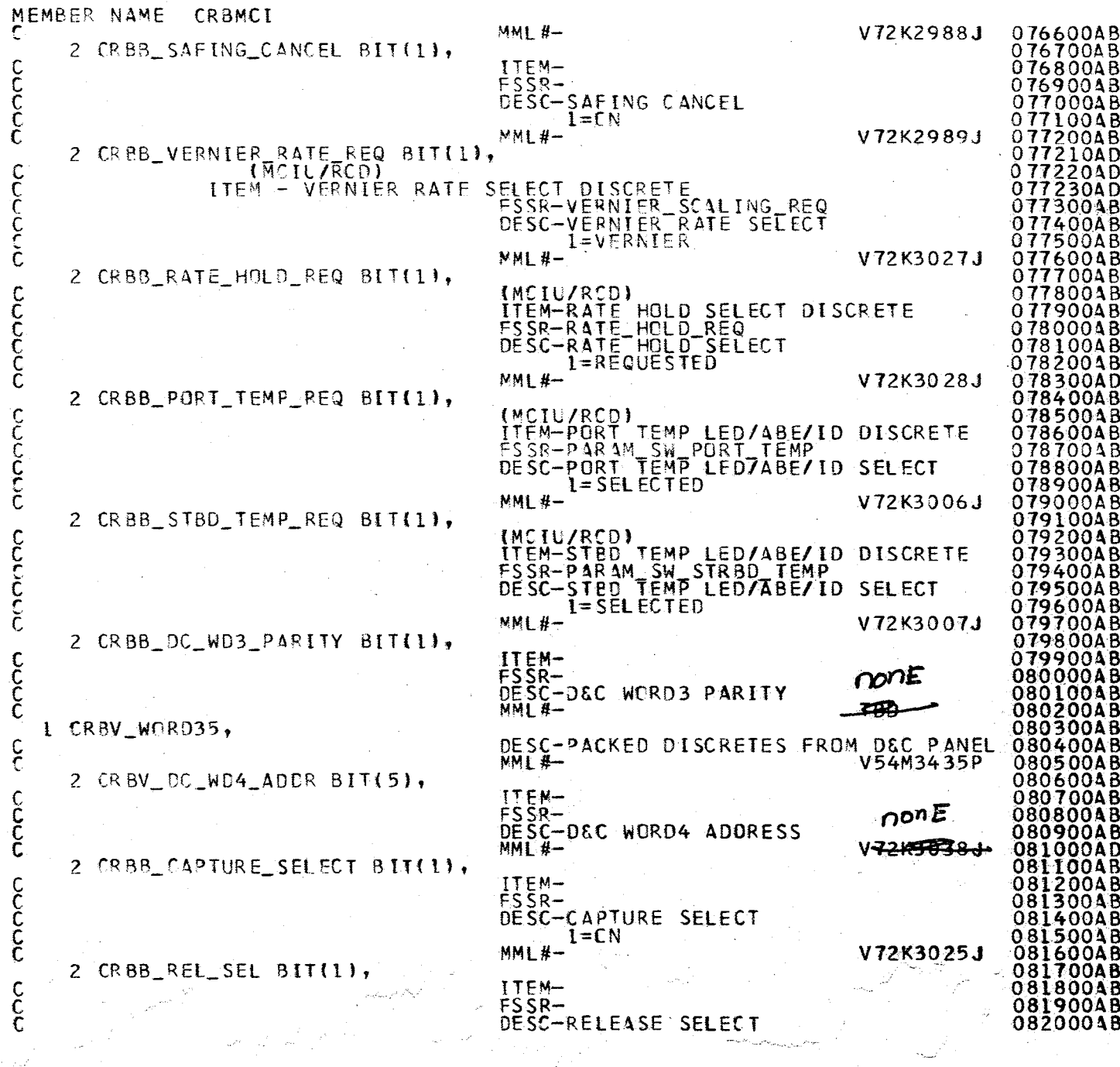

 $\bigvee$  $\overline{\mathcal{L}}$ فكميم

 $4.2.30 - 14$ <br>10/16/79

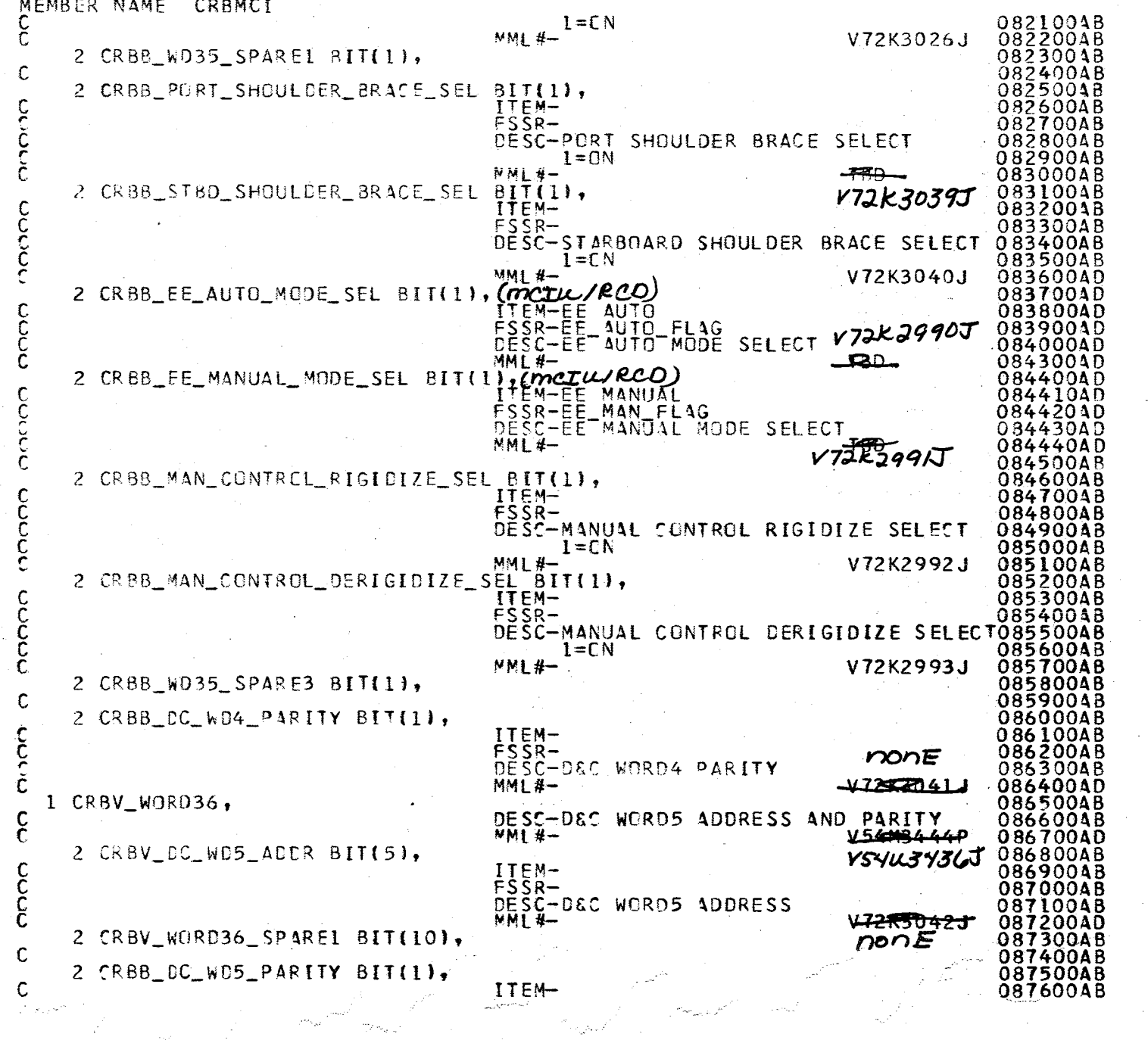

 $\sigma(\mathbf{q}^*)$  ,  $\mathbf{q}$ 

Ň,

i,

 $\hat{r}$ 

Sept

 $\hat{\mathcal{F}}^{\mathcal{A}}$ 

 $\omega^{\alpha}$  ,  $\omega^{\alpha}$  , and  $\sigma^{\alpha}$  ,  $\sigma^{\alpha}$ 

RISPRODUCIELLIY OF THE BIFTS

 $\hat{\boldsymbol{\gamma}}$ 

 $\bar{z}$ 

 $\downarrow$ 

 $\cdot$ 

 $A.2.30-15$ <br>10/16/79

 $\bar{z}$ 

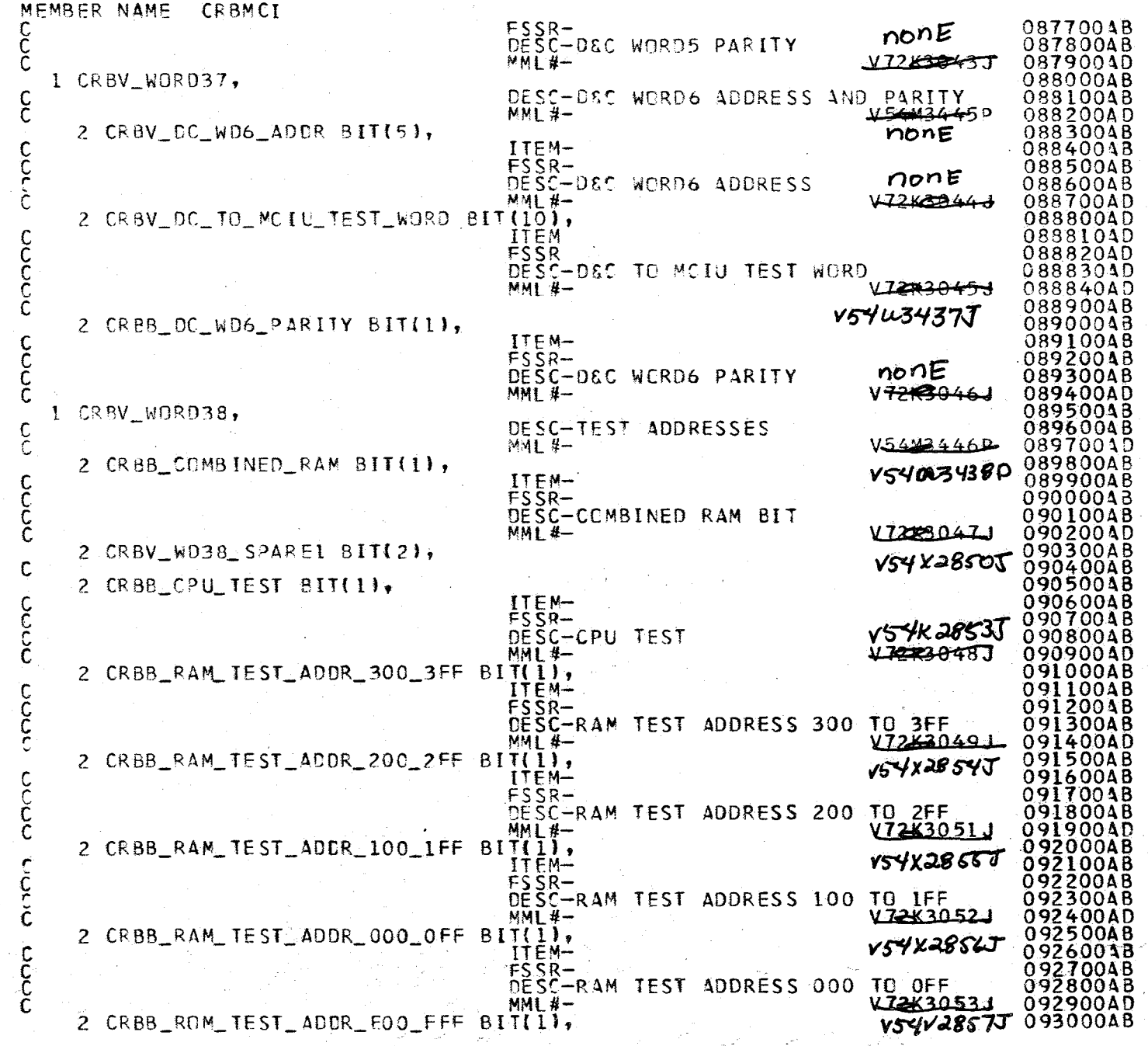

**DRL** 

 $\mathcal{C}$ 

A.2.30-16<br>10/16/79

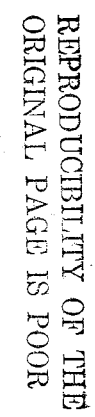

 $\mathbf{A}$  . And  $\mathbf{A}$ 

 $\sim$  ...

 $\frac{1}{2}$  and  $\frac{1}{2}$  and  $\frac{1}{2}$  and  $\frac{1}{2}$  and  $\frac{1}{2}$ 

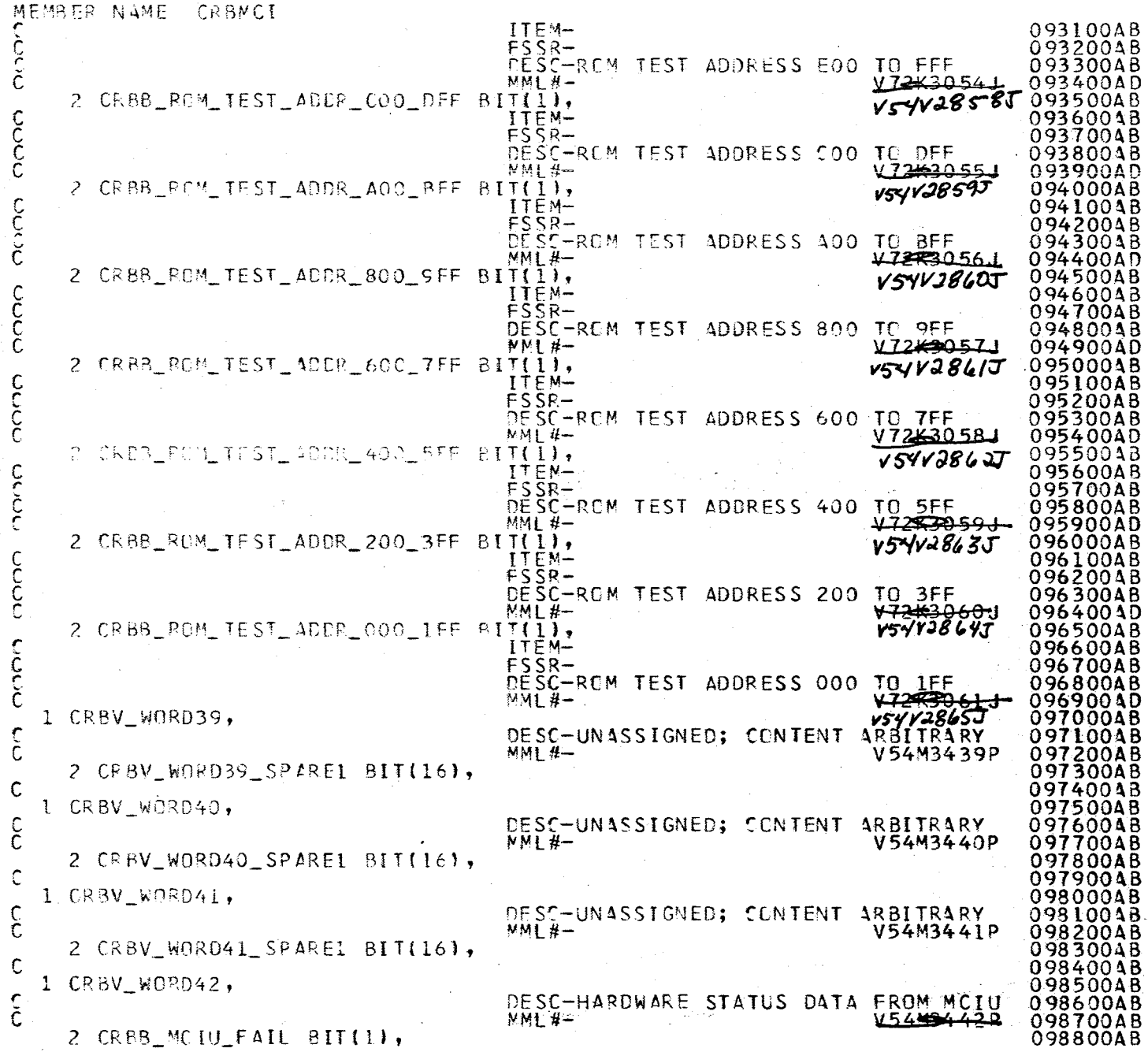

REPRODUCIBILITY OF THE BLOW ORIGINAL A.2.30-17

l,

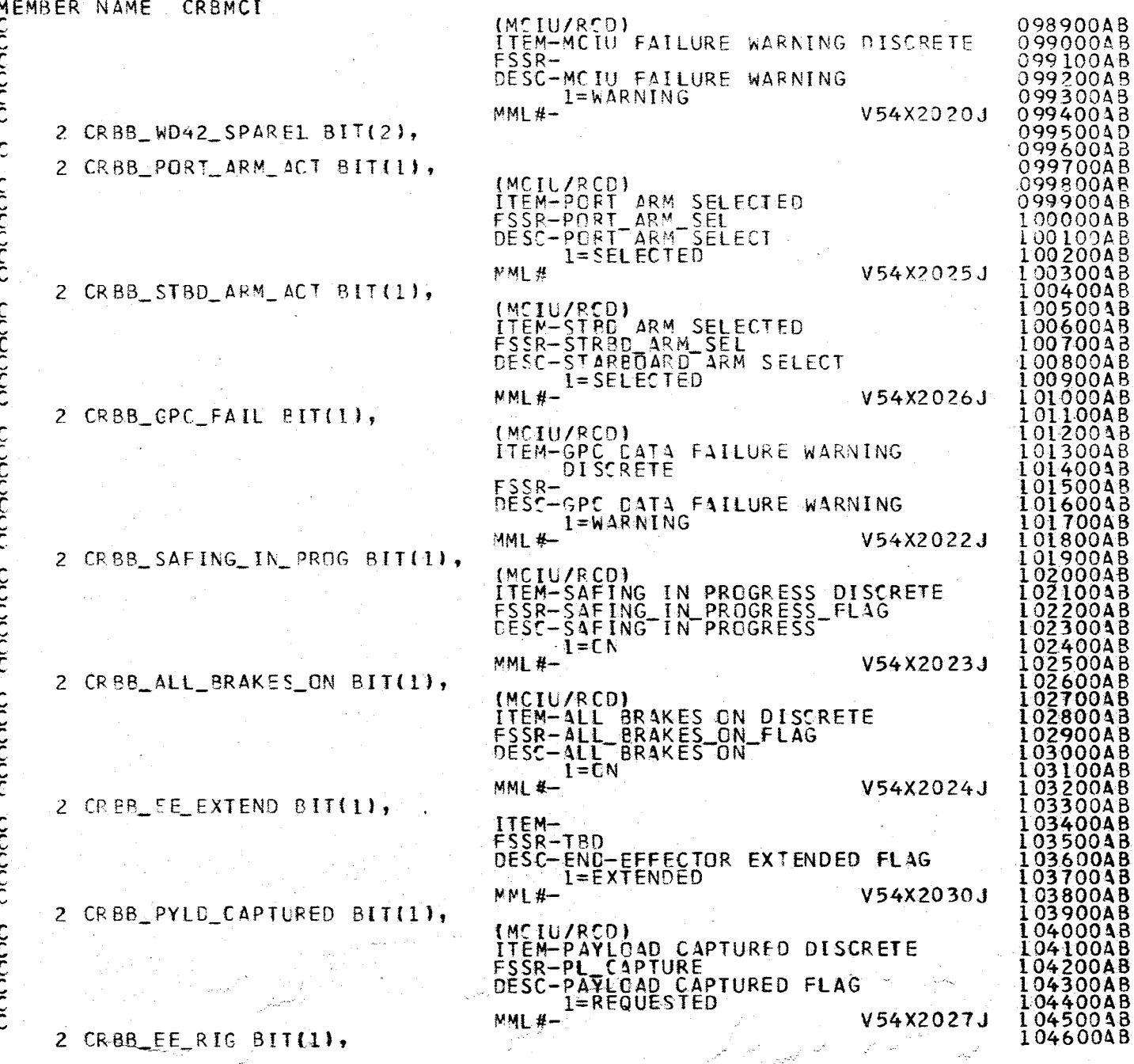

787

 $\hat{\mathcal{P}}$  . للفريد A.2.30-18<br>10/16/79

 $\cdot$ 

 $\hat{\mathcal{L}}^{(1)}$ 

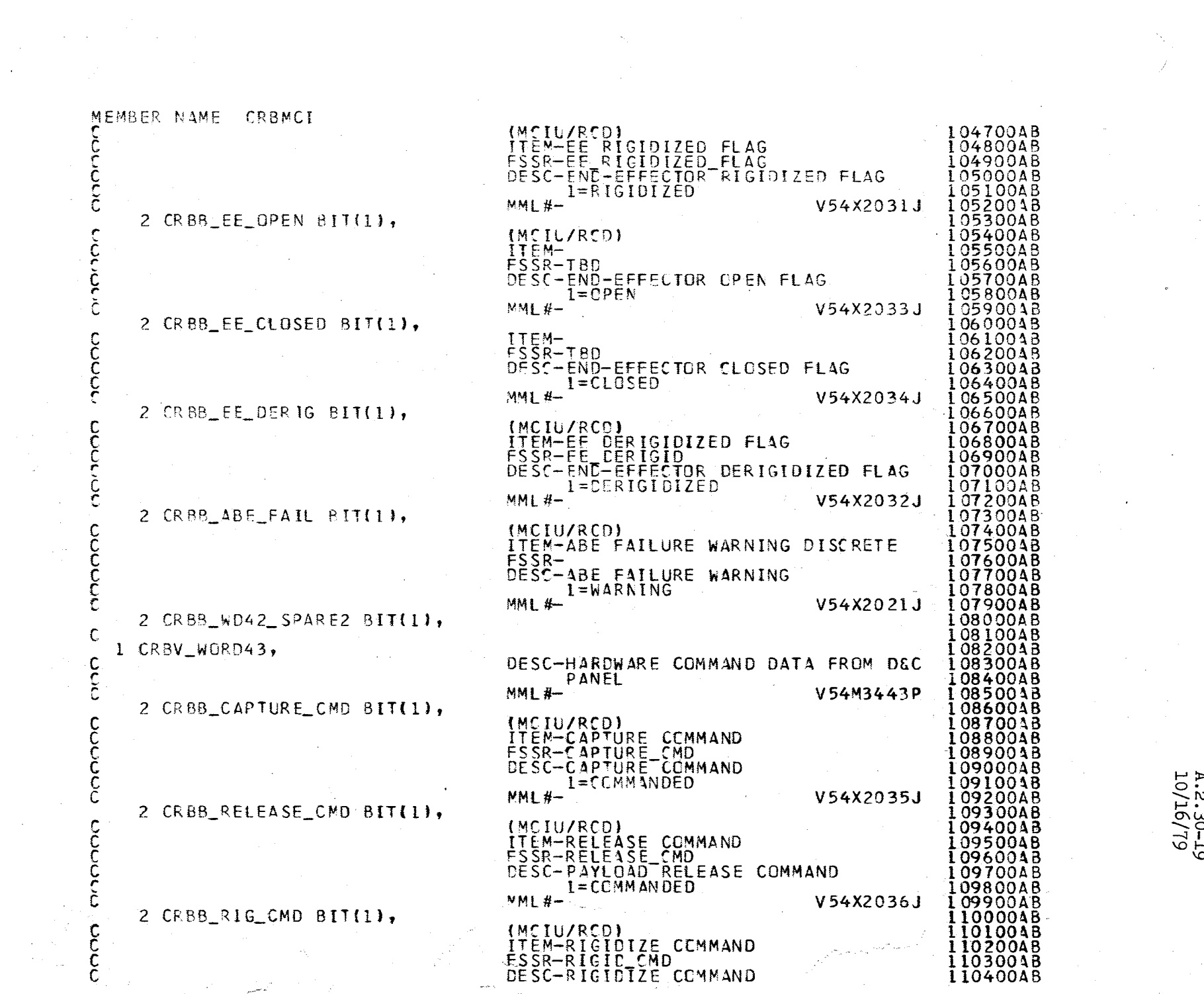

 $\label{eq:2} \begin{split} \frac{1}{\sqrt{2}}\log\left(\frac{1}{\sqrt{2}}\right)\\ =\frac{1}{\sqrt{2}}\log\left(\frac{1}{\sqrt{2}}\right)\\ =\frac{1}{\sqrt{2}}\log\left(\frac{1}{\sqrt{2}}\right)\\ =\frac{1}{\sqrt{2}}\log\left(\frac{1}{\sqrt{2}}\right)\\ =\frac{1}{\sqrt{2}}\log\left(\frac{1}{\sqrt{2}}\right)\\ =\frac{1}{\sqrt{2}}\log\left(\frac{1}{\sqrt{2}}\right)\\ =\frac{1}{\sqrt{2}}\log\left(\frac{1}{\sqrt{2}}\right)\\ =\frac{1}{$ 

أتعاص وال

 $A.2.30-19$ <br>2.30-19

 $\label{eq:2.1} \frac{1}{\sqrt{2\pi}}\int_{\mathbb{R}^3}\frac{d\mu}{\mu} \left(\frac{d\mu}{\mu}\right)^2\frac{d\mu}{\mu} \left(\frac{d\mu}{\mu}\right)^2\frac{d\mu}{\mu} \left(\frac{d\mu}{\mu}\right)^2\frac{d\mu}{\mu} \left(\frac{d\mu}{\mu}\right)^2\frac{d\mu}{\mu} \left(\frac{d\mu}{\mu}\right)^2\frac{d\mu}{\mu} \left(\frac{d\mu}{\mu}\right)^2\frac{d\mu}{\mu} \left(\frac{d\mu}{\mu}\right)^2\frac{d\mu}{\mu} \left(\$ 

 $\mathcal{L}(\mathcal{M})$ 

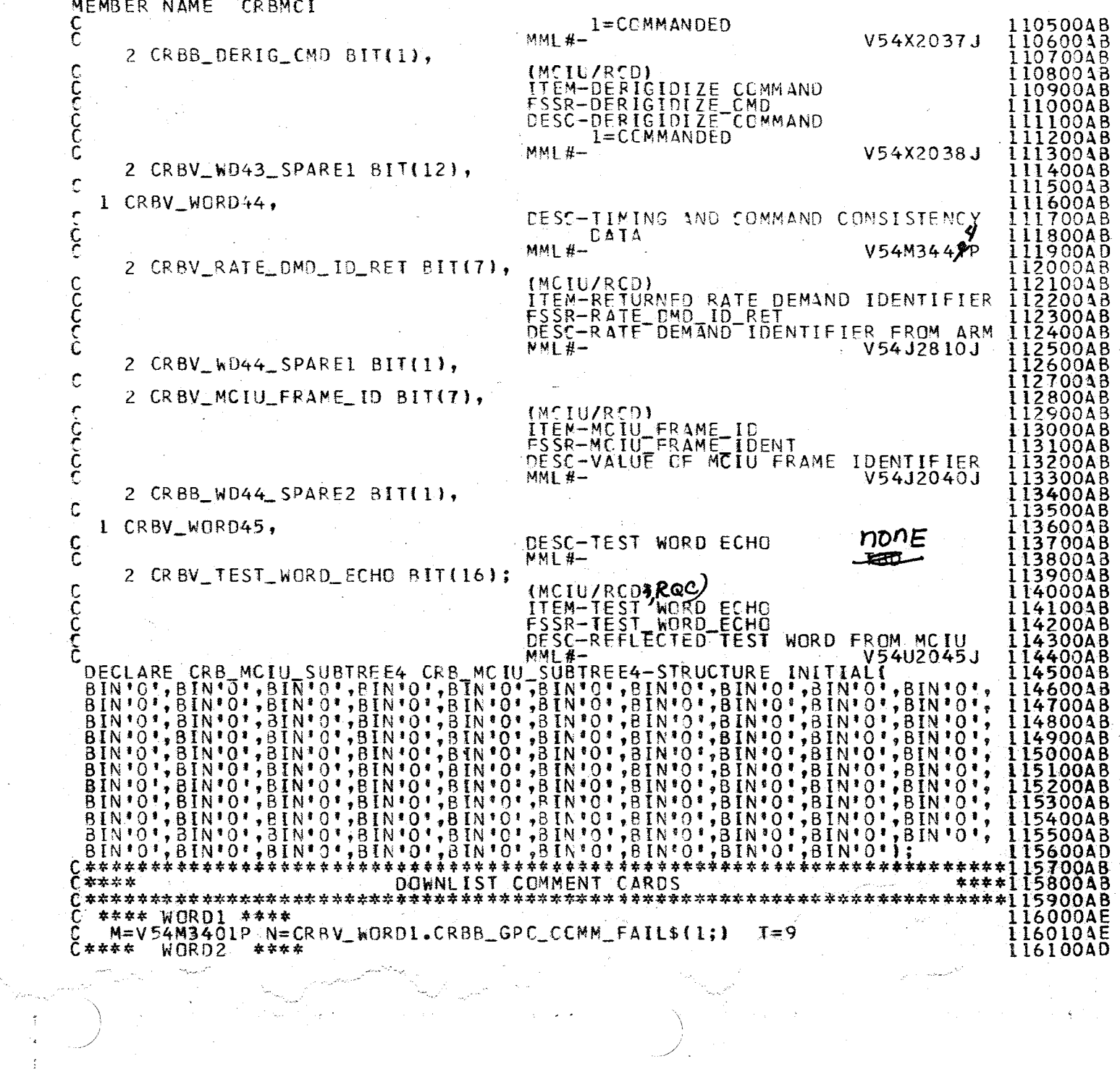

 $259$ 

A.2.30-20<br>10/16/79

e de la mondada del Correo.<br>Composición

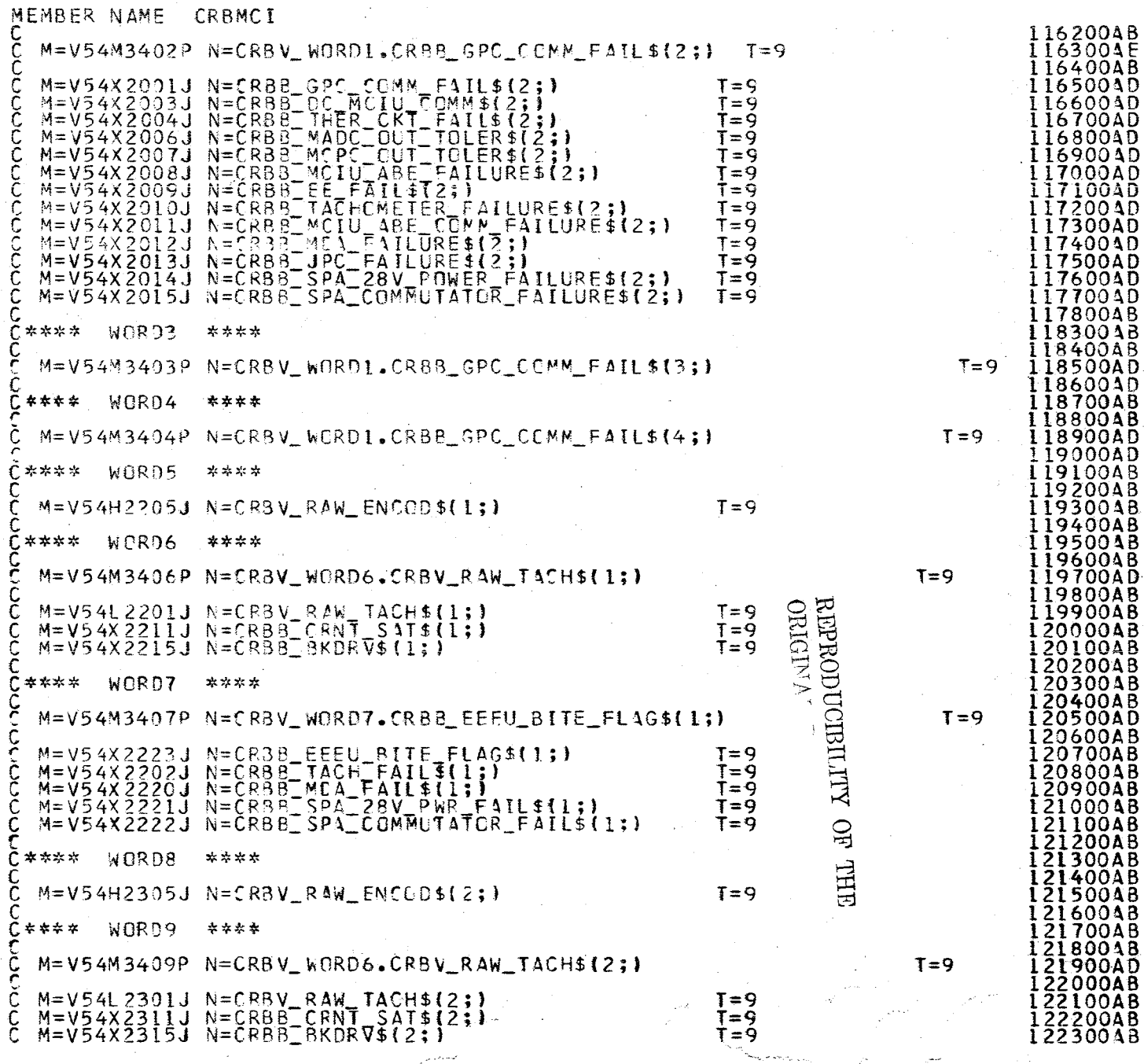

an<br>Pri

Ý.

r<br>San

e)

رسية

 $785$ 

 $\bar{z}$ 

 $A.2.30-21$ <br>10/16/79

 $\bar{\mathcal{A}}$ 

÷

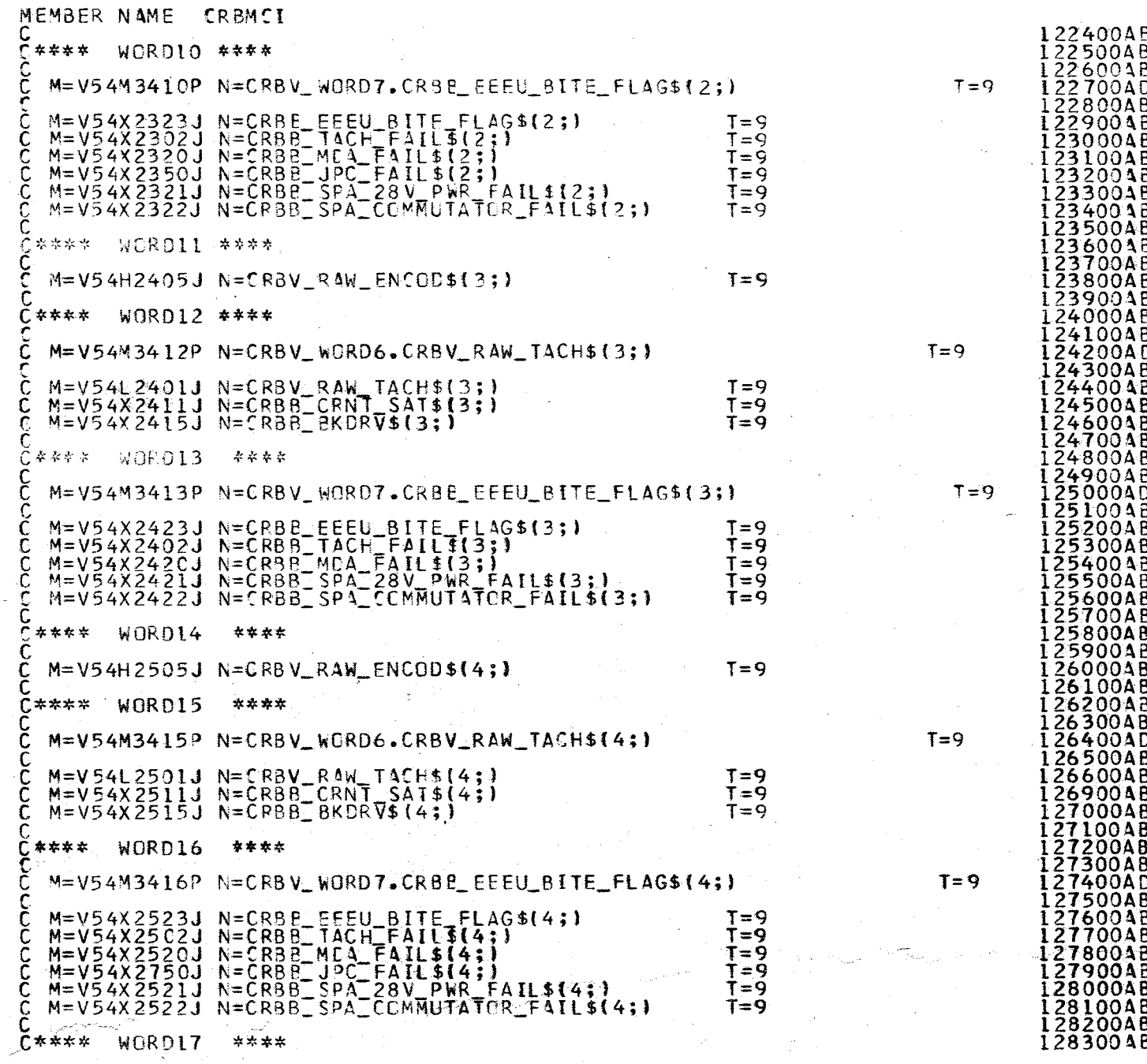

 $\alpha\rightarrow -\infty$ 

4.2.30-22<br>10/16/79

 $\frac{1}{2}$ 

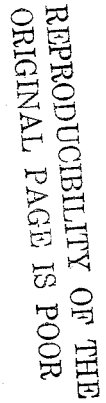

 $\sqrt{8}L$ 

 $\mathcal{A}^{\mathcal{A}}$ 

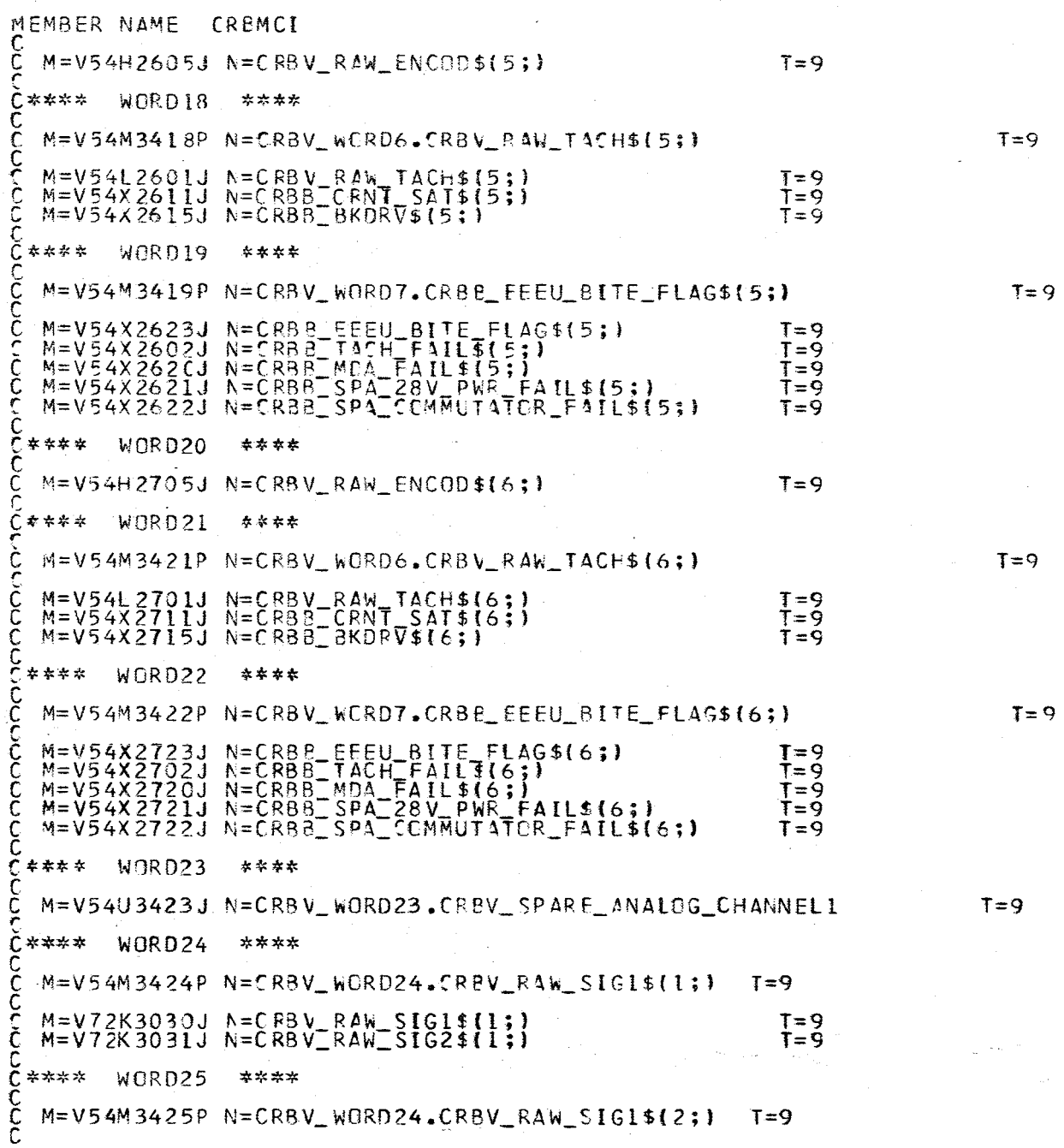

 $A.2.30 - 23$ <br>2.90-23

12840048 128600AB 128700AB 12880048  $\frac{12890040}{12900048}$ 

1301004B 13020048 130300AB 130400AB 130500AB 130600AB 13070048 130900AB 13100048 131100AB 131200AB 131300AD

131400AB<br>131500AB

131800AB 13190048 132000AB 132100AB 1322004B 132300AD

132400AB<br>132500AB<br>132600AB<br>132700AB<br>132800AB

13290048 133000AB 133100AB

13320048 133300AD 13340048 133500AB 133600AB 13370040<br>13380048<br>13390048 134000AB 134100AB 134200AB 134300AB<br>134400AD<br>134500AB

 $\bullet$ 

البوابين لملا

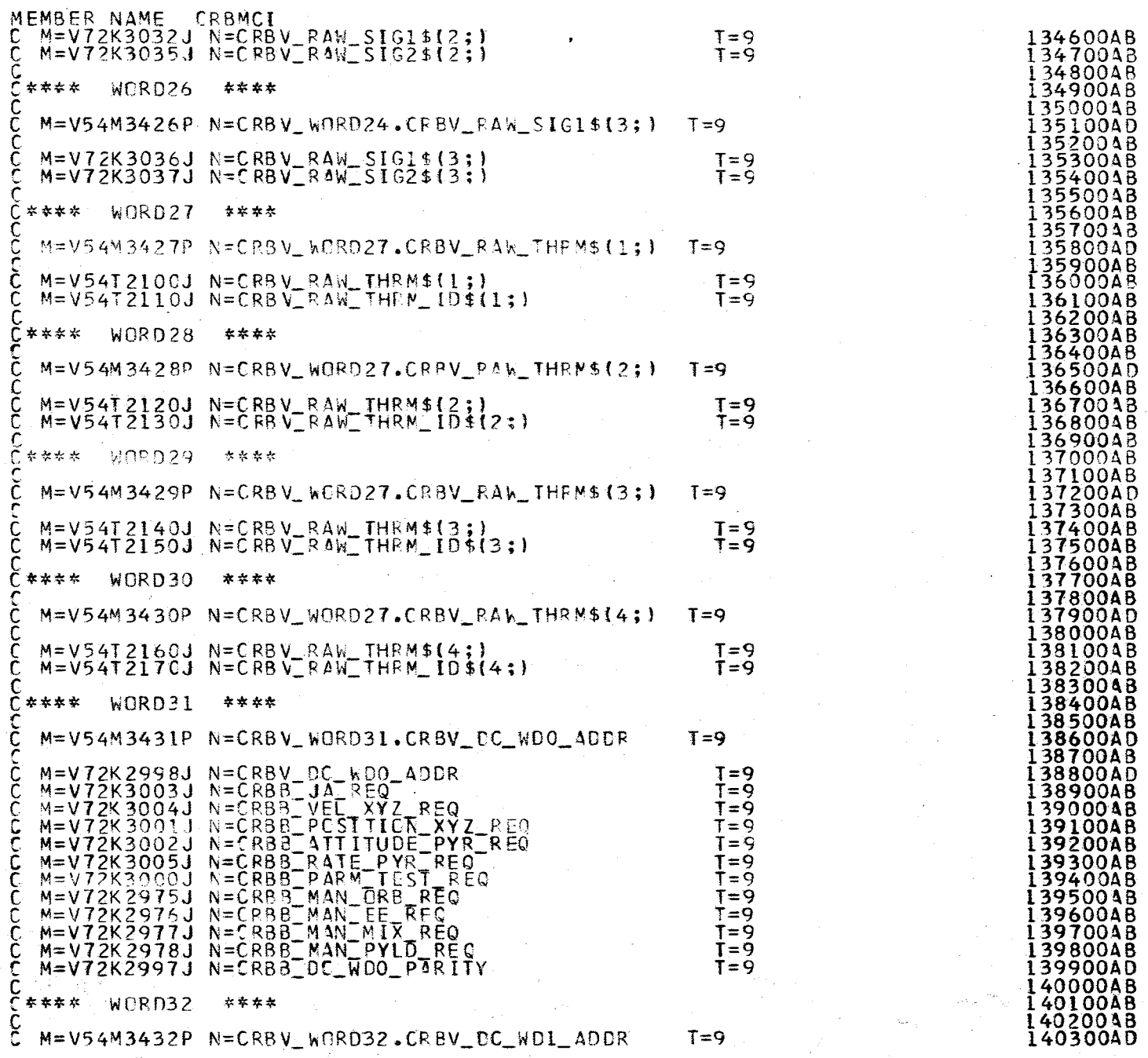

\ \  $\mathcal{Y}$  . The set of the set of the set of the set of the set of the set of the set of the set of the set of the set of the set of the set of the set of the set of the set of the set of the set of the set of the set of t

 $\diagup$ **}}** 

> $\sim$  $\overline{\mathcal{L}}$

 $T=9$  134600AB T=9 134700AB<br>134800AB<br>134800AB 134900AB<br>
135000AB<br>
135100AD<br>
135200AB<br>
135200AB<br>
135300AB T=9 13540048<br>13550048<br>13560048<br>13570048<br>13580040 135900AB 136000A8 136100AB 136200AB 136300AB<br>136400AB 136400AB  $T=9$  136500AD 136600AB T=9 136700AB<br>
T=9 136800AB<br>
136900AB<br>
137000AB<br>
137000AB 137100AB T=9 131200AO 137300AB T=9 137400AB<br>T=9 1375004B 137600~B 1371004B 137800AB 137900AD 138000AB T=9 138100AB<br>
T=9 138200AB<br>
138300AB<br>
138300AB 138400AB 138500AB 138600AD 138700AB 138800AD<br>138900AB T=9  $T=9$ <br>T=9  $T=9$  139000AB  $U = 0.$ <br>T=9 139100AB  $U = 0.$  $T=9$  139200AB  $T=9$  5.  $T=9$   $139200AB$   $\rightarrow$ <br> $T=9$   $139300AB$   $\rightarrow$ 139300AB<br>139400AB  $T=9$  .  $1395000AB$  .  $T=9$  .  $139600AB$  $T=9$   $T=9$   $139700$  $AB$ <br> $T=9$   $139800$  $AB$  $T=9$  139900AD

ومرمو والمتعصب والوالي وكردة

 $\sim$ 

 $\alpha = 1$ 

 $\infty$ ز  $\sim$   $\sim$ 

 $\Xi \boxtimes$ EDV<br>LIIE

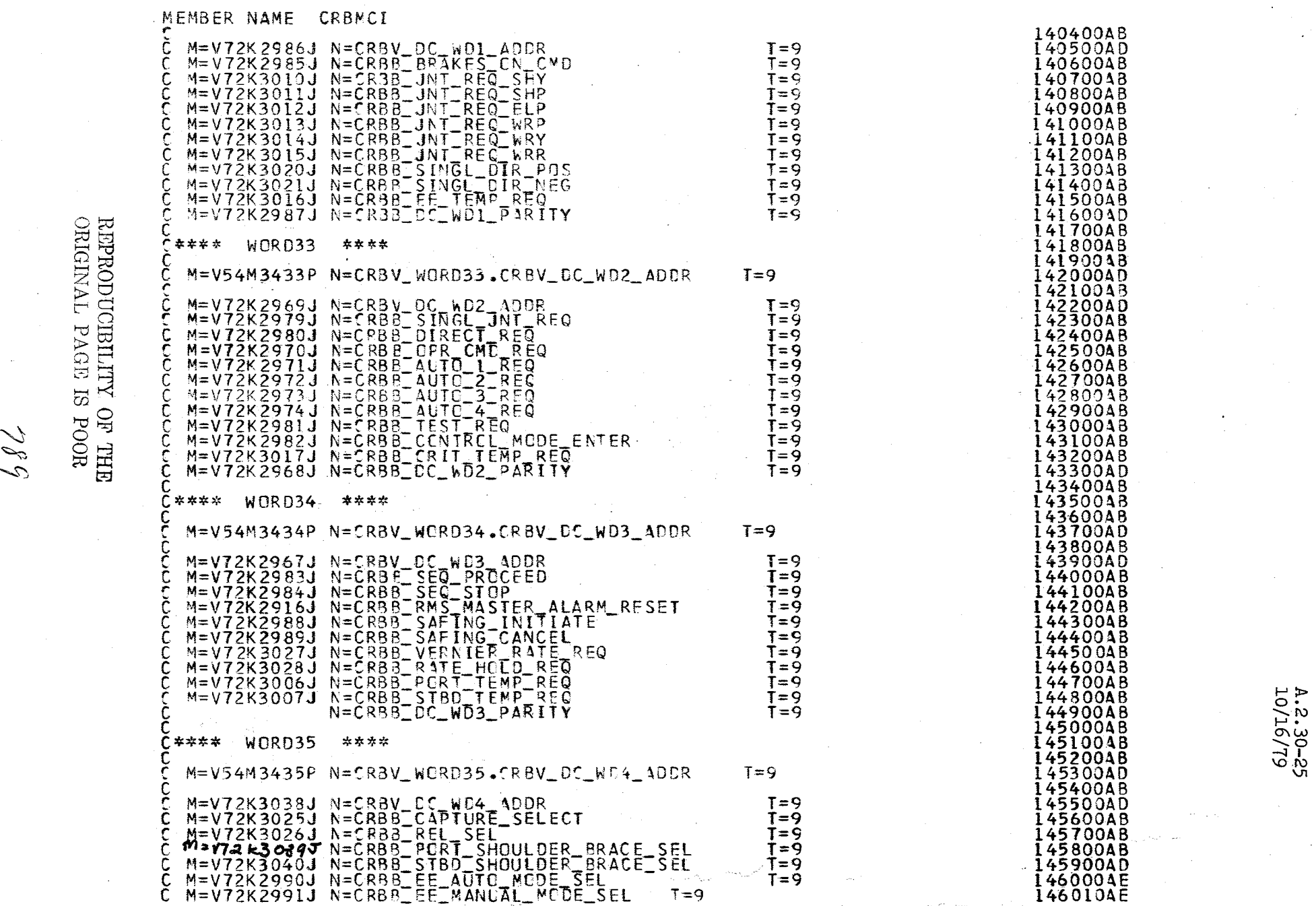

 $145000$  $0.8$ B 1-10  $A.2.30-25$ <br>10/16/79

143400AB

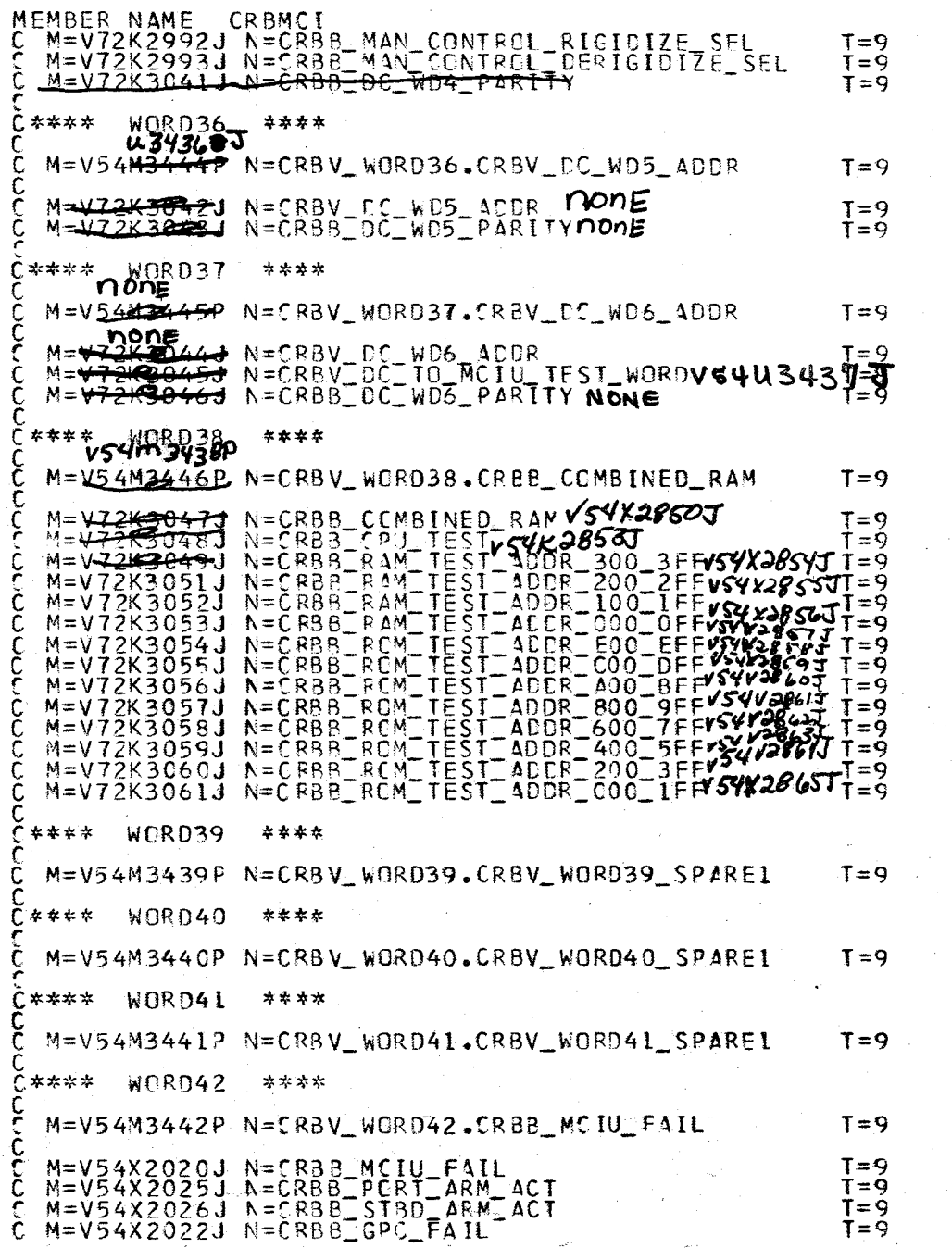

 $\frac{1}{2}$ 

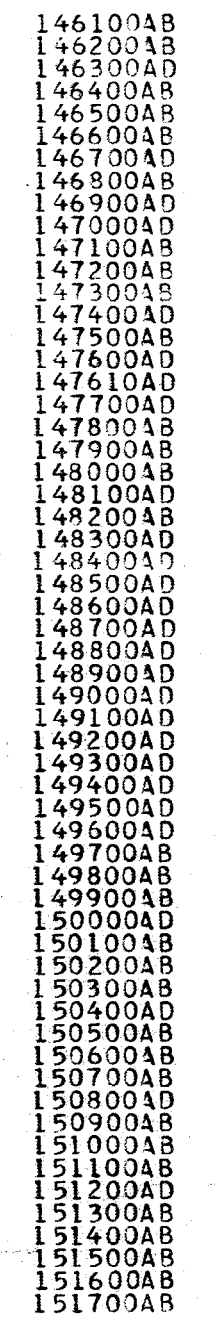

A.2.30-26<br>20/16/79

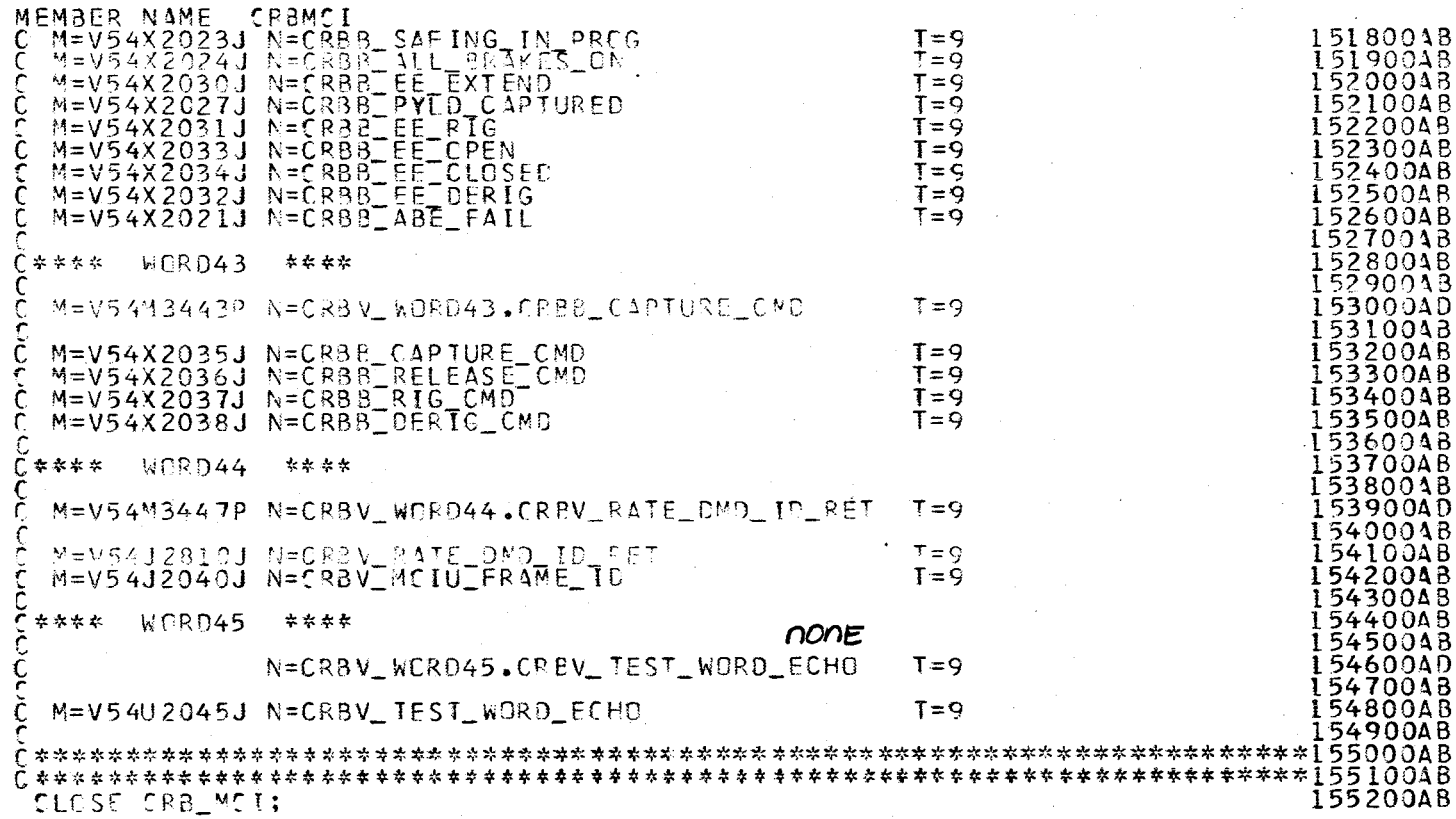

CLOSE CRB\_MC1;

166

RESERVATOR NEW TO POOR SERVICE AND MONETAIN SERVER AND NOTE AND RESERVANCE IN A GENERAL MELTIC CONSTANT METHOD OF SERVER AND MELTIC CONSTANT IN A CONSTRUMENT OF SERVER AND THE SERVER OF SERVER AND THE SERVER AND THE SERVER

 $\alpha$ 

 $12-30-27$ <br>10/16/79
ORIGINAL PAGE **REPRODUCIBILITY**  $\overline{\omega}$ COF THE<br>NON REP

S)

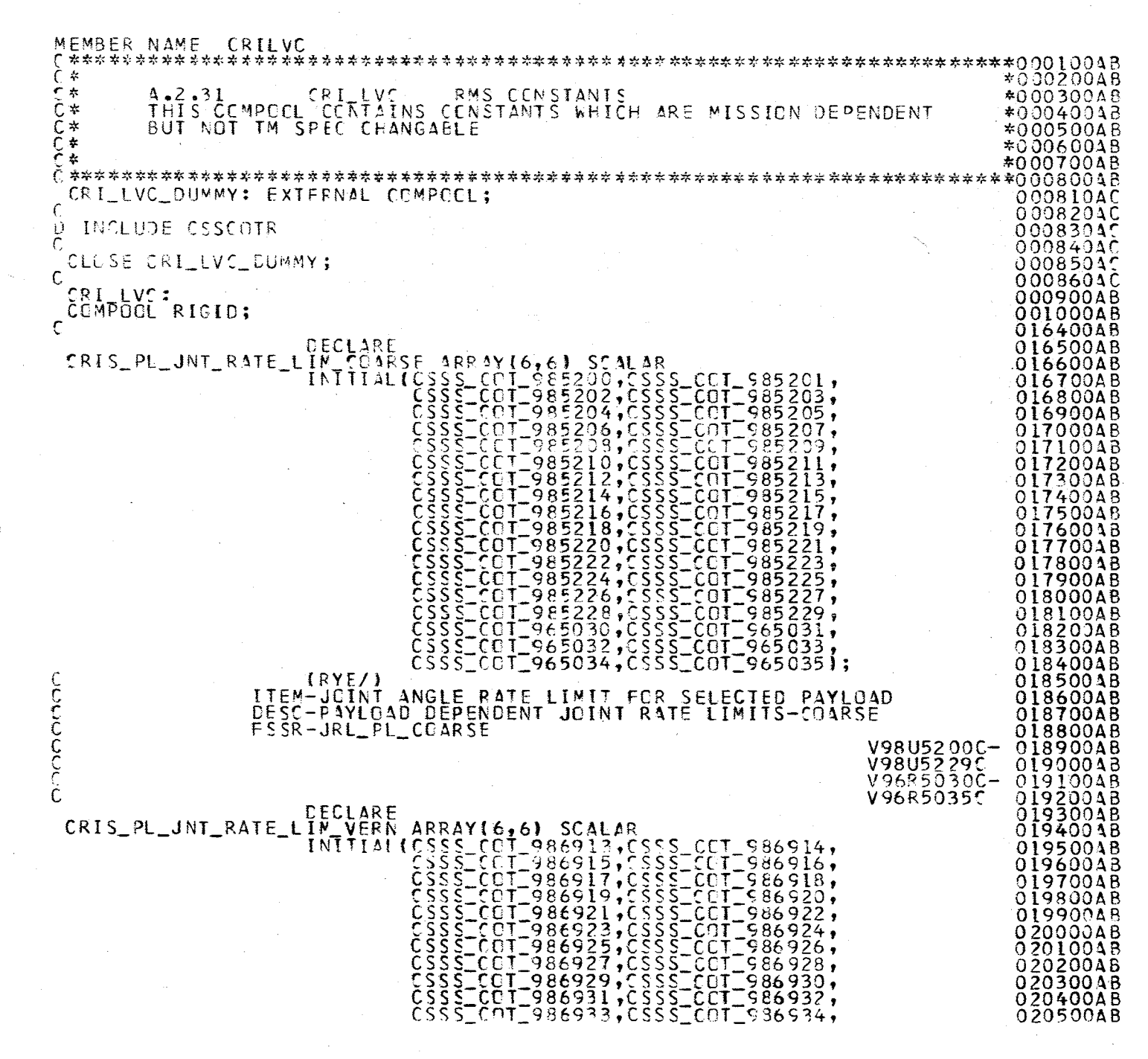

 $61/91/01$ <br>T-TE:  $31-1$ 

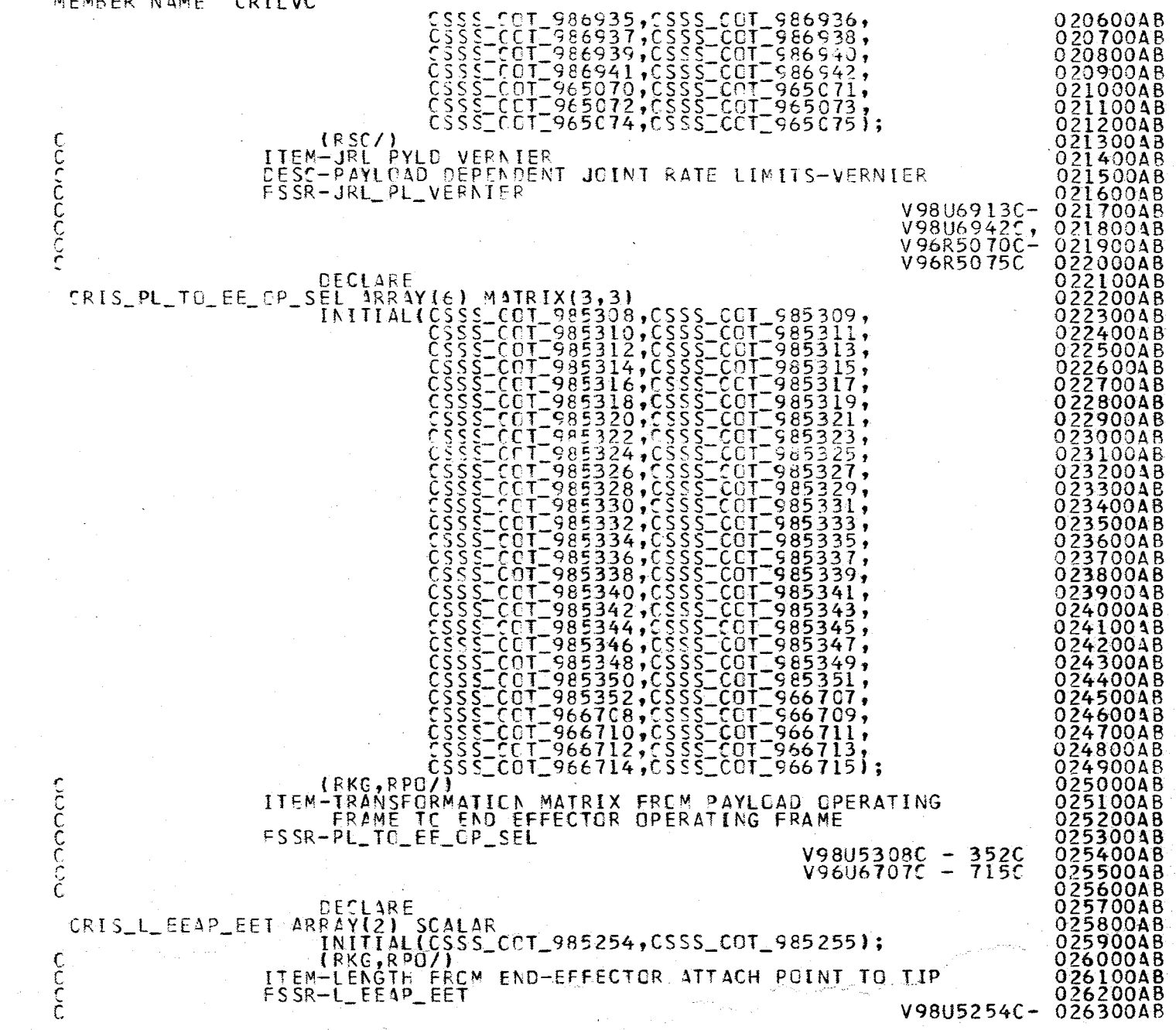

 $\sim x -$ 

/

MEMBED NAME

 $\sim$  $\mathcal{L}$  $\mathcal{W}$ 

10/16/79<br>
10/16/79

 $\sigma_{\rm c} \gtrsim 100$ 

 $\frac{1}{2}$ 

 $\bar{u}$  $\mathcal{L}_{\rm c}$  ,  $\mathcal{L}_{\rm c}$  ,  $\mathcal{L}_{\rm c}$ 

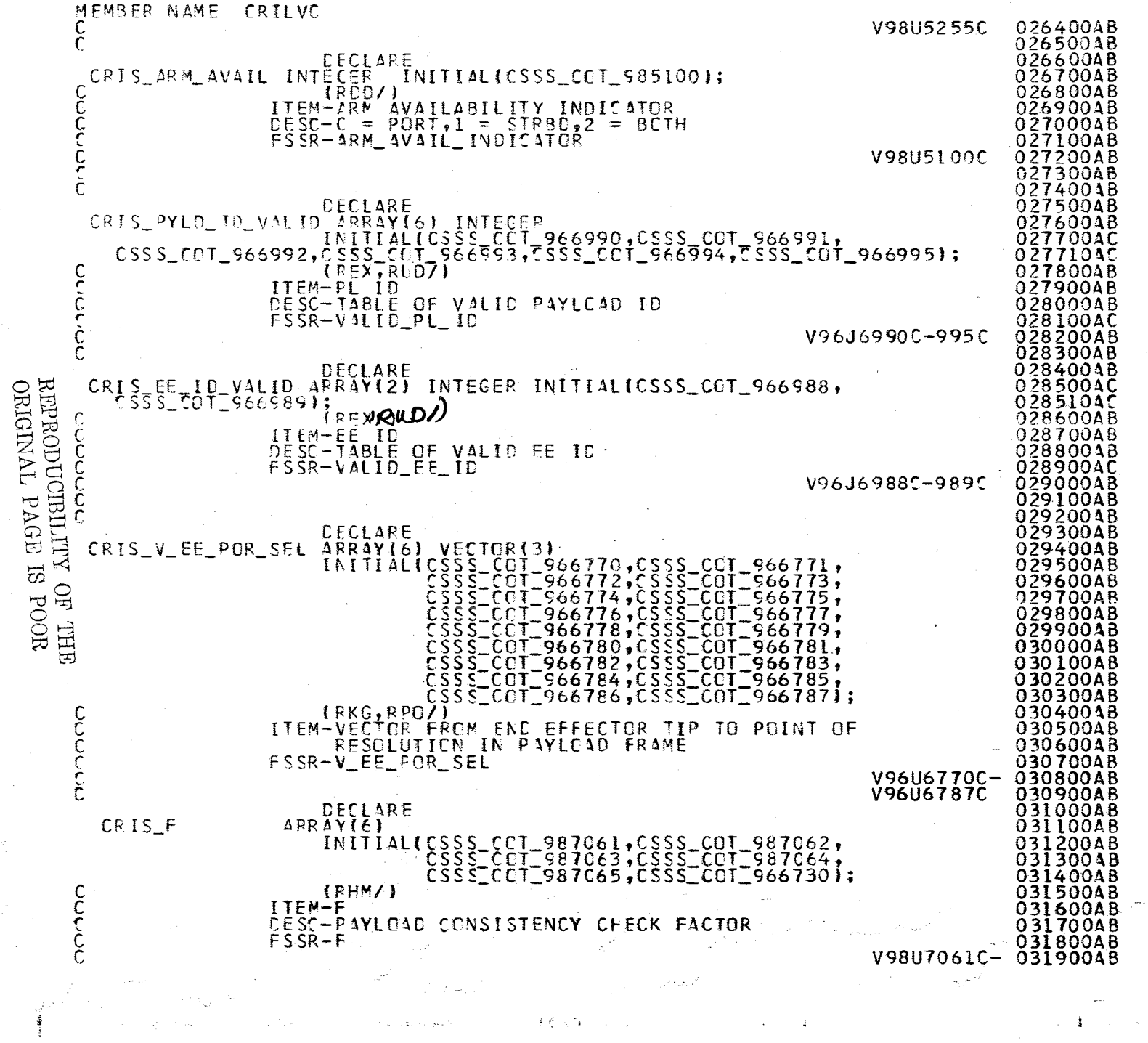

 $\pm \xi \propto \tau$ 

 $\bar{z}$ 

 $\mathcal{A}$ 

 $\sigma_{1,2}$ 

 $\sim$   $\sim$   $\sim$ 

,  $\mathbf{r}$  ,

A.2.31-3<br>REPRODUCIBILITY OF THE<br>REPRODUCIBILITY OF THE<br>ORIGINAL PAGE IS POOR

 $\label{eq:3} \mathcal{L}_{\text{total}}(\mathbf{r},\mathbf{a},\mathbf{a}) = \frac{1}{\sqrt{2}} \mathbf{a}_\mathbf{a} + \mathbf{b}_\mathbf{a} \mathbf{a}_\mathbf{a}^\mathbf{a} + \mathbf{b}_\mathbf{a}^\mathbf{a} \mathbf{a}_\mathbf{a}^\mathbf{a} + \mathbf{b}_\mathbf{a}^\mathbf{a} \mathbf{a}_\mathbf{a}^\mathbf{a}$ 

 $\hat{\phi}$ 

İ

132

 $A.2.31-4$ <br>10/16/79

V98U7065C, 03200048<br>V96U6730C, 03210048<br>V96U6730C, 03220048

MEMBER NAME CRILVC<br>C<br>CLOSE CRILLVC;

795

 $\begin{array}{ll} \begin{array}{ll} \text{RERODUCIBILITY} \\ \text{QRIGINAL} \end{array} \end{array}$  $\overline{\omega}$  $Q_{\rm L}$ POOR -<br>田山

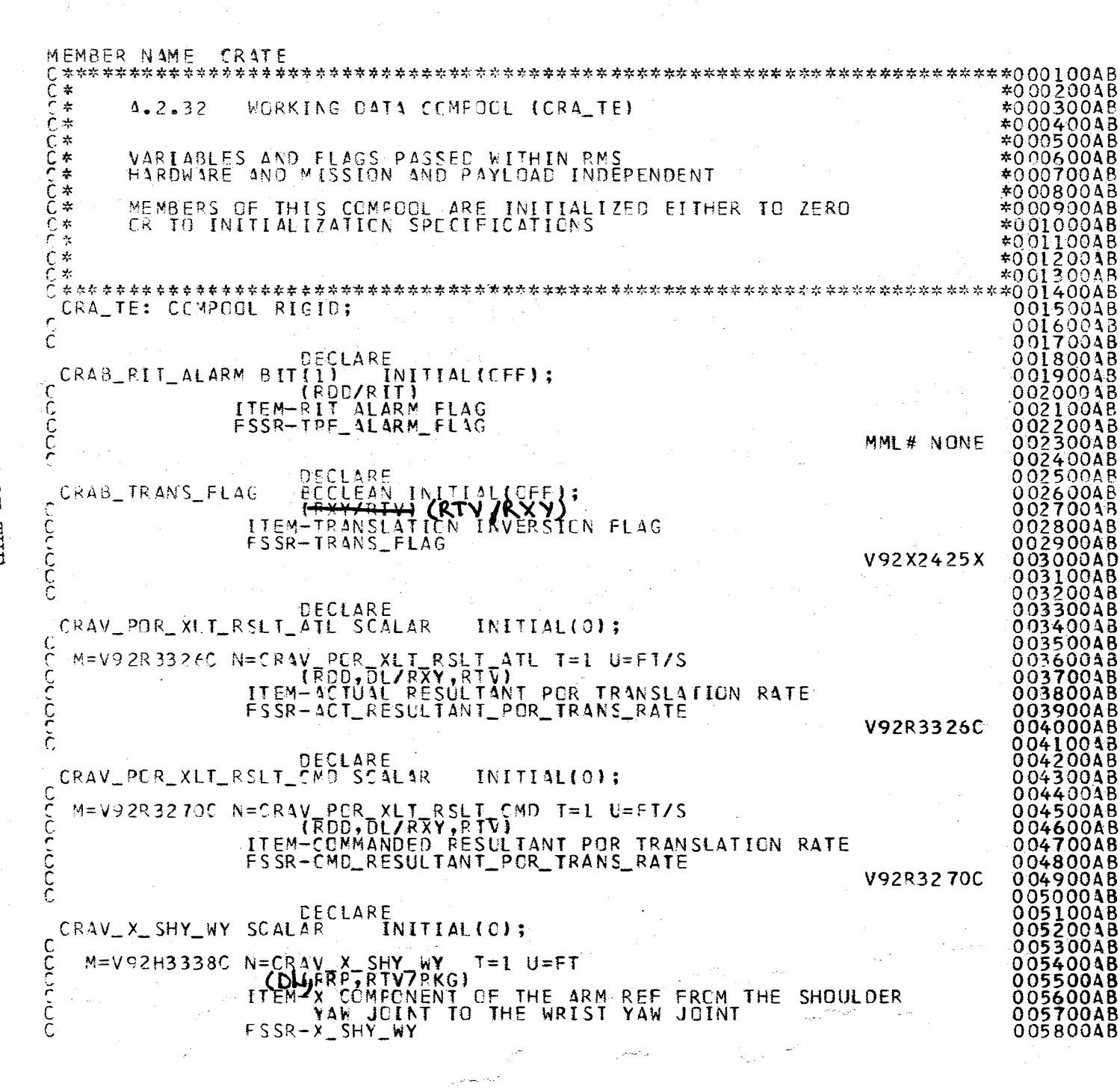

A.2.32-1<br>10/16/79

79 q

**Page Missing in Original Document** 

~

""

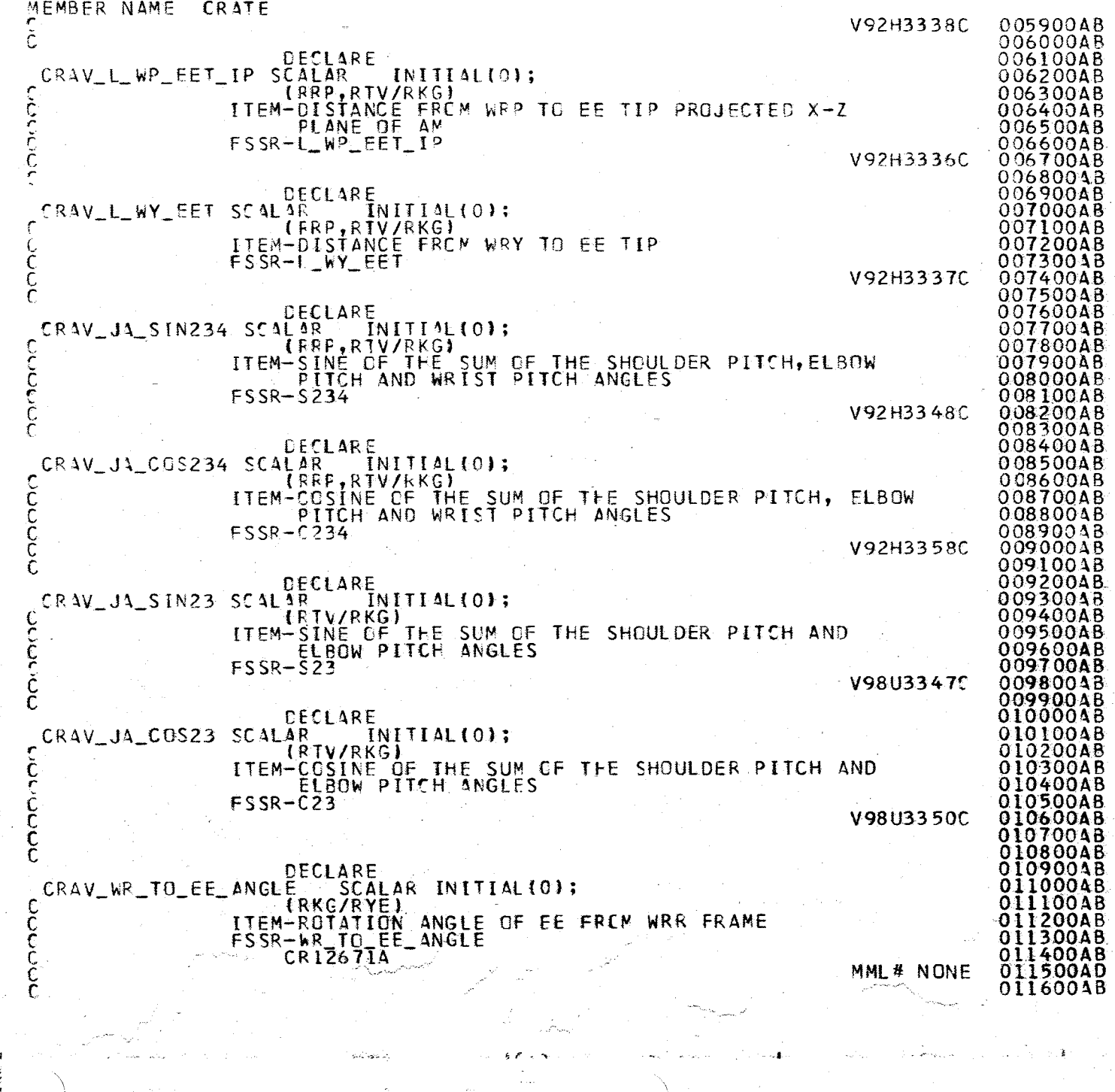

~ ~~<br>~  $\gamma$ 

> $\vec{\phantom{a}}$  $\Xi$

> > $\frac{1}{2}$ '"d  $\lesssim$  $\overline{F}$  $\tilde{\mu}$

> > > $\triangleright$

 $\Xi^-$ শু .. L EILMI<br>-

 $\bullet$ 

/

 $\frac{A.2}{10}$ 1.32-2<br>|-32-2

موقفات سأردون

.~~;

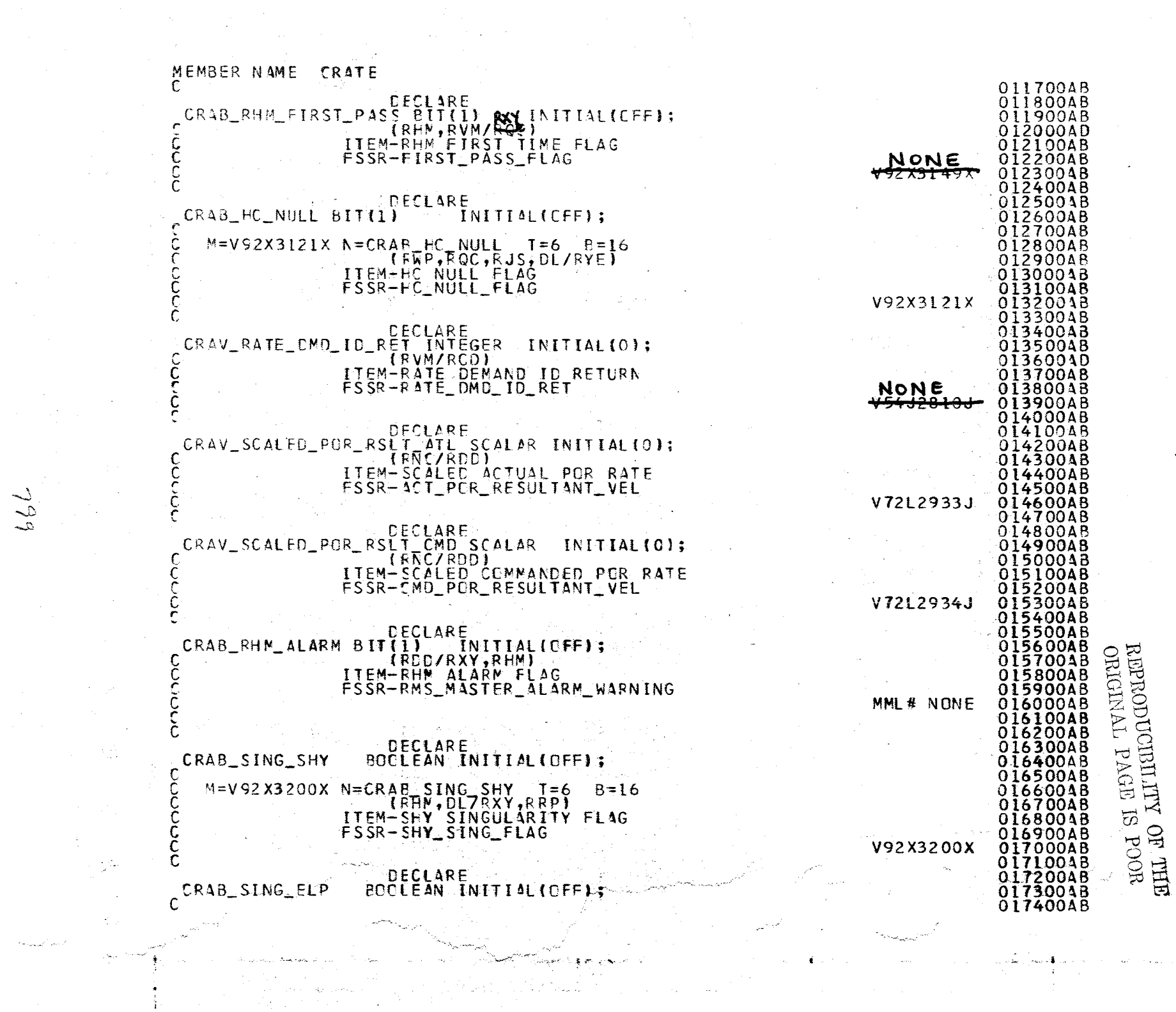

 $\frac{1}{2}$  .

A.2.32-3<br>10/16/79

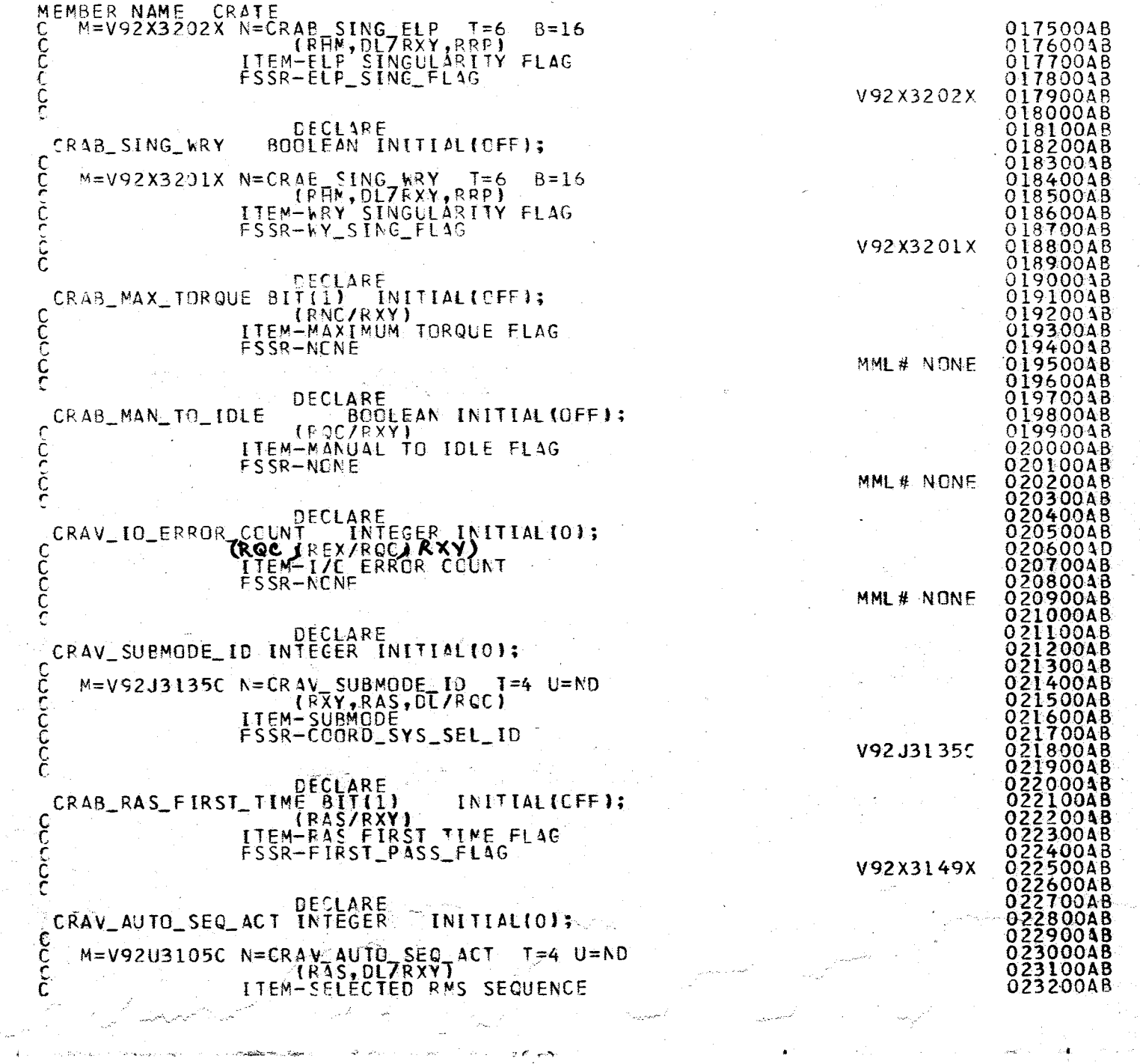

 $604$ 

A.2.32-1

 $\sim$  1000 assessed  $\left\{ \cdot \right\}$ 

 $\label{eq:optimal} \text{supp}(\mathbf{x}^i, \mathbf{y}^j, \mathbf{y}^j) \geq 2.$ 

بالمسرام والأنباة

 $\mathcal{L}^{(1)}_{\text{total}}$ 

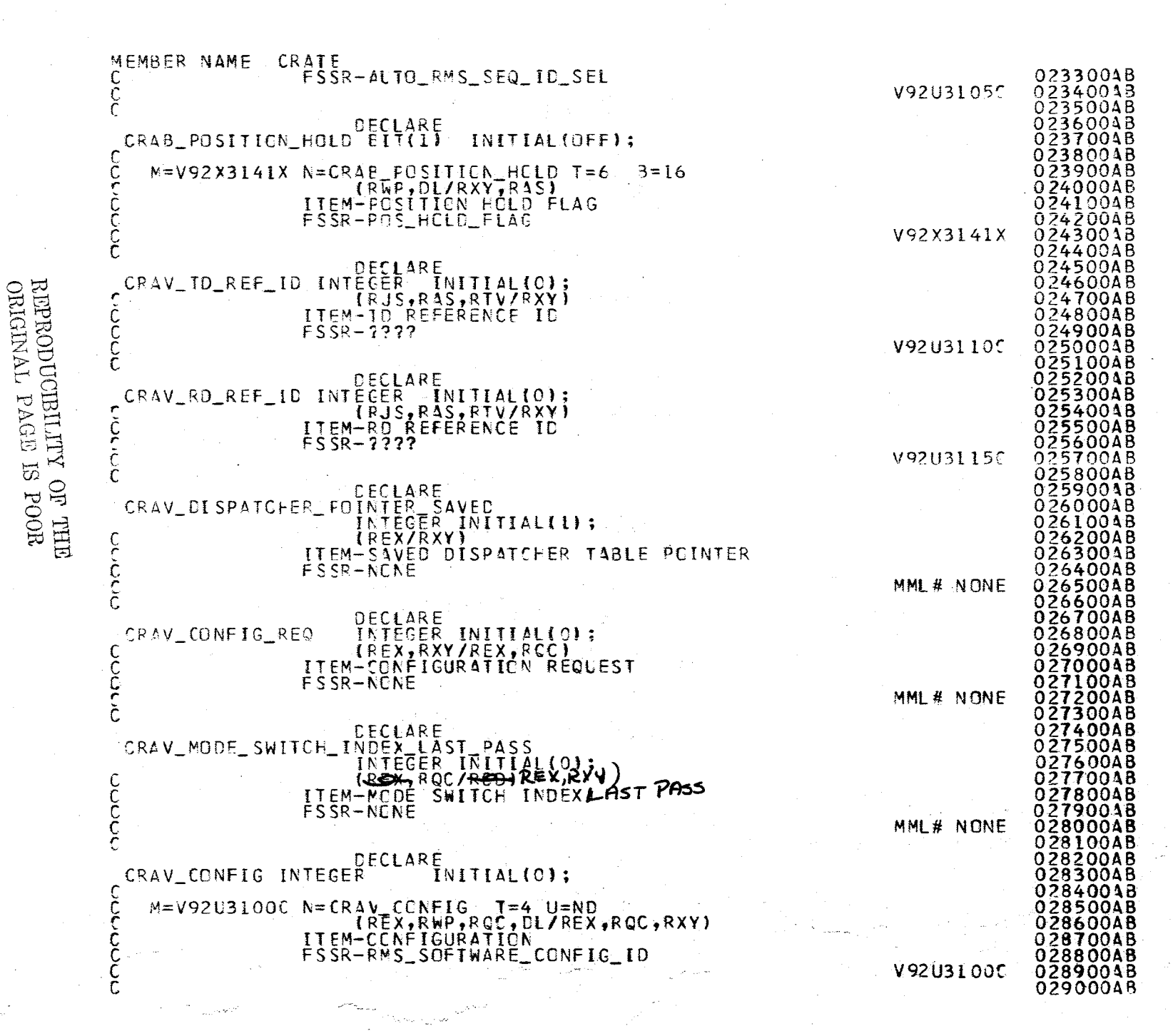

 $\overline{5}$  $5.56$  $\frac{25}{25}$ 

 $\delta$   $\delta$ 

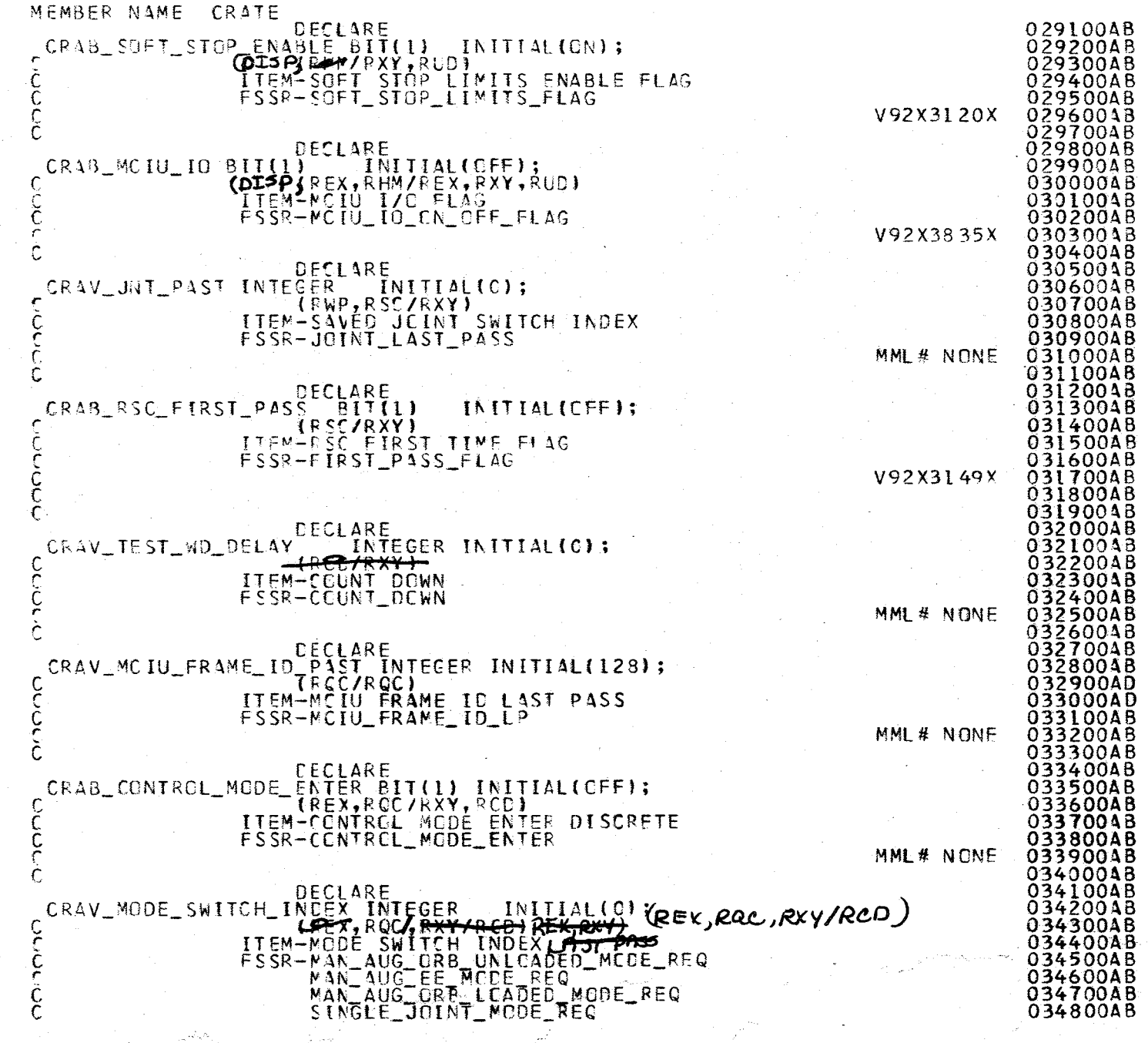

 $\bar{\mathcal{A}}$ 

502

A.2.32-6<br>10/16/79

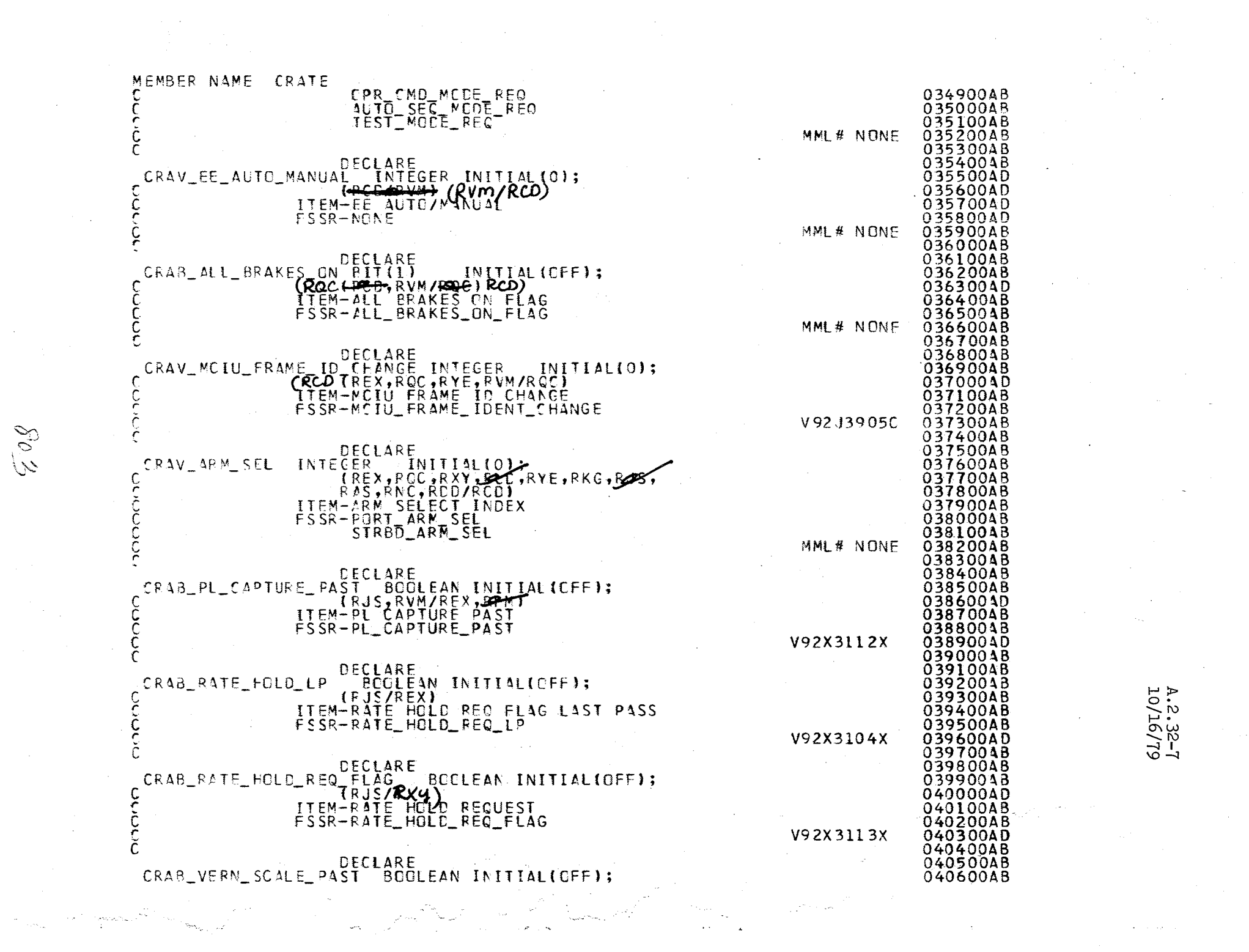

# Page Missing in Original Document

**Page Missing in Original Document** 

#### **Page Missing in Original Document**

# Page Missing in Original Document

#### Page Missing in Original Document

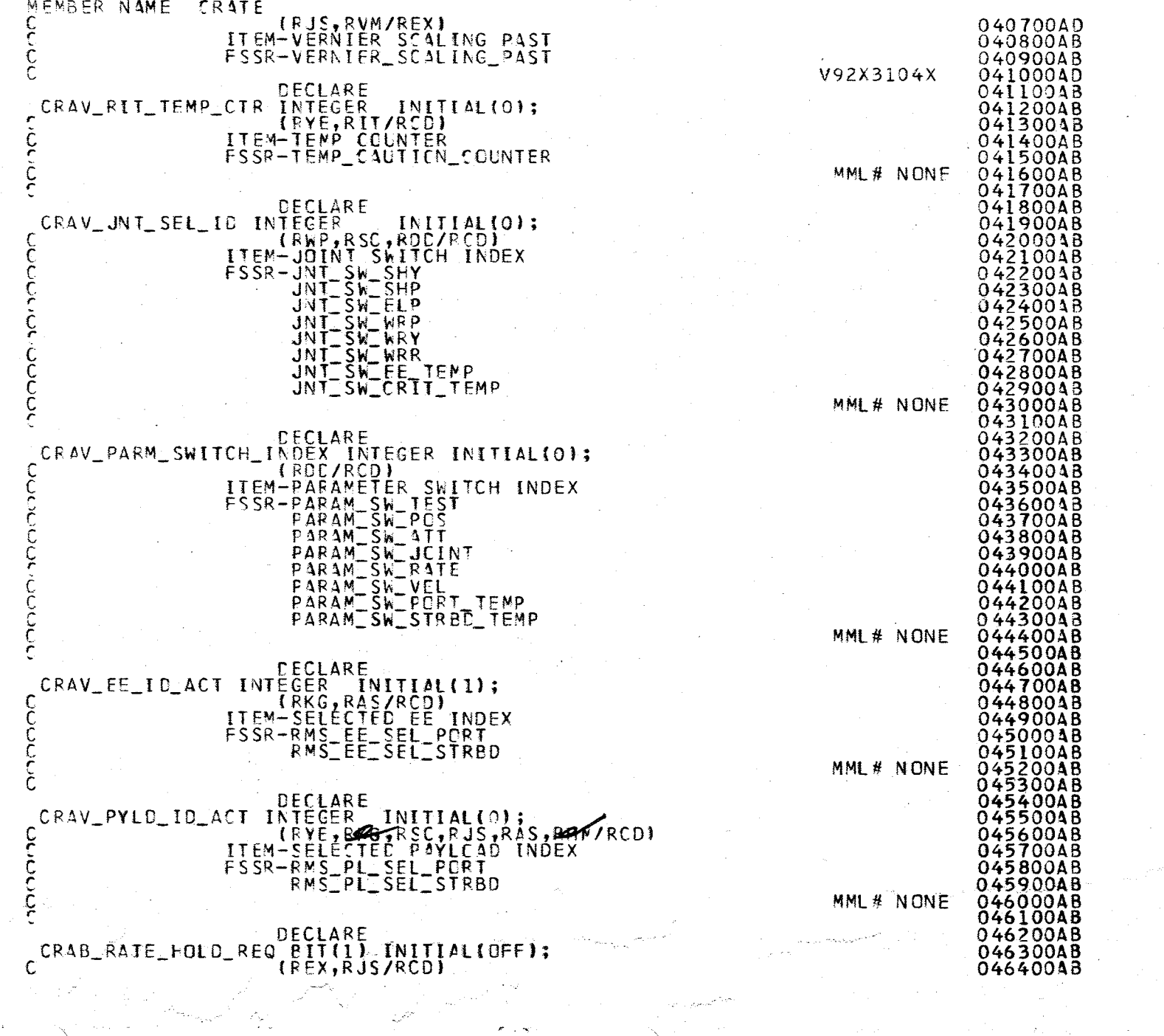

808

÷

ERECEDING PAGES BLANK NOT FILMED

 $\frac{1}{2}$ 

A.2.32-8<br>10/16/79

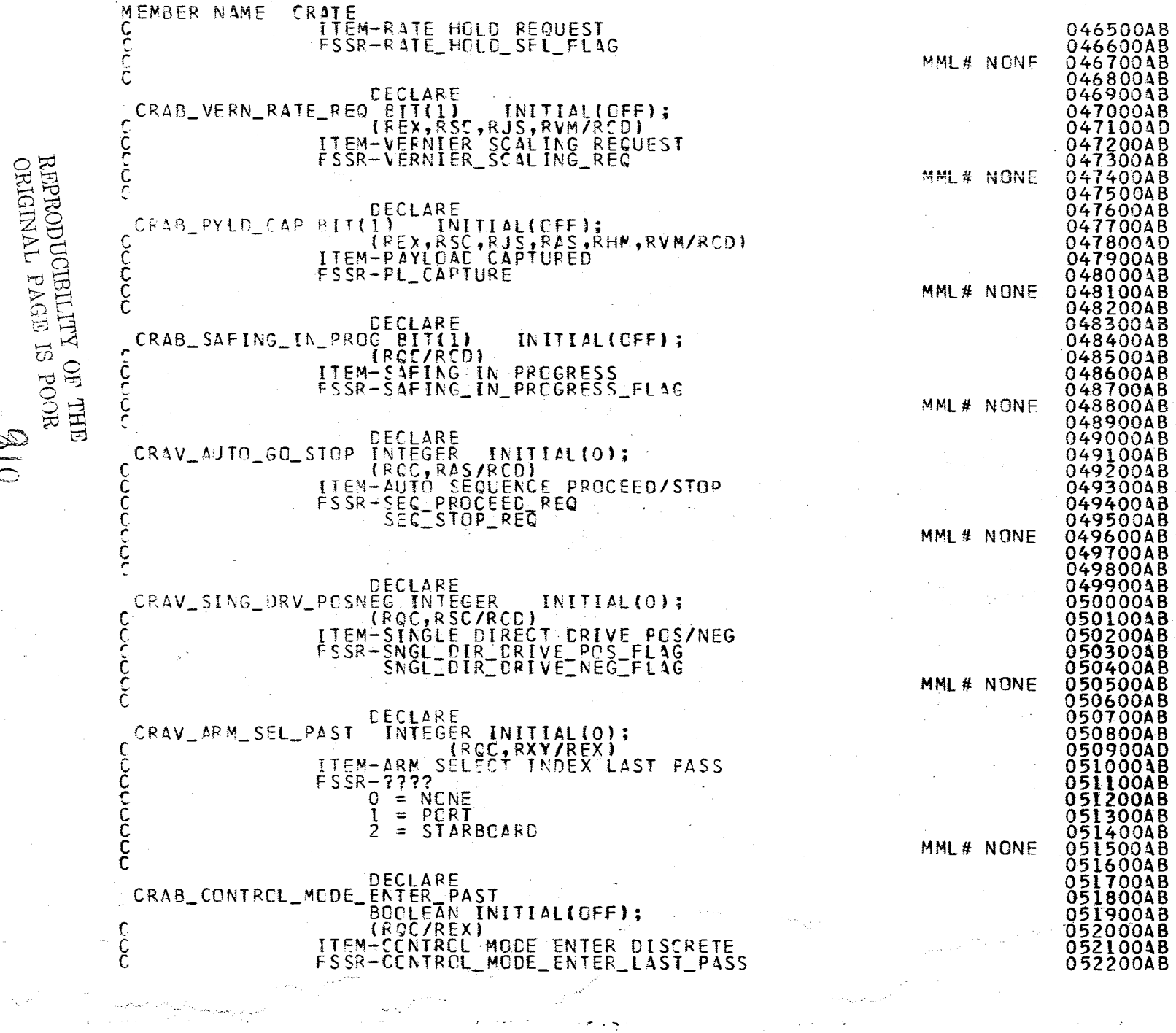

 $\Delta$ 

 $O \big| g$ 

 $\mathbf{r}$ 

 $\alpha$  ,  $\beta$ 

4.2.32-9<br>10/16/79

 $\omega_{\rm{c}}$  .

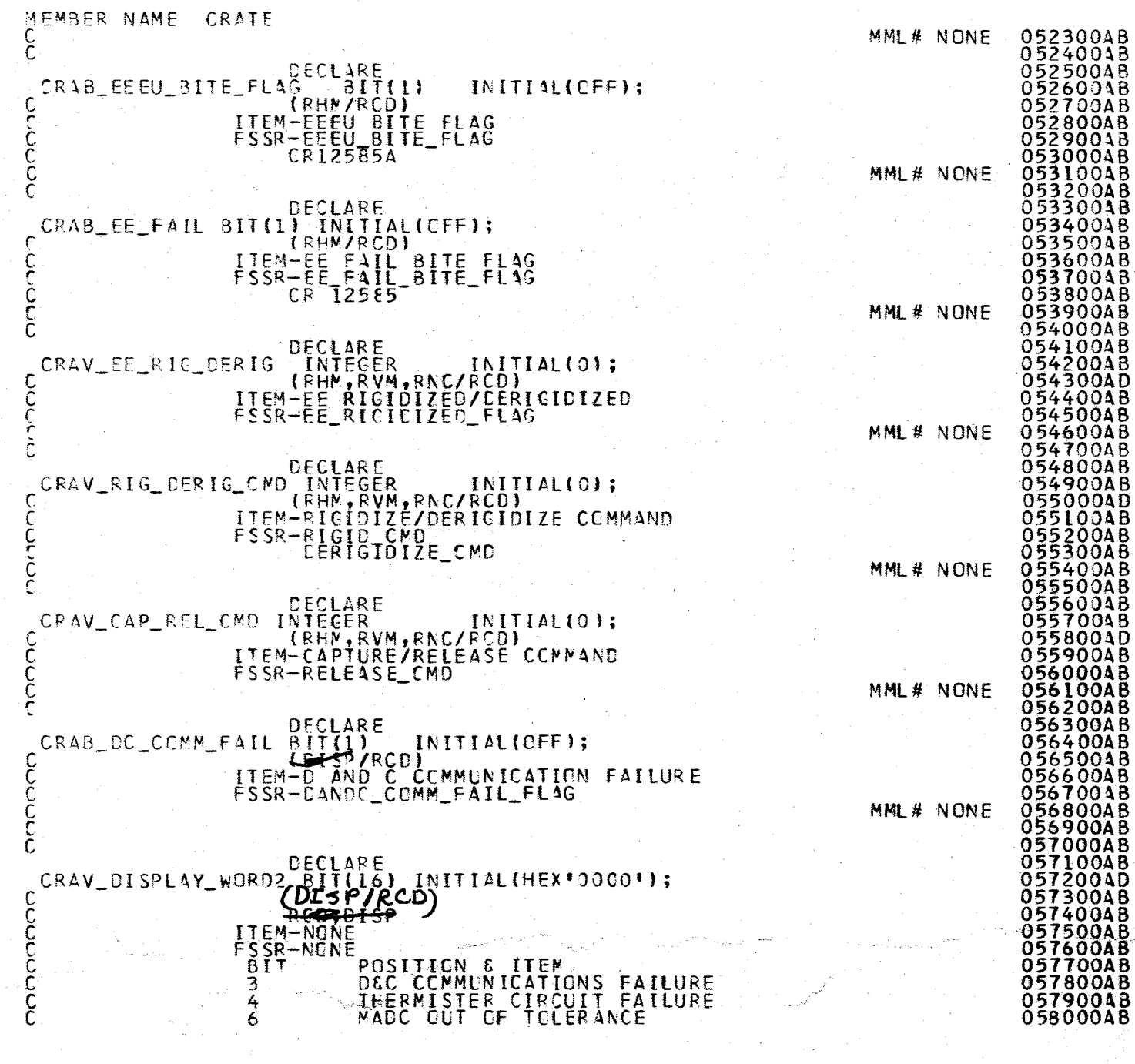

 $\frac{1}{2}$ 

14

t

 $\mathbf{I}$ 

 $\mathbf{I}$ 

 $\bar{z}$ 

A.2.32-10<br>10/16/79

 $\frac{\Phi^{\alpha}}{\Phi}$ 

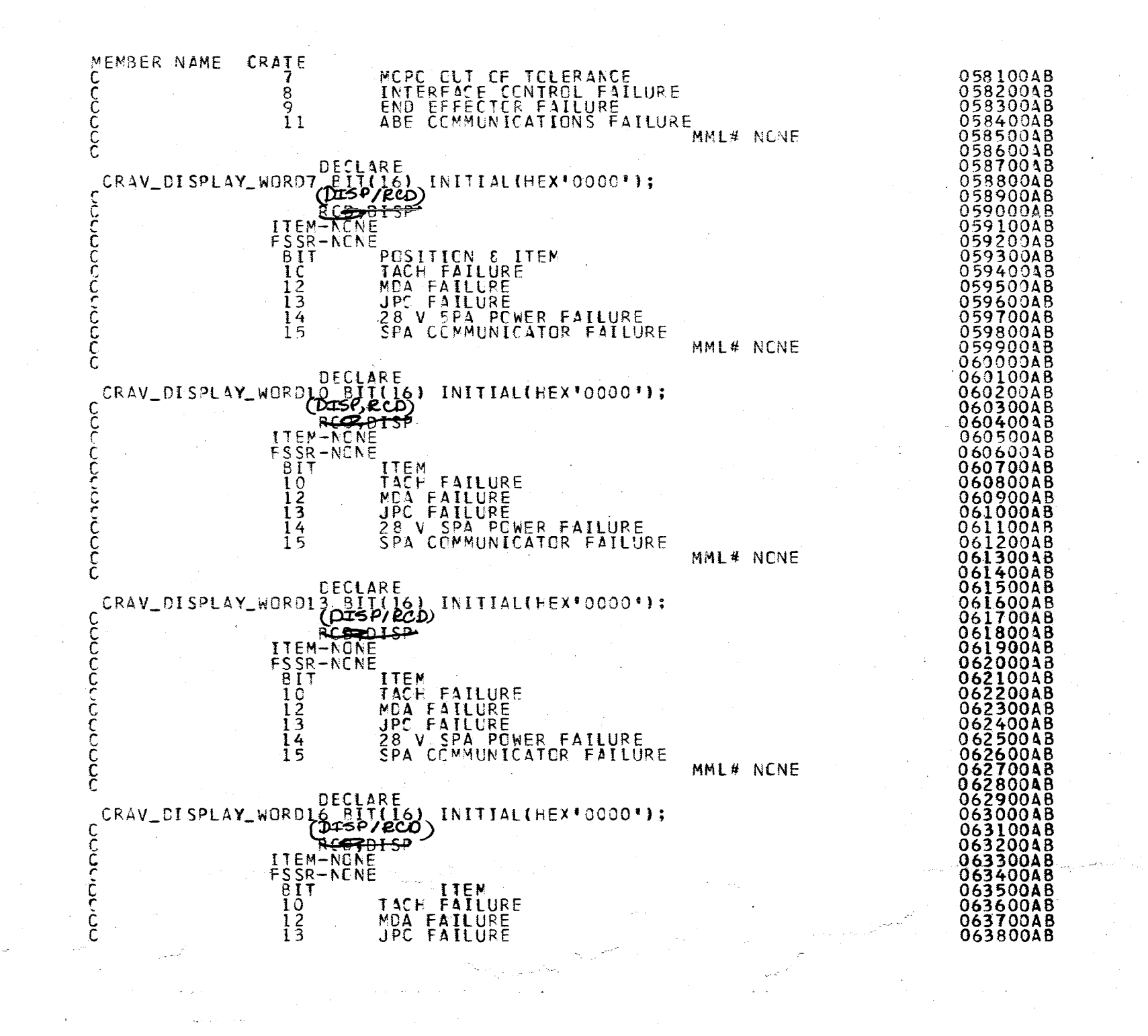

A.2.32<br>10/16/  $rac{61}{2}$ 

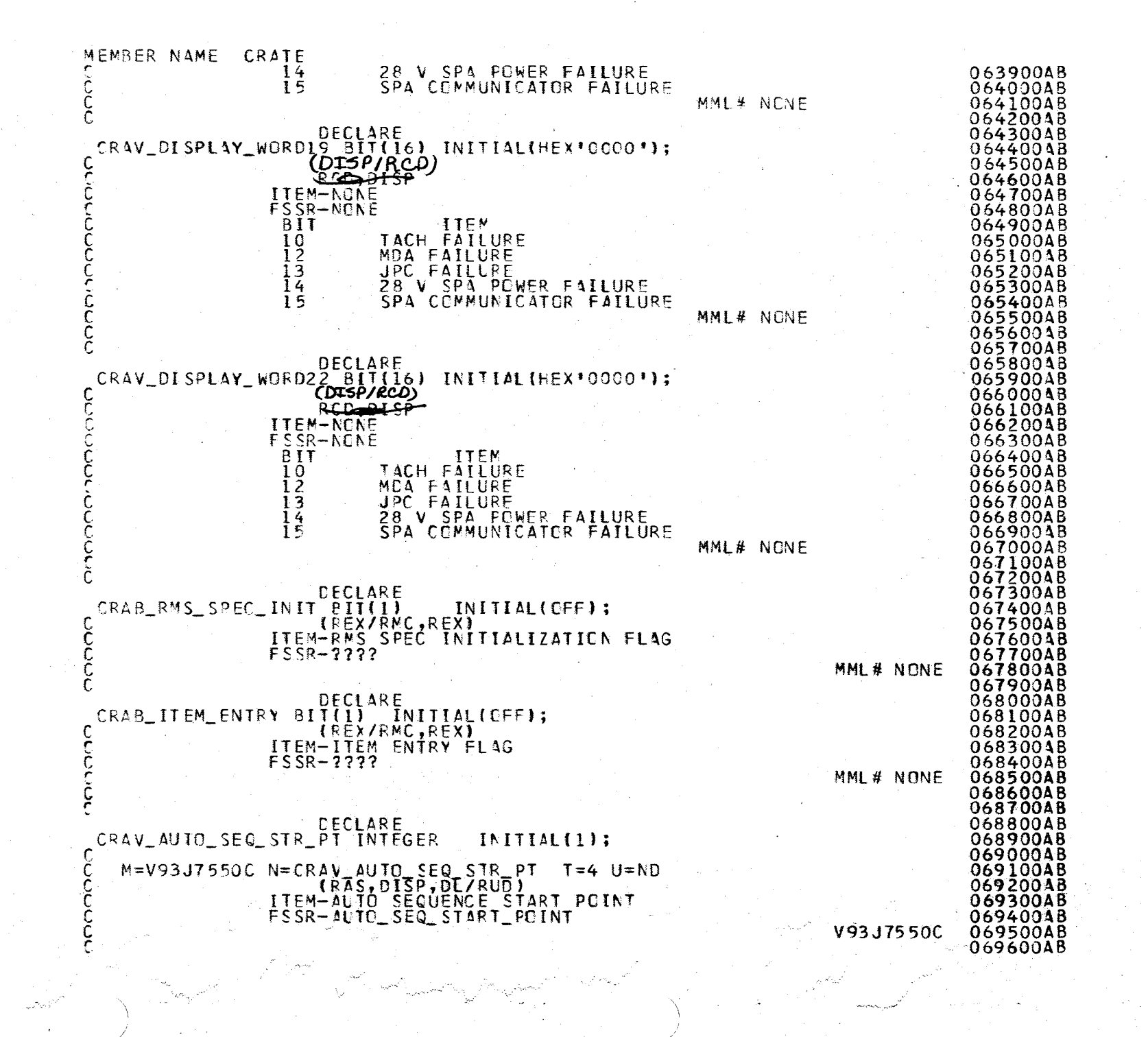

 $A.21$ <br>10/1 σω

 $rac{61}{6}$ 

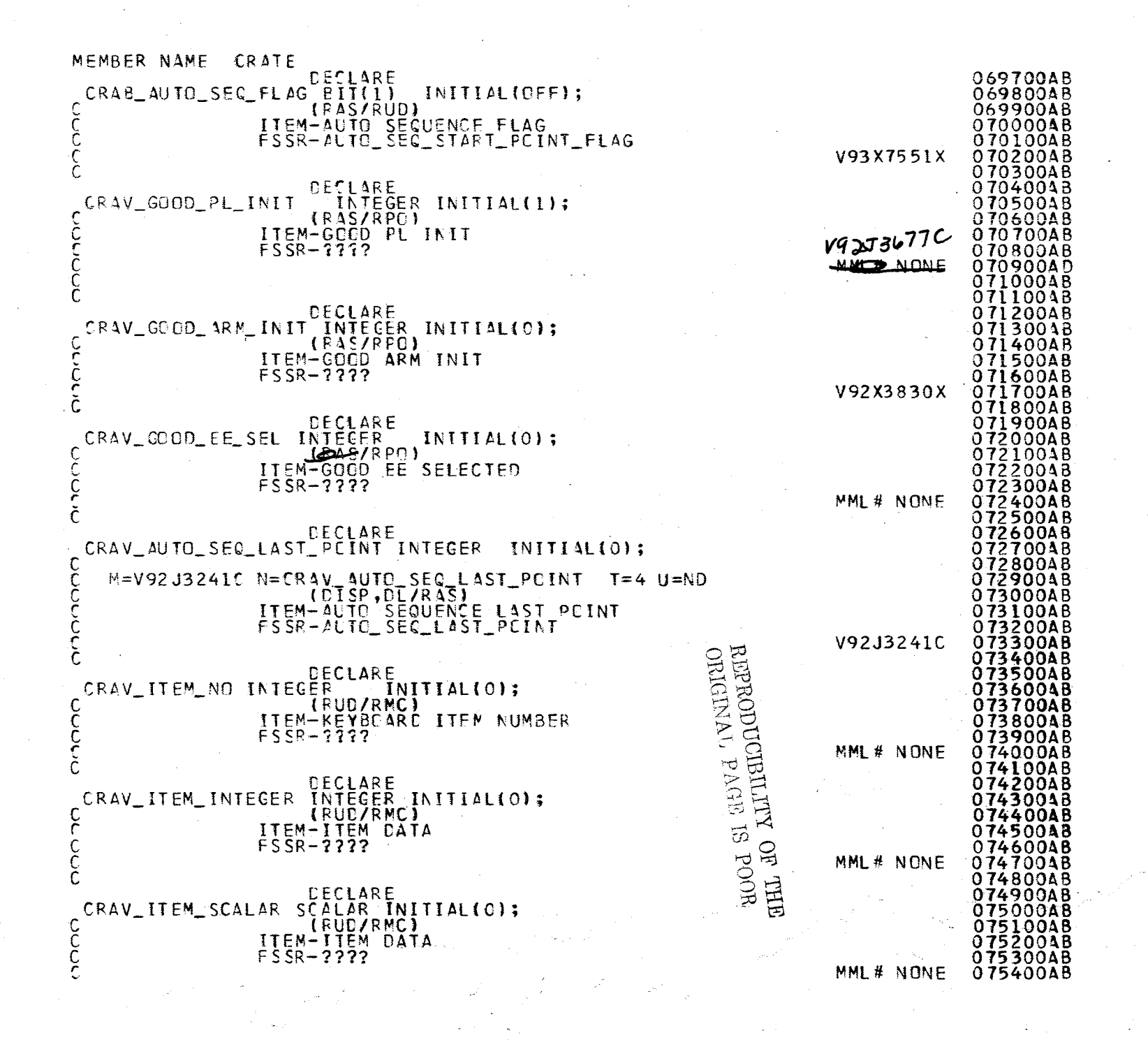

 $4.21$ 

ägs 9 L  $\Omega$ 

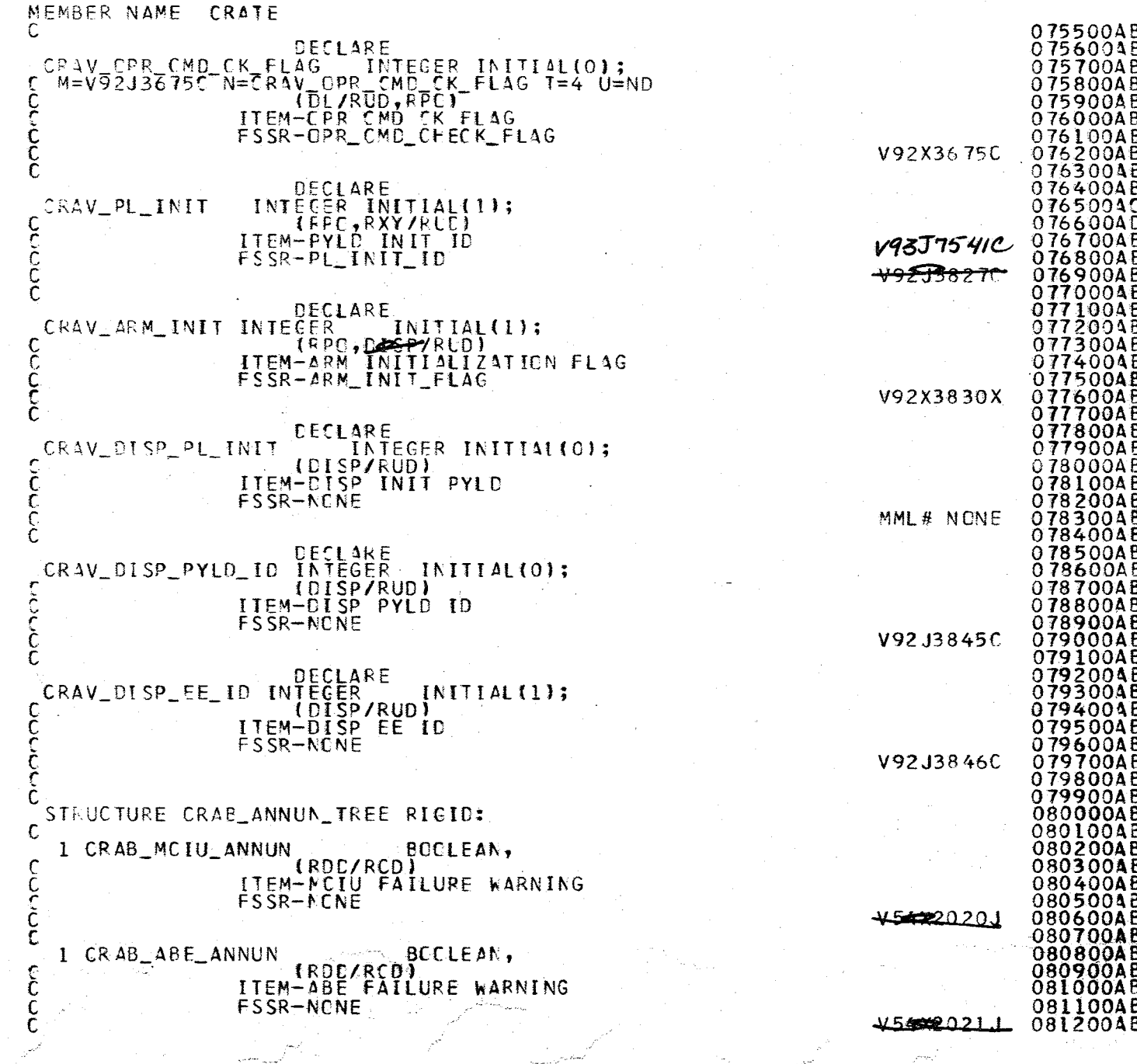

JY.

1.2.32-14

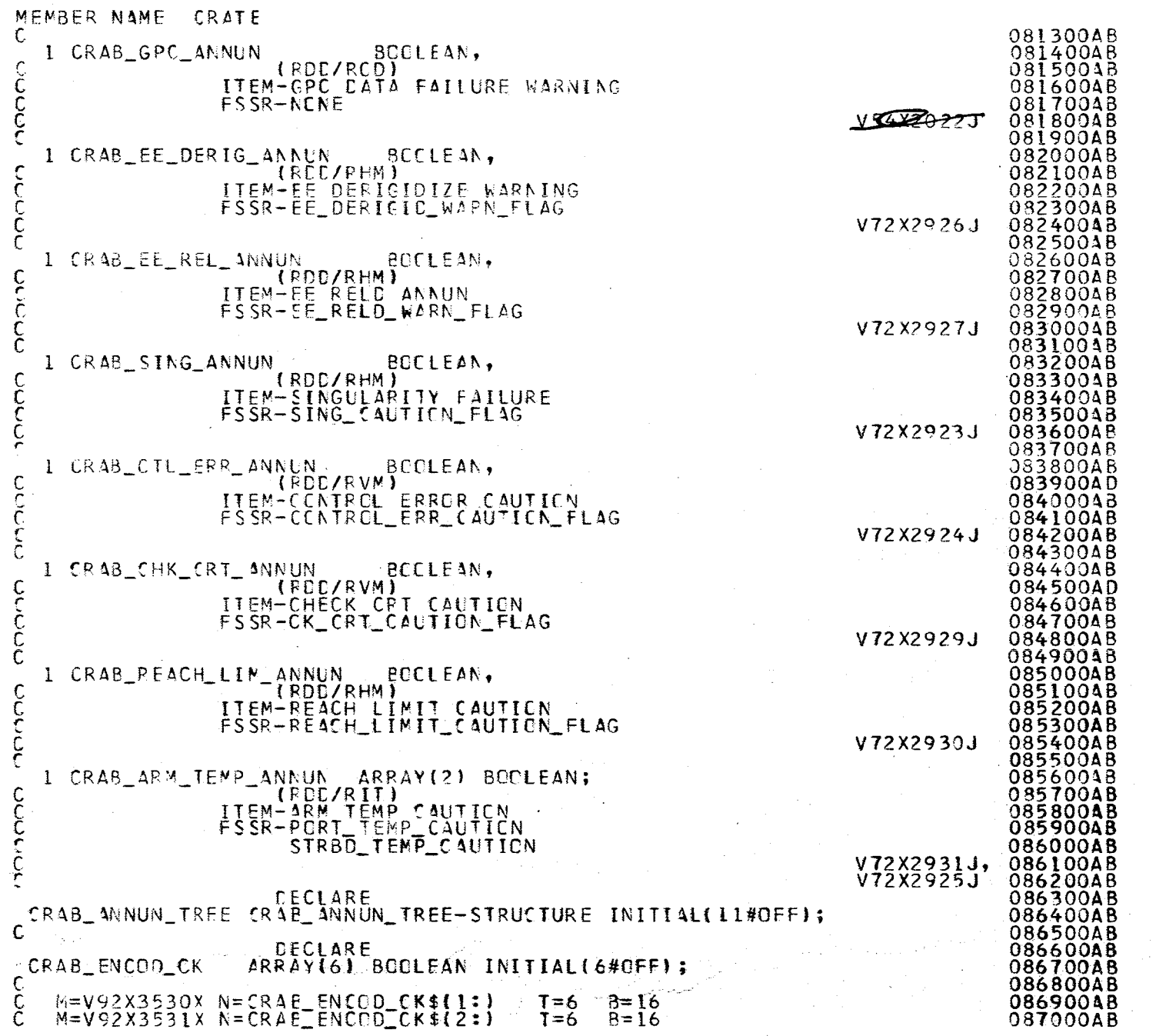

 $\mathcal{Y}/\mathcal{C}$ 

REPRODUCIBILITY OF THE REAL SECTION ORDER IN THE SAME PAGE IS A STRIKE TO A STRIKE THAT IS A STRIKE TO A STRIKE THAT IS A STRIKE TO A STRIKE THAT IS A STRIKE TO A STRIKE THAT IS A STRIKE THAT IS A STRIKE THAT IS A STRIKE T 4.2.32-15

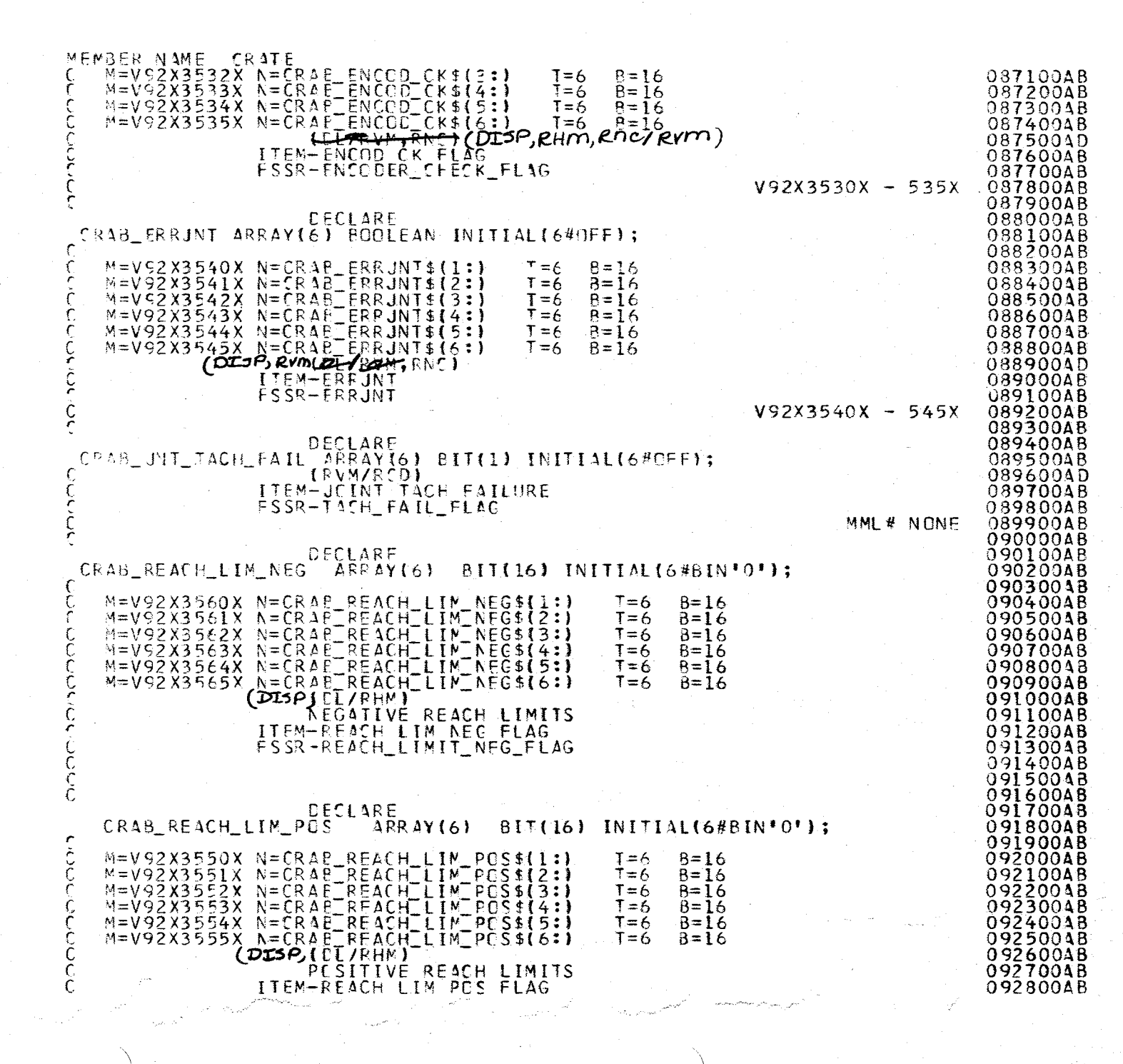

A.2.33 : Ň

**61**<br>9T-i

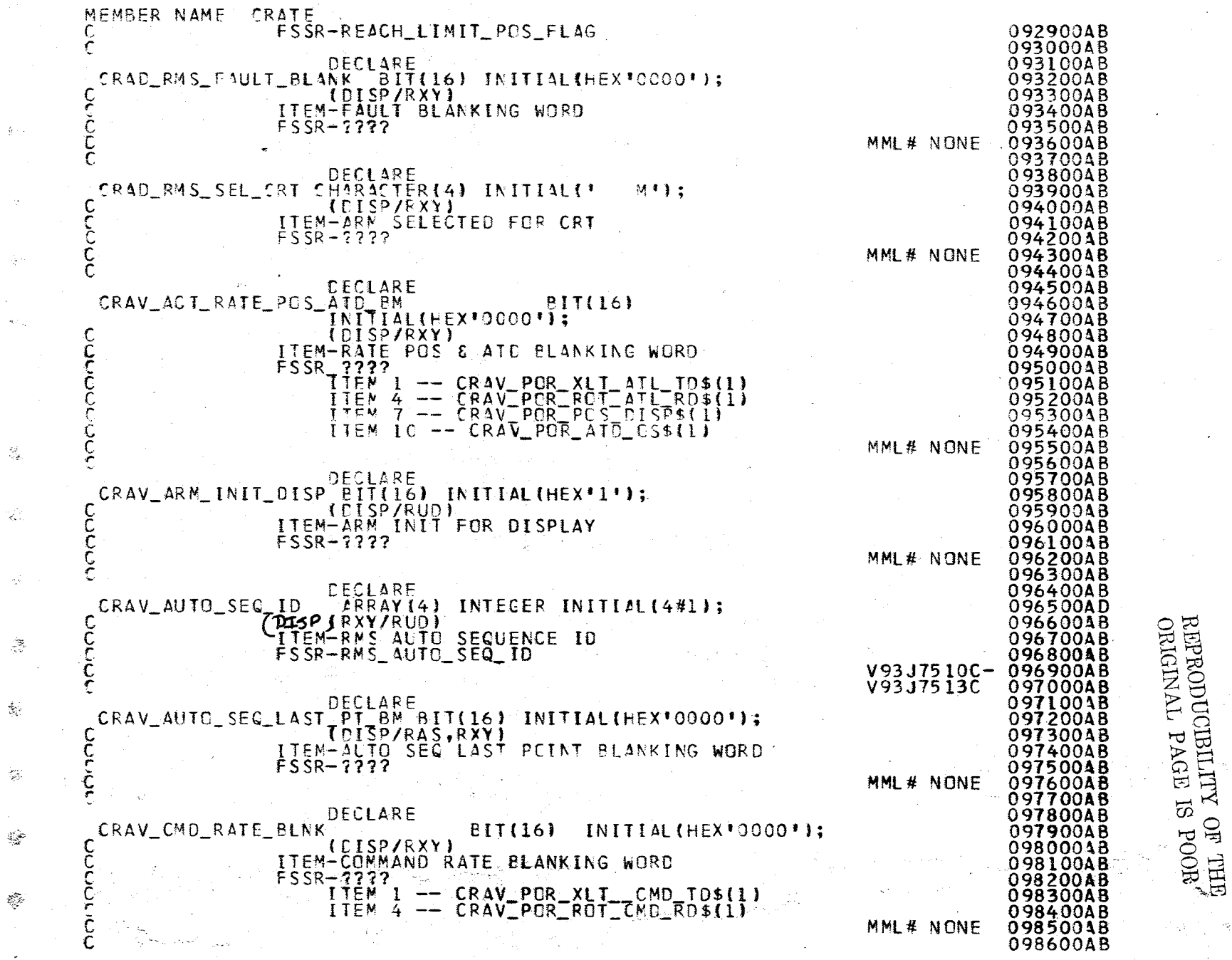

**Robert Times**  $\pi^{\rm eff}_{\rm eff}$  tem. ਾ<sub>ਲ</sub> ਸਾਲਿਆ ਹੈ। ر<br>منابع √a≴

 $\frac{\omega}{\omega}$  .

 $\frac{\delta}{2}+\beta$ 

ģ.

 $\mathcal{L}$ 

 $\frac{Q}{\sqrt{2}}$ 

 $\tilde{\mathcal{L}}$ 

 $\sigma_{\rm s}^{-1}$ 

Ż

 $\frac{1}{\sqrt{2}}$ 

 $\hat{c}^{\sigma}_{\hat{c}}$ 

 $\downarrow$ 

يسمع

 $\phi \cdot \psi$ 

بالأبادي

**California** المتعداة والمعاريب معطعتها فيتناقلون

 $10/16/79$ <br>70/16/79

ं ।

 $\vec{u}$  $\sigma_{\rm R}^2$ 

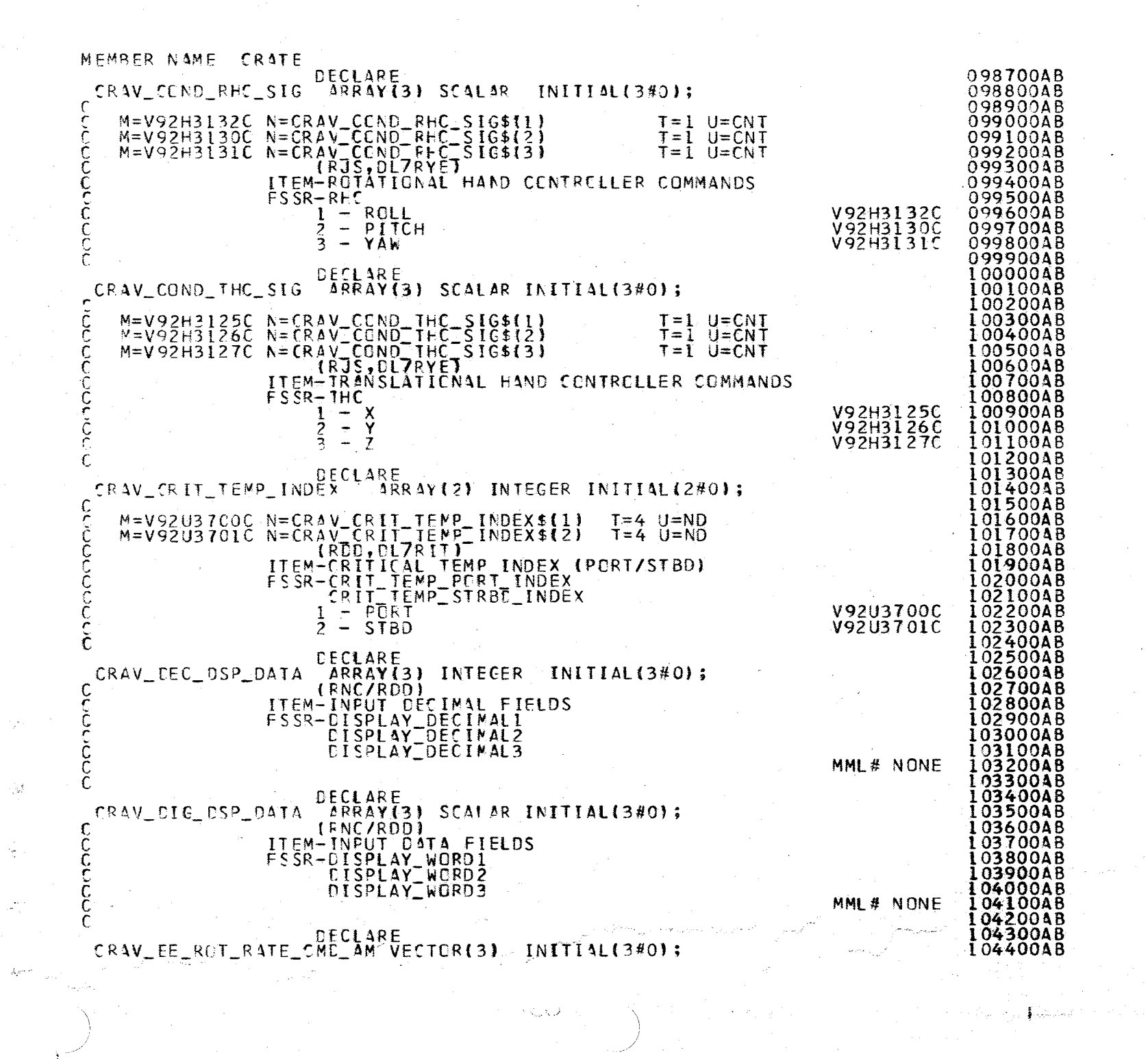

A.2.32<br>10/16, ်လုံ $\frac{1}{2}$  $62/$ 

 $\ddot{\Xi}$ 

**SALE STARTS** 

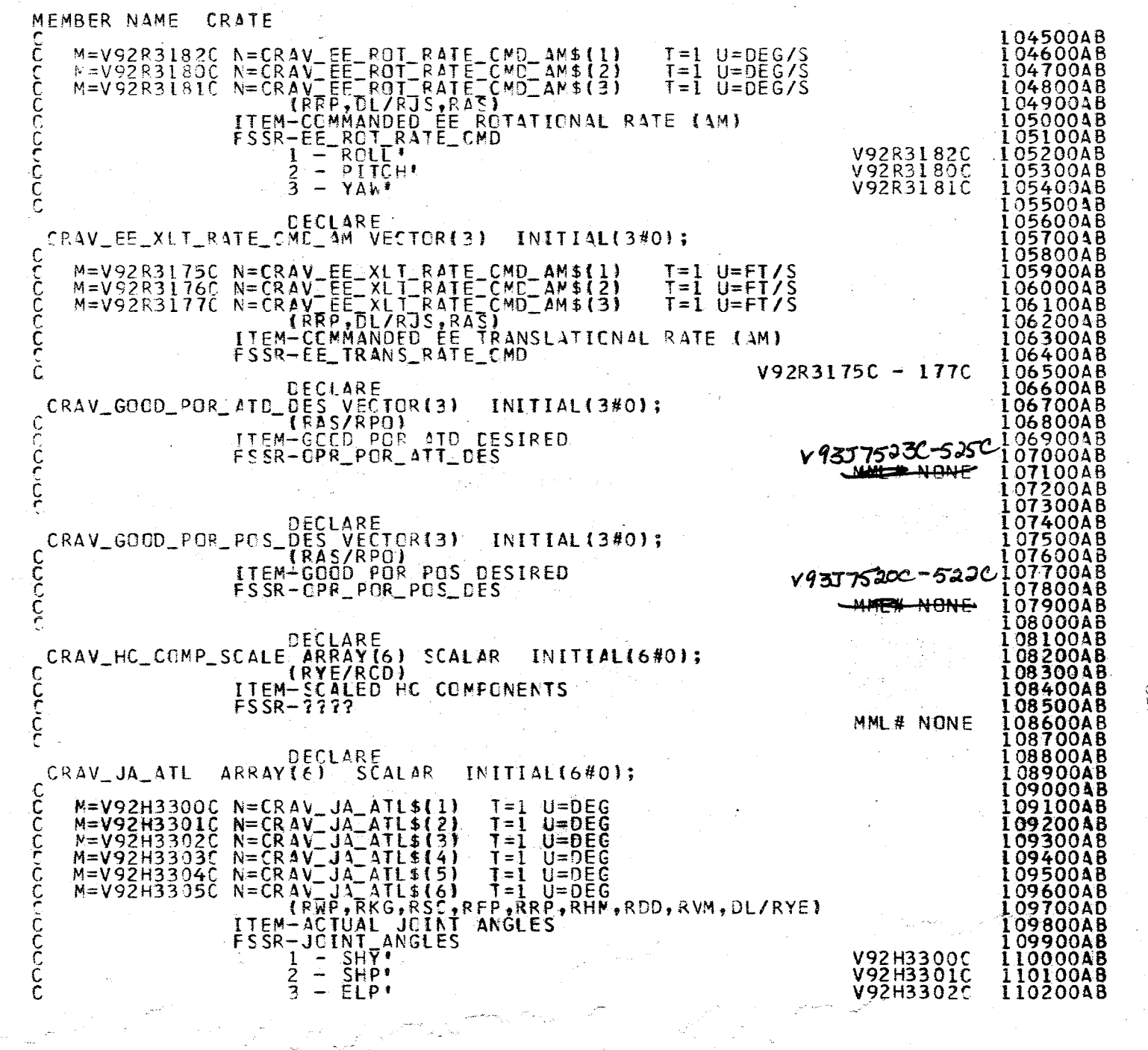

تعالى

i<br>Ngj

يتكفيف

الحسن.<br>المصرية الم

بالمحتب

l.

 $\sim \sqrt{2} \sigma_{\rm L}^2 \Delta$ 

 $\frac{1}{2}$  ,  $\frac{1}{2}$ 

 $\begin{bmatrix} \frac{1}{2} & \frac{1}{2} \\ \frac{1}{2} & \frac{1}{2} \end{bmatrix}$ 

 $\gamma(p_i)$ 

 $\frac{\partial \mathcal{H}}{\partial \mathcal{H}}$ 

 $\frac{1}{2}$ 

 $\frac{1}{2}$ 

 $\hat{\mathbb{R}}$ 

 $\frac{3}{3}$ 

 $820$ 

 $\begin{array}{c} \text{RPOQ} \text{CSP} \text{RPO} \text{LSP} \text{LSP} \text$ 4.2.32-19<br>20/16/79

ر<br>وسيد المرب  $\cdot$  $\mathcal{L}^{\text{loc}}_{\text{loc}}(\mathbb{R})$ ≹ساد ل*ال*رام

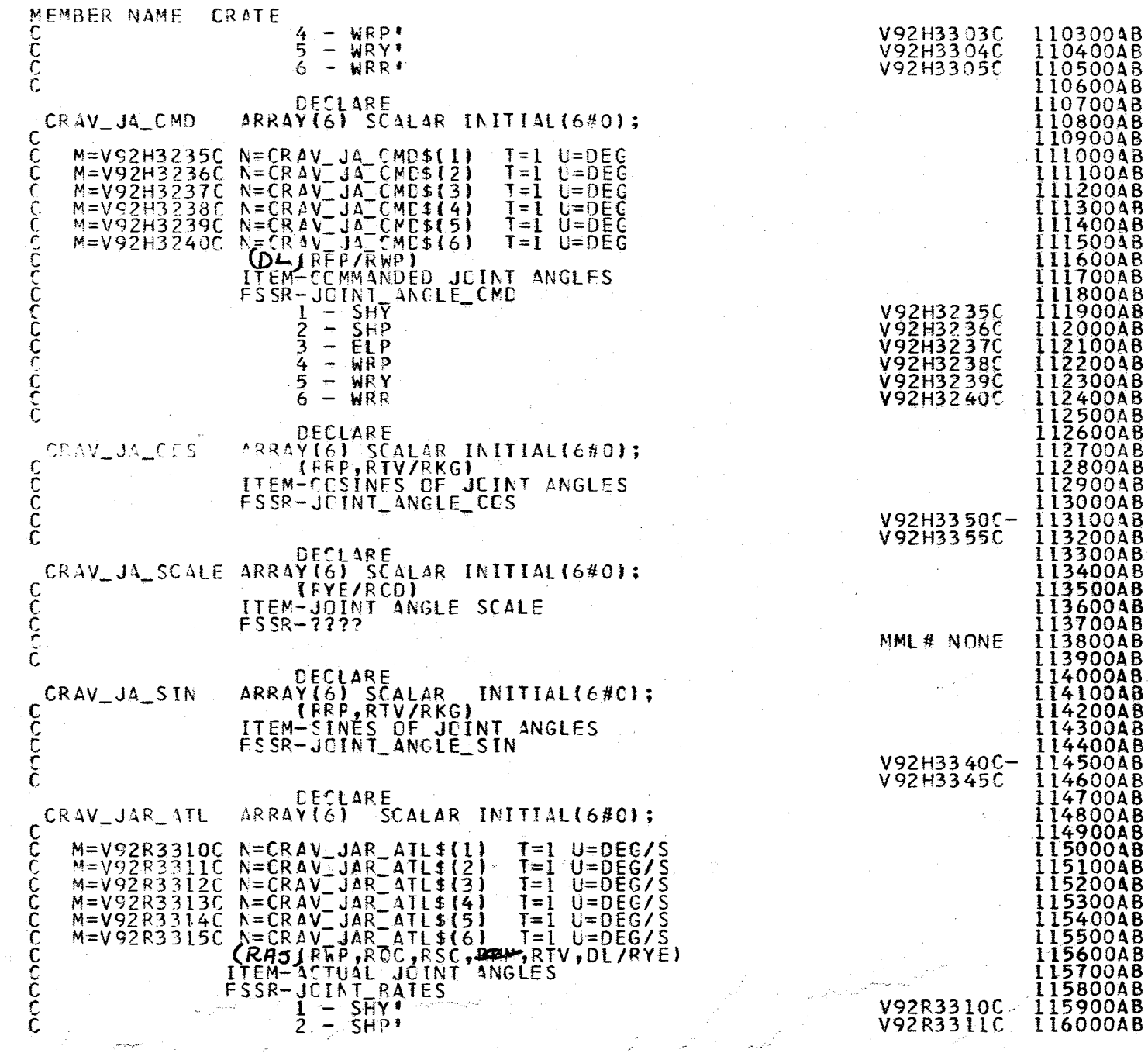

والمتحاس والمراجل

 $\tilde{\bullet}$ 

3. 993.000

 $\sigma_{\rm c}^{\rm NLSM}$  and  $\sigma_{\rm c}$ 

المتبدور

J.H.

3Ğ

 $\mathcal{G}$ 

矮

iyy.<br>T

 $\frac{d}{2}$  .

 $\frac{1}{\sqrt{2}}$ 

A.2.32-20<br>10/16/79

 $\mathcal{O}^{\mathcal{O}}$ 

 $\frac{1}{2}$ 

 $\bullet$ 

 $\hat{\mathbf{f}}$  and

# Page Missing in Original Document

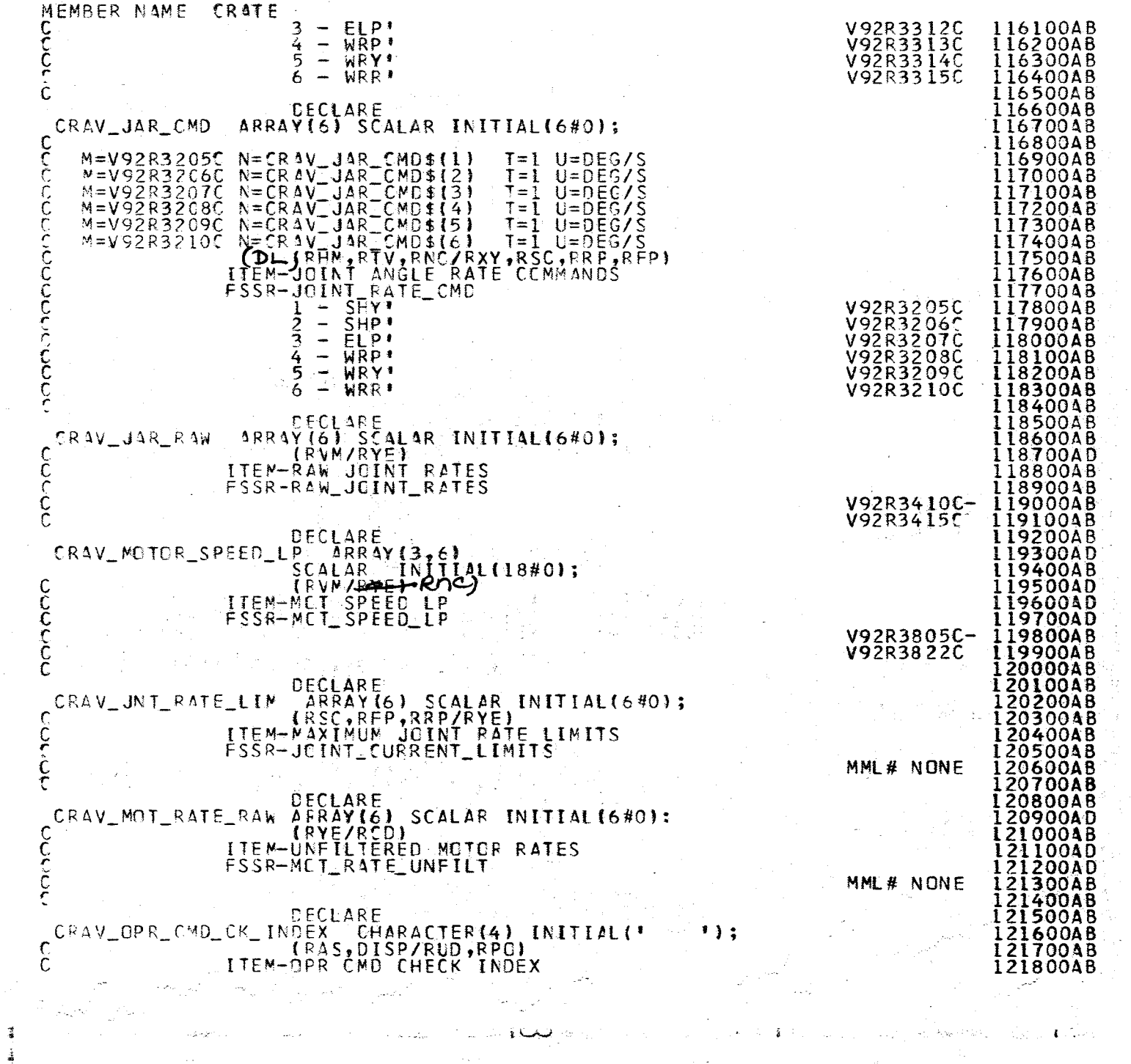

822

 $\frac{m}{2}\frac{\lambda}{\lambda}$ 

 $\hat{g}^2_{\rm s}$ 

 $\frac{1}{\sqrt{2}}\sum_{i=1}^{n}$ 

 $\frac{1}{16}$ 

 $\sigma_{\rm Mup}$  and  $\sigma$ 

PRECEDING PAGE BLANK NOT FILMED

 $A.2.32 - 21$ <br>10/16/79

i<br>Re

 $\frac{1}{\sqrt{2}}\sum_{i=1}^{N} \frac{1}{i} \sum_{j=1}^{N}$ **} المعتدلات البيريدي** 

 $\mathbf{L}$  ,  $\mathbf{L}$  ,  $\mathbf{L}$ 

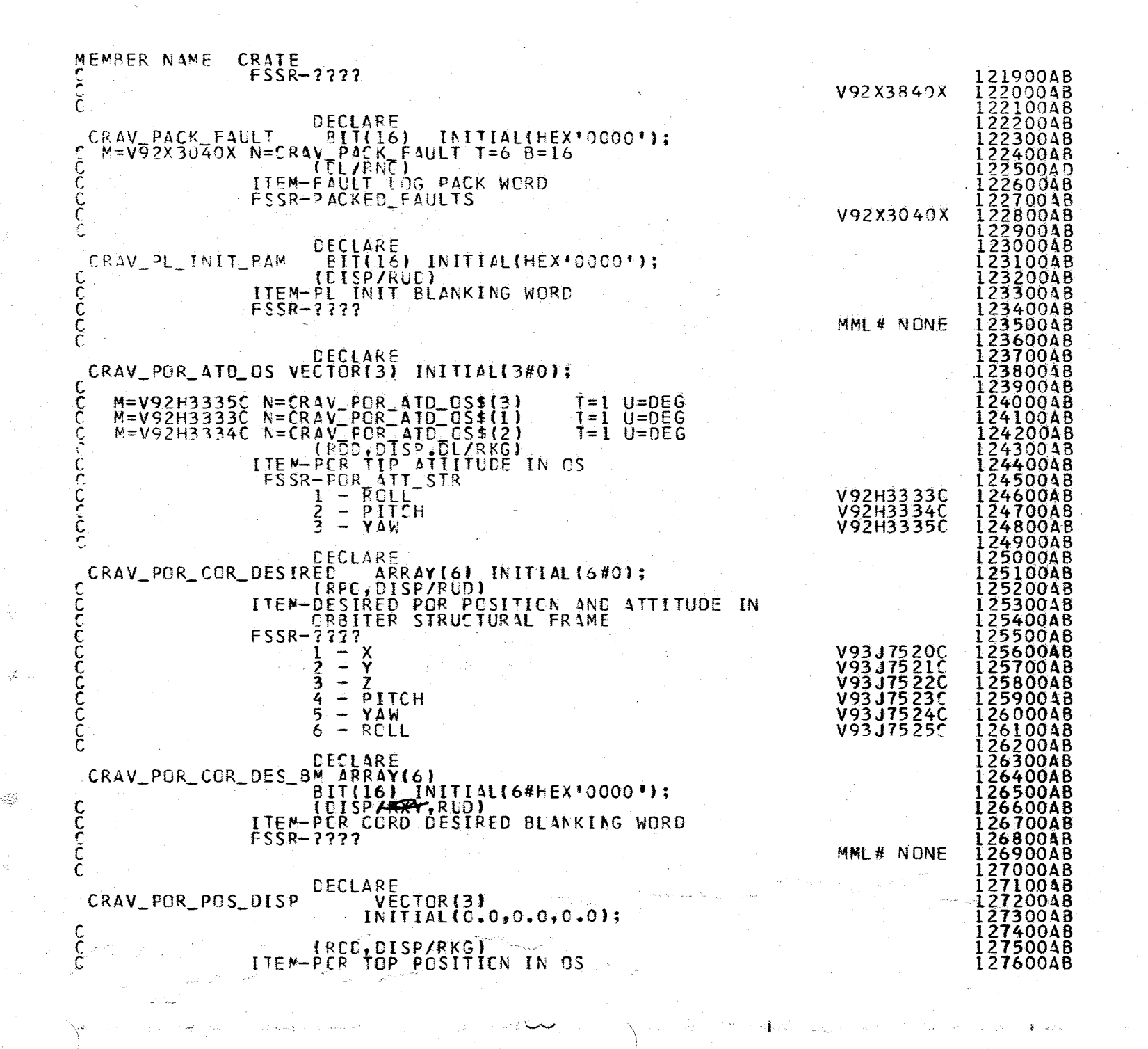

 $A.21$  $\infty$ 

 $\frac{51}{8}$ 

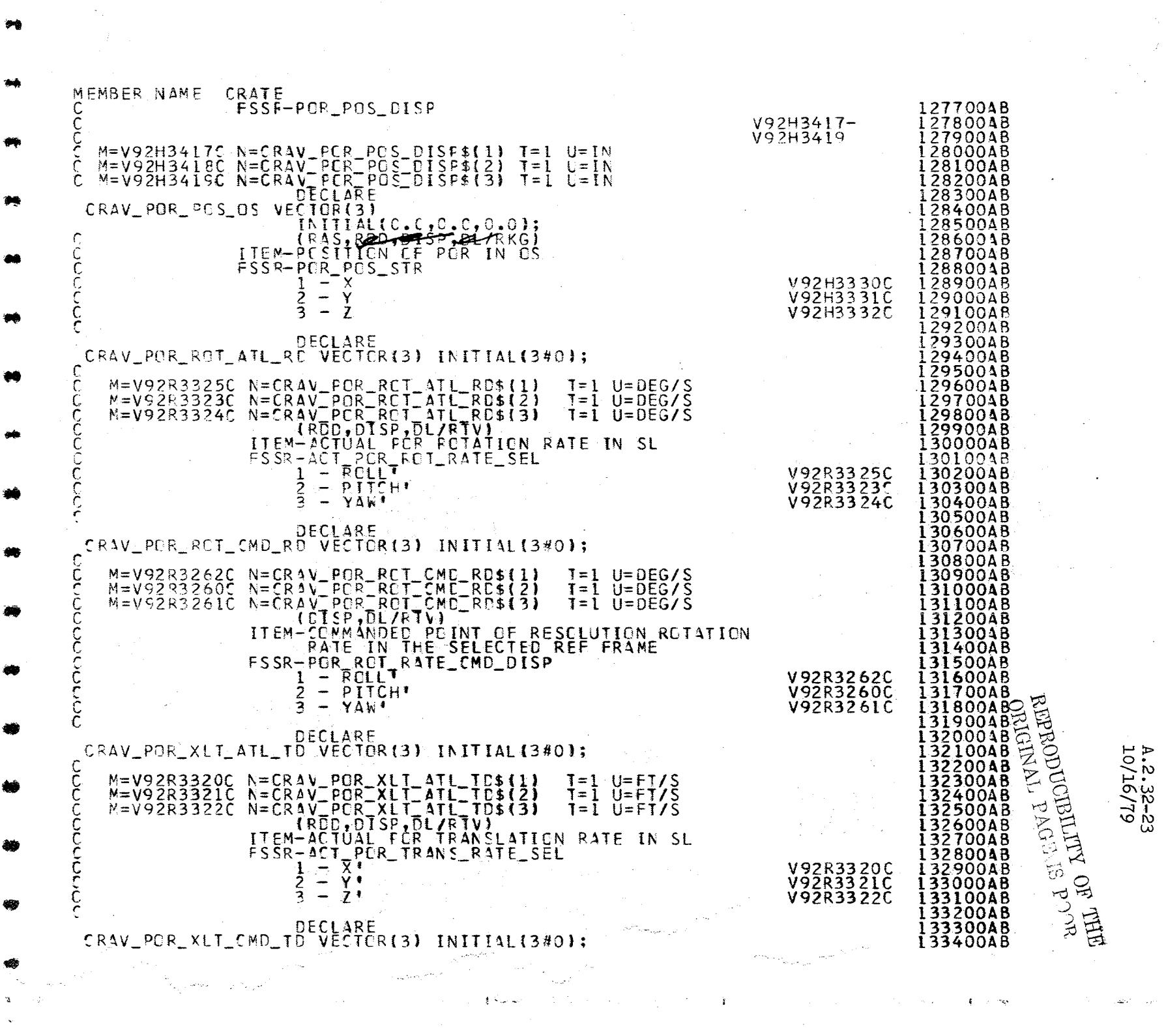

 $\frac{1}{2}$ 

 $572$ 

 $\Delta \mathcal{O}^{(n)}_{\mathcal{O}} = \mathcal{O}^{(n)}_{\mathcal{O}} \left( \mathcal{O}^{(n)}_{\mathcal{O}} \right) \mathcal{O}^{(n)}_{\mathcal{O}} \left( \mathcal{O}^{(n)}_{\mathcal{O}} \right) \left( \mathcal{O}^{(n)}_{\mathcal{O}} \right) \mathcal{O}^{(n)}_{\mathcal{O}}$ 

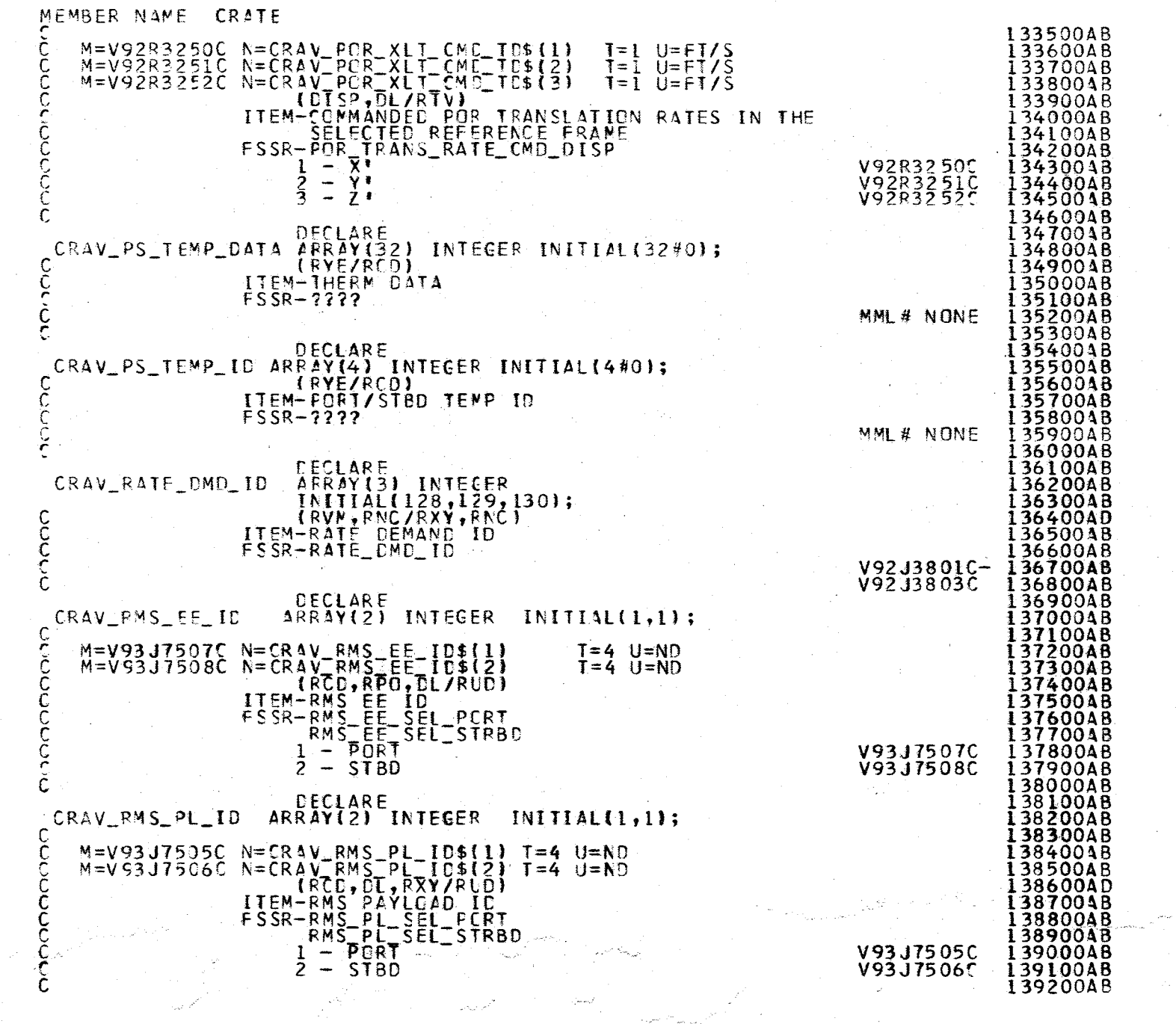

 $A.2.32-24$ <br>10/16/79

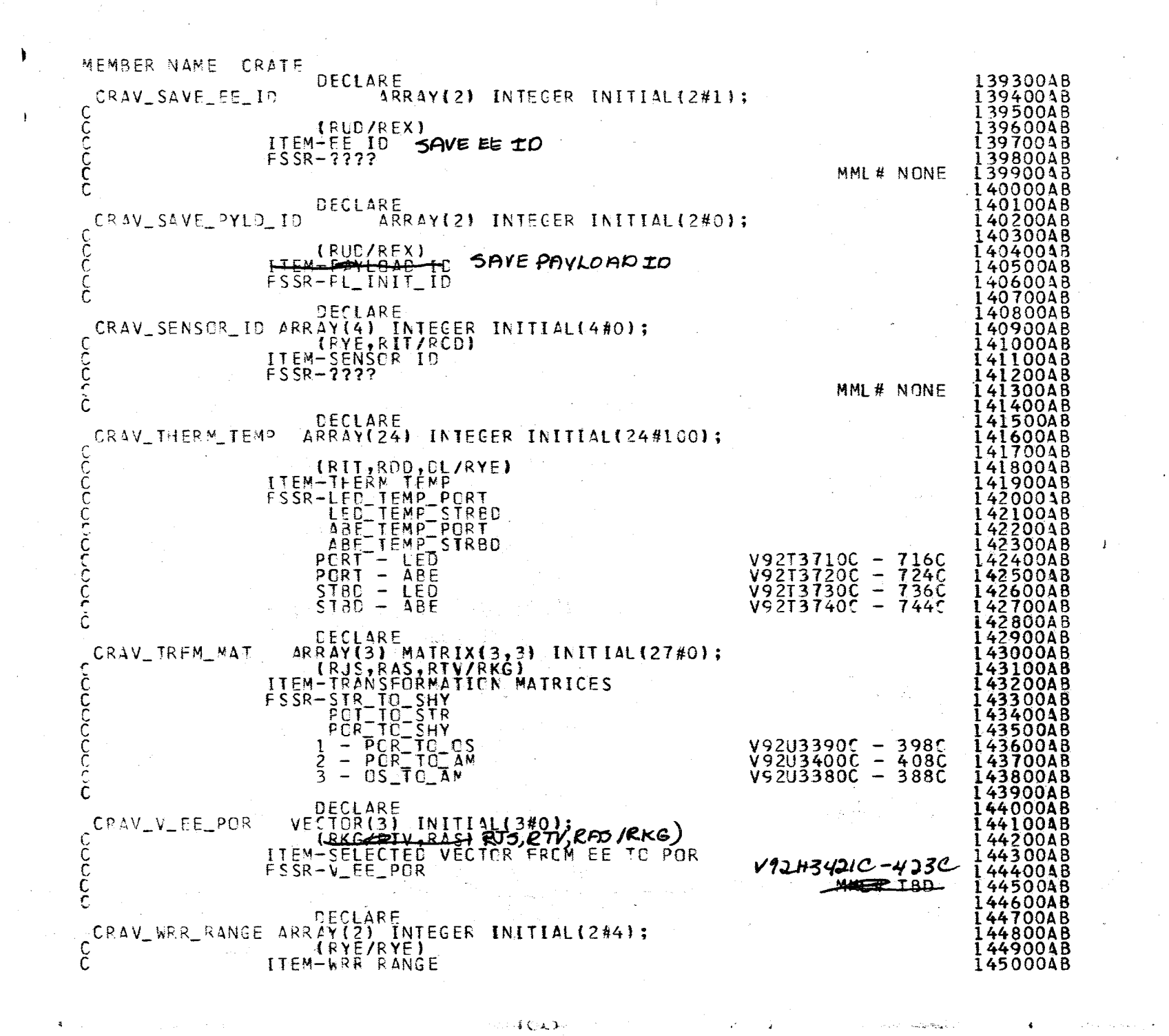

A.2.3.3 515<br>1919

Nл
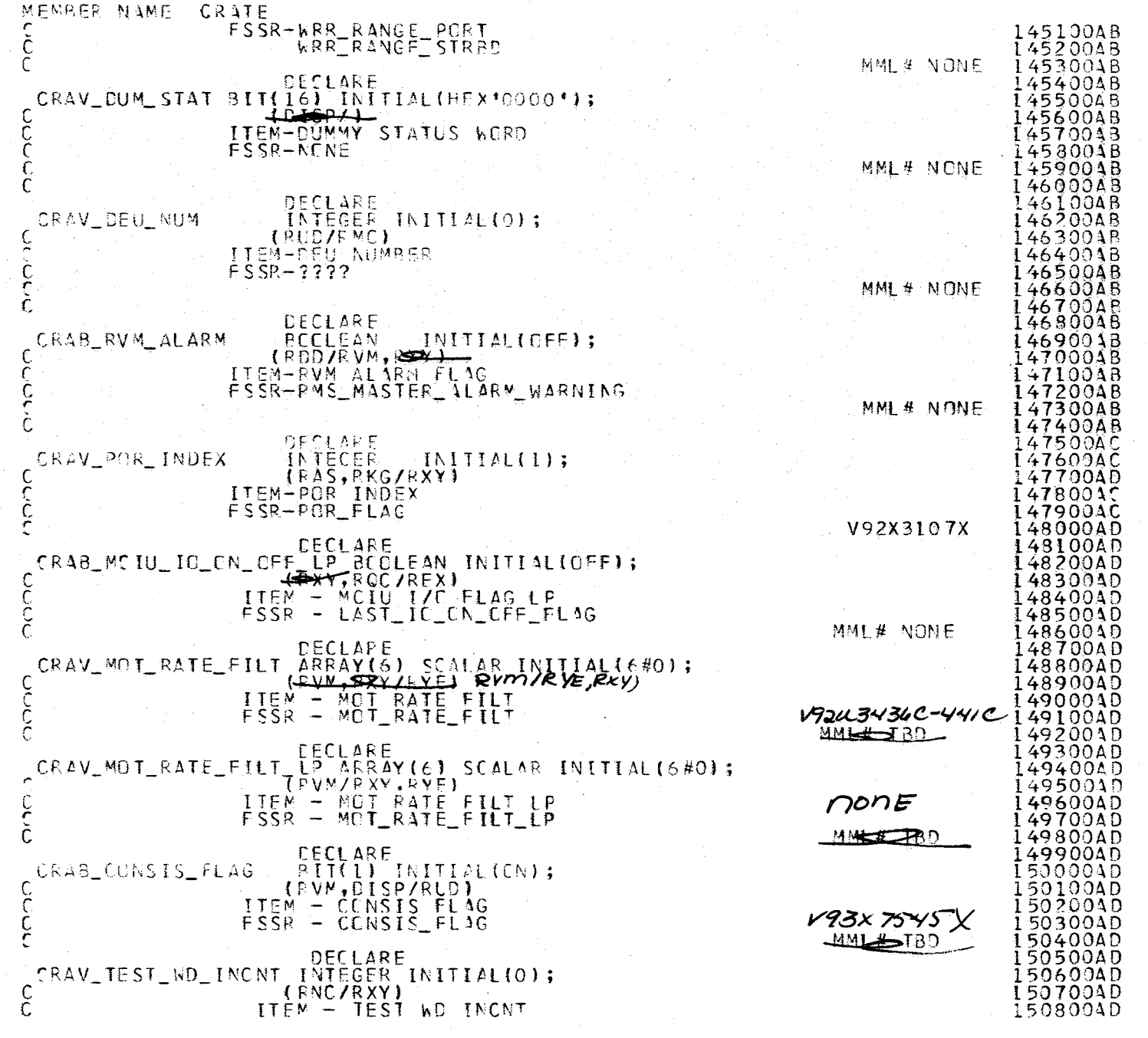

 $\bigcup$ 

 $\mathcal{A}^{\mathcal{A}}$ 

 $\bar{z}$ 

 $228$ 

4.2.32-26<br>10/16/79

A.2.32-27<br>10/16/79

15090040<br>51000040<br>51100040 MML# NONE

## REPRODUCIBILITY OF THE ORIGINAL PAGE IS POOR

MEMOER NAME CRATE<br>C<br>CRATE\_CLOSE: CLOSE CRA\_IE;

829

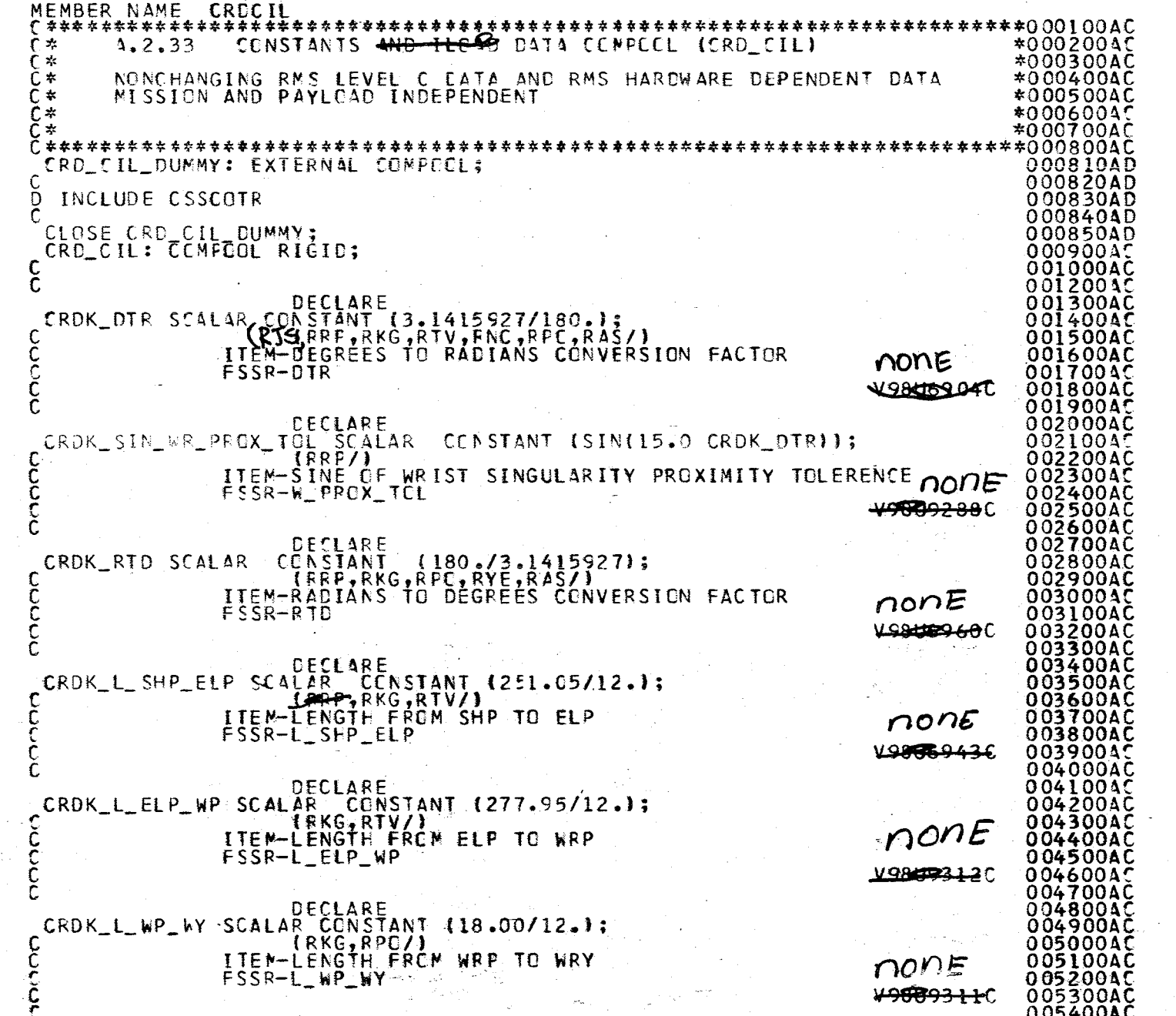

هنذا ة

Ù.

 $\tilde{z}$ 

 $\leq \omega_j$ 

 $\gamma^{\rm ss}$ 

 $\tilde{\mathcal{V}}_{\mu\nu}$ 

 $\mathbf{L}_{\mathrm{eff}}$ 

 $\ddot{\mathrm{s}}$ 

 $830$ 

 $\begin{array}{ll} \text{RNSF} & \text{RNSF} \\ \text{O} & \text{RNSF} \\ \text{O} & \text{SUSHE} \\ \text{O} & \text{SUSHE} \\ \text{O} & \text{OUSHE} \\ \text{O} & \text{OUSHE} \\ \text{O} & \text{OUSHE} \\ \text{O} & \text{OUSHE} \\ \text{O} & \text{OUSHE} \\ \text{O} & \text{OUSHE} \\ \text{O} & \text{OUSHE} \\ \text{O} & \text{OUSHE} \\ \text{O} & \text{OUSHE} \\ \text{O} & \text{OUSHE} \\ \text{O} & \text{OUSHE} \\ \$ 

1.2.33-1<br>10/16/79

**Show** 

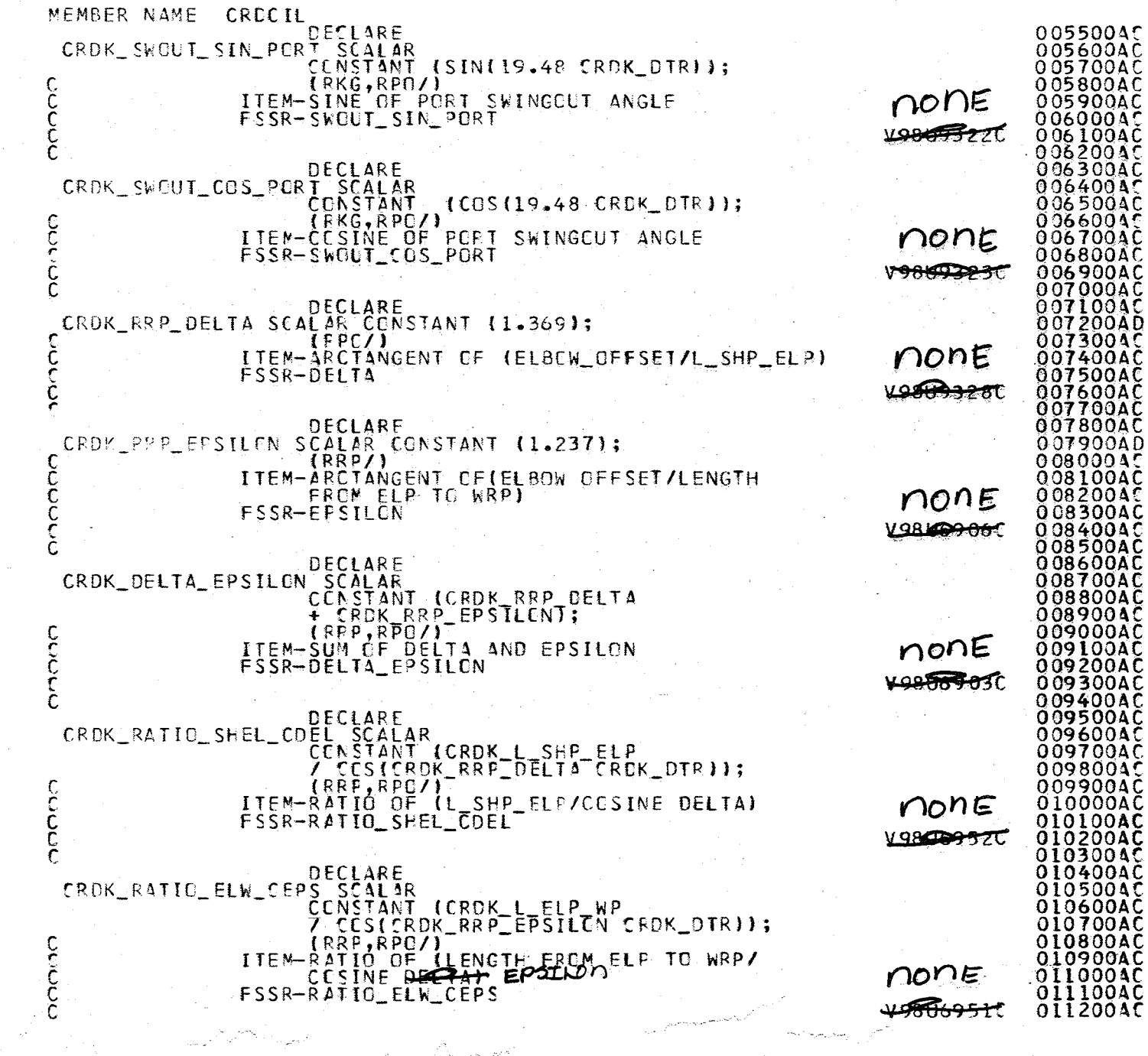

 $\mathcal{A}(\mathcal{L})\propto \mathcal{A}^*$ 

 $\mathcal{F}$ 

 $\mathcal{H}_{\mathbf{r}}$ 

 $\blacklozenge$ 

 $\mathbf{F}$ 

 $\sqrt{33}$ 

A.2.33-2<br>A.2.33-2

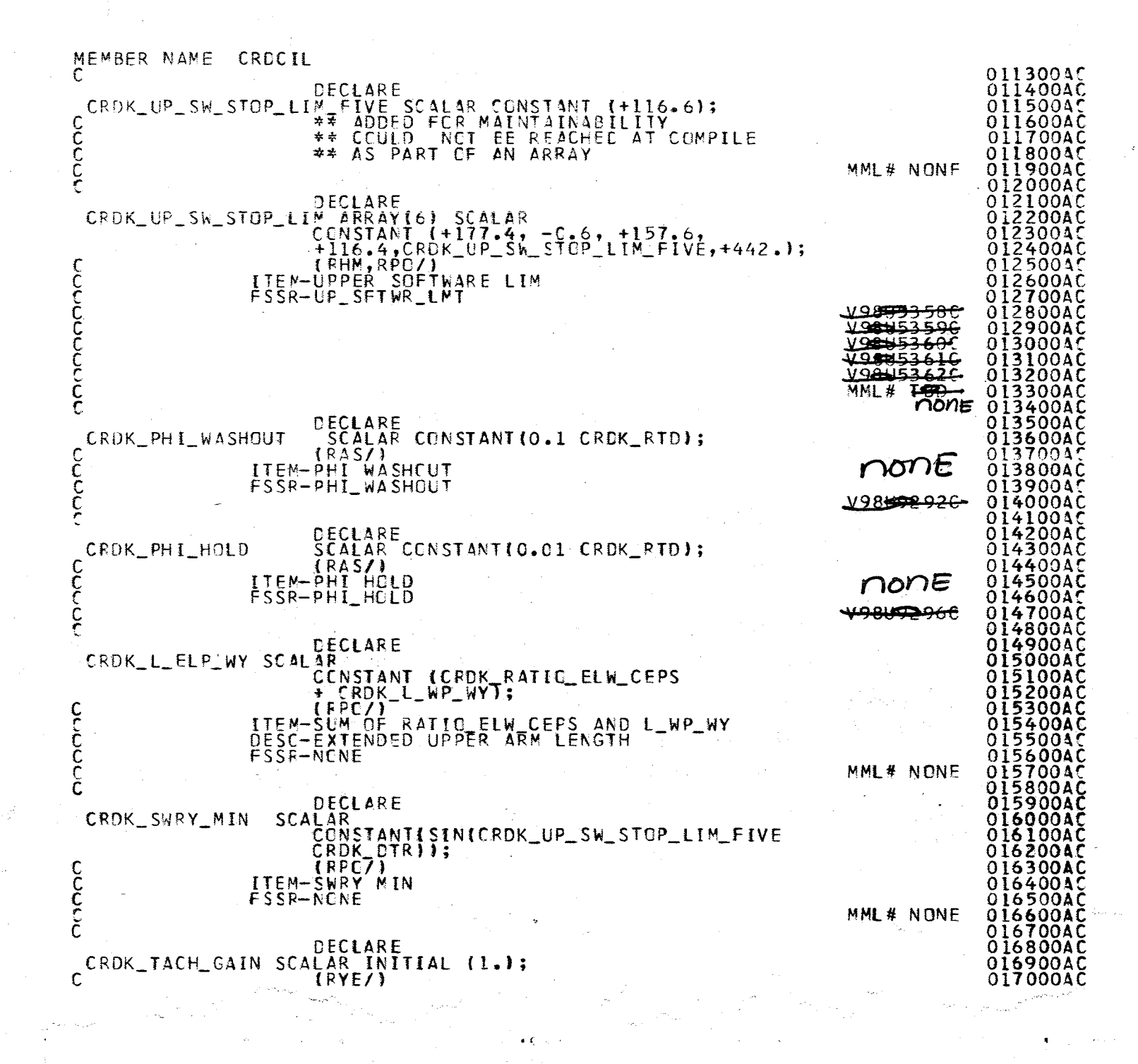

A.2.3.<br>10/16, 37

 $\mathcal{L}_{\mathcal{I}}$ 

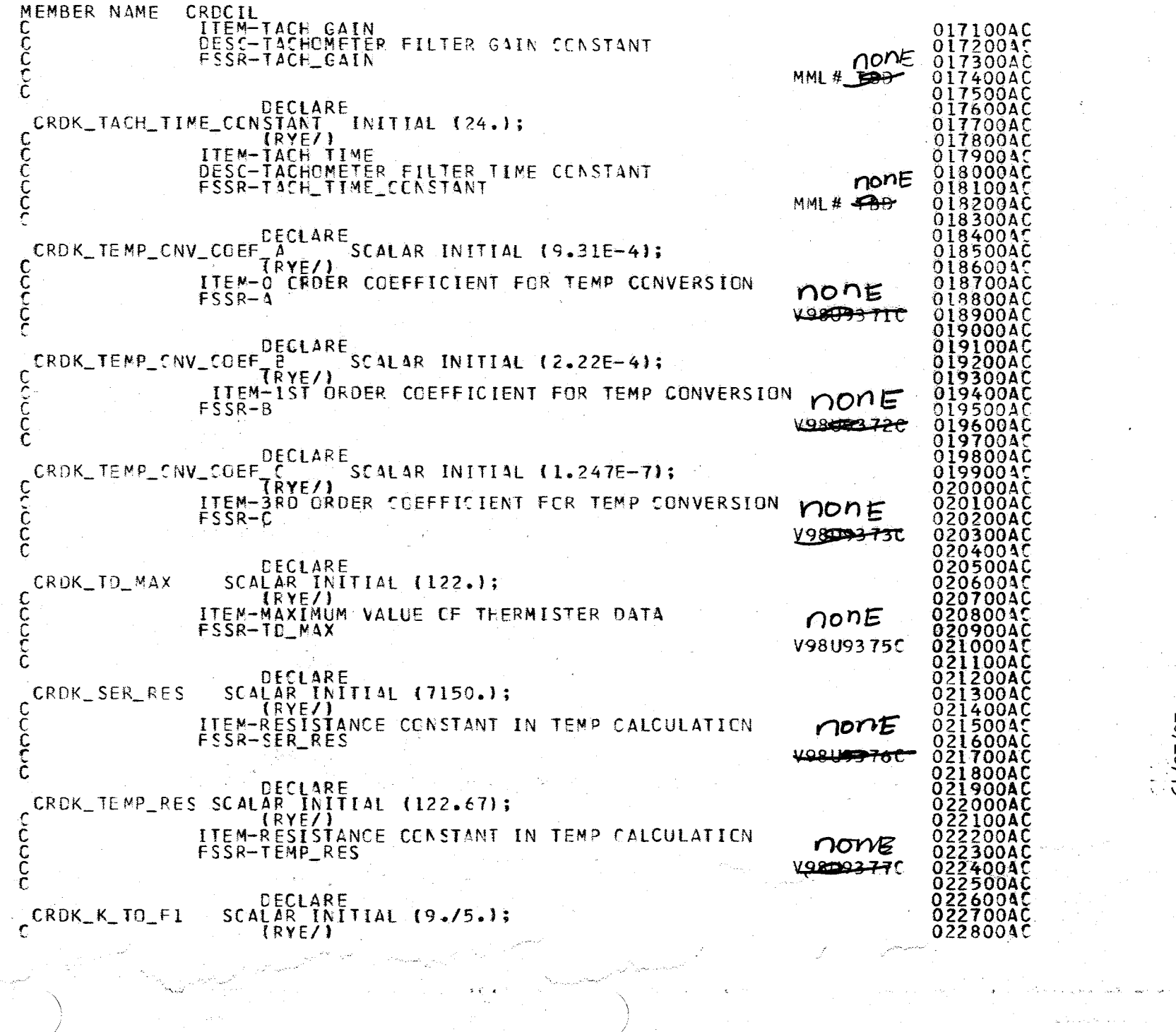

533

A7016/79<br>2.33-4<br>2.0/16/79

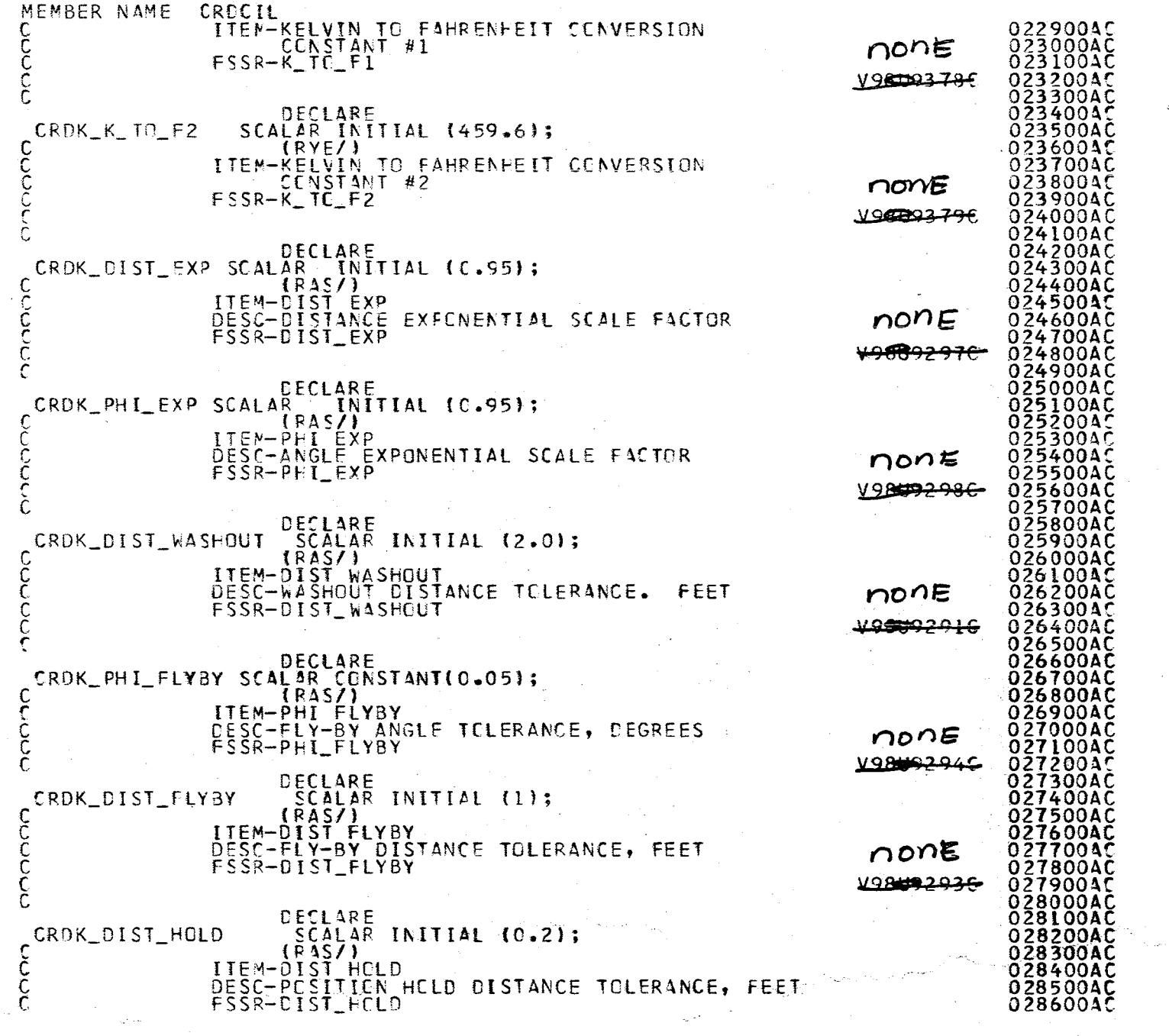

 $\phi(E)$  and  $\phi$ 

 $\sqrt{\xi}$ 

A.2.33-5<br>10/16/79

 $\pm$  4

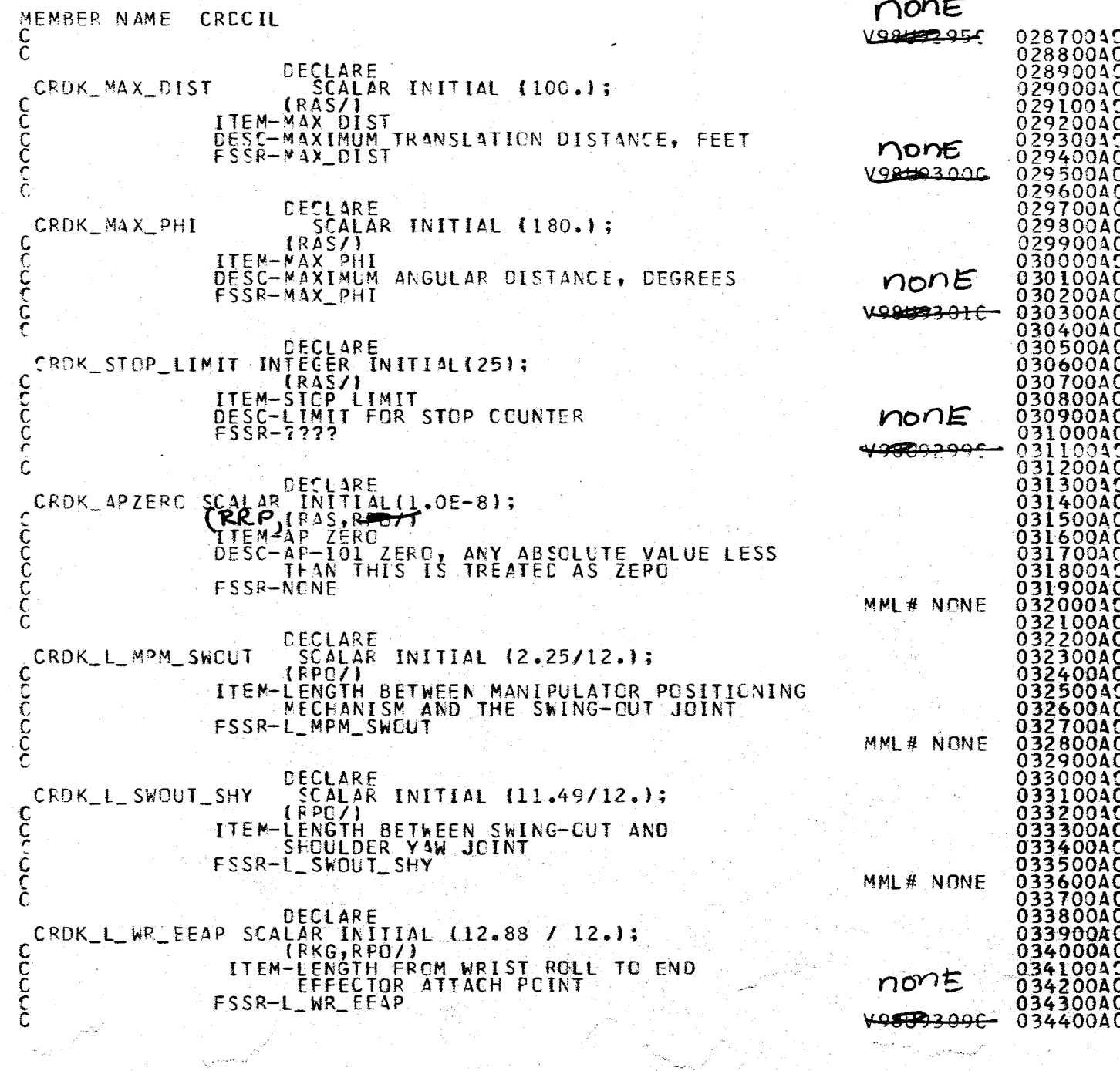

에 빠른 행복<br>기자

 $\sum_{i=1}^n\frac{1}{\left\|x_i\right\|}\sum_{i=1}^n\frac{1}{\left\|x_i\right\|}\sum_{i=1}^n\left\|x_i\right\|$ 

 $f_{35}$ 

4.2.33-6<br>20/16/79

الحاجية

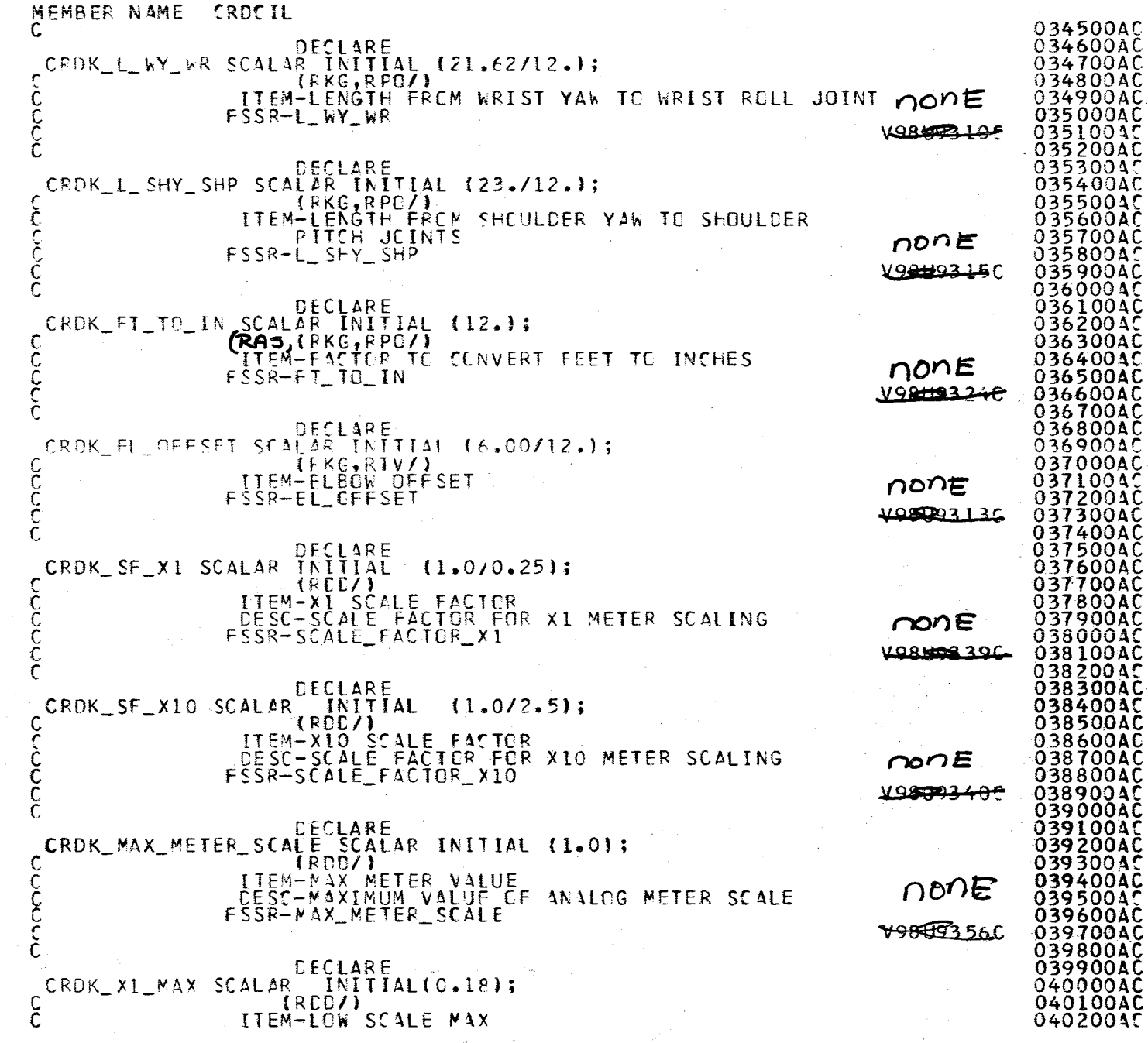

 $\mathcal{S}^{\mathcal{S}}\mathcal{E}$ 

1.2.33-7<br>1-2.33-7

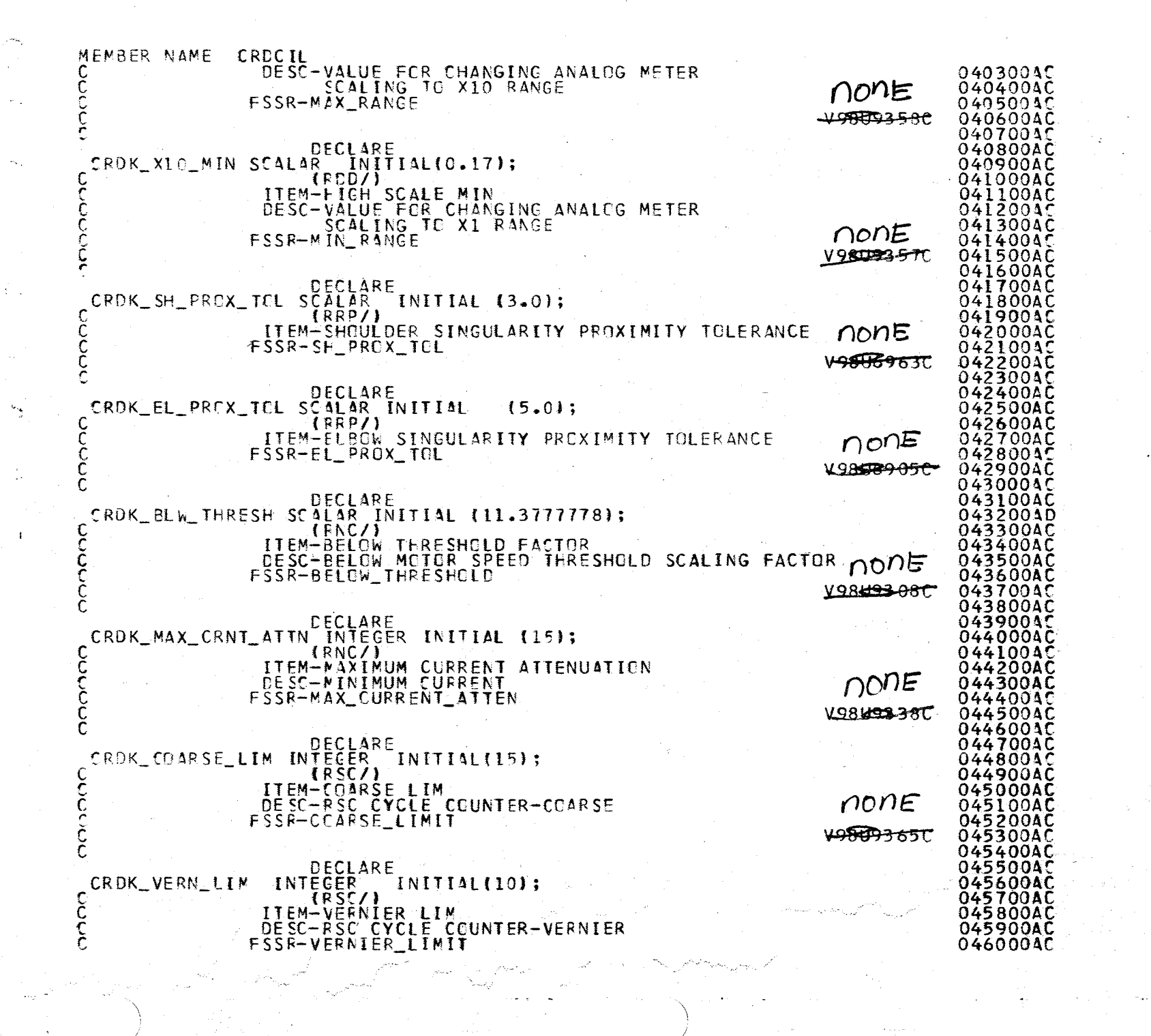

 $\frac{4}{5}$  $5.300$ س

3 L<br>9 L

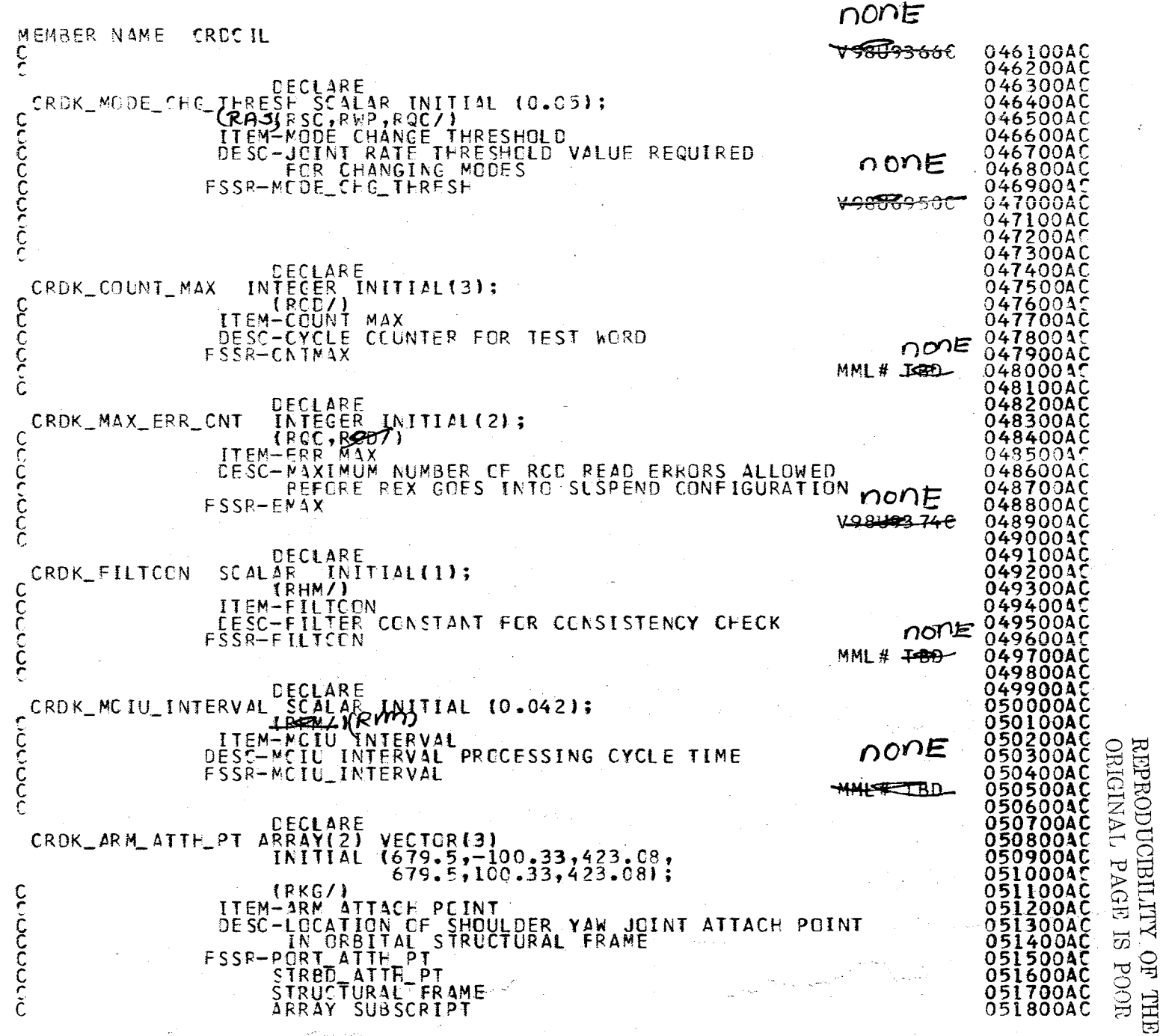

4.2.33-9<br>20/16/79

833

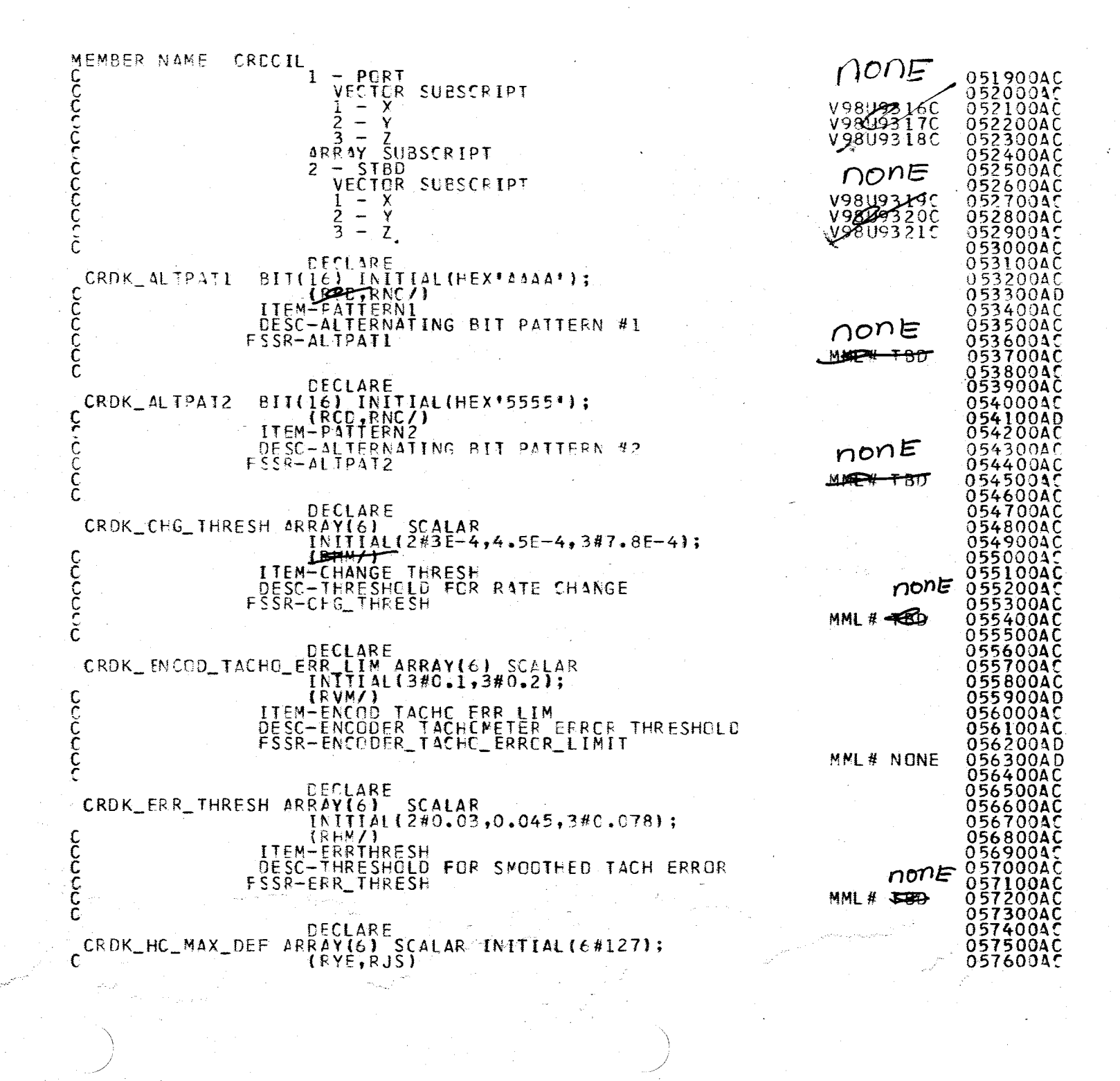

A.2.1  $\infty$ 31-19

Ó

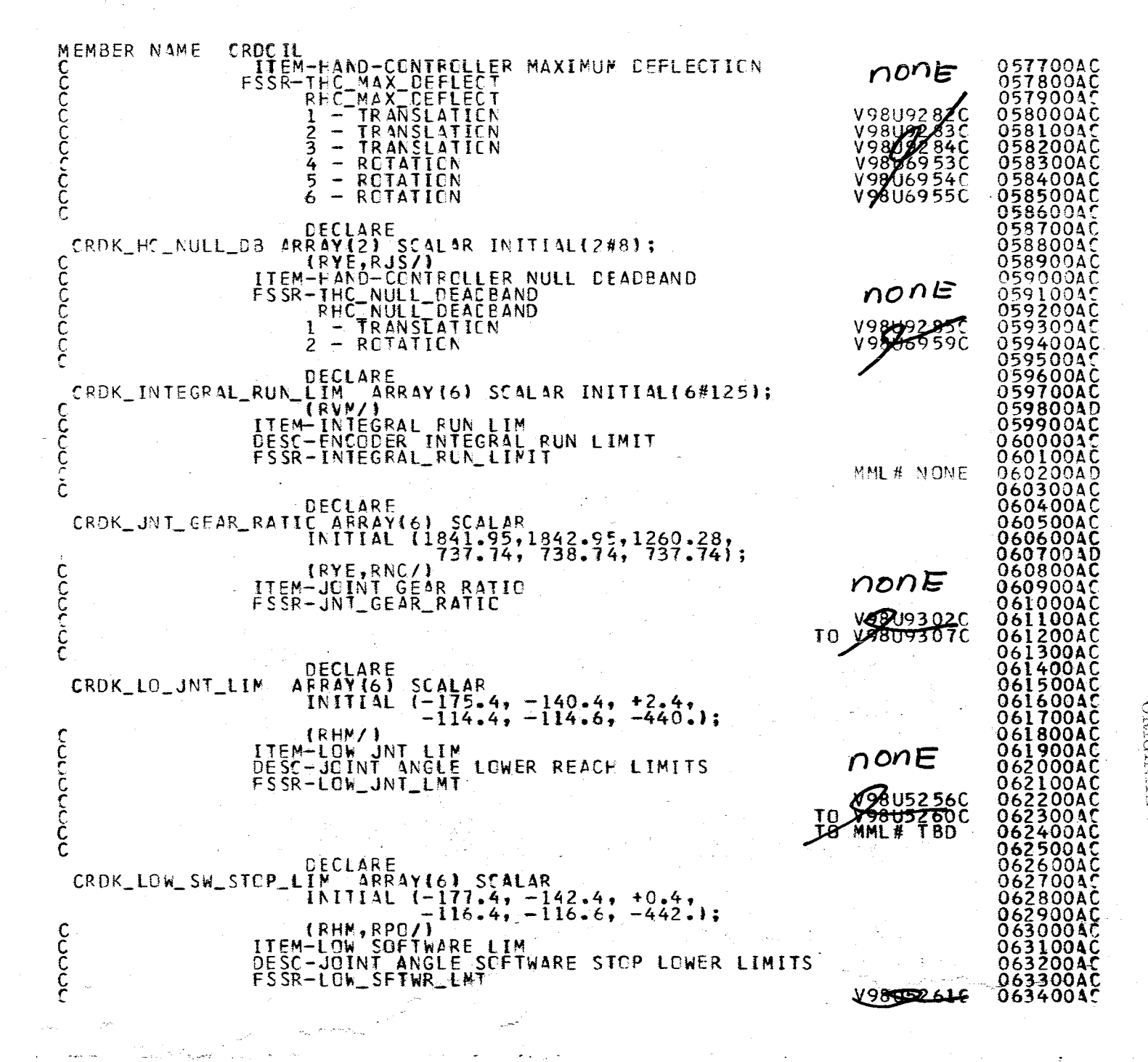

SI HOVE TVINDINO **REBRODICIDELLIN OF** pOCE **MHL** 

A.2.33

 $\frac{97}{179}$ 

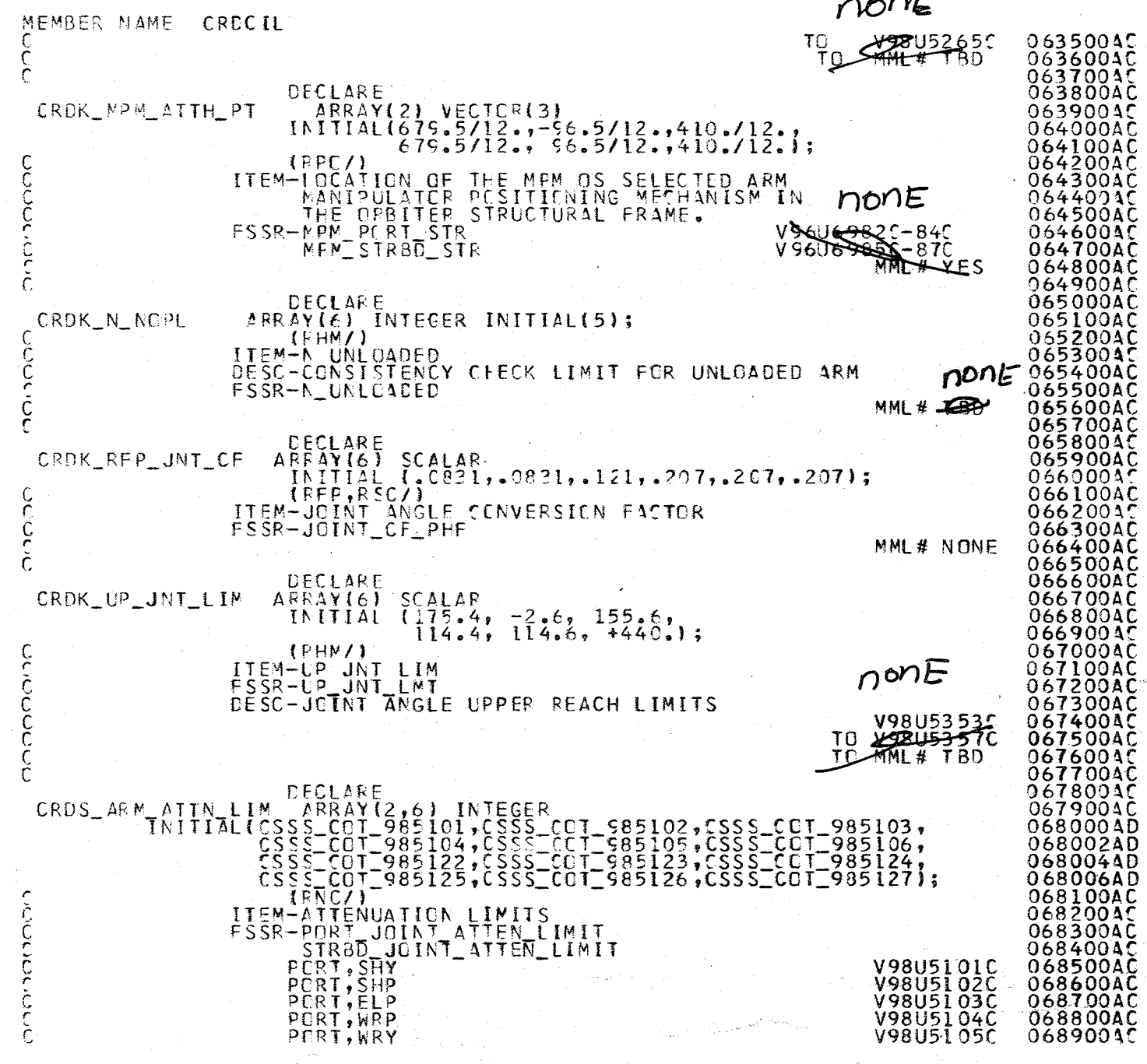

Z

۸ ۸.

1.2.33-12<br>10/16/79

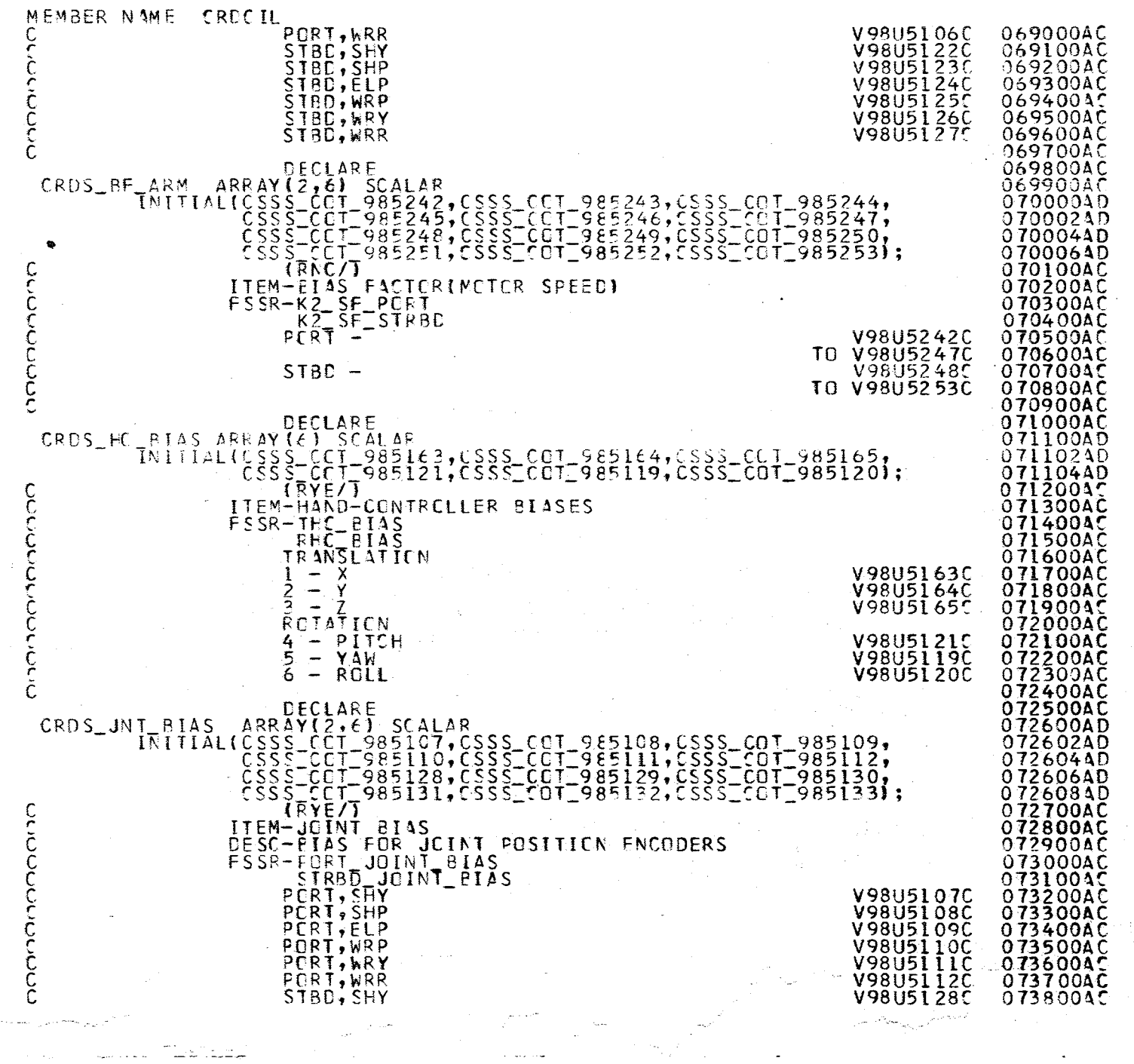

 $\bar{z}$ 

ليتبدآ لملأ

ù,

REPRODUCIBILITY OF THE BLOW WAS

A.2.33-13<br>10/16/79

 $Ch\mathcal{E}$ 

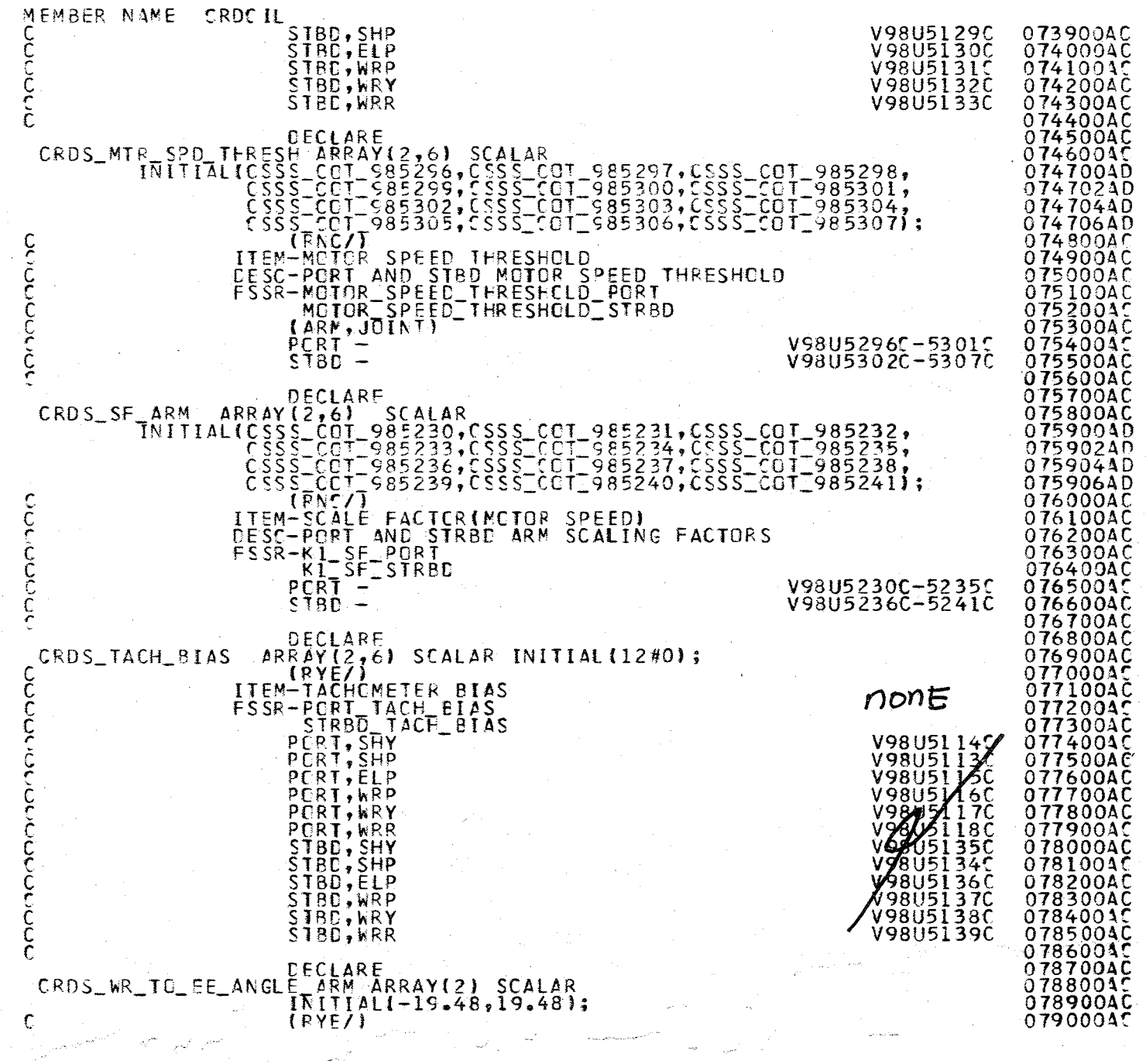

\

 $\sum_{i=1}^n$ 

 $\widetilde{\omega}$ 

A.2.33-14<br>hL-85.34

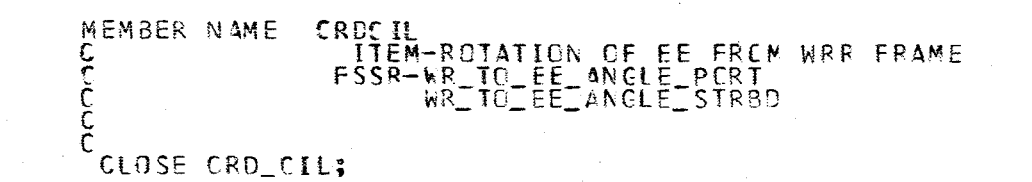

χÿ.

接

 $\Delta f$ 

 $\mathcal{L}$ 

Ŵ

्रे

079100AC<br>079200AC<br>079300AC<br>079500AC<br>079500AC  $n$ on $E$ MML#

## REPRODUCIBILITY OF THE

A.2.33-15<br>20/16/79

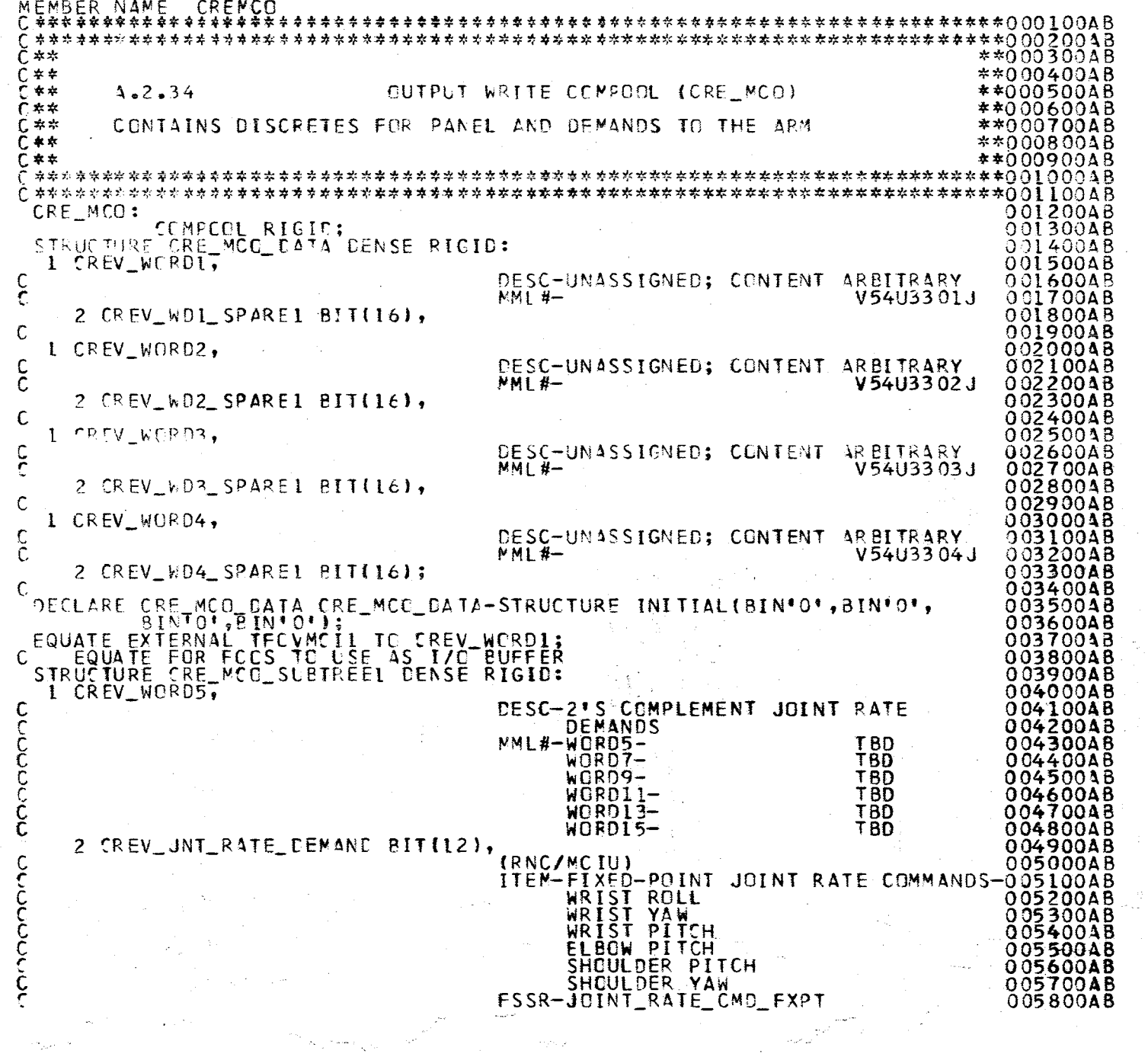

 $\psi_1\phi_2$  is

 $\hat{\boldsymbol{\beta}}$ 

 $\lambda$ 

 $\mathcal{L}^{\mathcal{A}}$ 

SHS

 $\frac{1}{2}$ 

 $\frac{1}{4}$ 

 $\frac{2}{3}$ 

 $\mathbb{Z}^2_\mathbf{S}$ 

 $\hat{\gamma}_{\rm int}$ 

 $\varphi$ 

 $\phi$ 

 $\mathcal{A}$ 

 $\begin{array}{c} \textbf{ROD} \textbf{C} \textbf{I} \textbf{B} \textbf{C} \textbf{C} \textbf{B} \textbf{I} \textbf{C} \textbf{B} \textbf{C} \textbf{C} \textbf{C} \textbf{C} \textbf{C} \textbf{C} \textbf{C} \textbf{C} \textbf{C} \textbf{C} \textbf{C} \textbf{C} \textbf{C} \textbf{C} \textbf{C} \textbf{C} \textbf{C} \textbf{C} \textbf{C} \textbf{C} \textbf{C} \textbf{C} \textbf{C} \textbf{C} \textbf{C} \text$ 

 $4.24 - 9$ <br>10/16/79

 $\epsilon$ 

 $\begin{pmatrix} 1 \\ 1 \\ 2 \end{pmatrix}$ 

 $\hat{\mathcal{L}}$ 

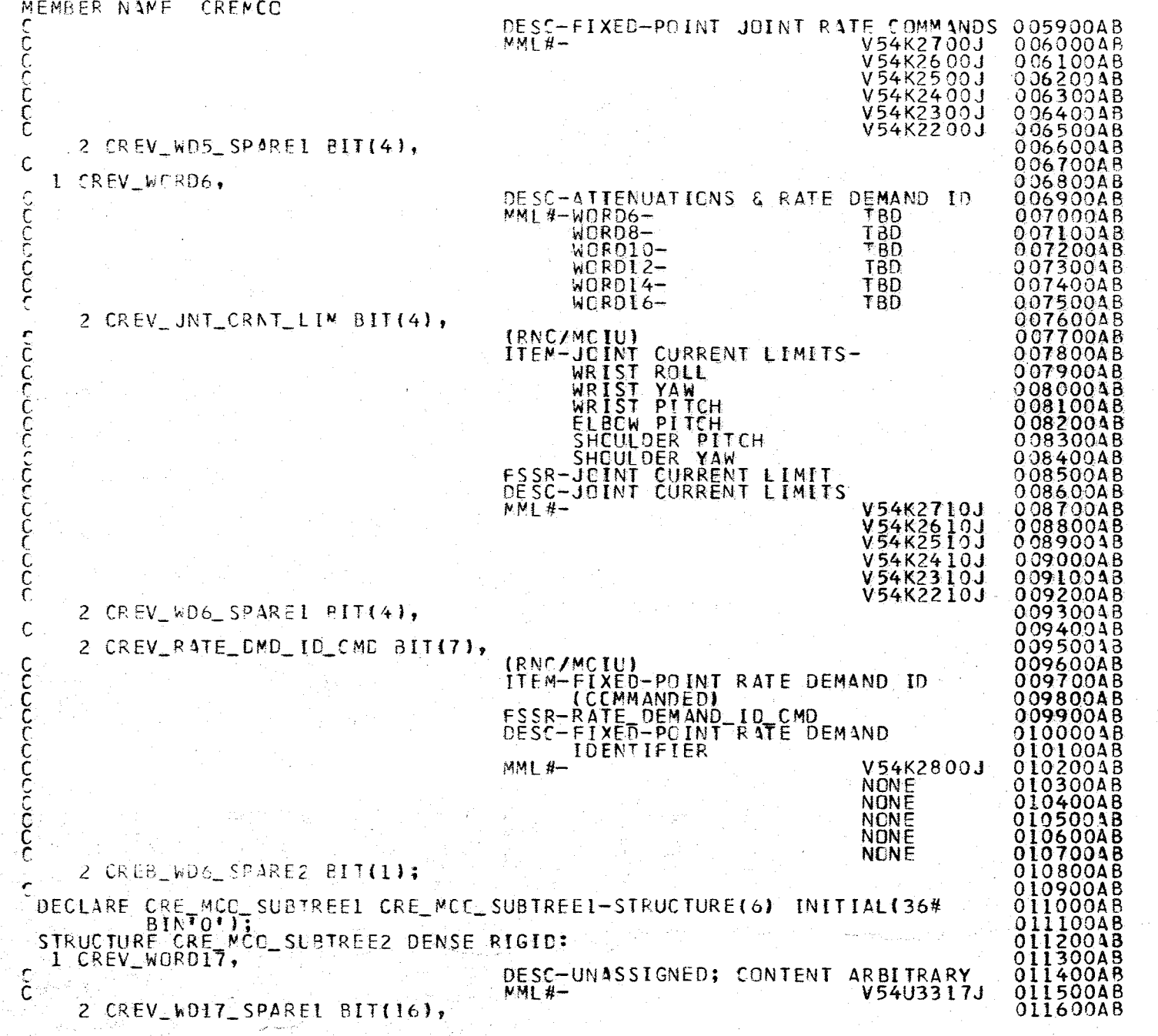

**THE** 

2-45.34-2

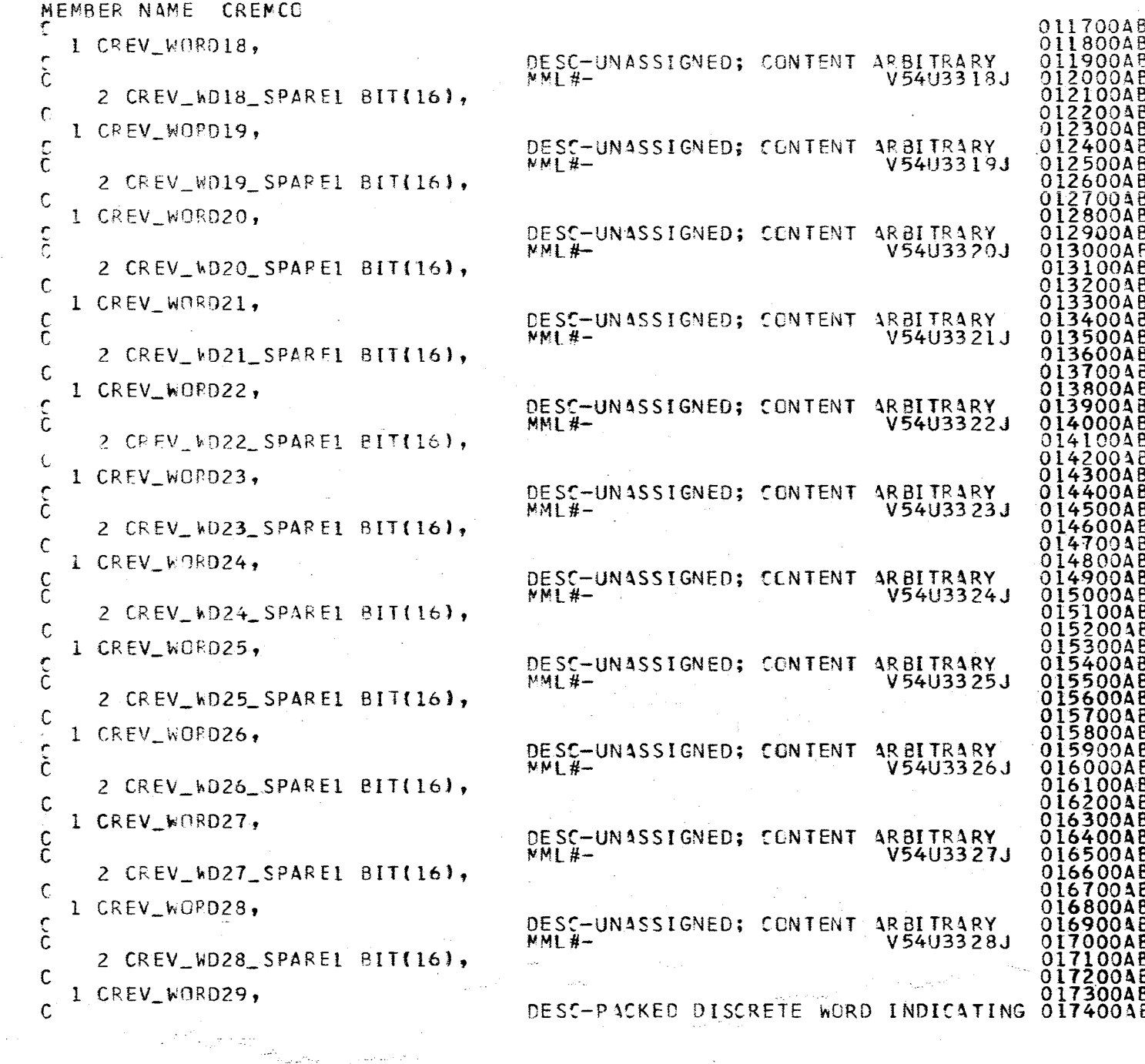

 $\alpha$ 

 $\mathbb{Z}/\mathbb{Z}$ 

ķ.

Ò.

 $\sim$ 

A.2.34-3<br>10/16/79

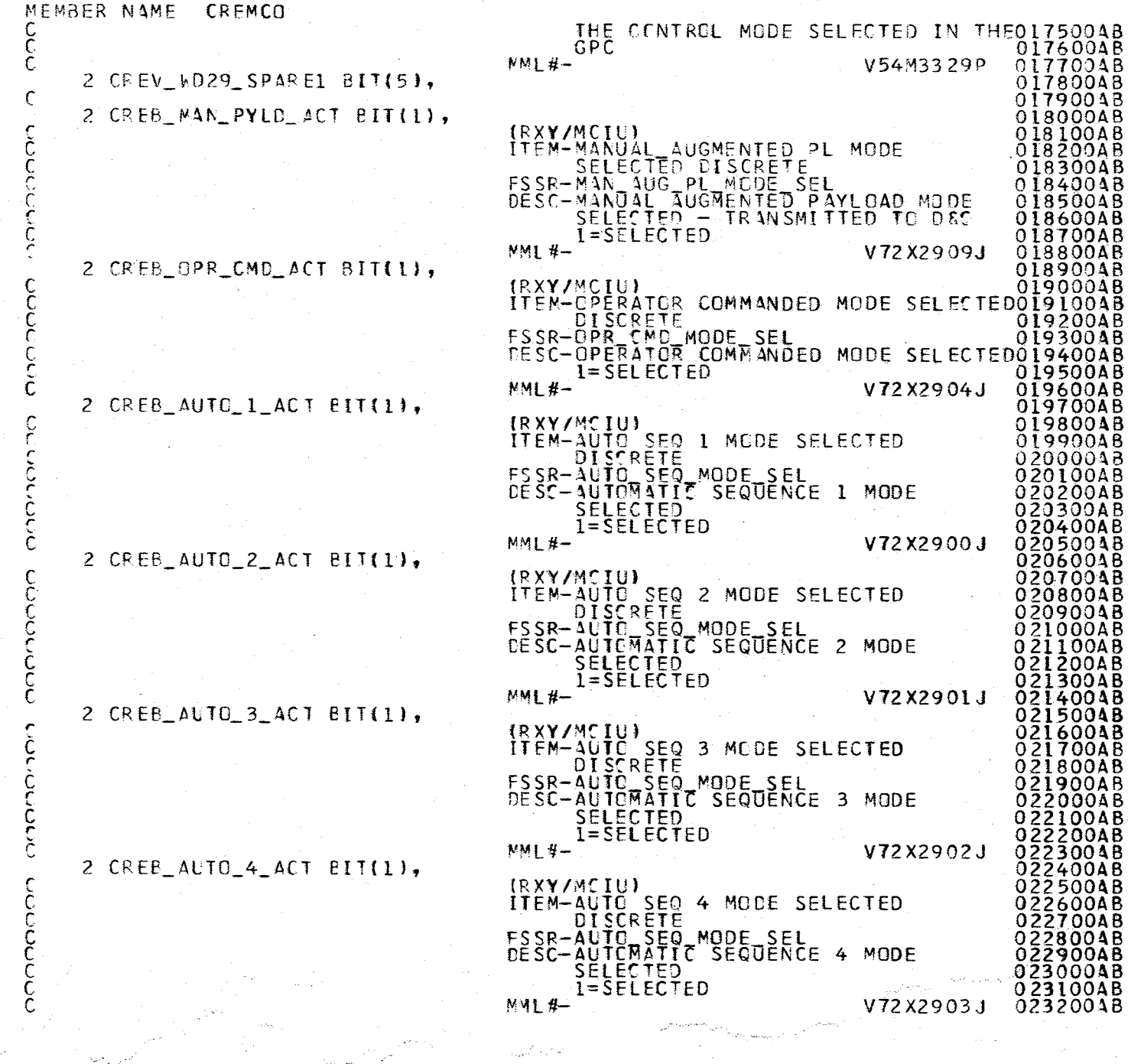

 $818$ 

1.2.34-4

 $\mathbb{R}^2$ 

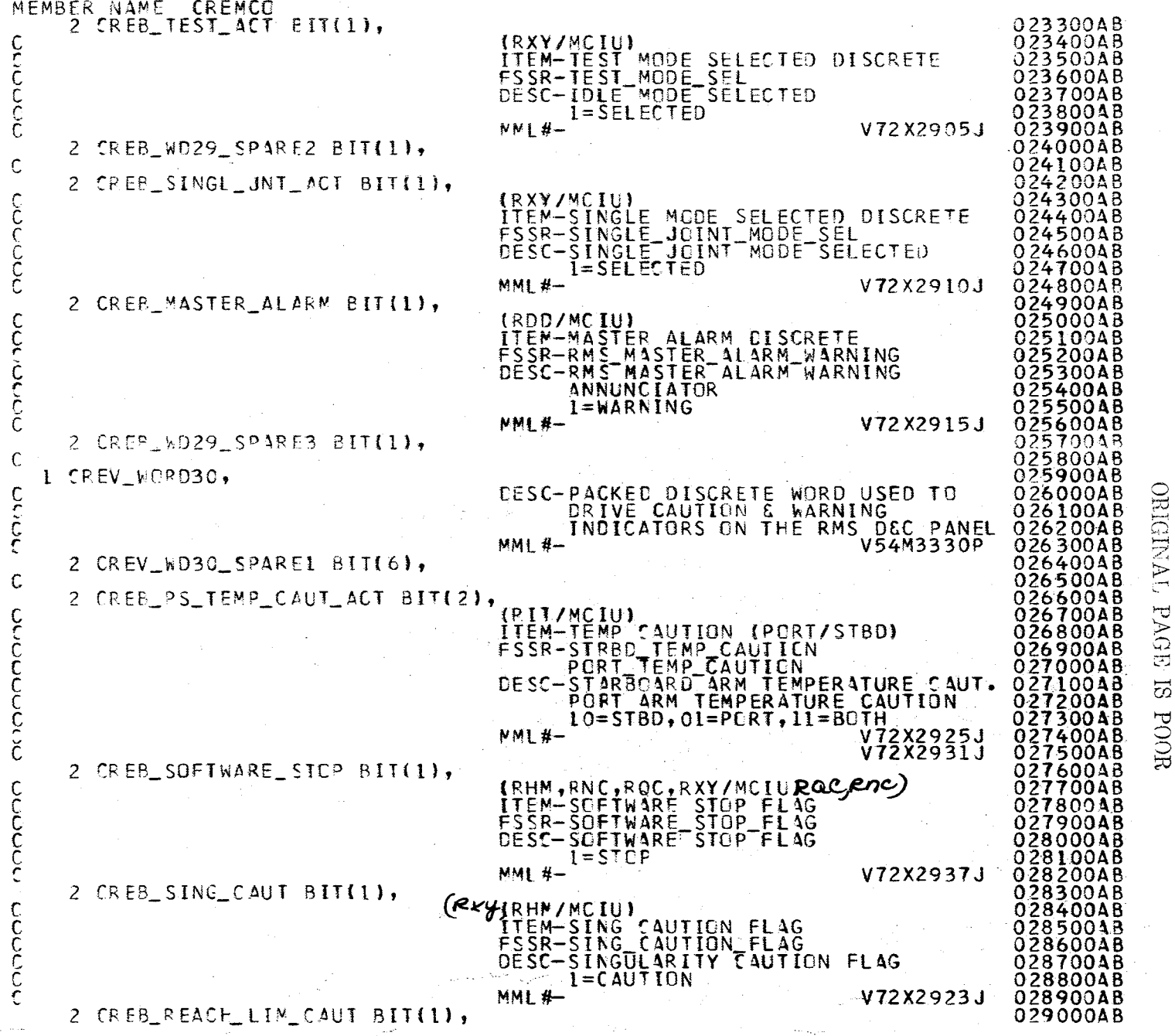

 $\hat{\mathbf{w}}_{\text{max}}$ 

 $849$ 

REPRODUCIBILITY OF THE

1.2.34-5

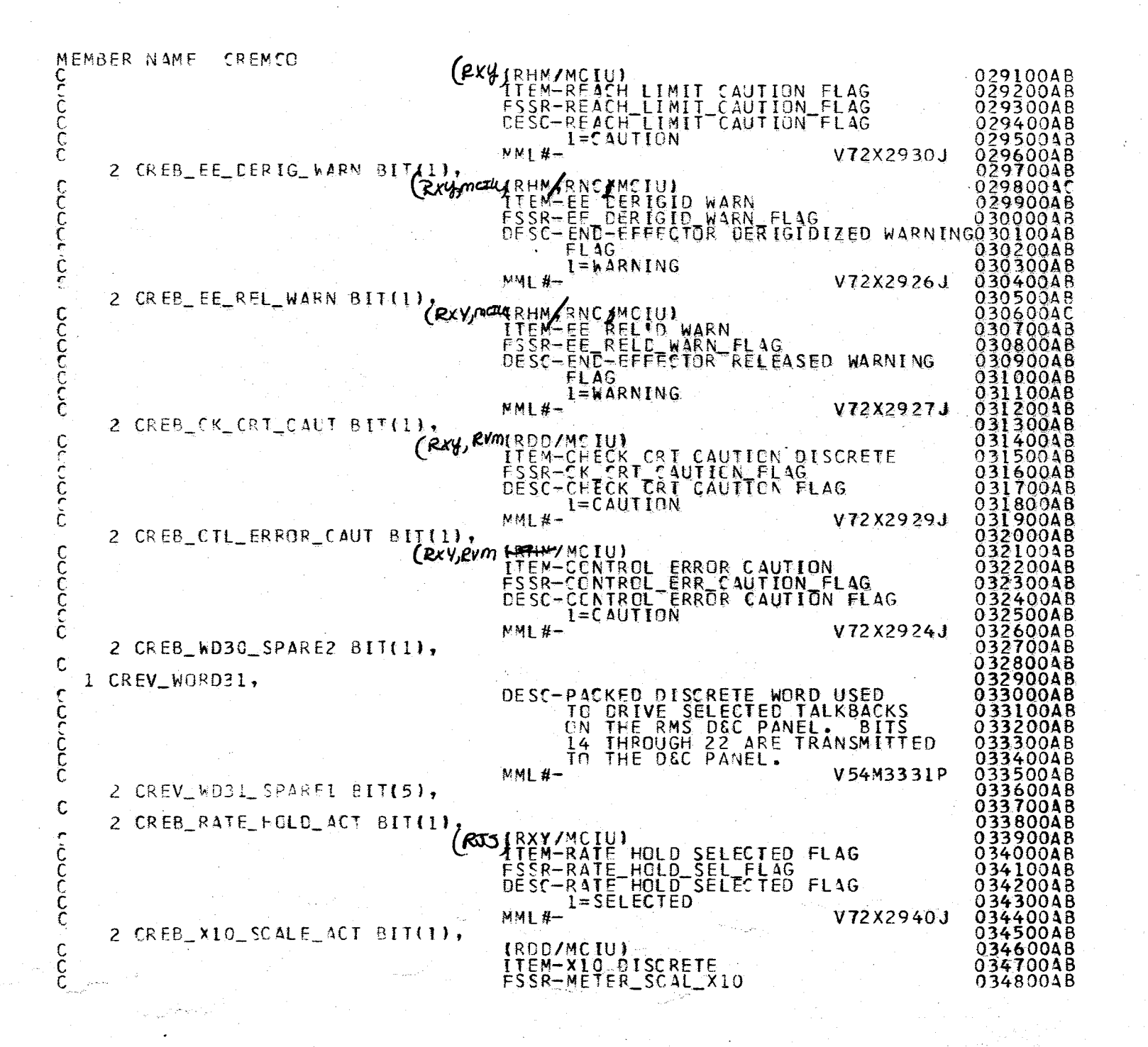

O

A.2.31<br>10/16/ 1779<br>179

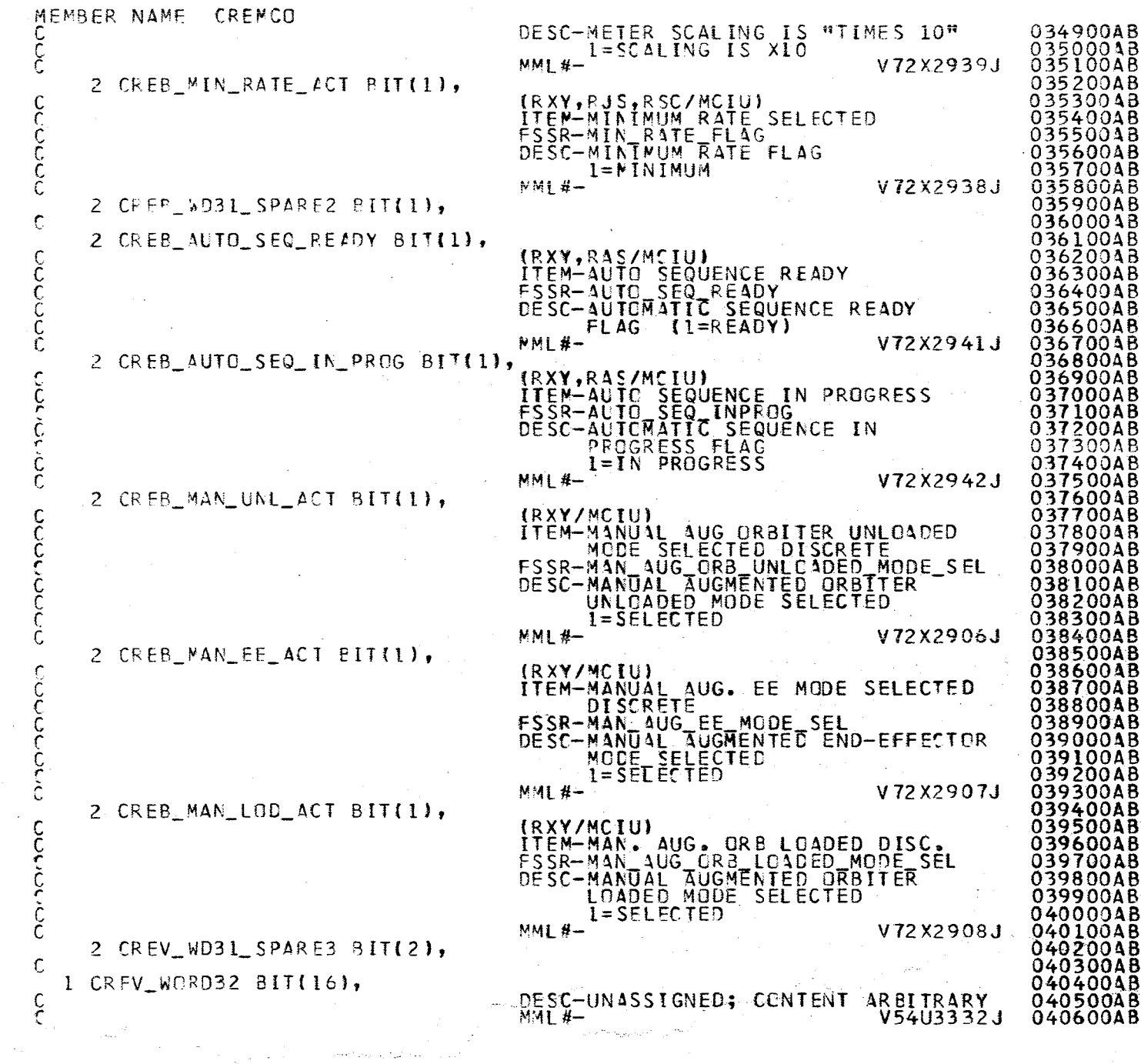

 $\mathcal{I}_{\mathcal{C}}$ 

 $\sim$ 

سخنة

 $\bar{z}$ 

N.

 $\Delta$ 

 $\frac{1}{2}$ 

 $\begin{array}{c} \text{MOO} \\ \text{OHL} \end{array}$  SI ABVA TRUMBRO OBJECTA ALL AD ALITIQUOR SIDERE E

 $\sim \tau_{\rm L}$ 

 $\tilde{\mathfrak{g}}$ 

 $\ddot{\phantom{a}}$ 

 $\ddot{\phantom{a}}$ 

 $\ddot{\phantom{a}}$ 

 $257$ 

1.2.34-7<br>10/16/79

 $\bar{z}$ 

 $\hat{\mathcal{L}}$ 

 $\ddot{\phantom{a}}$ 

 $\bar{\bar{z}}$ 

 $\ddot{\bullet}$ 

 $\omega\lesssim$ 

- 1

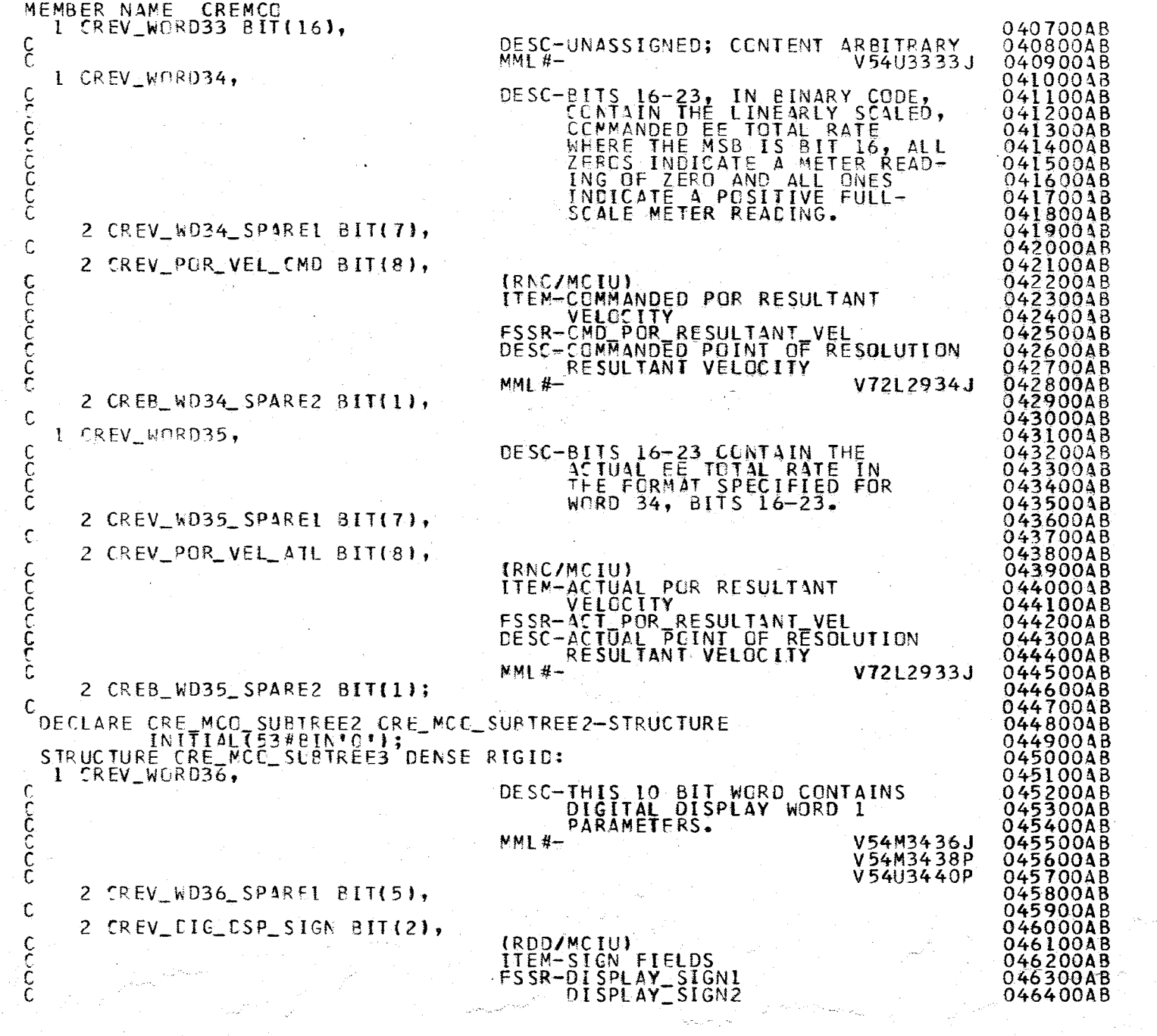

 $2.9\,\mathrm{GeV}$ 

 $\mathcal{A}$ 

 $225$ 

 $\hat{\mathcal{G}}$ 

87191/01<br>8-2.34-8

 $\overline{\phantom{a}}$ 

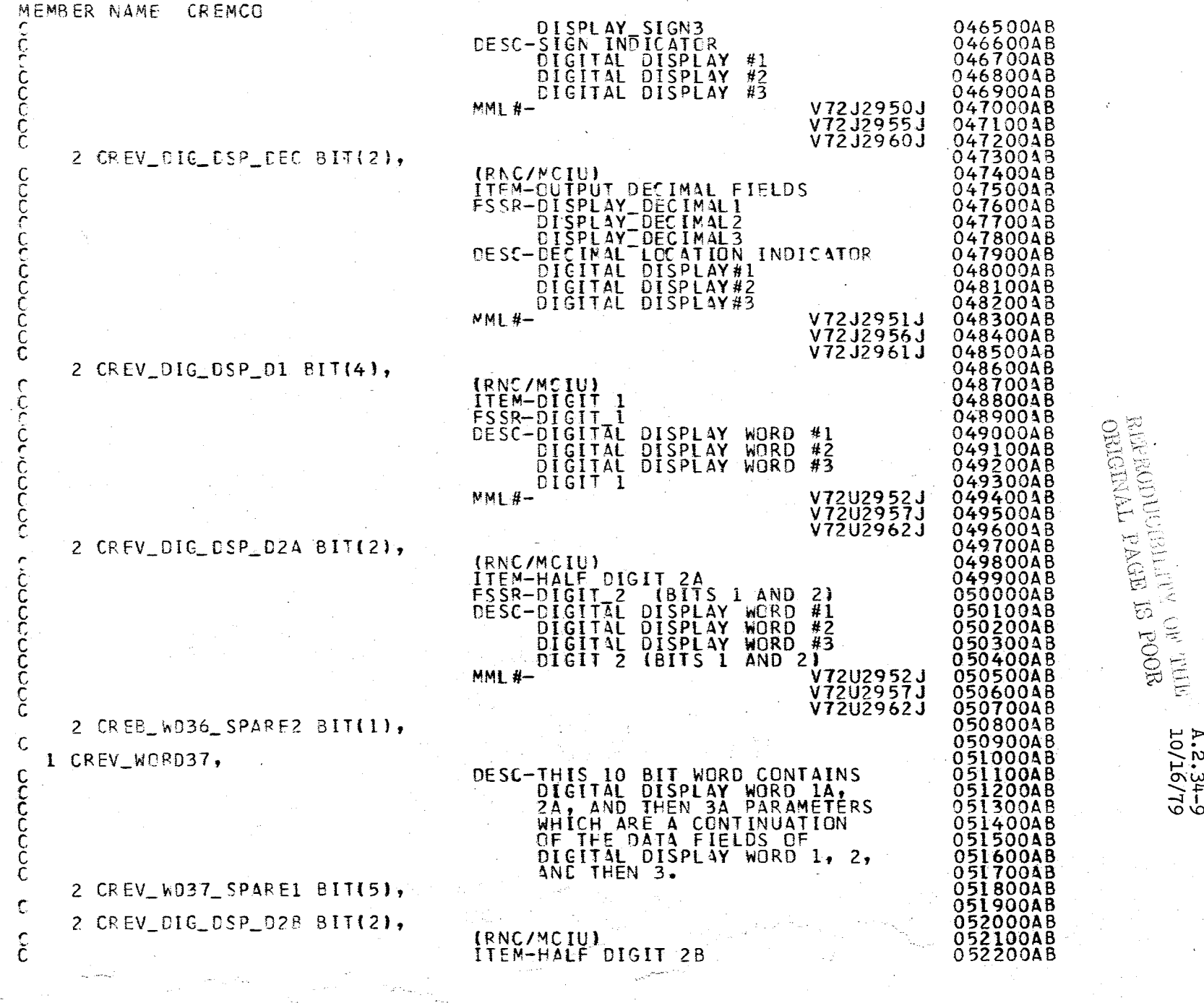

ų,

 $\mathcal{E}\mathcal{S}$ 

 $\hat{\vec{x}}$ 

l.

4.2.34-9<br>10/16/79

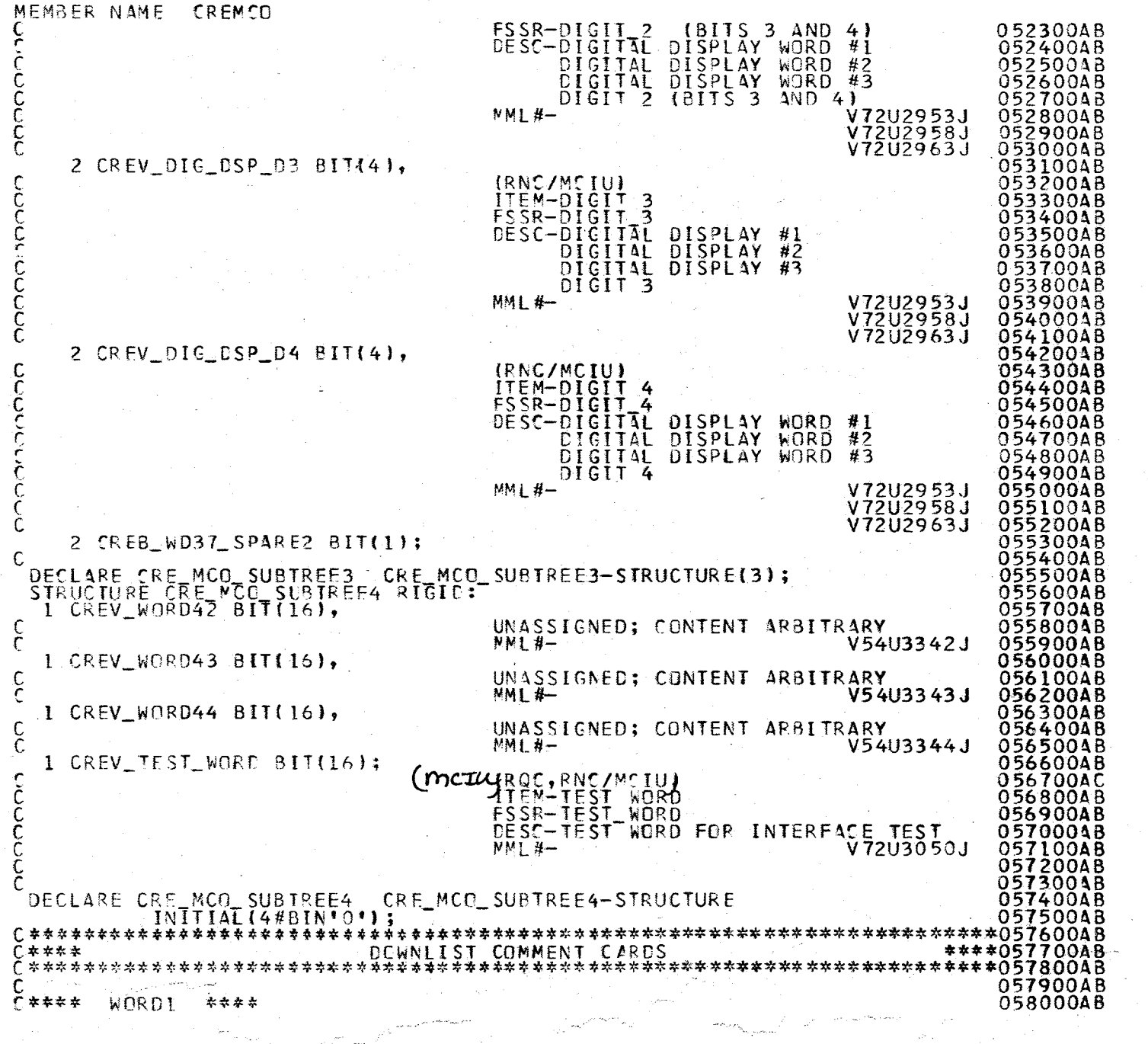

558

 $A.2.34-10$ <br>0.16/16/79

 $\mathbf{z}$ 

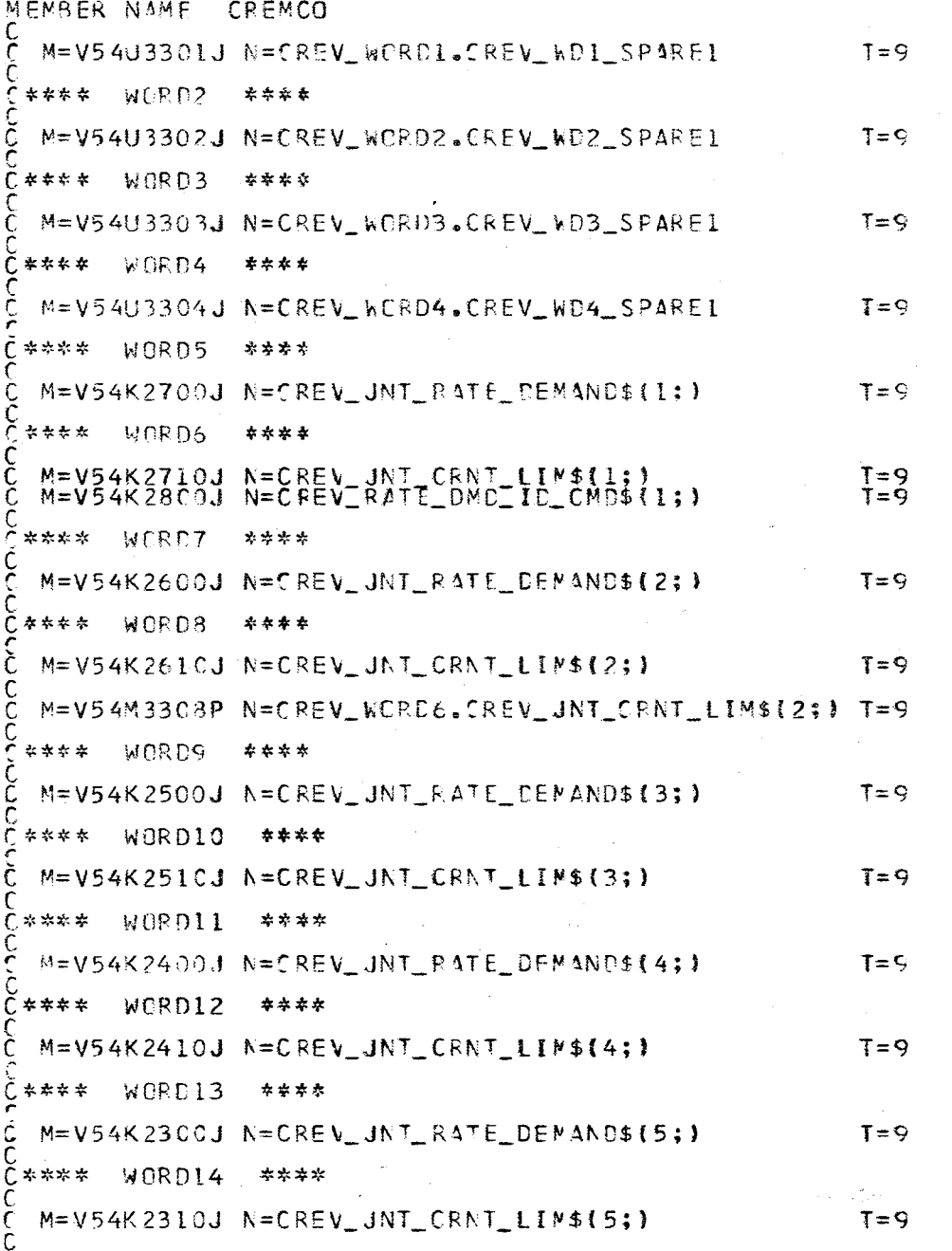

 $\mathcal{S}$ 

05810048<br>05820040<br>05830048<br>05850048<br>05860048<br>05860040 05870048 0588004B 05890048 0590004C 05910048 05930048 059400AC 059500AB 059600AB 059700AB 05980048<br>05990048<br>06000048<br>06020048<br>06020048<br>06030048 OF THE PLOTER OF THE ORDER 060400AB<br>0605004B<br>060600AB<br>060700AB 060800AB<br>060900AB<br>061000AB<br>061100AB 0612004B<br>061210AC<br>061220AC<br>061400AB<br>061400AB 06150048 06160048 061700AB 0618004B<br>061900AB 062000AB<br>0621004B<br>0622004B<br>0623004B 06240048 062500AB 0626004B 0626004B<br>062700AB<br>062900AB<br>062900AB<br>063100AB<br>063200AB<br>063300AB<br>063500AB<br>063500AB<br>063500AB

 $10/16/79$ <br>10/16/79

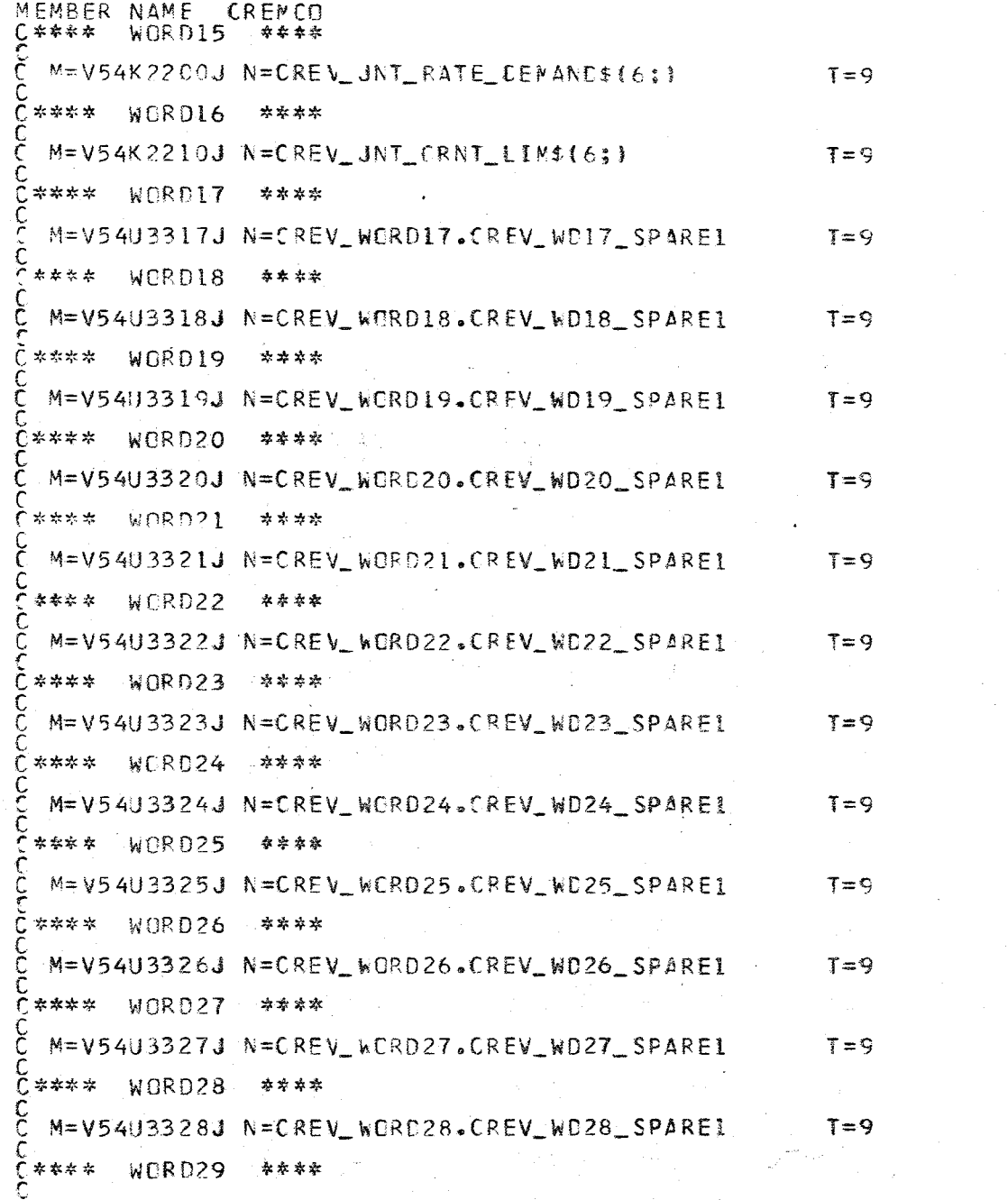

 $\sim 10^{11}$ 

i.

 $256$ 

063700AB<br>063800AB<br>063900AB<br>064000AB 06410048<br>06420048<br>06430048 06440048<br>06450048<br>06450048<br>06470040 064800AB 064900AB 0650004B 06510046<br>06510046<br>06520048<br>06530048<br>06550048<br>06570048<br>06580046<br>06580046<br>06600048<br>06610048 06610048 06620048<br>06630045 066400AB 066500AB 066500AB<br>066600AB<br>066700AB<br>0667000AB<br>066900AB<br>067100AB<br>067200AB<br>067500AB<br>067500AB<br>067500AB<br>067500AB<br>067700AB 06780048 067900AC  $06800048$ 068100AB 06820048<br>06830040<br>06840048 06850048<br>06850048<br>06870048<br>06870048<br>06900048<br>06900048<br>06900048 06920048 069300AB<br>0694004B

A.2.34-12<br>10/16/79

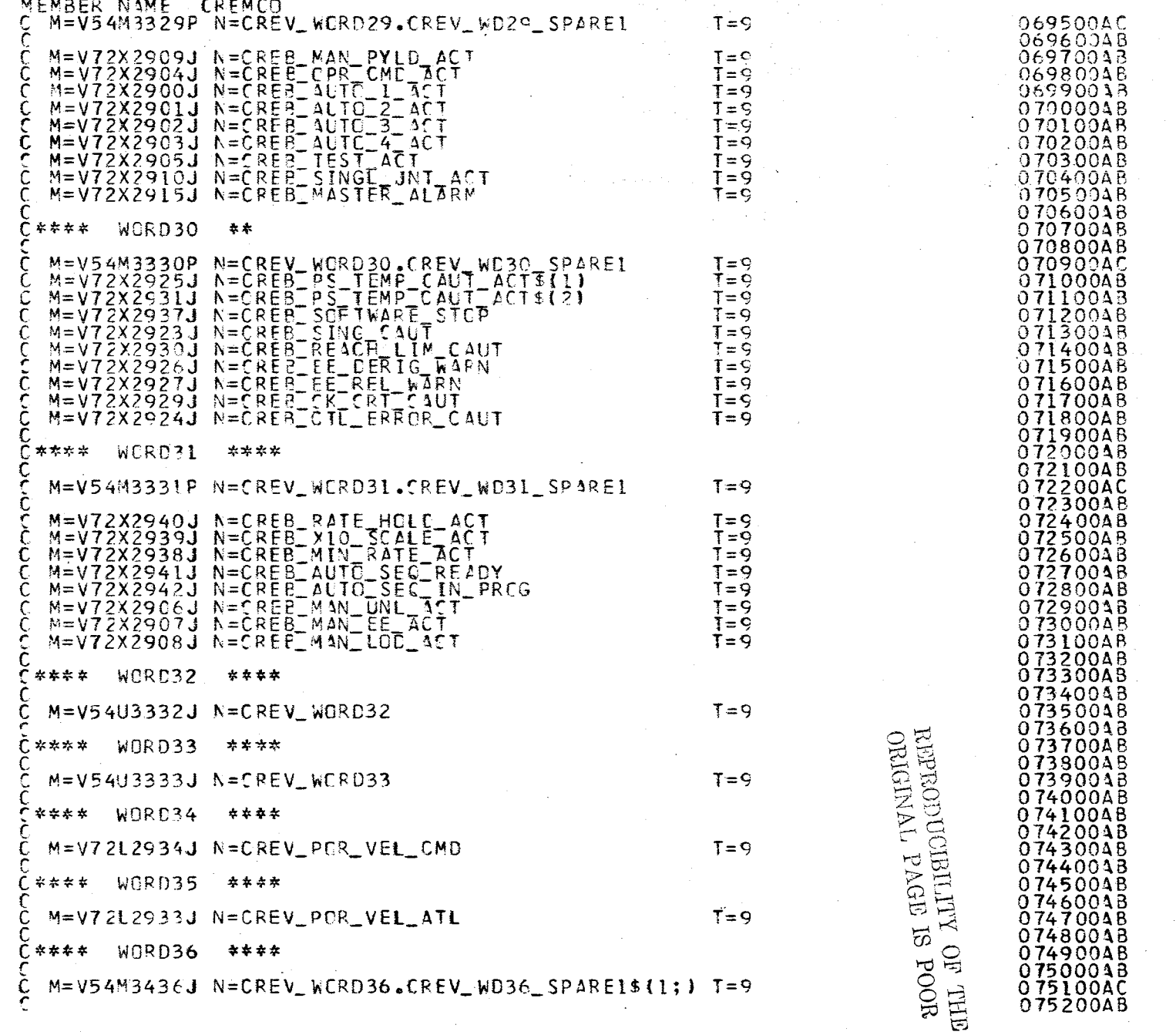

 $\mathscr{E} \rightarrow$ 

 $\sim$ 

 $A.2.34-13$ <br>10/16/79

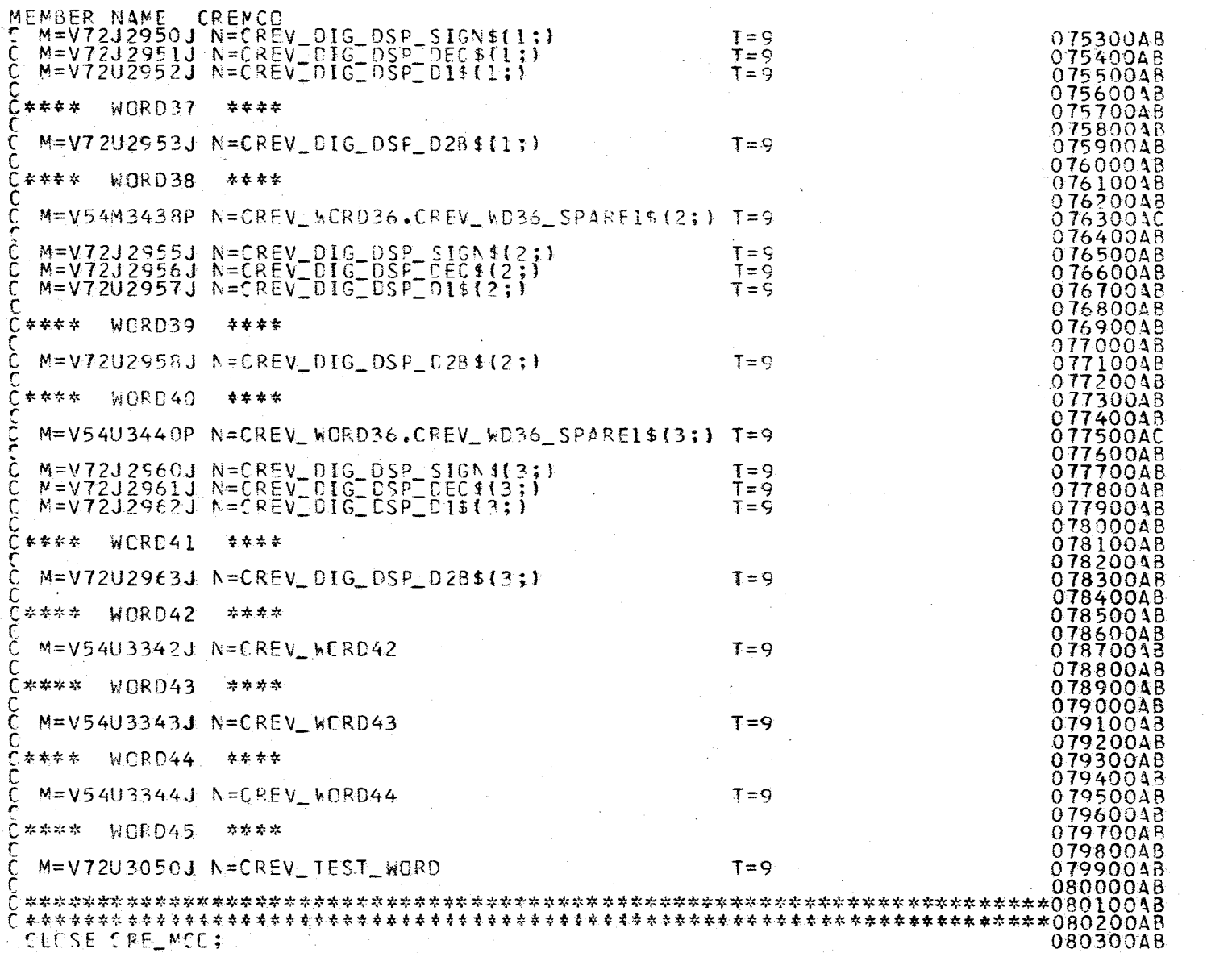

 $\bigl/$ 

 $\frac{1}{\sqrt{2}}$ 

 $\sigma'$ Y.  $\sigma$ 

> $\bigl/$ ./

 $\mathcal{L}$ 

i.

 $61/91/01$ <br> $10/16/10$ 

 $\hat{\boldsymbol{\beta}}$  $\frac{1}{2}$  .

 $\cdot$ 

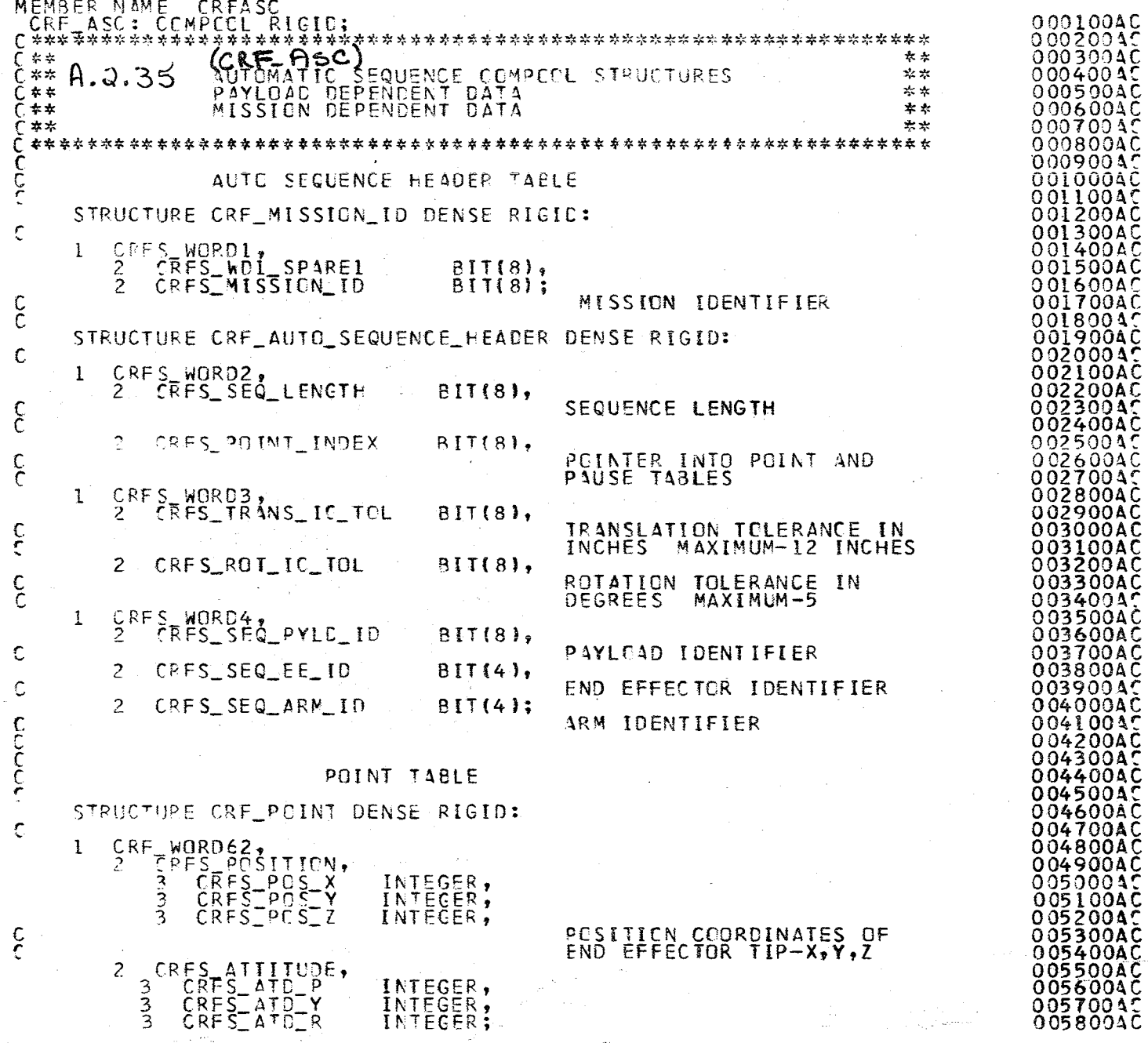

 $857$ 

ORIGINAL PAGE IS POOR THE MO ALL TERM

 $00070045$ 540080000<br>24009000

00500045

A.2.35-1<br>10/16/79

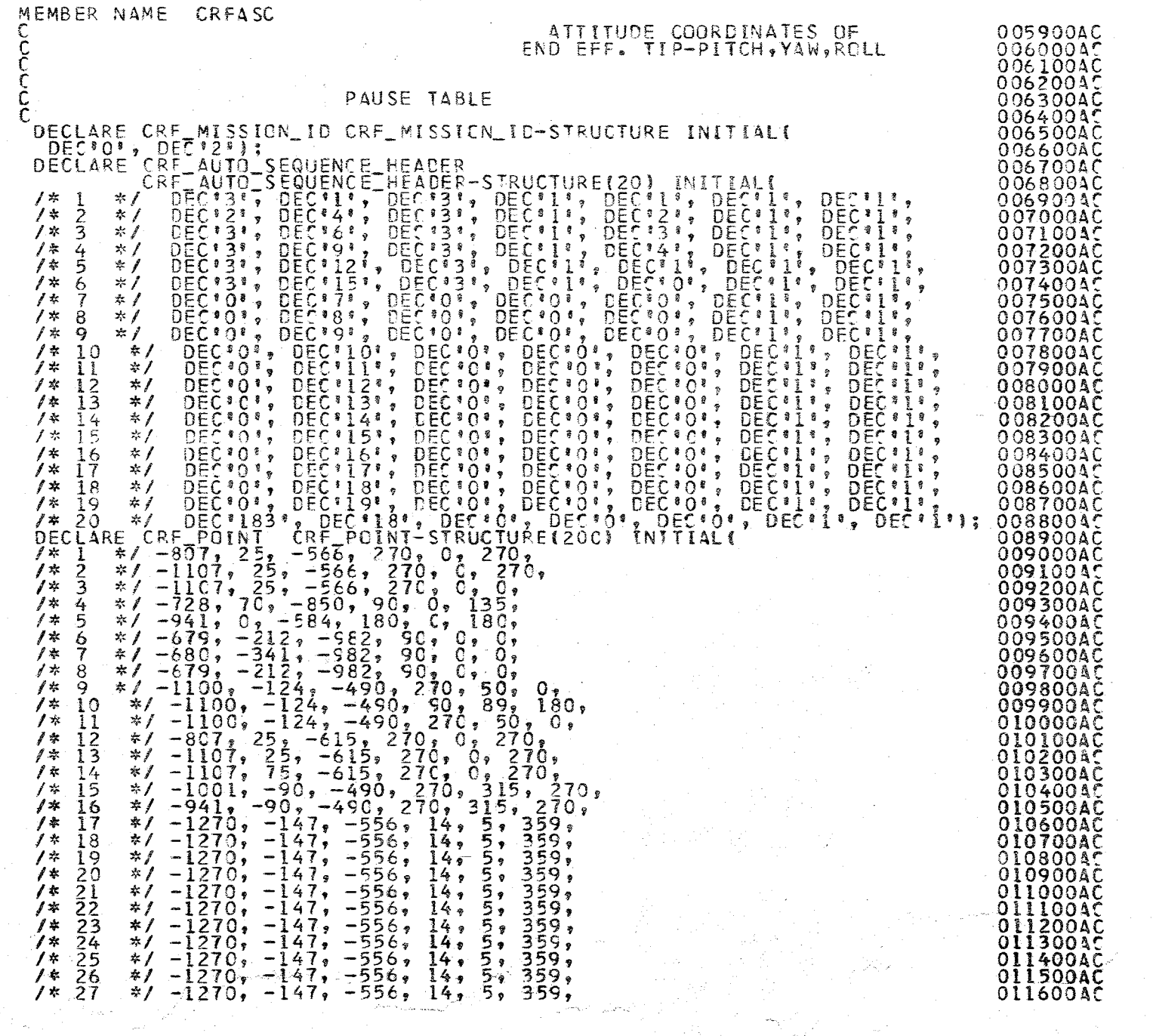

 $\mathcal{S}$  to  $\mathcal{O}$ 

A791/0116/79

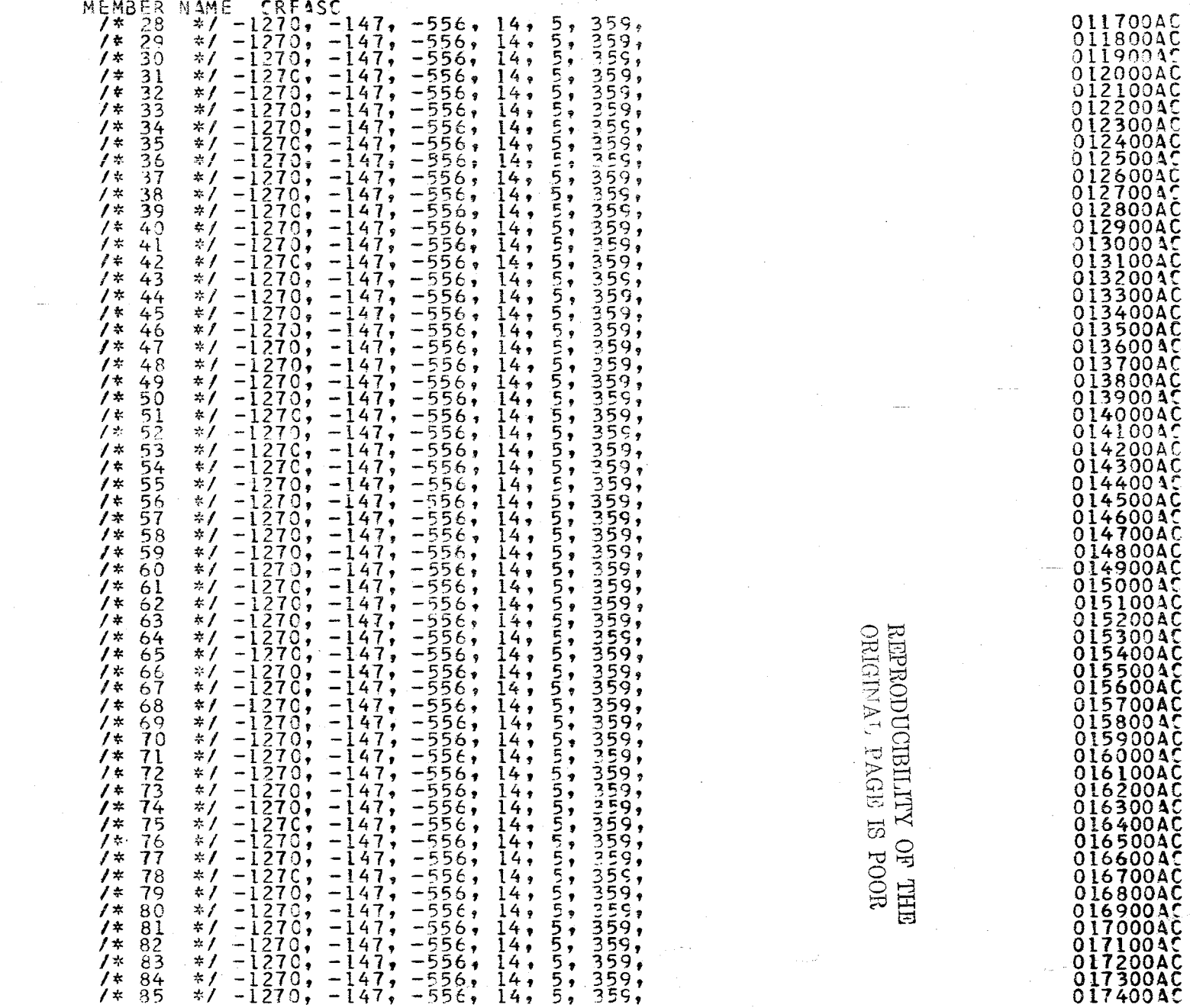

A.2.35-3<br>10/16/79

 $\mathcal{J} \mathcal{L}$ 

 $\sim$ A,

MEMBER NAME CREASC vame (RFASC 147, -556, 14, 5, 359,<br>
\*/ -1270, -147, -556, 14, 5, 359,<br>
\*/ -1270, -147, -556, 14, 5, 359,<br>
\*/ -1270, -147, -556, 14, 5, 359,<br>
\*/ -1270, -147, -556, 14, 5, 359,<br>
\*/ -1270, -147, -556, 14, 5, 359,<br>
\*/ -1270,  $7*36$ 017500AC 0176004C<br>0177004C<br>0178004C  $1$  k -87  $/$  \* 88  $\sqrt{ }$  $-3C$  $7*$  $90$ 017900AC 7本: 91 018000AC 7案  $-92$ 01810040  $1$  to - 93 018200AC  $\overline{5}$ ,  $7 * 94$  $\sqrt{7}$  -1270, -147, -956,  $\overline{1}4$ , \*\*\*1-1270, -147, -556, 14, -47, -47, -47, -556, 14, -47, -47, -47, -556, 14, -47, -47, -556, 14, -47, -47, -556, 14, -47, -47, -556, 14, -4270, -147, -556, 14, -4270, -147, -556, 14, -4270, -147, -556, 14, -4270, -147, -5 359, 01830045 -95  $5,$  $359.$  $4*$ 018400AC  $\overline{5}$  , -9Ã  $\begin{array}{l} \mathbf{1}_{5,1}=\mathbf{1}_{1}\times\mathbf{1}_{2}\times\mathbf{1}_{3}\times\mathbf{1}_{4}\times\mathbf{1}_{5}\times\mathbf{1}_{7}\times\mathbf{1}_{8}\times\mathbf{1}_{9}\times\mathbf{1}_{9}\times\mathbf{1}_{9}\times\mathbf{1}_{10}\times\mathbf{1}_{11}\times\mathbf{1}_{12}\times\mathbf{1}_{13}\times\mathbf{1}_{14}\times\mathbf{1}_{15}\times\mathbf{1}_{16}\times\mathbf{1}_{17}\times\mathbf{1}_{18}\times\mathbf{1}_{17}\times\mathbf{1}_{18}\times\mathbf$  $359,$  $\gamma$ 018500AC 01860045  $7*97$  $7*98$ 018700AC  $7*99$ 01880040  $7 * 100$ 018900AC -Iōi  $7*$ 019000AC 01910045<br>019200AC  $f^*$ -Iŏž  $7$  \* -103 0193004C<br>0194004C<br>019500AC  $\frac{10}{105}$  $1*$ 7\* ič5  $1*$  $\frac{107}{108}$ 019600AC<br>019700AC<br>019800AC  $/$ \*  $* / -1270, -147, -556, 14,$ <br>  $* / -1270, -147, -556, 14,$  $/$  \* 109  $1*$ \*/  $-1270$ ,  $-147$ ,  $-555$ ,  $14$ ,  $5$ ,  $359$ ,<br>\*/  $-1270$ ,  $-147$ ,  $-556$ ,  $14$ ,  $5$ ,  $359$ ,<br>\*/  $-1270$ ,  $-147$ ,  $-556$ ,  $14$ ,  $5$ ,  $359$ ,  $\lambda$  $\sqrt[3]{-1270}$ ,  $-147$ ,  $-556$ , 14,  $\overline{10}$ 01990045  $7 * 111$  $02000000$ 112 020100AC 1 \* 02020040  $/$  \* -113  $\prime$  \* 114 020300AC  $7*115$ 02040040  $/$  \* 020500AC 116  $\gamma$  $\overline{1}\overline{1}\overline{7}$ 020600AC lls 020700A0  $7 *$  $1*$  $\overline{1}\overline{1}9$ 020800AC 11223452 Ŏ**Ž**Ŏ900ĄÇ  $\gamma$  $/$  \* 02100040  $/$  \* 021100AC ŎŹĬŹŎŎĂČ<br><u>ŎŹ</u>Ĭ*3*ŎŎĂĊ  $7*$ /\*  $/$  \* 02140040 //\*\*\*11289 0 1220 1220 0 1220 0 1230 0 1230 0 1230 0 1230 0 1230 0 1230 0 1230 0 1230 0 1230 0 1230 0 1230 0 1230 0 1230 0 1230 0 1230 0 1230 0 1230 0 1230 0 1230 0 1230 0 1230 0 1230 0 1230 0 1230 0 1230 0 1230 0 1230 0  $\overline{1}4$ ,  $\frac{5}{5}$ ,  $\frac{359}{359}$ ,  $\sqrt{x}$ / -1270, -147, -556, **021500AC**  $*/ -1270, -147, -556,$  $14.9$ 021600AC  $\sqrt{7} - 1270$ ,  $-147$ ,  $-556$ ,  $14<sub>9</sub>$  $555555555$  $359,$ 021700AC \*\*  $-1270$ ,  $-147$ ,  $-556$ , 14,<br>
\*\*  $-1270$ ,  $-147$ ,  $-556$ , 14,<br>
\*\*  $-1270$ ,  $-147$ ,  $-556$ , 14,<br>
\*\*  $-1270$ ,  $-147$ ,  $-556$ , 14,<br>
\*\*  $-1270$ ,  $-147$ ,  $-556$ , 14,<br>
\*\*  $-1270$ ,  $-147$ ,  $-556$ , 14,<br>  $-1270$ ,  $-147$ ,  $-556$  $359.$ 021800AC  $359,$ 021900AC  $359,$ 02200040  $\begin{array}{c} \bar{1}\bar{3}\bar{2} \\ 1\bar{3}\bar{3} \end{array}$  $359,$  $\int x^2$ 022100AC  $\frac{1}{2}$ 022200AC 0223004C ノネ 134 -135 才宗  $\frac{136}{137}$ 0225004C  $359,$  $/$  \* 02260040<br>02270040  $1*$ 5,  $359.$  $*$ /  $-1270$ ,  $-147$ ,  $-556$ ,  $14$ ,  $5$ ,  $359$ ,<br> $*$ /  $-1270$ ,  $-147$ ,  $-556$ ,  $14$ ,  $5$ ,  $359$ ,<br> $*$ /  $-1270$ ,  $-147$ ,  $-556$ ,  $14$ ,  $5$ ,  $359$ ,<br> $*$ /  $-1270$ ,  $-147$ ,  $-556$ ,  $14$ ,  $5$ ,  $359$ ,  $\frac{1}{2}$ 138  $\prime$  \* 139 02280040  $1$  \*  $140$ 022900AC  $\overline{1}41$  $\neq$ / -1270, -147, -556, 14, 5, 359,  $1*$ 023000AC  $\overline{5}$   $\overline{2}$  $*$ /  $-1270$ ,  $-147$ ,  $-556$ , 14,<br> $*$ /  $-1270$ ,  $-147$ ,  $-556$ , 14,  $\prime$  \*  $359,$ 023100AC  $142$  $5.$ ノキ 143 359, 023200AC

 $4.1$ どう  $\infty$ 

1779<br>179

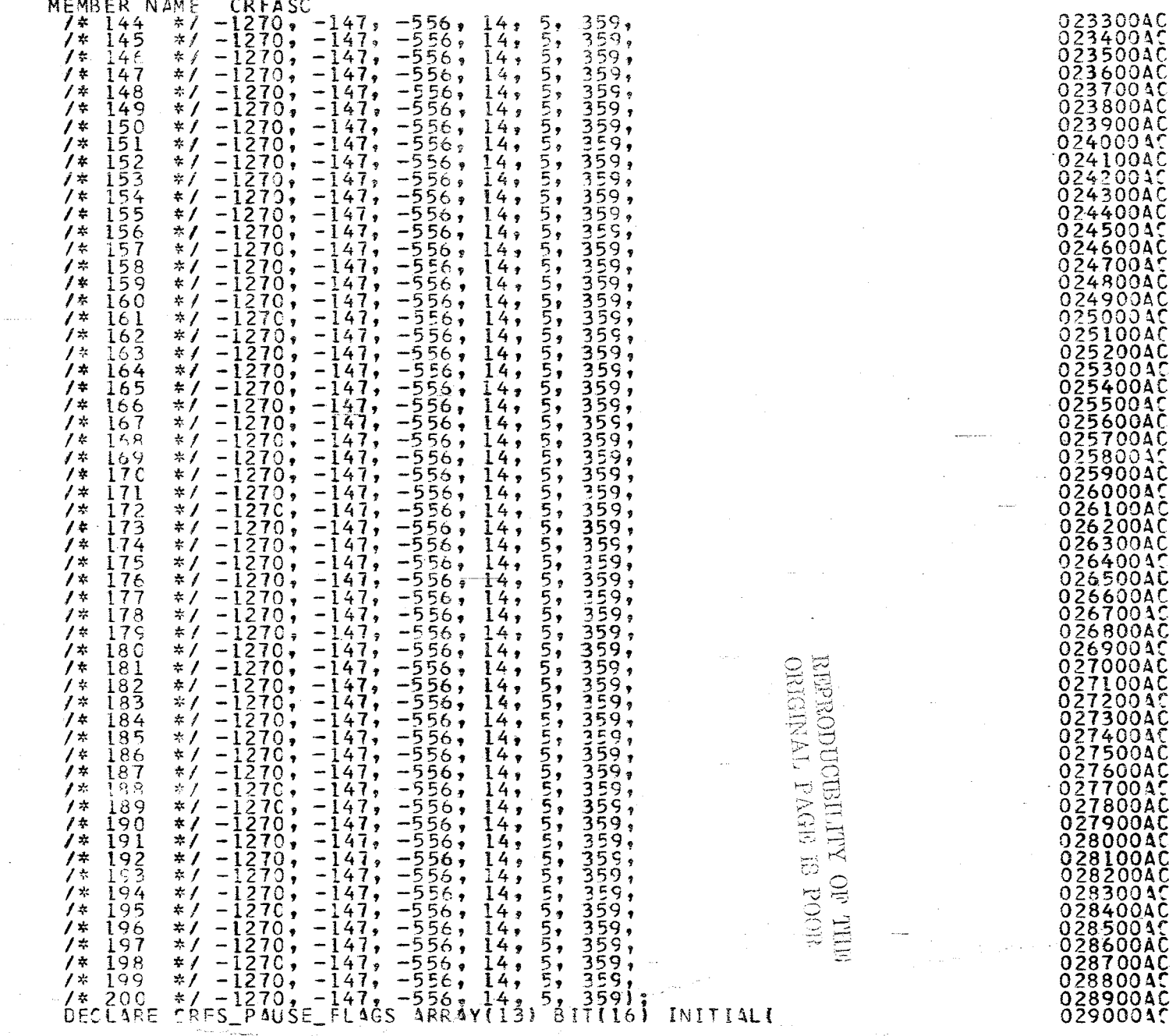

 $\mathbb{Z} \mathbb{Z}$ 

A.2.35-5<br>10/16/79
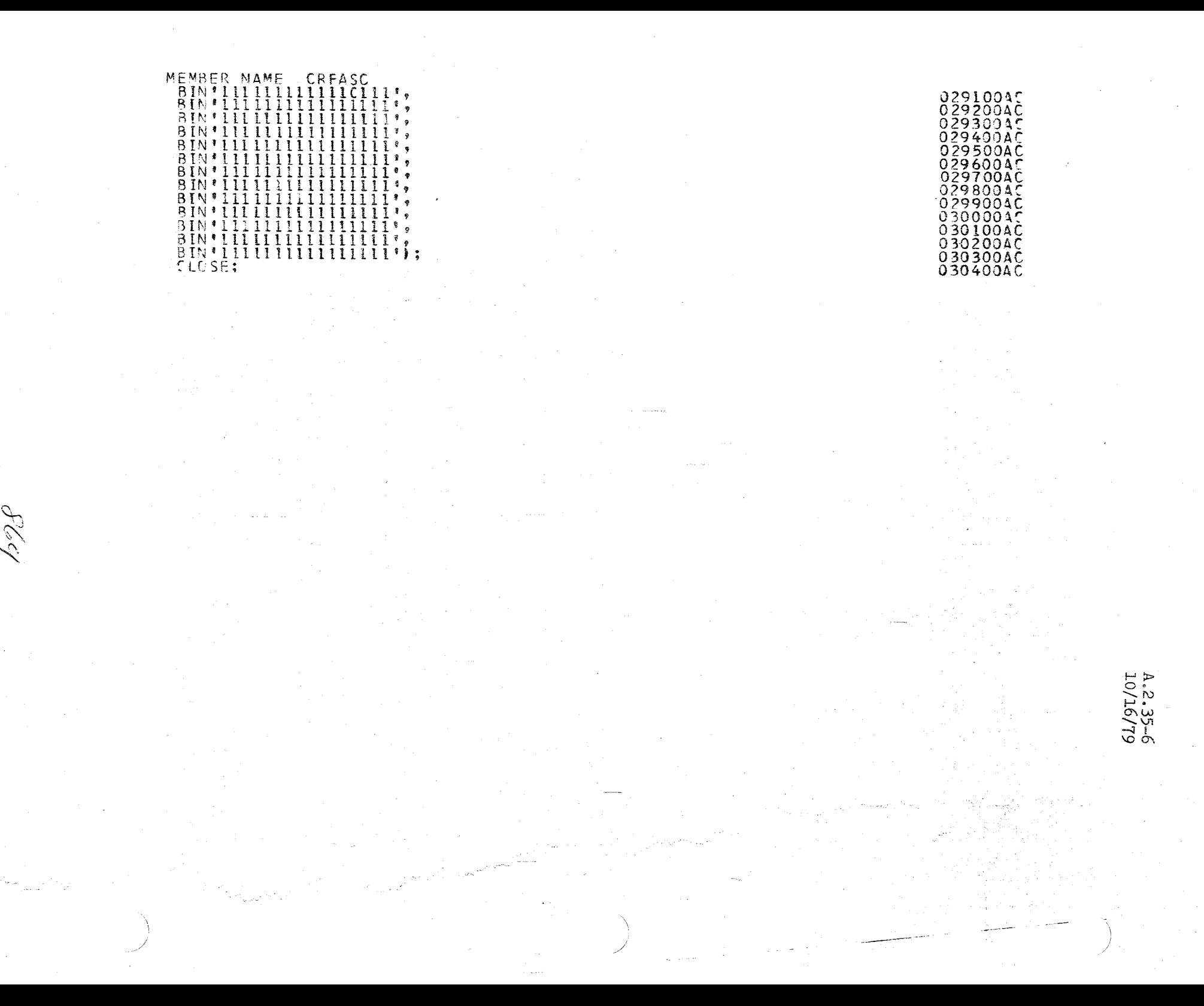

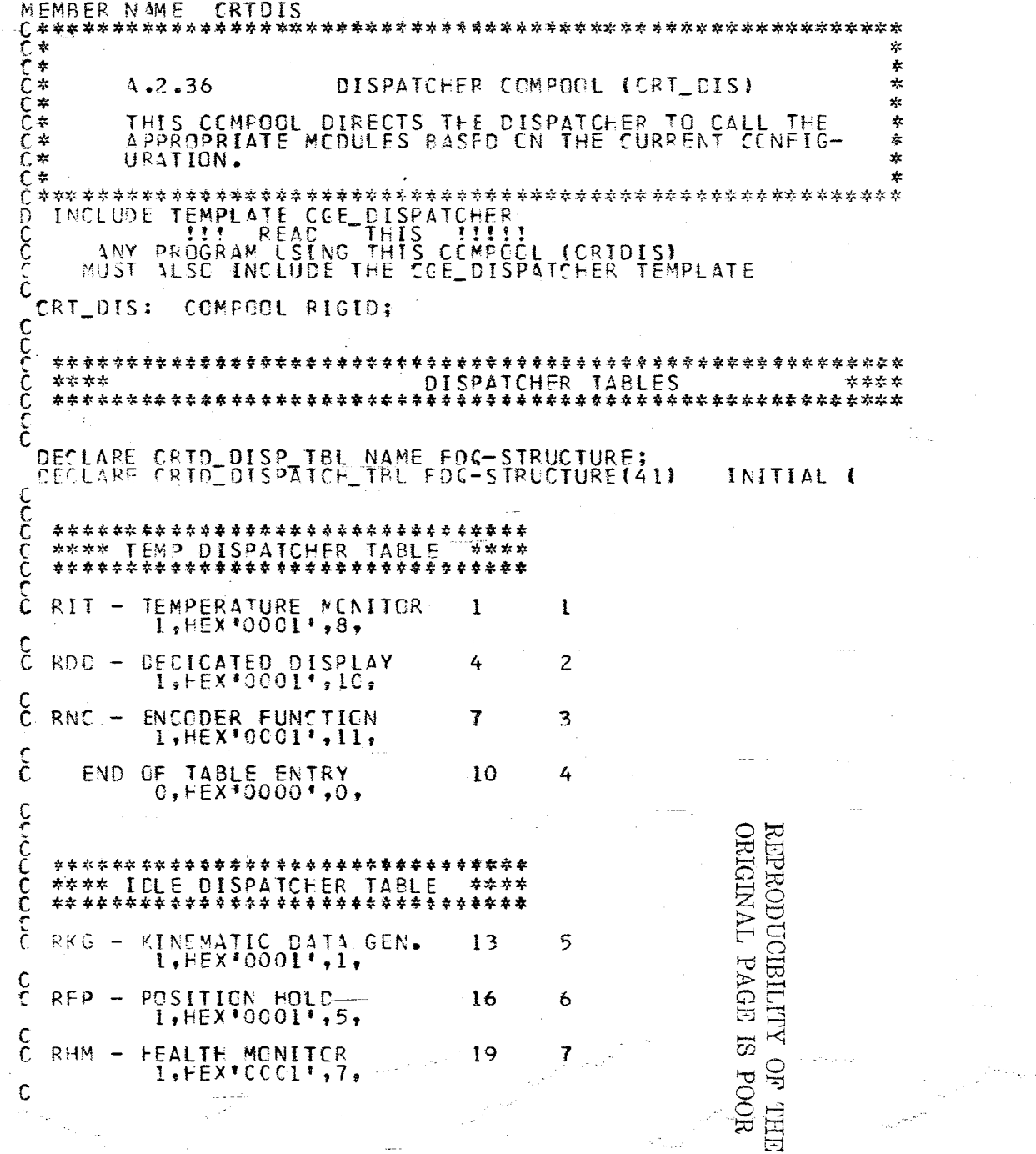

 $598$ 

Metal College

4.2.36-1<br>10/16/79

 $\begin{array}{c} 000100{\rm A\,A}\\ 000200{\rm A\,A}\\ 000300{\rm A\,A}\\ 000400{\rm A\,A}\\ 000500{\rm A\,A}\\ 000600{\rm A\,A}\\ 000600{\rm A\,A}\\ 000700{\rm A\,A}\\ 0.0010{\rm A\,A\,A} \end{array}$ 

000800AA 00090044

00120044 001400AA 001500AA 001600AA

 $00110044$   $001900AA$   $002000AA$   $002100AA$   $002200AA$   $002300AA$   $002300AA$ 

002400AA

002400AA<br>002500AA<br>002700AA<br>002800AA<br>002900AA<br>0039000AA

003000AAA<br>003100AAA<br>003200AAA<br>003200AA<br>003500AA<br>003500AA<br>003500AA<br>003500AA<br>003700AA<br>003700AA<br>003700AA<br>0044000AA<br>0044000AA<br>0044000AA<br>0044000AA<br>0044000AA<br>0044000AA

00470044

004800AA<br>004900AA<br>005000AA<br>005200AA<br>005200AA<br>005300AA

005400AA 00550044 00570044

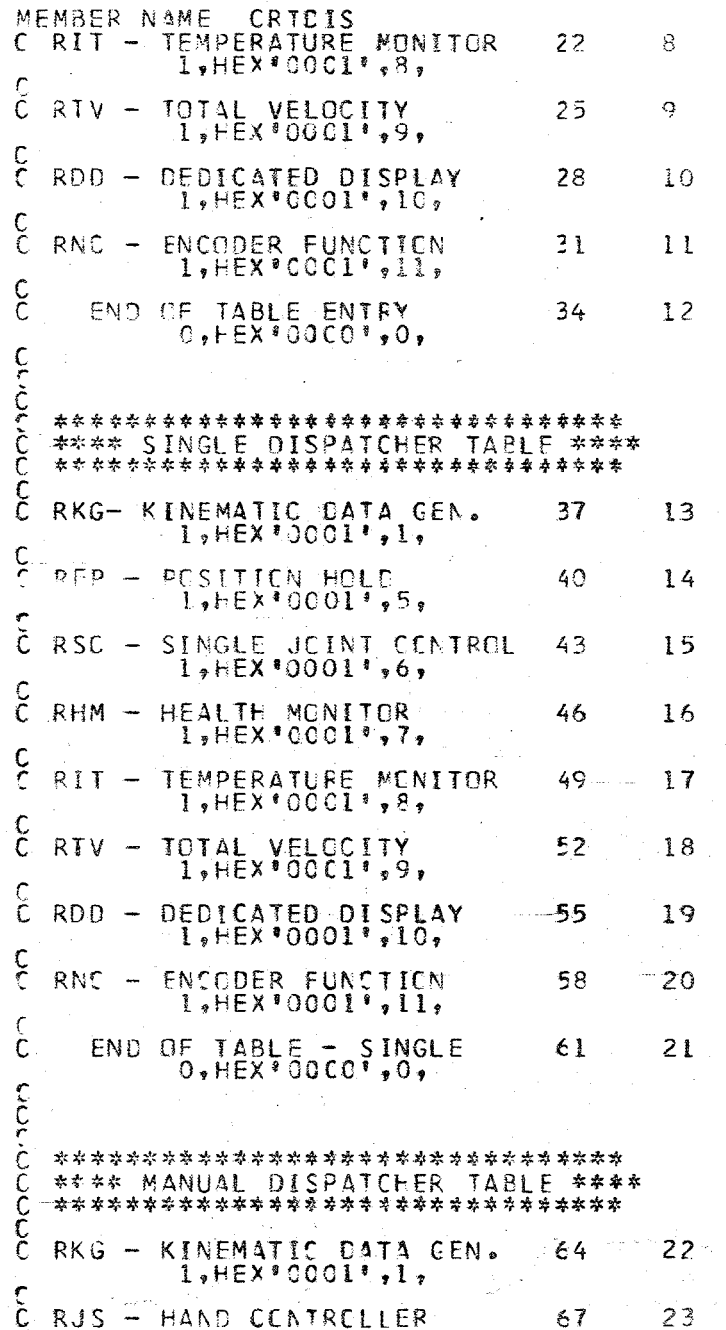

أكفاف

00590044<br>00600044 00610044<br>00620044<br>00630044 006400AA<br>006500AA<br>006600AA 00670044 00680044 00690044  $00700044$ 0071004A 00720044 007300AA 007400AA 007500AA  $00770044$ 007800AA 00790044 008100AA 008200AA<br>008300AA<br>008300AA<br>008500AA<br>008700AA  $0.088004A$ 008900AA 009000AA 009100AA 00930044<br>00940044<br>00950044<br>00960044 00970044 009800AA 009900AA 010100AA 010200AA 01040044 010500AA 0106004A 010700AA 010800AA 010900AA 011000AA 01110044 01120044 011400AA<br>011500AA<br>011600AA

2-36.36-2

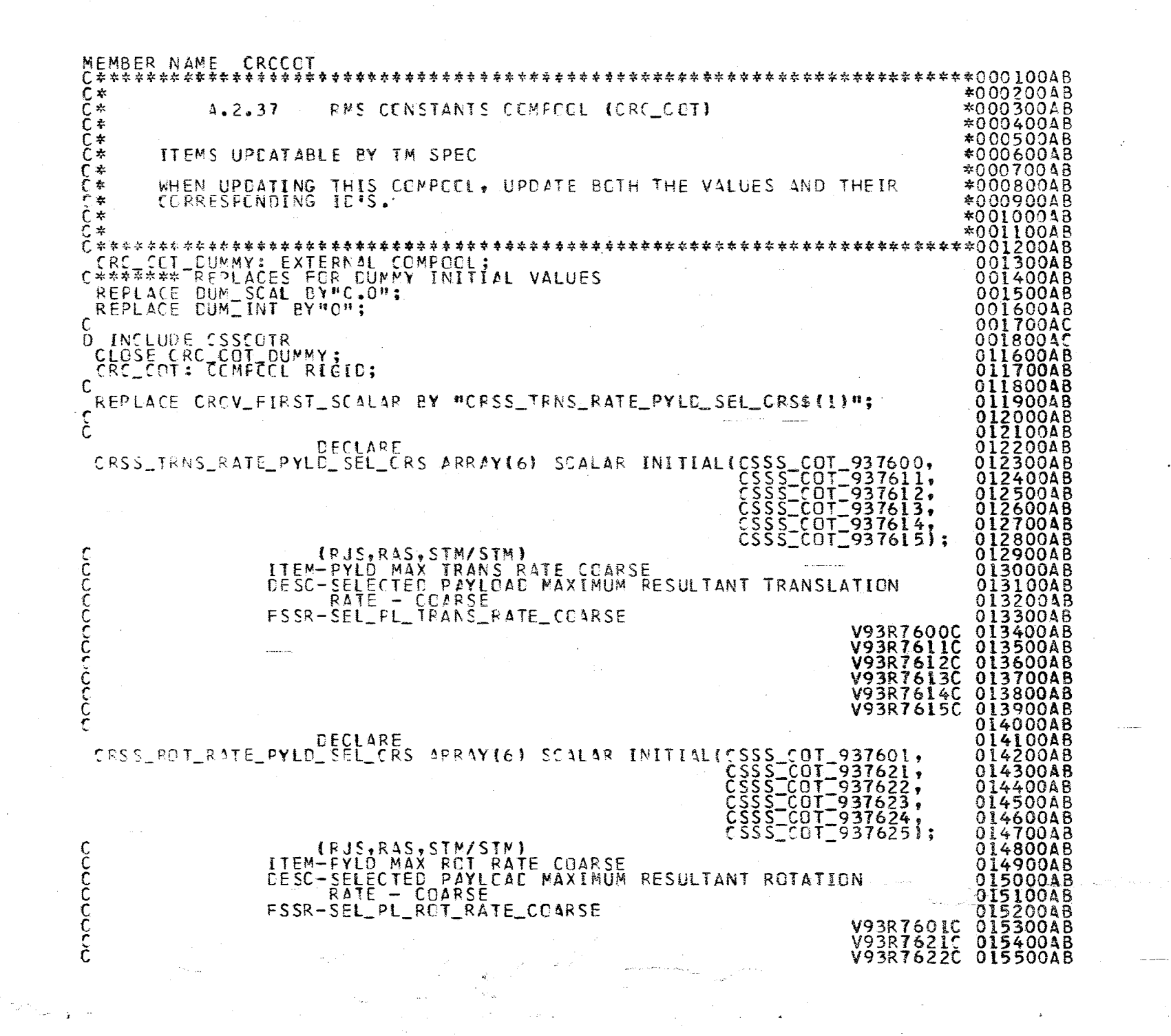

10/16/16

 $\frac{1}{2}$ 

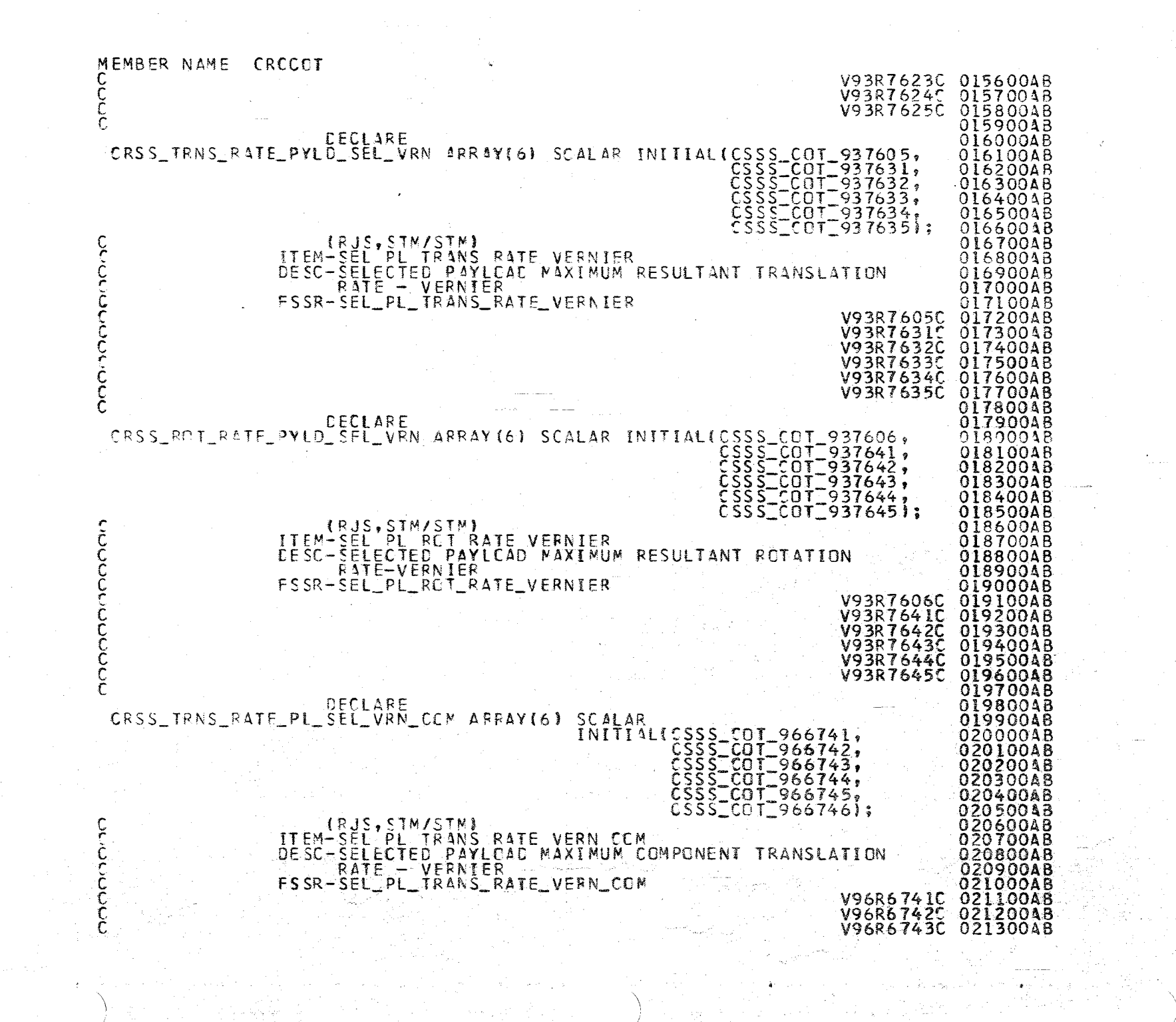

 $\sim$ 

1.2.37-2

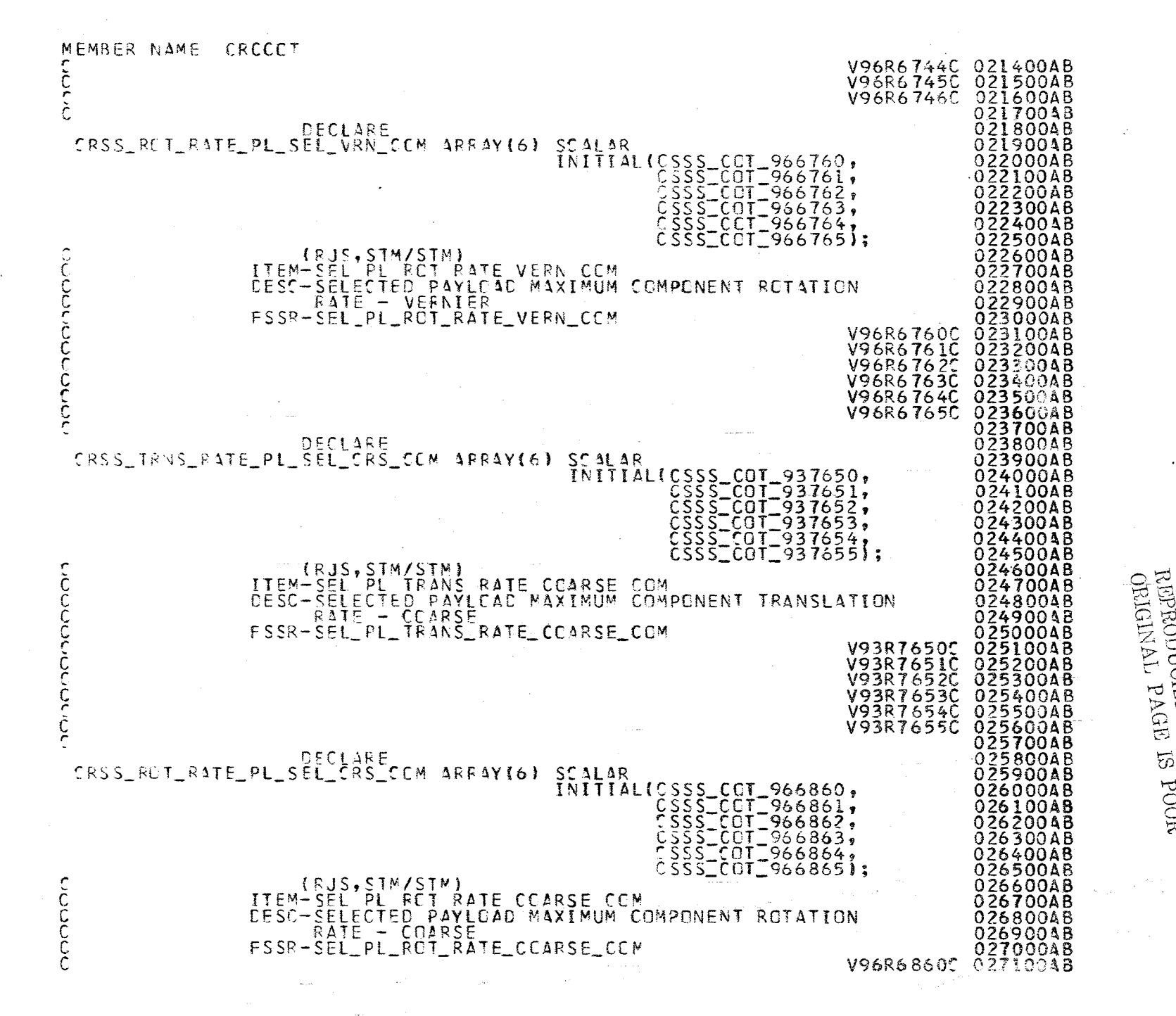

Ele Y

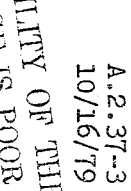

анд до кытнаю повази

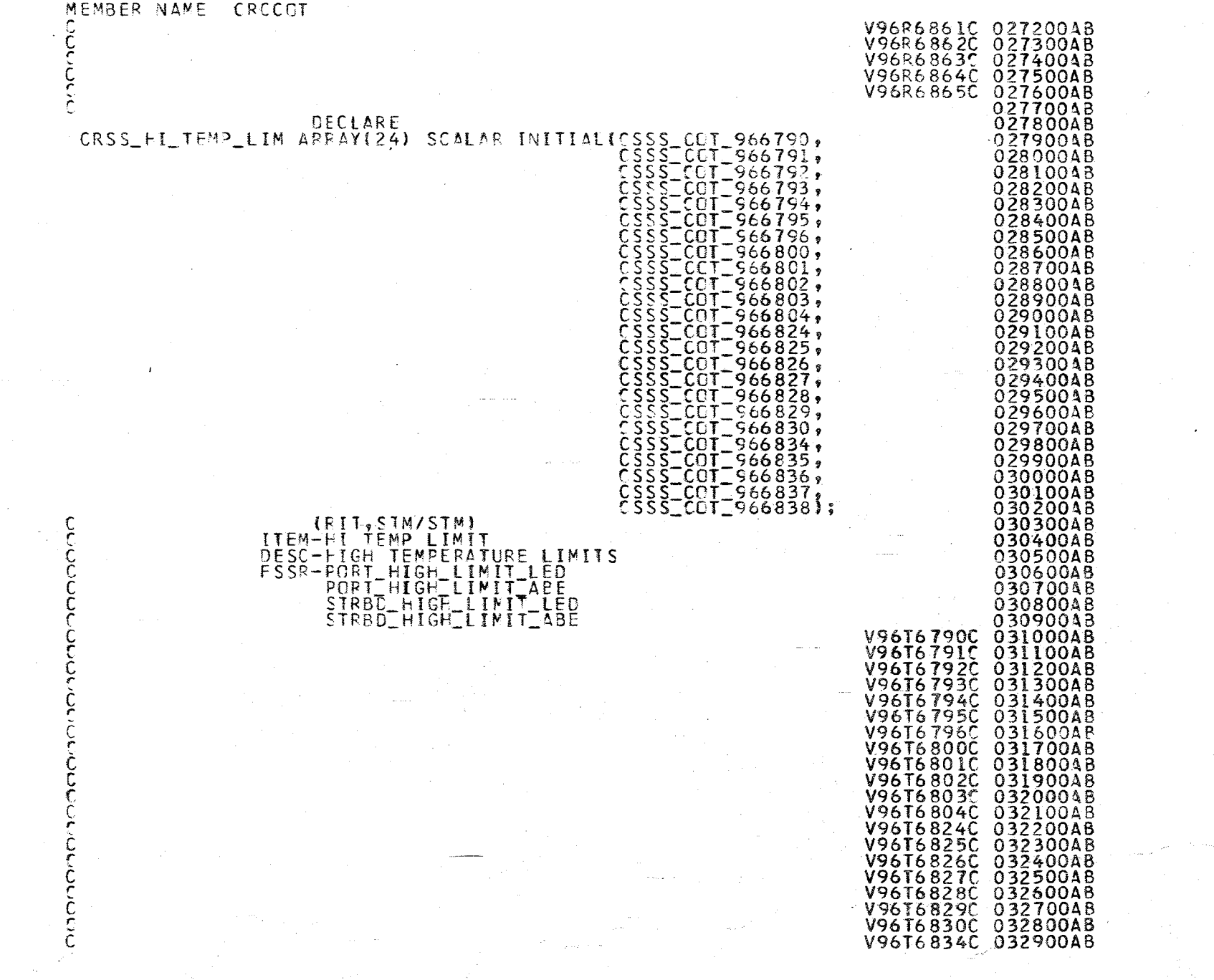

" ~ '-J ~,  $\mathcal{O}$ 

1.2.37-4<br>p-76/79

 $\setminus$ 

 $\langle \varphi \rangle^2$  gives

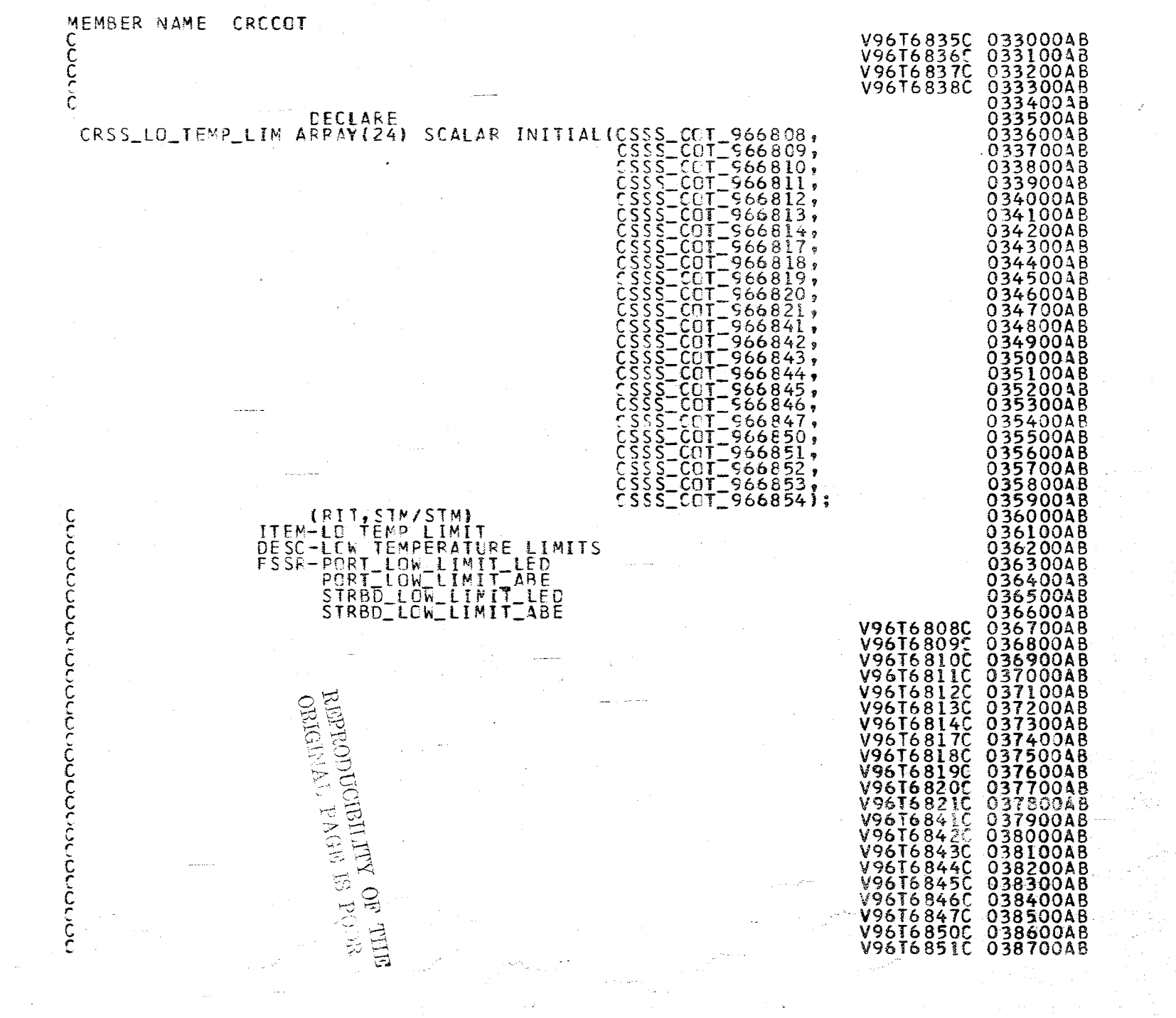

 $\mathcal{U}_{\mathcal{E}}$ 

A.2.37-5<br>10/16/79

eedin<br>L

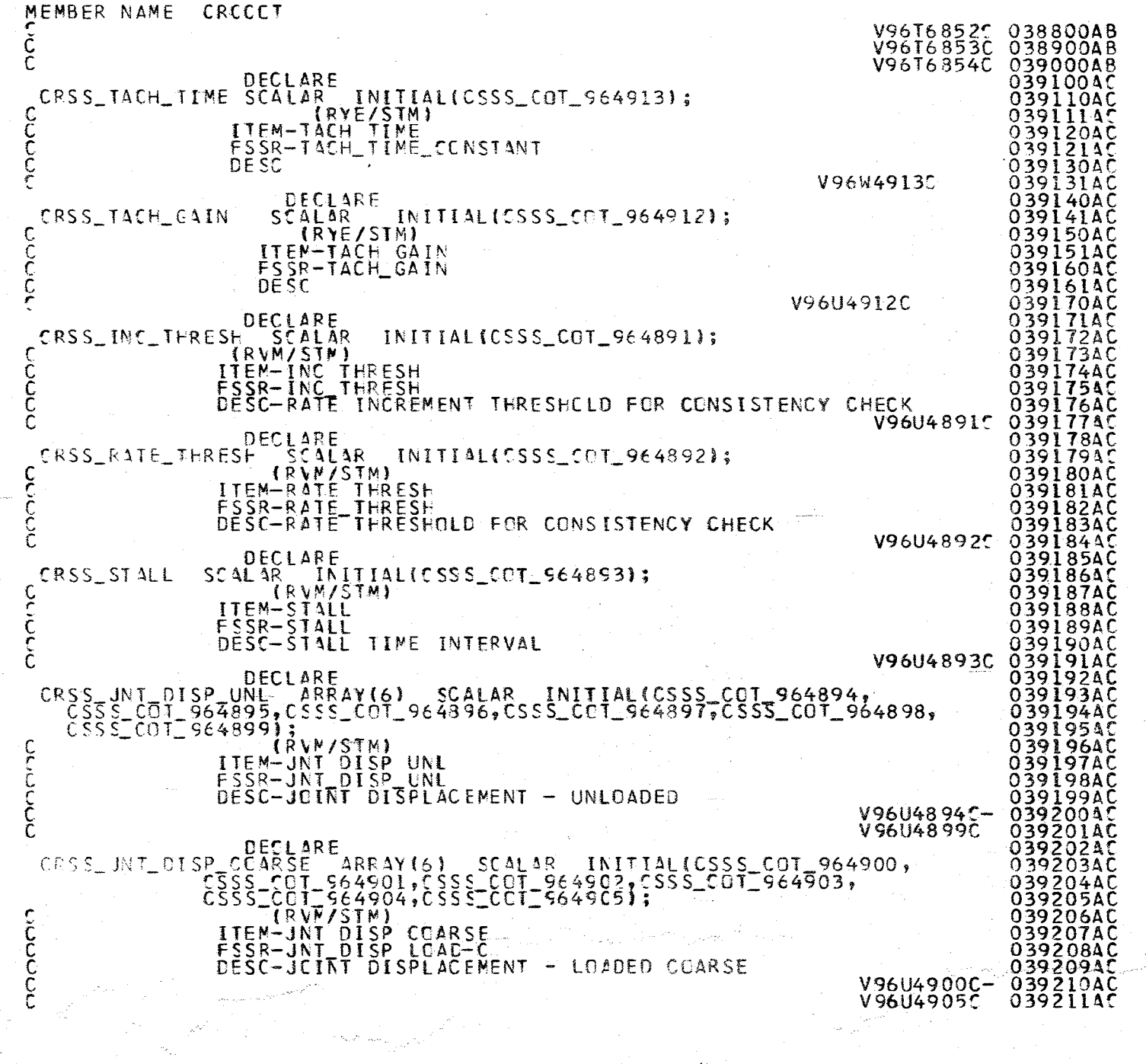

 $Z/6$ 

A.2.37-6<br>10/16/79

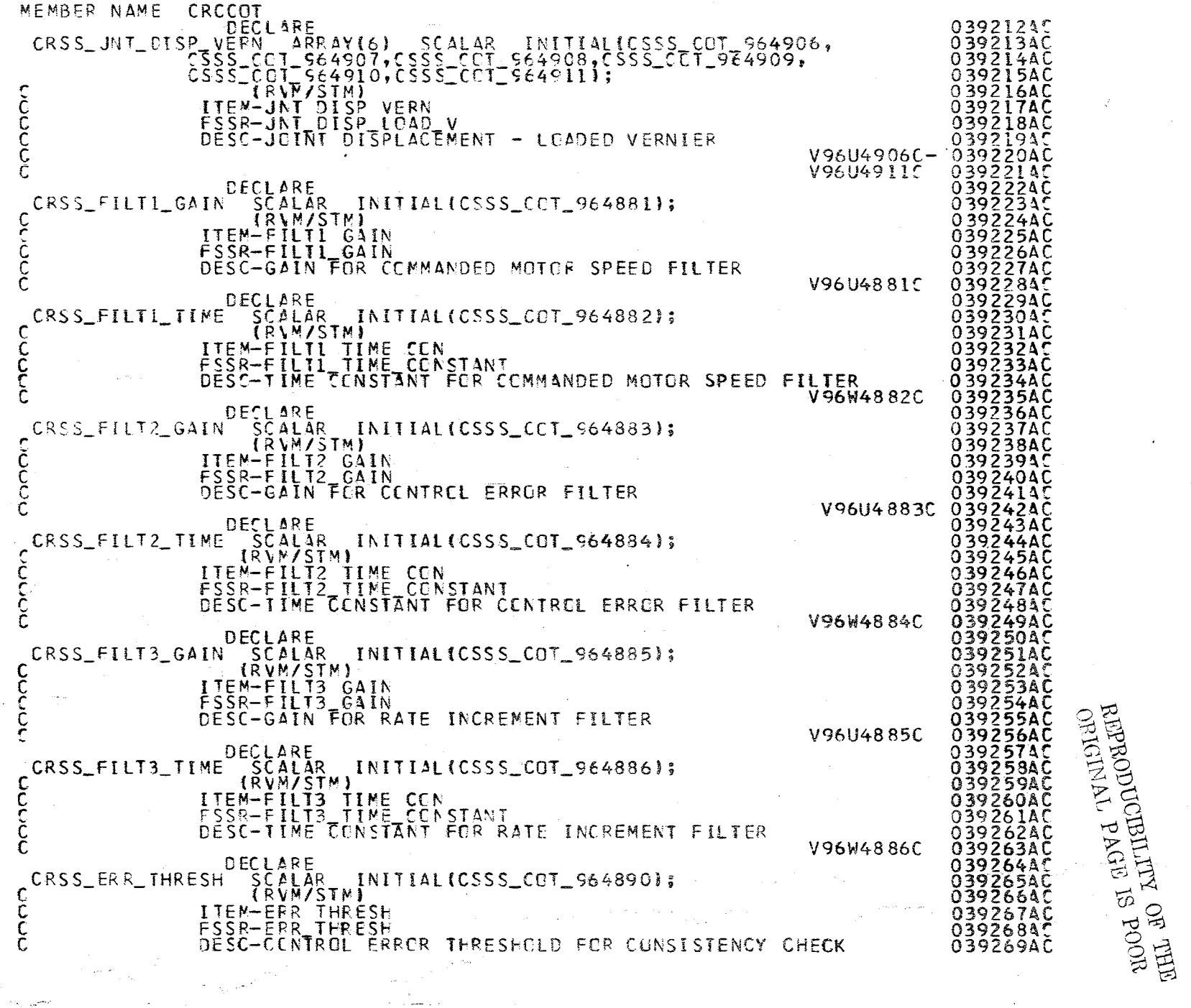

j.

 $\frac{1}{2}$ 

873

 $\mathbb{Q}^*$  $\sim \epsilon_{\rm c}$  $\sim$  1-18.24-7

 $\mathcal{V}_1 \rightarrow \mathcal{U}$ المدرجان MEMBER NAME CROCOT

C

nnnnnn

C\*\*\*\*\*\*\* ID1S

REPLACE CROV\_NUM\_SCALAR BY #126#;

REPLACE CRCV\_FIRST\_INTECER BY "CRSS\_TM\_WRR\_RANGE\$(1)";

DECLARE<br>CRSS\_TM\_WRR\_RANGE\_ARRAY(2) INTEGER\_INITIAL(CSSS\_COT\_964997);<br>CSSS\_COT\_964998); C  $r96H4997C$ REPLACE CRCV\_NUM\_INTECER BY #2"; V96HN998C

039270AC<br>039300AC

039400AC 039500AB 039600AB 039700AB 039800AB 0399004B 040000AB

040100AB 04020048

04030048 04040048 0405004B 04060048

040700AB

0408004B

04090048 410004B 4110048 200AB 30048 4004B 5004B 600AB

> 4170048 800AB **900AB**

042900AB **000AB** 100AB

20048 043300AB 3400AB 5004B

> 60048 700AB

80048 **900AB** 

44000AB 4410048 20048 04430048 **044400AB 0445004B 044600AB** 04470048 04480048

04490048

A.2.57

 $\frac{17}{29}$ 

000AB 00A B 00 A B 00 A B 00A B 60048 700AB 428004B

V96U4890C

REPLACE CROV\_FIRST\_DISCRETE BY "NULL";

REPLACE CRCV\_NUM\_DISCRETE BY "O";

REPLACE CRCV\_FIRST\_CBL\_SCALAR\_BY "NULL";

REPLACE CRCV\_NUM\_DBL\_SCALAR BY #0";

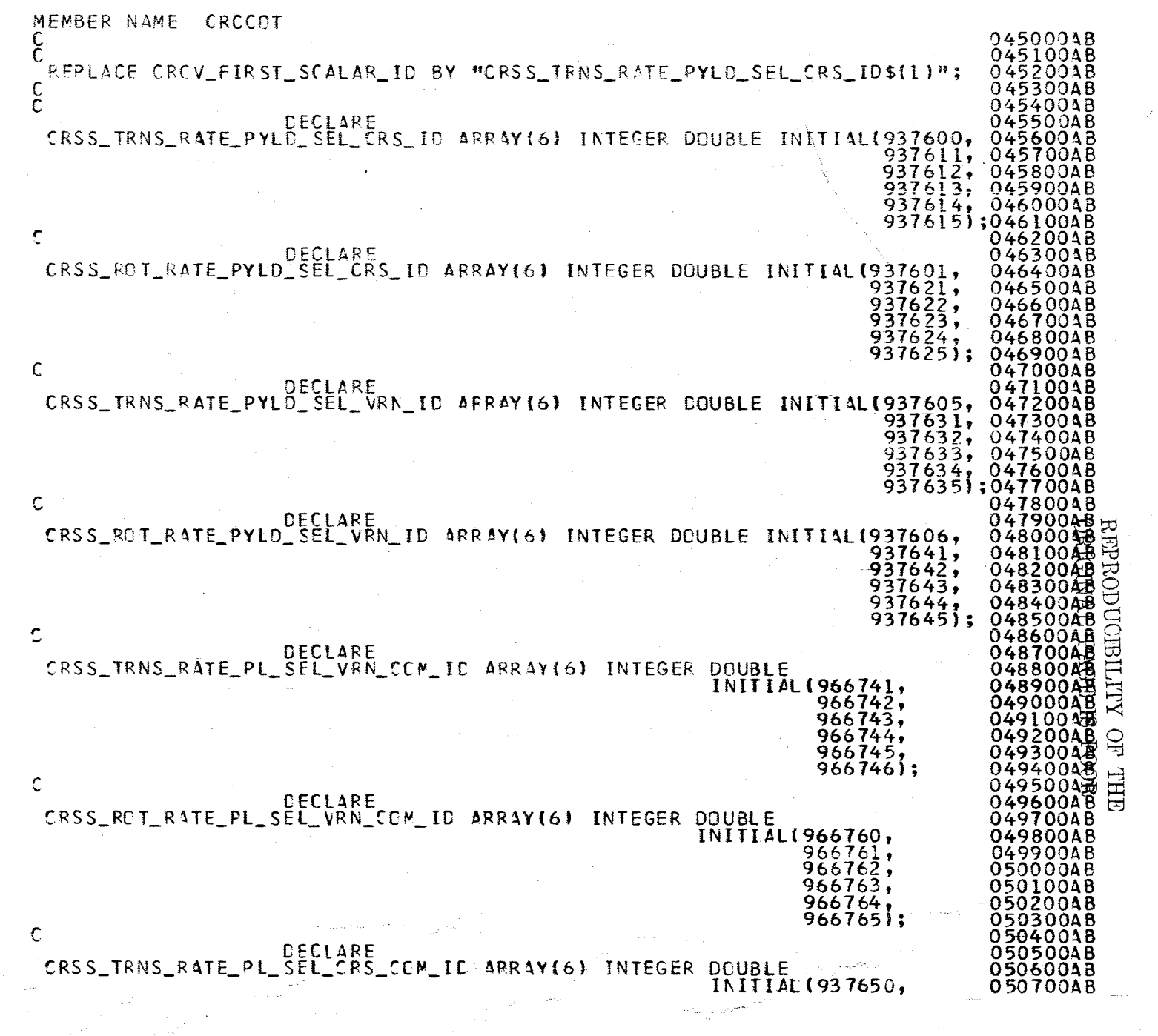

 $\sim$ 

 $\mathcal{P}^{'}$ 

" (;'\,

 $\frac{A.2}{10}$  $6 - 16 \cdot 5$ 

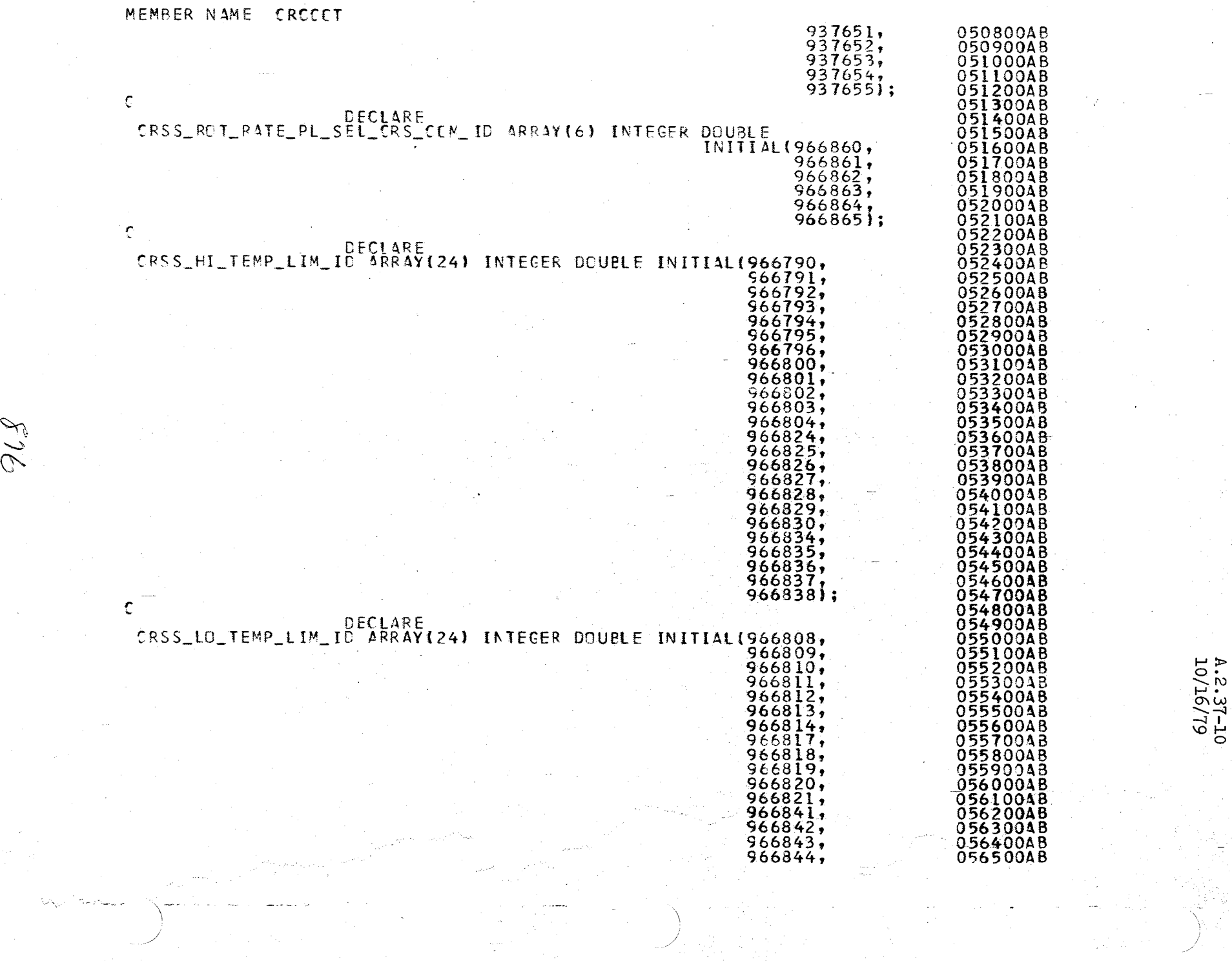

 $\label{eq:2} \frac{1}{\sqrt{2}}\sum_{i=1}^n\frac{1}{\sqrt{2}}\sum_{j=1}^n\frac{1}{j!}\sum_{j=1}^n\frac{1}{j!}\sum_{j=1}^n\frac{1}{j!}\sum_{j=1}^n\frac{1}{j!}\sum_{j=1}^n\frac{1}{j!}\sum_{j=1}^n\frac{1}{j!}\sum_{j=1}^n\frac{1}{j!}\sum_{j=1}^n\frac{1}{j!}\sum_{j=1}^n\frac{1}{j!}\sum_{j=1}^n\frac{1}{j!}\sum_{j=1}^n\frac{1}{j!}\sum_{j=1}^$ 

 $\label{eq:2} \frac{1}{\sqrt{2}}\int_{\mathbb{R}^3}\frac{1}{\sqrt{2}}\left(\frac{1}{\sqrt{2}}\right)^2\frac{1}{\sqrt{2}}\left(\frac{1}{\sqrt{2}}\right)^2.$ 

/

MEMBER NAME CRCCCT

877

 $\sim$  1  $\prime$ 

 $\sim$   $\sim$  $\cdots$ 

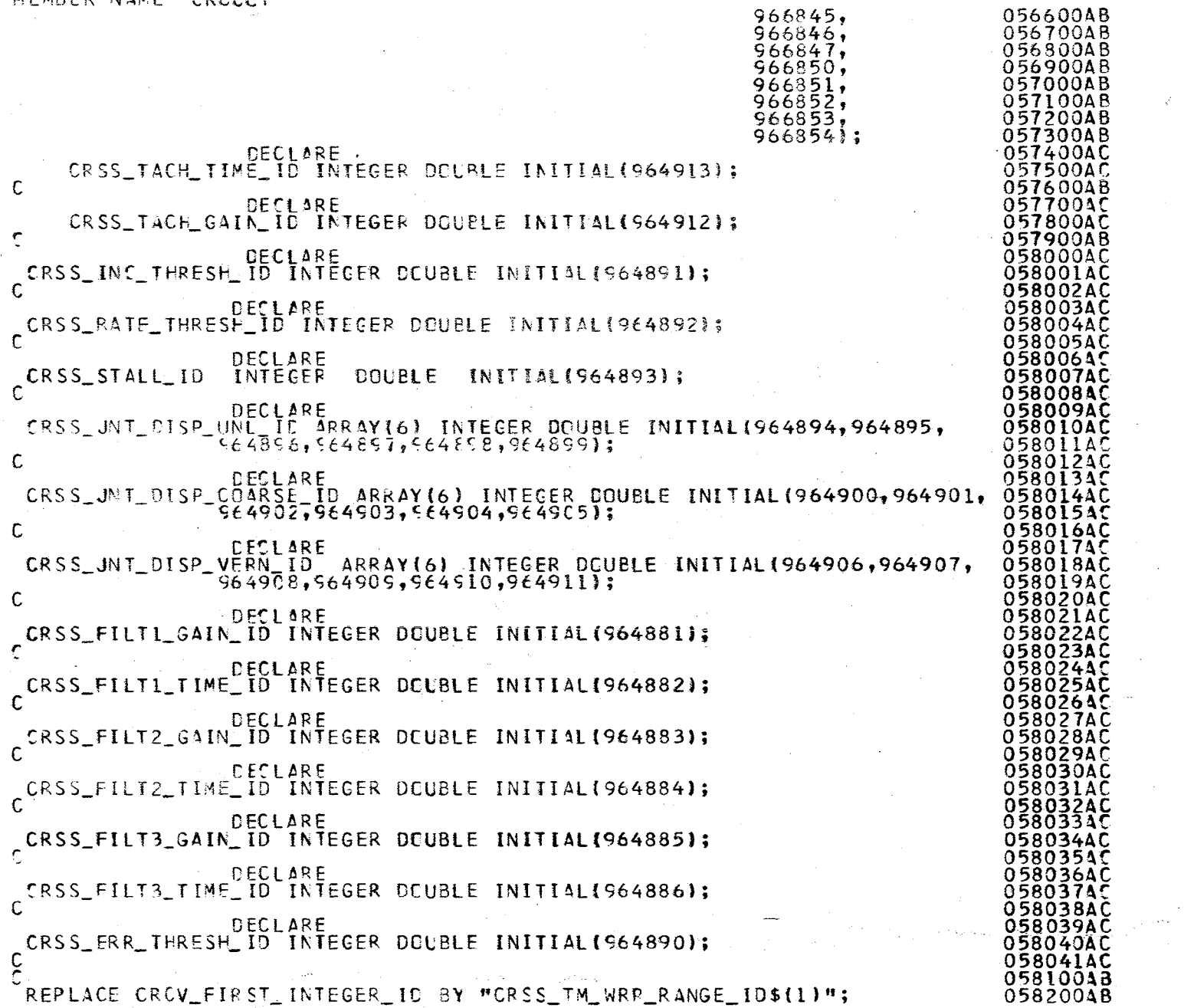

 $\omega_{\tau}$  .

 $_{\odot}$  superfolloring of THE BLC strictly or THE  $A.2.37-11$ <br>10/16/79 MEMBER NAME CRCCCT

:<br>CRSS\_TM\_WRR\_RANGE\_IE\_4RPAY(2) INTEGER ECUBLE IMITIAL(564998);

05830048<br>05840048<br>05850048<br>05860048

05870048

05890048<br>05900048<br>05910048 0592004B 05930043 059400AB 05950048 059600AB<br>059700AB

059900AB<br>059900AB<br>060000AB<br>060200AB<br>060200AB<br>060300AB

060400AB 06060048 06070048

 $06220045$ 

 $4.2.37-12$ <br>2.1-12

CONTRACT CROWLETE LOTSCRETE TO BA WANTER!

C<br>REPLACE CRCV\_FIRST\_CBL\_SCALAR\_ID BY "NULL";<br>C<br>C CLLCCC CRC COTS

CLOSE CRO\_CUT;

 $828$ 

## **BOOK: OFT SM Detailed Design Specification**

 $\alpha_{\rm{c}}$ 

#### APPENDIX B

i

 $\frac{10}{16/79}$ 

#### I/O DATA TABLES

Reference Volume II 'Systems Services' Part 1, FCOS, Appendix G

 $\frac{1}{2} \sum_{i=1}^{n} \frac{1}{i} \left( \frac{1}{2} \right) \left( \frac{1}{2} \right)$ 

 $\label{eq:2.1} \frac{1}{\| \mathbf{a} \|_{\mathbf{a}}^2} \leq \frac{1}{\| \mathbf{a} \|_{\mathbf{a}}^2} \leq \frac{1}{\| \mathbf{a} \|_{\mathbf{a}}^2}$ 

 $\mathcal{O}(\mathcal{O}_\mathcal{O})$  . The contract of the contract of the contract of the contract of the contract of the contract of the contract of the contract of the contract of the contract of the contract of the contract of the co

 $\label{eq:2.1} \frac{1}{\sqrt{2}}\sum_{i=1}^n\frac{1}{\sqrt{2}}\sum_{i=1}^n\frac{1}{\sqrt{2}}\sum_{i=1}^n\frac{1}{\sqrt{2}}\sum_{i=1}^n\frac{1}{\sqrt{2}}\sum_{i=1}^n\frac{1}{\sqrt{2}}\sum_{i=1}^n\frac{1}{\sqrt{2}}\sum_{i=1}^n\frac{1}{\sqrt{2}}\sum_{i=1}^n\frac{1}{\sqrt{2}}\sum_{i=1}^n\frac{1}{\sqrt{2}}\sum_{i=1}^n\frac{1}{\sqrt{2}}\sum_{i=1}^n\frac$ 

 $\label{eq:2.1} \frac{1}{\sqrt{2}}\int_{\mathbb{R}^3}\frac{1}{\sqrt{2}}\left(\frac{1}{\sqrt{2}}\right)^2\frac{1}{\sqrt{2}}\left(\frac{1}{\sqrt{2}}\right)^2\frac{1}{\sqrt{2}}\left(\frac{1}{\sqrt{2}}\right)^2.$  $\mathcal{L}^{\text{max}}_{\text{max}}$  and  $\mathcal{L}^{\text{max}}_{\text{max}}$  $\label{eq:2.1} \mathcal{A} = \mathcal{A} \times \mathcal{A}$  and  $\mathcal{A} = \mathcal{A} \times \mathcal{A}$ 

 $\mathcal{L}_{\text{max}}$  , where  $\mathcal{L}_{\text{max}}$  $\label{eq:2.1} \frac{1}{\sqrt{2}}\int_{\mathbb{R}^3}\frac{1}{\sqrt{2}}\left(\frac{1}{\sqrt{2}}\right)^2\frac{1}{\sqrt{2}}\left(\frac{1}{\sqrt{2}}\right)^2\frac{1}{\sqrt{2}}\left(\frac{1}{\sqrt{2}}\right)^2\frac{1}{\sqrt{2}}\left(\frac{1}{\sqrt{2}}\right)^2.$ 

~

#### $10/16/79$  $C-1$

## **BOOK: OFT SM Detailed Design Specification**

 $880.$  thru 889

PRECEDING PAGES BLANK NOT FILMED

APPENDIX C

TRACEABILITY MATRIX

 $990$ 

/----

## **BOOK: OFT SM Detailed Design Specification**

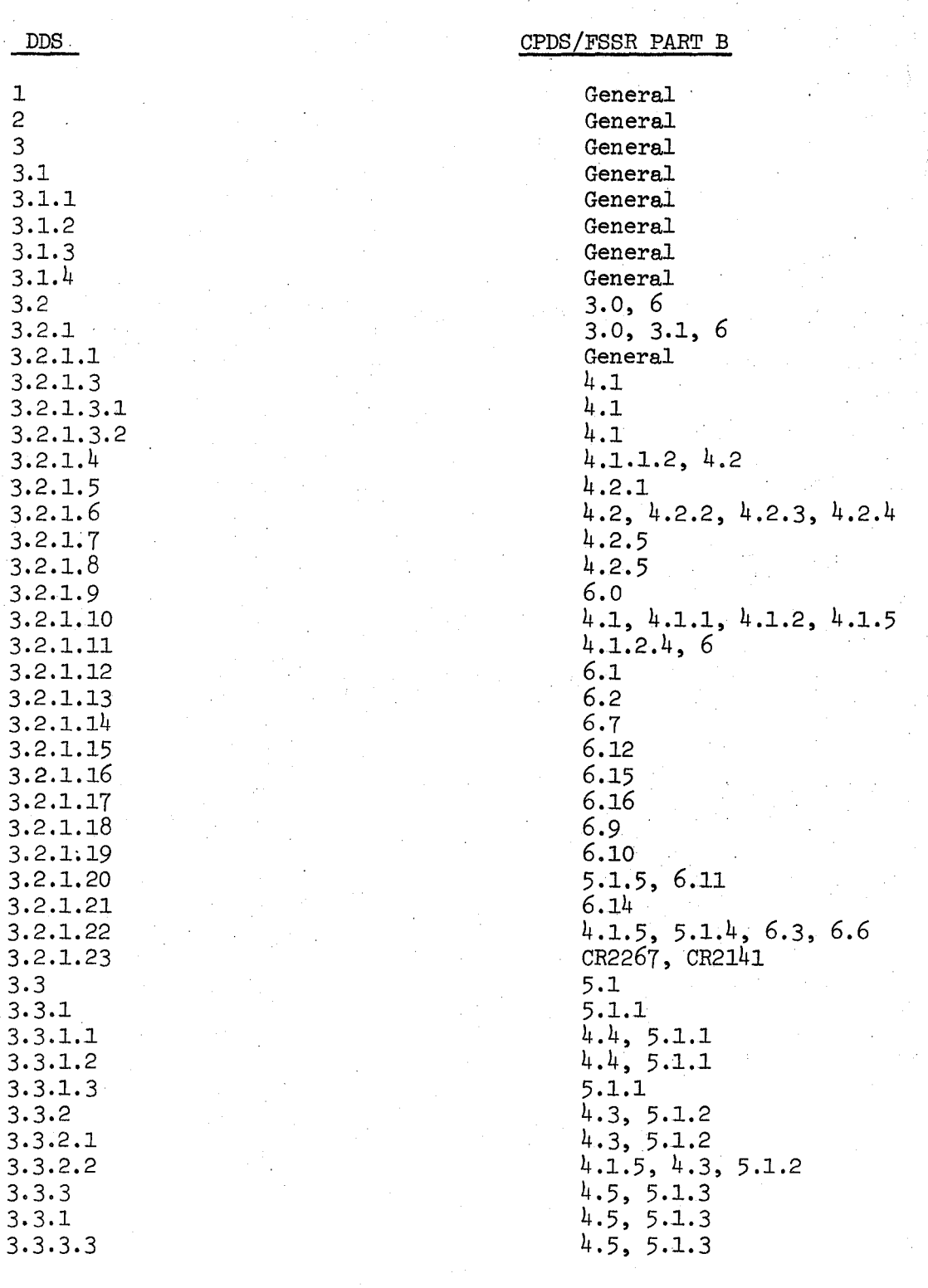

#### SYSTEMS MANAGEMENT DDS/CPDS CROSS REFERENCE

891

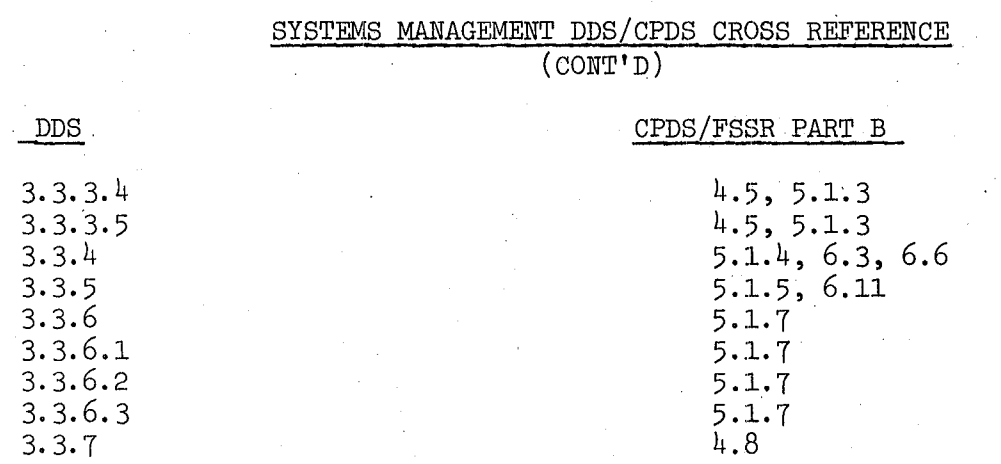

## **BOOK: OFT SM Detailed Design Specification**

 $892 -$ 

## **BOOK: OFT SM Detailed Design Specification**

#### SYSTEMS MANAGEMENT CPDS/DDS CROSS REFERENCE

,

: 10/16/79  $C - 4$ 

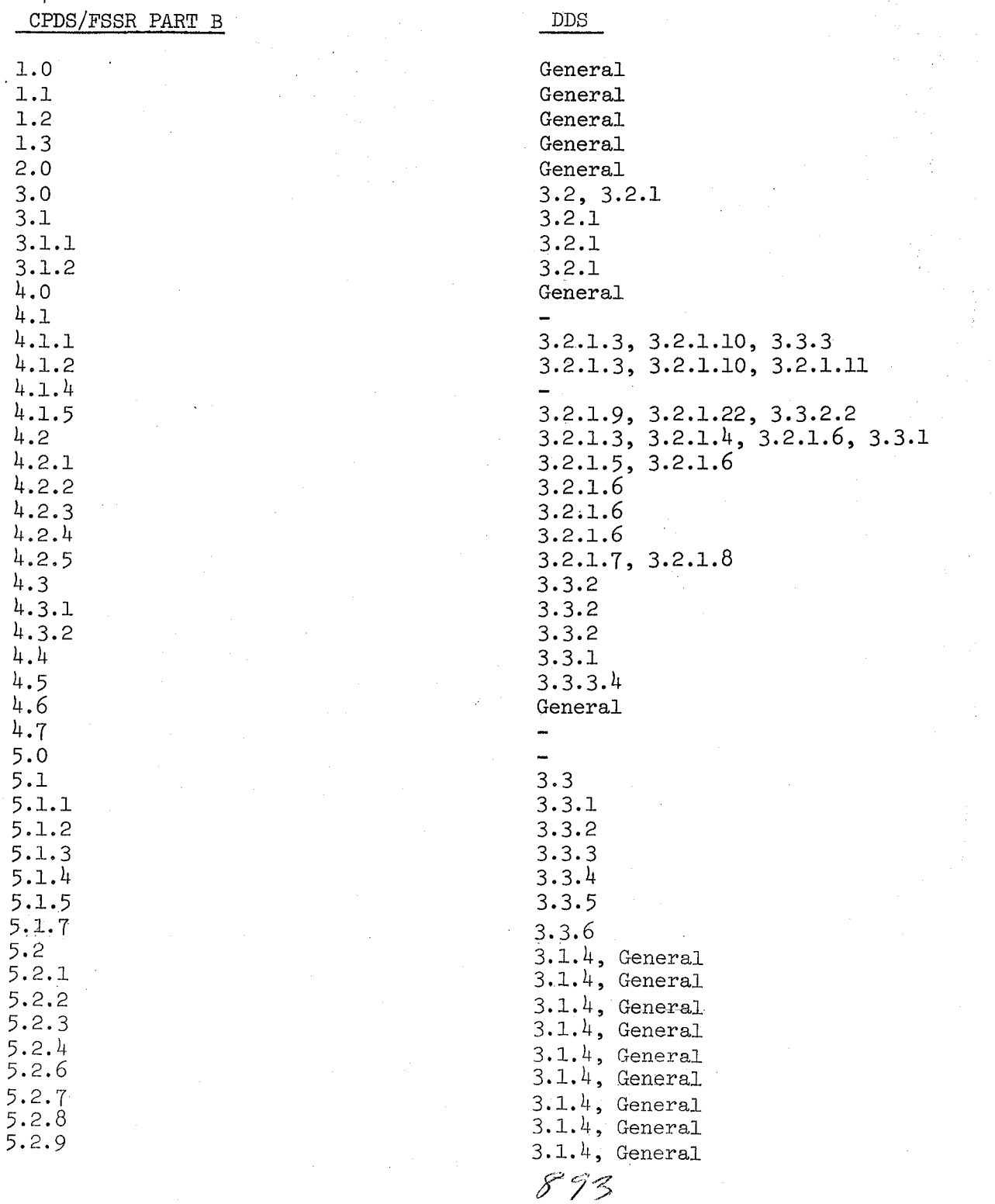

#### **BOOK: OfT SM Detailed Design Specification**

#### SYSTEMS MANAGEMENT CPDS/DDS CROSS REFERENCE

(CONT'D)

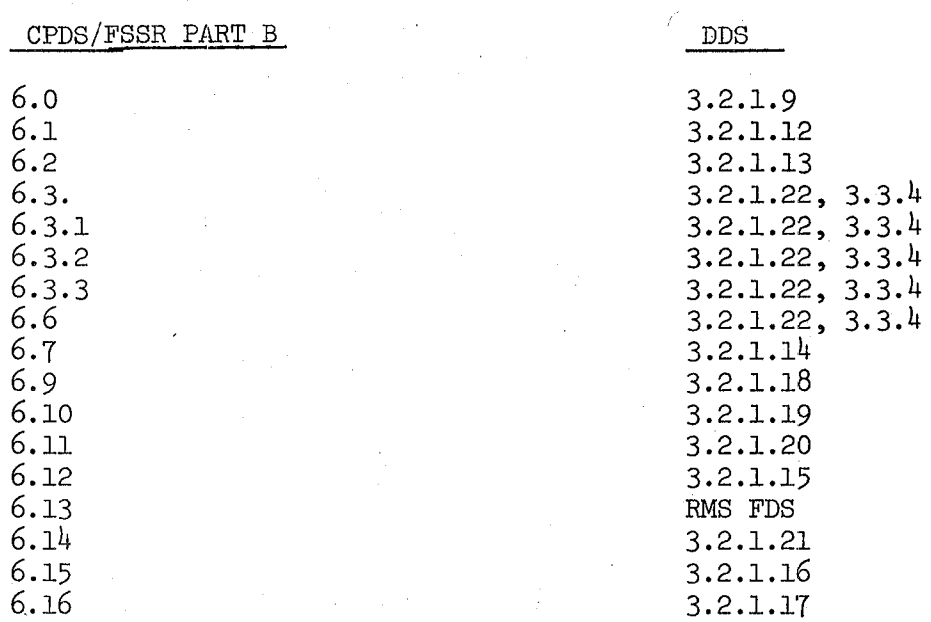

 $\mathbf{r}$ 

 $C-5$ 

10/16/79

 $894$ 

## **BOOK: OFT SM Detailed Design Specification**

DDS 3.3.8.1  $3.3.8.2$ *3.3.B.3* 

3.3.8.4

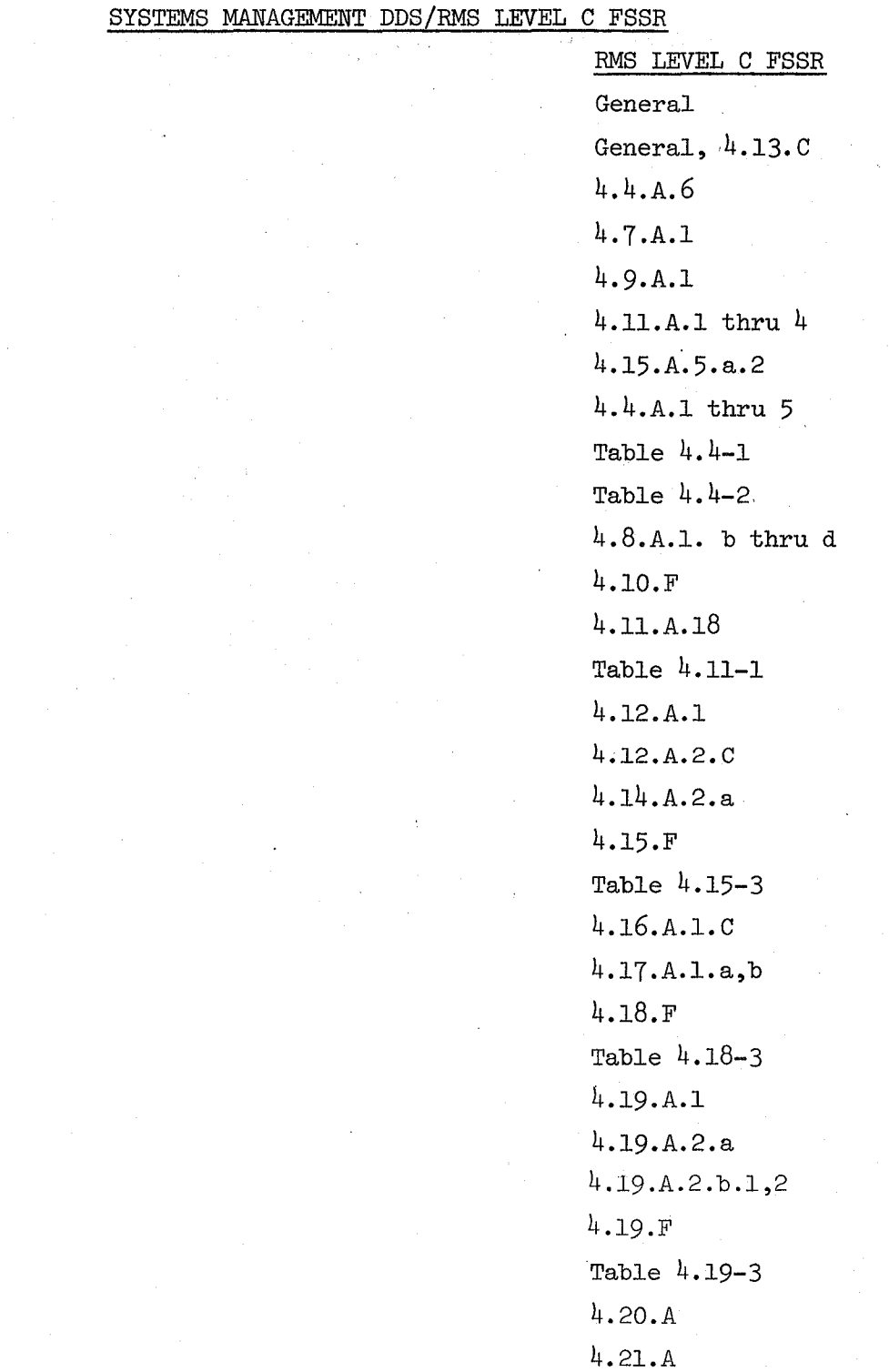

 $10/16/79$ c-6

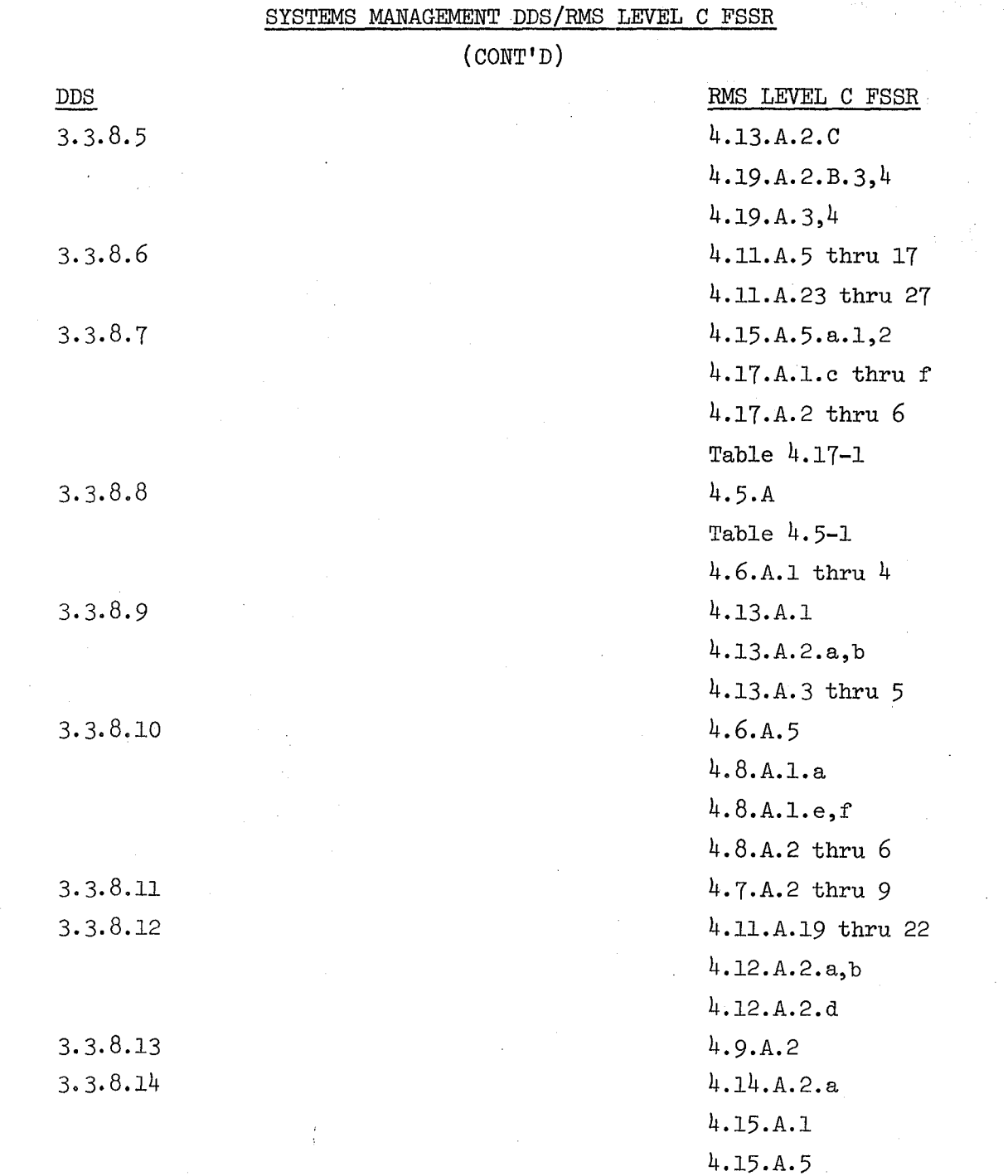

## **BOOK: OFT SM Detailed Design Specification**

4.15.A.5.b thru e

 $896$ 

### ! 10/16/79 *c-8*

## **BOOK: OFT SM Detailed Design Specification**

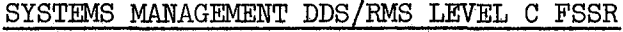

(CONT'D)

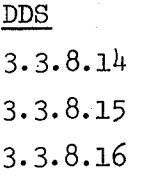

3.3.8.17

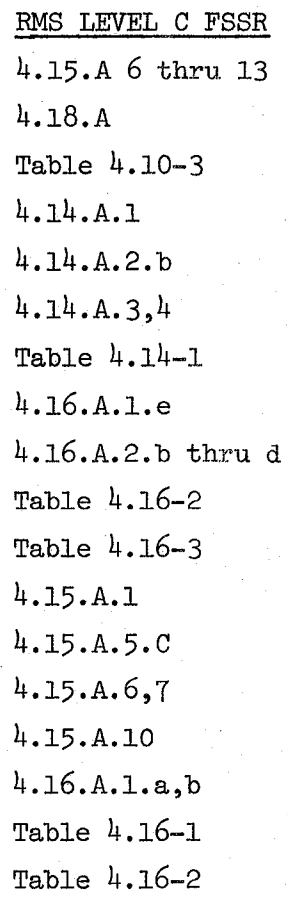

BOOK:· **OFT SM Detailed Design Specification** 

 $\mid$  10/16/79 C-9

 $\mathcal{O}_{\mathcal{F}_{\mathcal{A},\mathcal{A}}}$ 

 $\hat{\boldsymbol{\epsilon}}$ 

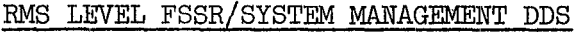

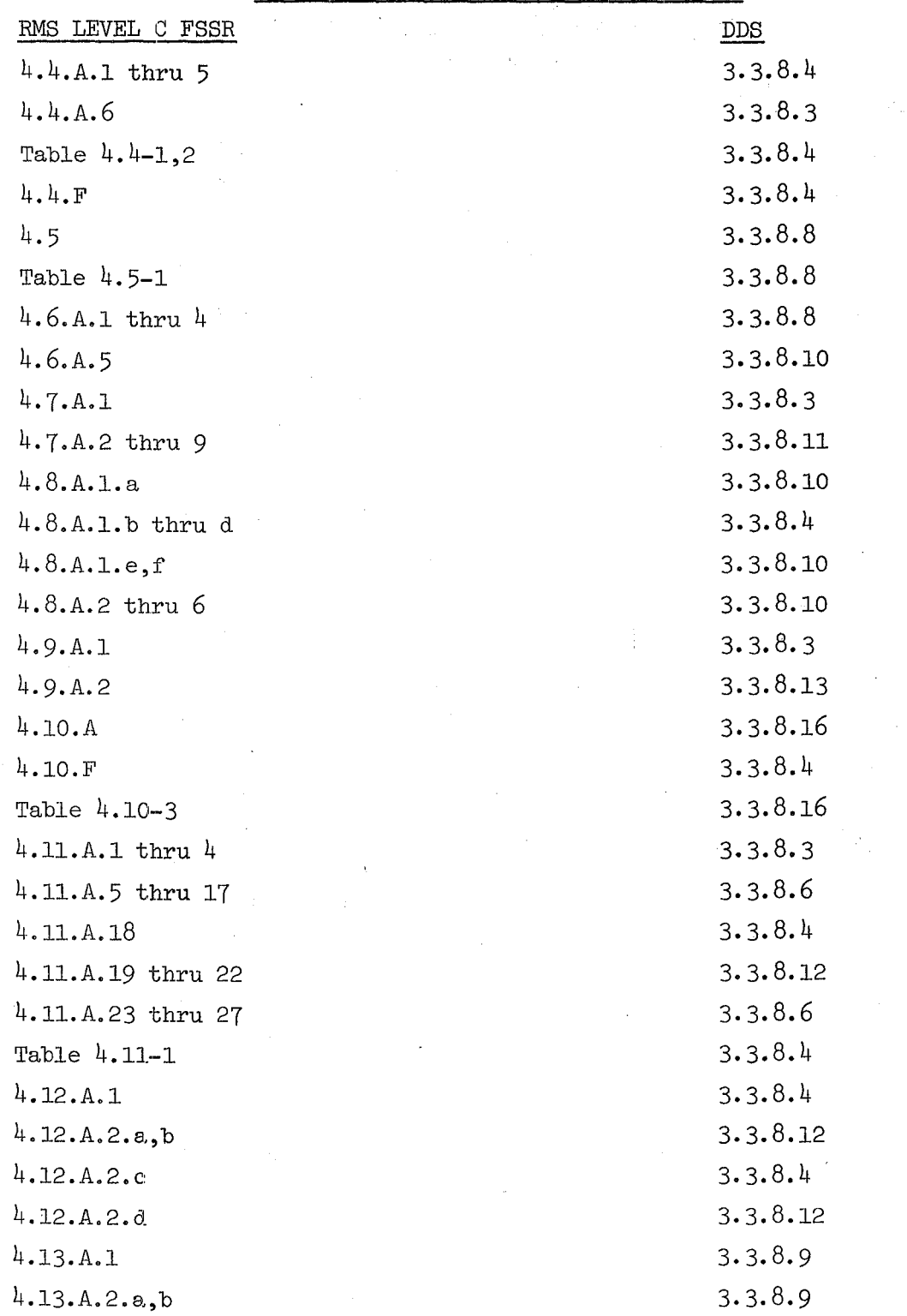

### **BOOK: OFT SM Detailed Design Specification**

RMS LEVEL FSSR/SYSTEM MANAGEMENT DDS

 $\overline{a}$ 

<sup>i</sup>10/16/79 C-10

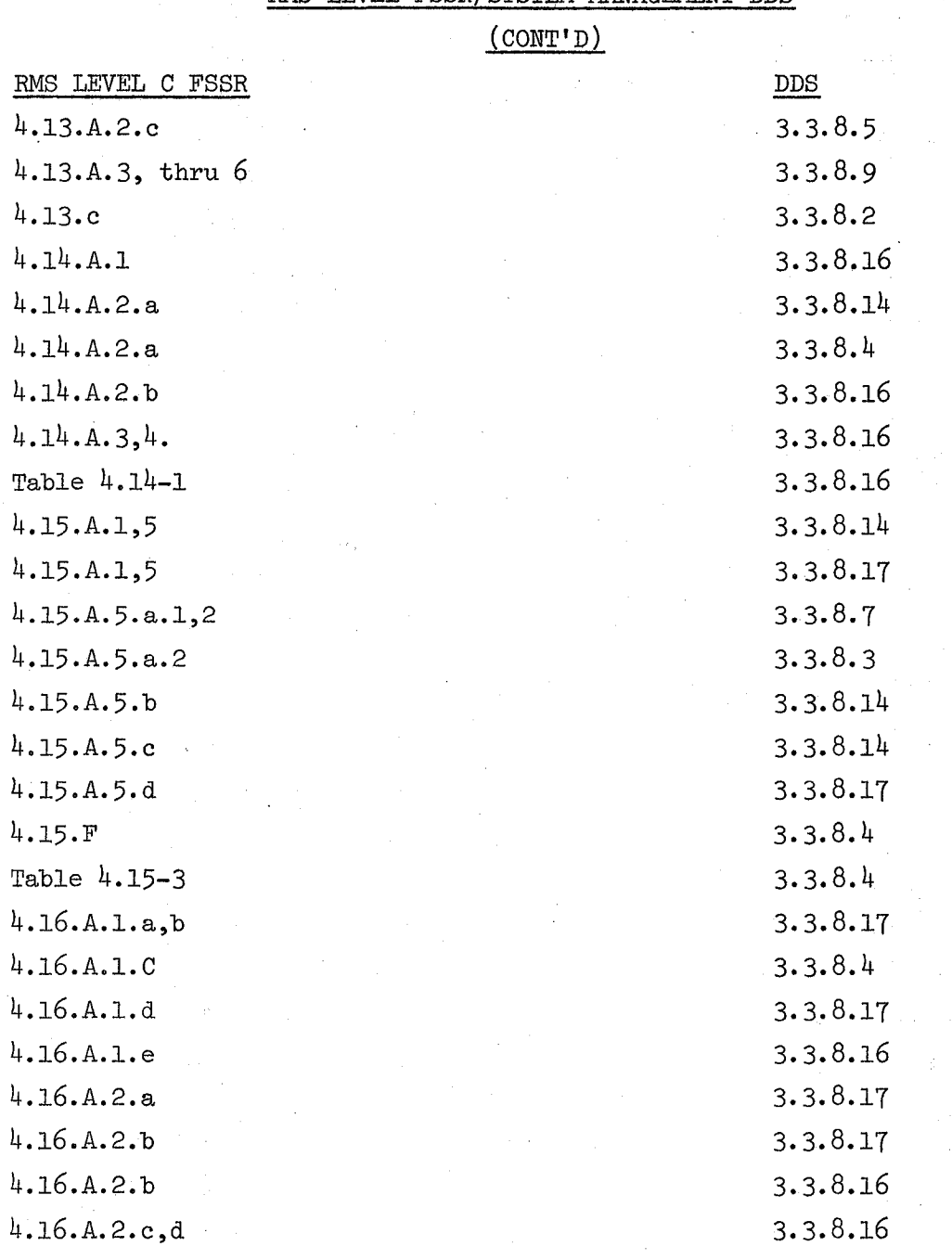
## **BOOK: OFT SM Detailed Design Specification**

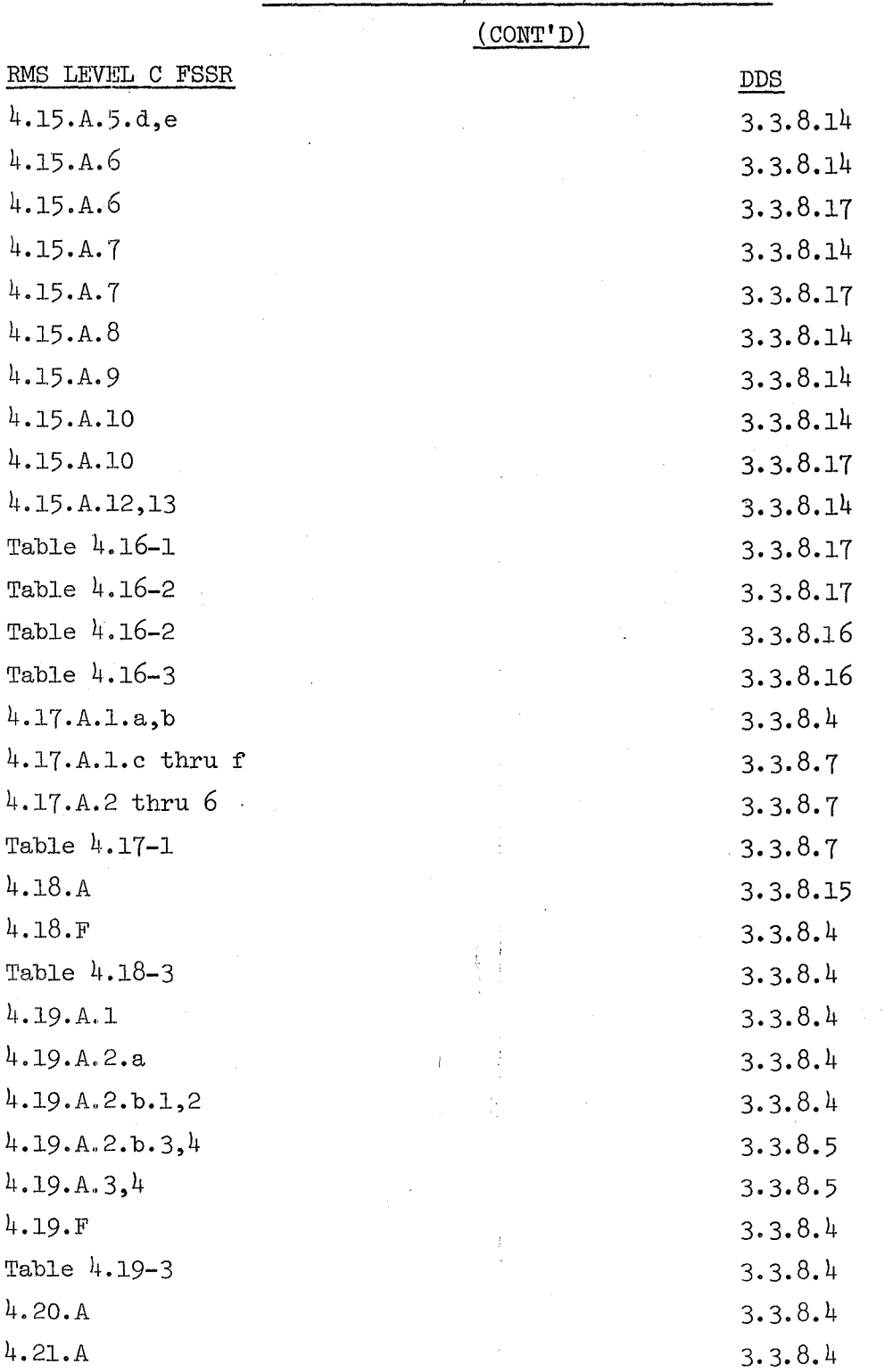

#### RMS LEVEL FSSR/SYSTEM MANAGEMENT DDS

900

#### **BOOK: OFT SM Detailed Design Specification**

#### D. INTERPROCESS VARIABLE DEFINITION

This appendix lists variables which are referenced at two or more priority levels and the modules which update or reference them. If the module listed is assuming the priority of some other process, the three-character ID of that process is listed in parentheses following the ID of the module. Where control over how the variables are updated and referenced is necessary, e.g., to maintain time homogeneity, this control is discussed.

If two or more variables share the same table locations, references, and controls, these variables are listed as one group. A reference to the appendix describing the variable is listed with each location.

No attempt is made to list all variables which are asynchronously referenced by the cyclic display processor.

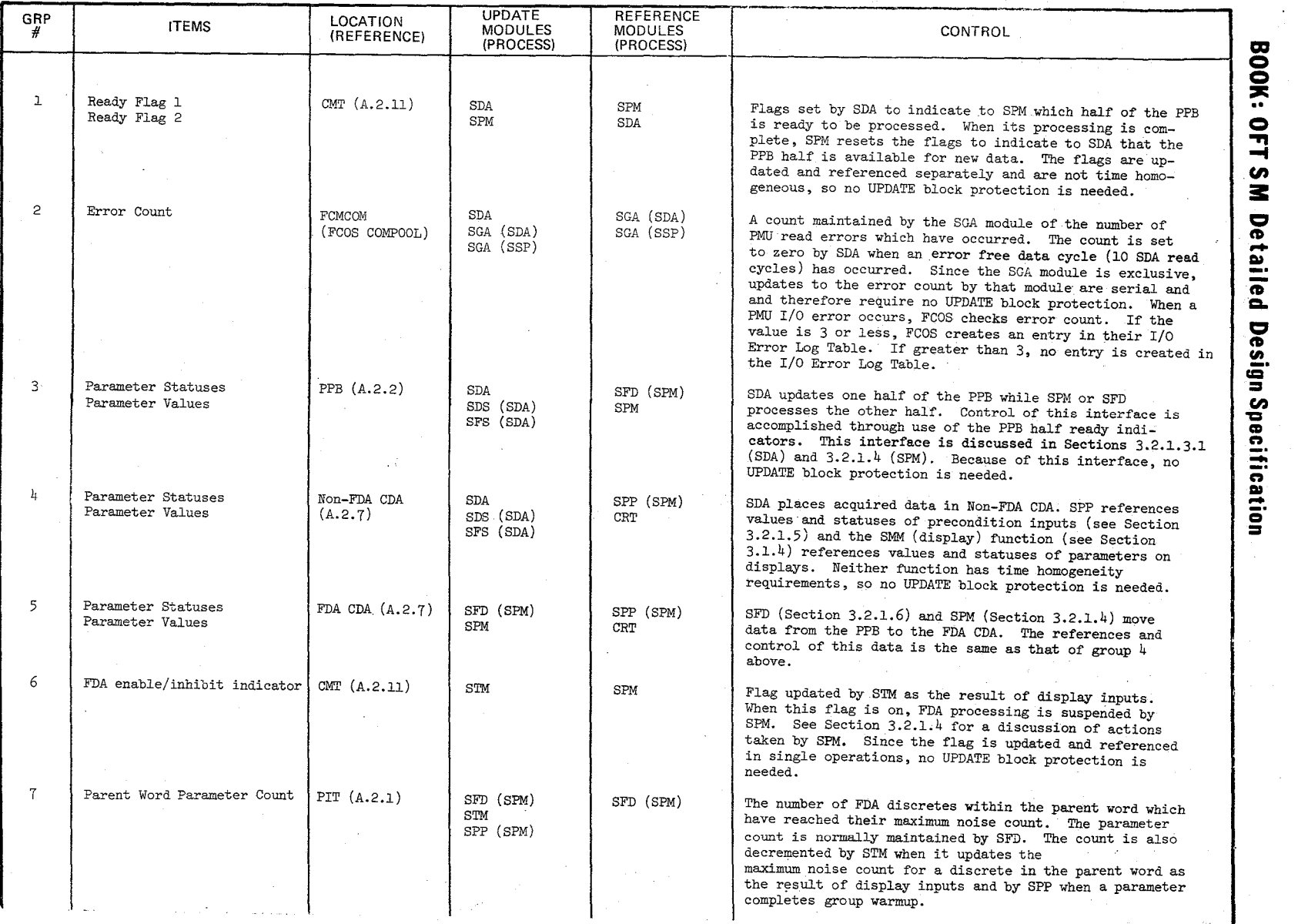

 $\bigl/$ 

 $\frac{1}{2}$   $\frac{1}{2}$  $"$  ( $\overline{0}$ 

10/16/75

 $\sigma$ 

 $\sqrt{2}$ 

 $\diagup$ 

 $\mathscr{J}_{\mathscr{O}}$ 

 $\hat{\mathcal{N}}$ 

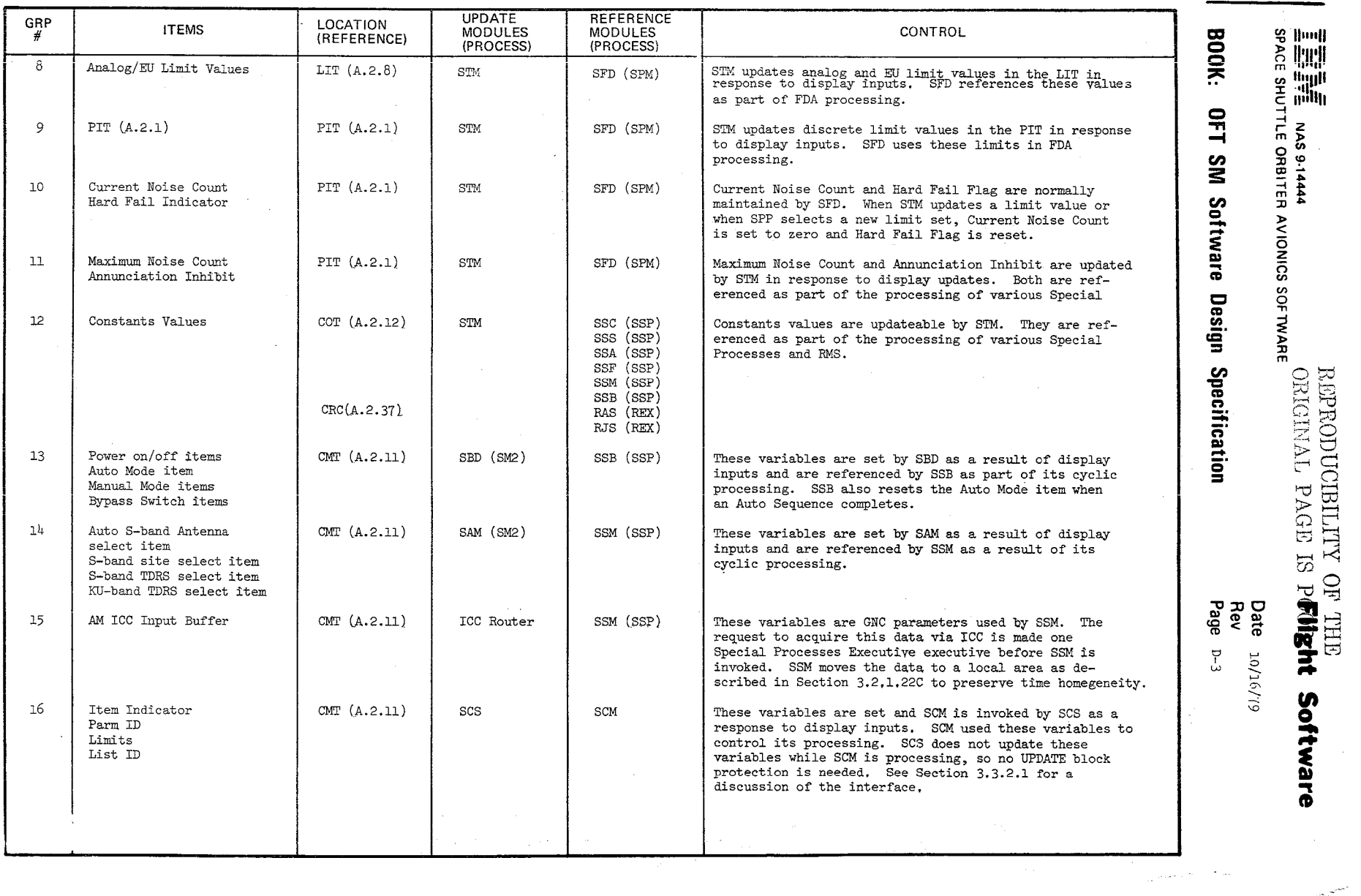

الحارر

والمستعمل ومعاونين

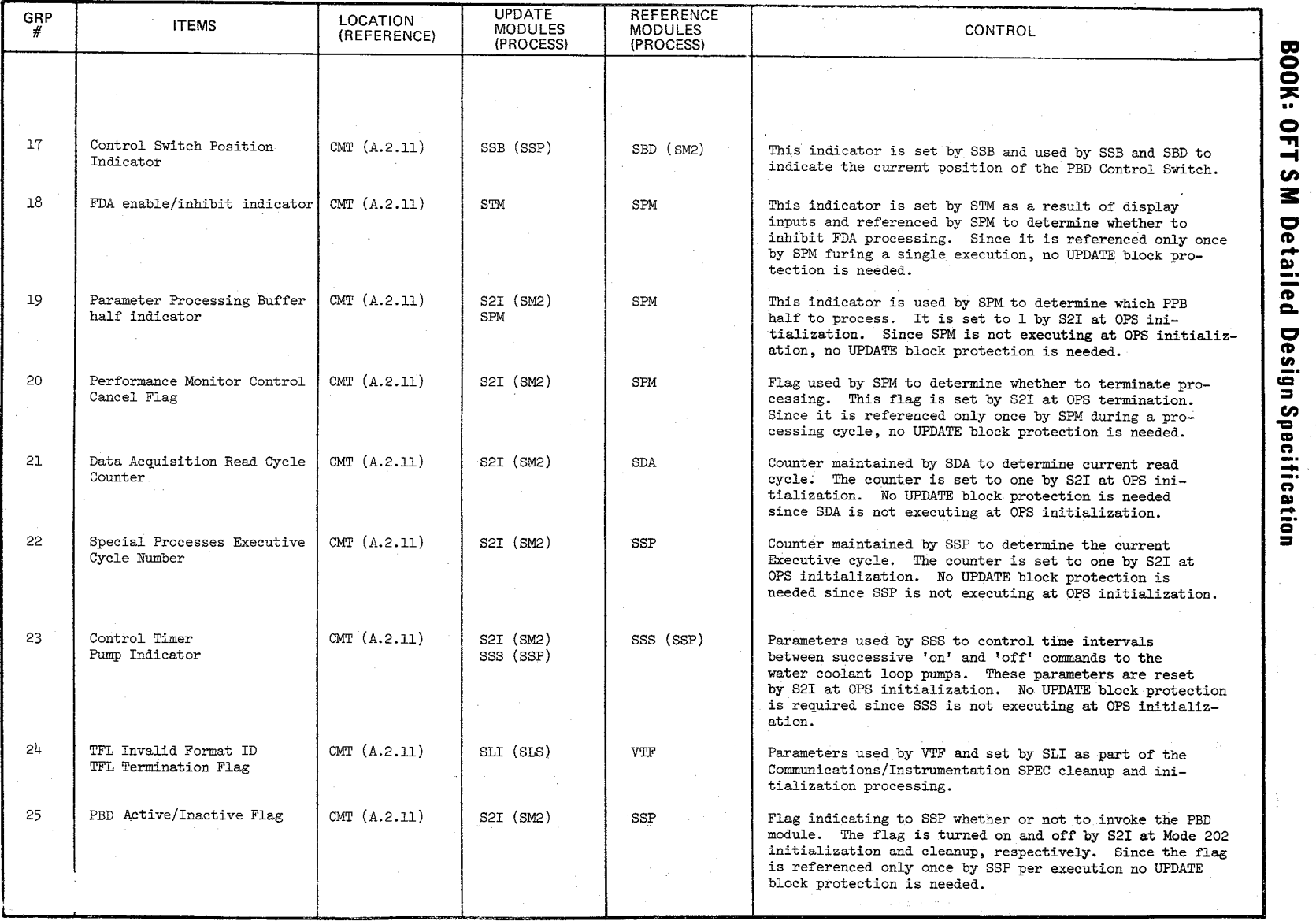

\,

 $\mathscr{D}_{\!\!\mathscr{C}}$  $\widehat{\mathscr{A}}$ ~'

 $\backslash$ 

 $10/16/79$ <br>D-4

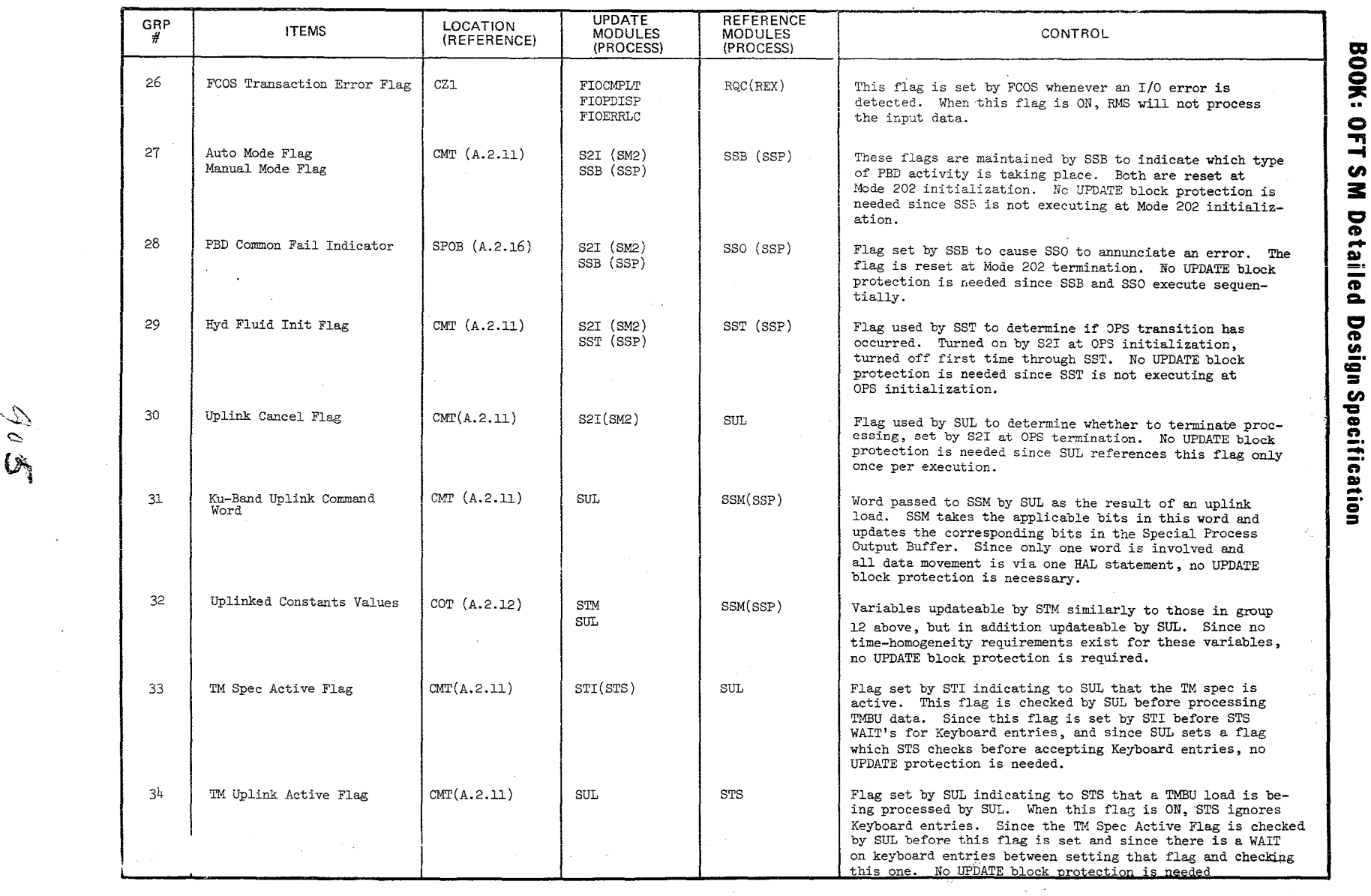

 $\frac{1}{2} \frac{1}{2} \frac{$ 

 $\left| \mathcal{E}^{(2)} \right| = \left| \mathcal{E}_{\text{sym}} \right| \left| \mathcal{E}_{\text{sym}} \right| \left| \mathcal{E}^{(2)} \right| \left| \mathcal{E}^{(2)} \right|$ 

 $\tilde{\phantom{0}}$  $\sim$ 

:I:  $\mathbf{v}$ I» **M Detailed Design Specifica** ication

 $-1$ 

 $\frac{1}{2}$  $\frac{1}{2}$  $\mathbb{Z} \boxtimes \mathbb{Z}$ 

> $\frac{1}{2}$  $~\,5\,$ E $~\,$  $\approx$   $\Xi^ \approx$   $\sim$ r-oox<br>Warre Date<br>Page

> > '" I-' I <sup>0</sup>VI 6L/9T/

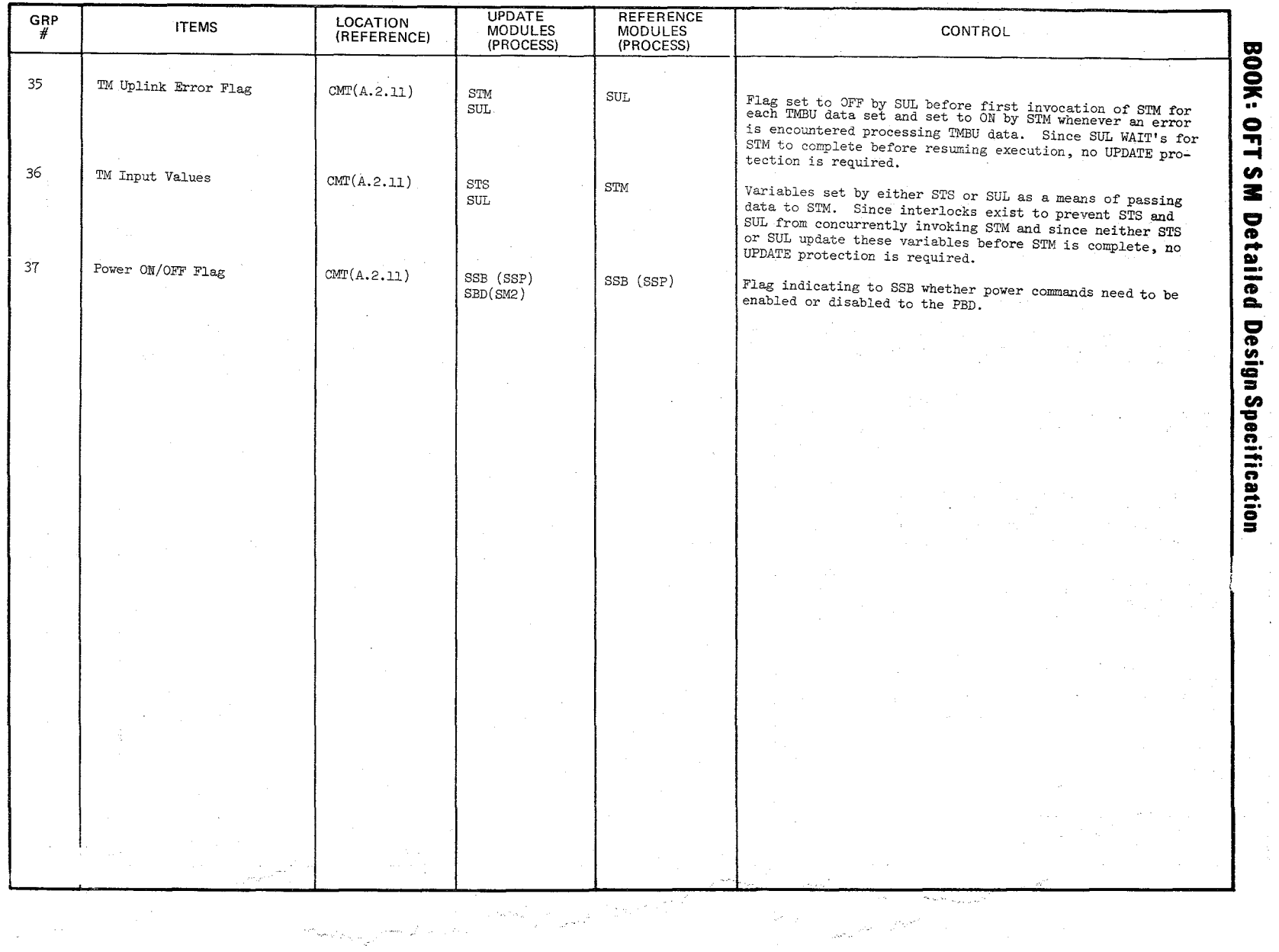

'\

"(\  $\mathscr{L}$ 

 $\sim$   $\sim$  $\frac{1}{\sqrt{2}}$ 

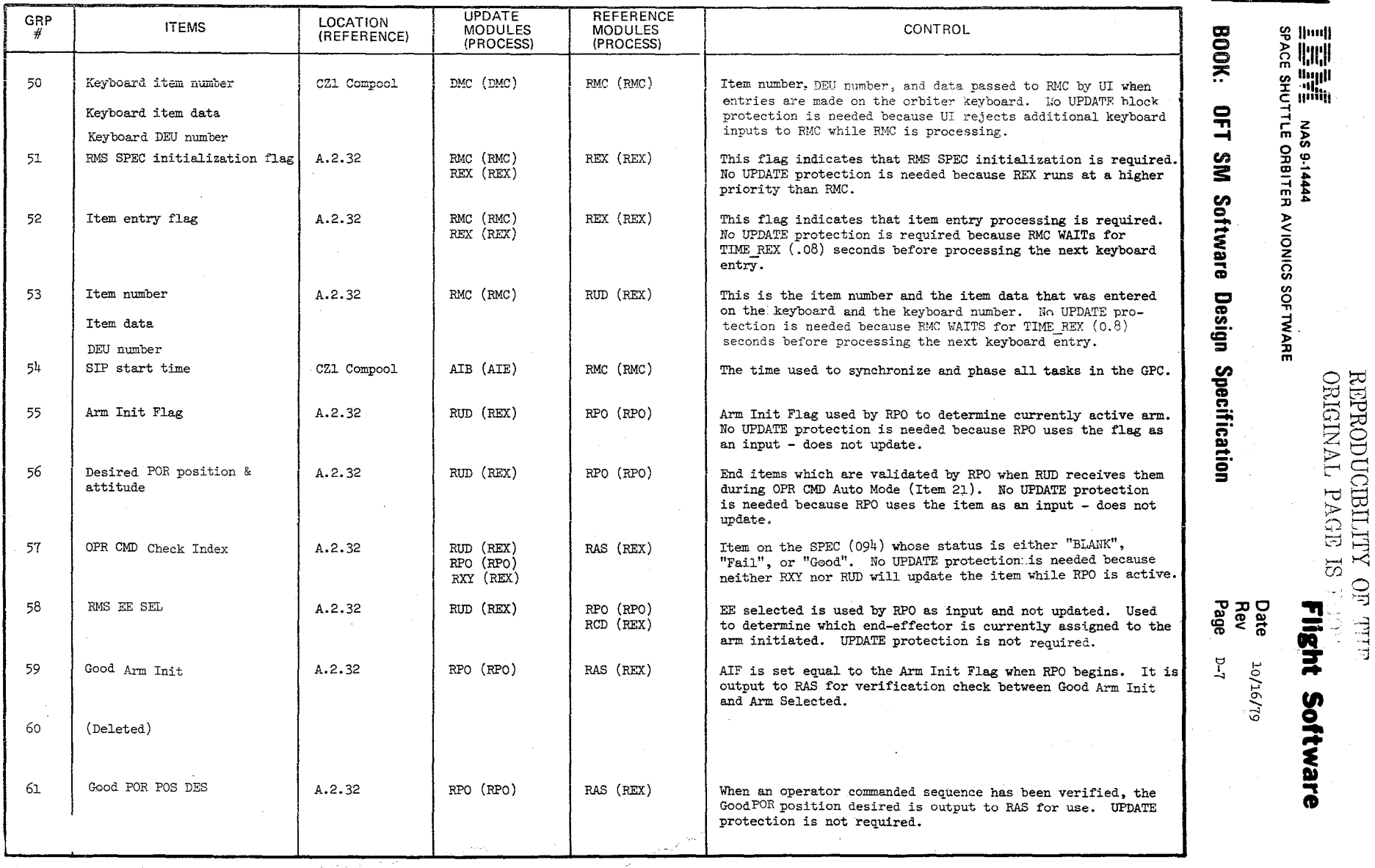

i.

 $\hat{\beta}$  ,  $\hat{\gamma}$ 

**~ ~ ~** "-.\

SHODUC<br>PODUC NG<br>Libro  $\frac{1}{2}$  $\frac{1}{2}$ o  $\begin{bmatrix} 1 & \mathbf{1} & \mathbf{1} & \$ 

 $\Xi$   $\Xi$ 1918<br>Mari

 $\overline{\phantom{0}}$ 

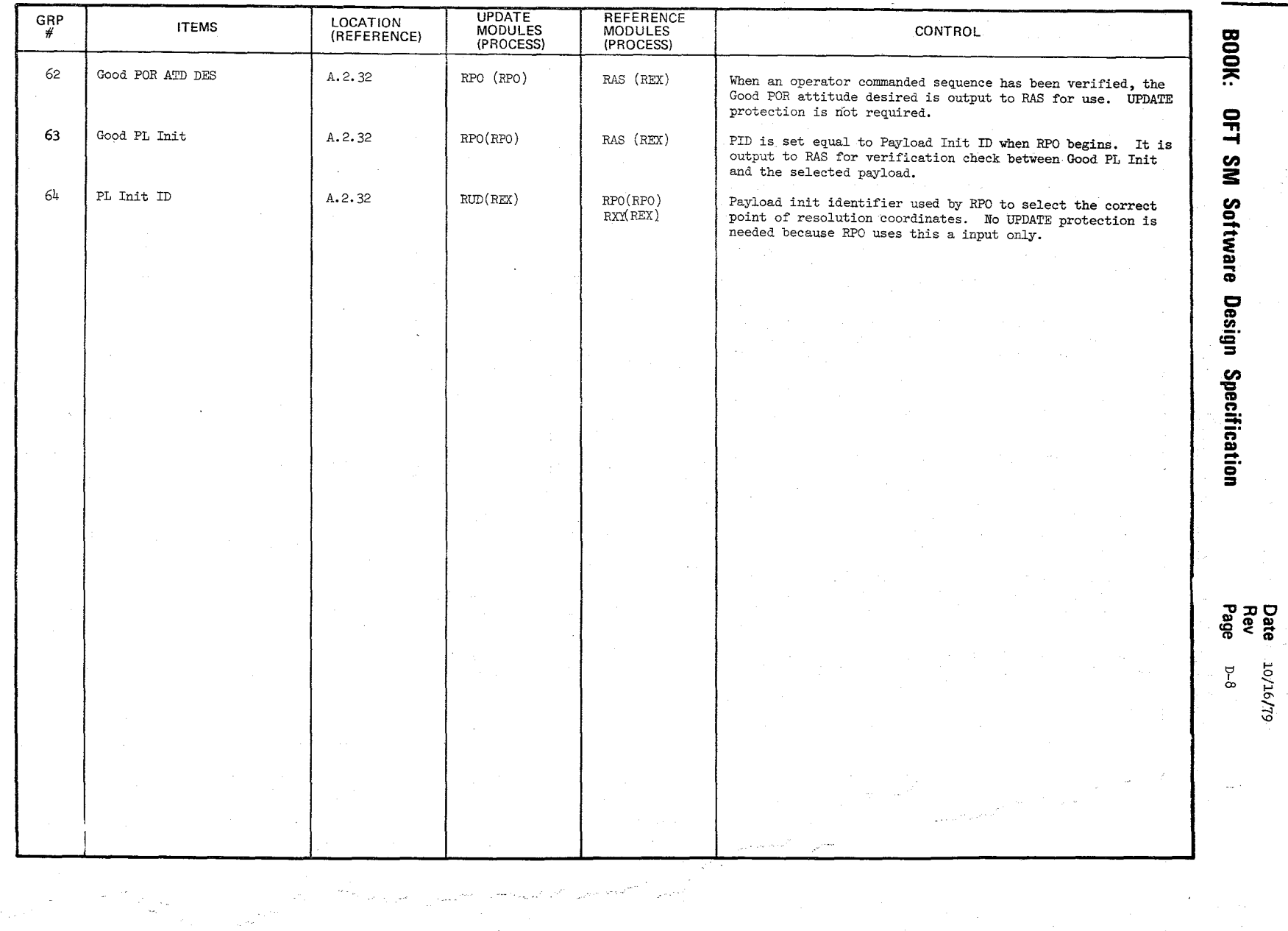

 $\mathcal{A}^{\prime}$ 

 $306$ 

를 그는 동료<br>- 프로그램 - MAS 9-1444<br>SPACE SHUTTLE ORBITER AVIONICS SOF TWARE

**Flight Software** 

 $\mathcal{A}=\mathcal{A}$ 

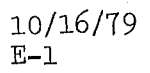

### REPRODUCIBILITY OF THE ORIGINAL PAGE IS POOR

APPENDIX E

DATA ITEM DESCRIPTOR

#### **DATA ITEM DESCRETCR**

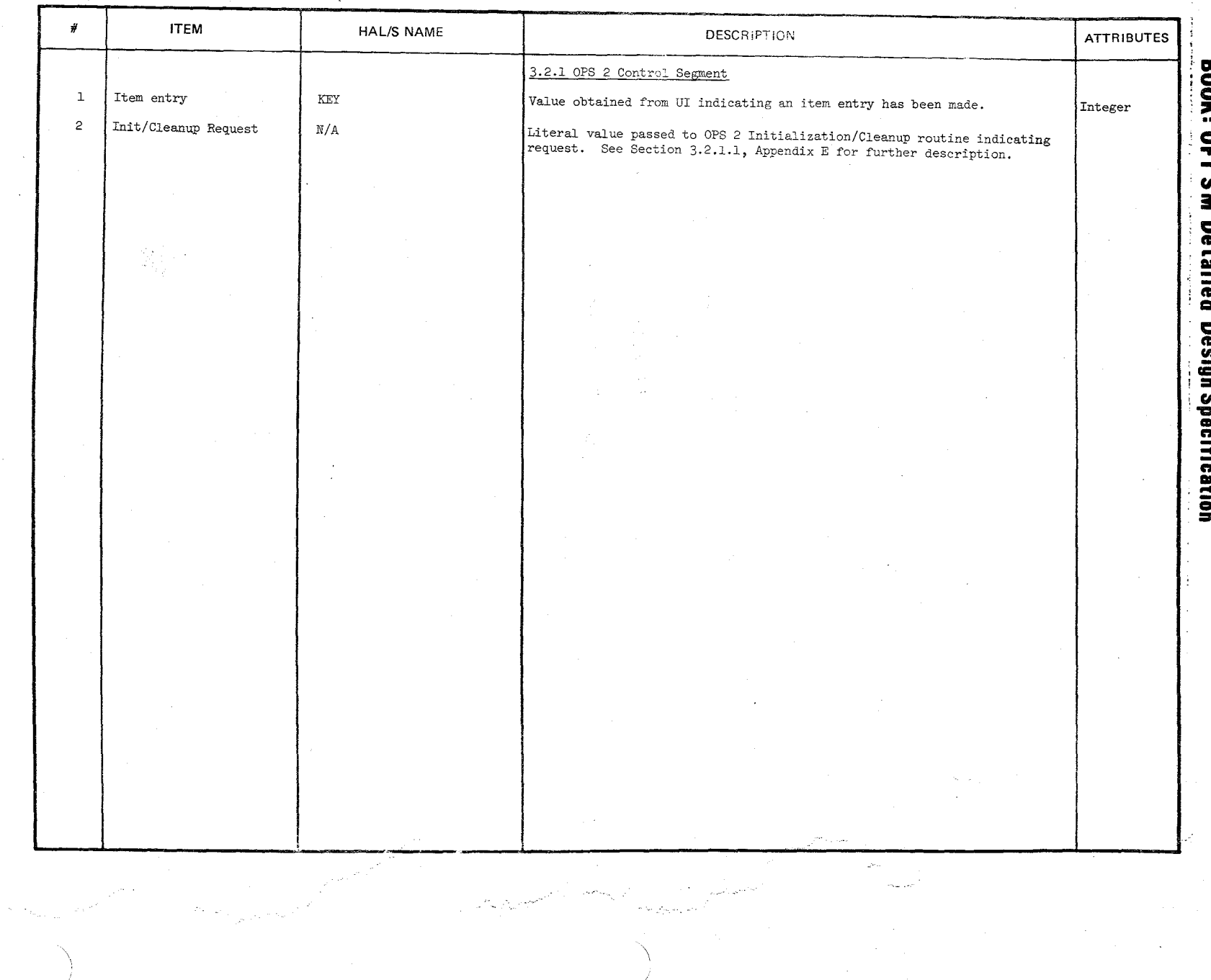

916

 $\frac{d}{dt}$ 

 $\bar{z}$ 

 $\frac{1}{\lambda}$ 

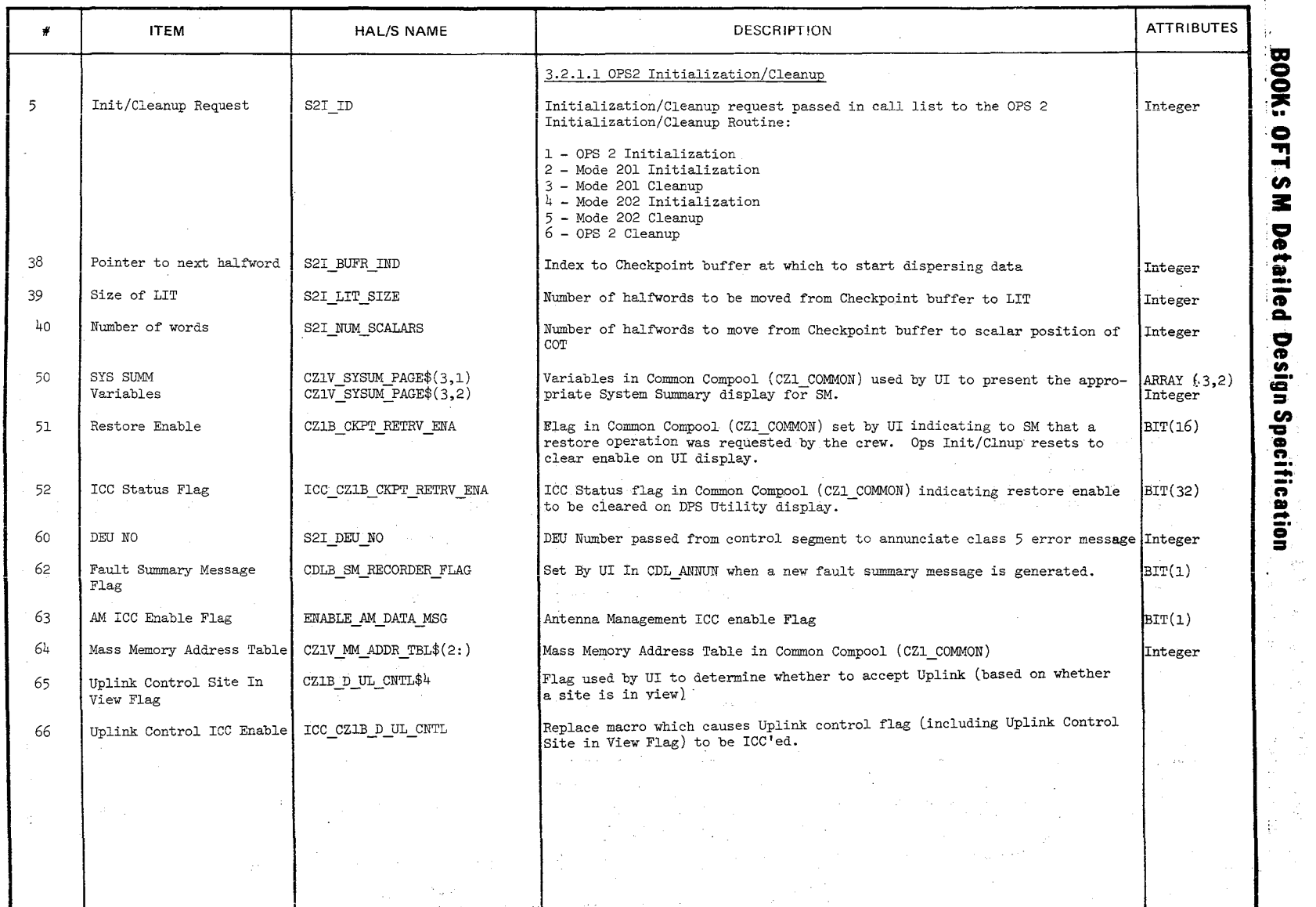

ال<br>في الأول الأسبوبي

~  $\mathcal{N}_{\mathcal{A}}$ 

# BERODUCIE<br>REPRODUCIE  $_{\rm 50~MHz}$  or  $_{\rm 50~MHz}$  $\frac{1}{2}$

 $\frac{10/16/79}{\pi-3}$ 

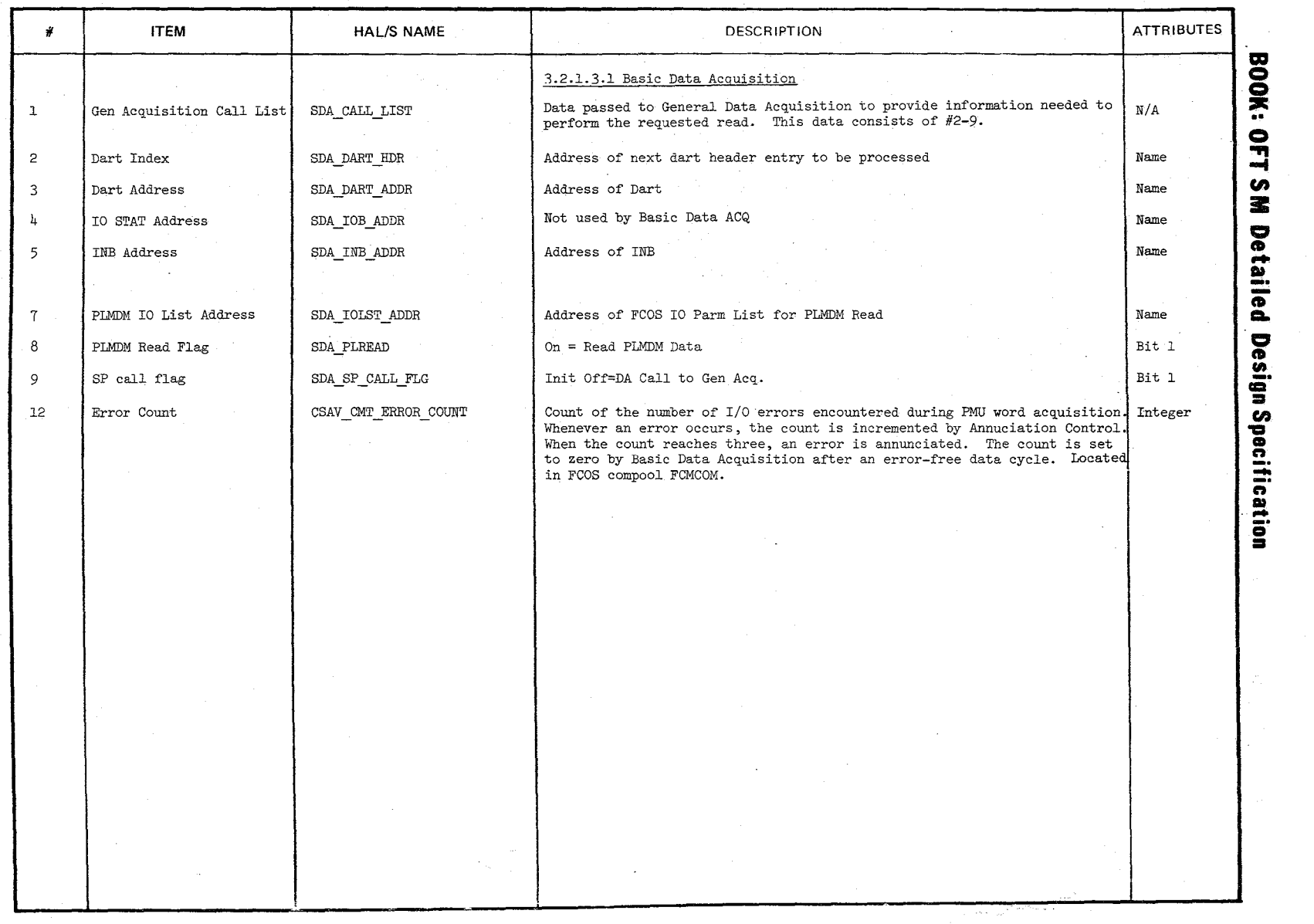

\ //

'~ ,,~ ' .. \'J

#### DATA iTEM DESCP;?TOR

 $\bar{z}$ 

 $\hat{\mathbb{Q}}$ 

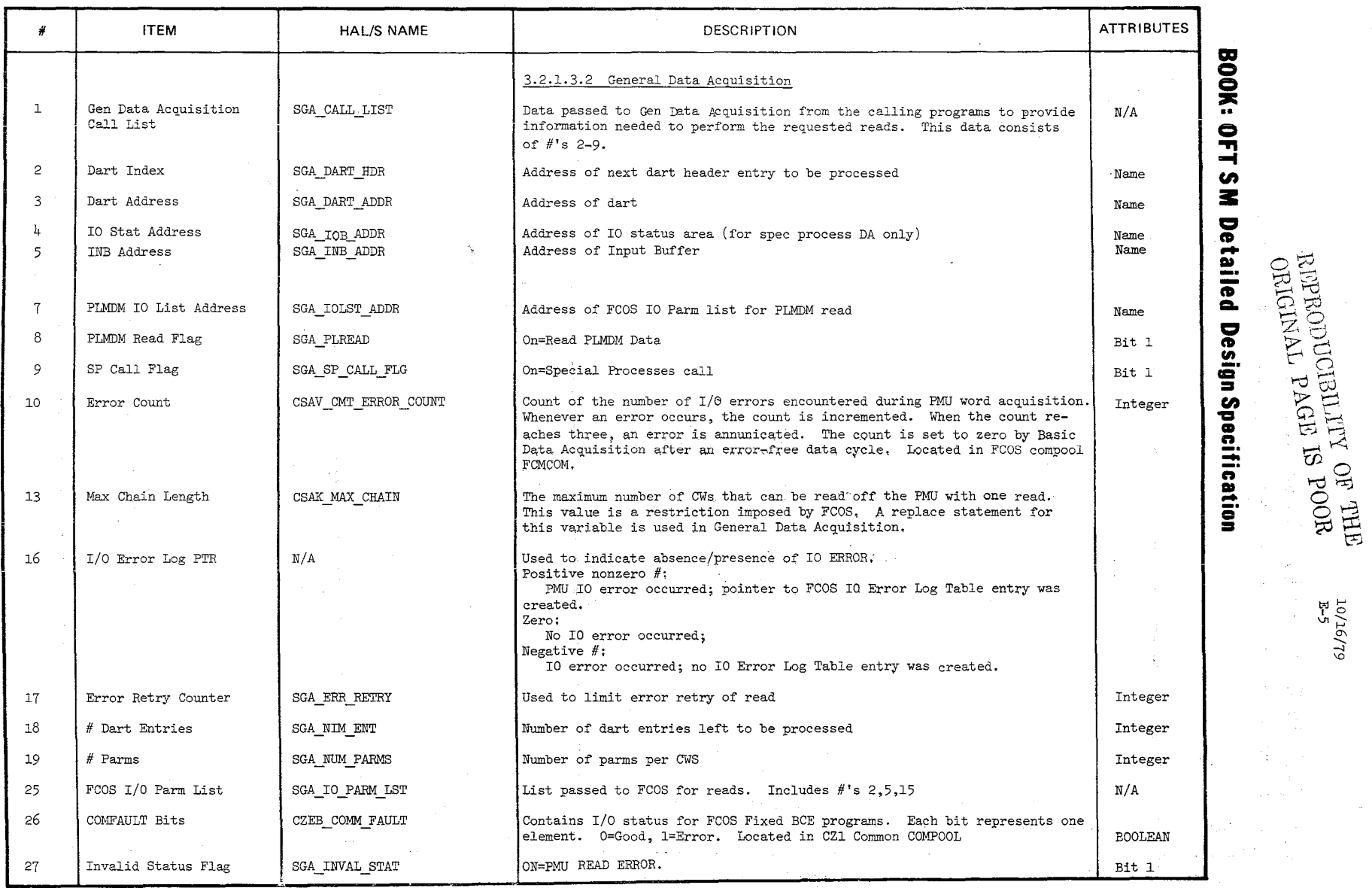

بالمحافي وبعد

وياسمونه

""~ "-'-. l'v~

 $\sim$ 

 $\sim$ 

 $\sim$ a tarihin ÷,  $\mathcal{H}^{\mathcal{P}}(\mathcal{C},\mathcal{P})$ 

10/16/79<br>E-5

 $\frac{\partial^2}{\partial x^2}$ 

i.

a gal

يصري

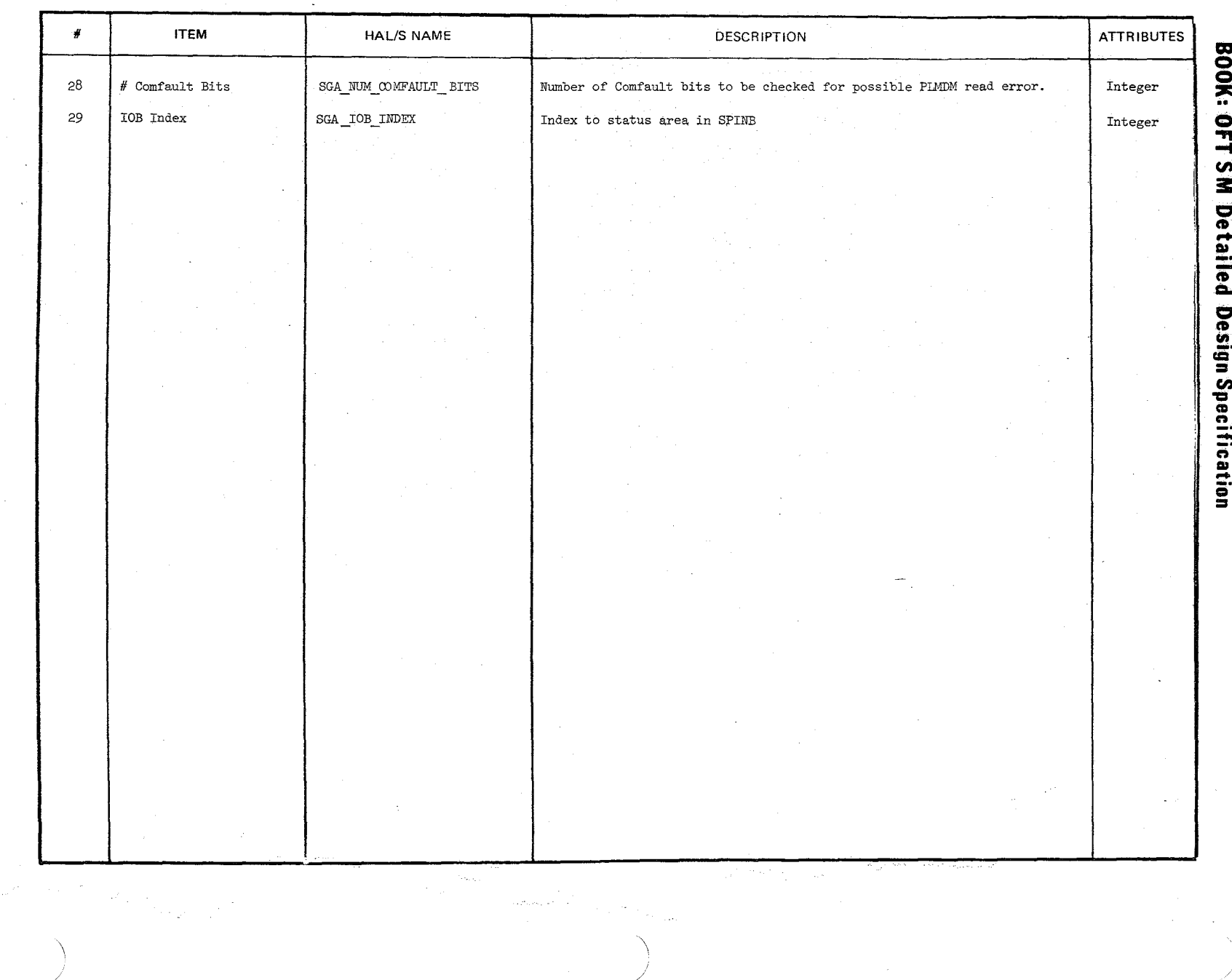

 $10/16/79$ <br>E-5.1

#### **DATA ITEM DIRECT PTOR**

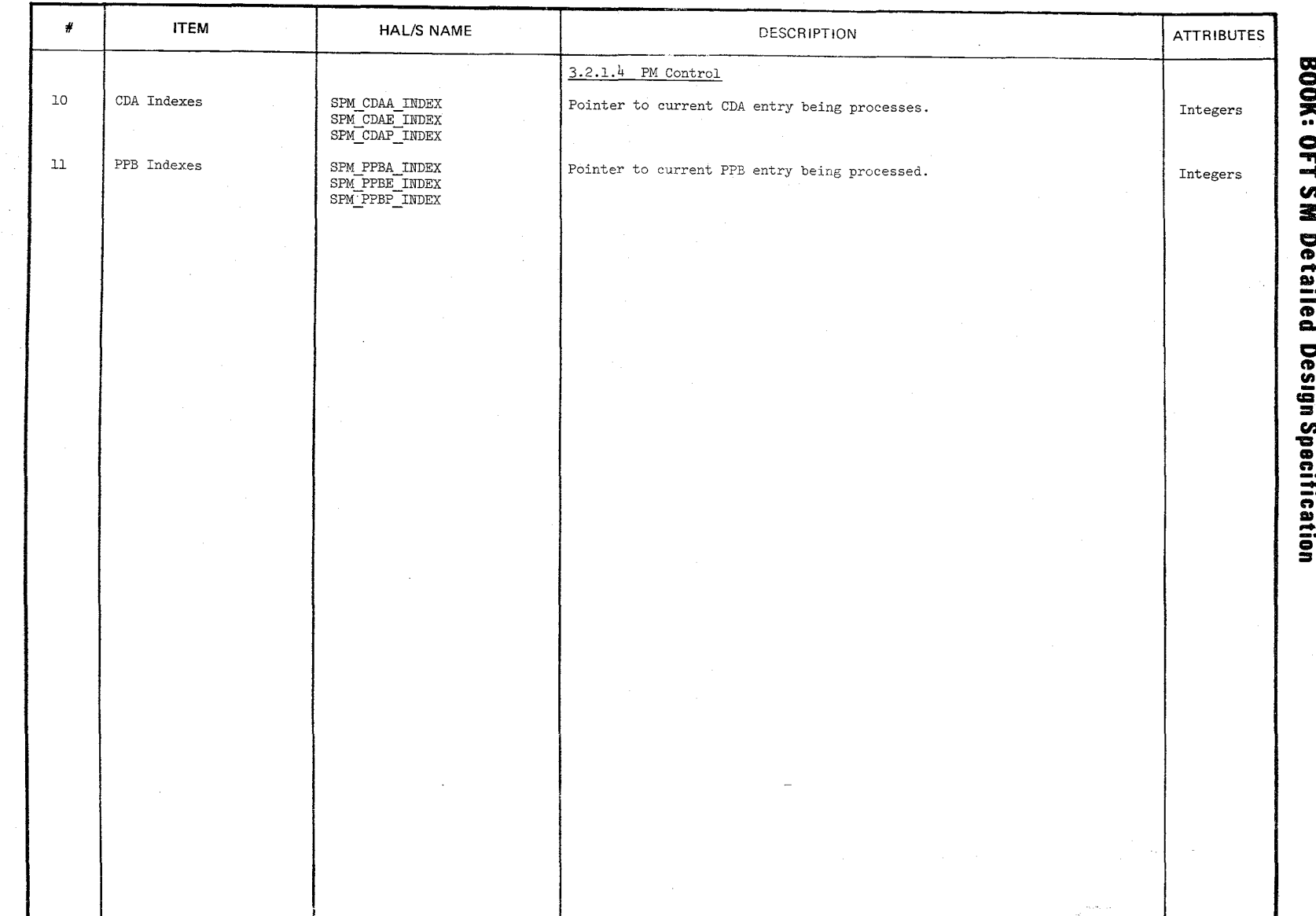

 $\left\langle \gamma_{\rm{cav}} \right\rangle_{\rm{cav}} \sim \left\langle \gamma_{\rm{cav}} \right\rangle_{\rm{cav}}$ 

 $\left\langle \left( \begin{array}{cc} \cos \phi_{\rm{min}} & \phi_{\rm{min}} \end{array} \right) \right\rangle$  $\sigma_{\rm{max}}$ المرسحين

لتحرب

 $7/5$ 

 $10/16/79$ <br>E-6

 $\bar{z}$  is denoted

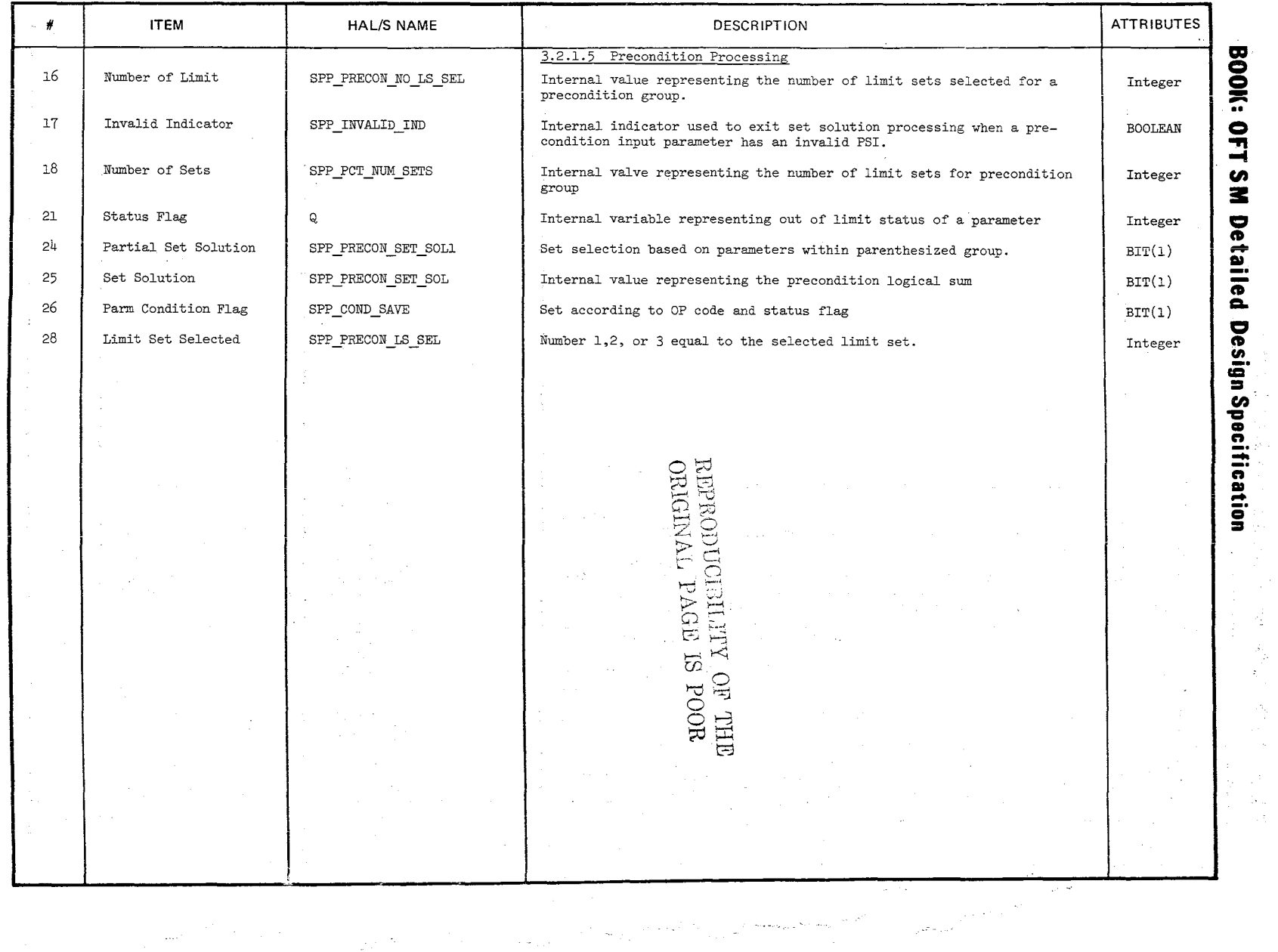

 $\mathcal{P} \in \mathbb{Z}^2$ 

916

 $\frac{1-16}{E-7}$ 

 $\mathbb{S}^{n}$  :

 $\hat{\gamma}_1$ 

#### **DATA ITEM D OF FOR**

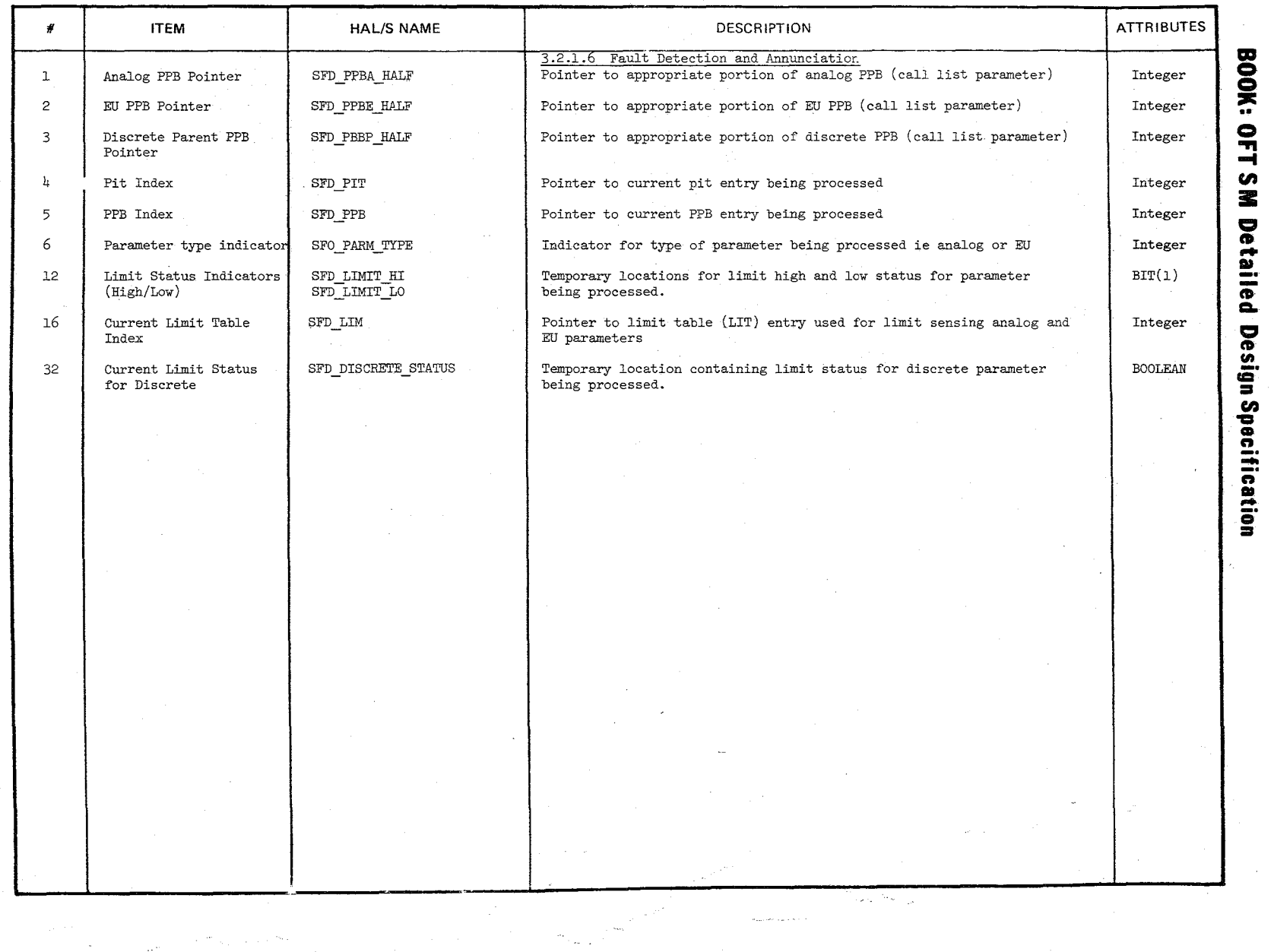

 $\bigwedge$ 

 $\mathcal{L}$  . **√** 

 $\int$ 

P-8<br>E-0<br>E-0 61/9

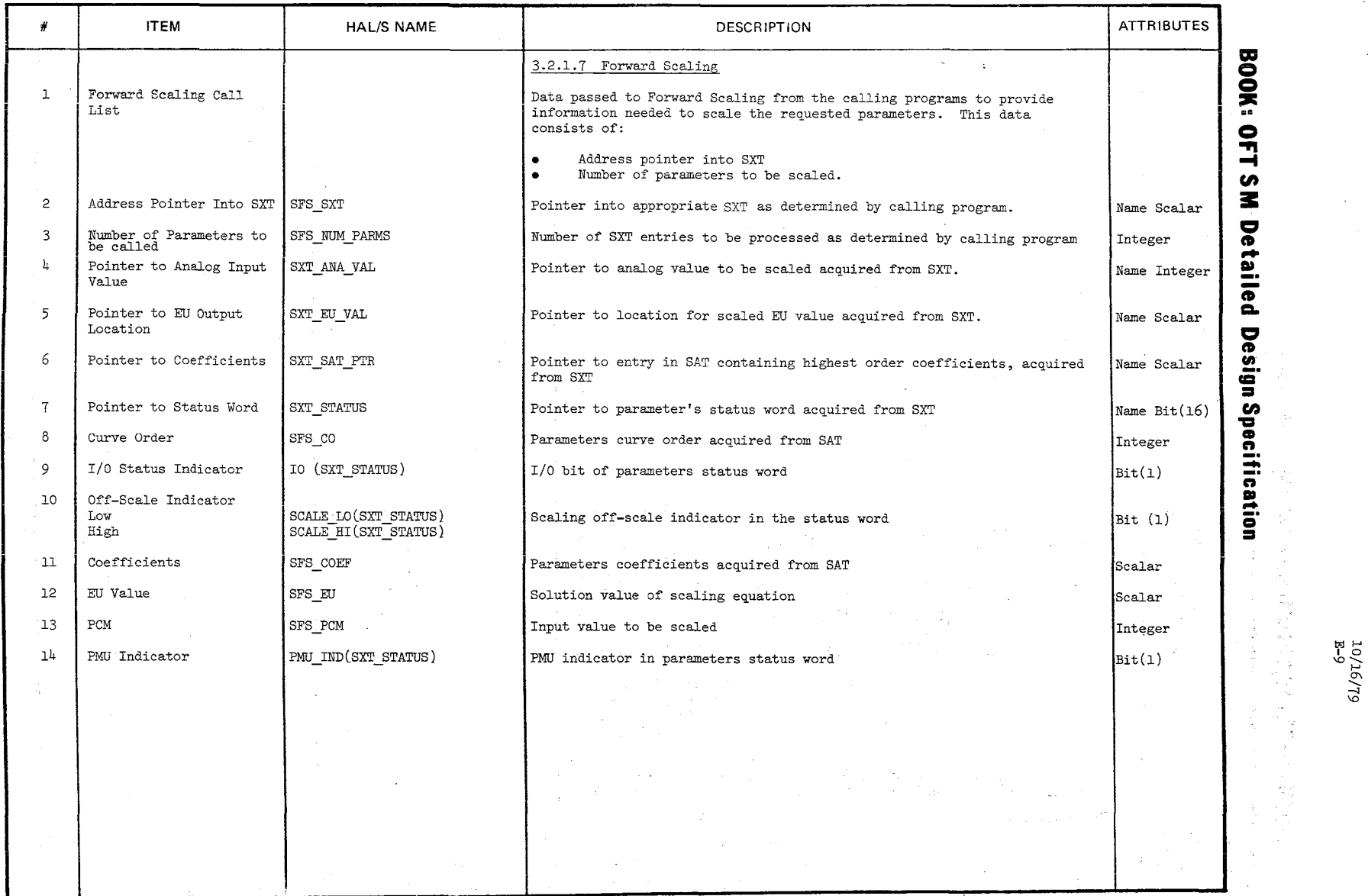

 $\frac{1}{2}$  $\mathscr{A}^-$ 

> $\mathcal{L}_{\rm{L}}(\mathcal{E})$  $\frac{1}{2}$

6L/91

Ų,

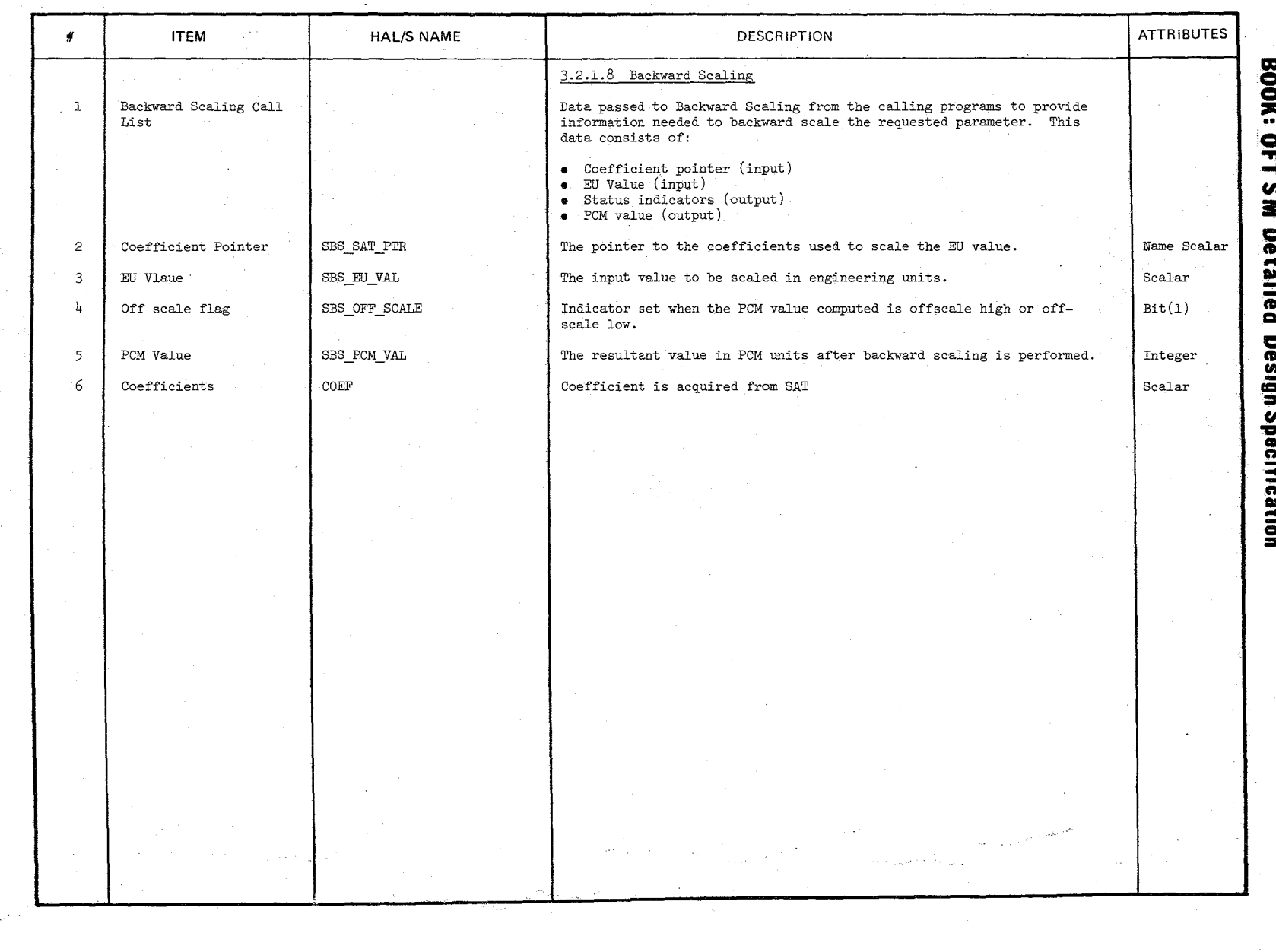

419

à.

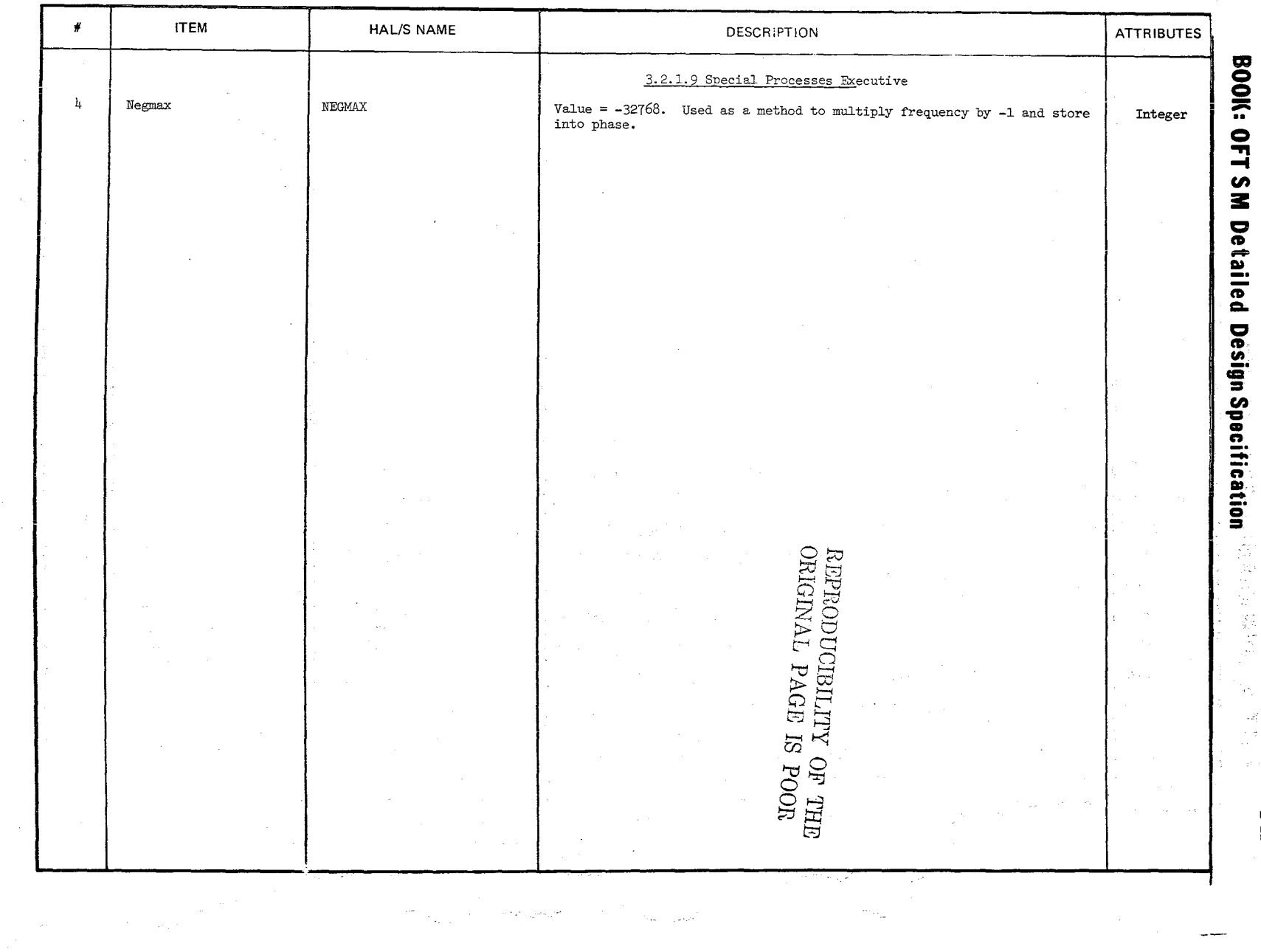

920

 $10/16/79$ <br>E-11

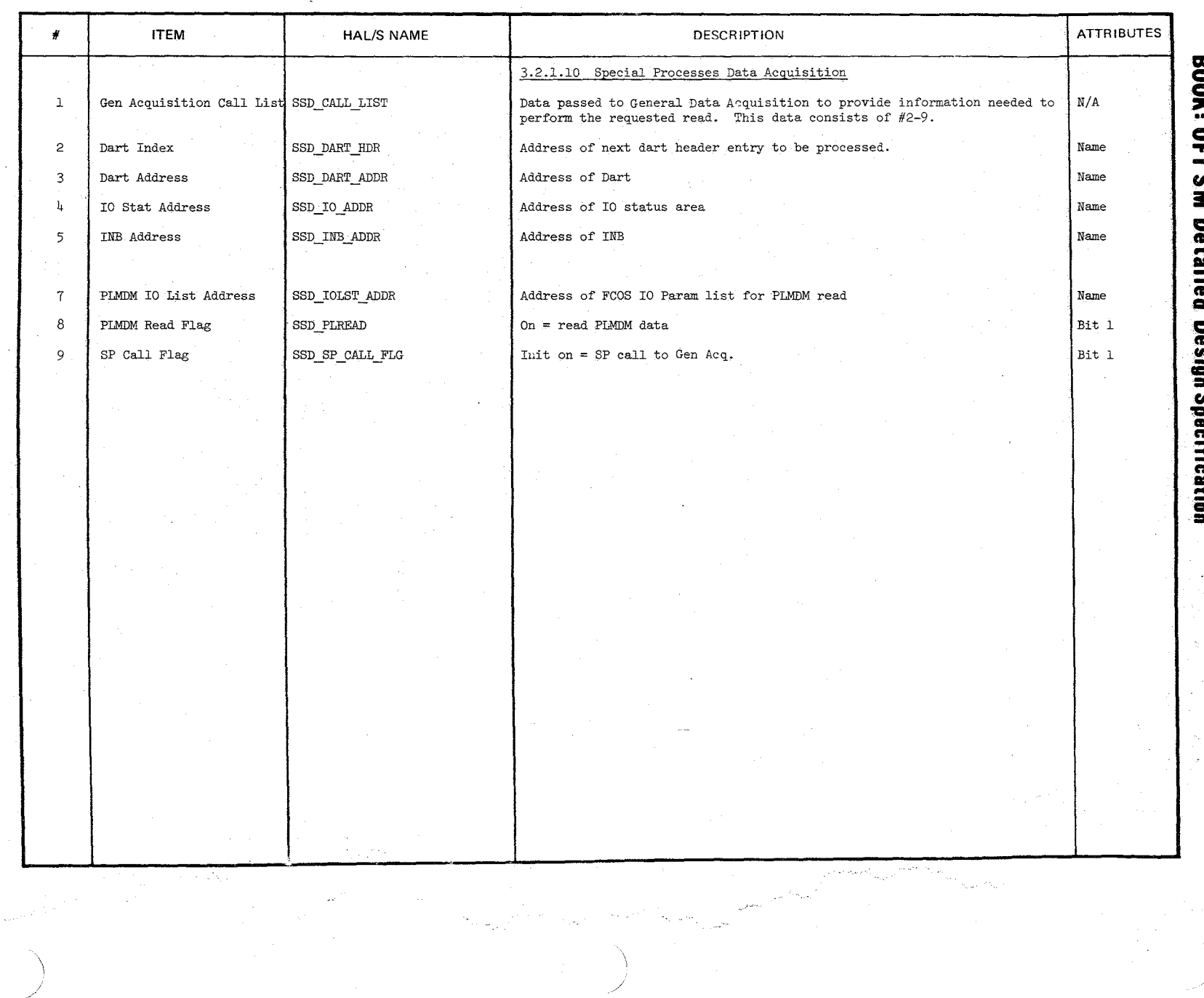

10/16/79

 $E-12$ 

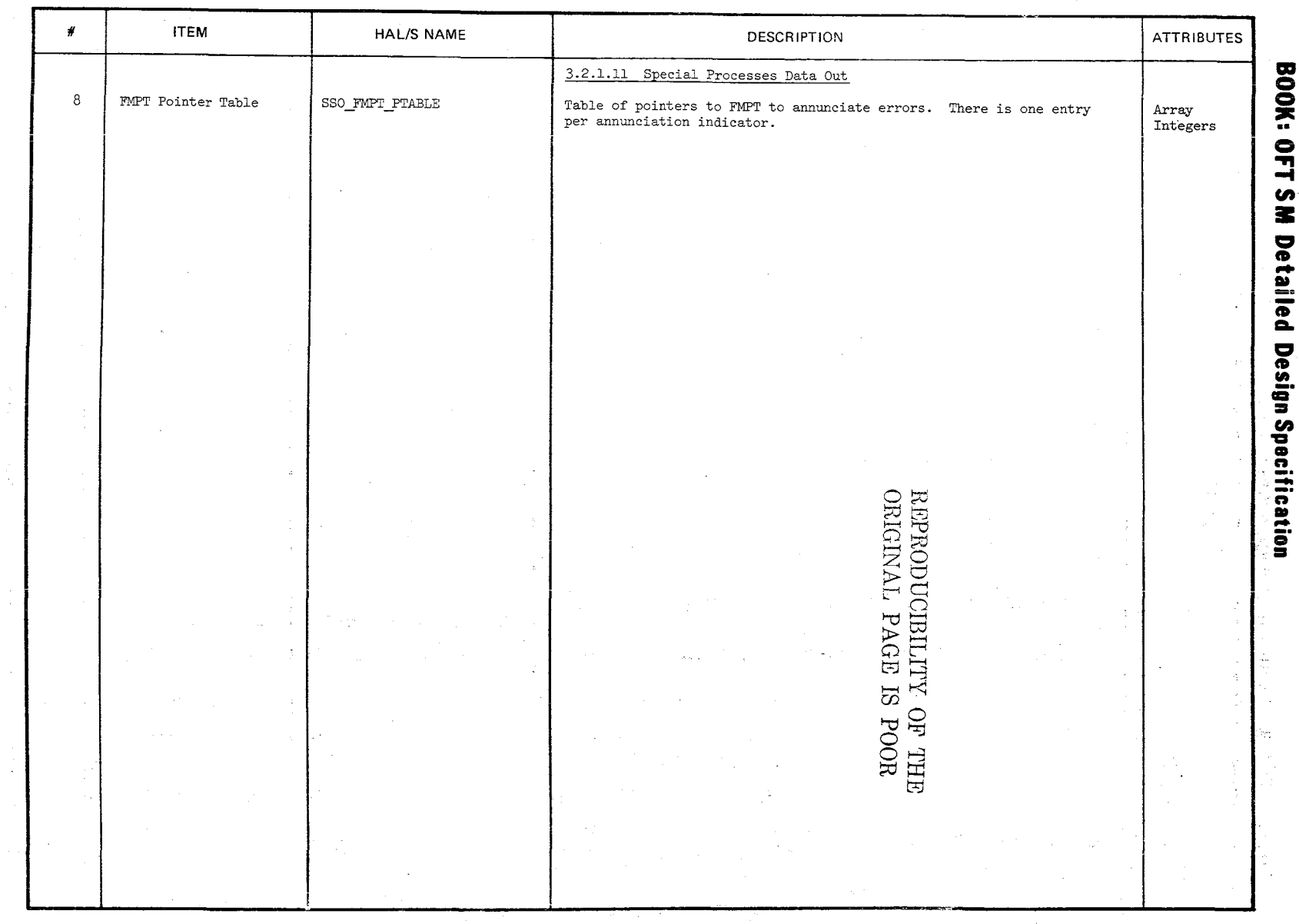

922

 $\frac{10/16/79}{E-13}$ 

#### **DATA ITEM DEPORIPTOR**

 $\dot{\bf r}$ 

 $ZZ$ 

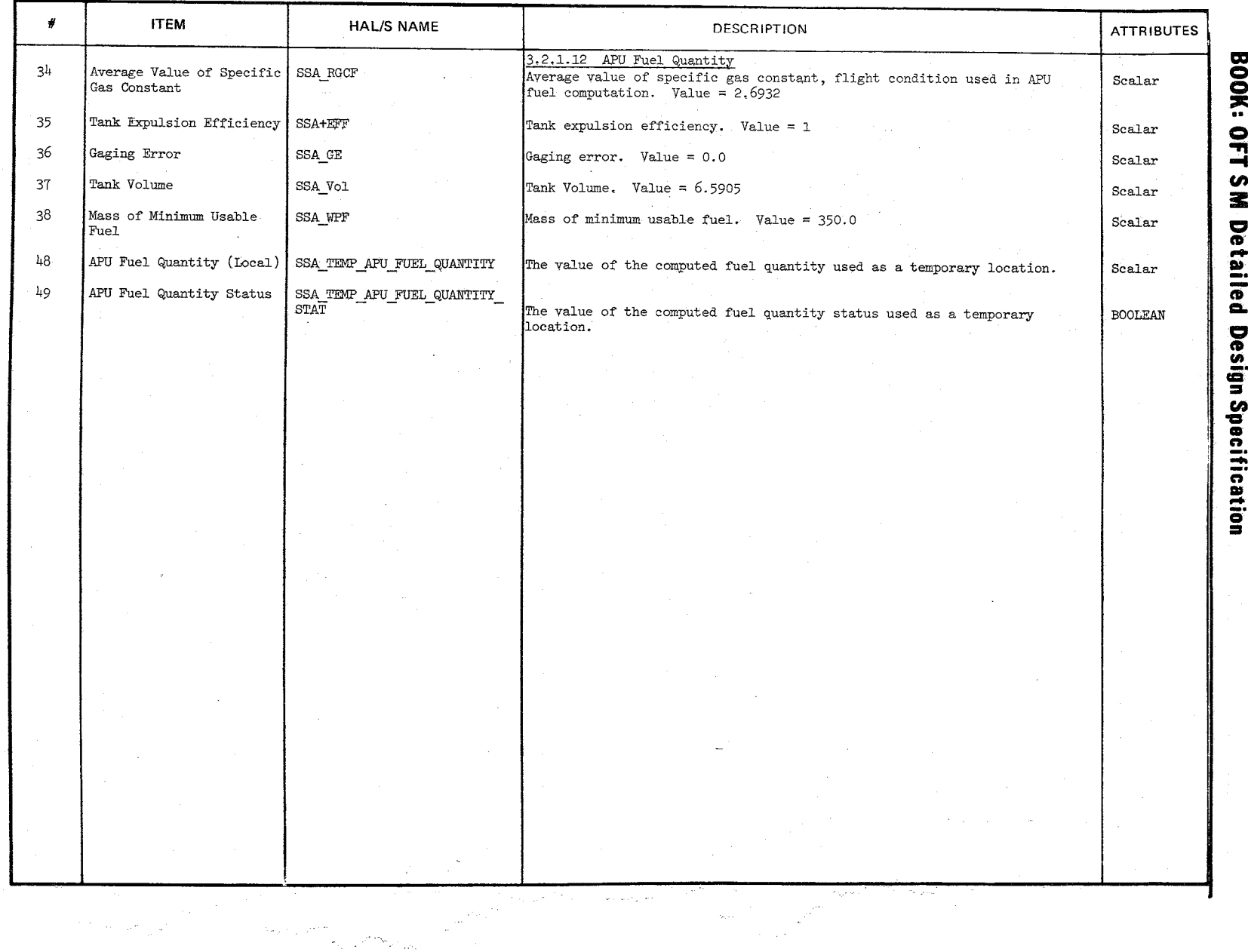

 $10/16/79$ <br>E-14

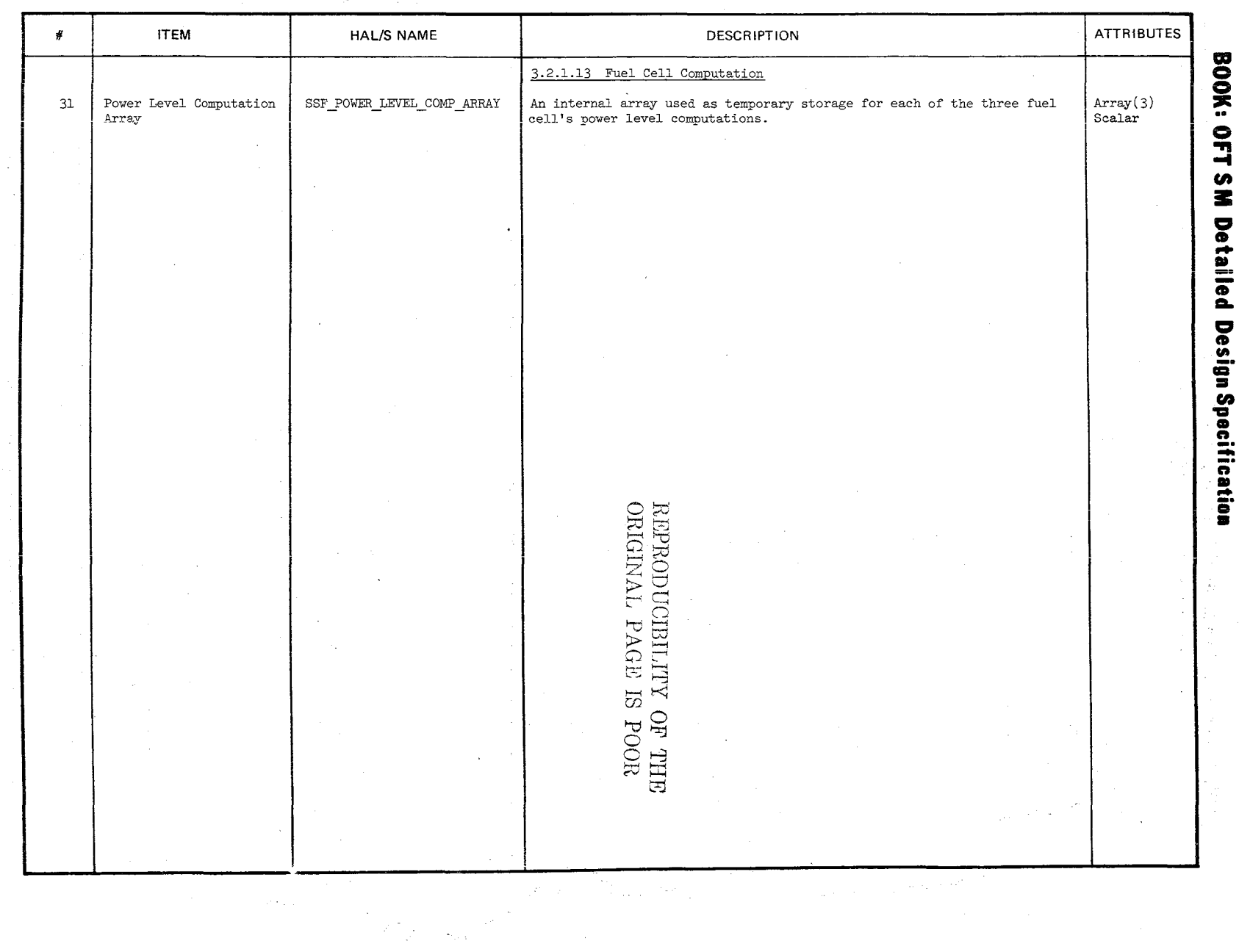

1546

 $10/16/79$ <br>E-15

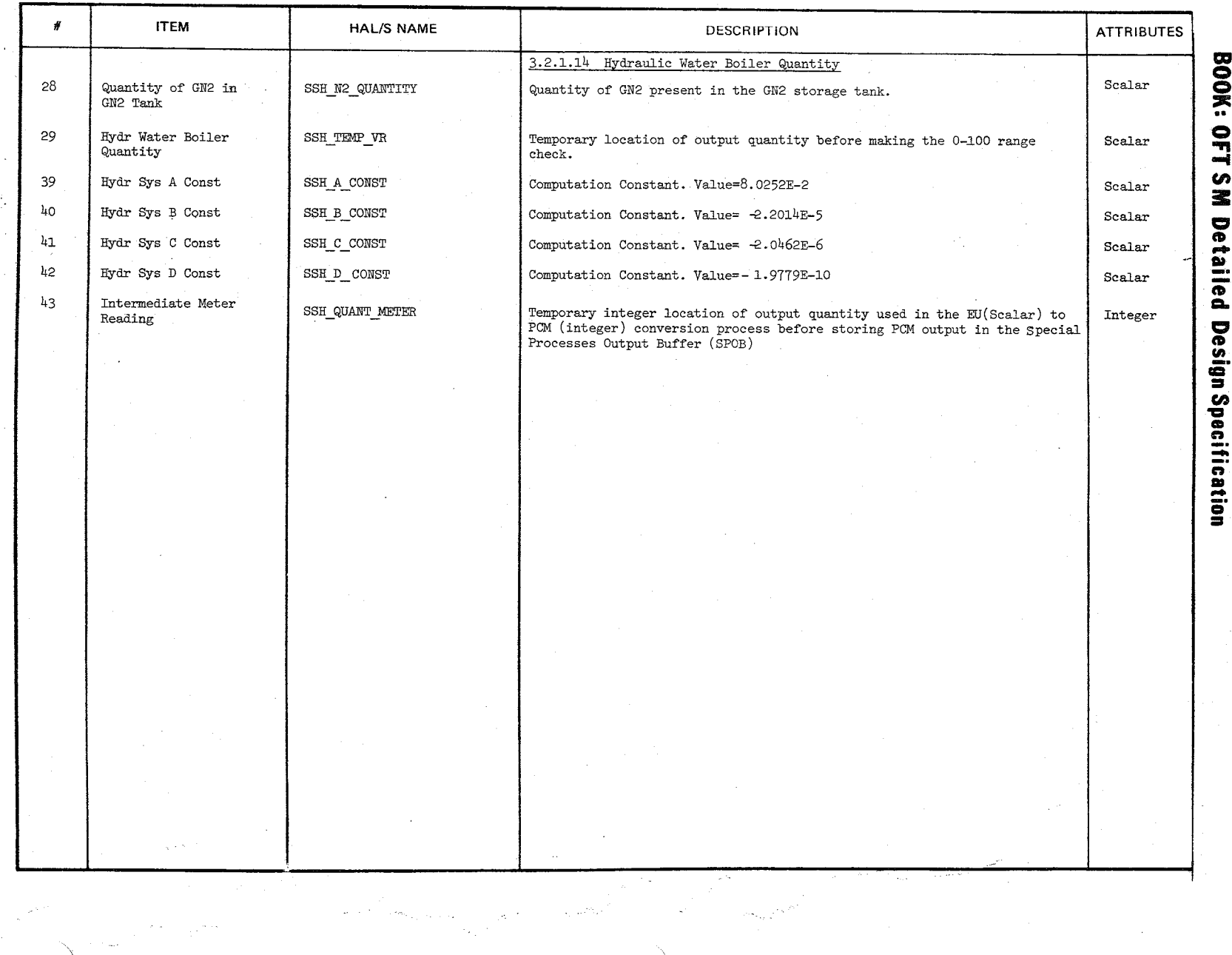

 $\mathcal{L}$ 

 $10/16/79$ <br>E-16

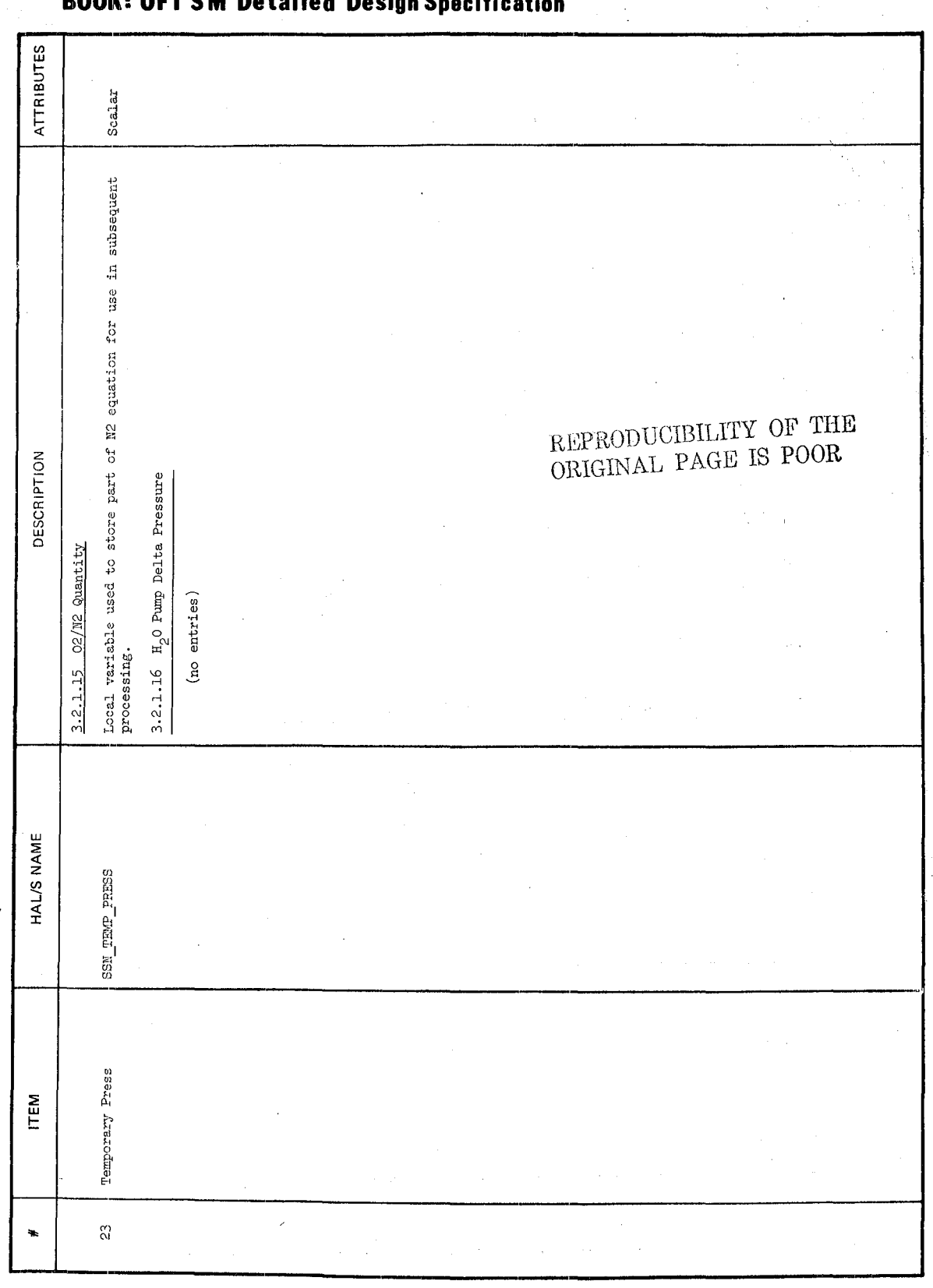

**DO** 

DATA ITEM DESCRIPTOR

 $926$ 

 $10/16/70$ <br>E-17

ġ.

927

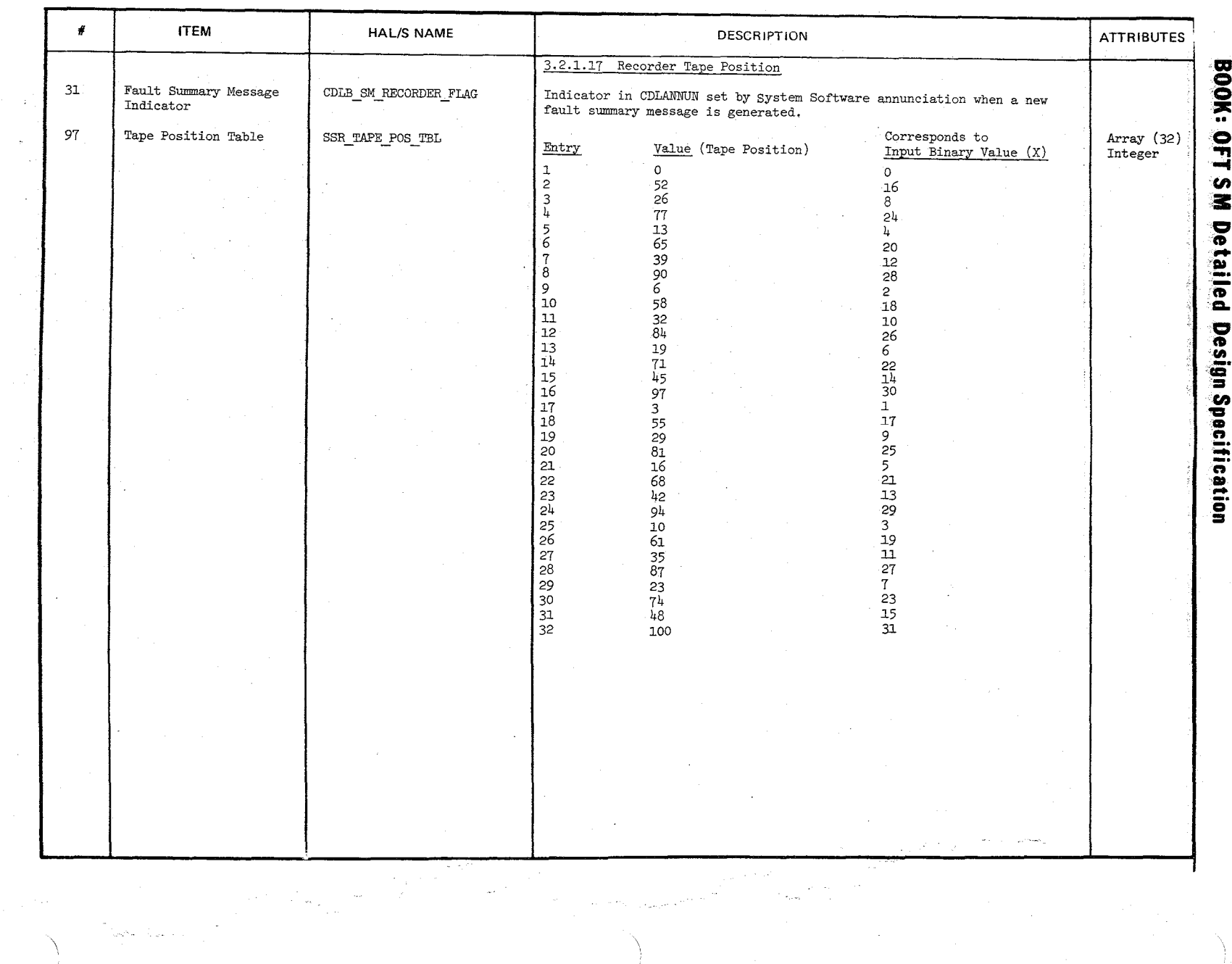

 $\frac{10}{10}$  10/16/79

**DATA ITEM DESCRIPTOR CONSIDERENT APPENDIX E** 

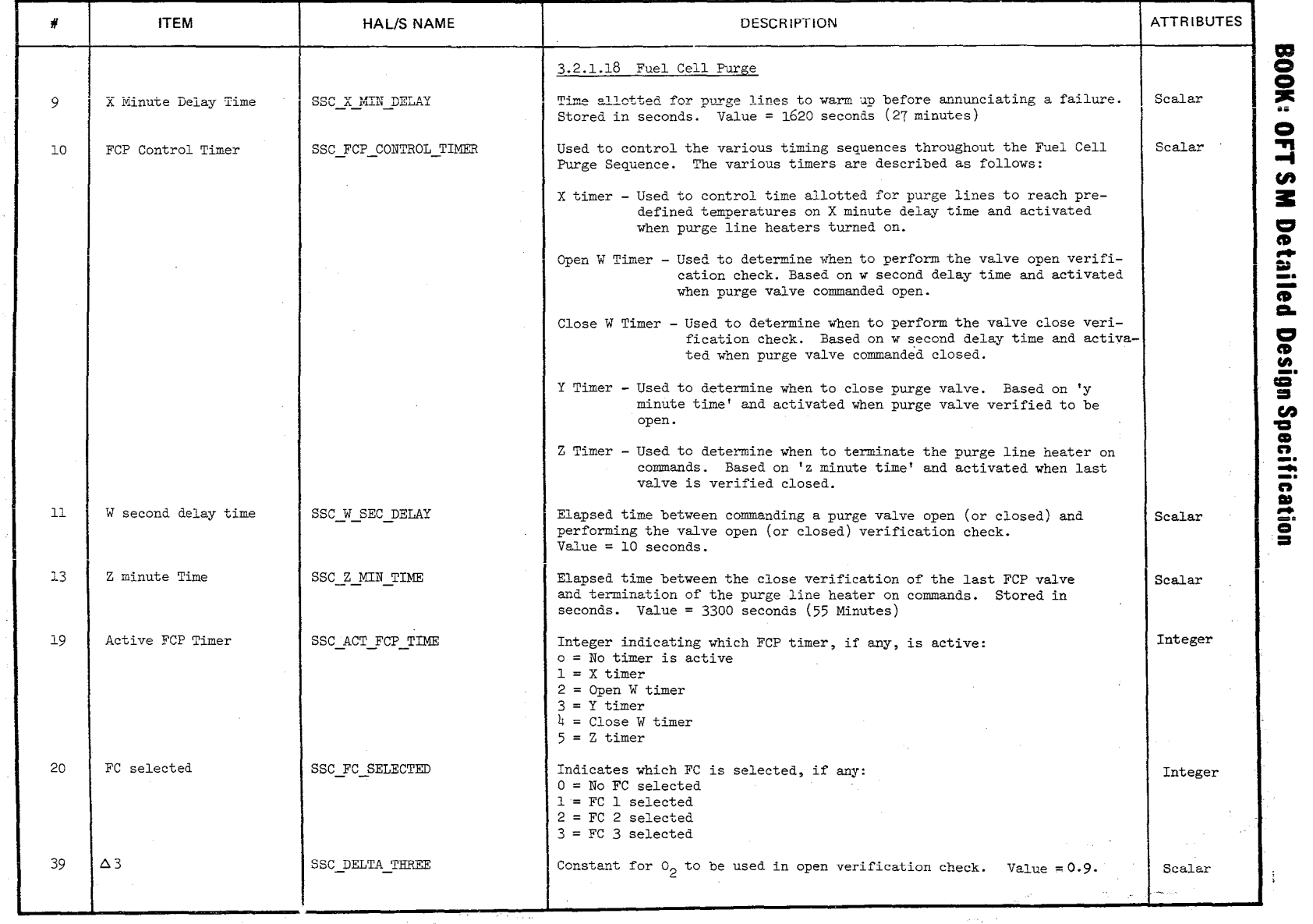

 $\mathcal{Q}$  $\begin{matrix} \approx \ \approx \ \approx \ \end{matrix}$ 

 $\mathcal{A}_i$ 

 $61 - 10$  $\Xi$  $\approx$ 

 $\Im$ 

Appendix  ${\tt E}$ 

 $10/16/79$ <br>E-20

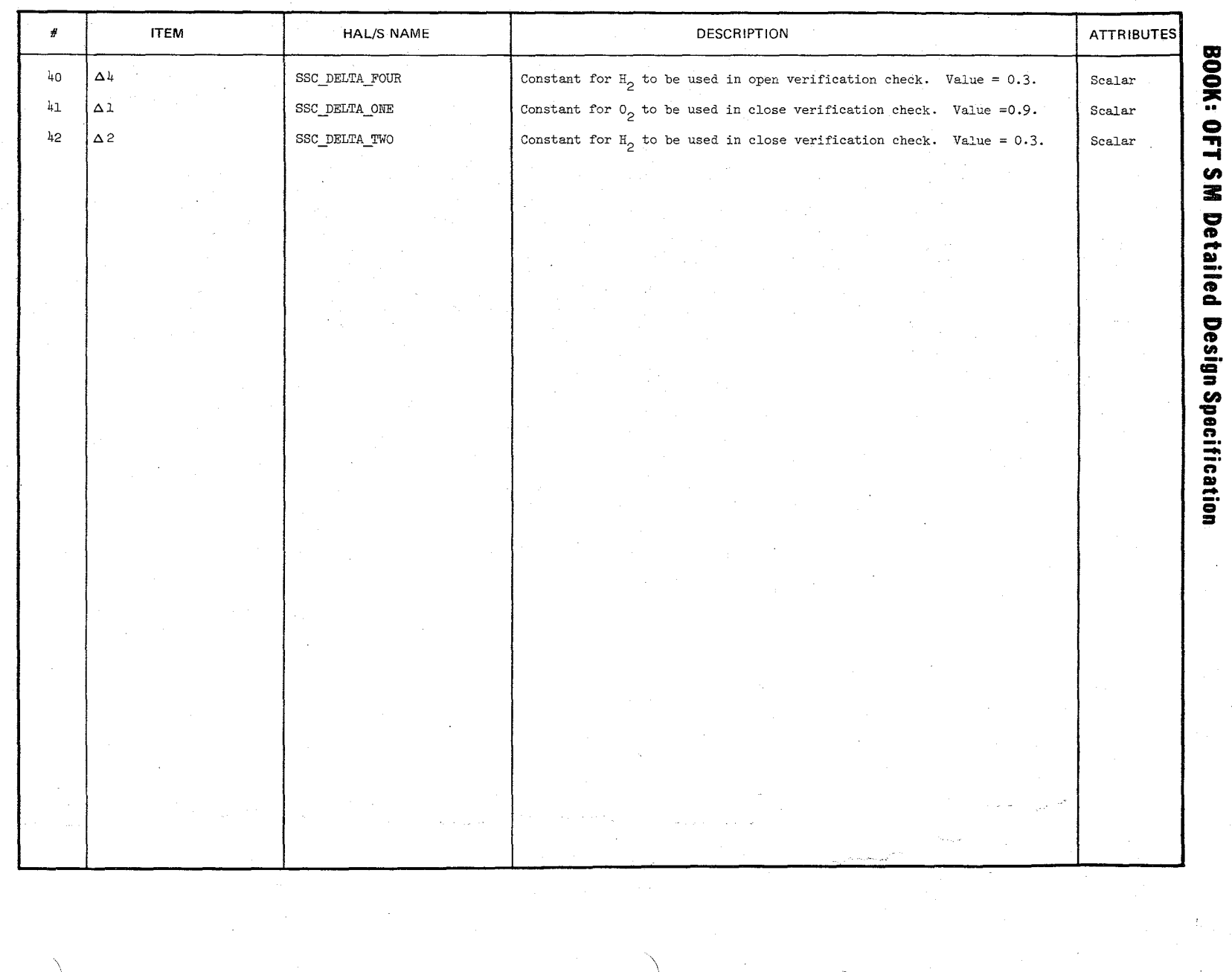

 $127$ 

Appendix  $E$ 

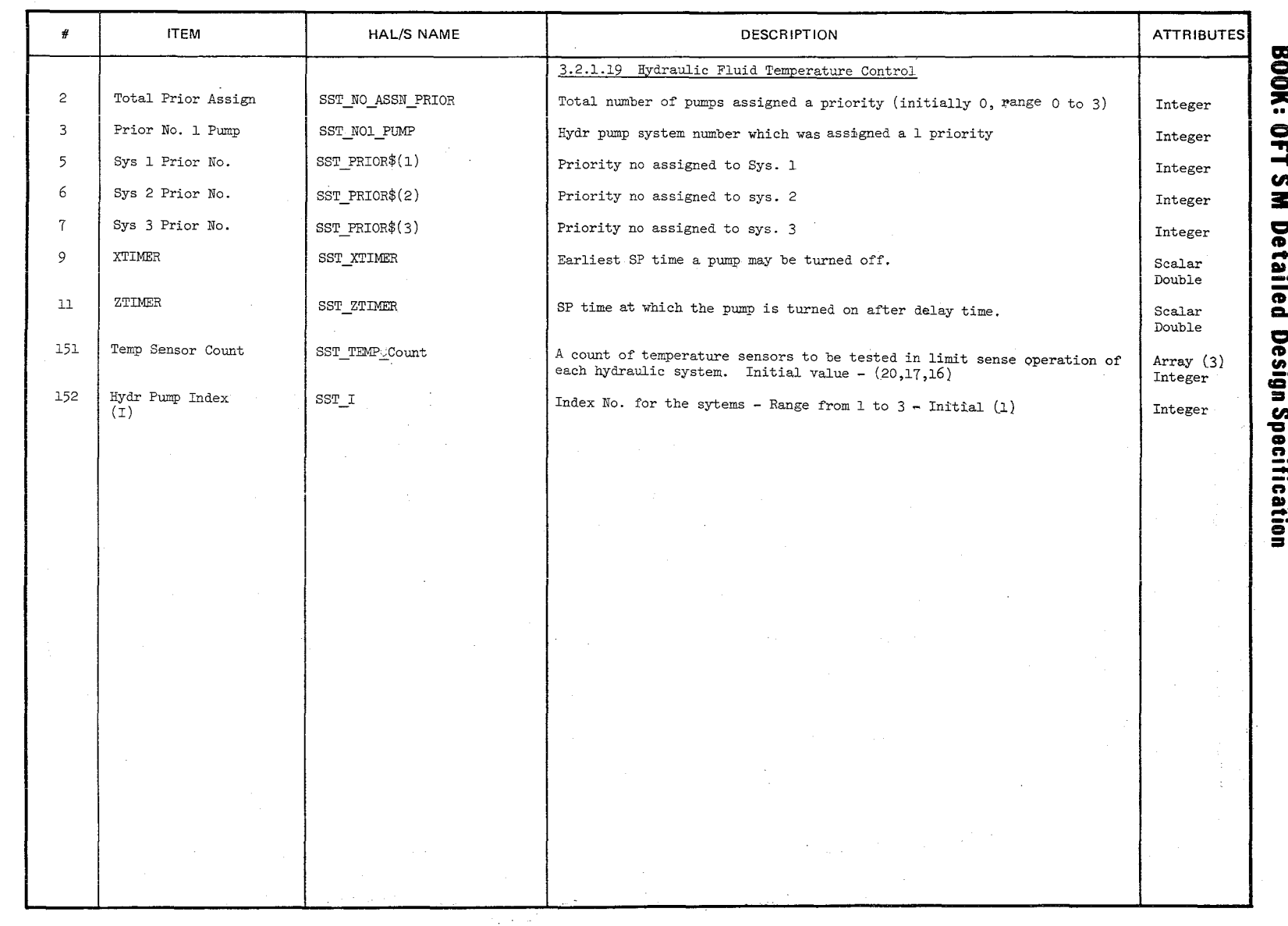

 $930$ 

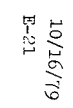

#### **Contract** بتاعين DATA ITEM DESCRIPTOR  $\overline{P}$

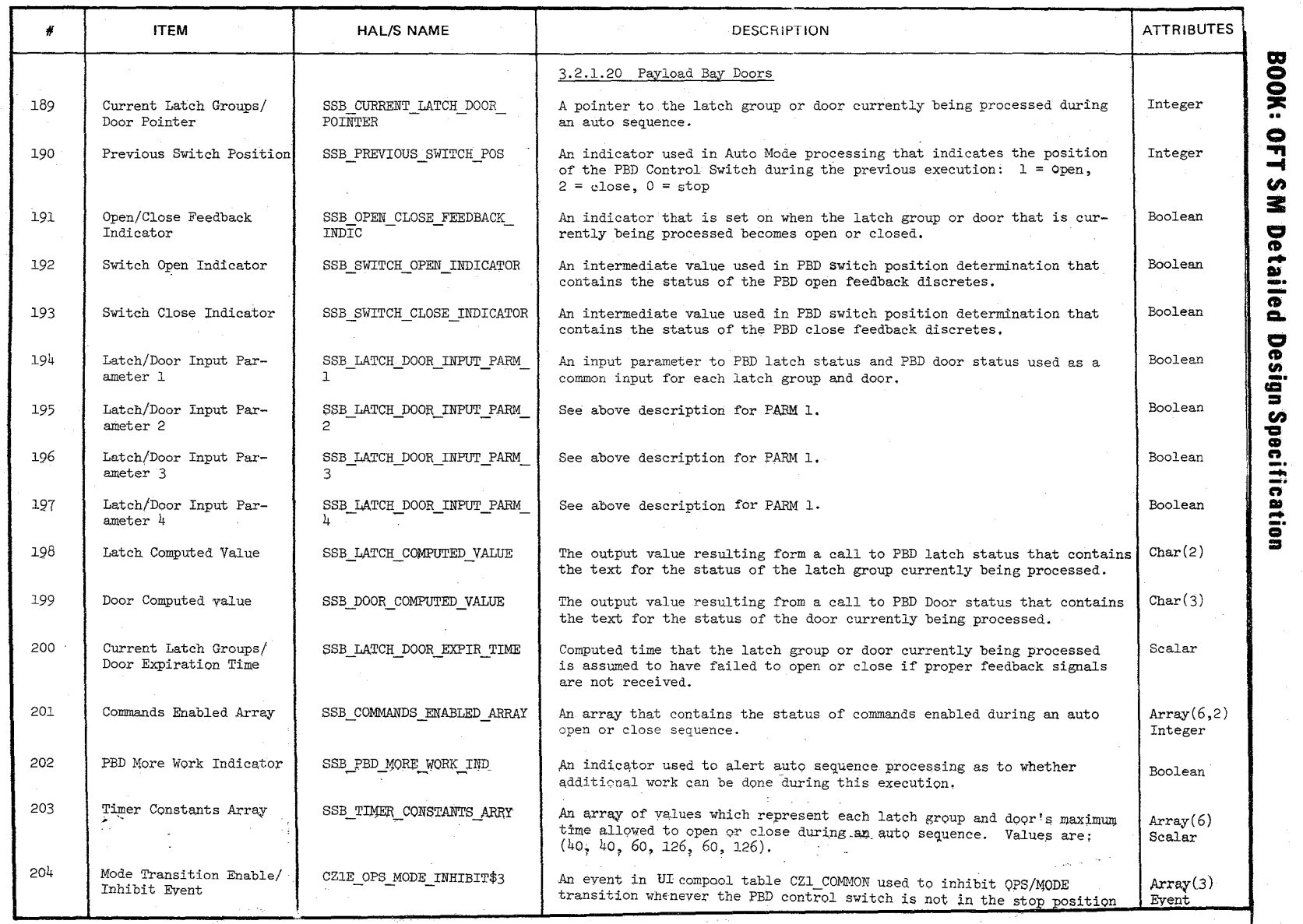

 $\bigl/$ /

~  $\sim$ 

> \, .../'

 $\mathcal{H}_{\mathbf{z}}$  .

10/16/79<br>1-22<br>10/16/79

DATA ITEM DESCRIPTOR  $1.111$  $\sim$ 

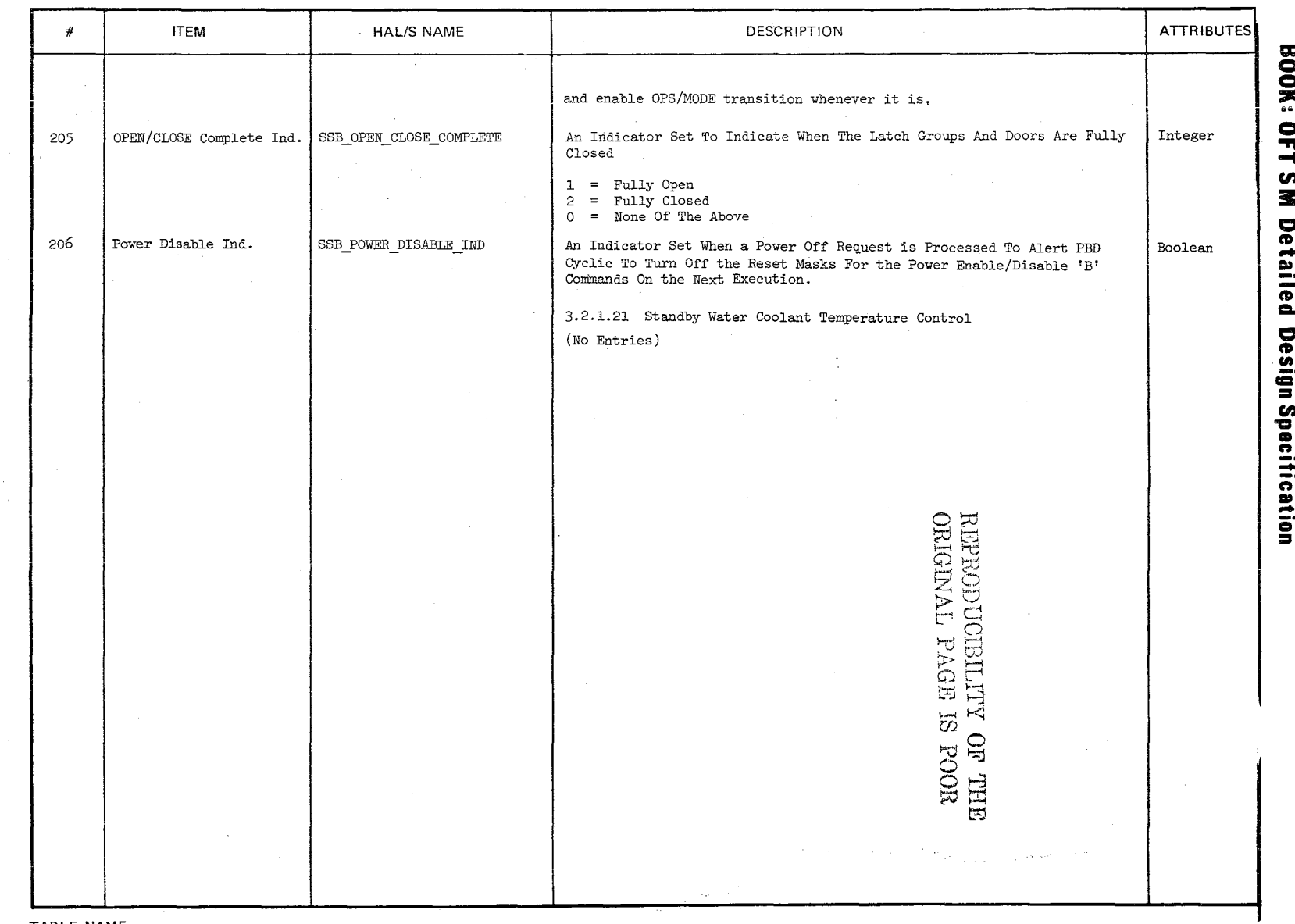

TABLE NAME:

932

 $^{1352}$ 

DATA ITEM DESCRIPTOR

| #              | <b>ITEM</b>                                                              | HAL/S NAME                | DESCRIPTION                                                                                                    | <b>ATTRIBUTES</b> |
|----------------|--------------------------------------------------------------------------|---------------------------|----------------------------------------------------------------------------------------------------|-------------------|
|                |                                                                          |                           | 3.2.1.22 Antenna Management                                                                                                    |                   |
| $\mathbf{1}$   | Geocentric Horizon                                                       | SSM_GEO HORIZON           | Geocentric horizon in Greenwich True of Date Cartesian Coordinates<br>Units - Radians.                                                                                   | Scalar            |
| $\overline{2}$ | Geocentric Earth Radius                                                  | CSMK GEO EARTH RAD        | Geocentric earth radius. Units - Feet. Initial value - 20, 925, 874                                                                                                    | Scalar            |
| $\tau$         | Sine of Pitch Angle                                                      | SSM_SIN_PTCH              | Sine of orbiter earth-relative pitch angle. Units - none.                                                                                                    | Scalar            |
| 8              | Sine of Yaw Angle                                                        | SSM SIN YAW               | Sine of orbiter earth-relative yaw angle. Units - none.                                                                                                    | Scalar            |
| 9              | Sine of Roll Angle                                                       | SSM SIN ROLL              | Sine of orbiter earth-relative roll angle, Units - none,                                                                                                    | Scalar            |
| 10             | Cosine of Pitch Angle                                                    | SSM COS PTCH              | Cosine of orbiter earth-relative pitch angle, Units - none.                                                                                                    | Scalar            |
| 11             | Cosine of Yaw Angle                                                      | SSM COS YAW               | Cosine of orbiter earth-relative yaw angle. Units - none.                                                                                                    | Scalar            |
| 12             | Cosine of Roll Angle                                                     | SSM COS ROLL              | Cosine of orbiter earth-relative roll angle, Units - none,                                                                                                    | <b>Scalar</b>     |
| 16             | Coordinates Transforma-<br>tion Matrix                                   | SSM TRANSFORMATION MATRIX | Coordinates transformation matrix to the Orbiter Body Axis coordinates<br>system from the Greenwich True of Date coordinates. Units - none.                              | MATRIX(3.3)       |
| 16f            | Delta Time                                                               | SSM DELTA TIME            | Complete delay time used to compute the attitude compensation matrix.<br>Units $-$ seconds.                                                                              | Scalar            |
| 16д            | Attitude Compensation<br>Matrix                                          | SSM ATT COMP MATRIX       | Matrix used in computation of LOS angles to compensate for data transport MATRIX(3.3)<br>delay. Units - none,                                                            |                   |
| 16e            | Clocktime                                                                | CLOCKTIME                 | Current time. Used to compute transport delay time                                                                                                    | Scalar<br>Double  |
| 17             | Line-of-Sight Unit<br>Vector to East TDRS                                | SSM TDRS LOS              | Line-of-sight unit yector from orbiter to TDRS in Greenwich True of Date<br>coordinates. Units - none,                                                                   | VECTOR(3)         |
| 18             | Line-of-Sight Unit<br>Vector to East TDRS                                | SSM TDRS UNIT LOS\$(2:*)  | Line-of-sight unit yector from Orbiter to East TDRS in Orbiter body axis<br>coordinates. Units - none.                                                                   | VECTOR(3)         |
| 19             | Line-of-Sight Unit<br>Vector to West TDRS                                | SSM TDRS UNIT LOS\$(1:*)  | Line-of-sight unit vector from Orbiter to west TDRS in Orbiter body axis VECTOR(3)<br>coordinates. Units - None.                                                         |                   |
| 2 <sup>1</sup> | Total Number of Daily<br>Rotations Since TDRS<br>Ascending Node Crossing | SSM OMEGA DELTA T         | Difference between time tag of NAV state vector and time of TDRS Ascend- Scalar<br>ing Node Crossing multiplied by the rotation rate of the earth. Units -<br>rotations. |                   |
| 28             | Geocentric Latitude of<br>TDRS                                           | SSM TDRS GE) LAT          | Geocentric Latitude of TDRS. Units - Radians                                                                                                    | Scalar            |
| 29             | Geocentric Longitude of<br>TDRS                                          | SSM TDRS GEO LONG         | Geocentric longitude of TDRS. Units- Radians                                                                                                    | Scalar            |
|                |                                                                          |                           |                                                                                                    |                   |
|                |                                                                          |                           |                                                                                                    |                   |

TABLE NAME:

 $\bar{\mathcal{A}}$  , so

 $\frac{2}{3}$ 

 $\frac{1}{10}$ 23<br>23<br>23

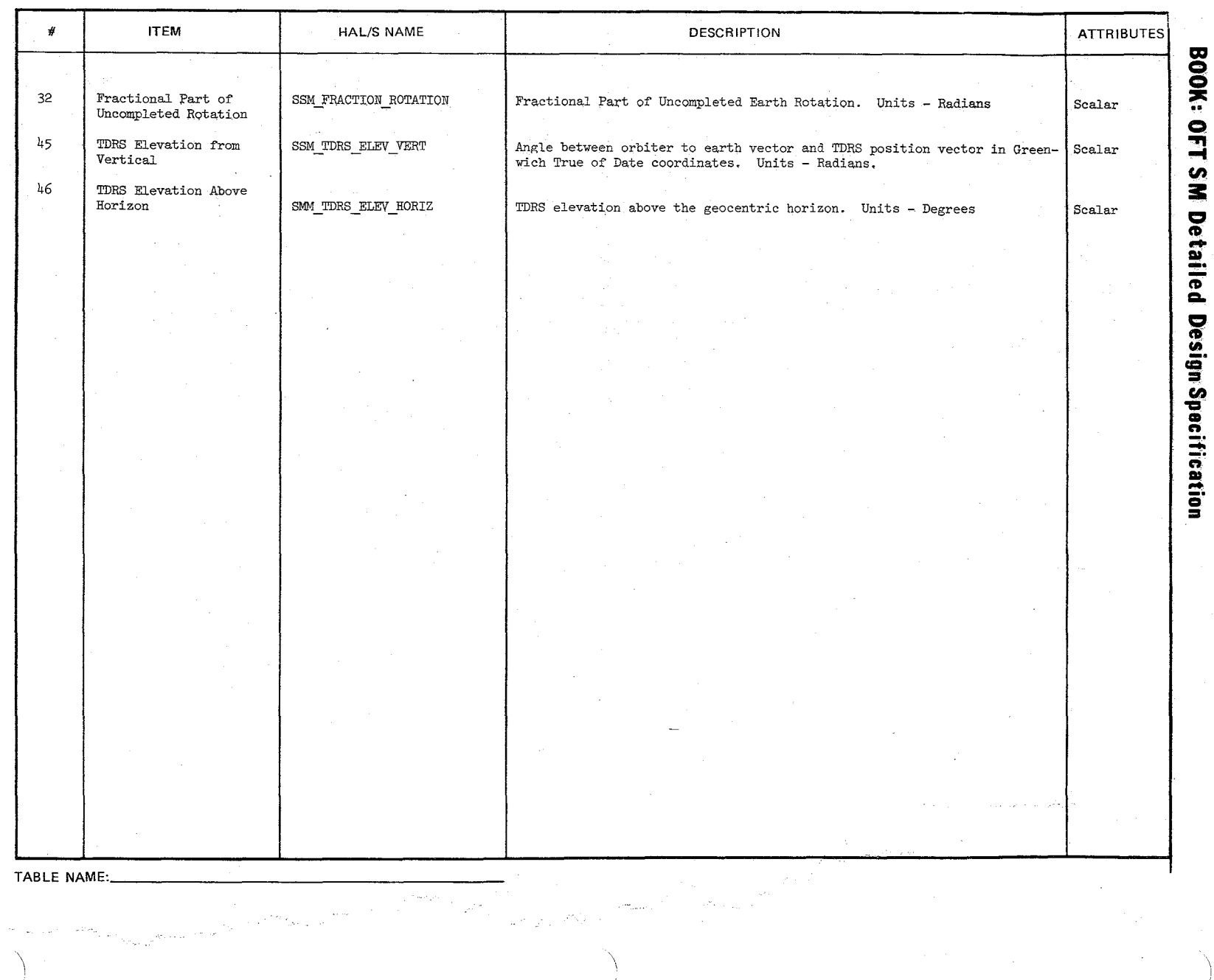

 $\sim$ 

 $\frac{1}{4}$ 

1754

 $\mathcal{H}^2=\mathcal{H}^2$ アレップ

10/16/79<br>E-23.1

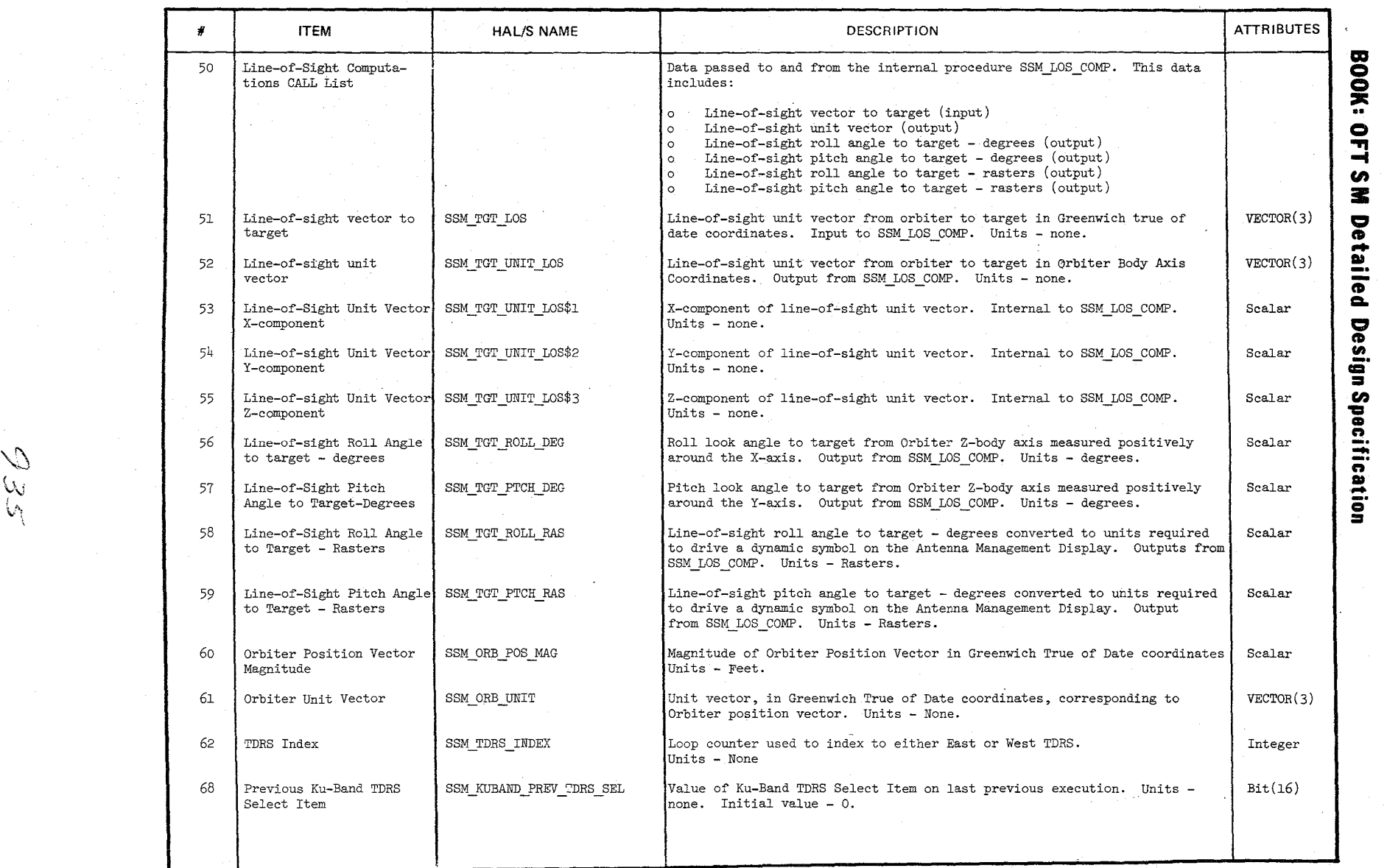

./

l,~

I 0/16/7<br>E-24<br>E-24

J /
#### **DATA ITEM DES IRTOR**

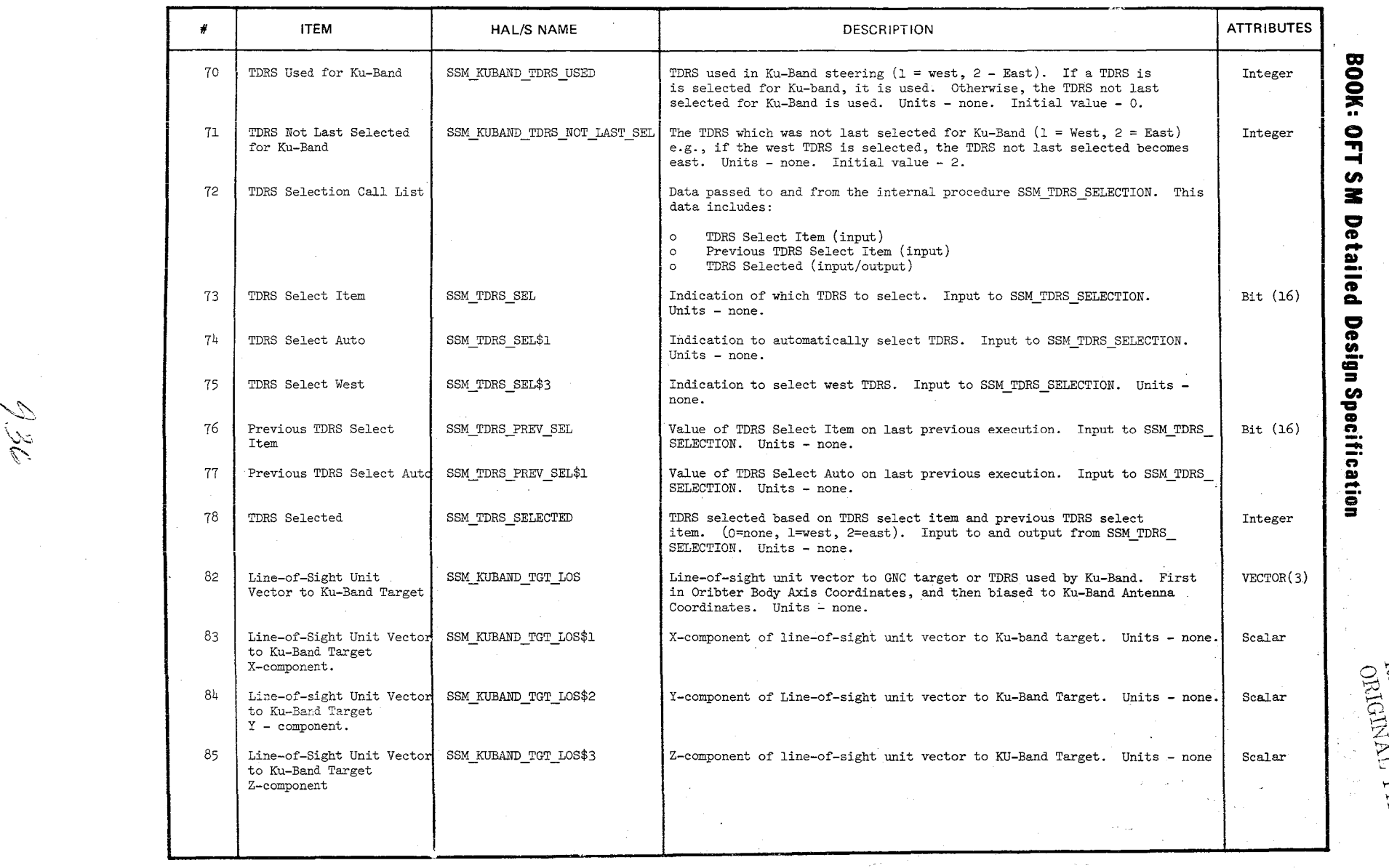

 $\sim$ 

÷

### $10/16/7$ <br>E-25 O~"" >:;drs ;;-<"'0 Ol-M ~1 5 ~~ ;..-\ **CORENTIFIE** 'Q~ <sup>o</sup> t-d>-::j <sup>o</sup>OM

 $\frac{1}{\alpha}$ 

 $\mathscr{E}_{\mathscr{S}}$  .

al na

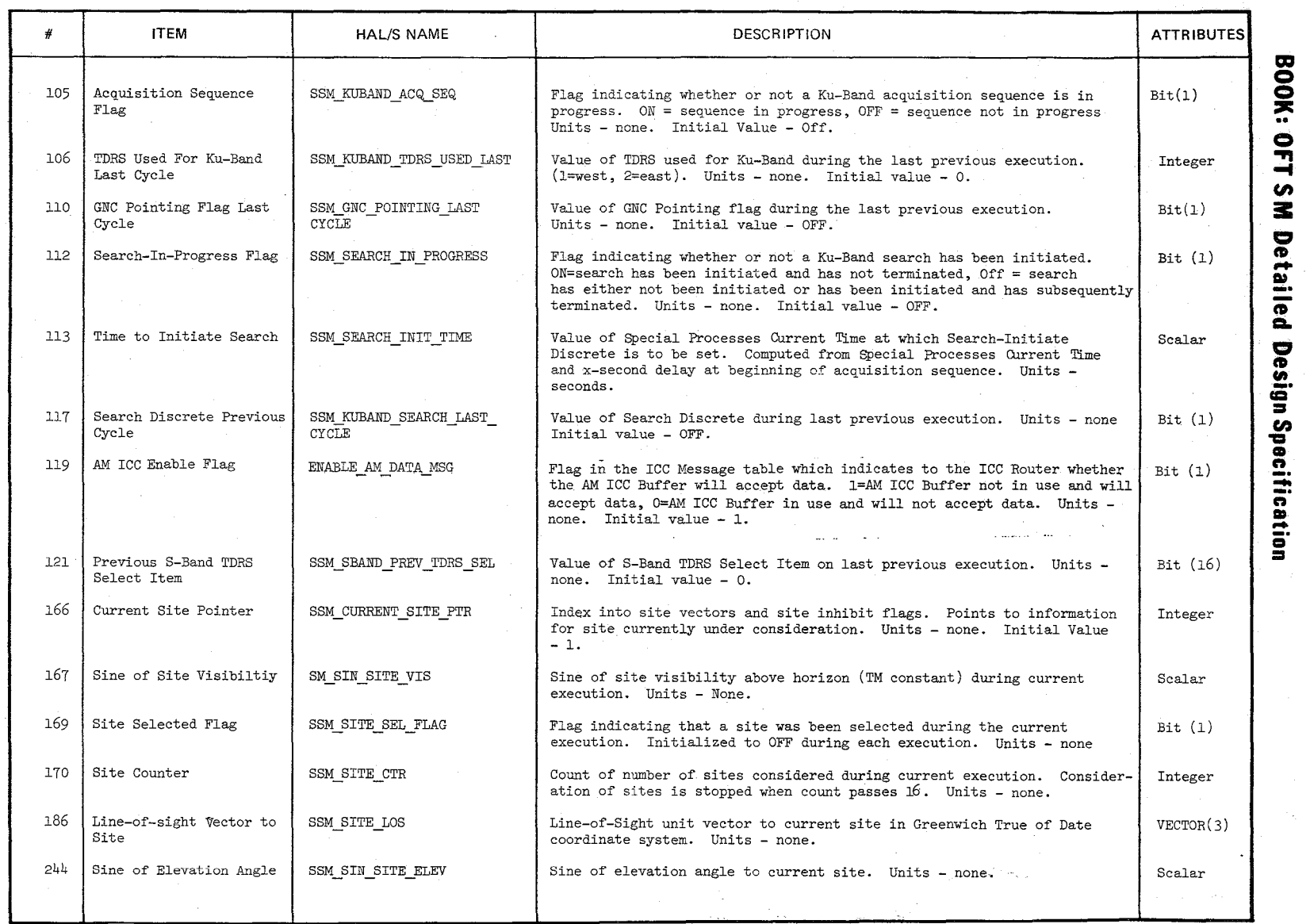

~  $\omega$  $\sim$ 

10/16/79<br>E-26

#### DATA ITEM DE PRIFTOR

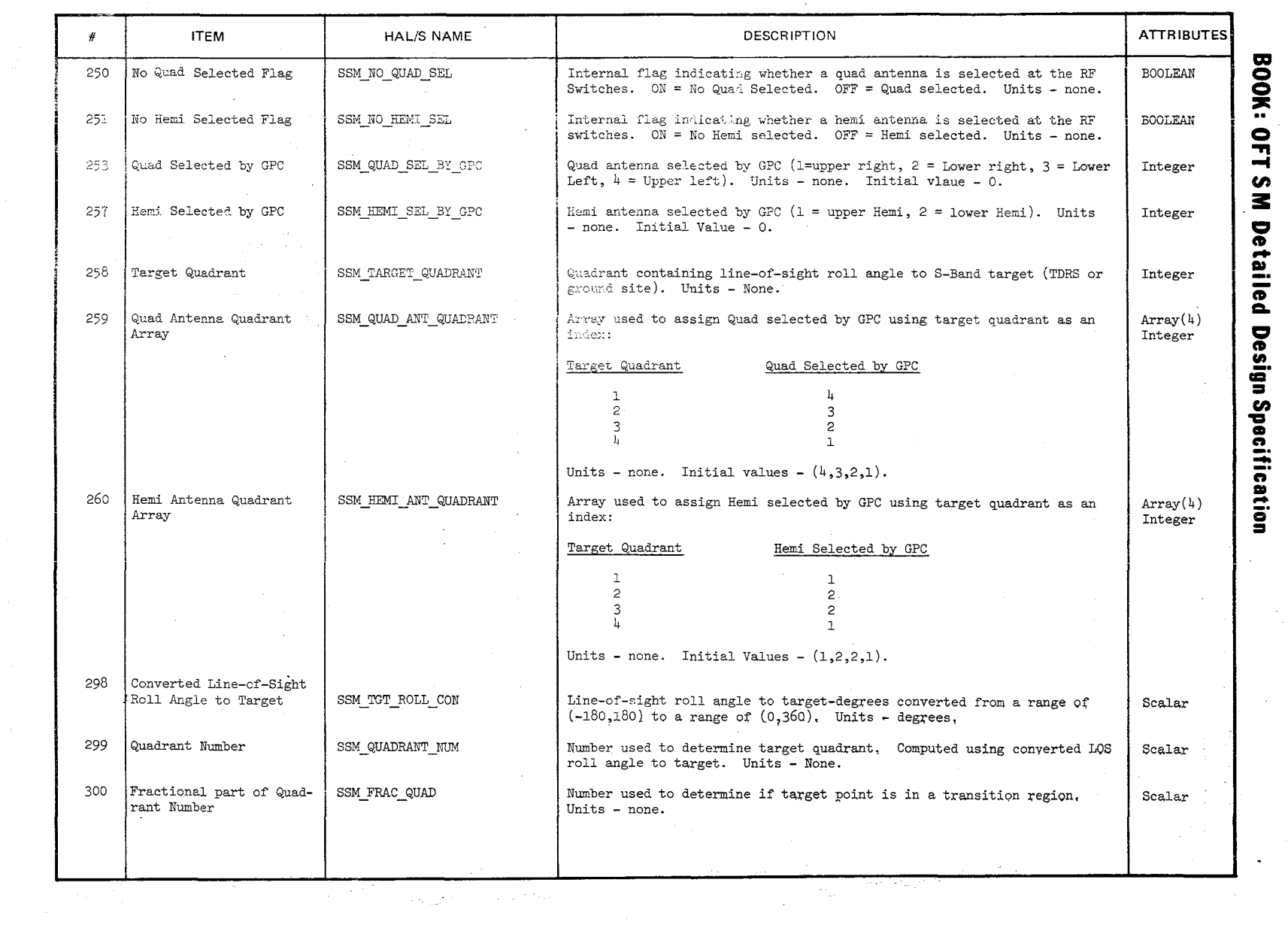

÷.

~~  $\%$ 

 $\sim$ 

 $\sim$ 

IS-27<br>E-27

 $\mathbb{R}^3$ 

 $\mathcal{L}$ 

 $\sim$ 

939

 $\sim$ 

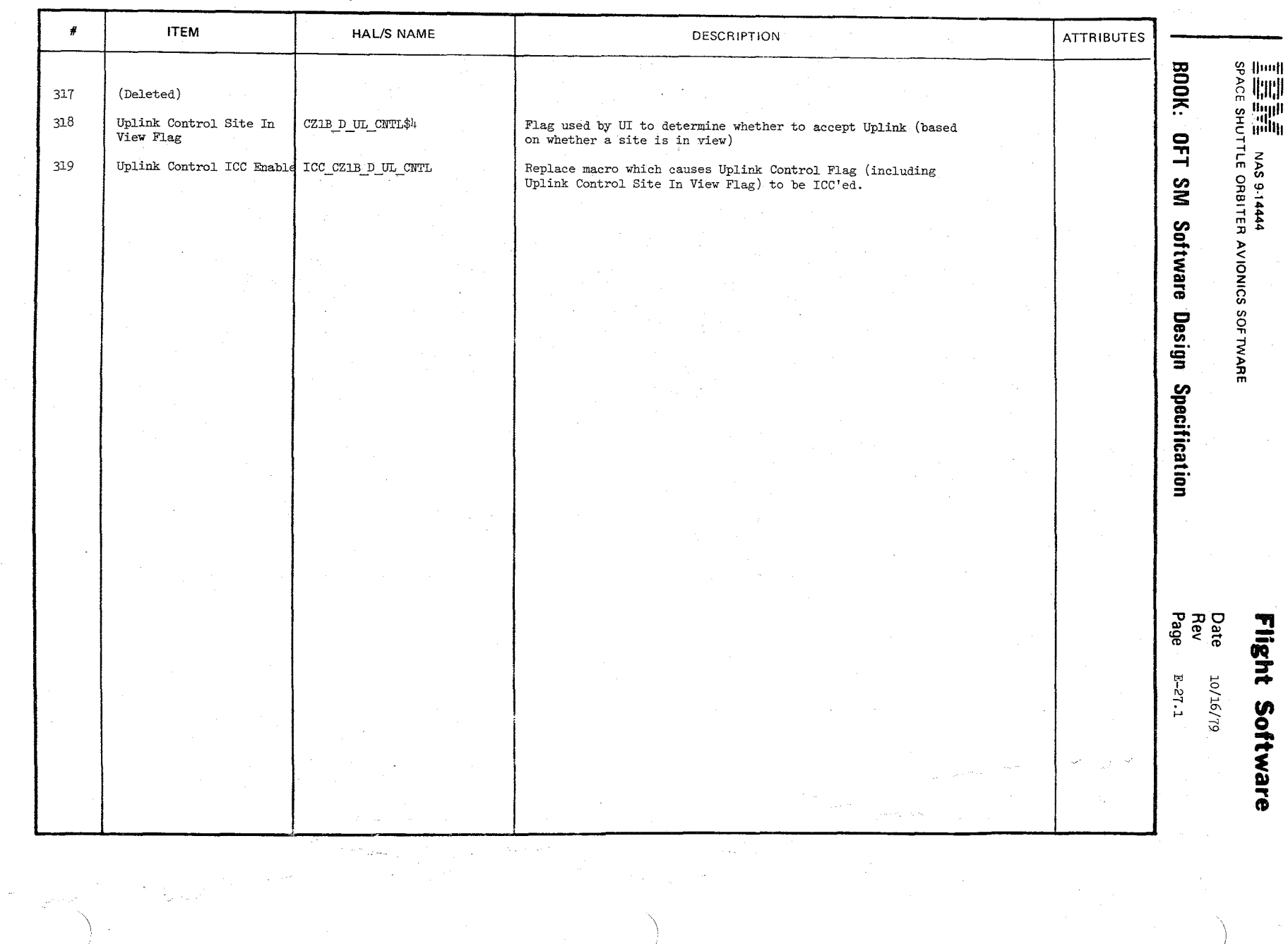

#### **DATA ITEM D.**  $\therefore$ R'<sup>2</sup>''On Appendix E

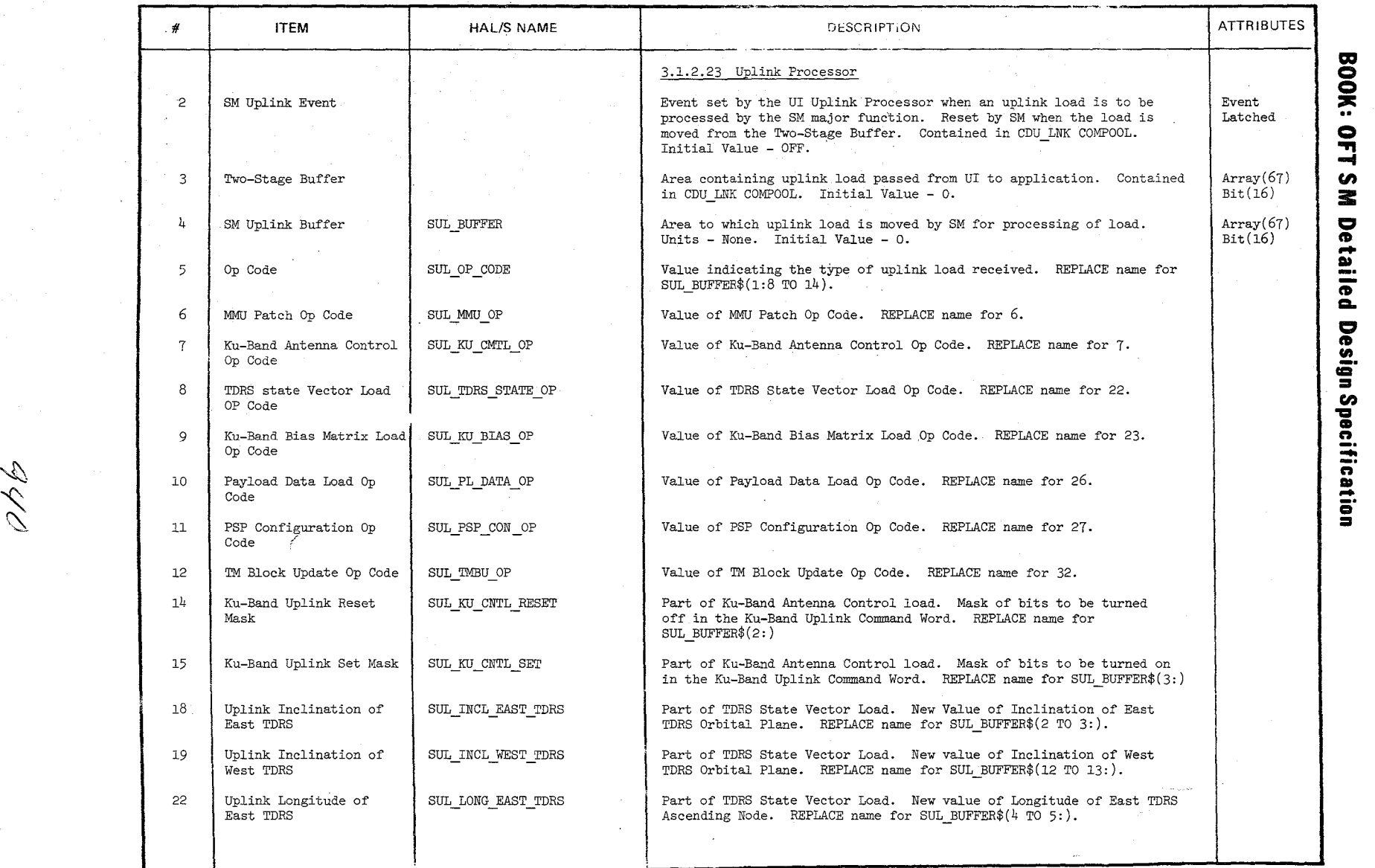

'\ /

 $\bigl/$ 

 $\frac{6}{5}$ **VI Detaile** CIa **-,**  - CD a. **Design Spec** pecificat lication

> 10/16<br>E-28 ---- -1 'D

 $\setminus$ 

 $DATA$  ITEM D  $\sim$  Mappendix

 $\gamma_{\rm{q}}$ 

 $\bar{\bar{z}}$ 

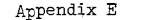

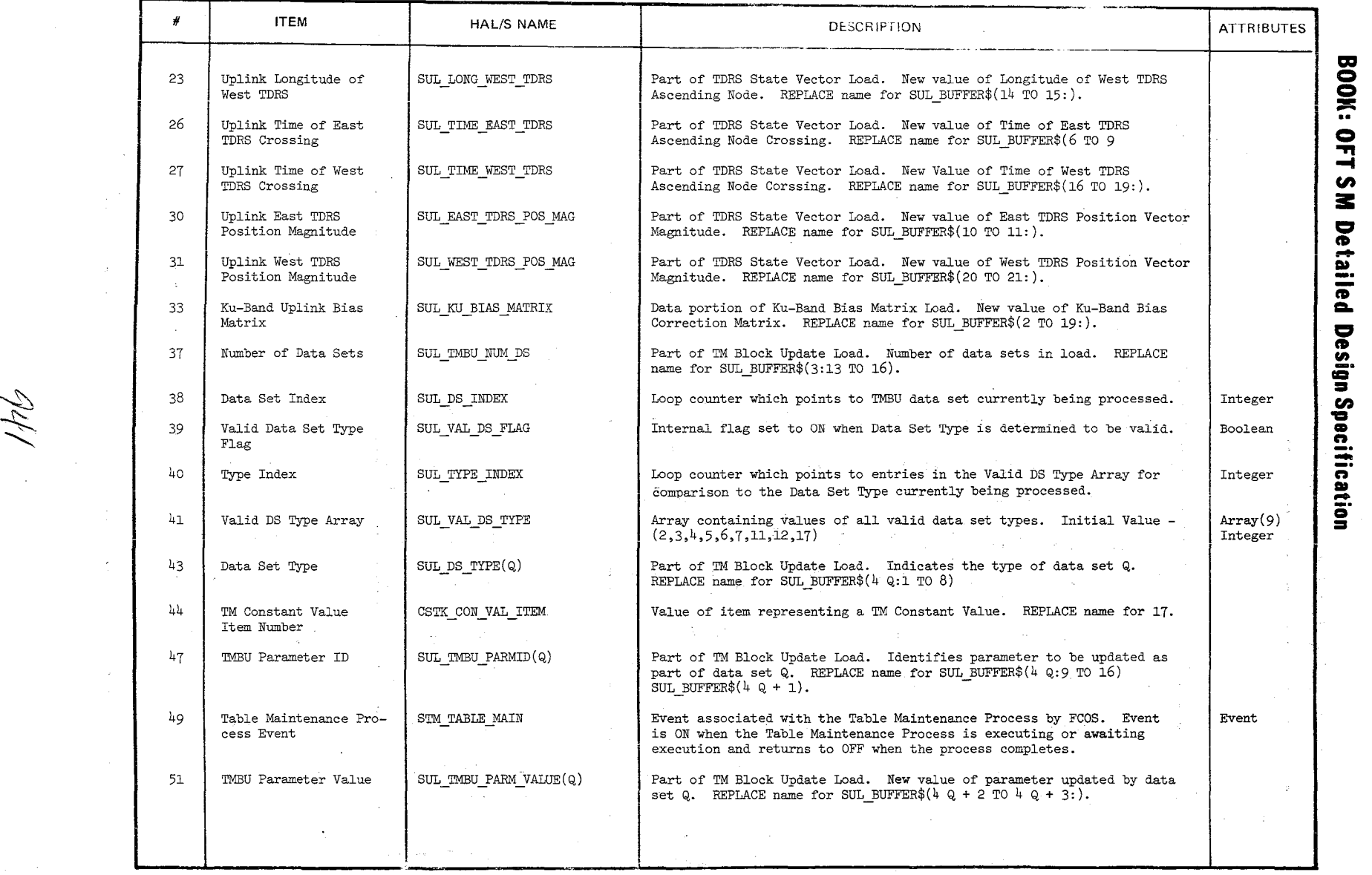

 $\rm HDIAG_{J/9T/0T} \overline{\rm 68^{-18}}$ <br> $\rm O47^{10}$  $^{17W}$  $\frac{\rm{HDV}}{\rm{HHE}}$  $\begin{array}{lcl} \mathrm{SOO \, H} & \mathrm{CH} \\ \mathrm{H} & \mathrm{H} \mathrm{O} & \mathrm{V} \mathrm{O} \mathrm{H} \\ \mathrm{I} & \mathrm{I} \mathrm{O} & \mathrm{V} \mathrm{O} \mathrm{H} \end{array}$ 

 $\sim$   $\sim$ 

Appendix E

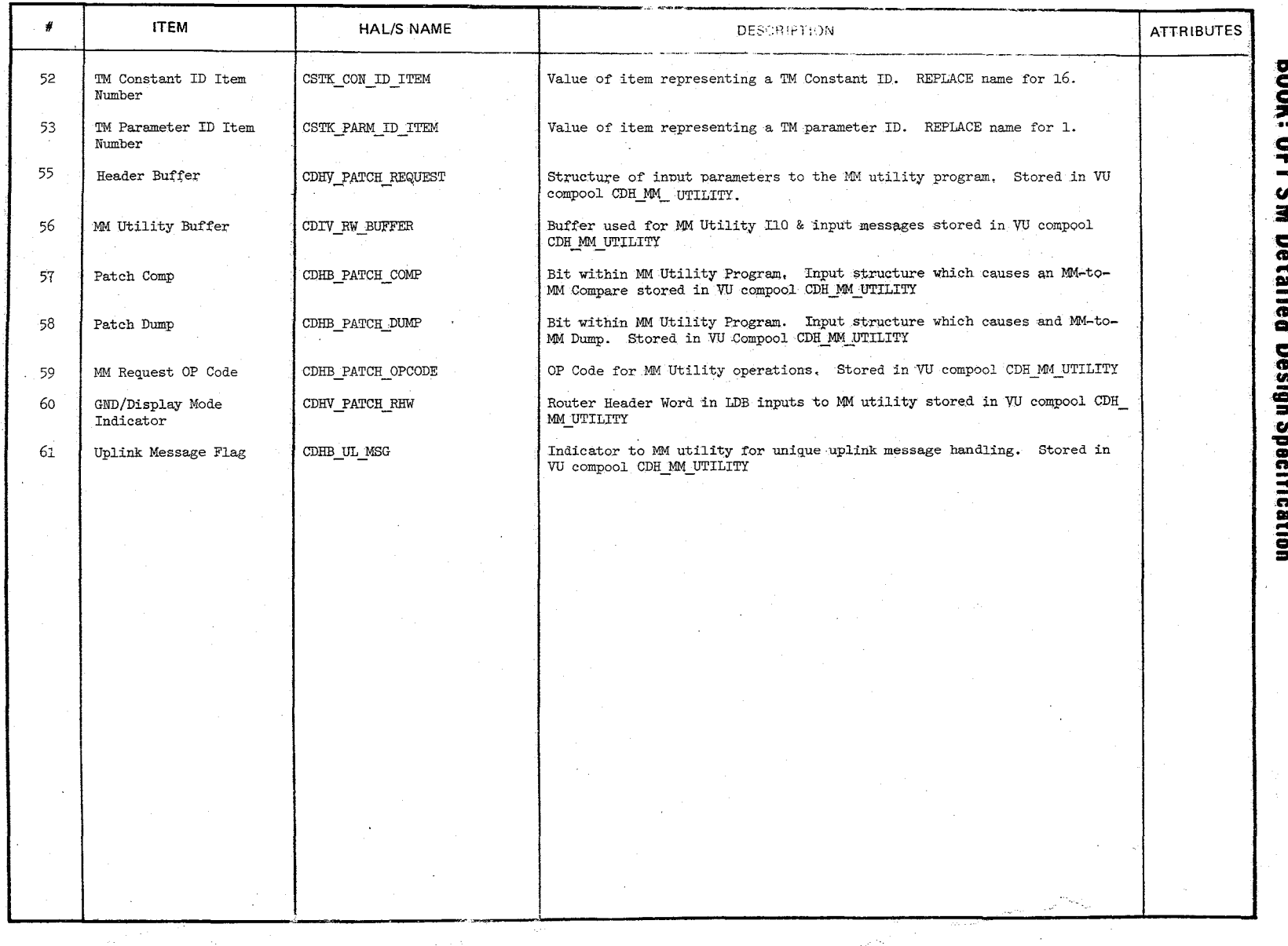

CHE.

 $\frac{10/16/79}{E-30}$ 

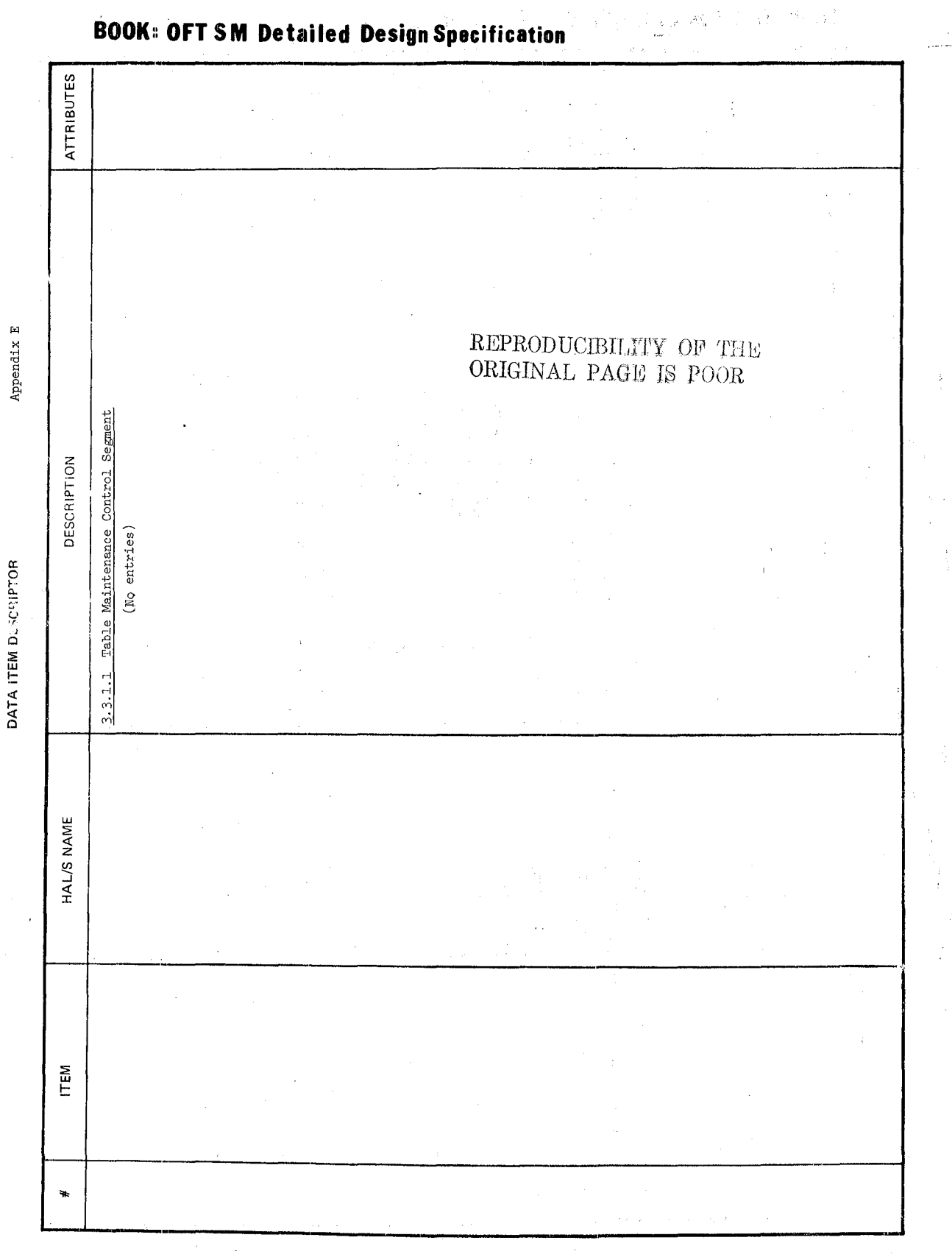

 $10/16/79$ <br>E-31

Ţ

943

**DATA ITEM D. CRIPTOR** 

Appendix E

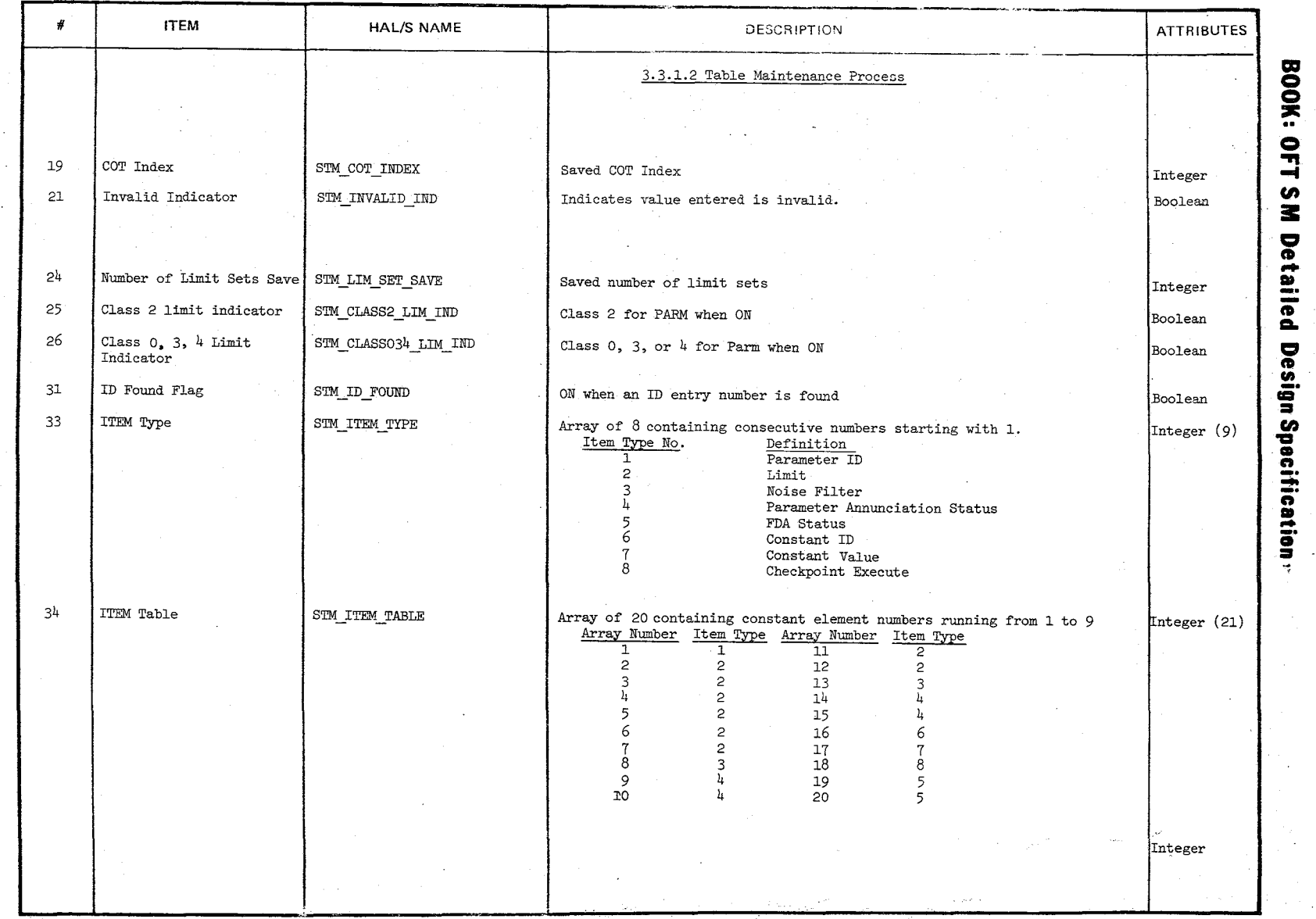

 $\tilde{\omega}$ ~ ~~

\,

 $\sim$ 

'\

 $\frac{1}{2}$  $^{15/78}$ 

 $\sim$ 

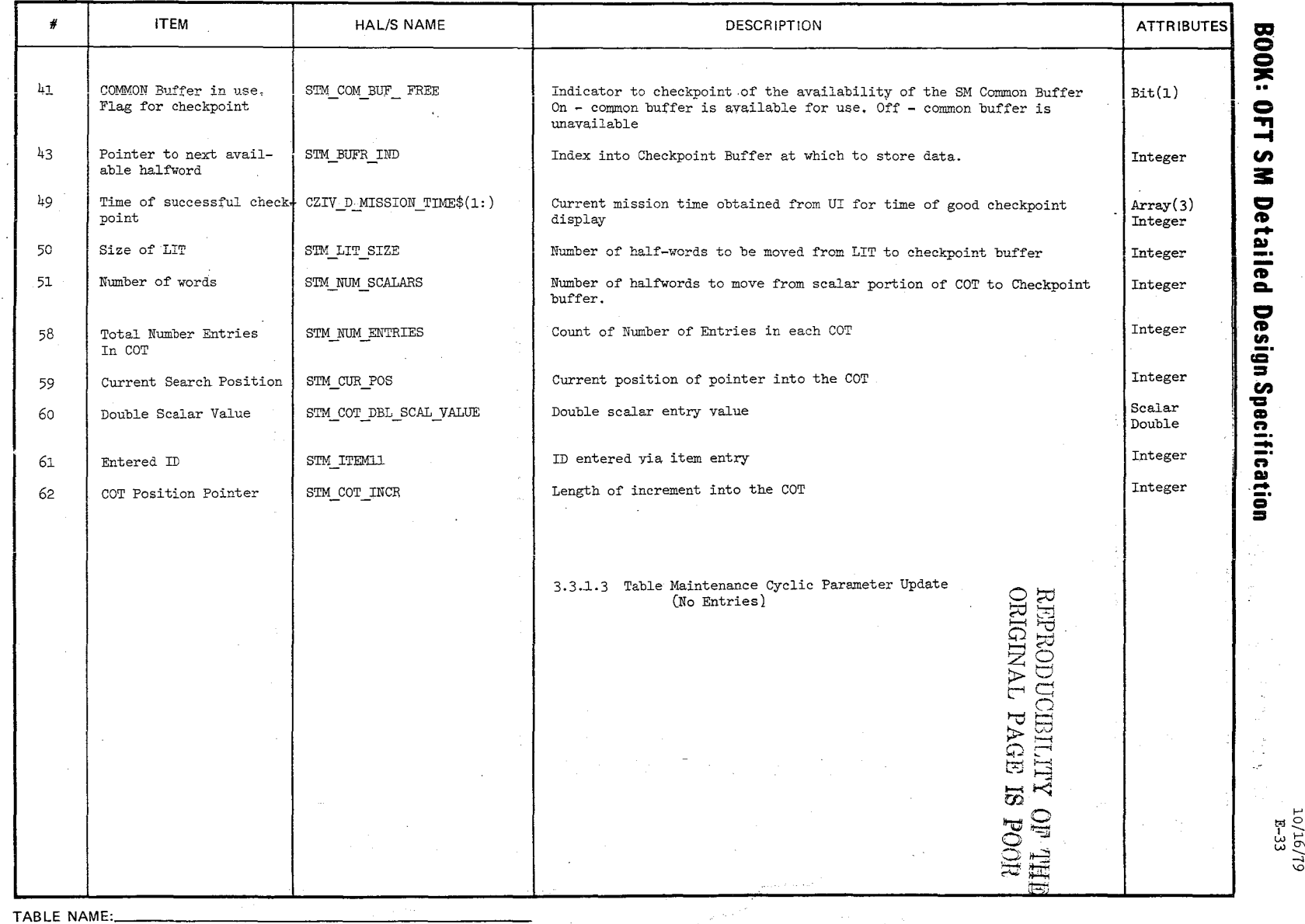

 $\tilde{c}$  $\mathcal{L}$ 

**'0.**   $\backslash$ 

10/16<br>P-33

 $61/$ 

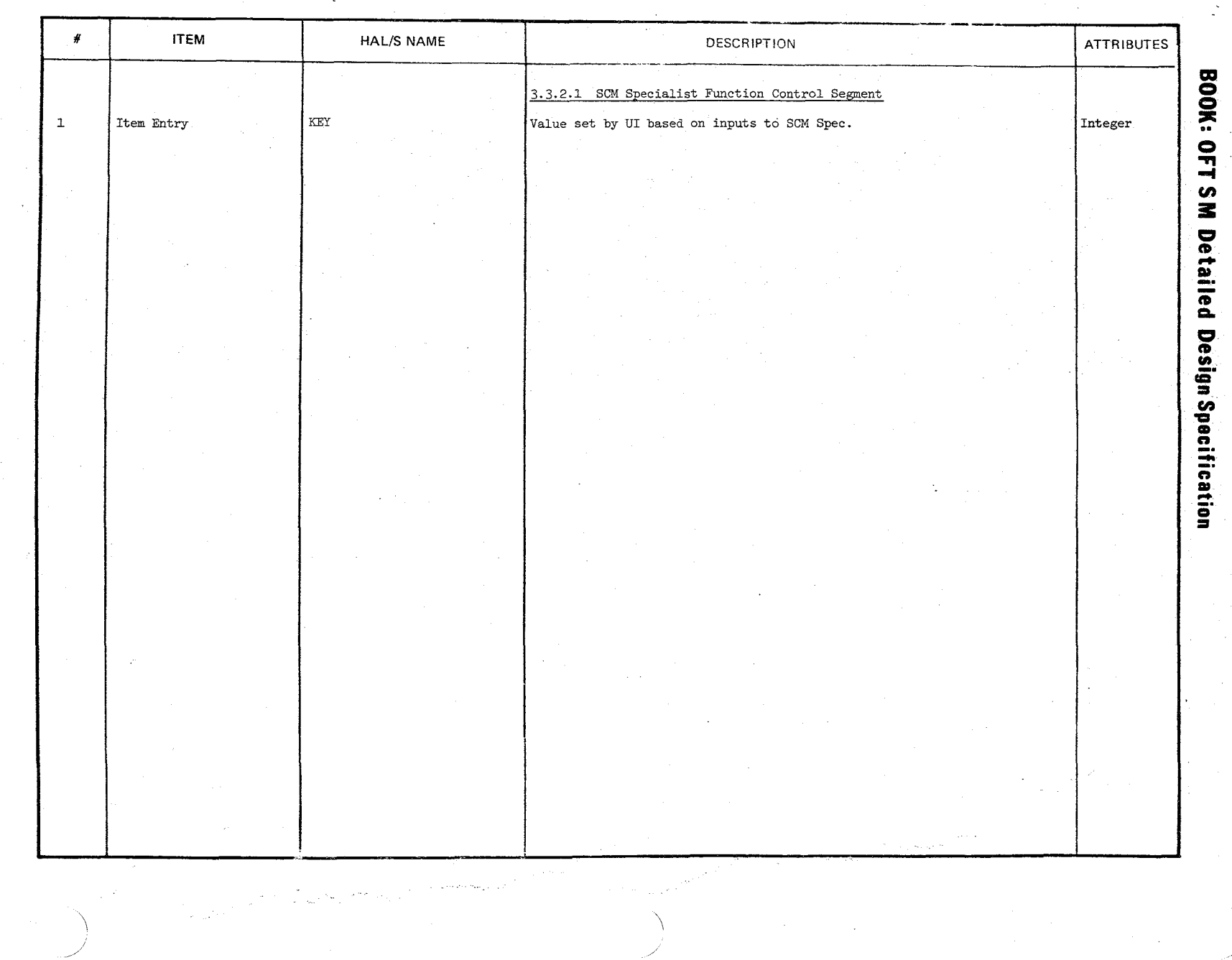

N K

**DATA ITEM DESCRIPTOR** 

Appendix  $E$ 

 $\begin{array}{l} 10/\mathrm{16}/\mathrm{79}\\ \mathrm{E-34}\\ \end{array}$ 

**DATA ITEM DLUCEIPTOR** 

 $\lambda$ 

 $\pm$ 

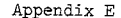

k.

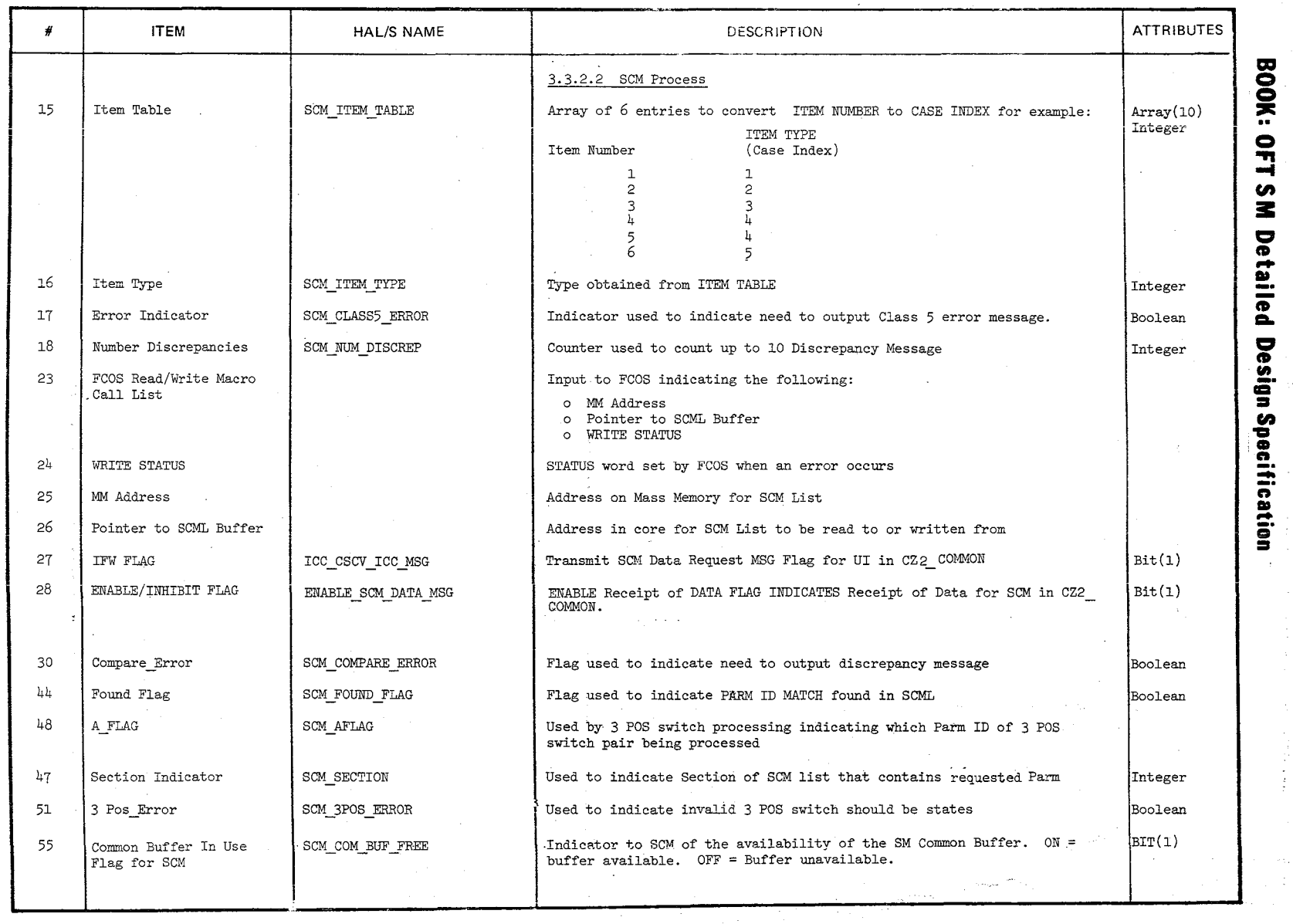

 $\sim$   $\sim$  $\sim$  10  $\mu$ 

 $\gamma_{\rm c}$  ,  $\sim$ 

 $\ddot{\phantom{a}}$ 

 $\mathscr{A}_{\mathscr{C}}$  $\hat{\phi}$  $\bigcup$ 

 $\mathcal{L}_{\mathcal{L}_{\mathcal{L}}}$ 

### $\frac{1}{2}$  35 ্য *অ*<br>ম  $\frac{1000000}{10000000}$  $\begin{array}{ll} \text{HPMI} \ \text{LTHI} \end{array}$  $E_{\rm C}$ bQt %  $\overline{Q}$ H  $\Xi^-$

 $\bar{z}$ 

i<br>De

#### TABLE ENTRY CONTENTS

**ITEM HAL/S NAME**  $\boldsymbol{H}$ **DESCRIPTION ATTRIBUTES BOOK: OFT SM Detailed Design Specification** 3.3.2.3 SCM Initialization/Cleanup (No Entries) 3.3.3.1 Comm/Instrumentation Control Segment  $\mathbf 1$ Item Entry Value obtained from U/I indicating that an item entry has been made on the CRT. SLS\_ITEM\_NO  $10/16/79$ <br>E-35.1 TABLE NAME:

**BMG** 

Page Missing in Original Document

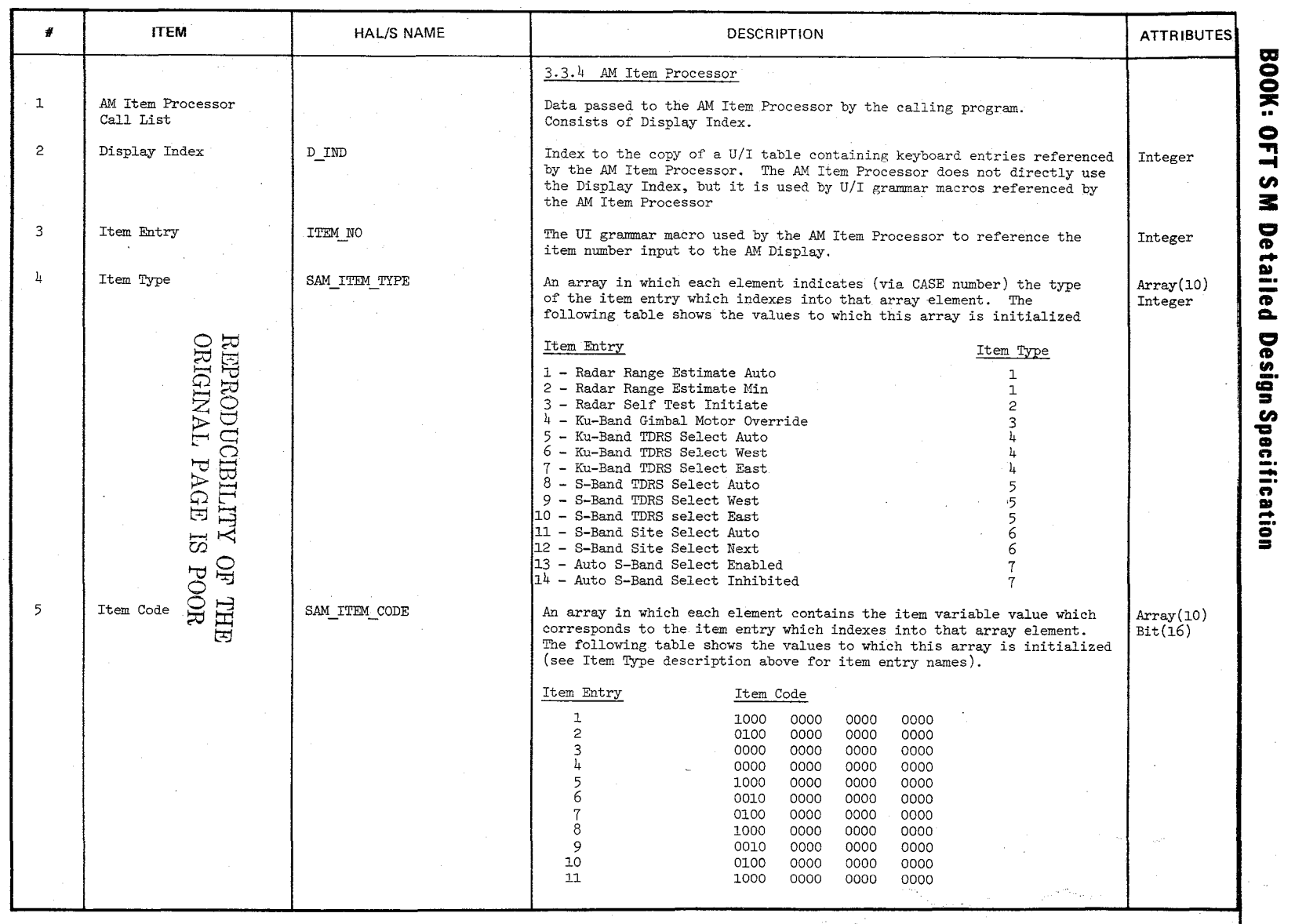

TABLE NAME:

 $\lambda$ 

r<br>1  $\mathcal{V}_1$  $\tilde{\mathcal{C}}$ 

 $^{15}$ <sup>~</sup><sup>Z</sup> Q  $\mathbb{R}^d$ ~  $\, \tilde{a} \,$  $\frac{Z}{Z}$ Z ~ t<sub>11</sub>  $\mathbb{C}^{\mathbb{Z}}$ 

 $\mathbf{P}$ 

 $\frac{10/10}{E-36}$  $\frac{1}{2}$ 

 $\circ$ 

**ITEM DESCRIPTION ATTRIBUTES** HAL/S NAME  $\#$ **BOOK: OFT SM** Item Entry Item Code  $12$ 0100 0000 0000 0000  $\frac{1}{14}$  $1000$  $-0000$ 0000 0000 0100  $0000$ 0000  $0000$ 25 Radar Self Test Item entry from keyboard to initiate Radar self test Initiate Item Detailed Design Spacification Ku-Band Gimbal Motor<br>Override Item 26 Item entry from keyboard to override Ku-band Gimbal Motor

#### DATA ITEM DESCRIPTOR

 ${\tt Appendix\quad E}$ 

 $1/15/79$ <br>E-36.1

 $15b$ 

TABLE NAME:

**DATA ITEM DE PRITOR** 

Appendix E

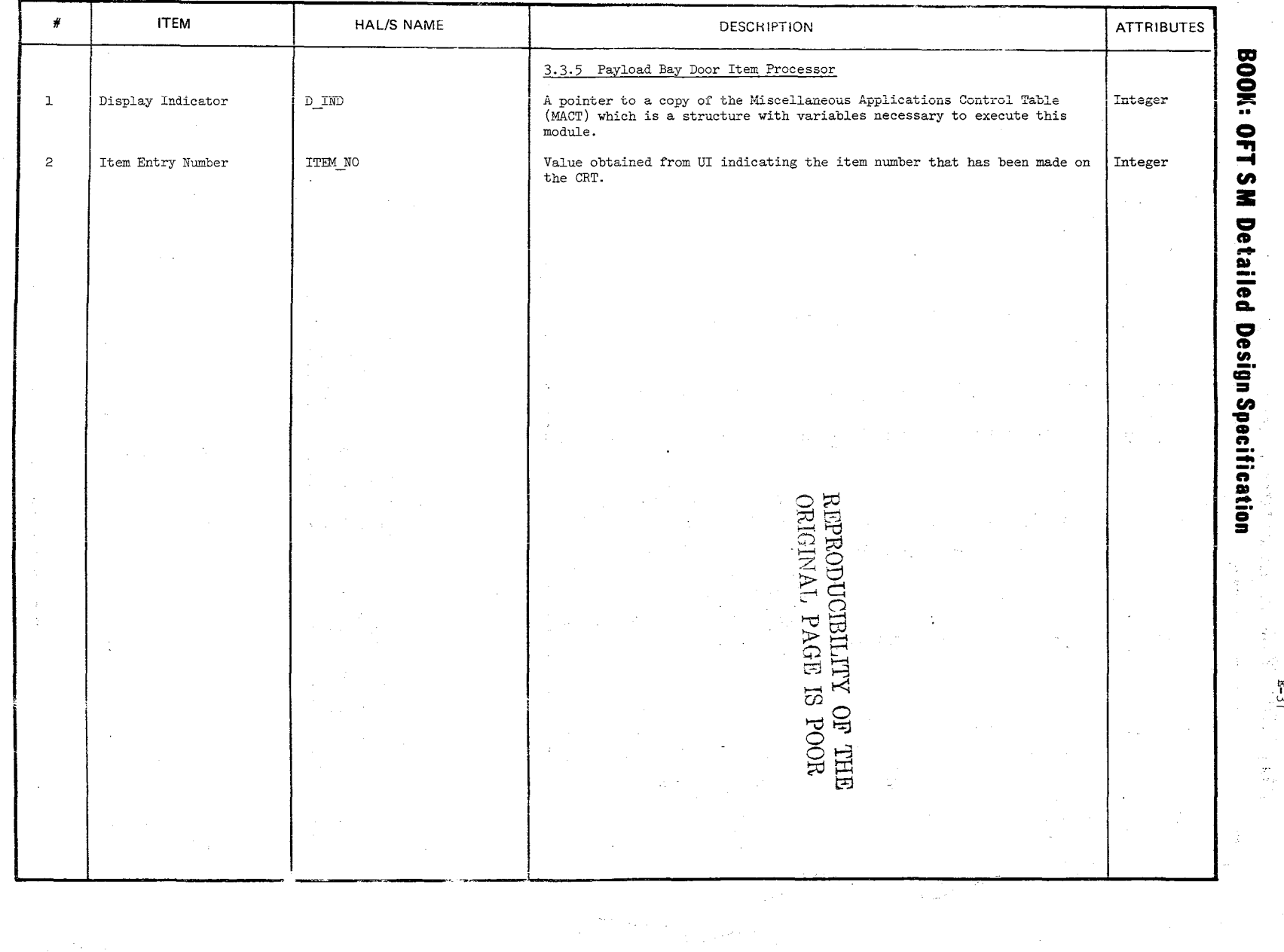

 $d\overline{z}$ 

# $20/16/19$ <br>  $10/101$

**DATA ITEM LA LAST OR** 

Appendix  $\boldsymbol{\text{E}}$ 

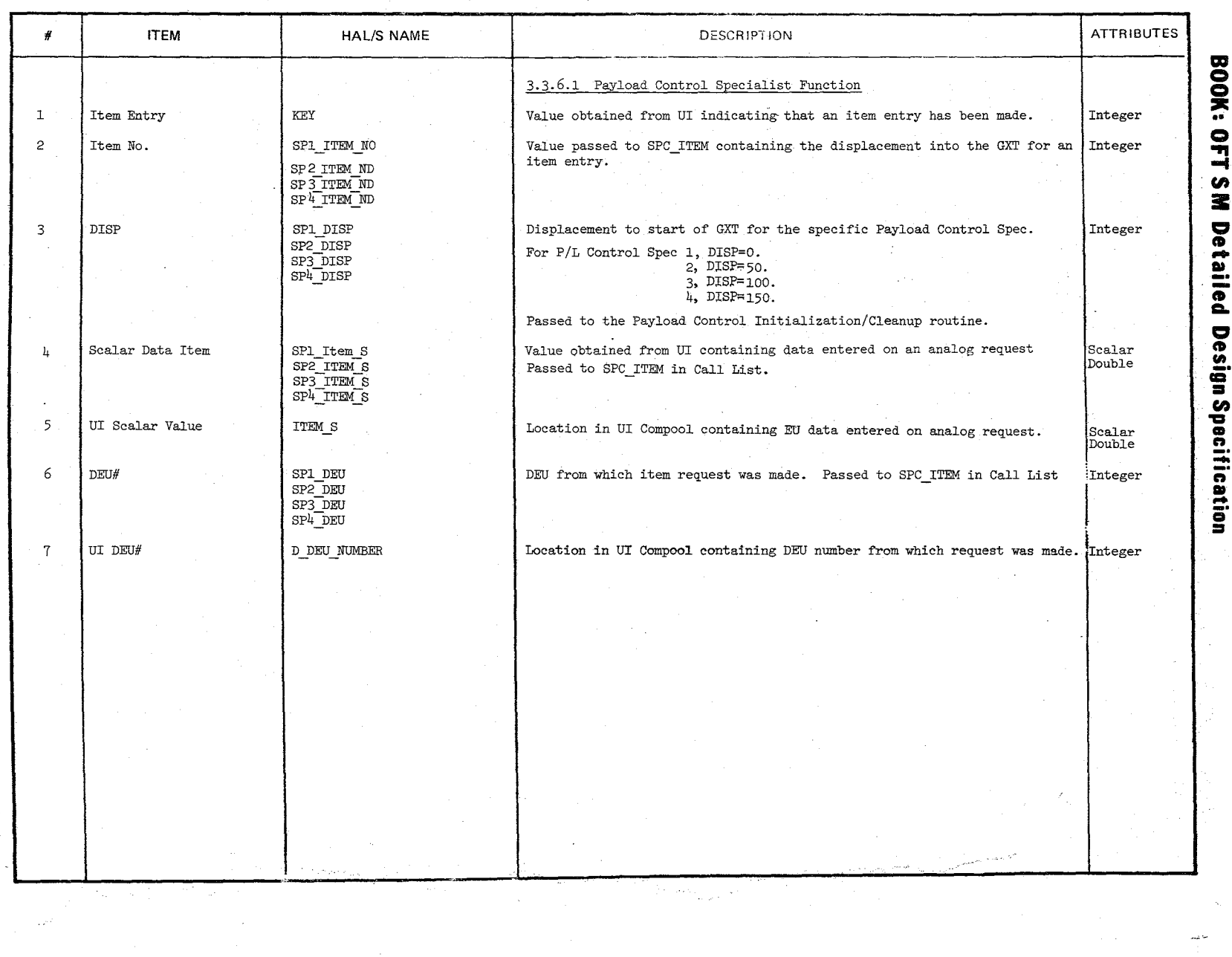

 $\sum_{i=1}^{n} \frac{1}{2}$ 

Soecification

 $10/16/79$ .<br>E-38

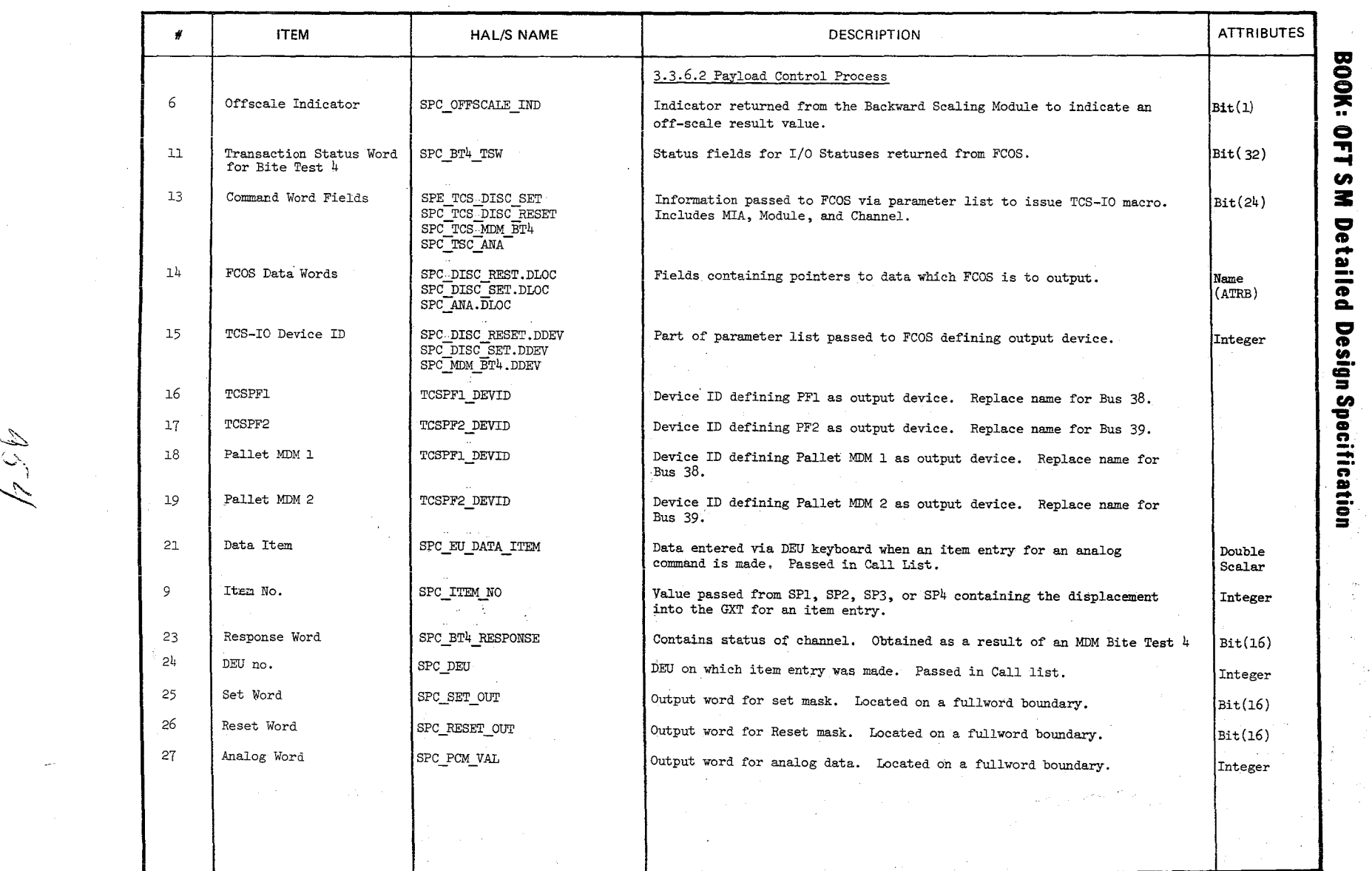

н,

}<br>}<br>}

1

 $\approx$   $\approx$ BODUCC<br>COLOOM  $\frac{\text{S}}{\text{S}} \frac{\text{N}}{\text{S}}$  )  $\frac{\text{S}}{\text{S}}$  $-500R$ <br> $-500R$ <br> $-400R$ 

ta.<br>Roj

 $\tilde{\mathcal{L}} \simeq \mathbb{R}$ 

**DATA ITEM** DESCRIPTION Appendix E

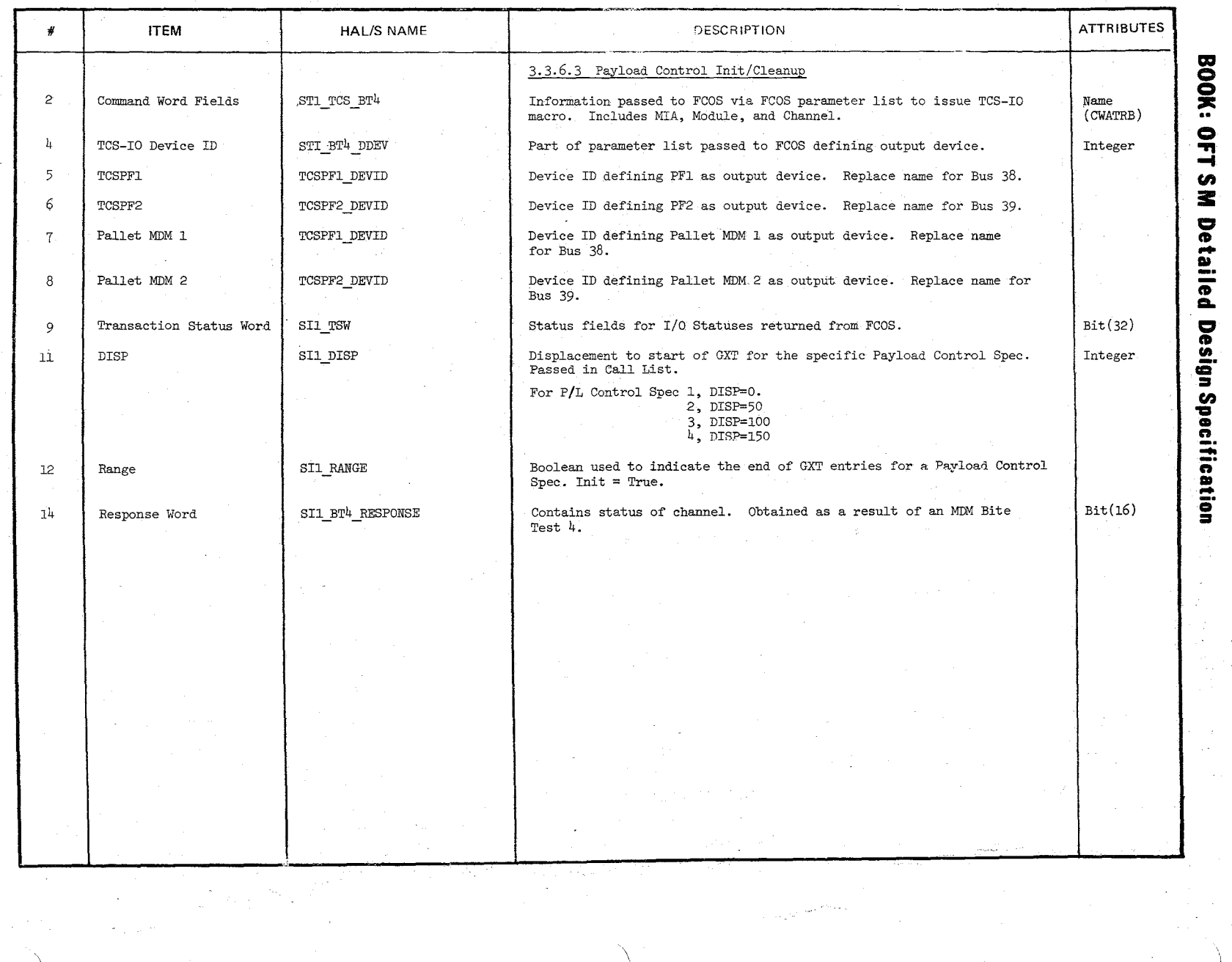

,~  $\mathcal{O}_\mathcal{U}$ 

 $\heartsuit$  $\check{'}$ 

> 'I / /

te<br>'il

0t<sub>0</sub><br>//9T/

**DATA ITEM D**  $\cong$  2018 OR

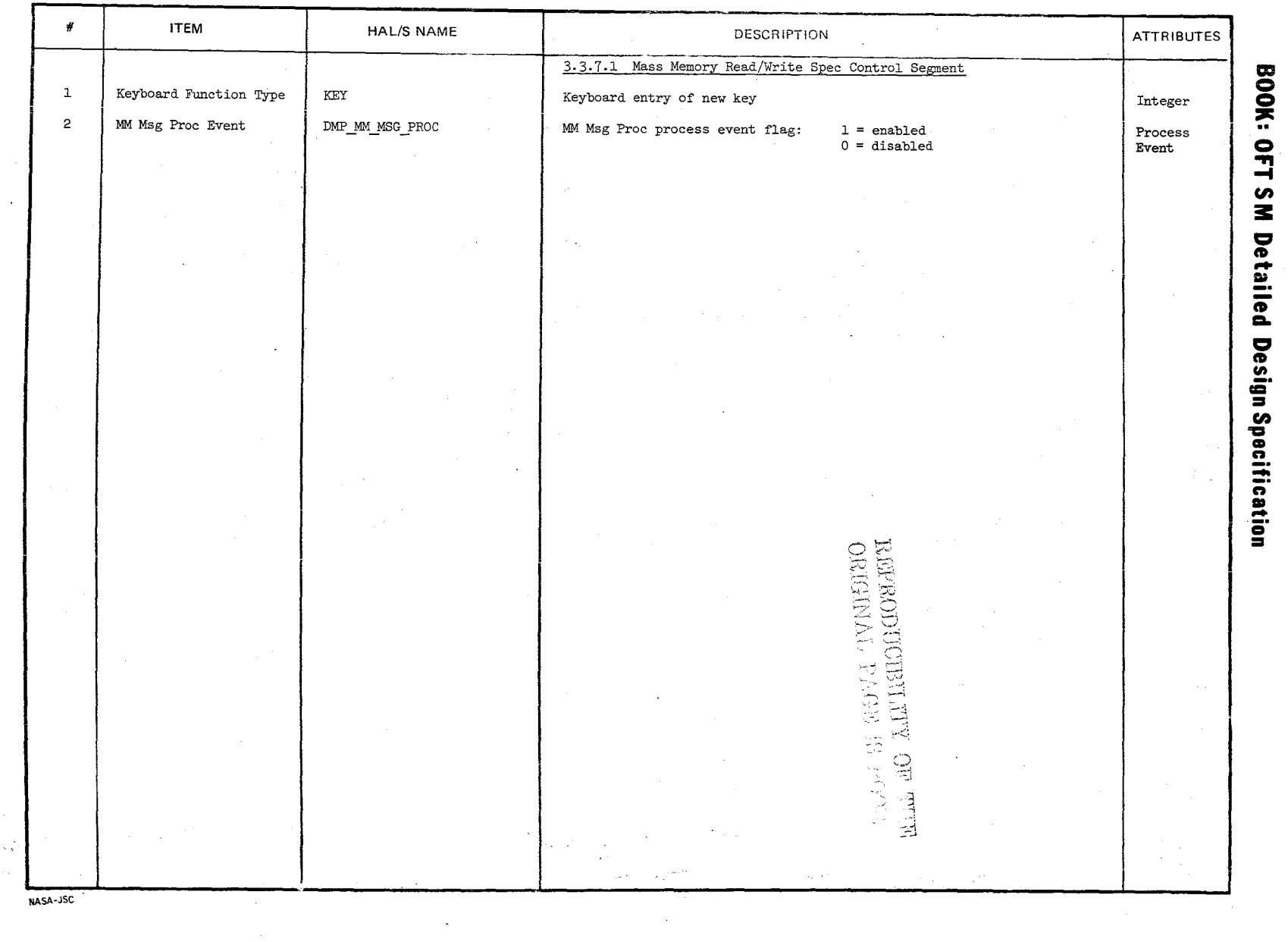

 $\mathcal{L}_{2}^{\prime}$  $\bigcirc$ 

10/16/79<br>2-41

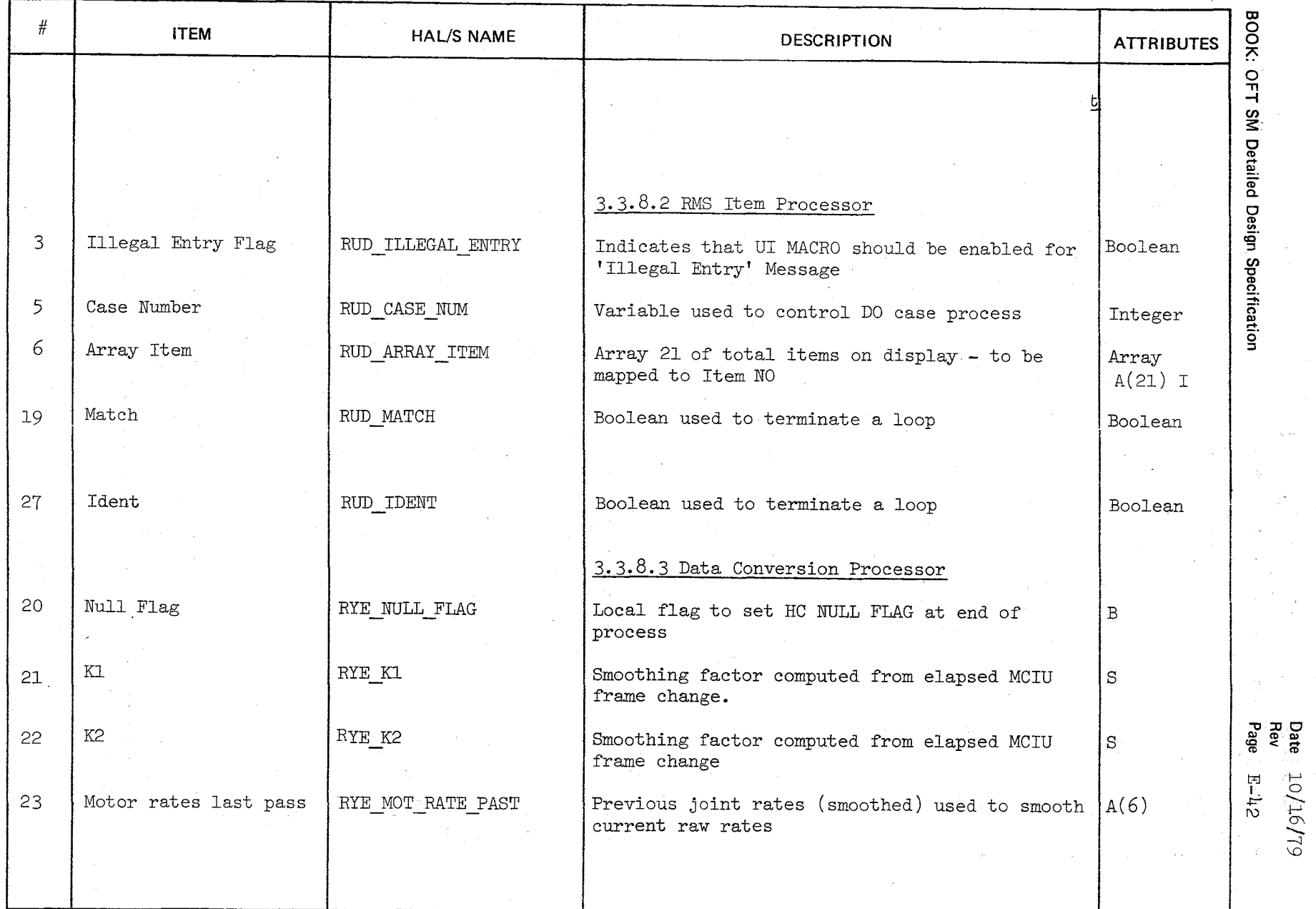

'\

 $\lambda$ /

 $\lambda$ j

 $756$ 

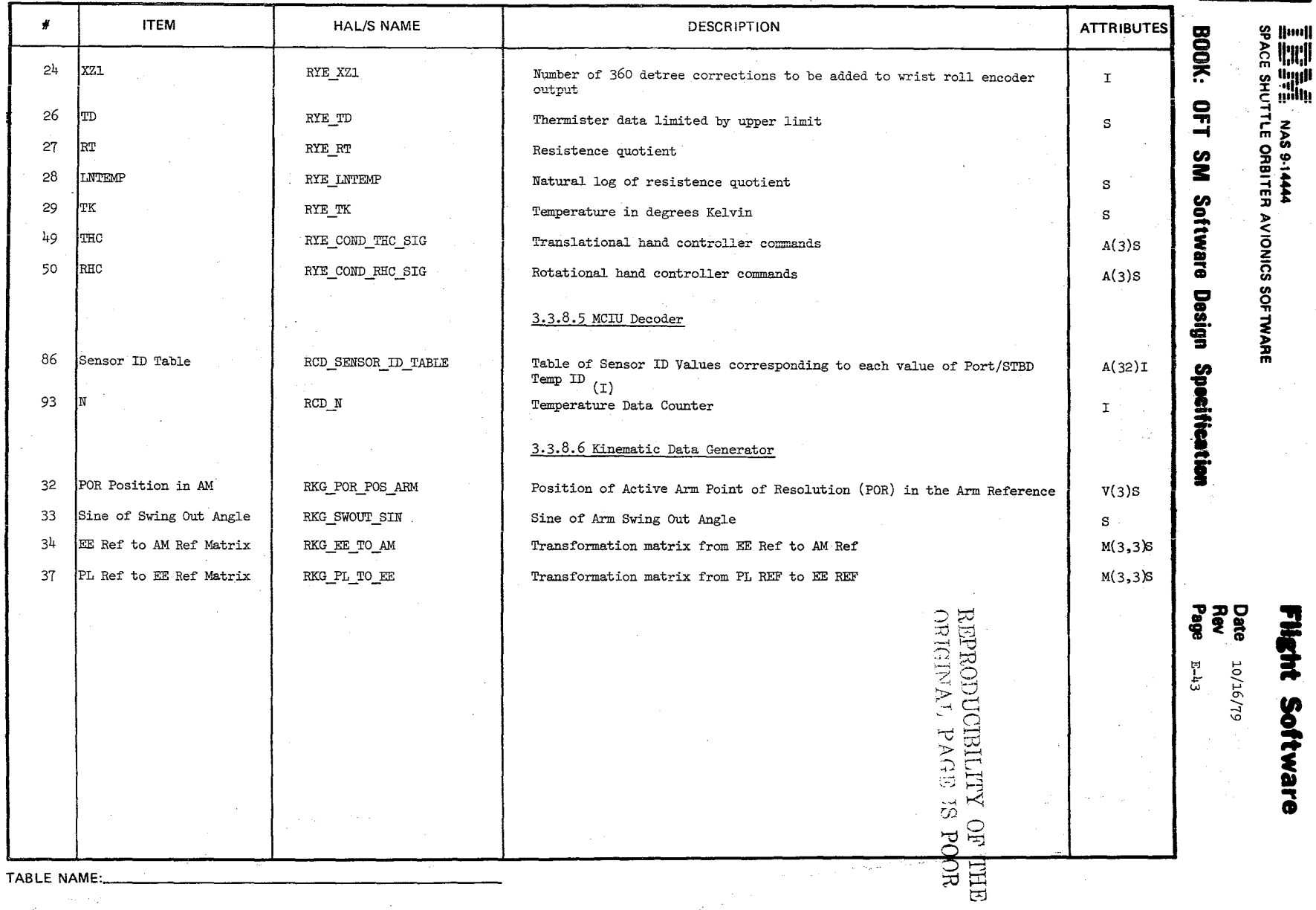

 $\label{eq:1} \mathcal{P}^{M}(\boldsymbol{x}) = \frac{2\pi}{\pi} \left[ \mathcal{P}_{\boldsymbol{x}} \left( \mathcal{P}_{\boldsymbol{x}} \right) \right] \mathcal{P}_{\boldsymbol{x}}(\boldsymbol{x})$ 

 $\mathcal{L}$ 

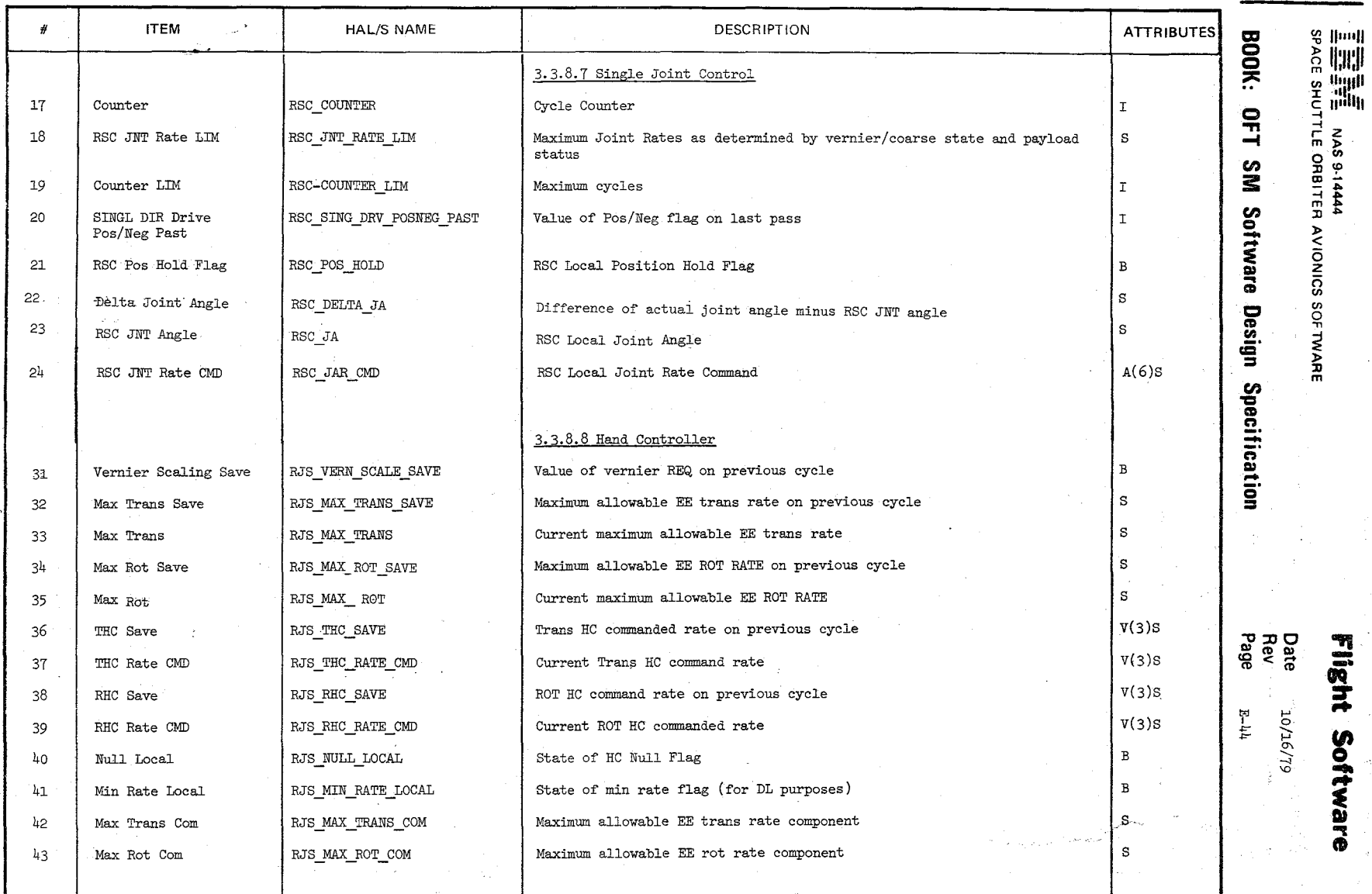

 $\backslash$ 

:~.;\_2k

**TABLE** NAME: \_\_\_\_\_\_\_\_\_\_\_\_\_\_\_\_\_\_\_ \_

.)

 $\sim$ 

 $\mathcal{L}$ *i*  $\sim$ 

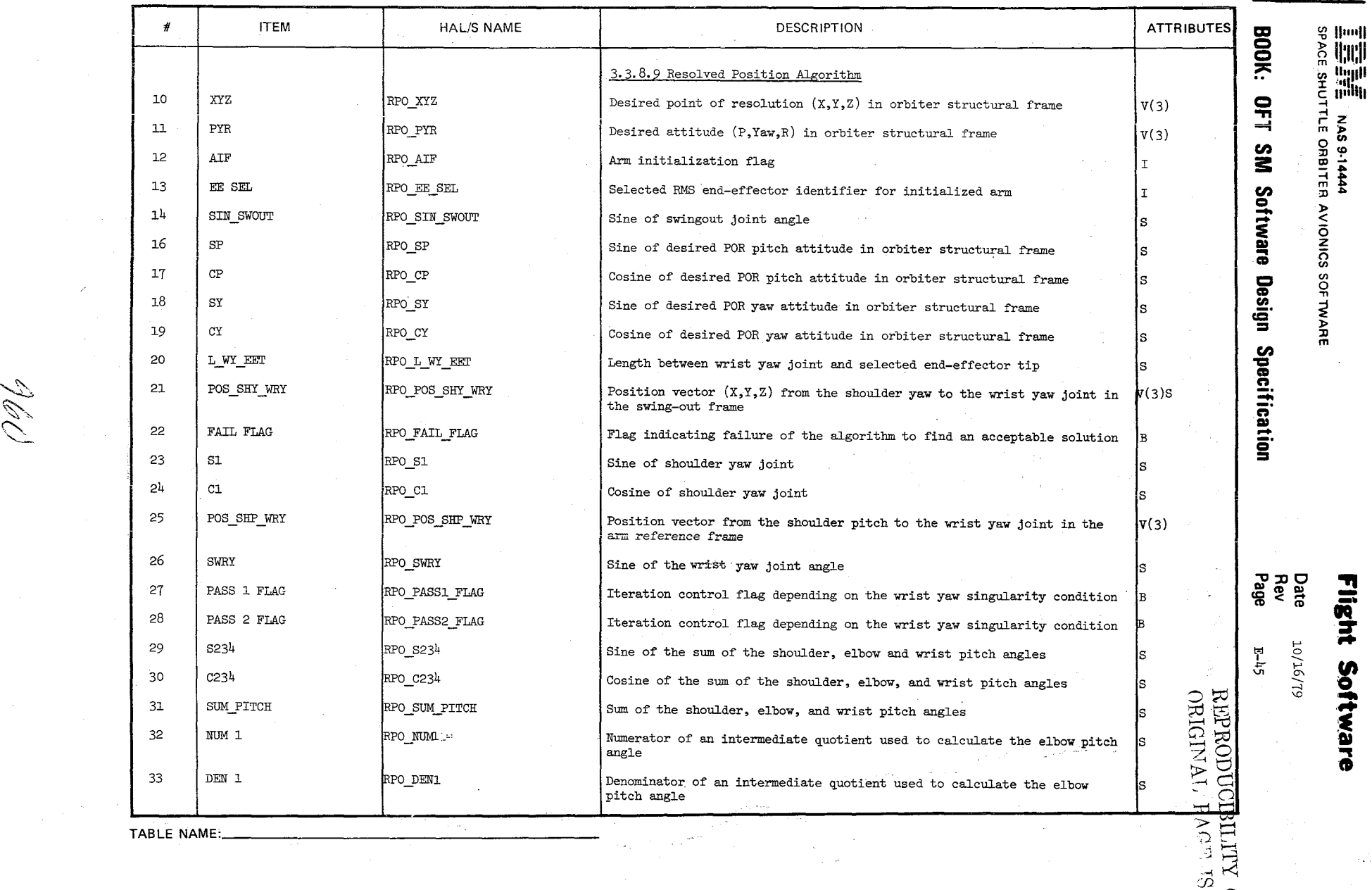

~"

~,

 $\sim~\mu_{\rm eff}^{\rm M}$ 

 $\frac{1}{2}$   $\frac{1}{2}$ 

 $\overset{\rhd}{\text{H}}$ 

#### **TABLE ENTRY CONTENTS**

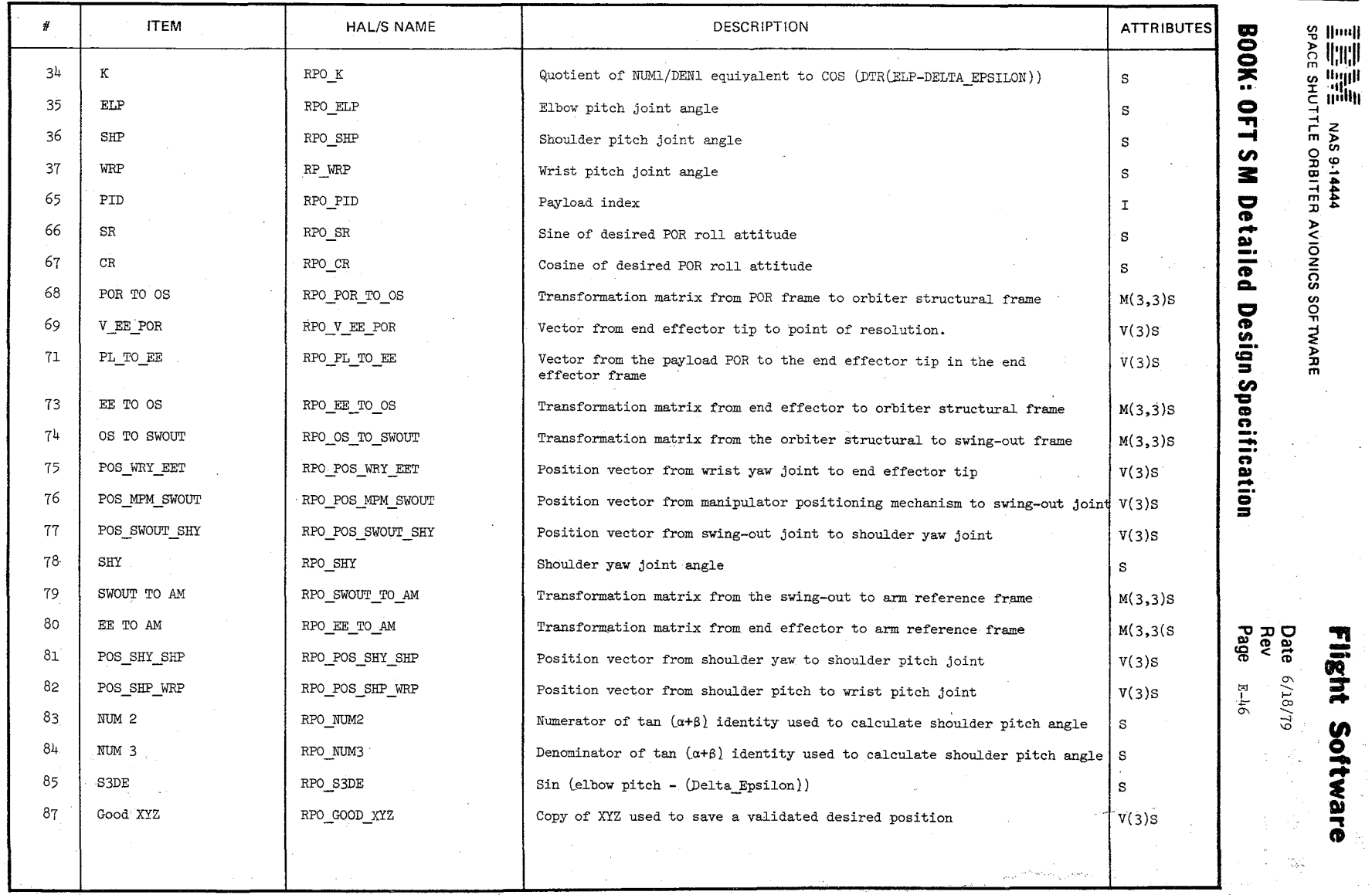

TABLE NAME:

'\ .--/

 $\mathscr{L}_{\mathscr{C}}$  $\mathscr{J}_{\mathcal{A}}$ 

 $\bigwedge$ 

l,

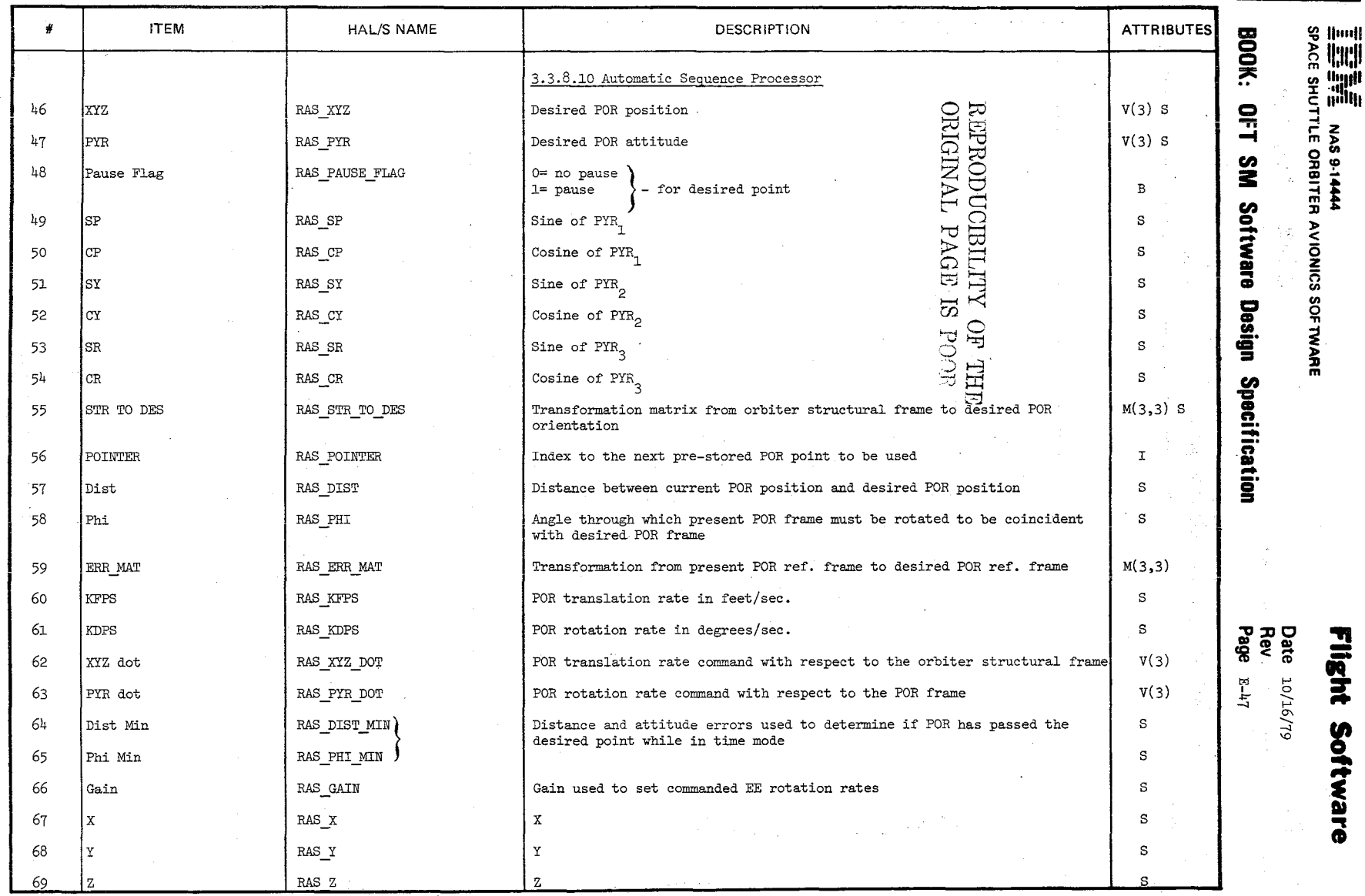

 $\sim 20$ 

 $\mathbf{r}$ 

 $\sim$ 

TABLE NAME:

No

 $\sim$ 

 $\sim$ 

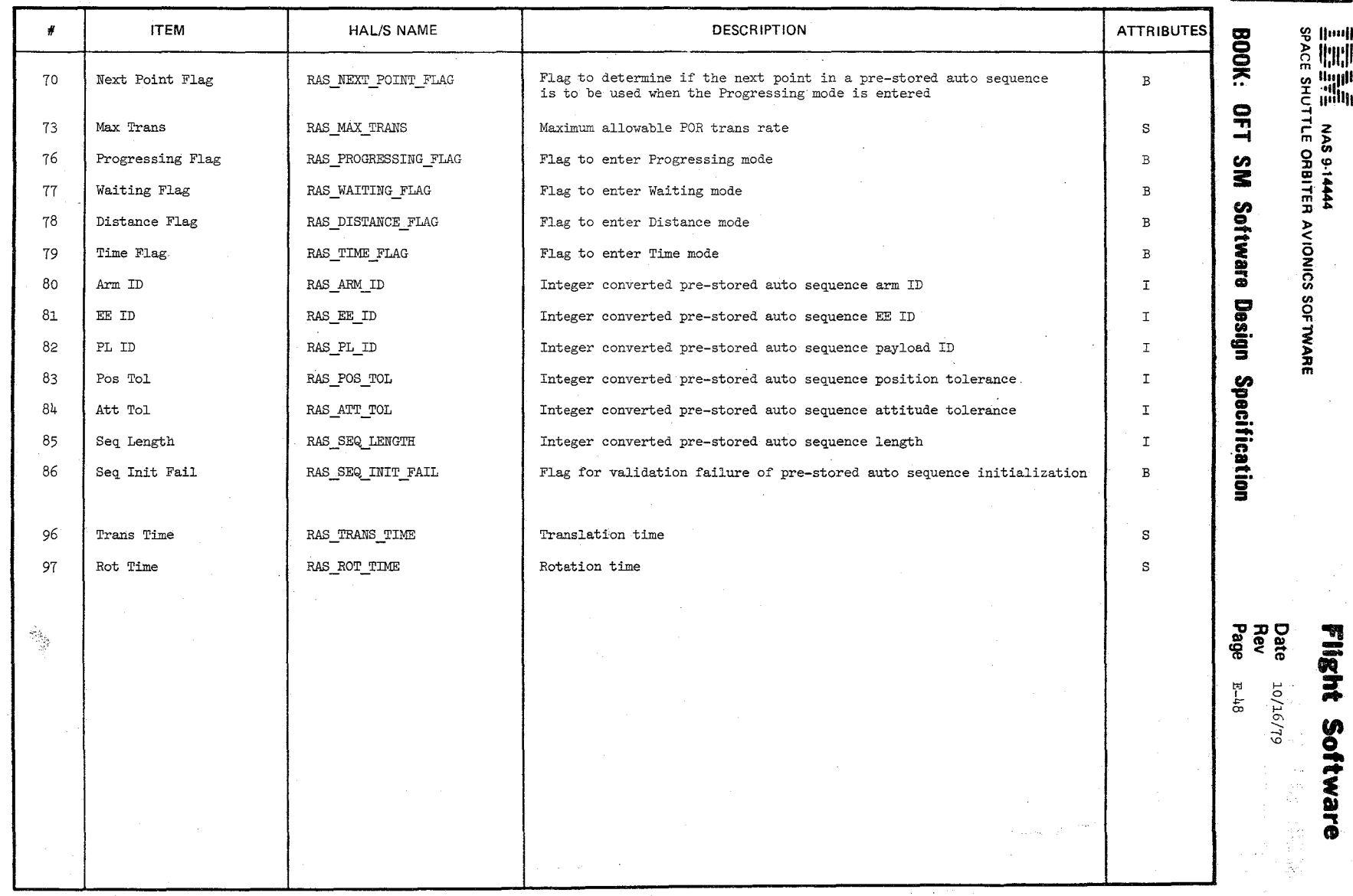

TABLE NAME:

 $\bar{z}$ 

ENS

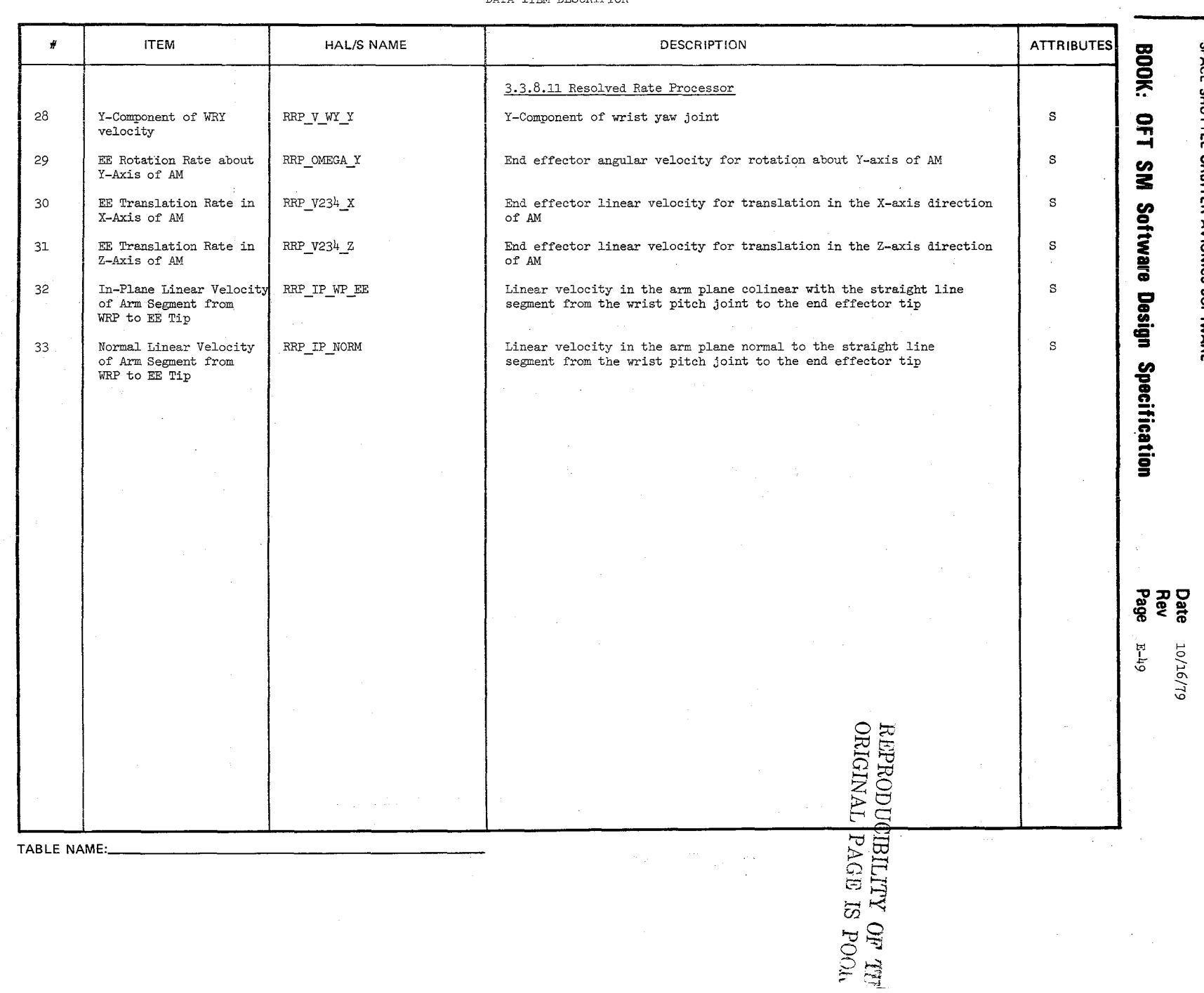

 $\frac{1}{2}$ 

Abdy

Filght Software

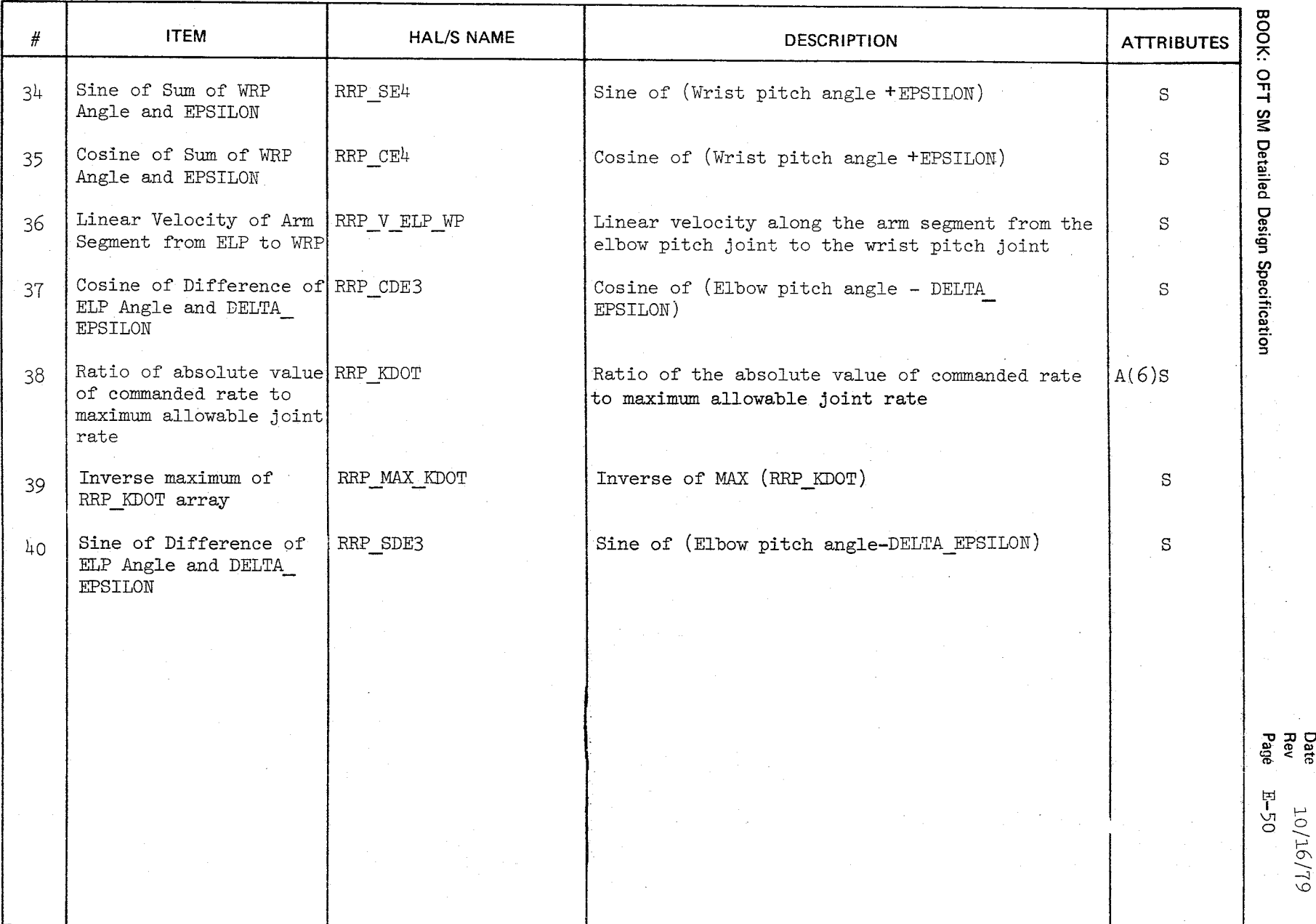

 $\int$ 

596

Date<br>Page<br>Bage

 $\gamma_{\rm{in}}$ 

---.:J \.0

#### TABLE ENTRY CONTENTS

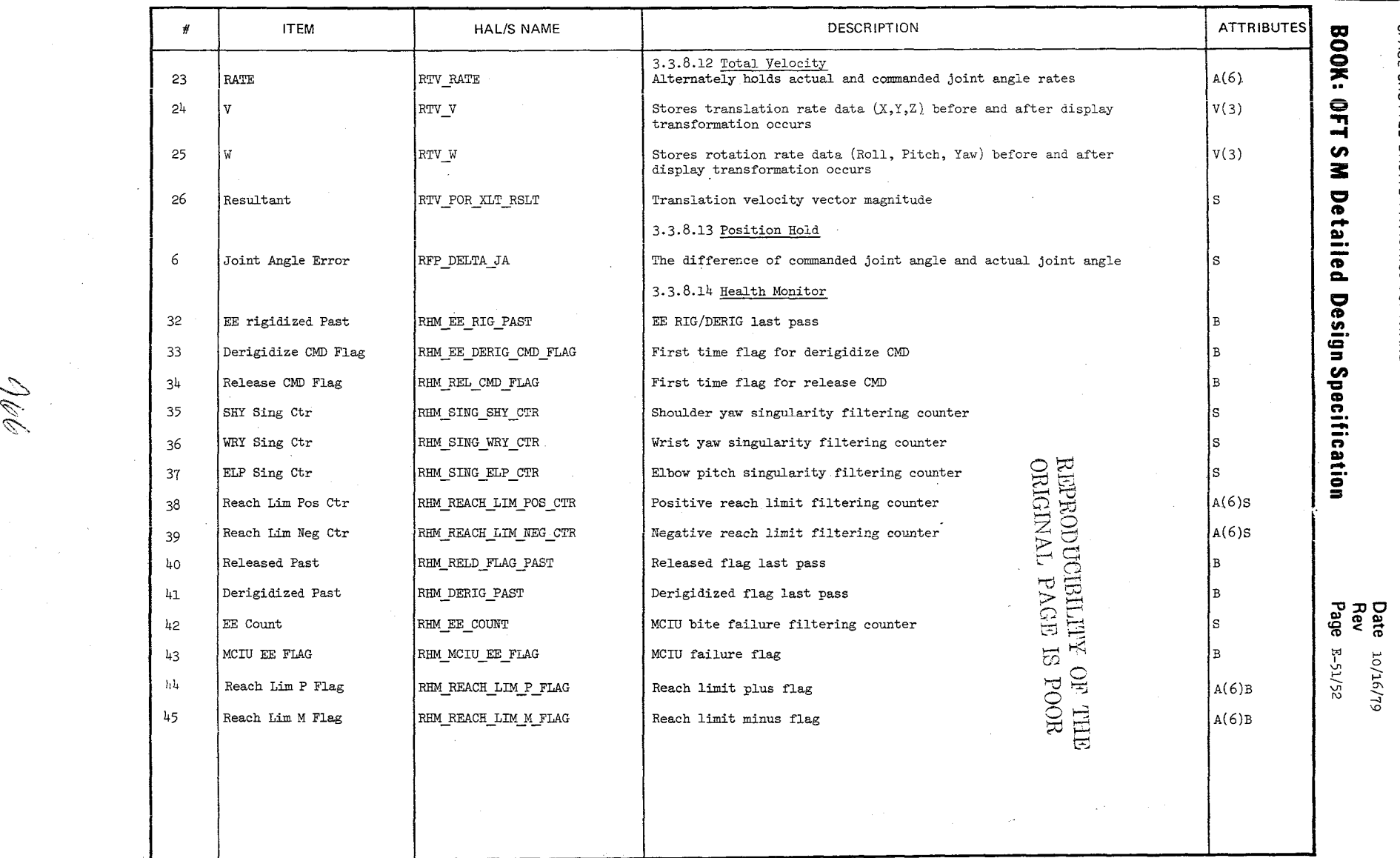

TABLE NAME:

√<br>}

 $\alpha$ 

<u>፰</u> soft. vare

... IQ -**--**

~ **11111111** 

~ **11:11:11** til **<sup>11111111</sup>**I **·'11** S **<sup>11111111</sup>** -i r Z m » 0'" :D'" <ll~ - ... ;ri t :D ...

AVIONICS SOF

**MARE** 

# Page Missing in **Original Document**

# Page Missing in Original Document

# Page Missing in Original Document

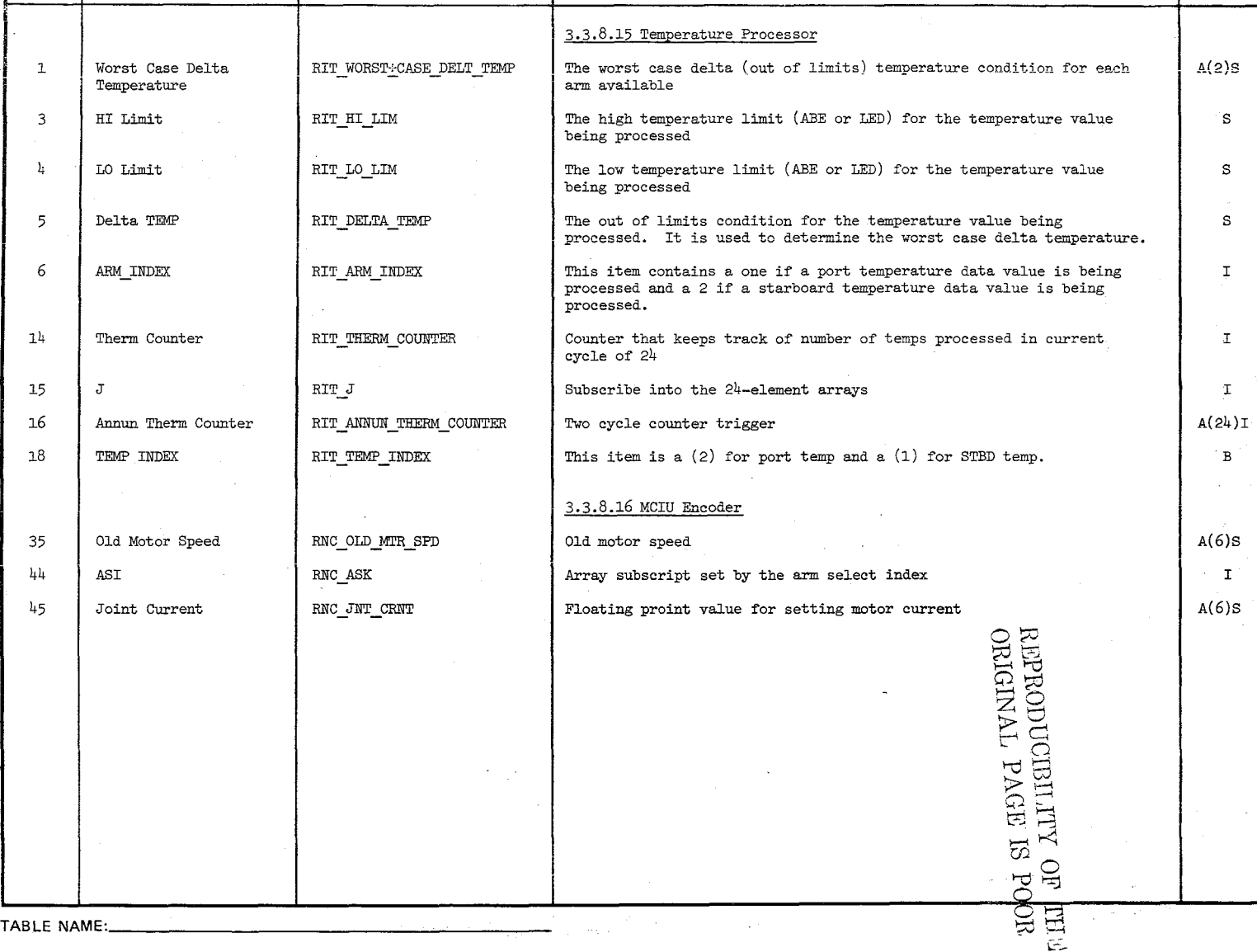

DESCRIPTION

 $\Xi \approx$ <u>ទ</u>  $\sigma$  -  $\Xi$  $\bar{z}$  হ  $\circ$   $\rightarrow$  $~^{\circ}$  ++<br>PAGE  $\frac{1}{2}$ <br> $\frac{1}{2}$ <br> $\frac{1}{2}$  $\mathbf{p}$  in  $\mathbf{p}$ > Z  $\infty$   $\neq$  $\begin{matrix} \mathcal{Z} & \mathcal{Z} \ \mathcal{Z} & \mathcal{Z} \end{matrix}$  $\mathbb{H}^1$ 

fI

TABLE NAME:

ITEM

 $\Xi$ 

 $\mathbf{H}$ Soft<sub>1</sub> It Software

 $\mathbf{\tilde{o}}$ 

4444<br>ITER AVIONI<br>ITER AVIONI TER AVIONICS<br>**Software** a CI) 0 CD 'TI <sup>TWARE</sup><br>Sign S<sub>i</sub> ca <sup>~</sup> ~

**g 9 || 111|** 

Q <sup>~</sup>**11:11:11** 

=-= **CI) <sup>11111111</sup>:x: "'11**  - **C.IIIIIII**  -.... '""~Z **m>** 

e <sup>9</sup>:<br>ORBITE<br>SM<br>SM

5

 $\sqrt{1+\lambda^2}$ 

HAL/S NAME

**"'tI::tIC III(IIC»** "'II **F11gehrer 2018**<br>Date 19<br>Page <sup>E-1</sup> EHE  $_{0.10\%}^{\circ}$ 

 $\bar{\mathbf{z}}$ **!!.**  -**ft· ..** 

 $\ddot{\phantom{a}}$ 

**ification** 

**ATTRIBUTES.** 

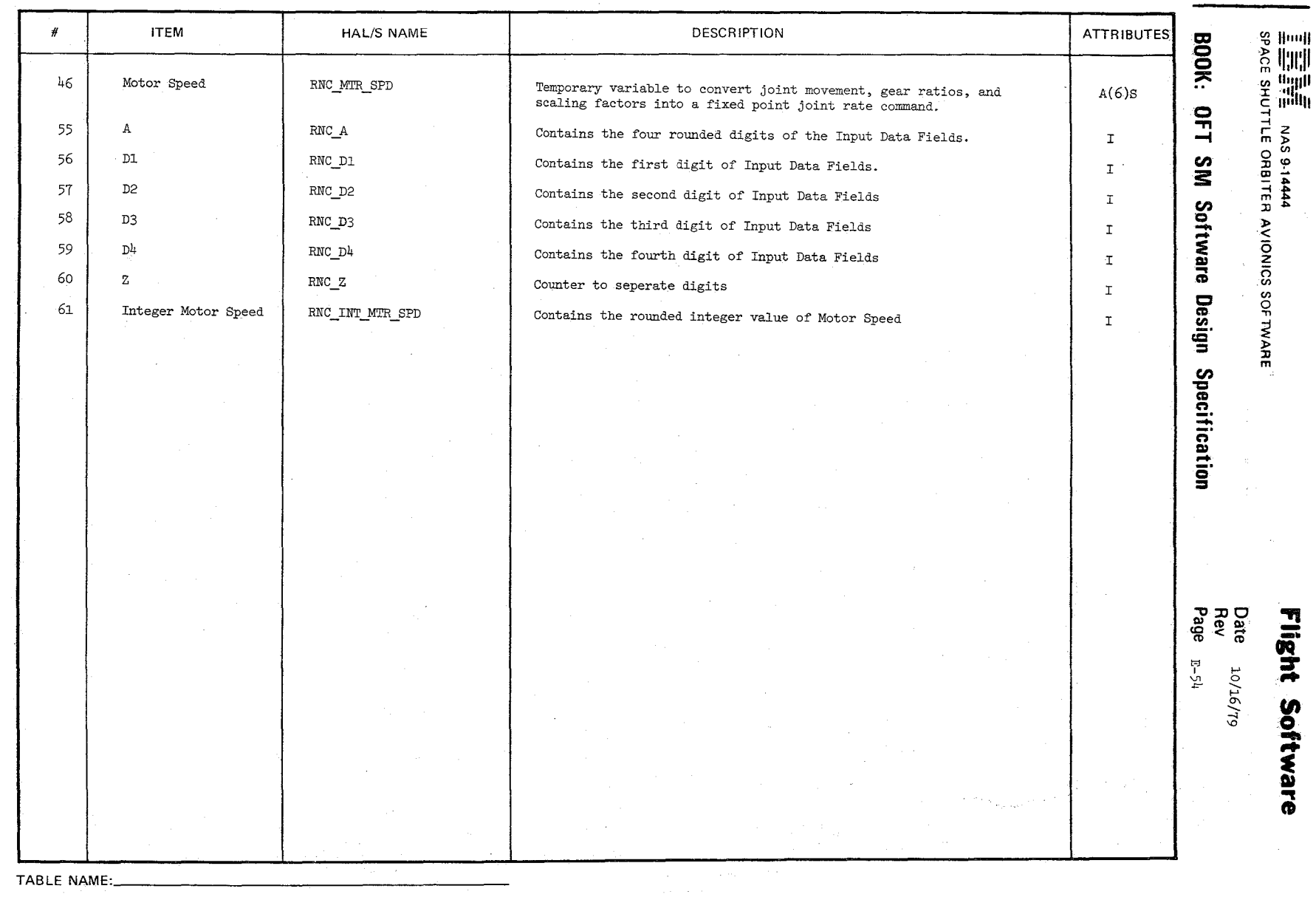

 $\mathcal{L}$
## **DATA ITEM DESCRIPTOR**

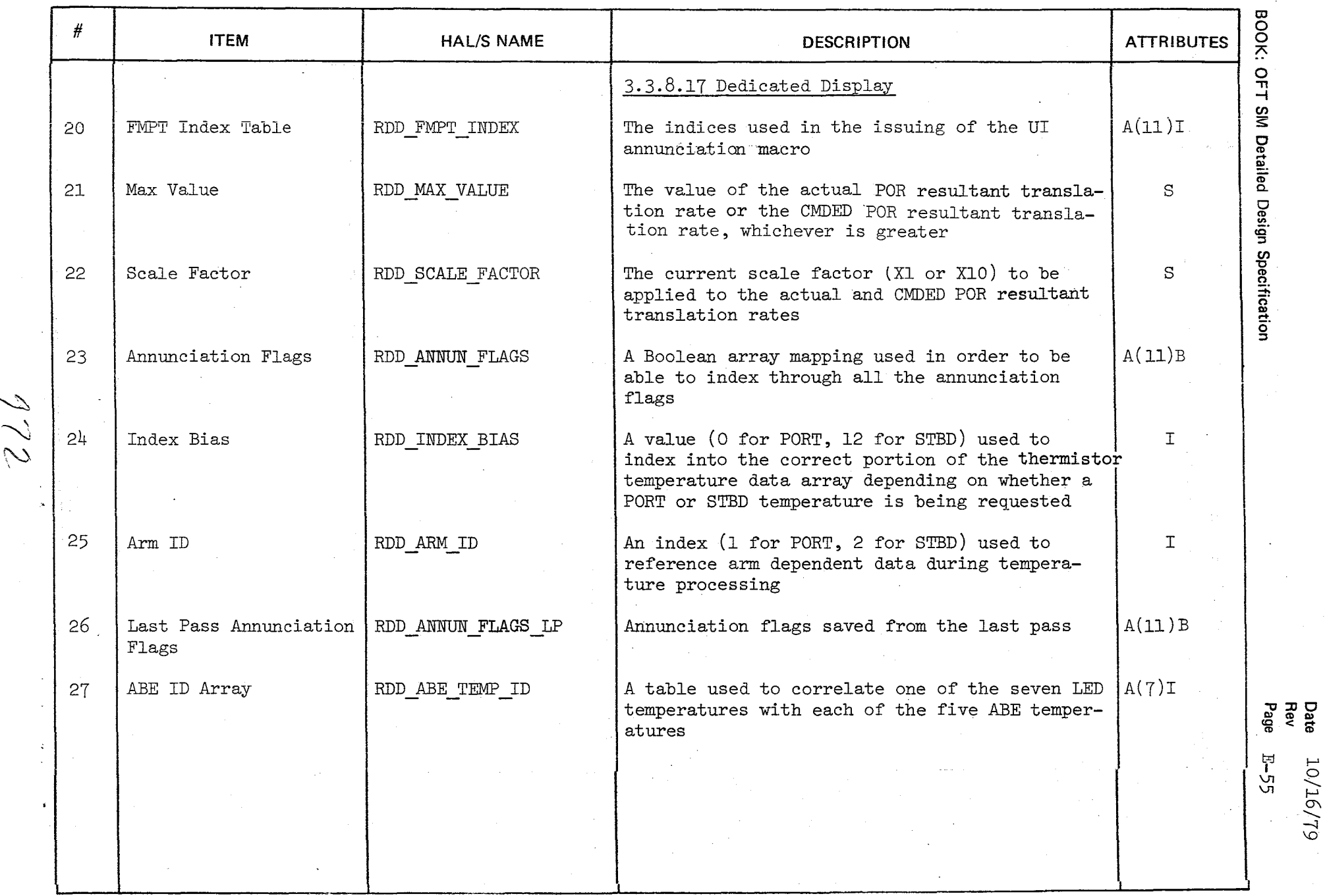

Date<br>Rev<br>Page

## DATA ITEM DESCRIPTOR

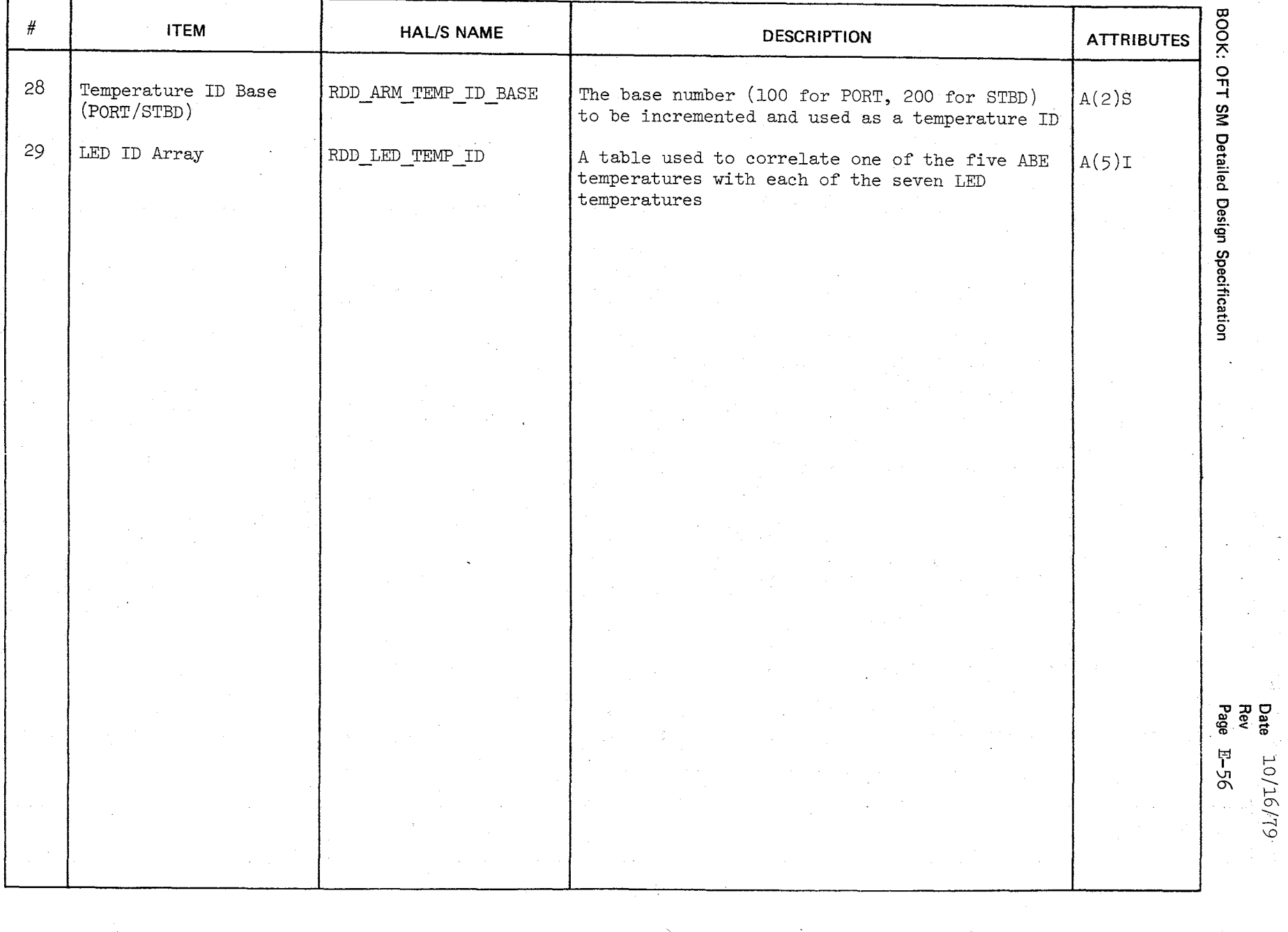

ECL

TABLE ENTRY CONTENTS

Appendix E

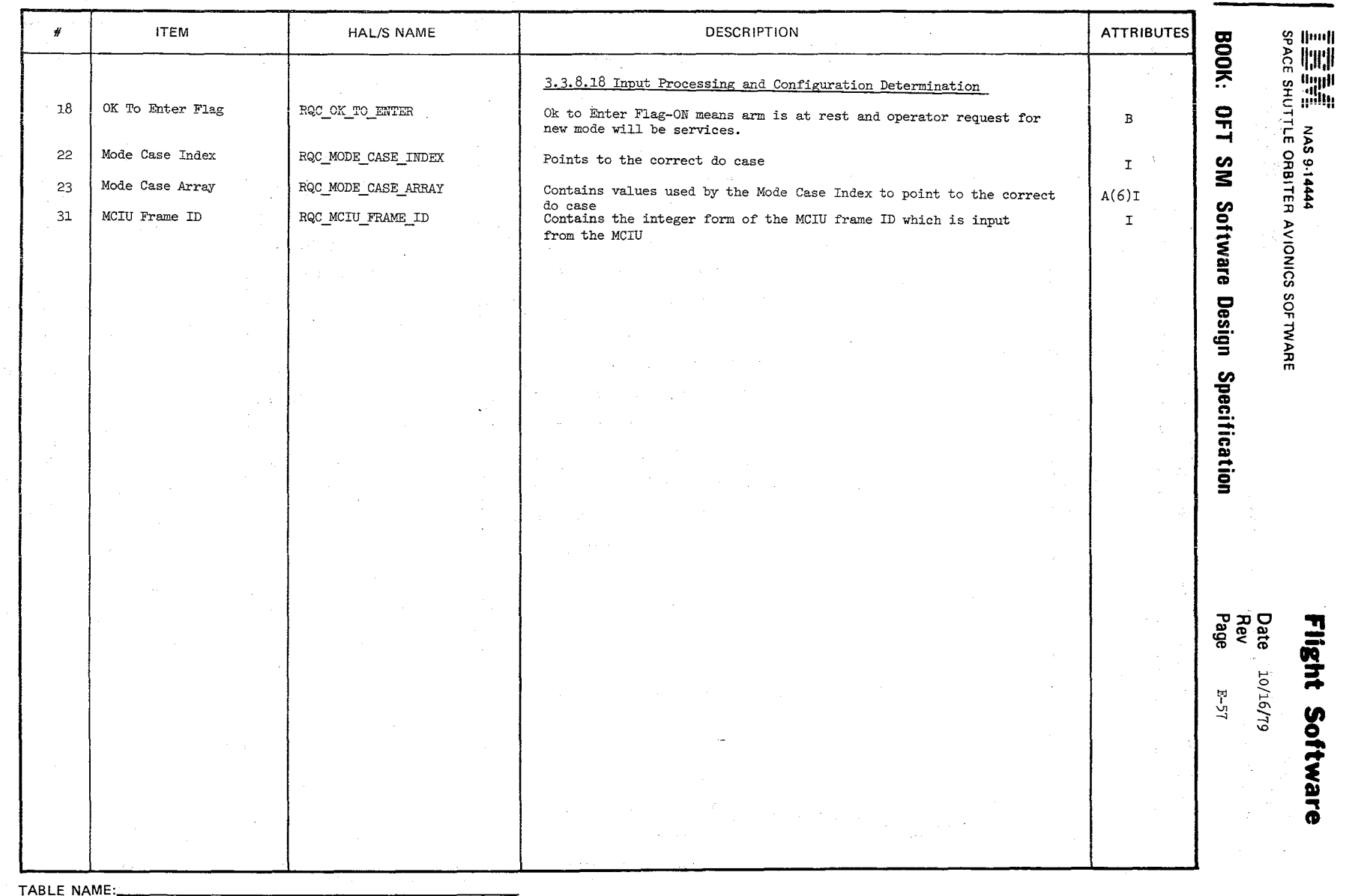

474

## DATA ITEM DESCRIPTOR

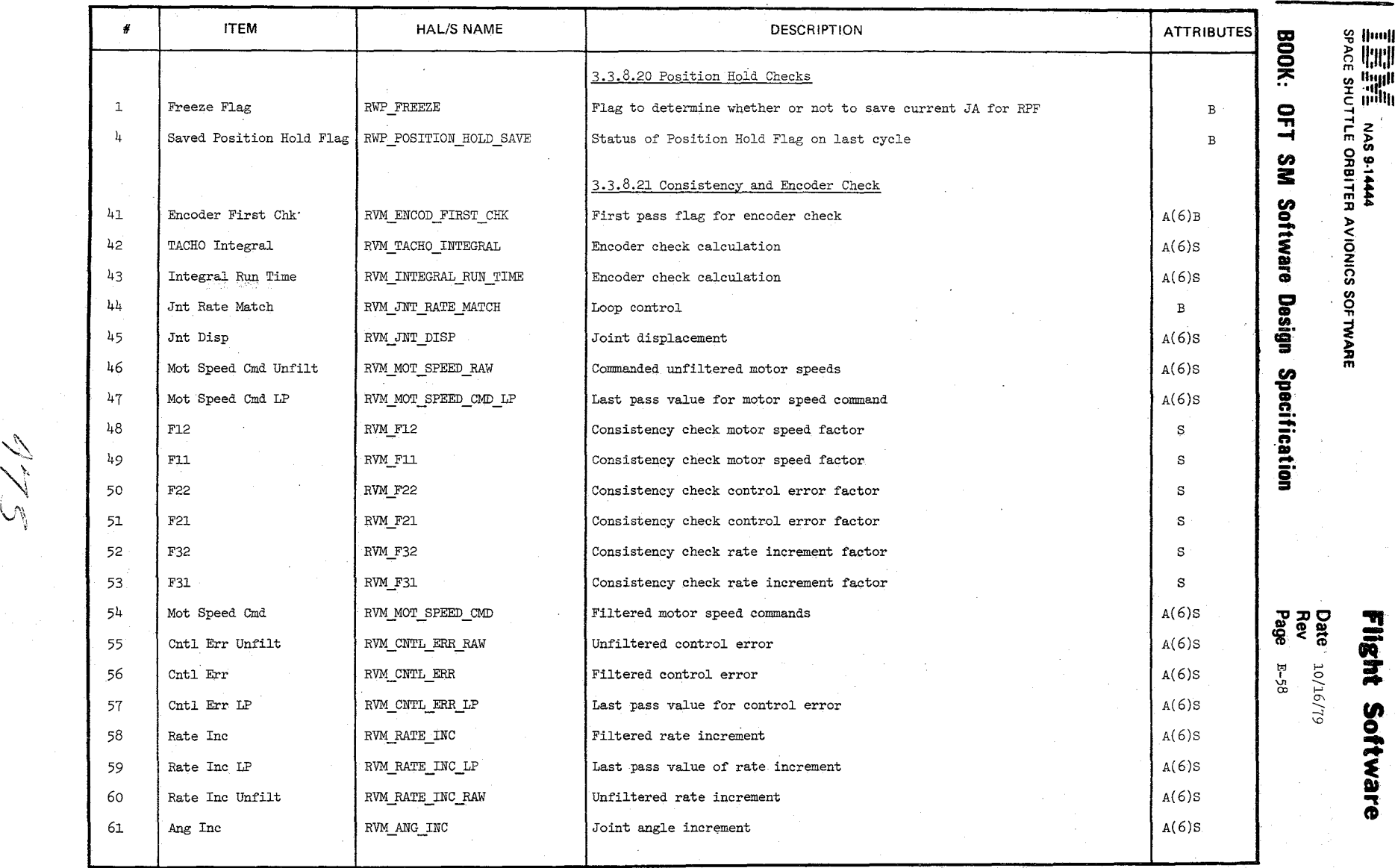

 $\checkmark$ 

TABLE NAME:

..

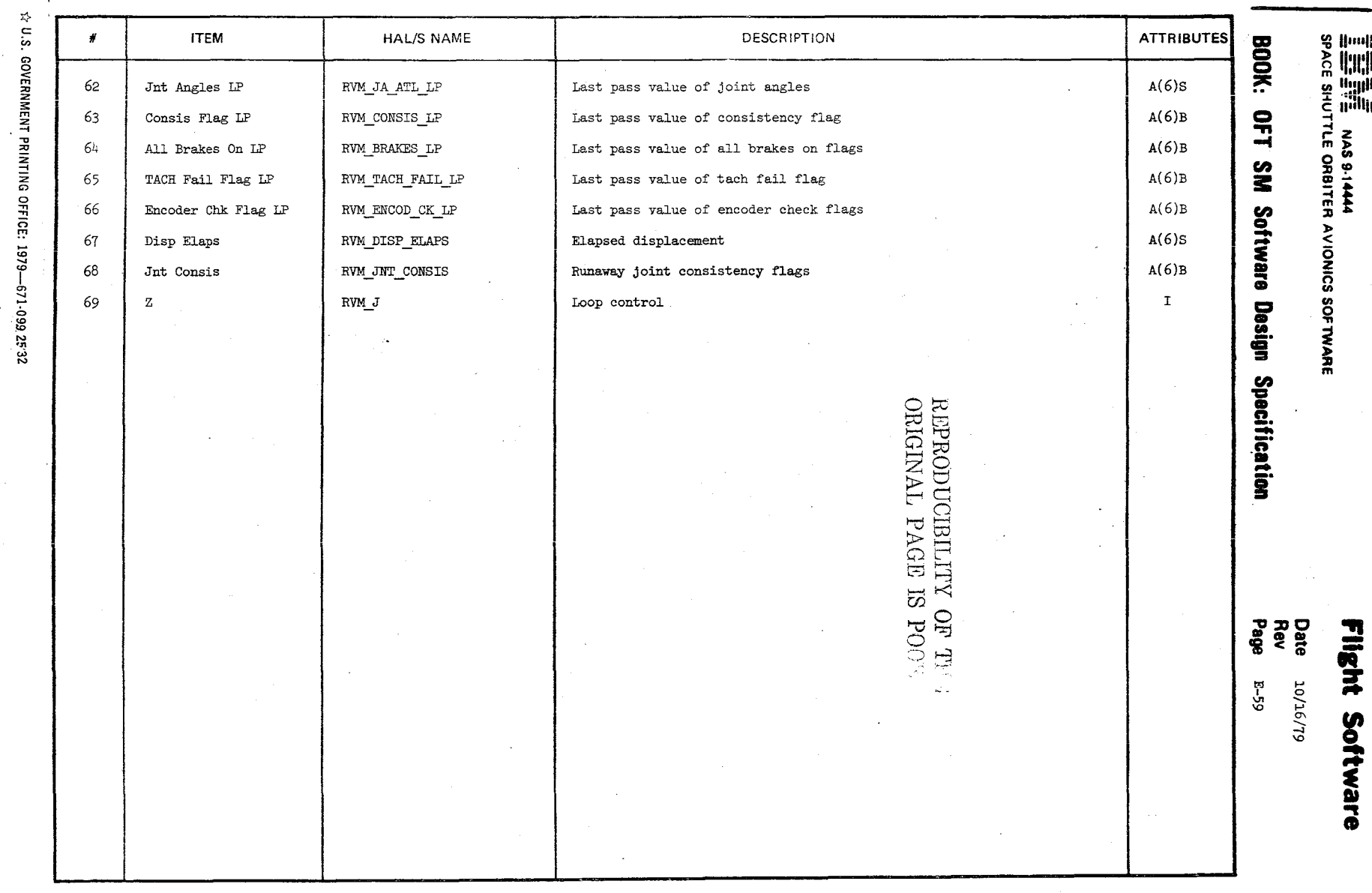

 $\sim$ 

DATA ITEM DESCRIPTOR

TABLE NAME:

 $\sim$   $\sim$ ъ.

 $376$ 

## **End of Document**